# **RsCMPX\_WlanMeas**

*Release 5.0.80.4*

**Rohde & Schwarz**

**Apr 19, 2024**

# **CONTENTS:**

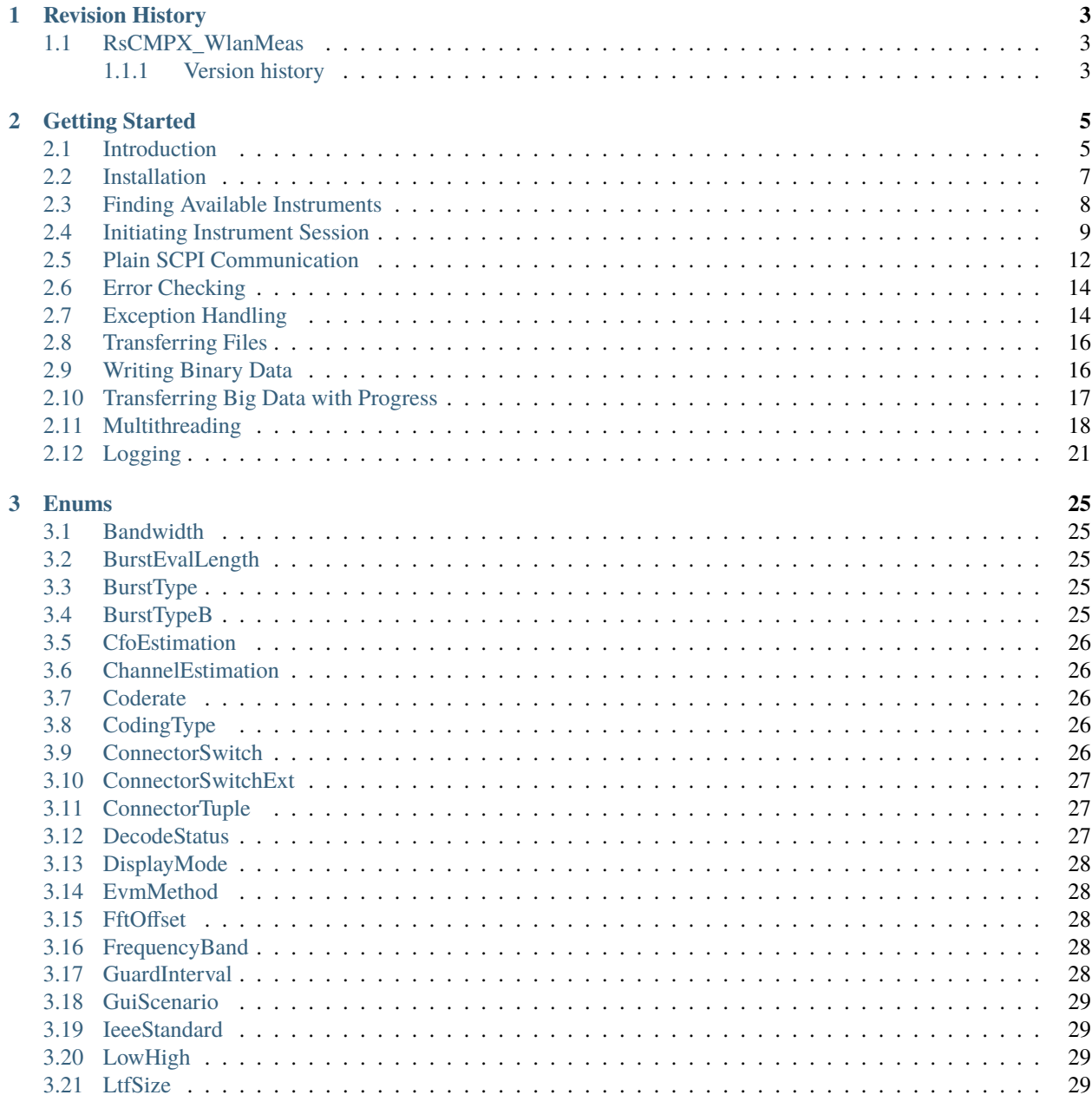

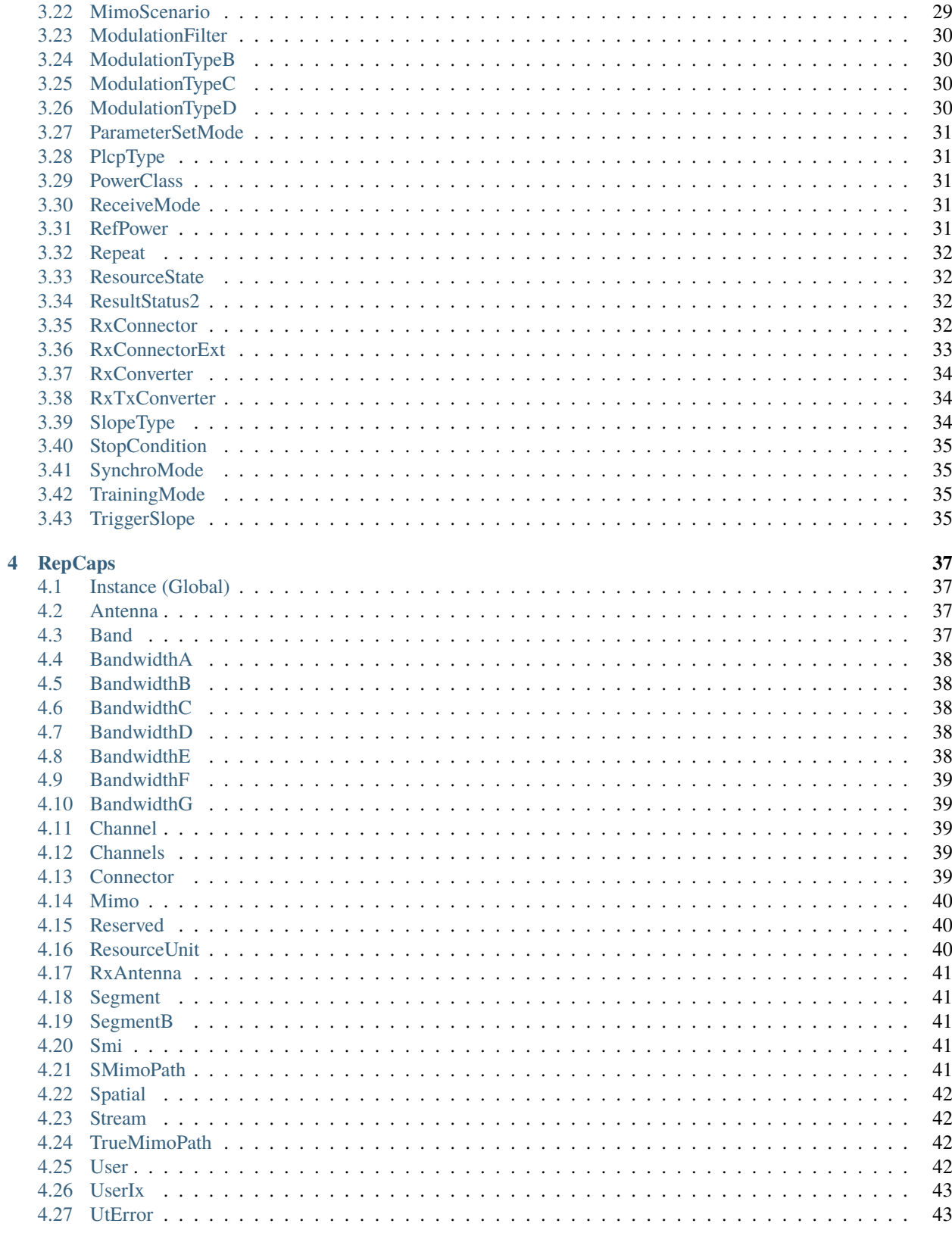

### 5 Examples

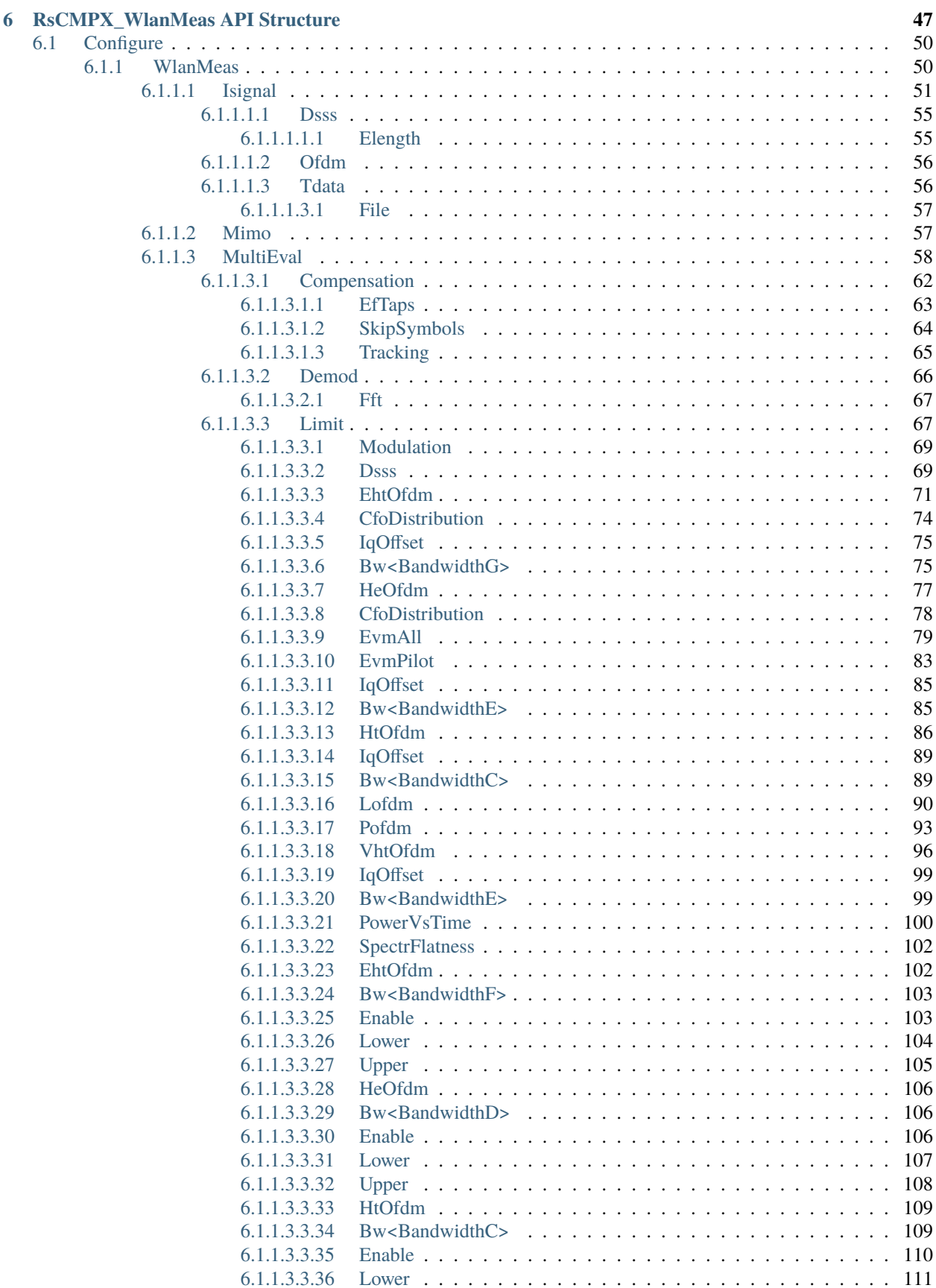

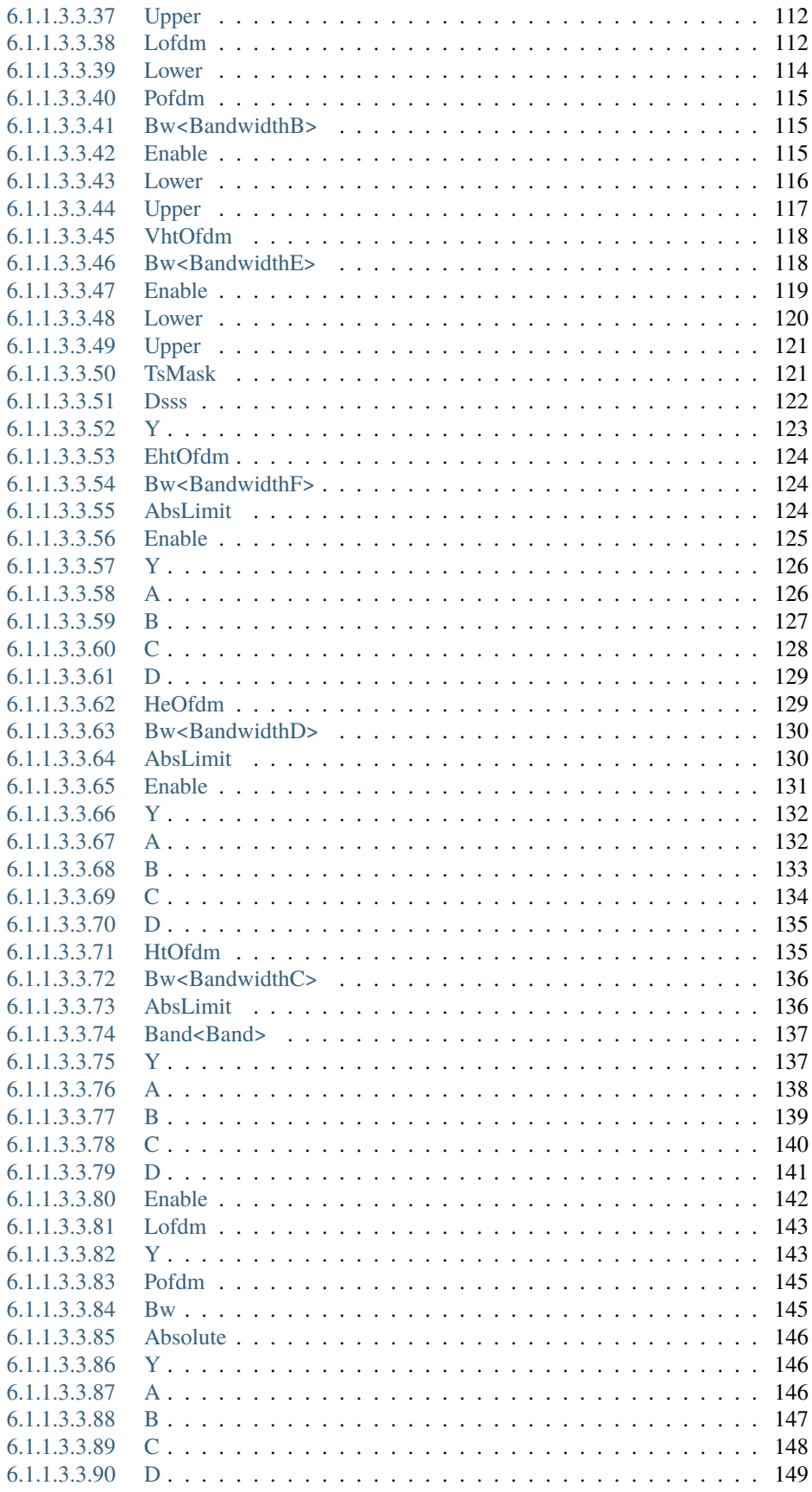

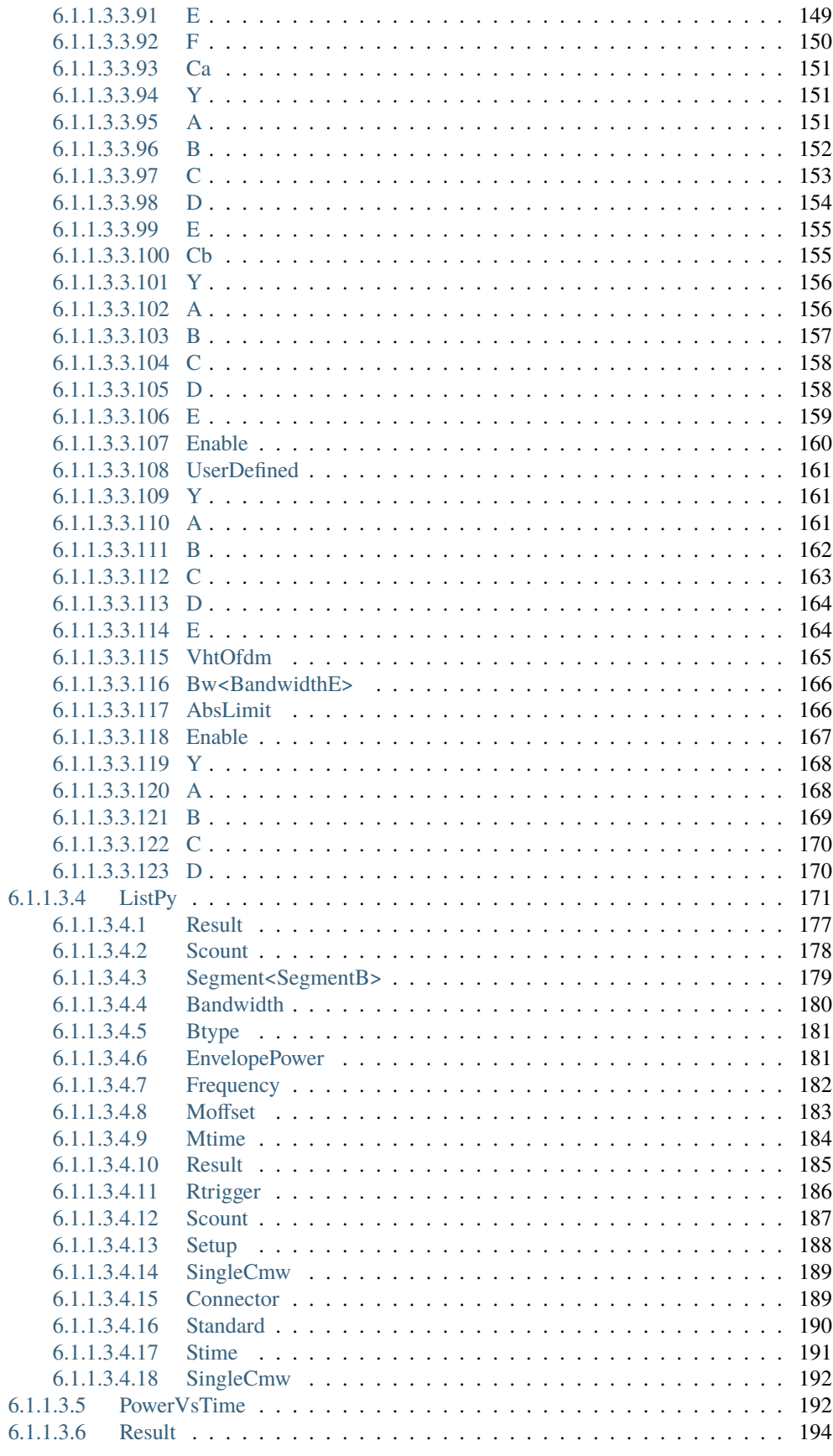

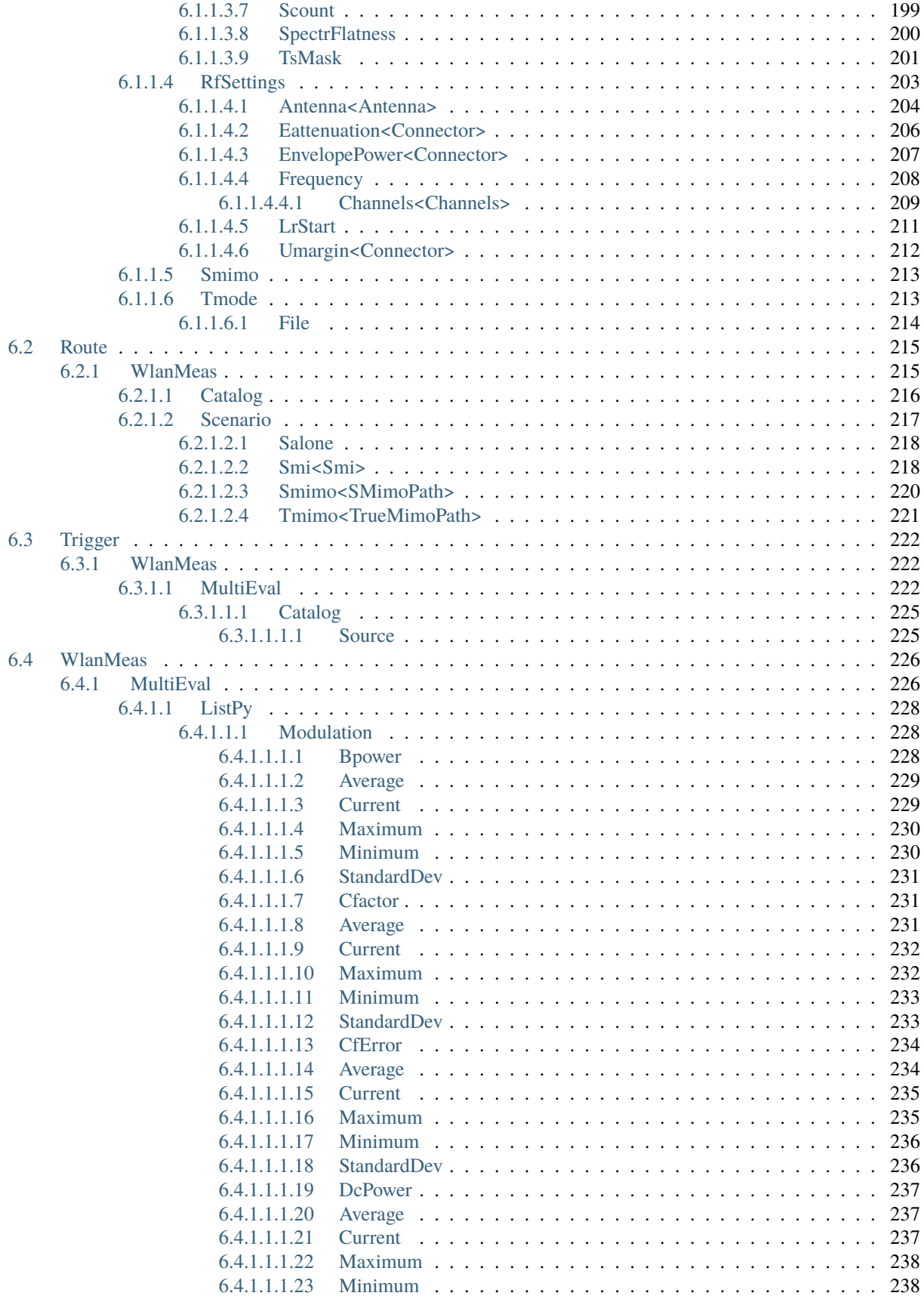

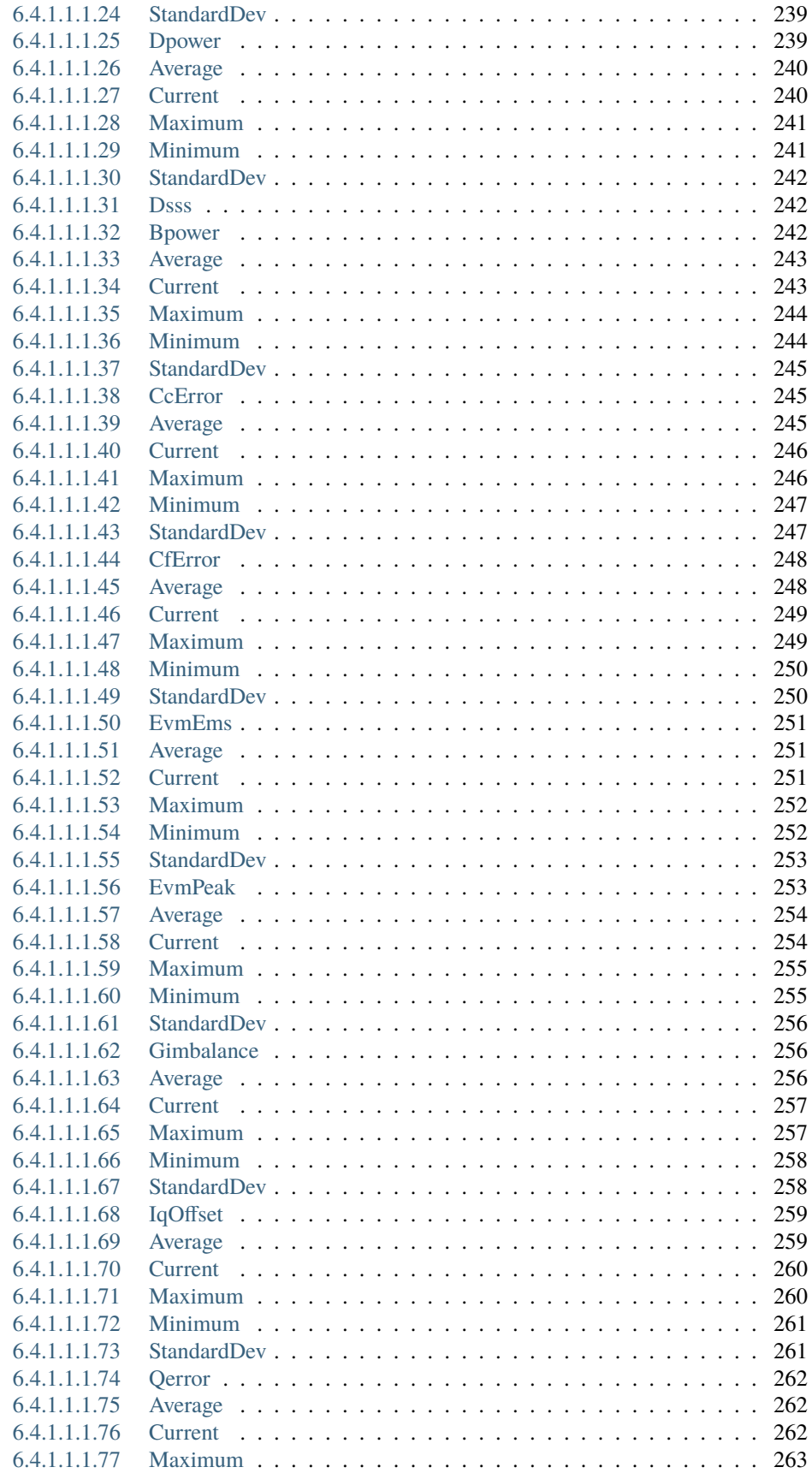

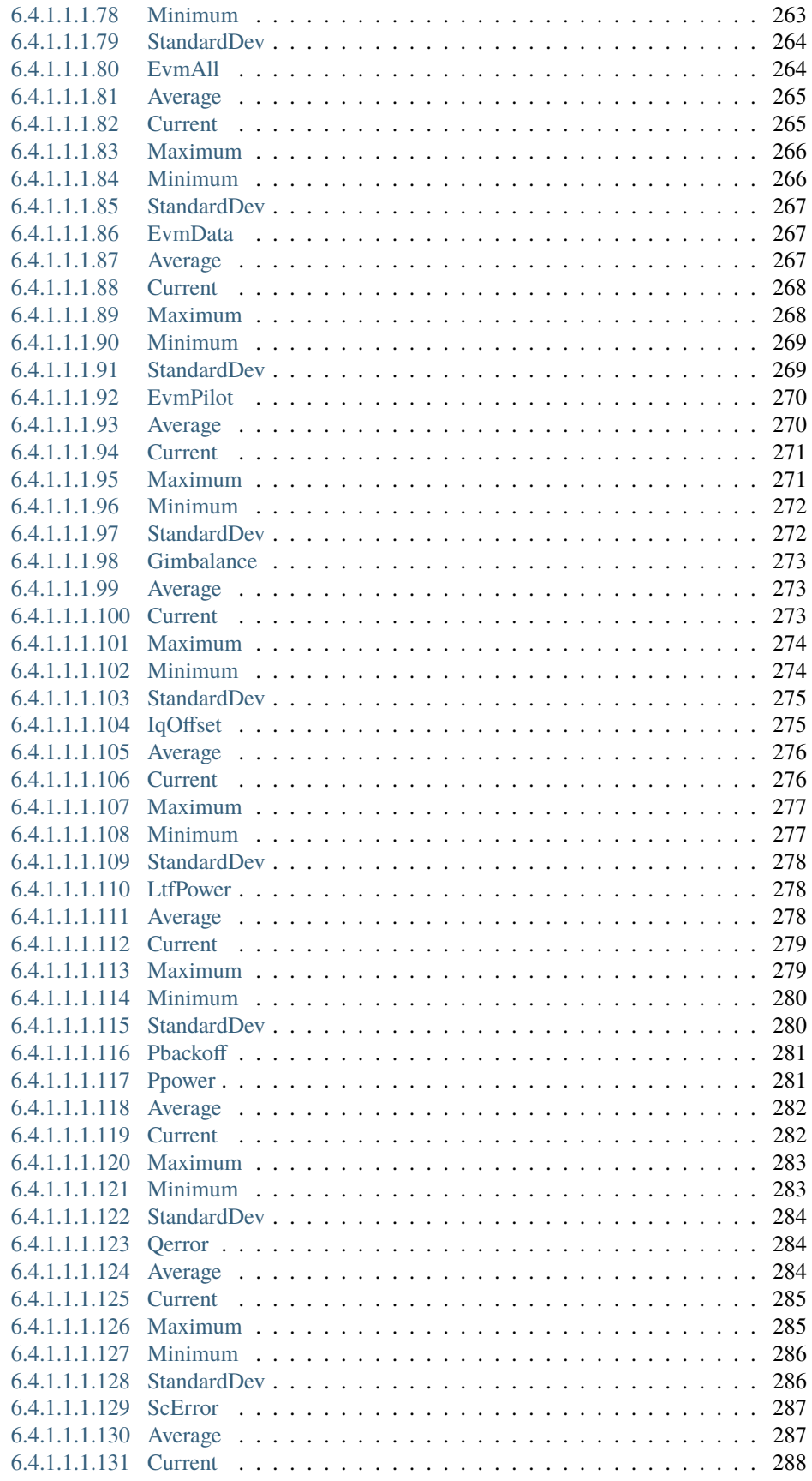

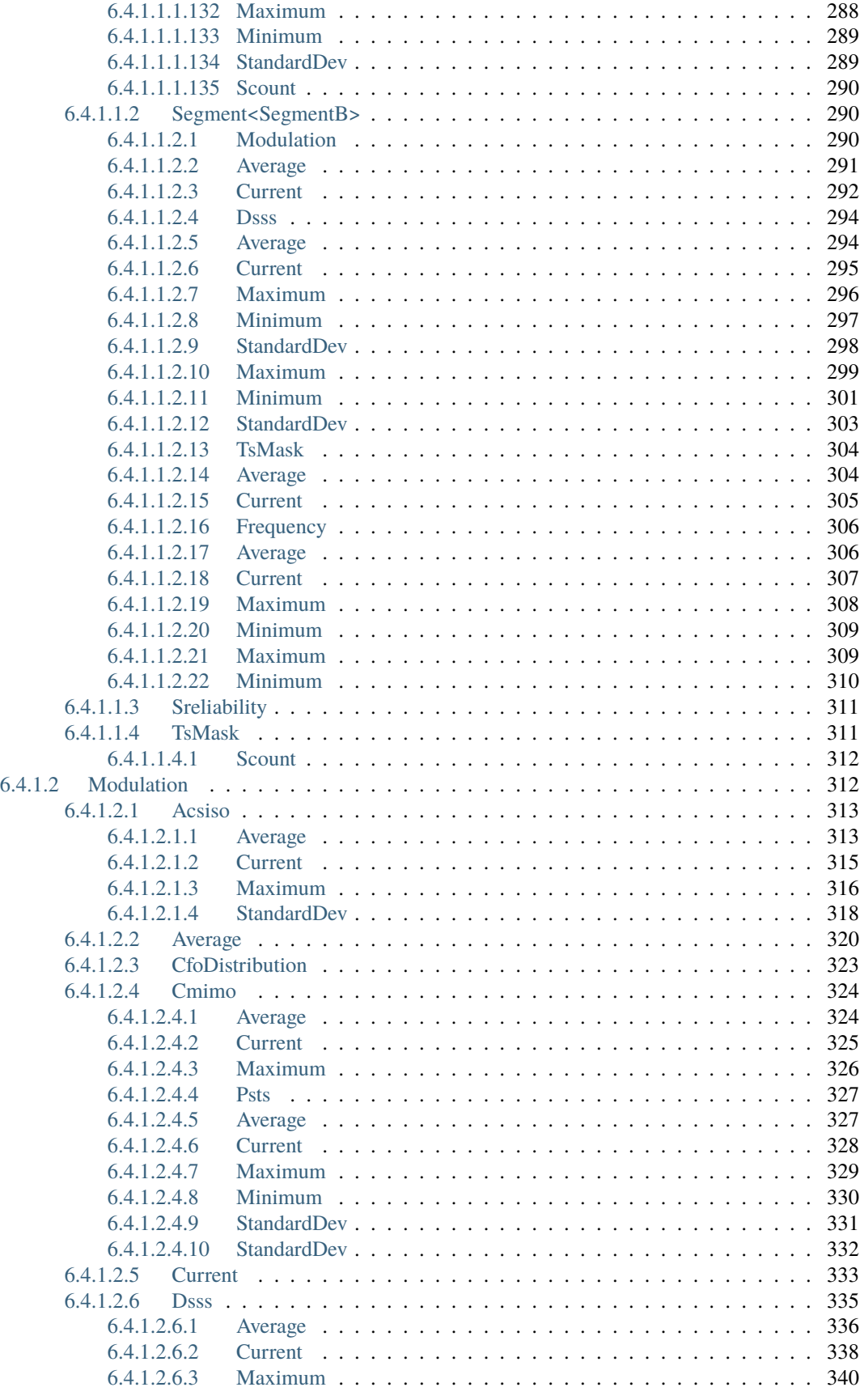

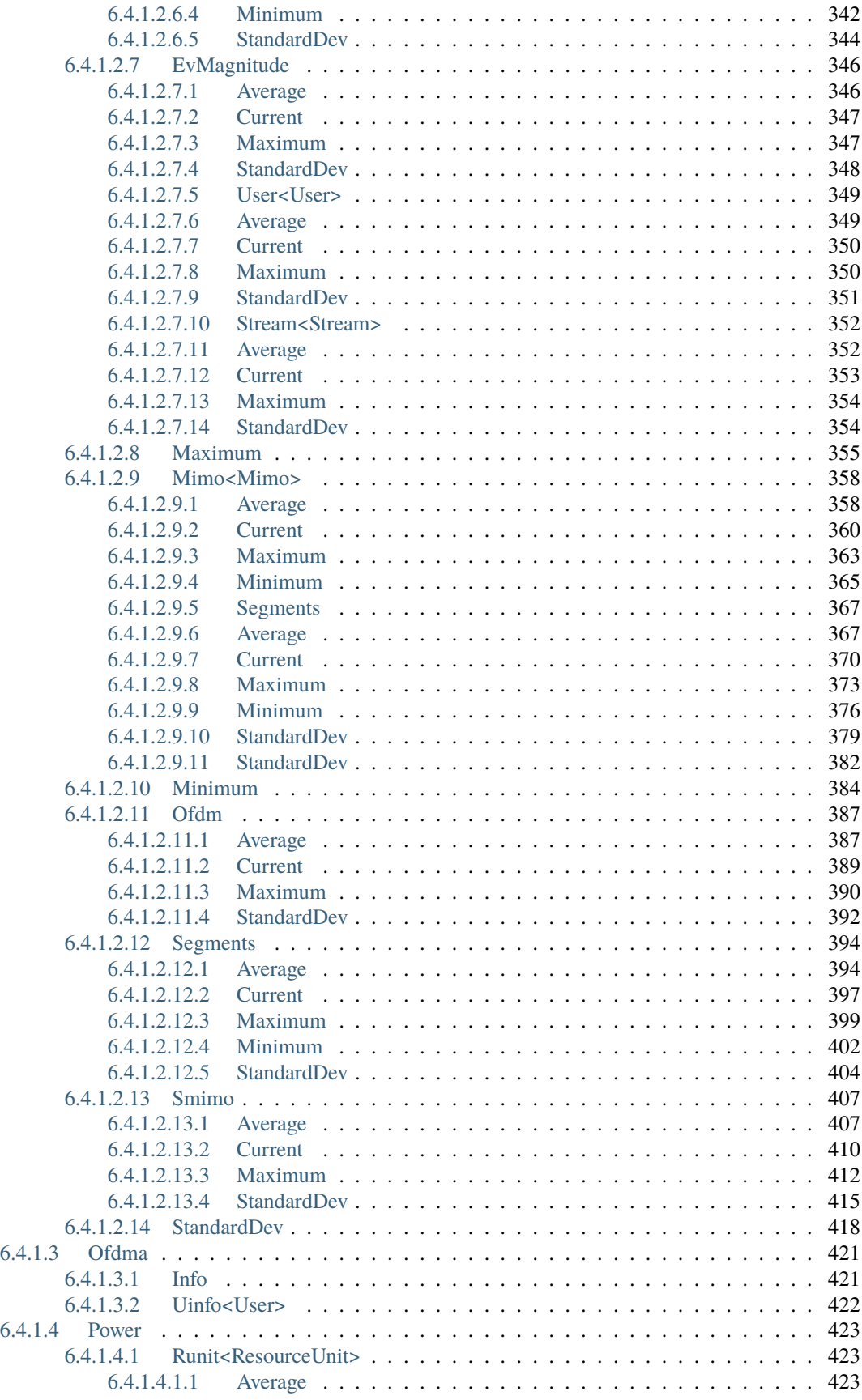

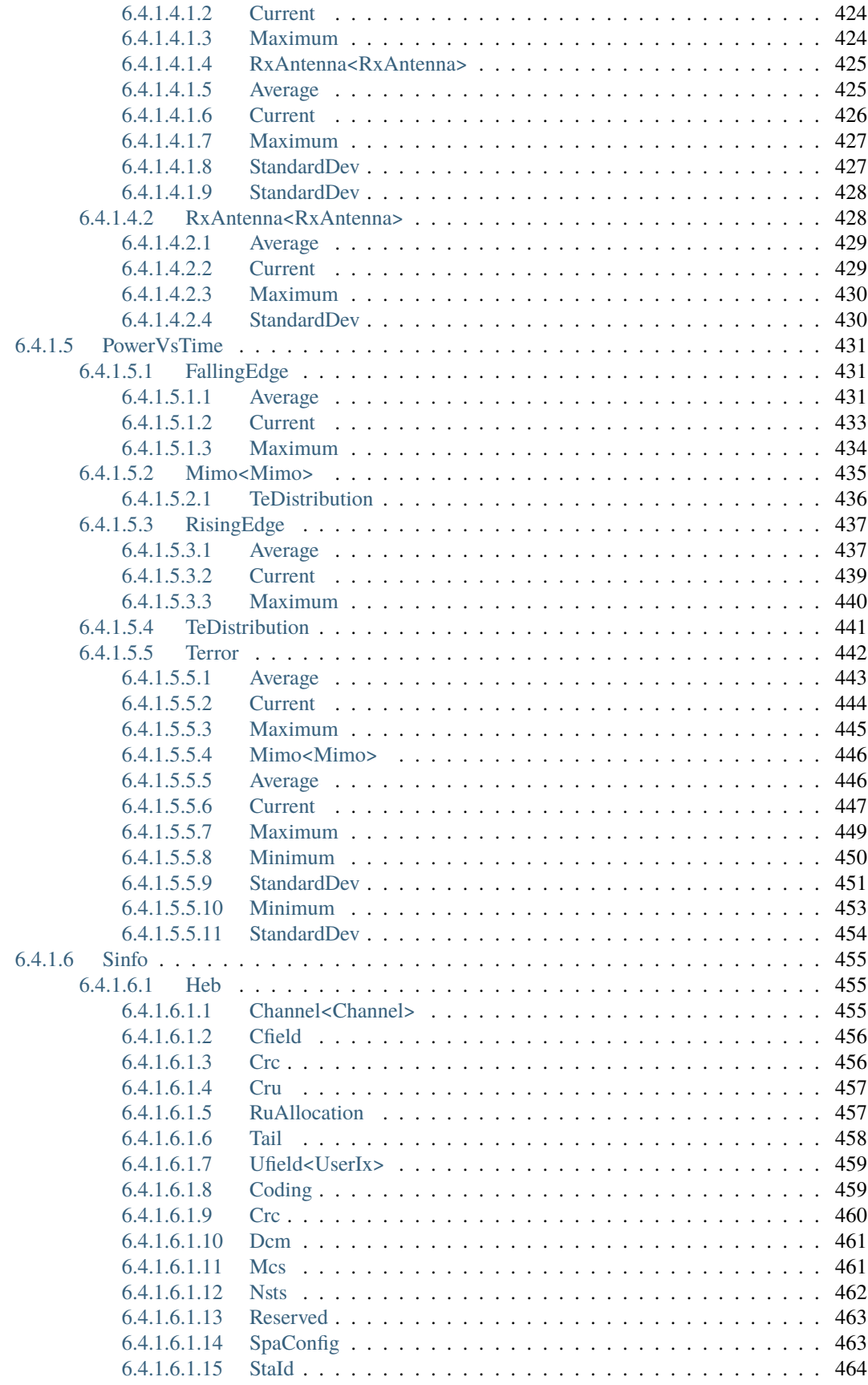

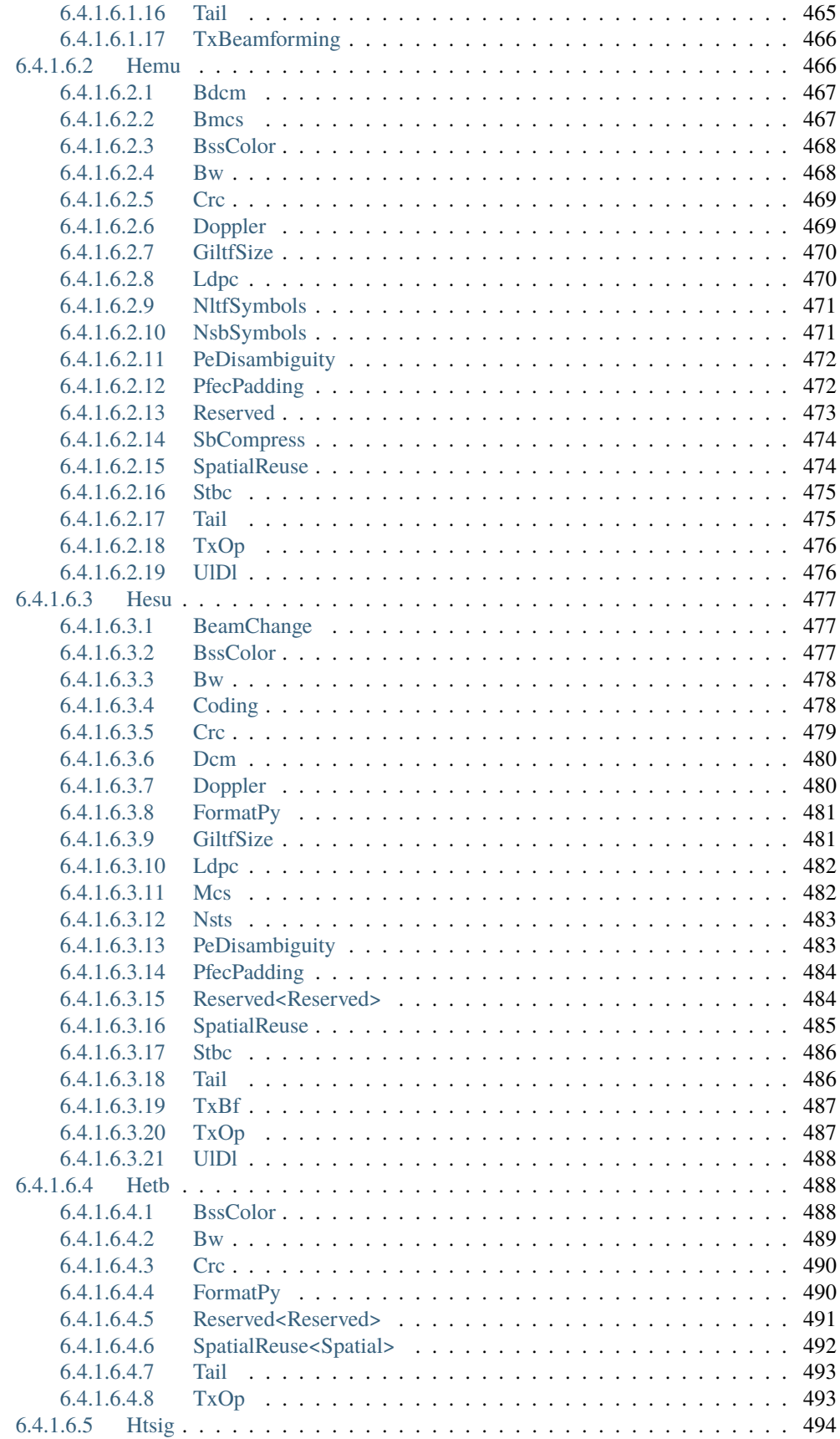

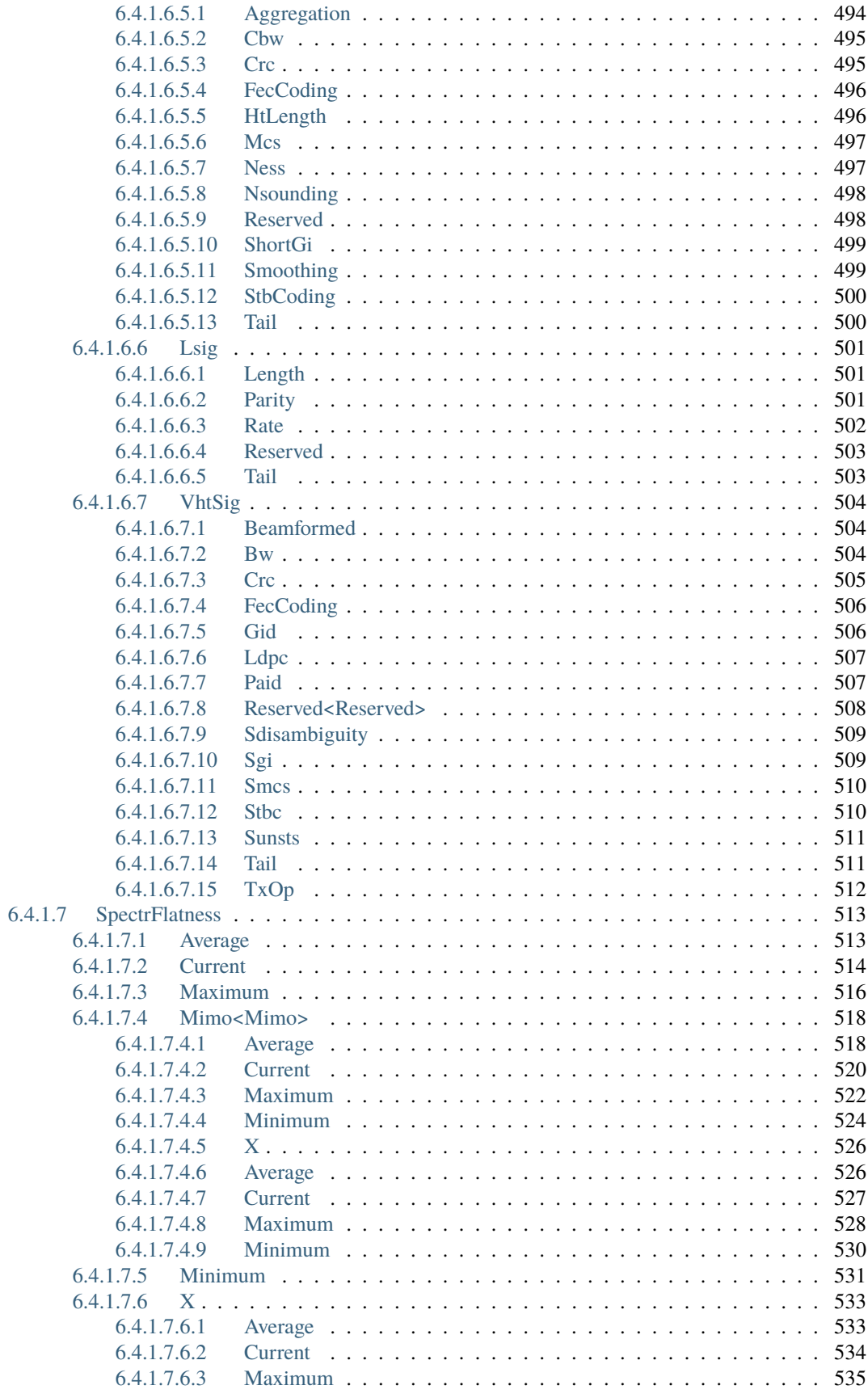

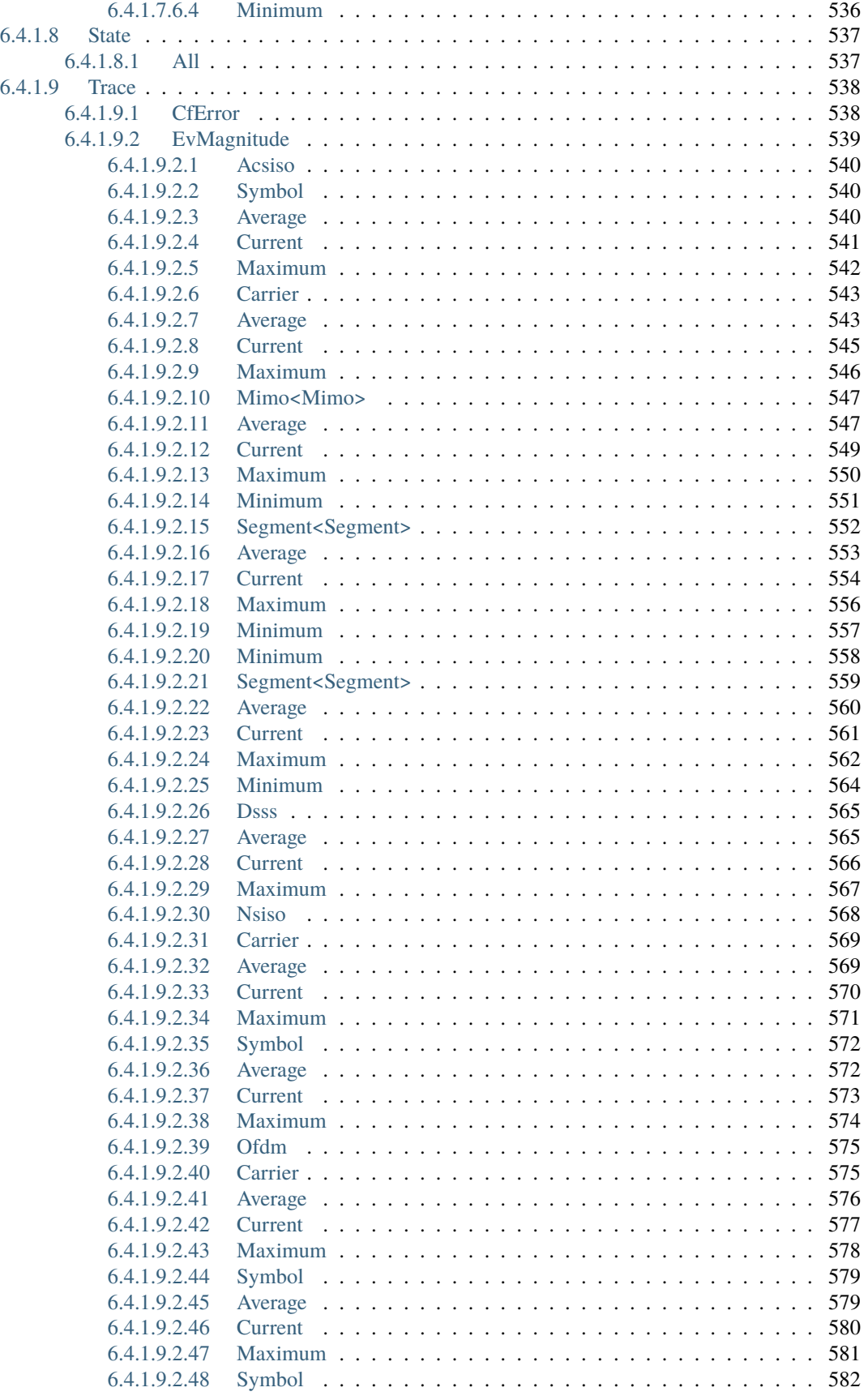

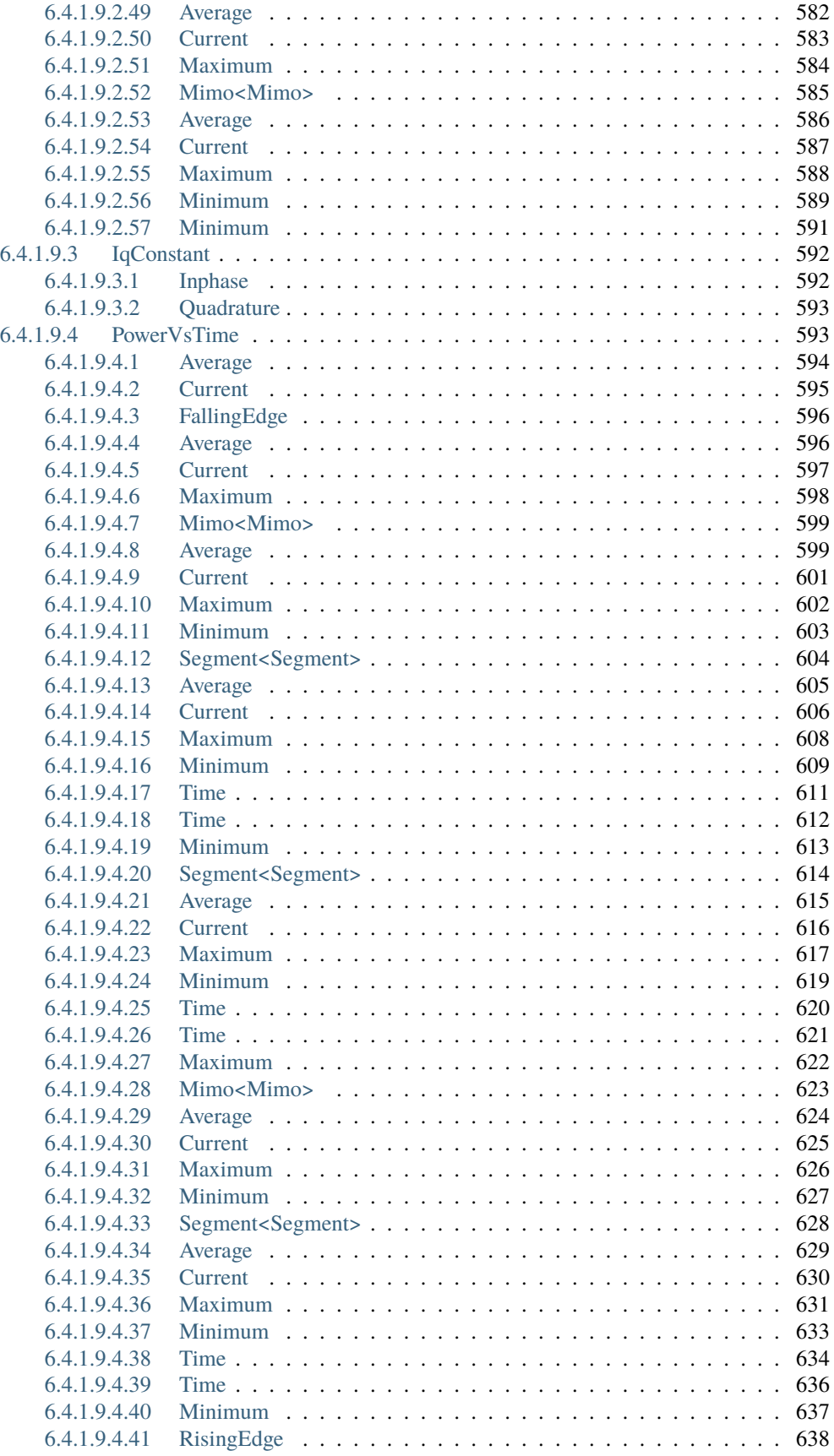

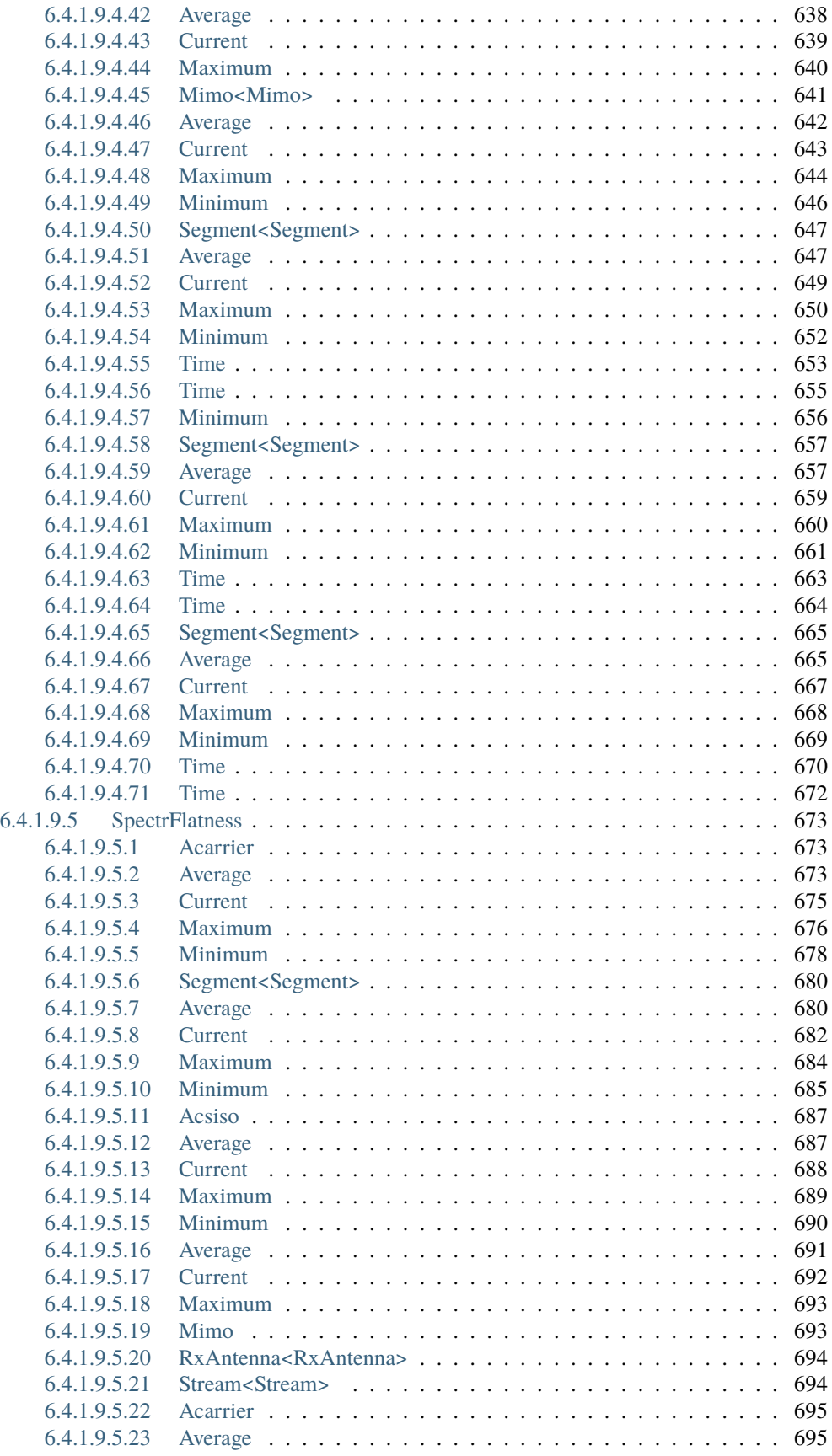

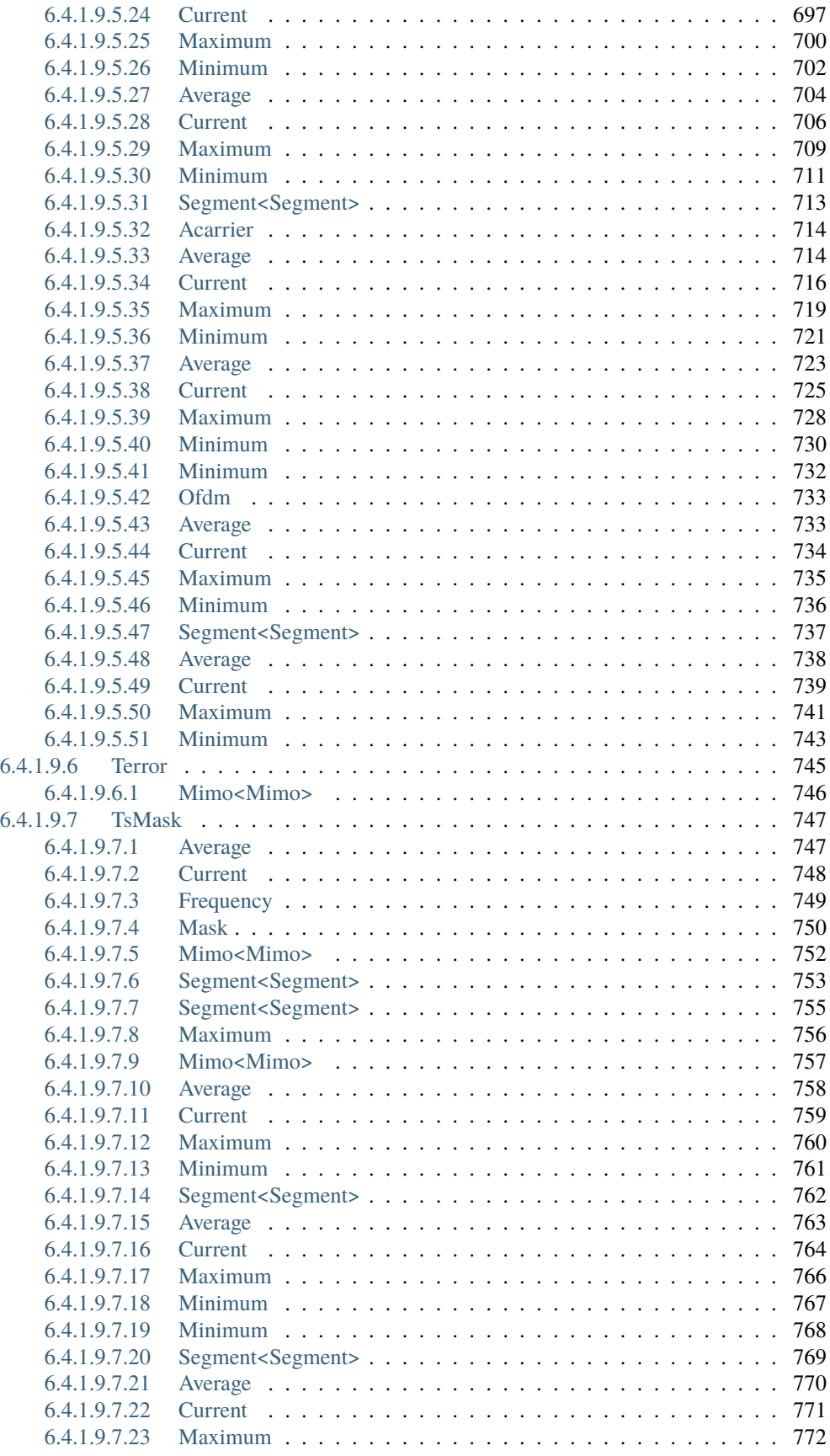

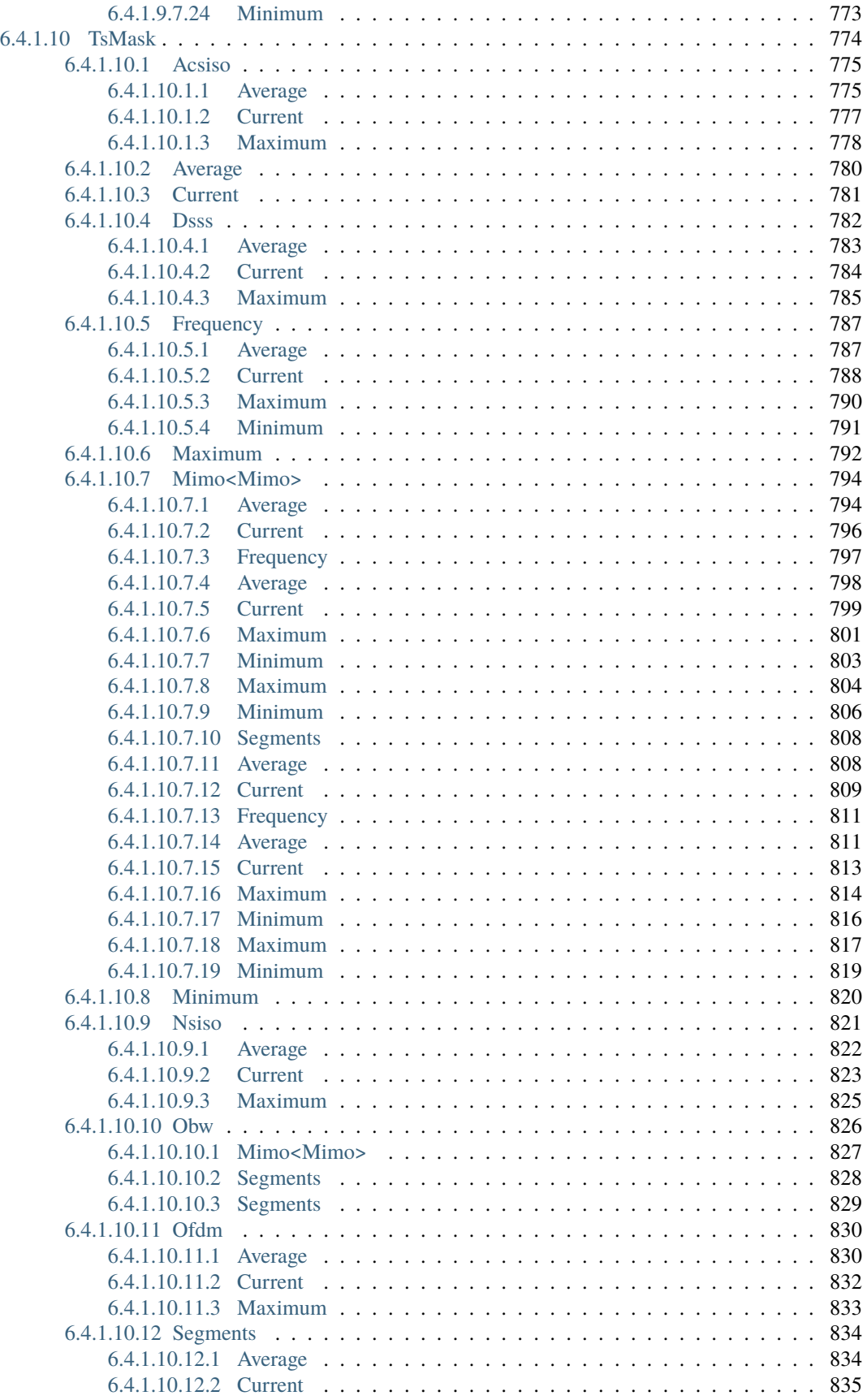

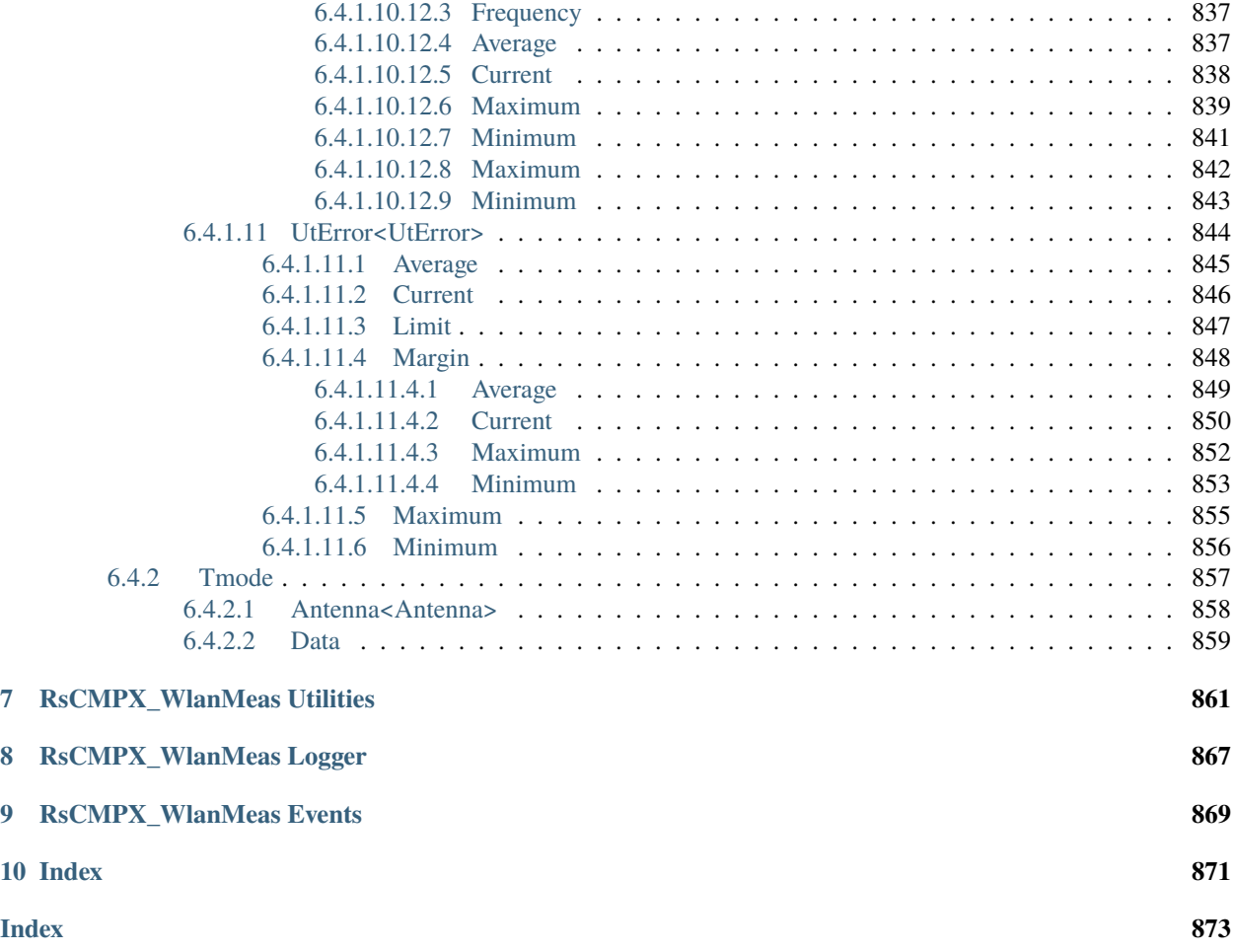

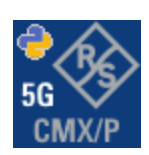

#### **CHAPTER**

## **ONE**

### **REVISION HISTORY**

# <span id="page-24-1"></span><span id="page-24-0"></span>**1.1 RsCMPX\_WlanMeas**

Rohde & Schwarz CMP180 WLAN Measurement RsCMPX\_WlanMeas instrument driver.

Basic Hello-World code:

```
from RsCMPX_WlanMeas import *
```

```
instr = RsCMPX_WlanMeas('TCPIP::192.168.2.101::hislip0')
idn = instr.query('*IDN?')
print('Hello, I am: ' + idn)
```
#### Supported instruments: CMP180

The package is hosted here: <https://pypi.org/project/RsCMPX-WlanMeas/> Documentation: <https://RsCMPX-WlanMeas.readthedocs.io/> Examples: <https://github.com/Rohde-Schwarz/Examples/>

#### <span id="page-24-2"></span>**1.1.1 Version history**

Latest release notes summary: Update for FW 5.0.80

#### **Version 5.0.80**

• Update for FW 5.0.80

#### **Version 4.0.151**

• Fixed documentation

#### **Version 4.0.150**

• First released version for FW 4.0.150

#### **CHAPTER**

**TWO**

# **GETTING STARTED**

# <span id="page-26-1"></span><span id="page-26-0"></span>**2.1 Introduction**

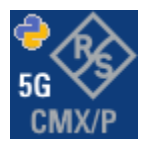

**RsCMPX\_WlanMeas** is a Python remote-control communication module for Rohde & Schwarz SCPI-based Test and Measurement Instruments. It represents SCPI commands as fixed APIs and hence provides SCPI autocompletion and helps you to avoid common string typing mistakes.

Basic example of the idea: SCPI command: SYSTem:REFerence:FREQuency:SOURce Python module representation: writing: driver.system.reference.frequency.source.set() reading: driver.system.reference.frequency.source.get()

Check out this RsCmwBase example:

```
""" Example on how to use the python RsCmw auto-generated instrument driver showing:
- usage of basic properties of the cmw_base object
- basic concept of setting commands and repcaps: DISPlay:WINDow<n>:SELect
- cmw_xxx drivers reliability interface usage
"" "
from RsCmwBase import * # install from pypi.org
RsCmwBase.assert_minimum_version('3.7.90.38')
cmw_base = RsCmwBase('TCPIP::10.112.1.116::INSTR', True, False)
print(f'CMW Base IND: {cmw_base.utilities.idn_string}')
print(f'CMW Instrument options:\n{",".join(cmw_base.utilities.instrument_options)}')
cmw_base.utilities.visa_timeout = 5000
# Sends OPC after each command
cmw_base.utilities.opc_query_after_write = False
```
(continued from previous page)

```
# Checks for syst:err? after each command / query
cmw_base.utilities.instrument_status_checking = True
# DISPlay:WINDow<n>:SELect
cmw_base.display.window.select.set(repcap.Window.Win1)
cmw_base.display.window.repcap_window_set(repcap.Window.Win2)
cmw_base.display.window.select.set()
# Self-test
self_test = cmw_base.utilities.self_test()
print(f'CMW self-test result: {self_test} - {''Passed" if self_test[0] == 0 else "failed" }\leftrightarrow"')
# Driver's Interface reliability offers a convenient way of reacting on the return value␣
˓→Reliability Indicator
cmw_base.reliability.ExceptionOnError = True
# Callback to use for the reliability indicator update event
def my_reliability_handler(event_args: ReliabilityEventArgs):
        print(f'Base Reliability updated.\nContext: {event_args.context}\nMessage:
˓→{event_args.message}')
# We register a callback for each change in the reliability indicator
cmw_base.reliability.on_update_handler = my_reliability_handler
# You can obtain the last value of the returned reliability
print(f"\nReliability last value: {cmw_base.reliability.last_value}, context '{cmw_base.
˓→reliability.last_context}', message: {cmw_base.reliability.last_message}")
# Reference Frequency Source
cmw_base.system.reference.frequency.set_source(enums.SourceIntExt.INTernal)
# Close the session
cmw_base.close()
```
Couple of reasons why to choose this module over plain SCPI approach:

- Type-safe API using typing module
- You can still use the plain SCPI communication
- You can select which VISA to use or even not use any VISA at all
- Initialization of a new session is straight-forward, no need to set any other properties
- Many useful features are already implemented reset, self-test, opc-synchronization, error checking, option checking
- Binary data blocks transfer in both directions
- Transfer of arrays of numbers in binary or ASCII format
- File transfers in both directions
- Events generation in case of error, sent data, received data, chunk data (for big files transfer)
- Multithreading session locking you can use multiple threads talking to one instrument at the same time
- Logging feature tailored for SCPI communication different for binary and ascii data

# <span id="page-28-0"></span>**2.2 Installation**

RsCMPX\_WlanMeas is hosted on [pypi.org.](https://pypi.org/project/RsCMPX_WlanMeas/) You can install it with pip (for example, pip.exe for Windows), or if you are using Pycharm (and you should be :-) direct in the Pycharm Packet Management GUI.

#### **Preconditions**

• Installed VISA. You can skip this if you plan to use only socket LAN connection. Download the Rohde & Schwarz VISA for Windows, Linux, Mac OS from [here](https://www.rohde-schwarz.com/appnote/1dc02/)

#### **Option 1 - Installing with pip.exe under Windows**

- Start the command console: WinKey + R, type cmd and hit ENTER
- Change the working directory to the Python installation of your choice (adjust the user name and python version in the path):

cd c:\Users\John\AppData\Local\Programs\Python\Python37\Scripts

• Install with the command: pip install RsCMPX\_WlanMeas

#### **Option 2 - Installing in Pycharm**

- In Pycharm Menu File->Settings->Project->Project Interpreter click on the '+' button on the top left (the last PyCharm version)
- Type RsCMPX\_WlanMeas in the search box
- If you are behind a Proxy server, configure it in the Menu: File->Settings->Appearance->System Settings->HTTP Proxy

For more information about Rohde & Schwarz instrument remote control, check out our [Instru](https://www.rohde-schwarz.com/driver-pages/remote-control/drivers-remote-control_110753.html)[ment\\_Remote\\_Control\\_Web\\_Series](https://www.rohde-schwarz.com/driver-pages/remote-control/drivers-remote-control_110753.html) .

#### **Option 3 - Offline Installation**

If you are still reading the installation chapter, it is probably because the options above did not work for you - proxy problems, your boss saw the internet bill. . . Here are 6 step for installing the RsCMPX\_WlanMeas offline:

- Download this python script (**Save target as**): [rsinstrument\\_offline\\_install.py](https://cdn.rohde-schwarz.com/pws/service_support/driver_pagedq/files_1/helloworld/rsinstrument_offline_install.py) This installs all the preconditions that the RsCMPX\_WlanMeas needs.
- Execute the script in your offline computer (supported is python 3.6 or newer)
- Download the RsCMPX WlanMeas package to your computer from the pypi.org: [https://pypi.org/project/](https://pypi.org/project/RsCMPX_WlanMeas/#files) [RsCMPX\\_WlanMeas/#files](https://pypi.org/project/RsCMPX_WlanMeas/#files) to for example c:\temp\
- Start the command line WinKey + R, type cmd and hit ENTER
- Change the working directory to the Python installation of your choice (adjust the user name and python version in the path):
- cd c:\Users\John\AppData\Local\Programs\Python\Python37\Scripts
- Install with the command: pip install c:\temp\RsCMPX\_WlanMeas-5.0.80.4.tar

# <span id="page-29-0"></span>**2.3 Finding Available Instruments**

Like the pyvisa's ResourceManager, the RsCMPX\_WlanMeas can search for available instruments:

```
"''"''"Find the instruments in your environment
"''"from RsCMPX_WlanMeas import *
# Use the instr_list string items as resource names in the RsCMPX_WlanMeas constructor
instr_list = RsCMPX_WlanMeas.list_resources("?*")
print(instr_list)
```
If you have more VISAs installed, the one actually used by default is defined by a secret widget called Visa Conflict Manager. You can force your program to use a VISA of your choice:

```
"''"Find the instruments in your environment with the defined VISA implementation
"""
from RsCMPX_WlanMeas import *
# In the optional parameter visa_select you can use for example 'rs' or 'ni'
# Rs Visa also finds any NRP-Zxx USB sensors
instr_list = RsCMPX_WlanMeas.list_resources('?*', 'rs')
print(instr_list)
```
**Tip:** We believe our R&S VISA is the best choice for our customers. Here are the reasons why:

- Small footprint
- Superior VXI-11 and HiSLIP performance
- Integrated legacy sensors NRP-Zxx support
- Additional VXI-11 and LXI devices search
- Availability for Windows, Linux, Mac OS

# <span id="page-30-0"></span>**2.4 Initiating Instrument Session**

RsCMPX\_WlanMeas offers four different types of starting your remote-control session. We begin with the most typical case, and progress with more special ones.

#### **Standard Session Initialization**

Initiating new instrument session happens, when you instantiate the RsCMPX\_WlanMeas object. Below, is a simple Hello World example. Different resource names are examples for different physical interfaces.

```
" ""Simple example on how to use the RsCMPX_WlanMeas module for remote-controlling your
˓→instrument
Preconditions:
- Installed RsCMPX_WlanMeas Python module Version 5.0.80 or newer from pypi.org
- Installed VISA, for example R&S Visa 5.12 or newer
"''"''"from RsCMPX_WlanMeas import *
# A good practice is to assure that you have a certain minimum version installed
RsCMPX_WlanMeas.assert_minimum_version('5.0.80')
resource_string_1 = 'TCPIP::192.168.2.101::INSTR' # Standard LAN connection (also
˓→called VXI-11)
resource_string_2 = 'TCPIP::192.168.2.101::\text{his}lip0' # Hi-Speed LAN connection - see
\rightarrow1MA208
resource_string_3 = 'GPIB::20::INSTR' # GPIB Connection
resource_string_4 = 'USB::0x0AAD::0x0119::022019943::INSTR' # USB-TMC (Test and
˓→Measurement Class)
# Initializing the session
driver = RsCMPX_WlanMeas(resource_string_1)
idn = driver.utilities.query_str('*IDN?')
print(f''\hbox{MHello}, I am: 'findn'')print(f'RsCMPX_WlanMeas package version: {driver.utilities.driver_version}')
print(f'Visa manufacturer: {driver.utilities.visa_manufacturer}')
print(f'Instrument full name: {driver.utilities.full_instrument_model_name}')
print(f'Instrument installed options: {",".join(driver.utilities.instrument_options)}')
# Close the session
driver.close()
```
**Note:** If you are wondering about the missing ASRL1::INSTR, yes, it works too, but come on. . . it's 2023.

Do not care about specialty of each session kind; RsCMPX\_WlanMeas handles all the necessary session settings for you. You immediately have access to many identification properties in the interface driver.utilities . Here are same of them:

• idn\_string

- driver\_version
- visa\_manufacturer
- full\_instrument\_model\_name
- instrument\_serial\_number
- instrument\_firmware\_version
- instrument\_options

The constructor also contains optional boolean arguments id\_query and reset:

```
driver = RsCMPX_WlanMeas('TCPIP::192.168.56.101::hislip0', id_query=True, reset=True)
```
- Setting id\_query to True (default is True) checks, whether your instrument can be used with the RsCMPX\_WlanMeas module.
- Setting reset to True (default is False) resets your instrument. It is equivalent to calling the reset() method.

#### **Selecting a Specific VISA**

Just like in the function list\_resources(), the RsCMPX\_WlanMeas allows you to choose which VISA to use:

```
"''"Choosing VISA implementation
"''"from RsCMPX_WlanMeas import *
# Force use of the Rs Visa. For NI Visa, use the "SelectVisa='ni'"
driver = RsCMPX_WlanMeas('TCPIP::192.168.56.101::INSTR', True, True, "SelectVisa='rs'")
idn = driver.utilities.query_str('*IDN?')
print(f''\hbox{M\ell\,lo}, I am: '{idn}'")
print(f"\nI am using the VISA from: {driver.utilities.visa_manufacturer}")
# Close the session
driver.close()
```
#### **No VISA Session**

We recommend using VISA when possible preferrably with HiSlip session because of its low latency. However, if you are a strict VISA denier, RsCMPX\_WlanMeas has something for you too - **no Visa installation raw LAN socket**:

```
"''"Using RsCMPX_WlanMeas without VISA for LAN Raw socket communication
"''"''"from RsCMPX_WlanMeas import *
driver = RsCMPX_WlanMeas('TCPIP::192.168.56.101::5025::SOCKET', True, True, "SelectVisa=
˓→'socket'")
print(f'Visa manufacturer: {driver.utilities.visa_manufacturer}')
```
(continued from previous page)

```
print(f"\nHello, I am: '{driver.utilities.idn_string}'")
```

```
# Close the session
driver.close()
```
**Warning:** Not using VISA can cause problems by debugging when you want to use the communication Trace Tool. The good news is, you can easily switch to use VISA and back just by changing the constructor arguments. The rest of your code stays unchanged.

#### **Simulating Session**

If a colleague is currently occupying your instrument, leave him in peace, and open a simulating session:

driver = RsCMPX\_WlanMeas('TCPIP::192.168.56.101::hislip0', True, True, "Simulate=True")

More option\_string tokens are separated by comma:

```
\text{driver} = \text{RsCMPX\_WlamMeas('TCPIP::192.168.56.101::hislip0', True, True, "SelectVisa='rs', ...]}˓→Simulate=True")
```
#### **Shared Session**

 $"''"$ 

In some scenarios, you want to have two independent objects talking to the same instrument. Rather than opening a second VISA connection, share the same one between two or more RsCMPX\_WlanMeas objects:

```
Sharing the same physical VISA session by two different RsCMPX_WlanMeas objects
""""
from RsCMPX_WlanMeas import *
driver1 = RsCMPX_WlanMeas('TCPIP::192.168.56.101::INSTR', True, True)
driver2 = RsCMPX_WlanMeas.from_existing_session(driver1)
print(f'driver1: {driver1.utilities.idn_string}')
print(f'driver2: {driver2.utilities.idn_string}')
# Closing the driver2 session does not close the driver1 session - driver1 is the
˓→'session master'
driver2.close()
print(f'driver2: I am closed now')
print(f'driver1: I am still opened and working: {driver1.utilities.idn_string}')
driver1.close()
print(f'driver1: Only now I am closed.')
```
Note: The driver1 is the object holding the 'master' session. If you call the driver1.close(), the driver2 loses its instrument session as well, and becomes pretty much useless.

# <span id="page-33-0"></span>**2.5 Plain SCPI Communication**

After you have opened the session, you can use the instrument-specific part described in the RsCMPX\_WlanMeas API Structure. If for any reason you want to use the plain SCPI, use the utilities interface's two basic methods:

- write\_str() writing a command without an answer, for example **\*RST**
- query\_str() querying your instrument, for example the **\*IDN?** query

You may ask a question. Actually, two questions:

- **Q1**: Why there are not called write() and query()?
- **Q2**: Where is the **read**()?

**Answer 1**: Actually, there are - the write\_str() / write() and query\_str() / query() are aliases, and you can use any of them. We promote the \_str names, to clearly show you want to work with strings. Strings in Python3 are Unicode, the *bytes* and *string* objects are not interchangeable, since one character might be represented by more than 1 byte. To avoid mixing string and binary communication, all the method names for binary transfer contain \_bin in the name.

**Answer 2**: Short answer - you do not need it. Long answer - your instrument never sends unsolicited responses. If you send a set command, you use write\_str(). For a query command, you use query\_str(). So, you really do not need it. . .

**Bottom line** - if you are used to write() and query() methods, from pyvisa, the write\_str() and query\_str() are their equivalents.

Enough with the theory, let us look at an example. Simple write, and query:

```
\overline{m}Basic string write_str / query_str
"''"''"from RsCMPX_WlanMeas import *
\text{driver} = \text{RsCMPX} WlanMeas('TCPIP::192.168.56.101::INSTR')
driver.utilities.write_str('*RST')
response = driver.utilities.query_str('*IDN?')
print(response)
# Close the session
driver.close()
```
This example is so-called "*University-Professor-Example*" - good to show a principle, but never used in praxis. The abovementioned commands are already a part of the driver's API. Here is another example, achieving the same goal:

```
"''"Basic string write_str / query_str
""""
from RsCMPX_WlanMeas import *
\text{driver} = \text{RsCMPX}_WlanMeas('TCPIP::192.168.56.101::INSTR')
driver.utilities.reset()
print(driver.utilities.idn_string)
```
(continued from previous page)

```
# Close the session
driver.close()
```
One additional feature we need to mention here: **VISA timeout**. To simplify, VISA timeout plays a role in each query\_xxx(), where the controller (your PC) has to prevent waiting forever for an answer from your instrument. VISA timeout defines that maximum waiting time. You can set/read it with the visa\_timeout property:

```
# Timeout in milliseconds
driver.utilities.visa_timeout = 3000
```
After this time, the RsCMPX\_WlanMeas raises an exception. Speaking of exceptions, an important feature of the RsCMPX\_WlanMeas is **Instrument Status Checking**. Check out the next chapter that describes the error checking in details.

For completion, we mention other string-based write\_xxx() and query\_xxx() methods - all in one example. They are convenient extensions providing type-safe float/boolean/integer setting/querying features:

```
"''"Basic string write_xxx / query_xxx
" ""from RsCMPX_WlanMeas import *
driver = RsCMPX_WlanMeas('TCPIP::192.168.56.101::INSTR')
driver.utilities.visa_timeout = 5000
driver.utilities.instrument_status_checking = True
driver.utilities.write_int('SWEEP:COUNT ', 10) # sending 'SWEEP:COUNT 10'
driver.utilities.write_bool('SOURCE:RF:OUTPUT:STATE ', True) # sending
˓→'SOURCE:RF:OUTPUT:STATE ON'
driver.utilities.write_float('SOURCE:RF:FREQUENCY ', 1E9) # sending 'SOURCE:RF:FREQUENCY␣
\rightarrow1000000000'
sc = driver.utilities.query_int('SWEEP:COUNT?') # returning integer number sc=10out = driver.utilities.query_bool('SOURCE:RF:OUTPUT:STATE?') # returning boolean
\rightarrowout=True
freq = driver.utilities.query_float('SOURCE:RF:FREQUENCY?') # returning float number␣
\rightarrowfreq=1E9
# Close the session
driver.close()
```
Lastly, a method providing basic synchronization: query\_opc(). It sends query **\*OPC?** to your instrument. The instrument waits with the answer until all the tasks it currently has in a queue are finished. This way your program waits too, and this way it is synchronized with the actions in the instrument. Remember to have the VISA timeout set to an appropriate value to prevent the timeout exception. Here's the snippet:

```
driver.utilities.visa_timeout = 3000
driver.utilities.write_str("INIT")
driver.utilities.query_opc()
# The results are ready now to fetch
results = driver.utilities.query_str("FETCH:MEASUREMENT?")
```
**Tip:** Wait, there's more: you can send the **\*OPC?** after each write\_xxx() automatically:

```
# Default value after init is False
driver.utilities.opc_query_after_write = True
```
### <span id="page-35-0"></span>**2.6 Error Checking**

RsCMPX\_WlanMeas pushes limits even further (internal R&S joke): It has a built-in mechanism that after each command/query checks the instrument's status subsystem, and raises an exception if it detects an error. For those who are already screaming: **Speed Performance Penalty!!!**, don't worry, you can disable it.

Instrument status checking is very useful since in case your command/query caused an error, you are immediately informed about it. Status checking has in most cases no practical effect on the speed performance of your program. However, if for example, you do many repetitions of short write/query sequences, it might make a difference to switch it off:

```
# Default value after init is True
driver.utilities.instrument_status_checking = False
```
To clear the instrument status subsystem of all errors, call this method:

```
driver.utilities.clear_status()
```
Instrument's status system error queue is clear-on-read. It means, if you query its content, you clear it at the same time. To query and clear list of all the current errors, use this snippet:

errors\_list = driver.utilities.query\_all\_errors()

See the next chapter on how to react on errors.

### <span id="page-35-1"></span>**2.7 Exception Handling**

The base class for all the exceptions raised by the RsCMPX\_WlanMeas is RsInstrException. Inherited exception classes:

- ResourceError raised in the constructor by problems with initiating the instrument, for example wrong or non-existing resource name
- StatusException raised if a command or a query generated error in the instrument's error queue
- TimeoutException raised if a visa timeout or an opc timeout is reached

In this example we show usage of all of them. Because it is difficult to generate an error using the instrument-specific SCPI API, we use plain SCPI commands:

```
"''"Showing how to deal with exceptions
"''"from RsCMPX_WlanMeas import *
```
```
(continued from previous page)
```

```
\text{driver} = \text{None}# Try-catch for initialization. If an error occures, the ResourceError is raised
try:
    driver = RsCMPX_WlanMeas('TCPIP::10.112.1.179::hislip0')
except ResourceError as e:
    print(e.args[0])
    print('Your instrument is probably OFF...')
    # Exit now, no point of continuing
    exit(1)# Dealing with commands that potentially generate errors OPTION 1:
# Switching the status checking OFF termporarily
driver.utilities.instrument_status_checking = False
driver.utilities.write_str('MY:MISSpelled:COMMand')
# Clear the error queue
driver.utilities.clear_status()
# Status checking ON again
driver.utilities.instrument_status_checking = True
# Dealing with queries that potentially generate errors OPTION 2:
try:
    # You migh want to reduce the VISA timeout to avoid long waiting
    driver.utilities.visa_timeout = <math>1000</math>driver.utilities.query_str('MY:WRONg:QUERy?')
except StatusException as e:
    # Instrument status error
    print(e.args[0])
    print('Nothing to see here, moving on...')
except TimeoutException as e:
    # Timeout error
    print(e.args[0])
    print('That took a long time...')
except RsInstrException as e:
    # RsInstrException is a base class for all the RsCMPX_WlanMeas exceptions
    print(e.args[0])
    print('Some other RsCMPX_WlanMeas error...')
finally:
    driver.utilities.visa_timeout = 5000
    # Close the session in any case
    driver.close()
```
**Tip:** General rules for exception handling:

- If you are sending commands that might generate errors in the instrument, for example deleting a file which does not exist, use the **OPTION 1** - temporarily disable status checking, send the command, clear the error queue and enable the status checking again.
- If you are sending queries that might generate errors or timeouts, for example querying measurement that can not be performed at the moment, use the **OPTION 2** - try/except with optionally adjusting the timeouts.

## **2.8 Transferring Files**

#### **Instrument -> PC**

You definitely experienced it: you just did a perfect measurement, saved the results as a screenshot to an instrument's storage drive. Now you want to transfer it to your PC. With RsCMPX\_WlanMeas, no problem, just figure out where the screenshot was stored on the instrument. In our case, it is */var/user/instr\_screenshot.png*:

```
driver.utilities.read_file_from_instrument_to_pc(
   r'/var/user/instr_screenshot.png',
   r'c:\temp\pc_screenshot.png')
```
#### **PC -> Instrument**

Another common scenario: Your cool test program contains a setup file you want to transfer to your instrument: Here is the RsCMPX WlanMeas one-liner split into 3 lines:

```
driver.utilities.send_file_from_pc_to_instrument(
   r'c:\MyCoolTestProgram\instr_setup.sav',
   r'/var/appdata/instr_setup.sav')
```
# **2.9 Writing Binary Data**

#### **Writing from bytes**

An example where you need to send binary data is a waveform file of a vector signal generator. First, you compose your wform\_data as bytes, and then you send it with write\_bin\_block():

```
# MyWaveform.wv is an instrument file name under which this data is stored
driver.utilities.write_bin_block(
    "SOUR:BB:ARB:WAV:DATA 'MyWaveform.wv',",
   wform_data)
```
**Note:** Notice the write\_bin\_block() has two parameters:

- string parameter cmd for the SCPI command
- bytes parameter payload for the actual binary data to send

#### **Writing from PC files**

Similar to querying binary data to a file, you can write binary data from a file. The second parameter is then the PC file path the content of which you want to send:

```
driver.utilities.write_bin_block_from_file(
    "SOUR:BB:ARB:WAV:DATA 'MyWaveform.wv',",
   r"c:\temp\wform_data.wv")
```
## **2.10 Transferring Big Data with Progress**

We can agree that it can be annoying using an application that shows no progress for long-lasting operations. The same is true for remote-control programs. Luckily, the RsCMPX\_WlanMeas has this covered. And, this feature is quite universal - not just for big files transfer, but for any data in both directions.

RsCMPX\_WlanMeas allows you to register a function (programmers fancy name is callback), which is then periodicaly invoked after transfer of one data chunk. You can define that chunk size, which gives you control over the callback invoke frequency. You can even slow down the transfer speed, if you want to process the data as they arrive (direction instrument -> PC).

To show this in praxis, we are going to use another *University-Professor-Example*: querying the **\*IDN?** with chunk size of 2 bytes and delay of 200ms between each chunk read:

```
"''"Event handlers by reading
"''"from RsCMPX_WlanMeas import *
import time
def my_transfer_handler(args):
    """Function called each time a chunk of data is transferred"""
    # Total size is not always known at the beginning of the transfer
   total_size = args.total_size if args.total_size is not None else "unknown"
   print(f"Context: '{args.context}{'with opc' if args.opc_sync else ''}', "
        f"chunk \{args.chunk_ix\}, "
        f"transferred {args.transferred_size} bytes, "
        f"total size {total_size}, "
        f"direction {'reading' if args.reading else 'writing'}, "
        f"data '{args.data}'")
   if args.end_of_transfer:
        print('End of Transfer')
   time.sleep(0.2)
driver = RsCMPX_WlanMeas('TCPIP::192.168.56.101::INSTR')
driver.events.on_read_handler = my_transfer_handler
# Switch on the data to be included in the event arguments
```

```
# The event arguments args.data will be updated
driver.events.io_events_include_data = True
# Set data chunk size to 2 bytes
driver.utilities.data_chunk_size = 2
driver.utilities.query_str('*IDN?')
# Unregister the event handler
driver.utilities.on read handler = None
# Close the session
driver.close()
```
If you start it, you might wonder (or maybe not): why is the args.total\_size = None? The reason is, in this particular case the RsCMPX\_WlanMeas does not know the size of the complete response up-front. However, if you use the same mechanism for transfer of a known data size (for example, file transfer), you get the information about the total size too, and hence you can calculate the progress as:

*progress [pct] = 100 \* args.transferred\_size / args.total\_size*

Snippet of transferring file from PC to instrument, the rest of the code is the same as in the previous example:

```
driver.events.on_write_handler = my_transfer_handler
driver.events.io_events_include_data = True
driver.data chunk size = 1000driver.utilities.send_file_from_pc_to_instrument(
    r'c:\MyCoolTestProgram\my_big_file.bin',
    r'/var/user/my_big_file.bin')
# Unregister the event handler
driver.events.on_write_handler = None
```
## **2.11 Multithreading**

You are at the party, many people talking over each other. Not every person can deal with such crosstalk, neither can measurement instruments. For this reason, RsCMPX\_WlanMeas has a feature of scheduling the access to your instrument by using so-called **Locks**. Locks make sure that there can be just one client at a time *talking* to your instrument. Talking in this context means completing one communication step - one command write or write/read or write/read/error check.

To describe how it works, and where it matters, we take three typical mulithread scenarios:

#### **One instrument session, accessed from multiple threads**

You are all set - the lock is a part of your instrument session. Check out the following example - it will execute properly, although the instrument gets 10 queries at the same time:

```
"''"Multiple threads are accessing one RsCMPX_WlanMeas object
"" "
import threading
from RsCMPX_WlanMeas import *
```

```
def execute(session):
   """Executed in a separate thread."""
    session.utilities.query_str('*IDN?')
\text{driver} = \text{RsCMPX\_Wl}anMeas('TCPIP::192.168.56.101::INSTR')
threads = []for i in range(10):
    t = threading.Thread(target = execute, args = (driver, ))t.start()
    threads.append(t)
print('All threads started')
# Wait for all threads to join this main thread
for t in threads:
    t.join()
print('All threads ended')
driver.close()
```
#### **Shared instrument session, accessed from multiple threads**

Same as the previous case, you are all set. The session carries the lock with it. You have two objects, talking to the same instrument from multiple threads. Since the instrument session is shared, the same lock applies to both objects causing the exclusive access to the instrument.

Try the following example:

 $"''"$ 

```
Multiple threads are accessing two RsCMPX_WlanMeas objects with shared session
"''"import threading
from RsCMPX_WlanMeas import *
def execute(session: RsCMPX_WlanMeas, session_ix, index) -> None:
    """Executed in a separate thread."""
   print(f'{index} session {session_ix} query start...')
   session.utilities.query_str('*IDN?')
   print(f'{index} session {session_ix} query end')
driver1 = RsCMPX_WlanMeas('TCPIP::192.168.56.101::INSTR')
driver2 = RsCMPX_WlanMeas.from_existing_session(driver1)
driver1.utilities.visa_timeout = 200
driver2.utilities.visa_timeout = 200
# To see the effect of crosstalk, uncomment this line
# driver2.utilities.clear_lock()
```

```
threads = \lceil]
for i in range(10):
    t = threading. Thread(target=execute, args=(driver1, 1, i,))t.start()
    threads.append(t)
    t = threading. Thread(target = execute, args = (driver2, 2, i,))t.start()
    threads.append(t)
print('All threads started')
# Wait for all threads to join this main thread
for t in threads:
    t.join()
print('All threads ended')
driver2.close()
driver1.close()
```
As you see, everything works fine. If you want to simulate some party crosstalk, uncomment the line driver2. utilities.clear\_lock(). Thich causes the driver2 session lock to break away from the driver1 session lock. Although the driver1 still tries to schedule its instrument access, the driver2 tries to do the same at the same time, which leads to all the fun stuff happening.

#### **Multiple instrument sessions accessed from multiple threads**

Here, there are two possible scenarios depending on the instrument's VISA interface:

- Your are lucky, because you instrument handles each remote session completely separately. An example of such instrument is SMW200A. In this case, you have no need for session locking.
- Your instrument handles all sessions with one set of in/out buffers. You need to lock the session for the duration of a talk. And you are lucky again, because the RsCMPX\_WlanMeas takes care of it for you. The text below describes this scenario.

Run the following example:

 $"''"$ 

```
Multiple threads are accessing two RsCMPX_WlanMeas objects with two separate sessions
"''"''"import threading
from RsCMPX_WlanMeas import *
def execute(session: RsCMPX_WlanMeas, session_ix, index) -> None:
    """Executed in a separate thread."""
   print(f'{index} session {session_ix} query start...')
   session.utilities.query_str('*IDN?')
   print(f'{index} session {session_ix} query end')
driver1 = RsCMPX_WlanMeas('TCPIP::192.168.56.101::INSTR')
driver2 = RsCMPX_WlanMeas('TCPIP::192.168.56.101::INSTR')
```

```
driver1.utilities.visa_timeout = 200
driver2.utilities.visa_timeout = 200
# Synchronise the sessions by sharing the same lock
driver2.utilities.assign_lock(driver1.utilities.get_lock()) # To see the effect of
˓→crosstalk, comment this line
threads = []for i in range(10):
   t = threading. Thread(target=execute, args=(driver1, 1, i,))
   t.start()
   threads.append(t)
   t = threading. Thread(target=execute, args=(driver2, 2, i,))t.start()
   threads.append(t)
print('All threads started')
# Wait for all threads to join this main thread
for t in threads:
   t.join()
print('All threads ended')
driver2.close()
driver1.close()
```
You have two completely independent sessions that want to talk to the same instrument at the same time. This will not go well, unless they share the same session lock. The key command to achieve this is driver2.utilities. assign\_lock(driver1.utilities.get\_lock()) Try to comment it and see how it goes. If despite commenting the line the example runs without issues, you are lucky to have an instrument similar to the SMW200A.

# **2.12 Logging**

Yes, the logging again. This one is tailored for instrument communication. You will appreciate such handy feature when you troubleshoot your program, or just want to protocol the SCPI communication for your test reports.

What can you actually do with the logger?

- Write SCPI communication to a stream-like object, for example console or file, or both simultaneously
- Log only errors and skip problem-free parts; this way you avoid going through thousands lines of texts
- Investigate duration of certain operations to optimize your program's performance
- Log custom messages from your program

Let us take this basic example:

```
"" "" ""
Basic logging example to the console
"''"from RsCMPX_WlanMeas import *
```

```
\text{driver} = \text{RsCMPX\_WlamMeas('TCPIP::192.168.1.101::INSTR') }
```
# Switch ON logging to the console.  $driver.utilities. logger. log_tto\_console = True$ driver.utilities.logger.mode = LoggingMode.On driver.utilities.reset()

```
# Close the session
driver.close()
```
Console output:

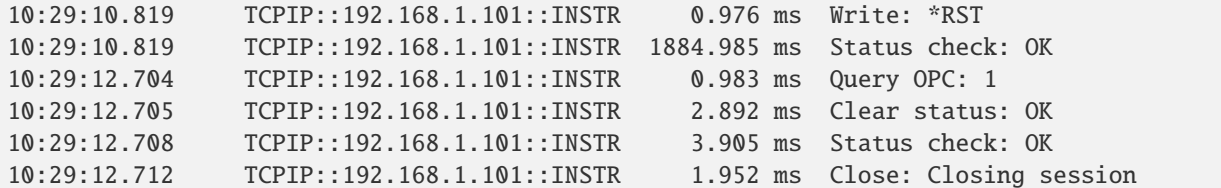

The columns of the log are aligned for better reading. Columns meaning:

- (1) Start time of the operation
- (2) Device resource name (you can set an alias)
- (3) Duration of the operation
- (4) Log entry

**Tip:** You can customize the logging format with set\_format\_string(), and set the maximum log entry length with the properties:

- abbreviated\_max\_len\_ascii
- abbreviated\_max\_len\_bin
- abbreviated\_max\_len\_list

See the full logger help *[here](#page-888-0)*.

Notice the SCPI communication starts from the line driver.utilities.reset(). If you want to log the initialization of the session as well, you have to switch the logging ON already in the constructor:

driver = RsCMPX\_WlanMeas('TCPIP::192.168.56.101::hislip0', options='LoggingMode=On')

Parallel to the console logging, you can log to a general stream. Do not fear the programmer's jargon'... under the term **stream** you can just imagine a file. To be a little more technical, a stream in Python is any object that has two methods: write() and flush(). This example opens a file and sets it as logging target:

```
"''"Example of logging to a file
"" "
from RsCMPX_WlanMeas import *
driver = RsCMPX_WlanMeas('TCPIP::192.168.1.101::INSTR')
```

```
# We also want to log to the console.
driver.utilities. <math>logger. log\_to\_console = True</math># Logging target is our file
file = open(r'c:\temp\my_file.txt', 'w')driver.utilities.logger.set_logging_target(file)
driver.utilities.logger.mode = LoggingMode.On
# Instead of the 'TCPIP::192.168.1.101::INSTR', show 'MyDevice'
driver.utilities.logger.device_name = 'MyDevice'
# Custom user entry
driver.utilities.logger.info_raw('----- This is my custom log entry. ---- ')
driver.utilities.reset()
# Close the session
driver.close()
# Close the log file
file.close()
```
**Tip:** To make the log more compact, you can skip all the lines with Status check: OK:

driver.utilities.logger.log\_status\_check\_ok = False

**Hint:** You can share the logging file between multiple sessions. In such case, remember to close the file only after you have stopped logging in all your sessions, otherwise you get a log write error.

For logging to a UDP port in addition to other log targets, use one of the lines:

```
driver.utilities.logger.log_to_udp = Truedriver.utilities.logger.log_to_console_and_udp = True
```
You can select the UDP port to log to, the default is 49200:

driver.utilities.logger.udp\_port = 49200

Another cool feature is logging only errors. To make this mode usefull for troubleshooting, you also want to see the circumstances which lead to the errors. Each driver elementary operation, for example, write\_str(), can generate a group of log entries - let us call them **Segment**. In the logging mode Errors, a whole segment is logged only if at least one entry of the segment is an error.

The script below demonstrates this feature. We use a direct SCPI communication to send a misspelled SCPI command **\***CLS, which leads to instrument status error:

Logging example to the console with only errors logged "" "

(continues on next page)

"" ""

```
from RsCMPX_WlanMeas import *
driver = RsCMPX_WlanMeas('TCPIP::192.168.1.101::INSTR', options='LoggingMode=Errors')
# Switch ON logging to the console.
driver.utilities.logger.log_to_console = True
# Reset will not be logged, since no error occurred there
driver.utilities.reset()
# Now a misspelled command.
driver.utilities.write('*CLaS')
# A good command again, no logging here
idn = driver.utilities.query('*IDN?')
# Close the session
driver.close()
```
Console output:

```
12:11:02.879 TCPIP::192.168.1.101::INSTR 0.976 ms Write string: *CLaS
12:11:02.879 TCPIP::192.168.1.101::INSTR 6.833 ms Status check: StatusException:
```
Instrument error detected: Undefined header;

˓<sup>→</sup>\*CLaS

Notice the following:

- Although the operation **Write string: \*CLaS** finished without an error, it is still logged, because it provides the context for the actual error which occurred during the status checking right after.
- No other log entries are present, including the session initialization and close, because they were all error-free.

#### **CHAPTER**

#### **THREE**

#### **ENUMS**

### **3.1 Bandwidth**

```
# Example value:
value = enums.Bandwidth.BW05mhz
# All values (8x):
BW05mhz | BW10mhz | BW16mhz | BW20mhz | BW32mhz | BW40mhz | BW80mhz | BW88mhz
```
## **3.2 BurstEvalLength**

```
# Example value:
value = enums.BurstEvalLength.REDucedburst
# All values (2x):
REDucedburst | WHOLeburst
```
#### **3.3 BurstType**

```
# Example value:
value = enums.BurstType.AUTO
# All values (4x):
AUTO | DLIN | GREenfield | MIXed
```
## **3.4 BurstTypeB**

```
# Example value:
value = enums.BurstTypeB.GREenfield
# All values (2x):
GREenfield | MIXed
```
## **3.5 CfoEstimation**

```
# Example value:
value = enums.CfoEstimation.FULLpacket
# All values (2x):
FULLpacket | PREamble
```
## **3.6 ChannelEstimation**

```
# Example value:
value = enums.ChannelEstimation.PAYLoad
# All values (2x):
PAYLoad | PREamble
```
## **3.7 Coderate**

```
# Example value:
value = enums.Coderate.AUTO
# All values (7x):
AUTO | CR12 | CR14dcm | CR23 | CR34 | CR38dcm | CR56
```
# **3.8 CodingType**

```
# Example value:
value = enums.CodingType.BCC
# All values (2x):
BCC | LDPC
```
## **3.9 ConnectorSwitch**

```
# First value:
value = enums.ConnectorSwitch.R11
# Last value:
value = enums.ConnectorSwitch.RH8
# All values (96x):
R11 | R12 | R13 | R14 | R15 | R16 | R17 | R18
R21 | R22 | R23 | R24 | R25 | R26 | R27 | R28
R31 | R32 | R33 | R34 | R35 | R36 | R37 | R38
R41 | R42 | R43 | R44 | R45 | R46 | R47 | R48
RA1 | RA2 | RA3 | RA4 | RA5 | RA6 | RA7 | RA8
RB1 | RB2 | RB3 | RB4 | RB5 | RB6 | RB7 | RB8
RC1 | RC2 | RC3 | RC4 | RC5 | RC6 | RC7 | RC8
RD1 | RD2 | RD3 | RD4 | RD5 | RD6 | RD7 | RD8
```
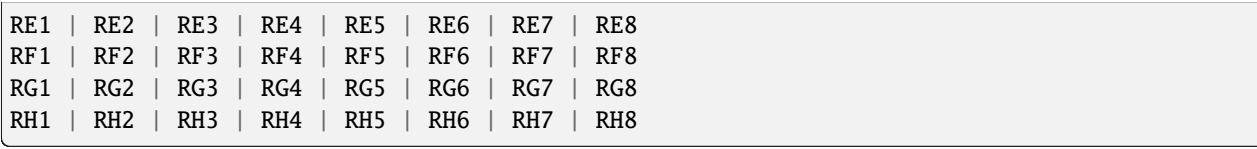

## **3.10 ConnectorSwitchExt**

```
# First value:
value = enums.ConnectorSwitchExt.OFF
# Last value:
value = enums.ConnectorSwitchExt.RH8
# All values (98x):
OFF | ON | R11 | R12 | R13 | R14 | R15 | R16
R17 | R18 | R21 | R22 | R23 | R24 | R25 | R26
R27 | R28 | R31 | R32 | R33 | R34 | R35 | R36
R37 | R38 | R41 | R42 | R43 | R44 | R45 | R46
R47 | R48 | RA1 | RA2 | RA3 | RA4 | RA5 | RA6
RA7 | RA8 | RB1 | RB2 | RB3 | RB4 | RB5 | RB6
RB7 | RB8 | RC1 | RC2 | RC3 | RC4 | RC5 | RC6
RC7 | RC8 | RD1 | RD2 | RD3 | RD4 | RD5 | RD6
RD7 | RD8 | RE1 | RE2 | RE3 | RE4 | RE5 | RE6
RE7 | RE8 | RF1 | RF2 | RF3 | RF4 | RF5 | RF6
RF7 | RF8 | RG1 | RG2 | RG3 | RG4 | RG5 | RG6
RG7 | RG8 | RH1 | RH2 | RH3 | RH4 | RH5 | RH6
RH7 | RH8
```
## **3.11 ConnectorTuple**

```
# Example value:
value = enums.ConnectorTuple.CT12
# All values (7x):
CT12 | CT14 | CT18 | CT34 | CT56 | CT58 | CT78
```
#### **3.12 DecodeStatus**

```
# Example value:
value = enums.DecodeStatus.INV
# All values (3x):
INV | NAV | OK
```
## **3.13 DisplayMode**

```
# Example value:
value = enums.DisplayMode.ABSolute
# All values (2x):
ABSolute | RELative
```
## **3.14 EvmMethod**

```
# Example value:
value = enums.EvmMethod.ST1999
# All values (3x):
ST1999 | ST2007 | ST2016
```
# **3.15 FftOffset**

```
# Example value:
value = enums.FftOffset.AUTO
# All values (3x):
AUTO | CENT | PEAK
```
## **3.16 FrequencyBand**

```
# Example value:
value = enums.FrequencyBand.B24Ghz
# All values (4x):
B24Ghz | B4GHz | B5GHz | B6GHz
```
## **3.17 GuardInterval**

```
# Example value:
value = enums.GuardInterval.GI08
# All values (5x):
GI08 | GI16 | GI32 | LONG | SHORt
```
# **3.18 GuiScenario**

```
# Example value:
value = enums.GuiScenario.CSPath
# All values (8x):
CSPath | MIMO2x2 | MIMO4x4 | MIMO8x8 | SALone | SMI4 | TMIMo | UNDefined
```
### **3.19 IeeeStandard**

```
# Example value:
value = enums.IeeeStandard.DSSS
# All values (7x):
DSSS | EHTofdm | HEOFdm | HTOFdm | LOFDm | POFDm | VHTofdm
```
## **3.20 LowHigh**

```
# Example value:
value = enums.LowHigh.HIGH
# All values (2x):
HIGH | LOW
```
## **3.21 LtfSize**

```
# Example value:
value = enums.LtfSize.LTF1
# All values (3x):
LTF1 | LTF2 | LTF4
```
## **3.22 MimoScenario**

```
# First value:
value = enums.MimoScenario.CSPath
# Last value:
value = enums.MimoScenario.UNDefined
# All values (10x):
CSPath | MIMO2x2 | MIMO4x4 | MIMO8x8 | SALone | SMI4 | TMIM2x2 | TMIM3x3
TMIM4x4 | UNDefined
```
## **3.23 ModulationFilter**

```
# First value:
value = enums.ModulationFilter.ALL
# Last value:
value = enums.ModulationFilter.QPSK
# All values (11x):
ALL | BPSK | CCK11 | CCK5_5 | DBPSk | DQPSk | QAM1024 | QAM16
QAM256 | QAM64 | QPSK
```
# **3.24 ModulationTypeB**

```
# First value:
value = enums.ModulationTypeB.BP1_5# Last value:
value = enums.ModulationTypeB.QR34
# All values (32x):
BP1_5 | BP2_25 | BP3 | BP4_5 | BPM6 | BPM9 | BR12 | Q1M12
Q1M18 | Q1M24 | Q1M36 | Q1M6 | Q1M9 | Q1R12 | Q1R34 | Q6M12
Q6M135 | Q6M24 | Q6M27 | Q6M48 | Q6M54 | Q6R23 | Q6R34 | Q6R56
QM12 | QM18 | QM3 | QM4_5 | QM6 | QM9 | QR12 | QR34
```
# **3.25 ModulationTypeC**

# Example value: value = enums.ModulationTypeC.CCK11 # All values (4x): CCK11 | CCK5 | DBPSk1 | DQPSk2

# **3.26 ModulationTypeD**

```
# First value:
value = enums.ModulationTypeD._16Q
# Last value:
value = enums.ModulationTypeD.UNSPecified
# All values (28x):
_16Q | _16Q12 | _16Q14 | _16Q34 | _16Q38 | _1KQ | _1KQ34 | _1KQ56
_256Q | _256Q34 | _256Q56 | _4KQ | _4KQ34 | _4KQ56 | _64Q | _64Q12
_64Q23 | _64Q34 | _64Q56 | BPSK | BPSK12 | BPSK14 | BPSK34 | QPSK
QPSK12 | QPSK14 | QPSK34 | UNSPecified
```
## **3.27 ParameterSetMode**

```
# Example value:
value = enums.ParameterSetMode.GLOBal
# All values (2x):
GLOBal | LIST
```
# **3.28 PlcpType**

```
# Example value:
value = enums.PlcpType.LONGplcp
# All values (2x):
LONGplcp | SHORtplcp
```
## **3.29 PowerClass**

```
# Example value:
value = enums.PowerClass.CLA
# All values (4x):
CLA | CLB | CLCD | USERdefined
```
## **3.30 ReceiveMode**

```
# Example value:
value = enums.ReceiveMode.CMIMo
# All values (4x):
CMIMo | SISO | SMIMo | TMIMo
```
## **3.31 RefPower**

```
# Example value:
value = enums.RefPower.MAXimum
# All values (2x):
MAXimum | MEAN
```
#### **3.32 Repeat**

```
# Example value:
value = enums.Repeat.CONTinuous
# All values (2x):
CONTinuous | SINGleshot
```
### **3.33 ResourceState**

```
# Example value:
value = enums.ResourceState.ACTive
# All values (8x):
ACTive | ADJusted | INValid | OFF | PENDing | QUEued | RDY | RUN
```
### **3.34 ResultStatus2**

```
# First value:
value = enums.ResultStatus2.DC
# Last value:
value = enums.ResultStatus2.ULEU
# All values (10x):
DC | INV | NAV | NCAP | OFF | OFL | OK | UFL
ULEL | ULEU
```
#### **3.35 RxConnector**

```
# First value:
value = enums.RxConnector.I11I
# Last value:
value = enums.RxConnector.RH8
# All values (219x):
I11I | I12O | I13I | I14O | I15I | I16O | I17I | I18O
I21I | I22O | I23I | I24O | I25I | I26O | I27I | I28O
I31I | I32O | I33I | I34O | I35I | I36O | I37I | I38O
I41I | I42O | I43I | I44O | I45I | I46O | I47I | I48O
IFI1 | IFI2 | IFI3 | IFI4 | IFI5 | IFI6 | IFO1 | IFO2
IFO3 | IFO4 | IFO5 | IFO6 | IQ1I | IQ2O | IQ3I | IQ4O
IQ5I | IQ6O | IQ7I | IQ8O | R10D | R11 | R118 | R1183
R1184 | R11C | R11D | R11O | R11O3 | R11O4 | R12 | R12C
R12D | R12I | R13 | R13C | R13O | R14 | R14C | R14I
R15 | R16 | R17 | R18 | R21 | R214 | R218 | R21C
R21O | R22 | R22C | R22I | R23 | R23C | R23O | R24
R24C | R24I | R25 | R258 | R26 | R27 | R28 | R31
R318 | R31C | R31O | R32 | R32C | R32I | R33 | R33C
R33O | R34 | R34C | R34I | R35 | R36 | R37 | R38
```
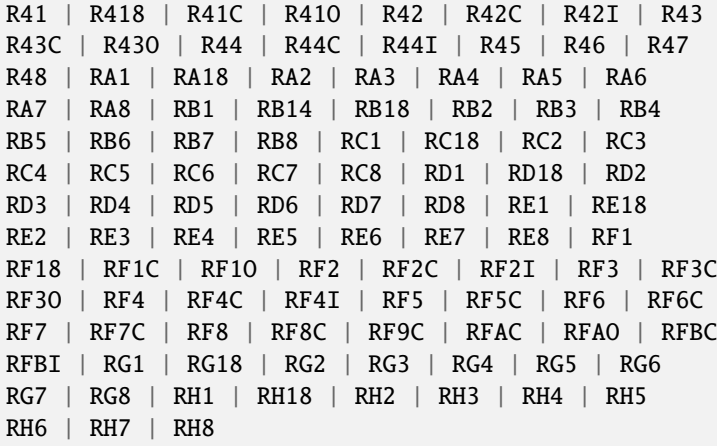

#### **3.36 RxConnectorExt**

```
# First value:
value = enums.RxConnectorExt.I11I
# Last value:
value = enums.RxConnectorExt.RH8
# All values (163x):
I11I | I13I | I15I | I17I | I21I | I23I | I25I | I27I
I31I | I33I | I35I | I37I | I41I | I43I | I45I | I47I
IFI1 | IFI2 | IFI3 | IFI4 | IFI5 | IFI6 | IQ1I | IQ3I
IQ5I | IQ7I | R10D | R11 | R11C | R11D | R12 | R12C
R12D | R12I | R13 | R13C | R14 | R14C | R14I | R15
R16 | R17 | R18 | R21 | R21C | R22 | R22C | R22I
R23 | R23C | R24 | R24C | R24I | R25 | R26 | R27
R28 | R31 | R31C | R32 | R32C | R32I | R33 | R33C
R34 | R34C | R34I | R35 | R36 | R37 | R38 | R41
R41C | R42 | R42C | R42I | R43 | R43C | R44 | R44C
R44I | R45 | R46 | R47 | R48 | RA1 | RA2 | RA3
RA4 | RA5 | RA6 | RA7 | RA8 | RB1 | RB2 | RB3
RB4 | RB5 | RB6 | RB7 | RB8 | RC1 | RC2 | RC3
RC4 | RC5 | RC6 | RC7 | RC8 | RD1 | RD2 | RD3
RD4 | RD5 | RD6 | RD7 | RD8 | RE1 | RE2 | RE3
RE4 | RE5 | RE6 | RE7 | RE8 | RF1 | RF1C | RF2
RF2C | RF2I | RF3 | RF3C | RF4 | RF4C | RF4I | RF5
RF5C | RF6 | RF6C | RF7 | RF7C | RF8 | RF8C | RF9C
RFAC | RFBC | RFBI | RG1 | RG2 | RG3 | RG4 | RG5
RG6 | RG7 | RG8 | RH1 | RH2 | RH3 | RH4 | RH5
RH6 | RH7 | RH8
```
## **3.37 RxConverter**

```
# First value:
value = enums.RxConverter.IRX1
# Last value:
value = enums.RxConverter.RX44
# All values (40x):
IRX1 | IRX11 | IRX12 | IRX13 | IRX14 | IRX2 | IRX21 | IRX22
IRX23 | IRX24 | IRX3 | IRX31 | IRX32 | IRX33 | IRX34 | IRX4
IRX41 | IRX42 | IRX43 | IRX44 | RX1 | RX11 | RX12 | RX13
RX14 | RX2 | RX21 | RX22 | RX23 | RX24 | RX3 | RX31
RX32 | RX33 | RX34 | RX4 | RX41 | RX42 | RX43 | RX44
```
## **3.38 RxTxConverter**

```
# First value:
value = enums.RxTxConverter.IRX1
# Last value:
value = enums.RxTxConverter.TX44
# All values (80x):
IRX1 | IRX11 | IRX12 | IRX13 | IRX14 | IRX2 | IRX21 | IRX22
IRX23 | IRX24 | IRX3 | IRX31 | IRX32 | IRX33 | IRX34 | IRX4
IRX41 | IRX42 | IRX43 | IRX44 | ITX1 | ITX11 | ITX12 | ITX13
ITX14 | ITX2 | ITX21 | ITX22 | ITX23 | ITX24 | ITX3 | ITX31
ITX32 | ITX33 | ITX34 | ITX4 | ITX41 | ITX42 | ITX43 | ITX44
RX1 | RX11 | RX12 | RX13 | RX14 | RX2 | RX21 | RX22
RX23 | RX24 | RX3 | RX31 | RX32 | RX33 | RX34 | RX4
RX41 | RX42 | RX43 | RX44 | TX1 | TX11 | TX12 | TX13
TX14 | TX2 | TX21 | TX22 | TX23 | TX24 | TX3 | TX31
TX32 | TX33 | TX34 | TX4 | TX41 | TX42 | TX43 | TX44
```
# **3.39 SlopeType**

```
# Example value:
value = enums.SlopeType.NEGative
# All values (2x):
NEGative | POSitive
```
# **3.40 StopCondition**

```
# Example value:
value = enums.StopCondition.NONE
# All values (2x):
NONE | SLFail
```
## **3.41 SynchroMode**

```
# Example value:
value = enums.SynchroMode.NORMal
# All values (2x):
NORMal | TOLerant
```
## **3.42 TrainingMode**

```
# Example value:
value = enums.TrainingMode.MMODe
# All values (2x):
MMODe | TMODe
```
# **3.43 TriggerSlope**

```
# Example value:
value = enums.TriggerSlope.FEDGe
# All values (4x):
FEDGe | OFF | ON | REDGe
```
#### **CHAPTER**

#### **FOUR**

#### **REPCAPS**

#### **4.1 Instance (Global)**

```
# Setting:
driver.repcap_instance_set(repcap.Instance.Inst1)
# Range:
Inst1 .. Inst32
# All values (32x):
Inst1 | Inst2 | Inst3 | Inst4 | Inst5 | Inst6 | Inst7 | Inst8
Inst9 | Inst10 | Inst11 | Inst12 | Inst13 | Inst14 | Inst15 | Inst16
Inst17 | Inst18 | Inst19 | Inst20 | Inst21 | Inst22 | Inst23 | Inst24
Inst25 | Inst26 | Inst27 | Inst28 | Inst29 | Inst30 | Inst31 | Inst32
```
#### **4.2 Antenna**

```
# First value:
value = repcap.Antenna.Nr1
# Range:
Nr1 .. Nr8
# All values (8x):
Nr1 | Nr2 | Nr3 | Nr4 | Nr5 | Nr6 | Nr7 | Nr8
```
### **4.3 Band**

```
# First value:
value = repcap.Band.Nr2
# Values (2x):
Nr2 | Nr5
```
## **4.4 BandwidthA**

```
# First value:
value = repcap.BandwidthA.Bw10
# Values (2x):
Bw10 | Bw20
```
### **4.5 BandwidthB**

```
# First value:
value = repcap.BandwidthB.Bw5
# Values (3x):
Bw5 | Bw10 | Bw20
```
## **4.6 BandwidthC**

```
# First value:
value = repcap.BandwidthC.Bw5
# Values (4x):
Bw5 | Bw10 | Bw20 | Bw40
```
# **4.7 BandwidthD**

```
# First value:
value = repcap.BandwidthD.Bw20
# Range:
Bw20 .. Bw8080
# All values (5x):
Bw20 | Bw40 | Bw80 | Bw160 | Bw8080
```
## **4.8 BandwidthE**

```
# First value:
value = repcap.BandwidthE.Bw5
# Range:
Bw5 .. Bw8080
# All values (7x):
Bw5 | Bw10 | Bw20 | Bw40 | Bw80 | Bw160 | Bw8080
```
#### **4.9 BandwidthF**

```
# First value:
value = repcap.BandwidthF.Bw20
# Range:
Bw20 .. Bw320
# All values (5x):
Bw20 | Bw40 | Bw80 | Bw160 | Bw320
```
# **4.10 BandwidthG**

```
# First value:
value = repcap.BandwidthG.Bw5
# Range:
Bw5 .. Bw320
# All values (7x):
Bw5 | Bw10 | Bw20 | Bw40 | Bw80 | Bw160 | Bw320
```
## **4.11 Channel**

```
# First value:
value = repcap.Channel.Nr1
# Values (2x):
Nr1 | Nr2
```
## **4.12 Channels**

```
# First value:
value = repcap.Channels.Nr1
# Range:
Nr1 .. Nr8
# All values (8x):
Nr1 | Nr2 | Nr3 | Nr4 | Nr5 | Nr6 | Nr7 | Nr8
```
## **4.13 Connector**

```
# First value:
value = repcap.Connector.Nr1
# Values (4x):
Nr1 | Nr2 | Nr3 | Nr4
```
#### **4.14 Mimo**

```
# First value:
value = repcap.Mimo.Nr1# Range:
Nr1 .. Nr8
# All values (8x):
Nr1 | Nr2 | Nr3 | Nr4 | Nr5 | Nr6 | Nr7 | Nr8
```
## **4.15 Reserved**

# First value: value = repcap.Reserved.Nr1 # Values (3x): Nr1 | Nr2 | Nr3

### **4.16 ResourceUnit**

```
# First value:
value = repcap.ResourceUnit.Nr1
# Range:
Nr1 .. Nr144
# All values (144x):
Nr1 | Nr2 | Nr3 | Nr4 | Nr5 | Nr6 | Nr7 | Nr8
Nr9 | Nr10 | Nr11 | Nr12 | Nr13 | Nr14 | Nr15 | Nr16
Nr17 | Nr18 | Nr19 | Nr20 | Nr21 | Nr22 | Nr23 | Nr24
Nr25 | Nr26 | Nr27 | Nr28 | Nr29 | Nr30 | Nr31 | Nr32
Nr33 | Nr34 | Nr35 | Nr36 | Nr37 | Nr38 | Nr39 | Nr40
Nr41 | Nr42 | Nr43 | Nr44 | Nr45 | Nr46 | Nr47 | Nr48
Nr49 | Nr50 | Nr51 | Nr52 | Nr53 | Nr54 | Nr55 | Nr56
Nr57 | Nr58 | Nr59 | Nr60 | Nr61 | Nr62 | Nr63 | Nr64
Nr65 | Nr66 | Nr67 | Nr68 | Nr69 | Nr70 | Nr71 | Nr72
Nr73 | Nr74 | Nr75 | Nr76 | Nr77 | Nr78 | Nr79 | Nr80
Nr81 | Nr82 | Nr83 | Nr84 | Nr85 | Nr86 | Nr87 | Nr88
Nr89 | Nr90 | Nr91 | Nr92 | Nr93 | Nr94 | Nr95 | Nr96
Nr97 | Nr98 | Nr99 | Nr100 | Nr101 | Nr102 | Nr103 | Nr104
Nr105 | Nr106 | Nr107 | Nr108 | Nr109 | Nr110 | Nr111 | Nr112
Nr113 | Nr114 | Nr115 | Nr116 | Nr117 | Nr118 | Nr119 | Nr120
Nr121 | Nr122 | Nr123 | Nr124 | Nr125 | Nr126 | Nr127 | Nr128
Nr129 | Nr130 | Nr131 | Nr132 | Nr133 | Nr134 | Nr135 | Nr136
Nr137 | Nr138 | Nr139 | Nr140 | Nr141 | Nr142 | Nr143 | Nr144
```
### **4.17 RxAntenna**

```
# First value:
value = repcap.RxAntenna.Nr1
# Range:
Nr1 .. Nr8
# All values (8x):
Nr1 | Nr2 | Nr3 | Nr4 | Nr5 | Nr6 | Nr7 | Nr8
```
# **4.18 Segment**

```
# First value:
value = repcap.Segment.Nr1
# Values (2x):
Nr1 | Nr2
```
### **4.19 SegmentB**

```
# First value:
value = repcap.SegmentB.Nr1
# Range:
Nr1 .. Nr32
# All values (32x):
Nr1 | Nr2 | Nr3 | Nr4 | Nr5 | Nr6 | Nr7 | Nr8
Nr9 | Nr10 | Nr11 | Nr12 | Nr13 | Nr14 | Nr15 | Nr16
Nr17 | Nr18 | Nr19 | Nr20 | Nr21 | Nr22 | Nr23 | Nr24
Nr25 | Nr26 | Nr27 | Nr28 | Nr29 | Nr30 | Nr31 | Nr32
```
# **4.20 Smi**

```
# First value:
value = repcap.Smi.Nr4
# Values (1x):
Nr4
```
# **4.21 SMimoPath**

```
# First value:
value = repcap.SMimoPath.Count2
# Values (3x):
Count2 | Count4 | Count8
```
#### **4.22 Spatial**

```
# First value:
value = repcap.Spatial.Nr1
# Values (4x):
Nr1 | Nr2 | Nr3 | Nr4
```
#### **4.23 Stream**

```
# First value:
value = repcap.Stream.Nr1
# Range:
Nr1 .. Nr8
# All values (8x):
Nr1 | Nr2 | Nr3 | Nr4 | Nr5 | Nr6 | Nr7 | Nr8
```
#### **4.24 TrueMimoPath**

```
# First value:
value = repcap.TrueMimoPath.Count1
# Values (4x):
Count1 | Count2 | Count3 | Count4
```
#### **4.25 User**

```
# First value:
value = repcap.User.Nr1
# Range:
Nr1 .. Nr144
# All values (144x):
Nr1 | Nr2 | Nr3 | Nr4 | Nr5 | Nr6 | Nr7 | Nr8
Nr9 | Nr10 | Nr11 | Nr12 | Nr13 | Nr14 | Nr15 | Nr16
Nr17 | Nr18 | Nr19 | Nr20 | Nr21 | Nr22 | Nr23 | Nr24
Nr25 | Nr26 | Nr27 | Nr28 | Nr29 | Nr30 | Nr31 | Nr32
Nr33 | Nr34 | Nr35 | Nr36 | Nr37 | Nr38 | Nr39 | Nr40
Nr41 | Nr42 | Nr43 | Nr44 | Nr45 | Nr46 | Nr47 | Nr48
Nr49 | Nr50 | Nr51 | Nr52 | Nr53 | Nr54 | Nr55 | Nr56
Nr57 | Nr58 | Nr59 | Nr60 | Nr61 | Nr62 | Nr63 | Nr64
Nr65 | Nr66 | Nr67 | Nr68 | Nr69 | Nr70 | Nr71 | Nr72
Nr73 | Nr74 | Nr75 | Nr76 | Nr77 | Nr78 | Nr79 | Nr80
Nr81 | Nr82 | Nr83 | Nr84 | Nr85 | Nr86 | Nr87 | Nr88
Nr89 | Nr90 | Nr91 | Nr92 | Nr93 | Nr94 | Nr95 | Nr96
Nr97 | Nr98 | Nr99 | Nr100 | Nr101 | Nr102 | Nr103 | Nr104
Nr105 | Nr106 | Nr107 | Nr108 | Nr109 | Nr110 | Nr111 | Nr112
Nr113 | Nr114 | Nr115 | Nr116 | Nr117 | Nr118 | Nr119 | Nr120
```
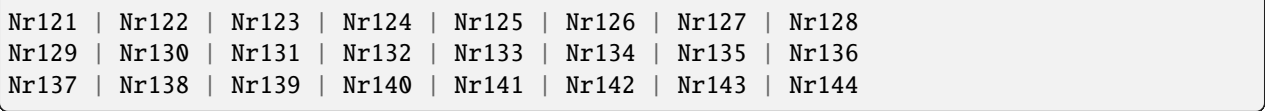

## **4.26 UserIx**

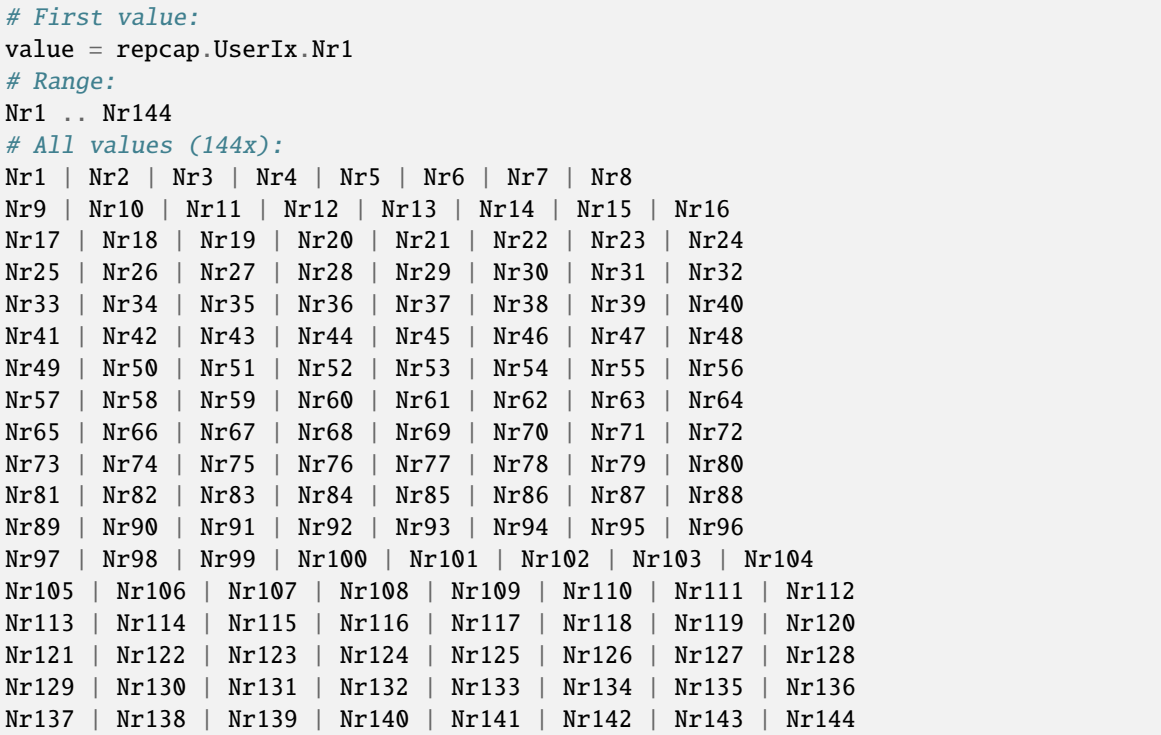

# **4.27 UtError**

```
# First value:
value = repcap.UtError.Nr1
# Range:
Nr1 .. Nr8
# All values (8x):
Nr1 | Nr2 | Nr3 | Nr4 | Nr5 | Nr6 | Nr7 | Nr8
```
#### **CHAPTER**

#### **FIVE**

#### **EXAMPLES**

For more examples, visit our [Rohde & Schwarz Github repository.](https://github.com/Rohde-Schwarz/Examples/)

```
""" Example on how to use the python RsCmw auto-generated instrument driver showing:
- usage of basic properties of the cmw_base object
- basic concept of setting commands and repcaps: DISPlay:WINDow<n>:SELect
- cmw_xxx drivers reliability interface usage
"''"from RsCmwBase import * # install from pypi.org
RsCmwBase.assert_minimum_version('3.7.90.38')
cmw_base = RsCmwBase('TCPIP::10.112.1.116::INSTR', True, False)
print(f'CMW Base IND: {cmw_base.utilities.idn_string}')
print(f'CMW Instrument options:\n{",".join(cmw_base.utilities.instrument_options)}')
cmw_base.utilities.visa_timeout = 5000
# Sends OPC after each command
cmw_base.utilities.opc_query_after_write = False
# Checks for syst:err? after each command / query
cmw_base.utilities.instrument_status_checking = True
# DISPlay:WINDow<n>:SELect
cmw_base.display.window.select.set(repcap.Window.Win1)
cmw_base.display.window.repcap_window_set(repcap.Window.Win2)
cmw_base.display.window.select.set()
# Self-test
self_test = cmw_base.utilities(self_test()print(f'CMW self-test result: {self_test} - {"Passed" if self_test[0] == 0 else "Failed"}
\leftrightarrow"')
# Driver's Interface reliability offers a convenient way of reacting on the return value␣
˓→Reliability Indicator
cmw_base.reliability.ExceptionOnError = True
# Callback to use for the reliability indicator update event
def my_reliability_handler(event_args: ReliabilityEventArgs):
        print(f'Base Reliability updated.\nContext: {event_args.context}\nMessage:
```
˓<sup>→</sup>{event\_args.message}')

```
# We register a callback for each change in the reliability indicator
cmw_base.reliability.on_update_handler = my_reliability_handler
# You can obtain the last value of the returned reliability
print(f"\nReliability last value: {cmw_base.reliability.last_value}, context '{cmw_base.
˓→reliability.last_context}', message: {cmw_base.reliability.last_message}")
# Reference Frequency Source
cmw_base.system.reference.frequency.set_source(enums.SourceIntExt.INTernal)
# Close the session
cmw_base.close()
```
### **RSCMPX\_WLANMEAS API STRUCTURE**

#### **Global RepCaps**

```
\text{driver} = \text{RsCMPX\_WlanMeas('TCPIP::192.168.2.101::hislip0')}\# Instance range: Inst1 .. Inst32
rc = driver.repcap_instance.get()driver.repcap_instance_set(repcap.Instance.Inst1)
```
class RsCMPX\_WlanMeas(*resource\_name: str*, *id\_query: bool = True*, *reset: bool = False*, *options: str = None*, *direct\_session: object = None*)

1254 total commands, 4 Subgroups, 0 group commands

Initializes new RsCMPX\_WlanMeas session.

#### **Parameter options tokens examples:**

- Simulate=True starts the session in simulation mode. Default: False
- SelectVisa=socket uses no VISA implementation for socket connections you do not need any VISA-C installation
- SelectVisa=rs forces usage of RohdeSchwarz Visa
- SelectVisa=ivi forces usage of National Instruments Visa
- QueryInstrumentStatus = False same as driver.utilities. instrument\_status\_checking = False. Default: True
- WriteDelay = 20, ReadDelay = 5 Introduces delay of 20ms before each write and 5ms before each read. Default: 0ms for both
- OpcWaitMode = OpcQuery mode for all the opc-synchronised write/reads. Other modes: StbPolling, StbPollingSlow, StbPollingSuperSlow. Default: StbPolling
- AddTermCharToWriteBinBLock = True Adds one additional LF to the end of the binary data (some instruments require that). Default: False
- AssureWriteWithTermChar = True Makes sure each command/query is terminated with termination character. Default: Interface dependent
- TerminationCharacter = " $\rrbracket$ " Sets the termination character for reading. Default: \n (LineFeed or LF)
- DataChunkSize = 10E3 Maximum size of one write/read segment. If transferred data is bigger, it is split to more segments. Default: 1E6 bytes
- OpcTimeout = 10000 same as driver.utilities.opc\_timeout = 10000. Default: 30000ms
- VisaTimeout = 5000 same as driver.utilities.visa\_timeout = 5000. Default: 10000ms
- ViClearExeMode = Disabled viClear() execution mode. Default: execute\_on\_all
- OpcQueryAfterWrite = True same as driver.utilities.opc\_query\_after\_write = True. Default: False
- StbInErrorCheck = False if true, the driver checks errors with **\***STB? If false, it uses SYST:ERR?. Default: True
- ScpiQuotes = double'. for SCPI commands, you can define how strings are quoted. With single or double quotes. Possible values: single | double | {char}. Default: ``single
- LoggingMode = On Sets the logging status right from the start. Default: Off
- LoggingName = 'MyDevice' Sets the name to represent the session in the log entries. Default: 'resource\_name'
- LogToGlobalTarget = True Sets the logging target to the class-property previously set with RsCMPX\_WlanMeas.set\_global\_logging\_target() Default: False
- LoggingToConsole = True Immediately starts logging to the console. Default: False
- LoggingToUdp = True Immediately starts logging to the UDP port. Default: False
- LoggingUdpPort = 49200 UDP port to log to. Default: 49200

#### **Parameters**

- resource\_name VISA resource name, e.g. 'TCPIP::192.168.2.1::INSTR'
- **id\_query** if True, the instrument's model name is verified against the models supported by the driver and eventually throws an exception.
- reset Resets the instrument (sends **\***RST command) and clears its status sybsystem.
- **options** string tokens alternating the driver settings.
- direct\_session Another driver object or pyVisa object to reuse the session instead of opening a new session.

#### static assert\_minimum\_version(*min\_version: str*) → None

Asserts that the driver version fulfills the minimum required version you have entered. This way you make sure your installed driver is of the entered version or newer.

#### $classmethod$   $clear\_global\_logging\_relative\_timestamp() \rightarrow None$

Clears the global relative timestamp. After this, all the instances using the global relative timestamp continue logging with the absolute timestamps.

#### $close() \rightarrow None$

Closes the active RsCMPX\_WlanMeas session.

#### classmethod from\_existing\_session(*session: object*, *options: str = None*) → RsCMPX\_WlanMeas Creates a new RsCMPX\_WlanMeas object with the entered 'session' reused.

#### **Parameters**

- **session** can be another driver or a direct pyvisa session.
- **options** string tokens alternating the driver settings.

#### classmethod get\_global\_logging\_relative\_timestamp()  $\rightarrow$  datetime

Returns global common relative timestamp for log entries.

#### classmethod get\_global\_logging\_target()

Returns global common target stream.

#### $get\_session\_handle() \rightarrow object$

Returns the underlying session handle.

#### $get\_total\_execution\_time() \rightarrow time$

Returns total time spent by the library on communicating with the instrument. This time is always shorter than get total time(), since it does not include gaps between the communication. You can reset this counter with reset time statistics().

#### $get\_total\_time() \rightarrow time$ delta

Returns total time spent by the library on communicating with the instrument. This time is always shorter than get\_total\_time(), since it does not include gaps between the communication. You can reset this counter with reset time statistics().

```
static list_resources(expression: str = '?*::INSTR', visa_select: str = None) → List[str]
```
#### **Finds all the resources defined by the expression**

- '?\*' matches all the available instruments
- 'USB::?\*' matches all the USB instruments
- 'TCPIP::192?\*' matches all the LAN instruments with the IP address starting with 192

#### **Parameters**

- expression see the examples in the function
- visa\_select optional parameter selecting a specific VISA. Examples:  $\langle \omega_{\rm ivi}, \omega_{\rm rs} \rangle$

#### $reset_time\_statistics() \rightarrow None$

Resets all execution and total time counters. Affects the results of get\_total\_time() and get\_total\_execution\_time()

#### restore\_all\_repcaps\_to\_default() → None

Sets all the Group and Global repcaps to their initial values

#### classmethod set\_global\_logging\_relative\_timestamp(*timestamp: datetime*) → None

Sets global common relative timestamp for log entries. To use it, call the following: io.utilities.logger.set\_relative\_timestamp\_global()

#### $classmethod$  set\_global\_logging\_relative\_timestamp\_now()  $\rightarrow$  None

Sets global common relative timestamp for log entries to this moment. To use it, call the following: io.utilities.logger.set\_relative\_timestamp\_global().

#### classmethod set\_global\_logging\_target(*target*) → None

Sets global common target stream that each instance can use. To use it, call the following: io.utilities.logger.set\_logging\_target\_global(). If an instance uses global logging target, it automatically uses the global relative timestamp (if set). You can set the target to None to invalidate it.

#### **Subgroups**

### **6.1 Configure**

#### class ConfigureCls

Configure commands group definition. 222 total commands, 1 Subgroups, 0 group commands

#### **Cloning the Group**

```
# Create a clone of the original group, that exists independently
group2 = driver.configure.clone()
```
#### **Subgroups**

#### **6.1.1 WlanMeas**

#### **SCPI Command :**

CONFigure:WLAN:MEASurement<Instance>:MODE

#### class WlanMeasCls

WlanMeas commands group definition. 222 total commands, 6 Subgroups, 1 group commands

 $get\_mode() \rightarrow TrainingMode$ 

```
# SCPI: CONFigure:WLAN:MEASurement<Instance>:MODE
value: enums.TrainingMode = driver.configure.wlanMeas.get_mode()
```
No command help available

**return**

training\_mode: No help available

set\_mode(*training\_mode: TrainingMode*) → None

# SCPI: CONFigure:WLAN:MEASurement<Instance>:MODE driver.configure.wlanMeas.set\_mode(training\_mode = enums.TrainingMode.MMODe)

No command help available

**param training\_mode** No help available
# **Cloning the Group**

```
# Create a clone of the original group, that exists independently
group2 = driver.configure.wlanMeas.clone()
```
### **Subgroups**

# **6.1.1.1 Isignal**

## **SCPI Commands :**

```
CONFigure:WLAN:MEASurement<Instance>:ISIGnal:STANdard
CONFigure:WLAN:MEASurement<Instance>:ISIGnal:RMODe
CONFigure:WLAN:MEASurement<Instance>:ISIGnal:ELENgth
CONFigure:WLAN:MEASurement<Instance>:ISIGnal:BTYPe
CONFigure:WLAN:MEASurement<Instance>:ISIGnal:BWIDth
CONFigure:WLAN:MEASurement<Instance>:ISIGnal:CDIStance
CONFigure:WLAN:MEASurement<Instance>:ISIGnal:PCLass
CONFigure:WLAN:MEASurement<Instance>:ISIGnal:IQSWap
CONFigure:WLAN:MEASurement<Instance>:ISIGnal:MODFilter
```
## class IsignalCls

Isignal commands group definition. 13 total commands, 3 Subgroups, 9 group commands

 $get\_bandwidth() \rightarrow Bandwidth$ 

```
# SCPI: CONFigure:WLAN:MEASurement<Instance>:ISIGnal:BWIDth
value: enums.Bandwidth = driver.configure.wlanMeas.isignal.get_bandwidth()
```
Selects the channel bandwidth.

#### **return**

bandwidth: BW05mhz: 5 MHz BW10mhz: 10 MHz BW20mhz: 20 MHz BW40mhz: 40 MHz BW80mhz: 80 MHz BW16mhz: 160 MHz BW32mhz: 320 MHz

#### $get\_btype() \rightarrow BurstType$

```
# SCPI: CONFigure:WLAN:MEASurement<Instance>:ISIGnal:BTYPe
value: enums.BurstType = driver.configure.wlanMeas.isignal.get_btype()
```
Sets the burst type for standard 802.11n. Do not use the command for other standards.

**return**

burst\_type: MIXed: Compatibility mode, for coexistence with older standards GREenfield: Greenfield mode, incompatible with older standards

```
get\_cdistance() \rightarrow int
```

```
# SCPI: CONFigure:WLAN:MEASurement<Instance>:ISIGnal:CDIStance
value: int = driver.configure.wlanMeas.isignal.get_cdistance()
```
No command help available

**return**

channel\_distance: No help available

 $get\_elength() \rightarrow burstEvalLength$ 

```
# SCPI: CONFigure:WLAN:MEASurement<Instance>:ISIGnal:ELENgth
value: enums.BurstEvalLength = driver.configure.wlanMeas.isignal.get_elength()
```
No command help available

**return**

evaluation\_length: No help available

 $get\_igswap() \rightarrow bool$ 

# SCPI: CONFigure:WLAN:MEASurement<Instance>:ISIGnal:IQSWap value: bool = driver.configure.wlanMeas.isignal.get\_iqswap()

Swaps the role of the I and Q axes in the baseband.

**return**

iqswap: No help available

 $get\_modfilter() \rightarrow ModulationFilter$ 

```
# SCPI: CONFigure:WLAN:MEASurement<Instance>:ISIGnal:MODFilter
value: enums.ModulationFilter = driver.configure.wlanMeas.isignal.get_
˓→modfilter()
```
This command allows you to limit the evaluation to bursts of a particular modulation format. If the received burst has a different modulation, the reliability Wrong Modulation is displayed.

#### **return**

modulation\_filter: Valid for OFDM: all, BPSK, QPSK, 16QAM, 64QAM6, 256QAM, 1024QAM, 4096QAM Valid for DSSS: all, DBPSK (1 Mbit/s) , DQPSK (2 Mbit/s) , CCK (5.5 Mbit/s) , CCK (11 Mbit/s)

# $get\_pclass() \rightarrow PowerClass$

```
# SCPI: CONFigure:WLAN:MEASurement<Instance>:ISIGnal:PCLass
value: enums.PowerClass = driver.configure.wlanMeas.isignal.get_pclass()
```
Sets the STA transmit power class for 802.11p and selects the transmit spectrum mask to be applied.

#### **return**

power\_class: CLA: class A transmit spectrum mask CLB: class B transmit spectrum mask CLCD: class C or D, no transmit spectrum limit check USERdefined: userdefined transmit spectrum mask

 $get\_rmode() \rightarrow ReceiveMode$ 

```
# SCPI: CONFigure:WLAN:MEASurement<Instance>:ISIGnal:RMODe
value: enums.ReceiveMode = driver.configure.wlanMeas.isignal.get_rmode()
```
Sets the receive mode. Not all standards support MIMO. If you set a standard that is incompatible with the current receive mode, the receive mode automatically reverts to SISO.

#### **return**

receive\_mode: SISO: SISO signal CMIMo: Composite MIMO TMIMo: True MIMO

 $get\_standard() \rightarrow leeeStandard$ 

```
# SCPI: CONFigure:WLAN:MEASurement<Instance>:ISIGnal:STANdard
value: enums.IeeeStandard = driver.configure.wlanMeas.isignal.get_standard()
```
Selects the IEEE 802.11 standard. Several WLAN signal properties depend on the selected standard, see 'Physical layer'.

**return**

standard: DSSS: 802.11b/g (DSSS) LOFDm: 802.11a/g (OFDM) HTOFdm: 802.11n VHTofdm: 802.11ac HEOFdm: 802.11ax POFDm: 802.11p EHTofdm: 802.11be

set\_bandwidth(*bandwidth: Bandwidth*) → None

```
# SCPI: CONFigure:WLAN:MEASurement<Instance>:ISIGnal:BWIDth
driver.configure.wlanMeas.isignal.set_bandwidth(bandwidth = enums.Bandwidth.
˓→BW05mhz)
```
Selects the channel bandwidth.

**param bandwidth**

BW05mhz: 5 MHz BW10mhz: 10 MHz BW20mhz: 20 MHz BW40mhz: 40 MHz BW80mhz: 80 MHz BW16mhz: 160 MHz BW32mhz: 320 MHz

 $set\_btype(bursttype: BurstType) \rightarrow None$ 

```
# SCPI: CONFigure:WLAN:MEASurement<Instance>:ISIGnal:BTYPe
driver.configure.wlanMeas.isignal.set_btype(burst_type = enums.BurstType.AUTO)
```
Sets the burst type for standard 802.11n. Do not use the command for other standards.

**param burst\_type**

MIXed: Compatibility mode, for coexistence with older standards GREenfield: Greenfield mode, incompatible with older standards

set\_cdistance(*channel\_distance: int*) → None

```
# SCPI: CONFigure:WLAN:MEASurement<Instance>:ISIGnal:CDIStance
driver.configure.wlanMeas.isignal.set_cdistance(channel_distance = 1)
```
No command help available

**param channel\_distance** No help available

set\_elength(*evaluation\_length: BurstEvalLength*) → None

```
# SCPI: CONFigure:WLAN:MEASurement<Instance>:ISIGnal:ELENgth
driver.configure.wlanMeas.isignal.set_elength(evaluation_length = enums.
˓→BurstEvalLength.REDucedburst)
```
No command help available

**param evaluation\_length** No help available

set\_iqswap(*iqswap: bool*) → None

# SCPI: CONFigure:WLAN:MEASurement<Instance>:ISIGnal:IQSWap  $driver.configure.WlanMeas.isignal.set(iqswap(iqswap = False))$ 

Swaps the role of the I and Q axes in the baseband.

**param iqswap** No help available

set\_modfilter(*modulation\_filter: ModulationFilter*) → None

```
# SCPI: CONFigure:WLAN:MEASurement<Instance>:ISIGnal:MODFilter
driver.configure.wlanMeas.isignal.set_modfilter(modulation_filter = enums.
˓→ModulationFilter.ALL)
```
This command allows you to limit the evaluation to bursts of a particular modulation format. If the received burst has a different modulation, the reliability Wrong Modulation is displayed.

**param modulation\_filter**

Valid for OFDM: all, BPSK, QPSK, 16QAM, 64QAM6, 256QAM, 1024QAM, 4096QAM Valid for DSSS: all, DBPSK (1 Mbit/s) , DQPSK (2 Mbit/s) , CCK (5.5 Mbit/s) , CCK (11 Mbit/s)

set\_pclass(*power\_class: PowerClass*) → None

```
# SCPI: CONFigure:WLAN:MEASurement<Instance>:ISIGnal:PCLass
driver.configure.wlanMeas.isignal.set_pclass(power_class = enums.PowerClass.CLA)
```
Sets the STA transmit power class for 802.11p and selects the transmit spectrum mask to be applied.

**param power\_class**

CLA: class A transmit spectrum mask CLB: class B transmit spectrum mask CLCD: class C or D, no transmit spectrum limit check USERdefined: user-defined transmit spectrum mask

set\_rmode(*receive\_mode: ReceiveMode*) → None

```
# SCPI: CONFigure:WLAN:MEASurement<Instance>:ISIGnal:RMODe
driver.configure.wlanMeas.isignal.set_rmode(receive_mode = enums.ReceiveMode.
\rightarrowCMIMo)
```
Sets the receive mode. Not all standards support MIMO. If you set a standard that is incompatible with the current receive mode, the receive mode automatically reverts to SISO.

**param receive\_mode**

SISO: SISO signal CMIMo: Composite MIMO TMIMo: True MIMO

set\_standard(*standard: IeeeStandard*) → None

```
# SCPI: CONFigure:WLAN:MEASurement<Instance>:ISIGnal:STANdard
driver.configure.wlanMeas.isignal.set_standard(standard = enums.IeeeStandard.
\rightarrowDSSS)
```
Selects the IEEE 802.11 standard. Several WLAN signal properties depend on the selected standard, see 'Physical layer'.

**param standard**

DSSS: 802.11b/g (DSSS) LOFDm: 802.11a/g (OFDM) HTOFdm: 802.11n VHTofdm: 802.11ac HEOFdm: 802.11ax POFDm: 802.11p EHTofdm: 802.11be

# **Cloning the Group**

```
# Create a clone of the original group, that exists independently
group2 = driver.configure.wlanMeas.isignal.clone()
```
## **Subgroups**

# **6.1.1.1.1 Dsss**

## class DsssCls

Dsss commands group definition. 1 total commands, 1 Subgroups, 0 group commands

## **Cloning the Group**

```
# Create a clone of the original group, that exists independently
group2 = driver.configure.wlanMeas.isignal.dsss.clone()
```
### **Subgroups**

## **6.1.1.1.1.1 Elength**

# **SCPI Command :**

CONFigure:WLAN:MEASurement<Instance>:ISIGnal:DSSS:ELENgth

#### class ElengthCls

Elength commands group definition. 1 total commands, 0 Subgroups, 1 group commands

### class ElengthStruct

Response structure. Fields:

- Evaluation\_Length\_Chips: int: No parameter help available
- Skip\_Ph: bool: OFF: measure also preamble and header ON: skip preamble and header

```
get() \rightarrow ElengthStruct
```

```
# SCPI: CONFigure:WLAN:MEASurement<Instance>:ISIGnal:DSSS:ELENgth
value: ElengthStruct = driver.configure.wlanMeas.isignal.dsss.elength.get()
```
Specifies the evaluation length of the burst for DSSS signals.

**return**

structure: for return value, see the help for ElengthStruct structure arguments.

 $\text{set}(evaluation\_length\_chips: int, skip\_ph: bool = None) \rightarrow None$ 

```
# SCPI: CONFigure:WLAN:MEASurement<Instance>:ISIGnal:DSSS:ELENgth
driver.configure.wlanMeas.isignal.dsss.elength.set(evaluation_length_chips = 1, \Box\rightarrowskip_ph = False)
```
Specifies the evaluation length of the burst for DSSS signals.

#### **param evaluation\_length\_chips**

Number of payload chips

## **param skip\_ph**

OFF: measure also preamble and header ON: skip preamble and header

## **6.1.1.1.2 Ofdm**

# **SCPI Command :**

CONFigure:WLAN:MEASurement<Instance>:ISIGnal:OFDM:ELENgth

#### class OfdmCls

Ofdm commands group definition. 1 total commands, 0 Subgroups, 1 group commands

 $get\_elength() \rightarrow int$ 

# SCPI: CONFigure:WLAN:MEASurement<Instance>:ISIGnal:OFDM:ELENgth value: int = driver.configure.wlanMeas.isignal.ofdm.get\_elength()

Specifies the evaluation length of the burst for OFDM signals.

**return**

evaluation\_length\_symbols: No help available

set\_elength(*evaluation\_length\_symbols: int*) → None

```
# SCPI: CONFigure:WLAN:MEASurement<Instance>:ISIGnal:OFDM:ELENgth
driver.configure.wlanMeas.isignal.ofdm.set_elength(evaluation_length_symbols =␣
\rightarrow1)
```
Specifies the evaluation length of the burst for OFDM signals.

**param evaluation\_length\_symbols** Number of payload symbols

# **6.1.1.1.3 Tdata**

# **SCPI Command :**

CONFigure:WLAN:MEASurement<instance>:ISIGnal:TDATa

#### class TdataCls

Tdata commands group definition. 2 total commands, 1 Subgroups, 1 group commands

```
get_value() \rightarrow str
```

```
# SCPI: CONFigure:WLAN:MEASurement<instance>:ISIGnal:TDATa
value: str = driver.configure.wlanMeas.isignal.tdata.get_value()
```
No command help available

**return**

filename: No help available

set\_value(*filename: str*) → None

```
# SCPI: CONFigure:WLAN:MEASurement<instance>:ISIGnal:TDATa
driver.configure.wlanMeas.isignal.tdata.set_value(filename = 'abc')
```
No command help available

**param filename** No help available

# **Cloning the Group**

```
# Create a clone of the original group, that exists independently
group2 = driver.configure.wlanMeas.isignal.tdata.clone()
```
## **Subgroups**

# **6.1.1.1.3.1 File**

## **SCPI Command :**

CONFigure:WLAN:MEASurement<instance>:ISIGnal:TDATa:FILE:DATE

## class FileCls

File commands group definition. 1 total commands, 0 Subgroups, 1 group commands

 $get\_date() \rightarrow str$ 

# SCPI: CONFigure:WLAN:MEASurement<instance>:ISIGnal:TDATa:FILE:DATE value: str = driver.configure.wlanMeas.isignal.tdata.file.get\_date()

No command help available

**return** file\_date: No help available

#### **6.1.1.2 Mimo**

# **SCPI Command :**

CONFigure:WLAN:MEASurement<instance>:MIMO:NOANtennas

# class MimoCls

Mimo commands group definition. 1 total commands, 0 Subgroups, 1 group commands

 $get\_no\_antennas() \rightarrow int$ 

# SCPI: CONFigure:WLAN:MEASurement<instance>:MIMO:NOANtennas value: int = driver.configure.wlanMeas.mimo.get\_no\_antennas() Sets the number of connected antennas for SISO and MIMO measurements.

**return**

num of antennas: Number of antennas (1..4), depending on receive mode.

```
set_no_antennas(num_of_antennas: int) → None
```
# SCPI: CONFigure: WLAN: MEASurement<instance>: MIMO: NOANtennas driver.configure.wlanMeas.mimo.set\_no\_antennas(num\_of\_antennas = 1)

Sets the number of connected antennas for SISO and MIMO measurements.

**param num\_of\_antennas**

Number of antennas (1..4) , depending on receive mode.

# **6.1.1.3 MultiEval**

## **SCPI Commands :**

```
CONFigure:WLAN:MEASurement<Instance>:MEValuation:TOUT
CONFigure:WLAN:MEASurement<Instance>:MEValuation:CFOestimate
CONFigure:WLAN:MEASurement<Instance>:MEValuation:EMEThod
CONFigure:WLAN:MEASurement<Instance>:MEValuation:SCONdition
CONFigure:WLAN:MEASurement<Instance>:MEValuation:REPetition
CONFigure:WLAN:MEASurement<Instance>:MEValuation:MOEXception
CONFigure:WLAN:MEASurement<Instance>:MEValuation:SMODe
```
### class MultiEvalCls

MultiEval commands group definition. 190 total commands, 9 Subgroups, 7 group commands

 $get_cfo_estimate() \rightarrow CfoEstimation$ 

```
# SCPI: CONFigure:WLAN:MEASurement<Instance>:MEValuation:CFOestimate
value: enums.CfoEstimation = driver.configure.wlanMeas.multiEval.get_cfo_
˓→estimate()
```
No command help available

**return** cfo\_est: No help available

 $get\_embedding() \rightarrow EvmMethod$ 

```
# SCPI: CONFigure:WLAN:MEASurement<Instance>:MEValuation:EMEThod
value: enums.EvmMethod = driver.configure.wlanMeas.multiEval.get_emethod()
```
This parameter is relevant for 802.11b signals only. It selects the EVM measurement method - according to standard IEEE Std 802.11-2007, IEEE Std 802.11b-1999, or according to standard IEEE Std 802.11-2016.

**return**

evm\_method\_11\_b: No help available

```
get_mo\_exception() \rightarrow bool
```

```
# SCPI: CONFigure:WLAN:MEASurement<Instance>:MEValuation:MOEXception
value: bool = driver.configure.wlanMeas.multiEval.get_mo_exception()
```
Specifies whether measurement results that the CMP180 identifies as faulty or inaccurate are rejected.

**return**

meas\_on\_exception: OFF: Faulty results are rejected. ON: Results are never rejected.

```
get\_repetition() \rightarrow Repeat
```

```
# SCPI: CONFigure:WLAN:MEASurement<Instance>:MEValuation:REPetition
value: enums.Repeat = driver.configure.wlanMeas.multiEval.get_repetition()
```
Specifies the repetition mode of the measurement. The repetition mode specifies whether the measurement is stopped after a single shot or repeated continuously. Use CONFigure:..:MEAS<i>....:SCOunt to determine the number of measurement intervals per single shot.

**return**

repetition: SINGleshot: Single-shot measurement CONTinuous: Continuous measurement

 $get\_scondition() \rightarrow StopCondition$ 

```
# SCPI: CONFigure:WLAN:MEASurement<Instance>:MEValuation:SCONdition
value: enums.StopCondition = driver.configure.wlanMeas.multiEval.get_
˓→scondition()
```
Qualifies whether the measurement is stopped after a failed limit check or continued. SLFail means that the measurement is stopped and reaches the RDY state when one of the results exceeds the limits.

#### **return**

stop\_condition: NONE: Continue measurement irrespective of the limit check. SLFail: Stop measurement on limit failure.

 $get\_smode() \rightarrow SynchroMode$ 

```
# SCPI: CONFigure:WLAN:MEASurement<Instance>:MEValuation:SMODe
value: enums.SynchroMode = driver.configure.wlanMeas.multiEval.get_smode()
   INTRO_CMD_HELP: Sets the synchronization mode:
   - Normal: synchronization according to preamble detection
    - Tolerant: synchronization with the second part of the preamble when the␣
˓→first part cannot be detected
    :return: synchronization_mode: No help available
```
 $get_timeout() \rightarrow float$ 

```
# SCPI: CONFigure:WLAN:MEASurement<Instance>:MEValuation:TOUT
value: float = driver.configure.wlanMeas.multiEval.get_timeout()
```
Defines a timeout for the measurement. The timer is started when the measurement is initiated via a READ or INIT command. It is not started if the measurement is initiated manually. When the measurement has completed the first measurement cycle (first single shot) , the statistical depth is reached and the timer is reset. If the first measurement cycle has not been completed when the timer expires, the measurement is stopped. The measurement state changes to RDY. The reliability indicator is set to 1, indicating that a measurement timeout occurred. Still running READ, FETCh or CALCulate commands are completed, returning the available results. At least for some results, there are no values at all or the statistical depth has

not been reached. A timeout of 0 s corresponds to an infinite measurement timeout. The measurement of a DSSS signal with low data rate and large payload sizes can take up to 40 s. Set the measurement timeout to an adequate value, e.g. to 60 s.

**return**

tcd\_timeout: No help available

set\_cfo\_estimate(*cfo\_est: CfoEstimation*) → None

```
# SCPI: CONFigure:WLAN:MEASurement<Instance>:MEValuation:CFOestimate
driver.configure.wlanMeas.multiEval.set_cfo_estimate(cfo_est = enums.
˓→CfoEstimation.FULLpacket)
```
No command help available

**param cfo\_est** No help available

set\_emethod(*evm\_method\_11\_b: EvmMethod*)  $\rightarrow$  None

```
# SCPI: CONFigure:WLAN:MEASurement<Instance>:MEValuation:EMEThod
driver.configure.wlanMeas.multiEval.set_emethod(evm_method_11_b = enums.
˓→EvmMethod.ST1999)
```
This parameter is relevant for 802.11b signals only. It selects the EVM measurement method - according to standard IEEE Std 802.11-2007, IEEE Std 802.11b-1999, or according to standard IEEE Std 802.11-2016.

**param evm\_method\_11\_b** No help available

 $set_mo\_exception(meas\text{ on}\text{ exception: }bool) \rightarrow None$ 

```
# SCPI: CONFigure:WLAN:MEASurement<Instance>:MEValuation:MOEXception
driver.configure.wlanMeas.multiEval.set_mo_exception(meas_on_exception = False)
```
Specifies whether measurement results that the CMP180 identifies as faulty or inaccurate are rejected.

### **param meas\_on\_exception**

OFF: Faulty results are rejected. ON: Results are never rejected.

set\_repetition(*repetition: Repeat*) → None

```
# SCPI: CONFigure:WLAN:MEASurement<Instance>:MEValuation:REPetition
driver.configure.wlanMeas.multiEval.set_repetition(repetition = enums.Repeat.
˓→CONTinuous)
```
Specifies the repetition mode of the measurement. The repetition mode specifies whether the measurement is stopped after a single shot or repeated continuously. Use CONFigure:..:MEAS $\lt i$ :...:SCOunt to determine the number of measurement intervals per single shot.

**param repetition** SINGleshot: Single-shot measurement CONTinuous: Continuous measurement

set\_scondition(*stop\_condition: StopCondition*) → None

```
# SCPI: CONFigure:WLAN:MEASurement<Instance>:MEValuation:SCONdition
driver.configure.wlanMeas.multiEval.set_scondition(stop_condition = enums.
˓→StopCondition.NONE)
```
Qualifies whether the measurement is stopped after a failed limit check or continued. SLFail means that the measurement is stopped and reaches the RDY state when one of the results exceeds the limits.

## **param stop\_condition**

NONE: Continue measurement irrespective of the limit check. SLFail: Stop measurement on limit failure.

set\_smode(*synchronization\_mode: SynchroMode*) → None

```
# SCPI: CONFigure:WLAN:MEASurement<Instance>:MEValuation:SMODe
driver.configure.wlanMeas.multiEval.set_smode(synchronization_mode = enums.
˓→SynchroMode.NORMal)
   INTRO_CMD_HELP: Sets the synchronization mode:
   - Normal: synchronization according to preamble detection
    - Tolerant: synchronization with the second part of the preamble when the
˓→first part cannot be detected
    :param synchronization_mode: No help available
```
set\_timeout(*tcd\_timeout: float*) → None

```
# SCPI: CONFigure:WLAN:MEASurement<Instance>:MEValuation:TOUT
driver.configure.wlanMeas.multiEval.set_timeout(tcd_timeout = 1.0)
```
Defines a timeout for the measurement. The timer is started when the measurement is initiated via a READ or INIT command. It is not started if the measurement is initiated manually. When the measurement has completed the first measurement cycle (first single shot) , the statistical depth is reached and the timer is reset. If the first measurement cycle has not been completed when the timer expires, the measurement is stopped. The measurement state changes to RDY. The reliability indicator is set to 1, indicating that a measurement timeout occurred. Still running READ, FETCh or CALCulate commands are completed, returning the available results. At least for some results, there are no values at all or the statistical depth has not been reached. A timeout of 0 s corresponds to an infinite measurement timeout. The measurement of a DSSS signal with low data rate and large payload sizes can take up to 40 s. Set the measurement timeout to an adequate value, e.g. to 60 s.

**param tcd\_timeout** No help available

## **Cloning the Group**

```
# Create a clone of the original group, that exists independently
group2 = driver.configure.wlanMeas.multiEval.clone()
```
## **Subgroups**

## **6.1.1.3.1 Compensation**

## **SCPI Commands :**

```
CONFigure:WLAN:MEASurement<Instance>:MEValuation:COMPensation:CESTimation
CONFigure:WLAN:MEASurement<Instance>:MEValuation:COMPensation:SMOothing
CONFigure:WLAN:MEASurement<Instance>:MEValuation:COMPensation:NCANcel
```
### class CompensationCls

Compensation commands group definition. 8 total commands, 3 Subgroups, 3 group commands

## $get\_cestimation() \rightarrow ChannelEstimation$

```
# SCPI: CONFigure:WLAN:MEASurement<Instance>
˓→:MEValuation:COMPensation:CESTimation
value: enums.ChannelEstimation = driver.configure.wlanMeas.multiEval.
˓→compensation.get_cestimation()
```
Specifies whether the channel estimation is done in the payload or preamble.

**return**

channel\_estimation: PAYLoad: Channel estimation in payload and preamble PREamble: Channel estimation in preamble only

 $get\_ncancel() \rightarrow bool$ 

# SCPI: CONFigure:WLAN:MEASurement<Instance>:MEValuation:COMPensation:NCANcel value: bool = driver.configure.wlanMeas.multiEval.compensation.get\_ncancel()

Enables the noise cancelation in the CMP180 to improve EVM for channel bandwidths 160 MHz.

**return**

noise\_cancel: No help available

 $get\_smoothing() \rightarrow bool$ 

# SCPI: CONFigure:WLAN:MEASurement<Instance>:MEValuation:COMPensation:SMOothing value: bool = driver.configure.wlanMeas.multiEval.compensation.get\_smoothing()

Enables the smoothing applied to the channel estimation to improve EVM.

**return**

smoothing: No help available

set\_cestimation(*channel\_estimation: ChannelEstimation*) → None

# SCPI: CONFigure:WLAN:MEASurement<Instance> ˓<sup>→</sup>:MEValuation:COMPensation:CESTimation driver.configure.wlanMeas.multiEval.compensation.set\_cestimation(channel\_ ˓<sup>→</sup>estimation = enums.ChannelEstimation.PAYLoad)

Specifies whether the channel estimation is done in the payload or preamble.

**param channel\_estimation**

PAYLoad: Channel estimation in payload and preamble PREamble: Channel estimation in preamble only

set\_ncancel(*noise\_cancel: bool*) → None

```
# SCPI: CONFigure:WLAN:MEASurement<Instance>:MEValuation:COMPensation:NCANcel
driver.configure.wlanMeas.multiEval.compensation.set_ncancel(noise_cancel =_
\rightarrowFalse)
```
Enables the noise cancelation in the CMP180 to improve EVM for channel bandwidths 160 MHz.

**param noise\_cancel** No help available

set\_smoothing(*smoothing: bool*) → None

# SCPI: CONFigure:WLAN:MEASurement<Instance>:MEValuation:COMPensation:SMOothing driver.configure.wlanMeas.multiEval.compensation.set\_smoothing(smoothing =␣  $\rightarrow$ False)

Enables the smoothing applied to the channel estimation to improve EVM.

**param smoothing** No help available

## **Cloning the Group**

```
# Create a clone of the original group, that exists independently
group2 = driver.configure.wlanMeas.multiEval.compensation.clone()
```
## **Subgroups**

## **6.1.1.3.1.1 EfTaps**

# **SCPI Command :**

CONFigure:WLAN:MEASurement<Instance>:MEValuation:COMPensation:EFTaps

# class EfTapsCls

EfTaps commands group definition. 1 total commands, 0 Subgroups, 1 group commands

### class EfTapsStruct

Response structure. Fields:

• Equalizer\_Filter\_Taps\_Enable: bool: No parameter help available

• Equalizer Filter Taps Value: int: No parameter help available

 $get() \rightarrow EffapsStruct$ 

```
# SCPI: CONFigure:WLAN:MEASurement<Instance>:MEValuation:COMPensation:EFTaps
value: EfTapsStruct = driver.configure.wlanMeas.multiEval.compensation.efTaps.
\rightarrowget()
```
This command is relevant for DSSS signals only. It determines if and how accurately the transmit filter is estimated.

**return**

structure: for return value, see the help for EfTapsStruct structure arguments.

set(*equalizer\_filter\_taps\_enable: bool*, *equalizer\_filter\_taps\_value: int = None*) → None

```
# SCPI: CONFigure:WLAN:MEASurement<Instance>:MEValuation:COMPensation:EFTaps
driver.configure.wlanMeas.multiEval.compensation.efTaps.set(equalizer_filter_
\rightarrowtaps_enable = False, equalizer_filter_taps_value = 1)
```
This command is relevant for DSSS signals only. It determines if and how accurately the transmit filter is estimated.

**param equalizer\_filter\_taps\_enable** No help available

**param equalizer\_filter\_taps\_value** No help available

## **6.1.1.3.1.2 SkipSymbols**

## **SCPI Command :**

CONFigure:WLAN:MEASurement<Instance>:MEValuation:COMPensation:SKIPsymbols

### class SkipSymbolsCls

SkipSymbols commands group definition. 1 total commands, 0 Subgroups, 1 group commands

### class SkipSymbolsStruct

Response structure. Fields:

- Skip\_Symbols\_Head: int: Number of heading symbols to be skipped.
- Skip\_Symbols\_Tail: int: Number of tailing symbols to be skipped.

```
get() \rightarrow SkipSymbolsStruct
```

```
# SCPI: CONFigure:WLAN:MEASurement<Instance>
˓→:MEValuation:COMPensation:SKIPsymbols
value: SkipSymbolsStruct = driver.configure.wlanMeas.multiEval.compensation.
˓→skipSymbols.get()
```
Defines how many head and tail symbols are excluded from OFDM modulation measurements.

**return**

structure: for return value, see the help for SkipSymbolsStruct structure arguments.

 $\textsf{set}(\textit{skip swmbols head: int}, \textit{skip swmbols tail: int}) \rightarrow \textsf{None}$ 

```
# SCPI: CONFigure:WLAN:MEASurement<Instance>
˓→:MEValuation:COMPensation:SKIPsymbols
driver.configure.wlanMeas.multiEval.compensation.skipSymbols.set(skip_symbols_
\rightarrowhead = 1, skip_symbols_tail = 1)
```
Defines how many head and tail symbols are excluded from OFDM modulation measurements.

## **param skip\_symbols\_head** Number of heading symbols to be skipped.

### **param skip\_symbols\_tail** Number of tailing symbols to be skipped.

### **6.1.1.3.1.3 Tracking**

# **SCPI Commands :**

```
CONFigure:WLAN:MEASurement<Instance>:MEValuation:COMPensation:TRACking:PHASe
CONFigure:WLAN:MEASurement<Instance>:MEValuation:COMPensation:TRACking:TIMing
CONFigure:WLAN:MEASurement<Instance>:MEValuation:COMPensation:TRACking:LEVel
```
#### class TrackingCls

Tracking commands group definition. 3 total commands, 0 Subgroups, 3 group commands

```
get\_level() \rightarrow bool
```

```
# SCPI: CONFigure:WLAN:MEASurement<Instance>
˓→:MEValuation:COMPensation:TRACking:LEVel
value: bool = driver.configure.wlanMeas.multiEval.compensation.tracking.get_
\rightarrowlevel()
```
Activate or deactivate level tracking. With enabled tracking, fluctuations are compensated.

**return**

level: OFF: Tracking disabled ON: Tracking enabled

 $get\_phase() \rightarrow bool$ 

```
# SCPI: CONFigure:WLAN:MEASurement<Instance>
˓→:MEValuation:COMPensation:TRACking:PHASe
value: bool = driver.configure.wlanMeas.multiEval.compensation.tracking.get_
\rightarrowphase()
```
Activate or deactivate phase tracking. With enabled tracking, fluctuations are compensated.

**return**

phase: OFF: Tracking disabled ON: Tracking enabled

```
get\_timing() \rightarrow bool
```

```
# SCPI: CONFigure:WLAN:MEASurement<Instance>
˓→:MEValuation:COMPensation:TRACking:TIMing
value: bool = driver.configure.wlanMeas.multiEval.compensation.tracking.get_
\rightarrowtiming()
```
Activate or deactivate timing tracking. With enabled tracking, fluctuations are compensated.

**return**

timing: OFF: Tracking disabled ON: Tracking enabled

set\_level(*level: bool*) → None

```
# SCPI: CONFigure:WLAN:MEASurement<Instance>
˓→:MEValuation:COMPensation:TRACking:LEVel
driver.configure.wlanMeas.multiEval.compensation.tracking.set_level(level =␣
\rightarrowFalse)
```
Activate or deactivate level tracking. With enabled tracking, fluctuations are compensated.

**param level** OFF: Tracking disabled ON: Tracking enabled

set\_phase(*phase: bool*) → None

```
# SCPI: CONFigure:WLAN:MEASurement<Instance>
˓→:MEValuation:COMPensation:TRACking:PHASe
driver.configure.wlanMeas.multiEval.compensation.tracking.set_phase(phase =_
\rightarrowFalse)
```
Activate or deactivate phase tracking. With enabled tracking, fluctuations are compensated.

**param phase** OFF: Tracking disabled ON: Tracking enabled

 $set\_timing$ (*timing: bool*)  $\rightarrow$  None

```
# SCPI: CONFigure:WLAN:MEASurement<Instance>
˓→:MEValuation:COMPensation:TRACking:TIMing
driver.configure.wlanMeas.multiEval.compensation.tracking.set_timing(timing =␣
\rightarrowFalse)
```
Activate or deactivate timing tracking. With enabled tracking, fluctuations are compensated.

**param timing** OFF: Tracking disabled ON: Tracking enabled

# **6.1.1.3.2 Demod**

### class DemodCls

Demod commands group definition. 1 total commands, 1 Subgroups, 0 group commands

# **Cloning the Group**

```
# Create a clone of the original group, that exists independently
group2 = driver.configure.wlanMeas.multiEval.demod.clone()
```
## **Subgroups**

# **6.1.1.3.2.1 Fft**

## **SCPI Command :**

CONFigure:WLAN:MEASurement<Instance>:MEValuation:DEMod:FFT:OFFSet

#### class FftCls

Fft commands group definition. 1 total commands, 0 Subgroups, 1 group commands

 $get\_offset() \rightarrow FftOffset$ 

# SCPI: CONFigure:WLAN:MEASurement<Instance>:MEValuation:DEMod:FFT:OFFSet value: enums.FftOffset = driver.configure.wlanMeas.multiEval.demod.fft.get\_ ˓<sup>→</sup>offset()

Sets the FFT start offset for OFDM signals.

#### **return**

offset: CENT: Guard interval center used as a start offset. PEAK: Peak of fine-timing metric used to determine a start offset. AUTO: Automatic selection of the optimal start offset.

```
set_offset(offset: FftOffset) → None
```

```
# SCPI: CONFigure:WLAN:MEASurement<Instance>:MEValuation:DEMod:FFT:OFFSet
driver.configure.wlanMeas.multiEval.demod.fft.set_offset(offset = enums.
˓→FftOffset.AUTO)
```
Sets the FFT start offset for OFDM signals.

## **param offset**

CENT: Guard interval center used as a start offset. PEAK: Peak of fine-timing metric used to determine a start offset. AUTO: Automatic selection of the optimal start offset.

# **6.1.1.3.3 Limit**

### **SCPI Commands :**

CONFigure:WLAN:MEASurement<instance>:MEValuation:LIMit:UTEPower CONFigure:WLAN:MEASurement<instance>:MEValuation:LIMit:UTERror

# class LimitCls

Limit commands group definition. 120 total commands, 4 Subgroups, 2 group commands

 $get\_ut\_error() \rightarrow bool$ 

```
# SCPI: CONFigure:WLAN:MEASurement<instance>:MEValuation:LIMit:UTERror
value: bool = driver.configure.wlanMeas.multiEval.limit.get_ut_error()
```
No command help available

**return**

ute\_limits: No help available

 $get\_ute\_power() \rightarrow LowHigh$ 

# SCPI: CONFigure:WLAN:MEASurement<instance>:MEValuation:LIMit:UTEPower value: enums.LowHigh = driver.configure.wlanMeas.multiEval.limit.get\_ute\_power()

No command help available

**return**

ute\_power: No help available

set\_ut\_error(*ute\_limits: bool*) → None

# SCPI: CONFigure:WLAN:MEASurement<instance>:MEValuation:LIMit:UTERror driver.configure.wlanMeas.multiEval.limit.set\_ut\_error(ute\_limits = False)

No command help available

**param ute\_limits** No help available

set\_ute\_power(*ute\_power: LowHigh*) → None

```
# SCPI: CONFigure:WLAN:MEASurement<instance>:MEValuation:LIMit:UTEPower
driver.configure.wlanMeas.multiEval.limit.set_ute_power(ute_power = enums.
˓→LowHigh.HIGH)
```
No command help available

**param ute\_power** No help available

# **Cloning the Group**

```
# Create a clone of the original group, that exists independently
group2 = driver.configure.wlanMeas.multiEval.limit.clone()
```
## **Subgroups**

# **6.1.1.3.3.1 Modulation**

## class ModulationCls

Modulation commands group definition. 42 total commands, 7 Subgroups, 0 group commands

## **Cloning the Group**

```
# Create a clone of the original group, that exists independently
group2 = driver.configure.wlanMeas.multiEval.limit.modulation.clone()
```
#### **Subgroups**

**6.1.1.3.3.2 Dsss**

# **SCPI Commands :**

```
CONFigure:WLAN:MEASurement<Instance>:MEValuation:LIMit:MODulation:DSSS:EVMRms
CONFigure:WLAN:MEASurement<Instance>:MEValuation:LIMit:MODulation:DSSS:EVMPeak
CONFigure:WLAN:MEASurement<Instance>:MEValuation:LIMit:MODulation:DSSS:IQOFfset
CONFigure:WLAN:MEASurement<Instance>:MEValuation:LIMit:MODulation:DSSS:CFERror
CONFigure:WLAN:MEASurement<Instance>:MEValuation:LIMit:MODulation:DSSS:CCERror
```
### class DsssCls

Dsss commands group definition. 5 total commands, 0 Subgroups, 5 group commands

```
get\_cc\_error() \rightarrow float
```

```
# SCPI: CONFigure:WLAN:MEASurement<Instance>
˓→:MEValuation:LIMit:MODulation:DSSS:CCERror
value: float or bool = driver.configure.wlanMeas.multiEval.limit.modulation.
˓→dsss.get_cc_error()
```
Defines and activates an upper limit for the chip clock error (transmission scheme DSSS) .

**return**

clock\_error: (float or boolean) No help available

```
get_cf_error() \rightarrow float
```

```
# SCPI: CONFigure:WLAN:MEASurement<Instance>
˓→:MEValuation:LIMit:MODulation:DSSS:CFERror
value: float or bool = driver.configure.wlanMeas.multiEval.limit.modulation.
˓→dsss.get_cf_error()
```
Defines and activates an upper limit for the center frequency error (transmission scheme DSSS) .

**return**

freq\_error: (float or boolean) No help available

#### $get\_evm\_ems() \rightarrow float$

```
# SCPI: CONFigure:WLAN:MEASurement<Instance>
˓→:MEValuation:LIMit:MODulation:DSSS:EVMRms
value: float or bool = driver.configure.wlanMeas.multiEval.limit.modulation.
˓→dsss.get_evm_ems()
```
Defines and activates upper limits for the error vector magnitude (EVM) RMS values of the data carriers (transmission scheme DSSS) .

#### **return**

evm\_rms: (float or boolean) No help available

### $get\_evm\_peak() \rightarrow float$

```
# SCPI: CONFigure:WLAN:MEASurement<Instance>
˓→:MEValuation:LIMit:MODulation:DSSS:EVMPeak
value: float or bool = driver.configure.wlanMeas.multiEval.limit.modulation.
˓→dsss.get_evm_peak()
```
Defines and activates upper limits for the error vector magnitude (EVM) peak values of the data carriers (transmission scheme DSSS) .

#### **return**

evm\_peak: (float or boolean) No help available

## $get\_iq\_offset() \rightarrow float$

```
# SCPI: CONFigure:WLAN:MEASurement<Instance>
˓→:MEValuation:LIMit:MODulation:DSSS:IQOFfset
value: float or bool = driver.configure.wlanMeas.multiEval.limit.modulation.
˓→dsss.get_iq_offset()
```
Defines and activates an upper limit for the I/Q origin offset (transmission scheme DSSS) .

**return**

iq\_offset: (float or boolean) No help available

```
set_cc_error(clock_error: float) → None
```

```
# SCPI: CONFigure:WLAN:MEASurement<Instance>
˓→:MEValuation:LIMit:MODulation:DSSS:CCERror
driver.configure.wlanMeas.multiEval.limit.modulation.dsss.set_cc_error(clock_
\rightarrowerror = 1.0)
```
Defines and activates an upper limit for the chip clock error (transmission scheme DSSS) .

**param clock\_error** (float or boolean) No help available

```
set_cf_error(freq_error: float) → None
```

```
# SCPI: CONFigure:WLAN:MEASurement<Instance>
˓→:MEValuation:LIMit:MODulation:DSSS:CFERror
driver.configure.wlanMeas.multiEval.limit.modulation.dsss.set_cf_error(freq_
\rightarrowerror = 1.0)
```
Defines and activates an upper limit for the center frequency error (transmission scheme DSSS) .

**param freq\_error**

(float or boolean) No help available

set\_evm\_ems(*evm\_rms: float*) → None

```
# SCPI: CONFigure:WLAN:MEASurement<Instance>
˓→:MEValuation:LIMit:MODulation:DSSS:EVMRms
driver.configure.wlanMeas.multiEval.limit.modulation.dsss.set_evm_ems(evm_rms =␣
-1.0
```
Defines and activates upper limits for the error vector magnitude (EVM) RMS values of the data carriers (transmission scheme DSSS) .

**param evm\_rms**

(float or boolean) No help available

```
set_evm_peak(evm_peak: float) → None
```

```
# SCPI: CONFigure:WLAN:MEASurement<Instance>
˓→:MEValuation:LIMit:MODulation:DSSS:EVMPeak
driver.configure.wlanMeas.multiEval.limit.modulation.dsss.set_evm_peak(evm_peak<sub>u</sub>
ightharpoonup= 1.0
```
Defines and activates upper limits for the error vector magnitude (EVM) peak values of the data carriers (transmission scheme DSSS) .

**param evm\_peak** (float or boolean) No help available

 $set\_iq\_offset(iq\_offset: float) \rightarrow None$ 

```
# SCPI: CONFigure:WLAN:MEASurement<Instance>
˓→:MEValuation:LIMit:MODulation:DSSS:IQOFfset
driver.configure.wlanMeas.multiEval.limit.modulation.dsss.set_iq_offset(iq_
\rightarrowoffset = 1.0)
```
Defines and activates an upper limit for the I/Q origin offset (transmission scheme DSSS) .

**param iq\_offset** (float or boolean) No help available

# **6.1.1.3.3.3 EhtOfdm**

## **SCPI Commands :**

```
CONFigure:WLAN:MEASurement<instance>:MEValuation:LIMit:MODulation:EHTofdm:EVMall
CONFigure:WLAN:MEASurement<instance>:MEValuation:LIMit:MODulation:EHTofdm:EVMPilot
CONFigure:WLAN:MEASurement<Instance>:MEValuation:LIMit:MODulation:EHTofdm:CFERror
CONFigure:WLAN:MEASurement<Instance>:MEValuation:LIMit:MODulation:EHTofdm:SCERror
```
# class EhtOfdmCls

EhtOfdm commands group definition. 6 total commands, 2 Subgroups, 4 group commands

## class EvmAllStruct

Structure for setting input parameters. Fields:

- Evm Br 12: float or bool: EVM limit for BPSK, coding rate 1/2, dual carrier modulation (DCM)
- Evm\_Qr\_12: float or bool: EVM limit for QPSK, coding rate 1/2 DCM
- Evm\_Qr\_34: float or bool: EVM limit for QPSK, coding rate 3/4
- Evm\_16\_Qam\_12: float or bool: EVM limit for 16QAM, coding rate 1/2 DCM
- Evm 16 Qam 34: float or bool: EVM limit for 16QAM, coding rate 3/4 DCM
- Evm 64 Qam 23: float or bool: EVM limit for 64QAM, coding rate 2/3
- Evm\_64\_Qam\_34: float or bool: EVM limit for 64QAM, coding rate 3/4
- Evm\_64\_Qam\_56: float or bool: EVM limit for 64QAM, coding rate 5/6
- Evm\_256\_Qam\_34: float or bool: EVM limit for 256QAM, coding rate 3/4
- Evm\_256\_Qam\_56: float or bool: EVM limit for 256QAM, coding rate 5/6
- Evm\_1024\_Qam\_34: float or bool: EVM limit for 1024QAM, coding rate 3/4
- Evm\_1024\_Qam\_56: float or bool: EVM limit for 1024QAM, coding rate 5/6
- Evm 4096 Qam 34: float or bool: EVM limit for 4096QAM, coding rate 3/4
- Evm\_4096\_Qam\_56: float or bool: EVM limit for 4096QAM, coding rate 5/6
- Evm\_Bdcm: float or bool: No parameter help available
- Evm Bdcmd Up: float or bool: No parameter help available

 $get_cf_error() \rightarrow float$ 

```
# SCPI: CONFigure:WLAN:MEASurement<Instance>
˓→:MEValuation:LIMit:MODulation:EHTofdm:CFERror
value: float or bool = driver.configure.wlanMeas.multiEval.limit.modulation.
˓→ehtOfdm.get_cf_error()
```
Defines and activates an upper limit for the center frequency error in 802.11be signals.

#### **return**

center freq error: (float or boolean) No help available

#### $get\_evm\_all() \rightarrow EvmAllStruct$

```
# SCPI: CONFigure: WLAN: MEASurement<instance>
˓→:MEValuation:LIMit:MODulation:EHTofdm:EVMall
value: EvmAllStruct = driver.configure.wlanMeas.multiEval.limit.modulation.
˓→ehtOfdm.get_evm_all()
```
Defines and activates upper limits for the error vector magnitude (EVM) of 802.11be data carriers.

#### **return**

structure: for return value, see the help for EvmAllStruct structure arguments.

### $get\_evm\_pilot() \rightarrow float$

```
# SCPI: CONFigure: WLAN: MEASurement<instance>
˓→:MEValuation:LIMit:MODulation:EHTofdm:EVMPilot
value: float or bool = driver.configure.wlanMeas.multiEval.limit.modulation.
˓→ehtOfdm.get_evm_pilot()
```
Defines and activates an upper limit for the error vector magnitude (EVM) of the pilot carriers in 802.11be signals.

**return**

evm\_pilot: (float or boolean) No help available

```
get\_sc\_error() \rightarrow float
```

```
# SCPI: CONFigure:WLAN:MEASurement<Instance>
˓→:MEValuation:LIMit:MODulation:EHTofdm:SCERror
value: float or bool = driver.configure.wlanMeas.multiEval.limit.modulation.
˓→ehtOfdm.get_sc_error()
```
Defines and activates an upper limit for the symbol clock error in 802.11be signals.

**return** clock\_error: (float or boolean) No help available

set\_cf\_error(*center\_freq\_error: float*) → None

```
# SCPI: CONFigure:WLAN:MEASurement<Instance>
˓→:MEValuation:LIMit:MODulation:EHTofdm:CFERror
driver.configure.wlanMeas.multiEval.limit.modulation.ehtOfdm.set_cf_
˓→error(center_freq_error = 1.0)
```
Defines and activates an upper limit for the center frequency error in 802.11be signals.

```
param center_freq_error
  (float or boolean) No help available
```
set\_evm\_all(*value: EvmAllStruct*) → None

```
# SCPI: CONFigure: WLAN: MEASurement<instance>
˓→:MEValuation:LIMit:MODulation:EHTofdm:EVMall
structure = driver.configure.wlanMeas.multiEval.limit.modulation.ehtOfdm.
˓→EvmAllStruct()
structure.Evm_Br_12: float or bool = 1.0structure.Evm_Qr_12: float or bool = 1.0structure.Evm_Qr_34: float or bool = 1.0structure.Evm_16_Qam_12: float or bool = 1.0
structure.Evm_16_Qam_34: float or bool = 1.0structure.Evm_64_Qam_23: float or bool = 1.0structure.Evm_64_Qam_34: float or bool = 1.0
structure.Evm_64_Qam_56: float or bool = 1.0structure.Evm_256_Qam_34: float or bool = 1.0structure.Evm_256_Qam_56: float or bool = 1.0structure.Evm_1024_Qam_34: float or bool = 1.0structure.Evm_1024_Qam_56: float or bool = 1.0structure.Evm_4096_Qam_34: float or bool = 1.0structure.Evm_4096_Qam_56: float or bool = 1.0structure.Evm_Bdcm: float or bool = 1.0structure.Evm_Bdcmd_Up: float or bool = 1.0
driver.configure.wlanMeas.multiEval.limit.modulation.ehtOfdm.set_evm_all(value␣
˓→= structure)
```
Defines and activates upper limits for the error vector magnitude (EVM) of 802.11be data carriers.

#### **param value**

see the help for EvmAllStruct structure arguments.

```
set_evm_pilot(evm_pilot: float) → None
```

```
# SCPI: CONFigure: WLAN: MEASurement<instance>
˓→:MEValuation:LIMit:MODulation:EHTofdm:EVMPilot
driver.configure.wlanMeas.multiEval.limit.modulation.ehtOfdm.set_evm_pilot(evm_
\rightarrowpilot = 1.0)
```
Defines and activates an upper limit for the error vector magnitude (EVM) of the pilot carriers in 802.11be signals.

#### **param evm\_pilot**

(float or boolean) No help available

```
set_sc_error(clock_error: float) → None
```

```
# SCPI: CONFigure:WLAN:MEASurement<Instance>
˓→:MEValuation:LIMit:MODulation:EHTofdm:SCERror
driver.configure.wlanMeas.multiEval.limit.modulation.ehtOfdm.set_sc_error(clock_
\rightarrowerror = 1.0)
```
Defines and activates an upper limit for the symbol clock error in 802.11be signals.

**param clock\_error** (float or boolean) No help available

# **Cloning the Group**

```
# Create a clone of the original group, that exists independently
group2 = driver.configure.wlanMeas.multiEval.limit.modulation.ehtOfdm.clone()
```
## **Subgroups**

# **6.1.1.3.3.4 CfoDistribution**

# **SCPI Command :**

CONFigure:WLAN:MEASurement<Instance>:MEValuation:LIMit:MODulation:EHTofdm:CFDistrib

## class CfoDistributionCls

CfoDistribution commands group definition. 1 total commands, 0 Subgroups, 1 group commands

# class CfoDistributionStruct

Response structure. Fields:

- Cfo\_Percentage: float or bool: Upper limit for the tolerated CFO errors (CFO exceeding the specified CFO\_Frequency)
- Cfo\_Frequency: float: Border value defining CFO error

 $get() \rightarrow CfoDistributionStruct$ 

```
# SCPI: CONFigure:WLAN:MEASurement<Instance>
˓→:MEValuation:LIMit:MODulation:EHTofdm:CFDistrib
value: CfoDistributionStruct = driver.configure.wlanMeas.multiEval.limit.
˓→modulation.ehtOfdm.cfoDistribution.get()
```
Configure the limit of carrier frequency offset (CFO) error distribution for EHT modulation measurements. Exceeding the limit has no impact on the stop On Limit Failure condition or out of tolerance counter.

**return**

structure: for return value, see the help for CfoDistributionStruct structure arguments.

set(*cfo\_percentage: float*, *cfo\_frequency: float*) → None

```
# SCPI: CONFigure:WLAN:MEASurement<Instance>
˓→:MEValuation:LIMit:MODulation:EHTofdm:CFDistrib
driver.configure.wlanMeas.multiEval.limit.modulation.ehtOfdm.cfoDistribution.
\rightarrowset(cfo_percentage = 1.0, cfo_frequency = 1.0)
```
Configure the limit of carrier frequency offset (CFO) error distribution for EHT modulation measurements. Exceeding the limit has no impact on the stop On Limit Failure condition or out of tolerance counter.

#### **param cfo\_percentage**

(float or boolean) Upper limit for the tolerated CFO errors (CFO exceeding the specified CFO\_Frequency)

# **param cfo\_frequency**

Border value defining CFO error

# **6.1.1.3.3.5 IqOffset**

## class IqOffsetCls

IqOffset commands group definition. 1 total commands, 1 Subgroups, 0 group commands

# **Cloning the Group**

```
# Create a clone of the original group, that exists independently
group2 = driver.configure.wlanMeas.multiEval.limit.modulation.ehtOfdm.iqOffset.clone()
```
### **Subgroups**

# **6.1.1.3.3.6 Bw<BandwidthG>**

## **RepCap Settings**

```
# Range: Bw5 .. Bw320
rc = driver.configure.wlanMeas.multiEval.limit.modulation.ehtOfdm.iqOffset.bw.repcap_
˓→bandwidthG_get()
driver.configure.wlanMeas.multiEval.limit.modulation.ehtOfdm.iqOffset.bw.repcap_
˓→bandwidthG_set(repcap.BandwidthG.Bw5)
```
# **SCPI Command :**

CONFigure:WLAN:MEASurement<Instance>:MEValuation:LIMit:MODulation:EHTofdm:IQOFfset:BW<BW>

### class BwCls

Bw commands group definition. 1 total commands, 0 Subgroups, 1 group commands Repeated Capability: BandwidthG, default value after init: BandwidthG.Bw5

## class BwStruct

Response structure. Fields:

- Offset Value Rel: float or bool: Relative limit
- Offset Value Abs: float or bool: Absolute limit

 $get(bandwidthG=BandwidthG.Default) \rightarrow BwStruct$ 

```
# SCPI: CONFigure:WLAN:MEASurement<Instance>
˓→:MEValuation:LIMit:MODulation:EHTofdm:IQOFfset:BW<BW>
value: BwStruct = driver.configure.wlanMeas.multiEval.limit.modulation.ehtOfdm.
\rightarrowiqOffset.bw.get(bandwidthG = repcap.BandwidthG.Default)
```
Defines and activates upper limits for the I/Q origin offset for 802.11be and channel bandwidth <BW>.

# **param bandwidthG**

optional repeated capability selector. Default value: Bw5 (settable in the interface 'Bw')

#### **return**

structure: for return value, see the help for BwStruct structure arguments.

set(*offset\_value\_rel: float*, *offset\_value\_abs: float = None*, *bandwidthG=BandwidthG.Default*) → None

```
# SCPI: CONFigure:WLAN:MEASurement<Instance>
˓→:MEValuation:LIMit:MODulation:EHTofdm:IQOFfset:BW<BW>
driver.configure.wlanMeas.multiEval.limit.modulation.ehtOfdm.iqOffset.bw.
\rightarrowset(offset_value_rel = 1.0, offset_value_abs = 1.0, bandwidthG = repcap.
˓→BandwidthG.Default)
```
Defines and activates upper limits for the I/Q origin offset for 802.11be and channel bandwidth <BW>.

## **param offset\_value\_rel** (float or boolean) Relative limit

#### **param offset\_value\_abs** (float or boolean) Absolute limit

#### **param bandwidthG**

optional repeated capability selector. Default value: Bw5 (settable in the interface 'Bw')

# **Cloning the Group**

```
# Create a clone of the original group, that exists independently
group2 = driver.configure.wlanMeas.multiEval.limit.modulation.ehtOfdm.iqOffset.bw.clone()
```
## **6.1.1.3.3.7 HeOfdm**

# **SCPI Commands :**

CONFigure:WLAN:MEASurement<Instance>:MEValuation:LIMit:MODulation:HEOFdm:CFERror CONFigure:WLAN:MEASurement<Instance>:MEValuation:LIMit:MODulation:HEOFdm:SCERror

#### class HeOfdmCls

HeOfdm commands group definition. 11 total commands, 4 Subgroups, 2 group commands

 $get_cf_error() \rightarrow float$ 

# SCPI: CONFigure:WLAN:MEASurement<Instance> ˓<sup>→</sup>:MEValuation:LIMit:MODulation:HEOFdm:CFERror value: float or bool = driver.configure.wlanMeas.multiEval.limit.modulation. ˓<sup>→</sup>heOfdm.get\_cf\_error()

Defines and activates an upper limit for the center frequency error in 802.11ax signals.

**return**

center\_freq\_error: (float or boolean) No help available

```
get\_sc\_error() \rightarrow float
```

```
# SCPI: CONFigure:WLAN:MEASurement<Instance>
˓→:MEValuation:LIMit:MODulation:HEOFdm:SCERror
value: float or bool = driver.configure.wlanMeas.multiEval.limit.modulation.
˓→heOfdm.get_sc_error()
```
Defines and activates an upper limit for the symbol clock error in 802.11ax signals.

**return**

clock\_error: (float or boolean) No help available

set\_cf\_error(*center\_freq\_error: float*) → None

```
# SCPI: CONFigure:WLAN:MEASurement<Instance>
˓→:MEValuation:LIMit:MODulation:HEOFdm:CFERror
driver.configure.wlanMeas.multiEval.limit.modulation.heOfdm.set_cf_error(center_
\rightarrowfreq_error = 1.0)
```
Defines and activates an upper limit for the center frequency error in 802.11ax signals.

**param center\_freq\_error** (float or boolean) No help available

```
set_sc_error(clock_error: float) → None
```
# SCPI: CONFigure:WLAN:MEASurement<Instance> ˓<sup>→</sup>:MEValuation:LIMit:MODulation:HEOFdm:SCERror driver.configure.wlanMeas.multiEval.limit.modulation.heOfdm.set\_sc\_error(clock\_  $\rightarrow$ error = 1.0)

Defines and activates an upper limit for the symbol clock error in 802.11ax signals.

**param clock\_error** (float or boolean) No help available

## **Cloning the Group**

```
# Create a clone of the original group, that exists independently
group2 = driver.configure.wlanMeas.multiEval.limit.modulation.heOfdm.clone()
```
### **Subgroups**

## **6.1.1.3.3.8 CfoDistribution**

# **SCPI Command :**

CONFigure:WLAN:MEASurement<Instance>:MEValuation:LIMit:MODulation:HEOFdm:CFDistrib

#### class CfoDistributionCls

CfoDistribution commands group definition. 1 total commands, 0 Subgroups, 1 group commands

#### class CfoDistributionStruct

Response structure. Fields:

- Cfo\_Percentage: float or bool: Upper limit for the tolerated CFO errors (CFO exceeding the specified CFO\_Frequency)
- Cfo Frequency: float: Border value defining CFO error

#### $get() \rightarrow CfoDistributionStruct$

```
# SCPI: CONFigure:WLAN:MEASurement<Instance>
˓→:MEValuation:LIMit:MODulation:HEOFdm:CFDistrib
value: CfoDistributionStruct = driver.configure.wlanMeas.multiEval.limit.
˓→modulation.heOfdm.cfoDistribution.get()
```
Configure the limit of carrier frequency offset (CFO) error distribution for HE modulation measurements. Exceeding the limit has no impact on the stop On Limit Failure condition or out of tolerance counter.

**return**

structure: for return value, see the help for CfoDistributionStruct structure arguments.

set(*cfo\_percentage: float*, *cfo\_frequency: float*) → None

```
# SCPI: CONFigure:WLAN:MEASurement<Instance>
˓→:MEValuation:LIMit:MODulation:HEOFdm:CFDistrib
driver.configure.wlanMeas.multiEval.limit.modulation.heOfdm.cfoDistribution.
\rightarrowset(cfo_percentage = 1.0, cfo_frequency = 1.0)
```
Configure the limit of carrier frequency offset (CFO) error distribution for HE modulation measurements. Exceeding the limit has no impact on the stop On Limit Failure condition or out of tolerance counter.

## **param cfo\_percentage**

(float or boolean) Upper limit for the tolerated CFO errors (CFO exceeding the specified CFO\_Frequency)

**param cfo\_frequency** Border value defining CFO error

# **6.1.1.3.3.9 EvmAll**

## **SCPI Commands :**

CONFigure:WLAN:MEASurement<instance>

```
˓→:MEValuation:LIMit:MODulation:HEOFdm:EVMall:TBCoderate
```

```
CONFigure:WLAN:MEASurement<instance>:MEValuation:LIMit:MODulation:HEOFdm:EVMall:TBHigh
CONFigure:WLAN:MEASurement<instance>:MEValuation:LIMit:MODulation:HEOFdm:EVMall:TBLow
CONFigure:WLAN:MEASurement<instance>:MEValuation:LIMit:MODulation:HEOFdm:EVMall
```
## class EvmAllCls

EvmAll commands group definition. 4 total commands, 0 Subgroups, 4 group commands

### class TbCoderateStruct

Structure for setting input parameters. Fields:

- Cr\_Bpsk: enums.Coderate: Coding rate for BPSK modulation format CR14dcm: 1/4 DCM (coding rate 1/2 with DCM) CR38dcm: 3/8 DCM (coding rate 3/4 with DCM) CR12: 1/2 (coding rate 1/2 without DCM) CR23: 2/3 (coding rate 2/3 without DCM) CR34: 3/4 (coding rate 3/4 without DCM) CR56: 5/6 (coding rate 5/6 without DCM)
- Cr\_Qpsk: enums.Coderate: No parameter help available
- Cr\_16\_Qam: enums.Coderate: No parameter help available
- Cr\_64\_Qam: enums.Coderate: No parameter help available
- Cr\_256\_Qam: enums.Coderate: No parameter help available
- Cr\_1024\_Qam: enums.Coderate: No parameter help available

### class TbHighStruct

Structure for setting input parameters. Fields:

- Evm\_Bpsk: float or bool: EVM limit for BPSK
- Evm\_Qpsk: float or bool: EVM limit for QPSK
- Evm\_16\_Qam: float or bool: EVM limit for 16QAM
- Evm\_64\_Qam: float or bool: EVM limit for 64QAM
- Evm\_256\_Qam: float or bool: EVM limit for 256QAM
- Evm\_1024\_Qam: float or bool: EVM limit for 1024QAM

### class TbLowStruct

Structure for setting input parameters. Fields:

• Evm\_Bpsk: float or bool: EVM limit for BPSK

- Evm\_Qpsk: float or bool: EVM limit for QPSK
- Evm\_16\_Qam: float or bool: EVM limit for 16QAM
- Evm\_64\_Qam: float or bool: EVM limit for 64QAM
- Evm\_256\_Qam: float or bool: EVM limit for 256QAM
- Evm\_1024\_Qam: float or bool: EVM limit for 1024QAM

#### class ValueStruct

Structure for setting input parameters. Contains optional set arguments. Fields:

- Evm\_Br\_14: float or bool: Limits for BPSK, coding rate 1/4, dual carrier modulation (DCM)
- Evm\_Br\_12: float or bool: Limits for BPSK, coding rate 1/2
- Evm\_Qr\_14: float or bool: Limits for QPSK, coding rate 1/4 DCM
- Evm\_Qr\_12: float or bool: Limits for QPSK, coding rate 1/2
- Evm\_Qr\_34: float or bool: Limits for QPSK, coding rate 3/4
- Evm\_16\_Qam\_14: float or bool: Limits for 16QAM, coding rate 1/4 DCM
- Evm\_16\_Qam\_38: float or bool: Limits for 16QAM, coding rate 3/8 DCM
- Evm 16 Qam 12: float or bool: Limits for 16QAM, coding rate  $1/2$
- Evm\_16\_Qam\_34: float or bool: Limits for 16QAM, coding rate 3/4
- Evm\_64\_Qam\_23: float or bool: Limits for 64QAM, coding rate 2/3
- Evm 64 Qam 34: float or bool: Limits for 64QAM, coding rate 3/4
- Evm\_64\_Qam\_56: float or bool: Limits for 64QAM, coding rate 5/6
- Evm\_256\_Qam\_34: float or bool: Limits for 256QAM, coding rate 3/4
- Evm\_256\_Qam\_56: float or bool: Limits for 256QAM, coding rate 5/6
- Evm\_1024\_Qam\_34: float or bool: Optional setting parameter. Limits for 1024QAM, coding rate 3/4
- Evm\_1024\_Qam\_56: float or bool: Optional setting parameter. Limits for 1024QAM, coding rate 5/6

 $get\_tb\_coderate() \rightarrow TbCode$ 

```
# SCPI: CONFigure: WLAN: MEASurement<instance>
˓→:MEValuation:LIMit:MODulation:HEOFdm:EVMall:TBCoderate
value: TbCoderateStruct = driver.configure.wlanMeas.multiEval.limit.modulation.
˓→heOfdm.evmAll.get_tb_coderate()
```
Specifies the coding rate of HE TB PPDU per modulation format, used for the calculation of unused tone error limit line.

#### **return**

structure: for return value, see the help for TbCoderateStruct structure arguments.

## $get\_tb\_high() \rightarrow TbHighStruct$

```
# SCPI: CONFigure: WLAN: MEASurement<instance>
˓→:MEValuation:LIMit:MODulation:HEOFdm:EVMall:TBHigh
value: TbHighStruct = driver.configure.wlanMeas.multiEval.limit.modulation.
˓→heOfdm.evmAll.get_tb_high()
```
Sets EVM limits for HE TB PPDU when transmit power is larger than the maximum power of MCS 7. The default values are in line with standard IEEE Std 802.11ax-2021, table 27-49 Allowed relative constellation error versus constellation size and coding rate.

#### **return**

structure: for return value, see the help for TbHighStruct structure arguments.

```
get\_tb\_low() \rightarrow TbLowStruct
```

```
# SCPI: CONFigure: WLAN: MEASurement<instance>
˓→:MEValuation:LIMit:MODulation:HEOFdm:EVMall:TBLow
value: TbLowStruct = driver.configure.wlanMeas.multiEval.limit.modulation.
˓→heOfdm.evmAll.get_tb_low()
```
Sets EVM limits for HE TB PPDU when transmit power is less than or equal to the maximum power of MCS 7. The default values are in line with standard IEEE Std 802.11ax-2021, table 27-49 Allowed relative constellation error versus constellation size and coding rate.

**return**

structure: for return value, see the help for TbLowStruct structure arguments.

 $get_value() \rightarrow ValueStruct$ 

```
# SCPI: CONFigure: WLAN: MEASurement<instance>
˓→:MEValuation:LIMit:MODulation:HEOFdm:EVMall
value: ValueStruct = driver.configure.wlanMeas.multiEval.limit.modulation.
˓→heOfdm.evmAll.get_value()
```
Defines and activates upper limits for the error vector magnitude (EVM) of 802.11ax data carriers.

**return**

structure: for return value, see the help for ValueStruct structure arguments.

```
set_tb_coderate(value: TbCoderateStruct) → None
```

```
# SCPI: CONFigure: WLAN: MEASurement<instance>
˓→:MEValuation:LIMit:MODulation:HEOFdm:EVMall:TBCoderate
structure = driver.configure.wlanMeas.multiEval.limit.modulation.heOfdm.evmAll.
˓→TbCoderateStruct()
structure.Cr_Bpsk: enums.Coderate = enums.Coderate.AUTO
structure.Cr_Qpsk: enums.Coderate = enums.Coderate.AUTO
structure.Cr_16_Qam: enums.Coderate = enums.Coderate.AUTO
structure.Cr_64_Qam: enums.Coderate = enums.Coderate.AUTO
structure.Cr_256_Qam: enums.Coderate = enums.Coderate.AUTO
structure.Cr_1024_Qam: enums.Coderate = enums.Coderate.AUTO
driver.configure.wlanMeas.multiEval.limit.modulation.heOfdm.evmAll.set_tb_
˓→coderate(value = structure)
```
Specifies the coding rate of HE TB PPDU per modulation format, used for the calculation of unused tone error limit line.

**param value**

see the help for TbCoderateStruct structure arguments.

set\_tb\_high(*value: TbHighStruct*) → None

```
# SCPI: CONFigure: WLAN: MEASurement<instance>
˓→:MEValuation:LIMit:MODulation:HEOFdm:EVMall:TBHigh
structure = driver.configure.wlanMeas.multiEval.limit.modulation.heOfdm.evmAll.
˓→TbHighStruct()
structure.Evm_Bpsk: float or bool = 1.0
structure.Evm_Qpsk: float or bool = 1.0structure.Evm_16_Qam: float or bool = 1.0structure.Evm_64_Qam: float or bool = 1.0structure.Evm_256_Qam: float or bool = 1.0structure.Evm_1024_Qam: float or bool = 1.0
driver.configure.wlanMeas.multiEval.limit.modulation.heOfdm.evmAll.set_tb_
\rightarrowhigh(value = structure)
```
Sets EVM limits for HE TB PPDU when transmit power is larger than the maximum power of MCS 7. The default values are in line with standard IEEE Std 802.11ax-2021, table 27-49 Allowed relative constellation error versus constellation size and coding rate.

### **param value**

see the help for TbHighStruct structure arguments.

set\_tb\_low(*value: TbLowStruct*) → None

```
# SCPI: CONFigure: WLAN: MEASurement<instance>
˓→:MEValuation:LIMit:MODulation:HEOFdm:EVMall:TBLow
structure = driver.configure.wlanMeas.multiEval.limit.modulation.heOfdm.evmAll.
˓→TbLowStruct()
structure.Evm_Bpsk: float or bool = 1.0structure.Evm_Qpsk: float or bool = 1.0structure.Evm_16_Qam: float or bool = 1.0structure.Evm_64_Qam: float or bool = 1.0structure.Evm_256_Qam: float or bool = 1.0structure.Evm_1024_Qam: float or bool = 1.0driver.configure.wlanMeas.multiEval.limit.modulation.heOfdm.evmAll.set_tb_
\rightarrowlow(value = structure)
```
Sets EVM limits for HE TB PPDU when transmit power is less than or equal to the maximum power of MCS 7. The default values are in line with standard IEEE Std 802.11ax-2021, table 27-49 Allowed relative constellation error versus constellation size and coding rate.

### **param value**

see the help for TbLowStruct structure arguments.

set\_value(*value: ValueStruct*) → None

```
# SCPI: CONFigure: WLAN: MEASurement<instance>
˓→:MEValuation:LIMit:MODulation:HEOFdm:EVMall
structure = driver.configure.wlanMeas.multiEval.limit.modulation.heOfdm.evmAll.
˓→ValueStruct()
structure.Evm_Br_14: float or bool = 1.0structure.Evm_Br_12: float or bool = 1.0structure.Evm_Qr_14: float or bool = 1.0structure.Evm_Qr_12: float or bool = 1.0structure.Evm_Qr_34: float or bool = 1.0structure.Evm_16_Qam_14: float or bool = 1.0structure.Evm_16_Qam_38: float or bool = 1.0
```
(continues on next page)

(continued from previous page)

```
structure.Evm_16_Qam_12: float or bool = 1.0structure.Evm_16_Qam_34: float or bool = 1.0structure.Evm_64_Qam_23: float or bool = 1.0structure.Evm_64_Qam_34: float or bool = 1.0structure.Evm 64 Oam 56: float or bool = 1.0structure.Evm_256_Qam_34: float or bool = 1.0structure.Evm_256_Qam_56: float or bool = 1.0structure.Evm_1024_Qam_34: float or bool = 1.0structure.Evm_1024_Qam_56: float or bool = 1.0driver.configure.wlanMeas.multiEval.limit.modulation.heOfdm.evmAll.set_
\rightarrowvalue(value = structure)
```
Defines and activates upper limits for the error vector magnitude (EVM) of 802.11ax data carriers.

# **param value**

see the help for ValueStruct structure arguments.

# **6.1.1.3.3.10 EvmPilot**

# **SCPI Commands :**

CONFigure:WLAN:MEASurement<instance>:MEValuation:LIMit:MODulation:HEOFdm:EVMPilot:TBHigh CONFigure:WLAN:MEASurement<instance>:MEValuation:LIMit:MODulation:HEOFdm:EVMPilot:TBLow CONFigure:WLAN:MEASurement<instance>:MEValuation:LIMit:MODulation:HEOFdm:EVMPilot

#### class EvmPilotCls

EvmPilot commands group definition. 3 total commands, 0 Subgroups, 3 group commands

 $get\_tb\_high() \rightarrow float$ 

```
# SCPI: CONFigure: WLAN: MEASurement<instance>
˓→:MEValuation:LIMit:MODulation:HEOFdm:EVMPilot:TBHigh
value: float or bool = driver.configure.wlanMeas.multiEval.limit.modulation.
˓→heOfdm.evmPilot.get_tb_high()
```
Sets EVM limits for a pilot subcarrier in 802.11ax trigger-based signals, when transmit power is larger than the maximum power of MCS 7.

#### **return**

evm\_pilot: (float or boolean) No help available

```
get\_tb\_low() \rightarrow float
```

```
# SCPI: CONFigure: WLAN: MEASurement<instance>
˓→:MEValuation:LIMit:MODulation:HEOFdm:EVMPilot:TBLow
value: float or bool = driver.configure.wlanMeas.multiEval.limit.modulation.
˓→heOfdm.evmPilot.get_tb_low()
```
Sets EVM limits for a pilot subcarrier in 802.11ax trigger-based signals, when transmit power is less than or equal to the maximum power of MCS 7.

**return**

evm\_pilot: (float or boolean) No help available

### $get_value() \rightarrow float$

```
# SCPI: CONFigure: WLAN: MEASurement<instance>
˓→:MEValuation:LIMit:MODulation:HEOFdm:EVMPilot
value: float or bool = driver.configure.wlanMeas.multiEval.limit.modulation.
˓→heOfdm.evmPilot.get_value()
```
Defines and activates an upper limit for the error vector magnitude (EVM) of the pilot carriers in 802.11ax signals.

#### **return**

evm\_pilot: (float or boolean) No help available

 $set\_tb\_high(*ewm\_pilot*: float) \rightarrow None$ 

```
# SCPI: CONFigure: WLAN: MEASurement<instance>
˓→:MEValuation:LIMit:MODulation:HEOFdm:EVMPilot:TBHigh
driver.configure.wlanMeas.multiEval.limit.modulation.heOfdm.evmPilot.set_tb_
\rightarrowhigh(evm_pilot = 1.0)
```
Sets EVM limits for a pilot subcarrier in 802.11ax trigger-based signals, when transmit power is larger than the maximum power of MCS 7.

**param evm\_pilot** (float or boolean) No help available

set\_tb\_low(*evm\_pilot: float*) → None

```
# SCPI: CONFigure: WLAN: MEASurement<instance>
˓→:MEValuation:LIMit:MODulation:HEOFdm:EVMPilot:TBLow
driver.configure.wlanMeas.multiEval.limit.modulation.heOfdm.evmPilot.set_tb_
\rightarrowlow(evm_pilot = 1.0)
```
Sets EVM limits for a pilot subcarrier in 802.11ax trigger-based signals, when transmit power is less than or equal to the maximum power of MCS 7.

**param evm\_pilot** (float or boolean) No help available

set\_value(*evm\_pilot: float*) → None

```
# SCPI: CONFigure: WLAN: MEASurement<instance>
˓→:MEValuation:LIMit:MODulation:HEOFdm:EVMPilot
driver.configure.wlanMeas.multiEval.limit.modulation.heOfdm.evmPilot.set_
\rightarrowvalue(evm_pilot = 1.0)
```
Defines and activates an upper limit for the error vector magnitude (EVM) of the pilot carriers in 802.11ax signals.

**param evm\_pilot** (float or boolean) No help available

### **6.1.1.3.3.11 IqOffset**

### class IqOffsetCls

IqOffset commands group definition. 1 total commands, 1 Subgroups, 0 group commands

## **Cloning the Group**

```
# Create a clone of the original group, that exists independently
group2 = driver.configure.wlanMeas.multiEval.limit.modulation.heOfdm.iqOffset.clone()
```
## **Subgroups**

## **6.1.1.3.3.12 Bw<BandwidthE>**

## **RepCap Settings**

```
# Range: Bw5 .. Bw8080
rc = driver.configure.wlanMeas.multiEval.limit.modulation.heOfdm.iqOffset.bw.repcap_
˓→bandwidthE_get()
driver.configure.wlanMeas.multiEval.limit.modulation.heOfdm.iqOffset.bw.repcap_
˓→bandwidthE_set(repcap.BandwidthE.Bw5)
```
# **SCPI Command :**

CONFigure:WLAN:MEASurement<Instance>:MEValuation:LIMit:MODulation:HEOFdm:IQOFfset:BW<BW>

#### class BwCls

Bw commands group definition. 1 total commands, 0 Subgroups, 1 group commands Repeated Capability: BandwidthE, default value after init: BandwidthE.Bw5

### class BwStruct

Response structure. Fields:

- Offset\_Value\_Rel: float or bool: Relative limit
- Offset\_Value\_Abs: float or bool: Absolute limit

 $get(bandwidthE=B andwidthE.Default) \rightarrow BwStruct$ 

```
# SCPI: CONFigure:WLAN:MEASurement<Instance>
˓→:MEValuation:LIMit:MODulation:HEOFdm:IQOFfset:BW<BW>
value: BwStruct = driver.configure.wlanMeas.multiEval.limit.modulation.heOfdm.
\rightarrowiqOffset.bw.get(bandwidthE = repcap.BandwidthE.Default)
```
Defines and activates upper limits for the I/Q origin offset for 802.11ax and channel bandwidth <BW>.

# **param bandwidthE**

optional repeated capability selector. Default value: Bw5 (settable in the interface 'Bw')

### **return**

structure: for return value, see the help for BwStruct structure arguments.

set(*offset\_value\_rel: float*, *offset\_value\_abs: float = None*, *bandwidthE=BandwidthE.Default*) → None

```
# SCPI: CONFigure:WLAN:MEASurement<Instance>
˓→:MEValuation:LIMit:MODulation:HEOFdm:IQOFfset:BW<BW>
driver.configure.wlanMeas.multiEval.limit.modulation.heOfdm.iqOffset.bw.
\rightarrowset(offset_value_rel = 1.0, offset_value_abs = 1.0, bandwidthE = repcap.
˓→BandwidthE.Default)
```
Defines and activates upper limits for the I/Q origin offset for 802.11ax and channel bandwidth <BW>.

**param offset\_value\_rel**

(float or boolean) Relative limit

**param offset\_value\_abs**

(float or boolean) Absolute limit

#### **param bandwidthE**

optional repeated capability selector. Default value: Bw5 (settable in the interface 'Bw')

# **Cloning the Group**

# Create a clone of the original group, that exists independently group2 = driver.configure.wlanMeas.multiEval.limit.modulation.heOfdm.iqOffset.bw.clone()

## **6.1.1.3.3.13 HtOfdm**

### **SCPI Commands :**

```
CONFigure:WLAN:MEASurement<Instance>:MEValuation:LIMit:MODulation:HTOFdm:EVM
CONFigure:WLAN:MEASurement<Instance>:MEValuation:LIMit:MODulation:HTOFdm:EVMPilot
CONFigure:WLAN:MEASurement<Instance>:MEValuation:LIMit:MODulation:HTOFdm:CFERror
CONFigure:WLAN:MEASurement<Instance>:MEValuation:LIMit:MODulation:HTOFdm:SCERror
```
### class HtOfdmCls

HtOfdm commands group definition. 5 total commands, 1 Subgroups, 4 group commands

### class EvmStruct

Structure for setting input parameters. Fields:

- Evm Br 12: float or bool: Limits for BPSK, coding rate  $1/2$
- Evm Qr 12: float or bool: Limits for QPSK, coding rate  $1/2$
- Evm\_Qr\_34: float or bool: Limits for QPSK, coding rate 3/4
- Evm\_Q\_1\_M\_12: float or bool: Limits for 16QAM, coding rate 1/2
- Evm\_Q\_1\_M\_34: float or bool: Limits for 16QAM, coding rate 3/4
- Evm\_Q\_6\_M\_12: float or bool: Limits for 64QAM, coding rate 1/2
- Evm\_Q\_6\_M\_34: float or bool: Limits for 64QAM, coding rate 3/4
- Evm\_Q\_6\_M\_56: float or bool: Limits for 64QAM, coding rate 5/6
$get_cf_error() \rightarrow float$ 

```
# SCPI: CONFigure:WLAN:MEASurement<Instance>
˓→:MEValuation:LIMit:MODulation:HTOFdm:CFERror
value: float or bool = driver.configure.wlanMeas.multiEval.limit.modulation.
˓→htOfdm.get_cf_error()
```
Defines and activates an upper limit for the center frequency error (802.11n) .

**return**

center\_freq\_error: (float or boolean) No help available

### $get\_evm() \rightarrow EvmStruct$

```
# SCPI: CONFigure:WLAN:MEASurement<Instance>
˓→:MEValuation:LIMit:MODulation:HTOFdm:EVM
value: EvmStruct = driver.configure.wlanMeas.multiEval.limit.modulation.htOfdm.
˓→get_evm()
```
Defines and activates upper limits for the error vector magnitude (EVM) of the data carriers (802.11n) .

**return**

structure: for return value, see the help for EvmStruct structure arguments.

# get\_evm\_pilot() → float

```
# SCPI: CONFigure:WLAN:MEASurement<Instance>
˓→:MEValuation:LIMit:MODulation:HTOFdm:EVMPilot
value: float or bool = driver.configure.wlanMeas.multiEval.limit.modulation.
˓→htOfdm.get_evm_pilot()
```
Defines and activates an upper limit for the error vector magnitude (EVM) of the pilot carriers (802.11n) .

**return**

evm\_pilot: (float or boolean) No help available

### $get\_sc\_error() \rightarrow float$

```
# SCPI: CONFigure:WLAN:MEASurement<Instance>
˓→:MEValuation:LIMit:MODulation:HTOFdm:SCERror
value: float or bool = driver.configure.wlanMeas.multiEval.limit.modulation.
˓→htOfdm.get_sc_error()
```
Defines and activates an upper limit for the symbol clock error (802.11n) .

**return**

clock\_error: (float or boolean) No help available

set\_cf\_error(*center\_freq\_error: float*) → None

```
# SCPI: CONFigure:WLAN:MEASurement<Instance>
˓→:MEValuation:LIMit:MODulation:HTOFdm:CFERror
driver.configure.wlanMeas.multiEval.limit.modulation.htOfdm.set_cf_error(center_
\rightarrowfreq_error = 1.0)
```
Defines and activates an upper limit for the center frequency error (802.11n) .

**param center\_freq\_error** (float or boolean) No help available  $set\_evm(value: EvmStruct) \rightarrow None$ 

```
# SCPI: CONFigure:WLAN:MEASurement<Instance>
˓→:MEValuation:LIMit:MODulation:HTOFdm:EVM
structure = driver.configure.wlanMeas.multiEval.limit.modulation.htOfdm.
˓→EvmStruct()
structure.Evm_Br_12: float or bool = 1.0structure.Evm_Qr_12: float or bool = 1.0structure.Evm_Qr_34: float or bool = 1.0structure.Evm_Q_1_M_12: float or bool = 1.0structure.Evm_Q_1_M_34: float or bool = 1.0structure.Evm_Q_6_M_12: float or bool = 1.0structure.Evm_Q_6_M_34: float or bool = 1.0structure.Evm_Q_6_M_56: float or bool = 1.0driver.configure.wlanMeas.multiEval.limit.modulation.htOfdm.set_evm(value =␣
˓→structure)
```
Defines and activates upper limits for the error vector magnitude (EVM) of the data carriers (802.11n).

**param value** see the help for EvmStruct structure arguments.

set\_evm\_pilot(*evm\_pilot: float*) → None

```
# SCPI: CONFigure:WLAN:MEASurement<Instance>
˓→:MEValuation:LIMit:MODulation:HTOFdm:EVMPilot
driver.configure.wlanMeas.multiEval.limit.modulation.htOfdm.set_evm_pilot(evm_
\rightarrowpilot = 1.0)
```
Defines and activates an upper limit for the error vector magnitude (EVM) of the pilot carriers (802.11n) .

**param evm\_pilot** (float or boolean) No help available

set\_sc\_error(*clock\_error: float*) → None

```
# SCPI: CONFigure:WLAN:MEASurement<Instance>
˓→:MEValuation:LIMit:MODulation:HTOFdm:SCERror
driver.configure.wlanMeas.multiEval.limit.modulation.htOfdm.set_sc_error(clock_
\rightarrowerror = 1.0)
```
Defines and activates an upper limit for the symbol clock error (802.11n) .

**param clock\_error** (float or boolean) No help available

### **Cloning the Group**

# Create a clone of the original group, that exists independently group2 = driver.configure.wlanMeas.multiEval.limit.modulation.htOfdm.clone()

# **Subgroups**

# **6.1.1.3.3.14 IqOffset**

## class IqOffsetCls

IqOffset commands group definition. 1 total commands, 1 Subgroups, 0 group commands

# **Cloning the Group**

```
# Create a clone of the original group, that exists independently
group2 = driver.configure.wlanMeas.multiEval.limit.modulation.htOfdm.iqOffset.clone()
```
## **Subgroups**

**6.1.1.3.3.15 Bw<BandwidthC>**

# **RepCap Settings**

```
# Range: Bw5 .. Bw40
```

```
rc = driver.configure.wlanMeas.multiEval.limit.modulation.htOfdm.iqOffset.bw.repcap_
˓→bandwidthC_get()
```

```
driver.configure.wlanMeas.multiEval.limit.modulation.htOfdm.iqOffset.bw.repcap_
˓→bandwidthC_set(repcap.BandwidthC.Bw5)
```
## **SCPI Command :**

CONFigure:WLAN:MEASurement<Instance>:MEValuation:LIMit:MODulation:HTOFdm:IQOFfset:BW<BW>

# class BwCls

Bw commands group definition. 1 total commands, 0 Subgroups, 1 group commands Repeated Capability: BandwidthC, default value after init: BandwidthC.Bw5

```
get(bandwidthC=BandwidthC.Default) \rightarrow float
```

```
# SCPI: CONFigure:WLAN:MEASurement<Instance>
˓→:MEValuation:LIMit:MODulation:HTOFdm:IQOFfset:BW<BW>
value: float or bool = driver.configure.wlanMeas.multiEval.limit.modulation.
˓→htOfdm.iqOffset.bw.get(bandwidthC = repcap.BandwidthC.Default)
```
Defines and activates an upper limit for the I/Q origin offset, for 802.11n and channel bandwidth <BW>.

### **param bandwidthC**

optional repeated capability selector. Default value: Bw5 (settable in the interface 'Bw')

### **return**

offset\_value: (float or boolean) No help available

set(*offset\_value: float*, *bandwidthC=BandwidthC.Default*) → None

```
# SCPI: CONFigure:WLAN:MEASurement<Instance>
˓→:MEValuation:LIMit:MODulation:HTOFdm:IQOFfset:BW<BW>
driver.configure.wlanMeas.multiEval.limit.modulation.htOfdm.iqOffset.bw.
\rightarrowset(offset_value = 1.0, bandwidthC = repcap.BandwidthC.Default)
```
Defines and activates an upper limit for the I/Q origin offset, for 802.11n and channel bandwidth <BW>.

**param offset\_value** (float or boolean) No help available

#### **param bandwidthC**

optional repeated capability selector. Default value: Bw5 (settable in the interface 'Bw')

# **Cloning the Group**

# Create a clone of the original group, that exists independently group2 = driver.configure.wlanMeas.multiEval.limit.modulation.htOfdm.iqOffset.bw.clone()

# **6.1.1.3.3.16 Lofdm**

### **SCPI Commands :**

```
CONFigure:WLAN:MEASurement<Instance>:MEValuation:LIMit:MODulation:LOFDm:EVM
CONFigure:WLAN:MEASurement<Instance>:MEValuation:LIMit:MODulation:LOFDm:EVMPilot
CONFigure:WLAN:MEASurement<Instance>:MEValuation:LIMit:MODulation:LOFDm:IQOFfset
CONFigure:WLAN:MEASurement<Instance>:MEValuation:LIMit:MODulation:LOFDm:CFERror
CONFigure:WLAN:MEASurement<Instance>:MEValuation:LIMit:MODulation:LOFDm:SCERror
```
### class LofdmCls

Lofdm commands group definition. 5 total commands, 0 Subgroups, 5 group commands

# class EvmStruct

Structure for setting input parameters. Fields:

- Evm 6 M: float or bool: Limit for data rate 6 Mbit/s
- Evm\_9\_M: float or bool: Limit for data rate 9 Mbit/s
- Evm\_12\_M: float or bool: Limit for data rate 12 Mbit/s
- Evm\_18\_M: float or bool: Limit for data rate 18 Mbit/s
- Evm\_24\_M: float or bool: Limit for data rate 24 Mbit/s
- Evm\_36\_M: float or bool: Limit for data rate 36 Mbit/s
- Evm\_48\_M: float or bool: Limit for data rate 48 Mbit/s
- Evm\_54\_M: float or bool: Limit for data rate 54 Mbit/s

### $get_cf_error() \rightarrow float$

```
# SCPI: CONFigure:WLAN:MEASurement<Instance>
˓→:MEValuation:LIMit:MODulation:LOFDm:CFERror
value: float or bool = driver.configure.wlanMeas.multiEval.limit.modulation.
˓→lofdm.get_cf_error()
```
Defines and activates an upper limit for the center frequency error (802.11a/g, OFDM) .

**return**

center\_freq\_error: (float or boolean) No help available

 $get\_evm() \rightarrow EvmStruct$ 

```
# SCPI: CONFigure:WLAN:MEASurement<Instance>
˓→:MEValuation:LIMit:MODulation:LOFDm:EVM
value: EvmStruct = driver.configure.wlanMeas.multiEval.limit.modulation.lofdm.
˓→get_evm()
```
Defines and activates upper limits for the error vector magnitude (EVM) of the data carriers  $(802.11a/g)$ , OFDM) .

**return**

structure: for return value, see the help for EvmStruct structure arguments.

 $get\_evm\_pilot() \rightarrow float$ 

```
# SCPI: CONFigure:WLAN:MEASurement<Instance>
˓→:MEValuation:LIMit:MODulation:LOFDm:EVMPilot
value: float or bool = driver.configure.wlanMeas.multiEval.limit.modulation.
˓→lofdm.get_evm_pilot()
```
Defines and activates an upper limit for the error vector magnitude (EVM) of the pilot carriers (802.11a/g, OFDM) .

**return**

evm\_pilot: (float or boolean) No help available

 $get\_iq\_offset() \rightarrow float$ 

```
# SCPI: CONFigure:WLAN:MEASurement<Instance>
˓→:MEValuation:LIMit:MODulation:LOFDm:IQOFfset
value: float or bool = driver.configure.wlanMeas.multiEval.limit.modulation.
˓→lofdm.get_iq_offset()
```
Defines and activates an upper limit for the I/Q origin offset (802.11a/g, OFDM) .

**return**

iq\_offset: (float or boolean) No help available

 $get\_sc\_error() \rightarrow float$ 

```
# SCPI: CONFigure:WLAN:MEASurement<Instance>
˓→:MEValuation:LIMit:MODulation:LOFDm:SCERror
value: float or bool = driver.configure.wlanMeas.multiEval.limit.modulation.
˓→lofdm.get_sc_error()
```
Defines and activates an upper limit for the symbol clock error (802.11a/g, OFDM) .

**return**

clock\_error: (float or boolean) No help available

set\_cf\_error(*center\_freq\_error: float*) → None

```
# SCPI: CONFigure:WLAN:MEASurement<Instance>
˓→:MEValuation:LIMit:MODulation:LOFDm:CFERror
driver.configure.wlanMeas.multiEval.limit.modulation.lofdm.set_cf_error(center_
\rightarrowfreq_error = 1.0)
```
Defines and activates an upper limit for the center frequency error (802.11a/g, OFDM) .

**param center\_freq\_error** (float or boolean) No help available

set\_evm(*value: EvmStruct*) → None

```
# SCPI: CONFigure:WLAN:MEASurement<Instance>
˓→:MEValuation:LIMit:MODulation:LOFDm:EVM
structure = driver.configure.wlanMeas.multiEval.limit.modulation.lofdm.
˓→EvmStruct()
structure.Evm_6_M: float or bool = 1.0structure.Evm_9_M: float or bool = 1.0structure.Evm_12_M: float or bool = 1.0structure.Evm_18_M: float or bool = 1.0structure.Evm_24_M: float or bool = 1.0structure.Evm_36_M: float or bool = 1.0structure.Evm_48_M: float or bool = 1.0structure.Evm_54_M: float or bool = 1.0driver.configure.wlanMeas.multiEval.limit.modulation.lofdm.set_evm(value =␣
˓→structure)
```
Defines and activates upper limits for the error vector magnitude (EVM) of the data carriers (802.11a/g, OFDM) .

**param value**

see the help for EvmStruct structure arguments.

```
set_evm_pilot(evm_pilot: float) → None
```

```
# SCPI: CONFigure:WLAN:MEASurement<Instance>
˓→:MEValuation:LIMit:MODulation:LOFDm:EVMPilot
driver.configure.wlanMeas.multiEval.limit.modulation.lofdm.set_evm_pilot(evm_
\rightarrowpilot = 1.0)
```
Defines and activates an upper limit for the error vector magnitude (EVM) of the pilot carriers (802.11a/g, OFDM) .

**param evm\_pilot**

(float or boolean) No help available

```
set_iq_offset(iq_offset: float) → None
```

```
# SCPI: CONFigure:WLAN:MEASurement<Instance>
˓→:MEValuation:LIMit:MODulation:LOFDm:IQOFfset
driver.configure.wlanMeas.multiEval.limit.modulation.lofdm.set_iq_offset(iq_
\rightarrowoffset = 1.0)
```
Defines and activates an upper limit for the I/O origin offset (802.11a/g, OFDM).

**param iq\_offset** (float or boolean) No help available

set\_sc\_error(*clock\_error: float*) → None

```
# SCPI: CONFigure:WLAN:MEASurement<Instance>
˓→:MEValuation:LIMit:MODulation:LOFDm:SCERror
driver.configure.wlanMeas.multiEval.limit.modulation.lofdm.set_sc_error(clock_
\rightarrowerror = 1.0)
```
Defines and activates an upper limit for the symbol clock error (802.11a/g, OFDM) .

**param clock\_error** (float or boolean) No help available

# **6.1.1.3.3.17 Pofdm**

# **SCPI Commands :**

```
CONFigure:WLAN:MEASurement<Instance>:MEValuation:LIMit:MODulation:POFDm:EVM
CONFigure:WLAN:MEASurement<Instance>:MEValuation:LIMit:MODulation:POFDm:EVMPilot
CONFigure:WLAN:MEASurement<Instance>:MEValuation:LIMit:MODulation:POFDm:IQOFfset
CONFigure:WLAN:MEASurement<Instance>:MEValuation:LIMit:MODulation:POFDm:CFERror
CONFigure:WLAN:MEASurement<Instance>:MEValuation:LIMit:MODulation:POFDm:SCERror
```
#### class PofdmCls

Pofdm commands group definition. 5 total commands, 0 Subgroups, 5 group commands

### class EvmStruct

Structure for setting input parameters. Fields:

- Bpsk\_12: float or bool: Limit for data rate BPSK modulation and coding rate 1/2
- Bpsk\_34: float or bool: Limit for data rate BPSK modulation and coding rate 3/4
- Opsk 12: float or bool: Limit for data rate QPSK modulation and coding rate 1/2
- Qpsk 34: float or bool: Limit for data rate QPSK modulation and coding rate 3/4
- Q\_16\_Am\_12: float or bool: Limit for data rate 16QAM modulation and coding rate 1/2
- Q\_16\_Am\_34: float or bool: Limit for data rate 16QAM modulation and coding rate 3/4
- Q\_64\_Am\_23: float or bool: Limit for data rate 64QAM modulation and coding rate 2/3
- Q\_64\_Am\_34: float or bool: Limit for data rate 64QAM modulation and coding rate 3/4

 $get_cf_error() \rightarrow float$ 

```
# SCPI: CONFigure:WLAN:MEASurement<Instance>
˓→:MEValuation:LIMit:MODulation:POFDm:CFERror
value: float or bool = driver.configure.wlanMeas.multiEval.limit.modulation.
˓→pofdm.get_cf_error()
```
Defines and activates an upper limit for the center frequency error (802.11p) .

**return**

center freq error: (float or boolean) No help available

 $get\_evm() \rightarrow EvmStruct$ 

```
# SCPI: CONFigure:WLAN:MEASurement<Instance>
˓→:MEValuation:LIMit:MODulation:POFDm:EVM
value: EvmStruct = driver.configure.wlanMeas.multiEval.limit.modulation.pofdm.
\rightarrowget_evm()
```
Defines and activates upper limits for the error vector magnitude (EVM) of the data carriers in 802.11p signals.

**return**

structure: for return value, see the help for EvmStruct structure arguments.

```
get\_evm\_pilot() \rightarrow float
```

```
# SCPI: CONFigure:WLAN:MEASurement<Instance>
˓→:MEValuation:LIMit:MODulation:POFDm:EVMPilot
value: float or bool = driver.configure.wlanMeas.multiEval.limit.modulation.
˓→pofdm.get_evm_pilot()
```
Defines and activates an upper limit for the error vector magnitude (EVM) of 802.11p pilot carriers.

**return**

evm\_pilot: (float or boolean) No help available

### $get\_iq\_offset() \rightarrow float$

```
# SCPI: CONFigure:WLAN:MEASurement<Instance>
˓→:MEValuation:LIMit:MODulation:POFDm:IQOFfset
value: float or bool = driver.configure.wlanMeas.multiEval.limit.modulation.
˓→pofdm.get_iq_offset()
```
Defines and activates an upper limit for the I/Q origin offset of 802.11p signals.

**return**

iq\_offset: (float or boolean) No help available

```
get\_sc\_error() \rightarrow float
```

```
# SCPI: CONFigure:WLAN:MEASurement<Instance>
˓→:MEValuation:LIMit:MODulation:POFDm:SCERror
value: float or bool = driver.configure.wlanMeas.multiEval.limit.modulation.
˓→pofdm.get_sc_error()
```
Defines and activates an upper limit for the symbol clock error (802.11p) .

**return**

clock\_error: (float or boolean) No help available

set\_cf\_error(*center\_freq\_error: float*) → None

```
# SCPI: CONFigure:WLAN:MEASurement<Instance>
˓→:MEValuation:LIMit:MODulation:POFDm:CFERror
driver.configure.wlanMeas.multiEval.limit.modulation.pofdm.set_cf_error(center_
\rightarrowfreq_error = 1.0)
```
Defines and activates an upper limit for the center frequency error (802.11p) .

**param center\_freq\_error** (float or boolean) No help available

set\_evm(*value: EvmStruct*) → None

```
# SCPI: CONFigure:WLAN:MEASurement<Instance>
˓→:MEValuation:LIMit:MODulation:POFDm:EVM
structure = driver.configure.wlanMeas.multiEval.limit.modulation.pofdm.
˓→EvmStruct()
structure.Bpsk_12: float or bool = 1.0structure.Bpsk_34: float or bool = 1.0structure.Qpsk_12: float or bool = 1.0structure.Qpsk_34: float or bool = 1.0structure.Q_16_M_12: float or bool = 1.0
structure.Q_16_Am_34: float or bool = 1.0
structure.Q_64_M23: float or bool = 1.0
structure.Q_64_M = 34: float or bool = 1.0
driver.configure.wlanMeas.multiEval.limit.modulation.pofdm.set_evm(value =␣
˓→structure)
```
Defines and activates upper limits for the error vector magnitude (EVM) of the data carriers in 802.11p signals.

**param value**

see the help for EvmStruct structure arguments.

```
set_evm_pilot(evm_pilot: float) → None
```

```
# SCPI: CONFigure:WLAN:MEASurement<Instance>
˓→:MEValuation:LIMit:MODulation:POFDm:EVMPilot
driver.configure.wlanMeas.multiEval.limit.modulation.pofdm.set_evm_pilot(evm_
\rightarrowpilot = 1.0)
```
Defines and activates an upper limit for the error vector magnitude (EVM) of 802.11p pilot carriers.

**param evm\_pilot**

(float or boolean) No help available

```
set_iq_offset(iq_offset: float) → None
```

```
# SCPI: CONFigure:WLAN:MEASurement<Instance>
˓→:MEValuation:LIMit:MODulation:POFDm:IQOFfset
driver.configure.wlanMeas.multiEval.limit.modulation.pofdm.set_iq_offset(iq_
\rightarrowoffset = 1.0)
```
Defines and activates an upper limit for the I/Q origin offset of 802.11p signals.

**param iq\_offset**

(float or boolean) No help available

set\_sc\_error(*clock\_error: float*) → None

```
# SCPI: CONFigure:WLAN:MEASurement<Instance>
˓→:MEValuation:LIMit:MODulation:POFDm:SCERror
driver.configure.wlanMeas.multiEval.limit.modulation.pofdm.set_sc_error(clock_
\rightarrowerror = 1.0)
```
Defines and activates an upper limit for the symbol clock error (802.11p) .

### **param clock\_error**

(float or boolean) No help available

# **6.1.1.3.3.18 VhtOfdm**

# **SCPI Commands :**

```
CONFigure:WLAN:MEASurement<instance>:MEValuation:LIMit:MODulation:VHTofdm:EVMall
CONFigure:WLAN:MEASurement<instance>:MEValuation:LIMit:MODulation:VHTofdm:EVMPilot
CONFigure:WLAN:MEASurement<Instance>:MEValuation:LIMit:MODulation:VHTofdm:CFERror
CONFigure:WLAN:MEASurement<Instance>:MEValuation:LIMit:MODulation:VHTofdm:SCERror
```
### class VhtOfdmCls

VhtOfdm commands group definition. 5 total commands, 1 Subgroups, 4 group commands

### class EvmAllStruct

Structure for setting input parameters. Contains optional set arguments. Fields:

- Evm\_Br\_12: float or bool: Limits for BPSK, coding rate 1/2
- Evm\_Qr\_12: float or bool: Limits for QPSK, coding rate 1/2
- Evm\_Qr\_34: float or bool: Limits for QPSK, coding rate 3/4
- Evm\_16\_Qam\_12: float or bool: Limits for 16QAM, coding rate 1/2
- Evm\_16\_Qam\_34: float or bool: Limits for 16QAM, coding rate 3/4
- Evm\_64\_Qam\_12: float or bool: Limits for 64QAM, coding rate 1/2
- Evm\_64\_Qam\_34: float or bool: Limits for 64QAM, coding rate 3/4
- Evm\_64\_Qam\_56: float or bool: Limits for 64QAM, coding rate 5/6
- Evm\_256\_Qam\_34: float or bool: Limits for 256QAM, coding rate 3/4
- Evm\_256\_Qam\_56: float or bool: Limits for 256QAM, coding rate 5/6
- Evm 1024 Qam 34: float or bool: Optional setting parameter. Limits for 1024QAM, coding rate 3/4
- Evm\_1024\_Qam\_56: float or bool: Optional setting parameter. Limits for 1024QAM, coding rate 5/6

### $get_cf_error() \rightarrow float$

```
# SCPI: CONFigure:WLAN:MEASurement<Instance>
˓→:MEValuation:LIMit:MODulation:VHTofdm:CFERror
value: float or bool = driver.configure.wlanMeas.multiEval.limit.modulation.
˓→vhtOfdm.get_cf_error()
```
Defines and activates an upper limit for the center frequency error in 802.11ac signals.

### **return**

center freq error: (float or boolean) Note that the reset value is identical for all standards.

get\_evm\_all() → EvmAllStruct

```
# SCPI: CONFigure:WLAN:MEASurement<instance>
˓→:MEValuation:LIMit:MODulation:VHTofdm:EVMall
value: EvmAllStruct = driver.configure.wlanMeas.multiEval.limit.modulation.
˓→vhtOfdm.get_evm_all()
```
Defines and activates upper limits for the error vector magnitude (EVM) of 802.11ac data carriers.

**return**

structure: for return value, see the help for EvmAllStruct structure arguments.

```
get_evm_pilot() → float
```

```
# SCPI: CONFigure:WLAN:MEASurement<instance>
˓→:MEValuation:LIMit:MODulation:VHTofdm:EVMPilot
value: float or bool = driver.configure.wlanMeas.multiEval.limit.modulation.
˓→vhtOfdm.get_evm_pilot()
```
Defines and activates an upper limit for the error vector magnitude (EVM) of the pilot carriers in 802.11ac signals.

### **return**

evm\_pilot: (float or boolean) No help available

### $get\_sc\_error() \rightarrow float$

```
# SCPI: CONFigure:WLAN:MEASurement<Instance>
˓→:MEValuation:LIMit:MODulation:VHTofdm:SCERror
value: float or bool = driver.configure.wlanMeas.multiEval.limit.modulation.
˓→vhtOfdm.get_sc_error()
```
Defines and activates an upper limit for the symbol clock error in 802.11ac signals.

**return**

clock\_error: (float or boolean) No help available

set\_cf\_error(*center\_freq\_error: float*) → None

```
# SCPI: CONFigure:WLAN:MEASurement<Instance>
˓→:MEValuation:LIMit:MODulation:VHTofdm:CFERror
driver.configure.wlanMeas.multiEval.limit.modulation.vhtOfdm.set_cf_
˓→error(center_freq_error = 1.0)
```
Defines and activates an upper limit for the center frequency error in 802.11ac signals.

#### **param center\_freq\_error**

(float or boolean) Note that the reset value is identical for all standards.

set\_evm\_all(*value: EvmAllStruct*) → None

```
# SCPI: CONFigure: WLAN: MEASurement<instance>
˓→:MEValuation:LIMit:MODulation:VHTofdm:EVMall
structure = driver.configure.wlanMeas.multiEval.limit.modulation.vhtOfdm.
˓→EvmAllStruct()
structure.Evm Br 12: float or bool = 1.0structure.Evm_Qr_12: float or bool = 1.0structure.Evm_Qr_34: float or bool = 1.0
```
(continues on next page)

(continued from previous page)

```
structure.Evm_16_Qam_12: float or bool = 1.0structure.Evm_16_Qam_34: float or bool = 1.0structure.Evm_64_Qam_12: float or bool = 1.0structure.Evm_64_Qam_34: float or bool = 1.0structure.Evm_64_Qam_56: float or bool = 1.0
structure.Evm_256_Qam_34: float or bool = 1.0structure.Evm_256_Qam_56: float or bool = 1.0structure.Evm_1024_Qam_34: float or bool = 1.0structure.Evm_1024_Qam_56: float or bool = 1.0driver.configure.wlanMeas.multiEval.limit.modulation.vhtOfdm.set_evm_all(value␣
ightharpoonup= structure)
```
Defines and activates upper limits for the error vector magnitude (EVM) of 802.11ac data carriers.

#### **param value**

see the help for EvmAllStruct structure arguments.

set\_evm\_pilot(*evm\_pilot: float*) → None

```
# SCPI: CONFigure: WLAN: MEASurement<instance>
˓→:MEValuation:LIMit:MODulation:VHTofdm:EVMPilot
driver.configure.wlanMeas.multiEval.limit.modulation.vhtOfdm.set_evm_pilot(evm_
\rightarrowpilot = 1.0)
```
Defines and activates an upper limit for the error vector magnitude (EVM) of the pilot carriers in 802.11ac signals.

**param evm\_pilot** (float or boolean) No help available

set\_sc\_error(*clock\_error: float*) → None

```
# SCPI: CONFigure:WLAN:MEASurement<Instance>
˓→:MEValuation:LIMit:MODulation:VHTofdm:SCERror
driver.configure.wlanMeas.multiEval.limit.modulation.vhtOfdm.set_sc_error(clock_
\rightarrowerror = 1.0)
```
Defines and activates an upper limit for the symbol clock error in 802.11ac signals.

**param clock\_error** (float or boolean) No help available

## **Cloning the Group**

# Create a clone of the original group, that exists independently group2 = driver.configure.wlanMeas.multiEval.limit.modulation.vhtOfdm.clone()

### **Subgroups**

# **6.1.1.3.3.19 IqOffset**

### class IqOffsetCls

IqOffset commands group definition. 1 total commands, 1 Subgroups, 0 group commands

# **Cloning the Group**

```
# Create a clone of the original group, that exists independently
group2 = driver.configure.wlanMeas.multiEval.limit.modulation.vhtOfdm.iqOffset.clone()
```
#### **Subgroups**

**6.1.1.3.3.20 Bw<BandwidthE>**

# **RepCap Settings**

# Range: Bw5 .. Bw8080

rc = driver.configure.wlanMeas.multiEval.limit.modulation.vhtOfdm.iqOffset.bw.repcap\_ ˓<sup>→</sup>bandwidthE\_get()

driver.configure.wlanMeas.multiEval.limit.modulation.vhtOfdm.iqOffset.bw.repcap\_ ˓<sup>→</sup>bandwidthE\_set(repcap.BandwidthE.Bw5)

#### **SCPI Command :**

CONFigure:WLAN:MEASurement<Instance>:MEValuation:LIMit:MODulation:VHTofdm:IQOFfset:BW<BW>

# class BwCls

Bw commands group definition. 1 total commands, 0 Subgroups, 1 group commands Repeated Capability: BandwidthE, default value after init: BandwidthE.Bw5

### class BwStruct

Response structure. Fields:

- Offset Value Rel: float or bool: Relative limit
- Offset\_Value\_Abs: float or bool: Absolute limit, not relevant for CMP180

 $get(bandwidthE=BandwidthE.Default) \rightarrow BwStruct$ 

```
# SCPI: CONFigure:WLAN:MEASurement<Instance>
˓→:MEValuation:LIMit:MODulation:VHTofdm:IQOFfset:BW<BW>
value: BwStruct = driver.configure.wlanMeas.multiEval.limit.modulation.vhtOfdm.
˓→iqOffset.bw.get(bandwidthE = repcap.BandwidthE.Default)
```
Defines and activates upper limits for the I/Q origin offset, for 802.11ac and channel bandwidth <BW>.

#### **param bandwidthE**

optional repeated capability selector. Default value: Bw5 (settable in the interface 'Bw')

#### **return**

structure: for return value, see the help for BwStruct structure arguments.

set(*offset\_value\_rel: float*, *offset\_value\_abs: float = None*, *bandwidthE=BandwidthE.Default*) → None

```
# SCPI: CONFigure:WLAN:MEASurement<Instance>
˓→:MEValuation:LIMit:MODulation:VHTofdm:IQOFfset:BW<BW>
driver.configure.wlanMeas.multiEval.limit.modulation.vhtOfdm.iqOffset.bw.
\rightarrowset(offset_value_rel = 1.0, offset_value_abs = 1.0, bandwidthE = repcap.
˓→BandwidthE.Default)
```
Defines and activates upper limits for the I/Q origin offset, for 802.11ac and channel bandwidth <BW>.

### **param offset\_value\_rel**

(float or boolean) Relative limit

### **param offset\_value\_abs**

(float or boolean) Absolute limit, not relevant for CMP180

### **param bandwidthE**

optional repeated capability selector. Default value: Bw5 (settable in the interface 'Bw')

# **Cloning the Group**

# Create a clone of the original group, that exists independently group2 = driver.configure.wlanMeas.multiEval.limit.modulation.vhtOfdm.iqOffset.bw.clone()

# **6.1.1.3.3.21 PowerVsTime**

# **SCPI Commands :**

```
CONFigure:WLAN:MEASurement<Instance>:MEValuation:LIMit:PVTime:REDGe
CONFigure:WLAN:MEASurement<Instance>:MEValuation:LIMit:PVTime:FEDGe
CONFigure:WLAN:MEASurement<Instance>:MEValuation:LIMit:PVTime:TERRor
CONFigure:WLAN:MEASurement<Instance>:MEValuation:LIMit:PVTime:TEDistrib
```
### class PowerVsTimeCls

PowerVsTime commands group definition. 4 total commands, 0 Subgroups, 4 group commands

 $get\_falling\_edge() \rightarrow float$ 

```
# SCPI: CONFigure:WLAN:MEASurement<Instance>:MEValuation:LIMit:PVTime:FEDGe
value: float or bool = driver.configure.wlanMeas.multiEval.limit.powerVsTime.
˓→get_falling_edge()
```
Sets the upper limit for the fall time (transmit power-down ramp) of a DSSS signal.

**return**

falling limit: (float or boolean) No help available

```
get\_rising\_edge() \rightarrow float
```
# SCPI: CONFigure:WLAN:MEASurement<Instance>:MEValuation:LIMit:PVTime:REDGe value: float or bool = driver.configure.wlanMeas.multiEval.limit.powerVsTime. ˓<sup>→</sup>get\_rising\_edge()

Sets the upper limit for the rise time (transmit power-on ramp) of a DSSS signal.

**return**

rising\_limit: (float or boolean) No help available

 $get\_te\_distribution() \rightarrow float$ 

```
# SCPI: CONFigure:WLAN:MEASurement<Instance>:MEValuation:LIMit:PVTime:TEDistrib
value: float or bool = driver.configure.wlanMeas.multiEval.limit.powerVsTime.
˓→get_te_distribution()
```
Configure the limit of timing error distribution for power vs time measurements for OFDM standards. Exceeding the limit has no impact on the stop On Limit Failure condition or out of tolerance counter.

**return**

te percentage: (float or boolean) No help available

 $get\_terror() \rightarrow float$ 

```
# SCPI: CONFigure:WLAN:MEASurement<Instance>:MEValuation:LIMit:PVTime:TERRor
value: float or bool = driver.configure.wlanMeas.multiEval.limit.powerVsTime.
˓→get_terror()
```
Sets the upper limit for timing error for OFDM standards.

**return**

timing\_error: (float or boolean) No help available

set\_falling\_edge(*falling\_limit: float*) → None

```
# SCPI: CONFigure:WLAN:MEASurement<Instance>:MEValuation:LIMit:PVTime:FEDGe
driver.configure.wlanMeas.multiEval.limit.powerVsTime.set_falling_edge(falling_
\rightarrowlimit = 1.0)
```
Sets the upper limit for the fall time (transmit power-down ramp) of a DSSS signal.

**param falling\_limit** (float or boolean) No help available

set\_rising\_edge(*rising\_limit: float*) → None

```
# SCPI: CONFigure:WLAN:MEASurement<Instance>:MEValuation:LIMit:PVTime:REDGe
driver.configure.wlanMeas.multiEval.limit.powerVsTime.set_rising_edge(rising_
\rightarrowlimit = 1.0)
```
Sets the upper limit for the rise time (transmit power-on ramp) of a DSSS signal.

**param rising\_limit** (float or boolean) No help available

set\_te\_distribution(*te\_percentage: float*) → None

# SCPI: CONFigure:WLAN:MEASurement<Instance>:MEValuation:LIMit:PVTime:TEDistrib driver.configure.wlanMeas.multiEval.limit.powerVsTime.set\_te\_distribution(te\_  $\rightarrow$ percentage = 1.0)

Configure the limit of timing error distribution for power vs time measurements for OFDM standards. Exceeding the limit has no impact on the stop On Limit Failure condition or out of tolerance counter.

**param te\_percentage** (float or boolean) No help available

set\_terror(*timing\_error: float*) → None

# SCPI: CONFigure:WLAN:MEASurement<Instance>:MEValuation:LIMit:PVTime:TERRor driver.configure.wlanMeas.multiEval.limit.powerVsTime.set\_terror(timing\_error =␣  $\rightarrow$ 1.0)

Sets the upper limit for timing error for OFDM standards.

**param timing\_error** (float or boolean) No help available

# **6.1.1.3.3.22 SpectrFlatness**

### class SpectrFlatnessCls

SpectrFlatness commands group definition. 18 total commands, 6 Subgroups, 0 group commands

# **Cloning the Group**

```
# Create a clone of the original group, that exists independently
group2 = driver.configure.wlanMeas.multiEval.limit.spectrFlatness.clone()
```
# **Subgroups**

## **6.1.1.3.3.23 EhtOfdm**

# class EhtOfdmCls

EhtOfdm commands group definition. 3 total commands, 1 Subgroups, 0 group commands

# **Cloning the Group**

```
# Create a clone of the original group, that exists independently
group2 = driver.configure.wlanMeas.multiEval.limit.spectrFlatness.ehtOfdm.clone()
```
# **Subgroups**

# **6.1.1.3.3.24 Bw<BandwidthF>**

### **RepCap Settings**

```
# Range: Bw20 .. Bw320
rc = driver.configure.wlanMeas.multiEval.limit.spectrFlatness.ehtOfdm.bw.repcap_
˓→bandwidthF_get()
driver.configure.wlanMeas.multiEval.limit.spectrFlatness.ehtOfdm.bw.repcap_bandwidthF_
˓→set(repcap.BandwidthF.Bw20)
```
# class BwCls

Bw commands group definition. 3 total commands, 3 Subgroups, 0 group commands Repeated Capability: BandwidthF, default value after init: BandwidthF.Bw20

# **Cloning the Group**

```
# Create a clone of the original group, that exists independently
group2 = driver.configure.wlanMeas.multiEval.limit.spectrFlatness.ehtOfdm.bw.clone()
```
### **Subgroups**

# **6.1.1.3.3.25 Enable**

# **SCPI Command :**

```
CONFigure:WLAN:MEASurement<Instance>:MEValuation:LIMit:SFLatness:EHTofdm:BW<bandwidth>
˓→:ENABle
```
### class EnableCls

Enable commands group definition. 1 total commands, 0 Subgroups, 1 group commands

```
get(bandwidthF=BandwidthF.Default) → bool
```

```
# SCPI: CONFigure:WLAN:MEASurement<Instance>
˓→:MEValuation:LIMit:SFLatness:EHTofdm:BW<bandwidth>:ENABle
value: bool = driver.configure.wlanMeas.multiEval.limit.spectrFlatness.ehtOfdm.
˓→bw.enable.get(bandwidthF = repcap.BandwidthF.Default)
```
Enables or disables the spectrum flatness limit check for 802.11be signals with the specified <br/> \, bandwidth>.

### **param bandwidthF**

optional repeated capability selector. Default value: Bw20 (settable in the interface 'Bw')

#### **return**

enable: No help available

set(*enable: bool*, *bandwidthF=BandwidthF.Default*) → None

```
# SCPI: CONFigure:WLAN:MEASurement<Instance>
˓→:MEValuation:LIMit:SFLatness:EHTofdm:BW<bandwidth>:ENABle
driver.configure.wlanMeas.multiEval.limit.spectrFlatness.ehtOfdm.bw.enable.
\rightarrowset(enable = False, bandwidthF = repcap.BandwidthF.Default)
```
Enables or disables the spectrum flatness limit check for 802.11be signals with the specified <br/> <br/>chandwidth>.

**param enable** No help available

#### **param bandwidthF**

optional repeated capability selector. Default value: Bw20 (settable in the interface 'Bw')

# **6.1.1.3.3.26 Lower**

# **SCPI Command :**

CONFigure:WLAN:MEASurement<Instance>:MEValuation:LIMit:SFLatness:EHTofdm:BW<bandwidth> ˓<sup>→</sup>:LOWer

#### class LowerCls

Lower commands group definition. 1 total commands, 0 Subgroups, 1 group commands

### class LowerStruct

Response structure. Fields:

- Center: float: No parameter help available
- Side: float: No parameter help available

get(*bandwidthF=BandwidthF.Default*) → LowerStruct

```
# SCPI: CONFigure:WLAN:MEASurement<Instance>
˓→:MEValuation:LIMit:SFLatness:EHTofdm:BW<bandwidth>:LOWer
value: LowerStruct = driver.configure.wlanMeas.multiEval.limit.spectrFlatness.
˓→ehtOfdm.bw.lower.get(bandwidthF = repcap.BandwidthF.Default)
```
Defines the lower limits for the spectrum flatness of the center subcarriers and the side subcarriers for 802. 11be signals with the specified <bandwidth>. The lower limits must be smaller than the upper limit.

#### **param bandwidthF**

optional repeated capability selector. Default value: Bw20 (settable in the interface 'Bw')

#### **return**

structure: for return value, see the help for LowerStruct structure arguments.

set(*center: float*, *side: float*, *bandwidthF=BandwidthF.Default*) → None

```
# SCPI: CONFigure:WLAN:MEASurement<Instance>
˓→:MEValuation:LIMit:SFLatness:EHTofdm:BW<bandwidth>:LOWer
driver.configure.wlanMeas.multiEval.limit.spectrFlatness.ehtOfdm.bw.lower.
\rightarrowset(center = 1.0, side = 1.0, bandwidthF = repcap.BandwidthF.Default)
```
Defines the lower limits for the spectrum flatness of the center subcarriers and the side subcarriers for 802. 11be signals with the specified <bandwidth>. The lower limits must be smaller than the upper limit.

### **param center**

No help available

# **param side**

No help available

### **param bandwidthF**

optional repeated capability selector. Default value: Bw20 (settable in the interface 'Bw')

### **6.1.1.3.3.27 Upper**

### **SCPI Command :**

```
CONFigure:WLAN:MEASurement<Instance>:MEValuation:LIMit:SFLatness:EHTofdm:BW<bandwidth>
˓→:UPPer
```
#### class UpperCls

Upper commands group definition. 1 total commands, 0 Subgroups, 1 group commands

 $get(bandwidthF=BandwidthF.Default) \rightarrow float$ 

```
# SCPI: CONFigure:WLAN:MEASurement<Instance>
˓→:MEValuation:LIMit:SFLatness:EHTofdm:BW<bandwidth>:UPPer
value: float = driver.configure.wlanMeas.multiEval.limit.spectrFlatness.ehtOfdm.
\rightarrowbw.upper.get(bandwidthF = repcap.BandwidthF.Default)
```
Defines the upper limit for the spectrum flatness of 802.11be signals with the specified <br/> <br/>chandwidth>. The upper limit must be larger than the lower limits.

#### **param bandwidthF**

optional repeated capability selector. Default value: Bw20 (settable in the interface 'Bw')

#### **return**

upper: No help available

 $\texttt{set}(\textit{upper: float}, \textit{bandwidthF=B} \textit{andwidthF}$ .Default $) \rightarrow \text{None}$ 

```
# SCPI: CONFigure:WLAN:MEASurement<Instance>
˓→:MEValuation:LIMit:SFLatness:EHTofdm:BW<bandwidth>:UPPer
driver.configure.wlanMeas.multiEval.limit.spectrFlatness.ehtOfdm.bw.upper.
\rightarrowset(upper = 1.0, bandwidthF = repcap.BandwidthF.Default)
```
Defines the upper limit for the spectrum flatness of 802.11be signals with the specified <br/> <br/>dandwidth>. The upper limit must be larger than the lower limits.

#### **param upper**

No help available

#### **param bandwidthF**

optional repeated capability selector. Default value: Bw20 (settable in the interface 'Bw')

# **6.1.1.3.3.28 HeOfdm**

# class HeOfdmCls

HeOfdm commands group definition. 3 total commands, 1 Subgroups, 0 group commands

# **Cloning the Group**

```
# Create a clone of the original group, that exists independently
group2 = driver.configure.wlanMeas.multiEval.limit.spectrFlatness.heOfdm.clone()
```
# **Subgroups**

### **6.1.1.3.3.29 Bw<BandwidthD>**

# **RepCap Settings**

```
# Range: Bw20 .. Bw8080
rc = driver.configure.wlanMeas.multiEval.limit.spectrFlatness.heOfdm.bw.repcap_
˓→bandwidthD_get()
driver.configure.wlanMeas.multiEval.limit.spectrFlatness.heOfdm.bw.repcap_bandwidthD_
˓→set(repcap.BandwidthD.Bw20)
```
# class BwCls

Bw commands group definition. 3 total commands, 3 Subgroups, 0 group commands Repeated Capability: BandwidthD, default value after init: BandwidthD.Bw20

# **Cloning the Group**

```
# Create a clone of the original group, that exists independently
group2 = driver.configure.wlanMeas.multiEval.limit.spectrFlatness.heOfdm.bw.clone()
```
## **Subgroups**

**6.1.1.3.3.30 Enable**

# **SCPI Command :**

CONFigure:WLAN:MEASurement<Instance>:MEValuation:LIMit:SFLatness:HEOFdm:BW<br/><br/>Surdation: ˓<sup>→</sup>:ENABle

### class EnableCls

Enable commands group definition. 1 total commands, 0 Subgroups, 1 group commands

```
get(bandwidthD=BandwidthD.Default) → bool
```

```
# SCPI: CONFigure:WLAN:MEASurement<Instance>
˓→:MEValuation:LIMit:SFLatness:HEOFdm:BW<bandwidth>:ENABle
value: bool = driver.configure.wlanMeas.multiEval.limit.spectrFlatness.heOfdm.
˓→bw.enable.get(bandwidthD = repcap.BandwidthD.Default)
```
Enables or disables the spectrum flatness limit check for 802.11ax signals with the specified <br/> <br/>damdwidth>.

**param bandwidthD**

optional repeated capability selector. Default value: Bw20 (settable in the interface 'Bw')

**return**

enable: No help available

set(*enable: bool*, *bandwidthD=BandwidthD.Default*) → None

```
# SCPI: CONFigure:WLAN:MEASurement<Instance>
˓→:MEValuation:LIMit:SFLatness:HEOFdm:BW<bandwidth>:ENABle
driver.configure.wlanMeas.multiEval.limit.spectrFlatness.heOfdm.bw.enable.
\rightarrowset(enable = False, bandwidthD = repcap.BandwidthD.Default)
```
Enables or disables the spectrum flatness limit check for 802.11ax signals with the specified <br/> <br/>chandwidth>.

#### **param enable**

No help available

# **param bandwidthD**

optional repeated capability selector. Default value: Bw20 (settable in the interface 'Bw')

# **6.1.1.3.3.31 Lower**

# **SCPI Command :**

CONFigure:WLAN:MEASurement<Instance>:MEValuation:LIMit:SFLatness:HEOFdm:BW<bandwidth> ˓<sup>→</sup>:LOWer

### class LowerCls

Lower commands group definition. 1 total commands, 0 Subgroups, 1 group commands

### class LowerStruct

Response structure. Fields:

- Center: float: No parameter help available
- Side: float: No parameter help available

get(*bandwidthD=BandwidthD.Default*) → LowerStruct

```
# SCPI: CONFigure:WLAN:MEASurement<Instance>
˓→:MEValuation:LIMit:SFLatness:HEOFdm:BW<bandwidth>:LOWer
value: LowerStruct = driver.configure.wlanMeas.multiEval.limit.spectrFlatness.
˓→heOfdm.bw.lower.get(bandwidthD = repcap.BandwidthD.Default)
```
Defines the lower limits for the spectrum flatness of the center subcarriers and the side subcarriers for 802. 11ax signals with the specified <bandwidth>. The lower limits must be smaller than the upper limit.

#### **param bandwidthD**

optional repeated capability selector. Default value: Bw20 (settable in the interface 'Bw')

#### **return**

structure: for return value, see the help for LowerStruct structure arguments.

set(*center: float*, *side: float*, *bandwidthD=BandwidthD.Default*) → None

```
# SCPI: CONFigure:WLAN:MEASurement<Instance>
˓→:MEValuation:LIMit:SFLatness:HEOFdm:BW<bandwidth>:LOWer
driver.configure.wlanMeas.multiEval.limit.spectrFlatness.heOfdm.bw.lower.
\rightarrowset(center = 1.0, side = 1.0, bandwidthD = repcap.BandwidthD.Default)
```
Defines the lower limits for the spectrum flatness of the center subcarriers and the side subcarriers for 802. 11ax signals with the specified <bandwidth>. The lower limits must be smaller than the upper limit.

### **param center** No help available

**param side**

No help available

### **param bandwidthD**

optional repeated capability selector. Default value: Bw20 (settable in the interface 'Bw')

# **6.1.1.3.3.32 Upper**

# **SCPI Command :**

```
CONFigure:WLAN:MEASurement<Instance>:MEValuation:LIMit:SFLatness:HEOFdm:BW<bandwidth>
˓→:UPPer
```
### class UpperCls

Upper commands group definition. 1 total commands, 0 Subgroups, 1 group commands

```
get(bandwidthD=B andwidthD.Default) \rightarrow float
```

```
# SCPI: CONFigure:WLAN:MEASurement<Instance>
˓→:MEValuation:LIMit:SFLatness:HEOFdm:BW<bandwidth>:UPPer
value: float = driver.configure.wlanMeas.multiEval.limit.spectrFlatness.heOfdm.
\rightarrowbw.upper.get(bandwidthD = repcap.BandwidthD.Default)
```
Defines the upper limit for the spectrum flatness of 802.11ax signals with the specified <br/> <br/>kandwidth>. The upper limit must be larger than the lower limits.

### **param bandwidthD**

optional repeated capability selector. Default value: Bw20 (settable in the interface 'Bw')

#### **return**

upper: No help available

set(*upper: float*, *bandwidthD=BandwidthD.Default*) → None

# SCPI: CONFigure:WLAN:MEASurement<Instance> ˓<sup>→</sup>:MEValuation:LIMit:SFLatness:HEOFdm:BW<bandwidth>:UPPer driver.configure.wlanMeas.multiEval.limit.spectrFlatness.heOfdm.bw.upper. ˓<sup>→</sup>set(upper = 1.0, bandwidthD = repcap.BandwidthD.Default)

Defines the upper limit for the spectrum flatness of 802.11ax signals with the specified <br/> <br/>chandwidth>. The upper limit must be larger than the lower limits.

# **param upper**

No help available

### **param bandwidthD**

optional repeated capability selector. Default value: Bw20 (settable in the interface 'Bw')

## **6.1.1.3.3.33 HtOfdm**

# class HtOfdmCls

HtOfdm commands group definition. 3 total commands, 1 Subgroups, 0 group commands

# **Cloning the Group**

# Create a clone of the original group, that exists independently group2 = driver.configure.wlanMeas.multiEval.limit.spectrFlatness.htOfdm.clone()

#### **Subgroups**

#### **6.1.1.3.3.34 Bw<BandwidthC>**

# **RepCap Settings**

```
# Range: Bw5 .. Bw40
rc = driver.configure.wlanMeas.multiEval.limit.spectrFlatness.htOfdm.bw.repcap_
˓→bandwidthC_get()
driver.configure.wlanMeas.multiEval.limit.spectrFlatness.htOfdm.bw.repcap_bandwidthC_
˓→set(repcap.BandwidthC.Bw5)
```
### class BwCls

Bw commands group definition. 3 total commands, 3 Subgroups, 0 group commands Repeated Capability: BandwidthC, default value after init: BandwidthC.Bw5

# **Cloning the Group**

```
# Create a clone of the original group, that exists independently
group2 = driver.configure.wlanMeas.multiEval.limit.spectrFlatness.htOfdm.bw.clone()
```
# **Subgroups**

**6.1.1.3.3.35 Enable**

# **SCPI Command :**

CONFigure:WLAN:MEASurement<Instance>:MEValuation:LIMit:SFLatness:HTOFdm:BW<bandwidth> ˓<sup>→</sup>:ENABle

### class EnableCls

Enable commands group definition. 1 total commands, 0 Subgroups, 1 group commands

```
get(bandwidthC=BandwidthC.Default) \rightarrow bool
```

```
# SCPI: CONFigure:WLAN:MEASurement<Instance>
˓→:MEValuation:LIMit:SFLatness:HTOFdm:BW<bandwidth>:ENABle
value: bool = driver.configure.wlanMeas.multiEval.limit.spectrFlatness.htOfdm.
\rightarrowbw.enable.get(bandwidthC = repcap.BandwidthC.Default)
```
Enables or disables the spectrum flatness limit check for 802.11n signals with the specified <br/> <br/>chandwidth>.

#### **param bandwidthC**

optional repeated capability selector. Default value: Bw5 (settable in the interface 'Bw')

**return**

enable: No help available

set(*enable: bool*, *bandwidthC=BandwidthC.Default*) → None

```
# SCPI: CONFigure:WLAN:MEASurement<Instance>
˓→:MEValuation:LIMit:SFLatness:HTOFdm:BW<bandwidth>:ENABle
driver.configure.wlanMeas.multiEval.limit.spectrFlatness.htOfdm.bw.enable.
\rightarrowset(enable = False, bandwidthC = repcap.BandwidthC.Default)
```
Enables or disables the spectrum flatness limit check for 802.11n signals with the specified <br/> \, bandwidth>.

**param enable** No help available

#### **param bandwidthC**

optional repeated capability selector. Default value: Bw5 (settable in the interface 'Bw')

# **6.1.1.3.3.36 Lower**

# **SCPI Command :**

```
CONFigure:WLAN:MEASurement<Instance>:MEValuation:LIMit:SFLatness:HTOFdm:BW<br/>>bandwidth>
˓→:LOWer
```
# class LowerCls

Lower commands group definition. 1 total commands, 0 Subgroups, 1 group commands

## class LowerStruct

Response structure. Fields:

- Center: float: No parameter help available
- Side: float: No parameter help available

get(*bandwidthC=BandwidthC.Default*) → LowerStruct

```
# SCPI: CONFigure:WLAN:MEASurement<Instance>
˓→:MEValuation:LIMit:SFLatness:HTOFdm:BW<bandwidth>:LOWer
value: LowerStruct = driver.configure.wlanMeas.multiEval.limit.spectrFlatness.
\rightarrowhtOfdm.bw.lower.get(bandwidthC = repcap.BandwidthC.Default)
```
Defines lower limits for the spectrum flatness of the center subcarriers and the side subcarriers for 802.11n signals with the specified <br/> <br/>dandwidth>. The lower limits must be smaller than the upper limit.

#### **param bandwidthC**

optional repeated capability selector. Default value: Bw5 (settable in the interface 'Bw')

**return**

structure: for return value, see the help for LowerStruct structure arguments.

set(*center: float*, *side: float*, *bandwidthC=BandwidthC.Default*) → None

```
# SCPI: CONFigure:WLAN:MEASurement<Instance>
˓→:MEValuation:LIMit:SFLatness:HTOFdm:BW<bandwidth>:LOWer
driver.configure.wlanMeas.multiEval.limit.spectrFlatness.htOfdm.bw.lower.
\rightarrowset(center = 1.0, side = 1.0, bandwidthC = repcap.BandwidthC.Default)
```
Defines lower limits for the spectrum flatness of the center subcarriers and the side subcarriers for 802.11n signals with the specified <br/> <br/>dandwidth>. The lower limits must be smaller than the upper limit.

### **param center**

No help available

### **param side**

No help available

### **param bandwidthC**

optional repeated capability selector. Default value: Bw5 (settable in the interface 'Bw')

# **6.1.1.3.3.37 Upper**

## **SCPI Command :**

```
CONFigure:WLAN:MEASurement<Instance>:MEValuation:LIMit:SFLatness:HTOFdm:BW<br/>>bandwidth>
˓→:UPPer
```
## class UpperCls

Upper commands group definition. 1 total commands, 0 Subgroups, 1 group commands

 $get(bandwidthC=BandwidthC.Default) \rightarrow float$ 

```
# SCPI: CONFigure:WLAN:MEASurement<Instance>
˓→:MEValuation:LIMit:SFLatness:HTOFdm:BW<bandwidth>:UPPer
value: float = driver.configure.wlanMeas.multiEval.limit.spectrFlatness.htOfdm.
˓→bw.upper.get(bandwidthC = repcap.BandwidthC.Default)
```
Defines an upper limit for the spectrum flatness of 802.11n signals with the specified <br/>bandwidth>. The upper limit must be larger than the lower limits.

### **param bandwidthC**

optional repeated capability selector. Default value: Bw5 (settable in the interface 'Bw')

```
return
```
upper: No help available

set(*upper: float*, *bandwidthC=BandwidthC.Default*) → None

```
# SCPI: CONFigure:WLAN:MEASurement<Instance>
˓→:MEValuation:LIMit:SFLatness:HTOFdm:BW<bandwidth>:UPPer
driver.configure.wlanMeas.multiEval.limit.spectrFlatness.htOfdm.bw.upper.
\rightarrowset(upper = 1.0, bandwidthC = repcap.BandwidthC.Default)
```
Defines an upper limit for the spectrum flatness of 802.11n signals with the specified <br/> <br/>dandwidth>. The upper limit must be larger than the lower limits.

### **param upper**

No help available

### **param bandwidthC**

optional repeated capability selector. Default value: Bw5 (settable in the interface 'Bw')

# **6.1.1.3.3.38 Lofdm**

# **SCPI Commands :**

CONFigure:WLAN:MEASurement<Instance>:MEValuation:LIMit:SFLatness:LOFDm:ENABle CONFigure:WLAN:MEASurement<Instance>:MEValuation:LIMit:SFLatness:LOFDm:UPPer

# class LofdmCls

Lofdm commands group definition. 3 total commands, 1 Subgroups, 2 group commands

 $get\_enable() \rightarrow bool$ 

```
# SCPI: CONFigure:WLAN:MEASurement<Instance>
˓→:MEValuation:LIMit:SFLatness:LOFDm:ENABle
value: bool = driver.configure.wlanMeas.multiEval.limit.spectrFlatness.lofdm.
\rightarrowget_enable()
```
No command help available

**return**

enable: No help available

 $get\_upper() \rightarrow float$ 

```
# SCPI: CONFigure:WLAN:MEASurement<Instance>
˓→:MEValuation:LIMit:SFLatness:LOFDm:UPPer
value: float = driver.configure.wlanMeas.multiEval.limit.spectrFlatness.lofdm.
˓→get_upper()
```
No command help available

**return**

upper: No help available

set\_enable(*enable: bool*) → None

```
# SCPI: CONFigure:WLAN:MEASurement<Instance>
˓→:MEValuation:LIMit:SFLatness:LOFDm:ENABle
driver.configure.wlanMeas.multiEval.limit.spectrFlatness.lofdm.set_
\rightarrowenable(enable = False)
```
No command help available

**param enable** No help available

set\_upper(*upper: float*) → None

```
# SCPI: CONFigure:WLAN:MEASurement<Instance>
˓→:MEValuation:LIMit:SFLatness:LOFDm:UPPer
driver.configure.wlanMeas.multiEval.limit.spectrFlatness.lofdm.set_upper(upper␣
ightharpoonup= 1.0
```
No command help available

**param upper** No help available

# **Cloning the Group**

```
# Create a clone of the original group, that exists independently
group2 = driver.configure.wlanMeas.multiEval.limit.spectrFlatness.lofdm.clone()
```
## **Subgroups**

# **6.1.1.3.3.39 Lower**

# **SCPI Command :**

CONFigure:WLAN:MEASurement<Instance>:MEValuation:LIMit:SFLatness:LOFDm:LOWer

### class LowerCls

Lower commands group definition. 1 total commands, 0 Subgroups, 1 group commands

### class LowerStruct

Response structure. Fields:

- Center: float: No parameter help available
- Side: float: No parameter help available

### $get() \rightarrow LowerStruct$

```
# SCPI: CONFigure:WLAN:MEASurement<Instance>
˓→:MEValuation:LIMit:SFLatness:LOFDm:LOWer
value: LowerStruct = driver.configure.wlanMeas.multiEval.limit.spectrFlatness.
˓→lofdm.lower.get()
```
No command help available

#### **return**

structure: for return value, see the help for LowerStruct structure arguments.

```
set(center: float, side: float) → None
```

```
# SCPI: CONFigure:WLAN:MEASurement<Instance>
˓→:MEValuation:LIMit:SFLatness:LOFDm:LOWer
driver.configure.wlanMeas.multiEval.limit.spectrFlatness.lofdm.lower.set(center␣
\leftrightarrow = 1.0, side = 1.0)
```
No command help available

```
param center
  No help available
```
**param side** No help available

# **6.1.1.3.3.40 Pofdm**

# class PofdmCls

Pofdm commands group definition. 3 total commands, 1 Subgroups, 0 group commands

# **Cloning the Group**

```
# Create a clone of the original group, that exists independently
group2 = driver.configure.wlanMeas.multiEval.limit.spectrFlatness.pofdm.clone()
```
# **Subgroups**

# **6.1.1.3.3.41 Bw<BandwidthB>**

# **RepCap Settings**

```
# Range: Bw5 .. Bw20
rc = driver.configure.wlanMeas.multiEval.limit.spectrFlatness.pofdm.bw.repcap_bandwidthB_
\rightarrowget()
driver.configure.wlanMeas.multiEval.limit.spectrFlatness.pofdm.bw.repcap_bandwidthB_
˓→set(repcap.BandwidthB.Bw5)
```
# class BwCls

Bw commands group definition. 3 total commands, 3 Subgroups, 0 group commands Repeated Capability: BandwidthB, default value after init: BandwidthB.Bw5

# **Cloning the Group**

```
# Create a clone of the original group, that exists independently
group2 = driver.configure.wlanMeas.multiEval.limit.spectrFlatness.pofdm.bw.clone()
```
#### **Subgroups**

# **6.1.1.3.3.42 Enable**

# **SCPI Command :**

```
CONFigure:WLAN:MEASurement<Instance>:MEValuation:LIMit:SFLatness:POFDm:BW<br/><br/>Surdwidth>
˓→:ENABle
```
### class EnableCls

Enable commands group definition. 1 total commands, 0 Subgroups, 1 group commands

```
get(bandwidthB=BandwidthB.Default) → bool
```

```
# SCPI: CONFigure:WLAN:MEASurement<Instance>
˓→:MEValuation:LIMit:SFLatness:POFDm:BW<bandwidth>:ENABle
value: bool = driver.configure.wlanMeas.multiEval.limit.spectrFlatness.pofdm.bw.
˓→enable.get(bandwidthB = repcap.BandwidthB.Default)
```
Enables or disables the spectrum flatness limit check for 802.11p OFDM signals with the specified <bandwidth>.

#### **param bandwidthB**

optional repeated capability selector. Default value: Bw5 (settable in the interface 'Bw')

**return**

enable: No help available

set(*enable: bool*, *bandwidthB=BandwidthB.Default*) → None

```
# SCPI: CONFigure:WLAN:MEASurement<Instance>
˓→:MEValuation:LIMit:SFLatness:POFDm:BW<bandwidth>:ENABle
driver.configure.wlanMeas.multiEval.limit.spectrFlatness.pofdm.bw.enable.
\rightarrowset(enable = False, bandwidthB = repcap.BandwidthB.Default)
```
Enables or disables the spectrum flatness limit check for 802.11p OFDM signals with the specified <bandwidth>.

### **param enable**

No help available

### **param bandwidthB**

optional repeated capability selector. Default value: Bw5 (settable in the interface 'Bw')

# **6.1.1.3.3.43 Lower**

# **SCPI Command :**

CONFigure:WLAN:MEASurement<Instance>:MEValuation:LIMit:SFLatness:POFDm:BW<bandwidth>  $\rightarrow$ :LOWer

# class LowerCls

Lower commands group definition. 1 total commands, 0 Subgroups, 1 group commands

### class LowerStruct

Response structure. Fields:

- Center: float: No parameter help available
- Side: float: No parameter help available

get(*bandwidthB=BandwidthB.Default*) → LowerStruct

```
# SCPI: CONFigure:WLAN:MEASurement<Instance>
˓→:MEValuation:LIMit:SFLatness:POFDm:BW<bandwidth>:LOWer
value: LowerStruct = driver.configure.wlanMeas.multiEval.limit.spectrFlatness.
\rightarrowpofdm.bw.lower.get(bandwidthB = repcap.BandwidthB.Default)
```
Defines lower limits for the spectrum flatness of the center subcarriers and the side subcarriers of 802.11p OFDM signals with the specified <bandwidth>. The lower limits must be smaller than the upper limit.

# **param bandwidthB**

optional repeated capability selector. Default value: Bw5 (settable in the interface 'Bw')

#### **return**

structure: for return value, see the help for LowerStruct structure arguments.

set(*center: float*, *side: float*, *bandwidthB=BandwidthB.Default*) → None

# SCPI: CONFigure:WLAN:MEASurement<Instance> ˓<sup>→</sup>:MEValuation:LIMit:SFLatness:POFDm:BW<bandwidth>:LOWer driver.configure.wlanMeas.multiEval.limit.spectrFlatness.pofdm.bw.lower.  $\rightarrow$ set(center = 1.0, side = 1.0, bandwidthB = repcap.BandwidthB.Default)

Defines lower limits for the spectrum flatness of the center subcarriers and the side subcarriers of 802.11p OFDM signals with the specified <bandwidth>. The lower limits must be smaller than the upper limit.

#### **param center**

No help available

# **param side**

No help available

#### **param bandwidthB**

optional repeated capability selector. Default value: Bw5 (settable in the interface 'Bw')

### **6.1.1.3.3.44 Upper**

#### **SCPI Command :**

```
CONFigure:WLAN:MEASurement<Instance>:MEValuation:LIMit:SFLatness:POFDm:BW<bandwidth>
˓→:UPPer
```
# class UpperCls

Upper commands group definition. 1 total commands, 0 Subgroups, 1 group commands

 $get(bandwidthB=BandwidthB.Default) \rightarrow float$ 

```
# SCPI: CONFigure:WLAN:MEASurement<Instance>
˓→:MEValuation:LIMit:SFLatness:POFDm:BW<bandwidth>:UPPer
value: float = driver.configure.wlanMeas.multiEval.limit.spectrFlatness.pofdm.
˓→bw.upper.get(bandwidthB = repcap.BandwidthB.Default)
```
Defines an upper limit for the spectrum flatness of 802.11p OFDM signals with the specified <br/> <br/>dandwidth>. The upper limit must be larger than the lower limit.

## **param bandwidthB**

optional repeated capability selector. Default value: Bw5 (settable in the interface 'Bw')

### **return**

upper: No help available

set(*upper: float*, *bandwidthB=BandwidthB.Default*) → None

```
# SCPI: CONFigure:WLAN:MEASurement<Instance>
˓→:MEValuation:LIMit:SFLatness:POFDm:BW<bandwidth>:UPPer
driver.configure.wlanMeas.multiEval.limit.spectrFlatness.pofdm.bw.upper.
\rightarrowset(upper = 1.0, bandwidthB = repcap.BandwidthB.Default)
```
Defines an upper limit for the spectrum flatness of 802.11p OFDM signals with the specified <br/> <br/>dandwidth>. The upper limit must be larger than the lower limit.

### **param upper**

No help available

#### **param bandwidthB**

optional repeated capability selector. Default value: Bw5 (settable in the interface 'Bw')

# **6.1.1.3.3.45 VhtOfdm**

# class VhtOfdmCls

VhtOfdm commands group definition. 3 total commands, 1 Subgroups, 0 group commands

# **Cloning the Group**

```
# Create a clone of the original group, that exists independently
group2 = driver.configure.wlanMeas.multiEval.limit.spectrFlatness.vhtOfdm.clone()
```
# **Subgroups**

# **6.1.1.3.3.46 Bw<BandwidthE>**

# **RepCap Settings**

```
# Range: Bw5 .. Bw8080
rc = driver.configure.wlanMeas.multiEval.limit.spectrFlatness.vhtOfdm.bw.repcap_
˓→bandwidthE_get()
driver.configure.wlanMeas.multiEval.limit.spectrFlatness.vhtOfdm.bw.repcap_bandwidthE_
˓→set(repcap.BandwidthE.Bw5)
```
### class BwCls

Bw commands group definition. 3 total commands, 3 Subgroups, 0 group commands Repeated Capability: BandwidthE, default value after init: BandwidthE.Bw5

# **Cloning the Group**

```
# Create a clone of the original group, that exists independently
group2 = driver.configure.wlanMeas.multiEval.limit.spectrFlatness.vhtOfdm.bw.clone()
```
# **Subgroups**

**6.1.1.3.3.47 Enable**

# **SCPI Command :**

CONFigure:WLAN:MEASurement<Instance>:MEValuation:LIMit:SFLatness:VHTofdm:BW<bandwidth> ˓<sup>→</sup>:ENABle

### class EnableCls

Enable commands group definition. 1 total commands, 0 Subgroups, 1 group commands

 $get(bandwidthE=BandwidthE.Default) \rightarrow bool$ 

```
# SCPI: CONFigure:WLAN:MEASurement<Instance>
˓→:MEValuation:LIMit:SFLatness:VHTofdm:BW<bandwidth>:ENABle
value: bool = driver.configure.wlanMeas.multiEval.limit.spectrFlatness.vhtOfdm.
\rightarrowbw.enable.get(bandwidthE = repcap.BandwidthE.Default)
```
Enables or disables the spectrum flatness limit check for 802.11ac signals with the specified <br/> <br/>chandwidth>.

#### **param bandwidthE**

optional repeated capability selector. Default value: Bw5 (settable in the interface 'Bw')

**return**

enable: No help available

set(*enable: bool*, *bandwidthE=BandwidthE.Default*) → None

```
# SCPI: CONFigure:WLAN:MEASurement<Instance>
˓→:MEValuation:LIMit:SFLatness:VHTofdm:BW<bandwidth>:ENABle
driver.configure.wlanMeas.multiEval.limit.spectrFlatness.vhtOfdm.bw.enable.
\rightarrowset(enable = False, bandwidthE = repcap.BandwidthE.Default)
```
Enables or disables the spectrum flatness limit check for 802.11ac signals with the specified <br/> <br/>damdwidth>.

### **param enable** No help available

#### **param bandwidthE**

optional repeated capability selector. Default value: Bw5 (settable in the interface 'Bw')

# **6.1.1.3.3.48 Lower**

# **SCPI Command :**

```
CONFigure:WLAN:MEASurement<Instance>:MEValuation:LIMit:SFLatness:VHTofdm:BW<bandwidth>
˓→:LOWer
```
## class LowerCls

Lower commands group definition. 1 total commands, 0 Subgroups, 1 group commands

## class LowerStruct

Response structure. Fields:

- Center: float: No parameter help available
- Side: float: No parameter help available

get(*bandwidthE=BandwidthE.Default*) → LowerStruct

```
# SCPI: CONFigure:WLAN:MEASurement<Instance>
˓→:MEValuation:LIMit:SFLatness:VHTofdm:BW<bandwidth>:LOWer
value: LowerStruct = driver.configure.wlanMeas.multiEval.limit.spectrFlatness.
\rightarrowvhtOfdm.bw.lower.get(bandwidthE = repcap.BandwidthE.Default)
```
Defines lower limits for the spectrum flatness of the center subcarriers and the side subcarriers for 802.11ac signals with the specified <br/> <br/>dandwidth>. The lower limits must be smaller than the upper limit.

#### **param bandwidthE**

optional repeated capability selector. Default value: Bw5 (settable in the interface 'Bw')

**return**

structure: for return value, see the help for LowerStruct structure arguments.

set(*center: float*, *side: float*, *bandwidthE=BandwidthE.Default*) → None

```
# SCPI: CONFigure:WLAN:MEASurement<Instance>
˓→:MEValuation:LIMit:SFLatness:VHTofdm:BW<bandwidth>:LOWer
driver.configure.wlanMeas.multiEval.limit.spectrFlatness.vhtOfdm.bw.lower.
\rightarrowset(center = 1.0, side = 1.0, bandwidthE = repcap.BandwidthE.Default)
```
Defines lower limits for the spectrum flatness of the center subcarriers and the side subcarriers for 802.11ac signals with the specified <br/> <br/>dandwidth>. The lower limits must be smaller than the upper limit.

### **param center**

No help available

### **param side**

No help available

### **param bandwidthE**

optional repeated capability selector. Default value: Bw5 (settable in the interface 'Bw')

# **6.1.1.3.3.49 Upper**

# **SCPI Command :**

```
CONFigure:WLAN:MEASurement<Instance>:MEValuation:LIMit:SFLatness:VHTofdm:BW<bandwidth>
˓→:UPPer
```
# class UpperCls

Upper commands group definition. 1 total commands, 0 Subgroups, 1 group commands

 $get$ (*bandwidthE=BandwidthE.Default*)  $\rightarrow$  float

```
# SCPI: CONFigure:WLAN:MEASurement<Instance>
˓→:MEValuation:LIMit:SFLatness:VHTofdm:BW<bandwidth>:UPPer
value: float = driver.configure.wlanMeas.multiEval.limit.spectrFlatness.vhtOfdm.
˓→bw.upper.get(bandwidthE = repcap.BandwidthE.Default)
```
Defines an upper limit for the spectrum flatness of 802.11ac signals with the specified <br/>bandwidth>. The upper limit must be larger than the lower limits.

### **param bandwidthE**

optional repeated capability selector. Default value: Bw5 (settable in the interface 'Bw')

```
return
```
upper: No help available

set(*upper: float*, *bandwidthE=BandwidthE.Default*) → None

```
# SCPI: CONFigure:WLAN:MEASurement<Instance>
˓→:MEValuation:LIMit:SFLatness:VHTofdm:BW<bandwidth>:UPPer
driver.configure.wlanMeas.multiEval.limit.spectrFlatness.vhtOfdm.bw.upper.
\rightarrowset(upper = 1.0, bandwidthE = repcap.BandwidthE.Default)
```
Defines an upper limit for the spectrum flatness of 802.11ac signals with the specified <br/> <br/>kandwidth>. The upper limit must be larger than the lower limits.

### **param upper**

No help available

### **param bandwidthE**

optional repeated capability selector. Default value: Bw5 (settable in the interface 'Bw')

# **6.1.1.3.3.50 TsMask**

# class TsMaskCls

TsMask commands group definition. 54 total commands, 7 Subgroups, 0 group commands

# **Cloning the Group**

```
# Create a clone of the original group, that exists independently
group2 = driver.configure.wlanMeas.multiEval.limit.tsMask.clone()
```
# **Subgroups**

# **6.1.1.3.3.51 Dsss**

# **SCPI Command :**

CONFigure:WLAN:MEASurement<Instance>:MEValuation:LIMit:TSMask:DSSS:ENABle

### class DsssCls

Dsss commands group definition. 3 total commands, 1 Subgroups, 1 group commands

```
get\_enable() \rightarrow bool
```
# SCPI: CONFigure:WLAN:MEASurement<Instance> ˓<sup>→</sup>:MEValuation:LIMit:TSMask:DSSS:ENABle value: bool = driver.configure.wlanMeas.multiEval.limit.tsMask.dsss.get\_enable()

Activates or deactivates the transmit spectrum mask (transmission scheme DSSS) , i.e. the limit check.

#### **return**

spe\_lim\_enable: No help available

set\_enable(*spe\_lim\_enable: bool*) → None

```
# SCPI: CONFigure:WLAN:MEASurement<Instance>
˓→:MEValuation:LIMit:TSMask:DSSS:ENABle
driver.configure.wlanMeas.multiEval.limit.tsMask.dsss.set_enable(spe_lim_enable␣
ightharpoonup= False)
```
Activates or deactivates the transmit spectrum mask (transmission scheme DSSS) , i.e. the limit check.

**param spe\_lim\_enable** No help available

# **Cloning the Group**

```
# Create a clone of the original group, that exists independently
group2 = driver.configure.wlanMeas.multiEval.limit.tsMask.dsss.clone()
```
### **Subgroups**

**6.1.1.3.3.52 Y**

### **SCPI Commands :**

```
CONFigure:WLAN:MEASurement<Instance>:MEValuation:LIMit:TSMask:DSSS:Y:AB
CONFigure:WLAN:MEASurement<Instance>:MEValuation:LIMit:TSMask:DSSS:Y:CD
```
### class YCls

Y commands group definition. 2 total commands, 0 Subgroups, 2 group commands

 $get\_ab() \rightarrow float$ 

```
# SCPI: CONFigure:WLAN:MEASurement<Instance>:MEValuation:LIMit:TSMask:DSSS:Y:AB
value: float = driver.configure.wlanMeas.multiEval.limit.tsMask.dsss.y.get_ab()
```
Defines the power level of the horizontal spectrum mask line connecting point A and B, see 'Transmit spectrum mask DSSS'.

#### **return**

yrel\_level\_ab: No help available

 $get\_cd() \rightarrow float$ 

```
# SCPI: CONFigure:WLAN:MEASurement<Instance>:MEValuation:LIMit:TSMask:DSSS:Y:CD
value: float = driver.configure.wlanMeas.multiEval.limit.tsMask.dsss.y.get_cd()
```
Defines the power level of the horizontal spectrum mask line connecting point C and D, see 'Transmit spectrum mask DSSS'.

**return**

yrel\_level\_cd: No help available

 $set\_ab(yrel\_level\_ab: float) \rightarrow None$ 

```
# SCPI: CONFigure:WLAN:MEASurement<Instance>:MEValuation:LIMit:TSMask:DSSS:Y:AB
driver.configure.wlanMeas.multiEval.limit.tsMask.dsss.y.set_ab(yrel_level_ab =␣
-1.0
```
Defines the power level of the horizontal spectrum mask line connecting point A and B, see 'Transmit spectrum mask DSSS'.

**param yrel\_level\_ab** No help available

set\_cd(*yrel\_level\_cd: float*)  $\rightarrow$  None

# SCPI: CONFigure:WLAN:MEASurement<Instance>:MEValuation:LIMit:TSMask:DSSS:Y:CD driver.configure.wlanMeas.multiEval.limit.tsMask.dsss.y.set\_cd(yrel\_level\_cd =␣  $\rightarrow$ 1.0)

Defines the power level of the horizontal spectrum mask line connecting point C and D, see 'Transmit spectrum mask DSSS'.

**param yrel\_level\_cd** No help available

## **6.1.1.3.3.53 EhtOfdm**

## class EhtOfdmCls

EhtOfdm commands group definition. 6 total commands, 1 Subgroups, 0 group commands

## **Cloning the Group**

```
# Create a clone of the original group, that exists independently
group2 = driver.configure.wlanMeas.multiEval.limit.tsMask.ehtOfdm.clone()
```
### **Subgroups**

## **6.1.1.3.3.54 Bw<BandwidthF>**

## **RepCap Settings**

```
# Range: Bw20 .. Bw320
rc = driver.configure.wlanMeas.multiEval.limit.tsMask.ehtOfdm.bw.repcap_bandwidthF_get()
driver.configure.wlanMeas.multiEval.limit.tsMask.ehtOfdm.bw.repcap_bandwidthF_set(repcap.
˓→BandwidthF.Bw20)
```
## class BwCls

Bw commands group definition. 6 total commands, 3 Subgroups, 0 group commands Repeated Capability: BandwidthF, default value after init: BandwidthF.Bw20

## **Cloning the Group**

```
# Create a clone of the original group, that exists independently
group2 = driver.configure.wlanMeas.multiEval.limit.tsMask.ehtOfdm.bw.clone()
```
### **Subgroups**

## **6.1.1.3.3.55 AbsLimit**

## **SCPI Command :**

```
CONFigure:WLAN:MEASurement<Instance>:MEValuation:LIMit:TSMask:EHTofdm:BW<bandwidth>
˓→:ABSLimit
```
## class AbsLimitCls

AbsLimit commands group definition. 1 total commands, 0 Subgroups, 1 group commands

```
get(bandwidthF=BandwidthF.Default) \rightarrow float
```
# SCPI: CONFigure:WLAN:MEASurement<Instance>:MEValuation:LIMit:TSMask:EHTofdm:BW ˓<sup>→</sup><bandwidth>:ABSLimit value: float = driver.configure.wlanMeas.multiEval.limit.tsMask.ehtOfdm.bw. ˓<sup>→</sup>absLimit.get(bandwidthF = repcap.BandwidthF.Default)

No command help available

### **param bandwidthF**

optional repeated capability selector. Default value: Bw20 (settable in the interface 'Bw')

**return**

tsm\_lim\_abs: No help available

 $\textsf{set}(\textit{tsm lim abs: float, bandwidthF=BandwidthF.Default}) \rightarrow \textsf{None}$ 

```
# SCPI: CONFigure:WLAN:MEASurement<Instance>:MEValuation:LIMit:TSMask:EHTofdm:BW
˓→<bandwidth>:ABSLimit
driver.configure.wlanMeas.multiEval.limit.tsMask.ehtOfdm.bw.absLimit.set(tsm_
\rightarrowlim_abs = 1.0, bandwidthF = repcap.BandwidthF.Default)
```
No command help available

**param tsm\_lim\_abs** No help available

### **param bandwidthF**

optional repeated capability selector. Default value: Bw20 (settable in the interface 'Bw')

## **6.1.1.3.3.56 Enable**

## **SCPI Command :**

```
CONFigure:WLAN:MEASurement<Instance>:MEValuation:LIMit:TSMask:EHTofdm:BW<bandwidth>
˓→:ENABle
```
### class EnableCls

Enable commands group definition. 1 total commands, 0 Subgroups, 1 group commands

 $get(bandwidthF=BandwidthF.Default) \rightarrow bool$ 

```
# SCPI: CONFigure:WLAN:MEASurement<Instance>:MEValuation:LIMit:TSMask:EHTofdm:BW
˓→<bandwidth>:ENABle
value: bool = driver.configure.wlanMeas.multiEval.limit.tsMask.ehtOfdm.bw.
\rightarrowenable.get(bandwidthF = repcap.BandwidthF.Default)
```
Enables or disables the transmit spectrum mask for 802.11be signals with the specified <br/> <br/> <br/>dandwidth>, i.e. activates or deactivates the corresponding limit checks.

#### **param bandwidthF**

optional repeated capability selector. Default value: Bw20 (settable in the interface 'Bw')

**return**

tsm\_lim\_enable: No help available

 $\textbf{set}(\textit{tsm lim enable: bool, bandwidthF=BandwidthF.Default}) \rightarrow \text{None}$ 

# SCPI: CONFigure:WLAN:MEASurement<Instance>:MEValuation:LIMit:TSMask:EHTofdm:BW ˓<sup>→</sup><bandwidth>:ENABle driver.configure.wlanMeas.multiEval.limit.tsMask.ehtOfdm.bw.enable.set(tsm\_lim\_  $\rightarrow$ enable = False, bandwidthF = repcap.BandwidthF.Default)

Enables or disables the transmit spectrum mask for 802.11be signals with the specified <br/>  $\epsilon$  \, i.e. activates or deactivates the corresponding limit checks.

**param tsm\_lim\_enable**

No help available

#### **param bandwidthF**

optional repeated capability selector. Default value: Bw20 (settable in the interface 'Bw')

## **6.1.1.3.3.57 Y**

## class YCls

Y commands group definition. 4 total commands, 4 Subgroups, 0 group commands

## **Cloning the Group**

# Create a clone of the original group, that exists independently group2 = driver.configure.wlanMeas.multiEval.limit.tsMask.ehtOfdm.bw.y.clone()

### **Subgroups**

### **6.1.1.3.3.58 A**

### **SCPI Command :**

CONFigure:WLAN:MEASurement<Instance>:MEValuation:LIMit:TSMask:EHTofdm:BW<br/><br/>Condwidth>:Y:A

## class ACls

A commands group definition. 1 total commands, 0 Subgroups, 1 group commands

 $get(bandwidthF=BandwidthF.Default) \rightarrow float$ 

# SCPI: CONFigure:WLAN:MEASurement<Instance>:MEValuation:LIMit:TSMask:EHTofdm:BW  $\rightarrow$  <br/>bandwidth>: Y:A value: float = driver.configure.wlanMeas.multiEval.limit.tsMask.ehtOfdm.bw.y.a.  $\rightarrow$ get(bandwidthF = repcap.BandwidthF.Default)

Defines the relative spectral density limit for point A (frequency offset: 2\*bandwidth) on the transmit spectrum mask for 802.11be signals with the specified <br/>bandwidth>. See 'Transmit spectrum mask OFDM, default masks' for background information.

#### **param bandwidthF**

optional repeated capability selector. Default value: Bw20 (settable in the interface 'Bw')

**return**

tsm\_lim\_yrel\_lev\_a: No help available

set(*tsm\_lim\_yrel\_lev\_a: float*, *bandwidthF=BandwidthF.Default*) → None

```
# SCPI: CONFigure:WLAN:MEASurement<Instance>:MEValuation:LIMit:TSMask:EHTofdm:BW
˓→<bandwidth>:Y:A
driver.configure.wlanMeas.multiEval.limit.tsMask.ehtOfdm.bw.y.a.set(tsm_lim_
\rightarrowyrel_lev_a = 1.0, bandwidthF = repcap.BandwidthF.Default)
```
Defines the relative spectral density limit for point A (frequency offset: 2\*bandwidth) on the transmit spectrum mask for 802.11be signals with the specified <br/> \, See 'Transmit spectrum mask OFDM, default masks' for background information.

**param tsm\_lim\_yrel\_lev\_a** No help available

### **param bandwidthF**

optional repeated capability selector. Default value: Bw20 (settable in the interface 'Bw')

## **6.1.1.3.3.59 B**

## **SCPI Command :**

CONFigure:WLAN:MEASurement<Instance>:MEValuation:LIMit:TSMask:EHTofdm:BW<bandwidth>:Y:B

#### class BCls

B commands group definition. 1 total commands, 0 Subgroups, 1 group commands

get(*bandwidthF=BandwidthF.Default*) → float

# SCPI: CONFigure:WLAN:MEASurement<Instance>:MEValuation:LIMit:TSMask:EHTofdm:BW  $\rightarrow$  <br/>bandwidth>:Y:B value: float = driver.configure.wlanMeas.multiEval.limit.tsMask.ehtOfdm.bw.y.b.  $\rightarrow$ get(bandwidthF = repcap.BandwidthF.Default)

Defines the relative spectral density limit for point B (frequency offset: 3/2\*bandwidth) on the transmit spectrum mask for 802.11be signals with the specified <br/>spandwidth>. See 'Transmit spectrum mask OFDM, default masks' for background information.

### **param bandwidthF**

optional repeated capability selector. Default value: Bw20 (settable in the interface 'Bw')

**return**

tsm\_lim\_yrel\_lev\_b: No help available

set(*tsm\_lim\_yrel\_lev\_b: float*, *bandwidthF=BandwidthF.Default*) → None

```
# SCPI: CONFigure:WLAN:MEASurement<Instance>:MEValuation:LIMit:TSMask:EHTofdm:BW
\rightarrow <br/>bandwidth>:Y:B
driver.configure.wlanMeas.multiEval.limit.tsMask.ehtOfdm.bw.y.b.set(tsm_lim_
\rightarrowyrel_lev_b = 1.0, bandwidthF = repcap.BandwidthF.Default)
```
Defines the relative spectral density limit for point B (frequency offset: 3/2\*bandwidth) on the transmit spectrum mask for 802.11be signals with the specified <br/> <br/> <br/>ed andwidth>. See 'Transmit spectrum mask OFDM, default masks' for background information.

## **param tsm\_lim\_yrel\_lev\_b**

No help available

### **param bandwidthF**

optional repeated capability selector. Default value: Bw20 (settable in the interface 'Bw')

## **6.1.1.3.3.60 C**

## **SCPI Command :**

CONFigure:WLAN:MEASurement<Instance>:MEValuation:LIMit:TSMask:EHTofdm:BW<br/><br/>Condwidth>:Y:C

## class CCls

C commands group definition. 1 total commands, 0 Subgroups, 1 group commands

 $get(bandwidthF=BandwidthF.Default) \rightarrow float$ 

# SCPI: CONFigure:WLAN:MEASurement<Instance>:MEValuation:LIMit:TSMask:EHTofdm:BW  $\rightarrow$  < handwidth >: Y: C value: float = driver.configure.wlanMeas.multiEval.limit.tsMask.ehtOfdm.bw.y.c.

˓<sup>→</sup>get(bandwidthF = repcap.BandwidthF.Default)

Defines the relative spectral density limit for point C (frequency offset: 1\*bandwidth) on the transmit spectrum mask for 802.11be signals with the specified <br/> <br/> <br/>ed andwidth>. See 'Transmit spectrum mask OFDM, default masks' for background information.

## **param bandwidthF**

optional repeated capability selector. Default value: Bw20 (settable in the interface 'Bw')

#### **return**

tsm\_lim\_yrel\_lev\_c: No help available

set(*tsm\_lim\_yrel\_lev\_c: float*, *bandwidthF=BandwidthF.Default*) → None

```
# SCPI: CONFigure:WLAN:MEASurement<Instance>:MEValuation:LIMit:TSMask:EHTofdm:BW
\rightarrow < handwidth >: Y: C
driver.configure.wlanMeas.multiEval.limit.tsMask.ehtOfdm.bw.y.c.set(tsm_lim_
\rightarrowyrel_lev_c = 1.0, bandwidthF = repcap.BandwidthF.Default)
```
Defines the relative spectral density limit for point C (frequency offset: 1\*bandwidth) on the transmit spectrum mask for 802.11be signals with the specified <br/> <br/> <br/>ed andwidth>. See 'Transmit spectrum mask OFDM, default masks' for background information.

```
param tsm_lim_yrel_lev_c
  No help available
```
### **param bandwidthF**

optional repeated capability selector. Default value: Bw20 (settable in the interface 'Bw')

## **6.1.1.3.3.61 D**

## **SCPI Command :**

CONFigure:WLAN:MEASurement<Instance>:MEValuation:LIMit:TSMask:EHTofdm:BW<bandwidth>:Y:D

### class DCls

D commands group definition. 1 total commands, 0 Subgroups, 1 group commands

 $get$ (*bandwidthF=BandwidthF.Default*)  $\rightarrow$  float

# SCPI: CONFigure:WLAN:MEASurement<Instance>:MEValuation:LIMit:TSMask:EHTofdm:BW  $\rightarrow$  <br/>bandwidth>:Y:D

value: float = driver.configure.wlanMeas.multiEval.limit.tsMask.ehtOfdm.bw.y.d.  $\rightarrow$ get(bandwidthF = repcap.BandwidthF.Default)

Defines the relative spectral density limit for point D (center frequency offset:  $1/2*$ bandwidth + 1 MHz) on the transmit spectrum mask for 802.11be signals with the specified <bandwidth>. See 'Transmit spectrum mask OFDM, default masks' for background information.

### **param bandwidthF**

optional repeated capability selector. Default value: Bw20 (settable in the interface 'Bw')

```
return
```
tsm\_lim\_yrel\_lev\_d: No help available

set(*tsm\_lim\_yrel\_lev\_d: float*, *bandwidthF=BandwidthF.Default*) → None

```
# SCPI: CONFigure:WLAN:MEASurement<Instance>:MEValuation:LIMit:TSMask:EHTofdm:BW
˓→<bandwidth>:Y:D
driver.configure.wlanMeas.multiEval.limit.tsMask.ehtOfdm.bw.y.d.set(tsm_lim_
˓→yrel_lev_d = 1.0, bandwidthF = repcap.BandwidthF.Default)
```
Defines the relative spectral density limit for point D (center frequency offset: 1/2\*bandwidth + 1 MHz) on the transmit spectrum mask for 802.11be signals with the specified <bandwidth>. See 'Transmit spectrum mask OFDM, default masks' for background information.

**param tsm\_lim\_yrel\_lev\_d** No help available

#### **param bandwidthF**

optional repeated capability selector. Default value: Bw20 (settable in the interface 'Bw')

## **6.1.1.3.3.62 HeOfdm**

## class HeOfdmCls

HeOfdm commands group definition. 6 total commands, 1 Subgroups, 0 group commands

## **Cloning the Group**

```
# Create a clone of the original group, that exists independently
group2 = driver.configure.wlanMeas.multiEval.limit.tsMask.heOfdm.clone()
```
#### **Subgroups**

### **6.1.1.3.3.63 Bw<BandwidthD>**

#### **RepCap Settings**

```
# Range: Bw20 .. Bw8080
rc = driver.configure.wlanMeas.multiEval.limit.tsMask.heOfdm.bw.repcap_bandwidthD_get()
driver.configure.wlanMeas.multiEval.limit.tsMask.heOfdm.bw.repcap_bandwidthD_set(repcap.
˓→BandwidthD.Bw20)
```
### class BwCls

Bw commands group definition. 6 total commands, 3 Subgroups, 0 group commands Repeated Capability: BandwidthD, default value after init: BandwidthD.Bw20

## **Cloning the Group**

```
# Create a clone of the original group, that exists independently
group2 = driver.configure.wlanMeas.multiEval.limit.tsMask.heOfdm.bw.clone()
```
### **Subgroups**

## **6.1.1.3.3.64 AbsLimit**

## **SCPI Command :**

CONFigure:WLAN:MEASurement<Instance>:MEValuation:LIMit:TSMask:HEOFdm:BW<br/><br/>Condwidth> ˓<sup>→</sup>:ABSLimit

#### class AbsLimitCls

AbsLimit commands group definition. 1 total commands, 0 Subgroups, 1 group commands

 $get(bandwidthD=BandwidthD.Default) \rightarrow float$ 

```
# SCPI: CONFigure:WLAN:MEASurement<Instance>:MEValuation:LIMit:TSMask:HEOFdm:BW
˓→<bandwidth>:ABSLimit
```

```
value: float = driver.configure.wlanMeas.multiEval.limit.tsMask.heOfdm.bw.
˓→absLimit.get(bandwidthD = repcap.BandwidthD.Default)
```
Defines the absolute power limit for 802.11ax signals with the specified <br/> <br/>ed andwidth>. See 'Transmit spectrum mask OFDM, absolute limits' for background information.

## **param bandwidthD**

optional repeated capability selector. Default value: Bw20 (settable in the interface 'Bw')

#### **return**

tsm\_lim\_abs: Limit value applies to frequency offsets greater than 3/2\*bandwidth, measured at 25 kHz RBW.

set(*tsm\_lim\_abs: float*, *bandwidthD=BandwidthD.Default*) → None

```
# SCPI: CONFigure:WLAN:MEASurement<Instance>:MEValuation:LIMit:TSMask:HEOFdm:BW
˓→<bandwidth>:ABSLimit
driver.configure.wlanMeas.multiEval.limit.tsMask.heOfdm.bw.absLimit.set(tsm_lim_
˓→abs = 1.0, bandwidthD = repcap.BandwidthD.Default)
```
Defines the absolute power limit for 802.11ax signals with the specified <br/>  $\epsilon$  > andwidth>. See 'Transmit spectrum mask OFDM, absolute limits' for background information.

#### **param tsm\_lim\_abs**

Limit value applies to frequency offsets greater than 3/2\*bandwidth, measured at 25 kHz RBW.

### **param bandwidthD**

optional repeated capability selector. Default value: Bw20 (settable in the interface 'Bw')

## **6.1.1.3.3.65 Enable**

## **SCPI Command :**

CONFigure:WLAN:MEASurement<Instance>:MEValuation:LIMit:TSMask:HEOFdm:BW<bandwidth>:ENABle

## class EnableCls

Enable commands group definition. 1 total commands, 0 Subgroups, 1 group commands

 $get(bandwidthD=BandwidthD.Default) \rightarrow bool$ 

```
# SCPI: CONFigure:WLAN:MEASurement<Instance>:MEValuation:LIMit:TSMask:HEOFdm:BW
˓→<bandwidth>:ENABle
```
value: bool = driver.configure.wlanMeas.multiEval.limit.tsMask.heOfdm.bw.enable. ˓<sup>→</sup>get(bandwidthD = repcap.BandwidthD.Default)

Enables or disables the transmit spectrum mask for 802.11ax signals with the specified  $\alpha$ bandwidth $>$ , i.e. activates or deactivates the corresponding limit checks.

### **param bandwidthD**

optional repeated capability selector. Default value: Bw20 (settable in the interface 'Bw')

**return**

tsm\_lim\_enable: No help available

set(*tsm\_lim\_enable: bool*, *bandwidthD=BandwidthD.Default*) → None

```
# SCPI: CONFigure:WLAN:MEASurement<Instance>:MEValuation:LIMit:TSMask:HEOFdm:BW
˓→<bandwidth>:ENABle
driver.configure.wlanMeas.multiEval.limit.tsMask.heOfdm.bw.enable.set(tsm_lim_
\rightarrowenable = False, bandwidthD = repcap.BandwidthD.Default)
```
Enables or disables the transmit spectrum mask for 802.11ax signals with the specified <br/> <br/>kandwidth>, i.e. activates or deactivates the corresponding limit checks.

## **param tsm\_lim\_enable**

No help available

## **param bandwidthD**

optional repeated capability selector. Default value: Bw20 (settable in the interface 'Bw')

## **6.1.1.3.3.66 Y**

## class YCls

Y commands group definition. 4 total commands, 4 Subgroups, 0 group commands

## **Cloning the Group**

```
# Create a clone of the original group, that exists independently
group2 = driver.configure.wlanMeas.multiEval.limit.tsMask.heOfdm.bw.y.clone()
```
## **Subgroups**

## **6.1.1.3.3.67 A**

## **SCPI Command :**

CONFigure:WLAN:MEASurement<Instance>:MEValuation:LIMit:TSMask:HEOFdm:BW<bandwidth>:Y:A

### class ACls

A commands group definition. 1 total commands, 0 Subgroups, 1 group commands

 $get(bandwidthD=B andwidthD.Default) \rightarrow float$ 

```
# SCPI: CONFigure:WLAN:MEASurement<Instance>:MEValuation:LIMit:TSMask:HEOFdm:BW
\rightarrow <br/>bandwidth>: Y: A
value: float = driver.configure.wlanMeas.multiEval.limit.tsMask.heOfdm.bw.y.a.
\rightarrowget(bandwidthD = repcap.BandwidthD.Default)
```
Defines the relative spectral density limit for point A (frequency offset: 2\*bandwidth) on the transmit spectrum mask for 802.11ax signals with the specified <bandwidth>. See 'Transmit spectrum mask OFDM, default masks' for background information.

## **param bandwidthD**

optional repeated capability selector. Default value: Bw20 (settable in the interface 'Bw')

**return**

tsm\_lim\_yrel\_lev\_a: No help available

set(*tsm\_lim\_yrel\_lev\_a: float*, *bandwidthD=BandwidthD.Default*) → None

# SCPI: CONFigure:WLAN:MEASurement<Instance>:MEValuation:LIMit:TSMask:HEOFdm:BW ˓<sup>→</sup><bandwidth>:Y:A driver.configure.wlanMeas.multiEval.limit.tsMask.heOfdm.bw.y.a.set(tsm\_lim\_yrel\_  $\rightarrow$ lev\_a = 1.0, bandwidthD = repcap.BandwidthD.Default)

Defines the relative spectral density limit for point A (frequency offset: 2\*bandwidth) on the transmit spectrum mask for 802.11ax signals with the specified <br/>bandwidth>. See 'Transmit spectrum mask OFDM, default masks' for background information.

**param tsm\_lim\_yrel\_lev\_a** No help available

#### **param bandwidthD**

optional repeated capability selector. Default value: Bw20 (settable in the interface 'Bw')

### **6.1.1.3.3.68 B**

### **SCPI Command :**

CONFigure:WLAN:MEASurement<Instance>:MEValuation:LIMit:TSMask:HEOFdm:BW<bandwidth>:Y:B

#### class BCls

B commands group definition. 1 total commands, 0 Subgroups, 1 group commands

 $get(bandwidthD=BandwidthD.Default) \rightarrow float$ 

```
# SCPI: CONFigure:WLAN:MEASurement<Instance>:MEValuation:LIMit:TSMask:HEOFdm:BW
\rightarrow <br/>bandwidth>:Y:B
value: float = driver.configure.wlanMeas.multiEval.limit.tsMask.heOfdm.bw.y.b.
˓→get(bandwidthD = repcap.BandwidthD.Default)
```
Defines the relative spectral density limit for point B (frequency offset: 3/2\*bandwidth) on the transmit spectrum mask for 802.11ax signals with the specified <br/>bandwidth>. See 'Transmit spectrum mask OFDM, default masks' for background information.

### **param bandwidthD**

optional repeated capability selector. Default value: Bw20 (settable in the interface 'Bw')

**return**

tsm\_lim\_yrel\_lev\_b: No help available

set(*tsm\_lim\_yrel\_lev\_b: float*, *bandwidthD=BandwidthD.Default*) → None

```
# SCPI: CONFigure:WLAN:MEASurement<Instance>:MEValuation:LIMit:TSMask:HEOFdm:BW
\rightarrow <br/>bandwidth>:Y:B
```
driver.configure.wlanMeas.multiEval.limit.tsMask.heOfdm.bw.y.b.set(tsm\_lim\_yrel\_  $\rightarrow$ lev\_b = 1.0, bandwidthD = repcap.BandwidthD.Default)

Defines the relative spectral density limit for point B (frequency offset: 3/2\*bandwidth) on the transmit spectrum mask for 802.11ax signals with the specified <br/> <br/> <br/>ed andwidth>. See 'Transmit spectrum mask OFDM, default masks' for background information.

**param tsm\_lim\_yrel\_lev\_b** No help available

#### **param bandwidthD**

optional repeated capability selector. Default value: Bw20 (settable in the interface 'Bw')

## **6.1.1.3.3.69 C**

## **SCPI Command :**

CONFigure:WLAN:MEASurement<Instance>:MEValuation:LIMit:TSMask:HEOFdm:BW<bandwidth>:Y:C

### class CCls

C commands group definition. 1 total commands, 0 Subgroups, 1 group commands

 $get(bandwidthD=BandwidthD.Default) \rightarrow float$ 

```
# SCPI: CONFigure:WLAN:MEASurement<Instance>:MEValuation:LIMit:TSMask:HEOFdm:BW
˓→<bandwidth>:Y:C
value: float = driver.configure.wlanMeas.multiEval.limit.tsMask.heOfdm.bw.y.c.
˓→get(bandwidthD = repcap.BandwidthD.Default)
```
Defines the relative spectral density limit for point C (frequency offset: 1\*bandwidth) on the transmit spectrum mask for 802.11ax signals with the specified <br/> <br/> <br/>ed andwidth>. See 'Transmit spectrum mask OFDM, default masks' for background information.

#### **param bandwidthD**

optional repeated capability selector. Default value: Bw20 (settable in the interface 'Bw')

**return**

tsm\_lim\_yrel\_lev\_c: No help available

 $\textbf{set}(t s m \text{ } lim \text{ } y rel \text{ } lev \text{ } c: float, bandwidthD=B and widthD. Default) \rightarrow None$ 

```
# SCPI: CONFigure:WLAN:MEASurement<Instance>:MEValuation:LIMit:TSMask:HEOFdm:BW
˓→<bandwidth>:Y:C
driver.configure.wlanMeas.multiEval.limit.tsMask.heOfdm.bw.y.c.set(tsm_lim_yrel_
\rightarrowlev_c = 1.0, bandwidthD = repcap.BandwidthD.Default)
```
Defines the relative spectral density limit for point C (frequency offset: 1\*bandwidth) on the transmit spectrum mask for 802.11ax signals with the specified <br/> <br/> <br/>ed andwidth>. See 'Transmit spectrum mask OFDM, default masks' for background information.

#### **param tsm\_lim\_yrel\_lev\_c**

No help available

### **param bandwidthD**

optional repeated capability selector. Default value: Bw20 (settable in the interface 'Bw')

## **6.1.1.3.3.70 D**

## **SCPI Command :**

CONFigure:WLAN:MEASurement<Instance>:MEValuation:LIMit:TSMask:HEOFdm:BW<bandwidth>:Y:D

### class DCls

D commands group definition. 1 total commands, 0 Subgroups, 1 group commands

 $get(bandwidthD=B andwidthD.Default) \rightarrow float$ 

# SCPI: CONFigure:WLAN:MEASurement<Instance>:MEValuation:LIMit:TSMask:HEOFdm:BW ˓<sup>→</sup><bandwidth>:Y:D

value: float = driver.configure.wlanMeas.multiEval.limit.tsMask.heOfdm.bw.y.d.  $\rightarrow$ get(bandwidthD = repcap.BandwidthD.Default)

Defines the relative spectral density limit for point D (center frequency offset:  $1/2*$ bandwidth + 1 MHz) on the transmit spectrum mask for 802.11ax signals with the specified <bandwidth>. See 'Transmit spectrum mask OFDM, default masks' for background information.

### **param bandwidthD**

optional repeated capability selector. Default value: Bw20 (settable in the interface 'Bw')

```
return
```
tsm\_lim\_yrel\_lev\_d: No help available

set(*tsm\_lim\_yrel\_lev\_d: float*, *bandwidthD=BandwidthD.Default*) → None

```
# SCPI: CONFigure:WLAN:MEASurement<Instance>:MEValuation:LIMit:TSMask:HEOFdm:BW
\rightarrow <br/>bandwidth>:Y:D
driver.configure.wlanMeas.multiEval.limit.tsMask.heOfdm.bw.y.d.set(tsm_lim_yrel_
\rightarrowlev_d = 1.0, bandwidthD = repcap.BandwidthD.Default)
```
Defines the relative spectral density limit for point D (center frequency offset:  $1/2*$ bandwidth + 1 MHz) on the transmit spectrum mask for 802.11ax signals with the specified <bandwidth>. See 'Transmit spectrum mask OFDM, default masks' for background information.

**param tsm\_lim\_yrel\_lev\_d** No help available

#### **param bandwidthD**

optional repeated capability selector. Default value: Bw20 (settable in the interface 'Bw')

## **6.1.1.3.3.71 HtOfdm**

## class HtOfdmCls

HtOfdm commands group definition. 6 total commands, 1 Subgroups, 0 group commands

## **Cloning the Group**

```
# Create a clone of the original group, that exists independently
group2 = driver.configure.wlanMeas.multiEval.limit.tsMask.htOfdm.clone()
```
#### **Subgroups**

### **6.1.1.3.3.72 Bw<BandwidthC>**

#### **RepCap Settings**

```
# Range: Bw5 .. Bw40
rc = driver.configure.wlanMeas.multiEval.limit.tsMask.htOfdm.bw.repcap_bandwidthC_get()
driver.configure.wlanMeas.multiEval.limit.tsMask.htOfdm.bw.repcap_bandwidthC_set(repcap.
˓→BandwidthC.Bw5)
```
### class BwCls

Bw commands group definition. 6 total commands, 3 Subgroups, 0 group commands Repeated Capability: BandwidthC, default value after init: BandwidthC.Bw5

## **Cloning the Group**

```
# Create a clone of the original group, that exists independently
group2 = driver.configure.wlanMeas.multiEval.limit.tsMask.htOfdm.bw.clone()
```
### **Subgroups**

## **6.1.1.3.3.73 AbsLimit**

## **SCPI Command :**

CONFigure:WLAN:MEASurement<Instance>:MEValuation:LIMit:TSMask:HTOFdm:BW<br/><br/>Condwidth> ˓<sup>→</sup>:ABSLimit

#### class AbsLimitCls

AbsLimit commands group definition. 1 total commands, 0 Subgroups, 1 group commands

 $get(bandwidthC=BandwidthC.Default) \rightarrow float$ 

# SCPI: CONFigure:WLAN:MEASurement<Instance>:MEValuation:LIMit:TSMask:HTOFdm:BW ˓<sup>→</sup><bandwidth>:ABSLimit

value: float = driver.configure.wlanMeas.multiEval.limit.tsMask.htOfdm.bw. ˓<sup>→</sup>absLimit.get(bandwidthC = repcap.BandwidthC.Default)

Defines an absolute power limit for 802.11n signals with the specified <br/> <br/>dandwidth>. See 'Transmit spectrum mask OFDM, absolute limits' for background information.

## **param bandwidthC**

optional repeated capability selector. Default value: Bw5 (settable in the interface 'Bw')

#### **return**

tsm\_lim\_abs: Limit value applies to frequency offsets greater than 3/2\*bandwidth, measured at 100 kHz RBW.

set(*tsm\_lim\_abs: float*, *bandwidthC=BandwidthC.Default*) → None

```
# SCPI: CONFigure:WLAN:MEASurement<Instance>:MEValuation:LIMit:TSMask:HTOFdm:BW
˓→<bandwidth>:ABSLimit
driver.configure.wlanMeas.multiEval.limit.tsMask.htOfdm.bw.absLimit.set(tsm_lim_
˓→abs = 1.0, bandwidthC = repcap.BandwidthC.Default)
```
Defines an absolute power limit for 802.11n signals with the specified <bandwidth>. See 'Transmit spectrum mask OFDM, absolute limits' for background information.

### **param tsm\_lim\_abs**

Limit value applies to frequency offsets greater than 3/2\*bandwidth, measured at 100 kHz RBW.

### **param bandwidthC**

optional repeated capability selector. Default value: Bw5 (settable in the interface 'Bw')

## **6.1.1.3.3.74 Band<Band>**

## **RepCap Settings**

```
# Range: Nr2 .. Nr5
```

```
rc = driver.configure.wlanMeas.multiEval.limit.tsMask.htOfdm.bw.band.repcap_band_get()
driver.configure.wlanMeas.multiEval.limit.tsMask.htOfdm.bw.band.repcap_band_set(repcap.
˓→Band.Nr2)
```
### class BandCls

Band commands group definition. 4 total commands, 1 Subgroups, 0 group commands Repeated Capability: Band, default value after init: Band.Nr2

## **Cloning the Group**

```
# Create a clone of the original group, that exists independently
group2 = driver.configure.wlanMeas.multiEval.limit.tsMask.htOfdm.bw.band.clone()
```
## **Subgroups**

## **6.1.1.3.3.75 Y**

## class YCls

Y commands group definition. 4 total commands, 4 Subgroups, 0 group commands

## **Cloning the Group**

```
# Create a clone of the original group, that exists independently
group2 = driver.configure.wlanMeas.multiEval.limit.tsMask.htOfdm.bw.band.y.clone()
```
## **Subgroups**

**6.1.1.3.3.76 A**

## **SCPI Command :**

CONFigure:WLAN:MEASurement<Instance>:MEValuation:LIMit:TSMask:HTOFdm:BW<bandwidth>:BAND ˓<sup>→</sup><band>:Y:A

### class ACls

A commands group definition. 1 total commands, 0 Subgroups, 1 group commands

get(*bandwidthC=BandwidthC.Default*, *band=Band.Default*) → float

# SCPI: CONFigure:WLAN:MEASurement<Instance>:MEValuation:LIMit:TSMask:HTOFdm:BW ˓<sup>→</sup><bandwidth>:BAND<band>:Y:A value: float = driver.configure.wlanMeas.multiEval.limit.tsMask.htOfdm.bw.band.  $\rightarrow$ y.a.get(bandwidthC = repcap.BandwidthC.Default, band = repcap.Band.Default)

Defines the relative spectral density limit for point A (frequency offset: 2\*bandwidth) on the transmit spectrum mask for 802.11n signals with the specified <br/> <br/>damdwidth> and the selected <br/> <br/>kand>. See 'Transmit spectrum mask OFDM, default masks' for background information.

#### **param bandwidthC**

optional repeated capability selector. Default value: Bw5 (settable in the interface 'Bw')

#### **param band**

optional repeated capability selector. Default value: Nr2 (settable in the interface 'Band')

#### **return**

tsm\_lim\_yrel\_lev\_a: No help available

set(*tsm\_lim\_yrel\_lev\_a: float*, *bandwidthC=BandwidthC.Default*, *band=Band.Default*) → None

```
# SCPI: CONFigure:WLAN:MEASurement<Instance>:MEValuation:LIMit:TSMask:HTOFdm:BW
˓→<bandwidth>:BAND<band>:Y:A
driver.configure.wlanMeas.multiEval.limit.tsMask.htOfdm.bw.band.y.a.set(tsm_lim_
\rightarrowyrel_lev_a = 1.0, bandwidthC = repcap.BandwidthC.Default, band = repcap.Band.
˓→Default)
```
Defines the relative spectral density limit for point A (frequency offset: 2\*bandwidth) on the transmit spectrum mask for 802.11n signals with the specified <br/> <br/>damdwidth> and the selected <br/> <br/>kand>. See 'Transmit spectrum mask OFDM, default masks' for background information.

**param tsm\_lim\_yrel\_lev\_a** No help available

optional repeated capability selector. Default value: Bw5 (settable in the interface 'Bw')

### **param band**

optional repeated capability selector. Default value: Nr2 (settable in the interface 'Band')

## **6.1.1.3.3.77 B**

## **SCPI Command :**

CONFigure:WLAN:MEASurement<Instance>:MEValuation:LIMit:TSMask:HTOFdm:BW<bandwidth>:BAND ˓<sup>→</sup><band>:Y:B

#### class BCls

B commands group definition. 1 total commands, 0 Subgroups, 1 group commands

get(*bandwidthC=BandwidthC.Default*, *band=Band.Default*) → float

# SCPI: CONFigure:WLAN:MEASurement<Instance>:MEValuation:LIMit:TSMask:HTOFdm:BW ˓<sup>→</sup><bandwidth>:BAND<band>:Y:B value: float = driver.configure.wlanMeas.multiEval.limit.tsMask.htOfdm.bw.band.  $\rightarrow$ y.b.get(bandwidthC = repcap.BandwidthC.Default, band = repcap.Band.Default)

Defines the relative spectral density limit for point B (frequency offset: 3/2\*bandwidth) on the transmit spectrum mask for 802.11n signals with the specified <br/>  $\alpha$  \, and the selected <br/>\, See 'Transmit spectrum mask OFDM, default masks' for background information.

### **param bandwidthC**

optional repeated capability selector. Default value: Bw5 (settable in the interface 'Bw')

#### **param band**

optional repeated capability selector. Default value: Nr2 (settable in the interface 'Band')

**return**

tsm\_lim\_yrel\_lev\_b: No help available

set(*tsm\_lim\_yrel\_lev\_b: float*, *bandwidthC=BandwidthC.Default*, *band=Band.Default*) → None

```
# SCPI: CONFigure:WLAN:MEASurement<Instance>:MEValuation:LIMit:TSMask:HTOFdm:BW
˓→<bandwidth>:BAND<band>:Y:B
driver.configure.wlanMeas.multiEval.limit.tsMask.htOfdm.bw.band.y.b.set(tsm_lim_
\rightarrowyrel_lev_b = 1.0, bandwidthC = repcap.BandwidthC.Default, band = repcap.Band.
˓→Default)
```
Defines the relative spectral density limit for point B (frequency offset: 3/2\*bandwidth) on the transmit spectrum mask for 802.11n signals with the specified <br/> <br/>kandwidth> and the selected <br/> <br/>kand>. See 'Transmit spectrum mask OFDM, default masks' for background information.

**param tsm\_lim\_yrel\_lev\_b** No help available

optional repeated capability selector. Default value: Bw5 (settable in the interface 'Bw')

### **param band**

optional repeated capability selector. Default value: Nr2 (settable in the interface 'Band')

## **6.1.1.3.3.78 C**

## **SCPI Command :**

CONFigure:WLAN:MEASurement<Instance>:MEValuation:LIMit:TSMask:HTOFdm:BW<bandwidth>:BAND ˓<sup>→</sup><band>:Y:C

#### class CCls

C commands group definition. 1 total commands, 0 Subgroups, 1 group commands

get(*bandwidthC=BandwidthC.Default*, *band=Band.Default*) → float

# SCPI: CONFigure:WLAN:MEASurement<Instance>:MEValuation:LIMit:TSMask:HTOFdm:BW ˓<sup>→</sup><bandwidth>:BAND<band>:Y:C value: float = driver.configure.wlanMeas.multiEval.limit.tsMask.htOfdm.bw.band. ˓<sup>→</sup>y.c.get(bandwidthC = repcap.BandwidthC.Default, band = repcap.Band.Default)

Defines the relative spectral density limit for point C (frequency offset: 1\*bandwidth) on the transmit spectrum mask for 802.11n signals with the specified <br/>  $\alpha$  \, and the selected <br/>\, See 'Transmit spectrum mask OFDM, default masks' for background information.

### **param bandwidthC**

optional repeated capability selector. Default value: Bw5 (settable in the interface 'Bw')

#### **param band**

optional repeated capability selector. Default value: Nr2 (settable in the interface 'Band')

**return**

tsm\_lim\_yrel\_lev\_c: No help available

set(*tsm\_lim\_yrel\_lev\_c: float*, *bandwidthC=BandwidthC.Default*, *band=Band.Default*) → None

```
# SCPI: CONFigure:WLAN:MEASurement<Instance>:MEValuation:LIMit:TSMask:HTOFdm:BW
˓→<bandwidth>:BAND<band>:Y:C
driver.configure.wlanMeas.multiEval.limit.tsMask.htOfdm.bw.band.y.c.set(tsm_lim_
\rightarrowyrel_lev_c = 1.0, bandwidthC = repcap.BandwidthC.Default, band = repcap.Band.
˓→Default)
```
Defines the relative spectral density limit for point C (frequency offset: 1\*bandwidth) on the transmit spectrum mask for 802.11n signals with the specified <br/> <br/>domal the selected <br/> <br/>domals. See 'Transmit spectrum mask OFDM, default masks' for background information.

**param tsm\_lim\_yrel\_lev\_c** No help available

optional repeated capability selector. Default value: Bw5 (settable in the interface 'Bw')

### **param band**

optional repeated capability selector. Default value: Nr2 (settable in the interface 'Band')

## **6.1.1.3.3.79 D**

## **SCPI Command :**

CONFigure:WLAN:MEASurement<Instance>:MEValuation:LIMit:TSMask:HTOFdm:BW<bandwidth>:BAND ˓<sup>→</sup><band>:Y:D

### class DCls

D commands group definition. 1 total commands, 0 Subgroups, 1 group commands

get(*bandwidthC=BandwidthC.Default*, *band=Band.Default*) → float

# SCPI: CONFigure:WLAN:MEASurement<Instance>:MEValuation:LIMit:TSMask:HTOFdm:BW ˓<sup>→</sup><bandwidth>:BAND<band>:Y:D value: float = driver.configure.wlanMeas.multiEval.limit.tsMask.htOfdm.bw.band. ˓<sup>→</sup>y.d.get(bandwidthC = repcap.BandwidthC.Default, band = repcap.Band.Default)

Defines the relative spectral density limit for point D (frequency offset:  $1/2*$ bandwidth + 1 MHz) on the transmit spectrum mask for 802.11n signals with the specified <br/>  $\epsilon$  >>>>>> and the selected <br/>  $\epsilon$  >>. See 'Transmit spectrum mask OFDM, default masks' for background information.

### **param bandwidthC**

optional repeated capability selector. Default value: Bw5 (settable in the interface 'Bw')

#### **param band**

optional repeated capability selector. Default value: Nr2 (settable in the interface 'Band')

**return**

tsm\_lim\_yrel\_lev\_d: No help available

set(*tsm\_lim\_yrel\_lev\_d: float*, *bandwidthC=BandwidthC.Default*, *band=Band.Default*) → None

```
# SCPI: CONFigure:WLAN:MEASurement<Instance>:MEValuation:LIMit:TSMask:HTOFdm:BW
˓→<bandwidth>:BAND<band>:Y:D
driver.configure.wlanMeas.multiEval.limit.tsMask.htOfdm.bw.band.y.d.set(tsm_lim_
\rightarrowyrel_lev_d = 1.0, bandwidthC = repcap.BandwidthC.Default, band = repcap.Band.
˓→Default)
```
Defines the relative spectral density limit for point D (frequency offset:  $1/2*$ bandwidth + 1 MHz) on the transmit spectrum mask for 802.11n signals with the specified <br/>  $\alpha$  and the selected <br/>  $\alpha$  and  $\alpha$ . See 'Transmit spectrum mask OFDM, default masks' for background information.

**param tsm\_lim\_yrel\_lev\_d** No help available

optional repeated capability selector. Default value: Bw5 (settable in the interface 'Bw')

### **param band**

optional repeated capability selector. Default value: Nr2 (settable in the interface 'Band')

## **6.1.1.3.3.80 Enable**

## **SCPI Command :**

CONFigure:WLAN:MEASurement<Instance>:MEValuation:LIMit:TSMask:HTOFdm:BW<bandwidth>:ENABle

#### class EnableCls

Enable commands group definition. 1 total commands, 0 Subgroups, 1 group commands

 $get(bandwidthC=BandwidthC.Default) \rightarrow bool$ 

```
# SCPI: CONFigure:WLAN:MEASurement<Instance>:MEValuation:LIMit:TSMask:HTOFdm:BW
˓→<bandwidth>:ENABle
value: bool = driver.configure.wlanMeas.multiEval.limit.tsMask.htOfdm.bw.enable.
\rightarrowget(bandwidthC = repcap.BandwidthC.Default)
```
Enables or disables the transmit spectrum mask for 802.11n signals with the specified <br/> <br/> <a>
denotionthe specified <a>
denotionthe specified <a>
denotionthe specified <a>
denotionthe specified <a>
denotion activates or deactivates the corresponding limit check.

#### **param bandwidthC**

optional repeated capability selector. Default value: Bw5 (settable in the interface 'Bw')

**return**

tsm\_lim\_enable: No help available

set(*tsm\_lim\_enable: bool*, *bandwidthC=BandwidthC.Default*) → None

```
# SCPI: CONFigure:WLAN:MEASurement<Instance>:MEValuation:LIMit:TSMask:HTOFdm:BW
˓→<bandwidth>:ENABle
driver.configure.wlanMeas.multiEval.limit.tsMask.htOfdm.bw.enable.set(tsm_lim_
\rightarrowenable = False, bandwidthC = repcap.BandwidthC.Default)
```
Enables or disables the transmit spectrum mask for 802.11n signals with the specified <br/> <br/> <a>
denotionthe specified <a>
denotionthe specified <a>
denotionthe specified <a>
denotionthe specified <a>
denotion activates or deactivates the corresponding limit check.

## **param tsm\_lim\_enable**

No help available

#### **param bandwidthC**

optional repeated capability selector. Default value: Bw5 (settable in the interface 'Bw')

## **6.1.1.3.3.81 Lofdm**

## **SCPI Command :**

CONFigure:WLAN:MEASurement<Instance>:MEValuation:LIMit:TSMask:LOFDm:ENABle

### class LofdmCls

Lofdm commands group definition. 5 total commands, 1 Subgroups, 1 group commands

 $get\_enable() \rightarrow bool$ 

```
# SCPI: CONFigure:WLAN:MEASurement<Instance>
˓→:MEValuation:LIMit:TSMask:LOFDm:ENABle
value: bool = driver.configure.wlanMeas.multiEval.limit.tsMask.lofdm.get_
\rightarrowenable()
```
No command help available

**return** tsm\_lim\_enable: No help available

set\_enable(*tsm\_lim\_enable: bool*) → None

```
# SCPI: CONFigure:WLAN:MEASurement<Instance>
˓→:MEValuation:LIMit:TSMask:LOFDm:ENABle
driver.configure.wlanMeas.multiEval.limit.tsMask.lofdm.set_enable(tsm_lim_
\rightarrowenable = False)
```
No command help available

**param tsm\_lim\_enable** No help available

## **Cloning the Group**

```
# Create a clone of the original group, that exists independently
group2 = driver.configure.wlanMeas.multiEval.limit.tsMask.lofdm.clone()
```
### **Subgroups**

**6.1.1.3.3.82 Y**

## **SCPI Commands :**

CONFigure:WLAN:MEASurement<Instance>:MEValuation:LIMit:TSMask:LOFDm:Y:A CONFigure:WLAN:MEASurement<Instance>:MEValuation:LIMit:TSMask:LOFDm:Y:B CONFigure:WLAN:MEASurement<Instance>:MEValuation:LIMit:TSMask:LOFDm:Y:C CONFigure:WLAN:MEASurement<Instance>:MEValuation:LIMit:TSMask:LOFDm:Y:D

### class YCls

Y commands group definition. 4 total commands, 0 Subgroups, 4 group commands

 $get_a() \rightarrow float$ 

```
# SCPI: CONFigure:WLAN:MEASurement<Instance>:MEValuation:LIMit:TSMask:LOFDm:Y:A
value: float = driver.configure.wlanMeas.multiEval.limit.tsMask.lofdm.y.get_a()
```
No command help available

**return**

tsm\_lim\_yrel\_lev\_a: No help available

### $get_b() \rightarrow float$

```
# SCPI: CONFigure:WLAN:MEASurement<Instance>:MEValuation:LIMit:TSMask:LOFDm:Y:B
value: float = driver.configure.wlanMeas.multiEval.limit.tsMask.lofdm.y.get_b()
```
No command help available

**return**

tsm\_lim\_yrel\_lev\_b: No help available

 $get_c() \rightarrow float$ 

# SCPI: CONFigure:WLAN:MEASurement<Instance>:MEValuation:LIMit:TSMask:LOFDm:Y:C value: float = driver.configure.wlanMeas.multiEval.limit.tsMask.lofdm.y.get\_c()

No command help available

```
return
```
tsm\_lim\_yrel\_lev\_c: No help available

## $get_d() \rightarrow float$

# SCPI: CONFigure:WLAN:MEASurement<Instance>:MEValuation:LIMit:TSMask:LOFDm:Y:D value: float = driver.configure.wlanMeas.multiEval.limit.tsMask.lofdm.y.get\_d()

No command help available

**return**

tsm\_lim\_yrel\_lev\_d: No help available

 $set_a(tsm\_lim\_yrel\_lev_a: float) \rightarrow None$ 

# SCPI: CONFigure:WLAN:MEASurement<Instance>:MEValuation:LIMit:TSMask:LOFDm:Y:A driver.configure.wlanMeas.multiEval.limit.tsMask.lofdm.y.set\_a(tsm\_lim\_yrel\_lev\_  $\rightarrow a = 1.0$ 

No command help available

**param tsm\_lim\_yrel\_lev\_a** No help available

set\_b(*tsm\_lim\_yrel\_lev\_b: float*) → None

```
# SCPI: CONFigure:WLAN:MEASurement<Instance>:MEValuation:LIMit:TSMask:LOFDm:Y:B
driver.configure.wlanMeas.multiEval.limit.tsMask.lofdm.y.set_b(tsm_lim_yrel_lev_
\rightarrow b = 1.0
```
No command help available

## **param tsm\_lim\_yrel\_lev\_b** No help available

set\_c(*tsm\_lim\_yrel\_lev\_c: float*) → None

```
# SCPI: CONFigure:WLAN:MEASurement<Instance>:MEValuation:LIMit:TSMask:LOFDm:Y:C
driver.configure.wlanMeas.multiEval.limit.tsMask.lofdm.y.set_c(tsm_lim_yrel_lev_
\rightarrow c = 1.0
```
No command help available

**param tsm\_lim\_yrel\_lev\_c** No help available

set\_d(*tsm\_lim\_yrel\_lev\_d: float*) → None

```
# SCPI: CONFigure:WLAN:MEASurement<Instance>:MEValuation:LIMit:TSMask:LOFDm:Y:D
driver.configure.wlanMeas.multiEval.limit.tsMask.lofdm.y.set_d(tsm_lim_yrel_lev_
\rightarrow d = 1.0
```
No command help available

**param tsm\_lim\_yrel\_lev\_d** No help available

## **6.1.1.3.3.83 Pofdm**

## class PofdmCls

Pofdm commands group definition. 22 total commands, 1 Subgroups, 0 group commands

## **Cloning the Group**

```
# Create a clone of the original group, that exists independently
group2 = driver.configure.wlanMeas.multiEval.limit.tsMask.pofdm.clone()
```
## **Subgroups**

## **6.1.1.3.3.84 Bw**

## class BwCls

Bw commands group definition. 22 total commands, 5 Subgroups, 0 group commands

## **Cloning the Group**

```
# Create a clone of the original group, that exists independently
group2 = driver.configure.wlanMeas.multiEval.limit.tsMask.pofdm.bw.clone()
```
### **Subgroups**

### **6.1.1.3.3.85 Absolute**

### class AbsoluteCls

Absolute commands group definition. 6 total commands, 1 Subgroups, 0 group commands

### **Cloning the Group**

```
# Create a clone of the original group, that exists independently
group2 = driver.configure.wlanMeas.multiEval.limit.tsMask.pofdm.bw.absolute.clone()
```
### **Subgroups**

## **6.1.1.3.3.86 Y**

## class YCls

Y commands group definition. 6 total commands, 6 Subgroups, 0 group commands

### **Cloning the Group**

```
# Create a clone of the original group, that exists independently
group2 = driver.configure.wlanMeas.multiEval.limit.tsMask.pofdm.bw.absolute.y.clone()
```
### **Subgroups**

**6.1.1.3.3.87 A**

## **SCPI Command :**

CONFigure:WLAN:MEASurement<Instance>:MEValuation:LIMit:TSMask:POFDm:BW<bandwidth> ˓<sup>→</sup>:ABSolute:Y:A

## class ACls

A commands group definition. 1 total commands, 0 Subgroups, 1 group commands

 $get(bandwidthA=BandwidthA.Bw10) \rightarrow float$ 

# SCPI: CONFigure:WLAN:MEASurement<Instance>:MEValuation:LIMit:TSMask:POFDm:BW ˓<sup>→</sup><bandwidth>:ABSolute:Y:A value: float = driver.configure.wlanMeas.multiEval.limit.tsMask.pofdm.bw. ˓<sup>→</sup>absolute.y.a.get(bandwidthA = repcap.BandwidthA.Bw10)

Defines the Y-value of point A ( $f = 2$  <BW>) on the ETSI ITS absolute emission mask for the specified <bandwidth>. For background information, see 'Transmit spectrum mask OFDM, absolute limits'.

### **param bandwidthA**

optional repeated capability selector. Default value: Bw10

**return**

tsm\_lim\_yabs\_lev\_a: No help available

set(*tsm\_lim\_yabs\_lev\_a: float, bandwidthA=BandwidthA.Bw10*)  $\rightarrow$  None

```
# SCPI: CONFigure:WLAN:MEASurement<Instance>:MEValuation:LIMit:TSMask:POFDm:BW
˓→<bandwidth>:ABSolute:Y:A
driver.configure.wlanMeas.multiEval.limit.tsMask.pofdm.bw.absolute.y.a.set(tsm_
\rightarrowlim_yabs_lev_a = 1.0, bandwidthA = repcap.BandwidthA.Bw10)
```
Defines the Y-value of point A ( $f = 2$  <BW>) on the ETSI ITS absolute emission mask for the specified <bandwidth>. For background information, see 'Transmit spectrum mask OFDM, absolute limits'.

**param tsm\_lim\_yabs\_lev\_a** No help available

**param bandwidthA** optional repeated capability selector. Default value: Bw10

## **6.1.1.3.3.88 B**

### **SCPI Command :**

```
CONFigure:WLAN:MEASurement<Instance>:MEValuation:LIMit:TSMask:POFDm:BW<bandwidth>
˓→:ABSolute:Y:B
```
### class BCls

B commands group definition. 1 total commands, 0 Subgroups, 1 group commands

 $get(bandwidthA=BandwidthA.Bw10) \rightarrow float$ 

```
# SCPI: CONFigure:WLAN:MEASurement<Instance>:MEValuation:LIMit:TSMask:POFDm:BW
˓→<bandwidth>:ABSolute:Y:B
value: float = driver.configure.wlanMeas.multiEval.limit.tsMask.pofdm.bw.
˓→absolute.y.b.get(bandwidthA = repcap.BandwidthA.Bw10)
```
Sets/queries the Y-value of point B  $(f = 1.5 \langle BW \rangle)$  on the ETSI ITS absolute emission mask for the specified <bandwidth>. For background information, see 'Transmit spectrum mask OFDM, absolute limits'.

**param bandwidthA**

optional repeated capability selector. Default value: Bw10

**return**

tsm\_lim\_yabs\_lev\_b: No help available

set(*tsm\_lim\_yabs\_lev\_b:\_float, bandwidthA=BandwidthA.Bw10*)  $\rightarrow$  None

```
# SCPI: CONFigure:WLAN:MEASurement<Instance>:MEValuation:LIMit:TSMask:POFDm:BW
˓→<bandwidth>:ABSolute:Y:B
driver.configure.wlanMeas.multiEval.limit.tsMask.pofdm.bw.absolute.y.b.set(tsm_
\rightarrowlim_yabs_lev_b = 1.0, bandwidthA = repcap.BandwidthA.Bw10)
```
Sets/queries the Y-value of point B ( $f = 1.5 \times BW$ ) on the ETSI ITS absolute emission mask for the specified <bandwidth>. For background information, see 'Transmit spectrum mask OFDM, absolute limits'.

```
param tsm_lim_yabs_lev_b
```
No help available

### **param bandwidthA**

optional repeated capability selector. Default value: Bw10

## **6.1.1.3.3.89 C**

## **SCPI Command :**

CONFigure:WLAN:MEASurement<Instance>:MEValuation:LIMit:TSMask:POFDm:BW<bandwidth> ˓<sup>→</sup>:ABSolute:Y:C

### class CCls

C commands group definition. 1 total commands, 0 Subgroups, 1 group commands

get(*bandwidthA=BandwidthA.Bw10*) → float

# SCPI: CONFigure:WLAN:MEASurement<Instance>:MEValuation:LIMit:TSMask:POFDm:BW ˓<sup>→</sup><bandwidth>:ABSolute:Y:C value: float = driver.configure.wlanMeas.multiEval.limit.tsMask.pofdm.bw.  $\rightarrow$ absolute.y.c.get(bandwidthA = repcap.BandwidthA.Bw10)

Defines the Y-value of point C ( $f = \langle BW \rangle$ ) on the ETSI ITS absolute emission mask for the specified <bandwidth>. For background information, see 'Transmit spectrum mask OFDM, absolute limits'.

**param bandwidthA** optional repeated capability selector. Default value: Bw10

**return**

tsm\_lim\_yabs\_lev\_c: No help available

set(*tsm\_lim\_yabs\_lev\_c: float*, *bandwidthA=BandwidthA.Bw10*) → None

```
# SCPI: CONFigure:WLAN:MEASurement<Instance>:MEValuation:LIMit:TSMask:POFDm:BW
˓→<bandwidth>:ABSolute:Y:C
driver.configure.wlanMeas.multiEval.limit.tsMask.pofdm.bw.absolute.y.c.set(tsm_
```

```
\rightarrowlim_yabs_lev_c = 1.0, bandwidthA = repcap.BandwidthA.Bw10)
```
Defines the Y-value of point C ( $f = \langle BW \rangle$ ) on the ETSI ITS absolute emission mask for the specified <bandwidth>. For background information, see 'Transmit spectrum mask OFDM, absolute limits'.

```
param tsm_lim_yabs_lev_c
  No help available
```
**param bandwidthA**

optional repeated capability selector. Default value: Bw10

## **6.1.1.3.3.90 D**

## **SCPI Command :**

```
CONFigure:WLAN:MEASurement<Instance>:MEValuation:LIMit:TSMask:POFDm:BW<bandwidth>
˓→:ABSolute:Y:D
```
## class DCls

D commands group definition. 1 total commands, 0 Subgroups, 1 group commands

 $get(bandwidthA=BandwidthA.Bw10) \rightarrow float$ 

```
# SCPI: CONFigure:WLAN:MEASurement<Instance>:MEValuation:LIMit:TSMask:POFDm:BW
˓→<bandwidth>:ABSolute:Y:D
value: float = driver.configure.wlanMeas.multiEval.limit.tsMask.pofdm.bw.
˓→absolute.y.d.get(bandwidthA = repcap.BandwidthA.Bw10)
```
Defines the Y-value of point D ( $f = 0.55$  <BW $>$ ) on the ETSI ITS absolute emission mask for the specified <bandwidth>. For background information, see 'Transmit spectrum mask OFDM, absolute limits'.

**param bandwidthA** optional repeated capability selector. Default value: Bw10

**return**

tsm\_lim\_yabs\_lev\_d: No help available

set(*tsm\_lim\_yabs\_lev\_d: float*, *bandwidthA=BandwidthA.Bw10*) → None

```
# SCPI: CONFigure:WLAN:MEASurement<Instance>:MEValuation:LIMit:TSMask:POFDm:BW
˓→<bandwidth>:ABSolute:Y:D
driver.configure.wlanMeas.multiEval.limit.tsMask.pofdm.bw.absolute.y.d.set(tsm_
\rightarrowlim_yabs_lev_d = 1.0, bandwidthA = repcap.BandwidthA.Bw10)
```
Defines the Y-value of point D ( $f = 0.55$  <BW>) on the ETSI ITS absolute emission mask for the specified <bandwidth>. For background information, see 'Transmit spectrum mask OFDM, absolute limits'.

**param tsm\_lim\_yabs\_lev\_d** No help available

#### **param bandwidthA**

optional repeated capability selector. Default value: Bw10

## **6.1.1.3.3.91 E**

## **SCPI Command :**

CONFigure:WLAN:MEASurement<Instance>:MEValuation:LIMit:TSMask:POFDm:BW<bandwidth> ˓<sup>→</sup>:ABSolute:Y:E

### class ECls

E commands group definition. 1 total commands, 0 Subgroups, 1 group commands

 $get(bandwidthA=BandwidthA.Bw10) \rightarrow float$ 

```
# SCPI: CONFigure:WLAN:MEASurement<Instance>:MEValuation:LIMit:TSMask:POFDm:BW
˓→<bandwidth>:ABSolute:Y:E
value: float = driver.configure.wlanMeas.multiEval.limit.tsMask.pofdm.bw.
˓→absolute.y.e.get(bandwidthA = repcap.BandwidthA.Bw10)
```
Defines the Y-value of point E ( $f = 0.5$  <BW>) on the ETSI ITS absolute emission mask for the specified <bandwidth>. For background information, see 'Transmit spectrum mask OFDM, absolute limits'.

#### **param bandwidthA**

optional repeated capability selector. Default value: Bw10

**return** tsm\_lim\_yabs\_lev\_e: No help available

set(*tsm\_lim\_yabs\_lev\_e: float*, *bandwidthA=BandwidthA.Bw10*) → None

```
# SCPI: CONFigure:WLAN:MEASurement<Instance>:MEValuation:LIMit:TSMask:POFDm:BW
˓→<bandwidth>:ABSolute:Y:E
driver.configure.wlanMeas.multiEval.limit.tsMask.pofdm.bw.absolute.y.e.set(tsm_
\rightarrowlim_yabs_lev_e = 1.0, bandwidthA = repcap.BandwidthA.Bw10)
```
Defines the Y-value of point E ( $f = 0.5$  <BW>) on the ETSI ITS absolute emission mask for the specified <bandwidth>. For background information, see 'Transmit spectrum mask OFDM, absolute limits'.

```
param tsm_lim_yabs_lev_e
  No help available
```
**param bandwidthA** optional repeated capability selector. Default value: Bw10

## **6.1.1.3.3.92 F**

### **SCPI Command :**

CONFigure:WLAN:MEASurement<Instance>:MEValuation:LIMit:TSMask:POFDm:BW<bandwidth> ˓<sup>→</sup>:ABSolute:Y:F

### class FCls

F commands group definition. 1 total commands, 0 Subgroups, 1 group commands

get(*bandwidthA=BandwidthA.Bw10*) → float

```
# SCPI: CONFigure:WLAN:MEASurement<Instance>:MEValuation:LIMit:TSMask:POFDm:BW
˓→<bandwidth>:ABSolute:Y:F
value: float = driver.configure.wlanMeas.multiEval.limit.tsMask.pofdm.bw.
\rightarrowabsolute.y.f.get(bandwidthA = repcap.BandwidthA.Bw10)
```
Defines the Y-value of point  $F(f = 0.45 \langle BW \rangle)$  on the ETSI ITS absolute emission mask for the specified <bandwidth>. For background information, see 'Transmit spectrum mask OFDM, absolute limits'.

### **param bandwidthA**

optional repeated capability selector. Default value: Bw10

**return**

tsm\_lim\_yabs\_lev\_f: No help available

 $\textbf{set}(t$ *sm\_lim\_yabs\_lev\_f:\_float\_bandwidthA=BandwidthA.Bw10*)  $\rightarrow$  None

```
# SCPI: CONFigure:WLAN:MEASurement<Instance>:MEValuation:LIMit:TSMask:POFDm:BW
˓→<bandwidth>:ABSolute:Y:F
driver.configure.wlanMeas.multiEval.limit.tsMask.pofdm.bw.absolute.y.f.set(tsm_
\rightarrowlim_yabs_lev_f = 1.0, bandwidthA = repcap.BandwidthA.Bw10)
```
Defines the Y-value of point  $F(f = 0.45 \langle BW \rangle)$  on the ETSI ITS absolute emission mask for the specified <bandwidth>. For background information, see 'Transmit spectrum mask OFDM, absolute limits'.

**param tsm\_lim\_yabs\_lev\_f** No help available

#### **param bandwidthA**

optional repeated capability selector. Default value: Bw10

#### **6.1.1.3.3.93 Ca**

## class CaCls

Ca commands group definition. 5 total commands, 1 Subgroups, 0 group commands

## **Cloning the Group**

# Create a clone of the original group, that exists independently group2 = driver.configure.wlanMeas.multiEval.limit.tsMask.pofdm.bw.ca.clone()

#### **Subgroups**

## **6.1.1.3.3.94 Y**

## class YCls

Y commands group definition. 5 total commands, 5 Subgroups, 0 group commands

## **Cloning the Group**

```
# Create a clone of the original group, that exists independently
group2 = driver.configure.wlanMeas.multiEval.limit.tsMask.pofdm.bw.ca.y.clone()
```
### **Subgroups**

**6.1.1.3.3.95 A**

## **SCPI Command :**

CONFigure:WLAN:MEASurement<Instance>:MEValuation:LIMit:TSMask:POFDm:BW<bandwidth>:CA:Y:A

## class ACls

A commands group definition. 1 total commands, 0 Subgroups, 1 group commands

 $get(bandwidthB=BandwidthB.Bw5) \rightarrow float$ 

```
# SCPI: CONFigure:WLAN:MEASurement<Instance>:MEValuation:LIMit:TSMask:POFDm:BW
˓→<bandwidth>:CA:Y:A
value: float = driver.configure.wlanMeas.multiEval.limit.tsMask.pofdm.bw.ca.y.a.
\rightarrowget(bandwidthB = repcap.BandwidthB.Bw5)
```
Defines the Y-value of point A ( $f = 2$  <br/>bandwidth>) on the 802.11p spectrum mask for power class A and the specified <br/>bandwidth>. For background information, see 'Transmit spectrum mask OFDM, by regulation'.

#### **param bandwidthB**

optional repeated capability selector. Default value: Bw5

**return**

tsm\_lim\_yrel\_lev\_a: No help available

set(*tsm\_lim\_yrel\_lev\_a: float*, *bandwidthB=BandwidthB.Bw5*) → None

```
# SCPI: CONFigure:WLAN:MEASurement<Instance>:MEValuation:LIMit:TSMask:POFDm:BW
˓→<bandwidth>:CA:Y:A
driver.configure.wlanMeas.multiEval.limit.tsMask.pofdm.bw.ca.y.a.set(tsm_lim_
˓→yrel_lev_a = 1.0, bandwidthB = repcap.BandwidthB.Bw5)
```
Defines the Y-value of point A ( $f = 2$  <br/>bandwidth>) on the 802.11p spectrum mask for power class A and the specified <br/>  $\epsilon$  -bandwidth>. For background information, see 'Transmit spectrum mask OFDM, by regulation'.

**param tsm\_lim\_yrel\_lev\_a** No help available

**param bandwidthB** optional repeated capability selector. Default value: Bw5

## **6.1.1.3.3.96 B**

## **SCPI Command :**

CONFigure:WLAN:MEASurement<Instance>:MEValuation:LIMit:TSMask:POFDm:BW<bandwidth>:CA:Y:B

#### class BCls

B commands group definition. 1 total commands, 0 Subgroups, 1 group commands

 $get(bandwidthB=BandwidthB.Bw5) \rightarrow float$ 

# SCPI: CONFigure:WLAN:MEASurement<Instance>:MEValuation:LIMit:TSMask:POFDm:BW ˓<sup>→</sup><bandwidth>:CA:Y:B value: float = driver.configure.wlanMeas.multiEval.limit.tsMask.pofdm.bw.ca.y.b.  $\rightarrow$ get(bandwidthB = repcap.BandwidthB.Bw5)

Defines the Y-value of point B ( $f = 1.5$  <br/>  $\epsilon$  >  $\epsilon$  +bandwidth>) on the 802.11p spectrum mask for power class A and the specified <br/>sbandwidth>. For background information, see 'Transmit spectrum mask OFDM, by regulation'.

optional repeated capability selector. Default value: Bw5

**return**

tsm\_lim\_yrel\_lev\_b: No help available

set(*tsm\_lim\_yrel\_lev\_b:\_float*, *bandwidthB=BandwidthB.Bw5*)  $\rightarrow$  None

# SCPI: CONFigure:WLAN:MEASurement<Instance>:MEValuation:LIMit:TSMask:POFDm:BW ˓<sup>→</sup><bandwidth>:CA:Y:B driver.configure.wlanMeas.multiEval.limit.tsMask.pofdm.bw.ca.y.b.set(tsm\_lim\_ ˓<sup>→</sup>yrel\_lev\_b = 1.0, bandwidthB = repcap.BandwidthB.Bw5)

Defines the Y-value of point B ( $f = 1.5$  <br/>standwidth>) on the 802.11p spectrum mask for power class A and the specified <br/>bandwidth>. For background information, see 'Transmit spectrum mask OFDM, by regulation'.

**param tsm\_lim\_yrel\_lev\_b** No help available

## **param bandwidthB**

optional repeated capability selector. Default value: Bw5

## **6.1.1.3.3.97 C**

## **SCPI Command :**

CONFigure:WLAN:MEASurement<Instance>:MEValuation:LIMit:TSMask:POFDm:BW<bandwidth>:CA:Y:C

#### class CCls

C commands group definition. 1 total commands, 0 Subgroups, 1 group commands

 $get(bandwidthB=BandwidthB.Bw5) \rightarrow float$ 

# SCPI: CONFigure:WLAN:MEASurement<Instance>:MEValuation:LIMit:TSMask:POFDm:BW ˓<sup>→</sup><bandwidth>:CA:Y:C

value: float = driver.configure.wlanMeas.multiEval.limit.tsMask.pofdm.bw.ca.y.c.  $\rightarrow$ get(bandwidthB = repcap.BandwidthB.Bw5)

Defines the Y-value of point C ( $f = \text{$ -} chandwidth>) on the 802.11p spectrum mask for power class A and the specified <br/>bandwidth>. For background information, see 'Transmit spectrum mask OFDM, by regulation'.

**param bandwidthB** optional repeated capability selector. Default value: Bw5

**return**

tsm\_lim\_yrel\_lev\_c: No help available

set(*tsm\_lim\_yrel\_lev\_c: float*, *bandwidthB=BandwidthB.Bw5*) → None

# SCPI: CONFigure:WLAN:MEASurement<Instance>:MEValuation:LIMit:TSMask:POFDm:BW ˓<sup>→</sup><bandwidth>:CA:Y:C driver.configure.wlanMeas.multiEval.limit.tsMask.pofdm.bw.ca.y.c.set(tsm\_lim\_  $\rightarrow$ yrel\_lev\_c = 1.0, bandwidthB = repcap.BandwidthB.Bw5)

Defines the Y-value of point C ( $f = \text{$ -} chandwidth>) on the 802.11p spectrum mask for power class A and the specified <br/>bandwidth>. For background information, see 'Transmit spectrum mask OFDM, by regulation'. **param tsm\_lim\_yrel\_lev\_c** No help available

**param bandwidthB**

optional repeated capability selector. Default value: Bw5

## **6.1.1.3.3.98 D**

### **SCPI Command :**

CONFigure:WLAN:MEASurement<Instance>:MEValuation:LIMit:TSMask:POFDm:BW<bandwidth>:CA:Y:D

### class DCls

D commands group definition. 1 total commands, 0 Subgroups, 1 group commands

 $get(bandwidthB=B andwidthB.Bw5) \rightarrow float$ 

```
# SCPI: CONFigure:WLAN:MEASurement<Instance>:MEValuation:LIMit:TSMask:POFDm:BW
˓→<bandwidth>:CA:Y:D
value: float = driver.configure.wlanMeas.multiEval.limit.tsMask.pofdm.bw.ca.y.d.
\rightarrowget(bandwidthB = repcap.BandwidthB.Bw5)
```
Defines the Y-value of point D (f =  $0.55$  <br/>shandwidth>) on the 802.11p spectrum mask for power class A and the specified <br/> <br/>dandwidth>. For background information, see 'Transmit spectrum mask OFDM, by regulation'.

#### **param bandwidthB**

optional repeated capability selector. Default value: Bw5

**return**

tsm\_lim\_yrel\_lev\_d: No help available

set(*tsm\_lim\_yrel\_lev\_d: float*, *bandwidthB=BandwidthB.Bw5*) → None

```
# SCPI: CONFigure:WLAN:MEASurement<Instance>:MEValuation:LIMit:TSMask:POFDm:BW
˓→<bandwidth>:CA:Y:D
driver.configure.wlanMeas.multiEval.limit.tsMask.pofdm.bw.ca.y.d.set(tsm_lim_
\rightarrowyrel_lev_d = 1.0, bandwidthB = repcap.BandwidthB.Bw5)
```
Defines the Y-value of point D ( $f = 0.55$  <br/>sholds  $h$ ) on the 802.11p spectrum mask for power class A and the specified <br/>bandwidth>. For background information, see 'Transmit spectrum mask OFDM, by regulation'.

**param tsm\_lim\_yrel\_lev\_d** No help available

### **param bandwidthB**

optional repeated capability selector. Default value: Bw5

## **6.1.1.3.3.99 E**

## **SCPI Command :**

CONFigure:WLAN:MEASurement<Instance>:MEValuation:LIMit:TSMask:POFDm:BW<bandwidth>:CA:Y:E

### class ECls

E commands group definition. 1 total commands, 0 Subgroups, 1 group commands

 $get(bandwidthB=BandwidthB.Bw5) \rightarrow float$ 

# SCPI: CONFigure:WLAN:MEASurement<Instance>:MEValuation:LIMit:TSMask:POFDm:BW ˓<sup>→</sup><bandwidth>:CA:Y:E

value: float = driver.configure.wlanMeas.multiEval.limit.tsMask.pofdm.bw.ca.y.e.  $\rightarrow$ get(bandwidthB = repcap.BandwidthB.Bw5)

Defines the Y-value of point E ( $f = 0.5$  <br/>sholonized the 802.11p spectrum mask for power class A and the specified <br/>bandwidth>. For background information, see 'Transmit spectrum mask OFDM, by regulation'.

# **param bandwidthB**

optional repeated capability selector. Default value: Bw5

**return**

tsm\_lim\_yrel\_lev\_e: No help available

set(*tsm\_lim\_yrel\_lev\_e: float*, *bandwidthB=BandwidthB.Bw5*) → None

```
# SCPI: CONFigure:WLAN:MEASurement<Instance>:MEValuation:LIMit:TSMask:POFDm:BW
˓→<bandwidth>:CA:Y:E
driver.configure.wlanMeas.multiEval.limit.tsMask.pofdm.bw.ca.y.e.set(tsm_lim_
\rightarrowyrel_lev_e = 1.0, bandwidthB = repcap.BandwidthB.Bw5)
```
Defines the Y-value of point E ( $f = 0.5$  <br/>  $\epsilon$  />bandwidth>) on the 802.11p spectrum mask for power class A and the specified <br/> <br/> <br/>examples and the spectrum mask OFDM, by regulation'.

**param tsm\_lim\_yrel\_lev\_e** No help available

#### **param bandwidthB**

optional repeated capability selector. Default value: Bw5

## **6.1.1.3.3.100 Cb**

## class CbCls

Cb commands group definition. 5 total commands, 1 Subgroups, 0 group commands

## **Cloning the Group**

```
# Create a clone of the original group, that exists independently
group2 = driver.configure.wlanMeas.multiEval.limit.tsMask.pofdm.bw.cb.clone()
```
### **Subgroups**

## **6.1.1.3.3.101 Y**

## class YCls

Y commands group definition. 5 total commands, 5 Subgroups, 0 group commands

### **Cloning the Group**

```
# Create a clone of the original group, that exists independently
group2 = driver.configure.wlanMeas.multiEval.limit.tsMask.pofdm.bw.cb.y.clone()
```
### **Subgroups**

**6.1.1.3.3.102 A**

## **SCPI Command :**

CONFigure:WLAN:MEASurement<Instance>:MEValuation:LIMit:TSMask:POFDm:BW<bandwidth>:CB:Y:A

#### class ACls

A commands group definition. 1 total commands, 0 Subgroups, 1 group commands

 $get(bandwidthB=BandwidthB.Bw5) \rightarrow float$ 

# SCPI: CONFigure:WLAN:MEASurement<Instance>:MEValuation:LIMit:TSMask:POFDm:BW ˓<sup>→</sup><bandwidth>:CB:Y:A

value: float = driver.configure.wlanMeas.multiEval.limit.tsMask.pofdm.bw.cb.y.a.  $\rightarrow$ get(bandwidthB = repcap.BandwidthB.Bw5)

Defines the Y-value of point A ( $f = 2$  <br/>bandwidth>) on the 802.11p spectrum mask for power class B and the specified <br/>  $\epsilon$  -bandwidth>. For background information, see 'Transmit spectrum mask OFDM, by regulation'.

**param bandwidthB** optional repeated capability selector. Default value: Bw5

**return**

tsm\_lim\_yrel\_lev\_a: No help available

set(*tsm\_lim\_yrel\_lev\_a: float*, *bandwidthB=BandwidthB.Bw5*) → None

```
# SCPI: CONFigure:WLAN:MEASurement<Instance>:MEValuation:LIMit:TSMask:POFDm:BW
˓→<bandwidth>:CB:Y:A
driver.configure.wlanMeas.multiEval.limit.tsMask.pofdm.bw.cb.y.a.set(tsm_lim_
˓→yrel_lev_a = 1.0, bandwidthB = repcap.BandwidthB.Bw5)
```
Defines the Y-value of point A ( $f = 2$  <br/>bandwidth>) on the 802.11p spectrum mask for power class B and the specified <br/>bandwidth>. For background information, see 'Transmit spectrum mask OFDM, by regulation'.

**param tsm\_lim\_yrel\_lev\_a**

No help available

**param bandwidthB**

optional repeated capability selector. Default value: Bw5

## **6.1.1.3.3.103 B**

### **SCPI Command :**

CONFigure:WLAN:MEASurement<Instance>:MEValuation:LIMit:TSMask:POFDm:BW<bandwidth>:CB:Y:B

### class BCls

B commands group definition. 1 total commands, 0 Subgroups, 1 group commands

 $get(bandwidthB=B andwidthB.Bw5) \rightarrow float$ 

# SCPI: CONFigure:WLAN:MEASurement<Instance>:MEValuation:LIMit:TSMask:POFDm:BW ˓<sup>→</sup><bandwidth>:CB:Y:B value: float = driver.configure.wlanMeas.multiEval.limit.tsMask.pofdm.bw.cb.y.b.  $\rightarrow$ get(bandwidthB = repcap.BandwidthB.Bw5)

Defines the Y-value of point B ( $f = 1.5$  <br/>sholonized the 802.11p spectrum mask for power class B and the specified <br/> <br/>dandwidth>. For background information, see 'Transmit spectrum mask OFDM, by regulation'.

**param bandwidthB** optional repeated capability selector. Default value: Bw5

**return**

tsm\_lim\_yrel\_lev\_b: No help available

set(*tsm\_lim\_yrel\_lev\_b: float*, *bandwidthB=BandwidthB.Bw5*) → None

# SCPI: CONFigure:WLAN:MEASurement<Instance>:MEValuation:LIMit:TSMask:POFDm:BW ˓<sup>→</sup><bandwidth>:CB:Y:B driver.configure.wlanMeas.multiEval.limit.tsMask.pofdm.bw.cb.y.b.set(tsm\_lim\_

```
\rightarrowyrel_lev_b = 1.0, bandwidthB = repcap.BandwidthB.Bw5)
```
Defines the Y-value of point B ( $f = 1.5$  <br/>sholonized the 802.11p spectrum mask for power class B and the specified <br/> <br/>dandwidth>. For background information, see 'Transmit spectrum mask OFDM, by regulation'.

**param tsm\_lim\_yrel\_lev\_b** No help available

**param bandwidthB** optional repeated capability selector. Default value: Bw5

## **6.1.1.3.3.104 C**

### **SCPI Command :**

CONFigure:WLAN:MEASurement<Instance>:MEValuation:LIMit:TSMask:POFDm:BW<bandwidth>:CB:Y:C

### class CCls

C commands group definition. 1 total commands, 0 Subgroups, 1 group commands

 $get(bandwidthB=BandwidthB.Bw5) \rightarrow float$ 

# SCPI: CONFigure:WLAN:MEASurement<Instance>:MEValuation:LIMit:TSMask:POFDm:BW ˓<sup>→</sup><bandwidth>:CB:Y:C

value: float = driver.configure.wlanMeas.multiEval.limit.tsMask.pofdm.bw.cb.y.c.  $\rightarrow$ get(bandwidthB = repcap.BandwidthB.Bw5)

Defines the Y-value of point C ( $f = \langle$ bandwidth>) on the 802.11p spectrum mask for power class B and the specified <br/> \, bor background information, see 'Transmit spectrum mask OFDM, by regulation'.

#### **param bandwidthB**

optional repeated capability selector. Default value: Bw5

#### **return**

tsm\_lim\_yrel\_lev\_c: No help available

set(*tsm\_lim\_yrel\_lev\_c: float*, *bandwidthB=BandwidthB.Bw5*) → None

```
# SCPI: CONFigure:WLAN:MEASurement<Instance>:MEValuation:LIMit:TSMask:POFDm:BW
˓→<bandwidth>:CB:Y:C
driver.configure.wlanMeas.multiEval.limit.tsMask.pofdm.bw.cb.y.c.set(tsm_lim_
\rightarrowyrel_lev_c = 1.0, bandwidthB = repcap.BandwidthB.Bw5)
```
Defines the Y-value of point C ( $f = \text{$ -} chandwidth>) on the 802.11p spectrum mask for power class B and the specified <br/>bandwidth>. For background information, see 'Transmit spectrum mask OFDM, by regulation'.

**param tsm\_lim\_yrel\_lev\_c** No help available

## **param bandwidthB**

optional repeated capability selector. Default value: Bw5

## **6.1.1.3.3.105 D**

#### **SCPI Command :**

CONFigure:WLAN:MEASurement<Instance>:MEValuation:LIMit:TSMask:POFDm:BW<bandwidth>:CB:Y:D

#### class DCls

D commands group definition. 1 total commands, 0 Subgroups, 1 group commands

 $get(bandwidthB=B andwidthB.Bw5) \rightarrow float$
# SCPI: CONFigure:WLAN:MEASurement<Instance>:MEValuation:LIMit:TSMask:POFDm:BW ˓<sup>→</sup><bandwidth>:CB:Y:D value: float = driver.configure.wlanMeas.multiEval.limit.tsMask.pofdm.bw.cb.y.d.  $\rightarrow$ get(bandwidthB = repcap.BandwidthB.Bw5)

Defines the Y-value of point D ( $f = 0.55$  <br/>shows  $\geq 802.11p$  spectrum mask for power class B and the specified <br/> <br/>dandwidth>. For background information, see 'Transmit spectrum mask OFDM, by regulation'.

# **param bandwidthB**

optional repeated capability selector. Default value: Bw5

**return**

tsm\_lim\_yrel\_lev\_d: No help available

set(*tsm\_lim\_yrel\_lev\_d: float*, *bandwidthB=BandwidthB.Bw5*) → None

```
# SCPI: CONFigure:WLAN:MEASurement<Instance>:MEValuation:LIMit:TSMask:POFDm:BW
˓→<bandwidth>:CB:Y:D
driver.configure.wlanMeas.multiEval.limit.tsMask.pofdm.bw.cb.y.d.set(tsm_lim_
˓→yrel_lev_d = 1.0, bandwidthB = repcap.BandwidthB.Bw5)
```
Defines the Y-value of point D ( $f = 0.55$  <br/>shows  $\geq 802.11p$  spectrum mask for power class B and the specified <br/>bandwidth>. For background information, see 'Transmit spectrum mask OFDM, by regulation'.

**param tsm\_lim\_yrel\_lev\_d** No help available

**param bandwidthB** optional repeated capability selector. Default value: Bw5

# **6.1.1.3.3.106 E**

# **SCPI Command :**

CONFigure:WLAN:MEASurement<Instance>:MEValuation:LIMit:TSMask:POFDm:BW<bandwidth>:CB:Y:E

# class ECls

E commands group definition. 1 total commands, 0 Subgroups, 1 group commands

 $get(bandwidthB=BandwidthB.Bw5) \rightarrow float$ 

# SCPI: CONFigure:WLAN:MEASurement<Instance>:MEValuation:LIMit:TSMask:POFDm:BW ˓<sup>→</sup><bandwidth>:CB:Y:E

value: float = driver.configure.wlanMeas.multiEval.limit.tsMask.pofdm.bw.cb.y.e.  $\rightarrow$ get(bandwidthB = repcap.BandwidthB.Bw5)

Defines the Y-value of point E ( $f = 0.5$  <br/>sholonized the 802.11p spectrum mask for power class B and the specified <br/>bandwidth>. For background information, see 'Transmit spectrum mask OFDM, by regulation'.

# **param bandwidthB**

optional repeated capability selector. Default value: Bw5

**return**

tsm\_lim\_yrel\_lev\_e: No help available

set(*tsm\_lim\_yrel\_lev\_e: float*, *bandwidthB=BandwidthB.Bw5*) → None

```
# SCPI: CONFigure:WLAN:MEASurement<Instance>:MEValuation:LIMit:TSMask:POFDm:BW
˓→<bandwidth>:CB:Y:E
driver.configure.wlanMeas.multiEval.limit.tsMask.pofdm.bw.cb.y.e.set(tsm_lim_
˓→yrel_lev_e = 1.0, bandwidthB = repcap.BandwidthB.Bw5)
```
Defines the Y-value of point E ( $f = 0.5$  <br/>  $\epsilon$  >  $\epsilon$  +bandwidth>) on the 802.11p spectrum mask for power class B and the specified <br/> <br/>dandwidth>. For background information, see 'Transmit spectrum mask OFDM, by regulation'.

**param tsm\_lim\_yrel\_lev\_e** No help available

# **param bandwidthB**

optional repeated capability selector. Default value: Bw5

# **6.1.1.3.3.107 Enable**

# **SCPI Command :**

CONFigure:WLAN:MEASurement<Instance>:MEValuation:LIMit:TSMask:POFDm:BW<bandwidth>:ENABle

# class EnableCls

Enable commands group definition. 1 total commands, 0 Subgroups, 1 group commands

 $get(bandwidthB=B andwidthB.Bw5) \rightarrow bool$ 

```
# SCPI: CONFigure:WLAN:MEASurement<Instance>:MEValuation:LIMit:TSMask:POFDm:BW
˓→<bandwidth>:ENABle
value: bool = driver.configure.wlanMeas.multiEval.limit.tsMask.pofdm.bw.enable.
\rightarrowget(bandwidthB = repcap.BandwidthB.Bw5)
```
Activates or deactivates the transmit spectrum mask limit check for 802.11p signals with the specified <bandwidth>.

**param bandwidthB**

optional repeated capability selector. Default value: Bw5

**return**

tsm\_lim\_enable: No help available

 $\text{set}(tsm \text{ } lim \text{ } enable: bool, bandwidthB=BandwidthB.Bw5) \rightarrow None$ 

```
# SCPI: CONFigure:WLAN:MEASurement<Instance>:MEValuation:LIMit:TSMask:POFDm:BW
˓→<bandwidth>:ENABle
driver.configure.wlanMeas.multiEval.limit.tsMask.pofdm.bw.enable.set(tsm_lim_
\rightarrowenable = False, bandwidthB = repcap.BandwidthB.Bw5)
```
Activates or deactivates the transmit spectrum mask limit check for 802.11p signals with the specified <bandwidth>.

**param tsm\_lim\_enable** No help available

### **param bandwidthB**

optional repeated capability selector. Default value: Bw5

# **6.1.1.3.3.108 UserDefined**

### class UserDefinedCls

UserDefined commands group definition. 5 total commands, 1 Subgroups, 0 group commands

# **Cloning the Group**

```
# Create a clone of the original group, that exists independently
group2 = driver.configure.wlanMeas.multiEval.limit.tsMask.pofdm.bw.userDefined.clone()
```
# **Subgroups**

# **6.1.1.3.3.109 Y**

# class YCls

Y commands group definition. 5 total commands, 5 Subgroups, 0 group commands

# **Cloning the Group**

```
# Create a clone of the original group, that exists independently
group2 = driver.configure.wlanMeas.multiEval.limit.tsMask.pofdm.bw.userDefined.y.clone()
```
# **Subgroups**

# **6.1.1.3.3.110 A**

### **SCPI Command :**

```
CONFigure:WLAN:MEASurement<Instance>:MEValuation:LIMit:TSMask:POFDm:BW<bandwidth>
˓→:UDEFined:Y:A
```
### class ACls

A commands group definition. 1 total commands, 0 Subgroups, 1 group commands

 $get(bandwidthB=B andwidthB.Bw5) \rightarrow float$ 

# SCPI: CONFigure:WLAN:MEASurement<Instance>:MEValuation:LIMit:TSMask:POFDm:BW ˓<sup>→</sup><bandwidth>:UDEFined:Y:A value: float = driver.configure.wlanMeas.multiEval.limit.tsMask.pofdm.bw.

```
˓→userDefined.y.a.get(bandwidthB = repcap.BandwidthB.Bw5)
```
Defines the Y-value of point A ( $f = 2$  <br/>bandwidth>) on the 802.11p spectrum mask for a user-defined power class and the specified <bandwidth>. For background information, see 'Transmit spectrum mask OFDM, by regulation'.

### **param bandwidthB**

optional repeated capability selector. Default value: Bw5

**return**

tsm\_lim\_yrel\_lev\_a: No help available

set(*tsm\_lim\_yrel\_lev\_a:\_float, bandwidthB=BandwidthB.Bw5*)  $\rightarrow$  None

# SCPI: CONFigure:WLAN:MEASurement<Instance>:MEValuation:LIMit:TSMask:POFDm:BW ˓<sup>→</sup><bandwidth>:UDEFined:Y:A driver.configure.wlanMeas.multiEval.limit.tsMask.pofdm.bw.userDefined.y.a.  $\rightarrow$ set(tsm\_lim\_yrel\_lev\_a = 1.0, bandwidthB = repcap.BandwidthB.Bw5)

Defines the Y-value of point A ( $f = 2$  <br/>bandwidth>) on the 802.11p spectrum mask for a user-defined power class and the specified <bandwidth>. For background information, see 'Transmit spectrum mask OFDM, by regulation'.

**param tsm\_lim\_yrel\_lev\_a** No help available

# **param bandwidthB**

optional repeated capability selector. Default value: Bw5

# **6.1.1.3.3.111 B**

# **SCPI Command :**

```
CONFigure:WLAN:MEASurement<Instance>:MEValuation:LIMit:TSMask:POFDm:BW<bandwidth>
\rightarrow:UDEFined:Y:B
```
### class BCls

B commands group definition. 1 total commands, 0 Subgroups, 1 group commands

 $get(bandwidthB=B andwidthB.Bw5) \rightarrow float$ 

```
# SCPI: CONFigure:WLAN:MEASurement<Instance>:MEValuation:LIMit:TSMask:POFDm:BW
˓→<bandwidth>:UDEFined:Y:B
value: float = driver.configure.wlanMeas.multiEval.limit.tsMask.pofdm.bw.
˓→userDefined.y.b.get(bandwidthB = repcap.BandwidthB.Bw5)
```
Defines the Y-value of point B ( $f = 1.5$  <br/>should the 802.11p spectrum mask for a user-defined power class and the specified <br/> <br/> <br/>kandwidth>. For background information, see 'Transmit spectrum mask OFDM, by regulation'.

**param bandwidthB** optional repeated capability selector. Default value: Bw5

**return**

tsm\_lim\_yrel\_lev\_b: No help available

set(*tsm\_lim\_yrel\_lev\_b: float*, *bandwidthB=BandwidthB.Bw5*) → None

# SCPI: CONFigure:WLAN:MEASurement<Instance>:MEValuation:LIMit:TSMask:POFDm:BW ˓<sup>→</sup><bandwidth>:UDEFined:Y:B driver.configure.wlanMeas.multiEval.limit.tsMask.pofdm.bw.userDefined.y.b.

 $\rightarrow$ set(tsm\_lim\_yrel\_lev\_b = 1.0, bandwidthB = repcap.BandwidthB.Bw5)

Defines the Y-value of point B ( $f = 1.5$  <br/>should the 802.11p spectrum mask for a user-defined power class and the specified <bandwidth>. For background information, see 'Transmit spectrum mask OFDM, by regulation'.

# **param tsm\_lim\_yrel\_lev\_b**

No help available

# **param bandwidthB**

optional repeated capability selector. Default value: Bw5

# **6.1.1.3.3.112 C**

# **SCPI Command :**

CONFigure:WLAN:MEASurement<Instance>:MEValuation:LIMit:TSMask:POFDm:BW<bandwidth> ˓<sup>→</sup>:UDEFined:Y:C

# class CCls

C commands group definition. 1 total commands, 0 Subgroups, 1 group commands

 $get(bandwidthB=BandwidthB.Bw5) \rightarrow float$ 

# SCPI: CONFigure:WLAN:MEASurement<Instance>:MEValuation:LIMit:TSMask:POFDm:BW ˓<sup>→</sup><bandwidth>:UDEFined:Y:C value: float = driver.configure.wlanMeas.multiEval.limit.tsMask.pofdm.bw. ˓<sup>→</sup>userDefined.y.c.get(bandwidthB = repcap.BandwidthB.Bw5)

Defines the Y-value of point C (f =  $\epsilon$ bandwidth>) on the 802.11p spectrum mask for a user-defined power class and the specified <bandwidth>. For background information, see 'Transmit spectrum mask OFDM, by regulation'.

# **param bandwidthB** optional repeated capability selector. Default value: Bw5

**return**

tsm\_lim\_yrel\_lev\_c: No help available

set(*tsm\_lim\_yrel\_lev\_c: float*, *bandwidthB=BandwidthB.Bw5*) → None

```
# SCPI: CONFigure:WLAN:MEASurement<Instance>:MEValuation:LIMit:TSMask:POFDm:BW
˓→<bandwidth>:UDEFined:Y:C
driver.configure.wlanMeas.multiEval.limit.tsMask.pofdm.bw.userDefined.y.c.
\rightarrowset(tsm_lim_yrel_lev_c = 1.0, bandwidthB = repcap.BandwidthB.Bw5)
```
Defines the Y-value of point C ( $f =$  <br/>bandwidth>) on the 802.11p spectrum mask for a user-defined power class and the specified <bandwidth>. For background information, see 'Transmit spectrum mask OFDM, by regulation'.

**param tsm\_lim\_yrel\_lev\_c** No help available

# **param bandwidthB**

optional repeated capability selector. Default value: Bw5

# **6.1.1.3.3.113 D**

# **SCPI Command :**

```
CONFigure:WLAN:MEASurement<Instance>:MEValuation:LIMit:TSMask:POFDm:BW<bandwidth>
˓→:UDEFined:Y:D
```
# class DCls

D commands group definition. 1 total commands, 0 Subgroups, 1 group commands

 $get(bandwidthB=BandwidthB.Bw5) \rightarrow float$ 

# SCPI: CONFigure:WLAN:MEASurement<Instance>:MEValuation:LIMit:TSMask:POFDm:BW ˓<sup>→</sup><bandwidth>:UDEFined:Y:D value: float = driver.configure.wlanMeas.multiEval.limit.tsMask.pofdm.bw. ˓<sup>→</sup>userDefined.y.d.get(bandwidthB = repcap.BandwidthB.Bw5)

Defines the Y-value of point D ( $f = 0.55$  <br/>shandwidth>) on the 802.11p spectrum mask for a user-defined power class and the specified <bandwidth>. For background information, see 'Transmit spectrum mask OFDM, by regulation'.

**param bandwidthB** optional repeated capability selector. Default value: Bw5

**return**

tsm\_lim\_yrel\_lev\_d: No help available

set(*tsm\_lim\_yrel\_lev\_d: float*, *bandwidthB=BandwidthB.Bw5*) → None

```
# SCPI: CONFigure:WLAN:MEASurement<Instance>:MEValuation:LIMit:TSMask:POFDm:BW
˓→<bandwidth>:UDEFined:Y:D
driver.configure.wlanMeas.multiEval.limit.tsMask.pofdm.bw.userDefined.y.d.
˓→set(tsm_lim_yrel_lev_d = 1.0, bandwidthB = repcap.BandwidthB.Bw5)
```
Defines the Y-value of point D ( $f = 0.55$  <br/>should on the 802.11p spectrum mask for a user-defined power class and the specified <bandwidth>. For background information, see 'Transmit spectrum mask OFDM, by regulation'.

**param tsm\_lim\_yrel\_lev\_d** No help available

### **param bandwidthB**

optional repeated capability selector. Default value: Bw5

# **6.1.1.3.3.114 E**

# **SCPI Command :**

CONFigure:WLAN:MEASurement<Instance>:MEValuation:LIMit:TSMask:POFDm:BW<bandwidth> ˓<sup>→</sup>:UDEFined:Y:E

# class ECls

E commands group definition. 1 total commands, 0 Subgroups, 1 group commands

 $get(bandwidthB=BandwidthB.Bw5) \rightarrow float$ 

```
# SCPI: CONFigure:WLAN:MEASurement<Instance>:MEValuation:LIMit:TSMask:POFDm:BW
˓→<bandwidth>:UDEFined:Y:E
value: float = driver.configure.wlanMeas.multiEval.limit.tsMask.pofdm.bw.
˓→userDefined.y.e.get(bandwidthB = repcap.BandwidthB.Bw5)
```
Defines the Y-value of point E ( $f = 0.5$  <br/>should the 802.11p spectrum mask for a user-defined power class and the specified <br/> <br/> <br/>kandwidth>. For background information, see 'Transmit spectrum mask OFDM, by regulation'.

#### **param bandwidthB**

optional repeated capability selector. Default value: Bw5

**return**

tsm\_lim\_yrel\_lev\_e: No help available

set(*tsm\_lim\_yrel\_lev\_e: float*, *bandwidthB=BandwidthB.Bw5*) → None

```
# SCPI: CONFigure:WLAN:MEASurement<Instance>:MEValuation:LIMit:TSMask:POFDm:BW
˓→<bandwidth>:UDEFined:Y:E
driver.configure.wlanMeas.multiEval.limit.tsMask.pofdm.bw.userDefined.y.e.
˓→set(tsm_lim_yrel_lev_e = 1.0, bandwidthB = repcap.BandwidthB.Bw5)
```
Defines the Y-value of point E ( $f = 0.5$  <br/>sholonized the 802.11p spectrum mask for a user-defined power class and the specified <br/> <br/> <br/>edam and the background information, see 'Transmit spectrum mask OFDM, by regulation'.

**param tsm\_lim\_yrel\_lev\_e** No help available

#### **param bandwidthB**

optional repeated capability selector. Default value: Bw5

# **6.1.1.3.3.115 VhtOfdm**

# class VhtOfdmCls

VhtOfdm commands group definition. 6 total commands, 1 Subgroups, 0 group commands

# **Cloning the Group**

```
# Create a clone of the original group, that exists independently
group2 = driver.configure.wlanMeas.multiEval.limit.tsMask.vhtOfdm.clone()
```
# **Subgroups**

# **6.1.1.3.3.116 Bw<BandwidthE>**

# **RepCap Settings**

```
# Range: Bw5 .. Bw8080
rc = driver.configure.wlanMeas.multiEval.limit.tsMask.vhtOfdm.bw.repcap_bandwidthE_get()
driver.configure.wlanMeas.multiEval.limit.tsMask.vhtOfdm.bw.repcap_bandwidthE_set(repcap.
 ˓→BandwidthE.Bw5)
```
### class BwCls

Bw commands group definition. 6 total commands, 3 Subgroups, 0 group commands Repeated Capability: BandwidthE, default value after init: BandwidthE.Bw5

# **Cloning the Group**

```
# Create a clone of the original group, that exists independently
group2 = driver.configure.wlanMeas.multiEval.limit.tsMask.vhtOfdm.bw.clone()
```
# **Subgroups**

# **6.1.1.3.3.117 AbsLimit**

# **SCPI Command :**

```
CONFigure:WLAN:MEASurement<Instance>:MEValuation:LIMit:TSMask:VHTofdm:BW<bandwidth>
˓→:ABSLimit
```
### class AbsLimitCls

AbsLimit commands group definition. 1 total commands, 0 Subgroups, 1 group commands

```
get(bandwidthE=BandwidthE.Default) \rightarrow float
```

```
# SCPI: CONFigure:WLAN:MEASurement<Instance>:MEValuation:LIMit:TSMask:VHTofdm:BW
˓→<bandwidth>:ABSLimit
value: float = driver.configure.wlanMeas.multiEval.limit.tsMask.vhtOfdm.bw.
\rightarrowabsLimit.get(bandwidthE = repcap.BandwidthE.Default)
```
Defines an absolute power limit for 802.11ac signals with the specified <br/> <br/>damdwidth>. See 'Transmit spectrum mask OFDM, absolute limits' for background information.

### **param bandwidthE**

optional repeated capability selector. Default value: Bw5 (settable in the interface 'Bw')

# **return**

tsm\_lim\_abs: Limit value applies to frequency offsets greater than 3/2\*bandwidth, measured at 100 kHz RBW.

 $\textbf{set}(\textit{tsm lim abs: float, bandwidthE=BandwidthE.Default}) \rightarrow \text{None}$ 

```
# SCPI: CONFigure:WLAN:MEASurement<Instance>:MEValuation:LIMit:TSMask:VHTofdm:BW
˓→<bandwidth>:ABSLimit
driver.configure.wlanMeas.multiEval.limit.tsMask.vhtOfdm.bw.absLimit.set(tsm_
\rightarrowlim_abs = 1.0, bandwidthE = repcap.BandwidthE.Default)
```
Defines an absolute power limit for 802.11ac signals with the specified <bandwidth>. See 'Transmit spectrum mask OFDM, absolute limits' for background information.

### **param tsm\_lim\_abs**

Limit value applies to frequency offsets greater than 3/2\*bandwidth, measured at 100 kHz RBW.

**param bandwidthE**

optional repeated capability selector. Default value: Bw5 (settable in the interface 'Bw')

# **6.1.1.3.3.118 Enable**

# **SCPI Command :**

CONFigure:WLAN:MEASurement<Instance>:MEValuation:LIMit:TSMask:VHTofdm:BW<bandwidth> ˓<sup>→</sup>:ENABle

### class EnableCls

Enable commands group definition. 1 total commands, 0 Subgroups, 1 group commands

 $get(bandwidthE=BandwidthE.Default) \rightarrow bool$ 

```
# SCPI: CONFigure:WLAN:MEASurement<Instance>:MEValuation:LIMit:TSMask:VHTofdm:BW
˓→<bandwidth>:ENABle
value: bool = driver.configure.wlanMeas.multiEval.limit.tsMask.vhtOfdm.bw.
\rightarrowenable.get(bandwidthE = repcap.BandwidthE.Default)
```
Enables or disables the transmit spectrum mask for 802.11ac signals with the specified <br/> <br/> <br/>dandwidth>, i.e. activates or deactivates the corresponding limit checks.

#### **param bandwidthE**

optional repeated capability selector. Default value: Bw5 (settable in the interface 'Bw')

### **return**

tsm\_lim\_enable: No help available

 $\textbf{set}(\textit{tsm lim enable: bool, bandwidthE=BandwidthE.Default}) \rightarrow \text{None}$ 

# SCPI: CONFigure:WLAN:MEASurement<Instance>:MEValuation:LIMit:TSMask:VHTofdm:BW ˓<sup>→</sup><bandwidth>:ENABle

driver.configure.wlanMeas.multiEval.limit.tsMask.vhtOfdm.bw.enable.set(tsm\_lim\_  $\rightarrow$ enable = False, bandwidthE = repcap.BandwidthE.Default)

Enables or disables the transmit spectrum mask for 802.11ac signals with the specified <br/>  $\alpha$  /> $\alpha$ , i.e. activates or deactivates the corresponding limit checks.

**param tsm\_lim\_enable** No help available

### **param bandwidthE**

optional repeated capability selector. Default value: Bw5 (settable in the interface 'Bw')

# **6.1.1.3.3.119 Y**

# class YCls

Y commands group definition. 4 total commands, 4 Subgroups, 0 group commands

# **Cloning the Group**

```
# Create a clone of the original group, that exists independently
group2 = driver.configure.wlanMeas.multiEval.limit.tsMask.vhtOfdm.bw.y.clone()
```
### **Subgroups**

# **6.1.1.3.3.120 A**

# **SCPI Command :**

CONFigure:WLAN:MEASurement<Instance>:MEValuation:LIMit:TSMask:VHTofdm:BW<br/>>bandwidth>:Y:A

#### class ACls

A commands group definition. 1 total commands, 0 Subgroups, 1 group commands

 $get(bandwidthE=BandwidthE.Default) \rightarrow float$ 

# SCPI: CONFigure:WLAN:MEASurement<Instance>:MEValuation:LIMit:TSMask:VHTofdm:BW  $\rightarrow$  <br/>bandwidth>: Y: A value: float = driver.configure.wlanMeas.multiEval.limit.tsMask.vhtOfdm.bw.y.a. ˓<sup>→</sup>get(bandwidthE = repcap.BandwidthE.Default)

Defines the relative spectral density limit for point A (frequency offset: 2\*bandwidth) on the transmit spectrum mask for 802.11ac signals with the specified <br/> \, See 'Transmit spectrum mask OFDM, default masks' for background information.

# **param bandwidthE**

optional repeated capability selector. Default value: Bw5 (settable in the interface 'Bw')

**return**

tsm\_lim\_yrel\_lev\_a: No help available

set(*tsm\_lim\_yrel\_lev\_a: float*, *bandwidthE=BandwidthE.Default*) → None

```
# SCPI: CONFigure:WLAN:MEASurement<Instance>:MEValuation:LIMit:TSMask:VHTofdm:BW
˓→<bandwidth>:Y:A
driver.configure.wlanMeas.multiEval.limit.tsMask.vhtOfdm.bw.y.a.set(tsm_lim_
˓→yrel_lev_a = 1.0, bandwidthE = repcap.BandwidthE.Default)
```
Defines the relative spectral density limit for point A (frequency offset: 2\*bandwidth) on the transmit spectrum mask for 802.11ac signals with the specified <br/> <br/> <br/>e 'Transmit spectrum mask OFDM, default masks' for background information.

**param tsm\_lim\_yrel\_lev\_a**

No help available

### **param bandwidthE**

optional repeated capability selector. Default value: Bw5 (settable in the interface 'Bw')

# **6.1.1.3.3.121 B**

# **SCPI Command :**

CONFigure:WLAN:MEASurement<Instance>:MEValuation:LIMit:TSMask:VHTofdm:BW<bandwidth>:Y:B

# class BCls

B commands group definition. 1 total commands, 0 Subgroups, 1 group commands

 $get(bandwidthE=BandwidthE.Default) \rightarrow float$ 

# SCPI: CONFigure:WLAN:MEASurement<Instance>:MEValuation:LIMit:TSMask:VHTofdm:BW  $\rightarrow$  <br/>bandwidth>:Y:B value: float = driver.configure.wlanMeas.multiEval.limit.tsMask.vhtOfdm.bw.y.b.

˓<sup>→</sup>get(bandwidthE = repcap.BandwidthE.Default)

Defines the relative spectral density limit for point B (frequency offset: 3/2\*bandwidth) on the transmit spectrum mask for 802.11ac signals with the specified <br/> <br/> <br/>e 'Transmit spectrum mask OFDM, default masks' for background information.

# **param bandwidthE**

optional repeated capability selector. Default value: Bw5 (settable in the interface 'Bw')

#### **return**

tsm\_lim\_yrel\_lev\_b: No help available

set(*tsm\_lim\_yrel\_lev\_b: float*, *bandwidthE=BandwidthE.Default*) → None

```
# SCPI: CONFigure:WLAN:MEASurement<Instance>:MEValuation:LIMit:TSMask:VHTofdm:BW
\rightarrow < handwidth >: Y: B
driver.configure.wlanMeas.multiEval.limit.tsMask.vhtOfdm.bw.y.b.set(tsm_lim_
\rightarrowyrel_lev_b = 1.0, bandwidthE = repcap.BandwidthE.Default)
```
Defines the relative spectral density limit for point B (frequency offset: 3/2\*bandwidth) on the transmit spectrum mask for 802.11ac signals with the specified <br/> <br/> <br/>e 'Transmit spectrum mask OFDM, default masks' for background information.

**param tsm\_lim\_yrel\_lev\_b** No help available

### **param bandwidthE**

# **6.1.1.3.3.122 C**

# **SCPI Command :**

CONFigure:WLAN:MEASurement<Instance>:MEValuation:LIMit:TSMask:VHTofdm:BW<br/><br/>club:Y:C

### class CCls

C commands group definition. 1 total commands, 0 Subgroups, 1 group commands

 $get$ (*bandwidthE=BandwidthE.Default*)  $\rightarrow$  float

# SCPI: CONFigure:WLAN:MEASurement<Instance>:MEValuation:LIMit:TSMask:VHTofdm:BW ˓<sup>→</sup><bandwidth>:Y:C

value: float = driver.configure.wlanMeas.multiEval.limit.tsMask.vhtOfdm.bw.y.c.  $\rightarrow$ get(bandwidthE = repcap.BandwidthE.Default)

Defines the relative spectral density limit for point C (frequency offset: 1\*bandwidth) on the transmit spectrum mask for 802.11ac signals with the specified <br/> \, See 'Transmit spectrum mask OFDM, default masks' for background information.

### **param bandwidthE**

optional repeated capability selector. Default value: Bw5 (settable in the interface 'Bw')

```
return
```
tsm\_lim\_yrel\_lev\_c: No help available

set(*tsm\_lim\_yrel\_lev\_c: float*, *bandwidthE=BandwidthE.Default*) → None

```
# SCPI: CONFigure:WLAN:MEASurement<Instance>:MEValuation:LIMit:TSMask:VHTofdm:BW
˓→<bandwidth>:Y:C
driver.configure.wlanMeas.multiEval.limit.tsMask.vhtOfdm.bw.y.c.set(tsm_lim_
˓→yrel_lev_c = 1.0, bandwidthE = repcap.BandwidthE.Default)
```
Defines the relative spectral density limit for point C (frequency offset: 1\*bandwidth) on the transmit spectrum mask for 802.11ac signals with the specified <br/> \, See 'Transmit spectrum mask OFDM, default masks' for background information.

# **param tsm\_lim\_yrel\_lev\_c** No help available

### **param bandwidthE**

optional repeated capability selector. Default value: Bw5 (settable in the interface  $`Bw$ 

# **6.1.1.3.3.123 D**

# **SCPI Command :**

CONFigure:WLAN:MEASurement<Instance>:MEValuation:LIMit:TSMask:VHTofdm:BW<br/>>bandwidth>:Y:D

# class DCls

D commands group definition. 1 total commands, 0 Subgroups, 1 group commands

 $get(bandwidthE=BandwidthE.Default) \rightarrow float$ 

```
# SCPI: CONFigure:WLAN:MEASurement<Instance>:MEValuation:LIMit:TSMask:VHTofdm:BW
˓→<bandwidth>:Y:D
value: float = driver.configure.wlanMeas.multiEval.limit.tsMask.vhtOfdm.bw.y.d.
\rightarrowget(bandwidthE = repcap.BandwidthE.Default)
```
Defines the relative spectral density limit for point D (center frequency offset:  $1/2*$ bandwidth + 1 MHz) on the transmit spectrum mask for 802.11ac signals with the specified <br/> <br/>dambles See 'Transmit spectrum mask OFDM, default masks' for background information.

### **param bandwidthE**

optional repeated capability selector. Default value: Bw5 (settable in the interface 'Bw')

```
return
```
tsm\_lim\_yrel\_lev\_d: No help available

set(*tsm\_lim\_yrel\_lev\_d:\_float, bandwidthE=BandwidthE.Default*)  $\rightarrow$  None

```
# SCPI: CONFigure:WLAN:MEASurement<Instance>:MEValuation:LIMit:TSMask:VHTofdm:BW
˓→<bandwidth>:Y:D
driver.configure.wlanMeas.multiEval.limit.tsMask.vhtOfdm.bw.y.d.set(tsm_lim_
\rightarrowyrel_lev_d = 1.0, bandwidthE = repcap.BandwidthE.Default)
```
Defines the relative spectral density limit for point D (center frequency offset: 1/2\*bandwidth + 1 MHz) on the transmit spectrum mask for 802.11ac signals with the specified <br/> <br/>damdwidth>. See 'Transmit spectrum mask OFDM, default masks' for background information.

# **param tsm\_lim\_yrel\_lev\_d** No help available

# **param bandwidthE**

optional repeated capability selector. Default value: Bw5 (settable in the interface 'Bw')

# **6.1.1.3.4 ListPy**

# **SCPI Commands :**

```
CONFigure:WLAN:MEASurement<Instance>:MEValuation:LIST:COUNt
CONFigure:WLAN:MEASurement<Instance>:MEValuation:LIST:CMODe
CONFigure:WLAN:MEASurement<Instance>:MEValuation:LIST:STIMe
CONFigure:WLAN:MEASurement<Instance>:MEValuation:LIST:MTIMe
CONFigure:WLAN:MEASurement<Instance>:MEValuation:LIST:MOFFset
CONFigure:WLAN:MEASurement<Instance>:MEValuation:LIST:ENPower
CONFigure:WLAN:MEASurement<Instance>:MEValuation:LIST:FREQuency
CONFigure:WLAN:MEASurement<Instance>:MEValuation:LIST:STANdard
CONFigure:WLAN:MEASurement<Instance>:MEValuation:LIST:BWIDth
CONFigure:WLAN:MEASurement<Instance>:MEValuation:LIST:BTYPe
CONFigure:WLAN:MEASurement<Instance>:MEValuation:LIST:RTRigger
CONFigure:WLAN:MEASurement<Instance>:MEValuation:LIST
```
# class ListPyCls

ListPy commands group definition. 30 total commands, 4 Subgroups, 12 group commands

 $get\_bandwidth() \rightarrow List[Bandwidth]$ 

```
# SCPI: CONFigure:WLAN:MEASurement<Instance>:MEValuation:LIST:BWIDth
value: List[enums.Bandwidth] = driver.configure.wlanMeas.multiEval.listPy.get_
˓→bandwidth()
```
Specifies the channel bandwidths for all segments in list mode. The values in curly brackets {} are specified for each active segment:  $\{ \ldots \}$ seg 1,  $\{ \ldots \}$ seg 2,  $\ldots$ ,  $\{ \ldots \}$ seg n. The number of active segments n is determined by method RsCMPX\_WlanMeas.Configure.WlanMeas.MultiEval.ListPy.count.

**return**

bandwidths: No help available

 $get\_btype() \rightarrow List[BurstTypeB]$ 

```
# SCPI: CONFigure:WLAN:MEASurement<Instance>:MEValuation:LIST:BTYPe
value: List[enums.BurstTypeB] = driver.configure.wlanMeas.multiEval.listPy.get_
\rightarrowbtype()
```
Specifies the burst types for standard 802.11n for all segments in list mode. Do not use the command for other standards. The values in curly brackets {} are specified for each active segment:  $\{\ldots\}$ seg 1,  $\{\ldots\}$ seg 2,  $\ldots$ ,  $\{\ldots\}$ seg n. The number of active segments n is determined by method RsCMPX\_WlanMeas.Configure.WlanMeas.MultiEval.ListPy.count.

**return**

burst\_types: No help available

 $get\_cmode() \rightarrow ParameterSetMode$ 

```
# SCPI: CONFigure:WLAN:MEASurement<Instance>:MEValuation:LIST:CMODe
value: enums.ParameterSetMode = driver.configure.wlanMeas.multiEval.listPy.get_
˓→cmode()
```
Specifies how the input connector is selected for list mode measurements.

**return**

connector\_mode: GLOBal: Use the same RF connection for all segments. See ROUTe:WLAN:MEASi:SPATh LIST: Assign a connection to each segment. CON-Figure:WLAN:MEASi:MEValuation:LIST:SEGMentno:CIDX

```
get\_count() \rightarrow int
```
# SCPI: CONFigure:WLAN:MEASurement<Instance>:MEValuation:LIST:COUNt value: int = driver.configure.wlanMeas.multiEval.listPy.get\_count()

Defines the number of segments in the entire measurement interval.

**return**

no\_of\_segments: No help available

 $get\_envelope\_power() \rightarrow List[float]$ 

```
# SCPI: CONFigure:WLAN:MEASurement<Instance>:MEValuation:LIST:ENPower
value: List[float] = driver.configure.wlanMeas.multiEval.listPy.get_envelope_
˓→power()
```
Specifies the expected nominal power of the measured RF signal for all segments in list mode. The values in curly brackets  $\{\}$  are specified for each active segment:  $\{\ldots\}$ seg 1,  $\{\ldots\}$ seg 2,  $\ldots$ ,  $\{\ldots\}$ seg n. The number of active segments n is determined by method RsCMPX\_WlanMeas.Configure.WlanMeas.MultiEval.ListPy.count.

**return**

levels: No help available

 $get\_frequency() \rightarrow List[float]$ 

# SCPI: CONFigure:WLAN:MEASurement<Instance>:MEValuation:LIST:FREQuency value: List[float] = driver.configure.wlanMeas.multiEval.listPy.get\_frequency()

Specifies the measurement frequencies for all segments in list mode. The values in curly brackets  $\{\}$  are specified for each active segment:  $\{\ldots\}$ seg 1,  $\{\ldots\}$ seg 2,  $\ldots$ ,  $\{\ldots\}$ seg n. The number of active segments n is determined by method RsCMPX\_WlanMeas.Configure.WlanMeas.MultiEval.ListPy.count.

**return**

frequencies: No help available

 $get\_moffset() \rightarrow List[float]$ 

# SCPI: CONFigure:WLAN:MEASurement<Instance>:MEValuation:LIST:MOFFset value: List[float] = driver.configure.wlanMeas.multiEval.listPy.get\_moffset()

Specifies the measurement offsets for all segments in list mode. The values in curly brackets {} are specified for each active segment:  $\{ \ldots \}$ seg 1,  $\{ \ldots \}$ seg 2,  $\ldots$ ,  $\{ \ldots \}$ seg n. The number of active segments n is determined by method RsCMPX\_WlanMeas.Configure.WlanMeas.MultiEval.ListPy.count.

**return**

meas\_offsets: No help available

 $get\_mtime() \rightarrow List[float]$ 

# SCPI: CONFigure:WLAN:MEASurement<Instance>:MEValuation:LIST:MTIMe value: List[float] = driver.configure.wlanMeas.multiEval.listPy.get\_mtime()

Specifies the measurement times for all segments in list mode. The values in curly brackets {} are specified for each active segment:  $\{ \ldots \}$ seg 1,  $\{ \ldots \}$ seg 2,  $\ldots$ ,  $\{ \ldots \}$ seg n. The number of active segments n is determined by method RsCMPX\_WlanMeas.Configure.WlanMeas.MultiEval.ListPy.count.

**return**

meas\_times: No help available

 $get\_rtrigger() \rightarrow List[bool]$ 

# SCPI: CONFigure:WLAN:MEASurement<Instance>:MEValuation:LIST:RTRigger value: List[bool] = driver.configure.wlanMeas.multiEval.listPy.get\_rtrigger()

Specifies whether the measurement in list mode waits for a trigger event before measuring the segment, or not. For the first segment, the value OFF is always interpreted as ON. The values in curly brackets {} are specified for each active segment:  $\{\ldots\}$ seg 1,  $\{\ldots\}$ seg 2,  $\ldots$ ,  $\{\ldots\}$ seg n. The number of active segments n is determined by method RsCMPX\_WlanMeas. Configure.WlanMeas.MultiEval.ListPy.count.

**return**

retriggers: No help available

 $get\_standard() \rightarrow List[LeeStandard]$ 

```
# SCPI: CONFigure:WLAN:MEASurement<Instance>:MEValuation:LIST:STANdard
value: List[enums.IeeeStandard] = driver.configure.wlanMeas.multiEval.listPy.
˓→get_standard()
```
Specifies the standard for all segments in list mode. The values in curly brackets { } are specified for each active segment:  $\{ \ldots \}$ seg  $1, \{ \ldots \}$ seg  $2, \ldots, \{ \ldots \}$ seg n. The number of active segments n is determined by method RsCMPX\_WlanMeas. Configure.WlanMeas.MultiEval.ListPy.count.

**return** standards: No help available

```
get\_stime() \rightarrow List[float]
```
# SCPI: CONFigure:WLAN:MEASurement<Instance>:MEValuation:LIST:STIMe value: List[float] = driver.configure.wlanMeas.multiEval.listPy.get\_stime()

Specifies the segment times for all segments in list mode. The values in curly brackets  $\{\}$  are specified for each active segment:  $\{\ldots\}$ seg 1,  $\{\ldots\}$ seg 2,  $\ldots$ ,  $\{\ldots\}$ seg n. The number of active segments n is determined by method RsCMPX\_WlanMeas. Configure.WlanMeas.MultiEval.ListPy.count.

**return**

segment\_times: No help available

# $get_value() \rightarrow bool$

```
# SCPI: CONFigure:WLAN:MEASurement<Instance>:MEValuation:LIST
value: bool = driver.configure.wlanMeas.multiEval.listPy.get_value()
```
Enables or disables the list mode.

**return**

list\_mode\_enable: OFF: Disable list mode. ON: Enable list mode.

set\_bandwidth(*bandwidths: List[Bandwidth]*) → None

```
# SCPI: CONFigure:WLAN:MEASurement<Instance>:MEValuation:LIST:BWIDth
driver.configure.wlanMeas.multiEval.listPy.set_bandwidth(bandwidths =␣
→[Bandwidth.BW05mhz, Bandwidth.BW88mhz])
```
Specifies the channel bandwidths for all segments in list mode. The values in curly brackets  $\{\}$  are specified for each active segment:  $\{...\}$ seg 1,  $\{...\}$ seg 2, ...,  $\{...\}$ seg n. The number of active segments n is determined by method RsCMPX\_WlanMeas.Configure.WlanMeas.MultiEval.ListPy.count.

# **param bandwidths**

No help available

set\_btype(*burst\_types: List[BurstTypeB]*) → None

```
# SCPI: CONFigure:WLAN:MEASurement<Instance>:MEValuation:LIST:BTYPe
driver.configure.wlanMeas.multiEval.listPy.set_btype(burst_types = [BurstTypeB.
→GREenfield, BurstTypeB.MIXed])
```
Specifies the burst types for standard 802.11n for all segments in list mode. Do not use the command for other standards. The values in curly brackets {} are specified for each active segment:  ${...}$  }seg 1,  ${...}$  }seg 2, ...,  ${...}$  }seg n. The number of active segments n is determined by method RsCMPX\_WlanMeas.Configure.WlanMeas.MultiEval.ListPy.count.

# **param burst\_types**

No help available

set\_cmode(*connector\_mode: ParameterSetMode*) → None

```
# SCPI: CONFigure:WLAN:MEASurement<Instance>:MEValuation:LIST:CMODe
driver.configure.wlanMeas.multiEval.listPy.set_cmode(connector_mode = enums.
˓→ParameterSetMode.GLOBal)
```
Specifies how the input connector is selected for list mode measurements.

#### **param connector\_mode**

GLOBal: Use the same RF connection for all segments. See ROUTe:WLAN:MEASi:SPATh LIST: Assign a connection to each segment. CONFigure:WLAN:MEASi:MEValuation:LIST:SEGMentno:CIDX

set\_count(*no\_of\_segments: int*) → None

```
# SCPI: CONFigure:WLAN:MEASurement<Instance>:MEValuation:LIST:COUNt
driver.configure.wlanMeas.multiEval.listPy.set_count(no_of_segments = 1)
```
Defines the number of segments in the entire measurement interval.

**param no\_of\_segments** No help available

set\_envelope\_power(*levels: List[float]*) → None

```
# SCPI: CONFigure:WLAN:MEASurement<Instance>:MEValuation:LIST:ENPower
driver.configure.wlanMeas.multiEval.listPy.set_envelope_power(levels = [1.1, 2.
\rightarrow2, 3.3])
```
Specifies the expected nominal power of the measured RF signal for all segments in list mode. The values in curly brackets {} are specified for each active segment: {...}seg 1,  $\{\ldots\}$ seg 2,  $\ldots$ ,  $\{\ldots\}$ seg n. The number of active segments n is determined by method RsCMPX\_WlanMeas.Configure.WlanMeas.MultiEval.ListPy.count.

**param levels**

No help available

set\_frequency(*frequencies: List[float]*) → None

```
# SCPI: CONFigure:WLAN:MEASurement<Instance>:MEValuation:LIST:FREQuency
driver.configure.wlanMeas.multiEval.listPy.set_frequency(frequencies = [1.1, 2.
\rightarrow2, 3.3])
```
Specifies the measurement frequencies for all segments in list mode. The values in curly brackets  $\{\}$  are specified for each active segment:  $\{\ldots\}$ seg 1,  $\{\ldots\}$ seg 2,  $\ldots$ ,  $\{\ldots\}$ seg n. The number of active segments n is determined by method RsCMPX\_WlanMeas.Configure.WlanMeas.MultiEval.ListPy.count.

**param frequencies** No help available

set\_moffset(*meas\_offsets: List[float]*) → None

```
# SCPI: CONFigure:WLAN:MEASurement<Instance>:MEValuation:LIST:MOFFset
driver.configure.wlanMeas.multiEval.listPy.set_moffset(meas_offsets = [1.1, 2.2,
\rightarrow 3.3])
```
Specifies the measurement offsets for all segments in list mode. The values in curly brackets { } are specified for each active segment:  $\{ \ldots \}$ seg 1,  $\{ \ldots \}$ seg 2,  $\ldots$ ,  $\{ \ldots \}$ seg n. The number of active segments n is determined by method RsCMPX\_WlanMeas.Configure.WlanMeas.MultiEval.ListPy.count.

```
param meas_offsets
  No help available
```
 $set\_mtime(meastimes: List[float]) \rightarrow None$ 

```
# SCPI: CONFigure:WLAN:MEASurement<Instance>:MEValuation:LIST:MTIMe
driver.configure.wlanMeas.multiEval.listPy.set_mtime(meas_times = [1.1, 2.2, 3.
\rightarrow3])
```
Specifies the measurement times for all segments in list mode. The values in curly brackets {} are specified for each active segment:  $\{ \ldots \}$ seg 1,  $\{ \ldots \}$ seg 2,  $\ldots$ ,  $\{ \ldots \}$ seg n. The number of active segments n is determined by method RsCMPX\_WlanMeas.Configure.WlanMeas.MultiEval.ListPy.count.

**param meas\_times** No help available

set\_rtrigger(*retriggers: List[bool]*) → None

```
# SCPI: CONFigure:WLAN:MEASurement<Instance>:MEValuation:LIST:RTRigger
driver.configure.wlanMeas.multiEval.listPy.set_rtrigger(retriggers = [True,.
\rightarrowFalse, True])
```
Specifies whether the measurement in list mode waits for a trigger event before measuring the segment, or not. For the first segment, the value OFF is always interpreted as ON. The values in curly brackets {} are specified for each active segment:  $\{\ldots\}$ seg 1,  $\{\ldots\}$ seg 2,  $\ldots$ ,  $\{\ldots\}$ seg n. The number of active segments n is determined by method RsCMPX\_WlanMeas. Configure.WlanMeas.MultiEval.ListPy.count.

**param retriggers** No help available

set\_standard(*standards: List[IeeeStandard]*) → None

```
# SCPI: CONFigure:WLAN:MEASurement<Instance>:MEValuation:LIST:STANdard
driver.configure.wlanMeas.multiEval.listPy.set_standard(standards =␣
˓→[IeeeStandard.DSSS, IeeeStandard.VHTofdm])
```
Specifies the standard for all segments in list mode. The values in curly brackets { } are specified for each active segment:  $\{ \ldots \}$ seg 1,  $\{ \ldots \}$ seg 2,  $\ldots$ ,  $\{ \ldots \}$ seg n. The number of active segments n is determined by method RsCMPX\_WlanMeas. Configure.WlanMeas.MultiEval.ListPy.count.

**param standards** No help available

set\_stime(*segment\_times: List[float]*) → None

```
# SCPI: CONFigure:WLAN:MEASurement<Instance>:MEValuation:LIST:STIMe
driver.configure.wlanMeas.multiEval.listPy.set_stime(segment_times = [1.1, 2.2,␣
\rightarrow3.3])
```
Specifies the segment times for all segments in list mode. The values in curly brackets {} are specified for each active segment:  $\{ \ldots \}$ seg 1,  $\{ \ldots \}$ seg 2,  $\ldots$ ,  $\{ \ldots \}$ seg n. The number of active segments n is determined by method RsCMPX\_WlanMeas. Configure.WlanMeas.MultiEval.ListPy.count.

**param segment\_times**

No help available

set\_value(*list\_mode\_enable: bool*)  $\rightarrow$  None

# SCPI: CONFigure:WLAN:MEASurement<Instance>:MEValuation:LIST driver.configure.wlanMeas.multiEval.listPy.set\_value(list\_mode\_enable = False)

Enables or disables the list mode.

**param list\_mode\_enable** OFF: Disable list mode. ON: Enable list mode.

# **Cloning the Group**

```
# Create a clone of the original group, that exists independently
group2 = driver.configure.wlanMeas.multiEval.listPy.clone()
```
### **Subgroups**

# **6.1.1.3.4.1 Result**

# **SCPI Commands :**

CONFigure:WLAN:MEASurement<Instance>:MEValuation:LIST:RESult:MODulation CONFigure:WLAN:MEASurement<Instance>:MEValuation:LIST:RESult:TSMask

### class ResultCls

Result commands group definition. 2 total commands, 0 Subgroups, 2 group commands

 $get\_modulation() \rightarrow List[bool]$ 

```
# SCPI: CONFigure:WLAN:MEASurement<Instance>:MEValuation:LIST:RESult:MODulation
value: List[bool] = driver.configure.wlanMeas.multiEval.listPy.result.get_
˓→modulation()
```
Enables or disables the evaluation of results for modulation (..:MODulation) and transmit spectrum mask (.. :TSMask) measurements in list mode. The values in curly brackets {} are specified for each active segment:  $\{\ldots\}$ seg 1,  $\{\ldots\}$ seg 2,  $\ldots$ ,  $\{\ldots\}$ seg n. The number of active segments n is determined by method RsCMPX\_WlanMeas.Configure.WlanMeas. MultiEval.ListPy.count.

**return**

enable\_mod: No help available

 $get_ts\_mask() \rightarrow List[bool]$ 

```
# SCPI: CONFigure:WLAN:MEASurement<Instance>:MEValuation:LIST:RESult:TSMask
value: List[bool] = driver.configure.wlanMeas.multiEval.listPy.result.get_ts_
\rightarrowmask()
```
Enables or disables the evaluation of results for modulation (..:MODulation) and transmit spectrum mask (.. :TSMask) measurements in list mode. The values in curly brackets {} are specified for each active segment:  $\{\ldots\}$ seg 1,  $\{\ldots\}$ seg 2,  $\ldots$ ,  $\{\ldots\}$ seg n. The number of active segments n is determined by method RsCMPX\_WlanMeas.Configure.WlanMeas. MultiEval.ListPy.count.

**return**

enable\_sem: No help available

 $set_modelation(*enable mod: List[bool]*) \rightarrow None$ 

```
# SCPI: CONFigure:WLAN:MEASurement<Instance>:MEValuation:LIST:RESult:MODulation
driver.configure.wlanMeas.multiEval.listPy.result.set_modulation(enable_mod =␣
\rightarrow[True, False, True])
```
Enables or disables the evaluation of results for modulation (..:MODulation) and transmit spectrum mask (.. :TSMask) measurements in list mode. The values in curly brackets {} are specified for each active segment:  $\{\ldots\}$ seg 1,  $\{\ldots\}$ seg 2,  $\ldots$ ,  $\{\ldots\}$ seg n. The number of active segments n is determined by method RsCMPX\_WlanMeas.Configure.WlanMeas. MultiEval.ListPy.count.

**param enable\_mod** No help available

set\_ts\_mask(*enable\_sem: List[bool]*) → None

```
# SCPI: CONFigure:WLAN:MEASurement<Instance>:MEValuation:LIST:RESult:TSMask
driver.configure.wlanMeas.multiEval.listPy.result.set_ts_mask(enable_sem =␣
˓→[True, False, True])
```
Enables or disables the evaluation of results for modulation (..:MODulation) and transmit spectrum mask (.. :TSMask) measurements in list mode. The values in curly brackets {} are specified for each active segment:  $\{\ldots\}$ seg 1,  $\{\ldots\}$ seg 2,  $\ldots$ ,  $\{\ldots\}$ seg n. The number of active segments n is determined by method RsCMPX\_WlanMeas.Configure.WlanMeas. MultiEval.ListPy.count.

**param enable\_sem** No help available

# **6.1.1.3.4.2 Scount**

# **SCPI Commands :**

CONFigure:WLAN:MEASurement<Instance>:MEValuation:LIST:SCOunt:MODulation CONFigure:WLAN:MEASurement<Instance>:MEValuation:LIST:SCOunt:TSMask

### class ScountCls

Scount commands group definition. 2 total commands, 0 Subgroups, 2 group commands

 $get\_modulation() \rightarrow List(int]$ 

```
# SCPI: CONFigure:WLAN:MEASurement<Instance>:MEValuation:LIST:SCOunt:MODulation
value: List[int] = driver.configure.wlanMeas.multiEval.listPy.scount.get_
˓→modulation()
```
Specifies the statistical length for modulation measurements for all segments in list mode. The values in curly brackets  $\{\}$  are specified for each active segment:  $\{\ldots\}$ seg 1,  $\{\ldots\}$ seg 2,  $\ldots$ ,  $\{\ldots\}$ seg n. The number of active segments n is determined by method RsCMPX\_WlanMeas.Configure.WlanMeas.MultiEval.ListPy.count.

**return**

stat\_counts\_mod: No help available

 $get_ts\_mask() \rightarrow List[int]$ 

```
# SCPI: CONFigure:WLAN:MEASurement<Instance>:MEValuation:LIST:SCOunt:TSMask
value: List[int] = driver.configure.wlanMeas.multiEval.listPy.scount.get_ts_
\rightarrowmask()
```
Specifies the spectrum statistical length for transmit spectrum mask measurements for all segments in list mode. The values in curly brackets {} are specified for each active segment: {. . . }seg 1,  $\{\ldots\}$ seg 2,  $\ldots$ ,  $\{\ldots\}$ seg n. The number of active segments n is determined by method RsCMPX\_WlanMeas.Configure.WlanMeas.MultiEval.ListPy.count.

**return**

stat\_counts\_sem: No help available

set\_modulation(*stat\_counts\_mod: List[int]*) → None

```
# SCPI: CONFigure:WLAN:MEASurement<Instance>:MEValuation:LIST:SCOunt:MODulation
driver.configure.wlanMeas.multiEval.listPy.scount.set_modulation(stat_counts_
\rightarrow \text{mod} = [1, 2, 3]
```
Specifies the statistical length for modulation measurements for all segments in list mode. The values in curly brackets  $\{\}$  are specified for each active segment:  $\{\ldots\}$ seg 1,  $\{\ldots\}$ seg 2,  $\ldots$ ,  $\{\ldots\}$ seg n. The number of active segments n is determined by method RsCMPX\_WlanMeas.Configure.WlanMeas.MultiEval.ListPy.count.

**param stat\_counts\_mod** No help available

set\_ts\_mask(*stat\_counts\_sem: List[int]*) → None

```
# SCPI: CONFigure:WLAN:MEASurement<Instance>:MEValuation:LIST:SCOunt:TSMask
driver.configure.wlanMeas.multiEval.listPy.scount.set_ts_mask(stat_counts_sem =␣
\leftrightarrow[1, 2, 3])
```
Specifies the spectrum statistical length for transmit spectrum mask measurements for all segments in list mode. The values in curly brackets  $\{\}$  are specified for each active segment:  $\{...\}$ seg 1,  $\{\ldots\}$ seg 2,  $\ldots$ ,  $\{\ldots\}$ seg n. The number of active segments n is determined by method RsCMPX\_WlanMeas.Configure.WlanMeas.MultiEval.ListPy.count.

**param stat\_counts\_sem** No help available

### **6.1.1.3.4.3 Segment<SegmentB>**

# **RepCap Settings**

```
# Range: Nr1 .. Nr32
```

```
rc = driver.configure.wlanMeas.multiEval.listPy.segment.repcap_segmentB_get()
driver.configure.wlanMeas.multiEval.listPy.segment.repcap_segmentB_set(repcap.SegmentB.
\rightarrowNr1)
```
### class SegmentCls

Segment commands group definition. 13 total commands, 13 Subgroups, 0 group commands Repeated Capability: SegmentB, default value after init: SegmentB.Nr1

# **Cloning the Group**

```
# Create a clone of the original group, that exists independently
group2 = driver.configure.wlanMeas.multiEval.listPy.segment.clone()
```
# **Subgroups**

# **6.1.1.3.4.4 Bandwidth**

# **SCPI Command :**

CONFigure:WLAN:MEASurement<Instance>:MEValuation:LIST:SEGMent<segment>:BWIDth

### class BandwidthCls

Bandwidth commands group definition. 1 total commands, 0 Subgroups, 1 group commands

get(*segmentB=SegmentB.Default*) → Bandwidth

```
# SCPI: CONFigure:WLAN:MEASurement<Instance>:MEValuation:LIST:SEGMent<segment>
˓→:BWIDth
value: enums.Bandwidth = driver.configure.wlanMeas.multiEval.listPy.segment.
˓→bandwidth.get(segmentB = repcap.SegmentB.Default)
```
Specifies the channel bandwidth for segment <no> in list mode.

# **param segmentB**

optional repeated capability selector. Default value: Nr1 (settable in the interface 'Segment')

#### **return**

bandwidth: BW05mhz: 5 MHz BW10mhz: 10 MHz BW20mhz: 20 MHz BW40mhz: 40 MHz BW80mhz: 80 MHz BW16mhz: 160 MHz BW32mhz: 320 MHz

set(*bandwidth: Bandwidth*, *segmentB=SegmentB.Default*) → None

# SCPI: CONFigure:WLAN:MEASurement<Instance>:MEValuation:LIST:SEGMent<segment> ˓<sup>→</sup>:BWIDth

```
driver.configure.wlanMeas.multiEval.listPy.segment.bandwidth.set(bandwidth =_
˓→enums.Bandwidth.BW05mhz, segmentB = repcap.SegmentB.Default)
```
Specifies the channel bandwidth for segment <no> in list mode.

# **param bandwidth**

BW05mhz: 5 MHz BW10mhz: 10 MHz BW20mhz: 20 MHz BW40mhz: 40 MHz BW80mhz: 80 MHz BW16mhz: 160 MHz BW32mhz: 320 MHz

# **param segmentB**

# **6.1.1.3.4.5 Btype**

# **SCPI Command :**

CONFigure:WLAN:MEASurement<Instance>:MEValuation:LIST:SEGMent<segment>:BTYPe

# class BtypeCls

Btype commands group definition. 1 total commands, 0 Subgroups, 1 group commands

get(*segmentB=SegmentB.Default*) → BurstTypeB

# SCPI: CONFigure:WLAN:MEASurement<Instance>:MEValuation:LIST:SEGMent<segment>  $\rightarrow$ : BTYPe

value: enums.BurstTypeB = driver.configure.wlanMeas.multiEval.listPy.segment. ˓<sup>→</sup>btype.get(segmentB = repcap.SegmentB.Default)

Specifies the burst types for standard 802.11n for segment <no> in list mode. Do not use the command for other standards.

#### **param segmentB**

optional repeated capability selector. Default value: Nr1 (settable in the interface 'Segment')

#### **return**

burst type: MIXed: for coexistence with other standards GREenfield: incompatible with other standards

set(*burst\_type: BurstTypeB*, *segmentB=SegmentB.Default*) → None

# SCPI: CONFigure:WLAN:MEASurement<Instance>:MEValuation:LIST:SEGMent<segment>  $\rightarrow$ : BTYPe driver.configure.wlanMeas.multiEval.listPy.segment.btype.set(burst\_type = enums. ˓<sup>→</sup>BurstTypeB.GREenfield, segmentB = repcap.SegmentB.Default)

Specifies the burst types for standard 802.11n for segment <no> in list mode. Do not use the command for other standards.

### **param burst\_type**

MIXed: for coexistence with other standards GREenfield: incompatible with other standards

#### **param segmentB**

optional repeated capability selector. Default value: Nr1 (settable in the interface 'Segment')

# **6.1.1.3.4.6 EnvelopePower**

# **SCPI Command :**

CONFigure:WLAN:MEASurement<Instance>:MEValuation:LIST:SEGMent<segment>:ENPower

# class EnvelopePowerCls

EnvelopePower commands group definition. 1 total commands, 0 Subgroups, 1 group commands

 $get$ (*segmentB=SegmentB.Default*)  $\rightarrow$  float

```
# SCPI: CONFigure:WLAN:MEASurement<Instance>:MEValuation:LIST:SEGMent<segment>
˓→:ENPower
value: float = driver.configure.wlanMeas.multiEval.listPy.segment.envelopePower.
\rightarrowget(segmentB = repcap.SegmentB.Default)
```
Specifies the expected nominal power of the measured RF signal for segment  $\langle$ no $\rangle$  in list mode.

#### **param segmentB**

optional repeated capability selector. Default value: Nr1 (settable in the interface 'Segment')

#### **return**

level: The range of the expected nominal power can be calculated as follows: Range (Expected Nominal Power) = Range (Input Power) + External Attenuation - User Margin

set(*level: float*, *segmentB=SegmentB.Default*) → None

```
# SCPI: CONFigure:WLAN:MEASurement<Instance>:MEValuation:LIST:SEGMent<segment>
˓→:ENPower
driver.configure.wlanMeas.multiEval.listPy.segment.envelopePower.set(level = 1.
\rightarrow0, segmentB = repcap. SegmentB. Default)
```
Specifies the expected nominal power of the measured RF signal for segment <no> in list mode.

### **param level**

The range of the expected nominal power can be calculated as follows: Range (Expected Nominal Power) = Range (Input Power) + External Attenuation - User Margin

#### **param segmentB**

optional repeated capability selector. Default value: Nr1 (settable in the interface 'Segment')

# **6.1.1.3.4.7 Frequency**

### **SCPI Command :**

CONFigure:WLAN:MEASurement<Instance>:MEValuation:LIST:SEGMent<segment>:FREQuency

### class FrequencyCls

Frequency commands group definition. 1 total commands, 0 Subgroups, 1 group commands

get(*segmentB=SegmentB.Default*) → float

```
# SCPI: CONFigure:WLAN:MEASurement<Instance>:MEValuation:LIST:SEGMent<segment>
˓→:FREQuency
value: float = driver.configure.wlanMeas.multiEval.listPy.segment.frequency.
˓→get(segmentB = repcap.SegmentB.Default)
```
Specifies the center frequency of the RF analyzer for segment <no> in list mode. For the supported frequency range, see 'Frequency ranges'.

#### **param segmentB**

optional repeated capability selector. Default value: Nr1 (settable in the interface 'Segment')

#### **return**

frequency: No help available

set(*frequency: float*, *segmentB=SegmentB.Default*) → None

```
# SCPI: CONFigure:WLAN:MEASurement<Instance>:MEValuation:LIST:SEGMent<segment>
˓→:FREQuency
driver.configure.wlanMeas.multiEval.listPy.segment.frequency.set(frequency = 1.
˓→0, segmentB = repcap.SegmentB.Default)
```
Specifies the center frequency of the RF analyzer for segment <no> in list mode. For the supported frequency range, see 'Frequency ranges'.

# **param frequency** No help available

### **param segmentB**

optional repeated capability selector. Default value: Nr1 (settable in the interface 'Segment')

### **6.1.1.3.4.8 Moffset**

# **SCPI Command :**

CONFigure:WLAN:MEASurement<Instance>:MEValuation:LIST:SEGMent<segment>:MOFFset

### class MoffsetCls

Moffset commands group definition. 1 total commands, 0 Subgroups, 1 group commands

get(*segmentB=SegmentB.Default*) → float

```
# SCPI: CONFigure:WLAN:MEASurement<Instance>:MEValuation:LIST:SEGMent<segment>
˓→:MOFFset
```
value: float = driver.configure.wlanMeas.multiEval.listPy.segment.moffset. ˓<sup>→</sup>get(segmentB = repcap.SegmentB.Default)

Specifies the measurement offset for segment <no> in list mode.

# **param segmentB**

optional repeated capability selector. Default value: Nr1 (settable in the interface 'Segment')

**return**

meas\_offset: No help available

set(*meas\_offset: float*, *segmentB=SegmentB.Default*) → None

```
# SCPI: CONFigure:WLAN:MEASurement<Instance>:MEValuation:LIST:SEGMent<segment>
˓→:MOFFset
driver.configure.wlanMeas.multiEval.listPy.segment.moffset.set(meas_offset = 1.
˓→0, segmentB = repcap.SegmentB.Default)
```
Specifies the measurement offset for segment <no> in list mode.

#### **param meas\_offset**

No help available

### **param segmentB**

optional repeated capability selector. Default value: Nr1 (settable in the interface 'Segment')

# **6.1.1.3.4.9 Mtime**

# **SCPI Command :**

CONFigure:WLAN:MEASurement<Instance>:MEValuation:LIST:SEGMent<segment>:MTIMe

# class MtimeCls

Mtime commands group definition. 1 total commands, 0 Subgroups, 1 group commands

 $get(*segmentB*=*SegmentB*.*Default*) \rightarrow float$ 

```
# SCPI: CONFigure:WLAN:MEASurement<Instance>:MEValuation:LIST:SEGMent<segment>
\rightarrow: MTIMe
value: float = driver.configure.wlanMeas.multiEval.listPy.segment.mtime.
\rightarrowget(segmentB = repcap.SegmentB.Default)
```
Specifies the measurement time for segment <no> in list mode.

### **param segmentB**

optional repeated capability selector. Default value: Nr1 (settable in the interface 'Segment')

### **return**

meas\_time: Duration of measurement for the segment

set(*meas\_time: float*, *segmentB=SegmentB.Default*) → None

```
# SCPI: CONFigure:WLAN:MEASurement<Instance>:MEValuation:LIST:SEGMent<segment>
\rightarrow: MTIMe
```

```
driver.configure.wlanMeas.multiEval.listPy.segment.mtime.set(meas_time = 1.0,␣
˓→segmentB = repcap.SegmentB.Default)
```
Specifies the measurement time for segment <no> in list mode.

### **param meas\_time**

Duration of measurement for the segment

### **param segmentB**

# **6.1.1.3.4.10 Result**

# **SCPI Command :**

CONFigure:WLAN:MEASurement<Instance>:MEValuation:LIST:SEGMent<segment>:RESult

# class ResultCls

Result commands group definition. 1 total commands, 0 Subgroups, 1 group commands

### class ResultStruct

Response structure. Fields:

- Enable\_Mod: bool: No parameter help available
- Enable\_Sem: bool: No parameter help available

get(*segmentB=SegmentB.Default*) → ResultStruct

```
# SCPI: CONFigure:WLAN:MEASurement<Instance>:MEValuation:LIST:SEGMent<segment>
\rightarrow:RESult
value: ResultStruct = driver.configure.wlanMeas.multiEval.listPy.segment.result.
˓→get(segmentB = repcap.SegmentB.Default)
```
Enables or disables the evaluation of results for modulation and transmit spectrum mask measurements for segment <no> in list mode.

#### **param segmentB**

optional repeated capability selector. Default value: Nr1 (settable in the interface 'Segment')

#### **return**

structure: for return value, see the help for ResultStruct structure arguments.

set(*enable\_mod: bool*, *enable\_sem: bool*, *segmentB=SegmentB.Default*) → None

 $\rightarrow$ False, enable\_sem = False, segmentB = repcap.SegmentB.Default)

```
# SCPI: CONFigure:WLAN:MEASurement<Instance>:MEValuation:LIST:SEGMent<segment>
\rightarrow:RESult
driver.configure.wlanMeas.multiEval.listPy.segment.result.set(enable_mod =_
```
Enables or disables the evaluation of results for modulation and transmit spectrum mask measurements for segment <no> in list mode.

**param enable\_mod** No help available

**param enable\_sem** No help available

# **param segmentB**

# **6.1.1.3.4.11 Rtrigger**

# **SCPI Command :**

CONFigure:WLAN:MEASurement<Instance>:MEValuation:LIST:SEGMent<segment>:RTRigger

### class RtriggerCls

Rtrigger commands group definition. 1 total commands, 0 Subgroups, 1 group commands

get(*segmentB=SegmentB.Default*) → bool

# SCPI: CONFigure:WLAN:MEASurement<Instance>:MEValuation:LIST:SEGMent<segment>  $\rightarrow$ : RTRigger value: bool = driver.configure.wlanMeas.multiEval.listPy.segment.rtrigger. ˓<sup>→</sup>get(segmentB = repcap.SegmentB.Default)

Specifies for segment <no> in list mode, whether the measurement waits for a trigger event before measuring the segment, or not. For the first segment, the value OFF is always interpreted as ON. The values in curly brackets {} are specified for each active segment: {...}seg 1, {. . . }seg 2, . . . , {. . . }seg n. The number of active segments n is determined by method RsCMPX\_WlanMeas.Configure.WlanMeas.MultiEval.ListPy.count.

#### **param segmentB**

optional repeated capability selector. Default value: Nr1 (settable in the interface 'Segment')

### **return**

retrigger: OFF: measure the segment without retrigger ON: wait for a trigger event from the trigger source configured via method RsCMPX\_WlanMeas.Trigger.WlanMeas.MultiEval.source

set(*retrigger: bool*, *segmentB=SegmentB.Default*) → None

```
# SCPI: CONFigure:WLAN:MEASurement<Instance>:MEValuation:LIST:SEGMent<segment>
\rightarrow: RTRigger
driver.configure.wlanMeas.multiEval.listPy.segment.rtrigger.set(retrigger =_
˓→False, segmentB = repcap.SegmentB.Default)
```
Specifies for segment <no> in list mode, whether the measurement waits for a trigger event before measuring the segment, or not. For the first segment, the value OFF is always interpreted as ON. The values in curly brackets {} are specified for each active segment: {. . . }seg 1,  $\{\ldots\}$ seg 2,  $\ldots$ ,  $\{\ldots\}$ seg n. The number of active segments n is determined by method RsCMPX\_WlanMeas.Configure.WlanMeas.MultiEval.ListPy.count.

# **param retrigger**

OFF: measure the segment without retrigger ON: wait for a trigger event from the trigger source configured via method RsCMPX\_WlanMeas.Trigger.WlanMeas.MultiEval.source

# **param segmentB**

# **6.1.1.3.4.12 Scount**

# **SCPI Command :**

CONFigure:WLAN:MEASurement<Instance>:MEValuation:LIST:SEGMent<segment>:SCOunt

### class ScountCls

Scount commands group definition. 1 total commands, 0 Subgroups, 1 group commands

### class ScountStruct

Response structure. Fields:

- Stat\_Count\_Mod: int: No. of burst to be measured during modulation measurements.
- Stat\_Count\_Sem: int: No. of bursts to be measured during spectrum measurements.

### get(*segmentB=SegmentB.Default*) → ScountStruct

```
# SCPI: CONFigure:WLAN:MEASurement<Instance>:MEValuation:LIST:SEGMent<segment>
˓→:SCOunt
value: ScountStruct = driver.configure.wlanMeas.multiEval.listPy.segment.scount.
˓→get(segmentB = repcap.SegmentB.Default)
```
Specifies the modulation and spectrum statistical length for segment <no> in list mode.

# **param segmentB**

optional repeated capability selector. Default value: Nr1 (settable in the interface 'Segment')

#### **return**

structure: for return value, see the help for ScountStruct structure arguments.

set(*stat\_count\_mod: int*, *stat\_count\_sem: int*, *segmentB=SegmentB.Default*) → None

```
# SCPI: CONFigure:WLAN:MEASurement<Instance>:MEValuation:LIST:SEGMent<segment>
˓→:SCOunt
driver.configure.wlanMeas.multiEval.listPy.segment.scount.set(stat_count_mod =␣
˓→1, stat_count_sem = 1, segmentB = repcap.SegmentB.Default)
```
Specifies the modulation and spectrum statistical length for segment <no> in list mode.

### **param stat\_count\_mod**

No. of burst to be measured during modulation measurements.

### **param stat\_count\_sem**

No. of bursts to be measured during spectrum measurements.

### **param segmentB**

# **6.1.1.3.4.13 Setup**

# **SCPI Command :**

CONFigure:WLAN:MEASurement<Instance>:MEValuation:LIST:SEGMent<segment>:SETup

# class SetupCls

Setup commands group definition. 1 total commands, 0 Subgroups, 1 group commands

### class SetupStruct

Structure for setting input parameters. Fields:

- Segment\_Time: float: Duration of the segment
- Meas\_Time: float: Duration of measurement for the segment
- Meas Offset: float: Measurement offset for the segment
- Level: float: Expected nominal power of the measured RF signal within the segment The range of the expected nominal power can be calculated as follows: Range (Expected Nominal Power) = Range (Input Power) + External Attenuation - User Margin
- Frequency: float: Configures the center frequency of the RF analyzer. Set it to the center frequency of the received WLAN channel.
- Standard: enums.IeeeStandard: DSSS: 802.11b/g (DSSS) LOFDm: 802.11a/g (OFDM) HTOFdm: 802.11n VHTofdm: 802.11ac EHTofdm: 802.11be
- Bandwidth: enums.Bandwidth: BW05mhz: 5 MHz BW10mhz: 10 MHz BW20mhz: 20 MHz BW40mhz: 40 MHz BW80mhz: 80 MHz BW16mhz: 160 MHz BW32mhz: 320 MHz

get(*segmentB=SegmentB.Default*) → SetupStruct

```
# SCPI: CONFigure:WLAN:MEASurement<Instance>:MEValuation:LIST:SEGMent<segment>
\rightarrow: SETup
value: SetupStruct = driver.configure.wlanMeas.multiEval.listPy.segment.setup.
\rightarrowget(segmentB = repcap.SegmentB.Default)
```
Specifies burst parameter settings for segment <no> in list mode. Send this command for all segments to be measured.

### **param segmentB**

optional repeated capability selector. Default value: Nr1 (settable in the interface 'Segment')

### **return**

structure: for return value, see the help for SetupStruct structure arguments.

set(*structure: SetupStruct*, *segmentB=SegmentB.Default*) → None

```
# SCPI: CONFigure:WLAN:MEASurement<Instance>:MEValuation:LIST:SEGMent<segment>
ightharpoonup: SETup
structure = driver.configure.wlanMeas.multiEval.listPy.segment.setup.
˓→SetupStruct()
structure.Segment_Time: float = 1.0
structure. Meas Time: float = 1.0structure.Meas_Offset: float = 1.0
structure.Level: float = 1.0
```
(continues on next page)

(continued from previous page)

```
structure.Frequency: float = 1.0
structure.Standard: enums.IeeeStandard = enums.IeeeStandard.DSSS
structure.Bandwidth: enums.Bandwidth = enums.Bandwidth.BW05mhz
driver.configure.wlanMeas.multiEval.listPy.segment.setup.set(structure,␣
˓→segmentB = repcap.SegmentB.Default)
```
Specifies burst parameter settings for segment <no> in list mode. Send this command for all segments to be measured.

#### **param structure**

for set value, see the help for SetupStruct structure arguments.

# **param segmentB**

optional repeated capability selector. Default value: Nr1 (settable in the interface 'Segment')

# **6.1.1.3.4.14 SingleCmw**

### class SingleCmwCls

SingleCmw commands group definition. 1 total commands, 1 Subgroups, 0 group commands

### **Cloning the Group**

```
# Create a clone of the original group, that exists independently
group2 = driver.configure.wlanMeas.multiEval.listPy.segment.singleCmw.clone()
```
### **Subgroups**

# **6.1.1.3.4.15 Connector**

# **SCPI Command :**

CONFigure:WLAN:MEASurement<Instance>:MEValuation:LIST:SEGMent<segment>:CMWS:CONNector

### class ConnectorCls

Connector commands group definition. 1 total commands, 0 Subgroups, 1 group commands

get(*segmentB=SegmentB.Default*) → ConnectorSwitchExt

# SCPI: CONFigure:WLAN:MEASurement<Instance>:MEValuation:LIST:SEGMent<segment> ˓<sup>→</sup>:CMWS:CONNector value: enums.ConnectorSwitchExt = driver.configure.wlanMeas.multiEval.listPy.

˓<sup>→</sup>segment.singleCmw.connector.get(segmentB = repcap.SegmentB.Default)

No command help available

### **param segmentB**

#### **return**

connector: No help available

set(*connector: ConnectorSwitchExt*, *segmentB=SegmentB.Default*) → None

```
# SCPI: CONFigure:WLAN:MEASurement<Instance>:MEValuation:LIST:SEGMent<segment>
˓→:CMWS:CONNector
driver.configure.wlanMeas.multiEval.listPy.segment.singleCmw.connector.
\rightarrowset(connector = enums.ConnectorSwitchExt.OFF, segmentB = repcap.SegmentB.
˓→Default)
```
No command help available

#### **param connector**

No help available

#### **param segmentB**

optional repeated capability selector. Default value: Nr1 (settable in the interface 'Segment')

# **6.1.1.3.4.16 Standard**

# **SCPI Command :**

CONFigure:WLAN:MEASurement<Instance>:MEValuation:LIST:SEGMent<segment>:STANdard

### class StandardCls

Standard commands group definition. 1 total commands, 0 Subgroups, 1 group commands

get(*segmentB=SegmentB.Default*) → IeeeStandard

# SCPI: CONFigure:WLAN:MEASurement<Instance>:MEValuation:LIST:SEGMent<segment> ˓<sup>→</sup>:STANdard value: enums.IeeeStandard = driver.configure.wlanMeas.multiEval.listPy.segment. ˓<sup>→</sup>standard.get(segmentB = repcap.SegmentB.Default)

Specifies the standard for segment <no> in list mode.

#### **param segmentB**

optional repeated capability selector. Default value: Nr1 (settable in the interface 'Segment')

#### **return**

standard: DSSS: 802.11b/g (DSSS) LOFDm: 802.11a/g (OFDM) HTOFdm: 802.11n VHTofdm: 802.11ac EHTofdm: 802.11be

set(*standard: IeeeStandard*, *segmentB=SegmentB.Default*) → None

# SCPI: CONFigure:WLAN:MEASurement<Instance>:MEValuation:LIST:SEGMent<segment> ˓<sup>→</sup>:STANdard driver.configure.wlanMeas.multiEval.listPy.segment.standard.set(standard =<sub>0</sub>

˓<sup>→</sup>enums.IeeeStandard.DSSS, segmentB = repcap.SegmentB.Default)

Specifies the standard for segment <no> in list mode.

#### **param standard**

DSSS: 802.11b/g (DSSS) LOFDm: 802.11a/g (OFDM) HTOFdm: 802.11n VHTofdm: 802.11ac EHTofdm: 802.11be

### **param segmentB**

optional repeated capability selector. Default value: Nr1 (settable in the interface 'Segment')

# **6.1.1.3.4.17 Stime**

# **SCPI Command :**

CONFigure:WLAN:MEASurement<Instance>:MEValuation:LIST:SEGMent<segment>:STIMe

### class StimeCls

Stime commands group definition. 1 total commands, 0 Subgroups, 1 group commands

 $get(segmentB=SegmentB.Default) \rightarrow float$ 

```
# SCPI: CONFigure:WLAN:MEASurement<Instance>:MEValuation:LIST:SEGMent<segment>
\rightarrow: STIMe
value: float = driver.configure.wlanMeas.multiEval.listPy.segment.stime.
\rightarrowget(segmentB = repcap.SegmentB.Default)
```
Specifies the duration of the segment for segment <no> in list mode.

# **param segmentB**

optional repeated capability selector. Default value: Nr1 (settable in the interface 'Segment')

#### **return**

segment\_time: No help available

set(*segment\_time: float*, *segmentB=SegmentB.Default*) → None

```
# SCPI: CONFigure:WLAN:MEASurement<Instance>:MEValuation:LIST:SEGMent<segment>
\rightarrow :STIMEdriver.configure.wlanMeas.multiEval.listPy.segment.stime.set(segment_time = 1.0,
```
˓<sup>→</sup> segmentB = repcap.SegmentB.Default)

Specifies the duration of the segment for segment <no> in list mode.

```
param segment_time
  No help available
```

```
param segmentB
```
# **6.1.1.3.4.18 SingleCmw**

# **SCPI Command :**

CONFigure:WLAN:MEASurement<Instance>:MEValuation:LIST:CMWS:CONNector

### class SingleCmwCls

SingleCmw commands group definition. 1 total commands, 0 Subgroups, 1 group commands

 $get\_connector() \rightarrow List[ConnectorSwitchExt]$ 

```
# SCPI: CONFigure:WLAN:MEASurement<Instance>:MEValuation:LIST:CMWS:CONNector
value: List[enums.ConnectorSwitchExt] = driver.configure.wlanMeas.multiEval.
˓→listPy.singleCmw.get_connector()
```
No command help available

**return**

connectors: No help available

set\_connector(*connectors: List[ConnectorSwitchExt]*) → None

# SCPI: CONFigure:WLAN:MEASurement<Instance>:MEValuation:LIST:CMWS:CONNector driver.configure.wlanMeas.multiEval.listPy.singleCmw.set\_connector(connectors =␣ ˓<sup>→</sup>[ConnectorSwitchExt.OFF, ConnectorSwitchExt.RH8])

No command help available

**param connectors** No help available

# **6.1.1.3.5 PowerVsTime**

# **SCPI Commands :**

```
CONFigure:WLAN:MEASurement<instance>:MEValuation:PVTime:RPOWer
CONFigure:WLAN:MEASurement<instance>:MEValuation:PVTime:ALENgth
CONFigure:WLAN:MEASurement<Instance>:MEValuation:PVTime:REDGe
CONFigure:WLAN:MEASurement<Instance>:MEValuation:PVTime:FEDGe
CONFigure:WLAN:MEASurement<Instance>:MEValuation:PVTime:BURSt
```
# class PowerVsTimeCls

PowerVsTime commands group definition. 5 total commands, 0 Subgroups, 5 group commands

```
get\_alength() \rightarrow float
```

```
# SCPI: CONFigure:WLAN:MEASurement<instance>:MEValuation:PVTime:ALENgth
value: float = driver.configure.wlanMeas.multiEval.powerVsTime.get_alength()
```
Sets the length of the moving average filter, which smoothes the power trace and thus eliminates the modulation.

**return**

avg\_lenth: No help available

 $get\_burst() \rightarrow bool$ 

```
# SCPI: CONFigure:WLAN:MEASurement<Instance>:MEValuation:PVTime:BURSt
value: bool = driver.configure.wlanMeas.multiEval.powerVsTime.get_burst()
```
Enables or disables the evaluation of burst power results in the power vs time square.

**return**

burst: OFF: Do not evaluate results. ON: Evaluate the results.

 $get\_falling\_edge() \rightarrow bool$ 

# SCPI: CONFigure:WLAN:MEASurement<Instance>:MEValuation:PVTime:FEDGe value: bool = driver.configure.wlanMeas.multiEval.powerVsTime.get\_falling\_edge()

Enables or disables the evaluation of falling edge results (transmit power-down ramp) in the power vs time square for DSSS signals.

**return**

fall: OFF: Do not evaluate results. ON: Evaluate the results.

 $get\_rising\_edge() \rightarrow bool$ 

# SCPI: CONFigure:WLAN:MEASurement<Instance>:MEValuation:PVTime:REDGe value: bool = driver.configure.wlanMeas.multiEval.powerVsTime.get\_rising\_edge()

Enables or disables the evaluation of rising edge results (transmit power-on ramp) in the power vs time square for DSSS signals.

**return**

rising: OFF: Do not evaluate results. ON: Evaluate the results.

# $get\_rpower() \rightarrow RefPower$

# SCPI: CONFigure:WLAN:MEASurement<instance>:MEValuation:PVTime:RPOWer value: enums.RefPower = driver.configure.wlanMeas.multiEval.powerVsTime.get\_ ˓<sup>→</sup>rpower()

Sets the reference power to the maximum power or to the mean power of the burst. In DSSS, the thresholds for rising and falling edge results are defined as percentage values of the reference power.

**return**

ref\_power: No help available

set\_alength(*avg\_lenth: float*) → None

# SCPI: CONFigure:WLAN:MEASurement<instance>:MEValuation:PVTime:ALENgth driver.configure.wlanMeas.multiEval.powerVsTime.set\_alength(avg\_lenth = 1.0)

Sets the length of the moving average filter, which smoothes the power trace and thus eliminates the modulation.

**param avg\_lenth** No help available

set\_burst(*burst: bool*) → None

# SCPI: CONFigure:WLAN:MEASurement<Instance>:MEValuation:PVTime:BURSt driver.configure.wlanMeas.multiEval.powerVsTime.set\_burst(burst = False) Enables or disables the evaluation of burst power results in the power vs time square.

**param burst**

OFF: Do not evaluate results. ON: Evaluate the results.

set\_falling\_edge(*fall: bool*) → None

```
# SCPI: CONFigure:WLAN:MEASurement<Instance>:MEValuation:PVTime:FEDGe
driver.configure.wlanMeas.multiEval.powerVsTime.set_falling_edge(fall = False)
```
Enables or disables the evaluation of falling edge results (transmit power-down ramp) in the power vs time square for DSSS signals.

**param fall**

OFF: Do not evaluate results. ON: Evaluate the results.

set\_rising\_edge(*rising: bool*) → None

```
# SCPI: CONFigure:WLAN:MEASurement<Instance>:MEValuation:PVTime:REDGe
driver.configure.wlanMeas.multiEval.powerVsTime.set_rising_edge(rising = False)
```
Enables or disables the evaluation of rising edge results (transmit power-on ramp) in the power vs time square for DSSS signals.

**param rising**

OFF: Do not evaluate results. ON: Evaluate the results.

set\_rpower(*ref\_power: RefPower*) → None

```
# SCPI: CONFigure:WLAN:MEASurement<instance>:MEValuation:PVTime:RPOWer
driver.configure.wlanMeas.multiEval.powerVsTime.set_rpower(ref_power = enums.
˓→RefPower.MAXimum)
```
Sets the reference power to the maximum power or to the mean power of the burst. In DSSS, the thresholds for rising and falling edge results are defined as percentage values of the reference power.

**param ref\_power** No help available

# **6.1.1.3.6 Result**

### **SCPI Commands :**

```
CONFigure:WLAN:MEASurement<Instance>:MEValuation:RESult:PVTime
CONFigure:WLAN:MEASurement<Instance>:MEValuation:RESult:SFLatness
CONFigure:WLAN:MEASurement<Instance>:MEValuation:RESult[:ALL]
CONFigure:WLAN:MEASurement<Instance>:MEValuation:RESult:EVM
CONFigure:WLAN:MEASurement<Instance>:MEValuation:RESult:EVMCarrier
CONFigure:WLAN:MEASurement<Instance>:MEValuation:RESult:IQConst
CONFigure:WLAN:MEASurement<Instance>:MEValuation:RESult:UTERror
CONFigure:WLAN:MEASurement<Instance>:MEValuation:RESult:EVMSymbol
CONFigure:WLAN:MEASurement<Instance>:MEValuation:RESult:TSMask
CONFigure:WLAN:MEASurement<Instance>:MEValuation:RESult:MSCalar
```
# class ResultCls

Result commands group definition. 10 total commands, 0 Subgroups, 10 group commands

# class AllStruct

Structure for setting input parameters. Contains optional set arguments. Fields:

- Mod Scalar: bool: Modulation scalar overview OFF: Do not evaluate results. ON: Evaluate the results.
- Power\_Vs\_Time: bool: Power vs time
- Evm\_Vs\_Chip: bool: EVM vs chip
- Evm\_Vs\_Sym: bool: EVM vs symbol
- Evm\_Vs\_Carr: bool: EVM vs carrier
- Iq\_Const: bool: I/Q constellation diagram
- Spec\_Flatness: bool: Spectrum flatness
- Tran Spec Mask: bool: Transmit spectrum mask.
- Unused\_Tone\_Err: bool: Optional setting parameter. Unused tone error

# $get\_all() \rightarrow AllStruct$

# SCPI: CONFigure:WLAN:MEASurement<Instance>:MEValuation:RESult[:ALL] value: AllStruct = driver.configure.wlanMeas.multiEval.result.get\_all()

Enables or disables the evaluation of results in the multi-evaluation measurement. This command combines all other CONFigure:WLAN:MEAS<i>:MEValuation:RESult... commands.

#### **return**

structure: for return value, see the help for AllStruct structure arguments.

# $get\_evm() \rightarrow bool$

```
# SCPI: CONFigure:WLAN:MEASurement<Instance>:MEValuation:RESult:EVM
value: bool = driver.configure.wlanMeas.multiEval.result.get_evm()
```
Enables or disables the evaluation of EVM vs chip results.

### **return**

evm\_enable: OFF: Do not evaluate results. ON: Evaluate the results.

### $get\_evm\_carrier() \rightarrow bool$

# SCPI: CONFigure:WLAN:MEASurement<Instance>:MEValuation:RESult:EVMCarrier value: bool = driver.configure.wlanMeas.multiEval.result.get\_evm\_carrier()

Enables or disables the evaluation of EVM vs carrier results.

**return**

evm\_enable: OFF: Do not evaluate results. ON: Evaluate the results.

```
get\_evm\_symbol() \rightarrow bool
```

```
# SCPI: CONFigure:WLAN:MEASurement<Instance>:MEValuation:RESult:EVMSymbol
value: bool = driver.configure.wlanMeas.multiEval.result.get_evm_symbol()
```
Enables or disables the evaluation of EVM vs symbol results.

#### **return**

evm\_enable: OFF: Do not evaluate results. ON: Evaluate the results.

### $get\_iq\_constant() \rightarrow bool$

```
# SCPI: CONFigure:WLAN:MEASurement<Instance>:MEValuation:RESult:IQConst
value: bool = driver.configure.wlanMeas.multiEval.result.get_iq_constant()
```
Enables or disables the evaluation of I/Q constellation results.

**return**

iq\_enable: OFF: Do not evaluate results. ON: Evaluate the results.

### $get_mscalar() \rightarrow bool$

```
# SCPI: CONFigure:WLAN:MEASurement<Instance>:MEValuation:RESult:MSCalar
value: bool = driver.configure.wlanMeas.multiEval.result.get_mscalar()
```
Enables or disables the evaluation of modulation scalar results.

**return**

modenable: OFF: Do not evaluate results. ON: Evaluate the results.

# $get\_power\_vs\_time() \rightarrow bool$

```
# SCPI: CONFigure:WLAN:MEASurement<Instance>:MEValuation:RESult:PVTime
value: bool = driver.configure.wlanMeas.multiEval.result.get_power_vs_time()
```
Enables or disables the evaluation of power vs time results.

**return**

power vs time enable: OFF: Do not evaluate results. ON: Evaluate the results.

#### $get\_spectrum\_flatness() \rightarrow bool$

```
# SCPI: CONFigure:WLAN:MEASurement<Instance>:MEValuation:RESult:SFLatness
value: bool = driver.configure.wlanMeas.multiEval.result.get_spectr_flatness()
```
Enables or disables the evaluation of spectrum flatness results.

**return**

spec flatness: OFF: Do not evaluate results. ON: Evaluate the results.

 $get_ts\_mask() \rightarrow bool$ 

# SCPI: CONFigure:WLAN:MEASurement<Instance>:MEValuation:RESult:TSMask value: bool = driver.configure.wlanMeas.multiEval.result.get\_ts\_mask()

Enables or disables the evaluation of transmit spectrum mask results.

**return**

spec\_enable: OFF: Do not evaluate results. ON: Evaluate the results.

```
get\_ut\_error() \rightarrow bool
```
# SCPI: CONFigure:WLAN:MEASurement<Instance>:MEValuation:RESult:UTERror value: bool = driver.configure.wlanMeas.multiEval.result.get\_ut\_error()

Enables or disables the evaluation of unused tone error results.

#### **return**

ute enable: OFF: Do not evaluate results. ON: Evaluate the results.

set\_all(*value: AllStruct*) → None

```
# SCPI: CONFigure:WLAN:MEASurement<Instance>:MEValuation:RESult[:ALL]
structure = driver.configure.wlanMeas.multiEval.result.AllStruct()
structure.Mod_Scalar: bool = False
structure.Power_Vs_Time: bool = False
structure.Evm_Vs_Chip: bool = False
structure.Evm_Vs_Sym: bool = False
structure.Evm_Vs_Carr: bool = False
structure. Iq_{\text{const}}: bool = False
structure. Spec_Flatness: bool = False
structure.Tran_Spec_Mask: bool = False
structure.Unused_Tone_Err: bool = False
driver.configure.wlanMeas.multiEval.result.set_all(value = structure)
```
Enables or disables the evaluation of results in the multi-evaluation measurement. This command combines all other CONFigure:WLAN:MEAS<i>:MEValuation:RESult. . . commands.

#### **param value**

see the help for AllStruct structure arguments.

 $set\_evm$ (*evm\_enable: bool*)  $\rightarrow$  None

```
# SCPI: CONFigure:WLAN:MEASurement<Instance>:MEValuation:RESult:EVM
driver.configure.wlanMeas.multiEval.result.set_evm(evm_enable = False)
```
Enables or disables the evaluation of EVM vs chip results.

**param evm\_enable** OFF: Do not evaluate results. ON: Evaluate the results.

set\_evm\_carrier(*evm\_enable: bool*) → None

```
# SCPI: CONFigure:WLAN:MEASurement<Instance>:MEValuation:RESult:EVMCarrier
driver.configure.wlanMeas.multiEval.result.set_evm_carrier(evm_enable = False)
```
Enables or disables the evaluation of EVM vs carrier results.

**param evm\_enable**

OFF: Do not evaluate results. ON: Evaluate the results.

set\_evm\_symbol(*evm\_enable: bool*) → None

# SCPI: CONFigure:WLAN:MEASurement<Instance>:MEValuation:RESult:EVMSymbol driver.configure.wlanMeas.multiEval.result.set\_evm\_symbol(evm\_enable = False)

Enables or disables the evaluation of EVM vs symbol results.

**param evm\_enable** OFF: Do not evaluate results. ON: Evaluate the results.

set\_iq\_constant(*iq\_enable: bool*) → None

```
# SCPI: CONFigure:WLAN:MEASurement<Instance>:MEValuation:RESult:IQConst
driver.configure.wlanMeas.multiEval.result.set_iq_constant(iq_enable = False)
```
Enables or disables the evaluation of I/Q constellation results.

**param iq\_enable**

OFF: Do not evaluate results. ON: Evaluate the results.

set\_mscalar(*modenable: bool*) → None

```
# SCPI: CONFigure:WLAN:MEASurement<Instance>:MEValuation:RESult:MSCalar
driver.configure.wlanMeas.multiEval.result.set_mscalar(modenable = False)
```
Enables or disables the evaluation of modulation scalar results.

**param modenable**

OFF: Do not evaluate results. ON: Evaluate the results.

set\_power\_vs\_time(*power\_vs\_time\_enable: bool*) → None

```
# SCPI: CONFigure:WLAN:MEASurement<Instance>:MEValuation:RESult:PVTime
driver.configure.wlanMeas.multiEval.result.set_power_vs_time(power_vs_time_
\rightarrowenable = False)
```
Enables or disables the evaluation of power vs time results.

**param power\_vs\_time\_enable** OFF: Do not evaluate results. ON: Evaluate the results.

set\_spectr\_flatness(*spec\_flatness: bool*) → None

```
# SCPI: CONFigure:WLAN:MEASurement<Instance>:MEValuation:RESult:SFLatness
driver.configure.wlanMeas.multiEval.result.set_spectr_flatness(spec_flatness =␣
\rightarrowFalse)
```
Enables or disables the evaluation of spectrum flatness results.

**param spec\_flatness** OFF: Do not evaluate results. ON: Evaluate the results.

 $set_ts\_mask(spec\ enable: bool) \rightarrow None$ 

```
# SCPI: CONFigure:WLAN:MEASurement<Instance>:MEValuation:RESult:TSMask
driver.configure.wlanMeas.multiEval.result.set_ts_mask(spec_enable = False)
```
Enables or disables the evaluation of transmit spectrum mask results.

**param spec\_enable**

OFF: Do not evaluate results. ON: Evaluate the results.

set\_ut\_error(*ute\_enable: bool*) → None

```
# SCPI: CONFigure:WLAN:MEASurement<Instance>:MEValuation:RESult:UTERror
driver.configure.wlanMeas.multiEval.result.set_ut_error(ute_enable = False)
```
Enables or disables the evaluation of unused tone error results.

**param ute\_enable**

OFF: Do not evaluate results. ON: Evaluate the results.

# **6.1.1.3.7 Scount**

# **SCPI Commands :**

```
CONFigure:WLAN:MEASurement<Instance>:MEValuation:SCOunt:TSMask
CONFigure:WLAN:MEASurement<Instance>:MEValuation:SCOunt:PVTime
CONFigure:WLAN:MEASurement<Instance>:MEValuation:SCOunt:MODulation
```
### class ScountCls

Scount commands group definition. 3 total commands, 0 Subgroups, 3 group commands

# $get\_modulation() \rightarrow int$

```
# SCPI: CONFigure:WLAN:MEASurement<Instance>:MEValuation:SCOunt:MODulation
value: int = driver.configure.wlanMeas.multiEval.scount.get_modulation()
```
Specifies the statistic count of the measurement. The statistic count is equal to the number of measurement intervals per single shot.

**return**

statistic\_count: Number of measurement intervals for modulation measurements

### $get\_power\_vs\_time() \rightarrow int$

```
# SCPI: CONFigure:WLAN:MEASurement<Instance>:MEValuation:SCOunt:PVTime
value: int = driver.configure.wlanMeas.multiEval.scount.get_power_vs_time()
```
Specifies the statistic count of the measurement. The statistic count is equal to the number of measurement intervals per single shot.

#### **return**

statistic\_count: Number of measurement intervals for the power vs time measurement

```
get_ts\_mask() \rightarrow int
```

```
# SCPI: CONFigure:WLAN:MEASurement<Instance>:MEValuation:SCOunt:TSMask
value: int = driver.configure.wlanMeas.multiEval.scount.get_ts_mask()
```
Specifies the statistic count of the measurement. The statistic count is equal to the number of measurement intervals per single shot.

#### **return**

statistic\_count: Number of measurement intervals for the transmit spectrum mask measurement

### set\_modulation(*statistic\_count: int*) → None

```
# SCPI: CONFigure:WLAN:MEASurement<Instance>:MEValuation:SCOunt:MODulation
driver.configure.wlanMeas.multiEval.scount.set_modulation(statistic_count = 1)
```
Specifies the statistic count of the measurement. The statistic count is equal to the number of measurement intervals per single shot.

### **param statistic\_count**

Number of measurement intervals for modulation measurements

 $set-power_vs_time(*statistic count: int*) \rightarrow None$ 

```
# SCPI: CONFigure:WLAN:MEASurement<Instance>:MEValuation:SCOunt:PVTime
driver.configure.wlanMeas.multiEval.scount.set_power_vs_time(statistic_count =␣
\rightarrow1)
```
Specifies the statistic count of the measurement. The statistic count is equal to the number of measurement intervals per single shot.

### **param statistic\_count**

Number of measurement intervals for the power vs time measurement

set\_ts\_mask(*statistic\_count: int*) → None

```
# SCPI: CONFigure:WLAN:MEASurement<Instance>:MEValuation:SCOunt:TSMask
driver.configure.wlanMeas.multiEval.scount.set_ts_mask(statistic_count = 1)
```
Specifies the statistic count of the measurement. The statistic count is equal to the number of measurement intervals per single shot.

**param statistic\_count** Number of measurement intervals for the transmit spectrum mask measurement

### **6.1.1.3.8 SpectrFlatness**

# **SCPI Command :**

CONFigure:WLAN:MEASurement<Instance>:MEValuation:SFLatness:DMODe

#### class SpectrFlatnessCls

SpectrFlatness commands group definition. 1 total commands, 0 Subgroups, 1 group commands

 $get\_dmode() \rightarrow DisplayMode$ 

```
# SCPI: CONFigure:WLAN:MEASurement<Instance>:MEValuation:SFLatness:DMODe
value: enums.DisplayMode = driver.configure.wlanMeas.multiEval.spectrFlatness.
˓→get_dmode()
```
No command help available

**return**

disp\_mode: No help available

set\_dmode(*disp\_mode: DisplayMode*) → None

```
# SCPI: CONFigure:WLAN:MEASurement<Instance>:MEValuation:SFLatness:DMODe
driver.configure.wlanMeas.multiEval.spectrFlatness.set_dmode(disp_mode = enums.
˓→DisplayMode.ABSolute)
```
No command help available

**param disp\_mode** No help available

# **6.1.1.3.9 TsMask**

**SCPI Commands :**

```
CONFigure:WLAN:MEASurement<Instance>:MEValuation:TSMask:AFFTnum
CONFigure:WLAN:MEASurement<Instance>:MEValuation:TSMask:TROTime
CONFigure:WLAN:MEASurement<Instance>:MEValuation:TSMask:OBWPercent
CONFigure:WLAN:MEASurement<Instance>:MEValuation:TSMask:MSELection
CONFigure:WLAN:MEASurement<Instance>:MEValuation:TSMask:DMODe
```
### class TsMaskCls

TsMask commands group definition. 5 total commands, 0 Subgroups, 5 group commands

```
get\_afft\_num() \rightarrow int
```

```
# SCPI: CONFigure:WLAN:MEASurement<Instance>:MEValuation:TSMask:AFFTnum
value: int = driver.configure.wlanMeas.multiEval.tsMask.get_afft_num()
```
Specifies the number of FFT operations per burst.

**return**

aver\_fft\_num: No help available

 $get\_dmode() \rightarrow DisplayMode$ 

```
# SCPI: CONFigure:WLAN:MEASurement<Instance>:MEValuation:TSMask:DMODe
value: enums.DisplayMode = driver.configure.wlanMeas.multiEval.tsMask.get_
˓→dmode()
```
Selects the display mode of Transmit Spectrum Mask results to switch between relative and absolute result values (dB vs dBm) .

**return** disp\_mode: No help available

 $get_mselection() \rightarrow float$ 

```
# SCPI: CONFigure:WLAN:MEASurement<Instance>:MEValuation:TSMask:MSELection
value: float = driver.configure.wlanMeas.multiEval.tsMask.get_mselection()
```
Selects the spectrum limit mask to be applied to 802.11p signals.

**return**

mask\_selection: IEEE: Relative spectral density limits, IEEE Std 802.11-2020 ETSI: Absolute emission limits, ETSI EN 302 571 V1.1.1 (2008-09)

```
get\_obw\_percent() \rightarrow float
```

```
# SCPI: CONFigure:WLAN:MEASurement<Instance>:MEValuation:TSMask:OBWPercent
value: float or bool = driver.configure.wlanMeas.multiEval.tsMask.get_obw_
˓→percent()
```
Enables/disables OBW measurement and sets the OBW percentage.

**return**

obw\_power: (float or boolean) No help available

 $get\_tro\_time() \rightarrow float$ 

```
# SCPI: CONFigure:WLAN:MEASurement<Instance>:MEValuation:TSMask:TROTime
value: float = driver.configure.wlanMeas.multiEval.tsMask.get_tro_time()
```
Specifies the trigger offset between trigger event and FFT operation.

**return**

trigger\_off\_time: No help available

 $set\_afft\_num(*aver_fft_number*: int) \rightarrow None$ 

# SCPI: CONFigure:WLAN:MEASurement<Instance>:MEValuation:TSMask:AFFTnum driver.configure.wlanMeas.multiEval.tsMask.set\_afft\_num(aver\_fft\_num = 1)

Specifies the number of FFT operations per burst.

**param aver\_fft\_num** No help available

set\_dmode(*disp\_mode: DisplayMode*) → None

```
# SCPI: CONFigure:WLAN:MEASurement<Instance>:MEValuation:TSMask:DMODe
driver.configure.wlanMeas.multiEval.tsMask.set_dmode(disp_mode = enums.
˓→DisplayMode.ABSolute)
```
Selects the display mode of Transmit Spectrum Mask results to switch between relative and absolute result values (dB vs dBm).

### **param disp\_mode** No help available

set\_mselection(*mask\_selection: float*) → None

```
# SCPI: CONFigure:WLAN:MEASurement<Instance>:MEValuation:TSMask:MSELection
driver.configure.wlanMeas.multiEval.tsMask.set_mselection(mask_selection = 1.0)
```
Selects the spectrum limit mask to be applied to 802.11p signals.

#### **param mask\_selection**

IEEE: Relative spectral density limits, IEEE Std 802.11-2020 ETSI: Absolute emission limits, ETSI EN 302 571 V1.1.1 (2008-09)

set\_obw\_percent(*obw\_power: float*) → None

# SCPI: CONFigure:WLAN:MEASurement<Instance>:MEValuation:TSMask:OBWPercent driver.configure.wlanMeas.multiEval.tsMask.set\_obw\_percent(obw\_power = 1.0)

Enables/disables OBW measurement and sets the OBW percentage.

**param obw\_power** (float or boolean) No help available

set\_tro\_time(*trigger\_off\_time: float*) → None

# SCPI: CONFigure:WLAN:MEASurement<Instance>:MEValuation:TSMask:TROTime driver.configure.wlanMeas.multiEval.tsMask.set\_tro\_time(trigger\_off\_time = 1.0)

Specifies the trigger offset between trigger event and FFT operation.

# **param trigger\_off\_time**

No help available

# **6.1.1.4 RfSettings**

# **SCPI Commands :**

```
CONFigure:WLAN:MEASurement<Instance>:RFSettings:SANTennas
CONFigure:WLAN:MEASurement<Instance>:RFSettings:MLOFfset
CONFigure:WLAN:MEASurement<Instance>:RFSettings:FOFFset
CONFigure:WLAN:MEASurement<Instance>:RFSettings:LRINterval
```
# class RfSettingsCls

RfSettings commands group definition. 13 total commands, 6 Subgroups, 4 group commands

### $get_foffset() \rightarrow float$

# SCPI: CONFigure:WLAN:MEASurement<Instance>:RFSettings:FOFFset value: float = driver.configure.wlanMeas.rfSettings.get\_foffset()

No command help available

**return**

freq\_offset: No help available

# $get\_lr\_interval() \rightarrow float$

```
# SCPI: CONFigure:WLAN:MEASurement<Instance>:RFSettings:LRINterval
value: float = driver.configure.wlanMeas.rfSettings.get_lr_interval()
```
Defines the measurement interval for level adjustment.

**return**

lvl\_rang\_interval: No help available

 $get\_m1\_offset() \rightarrow float$ 

```
# SCPI: CONFigure:WLAN:MEASurement<Instance>:RFSettings:MLOFfset
value: float = driver.configure.wlanMeas.rfSettings.get_ml_offset()
```
No command help available

**return**

ml\_offset: No help available

```
get\_santennas() \rightarrow bool
```

```
# SCPI: CONFigure:WLAN:MEASurement<Instance>:RFSettings:SANTennas
value: bool = driver.configure.wlanMeas.rfSettings.get_santennas()
```
No command help available

**return** sep ant: No help available  $set_foffset(*freq* offset: float) \rightarrow None$ 

```
# SCPI: CONFigure:WLAN:MEASurement<Instance>:RFSettings:FOFFset
driver.configure.wlanMeas.rfSettings.set_foffset(freq_offset = 1.0)
```
No command help available

**param freq\_offset** No help available

set\_lr\_interval(*lvl\_rang\_interval: float*) → None

```
# SCPI: CONFigure:WLAN:MEASurement<Instance>:RFSettings:LRINterval
driver.configure.wlanMeas.rfSettings.set_lr_interval(lvl_rang_interval = 1.0)
```
Defines the measurement interval for level adjustment.

**param lvl\_rang\_interval** No help available

set\_ml\_offset(*ml\_offset: float*) → None

# SCPI: CONFigure:WLAN:MEASurement<Instance>:RFSettings:MLOFfset driver.configure.wlanMeas.rfSettings.set\_ml\_offset(ml\_offset = 1.0)

No command help available

**param ml\_offset** No help available

set\_santennas(*sep\_ant: bool*) → None

```
# SCPI: CONFigure:WLAN:MEASurement<Instance>:RFSettings:SANTennas
driver.configure.wlanMeas.rfSettings.set_santennas(sep_ant = False)
```
No command help available

**param sep\_ant** No help available

### **Cloning the Group**

```
# Create a clone of the original group, that exists independently
group2 = driver.configure.wlanMeas.rfSettings.clone()
```
### **Subgroups**

# **6.1.1.4.1 Antenna<Antenna>**

#### **RepCap Settings**

```
# Range: Nr1 .. Nr8
rc = driver.configure.wlanMeas.rfSettings.antenna.repcap_antenna_get()
driver.configure.wlanMeas.rfSettings.antenna.repcap_antenna_set(repcap.Antenna.Nr1)
```
# **SCPI Command :**

CONFigure:WLAN:MEASurement<Instance>:RFSettings:ANTenna<n>

# class AntennaCls

Antenna commands group definition. 1 total commands, 0 Subgroups, 1 group commands Repeated Capability: Antenna, default value after init: Antenna.Nr1

# class GetStruct

Response structure. Fields:

- Connector\_Smimo: enums.ConnectorSwitch: No parameter help available
- Connector\_Tmimo: enums.RxConnectorExt: No parameter help available
- Ext\_Att: float: No parameter help available
- Enp: float: No parameter help available

get(*antenna=Antenna.Default*) → GetStruct

```
# SCPI: CONFigure:WLAN:MEASurement<Instance>:RFSettings:ANTenna<n>
value: GetStruct = driver.configure.wlanMeas.rfSettings.antenna.get(antenna =␣
˓→repcap.Antenna.Default)
```
No command help available

#### **param antenna**

optional repeated capability selector. Default value: Nr1 (settable in the interface 'Antenna')

**return**

structure: for return value, see the help for GetStruct structure arguments.

set(*connector\_all: str*, *ext\_att: float = None*, *enp: float = None*, *antenna=Antenna.Default*) → None

```
# SCPI: CONFigure:WLAN:MEASurement<Instance>:RFSettings:ANTenna<n>
driver.configure.wlanMeas.rfSettings.antenna.set(connector_all = rawAbc, ext_
\rightarrowatt = 1.0, enp = 1.0, antenna = repcap.Antenna.Default)
```
No command help available

**param connector\_all** No help available

**param ext\_att** No help available

**param enp** No help available

### **param antenna**

optional repeated capability selector. Default value: Nr1 (settable in the interface 'Antenna')

# **Cloning the Group**

```
# Create a clone of the original group, that exists independently
group2 = driver.configure.wlanMeas.rfSettings.antenna.clone()
```
# **6.1.1.4.2 Eattenuation<Connector>**

### **RepCap Settings**

```
# Range: Nr1 .. Nr4
rc = driver.configure.wlanMeas.rfSettings.eattenuation.repcap_connector_get()
driver.configure.wlanMeas.rfSettings.eattenuation.repcap_connector_set(repcap.Connector.
\rightarrowNr1)
```
# **SCPI Command :**

CONFigure:WLAN:MEASurement<Instance>:RFSettings:EATTenuation<antenna>

### class EattenuationCls

Eattenuation commands group definition. 1 total commands, 0 Subgroups, 1 group commands Repeated Capability: Connector, default value after init: Connector.Nr1

get(*connector=Connector.Default*) → float

```
# SCPI: CONFigure:WLAN:MEASurement<Instance>:RFSettings:EATTenuation<antenna>
value: float = driver.configure.wlanMeas.rfSettings.eattenuation.get(connector.
˓→= repcap.Connector.Default)
```
Defines an external attenuation (or gain, if the value is negative) , to be applied to RF input connectors for SISO and MIMO connections.

#### **param connector**

optional repeated capability selector. Default value: Nr1 (settable in the interface 'Eattenuation')

# **return**

ext\_attenuation: No help available

set(*ext\_attenuation: float*, *connector=Connector.Default*) → None

```
# SCPI: CONFigure:WLAN:MEASurement<Instance>:RFSettings:EATTenuation<antenna>
driver.configure.wlanMeas.rfSettings.eattenuation.set(ext_attenuation = 1.0,␣
˓→connector = repcap.Connector.Default)
```
Defines an external attenuation (or gain, if the value is negative) , to be applied to RF input connectors for SISO and MIMO connections.

### **param ext\_attenuation** No help available

# **param connector**

optional repeated capability selector. Default value: Nr1 (settable in the interface 'Eattenuation')

# **Cloning the Group**

```
# Create a clone of the original group, that exists independently
group2 = driver.configure.wlanMeas.rfSettings.eattenuation.clone()
```
# **6.1.1.4.3 EnvelopePower<Connector>**

# **RepCap Settings**

```
# Range: Nr1 .. Nr4
rc = driver.configure.wlanMeas.rfSettings.envelopePower.repcap_connector_get()
driver.configure.wlanMeas.rfSettings.envelopePower.repcap_connector_set(repcap.Connector.
\rightarrowNr1)
```
# **SCPI Command :**

CONFigure:WLAN:MEASurement<Instance>:RFSettings:ENPower<antenna>

### class EnvelopePowerCls

EnvelopePower commands group definition. 1 total commands, 0 Subgroups, 1 group commands Repeated Capability: Connector, default value after init: Connector.Nr1

 $get(*connector*=Connector.Default) \rightarrow float$ 

```
# SCPI: CONFigure:WLAN:MEASurement<Instance>:RFSettings:ENPower<antenna>
value: float = driver.configure.wlanMeas.rfSettings.envelopePower.get(connector,
˓→= repcap.Connector.Default)
```
Sets the expected nominal power of the measured RF signal.

#### **param connector**

optional repeated capability selector. Default value: Nr1 (settable in the interface 'EnvelopePower')

#### **return**

enp: The range of the expected nominal power can be calculated as follows: Range (Expected Nominal Power) = Range (Input Power) + External Attenuation - User Margin The input power range is stated in the specifications document.

set(*enp: float*, *connector=Connector.Default*) → None

```
# SCPI: CONFigure:WLAN:MEASurement<Instance>:RFSettings:ENPower<antenna>
driver.configure.wlanMeas.rfSettings.envelopePower.set(enp = 1.0, connector =<sub>\Box</sub>
˓→repcap.Connector.Default)
```
Sets the expected nominal power of the measured RF signal.

# **param enp**

The range of the expected nominal power can be calculated as follows: Range (Expected Nominal Power) = Range (Input Power) + External Attenuation - User Margin The input power range is stated in the specifications document.

#### **param connector**

optional repeated capability selector. Default value: Nr1 (settable in the interface 'EnvelopePower')

## **Cloning the Group**

```
# Create a clone of the original group, that exists independently
group2 = driver.configure.wlanMeas.rfSettings.envelopePower.clone()
```
#### **6.1.1.4.4 Frequency**

### **SCPI Commands :**

```
CONFigure:WLAN:MEASurement<Instance>:RFSettings:FREQuency:SCHannel
CONFigure:WLAN:MEASurement<Instance>:RFSettings:FREQuency:BAND
CONFigure:WLAN:MEASurement<Instance>:RFSettings:FREQuency
```
#### class FrequencyCls

Frequency commands group definition. 4 total commands, 1 Subgroups, 3 group commands

# $get\_band() \rightarrow FrequencyBand$

```
# SCPI: CONFigure:WLAN:MEASurement<Instance>:RFSettings:FREQuency:BAND
value: enums.FrequencyBand = driver.configure.wlanMeas.rfSettings.frequency.get_
\rightarrowband()
```
Selects the frequency band.

**return**

freq\_band: B24Ghz: 2.4 GHz band B4GHz: 4 GHz band B5GHz: 5 GHz band B6GHz: 6 GHz band

```
get\_schannel() \rightarrow SlopeType
```

```
# SCPI: CONFigure:WLAN:MEASurement<Instance>:RFSettings:FREQuency:SCHannel
value: enums.SlopeType = driver.configure.wlanMeas.rfSettings.frequency.get_
˓→schannel()
```
Sets the position of the secondary channel relative to the primary channel for 40 MHz 802.11n signals.

#### **return**

second\_channel: POSitive: Secondary channel right above the primary channel NEGative: Secondary channel right below the primary channel

#### $get_value() \rightarrow float$

```
# SCPI: CONFigure:WLAN:MEASurement<Instance>:RFSettings:FREQuency
value: float = driver.configure.wlanMeas.rfSettings.frequency.get_value()
```
Configures the center frequency of the RF analyzer. Set it to the center frequency of the received 20-MHz, 40-MHz, 80-MHz, 160-MHz, or 320-MHz WLAN channel.

**return**

frequency: For the supported frequency range, see 'Frequency ranges'.

 $set\_band$ (*freq\_band: FrequencyBand*)  $\rightarrow$  None

```
# SCPI: CONFigure:WLAN:MEASurement<Instance>:RFSettings:FREQuency:BAND
driver.configure.wlanMeas.rfSettings.frequency.set_band(freq_band = enums.
˓→FrequencyBand.B24Ghz)
```
Selects the frequency band.

```
param freq_band
  B24Ghz: 2.4 GHz band B4GHz: 4 GHz band B5GHz: 5 GHz band B6GHz: 6 GHz
  band
```
set\_schannel(*second\_channel: SlopeType*) → None

```
# SCPI: CONFigure:WLAN:MEASurement<Instance>:RFSettings:FREQuency:SCHannel
driver.configure.wlanMeas.rfSettings.frequency.set_schannel(second_channel =

=
\rightarrowenums.SlopeType.NEGative)
```
Sets the position of the secondary channel relative to the primary channel for 40 MHz 802.11n signals.

### **param second\_channel**

POSitive: Secondary channel right above the primary channel NEGative: Secondary channel right below the primary channel

### set\_value(*frequency: float*) → None

```
# SCPI: CONFigure:WLAN:MEASurement<Instance>:RFSettings:FREQuency
driver.configure.wlanMeas.rfSettings.frequency.set_value(frequency = 1.0)
```
Configures the center frequency of the RF analyzer. Set it to the center frequency of the received 20-MHz, 40-MHz, 80-MHz, 160-MHz, or 320-MHz WLAN channel.

#### **param frequency**

For the supported frequency range, see 'Frequency ranges'.

## **Cloning the Group**

```
# Create a clone of the original group, that exists independently
group2 = driver.configure.wlanMeas.rfSettings.frequency.clone()
```
# **Subgroups**

**6.1.1.4.4.1 Channels<Channels>**

#### **RepCap Settings**

```
# Range: Nr1 .. Nr8
rc = driver.configure.wlanMeas.rfSettings.frequency.channels.repcap_channels_get()
driver.configure.wlanMeas.rfSettings.frequency.channels.repcap_channels_set(repcap.
˓→Channels.Nr1)
```
# **SCPI Command :**

CONFigure:WLAN:MEASurement<Instance>:RFSettings:FREQuency:CHANnels<Ch>

#### class ChannelsCls

Channels commands group definition. 1 total commands, 0 Subgroups, 1 group commands Repeated Capability: Channels, default value after init: Channels.Nr1

## class GetStruct

Response structure. Fields:

- Channel\_Other: int: No parameter help available
- Channels: List[int]: Comma-separated list of channel indices 1, 2, 4, or 8 values, see table below.

get(*channels=Channels.Default*) → GetStruct

# SCPI: CONFigure:WLAN:MEASurement<Instance>:RFSettings:FREQuency:CHANnels<Ch> value: GetStruct = driver.configure.wlanMeas.rfSettings.frequency.channels. ˓<sup>→</sup>get(channels = repcap.Channels.Default)

The command logic depends on the standard. This description applies to the standards 802.11ac, ax, and be. For other standards, see method RsCMPX\_WlanMeas.Configure.WlanMeas.RfSettings.Frequency.Channels.set. A setting command sets the channel number <Ch> to the channel index <Channel>. The other 20-MHz channels of the bandwidth are configured automatically, resulting in a sequence of channel indices with the increment 4, see examples. A query returns the channel indices of all 20-MHz channels as a comma-separated list.

INTRO\_CMD\_HELP: Before using this command, configure the standard, the bandwidth and the band, see:

- method RsCMPX\_WlanMeas.Configure.WlanMeas.Isignal.standard
- method RsCMPX\_WlanMeas.Configure.WlanMeas.Isignal.bandwidth
- method RsCMPX\_WlanMeas.Configure.WlanMeas.RfSettings.Frequency.band

#### **param channels**

optional repeated capability selector. Default value: Nr1 (settable in the interface 'Channels')

#### **return**

structure: for return value, see the help for GetStruct structure arguments.

set(*channel: float*, *channels=Channels.Default*) → None

# SCPI: CONFigure:WLAN:MEASurement<Instance>:RFSettings:FREQuency:CHANnels<Ch> driver.configure.wlanMeas.rfSettings.frequency.channels.set(channel =  $1.0, \ldots$  $\rightarrow$ channels = repcap.Channels.Default)

The command logic depends on the standard. This description applies to the standards 802.11ac, ax, and be. For other standards, see method RsCMPX\_WlanMeas.Configure.WlanMeas.RfSettings.Frequency.Channels.set. A setting command sets the channel number <Ch> to the channel index <Channel>. The other 20-MHz channels of the bandwidth are configured automatically, resulting in a sequence of channel indices with the increment 4, see examples. A query returns the channel indices of all 20-MHz channels as a comma-separated list.

INTRO\_CMD\_HELP: Before using this command, configure the standard, the bandwidth and the band, see:

- method RsCMPX\_WlanMeas.Configure.WlanMeas.Isignal.standard
- method RsCMPX\_WlanMeas.Configure.WlanMeas.Isignal.bandwidth
- method RsCMPX\_WlanMeas.Configure.WlanMeas.RfSettings.Frequency.band

#### **param channel**

Channel index for the 20-MHz channel number For a valid configuration, all 20-MHz channels must fit into the band. So the effective ranges depend on Ch, see table below.

### **param channels**

optional repeated capability selector. Default value: Nr1 (settable in the interface 'Channels')

# **Cloning the Group**

```
# Create a clone of the original group, that exists independently
group2 = driver.configure.wlanMeas.rfSettings.frequency.channels.clone()
```
# **6.1.1.4.5 LrStart**

# **SCPI Command :**

CONFigure:WLAN:MEASurement<Instance>:RFSettings:LRSTart

### class LrStartCls

LrStart commands group definition. 1 total commands, 0 Subgroups, 1 group commands

### $set() \rightarrow None$

# SCPI: CONFigure:WLAN:MEASurement<Instance>:RFSettings:LRSTart driver.configure.wlanMeas.rfSettings.lrStart.set()

Starts level adjustment.

 $set\_with\_opc(*opc_timeout_ms*: int = -1) \rightarrow None$ 

```
# SCPI: CONFigure:WLAN:MEASurement<Instance>:RFSettings:LRSTart
driver.configure.wlanMeas.rfSettings.lrStart.set_with_opc()
```
Starts level adjustment.

Same as set, but waits for the operation to complete before continuing further. Use the RsCMPX WlanMeas.utilities.opc timeout set() to set the timeout value.

#### **param opc\_timeout\_ms**

Maximum time to wait in milliseconds, valid only for this call.

# **6.1.1.4.6 Umargin<Connector>**

# **RepCap Settings**

# Range: Nr1 .. Nr4 rc = driver.configure.wlanMeas.rfSettings.umargin.repcap\_connector\_get() driver.configure.wlanMeas.rfSettings.umargin.repcap\_connector\_set(repcap.Connector.Nr1)

# **SCPI Command :**

CONFigure:WLAN:MEASurement<Instance>:RFSettings:UMARgin<antenna>

#### class UmarginCls

Umargin commands group definition. 1 total commands, 0 Subgroups, 1 group commands Repeated Capability: Connector, default value after init: Connector.Nr1

get(*connector=Connector.Default*) → float

# SCPI: CONFigure:WLAN:MEASurement<Instance>:RFSettings:UMARgin<antenna> value: float = driver.configure.wlanMeas.rfSettings.umargin.get(connector = $\Box$ ˓<sup>→</sup>repcap.Connector.Default)

Sets the margin that the measurement adds to the expected nominal power to determine the reference power. The reference power minus the external input attenuation must be within the power range of the selected input connector. Refer to the specifications document.

#### **param connector**

optional repeated capability selector. Default value: Nr1 (settable in the interface 'Umargin')

#### **return**

user\_margin: No help available

set(*user\_margin: float*, *connector=Connector.Default*) → None

```
# SCPI: CONFigure:WLAN:MEASurement<Instance>:RFSettings:UMARgin<antenna>
driver.configure.wlanMeas.rfSettings.umargin.set(user_margin = 1.0, connector =␣
˓→repcap.Connector.Default)
```
Sets the margin that the measurement adds to the expected nominal power to determine the reference power. The reference power minus the external input attenuation must be within the power range of the selected input connector. Refer to the specifications document.

```
param user_margin
  No help available
```
### **param connector**

optional repeated capability selector. Default value: Nr1 (settable in the interface 'Umargin')

# **Cloning the Group**

```
# Create a clone of the original group, that exists independently
group2 = driver.configure.wlanMeas.rfSettings.umargin.clone()
```
# **6.1.1.5 Smimo**

# **SCPI Command :**

CONFigure:WLAN:MEASurement<instance>:SMIMo:CTUPle

#### class SmimoCls

Smimo commands group definition. 1 total commands, 0 Subgroups, 1 group commands

 $get\_ctuple() \rightarrow ConnectorTuple$ 

```
# SCPI: CONFigure:WLAN:MEASurement<instance>:SMIMo:CTUPle
value: enums.ConnectorTuple = driver.configure.wlanMeas.smimo.get_ctuple()
```
No command help available

**return**

con\_tuple: No help available

set\_ctuple(*con\_tuple: ConnectorTuple*) → None

```
# SCPI: CONFigure:WLAN:MEASurement<instance>:SMIMo:CTUPle
driver.configure.wlanMeas.smimo.set_ctuple(con_tuple = enums.ConnectorTuple.
\rightarrowCT12)
```
No command help available

**param con\_tuple** No help available

# **6.1.1.6 Tmode**

# **SCPI Command :**

CONFigure:WLAN:MEASurement<Instance>:TMODe:NOANtennas

#### class TmodeCls

Tmode commands group definition. 3 total commands, 1 Subgroups, 1 group commands

```
get\_no\_antennas() \rightarrow int
```

```
# SCPI: CONFigure:WLAN:MEASurement<Instance>:TMODe:NOANtennas
value: int = driver.configure.wlanMeas.tmode.get_no_antennas()
```
No command help available

**return** no\_of\_antennas: No help available set\_no\_antennas(*no\_of\_antennas: int*)  $\rightarrow$  None

# SCPI: CONFigure:WLAN:MEASurement<Instance>:TMODe:NOANtennas driver.configure.wlanMeas.tmode.set\_no\_antennas(no\_of\_antennas = 1)

No command help available

**param no\_of\_antennas** No help available

# **Cloning the Group**

```
# Create a clone of the original group, that exists independently
group2 = driver.configure.wlanMeas.tmode.clone()
```
### **Subgroups**

**6.1.1.6.1 File**

# **SCPI Commands :**

```
CONFigure:WLAN:MEASurement<instance>:TMODe:FILE:SAVE
CONFigure:WLAN:MEASurement<instance>:TMODe:FILE:DATE
```
# class FileCls

File commands group definition. 2 total commands, 0 Subgroups, 2 group commands

 $get\_date() \rightarrow str$ 

# SCPI: CONFigure:WLAN:MEASurement<instance>:TMODe:FILE:DATE value: str = driver.configure.wlanMeas.tmode.file.get\_date()

No command help available

**return**

file\_date: No help available

### $get\_save() \rightarrow str$

# SCPI: CONFigure:WLAN:MEASurement<instance>:TMODe:FILE:SAVE value: str = driver.configure.wlanMeas.tmode.file.get\_save()

No command help available

**return**

filename: No help available

set\_save(*filename: str*) → None

```
# SCPI: CONFigure:WLAN:MEASurement<instance>:TMODe:FILE:SAVE
driver.configure.wlanMeas.tmode.file.set_save(filename = 'abc')
```
No command help available

#### **param filename**

No help available

# **6.2 Route**

# class RouteCls

Route commands group definition. 9 total commands, 1 Subgroups, 0 group commands

# **Cloning the Group**

```
# Create a clone of the original group, that exists independently
group2 = driver.route.clone()
```
### **Subgroups**

# **6.2.1 WlanMeas**

# **SCPI Commands :**

ROUTe:WLAN:MEASurement<Instance>:SMIMo ROUTe:WLAN:MEASurement<Instance>

### class WlanMeasCls

WlanMeas commands group definition. 9 total commands, 2 Subgroups, 2 group commands

# class SmimoStruct

Structure for reading output parameters. Fields:

- Gui\_Scenario: enums.GuiScenario: No parameter help available
- Controller: str: No parameter help available
- Rx\_Connector\_1: enums.RxConnectorExt: No parameter help available
- Rx\_Converter\_1: enums.RxConverter: No parameter help available
- Rx\_Connector\_2: enums.RxConnectorExt: No parameter help available
- Rx\_Converter\_2: enums.RxConverter: No parameter help available
- Rx\_Connector\_3: enums.RxConnectorExt: No parameter help available
- Rx\_Converter\_3: enums.RxConverter: No parameter help available
- Rx\_Connector\_4: enums.RxConnectorExt: No parameter help available
- Rx Converter 4: enums.RxConverter: No parameter help available

#### class ValueStruct

Structure for reading output parameters. Fields:

- Scenario: enums.MimoScenario: No parameter help available
- Controller: str: No parameter help available
- Rx\_Connector\_1: enums.RxConnectorExt: No parameter help available

• Rx Converter 1: enums.RxConverter: No parameter help available

 $get\_smin() \rightarrow Sminos$ fruct

```
# SCPI: ROUTe:WLAN:MEASurement<Instance>:SMIMo
value: SmimoStruct = driver.route.wlanMeas.get_smimo()
```
No command help available

**return**

structure: for return value, see the help for SmimoStruct structure arguments.

 $get_value() \rightarrow ValueStruct$ 

```
# SCPI: ROUTe:WLAN:MEASurement<Instance>
value: ValueStruct = driver.route.wlanMeas.get_value()
```
No command help available

**return**

structure: for return value, see the help for ValueStruct structure arguments.

# **Cloning the Group**

```
# Create a clone of the original group, that exists independently
group2 = driver.route.wlanMeas.clone()
```
#### **Subgroups**

# **6.2.1.1 Catalog**

# **SCPI Command :**

ROUTe:WLAN:MEASurement<Instance>:CATalog:SCENario

### class CatalogCls

Catalog commands group definition. 1 total commands, 0 Subgroups, 1 group commands

get\_scenario() → List[GuiScenario]

# SCPI: ROUTe:WLAN:MEASurement<Instance>:CATalog:SCENario value: List[enums.GuiScenario] = driver.route.wlanMeas.catalog.get\_scenario()

No command help available

**return**

valid\_gui\_scenarios: No help available

# **6.2.1.2 Scenario**

# **SCPI Commands :**

```
ROUTe:WLAN:MEASurement<Instance>:SCENario:CSPath
ROUTe:WLAN:MEASurement<Instance>:SCENario
```
# class ScenarioCls

Scenario commands group definition. 6 total commands, 4 Subgroups, 2 group commands

```
get\_cspath() \rightarrow str
```

```
# SCPI: ROUTe:WLAN:MEASurement<Instance>:SCENario:CSPath
value: str = driver.route.wlanMeas.scenario.get_cspath()
```
No command help available

**return**

master: No help available

```
get_value() \rightarrow GuiScenario
```
# SCPI: ROUTe:WLAN:MEASurement<Instance>:SCENario value: enums.GuiScenario = driver.route.wlanMeas.scenario.get\_value()

No command help available

**return**

gui\_scenario: No help available

set\_cspath(*master: str*) → None

# SCPI: ROUTe:WLAN:MEASurement<Instance>:SCENario:CSPath driver.route.wlanMeas.scenario.set\_cspath(master = 'abc')

No command help available

**param master** No help available

# **Cloning the Group**

# Create a clone of the original group, that exists independently group2 = driver.route.wlanMeas.scenario.clone()

# **Subgroups**

### **6.2.1.2.1 Salone**

# **SCPI Command :**

ROUTe:WLAN:MEASurement<Instance>:SCENario:SALone

### class SaloneCls

Salone commands group definition. 1 total commands, 0 Subgroups, 1 group commands

#### class SaloneStruct

Response structure. Fields:

- Rx\_Connector: enums.RxConnectorExt: No parameter help available
- Rx\_Converter: enums.RxConverter: No parameter help available

### $get() \rightarrow SaloneStruct$

```
# SCPI: ROUTe:WLAN:MEASurement<Instance>:SCENario:SALone
value: SaloneStruct = driver.route.wlanMeas.scenario.salone.get()
```
No command help available

**return**

structure: for return value, see the help for SaloneStruct structure arguments.

 $\textbf{set}(rx \text{ connector: } RxConnectorExt, rx \text{ converter: } RxConverter) \rightarrow \text{None}$ 

```
# SCPI: ROUTe:WLAN:MEASurement<Instance>:SCENario:SALone
driver.route.wlanMeas.scenario.salone.set(rx_connector = enums.RxConnectorExt.
˓→I11I, rx_converter = enums.RxConverter.IRX1)
```
No command help available

**param rx\_connector** No help available

#### **param rx\_converter** No help available

### **6.2.1.2.2 Smi<Smi>**

# **RepCap Settings**

```
# Range: Nr4 .. Nr4
rc = driver.route.wlanMeas.scenario.smi.repcap_smi_get()
driver.route.wlanMeas.scenario.smi.repcap_smi_set(repcap.Smi.Nr4)
```
# **SCPI Command :**

ROUTe:WLAN:MEASurement<Instance>:SCENario:SMI<nr>

# class SmiCls

Smi commands group definition. 1 total commands, 0 Subgroups, 1 group commands Repeated Capability: Smi, default value after init: Smi.Nr4

# class SmiStruct

Structure for setting input parameters. Fields:

- Rx\_Connector\_1: enums.RxConnectorExt: No parameter help available
- Rx\_Converter\_1: enums.RxConverter: No parameter help available
- Rx\_Connector\_2: enums.RxConnectorExt: No parameter help available
- Rx\_Converter\_2: enums.RxConverter: No parameter help available
- Rx\_Connector\_3: enums.RxConnector: No parameter help available
- Rx Converter 3: enums.RxTxConverter: No parameter help available
- Rx Connector 4: enums.RxConnectorExt: No parameter help available
- Rx\_Converter\_4: enums.RxConverter: No parameter help available

get(*smi=Smi.Default*) → SmiStruct

```
# SCPI: ROUTe:WLAN:MEASurement<Instance>:SCENario:SMI<nr>
value: SmiStruct = driver.route.wlanMeas.scenario.smi.get(smi = repcap.Smi.
˓→Default)
```
No command help available

#### **param smi**

optional repeated capability selector. Default value: Nr4 (settable in the interface 'Smi')

#### **return**

structure: for return value, see the help for SmiStruct structure arguments.

```
set(structure: SmiStruct, smi=Smi.Default) → None
```

```
# SCPI: ROUTe:WLAN:MEASurement<Instance>:SCENario:SMI<nr>
```

```
structure = driver.route.wlanMeas.scenario.smi.SmiStruct()
structure.Rx_Connector_1: enums.RxConnectorExt = enums.RxConnectorExt.I11I
structure.Rx_Converter_1: enums.RxConverter = enums.RxConverter.IRX1
structure.Rx_Connector_2: enums.RxConnectorExt = enums.RxConnectorExt.I11I
structure.Rx_Converter_2: enums.RxConverter = enums.RxConverter.IRX1
structure.Rx_Connector_3: enums.RxConnector = enums.RxConnector.I11I
structure.Rx_Converter_3: enums.RxTxConverter = enums.RxTxConverter.IRX1
structure.Rx_Connector_4: enums.RxConnectorExt = enums.RxConnectorExt.I11I
structure.Rx_Converter_4: enums.RxConverter = enums.RxConverter.IRX1
driver.route.wlanMeas.scenario.smi.set(structure, smi = repcap.Smi.Default)
```
No command help available

#### **param structure**

for set value, see the help for SmiStruct structure arguments.

#### **param smi**

optional repeated capability selector. Default value: Nr4 (settable in the interface 'Smi')

# **Cloning the Group**

```
# Create a clone of the original group, that exists independently
group2 = driver.route.wlanMeas.scenario.smi.clone()
```
### **6.2.1.2.3 Smimo<SMimoPath>**

### **RepCap Settings**

```
# Range: Count2 .. Count8
rc = driver.route.wlanMeas.scenario.smimo.repcap_sMimoPath_get()
driver.route.wlanMeas.scenario.smimo.repcap_sMimoPath_set(repcap.SMimoPath.Count2)
```
# **SCPI Command :**

ROUTe:WLAN:MEASurement<Instance>:SCENario:SMIMo<PathCount>

#### class SmimoCls

Smimo commands group definition. 1 total commands, 0 Subgroups, 1 group commands Repeated Capability: SMimoPath, default value after init: SMimoPath.Count2

#### class GetStruct

Response structure. Fields:

- Gui\_Scenario: enums.GuiScenario: No parameter help available
- Con\_Tuple: enums.ConnectorTuple: No parameter help available

get(*sMimoPath=SMimoPath.Default*) → GetStruct

```
# SCPI: ROUTe:WLAN:MEASurement<Instance>:SCENario:SMIMo<PathCount>
value: GetStruct = driver.route.wlanMeas.scenario.smimo.get(sMimoPath = repcap.
˓→SMimoPath.Default)
```
No command help available

#### **param sMimoPath**

optional repeated capability selector. Default value: Count2 (settable in the interface 'Smimo')

**return**

structure: for return value, see the help for GetStruct structure arguments.

set(*con\_tuple: ConnectorTuple = None*, *sMimoPath=SMimoPath.Default*) → None

```
# SCPI: ROUTe:WLAN:MEASurement<Instance>:SCENario:SMIMo<PathCount>
driver.route.wlanMeas.scenario.smimo.set(con_tuple = enums.ConnectorTuple.CT12,.
\rightarrowsMimoPath = repcap.SMimoPath.Default)
```
No command help available

# **param con\_tuple**

No help available

# **param sMimoPath**

optional repeated capability selector. Default value: Count2 (settable in the interface 'Smimo')

# **Cloning the Group**

# Create a clone of the original group, that exists independently group2 = driver.route.wlanMeas.scenario.smimo.clone()

### **6.2.1.2.4 Tmimo<TrueMimoPath>**

# **RepCap Settings**

# Range: Count1 .. Count4 rc = driver.route.wlanMeas.scenario.tmimo.repcap\_trueMimoPath\_get() driver.route.wlanMeas.scenario.tmimo.repcap\_trueMimoPath\_set(repcap.TrueMimoPath.Count1)

### **SCPI Command :**

ROUTe:WLAN:MEASurement<Instance>:SCENario:TMIMo<PathCount>

#### class TmimoCls

Tmimo commands group definition. 1 total commands, 0 Subgroups, 1 group commands Repeated Capability: TrueMimoPath, default value after init: TrueMimoPath.Count1

get(*trueMimoPath=TrueMimoPath.Default*) → GuiScenario

```
# SCPI: ROUTe:WLAN:MEASurement<Instance>:SCENario:TMIMo<PathCount>
value: enums.GuiScenario = driver.route.wlanMeas.scenario.tmimo.
˓→get(trueMimoPath = repcap.TrueMimoPath.Default)
```
No command help available

# **param trueMimoPath**

optional repeated capability selector. Default value: Count1 (settable in the interface 'Tmimo')

**return**

gui\_scenario: No help available

set(*trueMimoPath=TrueMimoPath.Default*) → None

```
# SCPI: ROUTe:WLAN:MEASurement<Instance>:SCENario:TMIMo<PathCount>
driver.route.wlanMeas.scenario.tmimo.set(trueMimoPath = repcap.TrueMimoPath.
\BoxDefault)
```
No command help available

#### **param trueMimoPath**

optional repeated capability selector. Default value: Count1 (settable in the interface 'Tmimo')

set\_with\_opc(*trueMimoPath=TrueMimoPath.Default*, *opc\_timeout\_ms: int = -1*) → None

# **Cloning the Group**

```
# Create a clone of the original group, that exists independently
group2 = driver.route.wlanMeas.scenario.tmimo.clone()
```
# **6.3 Trigger**

# class TriggerCls

Trigger commands group definition. 7 total commands, 1 Subgroups, 0 group commands

# **Cloning the Group**

```
# Create a clone of the original group, that exists independently
group2 = driver.trigger.clone()
```
### **Subgroups**

# **6.3.1 WlanMeas**

### class WlanMeasCls

WlanMeas commands group definition. 7 total commands, 1 Subgroups, 0 group commands

# **Cloning the Group**

```
# Create a clone of the original group, that exists independently
group2 = driver.trigger.WlanMeas.close()
```
# **Subgroups**

# **6.3.1.1 MultiEval**

# **SCPI Commands :**

```
TRIGger:WLAN:MEASurement<Instance>:MEValuation:SOURce
TRIGger:WLAN:MEASurement<Instance>:MEValuation:MGAP
TRIGger:WLAN:MEASurement<Instance>:MEValuation:THReshold
TRIGger:WLAN:MEASurement<Instance>:MEValuation:SLOPe
TRIGger:WLAN:MEASurement<Instance>:MEValuation:TOUT
TRIGger:WLAN:MEASurement<Instance>:MEValuation:OFFSet
```
### class MultiEvalCls

MultiEval commands group definition. 7 total commands, 1 Subgroups, 6 group commands

```
get_mgap() \rightarrow float
```

```
# SCPI: TRIGger:WLAN:MEASurement<Instance>:MEValuation:MGAP
value: float = driver.trigger.wlanMeas.multiEval.get_mgap()
```
Sets a minimum time during which the IF signal must be below the trigger threshold before the trigger is armed so that an IF power trigger event can be generated.

**return**

min\_trig\_gap: No help available

 $get\_offset() \rightarrow float$ 

```
# SCPI: TRIGger:WLAN:MEASurement<Instance>:MEValuation:OFFSet
value: float = driver.trigger.wlanMeas.multiEval.get_offset()
```
Sets the offset to the trigger event. The offset is useful if the trigger event and the burst are not synchronous. Triggering a measurement at another time can yield a synchronization error.

**return**

trig\_offset: No help available

 $get\_slope() \rightarrow TriggerSlope$ 

```
# SCPI: TRIGger:WLAN:MEASurement<Instance>:MEValuation:SLOPe
value: enums.TriggerSlope = driver.trigger.wlanMeas.multiEval.get_slope()
```
Qualifies whether the trigger event is generated at the rising or at the falling edge of the trigger pulse (valid for external and power trigger sources) .

**return**

trig\_slope: REDGe: Rising edge FEDGe: Falling edge

```
get\_source() \rightarrow str
```

```
# SCPI: TRIGger:WLAN:MEASurement<Instance>:MEValuation:SOURce
value: str = driver.trigger.wlanMeas.multiEval.get_source()
```
Selects the source of the trigger events. Some values are always available. They are listed below. Depending on the installed options, additional values are available. You can query a list of all supported values via TRIGger:. . . :CATalog:SOURce?.

**return**

trig\_source: 'IF Power': Power trigger (received RF power)

# $get\_threshold() \rightarrow float$

```
# SCPI: TRIGger:WLAN:MEASurement<Instance>:MEValuation:THReshold
value: float or bool = driver.trigger.wlanMeas.multiEval.get_threshold()
```
Defines the trigger threshold for power trigger sources.

**return**

trig\_threshold: (float or boolean) No help available

 $get_timeout() \rightarrow float$ 

```
# SCPI: TRIGger:WLAN:MEASurement<Instance>:MEValuation:TOUT
value: float or bool = driver.trigger.wlanMeas.multiEval.get_timeout()
```
Selects the maximum time that the measurement waits for a trigger event before it stops in remote control mode or indicates a trigger timeout in manual operation mode.

**return**

trig\_time\_out: (float or boolean) No help available

 $set_mgap(min\_trig\_gap: float) \rightarrow None$ 

```
# SCPI: TRIGger:WLAN:MEASurement<Instance>:MEValuation:MGAP
driver.trigger.wlanMeas.multiEval.set_mgap(min_trig_gap = 1.0)
```
Sets a minimum time during which the IF signal must be below the trigger threshold before the trigger is armed so that an IF power trigger event can be generated.

**param min\_trig\_gap** No help available

set\_offset(*trig\_offset: float*) → None

```
# SCPI: TRIGger:WLAN:MEASurement<Instance>:MEValuation:OFFSet
driver.trigger.wlanMeas.multiEval.set_offset(trig_offset = 1.0)
```
Sets the offset to the trigger event. The offset is useful if the trigger event and the burst are not synchronous. Triggering a measurement at another time can yield a synchronization error.

**param trig\_offset** No help available

set\_slope(*trig\_slope: TriggerSlope*) → None

```
# SCPI: TRIGger:WLAN:MEASurement<Instance>:MEValuation:SLOPe
driver.trigger.wlanMeas.multiEval.set_slope(trig_slope = enums.TriggerSlope.
\rightarrowFEDGe)
```
Qualifies whether the trigger event is generated at the rising or at the falling edge of the trigger pulse (valid for external and power trigger sources) .

**param trig\_slope** REDGe: Rising edge FEDGe: Falling edge

set\_source(*trig\_source: str*) → None

```
# SCPI: TRIGger:WLAN:MEASurement<Instance>:MEValuation:SOURce
driver.trigger.wlanMeas.multiEval.set_source(trig_source = 'abc')
```
Selects the source of the trigger events. Some values are always available. They are listed below. Depending on the installed options, additional values are available. You can query a list of all supported values via TRIGger:. . . :CATalog:SOURce?.

```
param trig_source
  'IF Power': Power trigger (received RF power)
```
set\_threshold(*trig\_threshold: float*)  $\rightarrow$  None

# SCPI: TRIGger:WLAN:MEASurement<Instance>:MEValuation:THReshold driver.trigger.wlanMeas.multiEval.set\_threshold(trig\_threshold = 1.0)

Defines the trigger threshold for power trigger sources.

**param trig\_threshold** (float or boolean) No help available

set\_timeout(*trig\_time\_out: float*) → None

# SCPI: TRIGger:WLAN:MEASurement<Instance>:MEValuation:TOUT driver.trigger.wlanMeas.multiEval.set\_timeout(trig\_time\_out = 1.0)

Selects the maximum time that the measurement waits for a trigger event before it stops in remote control mode or indicates a trigger timeout in manual operation mode.

**param trig\_time\_out** (float or boolean) No help available

### **Cloning the Group**

```
# Create a clone of the original group, that exists independently
group2 = driver.trigger.wlanMeas.multiEval.clone()
```
#### **Subgroups**

# **6.3.1.1.1 Catalog**

### class CatalogCls

Catalog commands group definition. 1 total commands, 1 Subgroups, 0 group commands

#### **Cloning the Group**

```
# Create a clone of the original group, that exists independently
group2 = driver.trigger.wlanMeas.multiEval.catalog.clone()
```
### **Subgroups**

# **6.3.1.1.1.1 Source**

# **SCPI Command :**

TRIGger:WLAN:MEASurement<Instance>:MEValuation:CATalog:SOURce

#### class SourceCls

Source commands group definition. 1 total commands, 0 Subgroups, 1 group commands

 $get(full list: bool = None) \rightarrow List[str]$ 

```
# SCPI: TRIGger:WLAN:MEASurement<Instance>:MEValuation:CATalog:SOURce
value: List[str] = driver.trigger.wlanMeas.multiEval.catalog.source.get(full_
\rightarrowlist = False)
```
Lists all trigger source values that can be set using method RsCMPX\_WlanMeas.Trigger.WlanMeas.MultiEval.source.

**param full\_list** No help available

#### **return**

trig\_source: Comma-separated list of all supported values. Each value is represented as a string.

# **6.4 WlanMeas**

#### class WlanMeasCls

WlanMeas commands group definition. 1016 total commands, 2 Subgroups, 0 group commands

### **Cloning the Group**

```
# Create a clone of the original group, that exists independently
group2 = driver.wlanMeas.clone()
```
# **Subgroups**

# **6.4.1 MultiEval**

# **SCPI Commands :**

```
STOP:WLAN:MEASurement<Instance>:MEValuation
ABORt:WLAN:MEASurement<Instance>:MEValuation
INITiate:WLAN:MEASurement<Instance>:MEValuation
```
#### class MultiEvalCls

MultiEval commands group definition. 1011 total commands, 11 Subgroups, 3 group commands

 $\textbf{abort}(opc\_timeout\_ms: int = -1) \rightarrow \text{None}$ 

```
# SCPI: ABORt:WLAN:MEASurement<Instance>:MEValuation
driver.wlanMeas.multiEval.abort()
    INTRO_CMD_HELP: Starts, stops or aborts the measurement:
    - INITiate... starts or restarts the measurement. The measurement enters<sub>u</sub>
˓→the RUN state.
    - STOP... halts the measurement immediately. The measurement enters the RDY␣
                                                                      (continues on next page)
```
(continued from previous page)

```
˓→state. Measurement results are kept. The resources remain allocated to the␣
˓→measurement.
   - ABORt... halts the measurement immediately. The measurement enters the␣
˓→OFF state. All measurement values are set to NAV. Allocated resources are␣
\rightarrowreleased.
```
Use FETCh... STATe? to query the current measurement state.

#### **param opc\_timeout\_ms**

Maximum time to wait in milliseconds, valid only for this call.

 $\text{initiate}(opc\_timeout\_ms: int = -1) \rightarrow \text{None}$ 

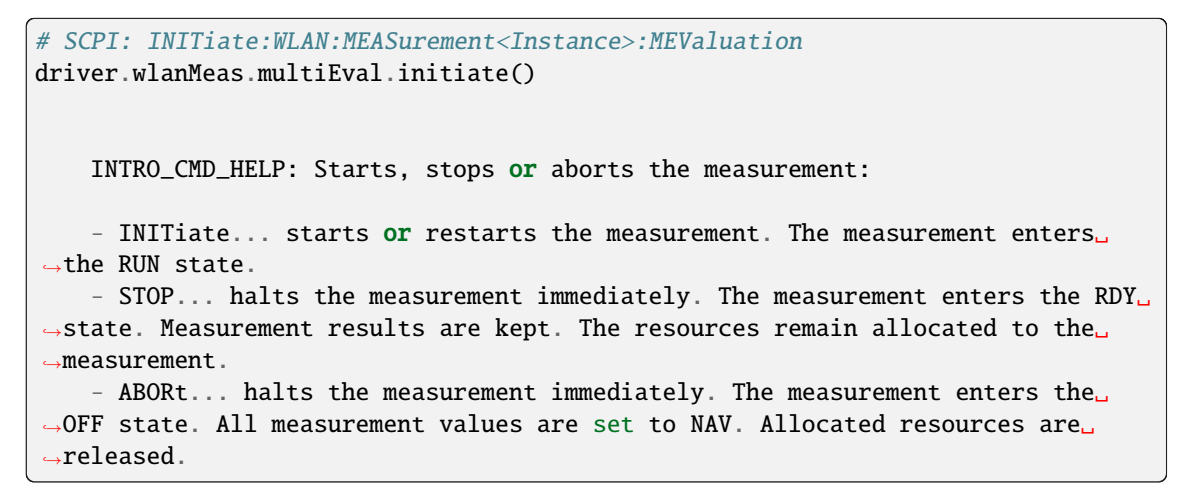

Use FETCh...STATe? to query the current measurement state.

#### **param opc\_timeout\_ms**

Maximum time to wait in milliseconds, valid only for this call.

**stop**(*opc\_timeout\_ms: int = -1*)  $\rightarrow$  None

```
# SCPI: STOP:WLAN:MEASurement<Instance>:MEValuation
driver.wlanMeas.multiEval.stop()
    INTRO_CMD_HELP: Starts, stops or aborts the measurement:
    - INITiate... starts or restarts the measurement. The measurement enters..
\rightarrowthe RUN state.
    - STOP... halts the measurement immediately. The measurement enters the RDY␣
\rightarrowstate. Measurement results are kept. The resources remain allocated to the
˓→measurement.
    - ABORt... halts the measurement immediately. The measurement enters the␣
˓→OFF state. All measurement values are set to NAV. Allocated resources are␣
\rightarrowreleased.
```
Use FETCh...STATe? to query the current measurement state.

#### **param opc\_timeout\_ms**

Maximum time to wait in milliseconds, valid only for this call.

# **Cloning the Group**

```
# Create a clone of the original group, that exists independently
group2 = driver.wlanMeas.multiEval.clone()
```
# **Subgroups**

# **6.4.1.1 ListPy**

### class ListPyCls

ListPy commands group definition. 132 total commands, 4 Subgroups, 0 group commands

# **Cloning the Group**

```
# Create a clone of the original group, that exists independently
group2 = driver.wlanMeas.multiEval.listPy.clone()
```
# **Subgroups**

# **6.4.1.1.1 Modulation**

### class ModulationCls

Modulation commands group definition. 112 total commands, 17 Subgroups, 0 group commands

# **Cloning the Group**

```
# Create a clone of the original group, that exists independently
group2 = driver.wlanMeas.multiEval.listPy.modulation.clone()
```
# **Subgroups**

### **6.4.1.1.1.1 Bpower**

#### class BpowerCls

Bpower commands group definition. 5 total commands, 5 Subgroups, 0 group commands

# **Cloning the Group**

```
# Create a clone of the original group, that exists independently
group2 = driver.wlanMeas.multiEval.listPy.modulation.bpower.clone()
```
# **Subgroups**

# **6.4.1.1.1.2 Average**

# **SCPI Command :**

FETCh:WLAN:MEASurement<Instance>:MEValuation:LIST:MODulation:BPOWer:AVERage

### class AverageCls

Average commands group definition. 1 total commands, 0 Subgroups, 1 group commands

 $\textbf{fetch}() \rightarrow \text{List}[\text{float}]$ 

```
# SCPI: FETCh:WLAN:MEASurement<Instance>
˓→:MEValuation:LIST:MODulation:BPOWer:AVERage
value: List[float] = driver.wlanMeas.multiEval.listPy.modulation.bpower.average.
˓→fetch()
```
Return the burst power results for OFDM/OFDMA signals in list mode. The values in curly brackets  $\{\}$  are specified for each active segment:  $\{\ldots\}$ seg 1,  $\{\ldots\}$ seg 2,  $\ldots$ ,  $\{\ldots\}$ seg n. The number of active segments n is determined by method RsCMPX\_WlanMeas.Configure.WlanMeas.MultiEval.ListPy.count.

Suppressed linked return values: reliability

**return** burst power: No help available

# **6.4.1.1.1.3 Current**

# **SCPI Command :**

FETCh:WLAN:MEASurement<Instance>:MEValuation:LIST:MODulation:BPOWer:CURRent

# class CurrentCls

Current commands group definition. 1 total commands, 0 Subgroups, 1 group commands

 $\textbf{fetch}() \rightarrow \text{List}[\text{float}]$ 

```
# SCPI: FETCh:WLAN:MEASurement<Instance>
˓→:MEValuation:LIST:MODulation:BPOWer:CURRent
value: List[float] = driver.wlanMeas.multiEval.listPy.modulation.bpower.current.
˓→fetch()
```
Return the burst power results for OFDM/OFDMA signals in list mode. The values in curly brackets  $\{\}$  are specified for each active segment:  $\{\ldots\}$ seg 1,  $\{\ldots\}$ seg 2,  $\ldots$ ,  $\{\ldots\}$ seg n. The number of active segments n is determined by method RsCMPX\_WlanMeas.Configure.WlanMeas.MultiEval.ListPy.count.

Suppressed linked return values: reliability

### **return**

burst\_power: No help available

# **6.4.1.1.1.4 Maximum**

### **SCPI Command :**

FETCh:WLAN:MEASurement<Instance>:MEValuation:LIST:MODulation:BPOWer:MAXimum

### class MaximumCls

Maximum commands group definition. 1 total commands, 0 Subgroups, 1 group commands

 $\textbf{fetch}() \rightarrow \text{List}[\text{float}]$ 

```
# SCPI: FETCh:WLAN:MEASurement<Instance>
˓→:MEValuation:LIST:MODulation:BPOWer:MAXimum
value: List[float] = driver.wlanMeas.multiEval.listPy.modulation.bpower.maximum.
ightharpoonupfetch()
```
Return the burst power results for OFDM/OFDMA signals in list mode. The values in curly brackets {} are specified for each active segment:  $\{\ldots\}$ seg 1,  $\{\ldots\}$ seg 2,  $\ldots$ ,  $\{\ldots\}$ seg n. The number of active segments n is determined by method RsCMPX\_WlanMeas.Configure.WlanMeas.MultiEval.ListPy.count.

Suppressed linked return values: reliability

**return**

burst power: No help available

# **6.4.1.1.1.5 Minimum**

# **SCPI Command :**

FETCh:WLAN:MEASurement<Instance>:MEValuation:LIST:MODulation:BPOWer:MINimum

### class MinimumCls

Minimum commands group definition. 1 total commands, 0 Subgroups, 1 group commands

 $\textbf{fetch}() \rightarrow \text{List}[\text{float}]$ 

```
# SCPI: FETCh:WLAN:MEASurement<Instance>
˓→:MEValuation:LIST:MODulation:BPOWer:MINimum
value: List[float] = driver.wlanMeas.multiEval.listPy.modulation.bpower.minimum.
˓→fetch()
```
Return the burst power results for OFDM/OFDMA signals in list mode. The values in curly brackets {} are specified for each active segment: {...}seg 1, {...}seg 2, ..., {...}seg n. The number of active segments n is determined by method RsCMPX\_WlanMeas.Configure.WlanMeas.MultiEval.ListPy.count.

Suppressed linked return values: reliability

**return** burst\_power: No help available
# **6.4.1.1.1.6 StandardDev**

#### **SCPI Command :**

FETCh:WLAN:MEASurement<Instance>:MEValuation:LIST:MODulation:BPOWer:SDEViation

#### class StandardDevCls

StandardDev commands group definition. 1 total commands, 0 Subgroups, 1 group commands

 $\textbf{fetch}() \rightarrow \text{List}[\text{float}]$ 

```
# SCPI: FETCh:WLAN:MEASurement<Instance>
˓→:MEValuation:LIST:MODulation:BPOWer:SDEViation
value: List[float] = driver.wlanMeas.multiEval.listPy.modulation.bpower.
˓→standardDev.fetch()
```
Return the burst power results for OFDM/OFDMA signals in list mode. The values in curly brackets {} are specified for each active segment:  $\{\ldots\}$ seg 1,  $\{\ldots\}$ seg 2,  $\ldots$ ,  $\{\ldots\}$ seg n. The number of active segments n is determined by method RsCMPX\_WlanMeas.Configure.WlanMeas.MultiEval.ListPy.count.

Suppressed linked return values: reliability

**return**

burst power: No help available

# **6.4.1.1.1.7 Cfactor**

### class CfactorCls

Cfactor commands group definition. 5 total commands, 5 Subgroups, 0 group commands

#### **Cloning the Group**

```
# Create a clone of the original group, that exists independently
group2 = driver.wlanMeas.multiEval.listPy.modulation.cfactor.clone()
```
#### **Subgroups**

#### **6.4.1.1.1.8 Average**

# **SCPI Command :**

FETCh:WLAN:MEASurement<Instance>:MEValuation:LIST:MODulation:CFACtor:AVERage

#### class AverageCls

Average commands group definition. 1 total commands, 0 Subgroups, 1 group commands

```
# SCPI: FETCh:WLAN:MEASurement<Instance>
˓→:MEValuation:LIST:MODulation:CFACtor:AVERage
value: List[float] = driver.wlanMeas.multiEval.listPy.modulation.cfactor.
˓→average.fetch()
```
Return the crest factor results in list mode. The values in curly brackets {} are specified for each active segment:  $\{\ldots\}$ seg 1,  $\{\ldots\}$ seg 2,  $\ldots$ ,  $\{\ldots\}$ seg n. The number of active segments n is determined by method RsCMPX\_WlanMeas.Configure. WlanMeas.MultiEval.ListPy.count.

Suppressed linked return values: reliability

**return**

crest\_factor: No help available

## **6.4.1.1.1.9 Current**

### **SCPI Command :**

FETCh:WLAN:MEASurement<Instance>:MEValuation:LIST:MODulation:CFACtor:CURRent

## class CurrentCls

Current commands group definition. 1 total commands, 0 Subgroups, 1 group commands

 $\textbf{fetch}() \rightarrow \text{List}[\text{float}]$ 

```
# SCPI: FETCh:WLAN:MEASurement<Instance>
˓→:MEValuation:LIST:MODulation:CFACtor:CURRent
value: List[float] = driver.wlanMeas.multiEval.listPy.modulation.cfactor.
˓→current.fetch()
```
Return the crest factor results in list mode. The values in curly brackets {} are specified for each active segment:  $\{\ldots\}$ seg 1,  $\{\ldots\}$ seg 2,  $\ldots$ ,  $\{\ldots\}$ seg n. The number of active segments n is determined by method RsCMPX\_WlanMeas.Configure. WlanMeas.MultiEval.ListPy.count.

Suppressed linked return values: reliability

**return**

crest\_factor: No help available

## **6.4.1.1.1.10 Maximum**

## **SCPI Command :**

FETCh:WLAN:MEASurement<Instance>:MEValuation:LIST:MODulation:CFACtor:MAXimum

#### class MaximumCls

Maximum commands group definition. 1 total commands, 0 Subgroups, 1 group commands

```
# SCPI: FETCh:WLAN:MEASurement<Instance>
˓→:MEValuation:LIST:MODulation:CFACtor:MAXimum
value: List[float] = driver.wlanMeas.multiEval.listPy.modulation.cfactor.
˓→maximum.fetch()
```
Return the crest factor results in list mode. The values in curly brackets {} are specified for each active segment:  $\{\ldots\}$ seg 1,  $\{\ldots\}$ seg 2,  $\ldots$ ,  $\{\ldots\}$ seg n. The number of active segments n is determined by method RsCMPX\_WlanMeas.Configure. WlanMeas.MultiEval.ListPy.count.

Suppressed linked return values: reliability

**return**

crest\_factor: No help available

## **6.4.1.1.1.11 Minimum**

# **SCPI Command :**

FETCh:WLAN:MEASurement<Instance>:MEValuation:LIST:MODulation:CFACtor:MINimum

## class MinimumCls

Minimum commands group definition. 1 total commands, 0 Subgroups, 1 group commands

 $\textbf{fetch}() \rightarrow \text{List}[\text{float}]$ 

```
# SCPI: FETCh:WLAN:MEASurement<Instance>
˓→:MEValuation:LIST:MODulation:CFACtor:MINimum
value: List[float] = driver.wlanMeas.multiEval.listPy.modulation.cfactor.
\rightarrowminimum.fetch()
```
Return the crest factor results in list mode. The values in curly brackets {} are specified for each active segment:  $\{\ldots\}$ seg 1,  $\{\ldots\}$ seg 2,  $\ldots$ ,  $\{\ldots\}$ seg n. The number of active segments n is determined by method RsCMPX\_WlanMeas.Configure. WlanMeas.MultiEval.ListPy.count.

Suppressed linked return values: reliability

**return**

crest\_factor: No help available

## **6.4.1.1.1.12 StandardDev**

## **SCPI Command :**

FETCh:WLAN:MEASurement<Instance>:MEValuation:LIST:MODulation:CFACtor:SDEViation

#### class StandardDevCls

StandardDev commands group definition. 1 total commands, 0 Subgroups, 1 group commands

```
# SCPI: FETCh:WLAN:MEASurement<Instance>
˓→:MEValuation:LIST:MODulation:CFACtor:SDEViation
value: List[float] = driver.wlanMeas.multiEval.listPy.modulation.cfactor.
˓→standardDev.fetch()
```
Return the crest factor results in list mode. The values in curly brackets {} are specified for each active segment:  $\{\ldots\}$ seg 1,  $\{\ldots\}$ seg 2,  $\ldots$ ,  $\{\ldots\}$ seg n. The number of active segments n is determined by method RsCMPX\_WlanMeas.Configure. WlanMeas.MultiEval.ListPy.count.

Suppressed linked return values: reliability

**return**

crest\_factor: No help available

## **6.4.1.1.1.13 CfError**

#### class CfErrorCls

CfError commands group definition. 5 total commands, 5 Subgroups, 0 group commands

## **Cloning the Group**

```
# Create a clone of the original group, that exists independently
group2 = driver.wlanMeas.multiEval.listPy.modulation.cfError.clone()
```
### **Subgroups**

#### **6.4.1.1.1.14 Average**

### **SCPI Command :**

FETCh:WLAN:MEASurement<Instance>:MEValuation:LIST:MODulation:CFERror:AVERage

#### class AverageCls

Average commands group definition. 1 total commands, 0 Subgroups, 1 group commands

 $\textbf{fetch}() \rightarrow \text{List}[\text{float}]$ 

```
# SCPI: FETCh:WLAN:MEASurement<Instance>
˓→:MEValuation:LIST:MODulation:CFERror:AVERage
value: List[float] = driver.wlanMeas.multiEval.listPy.modulation.cfError.
˓→average.fetch()
```
Return the center frequency error results for OFDM/OFDMA signals in list mode. The values in curly brackets  $\{\}$  are specified for each active segment:  $\{\ldots\}$ seg 1,  $\{\ldots\}$ seg 2, ...,  $\{\ldots\}$ seg n. The number of active segments n is determined by method RsCMPX\_WlanMeas.Configure.WlanMeas.MultiEval.ListPy.count.

Suppressed linked return values: reliability

# **6.4.1.1.1.15 Current**

### **SCPI Command :**

FETCh:WLAN:MEASurement<Instance>:MEValuation:LIST:MODulation:CFERror:CURRent

#### class CurrentCls

Current commands group definition. 1 total commands, 0 Subgroups, 1 group commands

 $\textbf{fetch}() \rightarrow \text{List}[\text{float}]$ 

```
# SCPI: FETCh:WLAN:MEASurement<Instance>
˓→:MEValuation:LIST:MODulation:CFERror:CURRent
value: List[float] = driver.wlanMeas.multiEval.listPy.modulation.cfError.
˓→current.fetch()
```
Return the center frequency error results for OFDM/OFDMA signals in list mode. The values in curly brackets  $\{\}$  are specified for each active segment:  $\{\ldots\}$ seg 1,  $\{\ldots\}$ seg 2, ...,  $\{\ldots\}$ seg n. The number of active segments n is determined by method RsCMPX\_WlanMeas.Configure.WlanMeas.MultiEval.ListPy.count.

Suppressed linked return values: reliability

**return**

freq\_error: No help available

### **6.4.1.1.1.16 Maximum**

## **SCPI Command :**

FETCh:WLAN:MEASurement<Instance>:MEValuation:LIST:MODulation:CFERror:MAXimum

#### class MaximumCls

Maximum commands group definition. 1 total commands, 0 Subgroups, 1 group commands

 $\textbf{fetch}() \rightarrow \text{List}[\text{float}]$ 

```
# SCPI: FETCh:WLAN:MEASurement<Instance>
˓→:MEValuation:LIST:MODulation:CFERror:MAXimum
value: List[float] = driver.wlanMeas.multiEval.listPy.modulation.cfError.
˓→maximum.fetch()
```
Return the center frequency error results for OFDM/OFDMA signals in list mode. The values in curly brackets  $\{\}$  are specified for each active segment:  $\{\ldots\}$ seg 1,  $\{\ldots\}$ seg 2, ...,  $\{\ldots\}$ seg n. The number of active segments n is determined by method RsCMPX\_WlanMeas.Configure.WlanMeas.MultiEval.ListPy.count.

Suppressed linked return values: reliability

# **6.4.1.1.1.17 Minimum**

### **SCPI Command :**

FETCh:WLAN:MEASurement<Instance>:MEValuation:LIST:MODulation:CFERror:MINimum

#### class MinimumCls

Minimum commands group definition. 1 total commands, 0 Subgroups, 1 group commands

 $\textbf{fetch}() \rightarrow \text{List}[\text{float}]$ 

```
# SCPI: FETCh:WLAN:MEASurement<Instance>
˓→:MEValuation:LIST:MODulation:CFERror:MINimum
value: List[float] = driver.wlanMeas.multiEval.listPy.modulation.cfError.
˓→minimum.fetch()
```
Return the center frequency error results for OFDM/OFDMA signals in list mode. The values in curly brackets  $\{\}$  are specified for each active segment:  $\{\ldots\}$ seg 1,  $\{\ldots\}$ seg 2, ...,  $\{\ldots\}$ seg n. The number of active segments n is determined by method RsCMPX\_WlanMeas.Configure.WlanMeas.MultiEval.ListPy.count.

Suppressed linked return values: reliability

**return**

freq\_error: No help available

### **6.4.1.1.1.18 StandardDev**

# **SCPI Command :**

FETCh:WLAN:MEASurement<Instance>:MEValuation:LIST:MODulation:CFERror:SDEViation

#### class StandardDevCls

StandardDev commands group definition. 1 total commands, 0 Subgroups, 1 group commands

 $\textbf{fetch}() \rightarrow \text{List}[\text{float}]$ 

```
# SCPI: FETCh:WLAN:MEASurement<Instance>
˓→:MEValuation:LIST:MODulation:CFERror:SDEViation
value: List[float] = driver.wlanMeas.multiEval.listPy.modulation.cfError.
˓→standardDev.fetch()
```
Return the center frequency error results for OFDM/OFDMA signals in list mode. The values in curly brackets  $\{\}$  are specified for each active segment:  $\{\ldots\}$ seg 1,  $\{\ldots\}$ seg 2, ...,  $\{\ldots\}$ seg n. The number of active segments n is determined by method RsCMPX\_WlanMeas.Configure.WlanMeas.MultiEval.ListPy.count.

Suppressed linked return values: reliability

# **6.4.1.1.1.19 DcPower**

### class DcPowerCls

DcPower commands group definition. 5 total commands, 5 Subgroups, 0 group commands

## **Cloning the Group**

```
# Create a clone of the original group, that exists independently
group2 = driver.wlanMeas.multiEval.listPy.modulation.dcPower.clone()
```
### **Subgroups**

**6.4.1.1.1.20 Average**

### **SCPI Command :**

FETCh:WLAN:MEASurement<Instance>:MEValuation:LIST:MODulation:DCPower:AVERage

### class AverageCls

Average commands group definition. 1 total commands, 0 Subgroups, 1 group commands

 $\textbf{fetch}() \rightarrow \text{List}[\text{float}]$ 

```
# SCPI: FETCh:WLAN:MEASurement<Instance>
˓→:MEValuation:LIST:MODulation:DCPower:AVERage
value: List[float] = driver.wlanMeas.multiEval.listPy.modulation.dcPower.
˓→average.fetch()
```
Return the power results of DC subcarriers in list mode. The values in curly brackets  $\{\}$  are specified for each active segment:  $\{ \ldots \}$ seg 1,  $\{ \ldots \}$ seg 2,  $\ldots$ ,  $\{ \ldots \}$ seg n. The number of active segments n is determined by method RsCMPX\_WlanMeas. Configure.WlanMeas.MultiEval.ListPy.count.

Suppressed linked return values: reliability

**return** dc\_power: No help available

## **6.4.1.1.1.21 Current**

### **SCPI Command :**

FETCh:WLAN:MEASurement<Instance>:MEValuation:LIST:MODulation:DCPower:CURRent

#### class CurrentCls

Current commands group definition. 1 total commands, 0 Subgroups, 1 group commands

```
# SCPI: FETCh:WLAN:MEASurement<Instance>
˓→:MEValuation:LIST:MODulation:DCPower:CURRent
value: List[float] = driver.wlanMeas.multiEval.listPy.modulation.dcPower.
˓→current.fetch()
```
Return the power results of DC subcarriers in list mode. The values in curly brackets  $\{\}$  are specified for each active segment:  $\{\ldots\}$ seg 1,  $\{\ldots\}$ seg 2,  $\ldots$ ,  $\{\ldots\}$ seg n. The number of active segments n is determined by method RsCMPX\_WlanMeas. Configure.WlanMeas.MultiEval.ListPy.count.

Suppressed linked return values: reliability

**return**

dc\_power: No help available

## **6.4.1.1.1.22 Maximum**

### **SCPI Command :**

FETCh:WLAN:MEASurement<Instance>:MEValuation:LIST:MODulation:DCPower:MAXimum

## class MaximumCls

Maximum commands group definition. 1 total commands, 0 Subgroups, 1 group commands

 $\textbf{fetch}() \rightarrow \text{List}[\text{float}]$ 

```
# SCPI: FETCh:WLAN:MEASurement<Instance>
˓→:MEValuation:LIST:MODulation:DCPower:MAXimum
value: List[float] = driver.wlanMeas.multiEval.listPy.modulation.dcPower.
\rightarrowmaximum.fetch()
```
Return the power results of DC subcarriers in list mode. The values in curly brackets {} are specified for each active segment:  $\{ \ldots \}$ seg 1,  $\{ \ldots \}$ seg 2,  $\ldots$ ,  $\{ \ldots \}$ seg n. The number of active segments n is determined by method RsCMPX\_WlanMeas. Configure.WlanMeas.MultiEval.ListPy.count.

Suppressed linked return values: reliability

**return**

dc\_power: No help available

### **6.4.1.1.1.23 Minimum**

## **SCPI Command :**

FETCh:WLAN:MEASurement<Instance>:MEValuation:LIST:MODulation:DCPower:MINimum

#### class MinimumCls

Minimum commands group definition. 1 total commands, 0 Subgroups, 1 group commands

```
# SCPI: FETCh:WLAN:MEASurement<Instance>
˓→:MEValuation:LIST:MODulation:DCPower:MINimum
value: List[float] = driver.wlanMeas.multiEval.listPy.modulation.dcPower.
˓→minimum.fetch()
```
Return the power results of DC subcarriers in list mode. The values in curly brackets  $\{\}$  are specified for each active segment:  $\{\ldots\}$ seg 1,  $\{\ldots\}$ seg 2,  $\ldots$ ,  $\{\ldots\}$ seg n. The number of active segments n is determined by method RsCMPX\_WlanMeas. Configure.WlanMeas.MultiEval.ListPy.count.

Suppressed linked return values: reliability

**return**

dc\_power: No help available

## **6.4.1.1.1.24 StandardDev**

### **SCPI Command :**

FETCh:WLAN:MEASurement<Instance>:MEValuation:LIST:MODulation:DCPower:SDEViation

# class StandardDevCls

StandardDev commands group definition. 1 total commands, 0 Subgroups, 1 group commands

 $\textbf{fetch}() \rightarrow \text{List}[\text{float}]$ 

```
# SCPI: FETCh:WLAN:MEASurement<Instance>
˓→:MEValuation:LIST:MODulation:DCPower:SDEViation
value: List[float] = driver.wlanMeas.multiEval.listPy.modulation.dcPower.
˓→standardDev.fetch()
```
Return the power results of DC subcarriers in list mode. The values in curly brackets {} are specified for each active segment:  $\{ \ldots \}$ seg 1,  $\{ \ldots \}$ seg 2,  $\ldots$ ,  $\{ \ldots \}$ seg n. The number of active segments n is determined by method RsCMPX\_WlanMeas. Configure.WlanMeas.MultiEval.ListPy.count.

Suppressed linked return values: reliability

**return**

dc\_power: No help available

## **6.4.1.1.1.25 Dpower**

#### class DpowerCls

Dpower commands group definition. 5 total commands, 5 Subgroups, 0 group commands

### **Cloning the Group**

```
# Create a clone of the original group, that exists independently
group2 = driver.wlanMeas.multiEval.listPy.modulation.dpower.clone()
```
#### **Subgroups**

### **6.4.1.1.1.26 Average**

#### **SCPI Command :**

FETCh:WLAN:MEASurement<Instance>:MEValuation:LIST:MODulation:DPOWer:AVERage

#### class AverageCls

Average commands group definition. 1 total commands, 0 Subgroups, 1 group commands

 $\textbf{fetch}() \rightarrow \text{List}[\text{float}]$ 

```
# SCPI: FETCh:WLAN:MEASurement<Instance>
˓→:MEValuation:LIST:MODulation:DPOWer:AVERage
value: List[float] = driver.wlanMeas.multiEval.listPy.modulation.dpower.average.
˓→fetch()
```
Return the power results of the data portion of the burst in list mode. The values in curly brackets {} are specified for each active segment:  $\{\ldots\}$ seg 1,  $\{\ldots\}$ seg 2,  $\ldots$ ,  $\{\ldots\}$ seg n. The number of active segments n is determined by method RsCMPX\_WlanMeas.Configure.WlanMeas.MultiEval.ListPy.count.

Suppressed linked return values: reliability

**return** data\_power: No help available

# **6.4.1.1.1.27 Current**

### **SCPI Command :**

FETCh:WLAN:MEASurement<Instance>:MEValuation:LIST:MODulation:DPOWer:CURRent

## class CurrentCls

Current commands group definition. 1 total commands, 0 Subgroups, 1 group commands

 $\textbf{fetch}() \rightarrow \text{List}[\text{float}]$ 

```
# SCPI: FETCh:WLAN:MEASurement<Instance>
˓→:MEValuation:LIST:MODulation:DPOWer:CURRent
value: List[float] = driver.wlanMeas.multiEval.listPy.modulation.dpower.current.
˓→fetch()
```
Return the power results of the data portion of the burst in list mode. The values in curly brackets {} are specified for each active segment:  $\{\ldots\}$ seg 1,  $\{\ldots\}$ seg 2,  $\ldots$ ,  $\{\ldots\}$ seg n. The number of active segments n is determined by method RsCMPX\_WlanMeas.Configure.WlanMeas.MultiEval.ListPy.count.

Suppressed linked return values: reliability

**return**

data\_power: No help available

# **6.4.1.1.1.28 Maximum**

### **SCPI Command :**

FETCh:WLAN:MEASurement<Instance>:MEValuation:LIST:MODulation:DPOWer:MAXimum

### class MaximumCls

Maximum commands group definition. 1 total commands, 0 Subgroups, 1 group commands

 $\textbf{fetch}() \rightarrow \text{List}[\text{float}]$ 

```
# SCPI: FETCh:WLAN:MEASurement<Instance>
˓→:MEValuation:LIST:MODulation:DPOWer:MAXimum
value: List[float] = driver.wlanMeas.multiEval.listPy.modulation.dpower.maximum.
˓→fetch()
```
Return the power results of the data portion of the burst in list mode. The values in curly brackets {} are specified for each active segment:  $\{\ldots\}$ seg 1,  $\{\ldots\}$ seg 2, ...,  $\{\ldots\}$ seg n. The number of active segments n is determined by method RsCMPX\_WlanMeas.Configure.WlanMeas.MultiEval.ListPy.count.

Suppressed linked return values: reliability

**return** data\_power: No help available

# **6.4.1.1.1.29 Minimum**

# **SCPI Command :**

FETCh:WLAN:MEASurement<Instance>:MEValuation:LIST:MODulation:DPOWer:MINimum

#### class MinimumCls

Minimum commands group definition. 1 total commands, 0 Subgroups, 1 group commands

 $\textbf{fetch}() \rightarrow \text{List}[\text{float}]$ 

```
# SCPI: FETCh:WLAN:MEASurement<Instance>
˓→:MEValuation:LIST:MODulation:DPOWer:MINimum
value: List[float] = driver.wlanMeas.multiEval.listPy.modulation.dpower.minimum.
˓→fetch()
```
Return the power results of the data portion of the burst in list mode. The values in curly brackets {} are specified for each active segment:  $\{\ldots\}$ seg 1,  $\{\ldots\}$ seg 2,  $\ldots$ ,  $\{\ldots\}$ seg n. The number of active segments n is determined by method RsCMPX\_WlanMeas.Configure.WlanMeas.MultiEval.ListPy.count.

Suppressed linked return values: reliability

**return**

data\_power: No help available

# **6.4.1.1.1.30 StandardDev**

### **SCPI Command :**

FETCh:WLAN:MEASurement<Instance>:MEValuation:LIST:MODulation:DPOWer:SDEViation

#### class StandardDevCls

StandardDev commands group definition. 1 total commands, 0 Subgroups, 1 group commands

 $\textbf{fetch}() \rightarrow \text{List}[\text{float}]$ 

```
# SCPI: FETCh:WLAN:MEASurement<Instance>
˓→:MEValuation:LIST:MODulation:DPOWer:SDEViation
value: List[float] = driver.wlanMeas.multiEval.listPy.modulation.dpower.
˓→standardDev.fetch()
```
Return the power results of the data portion of the burst in list mode. The values in curly brackets  $\{\}$  are specified for each active segment:  $\{\ldots\}$ seg 1,  $\{\ldots\}$ seg 2,  $\ldots$ ,  $\{\ldots\}$ seg n. The number of active segments n is determined by method RsCMPX\_WlanMeas.Configure.WlanMeas.MultiEval.ListPy.count.

Suppressed linked return values: reliability

**return**

data\_power: No help available

# **6.4.1.1.1.31 Dsss**

### class DsssCls

Dsss commands group definition. 40 total commands, 8 Subgroups, 0 group commands

### **Cloning the Group**

```
# Create a clone of the original group, that exists independently
group2 = driver.wlanMeas.multiEval.listPy.modulation.dsss.clone()
```
### **Subgroups**

### **6.4.1.1.1.32 Bpower**

### class BpowerCls

Bpower commands group definition. 5 total commands, 5 Subgroups, 0 group commands

#### **Cloning the Group**

```
# Create a clone of the original group, that exists independently
group2 = driver.wlanMeas.multiEval.listPy.modulation.dsss.bpower.clone()
```
#### **Subgroups**

## **6.4.1.1.1.33 Average**

#### **SCPI Command :**

FETCh:WLAN:MEASurement<Instance>:MEValuation:LIST:MODulation:DSSS:BPOWer:AVERage

#### class AverageCls

Average commands group definition. 1 total commands, 0 Subgroups, 1 group commands

 $\textbf{fetch}() \rightarrow \text{List}[\text{float}]$ 

```
# SCPI: FETCh:WLAN:MEASurement<Instance>
˓→:MEValuation:LIST:MODulation:DSSS:BPOWer:AVERage
value: List[float] = driver.wlanMeas.multiEval.listPy.modulation.dsss.bpower.
˓→average.fetch()
```
Return the burst power results for DSSS signals in list mode. The values in curly brackets {} are specified for each active segment:  $\{ \dots \}$ seg 1,  $\{ \dots \}$ seg 2, ...,  $\{ \dots \}$ seg n. The number of active segments n is determined by method RsCMPX\_WlanMeas.Configure.WlanMeas.MultiEval.ListPy.count.

Suppressed linked return values: reliability

**return** burst\_power: No help available

# **6.4.1.1.1.34 Current**

## **SCPI Command :**

FETCh:WLAN:MEASurement<Instance>:MEValuation:LIST:MODulation:DSSS:BPOWer:CURRent

### class CurrentCls

Current commands group definition. 1 total commands, 0 Subgroups, 1 group commands

 $\textbf{fetch}() \rightarrow \text{List}[\text{float}]$ 

```
# SCPI: FETCh:WLAN:MEASurement<Instance>
˓→:MEValuation:LIST:MODulation:DSSS:BPOWer:CURRent
value: List[float] = driver.wlanMeas.multiEval.listPy.modulation.dsss.bpower.
˓→current.fetch()
```
Return the burst power results for DSSS signals in list mode. The values in curly brackets {} are specified for each active segment:  $\{ \ldots \}$ seg 1,  $\{ \ldots \}$ seg 2,  $\ldots$ ,  $\{ \ldots \}$ seg n. The number of active segments n is determined by method RsCMPX\_WlanMeas.Configure.WlanMeas.MultiEval.ListPy.count.

Suppressed linked return values: reliability

**return**

burst\_power: No help available

### **6.4.1.1.1.35 Maximum**

### **SCPI Command :**

FETCh:WLAN:MEASurement<Instance>:MEValuation:LIST:MODulation:DSSS:BPOWer:MAXimum

### class MaximumCls

Maximum commands group definition. 1 total commands, 0 Subgroups, 1 group commands

 $\textbf{fetch}() \rightarrow \text{List}[\text{float}]$ 

```
# SCPI: FETCh:WLAN:MEASurement<Instance>
˓→:MEValuation:LIST:MODulation:DSSS:BPOWer:MAXimum
value: List[float] = driver.wlanMeas.multiEval.listPy.modulation.dsss.bpower.
˓→maximum.fetch()
```
Return the burst power results for DSSS signals in list mode. The values in curly brackets {} are specified for each active segment:  $\{ \ldots \}$ seg 1,  $\{ \ldots \}$ seg 2,  $\ldots$ ,  $\{ \ldots \}$ seg n. The number of active segments n is determined by method RsCMPX\_WlanMeas.Configure.WlanMeas.MultiEval.ListPy.count.

Suppressed linked return values: reliability

**return** burst\_power: No help available

# **6.4.1.1.1.36 Minimum**

## **SCPI Command :**

FETCh:WLAN:MEASurement<Instance>:MEValuation:LIST:MODulation:DSSS:BPOWer:MINimum

#### class MinimumCls

Minimum commands group definition. 1 total commands, 0 Subgroups, 1 group commands

 $\textbf{fetch}() \rightarrow \text{List}[\text{float}]$ 

```
# SCPI: FETCh:WLAN:MEASurement<Instance>
˓→:MEValuation:LIST:MODulation:DSSS:BPOWer:MINimum
value: List[float] = driver.wlanMeas.multiEval.listPy.modulation.dsss.bpower.
˓→minimum.fetch()
```
Return the burst power results for DSSS signals in list mode. The values in curly brackets {} are specified for each active segment:  $\{ \ldots \}$ seg 1,  $\{ \ldots \}$ seg 2,  $\ldots$ ,  $\{ \ldots \}$ seg n. The number of active segments n is determined by method RsCMPX\_WlanMeas.Configure.WlanMeas.MultiEval.ListPy.count.

Suppressed linked return values: reliability

**return**

burst\_power: No help available

# **6.4.1.1.1.37 StandardDev**

#### **SCPI Command :**

FETCh:WLAN:MEASurement<Instance>:MEValuation:LIST:MODulation:DSSS:BPOWer:SDEViation

#### class StandardDevCls

StandardDev commands group definition. 1 total commands, 0 Subgroups, 1 group commands

 $\textbf{fetch}() \rightarrow \text{List}[\text{float}]$ 

```
# SCPI: FETCh:WLAN:MEASurement<Instance>
˓→:MEValuation:LIST:MODulation:DSSS:BPOWer:SDEViation
value: List[float] = driver.wlanMeas.multiEval.listPy.modulation.dsss.bpower.
˓→standardDev.fetch()
```
Return the burst power results for DSSS signals in list mode. The values in curly brackets {} are specified for each active segment:  $\{ \ldots \}$ seg 1,  $\{ \ldots \}$ seg 2,  $\ldots$ ,  $\{ \ldots \}$ seg n. The number of active segments n is determined by method RsCMPX\_WlanMeas.Configure.WlanMeas.MultiEval.ListPy.count.

Suppressed linked return values: reliability

**return**

burst power: No help available

# **6.4.1.1.1.38 CcError**

### class CcErrorCls

CcError commands group definition. 5 total commands, 5 Subgroups, 0 group commands

#### **Cloning the Group**

```
# Create a clone of the original group, that exists independently
group2 = driver.wlanMeas.multiEval.listPy.modulation.dsss.ccError.clone()
```
#### **Subgroups**

#### **6.4.1.1.1.39 Average**

#### **SCPI Command :**

FETCh:WLAN:MEASurement<Instance>:MEValuation:LIST:MODulation:DSSS:CCERror:AVERage

#### class AverageCls

Average commands group definition. 1 total commands, 0 Subgroups, 1 group commands

```
# SCPI: FETCh:WLAN:MEASurement<Instance>
˓→:MEValuation:LIST:MODulation:DSSS:CCERror:AVERage
value: List[float] = driver.wlanMeas.multiEval.listPy.modulation.dsss.ccError.
˓→average.fetch()
```
Return the chip clock error results for DSSS signals in list mode. The values in curly brackets  $\{\}$  are specified for each active segment:  $\{\ldots\}$ seg 1,  $\{\ldots\}$ seg 2,  $\ldots$ ,  $\{\ldots\}$ seg n. The number of active segments n is determined by method RsCMPX\_WlanMeas.Configure.WlanMeas.MultiEval.ListPy.count.

Suppressed linked return values: reliability

**return**

clock\_error: No help available

# **6.4.1.1.1.40 Current**

## **SCPI Command :**

FETCh:WLAN:MEASurement<Instance>:MEValuation:LIST:MODulation:DSSS:CCERror:CURRent

## class CurrentCls

Current commands group definition. 1 total commands, 0 Subgroups, 1 group commands

 $\textbf{fetch}() \rightarrow \text{List}[\text{float}]$ 

```
# SCPI: FETCh:WLAN:MEASurement<Instance>
˓→:MEValuation:LIST:MODulation:DSSS:CCERror:CURRent
value: List[float] = driver.wlanMeas.multiEval.listPy.modulation.dsss.ccError.
˓→current.fetch()
```
Return the chip clock error results for DSSS signals in list mode. The values in curly brackets {} are specified for each active segment:  $\{\ldots\}$ seg 1,  $\{\ldots\}$ seg 2,  $\ldots$ ,  $\{\ldots\}$ seg n. The number of active segments n is determined by method RsCMPX\_WlanMeas.Configure.WlanMeas.MultiEval.ListPy.count.

Suppressed linked return values: reliability

**return**

clock\_error: No help available

## **6.4.1.1.1.41 Maximum**

## **SCPI Command :**

FETCh:WLAN:MEASurement<Instance>:MEValuation:LIST:MODulation:DSSS:CCERror:MAXimum

#### class MaximumCls

Maximum commands group definition. 1 total commands, 0 Subgroups, 1 group commands

```
# SCPI: FETCh:WLAN:MEASurement<Instance>
˓→:MEValuation:LIST:MODulation:DSSS:CCERror:MAXimum
value: List[float] = driver.wlanMeas.multiEval.listPy.modulation.dsss.ccError.
˓→maximum.fetch()
```
Return the chip clock error results for DSSS signals in list mode. The values in curly brackets  $\{\}$  are specified for each active segment:  $\{\ldots\}$ seg 1,  $\{\ldots\}$ seg 2,  $\ldots$ ,  $\{\ldots\}$ seg n. The number of active segments n is determined by method RsCMPX\_WlanMeas.Configure.WlanMeas.MultiEval.ListPy.count.

Suppressed linked return values: reliability

**return** clock\_error: No help available

### **6.4.1.1.1.42 Minimum**

### **SCPI Command :**

FETCh:WLAN:MEASurement<Instance>:MEValuation:LIST:MODulation:DSSS:CCERror:MINimum

### class MinimumCls

Minimum commands group definition. 1 total commands, 0 Subgroups, 1 group commands

 $\textbf{fetch}() \rightarrow \text{List}[\text{float}]$ 

```
# SCPI: FETCh:WLAN:MEASurement<Instance>
˓→:MEValuation:LIST:MODulation:DSSS:CCERror:MINimum
value: List[float] = driver.wlanMeas.multiEval.listPy.modulation.dsss.ccError.
˓→minimum.fetch()
```
Return the chip clock error results for DSSS signals in list mode. The values in curly brackets {} are specified for each active segment:  $\{\ldots\}$ seg 1,  $\{\ldots\}$ seg 2,  $\ldots$ ,  $\{\ldots\}$ seg n. The number of active segments n is determined by method RsCMPX\_WlanMeas.Configure.WlanMeas.MultiEval.ListPy.count.

Suppressed linked return values: reliability

**return**

clock\_error: No help available

### **6.4.1.1.1.43 StandardDev**

## **SCPI Command :**

FETCh:WLAN:MEASurement<Instance>:MEValuation:LIST:MODulation:DSSS:CCERror:SDEViation

#### class StandardDevCls

StandardDev commands group definition. 1 total commands, 0 Subgroups, 1 group commands

```
# SCPI: FETCh:WLAN:MEASurement<Instance>
˓→:MEValuation:LIST:MODulation:DSSS:CCERror:SDEViation
value: List[float] = driver.wlanMeas.multiEval.listPy.modulation.dsss.ccError.
˓→standardDev.fetch()
```
Return the chip clock error results for DSSS signals in list mode. The values in curly brackets  $\{\}$  are specified for each active segment:  $\{\ldots\}$ seg 1,  $\{\ldots\}$ seg 2,  $\ldots$ ,  $\{\ldots\}$ seg n. The number of active segments n is determined by method RsCMPX\_WlanMeas.Configure.WlanMeas.MultiEval.ListPy.count.

Suppressed linked return values: reliability

**return**

clock\_error: No help available

## **6.4.1.1.1.44 CfError**

#### class CfErrorCls

CfError commands group definition. 5 total commands, 5 Subgroups, 0 group commands

# **Cloning the Group**

```
# Create a clone of the original group, that exists independently
group2 = driver.wlanMeas.multiEval.listPy.modulation.dsss.cfError.clone()
```
#### **Subgroups**

#### **6.4.1.1.1.45 Average**

### **SCPI Command :**

FETCh:WLAN:MEASurement<Instance>:MEValuation:LIST:MODulation:DSSS:CFERror:AVERage

#### class AverageCls

Average commands group definition. 1 total commands, 0 Subgroups, 1 group commands

 $\textbf{fetch}() \rightarrow \text{List}[\text{float}]$ 

```
# SCPI: FETCh:WLAN:MEASurement<Instance>
˓→:MEValuation:LIST:MODulation:DSSS:CFERror:AVERage
value: List[float] = driver.wlanMeas.multiEval.listPy.modulation.dsss.cfError.
˓→average.fetch()
```
Return the center frequency error results for DSSS signals in list mode. The values in curly brackets { } are specified for each active segment:  $\{\ldots\}$ seg 1,  $\{\ldots\}$ seg 2, ...,  $\{\ldots\}$ seg n. The number of active segments n is determined by method RsCMPX\_WlanMeas.Configure.WlanMeas.MultiEval.ListPy.count.

Suppressed linked return values: reliability

# **6.4.1.1.1.46 Current**

### **SCPI Command :**

FETCh:WLAN:MEASurement<Instance>:MEValuation:LIST:MODulation:DSSS:CFERror:CURRent

#### class CurrentCls

Current commands group definition. 1 total commands, 0 Subgroups, 1 group commands

 $\textbf{fetch}() \rightarrow \text{List}[\text{float}]$ 

```
# SCPI: FETCh:WLAN:MEASurement<Instance>
˓→:MEValuation:LIST:MODulation:DSSS:CFERror:CURRent
value: List[float] = driver.wlanMeas.multiEval.listPy.modulation.dsss.cfError.
˓→current.fetch()
```
Return the center frequency error results for DSSS signals in list mode. The values in curly brackets {} are specified for each active segment:  $\{\ldots\}$ seg 1,  $\{\ldots\}$ seg 2,  $\ldots$ ,  $\{\ldots\}$ seg n. The number of active segments n is determined by method RsCMPX\_WlanMeas.Configure.WlanMeas.MultiEval.ListPy.count.

Suppressed linked return values: reliability

**return**

freq\_error: No help available

### **6.4.1.1.1.47 Maximum**

## **SCPI Command :**

FETCh:WLAN:MEASurement<Instance>:MEValuation:LIST:MODulation:DSSS:CFERror:MAXimum

#### class MaximumCls

Maximum commands group definition. 1 total commands, 0 Subgroups, 1 group commands

 $\textbf{fetch}() \rightarrow \text{List}[\text{float}]$ 

```
# SCPI: FETCh:WLAN:MEASurement<Instance>
˓→:MEValuation:LIST:MODulation:DSSS:CFERror:MAXimum
value: List[float] = driver.wlanMeas.multiEval.listPy.modulation.dsss.cfError.
˓→maximum.fetch()
```
Return the center frequency error results for DSSS signals in list mode. The values in curly brackets {} are specified for each active segment:  $\{\ldots\}$ seg 1,  $\{\ldots\}$ seg 2,  $\ldots$ ,  $\{\ldots\}$ seg n. The number of active segments n is determined by method RsCMPX\_WlanMeas.Configure.WlanMeas.MultiEval.ListPy.count.

Suppressed linked return values: reliability

# **6.4.1.1.1.48 Minimum**

### **SCPI Command :**

FETCh:WLAN:MEASurement<Instance>:MEValuation:LIST:MODulation:DSSS:CFERror:MINimum

#### class MinimumCls

Minimum commands group definition. 1 total commands, 0 Subgroups, 1 group commands

 $\textbf{fetch}() \rightarrow \text{List}[\text{float}]$ 

```
# SCPI: FETCh:WLAN:MEASurement<Instance>
˓→:MEValuation:LIST:MODulation:DSSS:CFERror:MINimum
value: List[float] = driver.wlanMeas.multiEval.listPy.modulation.dsss.cfError.
˓→minimum.fetch()
```
Return the center frequency error results for DSSS signals in list mode. The values in curly brackets {} are specified for each active segment:  $\{\ldots\}$ seg 1,  $\{\ldots\}$ seg 2,  $\ldots$ ,  $\{\ldots\}$ seg n. The number of active segments n is determined by method RsCMPX\_WlanMeas.Configure.WlanMeas.MultiEval.ListPy.count.

Suppressed linked return values: reliability

**return**

freq\_error: No help available

### **6.4.1.1.1.49 StandardDev**

## **SCPI Command :**

FETCh:WLAN:MEASurement<Instance>:MEValuation:LIST:MODulation:DSSS:CFERror:SDEViation

### class StandardDevCls

StandardDev commands group definition. 1 total commands, 0 Subgroups, 1 group commands

 $\textbf{fetch}() \rightarrow \text{List}[\text{float}]$ 

```
# SCPI: FETCh:WLAN:MEASurement<Instance>
˓→:MEValuation:LIST:MODulation:DSSS:CFERror:SDEViation
value: List[float] = driver.wlanMeas.multiEval.listPy.modulation.dsss.cfError.
˓→standardDev.fetch()
```
Return the center frequency error results for DSSS signals in list mode. The values in curly brackets {} are specified for each active segment:  $\{\ldots\}$ seg 1,  $\{\ldots\}$ seg 2,  $\ldots$ ,  $\{\ldots\}$ seg n. The number of active segments n is determined by method RsCMPX\_WlanMeas.Configure.WlanMeas.MultiEval.ListPy.count.

Suppressed linked return values: reliability

# **6.4.1.1.1.50 EvmEms**

### class EvmEmsCls

EvmEms commands group definition. 5 total commands, 5 Subgroups, 0 group commands

## **Cloning the Group**

```
# Create a clone of the original group, that exists independently
group2 = driver.wlanMeas.multiEval.listPy.modulation.dsss.evmEms.clone()
```
### **Subgroups**

**6.4.1.1.1.51 Average**

### **SCPI Command :**

FETCh:WLAN:MEASurement<Instance>:MEValuation:LIST:MODulation:DSSS:EVMRms:AVERage

### class AverageCls

Average commands group definition. 1 total commands, 0 Subgroups, 1 group commands

 $\textbf{fetch}() \rightarrow \text{List}[\text{float}]$ 

```
# SCPI: FETCh:WLAN:MEASurement<Instance>
˓→:MEValuation:LIST:MODulation:DSSS:EVMRms:AVERage
value: List[float] = driver.wlanMeas.multiEval.listPy.modulation.dsss.evmEms.
˓→average.fetch()
```
Return the current, average, minimum, maximum and standard deviation EVM results for DSSS signals in list mode. Commands for EVM peak and EVM RMS values are available. The values in curly brackets  $\{\}$  are specified for each active segment:  $\{\ldots\}$ seg 1,  $\{\ldots\}$ seg 2, ...,  $\{\ldots\}$ seg n. The number of active segments n is determined by method RsCMPX\_WlanMeas.Configure. WlanMeas.MultiEval.ListPy.count.

Suppressed linked return values: reliability

**return**

evm\_rms: No help available

## **6.4.1.1.1.52 Current**

# **SCPI Command :**

FETCh:WLAN:MEASurement<Instance>:MEValuation:LIST:MODulation:DSSS:EVMRms:CURRent

### class CurrentCls

Current commands group definition. 1 total commands, 0 Subgroups, 1 group commands

```
# SCPI: FETCh:WLAN:MEASurement<Instance>
˓→:MEValuation:LIST:MODulation:DSSS:EVMRms:CURRent
value: List[float] = driver.wlanMeas.multiEval.listPy.modulation.dsss.evmEms.
˓→current.fetch()
```
Return the current, average, minimum, maximum and standard deviation EVM results for DSSS signals in list mode. Commands for EVM peak and EVM RMS values are available. The values in curly brackets  $\{\}$  are specified for each active segment:  $\{\ldots\}$ seg 1,  $\{\ldots\}$ seg 2, ...,  $\{\ldots\}$ seg n. The number of active segments n is determined by method RsCMPX\_WlanMeas.Configure. WlanMeas.MultiEval.ListPy.count.

Suppressed linked return values: reliability

**return**

evm\_rms: No help available

# **6.4.1.1.1.53 Maximum**

### **SCPI Command :**

FETCh:WLAN:MEASurement<Instance>:MEValuation:LIST:MODulation:DSSS:EVMRms:MAXimum

### class MaximumCls

Maximum commands group definition. 1 total commands, 0 Subgroups, 1 group commands

```
\textbf{fetch}() \rightarrow \text{List}[\text{float}]
```

```
# SCPI: FETCh:WLAN:MEASurement<Instance>
˓→:MEValuation:LIST:MODulation:DSSS:EVMRms:MAXimum
value: List[float] = driver.wlanMeas.multiEval.listPy.modulation.dsss.evmEms.
˓→maximum.fetch()
```
Return the current, average, minimum, maximum and standard deviation EVM results for DSSS signals in list mode. Commands for EVM peak and EVM RMS values are available. The values in curly brackets  $\{\}$  are specified for each active segment:  $\{\ldots\}$ seg 1,  $\{\ldots\}$ seg 2,  $\ldots$ ,  $\{\ldots\}$ seg n. The number of active segments n is determined by method RsCMPX\_WlanMeas.Configure. WlanMeas.MultiEval.ListPy.count.

Suppressed linked return values: reliability

**return**

evm\_rms: No help available

### **6.4.1.1.1.54 Minimum**

## **SCPI Command :**

FETCh:WLAN:MEASurement<Instance>:MEValuation:LIST:MODulation:DSSS:EVMRms:MINimum

### class MinimumCls

Minimum commands group definition. 1 total commands, 0 Subgroups, 1 group commands

```
# SCPI: FETCh:WLAN:MEASurement<Instance>
˓→:MEValuation:LIST:MODulation:DSSS:EVMRms:MINimum
value: List[float] = driver.wlanMeas.multiEval.listPy.modulation.dsss.evmEms.
˓→minimum.fetch()
```
Return the current, average, minimum, maximum and standard deviation EVM results for DSSS signals in list mode. Commands for EVM peak and EVM RMS values are available. The values in curly brackets  $\{\}$  are specified for each active segment:  $\{\ldots\}$ seg 1,  $\{\ldots\}$ seg 2, ...,  $\{\ldots\}$ seg n. The number of active segments n is determined by method RsCMPX\_WlanMeas.Configure. WlanMeas.MultiEval.ListPy.count.

Suppressed linked return values: reliability

**return**

evm\_rms: No help available

## **6.4.1.1.1.55 StandardDev**

### **SCPI Command :**

FETCh:WLAN:MEASurement<Instance>:MEValuation:LIST:MODulation:DSSS:EVMRms:SDEViation

### class StandardDevCls

StandardDev commands group definition. 1 total commands, 0 Subgroups, 1 group commands

#### $\textbf{fetch}() \rightarrow \text{List}[\text{float}]$

```
# SCPI: FETCh:WLAN:MEASurement<Instance>
˓→:MEValuation:LIST:MODulation:DSSS:EVMRms:SDEViation
value: List[float] = driver.wlanMeas.multiEval.listPy.modulation.dsss.evmEms.
˓→standardDev.fetch()
```
Return the current, average, minimum, maximum and standard deviation EVM results for DSSS signals in list mode. Commands for EVM peak and EVM RMS values are available. The values in curly brackets  $\{\}$  are specified for each active segment:  $\{\ldots\}$ seg 1,  $\{\ldots\}$ seg 2,  $\ldots$ ,  $\{\ldots\}$ seg n. The number of active segments n is determined by method RsCMPX\_WlanMeas.Configure. WlanMeas.MultiEval.ListPy.count.

Suppressed linked return values: reliability

#### **return**

evm\_rms: No help available

### **6.4.1.1.1.56 EvmPeak**

### class EvmPeakCls

EvmPeak commands group definition. 5 total commands, 5 Subgroups, 0 group commands

## **Cloning the Group**

```
# Create a clone of the original group, that exists independently
group2 = driver.wlanMeas.multiEval.listPy.modulation.dsss.evmPeak.clone()
```
### **Subgroups**

#### **6.4.1.1.1.57 Average**

#### **SCPI Command :**

FETCh:WLAN:MEASurement<Instance>:MEValuation:LIST:MODulation:DSSS:EVMPeak:AVERage

#### class AverageCls

Average commands group definition. 1 total commands, 0 Subgroups, 1 group commands

```
\textbf{fetch}() \rightarrow \text{List}[\text{float}]
```

```
# SCPI: FETCh:WLAN:MEASurement<Instance>
˓→:MEValuation:LIST:MODulation:DSSS:EVMPeak:AVERage
value: List[float] = driver.wlanMeas.multiEval.listPy.modulation.dsss.evmPeak.
˓→average.fetch()
```
Return the current, average, minimum, maximum and standard deviation EVM results for DSSS signals in list mode. Commands for EVM peak and EVM RMS values are available. The values in curly brackets  $\{\}$  are specified for each active segment:  $\{\ldots\}$ seg 1,  $\{\ldots\}$ seg 2, ...,  $\{\ldots\}$ seg n. The number of active segments n is determined by method RsCMPX\_WlanMeas.Configure. WlanMeas.MultiEval.ListPy.count.

Suppressed linked return values: reliability

**return**

evm\_peak: No help available

# **6.4.1.1.1.58 Current**

### **SCPI Command :**

FETCh:WLAN:MEASurement<Instance>:MEValuation:LIST:MODulation:DSSS:EVMPeak:CURRent

#### class CurrentCls

Current commands group definition. 1 total commands, 0 Subgroups, 1 group commands

 $\textbf{fetch}() \rightarrow \text{List}[\text{float}]$ 

```
# SCPI: FETCh:WLAN:MEASurement<Instance>
˓→:MEValuation:LIST:MODulation:DSSS:EVMPeak:CURRent
value: List[float] = driver.wlanMeas.multiEval.listPy.modulation.dsss.evmPeak.
˓→current.fetch()
```
Return the current, average, minimum, maximum and standard deviation EVM results for DSSS signals in list mode. Commands for EVM peak and EVM RMS values are available. The values in curly brackets  $\{\}$  are specified for each active segment:  $\{\ldots\}$ seg 1,  $\{\ldots\}$ seg 2, ...,  $\{\ldots\}$ seg n. The number of active segments n is determined by method RsCMPX\_WlanMeas.Configure. WlanMeas.MultiEval.ListPy.count.

Suppressed linked return values: reliability

**return**

evm\_peak: No help available

### **6.4.1.1.1.59 Maximum**

### **SCPI Command :**

FETCh:WLAN:MEASurement<Instance>:MEValuation:LIST:MODulation:DSSS:EVMPeak:MAXimum

#### class MaximumCls

Maximum commands group definition. 1 total commands, 0 Subgroups, 1 group commands

 $\textbf{fetch}() \rightarrow \text{List}[\text{float}]$ 

```
# SCPI: FETCh:WLAN:MEASurement<Instance>
˓→:MEValuation:LIST:MODulation:DSSS:EVMPeak:MAXimum
value: List[float] = driver.wlanMeas.multiEval.listPy.modulation.dsss.evmPeak.
˓→maximum.fetch()
```
Return the current, average, minimum, maximum and standard deviation EVM results for DSSS signals in list mode. Commands for EVM peak and EVM RMS values are available. The values in curly brackets  $\{\}$  are specified for each active segment:  $\{\ldots\}$ seg 1,  $\{\ldots\}$ seg 2, ...,  $\{\ldots\}$ seg n. The number of active segments n is determined by method RsCMPX\_WlanMeas.Configure. WlanMeas.MultiEval.ListPy.count.

Suppressed linked return values: reliability

**return** evm\_peak: No help available

## **6.4.1.1.1.60 Minimum**

# **SCPI Command :**

FETCh:WLAN:MEASurement<Instance>:MEValuation:LIST:MODulation:DSSS:EVMPeak:MINimum

#### class MinimumCls

Minimum commands group definition. 1 total commands, 0 Subgroups, 1 group commands

 $\textbf{fetch}() \rightarrow \text{List}[\text{float}]$ 

```
# SCPI: FETCh:WLAN:MEASurement<Instance>
˓→:MEValuation:LIST:MODulation:DSSS:EVMPeak:MINimum
value: List[float] = driver.wlanMeas.multiEval.listPy.modulation.dsss.evmPeak.
˓→minimum.fetch()
```
Return the current, average, minimum, maximum and standard deviation EVM results for DSSS signals in list mode. Commands for EVM peak and EVM RMS values are available. The values in curly brackets  $\{\}$  are specified for each active segment:  $\{\ldots\}$ seg 1,  $\{\ldots\}$ seg 2, ...,  $\{\ldots\}$ seg n. The number of active segments n is determined by method RsCMPX\_WlanMeas.Configure. WlanMeas.MultiEval.ListPy.count. Suppressed linked return values: reliability

**return**

evm\_peak: No help available

### **6.4.1.1.1.61 StandardDev**

### **SCPI Command :**

FETCh:WLAN:MEASurement<Instance>:MEValuation:LIST:MODulation:DSSS:EVMPeak:SDEViation

## class StandardDevCls

StandardDev commands group definition. 1 total commands, 0 Subgroups, 1 group commands

### $\textbf{fetch}() \rightarrow \text{List}[\text{float}]$

```
# SCPI: FETCh:WLAN:MEASurement<Instance>
˓→:MEValuation:LIST:MODulation:DSSS:EVMPeak:SDEViation
value: List[float] = driver.wlanMeas.multiEval.listPy.modulation.dsss.evmPeak.
˓→standardDev.fetch()
```
Return the current, average, minimum, maximum and standard deviation EVM results for DSSS signals in list mode. Commands for EVM peak and EVM RMS values are available. The values in curly brackets  $\{\}$  are specified for each active segment:  $\{\ldots\}$ seg 1,  $\{\ldots\}$ seg 2, ...,  $\{\ldots\}$ seg n. The number of active segments n is determined by method RsCMPX\_WlanMeas.Configure. WlanMeas.MultiEval.ListPy.count.

Suppressed linked return values: reliability

#### **return**

evm\_peak: No help available

# **6.4.1.1.1.62 Gimbalance**

## class GimbalanceCls

Gimbalance commands group definition. 5 total commands, 5 Subgroups, 0 group commands

## **Cloning the Group**

# Create a clone of the original group, that exists independently group2 = driver.wlanMeas.multiEval.listPy.modulation.dsss.gimbalance.clone()

### **Subgroups**

### **6.4.1.1.1.63 Average**

## **SCPI Command :**

FETCh:WLAN:MEASurement<Instance>:MEValuation:LIST:MODulation:DSSS:GIMBalance:AVERage

#### class AverageCls

Average commands group definition. 1 total commands, 0 Subgroups, 1 group commands

```
\textbf{fetch}() \rightarrow \text{List}[\text{float}]
```

```
# SCPI: FETCh:WLAN:MEASurement<Instance>
˓→:MEValuation:LIST:MODulation:DSSS:GIMBalance:AVERage
value: List[float] = driver.wlanMeas.multiEval.listPy.modulation.dsss.
˓→gimbalance.average.fetch()
```
Return the gain imbalance results for DSSS signals in list mode. The values in curly brackets {} are specified for each active segment:  $\{\ldots\}$ seg 1,  $\{\ldots\}$ seg 2,  $\ldots$ ,  $\{\ldots\}$ seg n. The number of active segments n is determined by method RsCMPX\_WlanMeas.Configure.WlanMeas.MultiEval.ListPy.count.

Suppressed linked return values: reliability

**return** gain\_imbalance: No help available

### **6.4.1.1.1.64 Current**

## **SCPI Command :**

FETCh:WLAN:MEASurement<Instance>:MEValuation:LIST:MODulation:DSSS:GIMBalance:CURRent

#### class CurrentCls

Current commands group definition. 1 total commands, 0 Subgroups, 1 group commands

 $\textbf{fetch}() \rightarrow \text{List}[\text{float}]$ 

# SCPI: FETCh:WLAN:MEASurement<Instance> ˓<sup>→</sup>:MEValuation:LIST:MODulation:DSSS:GIMBalance:CURRent value: List[float] = driver.wlanMeas.multiEval.listPy.modulation.dsss. ˓<sup>→</sup>gimbalance.current.fetch()

Return the gain imbalance results for DSSS signals in list mode. The values in curly brackets {} are specified for each active segment:  $\{ \ldots \}$ seg 1,  $\{ \ldots \}$ seg 2,  $\ldots$ ,  $\{ \ldots \}$ seg n. The number of active segments n is determined by method RsCMPX\_WlanMeas.Configure.WlanMeas.MultiEval.ListPy.count.

Suppressed linked return values: reliability

**return** gain\_imbalance: No help available

### **6.4.1.1.1.65 Maximum**

# **SCPI Command :**

FETCh:WLAN:MEASurement<Instance>:MEValuation:LIST:MODulation:DSSS:GIMBalance:MAXimum

#### class MaximumCls

Maximum commands group definition. 1 total commands, 0 Subgroups, 1 group commands

 $\textbf{fetch}() \rightarrow \text{List}[\text{float}]$ 

```
# SCPI: FETCh:WLAN:MEASurement<Instance>
˓→:MEValuation:LIST:MODulation:DSSS:GIMBalance:MAXimum
value: List[float] = driver.wlanMeas.multiEval.listPy.modulation.dsss.
˓→gimbalance.maximum.fetch()
```
Return the gain imbalance results for DSSS signals in list mode. The values in curly brackets {} are specified for each active segment:  $\{... \}$ seg 1,  $\{... \}$ seg 2, ...,  $\{... \}$ seg n. The number of active segments n is determined by method RsCMPX\_WlanMeas.Configure.WlanMeas.MultiEval.ListPy.count.

Suppressed linked return values: reliability

**return**

gain\_imbalance: No help available

#### **6.4.1.1.1.66 Minimum**

### **SCPI Command :**

FETCh:WLAN:MEASurement<Instance>:MEValuation:LIST:MODulation:DSSS:GIMBalance:MINimum

### class MinimumCls

Minimum commands group definition. 1 total commands, 0 Subgroups, 1 group commands

 $\textbf{fetch}() \rightarrow \text{List}[\text{float}]$ 

```
# SCPI: FETCh:WLAN:MEASurement<Instance>
˓→:MEValuation:LIST:MODulation:DSSS:GIMBalance:MINimum
value: List[float] = driver.wlanMeas.multiEval.listPy.modulation.dsss.
˓→gimbalance.minimum.fetch()
```
Return the gain imbalance results for DSSS signals in list mode. The values in curly brackets {} are specified for each active segment:  $\{ \ldots \}$ seg 1,  $\{ \ldots \}$ seg 2,  $\ldots$ ,  $\{ \ldots \}$ seg n. The number of active segments n is determined by method RsCMPX\_WlanMeas.Configure.WlanMeas.MultiEval.ListPy.count.

Suppressed linked return values: reliability

**return**

gain\_imbalance: No help available

### **6.4.1.1.1.67 StandardDev**

# **SCPI Command :**

FETCh:WLAN:MEASurement<Instance>:MEValuation:LIST:MODulation:DSSS:GIMBalance:SDEViation

#### class StandardDevCls

StandardDev commands group definition. 1 total commands, 0 Subgroups, 1 group commands

```
# SCPI: FETCh:WLAN:MEASurement<Instance>
˓→:MEValuation:LIST:MODulation:DSSS:GIMBalance:SDEViation
value: List[float] = driver.wlanMeas.multiEval.listPy.modulation.dsss.
˓→gimbalance.standardDev.fetch()
```
Return the gain imbalance results for DSSS signals in list mode. The values in curly brackets {} are specified for each active segment:  $\{ \ldots \}$ seg 1,  $\{ \ldots \}$ seg 2,  $\ldots$ ,  $\{ \ldots \}$ seg n. The number of active segments n is determined by method RsCMPX\_WlanMeas.Configure.WlanMeas.MultiEval.ListPy.count.

Suppressed linked return values: reliability

**return**

gain\_imbalance: No help available

## **6.4.1.1.1.68 IqOffset**

#### class IqOffsetCls

IqOffset commands group definition. 5 total commands, 5 Subgroups, 0 group commands

# **Cloning the Group**

```
# Create a clone of the original group, that exists independently
group2 = driver.wlanMeas.multiEval.listPy.modulation.dsss.iqOffset.clone()
```
#### **Subgroups**

#### **6.4.1.1.1.69 Average**

### **SCPI Command :**

FETCh:WLAN:MEASurement<Instance>:MEValuation:LIST:MODulation:DSSS:IQOFfset:AVERage

#### class AverageCls

Average commands group definition. 1 total commands, 0 Subgroups, 1 group commands

 $\textbf{fetch}() \rightarrow \text{List}[\text{float}]$ 

```
# SCPI: FETCh:WLAN:MEASurement<Instance>
˓→:MEValuation:LIST:MODulation:DSSS:IQOFfset:AVERage
value: List[float] = driver.wlanMeas.multiEval.listPy.modulation.dsss.iqOffset.
˓→average.fetch()
```
Return the I/Q offset results for DSSS signals in list mode. The values in curly brackets {} are specified for each active segment:  $\{\ldots\}$ seg 1,  $\{\ldots\}$ seg 2,  $\ldots$ ,  $\{\ldots\}$ seg n. The number of active segments n is determined by method RsCMPX\_WlanMeas.Configure.WlanMeas.MultiEval.ListPy.count.

Suppressed linked return values: reliability

**return** iq\_offset: No help available

# **6.4.1.1.1.70 Current**

### **SCPI Command :**

FETCh:WLAN:MEASurement<Instance>:MEValuation:LIST:MODulation:DSSS:IQOFfset:CURRent

#### class CurrentCls

Current commands group definition. 1 total commands, 0 Subgroups, 1 group commands

 $\textbf{fetch}() \rightarrow \text{List}[\text{float}]$ 

```
# SCPI: FETCh:WLAN:MEASurement<Instance>
˓→:MEValuation:LIST:MODulation:DSSS:IQOFfset:CURRent
value: List[float] = driver.wlanMeas.multiEval.listPy.modulation.dsss.iqOffset.
˓→current.fetch()
```
Return the I/Q offset results for DSSS signals in list mode. The values in curly brackets {} are specified for each active segment:  $\{ \ldots \}$ seg 1,  $\{ \ldots \}$ seg 2,  $\ldots$ ,  $\{ \ldots \}$ seg n. The number of active segments n is determined by method RsCMPX\_WlanMeas.Configure.WlanMeas.MultiEval.ListPy.count.

Suppressed linked return values: reliability

**return**

iq\_offset: No help available

## **6.4.1.1.1.71 Maximum**

## **SCPI Command :**

FETCh:WLAN:MEASurement<Instance>:MEValuation:LIST:MODulation:DSSS:IQOFfset:MAXimum

### class MaximumCls

Maximum commands group definition. 1 total commands, 0 Subgroups, 1 group commands

 $\textbf{fetch}() \rightarrow \text{List}[\text{float}]$ 

```
# SCPI: FETCh:WLAN:MEASurement<Instance>
˓→:MEValuation:LIST:MODulation:DSSS:IQOFfset:MAXimum
value: List[float] = driver.wlanMeas.multiEval.listPy.modulation.dsss.iqOffset.
˓→maximum.fetch()
```
Return the I/Q offset results for DSSS signals in list mode. The values in curly brackets {} are specified for each active segment:  $\{\ldots\}$ seg 1,  $\{\ldots\}$ seg 2,  $\ldots$ ,  $\{\ldots\}$ seg n. The number of active segments n is determined by method RsCMPX\_WlanMeas.Configure.WlanMeas.MultiEval.ListPy.count.

Suppressed linked return values: reliability

**return** iq\_offset: No help available

# **6.4.1.1.1.72 Minimum**

### **SCPI Command :**

FETCh:WLAN:MEASurement<Instance>:MEValuation:LIST:MODulation:DSSS:IQOFfset:MINimum

#### class MinimumCls

Minimum commands group definition. 1 total commands, 0 Subgroups, 1 group commands

 $\textbf{fetch}() \rightarrow \text{List}[\text{float}]$ 

```
# SCPI: FETCh:WLAN:MEASurement<Instance>
˓→:MEValuation:LIST:MODulation:DSSS:IQOFfset:MINimum
value: List[float] = driver.wlanMeas.multiEval.listPy.modulation.dsss.iqOffset.
˓→minimum.fetch()
```
Return the I/Q offset results for DSSS signals in list mode. The values in curly brackets {} are specified for each active segment:  $\{ \ldots \}$ seg 1,  $\{ \ldots \}$ seg 2,  $\ldots$ ,  $\{ \ldots \}$ seg n. The number of active segments n is determined by method RsCMPX\_WlanMeas.Configure.WlanMeas.MultiEval.ListPy.count.

Suppressed linked return values: reliability

**return**

iq\_offset: No help available

### **6.4.1.1.1.73 StandardDev**

## **SCPI Command :**

FETCh:WLAN:MEASurement<Instance>:MEValuation:LIST:MODulation:DSSS:IQOFfset:SDEViation

#### class StandardDevCls

StandardDev commands group definition. 1 total commands, 0 Subgroups, 1 group commands

 $\textbf{fetch}() \rightarrow \text{List}[\text{float}]$ 

```
# SCPI: FETCh:WLAN:MEASurement<Instance>
˓→:MEValuation:LIST:MODulation:DSSS:IQOFfset:SDEViation
value: List[float] = driver.wlanMeas.multiEval.listPy.modulation.dsss.iqOffset.
˓→standardDev.fetch()
```
Return the I/Q offset results for DSSS signals in list mode. The values in curly brackets {} are specified for each active segment:  $\{\ldots\}$ seg 1,  $\{\ldots\}$ seg 2,  $\ldots$ ,  $\{\ldots\}$ seg n. The number of active segments n is determined by method RsCMPX\_WlanMeas.Configure.WlanMeas.MultiEval.ListPy.count.

Suppressed linked return values: reliability

**return**

iq\_offset: No help available

# **6.4.1.1.1.74 Qerror**

### class QerrorCls

Qerror commands group definition. 5 total commands, 5 Subgroups, 0 group commands

## **Cloning the Group**

```
# Create a clone of the original group, that exists independently
group2 = driver.wlanMeas.multiEval.listPy.modulation.dsss.qerror.clone()
```
#### **Subgroups**

**6.4.1.1.1.75 Average**

### **SCPI Command :**

FETCh:WLAN:MEASurement<Instance>:MEValuation:LIST:MODulation:DSSS:QERRor:AVERage

### class AverageCls

Average commands group definition. 1 total commands, 0 Subgroups, 1 group commands

 $\textbf{fetch}() \rightarrow \text{List}[\text{float}]$ 

```
# SCPI: FETCh:WLAN:MEASurement<Instance>
˓→:MEValuation:LIST:MODulation:DSSS:QERRor:AVERage
value: List[float] = driver.wlanMeas.multiEval.listPy.modulation.dsss.qerror.
˓→average.fetch()
```
Return the quadrature error results for DSSS in list mode. The values in curly brackets {} are specified for each active segment:  $\{ \ldots \}$ seg 1,  $\{ \ldots \}$ seg 2,  $\ldots$ ,  $\{ \ldots \}$ seg n. The number of active segments n is determined by method RsCMPX\_WlanMeas. Configure.WlanMeas.MultiEval.ListPy.count.

Suppressed linked return values: reliability

**return** quad\_error: No help available

### **6.4.1.1.1.76 Current**

## **SCPI Command :**

FETCh:WLAN:MEASurement<Instance>:MEValuation:LIST:MODulation:DSSS:QERRor:CURRent

#### class CurrentCls

Current commands group definition. 1 total commands, 0 Subgroups, 1 group commands

```
# SCPI: FETCh:WLAN:MEASurement<Instance>
˓→:MEValuation:LIST:MODulation:DSSS:QERRor:CURRent
value: List[float] = driver.wlanMeas.multiEval.listPy.modulation.dsss.qerror.
˓→current.fetch()
```
Return the quadrature error results for DSSS in list mode. The values in curly brackets  $\{\}$  are specified for each active segment:  $\{\ldots\}$ seg 1,  $\{\ldots\}$ seg 2,  $\ldots$ ,  $\{\ldots\}$ seg n. The number of active segments n is determined by method RsCMPX\_WlanMeas. Configure.WlanMeas.MultiEval.ListPy.count.

Suppressed linked return values: reliability

**return**

quad\_error: No help available

## **6.4.1.1.1.77 Maximum**

### **SCPI Command :**

FETCh:WLAN:MEASurement<Instance>:MEValuation:LIST:MODulation:DSSS:QERRor:MAXimum

### class MaximumCls

Maximum commands group definition. 1 total commands, 0 Subgroups, 1 group commands

 $\textbf{fetch}() \rightarrow \text{List}[\text{float}]$ 

```
# SCPI: FETCh:WLAN:MEASurement<Instance>
˓→:MEValuation:LIST:MODulation:DSSS:QERRor:MAXimum
value: List[float] = driver.wlanMeas.multiEval.listPy.modulation.dsss.qerror.
\rightarrowmaximum.fetch()
```
Return the quadrature error results for DSSS in list mode. The values in curly brackets {} are specified for each active segment:  $\{\ldots\}$ seg 1,  $\{\ldots\}$ seg 2,  $\ldots$ ,  $\{\ldots\}$ seg n. The number of active segments n is determined by method RsCMPX\_WlanMeas. Configure.WlanMeas.MultiEval.ListPy.count.

Suppressed linked return values: reliability

**return**

quad\_error: No help available

## **6.4.1.1.1.78 Minimum**

## **SCPI Command :**

FETCh:WLAN:MEASurement<Instance>:MEValuation:LIST:MODulation:DSSS:QERRor:MINimum

#### class MinimumCls

Minimum commands group definition. 1 total commands, 0 Subgroups, 1 group commands

```
# SCPI: FETCh:WLAN:MEASurement<Instance>
˓→:MEValuation:LIST:MODulation:DSSS:QERRor:MINimum
value: List[float] = driver.wlanMeas.multiEval.listPy.modulation.dsss.qerror.
˓→minimum.fetch()
```
Return the quadrature error results for DSSS in list mode. The values in curly brackets  $\{\}$  are specified for each active segment:  $\{\ldots\}$ seg 1,  $\{\ldots\}$ seg 2,  $\ldots$ ,  $\{\ldots\}$ seg n. The number of active segments n is determined by method RsCMPX\_WlanMeas. Configure.WlanMeas.MultiEval.ListPy.count.

Suppressed linked return values: reliability

**return**

quad\_error: No help available

### **6.4.1.1.1.79 StandardDev**

## **SCPI Command :**

FETCh:WLAN:MEASurement<Instance>:MEValuation:LIST:MODulation:DSSS:QERRor:SDEViation

# class StandardDevCls

StandardDev commands group definition. 1 total commands, 0 Subgroups, 1 group commands

 $\textbf{fetch}() \rightarrow \text{List}[\text{float}]$ 

```
# SCPI: FETCh:WLAN:MEASurement<Instance>
˓→:MEValuation:LIST:MODulation:DSSS:QERRor:SDEViation
value: List[float] = driver.wlanMeas.multiEval.listPy.modulation.dsss.qerror.
˓→standardDev.fetch()
```
Return the quadrature error results for DSSS in list mode. The values in curly brackets {} are specified for each active segment:  $\{ \ldots \}$ seg 1,  $\{ \ldots \}$ seg 2,  $\ldots$ ,  $\{ \ldots \}$ seg n. The number of active segments n is determined by method RsCMPX\_WlanMeas. Configure.WlanMeas.MultiEval.ListPy.count.

Suppressed linked return values: reliability

**return**

quad\_error: No help available

## **6.4.1.1.1.80 EvmAll**

### class EvmAllCls

EvmAll commands group definition. 5 total commands, 5 Subgroups, 0 group commands

#### **Cloning the Group**

```
# Create a clone of the original group, that exists independently
group2 = driver.wlanMeas.multiEval.listPy.modulation.evmAll.clone()
```
#### **Subgroups**

#### **6.4.1.1.1.81 Average**

#### **SCPI Command :**

FETCh:WLAN:MEASurement<Instance>:MEValuation:LIST:MODulation:EVMall:AVERage

#### class AverageCls

Average commands group definition. 1 total commands, 0 Subgroups, 1 group commands

 $\textbf{fetch}() \rightarrow \text{List}[\text{float}]$ 

```
# SCPI: FETCh:WLAN:MEASurement<Instance>
˓→:MEValuation:LIST:MODulation:EVMall:AVERage
value: List[float] = driver.wlanMeas.multiEval.listPy.modulation.evmAll.average.
˓→fetch()
```
Return the EVM results for OFDM/OFDMA signals for all carriers in list mode. The values in curly brackets  $\{\}$  are specified for each active segment:  $\{\ldots\}$ seg 1,  $\{\ldots\}$ seg 2, ...,  $\{\ldots\}$ seg n. The number of active segments n is determined by method RsCMPX\_WlanMeas.Configure.WlanMeas.MultiEval.ListPy.count.

Suppressed linked return values: reliability

**return** evm\_all: No help available

# **6.4.1.1.1.82 Current**

### **SCPI Command :**

FETCh:WLAN:MEASurement<Instance>:MEValuation:LIST:MODulation:EVMall:CURRent

## class CurrentCls

Current commands group definition. 1 total commands, 0 Subgroups, 1 group commands

 $\textbf{fetch}() \rightarrow \text{List}[\text{float}]$ 

```
# SCPI: FETCh:WLAN:MEASurement<Instance>
˓→:MEValuation:LIST:MODulation:EVMall:CURRent
value: List[float] = driver.wlanMeas.multiEval.listPy.modulation.evmAll.current.
˓→fetch()
```
Return the EVM results for OFDM/OFDMA signals for all carriers in list mode. The values in curly brackets  $\{\}$  are specified for each active segment:  $\{\ldots\}$ seg 1,  $\{\ldots\}$ seg 2, ...,  $\{\ldots\}$ seg n. The number of active segments n is determined by method RsCMPX\_WlanMeas.Configure.WlanMeas.MultiEval.ListPy.count.

Suppressed linked return values: reliability

**return**

evm\_all: No help available

# **6.4.1.1.1.83 Maximum**

### **SCPI Command :**

FETCh:WLAN:MEASurement<Instance>:MEValuation:LIST:MODulation:EVMall:MAXimum

### class MaximumCls

Maximum commands group definition. 1 total commands, 0 Subgroups, 1 group commands

 $\textbf{fetch}() \rightarrow \text{List}[\text{float}]$ 

```
# SCPI: FETCh:WLAN:MEASurement<Instance>
˓→:MEValuation:LIST:MODulation:EVMall:MAXimum
value: List[float] = driver.wlanMeas.multiEval.listPy.modulation.evmAll.maximum.
˓→fetch()
```
Return the EVM results for OFDM/OFDMA signals for all carriers in list mode. The values in curly brackets  $\{\}$  are specified for each active segment:  $\{\ldots\}$ seg 1,  $\{\ldots\}$ seg 2, ...,  $\{\ldots\}$ seg n. The number of active segments n is determined by method RsCMPX\_WlanMeas.Configure.WlanMeas.MultiEval.ListPy.count.

Suppressed linked return values: reliability

```
return
  evm_all: No help available
```
# **6.4.1.1.1.84 Minimum**

## **SCPI Command :**

FETCh:WLAN:MEASurement<Instance>:MEValuation:LIST:MODulation:EVMall:MINimum

#### class MinimumCls

Minimum commands group definition. 1 total commands, 0 Subgroups, 1 group commands

 $\textbf{fetch}() \rightarrow \text{List}[\text{float}]$ 

```
# SCPI: FETCh:WLAN:MEASurement<Instance>
˓→:MEValuation:LIST:MODulation:EVMall:MINimum
value: List[float] = driver.wlanMeas.multiEval.listPy.modulation.evmAll.minimum.
˓→fetch()
```
Return the EVM results for OFDM/OFDMA signals for all carriers in list mode. The values in curly brackets  $\{\}$  are specified for each active segment:  $\{\ldots\}$ seg 1,  $\{\ldots\}$ seg 2,  $\ldots$ ,  $\{\ldots\}$ seg n. The number of active segments n is determined by method RsCMPX\_WlanMeas.Configure.WlanMeas.MultiEval.ListPy.count.

Suppressed linked return values: reliability

**return**

evm\_all: No help available
# **6.4.1.1.1.85 StandardDev**

### **SCPI Command :**

FETCh:WLAN:MEASurement<Instance>:MEValuation:LIST:MODulation:EVMall:SDEViation

#### class StandardDevCls

StandardDev commands group definition. 1 total commands, 0 Subgroups, 1 group commands

 $\textbf{fetch}() \rightarrow \text{List}[\text{float}]$ 

```
# SCPI: FETCh:WLAN:MEASurement<Instance>
˓→:MEValuation:LIST:MODulation:EVMall:SDEViation
value: List[float] = driver.wlanMeas.multiEval.listPy.modulation.evmAll.
˓→standardDev.fetch()
```
Return the EVM results for OFDM/OFDMA signals for all carriers in list mode. The values in curly brackets  $\{\}$  are specified for each active segment:  $\{\ldots\}$ seg 1,  $\{\ldots\}$ seg 2,  $\ldots$ ,  $\{\ldots\}$ seg n. The number of active segments n is determined by method RsCMPX\_WlanMeas.Configure.WlanMeas.MultiEval.ListPy.count.

Suppressed linked return values: reliability

**return**

evm\_all: No help available

# **6.4.1.1.1.86 EvmData**

### class EvmDataCls

EvmData commands group definition. 5 total commands, 5 Subgroups, 0 group commands

### **Cloning the Group**

```
# Create a clone of the original group, that exists independently
group2 = driver.wlanMeas.multiEval.listPy.modulation.evmData.clone()
```
### **Subgroups**

### **6.4.1.1.1.87 Average**

# **SCPI Command :**

FETCh:WLAN:MEASurement<Instance>:MEValuation:LIST:MODulation:EVMData:AVERage

### class AverageCls

Average commands group definition. 1 total commands, 0 Subgroups, 1 group commands

```
# SCPI: FETCh:WLAN:MEASurement<Instance>
˓→:MEValuation:LIST:MODulation:EVMData:AVERage
value: List[float] = driver.wlanMeas.multiEval.listPy.modulation.evmData.
˓→average.fetch()
```
Return the EVM results for OFDM/OFDMA signals for data carriers in list mode. The values in curly brackets  $\{\}$  are specified for each active segment:  $\{\ldots\}$ seg 1,  $\{\ldots\}$ seg 2, ...,  $\{\ldots\}$ seg n. The number of active segments n is determined by method RsCMPX\_WlanMeas.Configure.WlanMeas.MultiEval.ListPy.count.

Suppressed linked return values: reliability

**return**

evm\_data: No help available

# **6.4.1.1.1.88 Current**

# **SCPI Command :**

FETCh:WLAN:MEASurement<Instance>:MEValuation:LIST:MODulation:EVMData:CURRent

# class CurrentCls

Current commands group definition. 1 total commands, 0 Subgroups, 1 group commands

 $\textbf{fetch}() \rightarrow \text{List}[\text{float}]$ 

```
# SCPI: FETCh:WLAN:MEASurement<Instance>
˓→:MEValuation:LIST:MODulation:EVMData:CURRent
value: List[float] = driver.wlanMeas.multiEval.listPy.modulation.evmData.
˓→current.fetch()
```
Return the EVM results for OFDM/OFDMA signals for data carriers in list mode. The values in curly brackets  $\{\}$  are specified for each active segment:  $\{\ldots\}$ seg 1,  $\{\ldots\}$ seg 2, ...,  $\{\ldots\}$ seg n. The number of active segments n is determined by method RsCMPX\_WlanMeas.Configure.WlanMeas.MultiEval.ListPy.count.

Suppressed linked return values: reliability

**return**

evm\_data: No help available

### **6.4.1.1.1.89 Maximum**

# **SCPI Command :**

FETCh:WLAN:MEASurement<Instance>:MEValuation:LIST:MODulation:EVMData:MAXimum

#### class MaximumCls

Maximum commands group definition. 1 total commands, 0 Subgroups, 1 group commands

```
# SCPI: FETCh:WLAN:MEASurement<Instance>
˓→:MEValuation:LIST:MODulation:EVMData:MAXimum
value: List[float] = driver.wlanMeas.multiEval.listPy.modulation.evmData.
˓→maximum.fetch()
```
Return the EVM results for OFDM/OFDMA signals for data carriers in list mode. The values in curly brackets  $\{\}$  are specified for each active segment:  $\{\ldots\}$ seg 1,  $\{\ldots\}$ seg 2, ...,  $\{\ldots\}$ seg n. The number of active segments n is determined by method RsCMPX\_WlanMeas.Configure.WlanMeas.MultiEval.ListPy.count.

Suppressed linked return values: reliability

**return**

evm\_data: No help available

# **6.4.1.1.1.90 Minimum**

## **SCPI Command :**

FETCh:WLAN:MEASurement<Instance>:MEValuation:LIST:MODulation:EVMData:MINimum

# class MinimumCls

Minimum commands group definition. 1 total commands, 0 Subgroups, 1 group commands

 $\textbf{fetch}() \rightarrow \text{List}[\text{float}]$ 

```
# SCPI: FETCh:WLAN:MEASurement<Instance>
˓→:MEValuation:LIST:MODulation:EVMData:MINimum
value: List[float] = driver.wlanMeas.multiEval.listPy.modulation.evmData.
˓→minimum.fetch()
```
Return the EVM results for OFDM/OFDMA signals for data carriers in list mode. The values in curly brackets  $\{\}$  are specified for each active segment:  $\{\ldots\}$ seg 1,  $\{\ldots\}$ seg 2, ...,  $\{\ldots\}$ seg n. The number of active segments n is determined by method RsCMPX\_WlanMeas.Configure.WlanMeas.MultiEval.ListPy.count.

Suppressed linked return values: reliability

**return**

evm\_data: No help available

# **6.4.1.1.1.91 StandardDev**

# **SCPI Command :**

FETCh:WLAN:MEASurement<Instance>:MEValuation:LIST:MODulation:EVMData:SDEViation

#### class StandardDevCls

StandardDev commands group definition. 1 total commands, 0 Subgroups, 1 group commands

```
# SCPI: FETCh:WLAN:MEASurement<Instance>
˓→:MEValuation:LIST:MODulation:EVMData:SDEViation
value: List[float] = driver.wlanMeas.multiEval.listPy.modulation.evmData.
˓→standardDev.fetch()
```
Return the EVM results for OFDM/OFDMA signals for data carriers in list mode. The values in curly brackets  $\{\}$  are specified for each active segment:  $\{\ldots\}$ seg 1,  $\{\ldots\}$ seg 2, ...,  $\{\ldots\}$ seg n. The number of active segments n is determined by method RsCMPX\_WlanMeas.Configure.WlanMeas.MultiEval.ListPy.count.

Suppressed linked return values: reliability

**return**

evm\_data: No help available

# **6.4.1.1.1.92 EvmPilot**

### class EvmPilotCls

EvmPilot commands group definition. 5 total commands, 5 Subgroups, 0 group commands

# **Cloning the Group**

```
# Create a clone of the original group, that exists independently
group2 = driver.wlanMeas.multiEval.listPy.modulation.evmPilot.clone()
```
## **Subgroups**

### **6.4.1.1.1.93 Average**

# **SCPI Command :**

FETCh:WLAN:MEASurement<Instance>:MEValuation:LIST:MODulation:EVMPilot:AVERage

#### class AverageCls

Average commands group definition. 1 total commands, 0 Subgroups, 1 group commands

 $\textbf{fetch}() \rightarrow \text{List}[\text{float}]$ 

```
# SCPI: FETCh:WLAN:MEASurement<Instance>
˓→:MEValuation:LIST:MODulation:EVMPilot:AVERage
value: List[float] = driver.wlanMeas.multiEval.listPy.modulation.evmPilot.
˓→average.fetch()
```
Return the EVM results for OFDM/OFDMA signals for pilot carrier in list mode. The values in curly brackets  $\{\}$  are specified for each active segment:  $\{\ldots\}$ seg 1,  $\{\ldots\}$ seg 2, ...,  $\{\ldots\}$ seg n. The number of active segments n is determined by method RsCMPX\_WlanMeas.Configure.WlanMeas.MultiEval.ListPy.count.

Suppressed linked return values: reliability

**return** evm\_pilot: No help available

# **6.4.1.1.1.94 Current**

### **SCPI Command :**

FETCh:WLAN:MEASurement<Instance>:MEValuation:LIST:MODulation:EVMPilot:CURRent

### class CurrentCls

Current commands group definition. 1 total commands, 0 Subgroups, 1 group commands

 $\textbf{fetch}() \rightarrow \text{List}[\text{float}]$ 

```
# SCPI: FETCh:WLAN:MEASurement<Instance>
˓→:MEValuation:LIST:MODulation:EVMPilot:CURRent
value: List[float] = driver.wlanMeas.multiEval.listPy.modulation.evmPilot.
˓→current.fetch()
```
Return the EVM results for OFDM/OFDMA signals for pilot carrier in list mode. The values in curly brackets  $\{\}$  are specified for each active segment:  $\{\ldots\}$ seg 1,  $\{\ldots\}$ seg 2, ...,  $\{\ldots\}$ seg n. The number of active segments n is determined by method RsCMPX\_WlanMeas.Configure.WlanMeas.MultiEval.ListPy.count.

Suppressed linked return values: reliability

**return**

evm\_pilot: No help available

## **6.4.1.1.1.95 Maximum**

# **SCPI Command :**

FETCh:WLAN:MEASurement<Instance>:MEValuation:LIST:MODulation:EVMPilot:MAXimum

### class MaximumCls

Maximum commands group definition. 1 total commands, 0 Subgroups, 1 group commands

 $\textbf{fetch}() \rightarrow \text{List}[\text{float}]$ 

```
# SCPI: FETCh:WLAN:MEASurement<Instance>
˓→:MEValuation:LIST:MODulation:EVMPilot:MAXimum
value: List[float] = driver.wlanMeas.multiEval.listPy.modulation.evmPilot.
˓→maximum.fetch()
```
Return the EVM results for OFDM/OFDMA signals for pilot carrier in list mode. The values in curly brackets  $\{\}$  are specified for each active segment:  $\{\ldots\}$ seg 1,  $\{\ldots\}$ seg 2, ...,  $\{\ldots\}$ seg n. The number of active segments n is determined by method RsCMPX\_WlanMeas.Configure.WlanMeas.MultiEval.ListPy.count.

Suppressed linked return values: reliability

**return** evm\_pilot: No help available

# **6.4.1.1.1.96 Minimum**

### **SCPI Command :**

FETCh:WLAN:MEASurement<Instance>:MEValuation:LIST:MODulation:EVMPilot:MINimum

### class MinimumCls

Minimum commands group definition. 1 total commands, 0 Subgroups, 1 group commands

 $\textbf{fetch}() \rightarrow \text{List}[\text{float}]$ 

```
# SCPI: FETCh:WLAN:MEASurement<Instance>
˓→:MEValuation:LIST:MODulation:EVMPilot:MINimum
value: List[float] = driver.wlanMeas.multiEval.listPy.modulation.evmPilot.
˓→minimum.fetch()
```
Return the EVM results for OFDM/OFDMA signals for pilot carrier in list mode. The values in curly brackets  $\{\}$  are specified for each active segment:  $\{\ldots\}$ seg 1,  $\{\ldots\}$ seg 2, ...,  $\{\ldots\}$ seg n. The number of active segments n is determined by method RsCMPX\_WlanMeas.Configure.WlanMeas.MultiEval.ListPy.count.

Suppressed linked return values: reliability

**return**

evm\_pilot: No help available

## **6.4.1.1.1.97 StandardDev**

# **SCPI Command :**

FETCh:WLAN:MEASurement<Instance>:MEValuation:LIST:MODulation:EVMPilot:SDEViation

#### class StandardDevCls

StandardDev commands group definition. 1 total commands, 0 Subgroups, 1 group commands

 $\textbf{fetch}() \rightarrow \text{List}[\text{float}]$ 

```
# SCPI: FETCh:WLAN:MEASurement<Instance>
˓→:MEValuation:LIST:MODulation:EVMPilot:SDEViation
value: List[float] = driver.wlanMeas.multiEval.listPy.modulation.evmPilot.
˓→standardDev.fetch()
```
Return the EVM results for OFDM/OFDMA signals for pilot carrier in list mode. The values in curly brackets  $\{\}$  are specified for each active segment:  $\{\ldots\}$ seg 1,  $\{\ldots\}$ seg 2, ...,  $\{\ldots\}$ seg n. The number of active segments n is determined by method RsCMPX\_WlanMeas.Configure.WlanMeas.MultiEval.ListPy.count.

Suppressed linked return values: reliability

**return** evm\_pilot: No help available

# **6.4.1.1.1.98 Gimbalance**

### class GimbalanceCls

Gimbalance commands group definition. 5 total commands, 5 Subgroups, 0 group commands

# **Cloning the Group**

```
# Create a clone of the original group, that exists independently
group2 = driver.wlanMeas.multiEval.listPy.modulation.gimbalance.clone()
```
### **Subgroups**

**6.4.1.1.1.99 Average**

### **SCPI Command :**

FETCh:WLAN:MEASurement<Instance>:MEValuation:LIST:MODulation:GIMBalance:AVERage

### class AverageCls

Average commands group definition. 1 total commands, 0 Subgroups, 1 group commands

 $\textbf{fetch}() \rightarrow \text{List}[\text{float}]$ 

```
# SCPI: FETCh:WLAN:MEASurement<Instance>
˓→:MEValuation:LIST:MODulation:GIMBalance:AVERage
value: List[float] = driver.wlanMeas.multiEval.listPy.modulation.gimbalance.
˓→average.fetch()
```
Return the gain imbalance results for OFDM/OFDMA signals in list mode. The values in curly brackets  $\{\}$  are specified for each active segment:  $\{\ldots\}$ seg 1,  $\{\ldots\}$ seg 2,  $\ldots$ ,  $\{\ldots\}$ seg n. The number of active segments n is determined by method RsCMPX\_WlanMeas.Configure.WlanMeas.MultiEval.ListPy.count.

Suppressed linked return values: reliability

**return**

gain\_imbalance: No help available

### **6.4.1.1.1.100 Current**

# **SCPI Command :**

FETCh:WLAN:MEASurement<Instance>:MEValuation:LIST:MODulation:GIMBalance:CURRent

### class CurrentCls

Current commands group definition. 1 total commands, 0 Subgroups, 1 group commands

```
# SCPI: FETCh:WLAN:MEASurement<Instance>
˓→:MEValuation:LIST:MODulation:GIMBalance:CURRent
value: List[float] = driver.wlanMeas.multiEval.listPy.modulation.gimbalance.
˓→current.fetch()
```
Return the gain imbalance results for OFDM/OFDMA signals in list mode. The values in curly brackets  $\{\}$  are specified for each active segment:  $\{\ldots\}$ seg 1,  $\{\ldots\}$ seg 2,  $\ldots$ ,  $\{\ldots\}$ seg n. The number of active segments n is determined by method RsCMPX\_WlanMeas.Configure.WlanMeas.MultiEval.ListPy.count.

Suppressed linked return values: reliability

**return** gain\_imbalance: No help available

# **6.4.1.1.1.101 Maximum**

### **SCPI Command :**

FETCh:WLAN:MEASurement<Instance>:MEValuation:LIST:MODulation:GIMBalance:MAXimum

# class MaximumCls

Maximum commands group definition. 1 total commands, 0 Subgroups, 1 group commands

 $\textbf{fetch}() \rightarrow \text{List}[\text{float}]$ 

```
# SCPI: FETCh:WLAN:MEASurement<Instance>
˓→:MEValuation:LIST:MODulation:GIMBalance:MAXimum
value: List[float] = driver.wlanMeas.multiEval.listPy.modulation.gimbalance.
\rightarrowmaximum.fetch()
```
Return the gain imbalance results for OFDM/OFDMA signals in list mode. The values in curly brackets  $\{\}$  are specified for each active segment:  $\{\ldots\}$ seg 1,  $\{\ldots\}$ seg 2,  $\ldots$ ,  $\{\ldots\}$ seg n. The number of active segments n is determined by method RsCMPX\_WlanMeas.Configure.WlanMeas.MultiEval.ListPy.count.

Suppressed linked return values: reliability

**return**

gain\_imbalance: No help available

# **6.4.1.1.1.102 Minimum**

# **SCPI Command :**

FETCh:WLAN:MEASurement<Instance>:MEValuation:LIST:MODulation:GIMBalance:MINimum

#### class MinimumCls

Minimum commands group definition. 1 total commands, 0 Subgroups, 1 group commands

```
# SCPI: FETCh:WLAN:MEASurement<Instance>
˓→:MEValuation:LIST:MODulation:GIMBalance:MINimum
value: List[float] = driver.wlanMeas.multiEval.listPy.modulation.gimbalance.
˓→minimum.fetch()
```
Return the gain imbalance results for OFDM/OFDMA signals in list mode. The values in curly brackets  $\{\}$  are specified for each active segment:  $\{\ldots\}$ seg 1,  $\{\ldots\}$ seg 2,  $\ldots$ ,  $\{\ldots\}$ seg n. The number of active segments n is determined by method RsCMPX\_WlanMeas.Configure.WlanMeas.MultiEval.ListPy.count.

Suppressed linked return values: reliability

**return** gain\_imbalance: No help available

# **6.4.1.1.1.103 StandardDev**

# **SCPI Command :**

FETCh:WLAN:MEASurement<Instance>:MEValuation:LIST:MODulation:GIMBalance:SDEViation

# class StandardDevCls

StandardDev commands group definition. 1 total commands, 0 Subgroups, 1 group commands

 $\textbf{fetch}() \rightarrow \text{List}[\text{float}]$ 

```
# SCPI: FETCh:WLAN:MEASurement<Instance>
˓→:MEValuation:LIST:MODulation:GIMBalance:SDEViation
value: List[float] = driver.wlanMeas.multiEval.listPy.modulation.gimbalance.
˓→standardDev.fetch()
```
Return the gain imbalance results for OFDM/OFDMA signals in list mode. The values in curly brackets  $\{\}$  are specified for each active segment:  $\{\ldots\}$ seg 1,  $\{\ldots\}$ seg 2,  $\ldots$ ,  $\{\ldots\}$ seg n. The number of active segments n is determined by method RsCMPX\_WlanMeas.Configure.WlanMeas.MultiEval.ListPy.count.

Suppressed linked return values: reliability

#### **return**

gain\_imbalance: No help available

### **6.4.1.1.1.104 IqOffset**

### class IqOffsetCls

IqOffset commands group definition. 5 total commands, 5 Subgroups, 0 group commands

# **Cloning the Group**

```
# Create a clone of the original group, that exists independently
group2 = driver.wlanMeas.multiEval.listPy.modulation.iqOffset.clone()
```
### **Subgroups**

## **6.4.1.1.1.105 Average**

### **SCPI Command :**

FETCh:WLAN:MEASurement<Instance>:MEValuation:LIST:MODulation:IQOFfset:AVERage

### class AverageCls

Average commands group definition. 1 total commands, 0 Subgroups, 1 group commands

 $\textbf{fetch}() \rightarrow \text{List}[\text{float}]$ 

```
# SCPI: FETCh:WLAN:MEASurement<Instance>
˓→:MEValuation:LIST:MODulation:IQOFfset:AVERage
value: List[float] = driver.wlanMeas.multiEval.listPy.modulation.iqOffset.
˓→average.fetch()
```
Return the I/Q offset results for OFDM/OFDMA signals in list mode. The values in curly brackets {} are specified for each active segment:  $\{\ldots\}$ seg 1,  $\{\ldots\}$ seg 2,  $\ldots$ ,  $\{\ldots\}$ seg n. The number of active segments n is determined by method RsCMPX\_WlanMeas.Configure.WlanMeas.MultiEval.ListPy.count.

Suppressed linked return values: reliability

**return** iq\_offset: No help available

# **6.4.1.1.1.106 Current**

### **SCPI Command :**

FETCh:WLAN:MEASurement<Instance>:MEValuation:LIST:MODulation:IQOFfset:CURRent

# class CurrentCls

Current commands group definition. 1 total commands, 0 Subgroups, 1 group commands

 $\textbf{fetch}() \rightarrow \text{List}[\text{float}]$ 

```
# SCPI: FETCh:WLAN:MEASurement<Instance>
˓→:MEValuation:LIST:MODulation:IQOFfset:CURRent
value: List[float] = driver.wlanMeas.multiEval.listPy.modulation.iqOffset.
˓→current.fetch()
```
Return the I/Q offset results for OFDM/OFDMA signals in list mode. The values in curly brackets {} are specified for each active segment:  $\{\ldots\}$ seg 1,  $\{\ldots\}$ seg 2,  $\ldots$ ,  $\{\ldots\}$ seg n. The number of active segments n is determined by method RsCMPX\_WlanMeas.Configure.WlanMeas.MultiEval.ListPy.count.

Suppressed linked return values: reliability

**return**

iq\_offset: No help available

### **6.4.1.1.1.107 Maximum**

### **SCPI Command :**

FETCh:WLAN:MEASurement<Instance>:MEValuation:LIST:MODulation:IQOFfset:MAXimum

### class MaximumCls

Maximum commands group definition. 1 total commands, 0 Subgroups, 1 group commands

 $\textbf{fetch}() \rightarrow \text{List}[\text{float}]$ 

```
# SCPI: FETCh:WLAN:MEASurement<Instance>
˓→:MEValuation:LIST:MODulation:IQOFfset:MAXimum
value: List[float] = driver.wlanMeas.multiEval.listPy.modulation.iqOffset.
˓→maximum.fetch()
```
Return the I/Q offset results for OFDM/OFDMA signals in list mode. The values in curly brackets {} are specified for each active segment:  $\{\ldots\}$ seg 1,  $\{\ldots\}$ seg 2, ...,  $\{\ldots\}$ seg n. The number of active segments n is determined by method RsCMPX\_WlanMeas.Configure.WlanMeas.MultiEval.ListPy.count.

Suppressed linked return values: reliability

**return** iq\_offset: No help available

# **6.4.1.1.1.108 Minimum**

# **SCPI Command :**

FETCh:WLAN:MEASurement<Instance>:MEValuation:LIST:MODulation:IQOFfset:MINimum

#### class MinimumCls

Minimum commands group definition. 1 total commands, 0 Subgroups, 1 group commands

 $\textbf{fetch}() \rightarrow \text{List}[\text{float}]$ 

```
# SCPI: FETCh:WLAN:MEASurement<Instance>
˓→:MEValuation:LIST:MODulation:IQOFfset:MINimum
value: List[float] = driver.wlanMeas.multiEval.listPy.modulation.iqOffset.
˓→minimum.fetch()
```
Return the I/Q offset results for OFDM/OFDMA signals in list mode. The values in curly brackets {} are specified for each active segment:  $\{\ldots\}$ seg 1,  $\{\ldots\}$ seg 2,  $\ldots$ ,  $\{\ldots\}$ seg n. The number of active segments n is determined by method RsCMPX\_WlanMeas.Configure.WlanMeas.MultiEval.ListPy.count.

Suppressed linked return values: reliability

**return**

iq\_offset: No help available

# **6.4.1.1.1.109 StandardDev**

### **SCPI Command :**

FETCh:WLAN:MEASurement<Instance>:MEValuation:LIST:MODulation:IQOFfset:SDEViation

#### class StandardDevCls

StandardDev commands group definition. 1 total commands, 0 Subgroups, 1 group commands

 $\textbf{fetch}() \rightarrow \text{List}[\text{float}]$ 

```
# SCPI: FETCh:WLAN:MEASurement<Instance>
˓→:MEValuation:LIST:MODulation:IQOFfset:SDEViation
value: List[float] = driver.wlanMeas.multiEval.listPy.modulation.iqOffset.
˓→standardDev.fetch()
```
Return the I/Q offset results for OFDM/OFDMA signals in list mode. The values in curly brackets {} are specified for each active segment:  $\{\ldots\}$ seg 1,  $\{\ldots\}$ seg 2,  $\ldots$ ,  $\{\ldots\}$ seg n. The number of active segments n is determined by method RsCMPX\_WlanMeas.Configure.WlanMeas.MultiEval.ListPy.count.

Suppressed linked return values: reliability

**return**

iq\_offset: No help available

# **6.4.1.1.1.110 LtfPower**

### class LtfPowerCls

LtfPower commands group definition. 5 total commands, 5 Subgroups, 0 group commands

### **Cloning the Group**

```
# Create a clone of the original group, that exists independently
group2 = driver.wlanMeas.multiEval.listPy.modulation.ltfPower.clone()
```
### **Subgroups**

### **6.4.1.1.1.111 Average**

# **SCPI Command :**

FETCh:WLAN:MEASurement<Instance>:MEValuation:LIST:MODulation:LTFPower:AVERage

### class AverageCls

Average commands group definition. 1 total commands, 0 Subgroups, 1 group commands

```
# SCPI: FETCh:WLAN:MEASurement<Instance>
˓→:MEValuation:LIST:MODulation:LTFPower:AVERage
value: List[float] = driver.wlanMeas.multiEval.listPy.modulation.ltfPower.
˓→average.fetch()
```
Return the power results of the LTF portion of the burst in list mode. The values in curly brackets  $\{\}$  are specified for each active segment:  $\{\ldots\}$ seg 1,  $\{\ldots\}$ seg 2,  $\ldots$ ,  $\{\ldots\}$ seg n. The number of active segments n is determined by method RsCMPX\_WlanMeas.Configure.WlanMeas.MultiEval.ListPy.count.

Suppressed linked return values: reliability

**return**

ltf\_power: No help available

# **6.4.1.1.1.112 Current**

## **SCPI Command :**

FETCh:WLAN:MEASurement<Instance>:MEValuation:LIST:MODulation:LTFPower:CURRent

# class CurrentCls

Current commands group definition. 1 total commands, 0 Subgroups, 1 group commands

 $\textbf{fetch}() \rightarrow \text{List}[\text{float}]$ 

```
# SCPI: FETCh:WLAN:MEASurement<Instance>
˓→:MEValuation:LIST:MODulation:LTFPower:CURRent
value: List[float] = driver.wlanMeas.multiEval.listPy.modulation.ltfPower.
˓→current.fetch()
```
Return the power results of the LTF portion of the burst in list mode. The values in curly brackets {} are specified for each active segment:  $\{\ldots\}$ seg 1,  $\{\ldots\}$ seg 2,  $\ldots$ ,  $\{\ldots\}$ seg n. The number of active segments n is determined by method RsCMPX\_WlanMeas.Configure.WlanMeas.MultiEval.ListPy.count.

Suppressed linked return values: reliability

**return**

ltf\_power: No help available

# **6.4.1.1.1.113 Maximum**

## **SCPI Command :**

FETCh:WLAN:MEASurement<Instance>:MEValuation:LIST:MODulation:LTFPower:MAXimum

### class MaximumCls

Maximum commands group definition. 1 total commands, 0 Subgroups, 1 group commands

```
# SCPI: FETCh:WLAN:MEASurement<Instance>
˓→:MEValuation:LIST:MODulation:LTFPower:MAXimum
value: List[float] = driver.wlanMeas.multiEval.listPy.modulation.ltfPower.
˓→maximum.fetch()
```
Return the power results of the LTF portion of the burst in list mode. The values in curly brackets  $\{\}$  are specified for each active segment:  $\{\ldots\}$ seg 1,  $\{\ldots\}$ seg 2,  $\ldots$ ,  $\{\ldots\}$ seg n. The number of active segments n is determined by method RsCMPX\_WlanMeas.Configure.WlanMeas.MultiEval.ListPy.count.

Suppressed linked return values: reliability

**return** ltf\_power: No help available

## **6.4.1.1.1.114 Minimum**

### **SCPI Command :**

FETCh:WLAN:MEASurement<Instance>:MEValuation:LIST:MODulation:LTFPower:MINimum

## class MinimumCls

Minimum commands group definition. 1 total commands, 0 Subgroups, 1 group commands

 $\textbf{fetch}() \rightarrow \text{List}[\text{float}]$ 

```
# SCPI: FETCh:WLAN:MEASurement<Instance>
˓→:MEValuation:LIST:MODulation:LTFPower:MINimum
value: List[float] = driver.wlanMeas.multiEval.listPy.modulation.ltfPower.
˓→minimum.fetch()
```
Return the power results of the LTF portion of the burst in list mode. The values in curly brackets {} are specified for each active segment:  $\{\ldots\}$ seg 1,  $\{\ldots\}$ seg 2,  $\ldots$ ,  $\{\ldots\}$ seg n. The number of active segments n is determined by method RsCMPX\_WlanMeas.Configure.WlanMeas.MultiEval.ListPy.count.

Suppressed linked return values: reliability

**return**

ltf\_power: No help available

# **6.4.1.1.1.115 StandardDev**

# **SCPI Command :**

FETCh:WLAN:MEASurement<Instance>:MEValuation:LIST:MODulation:LTFPower:SDEViation

### class StandardDevCls

StandardDev commands group definition. 1 total commands, 0 Subgroups, 1 group commands

```
# SCPI: FETCh:WLAN:MEASurement<Instance>
˓→:MEValuation:LIST:MODulation:LTFPower:SDEViation
value: List[float] = driver.wlanMeas.multiEval.listPy.modulation.ltfPower.
˓→standardDev.fetch()
```
Return the power results of the LTF portion of the burst in list mode. The values in curly brackets  $\{\}$  are specified for each active segment:  $\{\ldots\}$ seg 1,  $\{\ldots\}$ seg 2,  $\ldots$ ,  $\{\ldots\}$ seg n. The number of active segments n is determined by method RsCMPX\_WlanMeas.Configure.WlanMeas.MultiEval.ListPy.count.

Suppressed linked return values: reliability

**return** ltf\_power: No help available

# **6.4.1.1.1.116 Pbackoff**

### **SCPI Command :**

FETCh:WLAN:MEASurement<Instance>:MEValuation:LIST:MODulation:PBACkoff

# class PbackoffCls

Pbackoff commands group definition. 1 total commands, 0 Subgroups, 1 group commands

 $\textbf{fetch}() \rightarrow \text{List}[\text{float}]$ 

```
# SCPI: FETCh:WLAN:MEASurement<Instance>:MEValuation:LIST:MODulation:PBACkoff
value: List[float] = driver.wlanMeas.multiEval.listPy.modulation.pbackoff.
˓→fetch()
```
Return the power backoff results in list mode. The power backoff displays the minimum distance of signal power to the reference level over all segments since the start of the measurement. The values in curly brackets  $\{\}$  are specified for each active segment:  $\{\ldots\}$ seg 1,  $\{\ldots\}$ seg 2, ...,  $\{\ldots\}$ seg n. The number of active segments n is determined by method RsCMPX\_WlanMeas.Configure.WlanMeas.MultiEval.ListPy.count.

Suppressed linked return values: reliability

**return**

power\_backoff: No help available

# **6.4.1.1.1.117 Ppower**

#### class PpowerCls

Ppower commands group definition. 5 total commands, 5 Subgroups, 0 group commands

# **Cloning the Group**

```
# Create a clone of the original group, that exists independently
group2 = driver.wlanMeas.multiEval.listPy.modulation.ppower.clone()
```
### **Subgroups**

### **6.4.1.1.1.118 Average**

### **SCPI Command :**

FETCh:WLAN:MEASurement<Instance>:MEValuation:LIST:MODulation:PPOWer:AVERage

### class AverageCls

Average commands group definition. 1 total commands, 0 Subgroups, 1 group commands

 $\textbf{fetch}() \rightarrow \text{List}[\text{float}]$ 

```
# SCPI: FETCh:WLAN:MEASurement<Instance>
˓→:MEValuation:LIST:MODulation:PPOWer:AVERage
value: List[float] = driver.wlanMeas.multiEval.listPy.modulation.ppower.average.
˓→fetch()
```
Return the peak power results of the burst in list mode. The values in curly brackets {} are specified for each active segment: {...}seg 1, {...}seg 2, ..., {...}seg n. The number of active segments n is determined by method RsCMPX\_WlanMeas. Configure.WlanMeas.MultiEval.ListPy.count.

Suppressed linked return values: reliability

**return** peak\_power: No help available

# **6.4.1.1.1.119 Current**

# **SCPI Command :**

FETCh:WLAN:MEASurement<Instance>:MEValuation:LIST:MODulation:PPOWer:CURRent

# class CurrentCls

Current commands group definition. 1 total commands, 0 Subgroups, 1 group commands

 $\textbf{fetch}() \rightarrow \text{List}[\text{float}]$ 

```
# SCPI: FETCh:WLAN:MEASurement<Instance>
˓→:MEValuation:LIST:MODulation:PPOWer:CURRent
value: List[float] = driver.wlanMeas.multiEval.listPy.modulation.ppower.current.
˓→fetch()
```
Return the peak power results of the burst in list mode. The values in curly brackets {} are specified for each active segment:  $\{\ldots\}$ seg 1,  $\{\ldots\}$ seg 2,  $\ldots$ ,  $\{\ldots\}$ seg n. The number of active segments n is determined by method RsCMPX\_WlanMeas. Configure.WlanMeas.MultiEval.ListPy.count.

Suppressed linked return values: reliability

**return**

peak\_power: No help available

### **6.4.1.1.1.120 Maximum**

### **SCPI Command :**

FETCh:WLAN:MEASurement<Instance>:MEValuation:LIST:MODulation:PPOWer:MAXimum

### class MaximumCls

Maximum commands group definition. 1 total commands, 0 Subgroups, 1 group commands

 $\textbf{fetch}() \rightarrow \text{List}[\text{float}]$ 

```
# SCPI: FETCh:WLAN:MEASurement<Instance>
˓→:MEValuation:LIST:MODulation:PPOWer:MAXimum
value: List[float] = driver.wlanMeas.multiEval.listPy.modulation.ppower.maximum.
˓→fetch()
```
Return the peak power results of the burst in list mode. The values in curly brackets {} are specified for each active segment:  $\{\ldots\}$ seg 1,  $\{\ldots\}$ seg 2,  $\ldots$ ,  $\{\ldots\}$ seg n. The number of active segments n is determined by method RsCMPX\_WlanMeas. Configure.WlanMeas.MultiEval.ListPy.count.

Suppressed linked return values: reliability

```
return
  peak_power: No help available
```
# **6.4.1.1.1.121 Minimum**

# **SCPI Command :**

FETCh:WLAN:MEASurement<Instance>:MEValuation:LIST:MODulation:PPOWer:MINimum

#### class MinimumCls

Minimum commands group definition. 1 total commands, 0 Subgroups, 1 group commands

 $\textbf{fetch}() \rightarrow \text{List}[\text{float}]$ 

```
# SCPI: FETCh:WLAN:MEASurement<Instance>
˓→:MEValuation:LIST:MODulation:PPOWer:MINimum
value: List[float] = driver.wlanMeas.multiEval.listPy.modulation.ppower.minimum.
˓→fetch()
```
Return the peak power results of the burst in list mode. The values in curly brackets {} are specified for each active segment:  $\{\ldots\}$ seg 1,  $\{\ldots\}$ seg 2,  $\ldots$ ,  $\{\ldots\}$ seg n. The number of active segments n is determined by method RsCMPX\_WlanMeas. Configure.WlanMeas.MultiEval.ListPy.count.

Suppressed linked return values: reliability

**return**

peak\_power: No help available

# **6.4.1.1.1.122 StandardDev**

### **SCPI Command :**

FETCh:WLAN:MEASurement<Instance>:MEValuation:LIST:MODulation:PPOWer:SDEViation

#### class StandardDevCls

StandardDev commands group definition. 1 total commands, 0 Subgroups, 1 group commands

 $\textbf{fetch}() \rightarrow \text{List}[\text{float}]$ 

```
# SCPI: FETCh:WLAN:MEASurement<Instance>
˓→:MEValuation:LIST:MODulation:PPOWer:SDEViation
value: List[float] = driver.wlanMeas.multiEval.listPy.modulation.ppower.
˓→standardDev.fetch()
```
Return the peak power results of the burst in list mode. The values in curly brackets {} are specified for each active segment:  $\{\ldots\}$ seg 1,  $\{\ldots\}$ seg 2,  $\ldots$ ,  $\{\ldots\}$ seg n. The number of active segments n is determined by method RsCMPX\_WlanMeas. Configure.WlanMeas.MultiEval.ListPy.count.

Suppressed linked return values: reliability

**return**

peak\_power: No help available

## **6.4.1.1.1.123 Qerror**

### class QerrorCls

Qerror commands group definition. 5 total commands, 5 Subgroups, 0 group commands

### **Cloning the Group**

```
# Create a clone of the original group, that exists independently
group2 = driver.wlanMeas.multiEval.listPy.modulation.qerror.clone()
```
#### **Subgroups**

#### **6.4.1.1.1.124 Average**

### **SCPI Command :**

FETCh:WLAN:MEASurement<Instance>:MEValuation:LIST:MODulation:QERRor:AVERage

### class AverageCls

Average commands group definition. 1 total commands, 0 Subgroups, 1 group commands

```
# SCPI: FETCh:WLAN:MEASurement<Instance>
˓→:MEValuation:LIST:MODulation:QERRor:AVERage
value: List[float] = driver.wlanMeas.multiEval.listPy.modulation.qerror.average.
˓→fetch()
```
Return the quadrature error results for OFDM/OFDMA in list mode. The values in curly brackets {} are specified for each active segment:  $\{\ldots\}$ seg 1,  $\{\ldots\}$ seg 2, ...,  $\{\ldots\}$ seg n. The number of active segments n is determined by method RsCMPX\_WlanMeas.Configure.WlanMeas.MultiEval.ListPy.count.

Suppressed linked return values: reliability

**return**

quad\_error: No help available

# **6.4.1.1.1.125 Current**

## **SCPI Command :**

FETCh:WLAN:MEASurement<Instance>:MEValuation:LIST:MODulation:QERRor:CURRent

# class CurrentCls

Current commands group definition. 1 total commands, 0 Subgroups, 1 group commands

 $\textbf{fetch}() \rightarrow \text{List}[\text{float}]$ 

```
# SCPI: FETCh:WLAN:MEASurement<Instance>
˓→:MEValuation:LIST:MODulation:QERRor:CURRent
value: List[float] = driver.wlanMeas.multiEval.listPy.modulation.qerror.current.
ightharpoonupfetch()
```
Return the quadrature error results for OFDM/OFDMA in list mode. The values in curly brackets {} are specified for each active segment:  $\{\ldots\}$ seg 1,  $\{\ldots\}$ seg 2,  $\ldots$ ,  $\{\ldots\}$ seg n. The number of active segments n is determined by method RsCMPX\_WlanMeas.Configure.WlanMeas.MultiEval.ListPy.count.

Suppressed linked return values: reliability

**return**

quad\_error: No help available

# **6.4.1.1.1.126 Maximum**

## **SCPI Command :**

FETCh:WLAN:MEASurement<Instance>:MEValuation:LIST:MODulation:QERRor:MAXimum

#### class MaximumCls

Maximum commands group definition. 1 total commands, 0 Subgroups, 1 group commands

```
# SCPI: FETCh:WLAN:MEASurement<Instance>
˓→:MEValuation:LIST:MODulation:QERRor:MAXimum
value: List[float] = driver.wlanMeas.multiEval.listPy.modulation.qerror.maximum.
˓→fetch()
```
Return the quadrature error results for OFDM/OFDMA in list mode. The values in curly brackets {} are specified for each active segment:  $\{\ldots\}$ seg 1,  $\{\ldots\}$ seg 2, ...,  $\{\ldots\}$ seg n. The number of active segments n is determined by method RsCMPX\_WlanMeas.Configure.WlanMeas.MultiEval.ListPy.count.

Suppressed linked return values: reliability

**return**

quad\_error: No help available

## **6.4.1.1.1.127 Minimum**

### **SCPI Command :**

FETCh:WLAN:MEASurement<Instance>:MEValuation:LIST:MODulation:QERRor:MINimum

# class MinimumCls

Minimum commands group definition. 1 total commands, 0 Subgroups, 1 group commands

 $\textbf{fetch}() \rightarrow \text{List}[\text{float}]$ 

```
# SCPI: FETCh:WLAN:MEASurement<Instance>
˓→:MEValuation:LIST:MODulation:QERRor:MINimum
value: List[float] = driver.wlanMeas.multiEval.listPy.modulation.qerror.minimum.
ightharpoonupfetch()
```
Return the quadrature error results for OFDM/OFDMA in list mode. The values in curly brackets {} are specified for each active segment:  $\{\ldots\}$ seg 1,  $\{\ldots\}$ seg 2,  $\ldots$ ,  $\{\ldots\}$ seg n. The number of active segments n is determined by method RsCMPX\_WlanMeas.Configure.WlanMeas.MultiEval.ListPy.count.

Suppressed linked return values: reliability

**return**

quad\_error: No help available

# **6.4.1.1.1.128 StandardDev**

# **SCPI Command :**

FETCh:WLAN:MEASurement<Instance>:MEValuation:LIST:MODulation:QERRor:SDEViation

### class StandardDevCls

StandardDev commands group definition. 1 total commands, 0 Subgroups, 1 group commands

```
# SCPI: FETCh:WLAN:MEASurement<Instance>
˓→:MEValuation:LIST:MODulation:QERRor:SDEViation
value: List[float] = driver.wlanMeas.multiEval.listPy.modulation.qerror.
˓→standardDev.fetch()
```
Return the quadrature error results for OFDM/OFDMA in list mode. The values in curly brackets {} are specified for each active segment:  $\{\ldots\}$ seg 1,  $\{\ldots\}$ seg 2, ...,  $\{\ldots\}$ seg n. The number of active segments n is determined by method RsCMPX\_WlanMeas.Configure.WlanMeas.MultiEval.ListPy.count.

Suppressed linked return values: reliability

**return**

quad\_error: No help available

# **6.4.1.1.1.129 ScError**

### class ScErrorCls

ScError commands group definition. 5 total commands, 5 Subgroups, 0 group commands

# **Cloning the Group**

```
# Create a clone of the original group, that exists independently
group2 = driver.wlanMeas.multiEval.listPy.modulation.scError.clone()
```
### **Subgroups**

### **6.4.1.1.1.130 Average**

# **SCPI Command :**

FETCh:WLAN:MEASurement<Instance>:MEValuation:LIST:MODulation:SCERror:AVERage

#### class AverageCls

Average commands group definition. 1 total commands, 0 Subgroups, 1 group commands

 $\textbf{fetch}() \rightarrow \text{List}[\text{float}]$ 

```
# SCPI: FETCh:WLAN:MEASurement<Instance>
˓→:MEValuation:LIST:MODulation:SCERror:AVERage
value: List[float] = driver.wlanMeas.multiEval.listPy.modulation.scError.
˓→average.fetch()
```
Return the symbol clock error results in list mode. The values in curly brackets {} are specified for each active segment:  $\{\ldots\}$ seg 1,  $\{\ldots\}$ seg 2,  $\ldots$ ,  $\{\ldots\}$ seg n. The number of active segments n is determined by method RsCMPX\_WlanMeas. Configure.WlanMeas.MultiEval.ListPy.count.

Suppressed linked return values: reliability

**return** clock\_err: No help available

# **6.4.1.1.1.131 Current**

### **SCPI Command :**

FETCh:WLAN:MEASurement<Instance>:MEValuation:LIST:MODulation:SCERror:CURRent

### class CurrentCls

Current commands group definition. 1 total commands, 0 Subgroups, 1 group commands

 $\textbf{fetch}() \rightarrow \text{List}[\text{float}]$ 

```
# SCPI: FETCh:WLAN:MEASurement<Instance>
˓→:MEValuation:LIST:MODulation:SCERror:CURRent
value: List[float] = driver.wlanMeas.multiEval.listPy.modulation.scError.
˓→current.fetch()
```
Return the symbol clock error results in list mode. The values in curly brackets  $\{\}$  are specified for each active segment:  $\{\ldots\}$ seg 1,  $\{\ldots\}$ seg 2,  $\ldots$ ,  $\{\ldots\}$ seg n. The number of active segments n is determined by method RsCMPX\_WlanMeas. Configure.WlanMeas.MultiEval.ListPy.count.

Suppressed linked return values: reliability

**return**

clock\_err: No help available

## **6.4.1.1.1.132 Maximum**

# **SCPI Command :**

FETCh:WLAN:MEASurement<Instance>:MEValuation:LIST:MODulation:SCERror:MAXimum

### class MaximumCls

Maximum commands group definition. 1 total commands, 0 Subgroups, 1 group commands

 $\textbf{fetch}() \rightarrow \text{List}[\text{float}]$ 

```
# SCPI: FETCh:WLAN:MEASurement<Instance>
˓→:MEValuation:LIST:MODulation:SCERror:MAXimum
value: List[float] = driver.wlanMeas.multiEval.listPy.modulation.scError.
˓→maximum.fetch()
```
Return the symbol clock error results in list mode. The values in curly brackets {} are specified for each active segment:  $\{\ldots\}$ seg 1,  $\{\ldots\}$ seg 2,  $\ldots$ ,  $\{\ldots\}$ seg n. The number of active segments n is determined by method RsCMPX\_WlanMeas. Configure.WlanMeas.MultiEval.ListPy.count.

Suppressed linked return values: reliability

**return** clock\_err: No help available

# **6.4.1.1.1.133 Minimum**

### **SCPI Command :**

FETCh:WLAN:MEASurement<Instance>:MEValuation:LIST:MODulation:SCERror:MINimum

### class MinimumCls

Minimum commands group definition. 1 total commands, 0 Subgroups, 1 group commands

 $\textbf{fetch}() \rightarrow \text{List}[\text{float}]$ 

```
# SCPI: FETCh:WLAN:MEASurement<Instance>
˓→:MEValuation:LIST:MODulation:SCERror:MINimum
value: List[float] = driver.wlanMeas.multiEval.listPy.modulation.scError.
˓→minimum.fetch()
```
Return the symbol clock error results in list mode. The values in curly brackets  $\{\}$  are specified for each active segment:  $\{ \ldots \}$ seg 1,  $\{ \ldots \}$ seg 2, ...,  $\{ \ldots \}$ seg n. The number of active segments n is determined by method RsCMPX\_WlanMeas. Configure.WlanMeas.MultiEval.ListPy.count.

Suppressed linked return values: reliability

**return**

clock\_err: No help available

## **6.4.1.1.1.134 StandardDev**

# **SCPI Command :**

FETCh:WLAN:MEASurement<Instance>:MEValuation:LIST:MODulation:SCERror:SDEViation

#### class StandardDevCls

StandardDev commands group definition. 1 total commands, 0 Subgroups, 1 group commands

 $\textbf{fetch}() \rightarrow \text{List}[\text{float}]$ 

```
# SCPI: FETCh:WLAN:MEASurement<Instance>
˓→:MEValuation:LIST:MODulation:SCERror:SDEViation
value: List[float] = driver.wlanMeas.multiEval.listPy.modulation.scError.
˓→standardDev.fetch()
```
Return the symbol clock error results in list mode. The values in curly brackets {} are specified for each active segment:  $\{\ldots\}$ seg 1,  $\{\ldots\}$ seg 2,  $\ldots$ ,  $\{\ldots\}$ seg n. The number of active segments n is determined by method RsCMPX\_WlanMeas. Configure.WlanMeas.MultiEval.ListPy.count.

Suppressed linked return values: reliability

**return** clock\_err: No help available

# **6.4.1.1.1.135 Scount**

### **SCPI Command :**

FETCh:WLAN:MEASurement<Instance>:MEValuation:LIST:MODulation:SCOunt

### class ScountCls

Scount commands group definition. 1 total commands, 0 Subgroups, 1 group commands

 $\textbf{fetch}() \rightarrow \text{List}[\text{int}]$ 

```
# SCPI: FETCh:WLAN:MEASurement<Instance>:MEValuation:LIST:MODulation:SCOunt
value: List[int] = driver.wlanMeas.multiEval.listPy.modulation.scount.fetch()
```
Returns the expired statistic counts for modulation results over all segments in list mode. The values in curly brackets  $\{\}$  are specified for each active segment:  $\{\ldots\}$ seg 1,  $\{\ldots\}$ seg 2,  $\ldots$ ,  $\{\ldots\}$ seg n. The number of active segments n is determined by method RsCMPX\_WlanMeas.Configure.WlanMeas.MultiEval.ListPy.count.

Suppressed linked return values: reliability

**return**

exp\_stat\_counts\_mod: No help available

# **6.4.1.1.2 Segment<SegmentB>**

# **RepCap Settings**

```
# Range: Nr1 .. Nr32
rc = driver.wlanMeas.multiEval.listPy.segment.repcap_segmentB_get()
driver.wlanMeas.multiEval.listPy.segment.repcap_segmentB_set(repcap.SegmentB.Nr1)
```
#### class SegmentCls

Segment commands group definition. 18 total commands, 2 Subgroups, 0 group commands Repeated Capability: SegmentB, default value after init: SegmentB.Nr1

### **Cloning the Group**

```
# Create a clone of the original group, that exists independently
group2 = driver.wlanMeas.multiEval.listPy.segment.clone()
```
#### **Subgroups**

# **6.4.1.1.2.1 Modulation**

### class ModulationCls

Modulation commands group definition. 10 total commands, 6 Subgroups, 0 group commands

## **Cloning the Group**

```
# Create a clone of the original group, that exists independently
group2 = driver.wlanMeas.multiEval.listPy.segment.modulation.clone()
```
## **Subgroups**

### **6.4.1.1.2.2 Average**

### **SCPI Command :**

FETCh:WLAN:MEASurement<Instance>:MEValuation:LIST:SEGMent<segment>:MODulation:AVERage

### class AverageCls

Average commands group definition. 1 total commands, 0 Subgroups, 1 group commands

### class FetchStruct

- Reliability: int: 'Reliability indicator'
- Seg\_Reliability: int: Reliability indicator for the segment. The meaning of the returned values is the same as for the common reliability indicator, see previous parameter.
- Out\_Of\_Tol: float: Out of tolerance result, i.e. the percentage of measurement intervals of the statistic count for modulation measurements exceeding the specified modulation limits.
- Mcs\_Index: int: Modulation and coding scheme index
- Mod\_Type: enums.ModulationTypeD: Modulation scheme and coding rate UNSPecified: modulation unknown BPSK: BPSK, coding rate unknown BPSK12, BPSK34 (BPSKab) : BPSK, coding rate a/b BPSK14: BPSK, coding rate 1/2 DCM QPSK: QPSK, coding rate unknown QPSK12, QPSK34 (QPSKab) : QPSK, coding rate a/b QPSK14: QPSK, coding rate 1/2 DCM 16Q: 16QAM, coding rate unknown 16Q12, 16Q34 (16Qab) : 16QAM, coding rate a/b 16Q14: 16QAM, coding rate 1/2 DCM 16Q38: 16QAM, coding rate 3/4 DCM 64Q: 64QAM, coding rate unknown 64Q12, 64Q23, 64Q34, 64Q56 (64Qab) : 64QAM, coding rate a/b 256Q: 256QAM, coding rate unknown 256Q34, 256Q56 (256Qab) : 256QAM, coding rate a/b 1KQ: 1024QAM, coding rate unknown 1KQ34, 1KQ56 (1KQab) : 1024QAM, coding rate a/b BMCS14: BPSK DCM DUP BMCS15: BPSK DCM 4KQ: 4096QAM, coding rate unknown 4KQ34, 4KQ56 (4KQab) : 4096QAM, coding rate a/b
- Payload\_Sym: int: Number of OFDM symbols in the payload of the measured burst
- Measured\_Sym: int: The number of OFDM payload symbols to be measured.
- Payload\_Bytes: int: Number of bytes in the payload of the measured burst.
- Guard\_Interval: enums.GuardInterval: SHORt, LONG: short or long guard interval (up to 802.11ac) GI08, GI16, GI32: 0.8 s, 1.6 s, and 3.2 s guard interval durations (for 802.11ax)
- Nof Ss: int: Number of spatial streams
- No\_Of\_Sts: int: Number of space-time streams
- Burst Rate: float: The rate of bursts of the selected modulation format 5 ModType in the bursts received.
- Power\_Backoff: float: Minimum distance of signal power to reference level since the start of the measurement.
- Burst Power: float: RMS power of the measured burst
- Peak\_Power: float: Peak power of the measured burst
- Crest\_Factor: float: No parameter help available
- Evm\_All\_Carr: float: EVM for all, data, and pilot carriers
- Evm\_Data\_Carr: float: EVM for all, data, and pilot carriers
- Evm\_Pilot\_Carr: float: EVM for all, data, and pilot carriers
- Freq\_Error: float: Center frequency error
- Clock\_Error: float: Symbol clock error
- Iq\_Offset: float: No parameter help available
- Dc\_Power: float: No parameter help available
- Gain\_Imbalance: float: No parameter help available
- Quad\_Error: float: Quadrature error
- Ltf\_Power: float: Power of long training fields (LTF) portion
- Data Power: float: Power of data portion

```
# SCPI: FETCh:WLAN:MEASurement<Instance>:MEValuation:LIST:SEGMent<segment>
˓→:MODulation:AVERage
value: FetchStruct = driver.wlanMeas.multiEval.listPy.segment.modulation.
˓→average.fetch(segmentB = repcap.SegmentB.Default)
```
Return OFDM/OFDMA modulation single value results for segment <no> in list mode.

#### **param segmentB**

optional repeated capability selector. Default value: Nr1 (settable in the interface 'Segment')

#### **return**

structure: for return value, see the help for FetchStruct structure arguments.

# **6.4.1.1.2.3 Current**

# **SCPI Command :**

FETCh:WLAN:MEASurement<Instance>:MEValuation:LIST:SEGMent<segment>:MODulation:CURRent

# class CurrentCls

Current commands group definition. 1 total commands, 0 Subgroups, 1 group commands

#### class FetchStruct

- Reliability: int: 'Reliability indicator'
- Seg\_Reliability: int: Reliability indicator for the segment. The meaning of the returned values is the same as for the common reliability indicator, see previous parameter.
- Out Of Tol: float: Out of tolerance result, i.e. the percentage of measurement intervals of the statistic count for modulation measurements exceeding the specified modulation limits.
- Mcs Index: int: Modulation and coding scheme index
- Mod\_Type: enums.ModulationTypeD: Modulation scheme and coding rate UNSPecified: modulation unknown BPSK: BPSK, coding rate unknown BPSK12, BPSK34 (BPSKab) : BPSK, coding rate a/b BPSK14: BPSK, coding rate 1/2 DCM QPSK: QPSK, coding rate unknown QPSK12, QPSK34 (QPSKab) : QPSK, coding rate a/b QPSK14: QPSK, coding rate 1/2 DCM 16Q: 16QAM, coding rate unknown 16Q12, 16Q34 (16Qab) : 16QAM, coding rate a/b 16Q14: 16QAM, coding rate 1/2 DCM 16Q38: 16QAM, coding rate 3/4 DCM 64Q: 64QAM, coding rate unknown 64Q12, 64Q23, 64Q34, 64Q56 (64Qab) : 64QAM, coding rate a/b 256Q: 256QAM, coding rate unknown 256Q34, 256Q56 (256Qab) : 256QAM, coding rate a/b 1KQ: 1024QAM, coding rate unknown 1KQ34, 1KQ56 (1KQab) : 1024QAM, coding rate a/b BMCS14: BPSK DCM DUP BMCS15: BPSK DCM 4KQ: 4096QAM, coding rate unknown 4KQ34, 4KQ56 (4KQab) : 4096QAM, coding rate a/b
- Payload\_Sym: int: Number of OFDM symbols in the payload of the measured burst
- Measured\_Sym: int: The number of OFDM payload symbols to be measured.
- Payload Bytes: int: Number of bytes in the payload of the measured burst.
- Guard Interval: enums.GuardInterval: SHORt, LONG: short or long guard interval (up to 802.11ac) GI08, GI16, GI32: 0.8 s, 1.6 s, and 3.2 s guard interval durations (for 802.11ax)
- Nof\_Ss: int: Number of spatial streams
- No Of Sts: int: Number of space-time streams
- Burst Rate: float: The rate of bursts of the selected modulation format 5 ModType in the bursts received.
- Power\_Backoff: float: Minimum distance of signal power to reference level since the start of the measurement.
- Burst\_Power: float: RMS power of the measured burst
- Peak Power: float: Peak power of the measured burst
- Crest\_Factor: float: No parameter help available
- Evm\_All\_Carr: float: EVM for all, data, and pilot carriers
- Evm Data Carr: float: EVM for all, data, and pilot carriers
- Evm\_Pilot\_Carr: float: EVM for all, data, and pilot carriers
- Freq\_Error: float: Center frequency error
- Clock Error: float: Symbol clock error
- Iq Offset: float: No parameter help available
- Dc\_Power: float: No parameter help available
- Gain\_Imbalance: float: No parameter help available
- Quad\_Error: float: Quadrature error
- Ltf Power: float: Power of long training fields (LTF) portion
- Data\_Power: float: Power of data portion

```
# SCPI: FETCh:WLAN:MEASurement<Instance>:MEValuation:LIST:SEGMent<segment>
˓→:MODulation:CURRent
value: FetchStruct = driver.wlanMeas.multiEval.listPy.segment.modulation.
˓→current.fetch(segmentB = repcap.SegmentB.Default)
```
Return OFDM/OFDMA modulation single value results for segment <no> in list mode.

#### **param segmentB**

optional repeated capability selector. Default value: Nr1 (settable in the interface 'Segment')

#### **return**

structure: for return value, see the help for FetchStruct structure arguments.

# **6.4.1.1.2.4 Dsss**

## class DsssCls

Dsss commands group definition. 5 total commands, 5 Subgroups, 0 group commands

## **Cloning the Group**

```
# Create a clone of the original group, that exists independently
group2 = driver.wlanMeas.multiEval.listPy.segment.modulation.dsss.clone()
```
#### **Subgroups**

### **6.4.1.1.2.5 Average**

### **SCPI Command :**

FETCh:WLAN:MEASurement<Instance>:MEValuation:LIST:SEGMent<segment> ˓<sup>→</sup>:MODulation:DSSS:AVERage

### class AverageCls

Average commands group definition. 1 total commands, 0 Subgroups, 1 group commands

#### class FetchStruct

- Reliability: int: 'Reliability indicator' In list mode, a zero reliability indicator indicates that the results in all measured segments are valid. A non-zero value indicates that an error occurred in at least one of the measured segments.
- Seg\_Reliability: int: Reliability indicator for the segment. The meaning of the returned values is the same as for the common reliability indicator, see previous parameter.
- Out\_Of\_Tol: float: Out of tolerance result, i.e. the percentage of measurement intervals of the statistic count for modulation measurements exceeding the specified modulation limits.
- Mod\_Type: enums.ModulationTypeC: Modulation scheme and coding rate DBPSk1: 1 Mbit/s DBPSK DQPSk2: 2 Mbit/s DQPSK CCK5: 5.5 Mbit/s CCK CCK11: 11 Mbit/s CCK
- Plcp Type: enums.PlcpType: Short or long PLCP
- Payload\_Length: int: Number of bytes in the payload of the measured burst
- Burst\_Power: float: RMS power of the measured burst
- Evm\_Peak: float: Error vector magnitude peak value
- Evm\_Rms: float: Error vector magnitude RMS value
- Freq\_Error: float: Center frequency error
- Clock\_Error: float: Chip clock error
- Iq\_Offset: float: No parameter help available
- Gain\_Imbalance: float: Gain imbalance
- Ouad Error: float: Ouadrature error

```
# SCPI: FETCh:WLAN:MEASurement<Instance>:MEValuation:LIST:SEGMent<segment>
˓→:MODulation:DSSS:AVERage
value: FetchStruct = driver.wlanMeas.multiEval.listPy.segment.modulation.dsss.
˓→average.fetch(segmentB = repcap.SegmentB.Default)
```
Return the current, average, minimum, maximum and standard deviation single value results for DSSS signals for segment <no> in list mode.

### **param segmentB**

optional repeated capability selector. Default value: Nr1 (settable in the interface 'Segment')

**return**

structure: for return value, see the help for FetchStruct structure arguments.

# **6.4.1.1.2.6 Current**

### **SCPI Command :**

FETCh:WLAN:MEASurement<Instance>:MEValuation:LIST:SEGMent<segment> ˓<sup>→</sup>:MODulation:DSSS:CURRent

# class CurrentCls

Current commands group definition. 1 total commands, 0 Subgroups, 1 group commands

#### class FetchStruct

- Reliability: int: 'Reliability indicator' In list mode, a zero reliability indicator indicates that the results in all measured segments are valid. A non-zero value indicates that an error occurred in at least one of the measured segments.
- Seg\_Reliability: int: Reliability indicator for the segment. The meaning of the returned values is the same as for the common reliability indicator, see previous parameter.
- Out\_Of\_Tol: float: Out of tolerance result, i.e. the percentage of measurement intervals of the statistic count for modulation measurements exceeding the specified modulation limits.
- Mod Type: enums.ModulationTypeC: Modulation scheme and coding rate DBPSk1: 1 Mbit/s DBPSK DQPSk2: 2 Mbit/s DQPSK CCK5: 5.5 Mbit/s CCK CCK11: 11 Mbit/s CCK
- Plcp\_Type: enums.PlcpType: Short or long PLCP
- Payload\_Length: int: Number of bytes in the payload of the measured burst
- Burst Power: float: RMS power of the measured burst
- Evm\_Peak: float: Error vector magnitude peak value
- Evm\_Rms: float: Error vector magnitude RMS value
- Freq\_Error: float: Center frequency error
- Clock\_Error: float: Chip clock error
- Iq Offset: float: No parameter help available
- Gain\_Imbalance: float: Gain imbalance
- Quad\_Error: float: Quadrature error

```
# SCPI: FETCh:WLAN:MEASurement<Instance>:MEValuation:LIST:SEGMent<segment>
˓→:MODulation:DSSS:CURRent
value: FetchStruct = driver.wlanMeas.multiEval.listPy.segment.modulation.dsss.
\rightarrowcurrent.fetch(segmentB = repcap.SegmentB.Default)
```
Return the current, average, minimum, maximum and standard deviation single value results for DSSS signals for segment <no> in list mode.

#### **param segmentB**

optional repeated capability selector. Default value: Nr1 (settable in the interface 'Segment')

**return**

structure: for return value, see the help for FetchStruct structure arguments.

# **6.4.1.1.2.7 Maximum**

### **SCPI Command :**

FETCh:WLAN:MEASurement<Instance>:MEValuation:LIST:SEGMent<segment> ˓<sup>→</sup>:MODulation:DSSS:MAXimum

#### class MaximumCls

Maximum commands group definition. 1 total commands, 0 Subgroups, 1 group commands

### class FetchStruct

- Reliability: int: 'Reliability indicator' In list mode, a zero reliability indicator indicates that the results in all measured segments are valid. A non-zero value indicates that an error occurred in at least one of the measured segments.
- Seg\_Reliability: int: Reliability indicator for the segment. The meaning of the returned values is the same as for the common reliability indicator, see previous parameter.
- Out Of Tol: float: Out of tolerance result, i.e. the percentage of measurement intervals of the statistic count for modulation measurements exceeding the specified modulation limits.
- Mod Type: enums.ModulationTypeC: Modulation scheme and coding rate DBPSk1: 1 Mbit/s DBPSK DQPSk2: 2 Mbit/s DQPSK CCK5: 5.5 Mbit/s CCK CCK11: 11 Mbit/s CCK
- Plcp\_Type: enums.PlcpType: Short or long PLCP
- Payload\_Length: int: Number of bytes in the payload of the measured burst
- Burst\_Power: float: RMS power of the measured burst
- Evm\_Peak: float: Error vector magnitude peak value
- Evm\_Rms: float: Error vector magnitude RMS value
- Freq\_Error: float: Center frequency error
- Clock\_Error: float: Chip clock error
- Iq\_Offset: float: No parameter help available
- Gain\_Imbalance: float: Gain imbalance
- Quad\_Error: float: Quadrature error

```
# SCPI: FETCh:WLAN:MEASurement<Instance>:MEValuation:LIST:SEGMent<segment>
˓→:MODulation:DSSS:MAXimum
value: FetchStruct = driver.wlanMeas.multiEval.listPy.segment.modulation.dsss.
˓→maximum.fetch(segmentB = repcap.SegmentB.Default)
```
Return the current, average, minimum, maximum and standard deviation single value results for DSSS signals for segment <no> in list mode.

#### **param segmentB**

optional repeated capability selector. Default value: Nr1 (settable in the interface 'Segment')

#### **return**

structure: for return value, see the help for FetchStruct structure arguments.

# **6.4.1.1.2.8 Minimum**

# **SCPI Command :**

FETCh:WLAN:MEASurement<Instance>:MEValuation:LIST:SEGMent<segment> ˓<sup>→</sup>:MODulation:DSSS:MINimum

#### class MinimumCls

Minimum commands group definition. 1 total commands, 0 Subgroups, 1 group commands

### class FetchStruct

Response structure. Fields:

• Reliability: int: 'Reliability indicator' In list mode, a zero reliability indicator indicates that the results in all measured segments are valid. A non-zero value indicates that an error occurred in at least one of the measured segments.

- Seg\_Reliability: int: Reliability indicator for the segment. The meaning of the returned values is the same as for the common reliability indicator, see previous parameter.
- Out\_Of\_Tol: float: Out of tolerance result, i.e. the percentage of measurement intervals of the statistic count for modulation measurements exceeding the specified modulation limits.
- Mod Type: enums.ModulationTypeC: Modulation scheme and coding rate DBPSk1: 1 Mbit/s DBPSK DQPSk2: 2 Mbit/s DQPSK CCK5: 5.5 Mbit/s CCK CCK11: 11 Mbit/s CCK
- Plcp\_Type: enums.PlcpType: Short or long PLCP
- Payload\_Length: int: Number of bytes in the payload of the measured burst
- Burst\_Power: float: RMS power of the measured burst
- Evm\_Peak: float: Error vector magnitude peak value
- Evm\_Rms: float: Error vector magnitude RMS value
- Freq\_Error: float: Center frequency error
- Clock\_Error: float: Chip clock error
- Iq\_Offset: float: No parameter help available
- Gain\_Imbalance: float: Gain imbalance
- Quad\_Error: float: Quadrature error

```
# SCPI: FETCh:WLAN:MEASurement<Instance>:MEValuation:LIST:SEGMent<segment>
˓→:MODulation:DSSS:MINimum
value: FetchStruct = driver.wlanMeas.multiEval.listPy.segment.modulation.dsss.
˓→minimum.fetch(segmentB = repcap.SegmentB.Default)
```
Return the current, average, minimum, maximum and standard deviation single value results for DSSS signals for segment <no> in list mode.

### **param segmentB**

optional repeated capability selector. Default value: Nr1 (settable in the interface 'Segment')

#### **return**

structure: for return value, see the help for FetchStruct structure arguments.

# **6.4.1.1.2.9 StandardDev**

### **SCPI Command :**

```
FETCh:WLAN:MEASurement<Instance>:MEValuation:LIST:SEGMent<segment>
˓→:MODulation:DSSS:SDEViation
```
## class StandardDevCls

StandardDev commands group definition. 1 total commands, 0 Subgroups, 1 group commands

#### class FetchStruct

- Reliability: int: 'Reliability indicator' In list mode, a zero reliability indicator indicates that the results in all measured segments are valid. A non-zero value indicates that an error occurred in at least one of the measured segments.
- Seg\_Reliability: int: Reliability indicator for the segment. The meaning of the returned values is the same as for the common reliability indicator, see previous parameter.
- Out\_Of\_Tol: float: Out of tolerance result, i.e. the percentage of measurement intervals of the statistic count for modulation measurements exceeding the specified modulation limits.
- Mod\_Type: enums.ModulationTypeC: Modulation scheme and coding rate DBPSk1: 1 Mbit/s DBPSK DQPSk2: 2 Mbit/s DQPSK CCK5: 5.5 Mbit/s CCK CCK11: 11 Mbit/s CCK
- Plcp\_Type: enums.PlcpType: Short or long PLCP
- Payload\_Length: int: Number of bytes in the payload of the measured burst
- Burst\_Power: float: RMS power of the measured burst
- Evm\_Peak: float: Error vector magnitude peak value
- Evm Rms: float: Error vector magnitude RMS value
- Freq\_Error: float: Center frequency error
- Clock\_Error: float: Chip clock error
- Iq\_Offset: float: No parameter help available
- Gain\_Imbalance: float: Gain imbalance
- Quad Error: float: Quadrature error

```
# SCPI: FETCh:WLAN:MEASurement<Instance>:MEValuation:LIST:SEGMent<segment>
˓→:MODulation:DSSS:SDEViation
value: FetchStruct = driver.wlanMeas.multiEval.listPy.segment.modulation.dsss.
˓→standardDev.fetch(segmentB = repcap.SegmentB.Default)
```
Return the current, average, minimum, maximum and standard deviation single value results for DSSS signals for segment <no> in list mode.

#### **param segmentB**

optional repeated capability selector. Default value: Nr1 (settable in the interface 'Segment')

**return**

structure: for return value, see the help for FetchStruct structure arguments.

# **6.4.1.1.2.10 Maximum**

# **SCPI Command :**

FETCh:WLAN:MEASurement<Instance>:MEValuation:LIST:SEGMent<segment>:MODulation:MAXimum

#### class MaximumCls

Maximum commands group definition. 1 total commands, 0 Subgroups, 1 group commands

### class FetchStruct

- Reliability: int: 'Reliability indicator'
- Seg Reliability: int: Reliability indicator for the segment. The meaning of the returned values is the same as for the common reliability indicator, see previous parameter.
- Out\_Of\_Tol: float: Out of tolerance result, i.e. the percentage of measurement intervals of the statistic count for modulation measurements exceeding the specified modulation limits.
- Mcs\_Index: int: Modulation and coding scheme index
- Mod\_Type: enums.ModulationTypeD: Modulation scheme and coding rate UNSPecified: modulation unknown BPSK: BPSK, coding rate unknown BPSK12, BPSK34 (BPSKab) : BPSK, coding rate a/b BPSK14: BPSK, coding rate 1/2 DCM QPSK: QPSK, coding rate unknown QPSK12, QPSK34 (QPSKab) : QPSK, coding rate a/b QPSK14: QPSK, coding rate 1/2 DCM 16Q: 16QAM, coding rate unknown 16Q12, 16Q34 (16Qab) : 16QAM, coding rate a/b 16Q14: 16QAM, coding rate 1/2 DCM 16Q38: 16QAM, coding rate 3/4 DCM 64Q: 64QAM, coding rate unknown 64Q12, 64Q23, 64Q34, 64Q56 (64Qab) : 64QAM, coding rate a/b 256Q: 256QAM, coding rate unknown 256Q34, 256Q56 (256Qab) : 256QAM, coding rate a/b 1KQ: 1024QAM, coding rate unknown 1KQ34, 1KQ56 (1KQab) : 1024QAM, coding rate a/b BMCS14: BPSK DCM DUP BMCS15: BPSK DCM 4KQ: 4096QAM, coding rate unknown 4KQ34, 4KQ56 (4KQab) : 4096QAM, coding rate a/b
- Payload Sym: int: Number of OFDM symbols in the payload of the measured burst
- Measured\_Sym: int: The number of OFDM payload symbols to be measured.
- Payload\_Bytes: int: Number of bytes in the payload of the measured burst.
- Guard\_Interval: enums.GuardInterval: SHORt, LONG: short or long guard interval (up to 802.11ac) GI08, GI16, GI32: 0.8 s, 1.6 s, and 3.2 s guard interval durations (for 802.11ax)
- Nof\_Ss: int: Number of spatial streams
- No\_Of\_Sts: int: Number of space-time streams
- Burst Rate: float: The rate of bursts of the selected modulation format 5 ModType in the bursts received.
- Power\_Backoff: float: Minimum distance of signal power to reference level since the start of the measurement.
- Burst\_Power: float: RMS power of the measured burst
- Peak Power: float: Peak power of the measured burst
- Crest\_Factor: float: No parameter help available
- Evm\_All\_Carr: float: EVM for all, data, and pilot carriers
- Evm Data Carr: float: EVM for all, data, and pilot carriers
- Evm\_Pilot\_Carr: float: EVM for all, data, and pilot carriers
- Freq\_Error: float: Center frequency error
- Clock\_Error: float: Symbol clock error
- Iq\_Offset: float: No parameter help available
- Dc Power: float: No parameter help available
- Gain\_Imbalance: float: No parameter help available
- Quad\_Error: float: Quadrature error
- Ltf Power: float: Power of long training fields (LTF) portion
- Data Power: float: Power of data portion

```
# SCPI: FETCh:WLAN:MEASurement<Instance>:MEValuation:LIST:SEGMent<segment>
˓→:MODulation:MAXimum
value: FetchStruct = driver.wlanMeas.multiEval.listPy.segment.modulation.
\rightarrowmaximum.fetch(segmentB = repcap.SegmentB.Default)
```
Return OFDM/OFDMA modulation single value results for segment <no> in list mode.

#### **param segmentB**

optional repeated capability selector. Default value: Nr1 (settable in the interface 'Segment')

#### **return**

structure: for return value, see the help for FetchStruct structure arguments.

## **6.4.1.1.2.11 Minimum**

## **SCPI Command :**

FETCh:WLAN:MEASurement<Instance>:MEValuation:LIST:SEGMent<segment>:MODulation:MINimum

#### class MinimumCls

Minimum commands group definition. 1 total commands, 0 Subgroups, 1 group commands

### class FetchStruct

- Reliability: int: 'Reliability indicator'
- Seg\_Reliability: int: Reliability indicator for the segment. The meaning of the returned values is the same as for the common reliability indicator, see previous parameter.
- Out Of Tol: float: Out of tolerance result, i.e. the percentage of measurement intervals of the statistic count for modulation measurements exceeding the specified modulation limits.
- Mcs\_Index: int: Modulation and coding scheme index
- Mod\_Type: enums.ModulationTypeD: Modulation scheme and coding rate UNSPecified: modulation unknown BPSK: BPSK, coding rate unknown BPSK12, BPSK34 (BPSKab) : BPSK, coding rate a/b BPSK14: BPSK, coding rate 1/2 DCM QPSK: QPSK, coding rate unknown QPSK12, QPSK34 (QPSKab) : QPSK, coding rate a/b QPSK14: QPSK, coding rate 1/2 DCM 16Q: 16QAM, coding rate unknown 16Q12, 16Q34 (16Qab) : 16QAM, coding rate a/b 16Q14: 16QAM, coding rate 1/2 DCM 16Q38: 16QAM, coding rate 3/4 DCM 64Q: 64QAM, coding rate unknown 64Q12, 64Q23, 64Q34, 64Q56 (64Qab) : 64QAM, coding rate a/b 256Q: 256QAM, coding rate unknown 256Q34, 256Q56 (256Qab) : 256QAM, coding rate a/b 1KQ: 1024QAM, coding rate unknown 1KQ34, 1KQ56 (1KQab) : 1024QAM, coding rate a/b BMCS14: BPSK DCM DUP BMCS15: BPSK DCM 4KQ: 4096QAM, coding rate unknown 4KQ34, 4KQ56 (4KQab) : 4096QAM, coding rate a/b
- Payload\_Sym: int: Number of OFDM symbols in the payload of the measured burst
- Measured\_Sym: int: The number of OFDM payload symbols to be measured.
- Payload\_Bytes: int: Number of bytes in the payload of the measured burst.
- Guard Interval: enums.GuardInterval: SHORt, LONG: short or long guard interval (up to 802.11ac) GI08, GI16, GI32: 0.8 s, 1.6 s, and 3.2 s guard interval durations (for 802.11ax)
- Nof\_Ss: int: Number of spatial streams
- No\_Of\_Sts: int: Number of space-time streams
- Burst Rate: float: The rate of bursts of the selected modulation format 5 ModType in the bursts received.
- Power\_Backoff: float: Minimum distance of signal power to reference level since the start of the measurement.
- Burst\_Power: float: RMS power of the measured burst
- Peak\_Power: float: Peak power of the measured burst
- Crest\_Factor: float: No parameter help available
- Evm\_All\_Carr: float: EVM for all, data, and pilot carriers
- Evm\_Data\_Carr: float: EVM for all, data, and pilot carriers
- Evm\_Pilot\_Carr: float: EVM for all, data, and pilot carriers
- Freq\_Error: float: Center frequency error
- Clock\_Error: float: Symbol clock error
- Iq Offset: float: No parameter help available
- Dc\_Power: float: No parameter help available
- Gain\_Imbalance: float: No parameter help available
- Quad\_Error: float: Quadrature error
- Ltf\_Power: float: Power of long training fields (LTF) portion
- Data\_Power: float: Power of data portion

```
# SCPI: FETCh:WLAN:MEASurement<Instance>:MEValuation:LIST:SEGMent<segment>
˓→:MODulation:MINimum
value: FetchStruct = driver.wlanMeas.multiEval.listPy.segment.modulation.
˓→minimum.fetch(segmentB = repcap.SegmentB.Default)
```
Return OFDM/OFDMA modulation single value results for segment <no> in list mode.

#### **param segmentB**

optional repeated capability selector. Default value: Nr1 (settable in the interface 'Segment')

### **return**

structure: for return value, see the help for FetchStruct structure arguments.
# **6.4.1.1.2.12 StandardDev**

## **SCPI Command :**

FETCh:WLAN:MEASurement<Instance>:MEValuation:LIST:SEGMent<segment>:MODulation:SDEViation

#### class StandardDevCls

StandardDev commands group definition. 1 total commands, 0 Subgroups, 1 group commands

#### class FetchStruct

- Reliability: int: 'Reliability indicator'
- Seg\_Reliability: int: Reliability indicator for the segment. The meaning of the returned values is the same as for the common reliability indicator, see previous parameter.
- Out\_Of\_Tol: float: Out of tolerance result, i.e. the percentage of measurement intervals of the statistic count for modulation measurements exceeding the specified modulation limits.
- Mcs\_Index: int: Modulation and coding scheme index
- Mod\_Type: enums.ModulationTypeD: Modulation scheme and coding rate UNSPecified: modulation unknown BPSK: BPSK, coding rate unknown BPSK12, BPSK34 (BPSKab) : BPSK, coding rate a/b BPSK14: BPSK, coding rate 1/2 DCM QPSK: QPSK, coding rate unknown QPSK12, QPSK34 (QPSKab) : QPSK, coding rate a/b QPSK14: QPSK, coding rate 1/2 DCM 16Q: 16QAM, coding rate unknown 16Q12, 16Q34 (16Qab) : 16QAM, coding rate a/b 16Q14: 16QAM, coding rate 1/2 DCM 16Q38: 16QAM, coding rate 3/4 DCM 64Q: 64QAM, coding rate unknown 64Q12, 64Q23, 64Q34, 64Q56 (64Qab) : 64QAM, coding rate a/b 256Q: 256QAM, coding rate unknown 256Q34, 256Q56 (256Qab) : 256QAM, coding rate a/b 1KQ: 1024QAM, coding rate unknown 1KQ34, 1KQ56 (1KQab) : 1024QAM, coding rate a/b BMCS14: BPSK DCM DUP BMCS15: BPSK DCM 4KQ: 4096QAM, coding rate unknown 4KQ34, 4KQ56 (4KQab) : 4096QAM, coding rate a/b
- Payload\_Sym: int: Number of OFDM symbols in the payload of the measured burst
- Measured Sym: int: The number of OFDM payload symbols to be measured.
- Payload\_Bytes: int: Number of bytes in the payload of the measured burst.
- Guard\_Interval: enums.GuardInterval: SHORt, LONG: short or long guard interval (up to 802.11ac) GI08, GI16, GI32: 0.8 s, 1.6 s, and 3.2 s guard interval durations (for 802.11ax)
- Nof Ss: int: Number of spatial streams
- No Of Sts: int: Number of space-time streams
- Burst\_Rate: float: The rate of bursts of the selected modulation format 5\_ModType in the bursts received.
- Power\_Backoff: float: Minimum distance of signal power to reference level since the start of the measurement.
- Burst\_Power: float: RMS power of the measured burst
- Peak\_Power: float: Peak power of the measured burst
- Crest\_Factor: float: No parameter help available
- Evm\_All\_Carr: float: EVM for all, data, and pilot carriers
- Evm\_Data\_Carr: float: EVM for all, data, and pilot carriers
- Evm\_Pilot\_Carr: float: EVM for all, data, and pilot carriers
- Freq Error: float: Center frequency error
- Clock\_Error: float: Symbol clock error
- Iq\_Offset: float: No parameter help available
- Dc\_Power: float: No parameter help available
- Gain Imbalance: float: No parameter help available
- Quad Error: float: Quadrature error
- Ltf\_Power: float: Power of long training fields (LTF) portion
- Data\_Power: float: Power of data portion

fetch(*segmentB=SegmentB.Default*) → FetchStruct

```
# SCPI: FETCh:WLAN:MEASurement<Instance>:MEValuation:LIST:SEGMent<segment>
˓→:MODulation:SDEViation
value: FetchStruct = driver.wlanMeas.multiEval.listPy.segment.modulation.
˓→standardDev.fetch(segmentB = repcap.SegmentB.Default)
```
Return OFDM/OFDMA modulation single value results for segment <no> in list mode.

#### **param segmentB**

optional repeated capability selector. Default value: Nr1 (settable in the interface 'Segment')

#### **return**

structure: for return value, see the help for FetchStruct structure arguments.

# **6.4.1.1.2.13 TsMask**

#### class TsMaskCls

TsMask commands group definition. 8 total commands, 5 Subgroups, 0 group commands

## **Cloning the Group**

```
# Create a clone of the original group, that exists independently
group2 = driver.wlanMeas.multiEval.listPy.segment.tsMask.clone()
```
## **Subgroups**

## **6.4.1.1.2.14 Average**

# **SCPI Command :**

FETCh:WLAN:MEASurement<Instance>:MEValuation:LIST:SEGMent<segment>:TSMask:AVERage

#### class AverageCls

Average commands group definition. 1 total commands, 0 Subgroups, 1 group commands

# class FetchStruct

Response structure. Fields:

- Reliability: int: 'Reliability indicator' In list mode, a zero reliability indicator indicates that the results in all measured segments are valid. A non-zero value indicates that an error occurred in at least one of the measured segments.
- Seg\_Reliability: int: Reliability indicator for the segment. The meaning of the returned values is the same as for the common reliability indicator, see previous parameter.
- Out\_Of\_Tol: float: Out of tolerance result, i.e. percentage of measurement intervals of the statistic count for spectrum emission measurements exceeding the specified transmit spectrum mask limits.
- Margins: List[float]: Comma-separated list of margin values, one value per spectrum mask area The number of margin values depends on the selected standard, see Table 'Spectrum mask areas'.

fetch(*segmentB=SegmentB.Default*) → FetchStruct

```
# SCPI: FETCh:WLAN:MEASurement<Instance>:MEValuation:LIST:SEGMent<segment>
˓→:TSMask:AVERage
value: FetchStruct = driver.wlanMeas.multiEval.listPy.segment.tsMask.average.
˓→fetch(segmentB = repcap.SegmentB.Default)
```
Return limit line margin results for segment <no> in list mode. A positive result indicates that the trace is located above the limit line, i.e. the limit is exceeded. Margins for the current, average, minimum, maximum and standard deviation results are returned.

## **param segmentB**

optional repeated capability selector. Default value: Nr1 (settable in the interface 'Segment')

**return**

structure: for return value, see the help for FetchStruct structure arguments.

# **6.4.1.1.2.15 Current**

# **SCPI Command :**

FETCh:WLAN:MEASurement<Instance>:MEValuation:LIST:SEGMent<segment>:TSMask:CURRent

#### class CurrentCls

Current commands group definition. 1 total commands, 0 Subgroups, 1 group commands

#### class FetchStruct

- Reliability: int: 'Reliability indicator' In list mode, a zero reliability indicator indicates that the results in all measured segments are valid. A non-zero value indicates that an error occurred in at least one of the measured segments.
- Seg\_Reliability: int: Reliability indicator for the segment. The meaning of the returned values is the same as for the common reliability indicator, see previous parameter.
- Out Of Tol: float: Out of tolerance result, i.e. percentage of measurement intervals of the statistic count for spectrum emission measurements exceeding the specified transmit spectrum mask limits.
- Margins: List[float]: Comma-separated list of margin values, one value per spectrum mask area The number of margin values depends on the selected standard, see Table 'Spectrum mask areas'.

fetch(*segmentB=SegmentB.Default*) → FetchStruct

```
# SCPI: FETCh:WLAN:MEASurement<Instance>:MEValuation:LIST:SEGMent<segment>
˓→:TSMask:CURRent
value: FetchStruct = driver.wlanMeas.multiEval.listPy.segment.tsMask.current.
\rightarrowfetch(segmentB = repcap.SegmentB.Default)
```
Return limit line margin results for segment <no> in list mode. A positive result indicates that the trace is located above the limit line, i.e. the limit is exceeded. Margins for the current, average, minimum, maximum and standard deviation results are returned.

### **param segmentB**

optional repeated capability selector. Default value: Nr1 (settable in the interface 'Segment')

#### **return**

structure: for return value, see the help for FetchStruct structure arguments.

# **6.4.1.1.2.16 Frequency**

### class FrequencyCls

Frequency commands group definition. 4 total commands, 4 Subgroups, 0 group commands

# **Cloning the Group**

# Create a clone of the original group, that exists independently group2 = driver.wlanMeas.multiEval.listPy.segment.tsMask.frequency.clone()

#### **Subgroups**

# **6.4.1.1.2.17 Average**

# **SCPI Command :**

FETCh:WLAN:MEASurement<Instance>:MEValuation:LIST:SEGMent<segment> ˓<sup>→</sup>:TSMask:FREQuency:AVERage

## class AverageCls

Average commands group definition. 1 total commands, 0 Subgroups, 1 group commands

#### class FetchStruct

- Reliability: int: 'Reliability indicator' In list mode, a zero reliability indicator indicates that the results in all measured segments are valid. A non-zero value indicates that an error occurred in at least one of the measured segments.
- Seg Reliability: int: Reliability indicator for the segment. The meaning of the returned values is the same as for the common reliability indicator, see previous parameter.
- Out\_Of\_Tol: float: Out of tolerance result, i.e. percentage of measurement intervals of the statistic count for spectrum emission measurements exceeding the specified transmit spectrum mask limits.

• Frequencies: List[float]: Comma-separated list of frequencies, one value per margin The number of margins equals the number of spectrum mask areas and depends on the selected standard, see Table 'Spectrum mask areas'.

fetch(*segmentB=SegmentB.Default*) → FetchStruct

```
# SCPI: FETCh:WLAN:MEASurement<Instance>:MEValuation:LIST:SEGMent<segment>
˓→:TSMask:FREQuency:AVERage
value: FetchStruct = driver.wlanMeas.multiEval.listPy.segment.tsMask.frequency.
˓→average.fetch(segmentB = repcap.SegmentB.Default)
```
Return the X-positions of the limit line margins of the transmit spectrum mask for list mode, segment <no>. Positions for the current, average, minimum, maximum and standard deviation results are returned.

#### **param segmentB**

optional repeated capability selector. Default value: Nr1 (settable in the interface 'Segment')

**return**

structure: for return value, see the help for FetchStruct structure arguments.

# **6.4.1.1.2.18 Current**

# **SCPI Command :**

FETCh:WLAN:MEASurement<Instance>:MEValuation:LIST:SEGMent<segment> ˓<sup>→</sup>:TSMask:FREQuency:CURRent

# class CurrentCls

Current commands group definition. 1 total commands, 0 Subgroups, 1 group commands

# class FetchStruct

Response structure. Fields:

- Reliability: int: 'Reliability indicator' In list mode, a zero reliability indicator indicates that the results in all measured segments are valid. A non-zero value indicates that an error occurred in at least one of the measured segments.
- Seg\_Reliability: int: Reliability indicator for the segment. The meaning of the returned values is the same as for the common reliability indicator, see previous parameter.
- Out\_Of\_Tol: float: Out of tolerance result, i.e. percentage of measurement intervals of the statistic count for spectrum emission measurements exceeding the specified transmit spectrum mask limits.
- Frequencies: List[float]: Comma-separated list of frequencies, one value per margin The number of margins equals the number of spectrum mask areas and depends on the selected standard, see Table 'Spectrum mask areas'.

fetch(*segmentB=SegmentB.Default*) → FetchStruct

```
# SCPI: FETCh:WLAN:MEASurement<Instance>:MEValuation:LIST:SEGMent<segment>
˓→:TSMask:FREQuency:CURRent
value: FetchStruct = driver.wlanMeas.multiEval.listPy.segment.tsMask.frequency.
˓→current.fetch(segmentB = repcap.SegmentB.Default)
```
Return the X-positions of the limit line margins of the transmit spectrum mask for list mode, segment <no>. Positions for the current, average, minimum, maximum and standard deviation results are returned.

#### **param segmentB**

optional repeated capability selector. Default value: Nr1 (settable in the interface 'Segment')

#### **return**

structure: for return value, see the help for FetchStruct structure arguments.

# **6.4.1.1.2.19 Maximum**

# **SCPI Command :**

FETCh:WLAN:MEASurement<Instance>:MEValuation:LIST:SEGMent<segment> ˓<sup>→</sup>:TSMask:FREQuency:MAXimum

#### class MaximumCls

Maximum commands group definition. 1 total commands, 0 Subgroups, 1 group commands

#### class FetchStruct

Response structure. Fields:

- Reliability: int: 'Reliability indicator' In list mode, a zero reliability indicator indicates that the results in all measured segments are valid. A non-zero value indicates that an error occurred in at least one of the measured segments.
- Seg\_Reliability: int: Reliability indicator for the segment. The meaning of the returned values is the same as for the common reliability indicator, see previous parameter.
- Out\_Of\_Tol: float: Out of tolerance result, i.e. percentage of measurement intervals of the statistic count for spectrum emission measurements exceeding the specified transmit spectrum mask limits.
- Frequencies: List[float]: Comma-separated list of frequencies, one value per margin The number of margins equals the number of spectrum mask areas and depends on the selected standard, see Table 'Spectrum mask areas'.

fetch(*segmentB=SegmentB.Default*) → FetchStruct

```
# SCPI: FETCh:WLAN:MEASurement<Instance>:MEValuation:LIST:SEGMent<segment>
˓→:TSMask:FREQuency:MAXimum
value: FetchStruct = driver.wlanMeas.multiEval.listPy.segment.tsMask.frequency.
\rightarrowmaximum.fetch(segmentB = repcap.SegmentB.Default)
```
Return the X-positions of the limit line margins of the transmit spectrum mask for list mode, segment <no>. Positions for the current, average, minimum, maximum and standard deviation results are returned.

#### **param segmentB**

optional repeated capability selector. Default value: Nr1 (settable in the interface 'Segment')

#### **return**

structure: for return value, see the help for FetchStruct structure arguments.

# **6.4.1.1.2.20 Minimum**

# **SCPI Command :**

```
FETCh:WLAN:MEASurement<Instance>:MEValuation:LIST:SEGMent<segment>
˓→:TSMask:FREQuency:MINimum
```
#### class MinimumCls

Minimum commands group definition. 1 total commands, 0 Subgroups, 1 group commands

#### class FetchStruct

Response structure. Fields:

- Reliability: int: 'Reliability indicator' In list mode, a zero reliability indicator indicates that the results in all measured segments are valid. A non-zero value indicates that an error occurred in at least one of the measured segments.
- Seg\_Reliability: int: Reliability indicator for the segment. The meaning of the returned values is the same as for the common reliability indicator, see previous parameter.
- Out\_Of\_Tol: float: Out of tolerance result, i.e. percentage of measurement intervals of the statistic count for spectrum emission measurements exceeding the specified transmit spectrum mask limits.
- Frequencies: List[float]: Comma-separated list of frequencies, one value per margin The number of margins equals the number of spectrum mask areas and depends on the selected standard, see Table 'Spectrum mask areas'.

fetch(*segmentB=SegmentB.Default*) → FetchStruct

```
# SCPI: FETCh:WLAN:MEASurement<Instance>:MEValuation:LIST:SEGMent<segment>
˓→:TSMask:FREQuency:MINimum
value: FetchStruct = driver.wlanMeas.multiEval.listPy.segment.tsMask.frequency.
˓→minimum.fetch(segmentB = repcap.SegmentB.Default)
```
Return the X-positions of the limit line margins of the transmit spectrum mask for list mode, segment <no>. Positions for the current, average, minimum, maximum and standard deviation results are returned.

### **param segmentB**

optional repeated capability selector. Default value: Nr1 (settable in the interface 'Segment')

#### **return**

structure: for return value, see the help for FetchStruct structure arguments.

# **6.4.1.1.2.21 Maximum**

### **SCPI Command :**

FETCh:WLAN:MEASurement<Instance>:MEValuation:LIST:SEGMent<segment>:TSMask:MAXimum

# class MaximumCls

Maximum commands group definition. 1 total commands, 0 Subgroups, 1 group commands

## class FetchStruct

Response structure. Fields:

- Reliability: int: 'Reliability indicator' In list mode, a zero reliability indicator indicates that the results in all measured segments are valid. A non-zero value indicates that an error occurred in at least one of the measured segments.
- Seg\_Reliability: int: Reliability indicator for the segment. The meaning of the returned values is the same as for the common reliability indicator, see previous parameter.
- Out\_Of\_Tol: float: Out of tolerance result, i.e. percentage of measurement intervals of the statistic count for spectrum emission measurements exceeding the specified transmit spectrum mask limits.
- Margins: List[float]: Comma-separated list of margin values, one value per spectrum mask area The number of margin values depends on the selected standard, see Table 'Spectrum mask areas'.

fetch(*segmentB=SegmentB.Default*) → FetchStruct

```
# SCPI: FETCh:WLAN:MEASurement<Instance>:MEValuation:LIST:SEGMent<segment>
˓→:TSMask:MAXimum
value: FetchStruct = driver.wlanMeas.multiEval.listPy.segment.tsMask.maximum.
˓→fetch(segmentB = repcap.SegmentB.Default)
```
Return limit line margin results for segment <no> in list mode. A positive result indicates that the trace is located above the limit line, i.e. the limit is exceeded. Margins for the current, average, minimum, maximum and standard deviation results are returned.

## **param segmentB**

optional repeated capability selector. Default value: Nr1 (settable in the interface 'Segment')

**return**

structure: for return value, see the help for FetchStruct structure arguments.

# **6.4.1.1.2.22 Minimum**

# **SCPI Command :**

FETCh:WLAN:MEASurement<Instance>:MEValuation:LIST:SEGMent<segment>:TSMask:MINimum

# class MinimumCls

Minimum commands group definition. 1 total commands, 0 Subgroups, 1 group commands

## class FetchStruct

- Reliability: int: 'Reliability indicator' In list mode, a zero reliability indicator indicates that the results in all measured segments are valid. A non-zero value indicates that an error occurred in at least one of the measured segments.
- Seg\_Reliability: int: Reliability indicator for the segment. The meaning of the returned values is the same as for the common reliability indicator, see previous parameter.
- Out Of Tol: float: Out of tolerance result, i.e. percentage of measurement intervals of the statistic count for spectrum emission measurements exceeding the specified transmit spectrum mask limits.
- Margins: List[float]: Comma-separated list of margin values, one value per spectrum mask area The number of margin values depends on the selected standard, see Table 'Spectrum mask areas'.

fetch(*segmentB=SegmentB.Default*) → FetchStruct

```
# SCPI: FETCh:WLAN:MEASurement<Instance>:MEValuation:LIST:SEGMent<segment>
˓→:TSMask:MINimum
value: FetchStruct = driver.wlanMeas.multiEval.listPy.segment.tsMask.minimum.
˓→fetch(segmentB = repcap.SegmentB.Default)
```
Return limit line margin results for segment <no> in list mode. A positive result indicates that the trace is located above the limit line, i.e. the limit is exceeded. Margins for the current, average, minimum, maximum and standard deviation results are returned.

### **param segmentB**

optional repeated capability selector. Default value: Nr1 (settable in the interface 'Segment')

#### **return**

structure: for return value, see the help for FetchStruct structure arguments.

# **6.4.1.1.3 Sreliability**

# **SCPI Command :**

FETCh:WLAN:MEASurement<Instance>:MEValuation:LIST:SRELiability

### class SreliabilityCls

Sreliability commands group definition. 1 total commands, 0 Subgroups, 1 group commands

#### $\textbf{fetch}() \rightarrow \text{List}[\text{int}]$

```
# SCPI: FETCh:WLAN:MEASurement<Instance>:MEValuation:LIST:SRELiability
value: List[int] = driver.wlanMeas.multiEval.listPy.sreliability.fetch()
```
Returns the segment reliability for all measured list mode segments. The number of active segments n is determined by method RsCMPX\_WlanMeas.Configure.WlanMeas.MultiEval.ListPy.count.

Suppressed linked return values: reliability

## **return**

seg\_reliabilities: Comma-separated list of n values, one per measured segment The meaning of the returned values is the same as for the common reliability indicator, see previous parameter.

# **6.4.1.1.4 TsMask**

#### class TsMaskCls

TsMask commands group definition. 1 total commands, 1 Subgroups, 0 group commands

# **Cloning the Group**

```
# Create a clone of the original group, that exists independently
group2 = driver.wlanMeas.multiEval.listPy.tsMask.clone()
```
# **Subgroups**

# **6.4.1.1.4.1 Scount**

## **SCPI Command :**

FETCh:WLAN:MEASurement<Instance>:MEValuation:LIST:TSMask:SCOunt

#### class ScountCls

Scount commands group definition. 1 total commands, 0 Subgroups, 1 group commands

 $\textbf{fetch}() \rightarrow \text{List}[\text{int}]$ 

# SCPI: FETCh:WLAN:MEASurement<Instance>:MEValuation:LIST:TSMask:SCOunt value: List[int] = driver.wlanMeas.multiEval.listPy.tsMask.scount.fetch()

Returns the expired statistic counts for transmit spectrum mask results over all segments in list mode. The values in curly brackets {} are specified for each active segment: {. . . }seg 1,  $\{\ldots\}$ seg 2,  $\ldots$ ,  $\{\ldots\}$ seg n. The number of active segments n is determined by method RsCMPX\_WlanMeas.Configure.WlanMeas.MultiEval.ListPy.count.

Suppressed linked return values: reliability

**return**

exp\_stat\_counts\_tsm: No help available

# **6.4.1.2 Modulation**

# class ModulationCls

Modulation commands group definition. 144 total commands, 14 Subgroups, 0 group commands

## **Cloning the Group**

```
# Create a clone of the original group, that exists independently
group2 = driver.wlanMeas.multiEval.modulation.clone()
```
## **Subgroups**

#### **6.4.1.2.1 Acsiso**

# class AcsisoCls

Acsiso commands group definition. 12 total commands, 4 Subgroups, 0 group commands

# **Cloning the Group**

```
# Create a clone of the original group, that exists independently
group2 = driver.wlanMeas.multiEval.modulation.acsiso.clone()
```
#### **Subgroups**

**6.4.1.2.1.1 Average**

# **SCPI Commands :**

READ:WLAN:MEASurement<Instance>:MEValuation:MODulation:ACSiso:AVERage FETCh:WLAN:MEASurement<Instance>:MEValuation:MODulation:ACSiso:AVERage CALCulate:WLAN:MEASurement<Instance>:MEValuation:MODulation:ACSiso:AVERage

#### class AverageCls

Average commands group definition. 3 total commands, 0 Subgroups, 3 group commands

#### class CalculateStruct

- Reliability: int: No parameter help available
- Mcs\_Index: enums.ResultStatus2: No parameter help available
- Payload Length: enums.ResultStatus2: No parameter help available
- Guard\_Interval: enums.ResultStatus2: No parameter help available
- Burst\_Power: enums.ResultStatus2: No parameter help available
- Evm\_All\_Carr: enums.ResultStatus2: No parameter help available
- Evm\_Data\_Carr: enums.ResultStatus2: No parameter help available
- Evm\_Pilot\_Carr: enums.ResultStatus2: No parameter help available
- Freq\_Error: enums.ResultStatus2: No parameter help available
- Clock\_Error: enums.ResultStatus2: No parameter help available
- Iq\_Offset: enums.ResultStatus2: No parameter help available
- Out\_Of\_Tol: enums.ResultStatus2: No parameter help available
- Iq\_Offset\_8080: enums.ResultStatus2: No parameter help available
- Gain Imbal: enums.ResultStatus2: No parameter help available
- Quad\_Error: enums.ResultStatus2: No parameter help available

# class ResultData

Response structure. Fields:

- Reliability: int: No parameter help available
- Mcs Index: int: No parameter help available
- Payload\_Length: int: No parameter help available
- Guard\_Interval: enums.GuardInterval: No parameter help available
- Burst\_Power: float: No parameter help available
- Evm\_All\_Carr: float: No parameter help available
- Evm\_Data\_Carr: float: No parameter help available
- Evm\_Pilot\_Carr: float: No parameter help available
- Freq\_Error: float: No parameter help available
- Clock\_Error: float: No parameter help available
- Iq\_Offset: float: No parameter help available
- Out\_Of\_Tol: float: No parameter help available
- Iq Offset 8080: float: No parameter help available
- Gain\_Imbal: float: No parameter help available
- Quad\_Error: float: No parameter help available

 $calculate() \rightarrow CalculateStruct$ 

```
# SCPI: CALCulate:WLAN:MEASurement<Instance>
˓→:MEValuation:MODulation:ACSiso:AVERage
value: CalculateStruct = driver.wlanMeas.multiEval.modulation.acsiso.average.
˓→calculate()
```
No command help available

### **return**

structure: for return value, see the help for CalculateStruct structure arguments.

# $\textbf{fetch}() \rightarrow \text{ResultData}$

```
# SCPI: FETCh:WLAN:MEASurement<Instance>:MEValuation:MODulation:ACSiso:AVERage
value: ResultData = driver.wlanMeas.multiEval.modulation.acsiso.average.fetch()
```
No command help available

#### **return**

structure: for return value, see the help for ResultData structure arguments.

# $read() \rightarrow ResultData$

```
# SCPI: READ:WLAN:MEASurement<Instance>:MEValuation:MODulation:ACSiso:AVERage
value: ResultData = driver.wlanMeas.multiEval.modulation.acsiso.average.read()
```
No command help available

**return**

structure: for return value, see the help for ResultData structure arguments.

# **6.4.1.2.1.2 Current**

# **SCPI Commands :**

```
READ:WLAN:MEASurement<Instance>:MEValuation:MODulation:ACSiso:CURRent
FETCh:WLAN:MEASurement<Instance>:MEValuation:MODulation:ACSiso:CURRent
CALCulate:WLAN:MEASurement<Instance>:MEValuation:MODulation:ACSiso:CURRent
```
## class CurrentCls

Current commands group definition. 3 total commands, 0 Subgroups, 3 group commands

#### class CalculateStruct

Response structure. Fields:

- Reliability: int: No parameter help available
- Mcs. Index: enums.ResultStatus2: No parameter help available
- Payload\_Length: enums.ResultStatus2: No parameter help available
- Guard\_Interval: enums.ResultStatus2: No parameter help available
- Burst Power: enums.ResultStatus2: No parameter help available
- Evm\_All\_Carr: enums.ResultStatus2: No parameter help available
- Evm\_Data\_Carr: enums.ResultStatus2: No parameter help available
- Evm\_Pilot\_Carr: enums.ResultStatus2: No parameter help available
- Freq\_Error: enums.ResultStatus2: No parameter help available
- Clock\_Error: enums.ResultStatus2: No parameter help available
- Iq\_Offset: enums.ResultStatus2: No parameter help available
- Out\_Of\_Tol: enums.ResultStatus2: No parameter help available
- Iq\_Offset\_8080: enums.ResultStatus2: No parameter help available
- Gain\_Imbal: enums.ResultStatus2: No parameter help available
- Quad\_Error: enums.ResultStatus2: No parameter help available

## class ResultData

- Reliability: int: No parameter help available
- Mcs Index: int: No parameter help available
- Payload\_Length: int: No parameter help available
- Guard\_Interval: enums.GuardInterval: No parameter help available
- Burst\_Power: float: No parameter help available
- Evm\_All\_Carr: float: No parameter help available
- Evm\_Data\_Carr: float: No parameter help available
- Evm\_Pilot\_Carr: float: No parameter help available
- Freq\_Error: float: No parameter help available
- Clock\_Error: float: No parameter help available
- Iq Offset: float: No parameter help available
- Out\_Of\_Tol: float: No parameter help available
- Iq\_Offset\_8080: float: No parameter help available
- Gain\_Imbal: float: No parameter help available
- Quad\_Error: float: No parameter help available

#### $calculate() \rightarrow CalculateStruct$

```
# SCPI: CALCulate:WLAN:MEASurement<Instance>
˓→:MEValuation:MODulation:ACSiso:CURRent
value: CalculateStruct = driver.wlanMeas.multiEval.modulation.acsiso.current.
\rightarrowcalculate()
```
No command help available

#### **return**

structure: for return value, see the help for CalculateStruct structure arguments.

## $\textbf{fetch}() \rightarrow \text{ResultData}$

```
# SCPI: FETCh:WLAN:MEASurement<Instance>:MEValuation:MODulation:ACSiso:CURRent
value: ResultData = driver.wlanMeas.multiEval.modulation.acsiso.current.fetch()
```
No command help available

### **return**

structure: for return value, see the help for ResultData structure arguments.

### $read() \rightarrow ResultData$

# SCPI: READ:WLAN:MEASurement<Instance>:MEValuation:MODulation:ACSiso:CURRent value: ResultData = driver.wlanMeas.multiEval.modulation.acsiso.current.read()

No command help available

#### **return**

structure: for return value, see the help for ResultData structure arguments.

# **6.4.1.2.1.3 Maximum**

# **SCPI Commands :**

```
READ:WLAN:MEASurement<Instance>:MEValuation:MODulation:ACSiso:MAXimum
FETCh:WLAN:MEASurement<Instance>:MEValuation:MODulation:ACSiso:MAXimum
CALCulate:WLAN:MEASurement<Instance>:MEValuation:MODulation:ACSiso:MAXimum
```
## class MaximumCls

Maximum commands group definition. 3 total commands, 0 Subgroups, 3 group commands

### class CalculateStruct

- Reliability: int: No parameter help available
- Mcs\_Index: enums.ResultStatus2: No parameter help available
- Payload Length: enums.ResultStatus2: No parameter help available
- Guard\_Interval: enums.ResultStatus2: No parameter help available
- Burst\_Power: enums.ResultStatus2: No parameter help available
- Evm\_All\_Carr: enums.ResultStatus2: No parameter help available
- Evm\_Data\_Carr: enums.ResultStatus2: No parameter help available
- Evm Pilot Carr: enums.ResultStatus2: No parameter help available
- Freq\_Error: enums.ResultStatus2: No parameter help available
- Clock\_Error: enums.ResultStatus2: No parameter help available
- Iq\_Offset: enums.ResultStatus2: No parameter help available
- Out\_Of\_Tol: enums.ResultStatus2: No parameter help available
- Iq\_Offset\_8080: enums.ResultStatus2: No parameter help available
- Gain\_Imbal: enums.ResultStatus2: No parameter help available
- Quad Error: enums.ResultStatus2: No parameter help available

#### class ResultData

Response structure. Fields:

- Reliability: int: No parameter help available
- Mcs\_Index: int: No parameter help available
- Payload Length: int: No parameter help available
- Guard\_Interval: enums.GuardInterval: No parameter help available
- Burst\_Power: float: No parameter help available
- Evm\_All\_Carr: float: No parameter help available
- Evm\_Data\_Carr: float: No parameter help available
- Evm\_Pilot\_Carr: float: No parameter help available
- Freq\_Error: float: No parameter help available
- Clock\_Error: float: No parameter help available
- Iq Offset: float: No parameter help available
- Out\_Of\_Tol: float: No parameter help available
- Iq\_Offset\_8080: float: No parameter help available
- Gain\_Imbal: float: No parameter help available
- Quad\_Error: float: No parameter help available

 $calculate() \rightarrow CalculateStruct$ 

```
# SCPI: CALCulate:WLAN:MEASurement<Instance>
˓→:MEValuation:MODulation:ACSiso:MAXimum
value: CalculateStruct = driver.wlanMeas.multiEval.modulation.acsiso.maximum.
˓→calculate()
```
No command help available

**return**

structure: for return value, see the help for CalculateStruct structure arguments.

 $\textbf{fetch}() \rightarrow \text{ResultData}$ 

```
# SCPI: FETCh:WLAN:MEASurement<Instance>:MEValuation:MODulation:ACSiso:MAXimum
value: ResultData = driver.wlanMeas.multiEval.modulation.acsiso.maximum.fetch()
```
No command help available

**return**

structure: for return value, see the help for ResultData structure arguments.

### $read() \rightarrow ResultData$

```
# SCPI: READ:WLAN:MEASurement<Instance>:MEValuation:MODulation:ACSiso:MAXimum
value: ResultData = driver.wlanMeas.multiEval.modulation.acsiso.maximum.read()
```
No command help available

**return**

structure: for return value, see the help for ResultData structure arguments.

# **6.4.1.2.1.4 StandardDev**

# **SCPI Commands :**

```
READ:WLAN:MEASurement<Instance>:MEValuation:MODulation:ACSiso:SDEViation
FETCh:WLAN:MEASurement<Instance>:MEValuation:MODulation:ACSiso:SDEViation
CALCulate:WLAN:MEASurement<Instance>:MEValuation:MODulation:ACSiso:SDEViation
```
#### class StandardDevCls

StandardDev commands group definition. 3 total commands, 0 Subgroups, 3 group commands

#### class CalculateStruct

- Reliability: int: No parameter help available
- Mcs\_Index: enums.ResultStatus2: No parameter help available
- Payload\_Length: enums.ResultStatus2: No parameter help available
- Guard\_Interval: enums.ResultStatus2: No parameter help available
- Burst\_Power: enums.ResultStatus2: No parameter help available
- Evm\_All\_Carr: enums.ResultStatus2: No parameter help available
- Evm\_Data\_Carr: enums.ResultStatus2: No parameter help available
- Evm Pilot Carr: enums.ResultStatus2: No parameter help available
- Freq\_Error: enums.ResultStatus2: No parameter help available
- Clock\_Error: enums.ResultStatus2: No parameter help available
- Iq\_Offset: enums.ResultStatus2: No parameter help available
- Out\_Of\_Tol: enums.ResultStatus2: No parameter help available
- Iq Offset 8080: enums.ResultStatus2: No parameter help available
- Gain\_Imbal: enums.ResultStatus2: No parameter help available
- Quad\_Error: enums.ResultStatus2: No parameter help available

## class ResultData

Response structure. Fields:

- Reliability: int: No parameter help available
- Mcs\_Index: int: No parameter help available
- Payload\_Length: int: No parameter help available
- Guard\_Interval: enums.GuardInterval: No parameter help available
- Burst\_Power: float: No parameter help available
- Evm\_All\_Carr: float: No parameter help available
- Evm\_Data\_Carr: float: No parameter help available
- Evm\_Pilot\_Carr: float: No parameter help available
- Freq\_Error: float: No parameter help available
- Clock Error: float: No parameter help available
- Iq\_Offset: float: No parameter help available
- Out\_Of\_Tol: float: No parameter help available
- Iq\_Offset\_8080: float: No parameter help available
- Gain\_Imbal: float: No parameter help available
- Quad\_Error: float: No parameter help available

#### $calculate() \rightarrow CalculateStruct$

```
# SCPI: CALCulate:WLAN:MEASurement<Instance>
˓→:MEValuation:MODulation:ACSiso:SDEViation
value: CalculateStruct = driver.wlanMeas.multiEval.modulation.acsiso.
˓→standardDev.calculate()
```
No command help available

#### **return**

structure: for return value, see the help for CalculateStruct structure arguments.

# $\textbf{fetch}() \rightarrow \text{ResultData}$

```
# SCPI: FETCh:WLAN:MEASurement<Instance>
˓→:MEValuation:MODulation:ACSiso:SDEViation
value: ResultData = driver.wlanMeas.multiEval.modulation.acsiso.standardDev.
˓→fetch()
```
No command help available

#### **return**

structure: for return value, see the help for ResultData structure arguments.

 $read() \rightarrow ResultData$ 

```
# SCPI: READ:WLAN:MEASurement<Instance>:MEValuation:MODulation:ACSiso:SDEViation
value: ResultData = driver.wlanMeas.multiEval.modulation.acsiso.standardDev.
\rightarrowread()
```
No command help available

**return**

structure: for return value, see the help for ResultData structure arguments.

## **6.4.1.2.2 Average**

#### **SCPI Commands :**

READ:WLAN:MEASurement<Instance>:MEValuation:MODulation:AVERage FETCh:WLAN:MEASurement<Instance>:MEValuation:MODulation:AVERage CALCulate:WLAN:MEASurement<Instance>:MEValuation:MODulation:AVERage

#### class AverageCls

Average commands group definition. 3 total commands, 0 Subgroups, 3 group commands

### class CalculateStruct

- Reliability: int: 'Reliability indicator'
- Out\_Of\_Tol: enums.ResultStatus2: Out of tolerance result, i.e. the percentage of measurement intervals of the statistic count for modulation measurements exceeding the specified modulation limits.
- Mcs\_Index: enums.ResultStatus2: Modulation and coding scheme index
- Mod\_Type: enums.ResultStatus2: No parameter help available
- Payload\_Sym: enums.ResultStatus2: Number of OFDM symbols in the payload of the measured burst
- Measured\_Sym: enums.ResultStatus2: Number of measured payload OFDM symbols
- Payload Bytes: enums.ResultStatus2: Number of bytes in the payload of the measured burst.
- Guard Interval: enums.ResultStatus2: SHORt, LONG: short or long guard interval (up to 802.11ac) GI08, GI16, GI32: 0.8 s, 1.6 s, and 3.2 s guard interval durations (for 802.11ax)
- Nof\_Ss: enums.ResultStatus2: Number of spatial streams
- No\_Of\_Sts: enums.ResultStatus2: Number of space-time streams
- Burst\_Rate: enums.ResultStatus2: If a modulation filter is used, the burst rate indicates the share of bursts of the selected modulation format in the bursts received. Otherwise, it returns 1.
- Power\_Backoff: enums.ResultStatus2: Minimum distance of signal power to reference level since the start of the measurement.
- Burst Power: enums.ResultStatus2: RMS power of the measured burst
- Peak Power: enums.ResultStatus2: Peak power of the measured burst
- Crest\_Factor: enums.ResultStatus2: No parameter help available
- Evm\_All\_Carr: enums.ResultStatus2: EVM for all carriers
- Evm\_Data\_Carr: enums.ResultStatus2: EVM for data carriers
- Evm\_Pilot\_Carr: enums.ResultStatus2: EVM for pilot carriers
- Freq\_Error: enums.ResultStatus2: Center frequency error
- Clock\_Error: enums.ResultStatus2: Symbol clock error
- Iq\_Offset: enums.ResultStatus2: No parameter help available
- Dc Power: enums.ResultStatus2: Power of the DC subcarriers
- Gain Imbalance: enums.ResultStatus2: Gain imbalance cannot be calculated if the spectrum is not symmetrical, e.g. for HE\_TB and HE\_MU.
- Quad\_Error: enums.ResultStatus2: Quadrature error cannot be calculated if the spectrum is not symmetrical, e.g. for HE\_TB and HE\_MU.
- Ltf\_Power: enums. Result Status 2: Power of long training fields (LTF) portion
- Data Power: enums.ResultStatus2: Power of data portion
- Preamble\_Power: enums.ResultStatus2: No parameter help available

### class ResultData

- Reliability: int: 'Reliability indicator'
- Out Of Tol: float: Out of tolerance result, i.e. the percentage of measurement intervals of the statistic count for modulation measurements exceeding the specified modulation limits.
- Mcs\_Index: int: Modulation and coding scheme index
- Mod Type: enums.ModulationTypeD: No parameter help available
- Payload\_Sym: int: Number of OFDM symbols in the payload of the measured burst
- Measured\_Sym: int: Number of measured payload OFDM symbols
- Payload\_Bytes: int: Number of bytes in the payload of the measured burst.
- Guard Interval: enums.GuardInterval: SHORt, LONG: short or long guard interval (up to 802.11ac) GI08, GI16, GI32: 0.8 s, 1.6 s, and 3.2 s guard interval durations (for 802.11ax)
- Nof\_Ss: int: Number of spatial streams
- No\_Of\_Sts: int: Number of space-time streams
- Burst Rate: float: If a modulation filter is used, the burst rate indicates the share of bursts of the selected modulation format in the bursts received. Otherwise, it returns 1.
- Power\_Backoff: float: Minimum distance of signal power to reference level since the start of the measurement.
- Burst\_Power: float: RMS power of the measured burst
- Peak\_Power: float: Peak power of the measured burst
- Crest\_Factor: float: No parameter help available
- Evm\_All\_Carr: float: EVM for all carriers
- Evm\_Data\_Carr: float: EVM for data carriers
- Evm Pilot Carr: float: EVM for pilot carriers
- Freq\_Error: float: Center frequency error
- Clock\_Error: float: Symbol clock error
- Iq Offset: float: No parameter help available
- Dc Power: float: Power of the DC subcarriers
- Gain\_Imbalance: float: Gain imbalance cannot be calculated if the spectrum is not symmetrical, e.g. for HE\_TB and HE\_MU.
- Quad\_Error: float: Quadrature error cannot be calculated if the spectrum is not symmetrical, e.g. for HE\_TB\_and HE\_MU.
- Ltf Power: float: Power of long training fields (LTF) portion
- Data\_Power: float: Power of data portion
- Preamble\_Power: float: No parameter help available

 $calcutate() \rightarrow CalculateStruct$ 

```
# SCPI: CALCulate:WLAN:MEASurement<Instance>:MEValuation:MODulation:AVERage
value: CalculateStruct = driver.wlanMeas.multiEval.modulation.average.
˓→calculate()
```
Return the single value results for OFDM SISO measurements. For MIMO measurements, the stream/antenna-independent values are returned. The values described below are returned by FETCh and READ commands. CALCulate commands return limit check results instead, one value for each result listed below.

**return**

structure: for return value, see the help for CalculateStruct structure arguments.

#### $\textbf{fetch}() \rightarrow \text{ResultData}$

# SCPI: FETCh:WLAN:MEASurement<Instance>:MEValuation:MODulation:AVERage value: ResultData = driver.wlanMeas.multiEval.modulation.average.fetch()

Return the single value results for OFDM SISO measurements. For MIMO measurements, the stream/antenna-independent values are returned. The values described below are returned by FETCh and READ commands. CALCulate commands return limit check results instead, one value for each result listed below.

#### **return**

structure: for return value, see the help for ResultData structure arguments.

#### $read() \rightarrow ResultData$

# SCPI: READ:WLAN:MEASurement<Instance>:MEValuation:MODulation:AVERage value: ResultData = driver.wlanMeas.multiEval.modulation.average.read()

Return the single value results for OFDM SISO measurements. For MIMO measurements, the stream/antenna-independent values are returned. The values described below are returned by FETCh and READ commands. CALCulate commands return limit check results instead, one value for each result listed below.

#### **return**

structure: for return value, see the help for ResultData structure arguments.

# **6.4.1.2.3 CfoDistribution**

# **SCPI Commands :**

```
READ:WLAN:MEASurement<Instance>:MEValuation:MODulation:CFDistrib
FETCh:WLAN:MEASurement<Instance>:MEValuation:MODulation:CFDistrib
CALCulate:WLAN:MEASurement<Instance>:MEValuation:MODulation:CFDistrib
```
# class CfoDistributionCls

CfoDistribution commands group definition. 3 total commands, 0 Subgroups, 3 group commands

## class ResultData

Response structure. Fields:

- Reliability: int: 'Reliability indicator'
- Cfo Percentage: float: Percentage of CFO errors
- Cfo\_Outside: int: Number of detected CFO errors
- Cfo\_Total: int: Number of measured CFOs

# $calculate() \rightarrow ResultStatus2$

```
# SCPI: CALCulate:WLAN:MEASurement<Instance>:MEValuation:MODulation:CFDistrib
value: enums.ResultStatus2 = driver.wlanMeas.multiEval.modulation.
˓→cfoDistribution.calculate()
```
Return the scalar results for carrier frequency offset (CFO) error distribution. The results are only supported for Wi-Fi 6 (802.11ax) and higher. Exceeding the limit has no impact on the stop On Limit Failure condition or out of tolerance counter.

Suppressed linked return values: reliability

**return**

cfo\_percentage: Percentage of CFO errors

# $\textbf{fetch}() \rightarrow \text{ResultData}$

```
# SCPI: FETCh:WLAN:MEASurement<Instance>:MEValuation:MODulation:CFDistrib
value: ResultData = driver.wlanMeas.multiEval.modulation.cfoDistribution.fetch()
```
Return the scalar results for carrier frequency offset (CFO) error distribution. The results are only supported for Wi-Fi 6 (802.11ax) and higher. Exceeding the limit has no impact on the stop On Limit Failure condition or out of tolerance counter.

#### **return**

structure: for return value, see the help for ResultData structure arguments.

#### $read() \rightarrow ResultData$

```
# SCPI: READ:WLAN:MEASurement<Instance>:MEValuation:MODulation:CFDistrib
value: ResultData = driver.wlanMeas.multiEval.modulation.cfoDistribution.read()
```
Return the scalar results for carrier frequency offset (CFO) error distribution. The results are only supported for Wi-Fi 6 (802.11ax) and higher. Exceeding the limit has no impact on the stop On Limit Failure condition or out of tolerance counter.

#### **return**

structure: for return value, see the help for ResultData structure arguments.

# **6.4.1.2.4 Cmimo**

#### class CmimoCls

Cmimo commands group definition. 18 total commands, 5 Subgroups, 0 group commands

# **Cloning the Group**

```
# Create a clone of the original group, that exists independently
group2 = driver.wlanMeas.multiEval.modulation.cmimo.clone()
```
## **Subgroups**

### **6.4.1.2.4.1 Average**

# **SCPI Commands :**

READ:WLAN:MEASurement<Instance>:MEValuation:MODulation:CMIMo:AVERage FETCh:WLAN:MEASurement<Instance>:MEValuation:MODulation:CMIMo:AVERage

#### class AverageCls

Average commands group definition. 2 total commands, 0 Subgroups, 2 group commands

#### class ResultData

- Reliability: int: No parameter help available
- Mcs\_Index: int: No parameter help available
- Nof\_Ss: int: No parameter help available
- No\_Of\_Sts: int: No parameter help available
- Payload\_Length: int: No parameter help available
- Evm\_All\_Carr: float: No parameter help available
- Evm\_Data\_Carr: float: No parameter help available
- Evm\_Pilot\_Carr: float: No parameter help available
- Power\_Total: float: No parameter help available
- Power\_Total\_Peak: float: No parameter help available
- Power\_Sts\_1: float: No parameter help available
- Power\_Sts\_2: float: No parameter help available
- Power Sts 3: float: No parameter help available
- Power\_Sts\_4: float: No parameter help available
- Freq\_Error: float: No parameter help available

• Out Of Tol: float: No parameter help available

 $\textbf{fetch}() \rightarrow \text{ResultData}$ 

# SCPI: FETCh:WLAN:MEASurement<Instance>:MEValuation:MODulation:CMIMo:AVERage value: ResultData = driver.wlanMeas.multiEval.modulation.cmimo.average.fetch()

No command help available

**return**

structure: for return value, see the help for ResultData structure arguments.

### $read() \rightarrow ResultData$

# SCPI: READ:WLAN:MEASurement<Instance>:MEValuation:MODulation:CMIMo:AVERage value: ResultData = driver.wlanMeas.multiEval.modulation.cmimo.average.read()

No command help available

**return**

structure: for return value, see the help for ResultData structure arguments.

# **6.4.1.2.4.2 Current**

# **SCPI Commands :**

READ:WLAN:MEASurement<Instance>:MEValuation:MODulation:CMIMo:CURRent FETCh:WLAN:MEASurement<Instance>:MEValuation:MODulation:CMIMo:CURRent

### class CurrentCls

Current commands group definition. 2 total commands, 0 Subgroups, 2 group commands

## class ResultData

- Reliability: int: No parameter help available
- Mcs Index: int: No parameter help available
- Nof Ss: int: No parameter help available
- No\_Of\_Sts: int: No parameter help available
- Payload\_Length: int: No parameter help available
- Evm\_All\_Carr: float: No parameter help available
- Evm\_Data\_Carr: float: No parameter help available
- Evm\_Pilot\_Carr: float: No parameter help available
- Power\_Total: float: No parameter help available
- Power\_Total\_Peak: float: No parameter help available
- Power\_Sts\_1: float: No parameter help available
- Power\_Sts\_2: float: No parameter help available
- Power\_Sts\_3: float: No parameter help available
- Power\_Sts\_4: float: No parameter help available
- Freq Error: float: No parameter help available
- Out\_Of\_Tol: float: No parameter help available

# $\textbf{fetch}() \rightarrow \text{ResultData}$

```
# SCPI: FETCh:WLAN:MEASurement<Instance>:MEValuation:MODulation:CMIMo:CURRent
value: ResultData = driver.wlanMeas.multiEval.modulation.cmimo.current.fetch()
```
No command help available

#### **return**

structure: for return value, see the help for ResultData structure arguments.

### $read() \rightarrow ResultData$

```
# SCPI: READ:WLAN:MEASurement<Instance>:MEValuation:MODulation:CMIMo:CURRent
value: ResultData = driver.wlanMeas.multiEval.modulation.cmimo.current.read()
```
No command help available

**return**

structure: for return value, see the help for ResultData structure arguments.

# **6.4.1.2.4.3 Maximum**

#### **SCPI Commands :**

```
READ:WLAN:MEASurement<Instance>:MEValuation:MODulation:CMIMo:MAXimum
FETCh:WLAN:MEASurement<Instance>:MEValuation:MODulation:CMIMo:MAXimum
```
#### class MaximumCls

Maximum commands group definition. 2 total commands, 0 Subgroups, 2 group commands

# class ResultData

- Reliability: int: No parameter help available
- Mcs. Index: int: No parameter help available
- Nof\_Ss: int: No parameter help available
- No\_Of\_Sts: int: No parameter help available
- Payload\_Length: int: No parameter help available
- Evm\_All\_Carr: float: No parameter help available
- Evm\_Data\_Carr: float: No parameter help available
- Evm\_Pilot\_Carr: float: No parameter help available
- Power\_Total: float: No parameter help available
- Power Total Peak: float: No parameter help available
- Power\_Sts\_1: float: No parameter help available
- Power\_Sts\_2: float: No parameter help available
- Power Sts 3: float: No parameter help available
- Power Sts 4: float: No parameter help available
- Freq\_Error: float: No parameter help available
- Out\_Of\_Tol: float: No parameter help available

```
\textbf{fetch}() \rightarrow \text{ResultData}
```

```
# SCPI: FETCh:WLAN:MEASurement<Instance>:MEValuation:MODulation:CMIMo:MAXimum
value: ResultData = driver.wlanMeas.multiEval.modulation.cmimo.maximum.fetch()
```
No command help available

**return**

structure: for return value, see the help for ResultData structure arguments.

# $read() \rightarrow ResultData$

```
# SCPI: READ:WLAN:MEASurement<Instance>:MEValuation:MODulation:CMIMo:MAXimum
value: ResultData = driver.wlanMeas.multiEval.modulation.cmimo.maximum.read()
```
No command help available

**return**

structure: for return value, see the help for ResultData structure arguments.

# **6.4.1.2.4.4 Psts**

# class PstsCls

Psts commands group definition. 10 total commands, 5 Subgroups, 0 group commands

#### **Cloning the Group**

```
# Create a clone of the original group, that exists independently
group2 = driver.wlanMeas.multiEval.modulation.cmimo.psts.clone()
```
#### **Subgroups**

#### **6.4.1.2.4.5 Average**

# **SCPI Commands :**

```
READ:WLAN:MEASurement<instance>:MEValuation:MODulation:CMIMo:PSTS:AVERage
FETCh:WLAN:MEASurement<instance>:MEValuation:MODulation:CMIMo:PSTS:AVERage
```
### class AverageCls

Average commands group definition. 2 total commands, 0 Subgroups, 2 group commands

 $\textbf{fetch}() \rightarrow \text{List}[\text{float}]$ 

```
# SCPI: FETCh:WLAN:MEASurement<instance>
˓→:MEValuation:MODulation:CMIMo:PSTS:AVERage
value: List[float] = driver.wlanMeas.multiEval.modulation.cmimo.psts.average.
˓→fetch()
```
Return the single value RMS power results for the individual space-time streams. The current, average, minimum, maximum, and standard deviation results can be retrieved. For a meaningful result, set the spatial mapping matrix in the DUT to direct mapping. It causes a one-to-one mapping of space time streams to TX antennas. Thus a broken TX chain (no power) is detected and a damaged chain is identified by its bad EVM.

Suppressed linked return values: reliability

**return** power\_sts\_tx: Four values, one value per space-time stream

 $read() \rightarrow List[float]$ 

```
# SCPI: READ:WLAN:MEASurement<instance>
˓→:MEValuation:MODulation:CMIMo:PSTS:AVERage
value: List[float] = driver.wlanMeas.multiEval.modulation.cmimo.psts.average.
\rightarrowread()
```
Return the single value RMS power results for the individual space-time streams. The current, average, minimum, maximum, and standard deviation results can be retrieved. For a meaningful result, set the spatial mapping matrix in the DUT to direct mapping. It causes a one-to-one mapping of space time streams to TX antennas. Thus a broken TX chain (no power) is detected and a damaged chain is identified by its bad EVM.

Suppressed linked return values: reliability

**return**

power\_sts\_tx: Four values, one value per space-time stream

# **6.4.1.2.4.6 Current**

## **SCPI Commands :**

READ:WLAN:MEASurement<instance>:MEValuation:MODulation:CMIMo:PSTS:CURRent FETCh:WLAN:MEASurement<instance>:MEValuation:MODulation:CMIMo:PSTS:CURRent

#### class CurrentCls

Current commands group definition. 2 total commands, 0 Subgroups, 2 group commands

 $\textbf{fetch}() \rightarrow \text{List}[\text{float}]$ 

```
# SCPI: FETCh:WLAN:MEASurement<instance>
˓→:MEValuation:MODulation:CMIMo:PSTS:CURRent
value: List[float] = driver.wlanMeas.multiEval.modulation.cmimo.psts.current.
˓→fetch()
```
Return the single value RMS power results for the individual space-time streams. The current, average, minimum, maximum, and standard deviation results can be retrieved. For a meaningful result, set the spatial mapping matrix in the DUT to direct mapping. It causes a one-to-one mapping of space time streams to

TX antennas. Thus a broken TX chain (no power) is detected and a damaged chain is identified by its bad EVM.

Suppressed linked return values: reliability

**return**

power sts tx: Four values, one value per space-time stream

```
\text{read}() \rightarrow \text{List}[\text{float}]
```

```
# SCPI: READ: WLAN: MEASurement<instance>
˓→:MEValuation:MODulation:CMIMo:PSTS:CURRent
value: List[float] = driver.wlanMeas.multiEval.modulation.cmimo.psts.current.
\rightarrowread()
```
Return the single value RMS power results for the individual space-time streams. The current, average, minimum, maximum, and standard deviation results can be retrieved. For a meaningful result, set the spatial mapping matrix in the DUT to direct mapping. It causes a one-to-one mapping of space time streams to TX antennas. Thus a broken TX chain (no power) is detected and a damaged chain is identified by its bad EVM.

Suppressed linked return values: reliability

**return**

power sts tx: Four values, one value per space-time stream

# **6.4.1.2.4.7 Maximum**

# **SCPI Commands :**

```
READ:WLAN:MEASurement<instance>:MEValuation:MODulation:CMIMo:PSTS:MAXimum
FETCh:WLAN:MEASurement<instance>:MEValuation:MODulation:CMIMo:PSTS:MAXimum
```
## class MaximumCls

Maximum commands group definition. 2 total commands, 0 Subgroups, 2 group commands

 $\textbf{fetch}() \rightarrow \text{List}[\text{float}]$ 

```
# SCPI: FETCh:WLAN:MEASurement<instance>
˓→:MEValuation:MODulation:CMIMo:PSTS:MAXimum
value: List[float] = driver.wlanMeas.multiEval.modulation.cmimo.psts.maximum.
\Boxfetch\cap
```
Return the single value RMS power results for the individual space-time streams. The current, average, minimum, maximum, and standard deviation results can be retrieved. For a meaningful result, set the spatial mapping matrix in the DUT to direct mapping. It causes a one-to-one mapping of space time streams to TX antennas. Thus a broken TX chain (no power) is detected and a damaged chain is identified by its bad EVM.

Suppressed linked return values: reliability

**return**

power sts tx: Four values, one value per space-time stream

 $\text{read}() \rightarrow \text{List}[\text{float}]$ 

```
# SCPI: READ: WLAN: MEASurement<instance>
˓→:MEValuation:MODulation:CMIMo:PSTS:MAXimum
value: List[float] = driver.wlanMeas.multiEval.modulation.cmimo.psts.maximum.
\rightarrowread()
```
Return the single value RMS power results for the individual space-time streams. The current, average, minimum, maximum, and standard deviation results can be retrieved. For a meaningful result, set the spatial mapping matrix in the DUT to direct mapping. It causes a one-to-one mapping of space time streams to TX antennas. Thus a broken TX chain (no power) is detected and a damaged chain is identified by its bad EVM.

Suppressed linked return values: reliability

**return**

power\_sts\_tx: Four values, one value per space-time stream

# **6.4.1.2.4.8 Minimum**

## **SCPI Commands :**

READ:WLAN:MEASurement<instance>:MEValuation:MODulation:CMIMo:PSTS:MINimum FETCh:WLAN:MEASurement<instance>:MEValuation:MODulation:CMIMo:PSTS:MINimum

# class MinimumCls

Minimum commands group definition. 2 total commands, 0 Subgroups, 2 group commands

 $\textbf{fetch}() \rightarrow \text{List}[\text{float}]$ 

```
# SCPI: FETCh:WLAN:MEASurement<instance>
˓→:MEValuation:MODulation:CMIMo:PSTS:MINimum
value: List[float] = driver.wlanMeas.multiEval.modulation.cmimo.psts.minimum.
˓→fetch()
```
Return the single value RMS power results for the individual space-time streams. The current, average, minimum, maximum, and standard deviation results can be retrieved. For a meaningful result, set the spatial mapping matrix in the DUT to direct mapping. It causes a one-to-one mapping of space time streams to TX antennas. Thus a broken TX chain (no power) is detected and a damaged chain is identified by its bad EVM.

Suppressed linked return values: reliability

**return**

power\_sts\_tx: Four values, one value per space-time stream

```
read() \rightarrow List[float]
```

```
# SCPI: READ: WLAN: MEASurement<instance>
˓→:MEValuation:MODulation:CMIMo:PSTS:MINimum
value: List[float] = driver.wlanMeas.multiEval.modulation.cmimo.psts.minimum.
\rightarrowread()
```
Return the single value RMS power results for the individual space-time streams. The current, average, minimum, maximum, and standard deviation results can be retrieved. For a meaningful result, set the spatial mapping matrix in the DUT to direct mapping. It causes a one-to-one mapping of space time streams to

TX antennas. Thus a broken TX chain (no power) is detected and a damaged chain is identified by its bad EVM.

Suppressed linked return values: reliability

**return**

power sts tx: Four values, one value per space-time stream

# **6.4.1.2.4.9 StandardDev**

# **SCPI Commands :**

READ:WLAN:MEASurement<instance>:MEValuation:MODulation:CMIMo:PSTS:SDEViation FETCh:WLAN:MEASurement<instance>:MEValuation:MODulation:CMIMo:PSTS:SDEViation

## class StandardDevCls

StandardDev commands group definition. 2 total commands, 0 Subgroups, 2 group commands

 $\textbf{fetch}() \rightarrow \text{List}[\text{float}]$ 

```
# SCPI: FETCh:WLAN:MEASurement<instance>
˓→:MEValuation:MODulation:CMIMo:PSTS:SDEViation
value: List[float] = driver.wlanMeas.multiEval.modulation.cmimo.psts.
˓→standardDev.fetch()
```
Return the single value RMS power results for the individual space-time streams. The current, average, minimum, maximum, and standard deviation results can be retrieved. For a meaningful result, set the spatial mapping matrix in the DUT to direct mapping. It causes a one-to-one mapping of space time streams to TX antennas. Thus a broken TX chain (no power) is detected and a damaged chain is identified by its bad EVM.

Suppressed linked return values: reliability

**return**

power sts tx: Four values, one value per space-time stream

 $\text{read}() \rightarrow \text{List}[\text{float}]$ 

```
# SCPI: READ: WLAN: MEASurement<instance>
˓→:MEValuation:MODulation:CMIMo:PSTS:SDEViation
value: List[float] = driver.wlanMeas.multiEval.modulation.cmimo.psts.
˓→standardDev.read()
```
Return the single value RMS power results for the individual space-time streams. The current, average, minimum, maximum, and standard deviation results can be retrieved. For a meaningful result, set the spatial mapping matrix in the DUT to direct mapping. It causes a one-to-one mapping of space time streams to TX antennas. Thus a broken TX chain (no power) is detected and a damaged chain is identified by its bad EVM.

Suppressed linked return values: reliability

#### **return**

power sts tx: Four values, one value per space-time stream

# **6.4.1.2.4.10 StandardDev**

## **SCPI Commands :**

```
READ:WLAN:MEASurement<Instance>:MEValuation:MODulation:CMIMo:SDEViation
FETCh:WLAN:MEASurement<Instance>:MEValuation:MODulation:CMIMo:SDEViation
```
### class StandardDevCls

StandardDev commands group definition. 2 total commands, 0 Subgroups, 2 group commands

### class ResultData

Response structure. Fields:

- Reliability: int: No parameter help available
- Mcs\_Index: int: No parameter help available
- Nof Ss: int: No parameter help available
- No\_Of\_Sts: int: No parameter help available
- Payload\_Length: int: No parameter help available
- Evm\_All\_Carr: float: No parameter help available
- Evm\_Data\_Carr: float: No parameter help available
- Evm\_Pilot\_Carr: float: No parameter help available
- Power\_Total: float: No parameter help available
- Power\_Total\_Peak: float: No parameter help available
- Power\_Sts\_1: float: No parameter help available
- Power\_Sts\_2: float: No parameter help available
- Power\_Sts\_3: float: No parameter help available
- Power\_Sts\_4: float: No parameter help available
- Freq\_Error: float: No parameter help available
- Out\_Of\_Tol: float: No parameter help available

# $\textbf{fetch}() \rightarrow \text{ResultData}$

# SCPI: FETCh:WLAN:MEASurement<Instance>:MEValuation:MODulation:CMIMo:SDEViation value: ResultData = driver.wlanMeas.multiEval.modulation.cmimo.standardDev. ˓<sup>→</sup>fetch()

No command help available

#### **return**

structure: for return value, see the help for ResultData structure arguments.

 $read() \rightarrow ResultData$ 

```
# SCPI: READ:WLAN:MEASurement<Instance>:MEValuation:MODulation:CMIMo:SDEViation
value: ResultData = driver.wlanMeas.multiEval.modulation.cmimo.standardDev.
˓→read()
```
No command help available

**return**

structure: for return value, see the help for ResultData structure arguments.

# **6.4.1.2.5 Current**

## **SCPI Commands :**

READ:WLAN:MEASurement<Instance>:MEValuation:MODulation:CURRent FETCh:WLAN:MEASurement<Instance>:MEValuation:MODulation:CURRent CALCulate:WLAN:MEASurement<Instance>:MEValuation:MODulation:CURRent

#### class CurrentCls

Current commands group definition. 3 total commands, 0 Subgroups, 3 group commands

#### class CalculateStruct

- Reliability: int: 'Reliability indicator'
- Out\_Of\_Tol: enums.ResultStatus2: Out of tolerance result, i.e. the percentage of measurement intervals of the statistic count for modulation measurements exceeding the specified modulation limits.
- Mcs\_Index: enums.ResultStatus2: Modulation and coding scheme index
- Mod\_Type: enums.ResultStatus2: No parameter help available
- Payload\_Sym: enums.ResultStatus2: Number of OFDM symbols in the payload of the measured burst
- Measured\_Sym: enums.ResultStatus2: Number of measured payload OFDM symbols
- Payload\_Bytes: enums.ResultStatus2: Number of bytes in the payload of the measured burst.
- Guard\_Interval: enums.ResultStatus2: SHORt, LONG: short or long guard interval (up to 802.11ac) GI08, GI16, GI32: 0.8 s, 1.6 s, and 3.2 s guard interval durations (for 802.11ax)
- Nof Ss: enums.ResultStatus2: Number of spatial streams
- No\_Of\_Sts: enums.ResultStatus2: Number of space-time streams
- Burst\_Rate: enums.ResultStatus2: If a modulation filter is used, the burst rate indicates the share of bursts of the selected modulation format in the bursts received. Otherwise, it returns 1.
- Power\_Backoff: enums.ResultStatus2: Minimum distance of signal power to reference level since the start of the measurement.
- Burst\_Power: enums.ResultStatus2: RMS power of the measured burst
- Peak\_Power: enums.ResultStatus2: Peak power of the measured burst
- Crest Factor: enums.ResultStatus2: No parameter help available
- Evm\_All\_Carr: enums.ResultStatus2: EVM for all carriers
- Evm\_Data\_Carr: enums.ResultStatus2: EVM for data carriers
- Evm\_Pilot\_Carr: enums.ResultStatus2: EVM for pilot carriers
- Freq\_Error: enums.ResultStatus2: Center frequency error
- Clock\_Error: enums.ResultStatus2: Symbol clock error
- Iq\_Offset: enums.ResultStatus2: No parameter help available
- Dc Power: enums.ResultStatus2: Power of the DC subcarriers
- Gain Imbalance: enums.ResultStatus2: Gain imbalance cannot be calculated if the spectrum is not symmetrical, e.g. for HE\_TB and HE\_MU.
- Quad\_Error: enums.ResultStatus2: Quadrature error cannot be calculated if the spectrum is not symmetrical, e.g. for HE\_TB and HE\_MU.
- Ltf Power: enums.ResultStatus2: Power of long training fields (LTF) portion
- Data Power: enums.ResultStatus2: Power of data portion
- Preamble\_Power: enums.ResultStatus2: No parameter help available

#### class ResultData

- Reliability: int: 'Reliability indicator'
- Out\_Of\_Tol: float: Out of tolerance result, i.e. the percentage of measurement intervals of the statistic count for modulation measurements exceeding the specified modulation limits.
- Mcs\_Index: int: Modulation and coding scheme index
- Mod\_Type: enums.ModulationTypeD: No parameter help available
- Payload\_Sym: int: Number of OFDM symbols in the payload of the measured burst
- Measured Sym: int: Number of measured payload OFDM symbols
- Payload\_Bytes: int: Number of bytes in the payload of the measured burst.
- Guard\_Interval: enums.GuardInterval: SHORt, LONG: short or long guard interval (up to 802.11ac) GI08, GI16, GI32: 0.8 s, 1.6 s, and 3.2 s guard interval durations (for 802.11ax)
- Nof\_Ss: int: Number of spatial streams
- No\_Of\_Sts: int: Number of space-time streams
- Burst\_Rate: float: If a modulation filter is used, the burst rate indicates the share of bursts of the selected modulation format in the bursts received. Otherwise, it returns 1.
- Power Backoff: float: Minimum distance of signal power to reference level since the start of the measurement.
- Burst Power: float: RMS power of the measured burst
- Peak\_Power: float: Peak power of the measured burst
- Crest Factor: float: No parameter help available
- Evm\_All\_Carr: float: EVM for all carriers
- Evm\_Data\_Carr: float: EVM for data carriers
- Evm\_Pilot\_Carr: float: EVM for pilot carriers
- Freq\_Error: float: Center frequency error
- Clock\_Error: float: Symbol clock error
- Iq\_Offset: float: No parameter help available
- Dc Power: float: Power of the DC subcarriers
- Gain Imbalance: float: Gain imbalance cannot be calculated if the spectrum is not symmetrical, e.g. for HE\_TB and HE\_MU.
- Quad\_Error: float: Quadrature error cannot be calculated if the spectrum is not symmetrical, e.g. for HE\_TB and HE\_MU.
- Ltf Power: float: Power of long training fields (LTF) portion
- Data\_Power: float: Power of data portion
- Preamble\_Power: float: No parameter help available

# $calculate() \rightarrow CalculateStruct$

```
# SCPI: CALCulate:WLAN:MEASurement<Instance>:MEValuation:MODulation:CURRent
value: CalculateStruct = driver.wlanMeas.multiEval.modulation.current.
˓→calculate()
```
Return the single value results for OFDM SISO measurements. For MIMO measurements, the stream/antenna-independent values are returned. The values described below are returned by FETCh and READ commands. CALCulate commands return limit check results instead, one value for each result listed below.

### **return**

structure: for return value, see the help for CalculateStruct structure arguments.

# $\textbf{fetch}() \rightarrow \text{ResultData}$

# SCPI: FETCh:WLAN:MEASurement<Instance>:MEValuation:MODulation:CURRent value: ResultData = driver.wlanMeas.multiEval.modulation.current.fetch()

Return the single value results for OFDM SISO measurements. For MIMO measurements, the stream/antenna-independent values are returned. The values described below are returned by FETCh and READ commands. CALCulate commands return limit check results instead, one value for each result listed below.

#### **return**

structure: for return value, see the help for ResultData structure arguments.

### $read() \rightarrow ResultData$

# SCPI: READ:WLAN:MEASurement<Instance>:MEValuation:MODulation:CURRent value: ResultData = driver.wlanMeas.multiEval.modulation.current.read()

Return the single value results for OFDM SISO measurements. For MIMO measurements, the stream/antenna-independent values are returned. The values described below are returned by FETCh and READ commands. CALCulate commands return limit check results instead, one value for each result listed below.

#### **return**

structure: for return value, see the help for ResultData structure arguments.

## **6.4.1.2.6 Dsss**

# class DsssCls

Dsss commands group definition. 15 total commands, 5 Subgroups, 0 group commands

# **Cloning the Group**

```
# Create a clone of the original group, that exists independently
group2 = driver.wlanMeas.multiEval.modulation.dsss.clone()
```
# **Subgroups**

# **6.4.1.2.6.1 Average**

## **SCPI Commands :**

READ:WLAN:MEASurement<Instance>:MEValuation:MODulation:DSSS:AVERage FETCh:WLAN:MEASurement<Instance>:MEValuation:MODulation:DSSS:AVERage CALCulate:WLAN:MEASurement<Instance>:MEValuation:MODulation:DSSS:AVERage

#### class AverageCls

Average commands group definition. 3 total commands, 0 Subgroups, 3 group commands

#### class CalculateStruct

Response structure. Fields:

- Reliability: str: 'Reliability indicator'
- Mod\_Type: enums.ResultStatus2: DBPSk1: 1 Mbit/s DBPSK DQPSk2: 2 Mbit/s DQPSK CCK5: 5.5 Mbit/s CCK CCK11: 11 Mbit/s CCK
- Plcp\_Type: enums.ResultStatus2: Short or long PLCP
- Payload\_Length: enums.ResultStatus2: No parameter help available
- Burst\_Power: enums.ResultStatus2: No parameter help available
- Evm\_Peak: enums.ResultStatus2: Error vector magnitude peak value
- Evm: enums. Result Status 2: No parameter help available
- Freq\_Error: enums.ResultStatus2: Center frequency error
- Clock\_Error: enums.ResultStatus2: Chip clock error
- Iq\_Offset: enums.ResultStatus2: No parameter help available
- Gain Imbalance: enums.ResultStatus2: Gain imbalance
- Quad\_Error: enums.ResultStatus2: Quadrature error
- Out\_Of\_Tol: enums.ResultStatus2: Out of tolerance result, i.e. the percentage of measurement intervals of the statistic count for modulation measurements exceeding the specified modulation limits.
- Burst Rate: enums.ResultStatus2: If a modulation filter is used, the burst rate indicates the share of bursts of the selected modulation format in the bursts received. Otherwise, it returns 1.

#### class ResultData

- Reliability: int: 'Reliability indicator'
- Mod\_Type: enums.ModulationTypeC: DBPSk1: 1 Mbit/s DBPSK DQPSk2: 2 Mbit/s DQPSK CCK5: 5.5 Mbit/s CCK CCK11: 11 Mbit/s CCK
- Plcp\_Type: enums.PlcpType: Short or long PLCP
- Payload Length: int: No parameter help available
- Burst\_Power: float: No parameter help available
- Evm\_Peak: float: Error vector magnitude peak value
- Evm: float: No parameter help available
- Freq Error: float: Center frequency error
- Clock Error: float: Chip clock error
- Iq\_Offset: float: No parameter help available
- Gain\_Imbalance: float: Gain imbalance
- Quad\_Error: float: Quadrature error
- Out Of Tol: float: Out of tolerance result, i.e. the percentage of measurement intervals of the statistic count for modulation measurements exceeding the specified modulation limits.
- Burst Rate: float: If a modulation filter is used, the burst rate indicates the share of bursts of the selected modulation format in the bursts received. Otherwise, it returns 1.

## $calculate() \rightarrow CalculateStruct$

```
# SCPI: CALCulate:WLAN:MEASurement<Instance>:MEValuation:MODulation:DSSS:AVERage
value: CalculateStruct = driver.wlanMeas.multiEval.modulation.dsss.average.
\rightarrowcalculate()
```
Return the current, average, minimum, maximum and standard deviation single value results for DSSS signals. The values described below are returned by FETCh and READ commands. CALCulate commands return limit check results instead, one value for each result listed below.

#### **return**

structure: for return value, see the help for CalculateStruct structure arguments.

# $\textbf{fetch}() \rightarrow \text{ResultData}$

```
# SCPI: FETCh:WLAN:MEASurement<Instance>:MEValuation:MODulation:DSSS:AVERage
value: ResultData = driver.wlanMeas.multiEval.modulation.dsss.average.fetch()
```
Return the current, average, minimum, maximum and standard deviation single value results for DSSS signals. The values described below are returned by FETCh and READ commands. CALCulate commands return limit check results instead, one value for each result listed below.

#### **return**

structure: for return value, see the help for ResultData structure arguments.

 $read() \rightarrow ResultData$ 

```
# SCPI: READ:WLAN:MEASurement<Instance>:MEValuation:MODulation:DSSS:AVERage
value: ResultData = driver.wlanMeas.multiEval.modulation.dsss.average.read()
```
Return the current, average, minimum, maximum and standard deviation single value results for DSSS signals. The values described below are returned by FETCh and READ commands. CALCulate commands return limit check results instead, one value for each result listed below.

# **return**

structure: for return value, see the help for ResultData structure arguments.

# **6.4.1.2.6.2 Current**

## **SCPI Commands :**

```
READ:WLAN:MEASurement<Instance>:MEValuation:MODulation:DSSS:CURRent
FETCh:WLAN:MEASurement<Instance>:MEValuation:MODulation:DSSS:CURRent
CALCulate:WLAN:MEASurement<Instance>:MEValuation:MODulation:DSSS:CURRent
```
### class CurrentCls

Current commands group definition. 3 total commands, 0 Subgroups, 3 group commands

#### class CalculateStruct

Response structure. Fields:

- Reliability: int: 'Reliability indicator'
- Mod Type: enums.ResultStatus2: DBPSk1: 1 Mbit/s DBPSK DOPSk2: 2 Mbit/s DOPSK CCK5: 5.5 Mbit/s CCK CCK11: 11 Mbit/s CCK
- Plcp\_Type: enums.ResultStatus2: Short or long PLCP
- Payload\_Length: enums.ResultStatus2: No parameter help available
- Burst Power: enums.ResultStatus2: No parameter help available
- Evm\_Peak: enums.ResultStatus2: Error vector magnitude peak value
- Evm: enums.ResultStatus2: No parameter help available
- Freq Error: enums.ResultStatus2: Center frequency error
- Clock\_Error: enums.ResultStatus2: Chip clock error
- Iq\_Offset: enums.ResultStatus2: No parameter help available
- Gain\_Imbalance: enums.ResultStatus2: Gain imbalance
- Quad\_Error: enums.ResultStatus2: Quadrature error
- Out Of Tol: enums.ResultStatus2: Out of tolerance result, i.e. the percentage of measurement intervals of the statistic count for modulation measurements exceeding the specified modulation limits.
- Burst Rate: enums.ResultStatus2: If a modulation filter is used, the burst rate indicates the share of bursts of the selected modulation format in the bursts received. Otherwise, it returns 1.

# class FetchStruct

- Reliability: int: 'Reliability indicator'
- Mod Type: enums.ModulationTypeC: DBPSk1: 1 Mbit/s DBPSK DQPSk2: 2 Mbit/s DQPSK CCK5: 5.5 Mbit/s CCK CCK11: 11 Mbit/s CCK
- Plcp\_Type: enums.PlcpType: Short or long PLCP
- Payload\_Length: float: No parameter help available
- Burst\_Power: float: No parameter help available
- Evm\_Peak: float: Error vector magnitude peak value
- Evm: float: No parameter help available
- Freq Error: float: Center frequency error
- Clock Error: float: Chip clock error
- Iq\_Offset: float: No parameter help available
- Gain\_Imbalance: float: Gain imbalance
- Quad\_Error: float: Quadrature error
- Out Of Tol: float: Out of tolerance result, i.e. the percentage of measurement intervals of the statistic count for modulation measurements exceeding the specified modulation limits.
- Burst\_Rate: float: If a modulation filter is used, the burst rate indicates the share of bursts of the selected modulation format in the bursts received. Otherwise, it returns 1.

#### class ReadStruct

Response structure. Fields:

- Reliability: int: 'Reliability indicator'
- Mod Type: enums.ModulationTypeC: DBPSk1: 1 Mbit/s DBPSK DOPSk2: 2 Mbit/s DOPSK CCK5: 5.5 Mbit/s CCK CCK11: 11 Mbit/s CCK
- Plcp\_Type: enums.PlcpType: Short or long PLCP
- Payload\_Length: int: No parameter help available
- Burst Power: float: No parameter help available
- Evm\_Peak: float: Error vector magnitude peak value
- Evm: float: No parameter help available
- Freq\_Error: float: Center frequency error
- Clock\_Error: float: Chip clock error
- Iq\_Offset: float: No parameter help available
- Gain\_Imbalance: float: Gain imbalance
- Quad\_Error: float: Quadrature error
- Out Of Tol: float: Out of tolerance result, i.e. the percentage of measurement intervals of the statistic count for modulation measurements exceeding the specified modulation limits.
- Burst Rate: float: If a modulation filter is used, the burst rate indicates the share of bursts of the selected modulation format in the bursts received. Otherwise, it returns 1.

#### $calculate() \rightarrow CalculateStruct$

```
# SCPI: CALCulate:WLAN:MEASurement<Instance>:MEValuation:MODulation:DSSS:CURRent
value: CalculateStruct = driver.wlanMeas.multiEval.modulation.dsss.current.
˓→calculate()
```
Return the current, average, minimum, maximum and standard deviation single value results for DSSS signals. The values described below are returned by FETCh and READ commands. CALCulate commands return limit check results instead, one value for each result listed below.

### **return**

structure: for return value, see the help for CalculateStruct structure arguments.

 $\textbf{fetch}() \rightarrow \text{FetchStruct}$ 

```
# SCPI: FETCh:WLAN:MEASurement<Instance>:MEValuation:MODulation:DSSS:CURRent
value: FetchStruct = driver.wlanMeas.multiEval.modulation.dsss.current.fetch()
```
Return the current, average, minimum, maximum and standard deviation single value results for DSSS signals. The values described below are returned by FETCh and READ commands. CALCulate commands return limit check results instead, one value for each result listed below.

#### **return**

structure: for return value, see the help for FetchStruct structure arguments.

 $read() \rightarrow ReadStruct$ 

# SCPI: READ:WLAN:MEASurement<Instance>:MEValuation:MODulation:DSSS:CURRent value: ReadStruct = driver.wlanMeas.multiEval.modulation.dsss.current.read()

Return the current, average, minimum, maximum and standard deviation single value results for DSSS signals. The values described below are returned by FETCh and READ commands. CALCulate commands return limit check results instead, one value for each result listed below.

#### **return**

structure: for return value, see the help for ReadStruct structure arguments.

# **6.4.1.2.6.3 Maximum**

# **SCPI Commands :**

READ:WLAN:MEASurement<Instance>:MEValuation:MODulation:DSSS:MAXimum FETCh:WLAN:MEASurement<Instance>:MEValuation:MODulation:DSSS:MAXimum CALCulate:WLAN:MEASurement<Instance>:MEValuation:MODulation:DSSS:MAXimum

### class MaximumCls

Maximum commands group definition. 3 total commands, 0 Subgroups, 3 group commands

#### class CalculateStruct

- Reliability: int: 'Reliability indicator'
- Mod\_Type: enums.ResultStatus2: DBPSk1: 1 Mbit/s DBPSK DQPSk2: 2 Mbit/s DQPSK CCK5: 5.5 Mbit/s CCK CCK11: 11 Mbit/s CCK
- Plcp Type: enums.ResultStatus2: Short or long PLCP
- Payload\_Length: enums.ResultStatus2: No parameter help available
- Burst\_Power: enums.ResultStatus2: No parameter help available
- Evm\_Peak: enums.ResultStatus2: Error vector magnitude peak value
- Evm: enums.ResultStatus2: No parameter help available
- Freq\_Error: enums.ResultStatus2: Center frequency error
- Clock\_Error: enums.ResultStatus2: Chip clock error
- Iq Offset: enums.ResultStatus2: No parameter help available
- Gain\_Imbalance: enums.ResultStatus2: Gain imbalance
- Quad\_Error: enums.ResultStatus2: Quadrature error
- Out\_Of\_Tol: enums.ResultStatus2: Out of tolerance result, i.e. the percentage of measurement intervals of the statistic count for modulation measurements exceeding the specified modulation limits.

• Burst Rate: enums.ResultStatus2: If a modulation filter is used, the burst rate indicates the share of bursts of the selected modulation format in the bursts received. Otherwise, it returns 1.

### class ResultData

Response structure. Fields:

- Reliability: int: 'Reliability indicator'
- Mod\_Type: enums.ModulationTypeC: DBPSk1: 1 Mbit/s DBPSK DQPSk2: 2 Mbit/s DQPSK CCK5: 5.5 Mbit/s CCK CCK11: 11 Mbit/s CCK
- Plcp\_Type: enums. PlcpType: Short or long PLCP
- Payload\_Length: int: No parameter help available
- Burst\_Power: float: No parameter help available
- Evm\_Peak: float: Error vector magnitude peak value
- Evm: float: No parameter help available
- Freq\_Error: float: Center frequency error
- Clock\_Error: float: Chip clock error
- Iq Offset: float: No parameter help available
- Gain\_Imbalance: float: Gain imbalance
- Quad\_Error: float: Quadrature error
- Out\_Of\_Tol: float: Out of tolerance result, i.e. the percentage of measurement intervals of the statistic count for modulation measurements exceeding the specified modulation limits.
- Burst Rate: float: If a modulation filter is used, the burst rate indicates the share of bursts of the selected modulation format in the bursts received. Otherwise, it returns 1.

# $calculate() \rightarrow CalculateStruct$

```
# SCPI: CALCulate:WLAN:MEASurement<Instance>:MEValuation:MODulation:DSSS:MAXimum
value: CalculateStruct = driver.wlanMeas.multiEval.modulation.dsss.maximum.
\rightarrowcalculate()
```
Return the current, average, minimum, maximum and standard deviation single value results for DSSS signals. The values described below are returned by FETCh and READ commands. CALCulate commands return limit check results instead, one value for each result listed below.

### **return**

structure: for return value, see the help for CalculateStruct structure arguments.

# $\textbf{fetch}() \rightarrow \text{ResultData}$

```
# SCPI: FETCh:WLAN:MEASurement<Instance>:MEValuation:MODulation:DSSS:MAXimum
value: ResultData = driver.wlanMeas.multiEval.modulation.dsss.maximum.fetch()
```
Return the current, average, minimum, maximum and standard deviation single value results for DSSS signals. The values described below are returned by FETCh and READ commands. CALCulate commands return limit check results instead, one value for each result listed below.

#### **return**

structure: for return value, see the help for ResultData structure arguments.

### $read() \rightarrow ResultData$

```
# SCPI: READ:WLAN:MEASurement<Instance>:MEValuation:MODulation:DSSS:MAXimum
value: ResultData = driver.wlanMeas.multiEval.modulation.dsss.maximum.read()
```
Return the current, average, minimum, maximum and standard deviation single value results for DSSS signals. The values described below are returned by FETCh and READ commands. CALCulate commands return limit check results instead, one value for each result listed below.

**return**

structure: for return value, see the help for ResultData structure arguments.

# **6.4.1.2.6.4 Minimum**

# **SCPI Commands :**

READ:WLAN:MEASurement<Instance>:MEValuation:MODulation:DSSS:MINimum FETCh:WLAN:MEASurement<Instance>:MEValuation:MODulation:DSSS:MINimum CALCulate:WLAN:MEASurement<Instance>:MEValuation:MODulation:DSSS:MINimum

# class MinimumCls

Minimum commands group definition. 3 total commands, 0 Subgroups, 3 group commands

# class CalculateStruct

Response structure. Fields:

- Reliability: int: 'Reliability indicator'
- Mod\_Type: enums.ResultStatus2: DBPSk1: 1 Mbit/s DBPSK DQPSk2: 2 Mbit/s DQPSK CCK5: 5.5 Mbit/s CCK CCK11: 11 Mbit/s CCK
- Plcp\_Type: enums.ResultStatus2: Short or long PLCP
- Payload\_Length: enums.ResultStatus2: No parameter help available
- Burst\_Power: enums.ResultStatus2: No parameter help available
- Evm\_Peak: enums.ResultStatus2: Error vector magnitude peak value
- Evm: enums.ResultStatus2: No parameter help available
- Freq\_Error: enums.ResultStatus2: Center frequency error
- Clock\_Error: enums.ResultStatus2: Chip clock error
- Iq\_Offset: enums.ResultStatus2: No parameter help available
- Gain Imbalance: enums.ResultStatus2: Gain imbalance
- Quad\_Error: enums.ResultStatus2: Quadrature error
- Out\_Of\_Tol: enums.ResultStatus2: Out of tolerance result, i.e. the percentage of measurement intervals of the statistic count for modulation measurements exceeding the specified modulation limits.
- Burst Rate: enums.ResultStatus2: If a modulation filter is used, the burst rate indicates the share of bursts of the selected modulation format in the bursts received. Otherwise, it returns 1.

# class ResultData

Response structure. Fields:

• Reliability: int: 'Reliability indicator'

- Mod Type: enums.ModulationTypeC: DBPSk1: 1 Mbit/s DBPSK DOPSk2: 2 Mbit/s DOPSK CCK5: 5.5 Mbit/s CCK CCK11: 11 Mbit/s CCK
- Plcp\_Type: enums.PlcpType: Short or long PLCP
- Payload\_Length: int: No parameter help available
- Burst Power: float: No parameter help available
- Evm\_Peak: float: Error vector magnitude peak value
- Evm: float: No parameter help available
- Freq\_Error: float: Center frequency error
- Clock\_Error: float: Chip clock error
- Iq\_Offset: float: No parameter help available
- Gain\_Imbalance: float: Gain imbalance
- Quad\_Error: float: Quadrature error
- Out Of Tol: float: Out of tolerance result, i.e. the percentage of measurement intervals of the statistic count for modulation measurements exceeding the specified modulation limits.
- Burst\_Rate: float: If a modulation filter is used, the burst rate indicates the share of bursts of the selected modulation format in the bursts received. Otherwise, it returns 1.

 $calculate() \rightarrow CalculateStruct$ 

```
# SCPI: CALCulate:WLAN:MEASurement<Instance>:MEValuation:MODulation:DSSS:MINimum
value: CalculateStruct = driver.wlanMeas.multiEval.modulation.dsss.minimum.
˓→calculate()
```
Return the current, average, minimum, maximum and standard deviation single value results for DSSS signals. The values described below are returned by FETCh and READ commands. CALCulate commands return limit check results instead, one value for each result listed below.

### **return**

structure: for return value, see the help for CalculateStruct structure arguments.

### $\textbf{fetch}() \rightarrow \text{ResultData}$

```
# SCPI: FETCh:WLAN:MEASurement<Instance>:MEValuation:MODulation:DSSS:MINimum
value: ResultData = driver.wlanMeas.multiEval.modulation.dsss.minimum.fetch()
```
Return the current, average, minimum, maximum and standard deviation single value results for DSSS signals. The values described below are returned by FETCh and READ commands. CALCulate commands return limit check results instead, one value for each result listed below.

**return**

structure: for return value, see the help for ResultData structure arguments.

 $read() \rightarrow ResultData$ 

```
# SCPI: READ:WLAN:MEASurement<Instance>:MEValuation:MODulation:DSSS:MINimum
value: ResultData = driver.wlanMeas.multiEval.modulation.dsss.minimum.read()
```
Return the current, average, minimum, maximum and standard deviation single value results for DSSS signals. The values described below are returned by FETCh and READ commands. CALCulate commands return limit check results instead, one value for each result listed below.

**return**

structure: for return value, see the help for ResultData structure arguments.

# **6.4.1.2.6.5 StandardDev**

## **SCPI Commands :**

READ:WLAN:MEASurement<Instance>:MEValuation:MODulation:DSSS:SDEViation FETCh:WLAN:MEASurement<Instance>:MEValuation:MODulation:DSSS:SDEViation CALCulate:WLAN:MEASurement<Instance>:MEValuation:MODulation:DSSS:SDEViation

### class StandardDevCls

StandardDev commands group definition. 3 total commands, 0 Subgroups, 3 group commands

## class CalculateStruct

Response structure. Fields:

- Reliability: int: 'Reliability indicator'
- Mod Type: enums.ResultStatus2: DBPSk1: 1 Mbit/s DBPSK DQPSk2: 2 Mbit/s DQPSK CCK5: 5.5 Mbit/s CCK CCK11: 11 Mbit/s CCK
- Plcp\_Type: enums.ResultStatus2: Short or long PLCP
- Payload\_Length: enums.ResultStatus2: No parameter help available
- Burst\_Power: enums.ResultStatus2: No parameter help available
- Evm\_Peak: enums.ResultStatus2: Error vector magnitude peak value
- Evm: enums.ResultStatus2: No parameter help available
- Freq\_Error: enums.ResultStatus2: Center frequency error
- Clock\_Error: enums.ResultStatus2: Chip clock error
- Iq\_Offset: enums.ResultStatus2: No parameter help available
- Gain\_Imbalance: enums.ResultStatus2: Gain imbalance
- Quad\_Error: enums.ResultStatus2: Quadrature error
- Out\_Of\_Tol: enums.ResultStatus2: Out of tolerance result, i.e. the percentage of measurement intervals of the statistic count for modulation measurements exceeding the specified modulation limits.
- Burst\_Rate: enums.ResultStatus2: If a modulation filter is used, the burst rate indicates the share of bursts of the selected modulation format in the bursts received. Otherwise, it returns 1.

## class ResultData

- Reliability: int: 'Reliability indicator'
- Mod\_Type: enums.ModulationTypeC: DBPSk1: 1 Mbit/s DBPSK DQPSk2: 2 Mbit/s DQPSK CCK5: 5.5 Mbit/s CCK CCK11: 11 Mbit/s CCK
- Plcp\_Type: enums.PlcpType: Short or long PLCP
- Payload Length: int: No parameter help available
- Burst\_Power: float: No parameter help available
- Evm\_Peak: float: Error vector magnitude peak value
- Evm: float: No parameter help available
- Freq Error: float: Center frequency error
- Clock\_Error: float: Chip clock error
- Iq\_Offset: float: No parameter help available
- Gain\_Imbalance: float: Gain imbalance
- Quad Error: float: Quadrature error
- Out\_Of\_Tol: float: Out of tolerance result, i.e. the percentage of measurement intervals of the statistic count for modulation measurements exceeding the specified modulation limits.
- Burst\_Rate: float: If a modulation filter is used, the burst rate indicates the share of bursts of the selected modulation format in the bursts received. Otherwise, it returns 1.

```
calculate() \rightarrow CalculateStruct
```

```
# SCPI: CALCulate:WLAN:MEASurement<Instance>
˓→:MEValuation:MODulation:DSSS:SDEViation
value: CalculateStruct = driver.wlanMeas.multiEval.modulation.dsss.standardDev.
\rightarrowcalculate()
```
Return the current, average, minimum, maximum and standard deviation single value results for DSSS signals. The values described below are returned by FETCh and READ commands. CALCulate commands return limit check results instead, one value for each result listed below.

### **return**

structure: for return value, see the help for CalculateStruct structure arguments.

# $\textbf{fetch}() \rightarrow \text{ResultData}$

```
# SCPI: FETCh:WLAN:MEASurement<Instance>:MEValuation:MODulation:DSSS:SDEViation
value: ResultData = driver.wlanMeas.multiEval.modulation.dsss.standardDev.
˓→fetch()
```
Return the current, average, minimum, maximum and standard deviation single value results for DSSS signals. The values described below are returned by FETCh and READ commands. CALCulate commands return limit check results instead, one value for each result listed below.

#### **return**

structure: for return value, see the help for ResultData structure arguments.

## $read() \rightarrow ResultData$

# SCPI: READ:WLAN:MEASurement<Instance>:MEValuation:MODulation:DSSS:SDEViation value: ResultData = driver.wlanMeas.multiEval.modulation.dsss.standardDev.read()

Return the current, average, minimum, maximum and standard deviation single value results for DSSS signals. The values described below are returned by FETCh and READ commands. CALCulate commands return limit check results instead, one value for each result listed below.

#### **return**

structure: for return value, see the help for ResultData structure arguments.

# **6.4.1.2.7 EvMagnitude**

# class EvMagnitudeCls

EvMagnitude commands group definition. 12 total commands, 5 Subgroups, 0 group commands

# **Cloning the Group**

# Create a clone of the original group, that exists independently group2 = driver.wlanMeas.multiEval.modulation.evMagnitude.clone()

# **Subgroups**

## **6.4.1.2.7.1 Average**

# **SCPI Command :**

FETCh:WLAN:MEASurement<instance>:MEValuation:MODulation:EVMagnitude:AVERage

### class AverageCls

Average commands group definition. 1 total commands, 0 Subgroups, 1 group commands

# class FetchStruct

Response structure. Fields:

- Reliability: int: See 'Reliability indicator'
- Evm\_All\_Users\_All: List[float]: No parameter help available
- Evm\_All\_Users\_Data: List[float]: No parameter help available
- Evm\_All\_Users\_Pilot: List[float]: No parameter help available

# $\textbf{fetch}() \rightarrow \text{FetchStruct}$

```
# SCPI: FETCh:WLAN:MEASurement<instance>
˓→:MEValuation:MODulation:EVMagnitude:AVERage
value: FetchStruct = driver.wlanMeas.multiEval.modulation.evMagnitude.average.
˓→fetch()
```
Return the single value results per user for OFDMA SISO measurements. For MIMO measurements, the stream/antenna-independent values are returned. There are current, average, minimum, maximum and standard deviation results.

# **return**

structure: for return value, see the help for FetchStruct structure arguments.

# **6.4.1.2.7.2 Current**

# **SCPI Command :**

FETCh:WLAN:MEASurement<instance>:MEValuation:MODulation:EVMagnitude:CURRent

## class CurrentCls

Current commands group definition. 1 total commands, 0 Subgroups, 1 group commands

### class FetchStruct

Response structure. Fields:

- Reliability: int: See 'Reliability indicator'
- Evm\_All\_Users\_All: List[float]: No parameter help available
- Evm\_All\_Users\_Data: List[float]: No parameter help available
- Evm\_All\_Users\_Pilot: List[float]: No parameter help available

# $\textbf{fetch}() \rightarrow \text{FetchStruct}$

```
# SCPI: FETCh:WLAN:MEASurement<instance>
˓→:MEValuation:MODulation:EVMagnitude:CURRent
value: FetchStruct = driver.wlanMeas.multiEval.modulation.evMagnitude.current.
ightharpoonupfetch()
```
Return the single value results per user for OFDMA SISO measurements. For MIMO measurements, the stream/antenna-independent values are returned. There are current, average, minimum, maximum and standard deviation results.

### **return**

structure: for return value, see the help for FetchStruct structure arguments.

# **6.4.1.2.7.3 Maximum**

# **SCPI Command :**

FETCh:WLAN:MEASurement<instance>:MEValuation:MODulation:EVMagnitude:MAXimum

# class MaximumCls

Maximum commands group definition. 1 total commands, 0 Subgroups, 1 group commands

# class FetchStruct

Response structure. Fields:

- Reliability: int: See 'Reliability indicator'
- Evm\_All\_Users\_All: List[float]: No parameter help available
- Evm\_All\_Users\_Data: List[float]: No parameter help available
- Evm\_All\_Users\_Pilot: List[float]: No parameter help available

 $\textbf{fetch}() \rightarrow \text{FetchStruct}$ 

```
# SCPI: FETCh:WLAN:MEASurement<instance>
˓→:MEValuation:MODulation:EVMagnitude:MAXimum
value: FetchStruct = driver.wlanMeas.multiEval.modulation.evMagnitude.maximum.
˓→fetch()
```
Return the single value results per user for OFDMA SISO measurements. For MIMO measurements, the stream/antenna-independent values are returned. There are current, average, minimum, maximum and standard deviation results.

### **return**

structure: for return value, see the help for FetchStruct structure arguments.

# **6.4.1.2.7.4 StandardDev**

# **SCPI Command :**

FETCh:WLAN:MEASurement<instance>:MEValuation:MODulation:EVMagnitude:SDEViation

# class StandardDevCls

StandardDev commands group definition. 1 total commands, 0 Subgroups, 1 group commands

## class FetchStruct

Response structure. Fields:

- Reliability: int: See 'Reliability indicator'
- Evm\_All\_Users\_All: List[float]: No parameter help available
- Evm\_All\_Users\_Data: List[float]: No parameter help available
- Evm\_All\_Users\_Pilot: List[float]: No parameter help available

# $\textbf{fetch}() \rightarrow \text{FetchStruct}$

```
# SCPI: FETCh:WLAN:MEASurement<instance>
˓→:MEValuation:MODulation:EVMagnitude:SDEViation
value: FetchStruct = driver.wlanMeas.multiEval.modulation.evMagnitude.
˓→standardDev.fetch()
```
Return the single value results per user for OFDMA SISO measurements. For MIMO measurements, the stream/antenna-independent values are returned. There are current, average, minimum, maximum and standard deviation results.

## **return**

structure: for return value, see the help for FetchStruct structure arguments.

# **6.4.1.2.7.5 User<User>**

# **RepCap Settings**

```
# Range: Nr1 .. Nr144
rc = driver.wlanMeas.multiEval.modulation.evMagnitude.user.repcap_user_get()
driver.wlanMeas.multiEval.modulation.evMagnitude.user.repcap_user_set(repcap.User.Nr1)
```
## class UserCls

User commands group definition. 8 total commands, 5 Subgroups, 0 group commands Repeated Capability: User, default value after init: User.Nr1

# **Cloning the Group**

```
# Create a clone of the original group, that exists independently
group2 = driver.wlanMeas.multiEval.modulation.evMagnitude.user.clone()
```
### **Subgroups**

## **6.4.1.2.7.6 Average**

# **SCPI Command :**

FETCh:WLAN:MEASurement<instance>:MEValuation:MODulation:EVMagnitude:USER<user>:AVERage

#### class AverageCls

Average commands group definition. 1 total commands, 0 Subgroups, 1 group commands

### class FetchStruct

Response structure. Fields:

- Reliability: int: See 'Reliability indicator'
- Evm\_Vs\_User\_All: float: No parameter help available
- Evm\_Vs\_User\_Data: float: No parameter help available
- Evm\_Vs\_User\_Pilot: float: No parameter help available

fetch(*user=User.Default*) → FetchStruct

```
# SCPI: FETCh:WLAN:MEASurement<instance>:MEValuation:MODulation:EVMagnitude:USER
˓→<user>:AVERage
value: FetchStruct = driver.wlanMeas.multiEval.modulation.evMagnitude.user.
˓→average.fetch(user = repcap.User.Default)
```
Return the single value results for OFDMA SISO measurements for the specified user. For MIMO measurements, the stream/antenna-independent values are returned. There are current, average, minimum, maximum and standard deviation results.

## **param user**

optional repeated capability selector. Default value: Nr1 (settable in the interface 'User')

#### **return**

structure: for return value, see the help for FetchStruct structure arguments.

# **6.4.1.2.7.7 Current**

## **SCPI Command :**

FETCh:WLAN:MEASurement<instance>:MEValuation:MODulation:EVMagnitude:USER<user>:CURRent

### class CurrentCls

Current commands group definition. 1 total commands, 0 Subgroups, 1 group commands

#### class FetchStruct

Response structure. Fields:

- Reliability: int: See 'Reliability indicator'
- Evm\_Vs\_User\_All: float: No parameter help available
- Evm\_Vs\_User\_Data: float: No parameter help available
- Evm\_Vs\_User\_Pilot: float: No parameter help available

fetch(*user=User.Default*) → FetchStruct

```
# SCPI: FETCh:WLAN:MEASurement<instance>:MEValuation:MODulation:EVMagnitude:USER
˓→<user>:CURRent
value: FetchStruct = driver.wlanMeas.multiEval.modulation.evMagnitude.user.
```

```
˓→current.fetch(user = repcap.User.Default)
```
Return the single value results for OFDMA SISO measurements for the specified user. For MIMO measurements, the stream/antenna-independent values are returned. There are current, average, minimum, maximum and standard deviation results.

#### **param user**

optional repeated capability selector. Default value: Nr1 (settable in the interface 'User')

#### **return**

structure: for return value, see the help for FetchStruct structure arguments.

# **6.4.1.2.7.8 Maximum**

# **SCPI Command :**

FETCh:WLAN:MEASurement<instance>:MEValuation:MODulation:EVMagnitude:USER<user>:MAXimum

# class MaximumCls

Maximum commands group definition. 1 total commands, 0 Subgroups, 1 group commands

### class FetchStruct

- Reliability: int: See 'Reliability indicator'
- Evm\_Vs\_User\_All: float: No parameter help available
- Evm Vs User Data: float: No parameter help available
- Evm\_Vs\_User\_Pilot: float: No parameter help available

fetch(*user=User.Default*) → FetchStruct

```
# SCPI: FETCh:WLAN:MEASurement<instance>:MEValuation:MODulation:EVMagnitude:USER
\rightarrow<user>:MAXimum
value: FetchStruct = driver.wlanMeas.multiEval.modulation.evMagnitude.user.
˓→maximum.fetch(user = repcap.User.Default)
```
Return the single value results for OFDMA SISO measurements for the specified user. For MIMO measurements, the stream/antenna-independent values are returned. There are current, average, minimum, maximum and standard deviation results.

## **param user**

optional repeated capability selector. Default value: Nr1 (settable in the interface 'User')

**return**

structure: for return value, see the help for FetchStruct structure arguments.

# **6.4.1.2.7.9 StandardDev**

# **SCPI Command :**

FETCh:WLAN:MEASurement<instance>:MEValuation:MODulation:EVMagnitude:USER<user>:SDEViation

#### class StandardDevCls

StandardDev commands group definition. 1 total commands, 0 Subgroups, 1 group commands

#### class FetchStruct

Response structure. Fields:

- Reliability: int: See 'Reliability indicator'
- Evm\_Vs\_User\_All: float: No parameter help available
- Evm\_Vs\_User\_Data: float: No parameter help available
- Evm\_Vs\_User\_Pilot: float: No parameter help available

fetch(*user=User.Default*) → FetchStruct

```
# SCPI: FETCh:WLAN:MEASurement<instance>:MEValuation:MODulation:EVMagnitude:USER
˓→<user>:SDEViation
value: FetchStruct = driver.wlanMeas.multiEval.modulation.evMagnitude.user.
˓→standardDev.fetch(user = repcap.User.Default)
```
Return the single value results for OFDMA SISO measurements for the specified user. For MIMO measurements, the stream/antenna-independent values are returned. There are current, average, minimum, maximum and standard deviation results.

### **param user**

optional repeated capability selector. Default value: Nr1 (settable in the interface 'User')

**return**

structure: for return value, see the help for FetchStruct structure arguments.

# **6.4.1.2.7.10 Stream<Stream>**

### **RepCap Settings**

```
# Range: Nr1 .. Nr8
rc = driver.wlanMeas.multiEval.modulation.evMagnitude.user.stream.repcap_stream_get()
driver.wlanMeas.multiEval.modulation.evMagnitude.user.stream.repcap_stream_set(repcap.
˓→Stream.Nr1)
```
# class StreamCls

Stream commands group definition. 4 total commands, 4 Subgroups, 0 group commands Repeated Capability: Stream, default value after init: Stream.Nr1

# **Cloning the Group**

```
# Create a clone of the original group, that exists independently
group2 = driver.wlanMeas.multiEval.modulation.evMagnitude.user.stream.clone()
```
# **Subgroups**

## **6.4.1.2.7.11 Average**

# **SCPI Command :**

FETCh:WLAN:MEASurement<instance>:MEValuation:MODulation:EVMagnitude:USER<user>:STReam ˓<sup>→</sup><str>:AVERage

#### class AverageCls

Average commands group definition. 1 total commands, 0 Subgroups, 1 group commands

#### class FetchStruct

Response structure. Fields:

- Reliability: int: See 'Reliability indicator'
- Evm\_Vs\_Stream\_Vs\_User\_All: float: No parameter help available
- Evm\_Vs\_Stream\_Vs\_User\_Data: float: No parameter help available
- Evm\_Vs\_Stream\_Vs\_User\_Pilot: float: No parameter help available

fetch(*user=User.Default*, *stream=Stream.Default*) → FetchStruct

```
# SCPI: FETCh:WLAN:MEASurement<instance>:MEValuation:MODulation:EVMagnitude:USER
˓→<user>:STReam<str>:AVERage
value: FetchStruct = driver.wlanMeas.multiEval.modulation.evMagnitude.user.
˓→stream.average.fetch(user = repcap.User.Default, stream = repcap.Stream.
˓→Default)
```
Return the single value results for OFDMA MIMO measurements for the specified user and stream. There are current, average, minimum, maximum and standard deviation results.

# **param user**

optional repeated capability selector. Default value: Nr1 (settable in the interface 'User')

#### **param stream**

optional repeated capability selector. Default value: Nr1 (settable in the interface 'Stream')

### **return**

structure: for return value, see the help for FetchStruct structure arguments.

# **6.4.1.2.7.12 Current**

# **SCPI Command :**

FETCh:WLAN:MEASurement<instance>:MEValuation:MODulation:EVMagnitude:USER<user>:STReam ˓<sup>→</sup><str>:CURRent

### class CurrentCls

Current commands group definition. 1 total commands, 0 Subgroups, 1 group commands

#### class FetchStruct

Response structure. Fields:

- Reliability: int: See 'Reliability indicator'
- Evm\_Vs\_Stream\_Vs\_User\_All: float: No parameter help available
- Evm\_Vs\_Stream\_Vs\_User\_Data: float: No parameter help available
- Evm\_Vs\_Stream\_Vs\_User\_Pilot: float: No parameter help available

fetch(*user=User.Default*, *stream=Stream.Default*) → FetchStruct

```
# SCPI: FETCh:WLAN:MEASurement<instance>:MEValuation:MODulation:EVMagnitude:USER
˓→<user>:STReam<str>:CURRent
value: FetchStruct = driver.wlanMeas.multiEval.modulation.evMagnitude.user.
˓→stream.current.fetch(user = repcap.User.Default, stream = repcap.Stream.
```

```
˓→Default)
```
Return the single value results for OFDMA MIMO measurements for the specified user and stream. There are current, average, minimum, maximum and standard deviation results.

### **param user**

optional repeated capability selector. Default value: Nr1 (settable in the interface 'User')

### **param stream**

optional repeated capability selector. Default value: Nr1 (settable in the interface 'Stream')

### **return**

structure: for return value, see the help for FetchStruct structure arguments.

# **6.4.1.2.7.13 Maximum**

# **SCPI Command :**

FETCh:WLAN:MEASurement<instance>:MEValuation:MODulation:EVMagnitude:USER<user>:STReam ˓<sup>→</sup><str>:MAXimum

# class MaximumCls

Maximum commands group definition. 1 total commands, 0 Subgroups, 1 group commands

### class FetchStruct

Response structure. Fields:

- Reliability: int: See 'Reliability indicator'
- Evm\_Vs\_Stream\_Vs\_User\_All: float: No parameter help available
- Evm Vs Stream Vs User Data: float: No parameter help available
- Evm\_Vs\_Stream\_Vs\_User\_Pilot: float: No parameter help available

fetch(*user=User.Default*, *stream=Stream.Default*) → FetchStruct

```
# SCPI: FETCh:WLAN:MEASurement<instance>:MEValuation:MODulation:EVMagnitude:USER
˓→<user>:STReam<str>:MAXimum
```

```
value: FetchStruct = driver.wlanMeas.multiEval.modulation.evMagnitude.user.
˓→stream.maximum.fetch(user = repcap.User.Default, stream = repcap.Stream.
˓→Default)
```
Return the single value results for OFDMA MIMO measurements for the specified user and stream. There are current, average, minimum, maximum and standard deviation results.

### **param user**

optional repeated capability selector. Default value: Nr1 (settable in the interface 'User')

#### **param stream**

optional repeated capability selector. Default value: Nr1 (settable in the interface 'Stream')

#### **return**

structure: for return value, see the help for FetchStruct structure arguments.

# **6.4.1.2.7.14 StandardDev**

## **SCPI Command :**

FETCh:WLAN:MEASurement<instance>:MEValuation:MODulation:EVMagnitude:USER<user>:STReam ˓<sup>→</sup><str>:SDEViation

#### class StandardDevCls

StandardDev commands group definition. 1 total commands, 0 Subgroups, 1 group commands

#### class FetchStruct

Response structure. Fields:

• Reliability: int: See 'Reliability indicator'

- Evm Vs Stream Vs User All: float: No parameter help available
- Evm\_Vs\_Stream\_Vs\_User\_Data: float: No parameter help available
- Evm\_Vs\_Stream\_Vs\_User\_Pilot: float: No parameter help available

fetch(*user=User.Default*, *stream=Stream.Default*) → FetchStruct

```
# SCPI: FETCh:WLAN:MEASurement<instance>:MEValuation:MODulation:EVMagnitude:USER
˓→<user>:STReam<str>:SDEViation
value: FetchStruct = driver.wlanMeas.multiEval.modulation.evMagnitude.user.
˓→stream.standardDev.fetch(user = repcap.User.Default, stream = repcap.Stream.
˓→Default)
```
Return the single value results for OFDMA MIMO measurements for the specified user and stream. There are current, average, minimum, maximum and standard deviation results.

#### **param user**

optional repeated capability selector. Default value: Nr1 (settable in the interface 'User')

#### **param stream**

optional repeated capability selector. Default value: Nr1 (settable in the interface 'Stream')

#### **return**

structure: for return value, see the help for FetchStruct structure arguments.

# **6.4.1.2.8 Maximum**

### **SCPI Commands :**

```
READ:WLAN:MEASurement<Instance>:MEValuation:MODulation:MAXimum
FETCh:WLAN:MEASurement<Instance>:MEValuation:MODulation:MAXimum
CALCulate:WLAN:MEASurement<Instance>:MEValuation:MODulation:MAXimum
```
#### class MaximumCls

Maximum commands group definition. 3 total commands, 0 Subgroups, 3 group commands

#### class CalculateStruct

- Reliability: int: 'Reliability indicator'
- Out\_Of\_Tol: enums.ResultStatus2: Out of tolerance result, i.e. the percentage of measurement intervals of the statistic count for modulation measurements exceeding the specified modulation limits.
- Mcs\_Index: enums.ResultStatus2: Modulation and coding scheme index
- Mod\_Type: enums.ResultStatus2: No parameter help available
- Payload\_Sym: enums.ResultStatus2: Number of OFDM symbols in the payload of the measured burst
- Measured Sym: enums.ResultStatus2: Number of measured payload OFDM symbols
- Payload\_Bytes: enums.ResultStatus2: Number of bytes in the payload of the measured burst.
- Guard\_Interval: enums.ResultStatus2: SHORt, LONG: short or long guard interval (up to 802.11ac) GI08, GI16, GI32: 0.8 s, 1.6 s, and 3.2 s guard interval durations (for 802.11ax)
- Nof Ss: enums.ResultStatus2: Number of spatial streams
- No Of Sts: enums.ResultStatus2: Number of space-time streams
- Burst\_Rate: enums.ResultStatus2: If a modulation filter is used, the burst rate indicates the share of bursts of the selected modulation format in the bursts received. Otherwise, it returns 1.
- Power Backoff: enums.ResultStatus2: Minimum distance of signal power to reference level since the start of the measurement.
- Burst\_Power: enums.ResultStatus2: RMS power of the measured burst
- Peak\_Power: enums.ResultStatus2: Peak power of the measured burst
- Crest\_Factor: enums.ResultStatus2: No parameter help available
- Evm\_All\_Carr: enums.ResultStatus2: EVM for all carriers
- Evm\_Data\_Carr: enums.ResultStatus2: EVM for data carriers
- Evm\_Pilot\_Carr: enums.ResultStatus2: EVM for pilot carriers
- Freq Error: enums.ResultStatus2: Center frequency error
- Clock\_Error: enums.ResultStatus2: Symbol clock error
- Iq\_Offset: enums.ResultStatus2: No parameter help available
- Dc\_Power: enums.ResultStatus2: Power of the DC subcarriers
- Gain Imbalance: enums.ResultStatus2: Gain imbalance cannot be calculated if the spectrum is not symmetrical, e.g. for HE\_TB and HE\_MU.
- Quad\_Error: enums.ResultStatus2: Quadrature error cannot be calculated if the spectrum is not symmetrical, e.g. for HE\_TB and HE\_MU.
- Ltf\_Power: enums.ResultStatus2: Power of long training fields (LTF) portion
- Data\_Power: enums.ResultStatus2: Power of data portion
- Preamble\_Power: enums.ResultStatus2: No parameter help available

### class ResultData

- Reliability: int: 'Reliability indicator'
- Out Of Tol: float: Out of tolerance result, i.e. the percentage of measurement intervals of the statistic count for modulation measurements exceeding the specified modulation limits.
- Mcs\_Index: int: Modulation and coding scheme index
- Mod\_Type: enums.ModulationTypeD: No parameter help available
- Payload Sym: int: Number of OFDM symbols in the payload of the measured burst
- Measured\_Sym: int: Number of measured payload OFDM symbols
- Payload\_Bytes: int: Number of bytes in the payload of the measured burst.
- Guard\_Interval: enums.GuardInterval: SHORt, LONG: short or long guard interval (up to 802.11ac) GI08, GI16, GI32: 0.8 s, 1.6 s, and 3.2 s guard interval durations (for 802.11ax)
- Nof Ss: int: Number of spatial streams
- No\_Of\_Sts: int: Number of space-time streams
- Burst\_Rate: float: If a modulation filter is used, the burst rate indicates the share of bursts of the selected modulation format in the bursts received. Otherwise, it returns 1.
- Power Backoff: float: Minimum distance of signal power to reference level since the start of the measurement.
- Burst\_Power: float: RMS power of the measured burst
- Peak\_Power: float: Peak power of the measured burst
- Crest Factor: float: No parameter help available
- Evm\_All\_Carr: float: EVM for all carriers
- Evm\_Data\_Carr: float: EVM for data carriers
- Evm\_Pilot\_Carr: float: EVM for pilot carriers
- Freq\_Error: float: Center frequency error
- Clock\_Error: float: Symbol clock error
- Iq\_Offset: float: No parameter help available
- Dc Power: float: Power of the DC subcarriers
- Gain Imbalance: float: Gain imbalance cannot be calculated if the spectrum is not symmetrical, e.g. for HE\_TB and HE\_MU.
- Quad\_Error: float: Quadrature error cannot be calculated if the spectrum is not symmetrical, e.g. for HE\_TB\_and HE\_MU.
- Ltf Power: float: Power of long training fields (LTF) portion
- Data\_Power: float: Power of data portion
- Preamble\_Power: float: No parameter help available

 $calculate() \rightarrow CalculateStruct$ 

```
# SCPI: CALCulate:WLAN:MEASurement<Instance>:MEValuation:MODulation:MAXimum
value: CalculateStruct = driver.wlanMeas.multiEval.modulation.maximum.
˓→calculate()
```
Return the single value results for OFDM SISO measurements. For MIMO measurements, the stream/antenna-independent values are returned. The values described below are returned by FETCh and READ commands. CALCulate commands return limit check results instead, one value for each result listed below.

## **return**

structure: for return value, see the help for CalculateStruct structure arguments.

 $\textbf{fetch}() \rightarrow \text{ResultData}$ 

# SCPI: FETCh:WLAN:MEASurement<Instance>:MEValuation:MODulation:MAXimum value: ResultData = driver.wlanMeas.multiEval.modulation.maximum.fetch()

Return the single value results for OFDM SISO measurements. For MIMO measurements, the stream/antenna-independent values are returned. The values described below are returned by FETCh and READ commands. CALCulate commands return limit check results instead, one value for each result listed below.

#### **return**

structure: for return value, see the help for ResultData structure arguments.

 $read() \rightarrow ResultData$ 

```
# SCPI: READ:WLAN:MEASurement<Instance>:MEValuation:MODulation:MAXimum
value: ResultData = driver.wlanMeas.multiEval.modulation.maximum.read()
```
Return the single value results for OFDM SISO measurements. For MIMO measurements, the stream/antenna-independent values are returned. The values described below are returned by FETCh and READ commands. CALCulate commands return limit check results instead, one value for each result listed below.

**return**

structure: for return value, see the help for ResultData structure arguments.

# **6.4.1.2.9 Mimo<Mimo>**

# **RepCap Settings**

```
# Range: Nr1 .. Nr8
rc = driver.wlanMeas.multiEval.modulation.mimo.repcap_mimo_get()
driver.wlanMeas.multiEval.modulation.mimo.repcap_mimo_set(repcap.Mimo.Nr1)
```
## class MimoCls

Mimo commands group definition. 30 total commands, 6 Subgroups, 0 group commands Repeated Capability: Mimo, default value after init: Mimo.Nr1

## **Cloning the Group**

```
# Create a clone of the original group, that exists independently
group2 = driver.wlanMeas.multiEval.modulation.mimo.clone()
```
#### **Subgroups**

**6.4.1.2.9.1 Average**

# **SCPI Commands :**

READ:WLAN:MEASurement<instance>:MEValuation:MODulation:MIMO<n>:AVERage FETCh:WLAN:MEASurement<instance>:MEValuation:MODulation:MIMO<n>:AVERage CALCulate:WLAN:MEASurement<instance>:MEValuation:MODulation:MIMO<n>:AVERage

### class AverageCls

Average commands group definition. 3 total commands, 0 Subgroups, 3 group commands

### class CalculateStruct

- Reliability: int: 'Reliability indicator'
- Modulation\_Tx: enums.ResultStatus2: No parameter help available
- Power Backoff Tx: enums.ResultStatus2: No parameter help available
- Burst Power Tx: enums.ResultStatus2: No parameter help available
- Peak\_Power\_Tx: enums.ResultStatus2: No parameter help available
- Crest\_Factor\_Tx: enums.ResultStatus2: Crest factor, antenna n
- Evm\_All\_Carr\_Tx: enums.ResultStatus2: No parameter help available
- Evm\_Data\_Carr\_Tx: enums.ResultStatus2: No parameter help available
- Evm Pilot Carr Tx: enums.ResultStatus2: No parameter help available
- Iq\_Offset\_Tx: enums.ResultStatus2: No parameter help available
- Dc\_Power\_Tx: enums.ResultStatus2: No parameter help available
- Gain\_Imbalance\_Tx: enums.ResultStatus2: No parameter help available
- Quad\_Error\_Tx: enums.ResultStatus2: No parameter help available
- Ltf\_Power\_Tx: enums.ResultStatus2: No parameter help available
- Data\_Power\_Tx: enums.ResultStatus2: No parameter help available
- Preamble Power Tx: enums.ResultStatus2: No parameter help available

### class ResultData

Response structure. Fields:

- Reliability: int: 'Reliability indicator'
- Modulation\_Tx: enums.ModulationTypeD: No parameter help available
- Power\_Backoff\_Tx: float: No parameter help available
- Burst\_Power\_Tx: float: No parameter help available
- Peak\_Power\_Tx: float: No parameter help available
- Crest\_Factor\_Tx: float: Crest factor, antenna n
- Evm\_All\_Carr\_Tx: float: No parameter help available
- Evm\_Data\_Carr\_Tx: float: No parameter help available
- Evm\_Pilot\_Carr\_Tx: float: No parameter help available
- Iq\_Offset\_Tx: float: No parameter help available
- Dc Power Tx: float: No parameter help available
- Gain\_Imbalance\_Tx: float: No parameter help available
- Quad\_Error\_Tx: float: No parameter help available
- Ltf\_Power\_Tx: float: No parameter help available
- Data\_Power\_Tx: float: No parameter help available
- Preamble\_Power\_Tx: float: No parameter help available

calculate(*mimo=Mimo.Default*) → CalculateStruct

```
# SCPI: CALCulate:WLAN:MEASurement<instance>:MEValuation:MODulation:MIMO<n>
˓→:AVERage
value: CalculateStruct = driver.wlanMeas.multiEval.modulation.mimo.average.
\rightarrowcalculate(mimo = repcap.Mimo.Default)
```
Return the single value results for MIMO measurements. There are current, average, minimum, maximum and standard deviation results. The values described below are returned by FETCh and READ commands. CALCulate commands return limit check results instead, one value for each result listed below.

### **param mimo**

optional repeated capability selector. Default value: Nr1 (settable in the interface 'Mimo')

**return**

structure: for return value, see the help for CalculateStruct structure arguments.

fetch(*mimo=Mimo.Default*) → ResultData

```
# SCPI: FETCh:WLAN:MEASurement<instance>:MEValuation:MODulation:MIMO<n>:AVERage
value: ResultData = driver.wlanMeas.multiEval.modulation.mimo.average.
\rightarrowfetch(mimo = repcap.Mimo.Default)
```
Return the single value results for MIMO measurements. There are current, average, minimum, maximum and standard deviation results. The values described below are returned by FETCh and READ commands. CALCulate commands return limit check results instead, one value for each result listed below.

## **param mimo**

optional repeated capability selector. Default value: Nr1 (settable in the interface 'Mimo')

**return**

structure: for return value, see the help for ResultData structure arguments.

read(*mimo=Mimo.Default*) → ResultData

```
# SCPI: READ:WLAN:MEASurement<instance>:MEValuation:MODulation:MIMO<n>:AVERage
value: ResultData = driver.wlanMeas.multiEval.modulation.mimo.average.read(mimo.
\rightarrow repcap. Mimo. Default)
```
Return the single value results for MIMO measurements. There are current, average, minimum, maximum and standard deviation results. The values described below are returned by FETCh and READ commands. CALCulate commands return limit check results instead, one value for each result listed below.

#### **param mimo**

optional repeated capability selector. Default value: Nr1 (settable in the interface 'Mimo')

#### **return**

structure: for return value, see the help for ResultData structure arguments.

# **6.4.1.2.9.2 Current**

# **SCPI Commands :**

READ:WLAN:MEASurement<instance>:MEValuation:MODulation:MIMO<n>:CURRent FETCh:WLAN:MEASurement<instance>:MEValuation:MODulation:MIMO<n>:CURRent CALCulate:WLAN:MEASurement<instance>:MEValuation:MODulation:MIMO<n>:CURRent

# class CurrentCls

Current commands group definition. 3 total commands, 0 Subgroups, 3 group commands

## class CalculateStruct

Response structure. Fields:

- Reliability: int: 'Reliability indicator'
- Modulation\_Tx: enums.ResultStatus2: No parameter help available
- Power\_Backoff\_Tx: enums.ResultStatus2: No parameter help available
- Burst\_Power\_Tx: enums.ResultStatus2: No parameter help available
- Peak Power Tx: enums.ResultStatus2: No parameter help available
- Crest\_Factor\_Tx: enums.ResultStatus2: Crest factor, antenna n
- Evm\_All\_Carr\_Tx: enums.ResultStatus2: No parameter help available
- Evm\_Data\_Carr\_Tx: enums.ResultStatus2: No parameter help available
- Evm\_Pilot\_Carr\_Tx: enums.ResultStatus2: No parameter help available
- Iq\_Offset\_Tx: enums.ResultStatus2: No parameter help available
- Dc\_Power\_Tx: enums.ResultStatus2: No parameter help available
- Gain\_Imbalance\_Tx: enums.ResultStatus2: No parameter help available
- Quad Error Tx: enums.ResultStatus2: No parameter help available
- Ltf\_Power\_Tx: enums.ResultStatus2: No parameter help available
- Data\_Power\_Tx: enums.ResultStatus2: No parameter help available
- Preamble Power Tx: enums.ResultStatus2: No parameter help available

#### class ResultData

- Reliability: int: 'Reliability indicator'
- Modulation\_Tx: enums.ModulationTypeD: No parameter help available
- Power\_Backoff\_Tx: float: No parameter help available
- Burst Power Tx: float: No parameter help available
- Peak Power Tx: float: No parameter help available
- Crest\_Factor\_Tx: float: Crest factor, antenna n
- Evm\_All\_Carr\_Tx: float: No parameter help available
- Evm Data Carr Tx: float: No parameter help available
- Evm Pilot Carr Tx: float: No parameter help available
- Iq\_Offset\_Tx: float: No parameter help available
- Dc\_Power\_Tx: float: No parameter help available
- Gain\_Imbalance\_Tx: float: No parameter help available
- Quad\_Error\_Tx: float: No parameter help available
- Ltf\_Power\_Tx: float: No parameter help available
- Data\_Power\_Tx: float: No parameter help available
- Preamble\_Power\_Tx: float: No parameter help available

calculate(*mimo=Mimo.Default*) → CalculateStruct

```
# SCPI: CALCulate:WLAN:MEASurement<instance>:MEValuation:MODulation:MIMO<n>
˓→:CURRent
value: CalculateStruct = driver.wlanMeas.multiEval.modulation.mimo.current.
\rightarrowcalculate(mimo = repcap.Mimo.Default)
```
Return the single value results for MIMO measurements. There are current, average, minimum, maximum and standard deviation results. The values described below are returned by FETCh and READ commands. CALCulate commands return limit check results instead, one value for each result listed below.

#### **param mimo**

optional repeated capability selector. Default value: Nr1 (settable in the interface 'Mimo')

#### **return**

structure: for return value, see the help for CalculateStruct structure arguments.

 $\textbf{fetch}(mimo=Mimo.Default) \rightarrow ResultData$ 

```
# SCPI: FETCh:WLAN:MEASurement<instance>:MEValuation:MODulation:MIMO<n>:CURRent
value: ResultData = driver.wlanMeas.multiEval.modulation.mimo.current.
\rightarrowfetch(mimo = repcap.Mimo.Default)
```
Return the single value results for MIMO measurements. There are current, average, minimum, maximum and standard deviation results. The values described below are returned by FETCh and READ commands. CALCulate commands return limit check results instead, one value for each result listed below.

#### **param mimo**

optional repeated capability selector. Default value: Nr1 (settable in the interface 'Mimo')

#### **return**

structure: for return value, see the help for ResultData structure arguments.

read(*mimo=Mimo.Default*) → ResultData

# SCPI: READ:WLAN:MEASurement<instance>:MEValuation:MODulation:MIMO<n>:CURRent value: ResultData = driver.wlanMeas.multiEval.modulation.mimo.current.read(mimo ˓<sup>→</sup>= repcap.Mimo.Default)

Return the single value results for MIMO measurements. There are current, average, minimum, maximum and standard deviation results. The values described below are returned by FETCh and READ commands. CALCulate commands return limit check results instead, one value for each result listed below.

## **param mimo**

optional repeated capability selector. Default value: Nr1 (settable in the interface 'Mimo')

#### **return**

structure: for return value, see the help for ResultData structure arguments.

# **6.4.1.2.9.3 Maximum**

# **SCPI Commands :**

```
READ:WLAN:MEASurement<instance>:MEValuation:MODulation:MIMO<n>:MAXimum
FETCh:WLAN:MEASurement<instance>:MEValuation:MODulation:MIMO<n>:MAXimum
CALCulate:WLAN:MEASurement<instance>:MEValuation:MODulation:MIMO<n>:MAXimum
```
## class MaximumCls

Maximum commands group definition. 3 total commands, 0 Subgroups, 3 group commands

### class CalculateStruct

Response structure. Fields:

- Reliability: int: 'Reliability indicator'
- Modulation Tx: enums.ResultStatus2: No parameter help available
- Power\_Backoff\_Tx: enums.ResultStatus2: No parameter help available
- Burst\_Power\_Tx: enums.ResultStatus2: No parameter help available
- Peak Power Tx: enums.ResultStatus2: No parameter help available
- Crest Factor Tx: enums.ResultStatus2: Crest factor, antenna n
- Evm\_All\_Carr\_Tx: enums.ResultStatus2: No parameter help available
- Evm\_Data\_Carr\_Tx: enums.ResultStatus2: No parameter help available
- Evm\_Pilot\_Carr\_Tx: enums.ResultStatus2: No parameter help available
- Iq\_Offset\_Tx: enums.ResultStatus2: No parameter help available
- Dc\_Power\_Tx: enums.ResultStatus2: No parameter help available
- Gain\_Imbalance\_Tx: enums.ResultStatus2: No parameter help available
- Quad\_Error\_Tx: enums.ResultStatus2: No parameter help available
- Ltf\_Power\_Tx: enums.ResultStatus2: No parameter help available
- Data\_Power\_Tx: enums.ResultStatus2: No parameter help available
- Preamble\_Power\_Tx: enums.ResultStatus2: No parameter help available

### class ResultData

- Reliability: int: 'Reliability indicator'
- Modulation\_Tx: enums.ModulationTypeD: No parameter help available
- Power\_Backoff\_Tx: float: No parameter help available
- Burst\_Power\_Tx: float: No parameter help available
- Peak\_Power\_Tx: float: No parameter help available
- Crest\_Factor\_Tx: float: Crest factor, antenna n
- Evm\_All\_Carr\_Tx: float: No parameter help available
- Evm\_Data\_Carr\_Tx: float: No parameter help available
- Evm\_Pilot\_Carr\_Tx: float: No parameter help available
- Iq Offset Tx: float: No parameter help available
- Dc\_Power\_Tx: float: No parameter help available
- Gain\_Imbalance\_Tx: float: No parameter help available
- Quad\_Error\_Tx: float: No parameter help available
- Ltf Power Tx: float: No parameter help available
- Data Power Tx: float: No parameter help available
- Preamble\_Power\_Tx: float: No parameter help available

calculate(*mimo=Mimo.Default*) → CalculateStruct

```
# SCPI: CALCulate:WLAN:MEASurement<instance>:MEValuation:MODulation:MIMO<n>
\rightarrow: MAXimum
value: CalculateStruct = driver.wlanMeas.multiEval.modulation.mimo.maximum.
˓→calculate(mimo = repcap.Mimo.Default)
```
Return the single value results for MIMO measurements. There are current, average, minimum, maximum and standard deviation results. The values described below are returned by FETCh and READ commands. CALCulate commands return limit check results instead, one value for each result listed below.

# **param mimo**

optional repeated capability selector. Default value: Nr1 (settable in the interface 'Mimo')

### **return**

structure: for return value, see the help for CalculateStruct structure arguments.

fetch(*mimo=Mimo.Default*) → ResultData

```
# SCPI: FETCh:WLAN:MEASurement<instance>:MEValuation:MODulation:MIMO<n>:MAXimum
value: ResultData = driver.wlanMeas.multiEval.modulation.mimo.maximum.
˓→fetch(mimo = repcap.Mimo.Default)
```
Return the single value results for MIMO measurements. There are current, average, minimum, maximum and standard deviation results. The values described below are returned by FETCh and READ commands. CALCulate commands return limit check results instead, one value for each result listed below.

#### **param mimo**

optional repeated capability selector. Default value: Nr1 (settable in the interface 'Mimo')

**return**

structure: for return value, see the help for ResultData structure arguments.

read(*mimo=Mimo.Default*) → ResultData

```
# SCPI: READ:WLAN:MEASurement<instance>:MEValuation:MODulation:MIMO<n>:MAXimum
value: ResultData = driver.wlanMeas.multiEval.modulation.mimo.maximum.read(mimo.
\rightarrow= repcap.Mimo.Default)
```
Return the single value results for MIMO measurements. There are current, average, minimum, maximum and standard deviation results. The values described below are returned by FETCh and READ commands. CALCulate commands return limit check results instead, one value for each result listed below.

### **param mimo**

optional repeated capability selector. Default value: Nr1 (settable in the interface 'Mimo')

#### **return**

structure: for return value, see the help for ResultData structure arguments.

# **6.4.1.2.9.4 Minimum**

# **SCPI Commands :**

READ:WLAN:MEASurement<instance>:MEValuation:MODulation:MIMO<n>:MINimum FETCh:WLAN:MEASurement<instance>:MEValuation:MODulation:MIMO<n>:MINimum CALCulate:WLAN:MEASurement<instance>:MEValuation:MODulation:MIMO<n>:MINimum

### class MinimumCls

Minimum commands group definition. 3 total commands, 0 Subgroups, 3 group commands

### class CalculateStruct

Response structure. Fields:

- Reliability: int: 'Reliability indicator'
- Modulation\_Tx: enums.ResultStatus2: No parameter help available
- Power\_Backoff\_Tx: enums.ResultStatus2: No parameter help available
- Burst\_Power\_Tx: enums.ResultStatus2: No parameter help available
- Peak\_Power\_Tx: enums.ResultStatus2: No parameter help available
- Crest\_Factor\_Tx: enums.ResultStatus2: Crest factor, antenna n
- Evm\_All\_Carr\_Tx: enums.ResultStatus2: No parameter help available
- Evm\_Data\_Carr\_Tx: enums.ResultStatus2: No parameter help available
- Evm\_Pilot\_Carr\_Tx: enums.ResultStatus2: No parameter help available
- Iq\_Offset\_Tx: enums.ResultStatus2: No parameter help available
- Dc\_Power\_Tx: enums.ResultStatus2: No parameter help available
- Gain\_Imbalance\_Tx: enums.ResultStatus2: No parameter help available
- Quad\_Error\_Tx: enums.ResultStatus2: No parameter help available
- Ltf\_Power\_Tx: enums.ResultStatus2: No parameter help available
- Data\_Power\_Tx: enums.ResultStatus2: No parameter help available
- Preamble\_Power\_Tx: enums.ResultStatus2: No parameter help available

# class ResultData

- Reliability: int: 'Reliability indicator'
- Modulation\_Tx: enums.ModulationTypeD: No parameter help available
- Power\_Backoff\_Tx: float: No parameter help available
- Burst\_Power\_Tx: float: No parameter help available
- Peak Power Tx: float: No parameter help available
- Crest Factor Tx: float: Crest factor, antenna n
- Evm\_All\_Carr\_Tx: float: No parameter help available
- Evm\_Data\_Carr\_Tx: float: No parameter help available
- Evm Pilot Carr Tx: float: No parameter help available
- Iq Offset Tx: float: No parameter help available
- Dc\_Power\_Tx: float: No parameter help available
- Gain\_Imbalance\_Tx: float: No parameter help available
- Quad\_Error\_Tx: float: No parameter help available
- Ltf Power Tx: float: No parameter help available
- Data\_Power\_Tx: float: No parameter help available
- Preamble\_Power\_Tx: float: No parameter help available

calculate(*mimo=Mimo.Default*) → CalculateStruct

```
# SCPI: CALCulate:WLAN:MEASurement<instance>:MEValuation:MODulation:MIMO<n>
˓→:MINimum
value: CalculateStruct = driver.wlanMeas.multiEval.modulation.mimo.minimum.
\rightarrowcalculate(mimo = repcap.Mimo.Default)
```
Return the single value results for MIMO measurements. There are current, average, minimum, maximum and standard deviation results. The values described below are returned by FETCh and READ commands. CALCulate commands return limit check results instead, one value for each result listed below.

#### **param mimo**

optional repeated capability selector. Default value: Nr1 (settable in the interface 'Mimo')

**return**

structure: for return value, see the help for CalculateStruct structure arguments.

fetch(*mimo=Mimo.Default*) → ResultData

```
# SCPI: FETCh:WLAN:MEASurement<instance>:MEValuation:MODulation:MIMO<n>:MINimum
value: ResultData = driver.wlanMeas.multiEval.modulation.mimo.minimum.
˓→fetch(mimo = repcap.Mimo.Default)
```
Return the single value results for MIMO measurements. There are current, average, minimum, maximum and standard deviation results. The values described below are returned by FETCh and READ commands. CALCulate commands return limit check results instead, one value for each result listed below.

#### **param mimo**

optional repeated capability selector. Default value: Nr1 (settable in the interface 'Mimo')

#### **return**

structure: for return value, see the help for ResultData structure arguments.

read(*mimo=Mimo.Default*) → ResultData

# SCPI: READ:WLAN:MEASurement<instance>:MEValuation:MODulation:MIMO<n>:MINimum value: ResultData = driver.wlanMeas.multiEval.modulation.mimo.minimum.read(mimo. →= repcap.Mimo.Default)

Return the single value results for MIMO measurements. There are current, average, minimum, maximum and standard deviation results. The values described below are returned by FETCh and READ commands. CALCulate commands return limit check results instead, one value for each result listed below.

#### **param mimo**

optional repeated capability selector. Default value: Nr1 (settable in the interface 'Mimo')

#### **return**

structure: for return value, see the help for ResultData structure arguments.

### **6.4.1.2.9.5 Segments**

### class SegmentsCls

Segments commands group definition. 15 total commands, 5 Subgroups, 0 group commands

# **Cloning the Group**

# Create a clone of the original group, that exists independently group2 = driver.wlanMeas.multiEval.modulation.mimo.segments.clone()

#### **Subgroups**

### **6.4.1.2.9.6 Average**

## **SCPI Commands :**

READ:WLAN:MEASurement<instance>:MEValuation:MODulation:MIMO<n>:SEGMents:AVERage FETCh:WLAN:MEASurement<instance>:MEValuation:MODulation:MIMO<n>:SEGMents:AVERage CALCulate:WLAN:MEASurement<instance>:MEValuation:MODulation:MIMO<n>:SEGMents:AVERage

### class AverageCls

Average commands group definition. 3 total commands, 0 Subgroups, 3 group commands

### class CalculateStruct

- Reliability: int: 'Reliability indicator'
- Evm\_All\_Carr\_Seg\_1\_Tx: enums.ResultStatus2: No parameter help available
- Evm\_All\_Carr\_Seg\_2\_Tx: enums.ResultStatus2: No parameter help available
- Evm\_Data\_Carr\_Seg\_1\_Tx: enums.ResultStatus2: No parameter help available
- Evm\_Data\_Carr\_Seg\_2\_Tx: enums.ResultStatus2: No parameter help available
- Evm\_Pilot\_Carr\_Seg\_1\_Tx: enums.ResultStatus2: No parameter help available
- Evm\_Pilot\_Carr\_Seg\_2\_Tx: enums.ResultStatus2: No parameter help available
- Power\_Backoff\_Seg\_1\_Tx: enums.ResultStatus2: No parameter help available
- Power\_Backoff\_Seg\_2\_Tx: enums.ResultStatus2: No parameter help available
- Burst\_Power\_Seg\_1\_Tx: enums.ResultStatus2: No parameter help available
- Burst\_Power\_Seg\_2\_Tx: enums.ResultStatus2: No parameter help available
- Peak Power Seg\_1 Tx: enums.ResultStatus2: No parameter help available
- Peak Power Seg 2 Tx: enums.ResultStatus2: No parameter help available
- Crest\_Factor\_Seg\_1\_Tx: enums.ResultStatus2: No parameter help available
- Crest\_Factor\_Seg\_2\_Tx: enums.ResultStatus2: No parameter help available
- Iq\_Offset\_Seg\_1\_Tx: enums.ResultStatus2: No parameter help available
- Iq\_Offset\_Seg\_2\_Tx: enums.ResultStatus2: No parameter help available
- Dc\_Power\_Seg\_1\_Tx: enums.ResultStatus2: No parameter help available
- Dc\_Power\_Seg\_2\_Tx: enums.ResultStatus2: No parameter help available
- Ltf Power Seg\_1 Tx: enums.ResultStatus2: No parameter help available
- Ltf\_Power\_Seg\_2\_Tx: enums.ResultStatus2: No parameter help available
- Data\_Power\_Seg\_1\_Tx: enums.ResultStatus2: No parameter help available
- Data Power Seg 2 Tx: enums.ResultStatus2: No parameter help available
- Preamble\_Power\_Seg\_1\_Tx: enums.ResultStatus2: No parameter help available
- Preamble\_Power\_Seg\_2\_Tx: enums.ResultStatus2: No parameter help available

# class ResultData

- Reliability: int: 'Reliability indicator'
- Evm\_All\_Carr\_Seg\_1\_Tx: float: No parameter help available
- Evm\_All\_Carr\_Seg\_2\_Tx: float: No parameter help available
- Evm\_Data\_Carr\_Seg\_1\_Tx: float: No parameter help available
- Evm\_Data\_Carr\_Seg\_2\_Tx: float: No parameter help available
- Evm\_Pilot\_Carr\_Seg\_1\_Tx: float: No parameter help available
- Evm\_Pilot\_Carr\_Seg\_2\_Tx: float: No parameter help available
- Power\_Backoff\_Seg\_1\_Tx: float: No parameter help available
- Power\_Backoff\_Seg\_2\_Tx: float: No parameter help available
- Burst\_Power\_Seg\_1\_Tx: float: No parameter help available
- Burst\_Power\_Seg\_2\_Tx: float: No parameter help available
- Peak\_Power\_Seg\_1\_Tx: float: No parameter help available
- Peak\_Power\_Seg\_2\_Tx: float: No parameter help available
- Crest\_Factor\_Seg\_1\_Tx: float: No parameter help available
- Crest\_Factor\_Seg\_2\_Tx: float: No parameter help available
- Iq\_Offset\_Seg\_1\_Tx: float: No parameter help available
- Iq Offset Seg 2 Tx: float: No parameter help available
- Dc\_Power\_Seg\_1\_Tx: float: No parameter help available
- Dc\_Power\_Seg\_2\_Tx: float: No parameter help available
- Ltf\_Power\_Seg\_1\_Tx: float: No parameter help available
- Ltf\_Power\_Seg\_2\_Tx: float: No parameter help available
- Data\_Power\_Seg\_1\_Tx: float: No parameter help available
- Data\_Power\_Seg\_2\_Tx: float: No parameter help available
- Preamble\_Power\_Seg\_1\_Tx: float: No parameter help available
- Preamble\_Power\_Seg\_2\_Tx: float: No parameter help available

calculate(*mimo=Mimo.Default*) → CalculateStruct

```
# SCPI: CALCulate:WLAN:MEASurement<instance>:MEValuation:MODulation:MIMO<n>
˓→:SEGMents:AVERage
value: CalculateStruct = driver.wlanMeas.multiEval.modulation.mimo.segments.
˓→average.calculate(mimo = repcap.Mimo.Default)
```
Return the single value results for MIMO measurements and bandwidths > 160 MHz. The results are available per antenna for the left 160 MHz segment <1> and for the right 160 MHz segment <2>. There are current, average, minimum, maximum and standard deviation results. The values described below are returned by FETCh and READ commands. CALCulate commands return limit check results instead, one value for each result listed below.

### **param mimo**

optional repeated capability selector. Default value: Nr1 (settable in the interface 'Mimo')

#### **return**

structure: for return value, see the help for CalculateStruct structure arguments.

fetch(*mimo=Mimo.Default*) → ResultData

```
# SCPI: FETCh:WLAN:MEASurement<instance>:MEValuation:MODulation:MIMO<n>
˓→:SEGMents:AVERage
value: ResultData = driver.wlanMeas.multiEval.modulation.mimo.segments.average.
˓→fetch(mimo = repcap.Mimo.Default)
```
Return the single value results for MIMO measurements and bandwidths > 160 MHz. The results are available per antenna for the left 160 MHz segment <1> and for the right 160 MHz segment <2>. There are current, average, minimum, maximum and standard deviation results. The values described below are returned by FETCh and READ commands. CALCulate commands return limit check results instead, one value for each result listed below.

#### **param mimo**

optional repeated capability selector. Default value: Nr1 (settable in the interface 'Mimo')

#### **return**

structure: for return value, see the help for ResultData structure arguments.

read(*mimo=Mimo.Default*) → ResultData

```
# SCPI: READ:WLAN:MEASurement<instance>:MEValuation:MODulation:MIMO<n>
˓→:SEGMents:AVERage
value: ResultData = driver.wlanMeas.multiEval.modulation.mimo.segments.average.
˓→read(mimo = repcap.Mimo.Default)
```
Return the single value results for MIMO measurements and bandwidths > 160 MHz. The results are available per antenna for the left 160 MHz segment <1> and for the right 160 MHz segment <2>. There are current, average, minimum, maximum and standard deviation results. The values described below are returned by FETCh and READ commands. CALCulate commands return limit check results instead, one value for each result listed below.

#### **param mimo**

optional repeated capability selector. Default value: Nr1 (settable in the interface 'Mimo')

#### **return**

structure: for return value, see the help for ResultData structure arguments.

# **6.4.1.2.9.7 Current**

# **SCPI Commands :**

READ:WLAN:MEASurement<instance>:MEValuation:MODulation:MIMO<n>:SEGMents:CURRent FETCh:WLAN:MEASurement<instance>:MEValuation:MODulation:MIMO<n>:SEGMents:CURRent CALCulate:WLAN:MEASurement<instance>:MEValuation:MODulation:MIMO<n>:SEGMents:CURRent

### class CurrentCls

Current commands group definition. 3 total commands, 0 Subgroups, 3 group commands

#### class CalculateStruct

- Reliability: int: 'Reliability indicator'
- Evm\_All\_Carr\_Seg\_1\_Tx: enums.ResultStatus2: No parameter help available
- Evm\_All\_Carr\_Seg\_2\_Tx: enums.ResultStatus2: No parameter help available
- Evm\_Data\_Carr\_Seg\_1\_Tx: enums.ResultStatus2: No parameter help available
- Evm\_Data\_Carr\_Seg\_2\_Tx: enums.ResultStatus2: No parameter help available
- Evm\_Pilot\_Carr\_Seg\_1\_Tx: enums.ResultStatus2: No parameter help available
- Evm\_Pilot\_Carr\_Seg\_2\_Tx: enums.ResultStatus2: No parameter help available
- Power\_Backoff\_Seg\_1\_Tx: enums.ResultStatus2: No parameter help available
- Power\_Backoff\_Seg\_2\_Tx: enums.ResultStatus2: No parameter help available
- Burst\_Power\_Seg\_1\_Tx: enums.ResultStatus2: No parameter help available
- Burst\_Power\_Seg\_2\_Tx: enums.ResultStatus2: No parameter help available
- Peak\_Power\_Seg\_1\_Tx: enums.ResultStatus2: No parameter help available
- Peak\_Power\_Seg\_2\_Tx: enums.ResultStatus2: No parameter help available
- Crest\_Factor\_Seg\_1\_Tx: enums.ResultStatus2: No parameter help available
- Crest\_Factor\_Seg\_2\_Tx: enums.ResultStatus2: No parameter help available
- Iq Offset Seg\_1 Tx: enums.ResultStatus2: No parameter help available
- Iq\_Offset\_Seg\_2\_Tx: enums.ResultStatus2: No parameter help available
- Dc\_Power\_Seg\_1\_Tx: enums.ResultStatus2: No parameter help available
- Dc\_Power\_Seg\_2\_Tx: enums.ResultStatus2: No parameter help available
- Ltf Power Seg\_1 Tx: enums.ResultStatus2: No parameter help available
- Ltf Power Seg 2 Tx: enums.ResultStatus2: No parameter help available
- Data\_Power\_Seg\_1\_Tx: enums.ResultStatus2: No parameter help available
- Data\_Power\_Seg\_2\_Tx: enums.ResultStatus2: No parameter help available
- Preamble\_Power\_Seg\_1\_Tx: enums.ResultStatus2: No parameter help available
- Preamble\_Power\_Seg\_2\_Tx: enums.ResultStatus2: No parameter help available

### class ResultData

- Reliability: int: 'Reliability indicator'
- Evm\_All\_Carr\_Seg\_1\_Tx: float: No parameter help available
- Evm\_All\_Carr\_Seg\_2\_Tx: float: No parameter help available
- Evm\_Data\_Carr\_Seg\_1\_Tx: float: No parameter help available
- Evm\_Data\_Carr\_Seg\_2\_Tx: float: No parameter help available
- Evm\_Pilot\_Carr\_Seg\_1\_Tx: float: No parameter help available
- Evm\_Pilot\_Carr\_Seg\_2\_Tx: float: No parameter help available
- Power\_Backoff\_Seg\_1\_Tx: float: No parameter help available
- Power\_Backoff\_Seg\_2\_Tx: float: No parameter help available
- Burst\_Power\_Seg\_1\_Tx: float: No parameter help available
- Burst\_Power\_Seg\_2\_Tx: float: No parameter help available
- Peak\_Power\_Seg\_1\_Tx: float: No parameter help available
- Peak\_Power\_Seg\_2\_Tx: float: No parameter help available
- Crest Factor Seg\_1 Tx: float: No parameter help available
- Crest\_Factor\_Seg\_2\_Tx: float: No parameter help available
- Iq\_Offset\_Seg\_1\_Tx: float: No parameter help available
- Iq\_Offset\_Seg\_2\_Tx: float: No parameter help available
- Dc\_Power\_Seg\_1\_Tx: float: No parameter help available
- Dc\_Power\_Seg\_2\_Tx: float: No parameter help available
- Ltf\_Power\_Seg\_1\_Tx: float: No parameter help available
- Ltf\_Power\_Seg\_2\_Tx: float: No parameter help available
- Data\_Power\_Seg\_1\_Tx: float: No parameter help available
- Data\_Power\_Seg\_2\_Tx: float: No parameter help available
- Preamble\_Power\_Seg\_1\_Tx: float: No parameter help available

• Preamble Power Seg 2 Tx: float: No parameter help available

calculate(*mimo=Mimo.Default*) → CalculateStruct

```
# SCPI: CALCulate:WLAN:MEASurement<instance>:MEValuation:MODulation:MIMO<n>
˓→:SEGMents:CURRent
value: CalculateStruct = driver.wlanMeas.multiEval.modulation.mimo.segments.
˓→current.calculate(mimo = repcap.Mimo.Default)
```
Return the single value results for MIMO measurements and bandwidths > 160 MHz. The results are available per antenna for the left 160 MHz segment <1> and for the right 160 MHz segment <2>. There are current, average, minimum, maximum and standard deviation results. The values described below are returned by FETCh and READ commands. CALCulate commands return limit check results instead, one value for each result listed below.

# **param mimo**

optional repeated capability selector. Default value: Nr1 (settable in the interface 'Mimo')

#### **return**

structure: for return value, see the help for CalculateStruct structure arguments.

fetch(*mimo=Mimo.Default*) → ResultData

```
# SCPI: FETCh:WLAN:MEASurement<instance>:MEValuation:MODulation:MIMO<n>
˓→:SEGMents:CURRent
value: ResultData = driver.wlanMeas.multiEval.modulation.mimo.segments.current.
˓→fetch(mimo = repcap.Mimo.Default)
```
Return the single value results for MIMO measurements and bandwidths > 160 MHz. The results are available per antenna for the left 160 MHz segment <1> and for the right 160 MHz segment <2>. There are current, average, minimum, maximum and standard deviation results. The values described below are returned by FETCh and READ commands. CALCulate commands return limit check results instead, one value for each result listed below.

#### **param mimo**

optional repeated capability selector. Default value: Nr1 (settable in the interface 'Mimo')

**return**

structure: for return value, see the help for ResultData structure arguments.

read(*mimo=Mimo.Default*) → ResultData

```
# SCPI: READ:WLAN:MEASurement<instance>:MEValuation:MODulation:MIMO<n>
˓→:SEGMents:CURRent
value: ResultData = driver.wlanMeas.multiEval.modulation.mimo.segments.current.
\rightarrowread(mimo = repcap.Mimo.Default)
```
Return the single value results for MIMO measurements and bandwidths > 160 MHz. The results are available per antenna for the left 160 MHz segment <1> and for the right 160 MHz segment <2>. There are current, average, minimum, maximum and standard deviation results. The values described below are returned by FETCh and READ commands. CALCulate commands return limit check results instead, one value for each result listed below.

### **param mimo**

optional repeated capability selector. Default value: Nr1 (settable in the interface 'Mimo')

**return**

structure: for return value, see the help for ResultData structure arguments.

# **6.4.1.2.9.8 Maximum**

## **SCPI Commands :**

READ:WLAN:MEASurement<instance>:MEValuation:MODulation:MIMO<n>:SEGMents:MAXimum FETCh:WLAN:MEASurement<instance>:MEValuation:MODulation:MIMO<n>:SEGMents:MAXimum CALCulate:WLAN:MEASurement<instance>:MEValuation:MODulation:MIMO<n>:SEGMents:MAXimum

### class MaximumCls

Maximum commands group definition. 3 total commands, 0 Subgroups, 3 group commands

#### class CalculateStruct

- Reliability: int: 'Reliability indicator'
- Evm\_All\_Carr\_Seg\_1\_Tx: enums.ResultStatus2: No parameter help available
- Evm\_All\_Carr\_Seg\_2\_Tx: enums.ResultStatus2: No parameter help available
- Evm\_Data\_Carr\_Seg\_1\_Tx: enums.ResultStatus2: No parameter help available
- Evm\_Data\_Carr\_Seg\_2\_Tx: enums.ResultStatus2: No parameter help available
- Evm\_Pilot\_Carr\_Seg\_1\_Tx: enums.ResultStatus2: No parameter help available
- Evm\_Pilot\_Carr\_Seg\_2\_Tx: enums.ResultStatus2: No parameter help available
- Power\_Backoff\_Seg\_1\_Tx: enums.ResultStatus2: No parameter help available
- Power\_Backoff\_Seg\_2\_Tx: enums.ResultStatus2: No parameter help available
- Burst Power Seg\_1 Tx: enums.ResultStatus2: No parameter help available
- Burst\_Power\_Seg\_2\_Tx: enums.ResultStatus2: No parameter help available
- Peak\_Power\_Seg\_1\_Tx: enums.ResultStatus2: No parameter help available
- Peak Power Seg 2 Tx: enums.ResultStatus2: No parameter help available
- Crest\_Factor\_Seg\_1\_Tx: enums.ResultStatus2: No parameter help available
- Crest\_Factor\_Seg\_2\_Tx: enums.ResultStatus2: No parameter help available
- Iq\_Offset\_Seg\_1\_Tx: enums.ResultStatus2: No parameter help available
- Iq\_Offset\_Seg\_2\_Tx: enums.ResultStatus2: No parameter help available
- Dc\_Power\_Seg\_1\_Tx: enums.ResultStatus2: No parameter help available
- Dc\_Power\_Seg\_2\_Tx: enums.ResultStatus2: No parameter help available
- Ltf\_Power\_Seg\_1\_Tx: enums.ResultStatus2: No parameter help available
- Ltf Power Seg 2 Tx: enums.ResultStatus2: No parameter help available
- Data\_Power\_Seg\_1\_Tx: enums.ResultStatus2: No parameter help available
- Data\_Power\_Seg\_2\_Tx: enums.ResultStatus2: No parameter help available
- Preamble\_Power\_Seg\_1\_Tx: enums.ResultStatus2: No parameter help available

• Preamble Power Seg 2 Tx: enums.ResultStatus2: No parameter help available

## class ResultData

Response structure. Fields:

- Reliability: int: 'Reliability indicator'
- Evm\_All\_Carr\_Seg\_1\_Tx: float: No parameter help available
- Evm\_All\_Carr\_Seg\_2\_Tx: float: No parameter help available
- Evm\_Data\_Carr\_Seg\_1\_Tx: float: No parameter help available
- Evm\_Data\_Carr\_Seg\_2\_Tx: float: No parameter help available
- Evm\_Pilot\_Carr\_Seg\_1\_Tx: float: No parameter help available
- Evm\_Pilot\_Carr\_Seg\_2\_Tx: float: No parameter help available
- Power\_Backoff\_Seg\_1\_Tx: float: No parameter help available
- Power\_Backoff\_Seg\_2\_Tx: float: No parameter help available
- Burst\_Power\_Seg\_1\_Tx: float: No parameter help available
- Burst\_Power\_Seg\_2\_Tx: float: No parameter help available
- Peak Power Seg\_1 Tx: float: No parameter help available
- Peak\_Power\_Seg\_2\_Tx: float: No parameter help available
- Crest\_Factor\_Seg\_1\_Tx: float: No parameter help available
- Crest Factor Seg 2 Tx: float: No parameter help available
- Iq\_Offset\_Seg\_1\_Tx: float: No parameter help available
- Iq\_Offset\_Seg\_2\_Tx: float: No parameter help available
- Dc\_Power\_Seg\_1\_Tx: float: No parameter help available
- Dc Power Seg 2 Tx: float: No parameter help available
- Ltf\_Power\_Seg\_1\_Tx: float: No parameter help available
- Ltf\_Power\_Seg\_2\_Tx: float: No parameter help available
- Data\_Power\_Seg\_1\_Tx: float: No parameter help available
- Data\_Power\_Seg\_2\_Tx: float: No parameter help available
- Preamble\_Power\_Seg\_1\_Tx: float: No parameter help available
- Preamble\_Power\_Seg\_2\_Tx: float: No parameter help available

calculate(*mimo=Mimo.Default*) → CalculateStruct

```
# SCPI: CALCulate:WLAN:MEASurement<instance>:MEValuation:MODulation:MIMO<n>
˓→:SEGMents:MAXimum
value: CalculateStruct = driver.wlanMeas.multiEval.modulation.mimo.segments.
```

```
˓→maximum.calculate(mimo = repcap.Mimo.Default)
```
Return the single value results for MIMO measurements and bandwidths > 160 MHz. The results are available per antenna for the left 160 MHz segment <1> and for the right 160 MHz segment <2>. There are current, average, minimum, maximum and standard deviation results. The values described below are returned by FETCh and READ commands. CALCulate commands return limit check results instead, one value for each result listed below.
## **param mimo**

optional repeated capability selector. Default value: Nr1 (settable in the interface 'Mimo')

### **return**

structure: for return value, see the help for CalculateStruct structure arguments.

fetch(*mimo=Mimo.Default*) → ResultData

```
# SCPI: FETCh:WLAN:MEASurement<instance>:MEValuation:MODulation:MIMO<n>
˓→:SEGMents:MAXimum
value: ResultData = driver.wlanMeas.multiEval.modulation.mimo.segments.maximum.
˓→fetch(mimo = repcap.Mimo.Default)
```
Return the single value results for MIMO measurements and bandwidths > 160 MHz. The results are available per antenna for the left 160 MHz segment <1> and for the right 160 MHz segment <2>. There are current, average, minimum, maximum and standard deviation results. The values described below are returned by FETCh and READ commands. CALCulate commands return limit check results instead, one value for each result listed below.

#### **param mimo**

optional repeated capability selector. Default value: Nr1 (settable in the interface 'Mimo')

#### **return**

structure: for return value, see the help for ResultData structure arguments.

## read(*mimo=Mimo.Default*) → ResultData

```
# SCPI: READ:WLAN:MEASurement<instance>:MEValuation:MODulation:MIMO<n>
˓→:SEGMents:MAXimum
value: ResultData = driver.wlanMeas.multiEval.modulation.mimo.segments.maximum.
\rightarrowread(mimo = repcap.Mimo.Default)
```
Return the single value results for MIMO measurements and bandwidths > 160 MHz. The results are available per antenna for the left 160 MHz segment <1> and for the right 160 MHz segment <2>. There are current, average, minimum, maximum and standard deviation results. The values described below are returned by FETCh and READ commands. CALCulate commands return limit check results instead, one value for each result listed below.

## **param mimo**

optional repeated capability selector. Default value: Nr1 (settable in the interface 'Mimo')

## **return**

structure: for return value, see the help for ResultData structure arguments.

# **6.4.1.2.9.9 Minimum**

# **SCPI Commands :**

READ:WLAN:MEASurement<instance>:MEValuation:MODulation:MIMO<n>:SEGMents:MINimum FETCh:WLAN:MEASurement<instance>:MEValuation:MODulation:MIMO<n>:SEGMents:MINimum CALCulate:WLAN:MEASurement<instance>:MEValuation:MODulation:MIMO<n>:SEGMents:MINimum

## class MinimumCls

Minimum commands group definition. 3 total commands, 0 Subgroups, 3 group commands

## class CalculateStruct

- Reliability: int: 'Reliability indicator'
- Evm\_All\_Carr\_Seg\_1\_Tx: enums.ResultStatus2: No parameter help available
- Evm\_All\_Carr\_Seg\_2\_Tx: enums.ResultStatus2: No parameter help available
- Evm\_Data\_Carr\_Seg\_1\_Tx: enums.ResultStatus2: No parameter help available
- Evm\_Data\_Carr\_Seg\_2\_Tx: enums.ResultStatus2: No parameter help available
- Evm\_Pilot\_Carr\_Seg\_1\_Tx: enums.ResultStatus2: No parameter help available
- Evm\_Pilot\_Carr\_Seg\_2\_Tx: enums.ResultStatus2: No parameter help available
- Power\_Backoff\_Seg\_1\_Tx: enums.ResultStatus2: No parameter help available
- Power\_Backoff\_Seg\_2\_Tx: enums.ResultStatus2: No parameter help available
- Burst\_Power\_Seg\_1\_Tx: enums.ResultStatus2: No parameter help available
- Burst\_Power\_Seg\_2\_Tx: enums.ResultStatus2: No parameter help available
- Peak\_Power\_Seg\_1\_Tx: enums.ResultStatus2: No parameter help available
- Peak\_Power\_Seg\_2\_Tx: enums.ResultStatus2: No parameter help available
- Crest\_Factor\_Seg\_1\_Tx: enums.ResultStatus2: No parameter help available
- Crest\_Factor\_Seg\_2\_Tx: enums.ResultStatus2: No parameter help available
- Iq\_Offset\_Seg\_1\_Tx: enums.ResultStatus2: No parameter help available
- Iq Offset Seg 2 Tx: enums.ResultStatus2: No parameter help available
- Dc\_Power\_Seg\_1\_Tx: enums.ResultStatus2: No parameter help available
- Dc\_Power\_Seg\_2\_Tx: enums.ResultStatus2: No parameter help available
- Ltf\_Power\_Seg\_1\_Tx: enums.ResultStatus2: No parameter help available
- Ltf\_Power\_Seg\_2\_Tx: enums.ResultStatus2: No parameter help available
- Data\_Power\_Seg\_1\_Tx: enums.ResultStatus2: No parameter help available
- Data\_Power\_Seg\_2\_Tx: enums.ResultStatus2: No parameter help available
- Preamble\_Power\_Seg\_1\_Tx: enums.ResultStatus2: No parameter help available
- Preamble Power Seg 2 Tx: enums.ResultStatus2: No parameter help available

Response structure. Fields:

- Reliability: int: 'Reliability indicator'
- Evm\_All\_Carr\_Seg\_1\_Tx: float: No parameter help available
- Evm\_All\_Carr\_Seg\_2\_Tx: float: No parameter help available
- Evm\_Data\_Carr\_Seg\_1\_Tx: float: No parameter help available
- Evm\_Data\_Carr\_Seg\_2\_Tx: float: No parameter help available
- Evm\_Pilot\_Carr\_Seg\_1\_Tx: float: No parameter help available
- Evm\_Pilot\_Carr\_Seg\_2\_Tx: float: No parameter help available
- Power\_Backoff\_Seg\_1\_Tx: float: No parameter help available
- Power\_Backoff\_Seg\_2\_Tx: float: No parameter help available
- Burst\_Power\_Seg\_1\_Tx: float: No parameter help available
- Burst\_Power\_Seg\_2\_Tx: float: No parameter help available
- Peak\_Power\_Seg\_1\_Tx: float: No parameter help available
- Peak Power Seg 2 Tx: float: No parameter help available
- Crest\_Factor\_Seg\_1\_Tx: float: No parameter help available
- Crest\_Factor\_Seg\_2\_Tx: float: No parameter help available
- Iq\_Offset\_Seg\_1\_Tx: float: No parameter help available
- Iq\_Offset\_Seg\_2\_Tx: float: No parameter help available
- Dc\_Power\_Seg\_1\_Tx: float: No parameter help available
- Dc\_Power\_Seg\_2\_Tx: float: No parameter help available
- Ltf\_Power\_Seg\_1\_Tx: float: No parameter help available
- Ltf\_Power\_Seg\_2\_Tx: float: No parameter help available
- Data\_Power\_Seg\_1\_Tx: float: No parameter help available
- Data\_Power\_Seg\_2\_Tx: float: No parameter help available
- Preamble\_Power\_Seg\_1\_Tx: float: No parameter help available
- Preamble\_Power\_Seg\_2\_Tx: float: No parameter help available

calculate(*mimo=Mimo.Default*) → CalculateStruct

```
# SCPI: CALCulate:WLAN:MEASurement<instance>:MEValuation:MODulation:MIMO<n>
˓→:SEGMents:MINimum
value: CalculateStruct = driver.wlanMeas.multiEval.modulation.mimo.segments.
˓→minimum.calculate(mimo = repcap.Mimo.Default)
```
Return the single value results for MIMO measurements and bandwidths > 160 MHz. The results are available per antenna for the left 160 MHz segment <1> and for the right 160 MHz segment <2>. There are current, average, minimum, maximum and standard deviation results. The values described below are returned by FETCh and READ commands. CALCulate commands return limit check results instead, one value for each result listed below.

### **param mimo**

optional repeated capability selector. Default value: Nr1 (settable in the interface 'Mimo')

#### **return**

structure: for return value, see the help for CalculateStruct structure arguments.

fetch(*mimo=Mimo.Default*) → ResultData

```
# SCPI: FETCh:WLAN:MEASurement<instance>:MEValuation:MODulation:MIMO<n>
˓→:SEGMents:MINimum
value: ResultData = driver.wlanMeas.multiEval.modulation.mimo.segments.minimum.
˓→fetch(mimo = repcap.Mimo.Default)
```
Return the single value results for MIMO measurements and bandwidths > 160 MHz. The results are available per antenna for the left 160 MHz segment <1> and for the right 160 MHz segment <2>. There are current, average, minimum, maximum and standard deviation results. The values described below are returned by FETCh and READ commands. CALCulate commands return limit check results instead, one value for each result listed below.

### **param mimo**

optional repeated capability selector. Default value: Nr1 (settable in the interface 'Mimo')

#### **return**

structure: for return value, see the help for ResultData structure arguments.

## read(*mimo=Mimo.Default*) → ResultData

```
# SCPI: READ:WLAN:MEASurement<instance>:MEValuation:MODulation:MIMO<n>
˓→:SEGMents:MINimum
value: ResultData = driver.wlanMeas.multiEval.modulation.mimo.segments.minimum.
\rightarrowread(mimo = repcap.Mimo.Default)
```
Return the single value results for MIMO measurements and bandwidths > 160 MHz. The results are available per antenna for the left 160 MHz segment <1> and for the right 160 MHz segment <2>. There are current, average, minimum, maximum and standard deviation results. The values described below are returned by FETCh and READ commands. CALCulate commands return limit check results instead, one value for each result listed below.

## **param mimo**

optional repeated capability selector. Default value: Nr1 (settable in the interface 'Mimo')

#### **return**

structure: for return value, see the help for ResultData structure arguments.

# **6.4.1.2.9.10 StandardDev**

# **SCPI Commands :**

READ:WLAN:MEASurement<instance>:MEValuation:MODulation:MIMO<n>:SEGMents:SDEViation FETCh:WLAN:MEASurement<instance>:MEValuation:MODulation:MIMO<n>:SEGMents:SDEViation CALCulate:WLAN:MEASurement<instance>:MEValuation:MODulation:MIMO<n>:SEGMents:SDEViation

## class StandardDevCls

StandardDev commands group definition. 3 total commands, 0 Subgroups, 3 group commands

## class CalculateStruct

- Reliability: int: 'Reliability indicator'
- Evm\_All\_Carr\_Seg\_1\_Tx: enums.ResultStatus2: No parameter help available
- Evm\_All\_Carr\_Seg\_2\_Tx: enums.ResultStatus2: No parameter help available
- Evm\_Data\_Carr\_Seg\_1\_Tx: enums.ResultStatus2: No parameter help available
- Evm\_Data\_Carr\_Seg\_2\_Tx: enums.ResultStatus2: No parameter help available
- Evm\_Pilot\_Carr\_Seg\_1\_Tx: enums.ResultStatus2: No parameter help available
- Evm\_Pilot\_Carr\_Seg\_2\_Tx: enums.ResultStatus2: No parameter help available
- Power\_Backoff\_Seg\_1\_Tx: enums.ResultStatus2: No parameter help available
- Power\_Backoff\_Seg\_2\_Tx: enums.ResultStatus2: No parameter help available
- Burst\_Power\_Seg\_1\_Tx: enums.ResultStatus2: No parameter help available
- Burst\_Power\_Seg\_2\_Tx: enums.ResultStatus2: No parameter help available
- Peak\_Power\_Seg\_1\_Tx: enums.ResultStatus2: No parameter help available
- Peak\_Power\_Seg\_2\_Tx: enums.ResultStatus2: No parameter help available
- Crest\_Factor\_Seg\_1\_Tx: enums.ResultStatus2: No parameter help available
- Crest\_Factor\_Seg\_2\_Tx: enums.ResultStatus2: No parameter help available
- Iq\_Offset\_Seg\_1\_Tx: enums.ResultStatus2: No parameter help available
- Iq Offset Seg 2 Tx: enums.ResultStatus2: No parameter help available
- Dc\_Power\_Seg\_1\_Tx: enums.ResultStatus2: No parameter help available
- Dc\_Power\_Seg\_2\_Tx: enums.ResultStatus2: No parameter help available
- Ltf\_Power\_Seg\_1\_Tx: enums.ResultStatus2: No parameter help available
- Ltf\_Power\_Seg\_2\_Tx: enums.ResultStatus2: No parameter help available
- Data\_Power\_Seg\_1\_Tx: enums.ResultStatus2: No parameter help available
- Data\_Power\_Seg\_2\_Tx: enums.ResultStatus2: No parameter help available
- Preamble\_Power\_Seg\_1\_Tx: enums.ResultStatus2: No parameter help available
- Preamble Power Seg 2 Tx: enums.ResultStatus2: No parameter help available

Response structure. Fields:

- Reliability: int: 'Reliability indicator'
- Evm\_All\_Carr\_Seg\_1\_Tx: float: No parameter help available
- Evm\_All\_Carr\_Seg\_2\_Tx: float: No parameter help available
- Evm\_Data\_Carr\_Seg\_1\_Tx: float: No parameter help available
- Evm\_Data\_Carr\_Seg\_2\_Tx: float: No parameter help available
- Evm\_Pilot\_Carr\_Seg\_1\_Tx: float: No parameter help available
- Evm\_Pilot\_Carr\_Seg\_2\_Tx: float: No parameter help available
- Power\_Backoff\_Seg\_1\_Tx: float: No parameter help available
- Power\_Backoff\_Seg\_2\_Tx: float: No parameter help available
- Burst\_Power\_Seg\_1\_Tx: float: No parameter help available
- Burst\_Power\_Seg\_2\_Tx: float: No parameter help available
- Peak\_Power\_Seg\_1\_Tx: float: No parameter help available
- Peak Power Seg 2 Tx: float: No parameter help available
- Crest\_Factor\_Seg\_1\_Tx: float: No parameter help available
- Crest\_Factor\_Seg\_2\_Tx: float: No parameter help available
- Iq\_Offset\_Seg\_1\_Tx: float: No parameter help available
- Iq\_Offset\_Seg\_2\_Tx: float: No parameter help available
- Dc\_Power\_Seg\_1\_Tx: float: No parameter help available
- Dc\_Power\_Seg\_2\_Tx: float: No parameter help available
- Ltf\_Power\_Seg\_1\_Tx: float: No parameter help available
- Ltf\_Power\_Seg\_2\_Tx: float: No parameter help available
- Data\_Power\_Seg\_1\_Tx: float: No parameter help available
- Data\_Power\_Seg\_2\_Tx: float: No parameter help available
- Preamble Power Seg\_1 Tx: float: No parameter help available
- Preamble\_Power\_Seg\_2\_Tx: float: No parameter help available

calculate(*mimo=Mimo.Default*) → CalculateStruct

```
# SCPI: CALCulate:WLAN:MEASurement<instance>:MEValuation:MODulation:MIMO<n>
˓→:SEGMents:SDEViation
value: CalculateStruct = driver.wlanMeas.multiEval.modulation.mimo.segments.
˓→standardDev.calculate(mimo = repcap.Mimo.Default)
```
Return the single value results for MIMO measurements and bandwidths > 160 MHz. The results are available per antenna for the left 160 MHz segment <1> and for the right 160 MHz segment <2>. There are current, average, minimum, maximum and standard deviation results. The values described below are returned by FETCh and READ commands. CALCulate commands return limit check results instead, one value for each result listed below.

## **param mimo**

optional repeated capability selector. Default value: Nr1 (settable in the interface 'Mimo')

### **return**

structure: for return value, see the help for CalculateStruct structure arguments.

fetch(*mimo=Mimo.Default*) → ResultData

```
# SCPI: FETCh:WLAN:MEASurement<instance>:MEValuation:MODulation:MIMO<n>
˓→:SEGMents:SDEViation
value: ResultData = driver.wlanMeas.multiEval.modulation.mimo.segments.
˓→standardDev.fetch(mimo = repcap.Mimo.Default)
```
Return the single value results for MIMO measurements and bandwidths > 160 MHz. The results are available per antenna for the left 160 MHz segment <1> and for the right 160 MHz segment <2>. There are current, average, minimum, maximum and standard deviation results. The values described below are returned by FETCh and READ commands. CALCulate commands return limit check results instead, one value for each result listed below.

### **param mimo**

optional repeated capability selector. Default value: Nr1 (settable in the interface 'Mimo')

#### **return**

structure: for return value, see the help for ResultData structure arguments.

# read(*mimo=Mimo.Default*) → ResultData

```
# SCPI: READ:WLAN:MEASurement<instance>:MEValuation:MODulation:MIMO<n>
˓→:SEGMents:SDEViation
value: ResultData = driver.wlanMeas.multiEval.modulation.mimo.segments.
˓→standardDev.read(mimo = repcap.Mimo.Default)
```
Return the single value results for MIMO measurements and bandwidths > 160 MHz. The results are available per antenna for the left 160 MHz segment <1> and for the right 160 MHz segment <2>. There are current, average, minimum, maximum and standard deviation results. The values described below are returned by FETCh and READ commands. CALCulate commands return limit check results instead, one value for each result listed below.

## **param mimo**

optional repeated capability selector. Default value: Nr1 (settable in the interface 'Mimo')

## **return**

structure: for return value, see the help for ResultData structure arguments.

# **6.4.1.2.9.11 StandardDev**

# **SCPI Commands :**

```
READ:WLAN:MEASurement<instance>:MEValuation:MODulation:MIMO<n>:SDEViation
FETCh:WLAN:MEASurement<instance>:MEValuation:MODulation:MIMO<n>:SDEViation
CALCulate:WLAN:MEASurement<instance>:MEValuation:MODulation:MIMO<n>:SDEViation
```
## class StandardDevCls

StandardDev commands group definition. 3 total commands, 0 Subgroups, 3 group commands

## class CalculateStruct

Response structure. Fields:

- Reliability: int: 'Reliability indicator'
- Modulation Tx: enums.ResultStatus2: No parameter help available
- Power\_Backoff\_Tx: enums.ResultStatus2: No parameter help available
- Burst\_Power\_Tx: enums.ResultStatus2: No parameter help available
- Peak Power Tx: enums.ResultStatus2: No parameter help available
- Crest Factor Tx: enums.ResultStatus2: Crest factor, antenna n
- Evm\_All\_Carr\_Tx: enums.ResultStatus2: No parameter help available
- Evm\_Data\_Carr\_Tx: enums.ResultStatus2: No parameter help available
- Evm\_Pilot\_Carr\_Tx: enums.ResultStatus2: No parameter help available
- Iq\_Offset\_Tx: enums.ResultStatus2: No parameter help available
- Dc\_Power\_Tx: enums.ResultStatus2: No parameter help available
- Gain\_Imbalance\_Tx: enums.ResultStatus2: No parameter help available
- Quad\_Error\_Tx: enums.ResultStatus2: No parameter help available
- Ltf\_Power\_Tx: enums.ResultStatus2: No parameter help available
- Data\_Power\_Tx: enums.ResultStatus2: No parameter help available
- Preamble\_Power\_Tx: enums.ResultStatus2: No parameter help available

## class ResultData

- Reliability: int: 'Reliability indicator'
- Modulation\_Tx: enums.ModulationTypeD: No parameter help available
- Power\_Backoff\_Tx: float: No parameter help available
- Burst\_Power\_Tx: float: No parameter help available
- Peak\_Power\_Tx: float: No parameter help available
- Crest\_Factor\_Tx: float: Crest factor, antenna n
- Evm\_All\_Carr\_Tx: float: No parameter help available
- Evm\_Data\_Carr\_Tx: float: No parameter help available
- Evm\_Pilot\_Carr\_Tx: float: No parameter help available
- Iq Offset Tx: float: No parameter help available
- Dc\_Power\_Tx: float: No parameter help available
- Gain\_Imbalance\_Tx: float: No parameter help available
- Quad\_Error\_Tx: float: No parameter help available
- Ltf Power Tx: float: No parameter help available
- Data Power Tx: float: No parameter help available
- Preamble\_Power\_Tx: float: No parameter help available

calculate(*mimo=Mimo.Default*) → CalculateStruct

```
# SCPI: CALCulate:WLAN:MEASurement<instance>:MEValuation:MODulation:MIMO<n>
˓→:SDEViation
value: CalculateStruct = driver.wlanMeas.multiEval.modulation.mimo.standardDev.
˓→calculate(mimo = repcap.Mimo.Default)
```
Return the single value results for MIMO measurements. There are current, average, minimum, maximum and standard deviation results. The values described below are returned by FETCh and READ commands. CALCulate commands return limit check results instead, one value for each result listed below.

# **param mimo**

optional repeated capability selector. Default value: Nr1 (settable in the interface 'Mimo')

## **return**

structure: for return value, see the help for CalculateStruct structure arguments.

fetch(*mimo=Mimo.Default*) → ResultData

```
# SCPI: FETCh:WLAN:MEASurement<instance>:MEValuation:MODulation:MIMO<n>
˓→:SDEViation
value: ResultData = driver.wlanMeas.multiEval.modulation.mimo.standardDev.
\rightarrowfetch(mimo = repcap.Mimo.Default)
```
Return the single value results for MIMO measurements. There are current, average, minimum, maximum and standard deviation results. The values described below are returned by FETCh and READ commands. CALCulate commands return limit check results instead, one value for each result listed below.

## **param mimo**

optional repeated capability selector. Default value: Nr1 (settable in the interface 'Mimo')

## **return**

structure: for return value, see the help for ResultData structure arguments.

read(*mimo=Mimo.Default*) → ResultData

```
# SCPI: READ:WLAN:MEASurement<instance>:MEValuation:MODulation:MIMO<n>
˓→:SDEViation
value: ResultData = driver.wlanMeas.multiEval.modulation.mimo.standardDev.
\rightarrowread(mimo = repcap.Mimo.Default)
```
Return the single value results for MIMO measurements. There are current, average, minimum, maximum and standard deviation results. The values described below are returned by FETCh and READ commands. CALCulate commands return limit check results instead, one value for each result listed below.

### **param mimo**

optional repeated capability selector. Default value: Nr1 (settable in the interface 'Mimo')

#### **return**

structure: for return value, see the help for ResultData structure arguments.

# **6.4.1.2.10 Minimum**

# **SCPI Commands :**

READ:WLAN:MEASurement<Instance>:MEValuation:MODulation:MINimum FETCh:WLAN:MEASurement<Instance>:MEValuation:MODulation:MINimum CALCulate:WLAN:MEASurement<Instance>:MEValuation:MODulation:MINimum

## class MinimumCls

Minimum commands group definition. 3 total commands, 0 Subgroups, 3 group commands

## class CalculateStruct

- Reliability: int: 'Reliability indicator'
- Out\_Of\_Tol: enums.ResultStatus2: Out of tolerance result, i.e. the percentage of measurement intervals of the statistic count for modulation measurements exceeding the specified modulation limits.
- Mcs\_Index: enums.ResultStatus2: Modulation and coding scheme index
- Mod\_Type: enums.ResultStatus2: No parameter help available
- Payload\_Sym: enums.ResultStatus2: Number of OFDM symbols in the payload of the measured burst
- Measured Sym: enums.ResultStatus2: Number of measured payload OFDM symbols
- Payload\_Bytes: enums.ResultStatus2: Number of bytes in the payload of the measured burst.
- Guard\_Interval: enums.ResultStatus2: SHORt, LONG: short or long guard interval (up to 802.11ac) GI08, GI16, GI32: 0.8 s, 1.6 s, and 3.2 s guard interval durations (for 802.11ax)
- Nof Ss: enums.ResultStatus2: Number of spatial streams
- No\_Of\_Sts: enums.ResultStatus2: Number of space-time streams
- Burst\_Rate: enums.ResultStatus2: If a modulation filter is used, the burst rate indicates the share of bursts of the selected modulation format in the bursts received. Otherwise, it returns 1.
- Power\_Backoff: enums.ResultStatus2: Minimum distance of signal power to reference level since the start of the measurement.
- Burst Power: enums.ResultStatus2: RMS power of the measured burst
- Peak\_Power: enums.ResultStatus2: Peak power of the measured burst
- Crest\_Factor: enums.ResultStatus2: No parameter help available
- Evm\_All\_Carr: enums.ResultStatus2: EVM for all carriers
- Evm\_Data\_Carr: enums.ResultStatus2: EVM for data carriers
- Evm\_Pilot\_Carr: enums.ResultStatus2: EVM for pilot carriers
- Freq Error: enums.ResultStatus2: Center frequency error
- Clock Error: enums.ResultStatus2: Symbol clock error
- Iq\_Offset: enums.ResultStatus2: No parameter help available
- Dc\_Power: enums.ResultStatus2: Power of the DC subcarriers
- Gain\_Imbalance: enums.ResultStatus2: Gain imbalance cannot be calculated if the spectrum is not symmetrical, e.g. for HE\_TB and HE\_MU.
- Quad\_Error: enums.ResultStatus2: Quadrature error cannot be calculated if the spectrum is not symmetrical, e.g. for HE\_TB and HE\_MU.
- Ltf\_Power: enums.ResultStatus2: Power of long training fields (LTF) portion
- Data\_Power: enums.ResultStatus2: Power of data portion
- Preamble\_Power: enums.ResultStatus2: No parameter help available

- Reliability: int: 'Reliability indicator'
- Out\_Of\_Tol: float: Out of tolerance result, i.e. the percentage of measurement intervals of the statistic count for modulation measurements exceeding the specified modulation limits.
- Mcs Index: int: Modulation and coding scheme index
- Mod\_Type: enums.ModulationTypeD: No parameter help available
- Payload\_Sym: int: Number of OFDM symbols in the payload of the measured burst
- Measured Sym: int: Number of measured payload OFDM symbols
- Payload\_Bytes: int: Number of bytes in the payload of the measured burst.
- Guard\_Interval: enums.GuardInterval: SHORt, LONG: short or long guard interval (up to 802.11ac) GI08, GI16, GI32: 0.8 s, 1.6 s, and 3.2 s guard interval durations (for 802.11ax)
- Nof\_Ss: int: Number of spatial streams
- No Of Sts: int: Number of space-time streams
- Burst Rate: float: If a modulation filter is used, the burst rate indicates the share of bursts of the selected modulation format in the bursts received. Otherwise, it returns 1.
- Power\_Backoff: float: Minimum distance of signal power to reference level since the start of the measurement.
- Burst\_Power: float: RMS power of the measured burst
- Peak\_Power: float: Peak power of the measured burst
- Crest\_Factor: float: No parameter help available
- Evm\_All\_Carr: float: EVM for all carriers
- Evm\_Data\_Carr: float: EVM for data carriers
- Evm\_Pilot\_Carr: float: EVM for pilot carriers
- Freq\_Error: float: Center frequency error
- Clock Error: float: Symbol clock error
- Iq\_Offset: float: No parameter help available
- Dc\_Power: float: Power of the DC subcarriers
- Gain Imbalance: float: Gain imbalance cannot be calculated if the spectrum is not symmetrical, e.g. for HE\_TB and HE\_MU.
- Quad\_Error: float: Quadrature error cannot be calculated if the spectrum is not symmetrical, e.g. for HE\_TB and HE\_MU.
- Ltf Power: float: Power of long training fields (LTF) portion
- Data Power: float: Power of data portion
- Preamble\_Power: float: No parameter help available

## $calculate() \rightarrow CalculateStruct$

```
# SCPI: CALCulate:WLAN:MEASurement<Instance>:MEValuation:MODulation:MINimum
value: CalculateStruct = driver.wlanMeas.multiEval.modulation.minimum.
\rightarrowcalculate()
```
Return the single value results for OFDM SISO measurements. For MIMO measurements, the stream/antenna-independent values are returned. The values described below are returned by FETCh and READ commands. CALCulate commands return limit check results instead, one value for each result listed below.

#### **return**

structure: for return value, see the help for CalculateStruct structure arguments.

## $\textbf{fetch}() \rightarrow \text{ResultData}$

```
# SCPI: FETCh:WLAN:MEASurement<Instance>:MEValuation:MODulation:MINimum
value: ResultData = driver.wlanMeas.multiEval.modulation.minimum.fetch()
```
Return the single value results for OFDM SISO measurements. For MIMO measurements, the stream/antenna-independent values are returned. The values described below are returned by FETCh and READ commands. CALCulate commands return limit check results instead, one value for each result listed below.

## **return**

structure: for return value, see the help for ResultData structure arguments.

### $read() \rightarrow ResultData$

```
# SCPI: READ:WLAN:MEASurement<Instance>:MEValuation:MODulation:MINimum
value: ResultData = driver.wlanMeas.multiEval.modulation.minimum.read()
```
Return the single value results for OFDM SISO measurements. For MIMO measurements, the stream/antenna-independent values are returned. The values described below are returned by FETCh and READ commands. CALCulate commands return limit check results instead, one value for each result listed below.

## **return**

structure: for return value, see the help for ResultData structure arguments.

# **6.4.1.2.11 Ofdm**

## class OfdmCls

Ofdm commands group definition. 12 total commands, 4 Subgroups, 0 group commands

# **Cloning the Group**

```
# Create a clone of the original group, that exists independently
group2 = driver.wlanMeas.multiEval.modulation.ofdm.clone()
```
### **Subgroups**

**6.4.1.2.11.1 Average**

## **SCPI Commands :**

READ:WLAN:MEASurement<Instance>:MEValuation:MODulation:OFDM:AVERage FETCh:WLAN:MEASurement<Instance>:MEValuation:MODulation:OFDM:AVERage CALCulate:WLAN:MEASurement<Instance>:MEValuation:MODulation:OFDM:AVERage

#### class AverageCls

Average commands group definition. 3 total commands, 0 Subgroups, 3 group commands

#### class CalculateStruct

- Reliability: int: No parameter help available
- Mod\_Type: enums.ResultStatus2: No parameter help available
- Payload\_Length: enums.ResultStatus2: No parameter help available
- Burst\_Power: enums.ResultStatus2: No parameter help available
- Evm\_All\_Carr: enums.ResultStatus2: No parameter help available
- Evm\_Data\_Carr: enums.ResultStatus2: No parameter help available
- Evm\_Pilot\_Carr: enums.ResultStatus2: No parameter help available
- Freq\_Error: enums.ResultStatus2: No parameter help available
- Clock\_Error: enums.ResultStatus2: No parameter help available
- Iq\_Offset: enums.ResultStatus2: No parameter help available
- Gain\_Imbalance: enums.ResultStatus2: No parameter help available
- Quad\_Error: enums.ResultStatus2: No parameter help available
- Out\_Of\_Tol: enums.ResultStatus2: No parameter help available
- Guard\_Interval: enums.ResultStatus2: No parameter help available
- Burst\_Rate: enums.ResultStatus2: No parameter help available

Response structure. Fields:

- Reliability: int: No parameter help available
- Mod\_Type: enums.ModulationTypeB: No parameter help available
- Payload\_Length: int: No parameter help available
- Burst\_Power: float: No parameter help available
- Evm\_All\_Carr: float: No parameter help available
- Evm\_Data\_Carr: float: No parameter help available
- Evm\_Pilot\_Carr: float: No parameter help available
- Freq\_Error: float: No parameter help available
- Clock\_Error: float: No parameter help available
- Iq\_Offset: float: No parameter help available
- Gain\_Imbalance: float: No parameter help available
- Quad\_Error: float: No parameter help available
- Out\_Of\_Tol: float: No parameter help available
- Guard\_Interval: enums.GuardInterval: No parameter help available
- Burst\_Rate: float: No parameter help available

 $calculate() \rightarrow CalculateStruct$ 

```
# SCPI: CALCulate:WLAN:MEASurement<Instance>:MEValuation:MODulation:OFDM:AVERage
value: CalculateStruct = driver.wlanMeas.multiEval.modulation.ofdm.average.
˓→calculate()
```
No command help available

## **return**

structure: for return value, see the help for CalculateStruct structure arguments.

# $\textbf{fetch}() \rightarrow \text{ResultData}$

# SCPI: FETCh:WLAN:MEASurement<Instance>:MEValuation:MODulation:OFDM:AVERage value: ResultData = driver.wlanMeas.multiEval.modulation.ofdm.average.fetch()

No command help available

**return**

structure: for return value, see the help for ResultData structure arguments.

```
read() \rightarrow ResultData
```

```
# SCPI: READ:WLAN:MEASurement<Instance>:MEValuation:MODulation:OFDM:AVERage
value: ResultData = driver.wlanMeas.multiEval.modulation.ofdm.average.read()
```
No command help available

#### **return**

structure: for return value, see the help for ResultData structure arguments.

# **6.4.1.2.11.2 Current**

## **SCPI Commands :**

```
READ:WLAN:MEASurement<Instance>:MEValuation:MODulation:OFDM:CURRent
FETCh:WLAN:MEASurement<Instance>:MEValuation:MODulation:OFDM:CURRent
CALCulate:WLAN:MEASurement<Instance>:MEValuation:MODulation:OFDM:CURRent
```
## class CurrentCls

Current commands group definition. 3 total commands, 0 Subgroups, 3 group commands

## class CalculateStruct

Response structure. Fields:

- Reliability: int: No parameter help available
- Mod Type: enums.ResultStatus2: No parameter help available
- Payload\_Length: enums.ResultStatus2: No parameter help available
- Burst\_Power: enums.ResultStatus2: No parameter help available
- Evm\_All\_Carr: enums.ResultStatus2: No parameter help available
- Evm\_Data\_Carr: enums.ResultStatus2: No parameter help available
- Evm\_Pilot\_Carr: enums.ResultStatus2: No parameter help available
- Freq\_Error: enums.ResultStatus2: No parameter help available
- Clock\_Error: enums.ResultStatus2: No parameter help available
- Iq\_Offset: enums.ResultStatus2: No parameter help available
- Gain\_Imbalance: enums.ResultStatus2: No parameter help available
- Quad\_Error: enums.ResultStatus2: No parameter help available
- Out Of\_Tol: enums.ResultStatus2: No parameter help available
- Guard\_Interval: enums.ResultStatus2: No parameter help available
- Burst\_Rate: enums.ResultStatus2: No parameter help available

# class ResultData

- Reliability: int: No parameter help available
- Mod\_Type: enums.ModulationTypeB: No parameter help available
- Payload\_Length: int: No parameter help available
- Burst\_Power: float: No parameter help available
- Evm\_All\_Carr: float: No parameter help available
- Evm\_Data\_Carr: float: No parameter help available
- Evm\_Pilot\_Carr: float: No parameter help available
- Freq\_Error: float: No parameter help available
- Clock\_Error: float: No parameter help available
- Iq\_Offset: float: No parameter help available
- Gain Imbalance: float: No parameter help available
- Quad\_Error: float: No parameter help available
- Out\_Of\_Tol: float: No parameter help available
- Guard\_Interval: enums.GuardInterval: No parameter help available
- Burst Rate: float: No parameter help available

 $calculate() \rightarrow CalculateStruct$ 

```
# SCPI: CALCulate:WLAN:MEASurement<Instance>:MEValuation:MODulation:OFDM:CURRent
value: CalculateStruct = driver.wlanMeas.multiEval.modulation.ofdm.current.
˓→calculate()
```
No command help available

**return**

structure: for return value, see the help for CalculateStruct structure arguments.

# $\textbf{fetch}() \rightarrow \text{ResultData}$

```
# SCPI: FETCh:WLAN:MEASurement<Instance>:MEValuation:MODulation:OFDM:CURRent
value: ResultData = driver.wlanMeas.multiEval.modulation.ofdm.current.fetch()
```
No command help available

**return**

structure: for return value, see the help for ResultData structure arguments.

## $read() \rightarrow ResultData$

# SCPI: READ:WLAN:MEASurement<Instance>:MEValuation:MODulation:OFDM:CURRent value: ResultData = driver.wlanMeas.multiEval.modulation.ofdm.current.read()

No command help available

**return**

structure: for return value, see the help for ResultData structure arguments.

# **6.4.1.2.11.3 Maximum**

# **SCPI Commands :**

READ:WLAN:MEASurement<Instance>:MEValuation:MODulation:OFDM:MAXimum FETCh:WLAN:MEASurement<Instance>:MEValuation:MODulation:OFDM:MAXimum CALCulate:WLAN:MEASurement<Instance>:MEValuation:MODulation:OFDM:MAXimum

## class MaximumCls

Maximum commands group definition. 3 total commands, 0 Subgroups, 3 group commands

# class CalculateStruct

- Reliability: int: No parameter help available
- Mod\_Type: enums.ResultStatus2: No parameter help available
- Payload Length: enums.ResultStatus2: No parameter help available
- Burst\_Power: enums.ResultStatus2: No parameter help available
- Evm\_All\_Carr: enums.ResultStatus2: No parameter help available
- Evm\_Data\_Carr: enums.ResultStatus2: No parameter help available
- Evm\_Pilot\_Carr: enums.ResultStatus2: No parameter help available
- Freq Error: enums.ResultStatus2: No parameter help available
- Clock\_Error: enums.ResultStatus2: No parameter help available
- Iq\_Offset: enums.ResultStatus2: No parameter help available
- Gain\_Imbalance: enums.ResultStatus2: No parameter help available
- Quad\_Error: enums.ResultStatus2: No parameter help available
- Out\_Of\_Tol: enums.ResultStatus2: No parameter help available
- Guard\_Interval: enums.ResultStatus2: No parameter help available
- Burst\_Rate: enums.ResultStatus2: No parameter help available

Response structure. Fields:

- Reliability: int: No parameter help available
- Mod\_Type: enums.ModulationTypeB: No parameter help available
- Payload Length: int: No parameter help available
- Burst\_Power: float: No parameter help available
- Evm\_All\_Carr: float: No parameter help available
- Evm\_Data\_Carr: float: No parameter help available
- Evm\_Pilot\_Carr: float: No parameter help available
- Freq\_Error: float: No parameter help available
- Clock\_Error: float: No parameter help available
- Iq\_Offset: float: No parameter help available
- Gain Imbalance: float: No parameter help available
- Quad\_Error: float: No parameter help available
- Out\_Of\_Tol: float: No parameter help available
- Guard\_Interval: enums.GuardInterval: No parameter help available
- Burst\_Rate: float: No parameter help available

 $calculate() \rightarrow CalculateStruct$ 

```
# SCPI: CALCulate:WLAN:MEASurement<Instance>:MEValuation:MODulation:OFDM:MAXimum
value: CalculateStruct = driver.wlanMeas.multiEval.modulation.ofdm.maximum.
˓→calculate()
```
No command help available

#### **return**

structure: for return value, see the help for CalculateStruct structure arguments.

 $\textbf{fetch}() \rightarrow \text{ResultData}$ 

```
# SCPI: FETCh:WLAN:MEASurement<Instance>:MEValuation:MODulation:OFDM:MAXimum
value: ResultData = driver.wlanMeas.multiEval.modulation.ofdm.maximum.fetch()
```
No command help available

**return**

structure: for return value, see the help for ResultData structure arguments.

 $read() \rightarrow ResultData$ 

# SCPI: READ:WLAN:MEASurement<Instance>:MEValuation:MODulation:OFDM:MAXimum value: ResultData = driver.wlanMeas.multiEval.modulation.ofdm.maximum.read()

No command help available

**return**

structure: for return value, see the help for ResultData structure arguments.

# **6.4.1.2.11.4 StandardDev**

# **SCPI Commands :**

READ:WLAN:MEASurement<Instance>:MEValuation:MODulation:OFDM:SDEViation FETCh:WLAN:MEASurement<Instance>:MEValuation:MODulation:OFDM:SDEViation CALCulate:WLAN:MEASurement<Instance>:MEValuation:MODulation:OFDM:SDEViation

## class StandardDevCls

StandardDev commands group definition. 3 total commands, 0 Subgroups, 3 group commands

## class CalculateStruct

- Reliability: int: No parameter help available
- Mod\_Type: enums.ResultStatus2: No parameter help available
- Payload\_Length: enums.ResultStatus2: No parameter help available
- Burst\_Power: enums.ResultStatus2: No parameter help available
- Evm\_All\_Carr: enums.ResultStatus2: No parameter help available
- Evm\_Data\_Carr: enums.ResultStatus2: No parameter help available
- Evm\_Pilot\_Carr: enums.ResultStatus2: No parameter help available
- Freq\_Error: enums.ResultStatus2: No parameter help available
- Clock\_Error: enums.ResultStatus2: No parameter help available
- Iq\_Offset: enums.ResultStatus2: No parameter help available
- Gain\_Imbalance: enums.ResultStatus2: No parameter help available
- Quad\_Error: enums.ResultStatus2: No parameter help available
- Out Of Tol: enums.ResultStatus2: No parameter help available
- Guard Interval: enums.ResultStatus2: No parameter help available

• Burst Rate: enums.ResultStatus2: No parameter help available

#### class ResultData

Response structure. Fields:

- Reliability: int: No parameter help available
- Mod\_Type: enums.ModulationTypeB: No parameter help available
- Payload\_Length: int: No parameter help available
- Burst\_Power: float: No parameter help available
- Evm\_All\_Carr: float: No parameter help available
- Evm\_Data\_Carr: float: No parameter help available
- Evm\_Pilot\_Carr: float: No parameter help available
- Freq\_Error: float: No parameter help available
- Clock\_Error: float: No parameter help available
- Iq\_Offset: float: No parameter help available
- Gain\_Imbalance: float: No parameter help available
- Quad Error: float: No parameter help available
- Out\_Of\_Tol: float: No parameter help available
- Guard\_Interval: enums.GuardInterval: No parameter help available
- Burst\_Rate: float: No parameter help available

## $calculate() \rightarrow CalculateStruct$

```
# SCPI: CALCulate:WLAN:MEASurement<Instance>
˓→:MEValuation:MODulation:OFDM:SDEViation
value: CalculateStruct = driver.wlanMeas.multiEval.modulation.ofdm.standardDev.
˓→calculate()
```
No command help available

#### **return**

structure: for return value, see the help for CalculateStruct structure arguments.

## $\textbf{fetch}() \rightarrow \text{ResultData}$

```
# SCPI: FETCh:WLAN:MEASurement<Instance>:MEValuation:MODulation:OFDM:SDEViation
value: ResultData = driver.wlanMeas.multiEval.modulation.ofdm.standardDev.
˓→fetch()
```
No command help available

**return**

structure: for return value, see the help for ResultData structure arguments.

## $read() \rightarrow ResultData$

# SCPI: READ:WLAN:MEASurement<Instance>:MEValuation:MODulation:OFDM:SDEViation value: ResultData = driver.wlanMeas.multiEval.modulation.ofdm.standardDev.read()

No command help available

### **return**

structure: for return value, see the help for ResultData structure arguments.

# **6.4.1.2.12 Segments**

### class SegmentsCls

Segments commands group definition. 15 total commands, 5 Subgroups, 0 group commands

# **Cloning the Group**

```
# Create a clone of the original group, that exists independently
group2 = driver.wlanMeas.multiEval.modulation.segments.clone()
```
# **Subgroups**

## **6.4.1.2.12.1 Average**

# **SCPI Commands :**

READ:WLAN:MEASurement<instance>:MEValuation:MODulation:SEGMents:AVERage FETCh:WLAN:MEASurement<instance>:MEValuation:MODulation:SEGMents:AVERage CALCulate:WLAN:MEASurement<instance>:MEValuation:MODulation:SEGMents:AVERage

#### class AverageCls

Average commands group definition. 3 total commands, 0 Subgroups, 3 group commands

## class CalculateStruct

- Reliability: int: 'Reliability indicator'
- Evm\_All\_Carr\_Seg\_1: enums.ResultStatus2: No parameter help available
- Evm\_All\_Carr\_Seg\_2: enums.ResultStatus2: No parameter help available
- Evm\_Data\_Carr\_Seg\_1: enums.ResultStatus2: No parameter help available
- Evm\_Data\_Carr\_Seg\_2: enums.ResultStatus2: No parameter help available
- Evm\_Pilot\_Carr\_Seg\_1: enums.ResultStatus2: No parameter help available
- Evm\_Pilot\_Carr\_Seg\_2: enums.ResultStatus2: No parameter help available
- Power\_Backoff\_Seg\_1: enums.ResultStatus2: No parameter help available
- Power\_Backoff\_Seg\_2: enums.ResultStatus2: No parameter help available
- Burst\_Power\_Seg\_1: enums.ResultStatus2: No parameter help available
- Burst\_Power\_Seg\_2: enums.ResultStatus2: No parameter help available
- Peak\_Power\_Seg\_1: enums.ResultStatus2: No parameter help available
- Peak\_Power\_Seg\_2: enums.ResultStatus2: No parameter help available
- Crest\_Factor\_Seg\_1: enums.ResultStatus2: No parameter help available
- Crest Factor Seg 2: enums.ResultStatus2: No parameter help available
- Iq\_Offset\_Seg\_1: enums.ResultStatus2: No parameter help available
- Iq\_Offset\_Seg\_2: enums.ResultStatus2: No parameter help available
- Dc\_Power\_Seg\_1: enums.ResultStatus2: No parameter help available
- Dc Power Seg 2: enums.ResultStatus2: No parameter help available
- Ltf Power Seg\_1: enums.ResultStatus2: No parameter help available
- Ltf\_Power\_Seg\_2: enums.ResultStatus2: No parameter help available
- Data\_Power\_Seg\_1: enums.ResultStatus2: No parameter help available
- Data\_Power\_Seg\_2: enums.ResultStatus2: No parameter help available
- Preamble\_Power\_Seg\_1: enums.ResultStatus2: No parameter help available
- Preamble\_Power\_Seg\_2: enums.ResultStatus2: No parameter help available

- Reliability: int: 'Reliability indicator'
- Evm\_All\_Carr\_Seg\_1: float: No parameter help available
- Evm\_All\_Carr\_Seg\_2: float: No parameter help available
- Evm\_Data\_Carr\_Seg\_1: float: No parameter help available
- Evm Data Carr Seg 2: float: No parameter help available
- Evm\_Pilot\_Carr\_Seg\_1: float: No parameter help available
- Evm\_Pilot\_Carr\_Seg\_2: float: No parameter help available
- Power\_Backoff\_Seg\_1: float: No parameter help available
- Power\_Backoff\_Seg\_2: float: No parameter help available
- Burst\_Power\_Seg\_1: float: No parameter help available
- Burst\_Power\_Seg\_2: float: No parameter help available
- Peak\_Power\_Seg\_1: float: No parameter help available
- Peak Power Seg 2: float: No parameter help available
- Crest\_Factor\_Seg\_1: float: No parameter help available
- Crest\_Factor\_Seg\_2: float: No parameter help available
- Iq\_Offset\_Seg\_1: float: No parameter help available
- Iq\_Offset\_Seg\_2: float: No parameter help available
- Dc\_Power\_Seg\_1: float: No parameter help available
- Dc\_Power\_Seg\_2: float: No parameter help available
- Ltf\_Power\_Seg\_1: float: No parameter help available
- Ltf\_Power\_Seg\_2: float: No parameter help available
- Data\_Power\_Seg\_1: float: No parameter help available
- Data\_Power\_Seg\_2: float: No parameter help available
- Preamble Power Seg 1: float: No parameter help available
- Preamble\_Power\_Seg\_2: float: No parameter help available

 $calculate() \rightarrow CalculateStruct$ 

```
# SCPI: CALCulate:WLAN:MEASurement<instance>
˓→:MEValuation:MODulation:SEGMents:AVERage
value: CalculateStruct = driver.wlanMeas.multiEval.modulation.segments.average.
\rightarrowcalculate()
```
Return the single value results for SISO measurements and bandwidths > 160 MHz. The results are available for the left 160 MHz segment <1> and for the right 160 MHz segment <2>. There are current, average, minimum, maximum and standard deviation results. The values described below are returned by FETCh and READ commands. CALCulate commands return limit check results instead, one value for each result listed below.

## **return**

structure: for return value, see the help for CalculateStruct structure arguments.

 $\textbf{fetch}() \rightarrow \text{ResultData}$ 

# SCPI: FETCh:WLAN:MEASurement<instance>:MEValuation:MODulation:SEGMents:AVERage value: ResultData = driver.wlanMeas.multiEval.modulation.segments.average. ˓<sup>→</sup>fetch()

Return the single value results for SISO measurements and bandwidths > 160 MHz. The results are available for the left 160 MHz segment <1> and for the right 160 MHz segment <2>. There are current, average, minimum, maximum and standard deviation results. The values described below are returned by FETCh and READ commands. CALCulate commands return limit check results instead, one value for each result listed below.

## **return**

structure: for return value, see the help for ResultData structure arguments.

 $read() \rightarrow ResultData$ 

```
# SCPI: READ:WLAN:MEASurement<instance>:MEValuation:MODulation:SEGMents:AVERage
value: ResultData = driver.wlanMeas.multiEval.modulation.segments.average.read()
```
Return the single value results for SISO measurements and bandwidths > 160 MHz. The results are available for the left 160 MHz segment <1> and for the right 160 MHz segment <2>. There are current, average, minimum, maximum and standard deviation results. The values described below are returned by FETCh and READ commands. CALCulate commands return limit check results instead, one value for each result listed below.

## **return**

structure: for return value, see the help for ResultData structure arguments.

# **6.4.1.2.12.2 Current**

# **SCPI Commands :**

```
READ:WLAN:MEASurement<instance>:MEValuation:MODulation:SEGMents:CURRent
FETCh:WLAN:MEASurement<instance>:MEValuation:MODulation:SEGMents:CURRent
CALCulate:WLAN:MEASurement<instance>:MEValuation:MODulation:SEGMents:CURRent
```
## class CurrentCls

Current commands group definition. 3 total commands, 0 Subgroups, 3 group commands

## class CalculateStruct

- Reliability: int: 'Reliability indicator'
- Evm All Carr Seg 1: enums.ResultStatus2: No parameter help available
- Evm\_All\_Carr\_Seg\_2: enums.ResultStatus2: No parameter help available
- Evm\_Data\_Carr\_Seg\_1: enums.ResultStatus2: No parameter help available
- Evm\_Data\_Carr\_Seg\_2: enums.ResultStatus2: No parameter help available
- Evm\_Pilot\_Carr\_Seg\_1: enums.ResultStatus2: No parameter help available
- Evm\_Pilot\_Carr\_Seg\_2: enums.ResultStatus2: No parameter help available
- Power\_Backoff\_Seg\_1: enums.ResultStatus2: No parameter help available
- Power\_Backoff\_Seg\_2: enums.ResultStatus2: No parameter help available
- Burst\_Power\_Seg\_1: enums.ResultStatus2: No parameter help available
- Burst\_Power\_Seg\_2: enums.ResultStatus2: No parameter help available
- Peak\_Power\_Seg\_1: enums.ResultStatus2: No parameter help available
- Peak\_Power\_Seg\_2: enums.ResultStatus2: No parameter help available
- Crest\_Factor\_Seg\_1: enums.ResultStatus2: No parameter help available
- Crest\_Factor\_Seg\_2: enums.ResultStatus2: No parameter help available
- Iq\_Offset\_Seg\_1: enums.ResultStatus2: No parameter help available
- Iq Offset Seg 2: enums.ResultStatus2: No parameter help available
- Dc\_Power\_Seg\_1: enums.ResultStatus2: No parameter help available
- Dc\_Power\_Seg\_2: enums.ResultStatus2: No parameter help available
- Ltf\_Power\_Seg\_1: enums.ResultStatus2: No parameter help available
- Ltf\_Power\_Seg\_2: enums.ResultStatus2: No parameter help available
- Data\_Power\_Seg\_1: enums.ResultStatus2: No parameter help available
- Data\_Power\_Seg\_2: enums.ResultStatus2: No parameter help available
- Preamble\_Power\_Seg\_1: enums.ResultStatus2: No parameter help available
- Preamble Power Seg 2: enums.ResultStatus2: No parameter help available

Response structure. Fields:

- Reliability: int: 'Reliability indicator'
- Evm\_All\_Carr\_Seg\_1: float: No parameter help available
- Evm\_All\_Carr\_Seg\_2: float: No parameter help available
- Evm\_Data\_Carr\_Seg\_1: float: No parameter help available
- Evm\_Data\_Carr\_Seg\_2: float: No parameter help available
- Evm\_Pilot\_Carr\_Seg\_1: float: No parameter help available
- Evm\_Pilot\_Carr\_Seg\_2: float: No parameter help available
- Power\_Backoff\_Seg\_1: float: No parameter help available
- Power\_Backoff\_Seg\_2: float: No parameter help available
- Burst\_Power\_Seg\_1: float: No parameter help available
- Burst\_Power\_Seg\_2: float: No parameter help available
- Peak\_Power\_Seg\_1: float: No parameter help available
- Peak Power Seg 2: float: No parameter help available
- Crest\_Factor\_Seg\_1: float: No parameter help available
- Crest\_Factor\_Seg\_2: float: No parameter help available
- Iq\_Offset\_Seg\_1: float: No parameter help available
- Iq\_Offset\_Seg\_2: float: No parameter help available
- Dc\_Power\_Seg\_1: float: No parameter help available
- Dc\_Power\_Seg\_2: float: No parameter help available
- Ltf\_Power\_Seg\_1: float: No parameter help available
- Ltf\_Power\_Seg\_2: float: No parameter help available
- Data\_Power\_Seg\_1: float: No parameter help available
- Data\_Power\_Seg\_2: float: No parameter help available
- Preamble Power Seg 1: float: No parameter help available
- Preamble\_Power\_Seg\_2: float: No parameter help available

 $calculate() \rightarrow CalculateStruct$ 

```
# SCPI: CALCulate: WLAN: MEASurement<instance>
˓→:MEValuation:MODulation:SEGMents:CURRent
value: CalculateStruct = driver.wlanMeas.multiEval.modulation.segments.current.
˓→calculate()
```
Return the single value results for SISO measurements and bandwidths > 160 MHz. The results are available for the left 160 MHz segment <1> and for the right 160 MHz segment <2>. There are current, average, minimum, maximum and standard deviation results. The values described below are returned by FETCh and READ commands. CALCulate commands return limit check results instead, one value for each result listed below.

**return**

structure: for return value, see the help for CalculateStruct structure arguments.

 $\textbf{fetch}() \rightarrow \text{ResultData}$ 

```
# SCPI: FETCh:WLAN:MEASurement<instance>:MEValuation:MODulation:SEGMents:CURRent
value: ResultData = driver.wlanMeas.multiEval.modulation.segments.current.
ightharpoonupfetch()
```
Return the single value results for SISO measurements and bandwidths > 160 MHz. The results are available for the left 160 MHz segment <1> and for the right 160 MHz segment <2>. There are current, average, minimum, maximum and standard deviation results. The values described below are returned by FETCh and READ commands. CALCulate commands return limit check results instead, one value for each result listed below.

**return**

structure: for return value, see the help for ResultData structure arguments.

 $read() \rightarrow ResultData$ 

```
# SCPI: READ:WLAN:MEASurement<instance>:MEValuation:MODulation:SEGMents:CURRent
value: ResultData = driver.wlanMeas.multiEval.modulation.segments.current.read()
```
Return the single value results for SISO measurements and bandwidths > 160 MHz. The results are available for the left 160 MHz segment <1> and for the right 160 MHz segment <2>. There are current, average, minimum, maximum and standard deviation results. The values described below are returned by FETCh and READ commands. CALCulate commands return limit check results instead, one value for each result listed below.

**return**

structure: for return value, see the help for ResultData structure arguments.

# **6.4.1.2.12.3 Maximum**

# **SCPI Commands :**

READ:WLAN:MEASurement<instance>:MEValuation:MODulation:SEGMents:MAXimum FETCh:WLAN:MEASurement<instance>:MEValuation:MODulation:SEGMents:MAXimum CALCulate:WLAN:MEASurement<instance>:MEValuation:MODulation:SEGMents:MAXimum

# class MaximumCls

Maximum commands group definition. 3 total commands, 0 Subgroups, 3 group commands

## class CalculateStruct

- Reliability: int: 'Reliability indicator'
- Evm\_All\_Carr\_Seg\_1: enums.ResultStatus2: No parameter help available
- Evm\_All\_Carr\_Seg\_2: enums.ResultStatus2: No parameter help available
- Evm\_Data\_Carr\_Seg\_1: enums.ResultStatus2: No parameter help available
- Evm\_Data\_Carr\_Seg\_2: enums.ResultStatus2: No parameter help available
- Evm\_Pilot\_Carr\_Seg\_1: enums.ResultStatus2: No parameter help available
- Evm Pilot Carr Seg 2: enums.ResultStatus2: No parameter help available
- Power\_Backoff\_Seg\_1: enums.ResultStatus2: No parameter help available
- Power\_Backoff\_Seg\_2: enums.ResultStatus2: No parameter help available
- Burst\_Power\_Seg\_1: enums.ResultStatus2: No parameter help available
- Burst Power Seg 2: enums.ResultStatus2: No parameter help available
- Peak Power Seg 1: enums.ResultStatus2: No parameter help available
- Peak\_Power\_Seg\_2: enums.ResultStatus2: No parameter help available
- Crest\_Factor\_Seg\_1: enums.ResultStatus2: No parameter help available
- Crest\_Factor\_Seg\_2: enums.ResultStatus2: No parameter help available
- Iq\_Offset\_Seg\_1: enums.ResultStatus2: No parameter help available
- Iq\_Offset\_Seg\_2: enums.ResultStatus2: No parameter help available
- Dc\_Power\_Seg\_1: enums.ResultStatus2: No parameter help available
- Dc Power Seg 2: enums.ResultStatus2: No parameter help available
- Ltf\_Power\_Seg\_1: enums.ResultStatus2: No parameter help available
- Ltf\_Power\_Seg\_2: enums.ResultStatus2: No parameter help available
- Data Power Seg 1: enums.ResultStatus2: No parameter help available
- Data\_Power\_Seg\_2: enums.ResultStatus2: No parameter help available
- Preamble\_Power\_Seg\_1: enums.ResultStatus2: No parameter help available
- Preamble\_Power\_Seg\_2: enums.ResultStatus2: No parameter help available

- Reliability: int: 'Reliability indicator'
- Evm\_All\_Carr\_Seg\_1: float: No parameter help available
- Evm\_All\_Carr\_Seg\_2: float: No parameter help available
- Evm\_Data\_Carr\_Seg\_1: float: No parameter help available
- Evm Data Carr Seg 2: float: No parameter help available
- Evm\_Pilot\_Carr\_Seg\_1: float: No parameter help available
- Evm\_Pilot\_Carr\_Seg\_2: float: No parameter help available
- Power\_Backoff\_Seg\_1: float: No parameter help available
- Power\_Backoff\_Seg\_2: float: No parameter help available
- Burst\_Power\_Seg\_1: float: No parameter help available
- Burst\_Power\_Seg\_2: float: No parameter help available
- Peak\_Power\_Seg\_1: float: No parameter help available
- Peak\_Power\_Seg\_2: float: No parameter help available
- Crest\_Factor\_Seg\_1: float: No parameter help available
- Crest\_Factor\_Seg\_2: float: No parameter help available
- Iq Offset Seg\_1: float: No parameter help available
- Iq\_Offset\_Seg\_2: float: No parameter help available
- Dc\_Power\_Seg\_1: float: No parameter help available
- Dc\_Power\_Seg\_2: float: No parameter help available
- Ltf\_Power\_Seg\_1: float: No parameter help available
- Ltf Power Seg 2: float: No parameter help available
- Data\_Power\_Seg\_1: float: No parameter help available
- Data\_Power\_Seg\_2: float: No parameter help available
- Preamble\_Power\_Seg\_1: float: No parameter help available
- Preamble Power Seg 2: float: No parameter help available

```
calculate() \rightarrow CalculateStruct
```

```
# SCPI: CALCulate:WLAN:MEASurement<instance>
˓→:MEValuation:MODulation:SEGMents:MAXimum
value: CalculateStruct = driver.wlanMeas.multiEval.modulation.segments.maximum.
˓→calculate()
```
Return the single value results for SISO measurements and bandwidths > 160 MHz. The results are available for the left 160 MHz segment <1> and for the right 160 MHz segment <2>. There are current, average, minimum, maximum and standard deviation results. The values described below are returned by FETCh and READ commands. CALCulate commands return limit check results instead, one value for each result listed below.

#### **return**

structure: for return value, see the help for CalculateStruct structure arguments.

# $\textbf{fetch}() \rightarrow \text{ResultData}$

```
# SCPI: FETCh:WLAN:MEASurement<instance>:MEValuation:MODulation:SEGMents:MAXimum
value: ResultData = driver.wlanMeas.multiEval.modulation.segments.maximum.
˓→fetch()
```
Return the single value results for SISO measurements and bandwidths > 160 MHz. The results are available for the left 160 MHz segment <1> and for the right 160 MHz segment <2>. There are current, average, minimum, maximum and standard deviation results. The values described below are returned by FETCh and READ commands. CALCulate commands return limit check results instead, one value for each result listed below.

**return**

structure: for return value, see the help for ResultData structure arguments.

```
read() \rightarrow ResultData
```
# SCPI: READ:WLAN:MEASurement<instance>:MEValuation:MODulation:SEGMents:MAXimum value: ResultData = driver.wlanMeas.multiEval.modulation.segments.maximum.read()

Return the single value results for SISO measurements and bandwidths > 160 MHz. The results are available for the left 160 MHz segment <1> and for the right 160 MHz segment <2>. There are current, average, minimum, maximum and standard deviation results. The values described below are returned by FETCh and READ commands. CALCulate commands return limit check results instead, one value for each result listed below.

**return**

structure: for return value, see the help for ResultData structure arguments.

# **6.4.1.2.12.4 Minimum**

# **SCPI Commands :**

READ:WLAN:MEASurement<instance>:MEValuation:MODulation:SEGMents:MINimum FETCh:WLAN:MEASurement<instance>:MEValuation:MODulation:SEGMents:MINimum CALCulate:WLAN:MEASurement<instance>:MEValuation:MODulation:SEGMents:MINimum

## class MinimumCls

Minimum commands group definition. 3 total commands, 0 Subgroups, 3 group commands

# class CalculateStruct

- Reliability: int: 'Reliability indicator'
- Evm\_All\_Carr\_Seg\_1: enums.ResultStatus2: No parameter help available
- Evm\_All\_Carr\_Seg\_2: enums.ResultStatus2: No parameter help available
- Evm\_Data\_Carr\_Seg\_1: enums.ResultStatus2: No parameter help available
- Evm\_Data\_Carr\_Seg\_2: enums.ResultStatus2: No parameter help available
- Evm\_Pilot\_Carr\_Seg\_1: enums.ResultStatus2: No parameter help available
- Evm\_Pilot\_Carr\_Seg\_2: enums.ResultStatus2: No parameter help available
- Power\_Backoff\_Seg\_1: enums.ResultStatus2: No parameter help available
- Power\_Backoff\_Seg\_2: enums.ResultStatus2: No parameter help available
- Burst Power Seg 1: enums.ResultStatus2: No parameter help available
- Burst\_Power\_Seg\_2: enums.ResultStatus2: No parameter help available
- Peak\_Power\_Seg\_1: enums.ResultStatus2: No parameter help available
- Peak Power Seg 2: enums.ResultStatus2: No parameter help available
- Crest\_Factor\_Seg\_1: enums.ResultStatus2: No parameter help available
- Crest\_Factor\_Seg\_2: enums.ResultStatus2: No parameter help available
- Iq\_Offset\_Seg\_1: enums.ResultStatus2: No parameter help available
- Iq\_Offset\_Seg\_2: enums.ResultStatus2: No parameter help available
- Dc\_Power\_Seg\_1: enums.ResultStatus2: No parameter help available
- Dc\_Power\_Seg\_2: enums.ResultStatus2: No parameter help available
- Ltf\_Power\_Seg\_1: enums.ResultStatus2: No parameter help available
- Ltf\_Power\_Seg\_2: enums.ResultStatus2: No parameter help available
- Data\_Power\_Seg\_1: enums.ResultStatus2: No parameter help available
- Data\_Power\_Seg\_2: enums.ResultStatus2: No parameter help available
- Preamble\_Power\_Seg\_1: enums.ResultStatus2: No parameter help available

• Preamble Power Seg 2: enums.ResultStatus2: No parameter help available

#### class ResultData

Response structure. Fields:

- Reliability: int: 'Reliability indicator'
- Evm\_All\_Carr\_Seg\_1: float: No parameter help available
- Evm\_All\_Carr\_Seg\_2: float: No parameter help available
- Evm\_Data\_Carr\_Seg\_1: float: No parameter help available
- Evm\_Data\_Carr\_Seg\_2: float: No parameter help available
- Evm\_Pilot\_Carr\_Seg\_1: float: No parameter help available
- Evm\_Pilot\_Carr\_Seg\_2: float: No parameter help available
- Power\_Backoff\_Seg\_1: float: No parameter help available
- Power\_Backoff\_Seg\_2: float: No parameter help available
- Burst\_Power\_Seg\_1: float: No parameter help available
- Burst\_Power\_Seg\_2: float: No parameter help available
- Peak Power Seg 1: float: No parameter help available
- Peak\_Power\_Seg\_2: float: No parameter help available
- Crest\_Factor\_Seg\_1: float: No parameter help available
- Crest Factor Seg 2: float: No parameter help available
- Iq\_Offset\_Seg\_1: float: No parameter help available
- Iq\_Offset\_Seg\_2: float: No parameter help available
- Dc\_Power\_Seg\_1: float: No parameter help available
- Dc\_Power\_Seg\_2: float: No parameter help available
- Ltf\_Power\_Seg\_1: float: No parameter help available
- Ltf\_Power\_Seg\_2: float: No parameter help available
- Data\_Power\_Seg\_1: float: No parameter help available
- Data\_Power\_Seg\_2: float: No parameter help available
- Preamble\_Power\_Seg\_1: float: No parameter help available
- Preamble\_Power\_Seg\_2: float: No parameter help available

 $calculate() \rightarrow CalculateStruct$ 

```
# SCPI: CALCulate:WLAN:MEASurement<instance>
˓→:MEValuation:MODulation:SEGMents:MINimum
value: CalculateStruct = driver.wlanMeas.multiEval.modulation.segments.minimum.
˓→calculate()
```
Return the single value results for SISO measurements and bandwidths > 160 MHz. The results are available for the left 160 MHz segment <1> and for the right 160 MHz segment <2>. There are current, average, minimum, maximum and standard deviation results. The values described below are returned by FETCh and READ commands. CALCulate commands return limit check results instead, one value for each result listed below.

**return**

structure: for return value, see the help for CalculateStruct structure arguments.

 $\textbf{fetch}() \rightarrow \text{ResultData}$ 

```
# SCPI: FETCh:WLAN:MEASurement<instance>:MEValuation:MODulation:SEGMents:MINimum
value: ResultData = driver.wlanMeas.multiEval.modulation.segments.minimum.
ightharpoonupfetch()
```
Return the single value results for SISO measurements and bandwidths > 160 MHz. The results are available for the left 160 MHz segment <1> and for the right 160 MHz segment <2>. There are current, average, minimum, maximum and standard deviation results. The values described below are returned by FETCh and READ commands. CALCulate commands return limit check results instead, one value for each result listed below.

#### **return**

structure: for return value, see the help for ResultData structure arguments.

 $read() \rightarrow ResultData$ 

```
# SCPI: READ:WLAN:MEASurement<instance>:MEValuation:MODulation:SEGMents:MINimum
value: ResultData = driver.wlanMeas.multiEval.modulation.segments.minimum.read()
```
Return the single value results for SISO measurements and bandwidths > 160 MHz. The results are available for the left 160 MHz segment <1> and for the right 160 MHz segment <2>. There are current, average, minimum, maximum and standard deviation results. The values described below are returned by FETCh and READ commands. CALCulate commands return limit check results instead, one value for each result listed below.

**return**

structure: for return value, see the help for ResultData structure arguments.

# **6.4.1.2.12.5 StandardDev**

# **SCPI Commands :**

READ:WLAN:MEASurement<instance>:MEValuation:MODulation:SEGMents:SDEViation FETCh:WLAN:MEASurement<instance>:MEValuation:MODulation:SEGMents:SDEViation CALCulate:WLAN:MEASurement<instance>:MEValuation:MODulation:SEGMents:SDEViation

# class StandardDevCls

StandardDev commands group definition. 3 total commands, 0 Subgroups, 3 group commands

## class CalculateStruct

- Reliability: int: 'Reliability indicator'
- Evm\_All\_Carr\_Seg\_1: enums.ResultStatus2: No parameter help available
- Evm\_All\_Carr\_Seg\_2: enums.ResultStatus2: No parameter help available
- Evm\_Data\_Carr\_Seg\_1: enums.ResultStatus2: No parameter help available
- Evm\_Data\_Carr\_Seg\_2: enums.ResultStatus2: No parameter help available
- Evm\_Pilot\_Carr\_Seg\_1: enums.ResultStatus2: No parameter help available
- Evm Pilot Carr Seg 2: enums.ResultStatus2: No parameter help available
- Power\_Backoff\_Seg\_1: enums.ResultStatus2: No parameter help available
- Power\_Backoff\_Seg\_2: enums.ResultStatus2: No parameter help available
- Burst\_Power\_Seg\_1: enums.ResultStatus2: No parameter help available
- Burst Power Seg 2: enums.ResultStatus2: No parameter help available
- Peak Power Seg 1: enums.ResultStatus2: No parameter help available
- Peak\_Power\_Seg\_2: enums.ResultStatus2: No parameter help available
- Crest\_Factor\_Seg\_1: enums.ResultStatus2: No parameter help available
- Crest\_Factor\_Seg\_2: enums.ResultStatus2: No parameter help available
- Iq\_Offset\_Seg\_1: enums.ResultStatus2: No parameter help available
- Iq\_Offset\_Seg\_2: enums.ResultStatus2: No parameter help available
- Dc\_Power\_Seg\_1: enums.ResultStatus2: No parameter help available
- Dc Power Seg 2: enums.ResultStatus2: No parameter help available
- Ltf\_Power\_Seg\_1: enums.ResultStatus2: No parameter help available
- Ltf\_Power\_Seg\_2: enums.ResultStatus2: No parameter help available
- Data Power Seg 1: enums.ResultStatus2: No parameter help available
- Data\_Power\_Seg\_2: enums.ResultStatus2: No parameter help available
- Preamble\_Power\_Seg\_1: enums.ResultStatus2: No parameter help available
- Preamble\_Power\_Seg\_2: enums.ResultStatus2: No parameter help available

- Reliability: int: 'Reliability indicator'
- Evm\_All\_Carr\_Seg\_1: float: No parameter help available
- Evm\_All\_Carr\_Seg\_2: float: No parameter help available
- Evm\_Data\_Carr\_Seg\_1: float: No parameter help available
- Evm Data Carr Seg 2: float: No parameter help available
- Evm\_Pilot\_Carr\_Seg\_1: float: No parameter help available
- Evm\_Pilot\_Carr\_Seg\_2: float: No parameter help available
- Power\_Backoff\_Seg\_1: float: No parameter help available
- Power\_Backoff\_Seg\_2: float: No parameter help available
- Burst\_Power\_Seg\_1: float: No parameter help available
- Burst\_Power\_Seg\_2: float: No parameter help available
- Peak\_Power\_Seg\_1: float: No parameter help available
- Peak\_Power\_Seg\_2: float: No parameter help available
- Crest\_Factor\_Seg\_1: float: No parameter help available
- Crest\_Factor\_Seg\_2: float: No parameter help available
- Iq Offset Seg\_1: float: No parameter help available
- Iq\_Offset\_Seg\_2: float: No parameter help available
- Dc\_Power\_Seg\_1: float: No parameter help available
- Dc\_Power\_Seg\_2: float: No parameter help available
- Ltf\_Power\_Seg\_1: float: No parameter help available
- Ltf Power Seg 2: float: No parameter help available
- Data\_Power\_Seg\_1: float: No parameter help available
- Data\_Power\_Seg\_2: float: No parameter help available
- Preamble\_Power\_Seg\_1: float: No parameter help available
- Preamble Power Seg 2: float: No parameter help available

```
calculate() \rightarrow CalculateStruct
```

```
# SCPI: CALCulate: WLAN: MEASurement<instance>
˓→:MEValuation:MODulation:SEGMents:SDEViation
value: CalculateStruct = driver.wlanMeas.multiEval.modulation.segments.
˓→standardDev.calculate()
```
Return the single value results for SISO measurements and bandwidths > 160 MHz. The results are available for the left 160 MHz segment <1> and for the right 160 MHz segment <2>. There are current, average, minimum, maximum and standard deviation results. The values described below are returned by FETCh and READ commands. CALCulate commands return limit check results instead, one value for each result listed below.

#### **return**

structure: for return value, see the help for CalculateStruct structure arguments.

# $\textbf{fetch}() \rightarrow \text{ResultData}$

```
# SCPI: FETCh:WLAN:MEASurement<instance>
˓→:MEValuation:MODulation:SEGMents:SDEViation
value: ResultData = driver.wlanMeas.multiEval.modulation.segments.standardDev.
˓→fetch()
```
Return the single value results for SISO measurements and bandwidths > 160 MHz. The results are available for the left 160 MHz segment <1> and for the right 160 MHz segment <2>. There are current, average, minimum, maximum and standard deviation results. The values described below are returned by FETCh and READ commands. CALCulate commands return limit check results instead, one value for each result listed below.

**return**

structure: for return value, see the help for ResultData structure arguments.

 $read() \rightarrow ResultData$ 

```
# SCPI: READ:WLAN:MEASurement<instance>
˓→:MEValuation:MODulation:SEGMents:SDEViation
value: ResultData = driver.wlanMeas.multiEval.modulation.segments.standardDev.
\rightarrowread()
```
Return the single value results for SISO measurements and bandwidths > 160 MHz. The results are available for the left 160 MHz segment <1> and for the right 160 MHz segment <2>. There are current, average,

minimum, maximum and standard deviation results. The values described below are returned by FETCh and READ commands. CALCulate commands return limit check results instead, one value for each result listed below.

### **return**

structure: for return value, see the help for ResultData structure arguments.

# **6.4.1.2.13 Smimo**

# class SmimoCls

Smimo commands group definition. 12 total commands, 4 Subgroups, 0 group commands

# **Cloning the Group**

```
# Create a clone of the original group, that exists independently
group2 = driver.wlanMeas.multiEval.modulation.smimo.clone()
```
## **Subgroups**

# **6.4.1.2.13.1 Average**

# **SCPI Commands :**

```
READ:WLAN:MEASurement<instance>:MEValuation:MODulation:SMIMo:AVERage
FETCh:WLAN:MEASurement<instance>:MEValuation:MODulation:SMIMo:AVERage
CALCulate:WLAN:MEASurement<instance>:MEValuation:MODulation:SMIMo:AVERage
```
### class AverageCls

Average commands group definition. 3 total commands, 0 Subgroups, 3 group commands

# class CalculateStruct

- Mcs\_Index: enums.ResultStatus2: No parameter help available
- Nof\_Ss: enums.ResultStatus2: No parameter help available
- No\_Of\_Sts: enums.ResultStatus2: No parameter help available
- Data\_Symbols: enums.ResultStatus2: No parameter help available
- Power\_Total: enums.ResultStatus2: No parameter help available
- Evm\_All\_Carr: enums.ResultStatus2: No parameter help available
- Evm\_Data\_Carr: enums.ResultStatus2: No parameter help available
- Evm\_Pilot\_Carr: enums.ResultStatus2: No parameter help available
- Clock\_Error: enums.ResultStatus2: No parameter help available
- Freq Error: enums.ResultStatus2: No parameter help available
- Evm\_All\_S\_1: enums.ResultStatus2: No parameter help available
- Evm\_Data\_S\_1: enums.ResultStatus2: No parameter help available
- Evm Pilot S 1: enums.ResultStatus2: No parameter help available
- Evm\_All\_S\_2: enums.ResultStatus2: No parameter help available
- Evm\_Data\_S\_2: enums.ResultStatus2: No parameter help available
- Evm\_Pilot\_S\_2: enums.ResultStatus2: No parameter help available
- Evm\_All\_S\_3: enums.ResultStatus2: No parameter help available
- Evm Data S 3: enums.ResultStatus2: No parameter help available
- Evm\_Pilot\_S\_3: enums.ResultStatus2: No parameter help available
- Evm\_All\_S\_4: enums.ResultStatus2: No parameter help available
- Evm\_Data\_S\_4: enums.ResultStatus2: No parameter help available
- Evm\_Pilot\_S\_4: enums.ResultStatus2: No parameter help available
- Power\_Tx\_1: enums.ResultStatus2: No parameter help available
- Power\_Tx\_2: enums.ResultStatus2: No parameter help available
- Power Tx 3: enums.ResultStatus2: No parameter help available
- Power Tx 4: enums.ResultStatus2: No parameter help available
- Iq\_Offset\_1: enums.ResultStatus2: No parameter help available
- Iq Offset 2: enums.ResultStatus2: No parameter help available
- Iq\_Offset\_3: enums.ResultStatus2: No parameter help available
- Iq\_Offset\_4: enums.ResultStatus2: No parameter help available
- Out\_Of\_Tol: enums.ResultStatus2: No parameter help available

- Mcs Index: int: No parameter help available
- Nof Ss: int: No parameter help available
- No Of Sts: int: No parameter help available
- Data\_Symbols: int: No parameter help available
- Power Total: float: No parameter help available
- Evm\_All\_Carr: float: No parameter help available
- Evm\_Data\_Carr: float: No parameter help available
- Evm\_Pilot\_Carr: float: No parameter help available
- Clock\_Error: float: No parameter help available
- Freq\_Error: float: No parameter help available
- Evm\_All\_S\_1: float: No parameter help available
- Evm\_Data\_S\_1: float: No parameter help available
- Evm\_Pilot\_S\_1: float: No parameter help available
- Evm\_All\_S\_2: float: No parameter help available
- Evm\_Data\_S\_2: float: No parameter help available
- Evm Pilot S 2: float: No parameter help available
- Evm\_All\_S\_3: float: No parameter help available
- Evm\_Data\_S\_3: float: No parameter help available
- Evm\_Pilot\_S\_3: float: No parameter help available
- Evm All S 4: float: No parameter help available
- Evm Data S 4: float: No parameter help available
- Evm\_Pilot\_S\_4: float: No parameter help available
- Power\_Tx\_1: float: No parameter help available
- Power\_Tx\_2: float: No parameter help available
- Power\_Tx\_3: float: No parameter help available
- Power\_Tx\_4: float: No parameter help available
- Iq\_Offset\_1: float: No parameter help available
- Iq\_Offset\_2: float: No parameter help available
- Iq\_Offset\_3: float: No parameter help available
- Iq\_Offset\_4: float: No parameter help available
- Out Of Tol: float: No parameter help available

 $calculate() \rightarrow CalculateStruct$ 

```
# SCPI: CALCulate:WLAN:MEASurement<instance>
˓→:MEValuation:MODulation:SMIMo:AVERage
value: CalculateStruct = driver.wlanMeas.multiEval.modulation.smimo.average.
˓→calculate()
```
No command help available

Suppressed linked return values: reliability

#### **return**

structure: for return value, see the help for CalculateStruct structure arguments.

# $\textbf{fetch}() \rightarrow \text{ResultData}$

```
# SCPI: FETCh:WLAN:MEASurement<instance>:MEValuation:MODulation:SMIMo:AVERage
value: ResultData = driver.wlanMeas.multiEval.modulation.smimo.average.fetch()
```
No command help available

Suppressed linked return values: reliability

**return**

structure: for return value, see the help for ResultData structure arguments.

```
read() \rightarrow ResultData
```

```
# SCPI: READ:WLAN:MEASurement<instance>:MEValuation:MODulation:SMIMo:AVERage
value: ResultData = driver.wlanMeas.multiEval.modulation.smimo.average.read()
```
No command help available

Suppressed linked return values: reliability

**return**

structure: for return value, see the help for ResultData structure arguments.

# **6.4.1.2.13.2 Current**

# **SCPI Commands :**

READ:WLAN:MEASurement<instance>:MEValuation:MODulation:SMIMo:CURRent FETCh:WLAN:MEASurement<instance>:MEValuation:MODulation:SMIMo:CURRent CALCulate:WLAN:MEASurement<instance>:MEValuation:MODulation:SMIMo:CURRent

## class CurrentCls

Current commands group definition. 3 total commands, 0 Subgroups, 3 group commands

## class CalculateStruct

- Mcs\_Index: enums.ResultStatus2: No parameter help available
- Nof\_Ss: enums.ResultStatus2: No parameter help available
- No\_Of\_Sts: enums.ResultStatus2: No parameter help available
- Data\_Symbols: enums.ResultStatus2: No parameter help available
- Power\_Total: enums.ResultStatus2: No parameter help available
- Evm\_All\_Carr: enums.ResultStatus2: No parameter help available
- Evm\_Data\_Carr: enums.ResultStatus2: No parameter help available
- Evm Pilot Carr: enums.ResultStatus2: No parameter help available
- Clock\_Error: enums.ResultStatus2: No parameter help available
- Freq\_Error: enums.ResultStatus2: No parameter help available
- Evm\_All\_S\_1: enums.ResultStatus2: No parameter help available
- Evm\_Data\_S\_1: enums.ResultStatus2: No parameter help available
- Evm\_Pilot\_S\_1: enums.ResultStatus2: No parameter help available
- Evm\_All\_S\_2: enums.ResultStatus2: No parameter help available
- Evm\_Data\_S\_2: enums.ResultStatus2: No parameter help available
- Evm\_Pilot\_S\_2: enums.ResultStatus2: No parameter help available
- Evm\_All\_S\_3: enums.ResultStatus2: No parameter help available
- Evm\_Data\_S\_3: enums.ResultStatus2: No parameter help available
- Evm\_Pilot\_S\_3: enums.ResultStatus2: No parameter help available
- Evm\_All\_S\_4: enums.ResultStatus2: No parameter help available
- Evm\_Data\_S\_4: enums.ResultStatus2: No parameter help available
- Evm\_Pilot\_S\_4: enums.ResultStatus2: No parameter help available
- Power Tx 1: enums.ResultStatus2: No parameter help available
- Power\_Tx\_2: enums.ResultStatus2: No parameter help available
- Power\_Tx\_3: enums.ResultStatus2: No parameter help available
- Power\_Tx\_4: enums.ResultStatus2: No parameter help available
- Iq Offset 1: enums.ResultStatus2: No parameter help available
- Iq Offset 2: enums.ResultStatus2: No parameter help available
- Iq\_Offset\_3: enums.ResultStatus2: No parameter help available
- Iq\_Offset\_4: enums.ResultStatus2: No parameter help available
- Out\_Of\_Tol: enums.ResultStatus2: No parameter help available

#### class ResultData

- Mcs\_Index: int: No parameter help available
- Nof\_Ss: int: No parameter help available
- No\_Of\_Sts: int: No parameter help available
- Data Symbols: int: No parameter help available
- Power\_Total: float: No parameter help available
- Evm\_All\_Carr: float: No parameter help available
- Evm Data Carr: float: No parameter help available
- Evm\_Pilot\_Carr: float: No parameter help available
- Clock\_Error: float: No parameter help available
- Freq\_Error: float: No parameter help available
- Evm\_All\_S\_1: float: No parameter help available
- Evm\_Data\_S\_1: float: No parameter help available
- Evm\_Pilot\_S\_1: float: No parameter help available
- Evm\_All\_S\_2: float: No parameter help available
- Evm Data S 2: float: No parameter help available
- Evm\_Pilot\_S\_2: float: No parameter help available
- Evm\_All\_S\_3: float: No parameter help available
- Evm\_Data\_S\_3: float: No parameter help available
- Evm\_Pilot\_S\_3: float: No parameter help available
- Evm\_All\_S\_4: float: No parameter help available
- Evm\_Data\_S\_4: float: No parameter help available
- Evm\_Pilot\_S\_4: float: No parameter help available
- Power\_Tx\_1: float: No parameter help available
- Power\_Tx\_2: float: No parameter help available
- Power\_Tx\_3: float: No parameter help available
- Power Tx 4: float: No parameter help available
- Iq\_Offset\_1: float: No parameter help available
- Iq\_Offset\_2: float: No parameter help available
- Iq\_Offset\_3: float: No parameter help available
- Iq Offset 4: float: No parameter help available
- Out\_Of\_Tol: float: No parameter help available

 $calculate() \rightarrow CalculateStruct$ 

```
# SCPI: CALCulate: WLAN: MEASurement<instance>
˓→:MEValuation:MODulation:SMIMo:CURRent
value: CalculateStruct = driver.wlanMeas.multiEval.modulation.smimo.current.
\rightarrowcalculate()
```
No command help available

Suppressed linked return values: reliability

**return**

structure: for return value, see the help for CalculateStruct structure arguments.

```
\textbf{fetch}() \rightarrow \text{ResultData}
```

```
# SCPI: FETCh:WLAN:MEASurement<instance>:MEValuation:MODulation:SMIMo:CURRent
value: ResultData = driver.wlanMeas.multiEval.modulation.smimo.current.fetch()
```
No command help available

Suppressed linked return values: reliability

**return**

structure: for return value, see the help for ResultData structure arguments.

```
read() \rightarrow ResultData
```

```
# SCPI: READ:WLAN:MEASurement<instance>:MEValuation:MODulation:SMIMo:CURRent
value: ResultData = driver.wlanMeas.multiEval.modulation.smimo.current.read()
```
No command help available

Suppressed linked return values: reliability

**return**

structure: for return value, see the help for ResultData structure arguments.

# **6.4.1.2.13.3 Maximum**

#### **SCPI Commands :**

```
READ:WLAN:MEASurement<instance>:MEValuation:MODulation:SMIMo:MAXimum
FETCh:WLAN:MEASurement<instance>:MEValuation:MODulation:SMIMo:MAXimum
CALCulate:WLAN:MEASurement<instance>:MEValuation:MODulation:SMIMo:MAXimum
```
#### class MaximumCls

Maximum commands group definition. 3 total commands, 0 Subgroups, 3 group commands

#### class CalculateStruct

- Mcs. Index: enums.ResultStatus2: No parameter help available
- Nof\_Ss: enums.ResultStatus2: No parameter help available
- No\_Of\_Sts: enums.ResultStatus2: No parameter help available
- Data\_Symbols: enums.ResultStatus2: No parameter help available
- Power\_Total: enums.ResultStatus2: No parameter help available
- Evm\_All\_Carr: enums.ResultStatus2: No parameter help available
- Evm\_Data\_Carr: enums.ResultStatus2: No parameter help available
- Evm\_Pilot\_Carr: enums.ResultStatus2: No parameter help available
- Clock Error: enums.ResultStatus2: No parameter help available
- Freq\_Error: enums.ResultStatus2: No parameter help available
- Evm\_All\_S\_1: enums.ResultStatus2: No parameter help available
- Evm\_Data\_S\_1: enums.ResultStatus2: No parameter help available
- Evm\_Pilot\_S\_1: enums.ResultStatus2: No parameter help available
- Evm\_All\_S\_2: enums.ResultStatus2: No parameter help available
- Evm\_Data\_S\_2: enums.ResultStatus2: No parameter help available
- Evm\_Pilot\_S\_2: enums.ResultStatus2: No parameter help available
- Evm\_All\_S\_3: enums.ResultStatus2: No parameter help available
- Evm\_Data\_S\_3: enums.ResultStatus2: No parameter help available
- Evm\_Pilot\_S\_3: enums.ResultStatus2: No parameter help available
- Evm\_All\_S\_4: enums.ResultStatus2: No parameter help available
- Evm\_Data\_S\_4: enums.ResultStatus2: No parameter help available
- Evm\_Pilot\_S\_4: enums.ResultStatus2: No parameter help available
- Power\_Tx\_1: enums.ResultStatus2: No parameter help available
- Power Tx 2: enums.ResultStatus2: No parameter help available
- Power Tx 3: enums.ResultStatus2: No parameter help available
- Power\_Tx\_4: enums.ResultStatus2: No parameter help available
- Iq\_Offset\_1: enums.ResultStatus2: No parameter help available
- Iq\_Offset\_2: enums.ResultStatus2: No parameter help available
- Iq\_Offset\_3: enums.ResultStatus2: No parameter help available
- Iq\_Offset\_4: enums.ResultStatus2: No parameter help available
- Out\_Of\_Tol: enums.ResultStatus2: No parameter help available

#### class ResultData

Response structure. Fields:

- Mcs Index: int: No parameter help available
- Nof Ss: int: No parameter help available
- No\_Of\_Sts: int: No parameter help available
- Data\_Symbols: int: No parameter help available
- Power Total: float: No parameter help available
- Evm\_All\_Carr: float: No parameter help available
- Evm\_Data\_Carr: float: No parameter help available
- Evm\_Pilot\_Carr: float: No parameter help available
- Clock\_Error: float: No parameter help available
- Freq\_Error: float: No parameter help available
- Evm\_All\_S\_1: float: No parameter help available
- Evm\_Data\_S\_1: float: No parameter help available
- Evm Pilot S 1: float: No parameter help available
- Evm\_All\_S\_2: float: No parameter help available
- Evm\_Data\_S\_2: float: No parameter help available
- Evm Pilot S 2: float: No parameter help available
- Evm\_All\_S\_3: float: No parameter help available
- Evm\_Data\_S\_3: float: No parameter help available
- Evm\_Pilot\_S\_3: float: No parameter help available
- Evm\_All\_S\_4: float: No parameter help available
- Evm\_Data\_S\_4: float: No parameter help available
- Evm\_Pilot\_S\_4: float: No parameter help available
- Power\_Tx\_1: float: No parameter help available
- Power Tx 2: float: No parameter help available
- Power\_Tx\_3: float: No parameter help available
- Power\_Tx\_4: float: No parameter help available
- Iq\_Offset\_1: float: No parameter help available
- Iq\_Offset\_2: float: No parameter help available
- Iq\_Offset\_3: float: No parameter help available
- Iq\_Offset\_4: float: No parameter help available
- Out\_Of\_Tol: float: No parameter help available

### $calculate() \rightarrow CalculateStruct$

```
# SCPI: CALCulate:WLAN:MEASurement<instance>
˓→:MEValuation:MODulation:SMIMo:MAXimum
value: CalculateStruct = driver.wlanMeas.multiEval.modulation.smimo.maximum.
˓→calculate()
```
No command help available

Suppressed linked return values: reliability

**return**

structure: for return value, see the help for CalculateStruct structure arguments.

### $\textbf{fetch}() \rightarrow \text{ResultData}$

# SCPI: FETCh:WLAN:MEASurement<instance>:MEValuation:MODulation:SMIMo:MAXimum value: ResultData = driver.wlanMeas.multiEval.modulation.smimo.maximum.fetch()

No command help available

Suppressed linked return values: reliability

**return**

structure: for return value, see the help for ResultData structure arguments.

### $read() \rightarrow ResultData$

```
# SCPI: READ:WLAN:MEASurement<instance>:MEValuation:MODulation:SMIMo:MAXimum
value: ResultData = driver.wlanMeas.multiEval.modulation.smimo.maximum.read()
```
No command help available

Suppressed linked return values: reliability

**return**

structure: for return value, see the help for ResultData structure arguments.

### **6.4.1.2.13.4 StandardDev**

#### **SCPI Commands :**

```
READ:WLAN:MEASurement<instance>:MEValuation:MODulation:SMIMo:SDEViation
FETCh:WLAN:MEASurement<instance>:MEValuation:MODulation:SMIMo:SDEViation
CALCulate:WLAN:MEASurement<instance>:MEValuation:MODulation:SMIMo:SDEViation
```
### class StandardDevCls

StandardDev commands group definition. 3 total commands, 0 Subgroups, 3 group commands

#### class CalculateStruct

- Mcs\_Index: enums.ResultStatus2: No parameter help available
- Nof\_Ss: enums.ResultStatus2: No parameter help available
- No\_Of\_Sts: enums.ResultStatus2: No parameter help available
- Data\_Symbols: enums.ResultStatus2: No parameter help available
- Power\_Total: enums.ResultStatus2: No parameter help available
- Evm\_All\_Carr: enums.ResultStatus2: No parameter help available
- Evm\_Data\_Carr: enums.ResultStatus2: No parameter help available
- Evm\_Pilot\_Carr: enums.ResultStatus2: No parameter help available
- Clock\_Error: enums.ResultStatus2: No parameter help available
- Freq\_Error: enums.ResultStatus2: No parameter help available
- Evm\_All\_S\_1: enums.ResultStatus2: No parameter help available
- Evm\_Data\_S\_1: enums.ResultStatus2: No parameter help available
- Evm\_Pilot\_S\_1: enums.ResultStatus2: No parameter help available
- Evm\_All\_S\_2: enums.ResultStatus2: No parameter help available
- Evm\_Data\_S\_2: enums.ResultStatus2: No parameter help available
- Evm\_Pilot\_S\_2: enums.ResultStatus2: No parameter help available
- Evm\_All\_S\_3: enums.ResultStatus2: No parameter help available
- Evm\_Data\_S\_3: enums.ResultStatus2: No parameter help available
- Evm\_Pilot\_S\_3: enums.ResultStatus2: No parameter help available
- Evm\_All\_S\_4: enums.ResultStatus2: No parameter help available
- Evm\_Data\_S\_4: enums.ResultStatus2: No parameter help available
- Evm\_Pilot\_S\_4: enums.ResultStatus2: No parameter help available
- Power\_Tx\_1: enums.ResultStatus2: No parameter help available
- Power\_Tx\_2: enums.ResultStatus2: No parameter help available
- Power\_Tx\_3: enums.ResultStatus2: No parameter help available
- Power\_Tx\_4: enums.ResultStatus2: No parameter help available
- Iq\_Offset\_1: enums.ResultStatus2: No parameter help available
- Iq\_Offset\_2: enums.ResultStatus2: No parameter help available
- Iq Offset 3: enums.ResultStatus2: No parameter help available
- Iq Offset 4: enums.ResultStatus2: No parameter help available
- Out\_Of\_Tol: enums.ResultStatus2: No parameter help available

# class ResultData

- Mcs\_Index: int: No parameter help available
- Nof\_Ss: int: No parameter help available
- No\_Of\_Sts: int: No parameter help available
- Data\_Symbols: int: No parameter help available
- Power\_Total: float: No parameter help available
- Evm\_All\_Carr: float: No parameter help available
- Evm\_Data\_Carr: float: No parameter help available
- Evm\_Pilot\_Carr: float: No parameter help available
- Clock Error: float: No parameter help available
- Freq\_Error: float: No parameter help available
- Evm\_All\_S\_1: float: No parameter help available
- Evm\_Data\_S\_1: float: No parameter help available
- Evm\_Pilot\_S\_1: float: No parameter help available
- Evm All S 2: float: No parameter help available
- Evm\_Data\_S\_2: float: No parameter help available
- Evm\_Pilot\_S\_2: float: No parameter help available
- Evm\_All\_S\_3: float: No parameter help available
- Evm\_Data\_S\_3: float: No parameter help available
- Evm\_Pilot\_S\_3: float: No parameter help available
- Evm\_All\_S\_4: float: No parameter help available
- Evm\_Data\_S\_4: float: No parameter help available
- Evm\_Pilot\_S\_4: float: No parameter help available
- Power\_Tx\_1: float: No parameter help available
- Power Tx 2: float: No parameter help available
- Power\_Tx\_3: float: No parameter help available
- Power\_Tx\_4: float: No parameter help available
- Iq\_Offset\_1: float: No parameter help available
- Iq\_Offset\_2: float: No parameter help available
- Iq\_Offset\_3: float: No parameter help available
- Iq\_Offset\_4: float: No parameter help available
- Out\_Of\_Tol: float: No parameter help available

 $calculate() \rightarrow CalculateStruct$ 

```
# SCPI: CALCulate:WLAN:MEASurement<instance>
˓→:MEValuation:MODulation:SMIMo:SDEViation
value: CalculateStruct = driver.wlanMeas.multiEval.modulation.smimo.standardDev.
˓→calculate()
```
No command help available

Suppressed linked return values: reliability

**return**

structure: for return value, see the help for CalculateStruct structure arguments.

 $\textbf{fetch}() \rightarrow \text{ResultData}$ 

```
# SCPI: FETCh:WLAN:MEASurement<instance>:MEValuation:MODulation:SMIMo:SDEViation
value: ResultData = driver.wlanMeas.multiEval.modulation.smimo.standardDev.
\rightarrowfetch()
```
No command help available

Suppressed linked return values: reliability

## **return**

structure: for return value, see the help for ResultData structure arguments.

 $read() \rightarrow ResultData$ 

# SCPI: READ:WLAN:MEASurement<instance>:MEValuation:MODulation:SMIMo:SDEViation value: ResultData = driver.wlanMeas.multiEval.modulation.smimo.standardDev.  $\rightarrow$ read()

No command help available

Suppressed linked return values: reliability

**return**

structure: for return value, see the help for ResultData structure arguments.

# **6.4.1.2.14 StandardDev**

# **SCPI Commands :**

READ:WLAN:MEASurement<Instance>:MEValuation:MODulation:SDEViation FETCh:WLAN:MEASurement<Instance>:MEValuation:MODulation:SDEViation CALCulate:WLAN:MEASurement<Instance>:MEValuation:MODulation:SDEViation

## class StandardDevCls

StandardDev commands group definition. 3 total commands, 0 Subgroups, 3 group commands

#### class CalculateStruct

- Reliability: int: 'Reliability indicator'
- Out\_Of\_Tol: enums.ResultStatus2: Out of tolerance result, i.e. the percentage of measurement intervals of the statistic count for modulation measurements exceeding the specified modulation limits.
- Mcs Index: enums.ResultStatus2: Modulation and coding scheme index
- Mod\_Type: enums.ResultStatus2: No parameter help available
- Payload\_Sym: enums.ResultStatus2: Number of OFDM symbols in the payload of the measured burst
- Measured\_Sym: enums.ResultStatus2: Number of measured payload OFDM symbols
- Payload Bytes: enums.ResultStatus2: Number of bytes in the payload of the measured burst.
- Guard\_Interval: enums.ResultStatus2: SHORt, LONG: short or long guard interval (up to 802.11ac) GI08, GI16, GI32: 0.8 s, 1.6 s, and 3.2 s guard interval durations (for 802.11ax)
- Nof Ss: enums.ResultStatus2: Number of spatial streams
- No\_Of\_Sts: enums.ResultStatus2: Number of space-time streams
- Burst Rate: enums.ResultStatus2: If a modulation filter is used, the burst rate indicates the share of bursts of the selected modulation format in the bursts received. Otherwise, it returns 1.
- Power–Backoff: enums.ResultStatus2: Minimum distance of signal power to reference level since the start of the measurement.
- Burst Power: enums.ResultStatus2: RMS power of the measured burst
- Peak\_Power: enums.ResultStatus2: Peak power of the measured burst
- Crest\_Factor: enums.ResultStatus2: No parameter help available
- Evm\_All\_Carr: enums.ResultStatus2: EVM for all carriers
- Evm\_Data\_Carr: enums.ResultStatus2: EVM for data carriers
- Evm Pilot Carr: enums.ResultStatus2: EVM for pilot carriers
- Freq\_Error: enums.ResultStatus2: Center frequency error
- Clock\_Error: enums.ResultStatus2: Symbol clock error
- Iq\_Offset: enums.ResultStatus2: No parameter help available
- Dc Power: enums.ResultStatus2: Power of the DC subcarriers
- Gain\_Imbalance: enums.ResultStatus2: Gain imbalance cannot be calculated if the spectrum is not symmetrical, e.g. for HE\_TB and HE\_MU.
- Quad\_Error: enums.ResultStatus2: Quadrature error cannot be calculated if the spectrum is not symmetrical, e.g. for HE\_TB and HE\_MU.
- Ltf\_Power: enums.ResultStatus2: Power of long training fields (LTF) portion
- Data\_Power: enums.ResultStatus2: Power of data portion
- Preamble Power: enums.ResultStatus2: No parameter help available

#### class ResultData

- Reliability: int: 'Reliability indicator'
- Out\_Of\_Tol: float: Out of tolerance result, i.e. the percentage of measurement intervals of the statistic count for modulation measurements exceeding the specified modulation limits.
- Mcs Index: int: Modulation and coding scheme index
- Mod Type: enums.ModulationTypeD: No parameter help available
- Payload\_Sym: int: Number of OFDM symbols in the payload of the measured burst
- Measured\_Sym: int: Number of measured payload OFDM symbols
- Payload\_Bytes: int: Number of bytes in the payload of the measured burst.
- Guard\_Interval: enums.GuardInterval: SHORt, LONG: short or long guard interval (up to 802.11ac) GI08, GI16, GI32: 0.8 s, 1.6 s, and 3.2 s guard interval durations (for 802.11ax)
- Nof\_Ss: int: Number of spatial streams
- No\_Of\_Sts: int: Number of space-time streams
- Burst\_Rate: float: If a modulation filter is used, the burst rate indicates the share of bursts of the selected modulation format in the bursts received. Otherwise, it returns 1.
- Power\_Backoff: float: Minimum distance of signal power to reference level since the start of the measurement.
- Burst Power: float: RMS power of the measured burst
- Peak\_Power: float: Peak power of the measured burst
- Crest\_Factor: float: No parameter help available
- Evm\_All\_Carr: float: EVM for all carriers
- Evm Data Carr: float: EVM for data carriers
- Evm\_Pilot\_Carr: float: EVM for pilot carriers
- Freq\_Error: float: Center frequency error
- Clock\_Error: float: Symbol clock error
- Iq Offset: float: No parameter help available
- Dc\_Power: float: Power of the DC subcarriers
- Gain\_Imbalance: float: Gain imbalance cannot be calculated if the spectrum is not symmetrical, e.g. for HE\_TB and HE\_MU.
- Quad\_Error: float: Quadrature error cannot be calculated if the spectrum is not symmetrical, e.g. for HE\_TB\_and HE\_MU.
- Ltf\_Power: float: Power of long training fields (LTF) portion
- Data Power: float: Power of data portion
- Preamble\_Power: float: No parameter help available

### $calculate() \rightarrow CalculateStruct$

```
# SCPI: CALCulate:WLAN:MEASurement<Instance>:MEValuation:MODulation:SDEViation
value: CalculateStruct = driver.wlanMeas.multiEval.modulation.standardDev.
\rightarrowcalculate()
```
Return the single value results for OFDM SISO measurements. For MIMO measurements, the stream/antenna-independent values are returned. The values described below are returned by FETCh and READ commands. CALCulate commands return limit check results instead, one value for each result listed below.

**return**

structure: for return value, see the help for CalculateStruct structure arguments.

#### $\textbf{fetch}() \rightarrow \text{ResultData}$

```
# SCPI: FETCh:WLAN:MEASurement<Instance>:MEValuation:MODulation:SDEViation
value: ResultData = driver.wlanMeas.multiEval.modulation.standardDev.fetch()
```
Return the single value results for OFDM SISO measurements. For MIMO measurements, the stream/antenna-independent values are returned. The values described below are returned by FETCh and READ commands. CALCulate commands return limit check results instead, one value for each result listed below.

#### **return**

structure: for return value, see the help for ResultData structure arguments.

 $read() \rightarrow ResultData$ 

```
# SCPI: READ:WLAN:MEASurement<Instance>:MEValuation:MODulation:SDEViation
value: ResultData = driver.wlanMeas.multiEval.modulation.standardDev.read()
```
Return the single value results for OFDM SISO measurements. For MIMO measurements, the stream/antenna-independent values are returned. The values described below are returned by FETCh and READ commands. CALCulate commands return limit check results instead, one value for each result listed below.

#### **return**

structure: for return value, see the help for ResultData structure arguments.

# **6.4.1.3 Ofdma**

## class OfdmaCls

Ofdma commands group definition. 2 total commands, 2 Subgroups, 0 group commands

## **Cloning the Group**

```
# Create a clone of the original group, that exists independently
group2 = driver.wlanMeas.multiEval.ofdma.clone()
```
#### **Subgroups**

### **6.4.1.3.1 Info**

### **SCPI Command :**

FETCh:WLAN:MEASurement<instance>:MEValuation:OFDMa:INFO

#### class InfoCls

Info commands group definition. 1 total commands, 0 Subgroups, 1 group commands

#### class FetchStruct

Response structure. Fields:

- Reliability: int: 'Reliability indicator'
- No\_Of\_Users: int: No. of users
- No\_Of\_Rus: int: No. of resource units
- Guard\_Interval: enums.GuardInterval: SHORt, LONG: short or long guard interval (up to 802.11ac) GI08, GI16, GI32: 0.8 s, 1.6 s, and 3.2 s guard interval durations (for 802.11ax)
- Ltf\_Size: enums.LtfSize:  $1x$  LTF  $(3.2 s)$ ,  $2x$  LTF  $(6.4 s)$ ,  $4x$  LTF  $(12.8 s)$

## $\textbf{fetch}() \rightarrow \text{FetchStruct}$

```
# SCPI: FETCh:WLAN:MEASurement<instance>:MEValuation:OFDMa:INFO
value: FetchStruct = driver.wlanMeas.multiEval.ofdma.info.fetch()
```
Queries OFDMA common information.

### **return**

structure: for return value, see the help for FetchStruct structure arguments.

# **6.4.1.3.2 Uinfo<User>**

## **RepCap Settings**

```
# Range: Nr1 .. Nr144
rc = driver.wlanMeas.multiEval.ofdma.uinfo.repcap_user_get()
driver.wlanMeas.multiEval.ofdma.uinfo.repcap_user_set(repcap.User.Nr1)
```
## **SCPI Command :**

FETCh:WLAN:MEASurement<instance>:MEValuation:OFDMa:UINFo<user>

### class UinfoCls

Uinfo commands group definition. 1 total commands, 0 Subgroups, 1 group commands Repeated Capability: User, default value after init: User.Nr1

### class FetchStruct

Response structure. Fields:

- Reliability: int: 'Reliability indicator'
- Ru\_Count: int: Index of RUs of all sizes (users with STA-ID 2046 are included) .
- Ru\_Index: int: Index of the RUs only with the used size RUSize
- Ru 26 Index: int: Index based on RU26
- Ru\_Size: int: RU size allocated by the user
- Mcs: int: Modulation and coding scheme
- Dcm: int: The value of DCM field
- Sta\_Id: int: The value of the STA-ID field
- No\_Of\_Sts: int: The value of NSTS field
- Tx\_Bf: int: The value of TxBF field
- Coding: enums.CodingType: Coding type

fetch(*user=User.Default*) → FetchStruct

```
# SCPI: FETCh:WLAN:MEASurement<instance>:MEValuation:OFDMa:UINFo<user>
value: FetchStruct = driver.wlanMeas.multiEval.ofdma.uinfo.fetch(user = repcap.
˓→User.Default)
```
Queries OFDMA user-specific information signaled in a HE signal field.

### **param user**

optional repeated capability selector. Default value: Nr1 (settable in the interface 'Uinfo')

#### **return**

structure: for return value, see the help for FetchStruct structure arguments.

## **Cloning the Group**

```
# Create a clone of the original group, that exists independently
group2 = driver.wlanMeas.multiEval.ofdma.uinfo.clone()
```
## **6.4.1.4 Power**

# class PowerCls

Power commands group definition. 12 total commands, 2 Subgroups, 0 group commands

# **Cloning the Group**

```
# Create a clone of the original group, that exists independently
group2 = driver.wlanMeas.multiEval.power.clone()
```
#### **Subgroups**

### **6.4.1.4.1 Runit<ResourceUnit>**

## **RepCap Settings**

```
# Range: Nr1 .. Nr144
rc = driver.wlanMeas.multiEval.power.runit.repcap_resourceUnit_get()
driver.wlanMeas.multiEval.power.runit.repcap_resourceUnit_set(repcap.ResourceUnit.Nr1)
```
#### class RunitCls

Runit commands group definition. 8 total commands, 5 Subgroups, 0 group commands Repeated Capability: ResourceUnit, default value after init: ResourceUnit.Nr1

## **Cloning the Group**

```
# Create a clone of the original group, that exists independently
group2 = driver.wlanMeas.multiEval.power.runit.clone()
```
#### **Subgroups**

#### **6.4.1.4.1.1 Average**

## **SCPI Command :**

FETCh:WLAN:MEASurement<instance>:MEValuation:POWer:RUNit<ru>:AVERage

#### class AverageCls

Average commands group definition. 1 total commands, 0 Subgroups, 1 group commands

fetch(*resourceUnit=ResourceUnit.Default*) → List[float]

```
# SCPI: FETCh:WLAN:MEASurement<instance>:MEValuation:POWer:RUNit<ru>:AVERage
value: List[float] = driver.wlanMeas.multiEval.power.runit.average.
˓→fetch(resourceUnit = repcap.ResourceUnit.Default)
```
Returns single power value measured for RU at all antennas (OFDMA) .

Suppressed linked return values: reliability

#### **param resourceUnit**

optional repeated capability selector. Default value: Nr1 (settable in the interface 'Runit')

**return**

power\_vs\_ru\_all\_antennas: Power vs RU for all antennas

## **6.4.1.4.1.2 Current**

# **SCPI Command :**

FETCh:WLAN:MEASurement<instance>:MEValuation:POWer:RUNit<ru>:CURRent

### class CurrentCls

Current commands group definition. 1 total commands, 0 Subgroups, 1 group commands

fetch(*resourceUnit=ResourceUnit.Default*) → List[float]

```
# SCPI: FETCh:WLAN:MEASurement<instance>:MEValuation:POWer:RUNit<ru>:CURRent
value: List[float] = driver.wlanMeas.multiEval.power.runit.current.
˓→fetch(resourceUnit = repcap.ResourceUnit.Default)
```
Returns single power value measured for RU at all antennas (OFDMA) .

Suppressed linked return values: reliability

## **param resourceUnit**

optional repeated capability selector. Default value: Nr1 (settable in the interface 'Runit')

**return**

power\_vs\_ru\_all\_antennas: Power vs RU for all antennas

# **6.4.1.4.1.3 Maximum**

### **SCPI Command :**

FETCh:WLAN:MEASurement<instance>:MEValuation:POWer:RUNit<ru>:MAXimum

## class MaximumCls

Maximum commands group definition. 1 total commands, 0 Subgroups, 1 group commands

fetch(*resourceUnit=ResourceUnit.Default*) → List[float]

```
# SCPI: FETCh:WLAN:MEASurement<instance>:MEValuation:POWer:RUNit<ru>:MAXimum
value: List[float] = driver.wlanMeas.multiEval.power.runit.maximum.
˓→fetch(resourceUnit = repcap.ResourceUnit.Default)
```
Returns single power value measured for RU at all antennas (OFDMA) .

Suppressed linked return values: reliability

#### **param resourceUnit**

optional repeated capability selector. Default value: Nr1 (settable in the interface 'Runit')

**return**

power\_vs\_ru\_all\_antennas: Power vs RU for all antennas

## **6.4.1.4.1.4 RxAntenna<RxAntenna>**

#### **RepCap Settings**

```
# Range: Nr1 .. Nr8
rc = driver.wlanMeas.multiEval.power.runit.rxAntenna.repcap_rxAntenna_get()
driver.wlanMeas.multiEval.power.runit.rxAntenna.repcap_rxAntenna_set(repcap.RxAntenna.
\rightarrowNr1)
```
#### class RxAntennaCls

RxAntenna commands group definition. 4 total commands, 4 Subgroups, 0 group commands Repeated Capability: RxAntenna, default value after init: RxAntenna.Nr1

## **Cloning the Group**

```
# Create a clone of the original group, that exists independently
group2 = driver.wlanMeas.multiEval.power.runit.rxAntenna.clone()
```
### **Subgroups**

# **6.4.1.4.1.5 Average**

## **SCPI Command :**

FETCh:WLAN:MEASurement<instance>:MEValuation:POWer:RUNit<ru>:RXANtenna<n>:AVERage

#### class AverageCls

Average commands group definition. 1 total commands, 0 Subgroups, 1 group commands fetch(*resourceUnit=ResourceUnit.Default*, *rxAntenna=RxAntenna.Default*) → float

```
# SCPI: FETCh:WLAN:MEASurement<instance>:MEValuation:POWer:RUNit<ru>:RXANtenna
˓→<n>:AVERage
value: float = driver.wlanMeas.multiEval.power.runit.rxAntenna.average.
˓→fetch(resourceUnit = repcap.ResourceUnit.Default, rxAntenna = repcap.
˓→RxAntenna.Default)
```
Returns single power value measured for RU at the specified antenna (OFDMA) .

Suppressed linked return values: reliability

### **param resourceUnit**

optional repeated capability selector. Default value: Nr1 (settable in the interface 'Runit')

### **param rxAntenna**

optional repeated capability selector. Default value: Nr1 (settable in the interface 'Rx-Antenna')

#### **return**

power\_vs\_antenna\_vs\_ru: Power vs RU vs antenna

# **6.4.1.4.1.6 Current**

# **SCPI Command :**

FETCh:WLAN:MEASurement<instance>:MEValuation:POWer:RUNit<ru>:RXANtenna<n>:CURRent

#### class CurrentCls

Current commands group definition. 1 total commands, 0 Subgroups, 1 group commands

fetch(*resourceUnit=ResourceUnit.Default*, *rxAntenna=RxAntenna.Default*) → float

```
# SCPI: FETCh:WLAN:MEASurement<instance>:MEValuation:POWer:RUNit<ru>:RXANtenna
˓→<n>:CURRent
value: float = driver.wlanMeas.multiEval.power.runit.rxAntenna.current.
```

```
˓→fetch(resourceUnit = repcap.ResourceUnit.Default, rxAntenna = repcap.
˓→RxAntenna.Default)
```
Returns single power value measured for RU at the specified antenna (OFDMA) .

Suppressed linked return values: reliability

### **param resourceUnit**

optional repeated capability selector. Default value: Nr1 (settable in the interface 'Runit')

#### **param rxAntenna**

optional repeated capability selector. Default value: Nr1 (settable in the interface 'Rx-Antenna')

#### **return**

power\_vs\_antenna\_vs\_ru: Power vs RU vs antenna

# **6.4.1.4.1.7 Maximum**

### **SCPI Command :**

FETCh:WLAN:MEASurement<instance>:MEValuation:POWer:RUNit<ru>:RXANtenna<n>:MAXimum

#### class MaximumCls

Maximum commands group definition. 1 total commands, 0 Subgroups, 1 group commands

fetch(*resourceUnit=ResourceUnit.Default*, *rxAntenna=RxAntenna.Default*) → float

```
# SCPI: FETCh:WLAN:MEASurement<instance>:MEValuation:POWer:RUNit<ru>:RXANtenna
\rightarrow<n>:MAXimum
value: float = driver.wlanMeas.multiEval.power.runit.rxAntenna.maximum.
˓→fetch(resourceUnit = repcap.ResourceUnit.Default, rxAntenna = repcap.
˓→RxAntenna.Default)
```
Returns single power value measured for RU at the specified antenna (OFDMA) .

Suppressed linked return values: reliability

### **param resourceUnit**

optional repeated capability selector. Default value: Nr1 (settable in the interface 'Runit')

#### **param rxAntenna**

optional repeated capability selector. Default value: Nr1 (settable in the interface 'Rx-Antenna')

**return**

power\_vs\_antenna\_vs\_ru: Power vs RU vs antenna

#### **6.4.1.4.1.8 StandardDev**

### **SCPI Command :**

FETCh:WLAN:MEASurement<instance>:MEValuation:POWer:RUNit<ru>:RXANtenna<n>:SDEViation

### class StandardDevCls

StandardDev commands group definition. 1 total commands, 0 Subgroups, 1 group commands

fetch(*resourceUnit=ResourceUnit.Default*, *rxAntenna=RxAntenna.Default*) → float

```
# SCPI: FETCh:WLAN:MEASurement<instance>:MEValuation:POWer:RUNit<ru>:RXANtenna
˓→<n>:SDEViation
value: float = driver.wlanMeas.multiEval.power.runit.rxAntenna.standardDev.
˓→fetch(resourceUnit = repcap.ResourceUnit.Default, rxAntenna = repcap.
˓→RxAntenna.Default)
```
Returns single power value measured for RU at the specified antenna (OFDMA) .

Suppressed linked return values: reliability

#### **param resourceUnit**

optional repeated capability selector. Default value: Nr1 (settable in the interface 'Runit')

#### **param rxAntenna**

optional repeated capability selector. Default value: Nr1 (settable in the interface 'Rx-Antenna')

#### **return**

power\_vs\_antenna\_vs\_ru: Power vs RU vs antenna

# **6.4.1.4.1.9 StandardDev**

# **SCPI Command :**

FETCh:WLAN:MEASurement<instance>:MEValuation:POWer:RUNit<ru>:SDEViation

### class StandardDevCls

StandardDev commands group definition. 1 total commands, 0 Subgroups, 1 group commands

fetch(*resourceUnit=ResourceUnit.Default*) → List[float]

```
# SCPI: FETCh:WLAN:MEASurement<instance>:MEValuation:POWer:RUNit<ru>:SDEViation
value: List[float] = driver.wlanMeas.multiEval.power.runit.standardDev.
\rightarrowfetch(resourceUnit = repcap.ResourceUnit.Default)
```
Returns single power value measured for RU at all antennas (OFDMA) .

Suppressed linked return values: reliability

```
param resourceUnit
```
optional repeated capability selector. Default value: Nr1 (settable in the interface 'Runit')

**return**

power\_vs\_ru\_all\_antennas: Power vs RU for all antennas

## **6.4.1.4.2 RxAntenna<RxAntenna>**

### **RepCap Settings**

```
# Range: Nr1 .. Nr8
rc = driver.wlanMeas.multiEval.power.rxAntenna.repcap_rxAntenna_get()
driver.wlanMeas.multiEval.power.rxAntenna.repcap_rxAntenna_set(repcap.RxAntenna.Nr1)
```
### class RxAntennaCls

RxAntenna commands group definition. 4 total commands, 4 Subgroups, 0 group commands Repeated Capability: RxAntenna, default value after init: RxAntenna.Nr1

## **Cloning the Group**

```
# Create a clone of the original group, that exists independently
group2 = driver.wlanMeas.multiEval.power.rxAntenna.clone()
```
#### **Subgroups**

### **6.4.1.4.2.1 Average**

### **SCPI Command :**

FETCh:WLAN:MEASurement<instance>:MEValuation:POWer:RXANtenna<n>:AVERage

#### class AverageCls

Average commands group definition. 1 total commands, 0 Subgroups, 1 group commands

fetch(*rxAntenna=RxAntenna.Default*) → List[float]

# SCPI: FETCh:WLAN:MEASurement<instance>:MEValuation:POWer:RXANtenna<n>:AVERage value: List[float] = driver.wlanMeas.multiEval.power.rxAntenna.average. ˓<sup>→</sup>fetch(rxAntenna = repcap.RxAntenna.Default)

Returns single power value measured at the specified antenna for all RUs (OFDMA) .

Suppressed linked return values: reliability

#### **param rxAntenna**

optional repeated capability selector. Default value: Nr1 (settable in the interface 'Rx-Antenna')

**return**

power\_vs\_antenna\_all\_rus: Power vs antenna for all RUs

# **6.4.1.4.2.2 Current**

### **SCPI Command :**

FETCh:WLAN:MEASurement<instance>:MEValuation:POWer:RXANtenna<n>:CURRent

#### class CurrentCls

Current commands group definition. 1 total commands, 0 Subgroups, 1 group commands

fetch(*rxAntenna=RxAntenna.Default*) → List[float]

```
# SCPI: FETCh:WLAN:MEASurement<instance>:MEValuation:POWer:RXANtenna<n>:CURRent
value: List[float] = driver.wlanMeas.multiEval.power.rxAntenna.current.
˓→fetch(rxAntenna = repcap.RxAntenna.Default)
```
Returns single power value measured at the specified antenna for all RUs (OFDMA) .

Suppressed linked return values: reliability

#### **param rxAntenna**

optional repeated capability selector. Default value: Nr1 (settable in the interface 'Rx-Antenna')

#### **return**

power\_vs\_antenna\_all\_rus: Power vs antenna for all RUs

# **6.4.1.4.2.3 Maximum**

# **SCPI Command :**

FETCh:WLAN:MEASurement<instance>:MEValuation:POWer:RXANtenna<n>:MAXimum

### class MaximumCls

Maximum commands group definition. 1 total commands, 0 Subgroups, 1 group commands

fetch(*rxAntenna=RxAntenna.Default*) → List[float]

```
# SCPI: FETCh:WLAN:MEASurement<instance>:MEValuation:POWer:RXANtenna<n>:MAXimum
value: List[float] = driver.wlanMeas.multiEval.power.rxAntenna.maximum.
˓→fetch(rxAntenna = repcap.RxAntenna.Default)
```
Returns single power value measured at the specified antenna for all RUs (OFDMA) .

Suppressed linked return values: reliability

```
param rxAntenna
```
optional repeated capability selector. Default value: Nr1 (settable in the interface 'Rx-Antenna')

**return**

power\_vs\_antenna\_all\_rus: Power vs antenna for all RUs

## **6.4.1.4.2.4 StandardDev**

#### **SCPI Command :**

FETCh:WLAN:MEASurement<instance>:MEValuation:POWer:RXANtenna<n>:SDEViation

### class StandardDevCls

StandardDev commands group definition. 1 total commands, 0 Subgroups, 1 group commands

fetch(*rxAntenna=RxAntenna.Default*) → List[float]

```
# SCPI: FETCh:WLAN:MEASurement<instance>:MEValuation:POWer:RXANtenna<n>
˓→:SDEViation
value: List[float] = driver.wlanMeas.multiEval.power.rxAntenna.standardDev.
˓→fetch(rxAntenna = repcap.RxAntenna.Default)
```
Returns single power value measured at the specified antenna for all RUs (OFDMA) .

Suppressed linked return values: reliability

#### **param rxAntenna**

optional repeated capability selector. Default value: Nr1 (settable in the interface 'Rx-Antenna')

## **return**

power\_vs\_antenna\_all\_rus: Power vs antenna for all RUs

# **6.4.1.5 PowerVsTime**

## class PowerVsTimeCls

PowerVsTime commands group definition. 54 total commands, 5 Subgroups, 0 group commands

### **Cloning the Group**

```
# Create a clone of the original group, that exists independently
group2 = driver.wlanMeas.multiEval.powerVsTime.clone()
```
## **Subgroups**

## **6.4.1.5.1 FallingEdge**

### class FallingEdgeCls

FallingEdge commands group definition. 9 total commands, 3 Subgroups, 0 group commands

## **Cloning the Group**

```
# Create a clone of the original group, that exists independently
group2 = driver.wlanMeas.multiEval.powerVsTime.fallingEdge.clone()
```
## **Subgroups**

### **6.4.1.5.1.1 Average**

### **SCPI Commands :**

```
CALCulate:WLAN:MEASurement<Instance>:MEValuation:PVTime:FEDGe:AVERage
READ:WLAN:MEASurement<Instance>:MEValuation:PVTime:FEDGe:AVERage
FETCh:WLAN:MEASurement<Instance>:MEValuation:PVTime:FEDGe:AVERage
```
## class AverageCls

Average commands group definition. 3 total commands, 0 Subgroups, 3 group commands

### class CalculateStruct

- Reliability: int: 'Reliability indicator'
- Power: enums.ResultStatus2: No parameter help available

• Out Of Tol: enums.ResultStatus2: Out of tolerance result, i.e. the percentage of measurement intervals of the statistic count for PVT measurements exceeding the specified power limit

### class ResultData

Response structure. Fields:

- Reliability: int: 'Reliability indicator'
- Power: float: No parameter help available
- Out Of Tol: float: Out of tolerance result, i.e. the percentage of measurement intervals of the statistic count for PVT measurements exceeding the specified power limit

### $calculate() \rightarrow CalculateStruct$

```
# SCPI: CALCulate:WLAN:MEASurement<Instance>:MEValuation:PVTime:FEDGe:AVERage
value: CalculateStruct = driver.wlanMeas.multiEval.powerVsTime.fallingEdge.
˓→average.calculate()
```
Returns the current, average and maximum ramp durations of the power vs time measurement, for the falling edge (FEDGe) and rising edge (REDGe) . The values described below are returned by FETCh and READ commands. CALCulate commands return limit check results instead, one value for each result listed below.

#### **return**

structure: for return value, see the help for CalculateStruct structure arguments.

### $\textbf{fetch}() \rightarrow \text{ResultData}$

```
# SCPI: FETCh:WLAN:MEASurement<Instance>:MEValuation:PVTime:FEDGe:AVERage
value: ResultData = driver.wlanMeas.multiEval.powerVsTime.fallingEdge.average.
ightharpoonupfetch()
```
Returns the current, average and maximum ramp durations of the power vs time measurement, for the falling edge (FEDGe) and rising edge (REDGe) . The values described below are returned by FETCh and READ commands. CALCulate commands return limit check results instead, one value for each result listed below.

#### **return**

structure: for return value, see the help for ResultData structure arguments.

#### $read() \rightarrow ResultData$

```
# SCPI: READ:WLAN:MEASurement<Instance>:MEValuation:PVTime:FEDGe:AVERage
value: ResultData = driver.wlanMeas.multiEval.powerVsTime.fallingEdge.average.
\rightarrowread()
```
Returns the current, average and maximum ramp durations of the power vs time measurement, for the falling edge (FEDGe) and rising edge (REDGe) . The values described below are returned by FETCh and READ commands. CALCulate commands return limit check results instead, one value for each result listed below.

## **return**

structure: for return value, see the help for ResultData structure arguments.

# **6.4.1.5.1.2 Current**

## **SCPI Commands :**

```
CALCulate:WLAN:MEASurement<Instance>:MEValuation:PVTime:FEDGe:CURRent
READ:WLAN:MEASurement<Instance>:MEValuation:PVTime:FEDGe:CURRent
FETCh:WLAN:MEASurement<Instance>:MEValuation:PVTime:FEDGe:CURRent
```
### class CurrentCls

Current commands group definition. 3 total commands, 0 Subgroups, 3 group commands

### class CalculateStruct

Response structure. Fields:

- Reliability: int: 'Reliability indicator'
- Power: enums. Result Status 2: No parameter help available
- Out\_Of\_Tol: enums.ResultStatus2: Out of tolerance result, i.e. the percentage of measurement intervals of the statistic count for PVT measurements exceeding the specified power limit

### class ResultData

Response structure. Fields:

- Reliability: int: 'Reliability indicator'
- Power: float: No parameter help available
- Out\_Of\_Tol: float: Out of tolerance result, i.e. the percentage of measurement intervals of the statistic count for PVT measurements exceeding the specified power limit

 $calculate() \rightarrow CalculateStruct$ 

```
# SCPI: CALCulate:WLAN:MEASurement<Instance>:MEValuation:PVTime:FEDGe:CURRent
value: CalculateStruct = driver.wlanMeas.multiEval.powerVsTime.fallingEdge.
˓→current.calculate()
```
Returns the current, average and maximum ramp durations of the power vs time measurement, for the falling edge (FEDGe) and rising edge (REDGe) . The values described below are returned by FETCh and READ commands. CALCulate commands return limit check results instead, one value for each result listed below.

#### **return**

structure: for return value, see the help for CalculateStruct structure arguments.

```
\textbf{fetch}() \rightarrow \text{ResultData}
```
# SCPI: FETCh:WLAN:MEASurement<Instance>:MEValuation:PVTime:FEDGe:CURRent value: ResultData = driver.wlanMeas.multiEval.powerVsTime.fallingEdge.current. ˓<sup>→</sup>fetch()

Returns the current, average and maximum ramp durations of the power vs time measurement, for the falling edge (FEDGe) and rising edge (REDGe) . The values described below are returned by FETCh and READ commands. CALCulate commands return limit check results instead, one value for each result listed below.

#### **return**

structure: for return value, see the help for ResultData structure arguments.

 $read() \rightarrow ResultData$ 

```
# SCPI: READ:WLAN:MEASurement<Instance>:MEValuation:PVTime:FEDGe:CURRent
value: ResultData = driver.wlanMeas.multiEval.powerVsTime.fallingEdge.current.
\rightarrowread()
```
Returns the current, average and maximum ramp durations of the power vs time measurement, for the falling edge (FEDGe) and rising edge (REDGe) . The values described below are returned by FETCh and READ commands. CALCulate commands return limit check results instead, one value for each result listed below.

**return**

structure: for return value, see the help for ResultData structure arguments.

# **6.4.1.5.1.3 Maximum**

## **SCPI Commands :**

```
CALCulate:WLAN:MEASurement<Instance>:MEValuation:PVTime:FEDGe:MAXimum
READ:WLAN:MEASurement<Instance>:MEValuation:PVTime:FEDGe:MAXimum
FETCh:WLAN:MEASurement<Instance>:MEValuation:PVTime:FEDGe:MAXimum
```
## class MaximumCls

Maximum commands group definition. 3 total commands, 0 Subgroups, 3 group commands

#### class CalculateStruct

Response structure. Fields:

- Reliability: int: 'Reliability indicator'
- Power: enums.ResultStatus2: No parameter help available
- Out Of Tol: enums.ResultStatus2: Out of tolerance result, i.e. the percentage of measurement intervals of the statistic count for PVT measurements exceeding the specified power limit

## class ResultData

Response structure. Fields:

- Reliability: int: 'Reliability indicator'
- Power: float: No parameter help available
- Out\_Of\_Tol: float: Out of tolerance result, i.e. the percentage of measurement intervals of the statistic count for PVT measurements exceeding the specified power limit

## $calculate() \rightarrow CalculateStruct$

```
# SCPI: CALCulate:WLAN:MEASurement<Instance>:MEValuation:PVTime:FEDGe:MAXimum
value: CalculateStruct = driver.wlanMeas.multiEval.powerVsTime.fallingEdge.
˓→maximum.calculate()
```
Returns the current, average and maximum ramp durations of the power vs time measurement, for the falling edge (FEDGe) and rising edge (REDGe) . The values described below are returned by FETCh and READ commands. CALCulate commands return limit check results instead, one value for each result listed below.

#### **return**

structure: for return value, see the help for CalculateStruct structure arguments.

 $\textbf{fetch}() \rightarrow \text{ResultData}$ 

```
# SCPI: FETCh:WLAN:MEASurement<Instance>:MEValuation:PVTime:FEDGe:MAXimum
value: ResultData = driver.wlanMeas.multiEval.powerVsTime.fallingEdge.maximum.
˓→fetch()
```
Returns the current, average and maximum ramp durations of the power vs time measurement, for the falling edge (FEDGe) and rising edge (REDGe) . The values described below are returned by FETCh and READ commands. CALCulate commands return limit check results instead, one value for each result listed below.

**return**

structure: for return value, see the help for ResultData structure arguments.

 $read() \rightarrow ResultData$ 

```
# SCPI: READ:WLAN:MEASurement<Instance>:MEValuation:PVTime:FEDGe:MAXimum
value: ResultData = driver.wlanMeas.multiEval.powerVsTime.fallingEdge.maximum.
\rightarrowread()
```
Returns the current, average and maximum ramp durations of the power vs time measurement, for the falling edge (FEDGe) and rising edge (REDGe) . The values described below are returned by FETCh and READ commands. CALCulate commands return limit check results instead, one value for each result listed below.

**return**

structure: for return value, see the help for ResultData structure arguments.

## **6.4.1.5.2 Mimo<Mimo>**

### **RepCap Settings**

```
# Range: Nr1 .. Nr8
rc = driver.WanMeas.multiEval.powerVsTime.mimo.repcap_mimo_qet()driver.wlanMeas.multiEval.powerVsTime.mimo.repcap_mimo_set(repcap.Mimo.Nr1)
```
### class MimoCls

Mimo commands group definition. 3 total commands, 1 Subgroups, 0 group commands Repeated Capability: Mimo, default value after init: Mimo.Nr1

## **Cloning the Group**

```
# Create a clone of the original group, that exists independently
group2 = driver.wlanMeas.multiEval.powerVsTime.mimo.clone()
```
## **Subgroups**

## **6.4.1.5.2.1 TeDistribution**

### **SCPI Commands :**

```
READ:WLAN:MEASurement<Instance>:MEValuation:PVTime:MIMO<n>:TEDistrib
FETCh:WLAN:MEASurement<Instance>:MEValuation:PVTime:MIMO<n>:TEDistrib
CALCulate:WLAN:MEASurement<Instance>:MEValuation:PVTime:MIMO<n>:TEDistrib
```
### class TeDistributionCls

TeDistribution commands group definition. 3 total commands, 0 Subgroups, 3 group commands

### class CalculateStruct

Response structure. Fields:

- Reliability: int: 'Reliability indicator'
- Te\_Percentage: enums.ResultStatus2: Percentage of TEs
- Te\_Outside: enums.ResultStatus2: Number of detected TEs
- Te\_Total: enums.ResultStatus2: Number of measured values

## class ResultData

Response structure. Fields:

- Reliability: int: 'Reliability indicator'
- Te\_Percentage: float: Percentage of TEs
- Te\_Outside: int: Number of detected TEs
- Te\_Total: int: Number of measured values

calculate(*mimo=Mimo.Default*) → CalculateStruct

```
# SCPI: CALCulate:WLAN:MEASurement<Instance>:MEValuation:PVTime:MIMO<n>
˓→:TEDistrib
value: CalculateStruct = driver.wlanMeas.multiEval.powerVsTime.mimo.
˓→teDistribution.calculate(mimo = repcap.Mimo.Default)
```
Return the scalar results for timing error (TE) distribution for MIMO. The commands are only supported for OFDM standards. Exceeding the limit has no impact on the stop On Limit Failure condition or out of tolerance counter.

### **param mimo**

optional repeated capability selector. Default value: Nr1 (settable in the interface 'Mimo')

**return**

structure: for return value, see the help for CalculateStruct structure arguments.

```
fetch(mimo=Mimo.Default) → ResultData
```

```
# SCPI: FETCh:WLAN:MEASurement<Instance>:MEValuation:PVTime:MIMO<n>:TEDistrib
value: ResultData = driver.wlanMeas.multiEval.powerVsTime.mimo.teDistribution.
˓→fetch(mimo = repcap.Mimo.Default)
```
Return the scalar results for timing error (TE) distribution for MIMO. The commands are only supported for OFDM standards. Exceeding the limit has no impact on the stop On Limit Failure condition or out of tolerance counter.

## **param mimo**

optional repeated capability selector. Default value: Nr1 (settable in the interface 'Mimo')

**return**

structure: for return value, see the help for ResultData structure arguments.

read(*mimo=Mimo.Default*) → ResultData

```
# SCPI: READ:WLAN:MEASurement<Instance>:MEValuation:PVTime:MIMO<n>:TEDistrib
value: ResultData = driver.wlanMeas.multiEval.powerVsTime.mimo.teDistribution.
\rightarrowread(mimo = repcap.Mimo.Default)
```
Return the scalar results for timing error (TE) distribution for MIMO. The commands are only supported for OFDM standards. Exceeding the limit has no impact on the stop On Limit Failure condition or out of tolerance counter.

## **param mimo**

optional repeated capability selector. Default value: Nr1 (settable in the interface 'Mimo')

### **return**

structure: for return value, see the help for ResultData structure arguments.

# **6.4.1.5.3 RisingEdge**

#### class RisingEdgeCls

RisingEdge commands group definition. 9 total commands, 3 Subgroups, 0 group commands

# **Cloning the Group**

```
# Create a clone of the original group, that exists independently
group2 = driver.wlanMeas.multiEval.powerVsTime.risingEdge.clone()
```
## **Subgroups**

## **6.4.1.5.3.1 Average**

### **SCPI Commands :**

CALCulate:WLAN:MEASurement<Instance>:MEValuation:PVTime:REDGe:AVERage READ:WLAN:MEASurement<Instance>:MEValuation:PVTime:REDGe:AVERage FETCh:WLAN:MEASurement<Instance>:MEValuation:PVTime:REDGe:AVERage

#### class AverageCls

Average commands group definition. 3 total commands, 0 Subgroups, 3 group commands

## class CalculateStruct

Response structure. Fields:

- Reliability: int: 'Reliability indicator'
- Power: enums.ResultStatus2: No parameter help available
- Out Of Tol: enums.ResultStatus2: Out of tolerance result, i.e. the percentage of measurement intervals of the statistic count for PVT measurements exceeding the specified power limit

## class ResultData

Response structure. Fields:

- Reliability: int: 'Reliability indicator'
- Power: float: No parameter help available
- Out Of Tol: float: Out of tolerance result, i.e. the percentage of measurement intervals of the statistic count for PVT measurements exceeding the specified power limit

### $calculate() \rightarrow CalculateStruct$

```
# SCPI: CALCulate:WLAN:MEASurement<Instance>:MEValuation:PVTime:REDGe:AVERage
value: CalculateStruct = driver.wlanMeas.multiEval.powerVsTime.risingEdge.
˓→average.calculate()
```
Returns the current, average and maximum ramp durations of the power vs time measurement, for the falling edge (FEDGe) and rising edge (REDGe) . The values described below are returned by FETCh and READ commands. CALCulate commands return limit check results instead, one value for each result listed below.

#### **return**

structure: for return value, see the help for CalculateStruct structure arguments.

## $\textbf{fetch}() \rightarrow \text{ResultData}$

```
# SCPI: FETCh:WLAN:MEASurement<Instance>:MEValuation:PVTime:REDGe:AVERage
value: ResultData = driver.wlanMeas.multiEval.powerVsTime.risingEdge.average.
˓→fetch()
```
Returns the current, average and maximum ramp durations of the power vs time measurement, for the falling edge (FEDGe) and rising edge (REDGe) . The values described below are returned by FETCh and READ commands. CALCulate commands return limit check results instead, one value for each result listed below.

#### **return**

structure: for return value, see the help for ResultData structure arguments.

 $read() \rightarrow ResultData$ 

```
# SCPI: READ:WLAN:MEASurement<Instance>:MEValuation:PVTime:REDGe:AVERage
value: ResultData = driver.wlanMeas.multiEval.powerVsTime.risingEdge.average.
\rightarrowread()
```
Returns the current, average and maximum ramp durations of the power vs time measurement, for the falling edge (FEDGe) and rising edge (REDGe) . The values described below are returned by FETCh and READ commands. CALCulate commands return limit check results instead, one value for each result listed below.

### **return**

structure: for return value, see the help for ResultData structure arguments.

# **6.4.1.5.3.2 Current**

## **SCPI Commands :**

```
CALCulate:WLAN:MEASurement<Instance>:MEValuation:PVTime:REDGe:CURRent
READ:WLAN:MEASurement<Instance>:MEValuation:PVTime:REDGe:CURRent
FETCh:WLAN:MEASurement<Instance>:MEValuation:PVTime:REDGe:CURRent
```
### class CurrentCls

Current commands group definition. 3 total commands, 0 Subgroups, 3 group commands

### class CalculateStruct

Response structure. Fields:

- Reliability: int: 'Reliability indicator'
- Power: enums. Result Status 2: No parameter help available
- Out\_Of\_Tol: enums.ResultStatus2: Out of tolerance result, i.e. the percentage of measurement intervals of the statistic count for PVT measurements exceeding the specified power limit

### class ResultData

Response structure. Fields:

- Reliability: int: 'Reliability indicator'
- Power: float: No parameter help available
- Out\_Of\_Tol: float: Out of tolerance result, i.e. the percentage of measurement intervals of the statistic count for PVT measurements exceeding the specified power limit

 $calculate() \rightarrow CalculateStruct$ 

```
# SCPI: CALCulate:WLAN:MEASurement<Instance>:MEValuation:PVTime:REDGe:CURRent
value: CalculateStruct = driver.wlanMeas.multiEval.powerVsTime.risingEdge.
˓→current.calculate()
```
Returns the current, average and maximum ramp durations of the power vs time measurement, for the falling edge (FEDGe) and rising edge (REDGe) . The values described below are returned by FETCh and READ commands. CALCulate commands return limit check results instead, one value for each result listed below.

### **return**

structure: for return value, see the help for CalculateStruct structure arguments.

## $\textbf{fetch}() \rightarrow \text{ResultData}$

# SCPI: FETCh:WLAN:MEASurement<Instance>:MEValuation:PVTime:REDGe:CURRent value: ResultData = driver.wlanMeas.multiEval.powerVsTime.risingEdge.current. ˓<sup>→</sup>fetch()

Returns the current, average and maximum ramp durations of the power vs time measurement, for the falling edge (FEDGe) and rising edge (REDGe) . The values described below are returned by FETCh and READ commands. CALCulate commands return limit check results instead, one value for each result listed below.

#### **return**

structure: for return value, see the help for ResultData structure arguments.

 $read() \rightarrow ResultData$ 

```
# SCPI: READ:WLAN:MEASurement<Instance>:MEValuation:PVTime:REDGe:CURRent
value: ResultData = driver.wlanMeas.multiEval.powerVsTime.risingEdge.current.
\rightarrowread()
```
Returns the current, average and maximum ramp durations of the power vs time measurement, for the falling edge (FEDGe) and rising edge (REDGe) . The values described below are returned by FETCh and READ commands. CALCulate commands return limit check results instead, one value for each result listed below.

**return**

structure: for return value, see the help for ResultData structure arguments.

# **6.4.1.5.3.3 Maximum**

## **SCPI Commands :**

```
CALCulate:WLAN:MEASurement<Instance>:MEValuation:PVTime:REDGe:MAXimum
READ:WLAN:MEASurement<Instance>:MEValuation:PVTime:REDGe:MAXimum
FETCh:WLAN:MEASurement<Instance>:MEValuation:PVTime:REDGe:MAXimum
```
## class MaximumCls

Maximum commands group definition. 3 total commands, 0 Subgroups, 3 group commands

#### class CalculateStruct

Response structure. Fields:

- Reliability: int: 'Reliability indicator'
- Power: enums.ResultStatus2: No parameter help available
- Out Of Tol: enums.ResultStatus2: Out of tolerance result, i.e. the percentage of measurement intervals of the statistic count for PVT measurements exceeding the specified power limit

## class ResultData

Response structure. Fields:

- Reliability: int: 'Reliability indicator'
- Power: float: No parameter help available
- Out\_Of\_Tol: float: Out of tolerance result, i.e. the percentage of measurement intervals of the statistic count for PVT measurements exceeding the specified power limit

## $calculate() \rightarrow CalculateStruct$

```
# SCPI: CALCulate:WLAN:MEASurement<Instance>:MEValuation:PVTime:REDGe:MAXimum
value: CalculateStruct = driver.wlanMeas.multiEval.powerVsTime.risingEdge.
˓→maximum.calculate()
```
Returns the current, average and maximum ramp durations of the power vs time measurement, for the falling edge (FEDGe) and rising edge (REDGe) . The values described below are returned by FETCh and READ commands. CALCulate commands return limit check results instead, one value for each result listed below.

#### **return**

structure: for return value, see the help for CalculateStruct structure arguments.

 $\textbf{fetch}() \rightarrow \text{ResultData}$ 

```
# SCPI: FETCh:WLAN:MEASurement<Instance>:MEValuation:PVTime:REDGe:MAXimum
value: ResultData = driver.wlanMeas.multiEval.powerVsTime.risingEdge.maximum.
˓→fetch()
```
Returns the current, average and maximum ramp durations of the power vs time measurement, for the falling edge (FEDGe) and rising edge (REDGe) . The values described below are returned by FETCh and READ commands. CALCulate commands return limit check results instead, one value for each result listed below.

**return**

structure: for return value, see the help for ResultData structure arguments.

 $read() \rightarrow ResultData$ 

```
# SCPI: READ:WLAN:MEASurement<Instance>:MEValuation:PVTime:REDGe:MAXimum
value: ResultData = driver.wlanMeas.multiEval.powerVsTime.risingEdge.maximum.
\rightarrowread()
```
Returns the current, average and maximum ramp durations of the power vs time measurement, for the falling edge (FEDGe) and rising edge (REDGe) . The values described below are returned by FETCh and READ commands. CALCulate commands return limit check results instead, one value for each result listed below.

**return**

structure: for return value, see the help for ResultData structure arguments.

## **6.4.1.5.4 TeDistribution**

## **SCPI Commands :**

```
READ:WLAN:MEASurement<Instance>:MEValuation:PVTime:TEDistrib
FETCh:WLAN:MEASurement<Instance>:MEValuation:PVTime:TEDistrib
CALCulate:WLAN:MEASurement<Instance>:MEValuation:PVTime:TEDistrib
```
### class TeDistributionCls

TeDistribution commands group definition. 3 total commands, 0 Subgroups, 3 group commands

### class CalculateStruct

Response structure. Fields:

- Reliability: int: 'Reliability indicator'
- Te\_Percentage: enums.ResultStatus2: Percentage of TEs
- Te\_Outside: enums.ResultStatus2: Number of detected TEs
- Te\_Total: enums.ResultStatus2: Number of measured values

#### class ResultData

- Reliability: int: 'Reliability indicator'
- Te Percentage: float: Percentage of TEs
- Te\_Outside: int: Number of detected TEs
- Te\_Total: int: Number of measured values

 $calculate() \rightarrow CalculateStruct$ 

```
# SCPI: CALCulate:WLAN:MEASurement<Instance>:MEValuation:PVTime:TEDistrib
value: CalculateStruct = driver.wlanMeas.multiEval.powerVsTime.teDistribution.
˓→calculate()
```
Return the scalar results for timing error (TE) distribution. The commands are only supported for OFDM standards. Exceeding the limit has no impact on the stop On Limit Failure condition or out of tolerance counter.

#### **return**

structure: for return value, see the help for CalculateStruct structure arguments.

#### $\textbf{fetch}() \rightarrow \text{ResultData}$

```
# SCPI: FETCh:WLAN:MEASurement<Instance>:MEValuation:PVTime:TEDistrib
value: ResultData = driver.wlanMeas.multiEval.powerVsTime.teDistribution.fetch()
```
Return the scalar results for timing error (TE) distribution. The commands are only supported for OFDM standards. Exceeding the limit has no impact on the stop On Limit Failure condition or out of tolerance counter.

#### **return**

structure: for return value, see the help for ResultData structure arguments.

#### $read() \rightarrow ResultData$

```
# SCPI: READ:WLAN:MEASurement<Instance>:MEValuation:PVTime:TEDistrib
value: ResultData = driver.wlanMeas.multiEval.powerVsTime.teDistribution.read()
```
Return the scalar results for timing error (TE) distribution. The commands are only supported for OFDM standards. Exceeding the limit has no impact on the stop On Limit Failure condition or out of tolerance counter.

#### **return**

structure: for return value, see the help for ResultData structure arguments.

# **6.4.1.5.5 Terror**

### class TerrorCls

Terror commands group definition. 30 total commands, 6 Subgroups, 0 group commands

## **Cloning the Group**

```
# Create a clone of the original group, that exists independently
group2 = driver.wlanMeas.multiEval.powerVsTime.terror.clone()
```
#### **Subgroups**

**6.4.1.5.5.1 Average**

### **SCPI Commands :**

```
READ:WLAN:MEASurement<Instance>:MEValuation:PVTime:TERRor:AVERage
FETCh:WLAN:MEASurement<Instance>:MEValuation:PVTime:TERRor:AVERage
CALCulate:WLAN:MEASurement<Instance>:MEValuation:PVTime:TERRor:AVERage
```
#### class AverageCls

Average commands group definition. 3 total commands, 0 Subgroups, 3 group commands

 $calculate() \rightarrow ResultStatus2$ 

```
# SCPI: CALCulate:WLAN:MEASurement<Instance>:MEValuation:PVTime:TERRor:AVERage
value: enums.ResultStatus2 = driver.wlanMeas.multiEval.powerVsTime.terror.
˓→average.calculate()
```
Return the current, average, minimum, maximum and standard deviation timing error single value results of the power vs time measurement. The commands are only supported for OFDM standards. The values described below are returned by FETCh and READ commands. CALCulate commands return limit check results instead, one value for each result listed below.

Suppressed linked return values: reliability

**return** timing error aver: No help available

 $\textbf{fetch}() \rightarrow \text{float}$ 

# SCPI: FETCh:WLAN:MEASurement<Instance>:MEValuation:PVTime:TERRor:AVERage value: float = driver.wlanMeas.multiEval.powerVsTime.terror.average.fetch()

Return the current, average, minimum, maximum and standard deviation timing error single value results of the power vs time measurement. The commands are only supported for OFDM standards. The values described below are returned by FETCh and READ commands. CALCulate commands return limit check results instead, one value for each result listed below.

Suppressed linked return values: reliability

**return**

timing error aver: No help available

```
read() \rightarrow float
```

```
# SCPI: READ:WLAN:MEASurement<Instance>:MEValuation:PVTime:TERRor:AVERage
value: float = driver.wlanMeas.multiEval.powerVsTime.terror.average.read()
```
Return the current, average, minimum, maximum and standard deviation timing error single value results of the power vs time measurement. The commands are only supported for OFDM standards. The values described below are returned by FETCh and READ commands. CALCulate commands return limit check results instead, one value for each result listed below.

Suppressed linked return values: reliability

**return**

timing\_error\_aver: No help available

# **6.4.1.5.5.2 Current**

## **SCPI Commands :**

```
READ:WLAN:MEASurement<Instance>:MEValuation:PVTime:TERRor:CURRent
FETCh:WLAN:MEASurement<Instance>:MEValuation:PVTime:TERRor:CURRent
CALCulate:WLAN:MEASurement<Instance>:MEValuation:PVTime:TERRor:CURRent
```
### class CurrentCls

Current commands group definition. 3 total commands, 0 Subgroups, 3 group commands

 $calculate() \rightarrow ResultStatus2$ 

```
# SCPI: CALCulate:WLAN:MEASurement<Instance>:MEValuation:PVTime:TERRor:CURRent
value: enums.ResultStatus2 = driver.wlanMeas.multiEval.powerVsTime.terror.
˓→current.calculate()
```
Return the current, average, minimum, maximum and standard deviation timing error single value results of the power vs time measurement. The commands are only supported for OFDM standards. The values described below are returned by FETCh and READ commands. CALCulate commands return limit check results instead, one value for each result listed below.

Suppressed linked return values: reliability

**return**

timing\_error\_curr: No help available

### $\text{fetch}() \rightarrow \text{float}$

```
# SCPI: FETCh:WLAN:MEASurement<Instance>:MEValuation:PVTime:TERRor:CURRent
value: float = driver.wlanMeas.multiEval.powerVsTime.terror.current.fetch()
```
Return the current, average, minimum, maximum and standard deviation timing error single value results of the power vs time measurement. The commands are only supported for OFDM standards. The values described below are returned by FETCh and READ commands. CALCulate commands return limit check results instead, one value for each result listed below.

Suppressed linked return values: reliability

**return**

timing\_error\_curr: No help available

 $read() \rightarrow float$ 

# SCPI: READ:WLAN:MEASurement<Instance>:MEValuation:PVTime:TERRor:CURRent value: float = driver.wlanMeas.multiEval.powerVsTime.terror.current.read()

Return the current, average, minimum, maximum and standard deviation timing error single value results of the power vs time measurement. The commands are only supported for OFDM standards. The values described below are returned by FETCh and READ commands. CALCulate commands return limit check results instead, one value for each result listed below.

Suppressed linked return values: reliability

**return**

timing\_error\_curr: No help available

# **6.4.1.5.5.3 Maximum**

### **SCPI Commands :**

```
READ:WLAN:MEASurement<Instance>:MEValuation:PVTime:TERRor:MAXimum
FETCh:WLAN:MEASurement<Instance>:MEValuation:PVTime:TERRor:MAXimum
CALCulate:WLAN:MEASurement<Instance>:MEValuation:PVTime:TERRor:MAXimum
```
#### class MaximumCls

Maximum commands group definition. 3 total commands, 0 Subgroups, 3 group commands

 $calculate() \rightarrow ResultStatus2$ 

```
# SCPI: CALCulate:WLAN:MEASurement<Instance>:MEValuation:PVTime:TERRor:MAXimum
value: enums.ResultStatus2 = driver.wlanMeas.multiEval.powerVsTime.terror.
˓→maximum.calculate()
```
Return the current, average, minimum, maximum and standard deviation timing error single value results of the power vs time measurement. The commands are only supported for OFDM standards. The values described below are returned by FETCh and READ commands. CALCulate commands return limit check results instead, one value for each result listed below.

Suppressed linked return values: reliability

**return**

timing\_error\_max: No help available

### $\text{fetch}() \rightarrow \text{float}$

```
# SCPI: FETCh:WLAN:MEASurement<Instance>:MEValuation:PVTime:TERRor:MAXimum
value: float = driver.wlanMeas.multiEval.powerVsTime.terror.maximum.fetch()
```
Return the current, average, minimum, maximum and standard deviation timing error single value results of the power vs time measurement. The commands are only supported for OFDM standards. The values described below are returned by FETCh and READ commands. CALCulate commands return limit check results instead, one value for each result listed below.

Suppressed linked return values: reliability

**return**

timing\_error\_max: No help available

 $read() \rightarrow float$ 

# SCPI: READ:WLAN:MEASurement<Instance>:MEValuation:PVTime:TERRor:MAXimum value: float = driver.wlanMeas.multiEval.powerVsTime.terror.maximum.read()

Return the current, average, minimum, maximum and standard deviation timing error single value results of the power vs time measurement. The commands are only supported for OFDM standards. The values described below are returned by FETCh and READ commands. CALCulate commands return limit check results instead, one value for each result listed below.

Suppressed linked return values: reliability

**return**

timing\_error\_max: No help available

## **6.4.1.5.5.4 Mimo<Mimo>**

## **RepCap Settings**

```
# Range: Nr1 .. Nr8
rc = driver.wlanMeas.multiEval.powerVsTime.terror.mimo.repcap_mimo_get()
driver.wlanMeas.multiEval.powerVsTime.terror.mimo.repcap_mimo_set(repcap.Mimo.Nr1)
```
### class MimoCls

Mimo commands group definition. 15 total commands, 5 Subgroups, 0 group commands Repeated Capability: Mimo, default value after init: Mimo.Nr1

## **Cloning the Group**

```
# Create a clone of the original group, that exists independently
group2 = driver.wlanMeas.multiEval.powerVsTime.terror.mimo.clone()
```
### **Subgroups**

### **6.4.1.5.5.5 Average**

### **SCPI Commands :**

```
READ:WLAN:MEASurement<Instance>:MEValuation:PVTime:TERRor:MIMO<n>:AVERage
FETCh:WLAN:MEASurement<Instance>:MEValuation:PVTime:TERRor:MIMO<n>:AVERage
CALCulate:WLAN:MEASurement<Instance>:MEValuation:PVTime:TERRor:MIMO<n>:AVERage
```
#### class AverageCls

Average commands group definition. 3 total commands, 0 Subgroups, 3 group commands

calculate(*mimo=Mimo.Default*) → ResultStatus2

# SCPI: CALCulate:WLAN:MEASurement<Instance>:MEValuation:PVTime:TERRor:MIMO<n> ˓<sup>→</sup>:AVERage

```
value: enums.ResultStatus2 = driver.wlanMeas.multiEval.powerVsTime.terror.mimo.
˓→average.calculate(mimo = repcap.Mimo.Default)
```
Return the current, average, minimum, maximum and standard deviation timing error single value results of the power vs time MIMO measurement. The commands are only supported for OFDM standards. The values described below are returned by FETCh and READ commands. CALCulate commands return limit check results instead, one value for each result listed below.

Suppressed linked return values: reliability

### **param mimo**

optional repeated capability selector. Default value: Nr1 (settable in the interface 'Mimo')

#### **return**

timing\_error\_avg: No help available
$\textbf{fetch}(mimo=Mimo.Default) \rightarrow float$ 

```
# SCPI: FETCh:WLAN:MEASurement<Instance>:MEValuation:PVTime:TERRor:MIMO<n>
˓→:AVERage
value: float = driver.wlanMeas.multiEval.powerVsTime.terror.mimo.average.
\rightarrowfetch(mimo = repcap.Mimo.Default)
```
Return the current, average, minimum, maximum and standard deviation timing error single value results of the power vs time MIMO measurement. The commands are only supported for OFDM standards. The values described below are returned by FETCh and READ commands. CALCulate commands return limit check results instead, one value for each result listed below.

Suppressed linked return values: reliability

#### **param mimo**

optional repeated capability selector. Default value: Nr1 (settable in the interface 'Mimo')

**return**

timing\_error\_avg: No help available

read(*mimo=Mimo.Default*) → float

```
# SCPI: READ:WLAN:MEASurement<Instance>:MEValuation:PVTime:TERRor:MIMO<n>
˓→:AVERage
value: float = driver.wlanMeas.multiEval.powerVsTime.terror.mimo.average.
\rightarrowread(mimo = repcap.Mimo.Default)
```
Return the current, average, minimum, maximum and standard deviation timing error single value results of the power vs time MIMO measurement. The commands are only supported for OFDM standards. The values described below are returned by FETCh and READ commands. CALCulate commands return limit check results instead, one value for each result listed below.

Suppressed linked return values: reliability

### **param mimo**

optional repeated capability selector. Default value: Nr1 (settable in the interface 'Mimo')

### **return**

timing\_error\_avg: No help available

# **6.4.1.5.5.6 Current**

### **SCPI Commands :**

```
READ:WLAN:MEASurement<Instance>:MEValuation:PVTime:TERRor:MIMO<n>:CURRent
FETCh:WLAN:MEASurement<Instance>:MEValuation:PVTime:TERRor:MIMO<n>:CURRent
CALCulate:WLAN:MEASurement<Instance>:MEValuation:PVTime:TERRor:MIMO<n>:CURRent
```
### class CurrentCls

Current commands group definition. 3 total commands, 0 Subgroups, 3 group commands

 $\text{calculate}(mimo=Mimo.Default) \rightarrow ResultStatus2$ 

# SCPI: CALCulate:WLAN:MEASurement<Instance>:MEValuation:PVTime:TERRor:MIMO<n> ˓<sup>→</sup>:CURRent value: enums.ResultStatus2 = driver.wlanMeas.multiEval.powerVsTime.terror.mimo.

```
˓→current.calculate(mimo = repcap.Mimo.Default)
```
Return the current, average, minimum, maximum and standard deviation timing error single value results of the power vs time MIMO measurement. The commands are only supported for OFDM standards. The values described below are returned by FETCh and READ commands. CALCulate commands return limit check results instead, one value for each result listed below.

Suppressed linked return values: reliability

#### **param mimo**

optional repeated capability selector. Default value: Nr1 (settable in the interface 'Mimo')

**return**

timing error curr: No help available

 $\textbf{fetch}(mimo=Mimo.Default) \rightarrow \text{float}$ 

```
# SCPI: FETCh:WLAN:MEASurement<Instance>:MEValuation:PVTime:TERRor:MIMO<n>
˓→:CURRent
value: float = driver.wlanMeas.multiEval.powerVsTime.terror.mimo.current.
ightharpoonupfetch(mimo = repcap.Mimo.Default)
```
Return the current, average, minimum, maximum and standard deviation timing error single value results of the power vs time MIMO measurement. The commands are only supported for OFDM standards. The values described below are returned by FETCh and READ commands. CALCulate commands return limit check results instead, one value for each result listed below.

Suppressed linked return values: reliability

**param mimo**

optional repeated capability selector. Default value: Nr1 (settable in the interface 'Mimo')

**return**

timing\_error\_curr: No help available

read(*mimo=Mimo.Default*) → float

```
# SCPI: READ:WLAN:MEASurement<Instance>:MEValuation:PVTime:TERRor:MIMO<n>
˓→:CURRent
value: float = driver.wlanMeas.multiEval.powerVsTime.terror.mimo.current.
˓→read(mimo = repcap.Mimo.Default)
```
Return the current, average, minimum, maximum and standard deviation timing error single value results of the power vs time MIMO measurement. The commands are only supported for OFDM standards. The values described below are returned by FETCh and READ commands. CALCulate commands return limit check results instead, one value for each result listed below.

Suppressed linked return values: reliability

#### **param mimo**

optional repeated capability selector. Default value: Nr1 (settable in the interface 'Mimo')

**return**

timing\_error\_curr: No help available

## **6.4.1.5.5.7 Maximum**

### **SCPI Commands :**

```
READ:WLAN:MEASurement<Instance>:MEValuation:PVTime:TERRor:MIMO<n>:MAXimum
FETCh:WLAN:MEASurement<Instance>:MEValuation:PVTime:TERRor:MIMO<n>:MAXimum
CALCulate:WLAN:MEASurement<Instance>:MEValuation:PVTime:TERRor:MIMO<n>:MAXimum
```
#### class MaximumCls

Maximum commands group definition. 3 total commands, 0 Subgroups, 3 group commands

calculate(*mimo=Mimo.Default*) → ResultStatus2

```
# SCPI: CALCulate:WLAN:MEASurement<Instance>:MEValuation:PVTime:TERRor:MIMO<n>
˓→:MAXimum
value: enums.ResultStatus2 = driver.wlanMeas.multiEval.powerVsTime.terror.mimo.
˓→maximum.calculate(mimo = repcap.Mimo.Default)
```
Return the current, average, minimum, maximum and standard deviation timing error single value results of the power vs time MIMO measurement. The commands are only supported for OFDM standards. The values described below are returned by FETCh and READ commands. CALCulate commands return limit check results instead, one value for each result listed below.

Suppressed linked return values: reliability

#### **param mimo**

optional repeated capability selector. Default value: Nr1 (settable in the interface 'Mimo')

**return**

timing error max: No help available

 $\textbf{fetch}(mimo=Mimo.Default) \rightarrow \text{float}$ 

```
# SCPI: FETCh:WLAN:MEASurement<Instance>:MEValuation:PVTime:TERRor:MIMO<n>
˓→:MAXimum
value: float = driver.wlanMeas.multiEval.powerVsTime.terror.mimo.maximum.
\rightarrowfetch(mimo = repcap.Mimo.Default)
```
Return the current, average, minimum, maximum and standard deviation timing error single value results of the power vs time MIMO measurement. The commands are only supported for OFDM standards. The values described below are returned by FETCh and READ commands. CALCulate commands return limit check results instead, one value for each result listed below.

Suppressed linked return values: reliability

#### **param mimo**

optional repeated capability selector. Default value: Nr1 (settable in the interface 'Mimo')

**return**

timing\_error\_max: No help available

 $read(mimo=Mimo.Default) \rightarrow float$ 

```
# SCPI: READ:WLAN:MEASurement<Instance>:MEValuation:PVTime:TERRor:MIMO<n>
˓→:MAXimum
value: float = driver.wlanMeas.multiEval.powerVsTime.terror.mimo.maximum.
\rightarrowread(mimo = repcap.Mimo.Default)
```
Return the current, average, minimum, maximum and standard deviation timing error single value results of the power vs time MIMO measurement. The commands are only supported for OFDM standards. The values described below are returned by FETCh and READ commands. CALCulate commands return limit check results instead, one value for each result listed below.

Suppressed linked return values: reliability

#### **param mimo**

optional repeated capability selector. Default value: Nr1 (settable in the interface 'Mimo')

**return**

timing\_error\_max: No help available

## **6.4.1.5.5.8 Minimum**

## **SCPI Commands :**

READ:WLAN:MEASurement<Instance>:MEValuation:PVTime:TERRor:MIMO<n>:MINimum FETCh:WLAN:MEASurement<Instance>:MEValuation:PVTime:TERRor:MIMO<n>:MINimum CALCulate:WLAN:MEASurement<Instance>:MEValuation:PVTime:TERRor:MIMO<n>:MINimum

#### class MinimumCls

Minimum commands group definition. 3 total commands, 0 Subgroups, 3 group commands

calculate(*mimo=Mimo.Default*) → ResultStatus2

# SCPI: CALCulate:WLAN:MEASurement<Instance>:MEValuation:PVTime:TERRor:MIMO<n> ˓<sup>→</sup>:MINimum

value: enums.ResultStatus2 = driver.wlanMeas.multiEval.powerVsTime.terror.mimo. ˓<sup>→</sup>minimum.calculate(mimo = repcap.Mimo.Default)

Return the current, average, minimum, maximum and standard deviation timing error single value results of the power vs time MIMO measurement. The commands are only supported for OFDM standards. The values described below are returned by FETCh and READ commands. CALCulate commands return limit check results instead, one value for each result listed below.

Suppressed linked return values: reliability

#### **param mimo**

optional repeated capability selector. Default value: Nr1 (settable in the interface 'Mimo')

#### **return**

timing error min: No help available

 $\textbf{fetch}(mimo=Mimo.Default) \rightarrow \text{float}$ 

```
# SCPI: FETCh:WLAN:MEASurement<Instance>:MEValuation:PVTime:TERRor:MIMO<n>
ightharpoonup: MTNimum
value: float = driver.wlanMeas.multiEval.powerVsTime.terror.mimo.minimum.
˓→fetch(mimo = repcap.Mimo.Default)
```
No command help available

Suppressed linked return values: reliability

#### **param mimo**

optional repeated capability selector. Default value: Nr1 (settable in the interface 'Mimo')

**return**

timing\_error\_min: No help available

read(*mimo=Mimo.Default*) → float

```
# SCPI: READ:WLAN:MEASurement<Instance>:MEValuation:PVTime:TERRor:MIMO<n>
ightharpoonup: MTNimum
value: float = driver.wlanMeas.multiEval.powerVsTime.terror.mimo.minimum.
˓→read(mimo = repcap.Mimo.Default)
```
Return the current, average, minimum, maximum and standard deviation timing error single value results of the power vs time MIMO measurement. The commands are only supported for OFDM standards. The values described below are returned by FETCh and READ commands. CALCulate commands return limit check results instead, one value for each result listed below.

Suppressed linked return values: reliability

#### **param mimo**

optional repeated capability selector. Default value: Nr1 (settable in the interface 'Mimo')

**return**

timing\_error\_min: No help available

# **6.4.1.5.5.9 StandardDev**

# **SCPI Commands :**

READ:WLAN:MEASurement<Instance>:MEValuation:PVTime:TERRor:MIMO<n>:SDEViation FETCh:WLAN:MEASurement<Instance>:MEValuation:PVTime:TERRor:MIMO<n>:SDEViation CALCulate:WLAN:MEASurement<Instance>:MEValuation:PVTime:TERRor:MIMO<n>:SDEViation

#### class StandardDevCls

StandardDev commands group definition. 3 total commands, 0 Subgroups, 3 group commands

calculate(*mimo=Mimo.Default*) → ResultStatus2

# SCPI: CALCulate:WLAN:MEASurement<Instance>:MEValuation:PVTime:TERRor:MIMO<n> ˓<sup>→</sup>:SDEViation value: enums.ResultStatus2 = driver.wlanMeas.multiEval.powerVsTime.terror.mimo. ˓<sup>→</sup>standardDev.calculate(mimo = repcap.Mimo.Default)

Return the current, average, minimum, maximum and standard deviation timing error single value results of the power vs time MIMO measurement. The commands are only supported for OFDM standards. The values described below are returned by FETCh and READ commands. CALCulate commands return limit check results instead, one value for each result listed below.

Suppressed linked return values: reliability

#### **param mimo**

optional repeated capability selector. Default value: Nr1 (settable in the interface 'Mimo')

**return**

timing\_error\_sdev: No help available

 $$ 

```
# SCPI: FETCh:WLAN:MEASurement<Instance>:MEValuation:PVTime:TERRor:MIMO<n>
˓→:SDEViation
value: float = driver.wlanMeas.multiEval.powerVsTime.terror.mimo.standardDev.
\rightarrowfetch(mimo = repcap.Mimo.Default)
```
Return the current, average, minimum, maximum and standard deviation timing error single value results of the power vs time MIMO measurement. The commands are only supported for OFDM standards. The values described below are returned by FETCh and READ commands. CALCulate commands return limit check results instead, one value for each result listed below.

Suppressed linked return values: reliability

```
param mimo
  optional repeated capability selector. Default value: Nr1 (settable in the interface
  'Mimo')
```
**return**

timing\_error\_sdev: No help available

read(*mimo=Mimo.Default*) → float

```
# SCPI: READ:WLAN:MEASurement<Instance>:MEValuation:PVTime:TERRor:MIMO<n>
˓→:SDEViation
value: float = driver.wlanMeas.multiEval.powerVsTime.terror.mimo.standardDev.
\rightarrowread(mimo = repcap.Mimo.Default)
```
Return the current, average, minimum, maximum and standard deviation timing error single value results of the power vs time MIMO measurement. The commands are only supported for OFDM standards. The values described below are returned by FETCh and READ commands. CALCulate commands return limit check results instead, one value for each result listed below.

Suppressed linked return values: reliability

#### **param mimo**

optional repeated capability selector. Default value: Nr1 (settable in the interface 'Mimo')

#### **return**

timing\_error\_sdev: No help available

# **6.4.1.5.5.10 Minimum**

## **SCPI Commands :**

```
READ:WLAN:MEASurement<Instance>:MEValuation:PVTime:TERRor:MINimum
FETCh:WLAN:MEASurement<Instance>:MEValuation:PVTime:TERRor:MINimum
CALCulate:WLAN:MEASurement<Instance>:MEValuation:PVTime:TERRor:MINimum
```
### class MinimumCls

Minimum commands group definition. 3 total commands, 0 Subgroups, 3 group commands

 $calculate() \rightarrow ResultStatus2$ 

```
# SCPI: CALCulate:WLAN:MEASurement<Instance>:MEValuation:PVTime:TERRor:MINimum
value: enums.ResultStatus2 = driver.wlanMeas.multiEval.powerVsTime.terror.
˓→minimum.calculate()
```
Return the current, average, minimum, maximum and standard deviation timing error single value results of the power vs time measurement. The commands are only supported for OFDM standards. The values described below are returned by FETCh and READ commands. CALCulate commands return limit check results instead, one value for each result listed below.

Suppressed linked return values: reliability

**return**

timing error min: No help available

### $\text{fetch}() \rightarrow \text{float}$

```
# SCPI: FETCh:WLAN:MEASurement<Instance>:MEValuation:PVTime:TERRor:MINimum
value: float = driver.wlanMeas.multiEval.powerVsTime.terror.minimum.fetch()
```
Return the current, average, minimum, maximum and standard deviation timing error single value results of the power vs time measurement. The commands are only supported for OFDM standards. The values described below are returned by FETCh and READ commands. CALCulate commands return limit check results instead, one value for each result listed below.

Suppressed linked return values: reliability

**return** timing\_error\_min: No help available

 $read() \rightarrow float$ 

# SCPI: READ:WLAN:MEASurement<Instance>:MEValuation:PVTime:TERRor:MINimum value: float = driver.wlanMeas.multiEval.powerVsTime.terror.minimum.read()

Return the current, average, minimum, maximum and standard deviation timing error single value results of the power vs time measurement. The commands are only supported for OFDM standards. The values described below are returned by FETCh and READ commands. CALCulate commands return limit check results instead, one value for each result listed below.

Suppressed linked return values: reliability

**return**

timing\_error\_min: No help available

# **6.4.1.5.5.11 StandardDev**

## **SCPI Commands :**

```
READ:WLAN:MEASurement<Instance>:MEValuation:PVTime:TERRor:SDEViation
FETCh:WLAN:MEASurement<Instance>:MEValuation:PVTime:TERRor:SDEViation
CALCulate:WLAN:MEASurement<Instance>:MEValuation:PVTime:TERRor:SDEViation
```
### class StandardDevCls

StandardDev commands group definition. 3 total commands, 0 Subgroups, 3 group commands

 $calculate() \rightarrow ResultStatus2$ 

```
# SCPI: CALCulate:WLAN:MEASurement<Instance>
˓→:MEValuation:PVTime:TERRor:SDEViation
value: enums.ResultStatus2 = driver.wlanMeas.multiEval.powerVsTime.terror.
˓→standardDev.calculate()
```
Return the current, average, minimum, maximum and standard deviation timing error single value results of the power vs time measurement. The commands are only supported for OFDM standards. The values described below are returned by FETCh and READ commands. CALCulate commands return limit check results instead, one value for each result listed below.

Suppressed linked return values: reliability

**return** timing\_error\_sdev: No help available

```
\textbf{fetch}() \rightarrow \text{float}
```
# SCPI: FETCh:WLAN:MEASurement<Instance>:MEValuation:PVTime:TERRor:SDEViation value: float = driver.wlanMeas.multiEval.powerVsTime.terror.standardDev.fetch()

Return the current, average, minimum, maximum and standard deviation timing error single value results of the power vs time measurement. The commands are only supported for OFDM standards. The values described below are returned by FETCh and READ commands. CALCulate commands return limit check results instead, one value for each result listed below.

Suppressed linked return values: reliability

**return**

timing\_error\_sdev: No help available

 $read() \rightarrow float$ 

# SCPI: READ:WLAN:MEASurement<Instance>:MEValuation:PVTime:TERRor:SDEViation value: float = driver.wlanMeas.multiEval.powerVsTime.terror.standardDev.read()

Return the current, average, minimum, maximum and standard deviation timing error single value results of the power vs time measurement. The commands are only supported for OFDM standards. The values described below are returned by FETCh and READ commands. CALCulate commands return limit check results instead, one value for each result listed below.

Suppressed linked return values: reliability

**return**

timing\_error\_sdev: No help available

# **6.4.1.6 Sinfo**

### class SinfoCls

Sinfo commands group definition. 95 total commands, 7 Subgroups, 0 group commands

### **Cloning the Group**

```
# Create a clone of the original group, that exists independently
group2 = driver.wlanMeas.multiEval.sinfo.clone()
```
## **Subgroups**

## **6.4.1.6.1 Heb**

## class HebCls

Heb commands group definition. 14 total commands, 1 Subgroups, 0 group commands

# **Cloning the Group**

```
# Create a clone of the original group, that exists independently
group2 = driver.wlanMeas.multiEval.sinfo.heb.clone()
```
### **Subgroups**

## **6.4.1.6.1.1 Channel<Channel>**

### **RepCap Settings**

```
# Range: Nr1 .. Nr2
rc = driver.wlanMeas.multiEval.sinfo.heb.channel.repcap_channel_get()
driver.wlanMeas.multiEval.sinfo.heb.channel.repcap_channel_set(repcap.Channel.Nr1)
```
## class ChannelCls

Channel commands group definition. 14 total commands, 2 Subgroups, 0 group commands Repeated Capability: Channel, default value after init: Channel.Nr1

#### **Cloning the Group**

```
# Create a clone of the original group, that exists independently
group2 = driver.wlanMeas.multiEval.sinfo.heb.channel.clone()
```
## **Subgroups**

## **6.4.1.6.1.2 Cfield**

## class CfieldCls

Cfield commands group definition. 4 total commands, 4 Subgroups, 0 group commands

### **Cloning the Group**

```
# Create a clone of the original group, that exists independently
group2 = driver.wlanMeas.multiEval.sinfo.heb.channel.cfield.clone()
```
### **Subgroups**

**6.4.1.6.1.3 Crc**

# **SCPI Command :**

FETCh:WLAN:MEASurement<instance>:MEValuation:SINFo:HEB:CHANnel<ch\_index>:CFIeld:CRC

#### class CrcCls

Crc commands group definition. 1 total commands, 0 Subgroups, 1 group commands

#### class FetchStruct

Response structure. Fields:

- Reliability: int: 'Reliability indicator'
- Value\_Bin: str: No parameter help available
- Value\_Dec: int: No parameter help available

fetch(*channel=Channel.Default*) → FetchStruct

```
# SCPI: FETCh:WLAN:MEASurement<instance>:MEValuation:SINFo:HEB:CHANnel<ch_index>
˓→:CFIeld:CRC
```

```
value: FetchStruct = driver.wlanMeas.multiEval.sinfo.heb.channel.cfield.crc.
˓→fetch(channel = repcap.Channel.Default)
```
Queries the value of the CRC field signaled for the channel in HE-SIG-B common field for multi-user MIMO.

# **param channel**

optional repeated capability selector. Default value: Nr1 (settable in the interface 'Channel')

#### **return**

# **6.4.1.6.1.4 Cru**

## **SCPI Command :**

FETCh:WLAN:MEASurement<instance>:MEValuation:SINFo:HEB:CHANnel<ch\_index>:CFIeld:CRU

### class CruCls

Cru commands group definition. 1 total commands, 0 Subgroups, 1 group commands

#### class FetchStruct

Response structure. Fields:

- Reliability: int: 'Reliability indicator'
- Value\_Bin: str: No parameter help available
- Value\_Dec: int: No parameter help available

## fetch(*channel=Channel.Default*) → FetchStruct

```
# SCPI: FETCh:WLAN:MEASurement<instance>:MEValuation:SINFo:HEB:CHANnel<ch_index>
˓→:CFIeld:CRU
value: FetchStruct = driver.wlanMeas.multiEval.sinfo.heb.channel.cfield.cru.
˓→fetch(channel = repcap.Channel.Default)
```
Queries the value of the Center 26-tone RU field signaled for the channel in HE-SIG-B common field for multi-user MIMO.

#### **param channel**

optional repeated capability selector. Default value: Nr1 (settable in the interface 'Channel')

#### **return**

structure: for return value, see the help for FetchStruct structure arguments.

## **6.4.1.6.1.5 RuAllocation**

# **SCPI Command :**

```
FETCh:WLAN:MEASurement<instance>:MEValuation:SINFo:HEB:CHANnel<ch_index>
˓→:CFIeld:RUALlocation
```
#### class RuAllocationCls

RuAllocation commands group definition. 1 total commands, 0 Subgroups, 1 group commands

### class FetchStruct

- Reliability: int: 'Reliability indicator'
- Value\_Bin: str: No parameter help available
- Value\_Dec: int: No parameter help available

fetch(*channel=Channel.Default*) → FetchStruct

```
# SCPI: FETCh:WLAN:MEASurement<instance>:MEValuation:SINFo:HEB:CHANnel<ch_index>
˓→:CFIeld:RUALlocation
value: FetchStruct = driver.wlanMeas.multiEval.sinfo.heb.channel.cfield.
\rightarrowruAllocation.fetch(channel = repcap.Channel.Default)
```
Queries the value of the RU Allocation field signaled for the channel in HE-SIG-B common field for multiuser MIMO.

#### **param channel**

optional repeated capability selector. Default value: Nr1 (settable in the interface 'Channel')

#### **return**

structure: for return value, see the help for FetchStruct structure arguments.

# **6.4.1.6.1.6 Tail**

#### **SCPI Command :**

FETCh:WLAN:MEASurement<instance>:MEValuation:SINFo:HEB:CHANnel<ch\_index>:CFIeld:TAIL

#### class TailCls

Tail commands group definition. 1 total commands, 0 Subgroups, 1 group commands

#### class FetchStruct

Response structure. Fields:

- Reliability: int: 'Reliability indicator'
- Value\_Bin: str: No parameter help available
- Value\_Dec: int: No parameter help available

fetch(*channel=Channel.Default*) → FetchStruct

```
# SCPI: FETCh:WLAN:MEASurement<instance>:MEValuation:SINFo:HEB:CHANnel<ch_index>
ightharpoonup: CFIeld: TAIL
```

```
value: FetchStruct = driver.wlanMeas.multiEval.sinfo.heb.channel.cfield.tail.
˓→fetch(channel = repcap.Channel.Default)
```
Queries the value of the Tail field signaled for the channel in HE-SIG-B common field for multi-user MIMO.

#### **param channel**

optional repeated capability selector. Default value: Nr1 (settable in the interface 'Channel')

#### **return**

# **6.4.1.6.1.7 Ufield<UserIx>**

# **RepCap Settings**

```
# Range: Nr1 .. Nr144
rc = driver.wlanMeas.multiEval.sinfo.heb.channel.ufield.repcap_userIx_get()
driver.wlanMeas.multiEval.sinfo.heb.channel.ufield.repcap_userIx_set(repcap.UserIx.Nr1)
```
# class UfieldCls

Ufield commands group definition. 10 total commands, 10 Subgroups, 0 group commands Repeated Capability: UserIx, default value after init: UserIx.Nr1

# **Cloning the Group**

```
# Create a clone of the original group, that exists independently
group2 = driver.wlanMeas.multiEval.sinfo.heb.channel.ufield.clone()
```
## **Subgroups**

# **6.4.1.6.1.8 Coding**

## **SCPI Command :**

```
FETCh:WLAN:MEASurement<instance>:MEValuation:SINFo:HEB:CHANnel<ch_index>:UFIeld<usr_
˓→index>:CODing
```
### class CodingCls

Coding commands group definition. 1 total commands, 0 Subgroups, 1 group commands

## class FetchStruct

Response structure. Fields:

- Reliability: int: 'Reliability indicator'
- Value\_Bin: str: No parameter help available
- Value\_Dec: int: No parameter help available

fetch(*channel=Channel.Default*, *userIx=UserIx.Default*) → FetchStruct

```
# SCPI: FETCh:WLAN:MEASurement<instance>:MEValuation:SINFo:HEB:CHANnel<ch_index>
˓→:UFIeld<usr_index>:CODing
value: FetchStruct = driver.wlanMeas.multiEval.sinfo.heb.channel.ufield.coding.
˓→fetch(channel = repcap.Channel.Default, userIx = repcap.UserIx.Default)
```
Queries the value of Coding field signaled for the channel and user in HE-SIG-B user-specific field for multi-user MIMO.

### **param channel**

optional repeated capability selector. Default value: Nr1 (settable in the interface 'Channel')

#### **param userIx**

optional repeated capability selector. Default value: Nr1 (settable in the interface 'Ufield')

#### **return**

structure: for return value, see the help for FetchStruct structure arguments.

# **6.4.1.6.1.9 Crc**

# **SCPI Command :**

FETCh:WLAN:MEASurement<instance>:MEValuation:SINFo:HEB:CHANnel<ch\_index>:UFIeld<usr\_ ˓<sup>→</sup>index>:CRC

### class CrcCls

Crc commands group definition. 1 total commands, 0 Subgroups, 1 group commands

### class FetchStruct

Response structure. Fields:

- Reliability: int: 'Reliability indicator'
- Value\_Bin: str: No parameter help available
- Value\_Dec: int: No parameter help available

fetch(*channel=Channel.Default*, *userIx=UserIx.Default*) → FetchStruct

```
# SCPI: FETCh:WLAN:MEASurement<instance>:MEValuation:SINFo:HEB:CHANnel<ch_index>
˓→:UFIeld<usr_index>:CRC
value: FetchStruct = driver.wlanMeas.multiEval.sinfo.heb.channel.ufield.crc.
\rightarrowfetch(channel = repcap.Channel.Default, userIx = repcap.UserIx.Default)
```
Queries the value of CRC field signaled for the channel and user in HE-SIG-B user-specific field for multiuser MIMO.

#### **param channel**

optional repeated capability selector. Default value: Nr1 (settable in the interface 'Channel')

#### **param userIx**

optional repeated capability selector. Default value: Nr1 (settable in the interface 'Ufield')

#### **return**

# **6.4.1.6.1.10 Dcm**

## **SCPI Command :**

```
FETCh:WLAN:MEASurement<instance>:MEValuation:SINFo:HEB:CHANnel<ch_index>:UFIeld<usr_
\rightarrowindex>:DCM
```
# class DcmCls

Dcm commands group definition. 1 total commands, 0 Subgroups, 1 group commands

### class FetchStruct

Response structure. Fields:

- Reliability: int: 'Reliability indicator'
- Value\_Bin: str: No parameter help available
- Value Dec: int: No parameter help available

fetch(*channel=Channel.Default*, *userIx=UserIx.Default*) → FetchStruct

```
# SCPI: FETCh:WLAN:MEASurement<instance>:MEValuation:SINFo:HEB:CHANnel<ch_index>
˓→:UFIeld<usr_index>:DCM
value: FetchStruct = driver.wlanMeas.multiEval.sinfo.heb.channel.ufield.dcm.
˓→fetch(channel = repcap.Channel.Default, userIx = repcap.UserIx.Default)
```
Queries the value of DCM field signaled for the channel and user in HE-SIG-B user-specific field for SU-MIMO.

#### **param channel**

optional repeated capability selector. Default value: Nr1 (settable in the interface 'Channel')

# **param userIx**

optional repeated capability selector. Default value: Nr1 (settable in the interface 'Ufield')

### **return**

structure: for return value, see the help for FetchStruct structure arguments.

# **6.4.1.6.1.11 Mcs**

### **SCPI Command :**

FETCh:WLAN:MEASurement<instance>:MEValuation:SINFo:HEB:CHANnel<ch\_index>:UFIeld<usr\_  $\rightarrow$ index>:MCS

### class McsCls

Mcs commands group definition. 1 total commands, 0 Subgroups, 1 group commands

#### class FetchStruct

- Reliability: int: 'Reliability indicator'
- Value\_Bin: str: No parameter help available

• Value Dec: int: No parameter help available

fetch(*channel=Channel.Default*, *userIx=UserIx.Default*) → FetchStruct

```
# SCPI: FETCh:WLAN:MEASurement<instance>:MEValuation:SINFo:HEB:CHANnel<ch_index>
˓→:UFIeld<usr_index>:MCS
value: FetchStruct = driver.wlanMeas.multiEval.sinfo.heb.channel.ufield.mcs.
\rightarrowfetch(channel = repcap.Channel.Default, userIx = repcap.UserIx.Default)
```
Queries the value of MCS field signaled for the channel and user in HE-SIG-B user-specific field for MIMO.

### **param channel**

optional repeated capability selector. Default value: Nr1 (settable in the interface 'Channel')

#### **param userIx**

optional repeated capability selector. Default value: Nr1 (settable in the interface 'Ufield')

### **return**

structure: for return value, see the help for FetchStruct structure arguments.

# **6.4.1.6.1.12 Nsts**

# **SCPI Command :**

FETCh:WLAN:MEASurement<instance>:MEValuation:SINFo:HEB:CHANnel<ch\_index>:UFIeld<usr\_  $\rightarrow$ index>:NSTS

## class NstsCls

Nsts commands group definition. 1 total commands, 0 Subgroups, 1 group commands

### class FetchStruct

Response structure. Fields:

- Reliability: int: 'Reliability indicator'
- Value\_Bin: str: No parameter help available
- Value\_Dec: int: No parameter help available

fetch(*channel=Channel.Default*, *userIx=UserIx.Default*) → FetchStruct

```
# SCPI: FETCh:WLAN:MEASurement<instance>:MEValuation:SINFo:HEB:CHANnel<ch_index>
˓→:UFIeld<usr_index>:NSTS
value: FetchStruct = driver.wlanMeas.multiEval.sinfo.heb.channel.ufield.nsts.
˓→fetch(channel = repcap.Channel.Default, userIx = repcap.UserIx.Default)
```
Queries the value of NSTS field signaled for the channel and user in HE-SIG-B user-specific field for SU-MIMO.

#### **param channel**

optional repeated capability selector. Default value: Nr1 (settable in the interface 'Channel')

#### **param userIx**

optional repeated capability selector. Default value: Nr1 (settable in the interface 'Ufield')

#### **return**

structure: for return value, see the help for FetchStruct structure arguments.

## **6.4.1.6.1.13 Reserved**

# **SCPI Command :**

FETCh:WLAN:MEASurement<instance>:MEValuation:SINFo:HEB:CHANnel<ch\_index>:UFIeld<usr\_ ˓<sup>→</sup>index>:REServed

### class ReservedCls

Reserved commands group definition. 1 total commands, 0 Subgroups, 1 group commands

#### class FetchStruct

Response structure. Fields:

- Reliability: int: 'Reliability indicator'
- Value Bin: str: No parameter help available
- Value Dec: int: No parameter help available

fetch(*channel=Channel.Default*, *userIx=UserIx.Default*) → FetchStruct

```
# SCPI: FETCh:WLAN:MEASurement<instance>:MEValuation:SINFo:HEB:CHANnel<ch_index>
˓→:UFIeld<usr_index>:REServed
value: FetchStruct = driver.wlanMeas.multiEval.sinfo.heb.channel.ufield.
˓→reserved.fetch(channel = repcap.Channel.Default, userIx = repcap.UserIx.
˓→Default)
```
Queries the value of Reserved field signaled for the channel and user in HE-SIG-B user-specific field for multi-user MIMO.

#### **param channel**

optional repeated capability selector. Default value: Nr1 (settable in the interface 'Channel')

#### **param userIx**

optional repeated capability selector. Default value: Nr1 (settable in the interface 'Ufield')

### **return**

structure: for return value, see the help for FetchStruct structure arguments.

# **6.4.1.6.1.14 SpaConfig**

## **SCPI Command :**

FETCh:WLAN:MEASurement<instance>:MEValuation:SINFo:HEB:CHANnel<ch\_index>:UFIeld<usr\_ ˓<sup>→</sup>index>:SPAConfig

#### class SpaConfigCls

SpaConfig commands group definition. 1 total commands, 0 Subgroups, 1 group commands

#### class FetchStruct

Response structure. Fields:

- Reliability: int: 'Reliability indicator'
- Value Bin: str: No parameter help available
- Value\_Dec: int: No parameter help available

fetch(*channel=Channel.Default*, *userIx=UserIx.Default*) → FetchStruct

```
# SCPI: FETCh:WLAN:MEASurement<instance>:MEValuation:SINFo:HEB:CHANnel<ch_index>
˓→:UFIeld<usr_index>:SPAConfig
value: FetchStruct = driver.wlanMeas.multiEval.sinfo.heb.channel.ufield.
\rightarrowspaConfig.fetch(channel = repcap.Channel.Default, userIx = repcap.UserIx.
˓→Default)
```
Queries the value of Spatial Configuration field signaled for the channel and user in HE-SIG-B user-specific field for multi-user MIMO.

### **param channel**

optional repeated capability selector. Default value: Nr1 (settable in the interface 'Channel')

#### **param userIx**

optional repeated capability selector. Default value: Nr1 (settable in the interface 'Ufield')

#### **return**

structure: for return value, see the help for FetchStruct structure arguments.

# **6.4.1.6.1.15 StaId**

## **SCPI Command :**

FETCh:WLAN:MEASurement<instance>:MEValuation:SINFo:HEB:CHANnel<ch\_index>:UFIeld<usr\_ ˓<sup>→</sup>index>:STAid

## class StaIdCls

StaId commands group definition. 1 total commands, 0 Subgroups, 1 group commands

### class FetchStruct

Response structure. Fields:

- Reliability: int: 'Reliability indicator'
- Value\_Bin: str: No parameter help available
- Value Dec: int: No parameter help available

fetch(*channel=Channel.Default*, *userIx=UserIx.Default*) → FetchStruct

```
# SCPI: FETCh:WLAN:MEASurement<instance>:MEValuation:SINFo:HEB:CHANnel<ch_index>
˓→:UFIeld<usr_index>:STAid
value: FetchStruct = driver.wlanMeas.multiEval.sinfo.heb.channel.ufield.staId.
˓→fetch(channel = repcap.Channel.Default, userIx = repcap.UserIx.Default)
```
Queries the value of the STA-ID field signaled for the channel and user in HE-SIG-B user-specific field for MIMO.

### **param channel**

optional repeated capability selector. Default value: Nr1 (settable in the interface 'Channel')

#### **param userIx**

optional repeated capability selector. Default value: Nr1 (settable in the interface 'Ufield')

#### **return**

structure: for return value, see the help for FetchStruct structure arguments.

# **6.4.1.6.1.16 Tail**

# **SCPI Command :**

FETCh:WLAN:MEASurement<instance>:MEValuation:SINFo:HEB:CHANnel<ch\_index>:UFIeld<usr\_  $\rightarrow$ index>:TAIL

### class TailCls

Tail commands group definition. 1 total commands, 0 Subgroups, 1 group commands

### class FetchStruct

Response structure. Fields:

- Reliability: int: 'Reliability indicator'
- Value\_Bin: str: No parameter help available
- Value\_Dec: int: No parameter help available

fetch(*channel=Channel.Default*, *userIx=UserIx.Default*) → FetchStruct

```
# SCPI: FETCh:WLAN:MEASurement<instance>:MEValuation:SINFo:HEB:CHANnel<ch_index>
˓→:UFIeld<usr_index>:TAIL
```
value: FetchStruct = driver.wlanMeas.multiEval.sinfo.heb.channel.ufield.tail.  $\rightarrow$ fetch(channel = repcap.Channel.Default, userIx = repcap.UserIx.Default)

Queries the value of Tail field signaled for the channel and user in HE-SIG-B user-specific field for multiuser MIMO.

### **param channel**

optional repeated capability selector. Default value: Nr1 (settable in the interface 'Channel')

### **param userIx**

optional repeated capability selector. Default value: Nr1 (settable in the interface 'Ufield')

#### **return**

# **6.4.1.6.1.17 TxBeamforming**

## **SCPI Command :**

```
FETCh:WLAN:MEASurement<instance>:MEValuation:SINFo:HEB:CHANnel<ch_index>:UFIeld<usr_
\rightarrowindex>:TXBeamform
```
## class TxBeamformingCls

TxBeamforming commands group definition. 1 total commands, 0 Subgroups, 1 group commands

### class FetchStruct

Response structure. Fields:

- Reliability: int: 'Reliability indicator'
- Value\_Bin: str: No parameter help available
- Value\_Dec: int: No parameter help available

fetch(*channel=Channel.Default*, *userIx=UserIx.Default*) → FetchStruct

```
# SCPI: FETCh:WLAN:MEASurement<instance>:MEValuation:SINFo:HEB:CHANnel<ch_index>
˓→:UFIeld<usr_index>:TXBeamform
value: FetchStruct = driver.wlanMeas.multiEval.sinfo.heb.channel.ufield.
˓→txBeamforming.fetch(channel = repcap.Channel.Default, userIx = repcap.UserIx.
˓→Default)
```
Queries the value of Tx Beamforming field signaled for the channel and user in HE-SIG-B user-specific field for SU-MIMO.

#### **param channel**

optional repeated capability selector. Default value: Nr1 (settable in the interface 'Channel')

#### **param userIx**

optional repeated capability selector. Default value: Nr1 (settable in the interface 'Ufield')

### **return**

structure: for return value, see the help for FetchStruct structure arguments.

# **6.4.1.6.2 Hemu**

## class HemuCls

Hemu commands group definition. 19 total commands, 19 Subgroups, 0 group commands

# **Cloning the Group**

```
# Create a clone of the original group, that exists independently
group2 = driver.wlanMeas.multiEval.sinfo.hemu.clone()
```
### **Subgroups**

# **6.4.1.6.2.1 Bdcm**

### **SCPI Command :**

FETCh:WLAN:MEASurement<instance>:MEValuation:SINFo:HEMU:BDCM

### class BdcmCls

Bdcm commands group definition. 1 total commands, 0 Subgroups, 1 group commands

#### class FetchStruct

Response structure. Fields:

- Reliability: int: 'Reliability indicator'
- Value\_Bin: str: No parameter help available
- Value\_Dec: int: No parameter help available

## $\textbf{fetch}() \rightarrow \text{FetchStruct}$

# SCPI: FETCh:WLAN:MEASurement<instance>:MEValuation:SINFo:HEMU:BDCM value: FetchStruct = driver.wlanMeas.multiEval.sinfo.hemu.bdcm.fetch()

Queries the value of SIGB DCM field signaled in HE signal field for multi-user MIMO (HE-SIG-A) .

#### **return**

structure: for return value, see the help for FetchStruct structure arguments.

# **6.4.1.6.2.2 Bmcs**

### **SCPI Command :**

FETCh:WLAN:MEASurement<instance>:MEValuation:SINFo:HEMU:BMCS

## class BmcsCls

Bmcs commands group definition. 1 total commands, 0 Subgroups, 1 group commands

### class FetchStruct

- Reliability: int: 'Reliability indicator'
- Value\_Bin: str: No parameter help available
- Value\_Dec: int: No parameter help available

### $\textbf{fetch}() \rightarrow \text{FetchStruct}$

```
# SCPI: FETCh:WLAN:MEASurement<instance>:MEValuation:SINFo:HEMU:BMCS
value: FetchStruct = driver.wlanMeas.multiEval.sinfo.hemu.bmcs.fetch()
```
Queries the value of SIGB MCS field signaled in HE signal field for multi-user MIMO (HE-SIG-A) .

**return**

structure: for return value, see the help for FetchStruct structure arguments.

## **6.4.1.6.2.3 BssColor**

# **SCPI Command :**

FETCh:WLAN:MEASurement<instance>:MEValuation:SINFo:HEMU:BSSColor

### class BssColorCls

BssColor commands group definition. 1 total commands, 0 Subgroups, 1 group commands

#### class FetchStruct

Response structure. Fields:

- Reliability: int: 'Reliability indicator'
- Value\_Bin: str: No parameter help available
- Value\_Dec: int: No parameter help available

### $\textbf{fetch}() \rightarrow \text{FetchStruct}$

# SCPI: FETCh:WLAN:MEASurement<instance>:MEValuation:SINFo:HEMU:BSSColor value: FetchStruct = driver.wlanMeas.multiEval.sinfo.hemu.bssColor.fetch()

Queries the value of BSS Color field signaled in HE signal field for multi-user MIMO (HE-SIG-A) .

### **return**

structure: for return value, see the help for FetchStruct structure arguments.

# **6.4.1.6.2.4 Bw**

# **SCPI Command :**

FETCh:WLAN:MEASurement<instance>:MEValuation:SINFo:HEMU:BW

## class BwCls

Bw commands group definition. 1 total commands, 0 Subgroups, 1 group commands

### class FetchStruct

- Reliability: int: 'Reliability indicator'
- Value\_Bin: str: No parameter help available
- Value\_Dec: int: No parameter help available

## $\textbf{fetch}() \rightarrow \text{FetchStruct}$

```
# SCPI: FETCh:WLAN:MEASurement<instance>:MEValuation:SINFo:HEMU:BW
value: FetchStruct = driver.wlanMeas.multiEval.sinfo.hemu.bw.fetch()
```
Queries the value of Bandwidth field signaled in HE signal field for multi-user MIMO (HE-SIG-A) .

**return**

structure: for return value, see the help for FetchStruct structure arguments.

## **6.4.1.6.2.5 Crc**

## **SCPI Command :**

FETCh:WLAN:MEASurement<instance>:MEValuation:SINFo:HEMU:CRC

### class CrcCls

Crc commands group definition. 1 total commands, 0 Subgroups, 1 group commands

#### class FetchStruct

Response structure. Fields:

- Reliability: int: 'Reliability indicator'
- Value\_Bin: str: No parameter help available
- Value\_Dec: int: No parameter help available
- Check: bool: No parameter help available

# $\textbf{fetch}() \rightarrow \text{FetchStruct}$

# SCPI: FETCh:WLAN:MEASurement<instance>:MEValuation:SINFo:HEMU:CRC value: FetchStruct = driver.wlanMeas.multiEval.sinfo.hemu.crc.fetch()

Queries the value of CRC field signaled in HE signal field for multi-user MIMO (HE-SIG-A) .

### **return**

structure: for return value, see the help for FetchStruct structure arguments.

### **6.4.1.6.2.6 Doppler**

## **SCPI Command :**

FETCh:WLAN:MEASurement<instance>:MEValuation:SINFo:HEMU:DOPPler

# class DopplerCls

Doppler commands group definition. 1 total commands, 0 Subgroups, 1 group commands

### class FetchStruct

- Reliability: int: 'Reliability indicator'
- Value\_Bin: str: No parameter help available

• Value Dec: int: No parameter help available

 $\textbf{fetch}() \rightarrow \text{FetchStruct}$ 

# SCPI: FETCh:WLAN:MEASurement<instance>:MEValuation:SINFo:HEMU:DOPPler value: FetchStruct = driver.wlanMeas.multiEval.sinfo.hemu.doppler.fetch()

Queries the value of Doppler field signaled in HE signal field for multi-user MIMO (HE-SIG-A) .

**return**

structure: for return value, see the help for FetchStruct structure arguments.

# **6.4.1.6.2.7 GiltfSize**

### **SCPI Command :**

FETCh:WLAN:MEASurement<instance>:MEValuation:SINFo:HEMU:GILTfsize

### class GiltfSizeCls

GiltfSize commands group definition. 1 total commands, 0 Subgroups, 1 group commands

### class FetchStruct

Response structure. Fields:

- Reliability: int: 'Reliability indicator'
- Value Bin: str: No parameter help available
- Value\_Dec: int: No parameter help available

# $\textbf{fetch}() \rightarrow \text{FetchStruct}$

# SCPI: FETCh:WLAN:MEASurement<instance>:MEValuation:SINFo:HEMU:GILTfsize value: FetchStruct = driver.wlanMeas.multiEval.sinfo.hemu.giltfSize.fetch()

Queries the value of GI+LTF Size field signaled in HE signal field for multi-user MIMO (HE-SIG-A) .

#### **return**

structure: for return value, see the help for FetchStruct structure arguments.

### **6.4.1.6.2.8 Ldpc**

## **SCPI Command :**

FETCh:WLAN:MEASurement<instance>:MEValuation:SINFo:HEMU:LDPC

# class LdpcCls

Ldpc commands group definition. 1 total commands, 0 Subgroups, 1 group commands

# class FetchStruct

- Reliability: int: 'Reliability indicator'
- Value\_Bin: str: No parameter help available

• Value Dec: int: No parameter help available

 $\textbf{fetch}() \rightarrow \text{FetchStruct}$ 

# SCPI: FETCh:WLAN:MEASurement<instance>:MEValuation:SINFo:HEMU:LDPC value: FetchStruct = driver.wlanMeas.multiEval.sinfo.hemu.ldpc.fetch()

Queries the value of LPDC Extra Symbol Segment field signaled in HE signal field for multi-user MIMO  $(HE-SIG-A)$ .

#### **return**

structure: for return value, see the help for FetchStruct structure arguments.

### **6.4.1.6.2.9 NltfSymbols**

# **SCPI Command :**

FETCh:WLAN:MEASurement<instance>:MEValuation:SINFo:HEMU:NLTFsymbols

#### class NltfSymbolsCls

NltfSymbols commands group definition. 1 total commands, 0 Subgroups, 1 group commands

#### class FetchStruct

Response structure. Fields:

- Reliability: int: 'Reliability indicator'
- Value\_Bin: str: No parameter help available
- Value\_Dec: int: No parameter help available

### $\textbf{fetch}() \rightarrow \text{FetchStruct}$

# SCPI: FETCh:WLAN:MEASurement<instance>:MEValuation:SINFo:HEMU:NLTFsymbols value: FetchStruct = driver.wlanMeas.multiEval.sinfo.hemu.nltfSymbols.fetch()

Queries the value of Number of HE-LTF Symbols And Midamble Periodicity field signaled in HE signal field for multi-user MIMO (HE-SIG-A) .

## **return**

structure: for return value, see the help for FetchStruct structure arguments.

### **6.4.1.6.2.10 NsbSymbols**

### **SCPI Command :**

FETCh:WLAN:MEASurement<instance>:MEValuation:SINFo:HEMU:NSBSymbols

## class NsbSymbolsCls

NsbSymbols commands group definition. 1 total commands, 0 Subgroups, 1 group commands

#### class FetchStruct

Response structure. Fields:

• Reliability: int: 'Reliability indicator'

- Value Bin: str: No parameter help available
- Value\_Dec: int: No parameter help available

 $\textbf{fetch}() \rightarrow \text{FetchStruct}$ 

```
# SCPI: FETCh:WLAN:MEASurement<instance>:MEValuation:SINFo:HEMU:NSBSymbols
value: FetchStruct = driver.wlanMeas.multiEval.sinfo.hemu.nsbSymbols.fetch()
```
Queries the value of Number Of HE-SIG-B Symbols Or MU-MIMO Users field signaled in the HE signal field for multi-user MIMO (HE-SIG-A) .

**return**

structure: for return value, see the help for FetchStruct structure arguments.

# **6.4.1.6.2.11 PeDisambiguity**

## **SCPI Command :**

FETCh:WLAN:MEASurement<instance>:MEValuation:SINFo:HEMU:PEDisambig

# class PeDisambiguityCls

PeDisambiguity commands group definition. 1 total commands, 0 Subgroups, 1 group commands

### class FetchStruct

Response structure. Fields:

- Reliability: int: 'Reliability indicator'
- Value\_Bin: str: No parameter help available
- Value Dec: int: No parameter help available

## $\textbf{fetch}() \rightarrow \text{FetchStruct}$

```
# SCPI: FETCh:WLAN:MEASurement<instance>:MEValuation:SINFo:HEMU:PEDisambig
value: FetchStruct = driver.wlanMeas.multiEval.sinfo.hemu.peDisambiguity.fetch()
```
Queries the value of PE Disambiguity field signaled in HE signal field for multi-user MIMO (HE-SIG-A) .

**return**

structure: for return value, see the help for FetchStruct structure arguments.

## **6.4.1.6.2.12 PfecPadding**

# **SCPI Command :**

FETCh:WLAN:MEASurement<instance>:MEValuation:SINFo:HEMU:PFECpadding

## class PfecPaddingCls

PfecPadding commands group definition. 1 total commands, 0 Subgroups, 1 group commands

### class FetchStruct

Response structure. Fields:

- Reliability: int: 'Reliability indicator'
- Value\_Bin: str: No parameter help available
- Value\_Dec: int: No parameter help available

 $\textbf{fetch}() \rightarrow \text{FetchStruct}$ 

# SCPI: FETCh:WLAN:MEASurement<instance>:MEValuation:SINFo:HEMU:PFECpadding value: FetchStruct = driver.wlanMeas.multiEval.sinfo.hemu.pfecPadding.fetch()

Queries the value of Pre-FEC Padding Factor field signaled in HE signal field for multi-user MIMO (HE- $SIG-A$ ).

#### **return**

structure: for return value, see the help for FetchStruct structure arguments.

# **6.4.1.6.2.13 Reserved**

# **SCPI Command :**

FETCh:WLAN:MEASurement<instance>:MEValuation:SINFo:HEMU:REServed

#### class ReservedCls

Reserved commands group definition. 1 total commands, 0 Subgroups, 1 group commands

### class FetchStruct

Response structure. Fields:

- Reliability: int: 'Reliability indicator'
- Value\_Bin: str: No parameter help available
- Value\_Dec: int: No parameter help available

#### $\textbf{fetch}() \rightarrow \text{FetchStruct}$

```
# SCPI: FETCh:WLAN:MEASurement<instance>:MEValuation:SINFo:HEMU:REServed
value: FetchStruct = driver.wlanMeas.multiEval.sinfo.hemu.reserved.fetch()
```
Queries the value of Reserved field signaled in HE signal field for multi-user MIMO (HE-SIG-A) .

### **return**

# **6.4.1.6.2.14 SbCompress**

### **SCPI Command :**

FETCh:WLAN:MEASurement<instance>:MEValuation:SINFo:HEMU:SBCompress

#### class SbCompressCls

SbCompress commands group definition. 1 total commands, 0 Subgroups, 1 group commands

#### class FetchStruct

Response structure. Fields:

- Reliability: int: 'Reliability indicator'
- Value\_Bin: str: No parameter help available
- Value\_Dec: int: No parameter help available

# $\textbf{fetch}() \rightarrow \text{FetchStruct}$

```
# SCPI: FETCh:WLAN:MEASurement<instance>:MEValuation:SINFo:HEMU:SBCompress
value: FetchStruct = driver.wlanMeas.multiEval.sinfo.hemu.sbCompress.fetch()
```
Queries the value of SIGB Compression field signaled in HE signal field for multi-user MIMO (HE-SIG-A)

#### **return**

structure: for return value, see the help for FetchStruct structure arguments.

## **6.4.1.6.2.15 SpatialReuse**

.

### **SCPI Command :**

FETCh:WLAN:MEASurement<instance>:MEValuation:SINFo:HEMU:SPATialreuse

#### class SpatialReuseCls

SpatialReuse commands group definition. 1 total commands, 0 Subgroups, 1 group commands

## class FetchStruct

Response structure. Fields:

- Reliability: int: 'Reliability indicator'
- Value\_Bin: str: No parameter help available
- Value\_Dec: int: No parameter help available
- $\textbf{fetch}() \rightarrow \text{FetchStruct}$

# SCPI: FETCh:WLAN:MEASurement<instance>:MEValuation:SINFo:HEMU:SPATialreuse value: FetchStruct = driver.wlanMeas.multiEval.sinfo.hemu.spatialReuse.fetch()

Queries the value of Spatial Reuse field signaled in HE signal field for multi-user MIMO (HE-SIG-A) .

#### **return**

# **6.4.1.6.2.16 Stbc**

# **SCPI Command :**

FETCh:WLAN:MEASurement<instance>:MEValuation:SINFo:HEMU:STBC

### class StbcCls

Stbc commands group definition. 1 total commands, 0 Subgroups, 1 group commands

#### class FetchStruct

Response structure. Fields:

- Reliability: int: 'Reliability indicator'
- Value\_Bin: str: No parameter help available
- Value\_Dec: int: No parameter help available

## $\textbf{fetch}() \rightarrow \text{FetchStruct}$

```
# SCPI: FETCh:WLAN:MEASurement<instance>:MEValuation:SINFo:HEMU:STBC
value: FetchStruct = driver.wlanMeas.multiEval.sinfo.hemu.stbc.fetch()
```
Queries the value of STBC field signaled in HE signal field for multi-user MIMO (HE-SIG-A) .

#### **return**

structure: for return value, see the help for FetchStruct structure arguments.

## **6.4.1.6.2.17 Tail**

## **SCPI Command :**

FETCh:WLAN:MEASurement<instance>:MEValuation:SINFo:HEMU:TAIL

### class TailCls

Tail commands group definition. 1 total commands, 0 Subgroups, 1 group commands

### class FetchStruct

Response structure. Fields:

- Reliability: int: 'Reliability indicator'
- Value\_Bin: str: No parameter help available
- Value\_Dec: int: No parameter help available
- Check: bool: Indicates passed or failed check verdict

 $\textbf{fetch}() \rightarrow \text{FetchStruct}$ 

```
# SCPI: FETCh:WLAN:MEASurement<instance>:MEValuation:SINFo:HEMU:TAIL
value: FetchStruct = driver.wlanMeas.multiEval.sinfo.hemu.tail.fetch()
```
Queries the value of Tail field signaled in HE signal field for multi-user MIMO (HE-SIG-A) .

**return**

# **6.4.1.6.2.18 TxOp**

### **SCPI Command :**

FETCh:WLAN:MEASurement<instance>:MEValuation:SINFo:HEMU:TXOP

### class TxOpCls

TxOp commands group definition. 1 total commands, 0 Subgroups, 1 group commands

### class FetchStruct

Response structure. Fields:

- Reliability: int: 'Reliability indicator'
- Value\_Bin: str: No parameter help available
- Value\_Dec: int: No parameter help available

# $\textbf{fetch}() \rightarrow \text{FetchStruct}$

```
# SCPI: FETCh:WLAN:MEASurement<instance>:MEValuation:SINFo:HEMU:TXOP
value: FetchStruct = driver.wlanMeas.multiEval.sinfo.hemu.txOp.fetch()
```
Queries the value of TXOP field signaled in HE signal field for multi-user MIMO (HE-SIG-A) .

#### **return**

structure: for return value, see the help for FetchStruct structure arguments.

# **6.4.1.6.2.19 UlDl**

# **SCPI Command :**

FETCh:WLAN:MEASurement<instance>:MEValuation:SINFo:HEMU:ULDL

### class UlDlCls

UlDl commands group definition. 1 total commands, 0 Subgroups, 1 group commands

### class FetchStruct

Response structure. Fields:

- Reliability: int: 'Reliability indicator'
- Value\_Bin: str: No parameter help available
- Value\_Dec: int: No parameter help available

```
\textbf{fetch}() \rightarrow \text{FetchStruct}
```
# SCPI: FETCh:WLAN:MEASurement<instance>:MEValuation:SINFo:HEMU:ULDL value: FetchStruct = driver.wlanMeas.multiEval.sinfo.hemu.ulDl.fetch()

Queries the value of UL/DL field signaled in HE signal field for multi-user MIMO (HE-SIG-A) .

**return**

# **6.4.1.6.3 Hesu**

### class HesuCls

Hesu commands group definition. 21 total commands, 21 Subgroups, 0 group commands

# **Cloning the Group**

```
# Create a clone of the original group, that exists independently
group2 = driver.wlanMeas.multiEval.sinfo.hesu.clone()
```
#### **Subgroups**

#### **6.4.1.6.3.1 BeamChange**

# **SCPI Command :**

FETCh:WLAN:MEASurement<instance>:MEValuation:SINFo:HESU:BEAMchange

#### class BeamChangeCls

BeamChange commands group definition. 1 total commands, 0 Subgroups, 1 group commands

### class FetchStruct

Response structure. Fields:

- Reliability: int: 'Reliability indicator'
- Value\_Bin: str: No parameter help available
- Value\_Dec: int: No parameter help available

### $\textbf{fetch}() \rightarrow \text{FetchStruct}$

```
# SCPI: FETCh:WLAN:MEASurement<instance>:MEValuation:SINFo:HESU:BEAMchange
value: FetchStruct = driver.wlanMeas.multiEval.sinfo.hesu.beamChange.fetch()
```
Queries the value of Beam Change field signaled in HE signal field for single user MIMO (HE-SIG-A) .

#### **return**

structure: for return value, see the help for FetchStruct structure arguments.

# **6.4.1.6.3.2 BssColor**

### **SCPI Command :**

FETCh:WLAN:MEASurement<instance>:MEValuation:SINFo:HESU:BSSColor

### class BssColorCls

BssColor commands group definition. 1 total commands, 0 Subgroups, 1 group commands

### class FetchStruct

Response structure. Fields:

- Reliability: int: 'Reliability indicator'
- Value Bin: str: No parameter help available
- Value\_Dec: int: No parameter help available

### $\textbf{fetch}() \rightarrow \text{FetchStruct}$

# SCPI: FETCh:WLAN:MEASurement<instance>:MEValuation:SINFo:HESU:BSSColor value: FetchStruct = driver.wlanMeas.multiEval.sinfo.hesu.bssColor.fetch()

Queries the value of BSS Color field signaled in HE signal field for single user MIMO (HE-SIG-A) .

#### **return**

structure: for return value, see the help for FetchStruct structure arguments.

## **6.4.1.6.3.3 Bw**

# **SCPI Command :**

FETCh:WLAN:MEASurement<instance>:MEValuation:SINFo:HESU:BW

### class BwCls

Bw commands group definition. 1 total commands, 0 Subgroups, 1 group commands

#### class FetchStruct

Response structure. Fields:

- Reliability: int: 'Reliability indicator'
- Value\_Bin: str: No parameter help available
- Value Dec: int: No parameter help available

### $\textbf{fetch}() \rightarrow \text{FetchStruct}$

# SCPI: FETCh:WLAN:MEASurement<instance>:MEValuation:SINFo:HESU:BW value: FetchStruct = driver.wlanMeas.multiEval.sinfo.hesu.bw.fetch()

Queries the value of Bandwidth field signaled in HE signal field for single user MIMO (HE-SIG-A) .

**return**

structure: for return value, see the help for FetchStruct structure arguments.

# **6.4.1.6.3.4 Coding**

## **SCPI Command :**

FETCh:WLAN:MEASurement<instance>:MEValuation:SINFo:HESU:CODing

#### class CodingCls

Coding commands group definition. 1 total commands, 0 Subgroups, 1 group commands

### class FetchStruct

Response structure. Fields:

- Reliability: int: 'Reliability indicator'
- Value\_Bin: str: No parameter help available
- Value\_Dec: int: No parameter help available

# $\textbf{fetch}() \rightarrow \text{FetchStruct}$

# SCPI: FETCh:WLAN:MEASurement<instance>:MEValuation:SINFo:HESU:CODing value: FetchStruct = driver.wlanMeas.multiEval.sinfo.hesu.coding.fetch()

Queries the value of Coding field signaled in HE signal field for single user MIMO (HE-SIG-A) .

#### **return**

structure: for return value, see the help for FetchStruct structure arguments.

# **6.4.1.6.3.5 Crc**

# **SCPI Command :**

FETCh:WLAN:MEASurement<instance>:MEValuation:SINFo:HESU:CRC

### class CrcCls

Crc commands group definition. 1 total commands, 0 Subgroups, 1 group commands

### class FetchStruct

Response structure. Fields:

- Reliability: int: 'Reliability indicator'
- Value\_Bin: str: No parameter help available
- Value Dec: int: No parameter help available
- Check: bool: Indicates passed or failed check verdict

## $\textbf{fetch}() \rightarrow \text{FetchStruct}$

```
# SCPI: FETCh:WLAN:MEASurement<instance>:MEValuation:SINFo:HESU:CRC
value: FetchStruct = driver.wlanMeas.multiEval.sinfo.hesu.crc.fetch()
```
Queries the value of CRC field signaled in HE signal field for single user MIMO (HE-SIG-A) .

#### **return**

# **6.4.1.6.3.6 Dcm**

### **SCPI Command :**

FETCh:WLAN:MEASurement<instance>:MEValuation:SINFo:HESU:DCM

### class DcmCls

Dcm commands group definition. 1 total commands, 0 Subgroups, 1 group commands

### class FetchStruct

Response structure. Fields:

- Reliability: int: 'Reliability indicator'
- Value\_Bin: str: No parameter help available
- Value\_Dec: int: No parameter help available

# $\textbf{fetch}() \rightarrow \text{FetchStruct}$

```
# SCPI: FETCh:WLAN:MEASurement<instance>:MEValuation:SINFo:HESU:DCM
value: FetchStruct = driver.wlanMeas.multiEval.sinfo.hesu.dcm.fetch()
```
Queries the value of DCM field signaled in HE signal field for single user MIMO (HE-SIG-A) .

#### **return**

structure: for return value, see the help for FetchStruct structure arguments.

## **6.4.1.6.3.7 Doppler**

# **SCPI Command :**

FETCh:WLAN:MEASurement<instance>:MEValuation:SINFo:HESU:DOPPler

### class DopplerCls

Doppler commands group definition. 1 total commands, 0 Subgroups, 1 group commands

### class FetchStruct

Response structure. Fields:

- Reliability: int: 'Reliability indicator'
- Value\_Bin: str: No parameter help available
- Value\_Dec: int: No parameter help available

```
\textbf{fetch}() \rightarrow \text{FetchStruct}
```
# SCPI: FETCh:WLAN:MEASurement<instance>:MEValuation:SINFo:HESU:DOPPler value: FetchStruct = driver.wlanMeas.multiEval.sinfo.hesu.doppler.fetch()

Queries the value of Doppler field signaled in HE signal field for single user MIMO (HE-SIG-A) .

**return**

# **6.4.1.6.3.8 FormatPy**

### **SCPI Command :**

FETCh:WLAN:MEASurement<instance>:MEValuation:SINFo:HESU:FORMat

### class FormatPyCls

FormatPy commands group definition. 1 total commands, 0 Subgroups, 1 group commands

## class FetchStruct

Response structure. Fields:

- Reliability: int: 'Reliability indicator'
- Value\_Bin: str: No parameter help available
- Value\_Dec: int: No parameter help available

# $\textbf{fetch}() \rightarrow \text{FetchStruct}$

```
# SCPI: FETCh:WLAN:MEASurement<instance>:MEValuation:SINFo:HESU:FORMat
value: FetchStruct = driver.wlanMeas.multiEval.sinfo.hesu.formatPy.fetch()
```
Queries the value of Format field signaled in HE signal field for single user MIMO (HE-SIG-A) .

#### **return**

structure: for return value, see the help for FetchStruct structure arguments.

# **6.4.1.6.3.9 GiltfSize**

# **SCPI Command :**

FETCh:WLAN:MEASurement<instance>:MEValuation:SINFo:HESU:GILTfsize

#### class GiltfSizeCls

GiltfSize commands group definition. 1 total commands, 0 Subgroups, 1 group commands

#### class FetchStruct

Response structure. Fields:

- Reliability: int: 'Reliability indicator'
- Value\_Bin: str: No parameter help available
- Value\_Dec: int: No parameter help available

```
\textbf{fetch}() \rightarrow \text{FetchStruct}
```
# SCPI: FETCh:WLAN:MEASurement<instance>:MEValuation:SINFo:HESU:GILTfsize value: FetchStruct = driver.wlanMeas.multiEval.sinfo.hesu.giltfSize.fetch()

Queries the value of GI+LTF Size field signaled in HE signal field for single user MIMO (HE-SIG-A) .

**return**

## **6.4.1.6.3.10 Ldpc**

### **SCPI Command :**

FETCh:WLAN:MEASurement<instance>:MEValuation:SINFo:HESU:LDPC

### class LdpcCls

Ldpc commands group definition. 1 total commands, 0 Subgroups, 1 group commands

#### class FetchStruct

Response structure. Fields:

- Reliability: int: 'Reliability indicator'
- Value\_Bin: str: No parameter help available
- Value\_Dec: int: No parameter help available

# $\textbf{fetch}() \rightarrow \text{FetchStruct}$

```
# SCPI: FETCh:WLAN:MEASurement<instance>:MEValuation:SINFo:HESU:LDPC
value: FetchStruct = driver.wlanMeas.multiEval.sinfo.hesu.ldpc.fetch()
```
Queries the value of LDPC Extra Symbol Segment field signaled in HE signal field for single user MIMO  $(HE-SIG-A)$ .

#### **return**

structure: for return value, see the help for FetchStruct structure arguments.

# **6.4.1.6.3.11 Mcs**

## **SCPI Command :**

FETCh:WLAN:MEASurement<instance>:MEValuation:SINFo:HESU:MCS

### class McsCls

Mcs commands group definition. 1 total commands, 0 Subgroups, 1 group commands

### class FetchStruct

Response structure. Fields:

- Reliability: int: 'Reliability indicator'
- Value\_Bin: str: No parameter help available
- Value\_Dec: int: No parameter help available

```
\textbf{fetch}() \rightarrow \text{FetchStruct}
```
# SCPI: FETCh:WLAN:MEASurement<instance>:MEValuation:SINFo:HESU:MCS value: FetchStruct = driver.wlanMeas.multiEval.sinfo.hesu.mcs.fetch()

Queries the value of MCS field signaled in HE signal field for single user MIMO (HE-SIG-A) .

#### **return**
# **6.4.1.6.3.12 Nsts**

## **SCPI Command :**

FETCh:WLAN:MEASurement<instance>:MEValuation:SINFo:HESU:NSTS

### class NstsCls

Nsts commands group definition. 1 total commands, 0 Subgroups, 1 group commands

#### class FetchStruct

Response structure. Fields:

- Reliability: int: 'Reliability indicator'
- Value\_Bin: str: No parameter help available
- Value\_Dec: int: No parameter help available

 $\textbf{fetch}() \rightarrow \text{FetchStruct}$ 

```
# SCPI: FETCh:WLAN:MEASurement<instance>:MEValuation:SINFo:HESU:NSTS
value: FetchStruct = driver.wlanMeas.multiEval.sinfo.hesu.nsts.fetch()
```
Queries the value of Nsts And Midamble Periodicity field signaled in the HE signal field for single user MIMO (HE-SIG-A) .

#### **return**

structure: for return value, see the help for FetchStruct structure arguments.

## **6.4.1.6.3.13 PeDisambiguity**

### **SCPI Command :**

FETCh:WLAN:MEASurement<instance>:MEValuation:SINFo:HESU:PEDisambig

#### class PeDisambiguityCls

PeDisambiguity commands group definition. 1 total commands, 0 Subgroups, 1 group commands

## class FetchStruct

Response structure. Fields:

- Reliability: int: 'Reliability indicator'
- Value\_Bin: str: No parameter help available
- Value\_Dec: int: No parameter help available

```
\textbf{fetch}() \rightarrow \text{FetchStruct}
```
# SCPI: FETCh:WLAN:MEASurement<instance>:MEValuation:SINFo:HESU:PEDisambig value: FetchStruct = driver.wlanMeas.multiEval.sinfo.hesu.peDisambiguity.fetch()

Queries the value of PE Disambiguity field signaled in HE signal field for single user MIMO (HE-SIG-A)

#### **return**

structure: for return value, see the help for FetchStruct structure arguments.

.

# **6.4.1.6.3.14 PfecPadding**

## **SCPI Command :**

FETCh:WLAN:MEASurement<instance>:MEValuation:SINFo:HESU:PFECpadding

### class PfecPaddingCls

PfecPadding commands group definition. 1 total commands, 0 Subgroups, 1 group commands

## class FetchStruct

Response structure. Fields:

- Reliability: int: 'Reliability indicator'
- Value\_Bin: str: No parameter help available
- Value\_Dec: int: No parameter help available

 $\textbf{fetch}() \rightarrow \text{FetchStruct}$ 

```
# SCPI: FETCh:WLAN:MEASurement<instance>:MEValuation:SINFo:HESU:PFECpadding
value: FetchStruct = driver.wlanMeas.multiEval.sinfo.hesu.pfecPadding.fetch()
```
Queries the value of Pre-FEC Padding Factor field signaled in HE signal field for single user MIMO (HE- $SIG-A$ ).

#### **return**

structure: for return value, see the help for FetchStruct structure arguments.

## **6.4.1.6.3.15 Reserved<Reserved>**

## **RepCap Settings**

```
# Range: Nr1 .. Nr3
rc = driver.wlanMeas.multiEval.sinfo.hesu.reserved.repcap_reserved_get()
driver.wlanMeas.multiEval.sinfo.hesu.reserved.repcap_reserved_set(repcap.Reserved.Nr1)
```
# **SCPI Command :**

FETCh:WLAN:MEASurement<instance>:MEValuation:SINFo:HESU:REServed<index>

## class ReservedCls

Reserved commands group definition. 1 total commands, 0 Subgroups, 1 group commands Repeated Capability: Reserved, default value after init: Reserved.Nr1

### class FetchStruct

Response structure. Fields:

- Reliability: int: 'Reliability indicator'
- Value Bin: str: No parameter help available
- Value\_Dec: int: No parameter help available

fetch(*reserved=Reserved.Default*) → FetchStruct

```
# SCPI: FETCh:WLAN:MEASurement<instance>:MEValuation:SINFo:HESU:REServed<index>
value: FetchStruct = driver.wlanMeas.multiEval.sinfo.hesu.reserved.
˓→fetch(reserved = repcap.Reserved.Default)
```
Queries the value of Reserved field signaled in HE signal field for single user MIMO (HE-SIG-A) .

### **param reserved**

optional repeated capability selector. Default value: Nr1 (settable in the interface 'Reserved')

**return**

structure: for return value, see the help for FetchStruct structure arguments.

## **Cloning the Group**

```
# Create a clone of the original group, that exists independently
group2 = driver.wlanMeas.multiEval.sinfo.hesu.reserved.clone()
```
### **6.4.1.6.3.16 SpatialReuse**

## **SCPI Command :**

FETCh:WLAN:MEASurement<instance>:MEValuation:SINFo:HESU:SPATialreuse

### class SpatialReuseCls

SpatialReuse commands group definition. 1 total commands, 0 Subgroups, 1 group commands

#### class FetchStruct

Response structure. Fields:

- Reliability: int: 'Reliability indicator'
- Value Bin: str: No parameter help available
- Value\_Dec: int: No parameter help available

 $\textbf{fetch}() \rightarrow \text{FetchStruct}$ 

# SCPI: FETCh:WLAN:MEASurement<instance>:MEValuation:SINFo:HESU:SPATialreuse value: FetchStruct = driver.wlanMeas.multiEval.sinfo.hesu.spatialReuse.fetch()

Queries the value of Spatial Reuse field signaled in HE signal field for single user MIMO (HE-SIG-A) .

**return**

# **6.4.1.6.3.17 Stbc**

## **SCPI Command :**

FETCh:WLAN:MEASurement<instance>:MEValuation:SINFo:HESU:STBC

### class StbcCls

Stbc commands group definition. 1 total commands, 0 Subgroups, 1 group commands

## class FetchStruct

Response structure. Fields:

- Reliability: int: 'Reliability indicator'
- Value\_Bin: str: No parameter help available
- Value\_Dec: int: No parameter help available

## $\textbf{fetch}() \rightarrow \text{FetchStruct}$

```
# SCPI: FETCh:WLAN:MEASurement<instance>:MEValuation:SINFo:HESU:STBC
value: FetchStruct = driver.wlanMeas.multiEval.sinfo.hesu.stbc.fetch()
```
Queries the value of STBC field signaled in HE signal field for single user MIMO (HE-SIG-A) .

#### **return**

structure: for return value, see the help for FetchStruct structure arguments.

# **6.4.1.6.3.18 Tail**

# **SCPI Command :**

FETCh:WLAN:MEASurement<instance>:MEValuation:SINFo:HESU:TAIL

### class TailCls

Tail commands group definition. 1 total commands, 0 Subgroups, 1 group commands

## class FetchStruct

Response structure. Fields:

- Reliability: int: 'Reliability indicator'
- Value\_Bin: str: No parameter help available
- Value\_Dec: int: No parameter help available
- Check: bool: Indicates passed or failed check verdict

 $\textbf{fetch}() \rightarrow \text{FetchStruct}$ 

```
# SCPI: FETCh:WLAN:MEASurement<instance>:MEValuation:SINFo:HESU:TAIL
value: FetchStruct = driver.wlanMeas.multiEval.sinfo.hesu.tail.fetch()
```
Queries the value of Tail field signaled in HE signal field for single user MIMO (HE-SIG-A) .

#### **return**

# **6.4.1.6.3.19 TxBf**

## **SCPI Command :**

FETCh:WLAN:MEASurement<instance>:MEValuation:SINFo:HESU:TXBF

## class TxBfCls

TxBf commands group definition. 1 total commands, 0 Subgroups, 1 group commands

### class FetchStruct

Response structure. Fields:

- Reliability: int: 'Reliability indicator'
- Value\_Bin: str: No parameter help available
- Value\_Dec: int: No parameter help available

# $\textbf{fetch}() \rightarrow \text{FetchStruct}$

```
# SCPI: FETCh:WLAN:MEASurement<instance>:MEValuation:SINFo:HESU:TXBF
value: FetchStruct = driver.wlanMeas.multiEval.sinfo.hesu.txBf.fetch()
```
Queries the value of TxBF field signaled in HE signal field for single user MIMO (HE-SIG-A) .

#### **return**

structure: for return value, see the help for FetchStruct structure arguments.

# **6.4.1.6.3.20 TxOp**

# **SCPI Command :**

FETCh:WLAN:MEASurement<instance>:MEValuation:SINFo:HESU:TXOP

#### class TxOpCls

TxOp commands group definition. 1 total commands, 0 Subgroups, 1 group commands

## class FetchStruct

Response structure. Fields:

- Reliability: int: 'Reliability indicator'
- Value\_Bin: str: No parameter help available
- Value\_Dec: int: No parameter help available

```
\textbf{fetch}() \rightarrow \text{FetchStruct}
```
# SCPI: FETCh:WLAN:MEASurement<instance>:MEValuation:SINFo:HESU:TXOP value: FetchStruct = driver.wlanMeas.multiEval.sinfo.hesu.txOp.fetch()

Queries the value of TXOP field signaled in HE signal field for single user MIMO (HE-SIG-A) .

**return**

# **6.4.1.6.3.21 UlDl**

## **SCPI Command :**

FETCh:WLAN:MEASurement<instance>:MEValuation:SINFo:HESU:ULDL

### class UlDlCls

UlDl commands group definition. 1 total commands, 0 Subgroups, 1 group commands

### class FetchStruct

Response structure. Fields:

- Reliability: int: 'Reliability indicator'
- Value\_Bin: str: No parameter help available
- Value\_Dec: int: No parameter help available

# $\textbf{fetch}() \rightarrow \text{FetchStruct}$

```
# SCPI: FETCh:WLAN:MEASurement<instance>:MEValuation:SINFo:HESU:ULDL
value: FetchStruct = driver.wlanMeas.multiEval.sinfo.hesu.ulDl.fetch()
```
Queries the value of UL/DL field signaled in HE signal field for single user MIMO (HE-SIG-A) .

#### **return**

structure: for return value, see the help for FetchStruct structure arguments.

## **6.4.1.6.4 Hetb**

# class HetbCls

Hetb commands group definition. 8 total commands, 8 Subgroups, 0 group commands

### **Cloning the Group**

```
# Create a clone of the original group, that exists independently
group2 = driver.wlanMeas.multiEval.sinfo.hetb.clone()
```
## **Subgroups**

# **6.4.1.6.4.1 BssColor**

# **SCPI Command :**

FETCh:WLAN:MEASurement<instance>:MEValuation:SINFo:HETB:BSSColor

## class BssColorCls

BssColor commands group definition. 1 total commands, 0 Subgroups, 1 group commands

## class FetchStruct

Response structure. Fields:

- Reliability: int: 'Reliability indicator'
- Value\_Bin: str: No parameter help available
- Value\_Dec: int: No parameter help available

## $\textbf{fetch}() \rightarrow \text{FetchStruct}$

# SCPI: FETCh:WLAN:MEASurement<instance>:MEValuation:SINFo:HETB:BSSColor value: FetchStruct = driver.wlanMeas.multiEval.sinfo.hetb.bssColor.fetch()

Queries the value of BSS Color field signaled in HE signal field for trigger based uplink single user MIMO  $(HE-SIG-A)$ .

### **return**

structure: for return value, see the help for FetchStruct structure arguments.

# **6.4.1.6.4.2 Bw**

## **SCPI Command :**

FETCh:WLAN:MEASurement<instance>:MEValuation:SINFo:HETB:BW

## class BwCls

Bw commands group definition. 1 total commands, 0 Subgroups, 1 group commands

## class FetchStruct

Response structure. Fields:

- Reliability: int: 'Reliability indicator'
- Value\_Bin: str: No parameter help available
- Value\_Dec: int: No parameter help available

## $\textbf{fetch}() \rightarrow \text{FetchStruct}$

```
# SCPI: FETCh:WLAN:MEASurement<instance>:MEValuation:SINFo:HETB:BW
value: FetchStruct = driver.wlanMeas.multiEval.sinfo.hetb.bw.fetch()
```
Queries the value of Bandwidth field signaled in HE signal field for trigger based uplink single user MIMO (HE-SIG-A) .

#### **return**

# **6.4.1.6.4.3 Crc**

## **SCPI Command :**

FETCh:WLAN:MEASurement<instance>:MEValuation:SINFo:HETB:CRC

### class CrcCls

Crc commands group definition. 1 total commands, 0 Subgroups, 1 group commands

### class FetchStruct

Response structure. Fields:

- Reliability: int: 'Reliability indicator'
- Value\_Bin: str: No parameter help available
- Value\_Dec: int: No parameter help available
- Check: bool: Indicates passed or failed check verdict

# $\textbf{fetch}() \rightarrow \text{FetchStruct}$

# SCPI: FETCh:WLAN:MEASurement<instance>:MEValuation:SINFo:HETB:CRC value: FetchStruct = driver.wlanMeas.multiEval.sinfo.hetb.crc.fetch()

Queries the value of CRC field signaled in HE signal field for trigger based uplink single user MIMO  $(HE-SIG-A)$ .

#### **return**

structure: for return value, see the help for FetchStruct structure arguments.

## **6.4.1.6.4.4 FormatPy**

# **SCPI Command :**

FETCh:WLAN:MEASurement<instance>:MEValuation:SINFo:HETB:FORMat

## class FormatPyCls

FormatPy commands group definition. 1 total commands, 0 Subgroups, 1 group commands

#### class FetchStruct

Response structure. Fields:

- Reliability: int: 'Reliability indicator'
- Value\_Bin: str: No parameter help available
- Value Dec: int: No parameter help available

 $\textbf{fetch}() \rightarrow \text{FetchStruct}$ 

```
# SCPI: FETCh:WLAN:MEASurement<instance>:MEValuation:SINFo:HETB:FORMat
value: FetchStruct = driver.wlanMeas.multiEval.sinfo.hetb.formatPy.fetch()
```
Queries the value of Format field signaled in HE signal field for trigger based uplink single user MIMO  $(HE-SIG-A)$ .

**return**

structure: for return value, see the help for FetchStruct structure arguments.

## **6.4.1.6.4.5 Reserved<Reserved>**

### **RepCap Settings**

```
# Range: Nr1 .. Nr3
rc = driver.wlanMeas.multiEval.sinfo.hetb.reserved.repcap_reserved_get()
driver.wlanMeas.multiEval.sinfo.hetb.reserved.repcap_reserved_set(repcap.Reserved.Nr1)
```
## **SCPI Command :**

FETCh:WLAN:MEASurement<instance>:MEValuation:SINFo:HETB:REServed<index>

#### class ReservedCls

Reserved commands group definition. 1 total commands, 0 Subgroups, 1 group commands Repeated Capability: Reserved, default value after init: Reserved.Nr1

### class FetchStruct

Response structure. Fields:

- Reliability: int: 'Reliability indicator'
- Value\_Bin: str: No parameter help available
- Value\_Dec: int: No parameter help available

fetch(*reserved=Reserved.Default*) → FetchStruct

```
# SCPI: FETCh:WLAN:MEASurement<instance>:MEValuation:SINFo:HETB:REServed<index>
value: FetchStruct = driver.wlanMeas.multiEval.sinfo.hetb.reserved.
˓→fetch(reserved = repcap.Reserved.Default)
```
Queries the value of Reserved field signaled in HE signal field for trigger based uplink single user MIMO  $(HE-SIG-A)$ .

## **param reserved**

optional repeated capability selector. Default value: Nr1 (settable in the interface 'Reserved')

#### **return**

## **Cloning the Group**

```
# Create a clone of the original group, that exists independently
group2 = driver.wlanMeas.multiEval.sinfo.hetb.reserved.clone()
```
## **6.4.1.6.4.6 SpatialReuse<Spatial>**

## **RepCap Settings**

```
# Range: Nr1 .. Nr4
rc = driver.wlanMeas.multiEval.sinfo.hetb.spatialReuse.repcap_spatial_get()
driver.wlanMeas.multiEval.sinfo.hetb.spatialReuse.repcap_spatial_set(repcap.Spatial.Nr1)
```
### **SCPI Command :**

FETCh:WLAN:MEASurement<instance>:MEValuation:SINFo:HETB:SPATialreuse<index>

#### class SpatialReuseCls

SpatialReuse commands group definition. 1 total commands, 0 Subgroups, 1 group commands Repeated Capability: Spatial, default value after init: Spatial.Nr1

### class FetchStruct

Response structure. Fields:

- Reliability: int: 'Reliability indicator'
- Value\_Bin: str: No parameter help available
- Value\_Dec: int: No parameter help available

fetch(*spatial=Spatial.Default*) → FetchStruct

```
# SCPI: FETCh:WLAN:MEASurement<instance>:MEValuation:SINFo:HETB:SPATialreuse
\rightarrow <index>
value: FetchStruct = driver.wlanMeas.multiEval.sinfo.hetb.spatialReuse.
\rightarrowfetch(spatial = repcap. Spatial. Default)
```
Queries the value of Spatial Reuse field signaled in HE signal field for trigger based uplink single user MIMO (HE-SIG-A) .

## **param spatial**

optional repeated capability selector. Default value: Nr1 (settable in the interface 'SpatialReuse')

## **return**

## **Cloning the Group**

```
# Create a clone of the original group, that exists independently
group2 = driver.wlanMeas.multiEval.sinfo.hetb.spatialReuse.clone()
```
## **6.4.1.6.4.7 Tail**

# **SCPI Command :**

FETCh:WLAN:MEASurement<instance>:MEValuation:SINFo:HETB:TAIL

## class TailCls

Tail commands group definition. 1 total commands, 0 Subgroups, 1 group commands

#### class FetchStruct

Response structure. Fields:

- Reliability: int: 'Reliability indicator'
- Value\_Bin: str: No parameter help available
- Value\_Dec: int: No parameter help available
- Check: bool: Indicates passed or failed check verdict

## $\textbf{fetch}() \rightarrow \text{FetchStruct}$

```
# SCPI: FETCh:WLAN:MEASurement<instance>:MEValuation:SINFo:HETB:TAIL
value: FetchStruct = driver.wlanMeas.multiEval.sinfo.hetb.tail.fetch()
```
Queries the value of Tail field signaled in HE signal field for trigger based uplink single user MIMO (HE- $SIG-A$ ).

#### **return**

structure: for return value, see the help for FetchStruct structure arguments.

# **6.4.1.6.4.8 TxOp**

## **SCPI Command :**

FETCh:WLAN:MEASurement<instance>:MEValuation:SINFo:HETB:TXOP

### class TxOpCls

TxOp commands group definition. 1 total commands, 0 Subgroups, 1 group commands

## class FetchStruct

Response structure. Fields:

- Reliability: int: 'Reliability indicator'
- Value\_Bin: str: No parameter help available
- Value\_Dec: int: No parameter help available

## $\textbf{fetch}() \rightarrow \text{FetchStruct}$

```
# SCPI: FETCh:WLAN:MEASurement<instance>:MEValuation:SINFo:HETB:TXOP
value: FetchStruct = driver.wlanMeas.multiEval.sinfo.hetb.txOp.fetch()
```
Queries the value of TXOP field signaled in HE signal field for trigger based uplink single user MIMO  $(HE-SIG-A)$ .

**return**

structure: for return value, see the help for FetchStruct structure arguments.

## **6.4.1.6.5 Htsig**

## class HtsigCls

Htsig commands group definition. 13 total commands, 13 Subgroups, 0 group commands

## **Cloning the Group**

# Create a clone of the original group, that exists independently group2 = driver.wlanMeas.multiEval.sinfo.htsig.clone()

## **Subgroups**

## **6.4.1.6.5.1 Aggregation**

## **SCPI Command :**

FETCh:WLAN:MEASurement<instance>:MEValuation:SINFo:HTSig:AGGRegation

### class AggregationCls

Aggregation commands group definition. 1 total commands, 0 Subgroups, 1 group commands

#### class FetchStruct

Response structure. Fields:

- Reliability: int: 'Reliability indicator'
- Value\_Bin: str: No parameter help available
- Value\_Dec: int: No parameter help available

```
\textbf{fetch}() \rightarrow \text{FetchStruct}
```
.

```
# SCPI: FETCh:WLAN:MEASurement<instance>:MEValuation:SINFo:HTSig:AGGRegation
value: FetchStruct = driver.wlanMeas.multiEval.sinfo.htsig.aggregation.fetch()
```
Queries the value of Aggregation field signaled in high throughput signal field for 802.11n signal (HT-SIG)

#### **return**

# **6.4.1.6.5.2 Cbw**

## **SCPI Command :**

FETCh:WLAN:MEASurement<instance>:MEValuation:SINFo:HTSig:CBW

## class CbwCls

Cbw commands group definition. 1 total commands, 0 Subgroups, 1 group commands

#### class FetchStruct

Response structure. Fields:

- Reliability: int: 'Reliability indicator'
- Value\_Bin: str: No parameter help available
- Value\_Dec: int: No parameter help available

## $\textbf{fetch}() \rightarrow \text{FetchStruct}$

```
# SCPI: FETCh:WLAN:MEASurement<instance>:MEValuation:SINFo:HTSig:CBW
value: FetchStruct = driver.wlanMeas.multiEval.sinfo.htsig.cbw.fetch()
```
Queries the value of CBW 20/40 field signaled in the high throughput signal field for 802.11n signal (HT-SIG) .

#### **return**

structure: for return value, see the help for FetchStruct structure arguments.

## **6.4.1.6.5.3 Crc**

## **SCPI Command :**

FETCh:WLAN:MEASurement<instance>:MEValuation:SINFo:HTSig:CRC

## class CrcCls

Crc commands group definition. 1 total commands, 0 Subgroups, 1 group commands

#### class FetchStruct

Response structure. Fields:

- Reliability: int: 'Reliability indicator'
- Value\_Bin: str: No parameter help available
- Value\_Dec: int: No parameter help available
- Check: bool: Indicates passed or failed check verdict

 $\textbf{fetch}() \rightarrow \text{FetchStruct}$ 

```
# SCPI: FETCh:WLAN:MEASurement<instance>:MEValuation:SINFo:HTSig:CRC
value: FetchStruct = driver.wlanMeas.multiEval.sinfo.htsig.crc.fetch()
```
Queries the value of CRC field signaled in high throughput signal field for 802.11n signal (HT-SIG) .

**return**

# **6.4.1.6.5.4 FecCoding**

## **SCPI Command :**

FETCh:WLAN:MEASurement<instance>:MEValuation:SINFo:HTSig:FECCoding

### class FecCodingCls

FecCoding commands group definition. 1 total commands, 0 Subgroups, 1 group commands

#### class FetchStruct

Response structure. Fields:

- Reliability: int: 'Reliability indicator'
- Value\_Bin: str: No parameter help available
- Value\_Dec: int: No parameter help available

## $\textbf{fetch}() \rightarrow \text{FetchStruct}$

```
# SCPI: FETCh:WLAN:MEASurement<instance>:MEValuation:SINFo:HTSig:FECCoding
value: FetchStruct = driver.wlanMeas.multiEval.sinfo.htsig.fecCoding.fetch()
```
Queries the value of FEC Coding field signaled in high throughput signal field for 802.11n signal (HT-SIG)

#### **return**

structure: for return value, see the help for FetchStruct structure arguments.

# **6.4.1.6.5.5 HtLength**

.

### **SCPI Command :**

FETCh:WLAN:MEASurement<instance>:MEValuation:SINFo:HTSig:HTLength

#### class HtLengthCls

HtLength commands group definition. 1 total commands, 0 Subgroups, 1 group commands

## class FetchStruct

Response structure. Fields:

- Reliability: int: 'Reliability indicator'
- Value\_Bin: str: No parameter help available
- Value\_Dec: int: No parameter help available
- $\textbf{fetch}() \rightarrow \text{FetchStruct}$

.

# SCPI: FETCh:WLAN:MEASurement<instance>:MEValuation:SINFo:HTSig:HTLength value: FetchStruct = driver.wlanMeas.multiEval.sinfo.htsig.htLength.fetch()

Queries the value of HT Length field signaled in high throughput signal field for 802.11n signal (HT-SIG)

#### **return**

# **6.4.1.6.5.6 Mcs**

## **SCPI Command :**

FETCh:WLAN:MEASurement<instance>:MEValuation:SINFo:HTSig:MCS

### class McsCls

Mcs commands group definition. 1 total commands, 0 Subgroups, 1 group commands

### class FetchStruct

Response structure. Fields:

- Reliability: int: 'Reliability indicator'
- Value\_Bin: str: No parameter help available
- Value\_Dec: int: No parameter help available

## $\textbf{fetch}() \rightarrow \text{FetchStruct}$

```
# SCPI: FETCh:WLAN:MEASurement<instance>:MEValuation:SINFo:HTSig:MCS
value: FetchStruct = driver.wlanMeas.multiEval.sinfo.htsig.mcs.fetch()
```
Queries the value of the Modulation and Coding Scheme field signaled in the high throughput signal field for 802. 11n signal (HT-SIG) .

#### **return**

structure: for return value, see the help for FetchStruct structure arguments.

## **6.4.1.6.5.7 Ness**

## **SCPI Command :**

FETCh:WLAN:MEASurement<instance>:MEValuation:SINFo:HTSig:NESS

### class NessCls

Ness commands group definition. 1 total commands, 0 Subgroups, 1 group commands

## class FetchStruct

Response structure. Fields:

- Reliability: int: 'Reliability indicator'
- Value\_Bin: str: No parameter help available
- Value\_Dec: int: No parameter help available

```
\textbf{fetch}() \rightarrow \text{FetchStruct}
```
# SCPI: FETCh:WLAN:MEASurement<instance>:MEValuation:SINFo:HTSig:NESS value: FetchStruct = driver.wlanMeas.multiEval.sinfo.htsig.ness.fetch()

Queries the value of Number of Extension Spatial Streams field signaled in the high throughput signal field for 802. 11n signal (HT-SIG) .

**return**

## **6.4.1.6.5.8 Nsounding**

## **SCPI Command :**

FETCh:WLAN:MEASurement<instance>:MEValuation:SINFo:HTSig:NSOunding

### class NsoundingCls

Nsounding commands group definition. 1 total commands, 0 Subgroups, 1 group commands

## class FetchStruct

Response structure. Fields:

- Reliability: int: 'Reliability indicator'
- Value\_Bin: str: No parameter help available
- Value\_Dec: int: No parameter help available

 $\textbf{fetch}() \rightarrow \text{FetchStruct}$ 

```
# SCPI: FETCh:WLAN:MEASurement<instance>:MEValuation:SINFo:HTSig:NSOunding
value: FetchStruct = driver.wlanMeas.multiEval.sinfo.htsig.nsounding.fetch()
```
Queries the value of Not Sounding field signaled in the high throughput signal field for 802.11n signal (HT-SIG) .

#### **return**

structure: for return value, see the help for FetchStruct structure arguments.

## **6.4.1.6.5.9 Reserved**

## **SCPI Command :**

FETCh:WLAN:MEASurement<instance>:MEValuation:SINFo:HTSig:REServed

## class ReservedCls

Reserved commands group definition. 1 total commands, 0 Subgroups, 1 group commands

## class FetchStruct

Response structure. Fields:

- Reliability: int: 'Reliability indicator'
- Value\_Bin: str: No parameter help available
- Value\_Dec: int: No parameter help available

```
\textbf{fetch}() \rightarrow \text{FetchStruct}
```
# SCPI: FETCh:WLAN:MEASurement<instance>:MEValuation:SINFo:HTSig:REServed value: FetchStruct = driver.wlanMeas.multiEval.sinfo.htsig.reserved.fetch()

Queries the value of Reserved field signaled in high throughput signal field for 802.11n signal (HT-SIG) .

#### **return**

# **6.4.1.6.5.10 ShortGi**

## **SCPI Command :**

FETCh:WLAN:MEASurement<instance>:MEValuation:SINFo:HTSig:SHORtgi

## class ShortGiCls

ShortGi commands group definition. 1 total commands, 0 Subgroups, 1 group commands

#### class FetchStruct

Response structure. Fields:

- Reliability: int: 'Reliability indicator'
- Value\_Bin: str: No parameter help available
- Value\_Dec: int: No parameter help available

# $\textbf{fetch}() \rightarrow \text{FetchStruct}$

```
# SCPI: FETCh:WLAN:MEASurement<instance>:MEValuation:SINFo:HTSig:SHORtgi
value: FetchStruct = driver.wlanMeas.multiEval.sinfo.htsig.shortGi.fetch()
```
Queries the value of Short GI field signaled in high throughput signal field for 802.11n signal (HT-SIG) .

#### **return**

structure: for return value, see the help for FetchStruct structure arguments.

## **6.4.1.6.5.11 Smoothing**

# **SCPI Command :**

FETCh:WLAN:MEASurement<instance>:MEValuation:SINFo:HTSig:SMOothing

#### class SmoothingCls

Smoothing commands group definition. 1 total commands, 0 Subgroups, 1 group commands

## class FetchStruct

Response structure. Fields:

- Reliability: int: 'Reliability indicator'
- Value\_Bin: str: No parameter help available
- Value\_Dec: int: No parameter help available

```
\textbf{fetch}() \rightarrow \text{FetchStruct}
```
# SCPI: FETCh:WLAN:MEASurement<instance>:MEValuation:SINFo:HTSig:SMOothing value: FetchStruct = driver.wlanMeas.multiEval.sinfo.htsig.smoothing.fetch()

Queries the value of Smoothing field signaled in a high throughput signal field for 802.11n signal (HT-SIG)

#### **return**

structure: for return value, see the help for FetchStruct structure arguments.

.

# **6.4.1.6.5.12 StbCoding**

## **SCPI Command :**

FETCh:WLAN:MEASurement<instance>:MEValuation:SINFo:HTSig:STBCoding

### class StbCodingCls

StbCoding commands group definition. 1 total commands, 0 Subgroups, 1 group commands

#### class FetchStruct

Response structure. Fields:

- Reliability: int: 'Reliability indicator'
- Value\_Bin: str: No parameter help available
- Value\_Dec: int: No parameter help available

## $\textbf{fetch}() \rightarrow \text{FetchStruct}$

```
# SCPI: FETCh:WLAN:MEASurement<instance>:MEValuation:SINFo:HTSig:STBCoding
value: FetchStruct = driver.wlanMeas.multiEval.sinfo.htsig.stbCoding.fetch()
```
Queries the value of STBC field signaled in high throughput signal field for 802.11n signal (HT-SIG) .

#### **return**

structure: for return value, see the help for FetchStruct structure arguments.

## **6.4.1.6.5.13 Tail**

## **SCPI Command :**

FETCh:WLAN:MEASurement<instance>:MEValuation:SINFo:HTSig:TAIL

#### class TailCls

Tail commands group definition. 1 total commands, 0 Subgroups, 1 group commands

## class FetchStruct

Response structure. Fields:

- Reliability: int: 'Reliability indicator'
- Value\_Bin: str: No parameter help available
- Value\_Dec: int: No parameter help available
- Check: bool: Indicates passed or failed check verdict

 $\textbf{fetch}() \rightarrow \text{FetchStruct}$ 

```
# SCPI: FETCh:WLAN:MEASurement<instance>:MEValuation:SINFo:HTSig:TAIL
value: FetchStruct = driver.wlanMeas.multiEval.sinfo.htsig.tail.fetch()
```
Queries the value of Tail Bits field signaled in a high throughput signal field for 802.11n signal (HT-SIG) .

#### **return**

## **6.4.1.6.6 Lsig**

#### class LsigCls

Lsig commands group definition. 5 total commands, 5 Subgroups, 0 group commands

# **Cloning the Group**

```
# Create a clone of the original group, that exists independently
group2 = driver.wlanMeas.multiEval.sinfo.lsig.clone()
```
#### **Subgroups**

**6.4.1.6.6.1 Length**

# **SCPI Command :**

FETCh:WLAN:MEASurement<instance>:MEValuation:SINFo:LSIG:LENGth

### class LengthCls

Length commands group definition. 1 total commands, 0 Subgroups, 1 group commands

### class FetchStruct

Response structure. Fields:

- Reliability: int: 'Reliability indicator'
- Value\_Bin: str: No parameter help available
- Value\_Dec: int: No parameter help available

## $\textbf{fetch}() \rightarrow \text{FetchStruct}$

```
# SCPI: FETCh:WLAN:MEASurement<instance>:MEValuation:SINFo:LSIG:LENGth
value: FetchStruct = driver.wlanMeas.multiEval.sinfo.lsig.length.fetch()
```
Queries the value of Length field signaled in legacy signal field for NON\_HT signal (L-SIG) .

#### **return**

structure: for return value, see the help for FetchStruct structure arguments.

## **6.4.1.6.6.2 Parity**

## **SCPI Command :**

FETCh:WLAN:MEASurement<instance>:MEValuation:SINFo:LSIG:PARity

## class ParityCls

Parity commands group definition. 1 total commands, 0 Subgroups, 1 group commands

## class FetchStruct

Response structure. Fields:

- Reliability: int: 'Reliability indicator'
- Value Bin: str: No parameter help available
- Value\_Dec: int: No parameter help available
- Check: bool: Indicates passed or failed check verdict

 $\textbf{fetch}() \rightarrow \text{FetchStruct}$ 

# SCPI: FETCh:WLAN:MEASurement<instance>:MEValuation:SINFo:LSIG:PARity value: FetchStruct = driver.wlanMeas.multiEval.sinfo.lsig.parity.fetch()

Queries the value of the Parity field signaled in legacy signal field for NON\_HT signal (L-SIG) .

#### **return**

structure: for return value, see the help for FetchStruct structure arguments.

# **6.4.1.6.6.3 Rate**

## **SCPI Command :**

FETCh:WLAN:MEASurement<instance>:MEValuation:SINFo:LSIG:RATE

## class RateCls

Rate commands group definition. 1 total commands, 0 Subgroups, 1 group commands

## class FetchStruct

Response structure. Fields:

- Reliability: int: 'Reliability indicator'
- Value Bin: str: No parameter help available
- Value\_Dec: int: No parameter help available

## $\textbf{fetch}() \rightarrow \text{FetchStruct}$

```
# SCPI: FETCh:WLAN:MEASurement<instance>:MEValuation:SINFo:LSIG:RATE
value: FetchStruct = driver.wlanMeas.multiEval.sinfo.lsig.rate.fetch()
```
Queries the value of Rate field signaled in legacy signal field for NON\_HT signal (L-SIG) .

#### **return**

# **6.4.1.6.6.4 Reserved**

## **SCPI Command :**

FETCh:WLAN:MEASurement<instance>:MEValuation:SINFo:LSIG:REServed

### class ReservedCls

Reserved commands group definition. 1 total commands, 0 Subgroups, 1 group commands

### class FetchStruct

Response structure. Fields:

- Reliability: int: 'Reliability indicator'
- Value\_Bin: str: No parameter help available
- Value\_Dec: int: No parameter help available

## $\textbf{fetch}() \rightarrow \text{FetchStruct}$

```
# SCPI: FETCh:WLAN:MEASurement<instance>:MEValuation:SINFo:LSIG:REServed
value: FetchStruct = driver.wlanMeas.multiEval.sinfo.lsig.reserved.fetch()
```
Queries the value of Reserved field signaled in legacy signal field for NON\_HT signal (L-SIG) .

#### **return**

structure: for return value, see the help for FetchStruct structure arguments.

## **6.4.1.6.6.5 Tail**

# **SCPI Command :**

FETCh:WLAN:MEASurement<instance>:MEValuation:SINFo:LSIG:TAIL

## class TailCls

Tail commands group definition. 1 total commands, 0 Subgroups, 1 group commands

## class FetchStruct

Response structure. Fields:

- Reliability: int: 'Reliability indicator'
- Value\_Bin: str: No parameter help available
- Value\_Dec: int: No parameter help available
- Check: bool: Indicates passed or failed check verdict

 $\textbf{fetch}() \rightarrow \text{FetchStruct}$ 

```
# SCPI: FETCh:WLAN:MEASurement<instance>:MEValuation:SINFo:LSIG:TAIL
value: FetchStruct = driver.wlanMeas.multiEval.sinfo.lsig.tail.fetch()
```
Queries the value of Tail field signaled in legacy signal field for NON\_HT signal (L-SIG) .

**return**

## **6.4.1.6.7 VhtSig**

## class VhtSigCls

VhtSig commands group definition. 15 total commands, 15 Subgroups, 0 group commands

# **Cloning the Group**

# Create a clone of the original group, that exists independently group2 = driver.wlanMeas.multiEval.sinfo.vhtSig.clone()

## **Subgroups**

## **6.4.1.6.7.1 Beamformed**

## **SCPI Command :**

FETCh:WLAN:MEASurement<instance>:MEValuation:SINFo:VHTSig:BEAMformed

## class BeamformedCls

Beamformed commands group definition. 1 total commands, 0 Subgroups, 1 group commands

### class FetchStruct

Response structure. Fields:

- Reliability: int: 'Reliability indicator'
- Value\_Bin: str: No parameter help available
- Value\_Dec: int: No parameter help available

## $\textbf{fetch}() \rightarrow \text{FetchStruct}$

```
# SCPI: FETCh:WLAN:MEASurement<instance>:MEValuation:SINFo:VHTSig:BEAMformed
value: FetchStruct = driver.wlanMeas.multiEval.sinfo.vhtSig.beamformed.fetch()
```
Queries the value of Beamformed field signaled in very high throughput signal field for 802.11ac signal (VHT-SIG) .

#### **return**

structure: for return value, see the help for FetchStruct structure arguments.

## **6.4.1.6.7.2 Bw**

# **SCPI Command :**

FETCh:WLAN:MEASurement<instance>:MEValuation:SINFo:VHTSig:BW

#### class BwCls

Bw commands group definition. 1 total commands, 0 Subgroups, 1 group commands

## class FetchStruct

Response structure. Fields:

- Reliability: int: 'Reliability indicator'
- Value\_Bin: str: No parameter help available
- Value\_Dec: int: No parameter help available

## $\textbf{fetch}() \rightarrow \text{FetchStruct}$

# SCPI: FETCh:WLAN:MEASurement<instance>:MEValuation:SINFo:VHTSig:BW value: FetchStruct = driver.wlanMeas.multiEval.sinfo.vhtSig.bw.fetch()

Queries the value of BW field signaled in very high throughput signal field for 802.11ac signal (VHT-SIG)

#### **return**

structure: for return value, see the help for FetchStruct structure arguments.

# **6.4.1.6.7.3 Crc**

.

## **SCPI Command :**

FETCh:WLAN:MEASurement<instance>:MEValuation:SINFo:VHTSig:CRC

### class CrcCls

Crc commands group definition. 1 total commands, 0 Subgroups, 1 group commands

## class FetchStruct

Response structure. Fields:

- Reliability: int: 'Reliability indicator'
- Value\_Bin: str: No parameter help available
- Value\_Dec: int: No parameter help available
- Check: bool: Indicates passed or failed check verdict

## $\textbf{fetch}() \rightarrow \text{FetchStruct}$

.

```
# SCPI: FETCh:WLAN:MEASurement<instance>:MEValuation:SINFo:VHTSig:CRC
value: FetchStruct = driver.wlanMeas.multiEval.sinfo.vhtSig.crc.fetch()
```
Queries the value of CRC field signaled in very high throughput signal field for 802.11ac signal (VHT-SIG)

#### **return**

# **6.4.1.6.7.4 FecCoding**

## **SCPI Command :**

FETCh:WLAN:MEASurement<instance>:MEValuation:SINFo:VHTSig:FECCoding

### class FecCodingCls

FecCoding commands group definition. 1 total commands, 0 Subgroups, 1 group commands

#### class FetchStruct

Response structure. Fields:

- Reliability: int: 'Reliability indicator'
- Value\_Bin: str: No parameter help available
- Value\_Dec: int: No parameter help available

 $\textbf{fetch}() \rightarrow \text{FetchStruct}$ 

```
# SCPI: FETCh:WLAN:MEASurement<instance>:MEValuation:SINFo:VHTSig:FECCoding
value: FetchStruct = driver.wlanMeas.multiEval.sinfo.vhtSig.fecCoding.fetch()
```
Queries the value of SU/MU[0] Coding field signaled in very high throughput signal field for 802.11ac signal (VHT-SIG) .

#### **return**

structure: for return value, see the help for FetchStruct structure arguments.

# **6.4.1.6.7.5 Gid**

## **SCPI Command :**

FETCh:WLAN:MEASurement<instance>:MEValuation:SINFo:VHTSig:GID

## class GidCls

Gid commands group definition. 1 total commands, 0 Subgroups, 1 group commands

## class FetchStruct

Response structure. Fields:

- Reliability: int: 'Reliability indicator'
- Value\_Bin: str: No parameter help available
- Value\_Dec: int: No parameter help available

```
\textbf{fetch}() \rightarrow \text{FetchStruct}
```
# SCPI: FETCh:WLAN:MEASurement<instance>:MEValuation:SINFo:VHTSig:GID value: FetchStruct = driver.wlanMeas.multiEval.sinfo.vhtSig.gid.fetch()

Queries the value of the Group ID field signaled in a very high throughput signal field for 802.11ac signal (VHT-SIG) .

#### **return**

## **6.4.1.6.7.6 Ldpc**

## **SCPI Command :**

FETCh:WLAN:MEASurement<instance>:MEValuation:SINFo:VHTSig:LDPC

### class LdpcCls

Ldpc commands group definition. 1 total commands, 0 Subgroups, 1 group commands

### class FetchStruct

Response structure. Fields:

- Reliability: int: 'Reliability indicator'
- Value\_Bin: str: No parameter help available
- Value\_Dec: int: No parameter help available

## $\textbf{fetch}() \rightarrow \text{FetchStruct}$

```
# SCPI: FETCh:WLAN:MEASurement<instance>:MEValuation:SINFo:VHTSig:LDPC
value: FetchStruct = driver.wlanMeas.multiEval.sinfo.vhtSig.ldpc.fetch()
```
Queries the value of LDPC Extra OFDM Symbol field signaled in a very high throughput signal field for 802.11ac signal (VHT-SIG) .

#### **return**

structure: for return value, see the help for FetchStruct structure arguments.

## **6.4.1.6.7.7 Paid**

# **SCPI Command :**

FETCh:WLAN:MEASurement<instance>:MEValuation:SINFo:VHTSig:PAID

### class PaidCls

Paid commands group definition. 1 total commands, 0 Subgroups, 1 group commands

## class FetchStruct

Response structure. Fields:

- Reliability: int: 'Reliability indicator'
- Value\_Bin: str: No parameter help available
- Value\_Dec: int: No parameter help available

```
\textbf{fetch}() \rightarrow \text{FetchStruct}
```

```
# SCPI: FETCh:WLAN:MEASurement<instance>:MEValuation:SINFo:VHTSig:PAID
value: FetchStruct = driver.wlanMeas.multiEval.sinfo.vhtSig.paid.fetch()
```
Queries the value of Partial AID field signaled in very high throughput signal field for 802.11ac signal (VHT-SIG) . For the filed NSTS refer to: method RsCMPX\_WlanMeas.WlanMeas.MultiEval.Sinfo.VhtSig.Sunsts.fetch

**return**

structure: for return value, see the help for FetchStruct structure arguments.

## **6.4.1.6.7.8 Reserved<Reserved>**

### **RepCap Settings**

```
# Range: Nr1 .. Nr3
rc = driver.wlanMeas.multiEval.sinfo.vhtSig.reserved.repcap_reserved_get()
driver.wlanMeas.multiEval.sinfo.vhtSig.reserved.repcap_reserved_set(repcap.Reserved.Nr1)
```
## **SCPI Command :**

FETCh:WLAN:MEASurement<instance>:MEValuation:SINFo:VHTSig:REServed<index>

#### class ReservedCls

Reserved commands group definition. 1 total commands, 0 Subgroups, 1 group commands Repeated Capability: Reserved, default value after init: Reserved.Nr1

### class FetchStruct

Response structure. Fields:

- Reliability: int: 'Reliability indicator'
- Value\_Bin: str: No parameter help available
- Value\_Dec: int: No parameter help available

fetch(*reserved=Reserved.Default*) → FetchStruct

```
# SCPI: FETCh:WLAN:MEASurement<instance>:MEValuation:SINFo:VHTSig:REServed
\rightarrow <index>
value: FetchStruct = driver.wlanMeas.multiEval.sinfo.vhtSig.reserved.
˓→fetch(reserved = repcap.Reserved.Default)
```
Queries the value of Reserved field signaled in very high throughput signal field for 802.11ac signal (VHT- $SIG)$ .

### **param reserved**

optional repeated capability selector. Default value: Nr1 (settable in the interface 'Reserved')

#### **return**

## **Cloning the Group**

```
# Create a clone of the original group, that exists independently
group2 = driver.wlanMeas.multiEval.sinfo.vhtSig.reserved.clone()
```
## **6.4.1.6.7.9 Sdisambiguity**

## **SCPI Command :**

FETCh:WLAN:MEASurement<instance>:MEValuation:SINFo:VHTSig:SDISambig

### class SdisambiguityCls

Sdisambiguity commands group definition. 1 total commands, 0 Subgroups, 1 group commands

### class FetchStruct

Response structure. Fields:

- Reliability: int: 'Reliability indicator'
- Value\_Bin: str: No parameter help available
- Value\_Dec: int: No parameter help available

 $\textbf{fetch}() \rightarrow \text{FetchStruct}$ 

```
# SCPI: FETCh:WLAN:MEASurement<instance>:MEValuation:SINFo:VHTSig:SDISambig
value: FetchStruct = driver.wlanMeas.multiEval.sinfo.vhtSig.sdisambiguity.
ightharpoonupfetch()
```
Queries the value of Short GI NSYM Disambiguation field signaled in a very high throughput signal field for 802. 11ac signal (VHT-SIG) .

#### **return**

structure: for return value, see the help for FetchStruct structure arguments.

# **6.4.1.6.7.10 Sgi**

# **SCPI Command :**

FETCh:WLAN:MEASurement<instance>:MEValuation:SINFo:VHTSig:SGI

#### class SgiCls

Sgi commands group definition. 1 total commands, 0 Subgroups, 1 group commands

## class FetchStruct

Response structure. Fields:

- Reliability: int: 'Reliability indicator'
- Value\_Bin: str: No parameter help available
- Value\_Dec: int: No parameter help available

### $\textbf{fetch}() \rightarrow \text{FetchStruct}$

```
# SCPI: FETCh:WLAN:MEASurement<instance>:MEValuation:SINFo:VHTSig:SGI
value: FetchStruct = driver.wlanMeas.multiEval.sinfo.vhtSig.sgi.fetch()
```
Queries the value of Short GI field signaled in very high throughput signal field for 802.11ac signal (VHT- $SIG)$ .

#### **return**

structure: for return value, see the help for FetchStruct structure arguments.

## **6.4.1.6.7.11 Smcs**

## **SCPI Command :**

FETCh:WLAN:MEASurement<instance>:MEValuation:SINFo:VHTSig:SMCS

#### class SmcsCls

Smcs commands group definition. 1 total commands, 0 Subgroups, 1 group commands

## class FetchStruct

Response structure. Fields:

- Reliability: int: 'Reliability indicator'
- Value\_Bin: str: No parameter help available
- Value\_Dec: int: No parameter help available

# $\textbf{fetch}() \rightarrow \text{FetchStruct}$

```
# SCPI: FETCh:WLAN:MEASurement<instance>:MEValuation:SINFo:VHTSig:SMCS
value: FetchStruct = driver.wlanMeas.multiEval.sinfo.vhtSig.smcs.fetch()
```
Queries the value of SU VHT-MCS/ MU[1- 3] Coding field signaled in very high throughput signal field for 802.11ac signal (VHT-SIG) .

#### **return**

structure: for return value, see the help for FetchStruct structure arguments.

## **6.4.1.6.7.12 Stbc**

# **SCPI Command :**

FETCh:WLAN:MEASurement<instance>:MEValuation:SINFo:VHTSig:STBC

# class StbcCls

Stbc commands group definition. 1 total commands, 0 Subgroups, 1 group commands

## class FetchStruct

Response structure. Fields:

- Reliability: int: 'Reliability indicator'
- Value\_Bin: str: No parameter help available

• Value Dec: int: No parameter help available

 $\textbf{fetch}() \rightarrow \text{FetchStruct}$ 

```
# SCPI: FETCh:WLAN:MEASurement<instance>:MEValuation:SINFo:VHTSig:STBC
value: FetchStruct = driver.wlanMeas.multiEval.sinfo.vhtSig.stbc.fetch()
```
Queries the value of STBC field signaled in very high throughput signal field for 802.11ac signal (VHT- $SIG)$ .

#### **return**

structure: for return value, see the help for FetchStruct structure arguments.

# **6.4.1.6.7.13 Sunsts**

# **SCPI Command :**

FETCh:WLAN:MEASurement<instance>:MEValuation:SINFo:VHTSig:SUNSts

#### class SunstsCls

Sunsts commands group definition. 1 total commands, 0 Subgroups, 1 group commands

#### class FetchStruct

Response structure. Fields:

- Reliability: float: 'Reliability indicator'
- Value\_Bin: str: No parameter help available
- Value\_Dec: int: No parameter help available

## $\textbf{fetch}() \rightarrow \text{FetchStruct}$

```
# SCPI: FETCh:WLAN:MEASurement<instance>:MEValuation:SINFo:VHTSig:SUNSts
value: FetchStruct = driver.wlanMeas.multiEval.sinfo.vhtSig.sunsts.fetch()
```
Queries the value of NSTS field signaled in very high throughput signal field for 802.11ac signal (VHT-SIG) . For the filed Partial AID refer to: method RsCMPX\_WlanMeas.WlanMeas.MultiEval.Sinfo.VhtSig.Paid.fetch

### **return**

structure: for return value, see the help for FetchStruct structure arguments.

# **6.4.1.6.7.14 Tail**

## **SCPI Command :**

FETCh:WLAN:MEASurement<instance>:MEValuation:SINFo:VHTSig:TAIL

### class TailCls

Tail commands group definition. 1 total commands, 0 Subgroups, 1 group commands

## class FetchStruct

Response structure. Fields:

- Reliability: int: 'Reliability indicator'
- Value Bin: str: No parameter help available
- Value\_Dec: int: No parameter help available
- Check: bool: Indicates passed or failed check verdict

 $\textbf{fetch}() \rightarrow \text{FetchStruct}$ 

# SCPI: FETCh:WLAN:MEASurement<instance>:MEValuation:SINFo:VHTSig:TAIL value: FetchStruct = driver.wlanMeas.multiEval.sinfo.vhtSig.tail.fetch()

Queries the value of Tail field signaled in very high throughput signal field for 802.11ac signal (VHT-SIG) .

#### **return**

structure: for return value, see the help for FetchStruct structure arguments.

## **6.4.1.6.7.15 TxOp**

# **SCPI Command :**

FETCh:WLAN:MEASurement<instance>:MEValuation:SINFo:VHTSig:TXOP

#### class TxOpCls

TxOp commands group definition. 1 total commands, 0 Subgroups, 1 group commands

#### class FetchStruct

Response structure. Fields:

- Reliability: int: 'Reliability indicator'
- Value\_Bin: str: No parameter help available
- Value\_Dec: int: No parameter help available

### $\textbf{fetch}() \rightarrow \text{FetchStruct}$

```
# SCPI: FETCh:WLAN:MEASurement<instance>:MEValuation:SINFo:VHTSig:TXOP
value: FetchStruct = driver.wlanMeas.multiEval.sinfo.vhtSig.txOp.fetch()
```
Queries the value of **TXOP\_PS\_** NOT\_ALLOWED field signaled in very high throughput signal field for 802. 11ac signal (VHT-SIG) .

#### **return**

### **6.4.1.7 SpectrFlatness**

#### class SpectrFlatnessCls

SpectrFlatness commands group definition. 40 total commands, 6 Subgroups, 0 group commands

### **Cloning the Group**

```
# Create a clone of the original group, that exists independently
group2 = driver.wlanMeas.multiEval.spectrFlatness.clone()
```
#### **Subgroups**

### **6.4.1.7.1 Average**

## **SCPI Commands :**

```
READ:WLAN:MEASurement<instance>:MEValuation:SFLatness:AVERage
FETCh:WLAN:MEASurement<instance>:MEValuation:SFLatness:AVERage
CALCulate:WLAN:MEASurement<instance>:MEValuation:SFLatness:AVERage
```
#### class AverageCls

Average commands group definition. 3 total commands, 0 Subgroups, 3 group commands

```
calculate() \rightarrow List[ResultStatus2]
```

```
# SCPI: CALCulate:WLAN:MEASurement<instance>:MEValuation:SFLatness:AVERage
value: List[enums.ResultStatus2] = driver.wlanMeas.multiEval.spectrFlatness.
˓→average.calculate()
```
Returns the margin values of the spectrum flatness measurement for the current, average, minimum and maximum traces. A positive margin indicates a violation of the spectrum flatness limit. The respective trace value is located above the upper or below the lower limit line. The values described below are returned by FETCh and READ commands. CALCulate commands return limit check results instead, one value for each result listed below.

Suppressed linked return values: reliability

#### **return**

margins: Up to 10 comma-separated list of margins (one value per subcarrier range from left to right) Value 1: trace margin to the upper spectrum flatness limit For bandwidths 80 MHz, the margin is only relevant for the left 80 MHz segment (segment 1) . Value 2 to 5: trace margins to the lower spectrum flatness limit For bandwidths 80 MHz, the margins are only relevant for the left 80 MHz segment (segment 1) . Value 6: trace margin to the upper spectrum flatness limit for the right 80 MHz segment (segment 2) . This margin is only relevant for bandwidths 80 MHz. Value 7 to 10: trace margins to the lower spectrum flatness limit for the right 80 MHz segment (segment 2) . Values 6 to 10 are only relevant for bandwidths 80 MHz.

```
\textbf{fetch}() \rightarrow \text{List}[\text{float}]
```

```
# SCPI: FETCh:WLAN:MEASurement<instance>:MEValuation:SFLatness:AVERage
value: List[float] = driver<u>.wlanMeas.multiEval.spectrFlatness.average.fetch()</u>
```
Returns the margin values of the spectrum flatness measurement for the current, average, minimum and maximum traces. A positive margin indicates a violation of the spectrum flatness limit. The respective trace value is located above the upper or below the lower limit line. The values described below are returned by FETCh and READ commands. CALCulate commands return limit check results instead, one value for each result listed below.

Suppressed linked return values: reliability

### **return**

margins: Up to 10 comma-separated list of margins (one value per subcarrier range from left to right) Value 1: trace margin to the upper spectrum flatness limit For bandwidths 80 MHz, the margin is only relevant for the left 80 MHz segment (segment 1) . Value 2 to 5: trace margins to the lower spectrum flatness limit For bandwidths 80 MHz, the margins are only relevant for the left 80 MHz segment (segment 1) . Value 6: trace margin to the upper spectrum flatness limit for the right 80 MHz segment (segment 2) . This margin is only relevant for bandwidths 80 MHz. Value 7 to 10: trace margins to the lower spectrum flatness limit for the right 80 MHz segment (segment 2) . Values 6 to 10 are only relevant for bandwidths 80 MHz.

## $read() \rightarrow List[float]$

# SCPI: READ:WLAN:MEASurement<instance>:MEValuation:SFLatness:AVERage value: List[float] = driver.wlanMeas.multiEval.spectrFlatness.average.read()

Returns the margin values of the spectrum flatness measurement for the current, average, minimum and maximum traces. A positive margin indicates a violation of the spectrum flatness limit. The respective trace value is located above the upper or below the lower limit line. The values described below are returned by FETCh and READ commands. CALCulate commands return limit check results instead, one value for each result listed below.

Suppressed linked return values: reliability

#### **return**

margins: Up to 10 comma-separated list of margins (one value per subcarrier range from left to right) Value 1: trace margin to the upper spectrum flatness limit For bandwidths 80 MHz, the margin is only relevant for the left 80 MHz segment (segment 1) . Value 2 to 5: trace margins to the lower spectrum flatness limit For bandwidths 80 MHz, the margins are only relevant for the left 80 MHz segment (segment 1) . Value 6: trace margin to the upper spectrum flatness limit for the right 80 MHz segment (segment 2) . This margin is only relevant for bandwidths 80 MHz. Value 7 to 10: trace margins to the lower spectrum flatness limit for the right 80 MHz segment (segment 2) . Values 6 to 10 are only relevant for bandwidths 80 MHz.

# **6.4.1.7.2 Current**

# **SCPI Commands :**

READ:WLAN:MEASurement<instance>:MEValuation:SFLatness:CURRent FETCh:WLAN:MEASurement<instance>:MEValuation:SFLatness:CURRent CALCulate:WLAN:MEASurement<instance>:MEValuation:SFLatness:CURRent

## class CurrentCls

Current commands group definition. 3 total commands, 0 Subgroups, 3 group commands

 $\text{calculate}() \rightarrow \text{List}(\text{Results}(\text{status2}))$ 

```
# SCPI: CALCulate:WLAN:MEASurement<instance>:MEValuation:SFLatness:CURRent
value: List[enums.ResultStatus2] = driver.wlanMeas.multiEval.spectrFlatness.
˓→current.calculate()
```
Returns the margin values of the spectrum flatness measurement for the current, average, minimum and maximum traces. A positive margin indicates a violation of the spectrum flatness limit. The respective trace value is located above the upper or below the lower limit line. The values described below are returned by FETCh and READ commands. CALCulate commands return limit check results instead, one value for each result listed below.

Suppressed linked return values: reliability

#### **return**

margins: Up to 10 comma-separated list of margins (one value per subcarrier range from left to right) Value 1: trace margin to the upper spectrum flatness limit For bandwidths 80 MHz, the margin is only relevant for the left 80 MHz segment (segment 1) . Value 2 to 5: trace margins to the lower spectrum flatness limit For bandwidths 80 MHz, the margins are only relevant for the left 80 MHz segment (segment 1) . Value 6: trace margin to the upper spectrum flatness limit for the right 80 MHz segment (segment 2) . This margin is only relevant for bandwidths 80 MHz. Value 7 to 10: trace margins to the lower spectrum flatness limit for the right 80 MHz segment (segment 2) . Values 6 to 10 are only relevant for bandwidths 80 MHz.

### $\textbf{fetch}() \rightarrow \text{List}[\text{float}]$

# SCPI: FETCh:WLAN:MEASurement<instance>:MEValuation:SFLatness:CURRent value: List[float] = driver.wlanMeas.multiEval.spectrFlatness.current.fetch()

Returns the margin values of the spectrum flatness measurement for the current, average, minimum and maximum traces. A positive margin indicates a violation of the spectrum flatness limit. The respective trace value is located above the upper or below the lower limit line. The values described below are returned by FETCh and READ commands. CALCulate commands return limit check results instead, one value for each result listed below.

Suppressed linked return values: reliability

### **return**

margins: Up to 10 comma-separated list of margins (one value per subcarrier range from left to right) Value 1: trace margin to the upper spectrum flatness limit For bandwidths 80 MHz, the margin is only relevant for the left 80 MHz segment (segment 1) . Value 2 to 5: trace margins to the lower spectrum flatness limit For bandwidths 80 MHz, the margins are only relevant for the left 80 MHz segment (segment 1) . Value 6: trace margin to the upper spectrum flatness limit for the right 80 MHz segment (segment 2) . This margin is only relevant for bandwidths 80 MHz. Value 7 to 10: trace margins to the lower spectrum flatness limit for the right 80 MHz segment (segment 2) . Values 6 to 10 are only relevant for bandwidths 80 MHz.

```
\text{read}() \rightarrow \text{List}[\text{float}]
```

```
# SCPI: READ:WLAN:MEASurement<instance>:MEValuation:SFLatness:CURRent
value: List[float] = driver.wlanMeas.multiEval.spectrFlatness.current.read()
```
Returns the margin values of the spectrum flatness measurement for the current, average, minimum and maximum traces. A positive margin indicates a violation of the spectrum flatness limit. The respective trace value is located above the upper or below the lower limit line. The values described below are returned by FETCh and READ commands. CALCulate commands return limit check results instead, one value for each result listed below.

Suppressed linked return values: reliability

#### **return**

margins: Up to 10 comma-separated list of margins (one value per subcarrier range from left to right) Value 1: trace margin to the upper spectrum flatness limit For bandwidths 80 MHz, the margin is only relevant for the left 80 MHz segment (segment 1) . Value 2 to 5: trace margins to the lower spectrum flatness limit For bandwidths 80 MHz, the margins are only relevant for the left 80 MHz segment (segment 1) . Value 6: trace margin to the upper spectrum flatness limit for the right 80 MHz segment (segment 2) . This margin is only relevant for bandwidths 80 MHz. Value 7 to 10: trace margins to the lower spectrum flatness limit for the right 80 MHz segment (segment 2) . Values 6 to 10 are only relevant for bandwidths 80 MHz.

# **6.4.1.7.3 Maximum**

## **SCPI Commands :**

READ:WLAN:MEASurement<instance>:MEValuation:SFLatness:MAXimum FETCh:WLAN:MEASurement<instance>:MEValuation:SFLatness:MAXimum CALCulate:WLAN:MEASurement<instance>:MEValuation:SFLatness:MAXimum

### class MaximumCls

Maximum commands group definition. 3 total commands, 0 Subgroups, 3 group commands

 $\text{calculate}() \rightarrow \text{List}(\text{Results}(\text{status2}))$ 

```
# SCPI: CALCulate:WLAN:MEASurement<instance>:MEValuation:SFLatness:MAXimum
value: List[enums.ResultStatus2] = driver.wlanMeas.multiEval.spectrFlatness.
˓→maximum.calculate()
```
Returns the margin values of the spectrum flatness measurement for the current, average, minimum and maximum traces. A positive margin indicates a violation of the spectrum flatness limit. The respective trace value is located above the upper or below the lower limit line. The values described below are returned by FETCh and READ commands. CALCulate commands return limit check results instead, one value for each result listed below.

Suppressed linked return values: reliability

#### **return**

margins: Up to 10 comma-separated list of margins (one value per subcarrier range from left to right) Value 1: trace margin to the upper spectrum flatness limit For bandwidths 80 MHz, the margin is only relevant for the left 80 MHz segment (segment 1) . Value 2 to 5: trace margins to the lower spectrum flatness limit For bandwidths 80 MHz, the margins are only relevant for the left 80 MHz segment (segment 1) . Value 6: trace margin to the upper spectrum flatness limit for the right 80 MHz segment (segment 2) . This margin is only relevant for bandwidths 80 MHz. Value 7 to 10: trace margins to the lower spectrum flatness limit for the right 80 MHz segment (segment 2) . Values 6 to 10 are only relevant for bandwidths 80 MHz.

 $\textbf{fetch}() \rightarrow \text{List}[\text{float}]$ 

```
# SCPI: FETCh:WLAN:MEASurement<instance>:MEValuation:SFLatness:MAXimum
value: List[float] = driver.wlanMeas.multiEval.spectrFlatness.maximum.fetch()
```
Returns the margin values of the spectrum flatness measurement for the current, average, minimum and maximum traces. A positive margin indicates a violation of the spectrum flatness limit. The respective trace value is located above the upper or below the lower limit line. The values described below are returned by FETCh and READ commands. CALCulate commands return limit check results instead, one value for each result listed below.

Suppressed linked return values: reliability

## **return**

margins: Up to 10 comma-separated list of margins (one value per subcarrier range from left to right) Value 1: trace margin to the upper spectrum flatness limit For bandwidths 80 MHz, the margin is only relevant for the left 80 MHz segment (segment 1) . Value 2 to 5: trace margins to the lower spectrum flatness limit For bandwidths 80 MHz, the margins are only relevant for the left 80 MHz segment (segment 1) . Value 6: trace margin to the upper spectrum flatness limit for the right 80 MHz segment (segment 2) . This margin is only relevant for bandwidths 80 MHz. Value 7 to 10: trace margins to the lower spectrum flatness limit for the right 80 MHz segment (segment 2) . Values 6 to 10 are only relevant for bandwidths 80 MHz.

## $\text{read}() \rightarrow \text{List}[\text{float}]$

```
# SCPI: READ:WLAN:MEASurement<instance>:MEValuation:SFLatness:MAXimum
value: List[float] = driver.wlanMeas.multiEval.spectrFlatness.maximum.read()
```
Returns the margin values of the spectrum flatness measurement for the current, average, minimum and maximum traces. A positive margin indicates a violation of the spectrum flatness limit. The respective trace value is located above the upper or below the lower limit line. The values described below are returned by FETCh and READ commands. CALCulate commands return limit check results instead, one value for each result listed below.

Suppressed linked return values: reliability

## **return**

margins: Up to 10 comma-separated list of margins (one value per subcarrier range from left to right) Value 1: trace margin to the upper spectrum flatness limit For bandwidths 80 MHz, the margin is only relevant for the left 80 MHz segment (segment 1) . Value 2 to 5: trace margins to the lower spectrum flatness limit For bandwidths 80 MHz, the margins are only relevant for the left 80 MHz segment (segment 1) . Value 6: trace margin to the upper spectrum flatness limit for the right 80 MHz segment (segment 2) . This margin is only relevant for bandwidths 80 MHz. Value 7 to 10: trace margins to the lower spectrum flatness limit for the right 80 MHz segment (segment

```
2) . Values 6 to 10 are only relevant for bandwidths 80 MHz.
```
# **6.4.1.7.4 Mimo<Mimo>**

## **RepCap Settings**

```
# Range: Nr1 .. Nr8
rc = driver.wlanMeas.multiEval.spectrFlatness.mimo.repcap_mimo_get()
driver.wlanMeas.multiEval.spectrFlatness.mimo.repcap_mimo_set(repcap.Mimo.Nr1)
```
## class MimoCls

Mimo commands group definition. 20 total commands, 5 Subgroups, 0 group commands Repeated Capability: Mimo, default value after init: Mimo.Nr1

# **Cloning the Group**

```
# Create a clone of the original group, that exists independently
group2 = driver.wlanMeas.multiEval.spectrFlatness.mimo.clone()
```
### **Subgroups**

## **6.4.1.7.4.1 Average**

## **SCPI Commands :**

```
READ:WLAN:MEASurement<instance>:MEValuation:SFLatness:MIMO<n>:AVERage
FETCh:WLAN:MEASurement<instance>:MEValuation:SFLatness:MIMO<n>:AVERage
CALCulate:WLAN:MEASurement<instance>:MEValuation:SFLatness:MIMO<n>:AVERage
```
#### class AverageCls

Average commands group definition. 3 total commands, 0 Subgroups, 3 group commands

calculate(*mimo=Mimo.Default*) → List[ResultStatus2]

```
# SCPI: CALCulate:WLAN:MEASurement<instance>:MEValuation:SFLatness:MIMO<n>
˓→:AVERage
value: List[enums.ResultStatus2] = driver.wlanMeas.multiEval.spectrFlatness.
```

```
˓→mimo.average.calculate(mimo = repcap.Mimo.Default)
```
Return the single value margins for true MIMO measurements, antenna/stream number <n>. There are current, average, minimum, and maximum results. A positive margin indicates a violation of the spectrum flatness limit. The respective trace value is located above the upper or below the lower limit line. For the queries of subcarrier indices for spectrum flatness margins, see: method RsCMPX\_WlanMeas.WlanMeas.MultiEval.SpectrFlatness.Mimo.X.Current.fetch etc. The values described below are returned by FETCh and READ commands. CALCulate commands return limit check results instead, one value for each result listed below.

Suppressed linked return values: reliability

#### **param mimo**

optional repeated capability selector. Default value: Nr1 (settable in the interface 'Mimo')
spec\_flat\_margins\_tx: Up to 10 comma-separated list of margins (one value per subcarrier range from left to right) Value 1: trace margin to the upper spectrum flatness limit For bandwidths 80 MHz, the margin is only relevant for the left 80 MHz segment (segment 1) . Value 2 to 5: trace margins to the lower spectrum flatness limit For bandwidths 80 MHz, the margins are only relevant for the left 80 MHz segment (segment 1) . Value 6: trace margin to the upper spectrum flatness limit for the right 80 MHz segment (segment 2) . This margin is only relevant for bandwidths 80 MHz. Value 7 to 10: trace margins to the lower spectrum flatness limit for the right 80 MHz segment (segment 2) . Values 6 to 10 are only relevant for bandwidths 80 MHz.

 $$ 

```
# SCPI: FETCh:WLAN:MEASurement<instance>:MEValuation:SFLatness:MIMO<n>:AVERage
value: List[float] = driver.wlanMeas.multiEval.spectrFlatness.mimo.average.
˓→fetch(mimo = repcap.Mimo.Default)
```
Return the single value margins for true MIMO measurements, antenna/stream number <n>. There are current, average, minimum, and maximum results. A positive margin indicates a violation of the spectrum flatness limit. The respective trace value is located above the upper or below the lower limit line. For the queries of subcarrier indices for spectrum flatness margins, see: method RsCMPX\_WlanMeas.WlanMeas.MultiEval.SpectrFlatness.Mimo.X.Current.fetch etc. The values described below are returned by FETCh and READ commands. CALCulate commands return limit check results instead, one value for each result listed below.

Suppressed linked return values: reliability

#### **param mimo**

optional repeated capability selector. Default value: Nr1 (settable in the interface 'Mimo')

#### **return**

spec\_flat\_margins\_tx: Up to 10 comma-separated list of margins (one value per subcarrier range from left to right) Value 1: trace margin to the upper spectrum flatness limit For bandwidths 80 MHz, the margin is only relevant for the left 80 MHz segment (segment 1) . Value 2 to 5: trace margins to the lower spectrum flatness limit For bandwidths 80 MHz, the margins are only relevant for the left 80 MHz segment (segment 1) . Value 6: trace margin to the upper spectrum flatness limit for the right 80 MHz segment (segment 2) . This margin is only relevant for bandwidths 80 MHz. Value 7 to 10: trace margins to the lower spectrum flatness limit for the right 80 MHz segment (segment 2) . Values 6 to 10 are only relevant for bandwidths 80 MHz.

read(*mimo=Mimo.Default*) → List[float]

```
# SCPI: READ:WLAN:MEASurement<instance>:MEValuation:SFLatness:MIMO<n>:AVERage
value: List[float] = driver.wlanMeas.multiEval.spectrFlatness.mimo.average.
\rightarrowread(mimo = repcap.Mimo.Default)
```
Return the single value margins for true MIMO measurements, antenna/stream number <n>. There are current, average, minimum, and maximum results. A positive margin indicates a violation of the spectrum flatness limit. The respective trace value is located above the upper or below the lower limit line. For the queries of subcarrier indices for spectrum flatness margins, see: method RsCMPX\_WlanMeas.WlanMeas.MultiEval.SpectrFlatness.Mimo.X.Current.fetch etc. The values described below are returned by FETCh and READ commands. CALCulate commands return limit check results instead, one value for each result listed below.

#### **param mimo**

optional repeated capability selector. Default value: Nr1 (settable in the interface 'Mimo')

#### **return**

spec\_flat\_margins\_tx: Up to 10 comma-separated list of margins (one value per subcarrier range from left to right) Value 1: trace margin to the upper spectrum flatness limit For bandwidths 80 MHz, the margin is only relevant for the left 80 MHz segment (segment 1) . Value 2 to 5: trace margins to the lower spectrum flatness limit For bandwidths 80 MHz, the margins are only relevant for the left 80 MHz segment (segment 1) . Value 6: trace margin to the upper spectrum flatness limit for the right 80 MHz segment (segment 2) . This margin is only relevant for bandwidths 80 MHz. Value 7 to 10: trace margins to the lower spectrum flatness limit for the right 80 MHz segment (segment 2) . Values 6 to 10 are only relevant for bandwidths 80 MHz.

### **6.4.1.7.4.2 Current**

### **SCPI Commands :**

READ:WLAN:MEASurement<instance>:MEValuation:SFLatness:MIMO<n>:CURRent FETCh:WLAN:MEASurement<instance>:MEValuation:SFLatness:MIMO<n>:CURRent CALCulate:WLAN:MEASurement<instance>:MEValuation:SFLatness:MIMO<n>:CURRent

#### class CurrentCls

Current commands group definition. 3 total commands, 0 Subgroups, 3 group commands

# calculate(*mimo=Mimo.Default*) → List[ResultStatus2]

```
# SCPI: CALCulate:WLAN:MEASurement<instance>:MEValuation:SFLatness:MIMO<n>
˓→:CURRent
value: List[enums.ResultStatus2] = driver.wlanMeas.multiEval.spectrFlatness.
˓→mimo.current.calculate(mimo = repcap.Mimo.Default)
```
Return the single value margins for true MIMO measurements, antenna/stream number <n>. There are current, average, minimum, and maximum results. A positive margin indicates a violation of the spectrum flatness limit. The respective trace value is located above the upper or below the lower limit line. For the queries of subcarrier indices for spectrum flatness margins, see: method RsCMPX\_WlanMeas.WlanMeas.MultiEval.SpectrFlatness.Mimo.X.Current.fetch etc. The values described below are returned by FETCh and READ commands. CALCulate commands return limit check results instead, one value for each result listed below.

Suppressed linked return values: reliability

### **param mimo**

optional repeated capability selector. Default value: Nr1 (settable in the interface 'Mimo')

#### **return**

spec\_flat\_margins\_tx: Up to 10 comma-separated list of margins (one value per subcarrier range from left to right) Value 1: trace margin to the upper spectrum flatness limit For bandwidths 80 MHz, the margin is only relevant for the left 80 MHz segment (segment 1) . Value 2 to 5: trace margins to the lower spectrum flatness limit For bandwidths 80 MHz, the margins are only relevant for the left 80 MHz segment (segment 1) . Value 6: trace margin to the upper spectrum flatness limit for the right 80 MHz segment (segment 2) . This margin is only relevant for bandwidths 80 MHz. Value 7

to 10: trace margins to the lower spectrum flatness limit for the right 80 MHz segment (segment 2) . Values 6 to 10 are only relevant for bandwidths 80 MHz.

 $\textbf{fetch}(mimo=Mimo.Default) \rightarrow List[float]$ 

```
# SCPI: FETCh:WLAN:MEASurement<instance>:MEValuation:SFLatness:MIMO<n>:CURRent
value: List[float] = driver.wlanMeas.multiEval.spectrFlatness.mimo.current.
\rightarrowfetch(mimo = repcap.Mimo.Default)
```
Return the single value margins for true MIMO measurements, antenna/stream number <n>. There are current, average, minimum, and maximum results. A positive margin indicates a violation of the spectrum flatness limit. The respective trace value is located above the upper or below the lower limit line. For the queries of subcarrier indices for spectrum flatness margins, see: method RsCMPX\_WlanMeas.WlanMeas.MultiEval.SpectrFlatness.Mimo.X.Current.fetch etc. The values described below are returned by FETCh and READ commands. CALCulate commands return limit check results instead, one value for each result listed below.

Suppressed linked return values: reliability

#### **param mimo**

optional repeated capability selector. Default value: Nr1 (settable in the interface 'Mimo')

### **return**

spec flat margins tx: Up to 10 comma-separated list of margins (one value per subcarrier range from left to right) Value 1: trace margin to the upper spectrum flatness limit For bandwidths 80 MHz, the margin is only relevant for the left 80 MHz segment (segment 1) . Value 2 to 5: trace margins to the lower spectrum flatness limit For bandwidths 80 MHz, the margins are only relevant for the left 80 MHz segment (segment 1) . Value 6: trace margin to the upper spectrum flatness limit for the right 80 MHz segment (segment 2) . This margin is only relevant for bandwidths 80 MHz. Value 7 to 10: trace margins to the lower spectrum flatness limit for the right 80 MHz segment (segment 2) . Values 6 to 10 are only relevant for bandwidths 80 MHz.

read(*mimo=Mimo.Default*) → List[float]

```
# SCPI: READ:WLAN:MEASurement<instance>:MEValuation:SFLatness:MIMO<n>:CURRent
value: List[float] = driver.wlanMeas.multiEval.spectrFlatness.mimo.current.
\rightarrowread(mimo = repcap.Mimo.Default)
```
Return the single value margins for true MIMO measurements, antenna/stream number <n>. There are current, average, minimum, and maximum results. A positive margin indicates a violation of the spectrum flatness limit. The respective trace value is located above the upper or below the lower limit line. For the queries of subcarrier indices for spectrum flatness margins, see: method RsCMPX\_WlanMeas.WlanMeas.MultiEval.SpectrFlatness.Mimo.X.Current.fetch etc. The values described below are returned by FETCh and READ commands. CALCulate commands return limit check results instead, one value for each result listed below.

Suppressed linked return values: reliability

### **param mimo**

optional repeated capability selector. Default value: Nr1 (settable in the interface 'Mimo')

#### **return**

spec\_flat\_margins\_tx: Up to 10 comma-separated list of margins (one value per subcarrier range from left to right) Value 1: trace margin to the upper spectrum flatness limit For bandwidths 80 MHz, the margin is only relevant for the left 80 MHz segment

(segment 1) . Value 2 to 5: trace margins to the lower spectrum flatness limit For bandwidths 80 MHz, the margins are only relevant for the left 80 MHz segment (segment 1) . Value 6: trace margin to the upper spectrum flatness limit for the right 80 MHz segment (segment 2) . This margin is only relevant for bandwidths 80 MHz. Value 7 to 10: trace margins to the lower spectrum flatness limit for the right 80 MHz segment (segment 2) . Values 6 to 10 are only relevant for bandwidths 80 MHz.

# **6.4.1.7.4.3 Maximum**

# **SCPI Commands :**

```
READ:WLAN:MEASurement<instance>:MEValuation:SFLatness:MIMO<n>:MAXimum
FETCh:WLAN:MEASurement<instance>:MEValuation:SFLatness:MIMO<n>:MAXimum
CALCulate:WLAN:MEASurement<instance>:MEValuation:SFLatness:MIMO<n>:MAXimum
```
### class MaximumCls

Maximum commands group definition. 3 total commands, 0 Subgroups, 3 group commands

calculate(*mimo=Mimo.Default*) → List[ResultStatus2]

```
# SCPI: CALCulate:WLAN:MEASurement<instance>:MEValuation:SFLatness:MIMO<n>
˓→:MAXimum
value: List[enums.ResultStatus2] = driver.wlanMeas.multiEval.spectrFlatness.
\rightarrowmimo.maximum.calculate(mimo = repcap.Mimo.Default)
```
Return the single value margins for true MIMO measurements, antenna/stream number <n>. There are current, average, minimum, and maximum results. A positive margin indicates a violation of the spectrum flatness limit. The respective trace value is located above the upper or below the lower limit line. For the queries of subcarrier indices for spectrum flatness margins, see: method RsCMPX\_WlanMeas.WlanMeas.MultiEval.SpectrFlatness.Mimo.X.Current.fetch etc. The values described below are returned by FETCh and READ commands. CALCulate commands return limit check results instead, one value for each result listed below.

Suppressed linked return values: reliability

### **param mimo**

optional repeated capability selector. Default value: Nr1 (settable in the interface 'Mimo')

#### **return**

spec\_flat\_margins\_tx: Up to 10 comma-separated list of margins (one value per subcarrier range from left to right) Value 1: trace margin to the upper spectrum flatness limit For bandwidths 80 MHz, the margin is only relevant for the left 80 MHz segment (segment 1) . Value 2 to 5: trace margins to the lower spectrum flatness limit For bandwidths 80 MHz, the margins are only relevant for the left 80 MHz segment (segment 1) . Value 6: trace margin to the upper spectrum flatness limit for the right 80 MHz segment (segment 2) . This margin is only relevant for bandwidths 80 MHz. Value 7 to 10: trace margins to the lower spectrum flatness limit for the right 80 MHz segment (segment 2) . Values 6 to 10 are only relevant for bandwidths 80 MHz.

 $\textbf{fetch}(mimo=Mimo.Default) \rightarrow List[float]$ 

```
# SCPI: FETCh:WLAN:MEASurement<instance>:MEValuation:SFLatness:MIMO<n>:MAXimum
value: List[float] = driver.wlanMeas.multiEval.spectrFlatness.mimo.maximum.
˓→fetch(mimo = repcap.Mimo.Default)
```
Return the single value margins for true MIMO measurements, antenna/stream number <n>. There are current, average, minimum, and maximum results. A positive margin indicates a violation of the spectrum flatness limit. The respective trace value is located above the upper or below the lower limit line. For the queries of subcarrier indices for spectrum flatness margins, see: method RsCMPX\_WlanMeas.WlanMeas.MultiEval.SpectrFlatness.Mimo.X.Current.fetch etc. The values described below are returned by FETCh and READ commands. CALCulate commands return limit check results instead, one value for each result listed below.

Suppressed linked return values: reliability

### **param mimo**

optional repeated capability selector. Default value: Nr1 (settable in the interface 'Mimo')

### **return**

spec flat margins tx: Up to 10 comma-separated list of margins (one value per subcarrier range from left to right) Value 1: trace margin to the upper spectrum flatness limit For bandwidths 80 MHz, the margin is only relevant for the left 80 MHz segment (segment 1) . Value 2 to 5: trace margins to the lower spectrum flatness limit For bandwidths 80 MHz, the margins are only relevant for the left 80 MHz segment (segment 1) . Value 6: trace margin to the upper spectrum flatness limit for the right 80 MHz segment (segment 2) . This margin is only relevant for bandwidths 80 MHz. Value 7 to 10: trace margins to the lower spectrum flatness limit for the right 80 MHz segment (segment 2) . Values 6 to 10 are only relevant for bandwidths 80 MHz.

read(*mimo=Mimo.Default*) → List[float]

```
# SCPI: READ:WLAN:MEASurement<instance>:MEValuation:SFLatness:MIMO<n>:MAXimum
value: List[float] = driver.wlanMeas.multiEval.spectrFlatness.mimo.maximum.
\rightarrowread(mimo = repcap.Mimo.Default)
```
Return the single value margins for true MIMO measurements, antenna/stream number <n>. There are current, average, minimum, and maximum results. A positive margin indicates a violation of the spectrum flatness limit. The respective trace value is located above the upper or below the lower limit line. For the queries of subcarrier indices for spectrum flatness margins, see: method RsCMPX\_WlanMeas.WlanMeas.MultiEval.SpectrFlatness.Mimo.X.Current.fetch etc. The values described below are returned by FETCh and READ commands. CALCulate commands return limit check results instead, one value for each result listed below.

Suppressed linked return values: reliability

### **param mimo**

optional repeated capability selector. Default value: Nr1 (settable in the interface 'Mimo')

### **return**

spec\_flat\_margins\_tx: Up to 10 comma-separated list of margins (one value per subcarrier range from left to right) Value 1: trace margin to the upper spectrum flatness limit For bandwidths 80 MHz, the margin is only relevant for the left 80 MHz segment (segment 1) . Value 2 to 5: trace margins to the lower spectrum flatness limit For bandwidths 80 MHz, the margins are only relevant for the left 80 MHz segment (segment 1) . Value 6: trace margin to the upper spectrum flatness limit for the right 80 MHz segment (segment 2) . This margin is only relevant for bandwidths 80 MHz. Value 7 to 10: trace margins to the lower spectrum flatness limit for the right 80 MHz segment (segment 2) . Values 6 to 10 are only relevant for bandwidths 80 MHz.

# **6.4.1.7.4.4 Minimum**

### **SCPI Commands :**

```
READ:WLAN:MEASurement<instance>:MEValuation:SFLatness:MIMO<n>:MINimum
FETCh:WLAN:MEASurement<instance>:MEValuation:SFLatness:MIMO<n>:MINimum
CALCulate:WLAN:MEASurement<instance>:MEValuation:SFLatness:MIMO<n>:MINimum
```
### class MinimumCls

Minimum commands group definition. 3 total commands, 0 Subgroups, 3 group commands

calculate(*mimo=Mimo.Default*) → List[ResultStatus2]

```
# SCPI: CALCulate:WLAN:MEASurement<instance>:MEValuation:SFLatness:MIMO<n>
˓→:MINimum
value: List[enums.ResultStatus2] = driver.wlanMeas.multiEval.spectrFlatness.
˓→mimo.minimum.calculate(mimo = repcap.Mimo.Default)
```
Return the single value margins for true MIMO measurements, antenna/stream number <n>. There are current, average, minimum, and maximum results. A positive margin indicates a violation of the spectrum flatness limit. The respective trace value is located above the upper or below the lower limit line. For the queries of subcarrier indices for spectrum flatness margins, see: method RsCMPX\_WlanMeas.WlanMeas.MultiEval.SpectrFlatness.Mimo.X.Current.fetch etc. The values described below are returned by FETCh and READ commands. CALCulate commands return limit check results instead, one value for each result listed below.

Suppressed linked return values: reliability

### **param mimo**

optional repeated capability selector. Default value: Nr1 (settable in the interface 'Mimo')

#### **return**

spec flat margins tx: Up to 10 comma-separated list of margins (one value per subcarrier range from left to right) Value 1: trace margin to the upper spectrum flatness limit For bandwidths 80 MHz, the margin is only relevant for the left 80 MHz segment (segment 1) . Value 2 to 5: trace margins to the lower spectrum flatness limit For bandwidths 80 MHz, the margins are only relevant for the left 80 MHz segment (segment 1) . Value 6: trace margin to the upper spectrum flatness limit for the right 80 MHz segment (segment 2) . This margin is only relevant for bandwidths 80 MHz. Value 7 to 10: trace margins to the lower spectrum flatness limit for the right 80 MHz segment (segment 2) . Values 6 to 10 are only relevant for bandwidths 80 MHz.

 $$ 

```
# SCPI: FETCh:WLAN:MEASurement<instance>:MEValuation:SFLatness:MIMO<n>:MINimum
value: List[float] = driver.wlanMeas.multiEval.spectrFlatness.mimo.minimum.
\rightarrowfetch(mimo = repcap.Mimo.Default)
```
Return the single value margins for true MIMO measurements, antenna/stream number  $\langle n \rangle$ . There are current, average, minimum, and maximum results. A positive margin indicates a violation of the spectrum flatness limit. The respective trace value is located above the upper or below the lower limit line. For the queries of subcarrier indices for spectrum flatness margins, see: method RsCMPX\_WlanMeas.WlanMeas.MultiEval.SpectrFlatness.Mimo.X.Current.fetch etc. The values described below are returned by FETCh and READ commands. CALCulate commands return limit check results instead, one value for each result listed below.

Suppressed linked return values: reliability

### **param mimo**

optional repeated capability selector. Default value: Nr1 (settable in the interface 'Mimo')

### **return**

spec flat margins tx: Up to 10 comma-separated list of margins (one value per subcarrier range from left to right) Value 1: trace margin to the upper spectrum flatness limit For bandwidths 80 MHz, the margin is only relevant for the left 80 MHz segment (segment 1) . Value 2 to 5: trace margins to the lower spectrum flatness limit For bandwidths 80 MHz, the margins are only relevant for the left 80 MHz segment (segment 1) . Value 6: trace margin to the upper spectrum flatness limit for the right 80 MHz segment (segment 2) . This margin is only relevant for bandwidths 80 MHz. Value 7 to 10: trace margins to the lower spectrum flatness limit for the right 80 MHz segment (segment 2) . Values 6 to 10 are only relevant for bandwidths 80 MHz.

### read(*mimo=Mimo.Default*) → List[float]

```
# SCPI: READ:WLAN:MEASurement<instance>:MEValuation:SFLatness:MIMO<n>:MINimum
value: List[float] = driver.wlanMeas.multiEval.spectrFlatness.mimo.minimum.
\rightarrowread(mimo = repcap.Mimo.Default)
```
Return the single value margins for true MIMO measurements, antenna/stream number <n>. There are current, average, minimum, and maximum results. A positive margin indicates a violation of the spectrum flatness limit. The respective trace value is located above the upper or below the lower limit line. For the queries of subcarrier indices for spectrum flatness margins, see: method RsCMPX\_WlanMeas.WlanMeas.MultiEval.SpectrFlatness.Mimo.X.Current.fetch etc. The values described below are returned by FETCh and READ commands. CALCulate commands return limit check results instead, one value for each result listed below.

Suppressed linked return values: reliability

### **param mimo**

optional repeated capability selector. Default value: Nr1 (settable in the interface 'Mimo')

#### **return**

spec\_flat\_margins\_tx: Up to 10 comma-separated list of margins (one value per subcarrier range from left to right) Value 1: trace margin to the upper spectrum flatness limit For bandwidths 80 MHz, the margin is only relevant for the left 80 MHz segment (segment 1) . Value 2 to 5: trace margins to the lower spectrum flatness limit For bandwidths 80 MHz, the margins are only relevant for the left 80 MHz segment (segment 1) . Value 6: trace margin to the upper spectrum flatness limit for the right 80 MHz segment (segment 2) . This margin is only relevant for bandwidths 80 MHz. Value 7 to 10: trace margins to the lower spectrum flatness limit for the right 80 MHz segment (segment 2) . Values 6 to 10 are only relevant for bandwidths 80 MHz.

# **6.4.1.7.4.5 X**

### class XCls

X commands group definition. 8 total commands, 4 Subgroups, 0 group commands

# **Cloning the Group**

```
# Create a clone of the original group, that exists independently
group2 = driver.wlanMeas.multiEval.spectrFlatness.mimo.x.clone()
```
#### **Subgroups**

#### **6.4.1.7.4.6 Average**

### **SCPI Commands :**

READ:WLAN:MEASurement<instance>:MEValuation:SFLatness:MIMO<n>:X:AVERage FETCh:WLAN:MEASurement<instance>:MEValuation:SFLatness:MIMO<n>:X:AVERage

#### class AverageCls

Average commands group definition. 2 total commands, 0 Subgroups, 2 group commands

 $$ 

```
# SCPI: FETCh:WLAN:MEASurement<instance>:MEValuation:SFLatness:MIMO<n>:X:AVERage
value: List[int] = driver.wlanMeas.multiEval.spectrFlatness.mimo.x.average.
˓→fetch(mimo = repcap.Mimo.Default)
```
Return the subcarrier indices (x positions of the worst values) for the current, average, minimum and maximum margin values for true MIMO, antenna/stream number <n>. For the queries of spectrum flatness margins, see: method RsCMPX\_WlanMeas.WlanMeas.MultiEval.SpectrFlatness.Mimo.Current.fetch etc.

Suppressed linked return values: reliability

### **param mimo**

optional repeated capability selector. Default value: Nr1 (settable in the interface 'Mimo')

### **return**

spec\_flat\_margins\_segments\_tx: Up to 10 comma-separated values of subcarrier indices (one index per subcarrier range from left to right) Value 1: subcarrier index of the trace margin to the upper spectrum flatness limit For bandwidths 80 MHz, the value is only relevant for the left 80 MHz segment (segment 1) . Value 2 to 5: subcarrier indices, for the trace margin to the lower spectrum flatness limit For bandwidths 80 MHz, the values are only relevant for the left 80 MHz segment (segment 1) . Value 6: subcarrier index of the trace margin to the upper spectrum flatness limit for the right 80 MHz segment (segment 2) . This index is only relevant for bandwidths 80 MHz. Value 7 to 10: subcarrier indices of the trace margins to the lower spectrum flatness limit for the right 80 MHz segment (segment 2) . Values 6 to 10 are only relevant for bandwidths 80 MHz.

 $read(min=Mimo.Default) \rightarrow List(int]$ 

```
# SCPI: READ:WLAN:MEASurement<instance>:MEValuation:SFLatness:MIMO<n>:X:AVERage
value: List[int] = driver.wlanMeas.multiEval.spectrFlatness.mimo.x.average.
˓→read(mimo = repcap.Mimo.Default)
```
Return the subcarrier indices (x positions of the worst values) for the current, average, minimum and maximum margin values for true MIMO, antenna/stream number <n>. For the queries of spectrum flatness margins, see: method RsCMPX\_WlanMeas.WlanMeas.MultiEval.SpectrFlatness.Mimo.Current.fetch etc.

Suppressed linked return values: reliability

#### **param mimo**

optional repeated capability selector. Default value: Nr1 (settable in the interface 'Mimo')

#### **return**

spec\_flat\_margins\_segments\_tx: Up to 10 comma-separated values of subcarrier indices (one index per subcarrier range from left to right) Value 1: subcarrier index of the trace margin to the upper spectrum flatness limit For bandwidths 80 MHz, the value is only relevant for the left 80 MHz segment (segment 1) . Value 2 to 5: subcarrier indices, for the trace margin to the lower spectrum flatness limit For bandwidths 80 MHz, the values are only relevant for the left 80 MHz segment (segment 1) . Value 6: subcarrier index of the trace margin to the upper spectrum flatness limit for the right 80 MHz segment (segment 2) . This index is only relevant for bandwidths 80 MHz. Value 7 to 10: subcarrier indices of the trace margins to the lower spectrum flatness limit for the right 80 MHz segment (segment 2) . Values 6 to 10 are only relevant for bandwidths 80 MHz.

# **6.4.1.7.4.7 Current**

### **SCPI Commands :**

READ:WLAN:MEASurement<instance>:MEValuation:SFLatness:MIMO<n>:X:CURRent FETCh:WLAN:MEASurement<instance>:MEValuation:SFLatness:MIMO<n>:X:CURRent

### class CurrentCls

Current commands group definition. 2 total commands, 0 Subgroups, 2 group commands

 $$ 

# SCPI: FETCh:WLAN:MEASurement<instance>:MEValuation:SFLatness:MIMO<n>:X:CURRent value: List[int] = driver.wlanMeas.multiEval.spectrFlatness.mimo.x.current. ˓<sup>→</sup>fetch(mimo = repcap.Mimo.Default)

Return the subcarrier indices (x positions of the worst values) for the current, average, minimum and maximum margin values for true MIMO, antenna/stream number <n>. For the queries of spectrum flatness margins, see: method RsCMPX\_WlanMeas.WlanMeas.MultiEval.SpectrFlatness.Mimo.Current.fetch etc.

Suppressed linked return values: reliability

#### **param mimo**

optional repeated capability selector. Default value: Nr1 (settable in the interface 'Mimo')

spec\_flat\_margins\_segments\_tx: Up to 10 comma-separated values of subcarrier indices (one index per subcarrier range from left to right) Value 1: subcarrier index of the trace margin to the upper spectrum flatness limit For bandwidths 80 MHz, the value is only relevant for the left 80 MHz segment (segment 1) . Value 2 to 5: subcarrier indices, for the trace margin to the lower spectrum flatness limit For bandwidths 80 MHz, the values are only relevant for the left 80 MHz segment (segment 1) . Value 6: subcarrier index of the trace margin to the upper spectrum flatness limit for the right 80 MHz segment (segment 2) . This index is only relevant for bandwidths 80 MHz. Value 7 to 10: subcarrier indices of the trace margins to the lower spectrum flatness limit for the right 80 MHz segment (segment 2) . Values 6 to 10 are only relevant for bandwidths 80 MHz.

 $\texttt{read}(mimo=Mino.Default) \rightarrow List(int]$ 

```
# SCPI: READ:WLAN:MEASurement<instance>:MEValuation:SFLatness:MIMO<n>:X:CURRent
value: List[int] = driver.wlanMeas.multiEval.spectrFlatness.mimo.x.current.
˓→read(mimo = repcap.Mimo.Default)
```
Return the subcarrier indices (x positions of the worst values) for the current, average, minimum and maximum margin values for true MIMO, antenna/stream number <n>. For the queries of spectrum flatness margins, see: method RsCMPX\_WlanMeas.WlanMeas.MultiEval.SpectrFlatness.Mimo.Current.fetch etc.

Suppressed linked return values: reliability

### **param mimo**

optional repeated capability selector. Default value: Nr1 (settable in the interface 'Mimo')

#### **return**

spec\_flat\_margins\_segments\_tx: Up to 10 comma-separated values of subcarrier indices (one index per subcarrier range from left to right) Value 1: subcarrier index of the trace margin to the upper spectrum flatness limit For bandwidths 80 MHz, the value is only relevant for the left 80 MHz segment (segment 1) . Value 2 to 5: subcarrier indices, for the trace margin to the lower spectrum flatness limit For bandwidths 80 MHz, the values are only relevant for the left 80 MHz segment (segment 1) . Value 6: subcarrier index of the trace margin to the upper spectrum flatness limit for the right 80 MHz segment (segment 2) . This index is only relevant for bandwidths 80 MHz. Value 7 to 10: subcarrier indices of the trace margins to the lower spectrum flatness limit for the right 80 MHz segment (segment 2) . Values 6 to 10 are only relevant for bandwidths 80 MHz.

### **6.4.1.7.4.8 Maximum**

# **SCPI Commands :**

READ:WLAN:MEASurement<instance>:MEValuation:SFLatness:MIMO<n>:X:MAXimum FETCh:WLAN:MEASurement<instance>:MEValuation:SFLatness:MIMO<n>:X:MAXimum

### class MaximumCls

Maximum commands group definition. 2 total commands, 0 Subgroups, 2 group commands

 $\textbf{fetch}(mimo=Mimo.Default) \rightarrow List[int]$ 

```
# SCPI: FETCh:WLAN:MEASurement<instance>:MEValuation:SFLatness:MIMO<n>:X:MAXimum
value: List[int] = driver.wlanMeas.multiEval.spectrFlatness.mimo.x.maximum.
\rightarrowfetch(mimo = repcap.Mimo.Default)
```
Return the subcarrier indices (x positions of the worst values) for the current, average, minimum and maximum margin values for true MIMO, antenna/stream number <n>. For the queries of spectrum flatness margins, see: method RsCMPX\_WlanMeas.WlanMeas.MultiEval.SpectrFlatness.Mimo.Current.fetch etc.

Suppressed linked return values: reliability

### **param mimo**

optional repeated capability selector. Default value: Nr1 (settable in the interface 'Mimo')

#### **return**

spec\_flat\_margins\_segments\_tx: Up to 10 comma-separated values of subcarrier indices (one index per subcarrier range from left to right) Value 1: subcarrier index of the trace margin to the upper spectrum flatness limit For bandwidths 80 MHz, the value is only relevant for the left 80 MHz segment (segment 1) . Value 2 to 5: subcarrier indices, for the trace margin to the lower spectrum flatness limit For bandwidths 80 MHz, the values are only relevant for the left 80 MHz segment (segment 1) . Value 6: subcarrier index of the trace margin to the upper spectrum flatness limit for the right 80 MHz segment (segment 2) . This index is only relevant for bandwidths 80 MHz. Value 7 to 10: subcarrier indices of the trace margins to the lower spectrum flatness limit for the right 80 MHz segment (segment 2) . Values 6 to 10 are only relevant for bandwidths 80 MHz.

read(*mimo=Mimo.Default*) → List[int]

# SCPI: READ:WLAN:MEASurement<instance>:MEValuation:SFLatness:MIMO<n>:X:MAXimum value: List[int] = driver.wlanMeas.multiEval.spectrFlatness.mimo.x.maximum.  $\rightarrow$ read(mimo = repcap.Mimo.Default)

Return the subcarrier indices (x positions of the worst values) for the current, average, minimum and maximum margin values for true MIMO, antenna/stream number <n>. For the queries of spectrum flatness margins, see: method RsCMPX\_WlanMeas.WlanMeas.MultiEval.SpectrFlatness.Mimo.Current.fetch etc.

Suppressed linked return values: reliability

### **param mimo**

optional repeated capability selector. Default value: Nr1 (settable in the interface 'Mimo')

### **return**

spec\_flat\_margins\_segments\_tx: Up to 10 comma-separated values of subcarrier indices (one index per subcarrier range from left to right) Value 1: subcarrier index of the trace margin to the upper spectrum flatness limit For bandwidths 80 MHz, the value is only relevant for the left 80 MHz segment (segment 1) . Value 2 to 5: subcarrier indices, for the trace margin to the lower spectrum flatness limit For bandwidths 80 MHz, the values are only relevant for the left 80 MHz segment (segment 1) . Value 6: subcarrier index of the trace margin to the upper spectrum flatness limit for the right 80 MHz segment (segment 2) . This index is only relevant for bandwidths 80 MHz. Value 7 to 10: subcarrier indices of the trace margins to the lower spectrum flatness limit for the right 80 MHz segment (segment 2) . Values 6 to 10 are only relevant for bandwidths 80 MHz.

# **6.4.1.7.4.9 Minimum**

### **SCPI Commands :**

```
READ:WLAN:MEASurement<instance>:MEValuation:SFLatness:MIMO<n>:X:MINimum
FETCh:WLAN:MEASurement<instance>:MEValuation:SFLatness:MIMO<n>:X:MINimum
```
### class MinimumCls

Minimum commands group definition. 2 total commands, 0 Subgroups, 2 group commands

 $$ 

```
# SCPI: FETCh:WLAN:MEASurement<instance>:MEValuation:SFLatness:MIMO<n>:X:MINimum
value: List[int] = driver.wlanMeas.multiEval.spectrFlatness.mimo.x.minimum.
\rightarrowfetch(mimo = repcap.Mimo.Default)
```
Return the subcarrier indices (x positions of the worst values) for the current, average, minimum and maximum margin values for true MIMO, antenna/stream number <n>. For the queries of spectrum flatness margins, see: method RsCMPX\_WlanMeas.WlanMeas.MultiEval.SpectrFlatness.Mimo.Current.fetch etc.

Suppressed linked return values: reliability

### **param mimo**

optional repeated capability selector. Default value: Nr1 (settable in the interface 'Mimo')

### **return**

spec\_flat\_margins\_segments\_tx: Up to 10 comma-separated values of subcarrier indices (one index per subcarrier range from left to right) Value 1: subcarrier index of the trace margin to the upper spectrum flatness limit For bandwidths 80 MHz, the value is only relevant for the left 80 MHz segment (segment 1) . Value 2 to 5: subcarrier indices, for the trace margin to the lower spectrum flatness limit For bandwidths 80 MHz, the values are only relevant for the left 80 MHz segment (segment 1) . Value 6: subcarrier index of the trace margin to the upper spectrum flatness limit for the right 80 MHz segment (segment 2) . This index is only relevant for bandwidths 80 MHz. Value 7 to 10: subcarrier indices of the trace margins to the lower spectrum flatness limit for the right 80 MHz segment (segment 2) . Values 6 to 10 are only relevant for bandwidths 80 MHz.

read(*mimo=Mimo.Default*) → List[int]

```
# SCPI: READ:WLAN:MEASurement<instance>:MEValuation:SFLatness:MIMO<n>:X:MINimum
value: List[int] = driver.wlanMeas.multiEval.spectrFlatness.mimo.x.minimum.
\rightarrowread(mimo = repcap.Mimo.Default)
```
Return the subcarrier indices (x positions of the worst values) for the current, average, minimum and maximum margin values for true MIMO, antenna/stream number <n>. For the queries of spectrum flatness margins, see: method RsCMPX\_WlanMeas.WlanMeas.MultiEval.SpectrFlatness.Mimo.Current.fetch etc.

Suppressed linked return values: reliability

# **param mimo**

optional repeated capability selector. Default value: Nr1 (settable in the interface 'Mimo')

#### **return**

spec\_flat\_margins\_segments\_tx: Up to 10 comma-separated values of subcarrier in-

dices (one index per subcarrier range from left to right) Value 1: subcarrier index of the trace margin to the upper spectrum flatness limit For bandwidths 80 MHz, the value is only relevant for the left 80 MHz segment (segment 1) . Value 2 to 5: subcarrier indices, for the trace margin to the lower spectrum flatness limit For bandwidths 80 MHz, the values are only relevant for the left 80 MHz segment (segment 1) . Value 6: subcarrier index of the trace margin to the upper spectrum flatness limit for the right 80 MHz segment (segment 2) . This index is only relevant for bandwidths 80 MHz. Value 7 to 10: subcarrier indices of the trace margins to the lower spectrum flatness limit for the right 80 MHz segment (segment 2) . Values 6 to 10 are only relevant for bandwidths 80 MHz.

# **6.4.1.7.5 Minimum**

### **SCPI Commands :**

READ:WLAN:MEASurement<instance>:MEValuation:SFLatness:MINimum FETCh:WLAN:MEASurement<instance>:MEValuation:SFLatness:MINimum CALCulate:WLAN:MEASurement<instance>:MEValuation:SFLatness:MINimum

### class MinimumCls

Minimum commands group definition. 3 total commands, 0 Subgroups, 3 group commands

 $calcutate() \rightarrow List[ResultStatus2]$ 

```
# SCPI: CALCulate:WLAN:MEASurement<instance>:MEValuation:SFLatness:MINimum
value: List[enums.ResultStatus2] = driver.wlanMeas.multiEval.spectrFlatness.
˓→minimum.calculate()
```
Returns the margin values of the spectrum flatness measurement for the current, average, minimum and maximum traces. A positive margin indicates a violation of the spectrum flatness limit. The respective trace value is located above the upper or below the lower limit line. The values described below are returned by FETCh and READ commands. CALCulate commands return limit check results instead, one value for each result listed below.

Suppressed linked return values: reliability

### **return**

margins: Up to 10 comma-separated list of margins (one value per subcarrier range from left to right) Value 1: trace margin to the upper spectrum flatness limit For bandwidths 80 MHz, the margin is only relevant for the left 80 MHz segment (segment 1) . Value 2 to 5: trace margins to the lower spectrum flatness limit For bandwidths 80 MHz, the margins are only relevant for the left 80 MHz segment (segment 1) . Value 6: trace margin to the upper spectrum flatness limit for the right 80 MHz segment (segment 2) . This margin is only relevant for bandwidths 80 MHz. Value 7 to 10: trace margins to the lower spectrum flatness limit for the right 80 MHz segment (segment 2) . Values 6 to 10 are only relevant for bandwidths 80 MHz.

```
\textbf{fetch}() \rightarrow \text{List}[\text{float}]
```

```
# SCPI: FETCh:WLAN:MEASurement<instance>:MEValuation:SFLatness:MINimum
value: List[float] = driver.wlanMeas.multiEval.spectrFlatness.minimum.fetch()
```
Returns the margin values of the spectrum flatness measurement for the current, average, minimum and maximum traces. A positive margin indicates a violation of the spectrum flatness limit. The respective

trace value is located above the upper or below the lower limit line. The values described below are returned by FETCh and READ commands. CALCulate commands return limit check results instead, one value for each result listed below.

Suppressed linked return values: reliability

### **return**

margins: Up to 10 comma-separated list of margins (one value per subcarrier range from left to right) Value 1: trace margin to the upper spectrum flatness limit For bandwidths 80 MHz, the margin is only relevant for the left 80 MHz segment (segment 1) . Value 2 to 5: trace margins to the lower spectrum flatness limit For bandwidths 80 MHz, the margins are only relevant for the left 80 MHz segment (segment 1) . Value 6: trace margin to the upper spectrum flatness limit for the right 80 MHz segment (segment 2) . This margin is only relevant for bandwidths 80 MHz. Value 7 to 10: trace margins to the lower spectrum flatness limit for the right 80 MHz segment (segment 2) . Values 6 to 10 are only relevant for bandwidths 80 MHz.

### $read() \rightarrow List[float]$

```
# SCPI: READ:WLAN:MEASurement<instance>:MEValuation:SFLatness:MINimum
value: List[float] = driver.wlanMeas.multiEval.spectrFlatness.minimum.read()
```
Returns the margin values of the spectrum flatness measurement for the current, average, minimum and maximum traces. A positive margin indicates a violation of the spectrum flatness limit. The respective trace value is located above the upper or below the lower limit line. The values described below are returned by FETCh and READ commands. CALCulate commands return limit check results instead, one value for each result listed below.

Suppressed linked return values: reliability

### **return**

margins: Up to 10 comma-separated list of margins (one value per subcarrier range from left to right) Value 1: trace margin to the upper spectrum flatness limit For bandwidths 80 MHz, the margin is only relevant for the left 80 MHz segment (segment 1) . Value 2 to 5: trace margins to the lower spectrum flatness limit For bandwidths 80 MHz, the margins are only relevant for the left 80 MHz segment (segment 1) . Value 6: trace margin to the upper spectrum flatness limit for the right 80 MHz segment (segment 2) . This margin is only relevant for bandwidths 80 MHz. Value 7 to 10: trace margins to the lower spectrum flatness limit for the right 80 MHz segment (segment 2) . Values 6 to 10 are only relevant for bandwidths 80 MHz.

# **6.4.1.7.6 X**

### class XCls

X commands group definition. 8 total commands, 4 Subgroups, 0 group commands

# **Cloning the Group**

```
# Create a clone of the original group, that exists independently
group2 = driver.wlanMeas.multiEval.spectrFlatness.x.clone()
```
### **Subgroups**

**6.4.1.7.6.1 Average**

### **SCPI Commands :**

```
READ:WLAN:MEASurement<instance>:MEValuation:SFLatness:X:AVERage
FETCh:WLAN:MEASurement<instance>:MEValuation:SFLatness:X:AVERage
```
#### class AverageCls

Average commands group definition. 2 total commands, 0 Subgroups, 2 group commands

 $\textbf{fetch}() \rightarrow \text{List}[\text{int}]$ 

# SCPI: FETCh:WLAN:MEASurement<instance>:MEValuation:SFLatness:X:AVERage value: List[int] = driver.wlanMeas.multiEval.spectrFlatness.x.average.fetch()

Return the subcarrier indices (x positions of the worst values) for the current, average, minimum and maximum margin values.

Suppressed linked return values: reliability

#### **return**

margins: Up to 10 comma-separated values of subcarrier indices (one index per subcarrier range from left to right) Value 1: subcarrier index of the trace margin to the upper spectrum flatness limit For bandwidths 80 MHz, the value is only relevant for the left 80 MHz segment (segment 1) . Value 2 to 5: subcarrier indices, for the trace margin to the lower spectrum flatness limit For bandwidths 80 MHz, the values are only relevant for the left 80 MHz segment (segment 1) . Value 6: subcarrier index of the trace margin to the upper spectrum flatness limit for the right 80 MHz segment (segment 2) . This index is only relevant for bandwidths 80 MHz. Value 7 to 10: subcarrier indices of the trace margins to the lower spectrum flatness limit for the right 80 MHz segment (segment 2) . Values 6 to 10 are only relevant for bandwidths 80 MHz.

 $\text{read}() \rightarrow \text{List}[\text{int}]$ 

```
# SCPI: READ:WLAN:MEASurement<instance>:MEValuation:SFLatness:X:AVERage
value: List[int] = driver.wlanMeas.multiEval.spectrFlatness.x.average.read()
```
Return the subcarrier indices (x positions of the worst values) for the current, average, minimum and maximum margin values.

margins: Up to 10 comma-separated values of subcarrier indices (one index per subcarrier range from left to right) Value 1: subcarrier index of the trace margin to the upper spectrum flatness limit For bandwidths 80 MHz, the value is only relevant for the left 80 MHz segment (segment 1) . Value 2 to 5: subcarrier indices, for the trace margin to the lower spectrum flatness limit For bandwidths 80 MHz, the values are only relevant for the left 80 MHz segment (segment 1) . Value 6: subcarrier index of the trace margin to the upper spectrum flatness limit for the right 80 MHz segment (segment 2) . This index is only relevant for bandwidths 80 MHz. Value 7 to 10: subcarrier indices of the trace margins to the lower spectrum flatness limit for the right 80 MHz segment (segment 2) . Values 6 to 10 are only relevant for bandwidths 80 MHz.

# **6.4.1.7.6.2 Current**

### **SCPI Commands :**

```
READ:WLAN:MEASurement<instance>:MEValuation:SFLatness:X:CURRent
FETCh:WLAN:MEASurement<instance>:MEValuation:SFLatness:X:CURRent
```
#### class CurrentCls

Current commands group definition. 2 total commands, 0 Subgroups, 2 group commands

 $\textbf{fetch}() \rightarrow \text{List}[\text{int}]$ 

```
# SCPI: FETCh:WLAN:MEASurement<instance>:MEValuation:SFLatness:X:CURRent
value: List[int] = driver.wlanMeas.multiEval.spectrFlatness.x.current.fetch()
```
Return the subcarrier indices (x positions of the worst values) for the current, average, minimum and maximum margin values.

Suppressed linked return values: reliability

#### **return**

margins: Up to 10 comma-separated values of subcarrier indices (one index per subcarrier range from left to right) Value 1: subcarrier index of the trace margin to the upper spectrum flatness limit For bandwidths 80 MHz, the value is only relevant for the left 80 MHz segment (segment 1) . Value 2 to 5: subcarrier indices, for the trace margin to the lower spectrum flatness limit For bandwidths 80 MHz, the values are only relevant for the left 80 MHz segment (segment 1) . Value 6: subcarrier index of the trace margin to the upper spectrum flatness limit for the right 80 MHz segment (segment 2) . This index is only relevant for bandwidths 80 MHz. Value 7 to 10: subcarrier indices of the trace margins to the lower spectrum flatness limit for the right 80 MHz segment (segment 2) . Values 6 to 10 are only relevant for bandwidths 80 MHz.

```
read() \rightarrow List[int]
```

```
# SCPI: READ:WLAN:MEASurement<instance>:MEValuation:SFLatness:X:CURRent
value: List[int] = driver.wlanMeas.multiEval.spectrFlatness.x.current.read()
```
Return the subcarrier indices (x positions of the worst values) for the current, average, minimum and maximum margin values.

margins: Up to 10 comma-separated values of subcarrier indices (one index per subcarrier range from left to right) Value 1: subcarrier index of the trace margin to the upper spectrum flatness limit For bandwidths 80 MHz, the value is only relevant for the left 80 MHz segment (segment 1) . Value 2 to 5: subcarrier indices, for the trace margin to the lower spectrum flatness limit For bandwidths 80 MHz, the values are only relevant for the left 80 MHz segment (segment 1) . Value 6: subcarrier index of the trace margin to the upper spectrum flatness limit for the right 80 MHz segment (segment 2) . This index is only relevant for bandwidths 80 MHz. Value 7 to 10: subcarrier indices of the trace margins to the lower spectrum flatness limit for the right 80 MHz segment (segment 2) . Values 6 to 10 are only relevant for bandwidths 80 MHz.

### **6.4.1.7.6.3 Maximum**

### **SCPI Commands :**

```
READ:WLAN:MEASurement<instance>:MEValuation:SFLatness:X:MAXimum
FETCh:WLAN:MEASurement<instance>:MEValuation:SFLatness:X:MAXimum
```
#### class MaximumCls

Maximum commands group definition. 2 total commands, 0 Subgroups, 2 group commands

 $\textbf{fetch}() \rightarrow \text{List}[\text{int}]$ 

```
# SCPI: FETCh:WLAN:MEASurement<instance>:MEValuation:SFLatness:X:MAXimum
value: List[int] = driver.wlanMeas.multiEval.spectrFlatness.x.maximum.fetch()
```
Return the subcarrier indices (x positions of the worst values) for the current, average, minimum and maximum margin values.

Suppressed linked return values: reliability

#### **return**

margins: Up to 10 comma-separated values of subcarrier indices (one index per subcarrier range from left to right) Value 1: subcarrier index of the trace margin to the upper spectrum flatness limit For bandwidths 80 MHz, the value is only relevant for the left 80 MHz segment (segment 1) . Value 2 to 5: subcarrier indices, for the trace margin to the lower spectrum flatness limit For bandwidths 80 MHz, the values are only relevant for the left 80 MHz segment (segment 1) . Value 6: subcarrier index of the trace margin to the upper spectrum flatness limit for the right 80 MHz segment (segment 2) . This index is only relevant for bandwidths 80 MHz. Value 7 to 10: subcarrier indices of the trace margins to the lower spectrum flatness limit for the right 80 MHz segment (segment 2) . Values 6 to 10 are only relevant for bandwidths 80 MHz.

```
read() \rightarrow List[int]
```

```
# SCPI: READ:WLAN:MEASurement<instance>:MEValuation:SFLatness:X:MAXimum
value: List[int] = driver.wlanMeas.multiEval.spectrFlatness.x.maximum.read()
```
Return the subcarrier indices (x positions of the worst values) for the current, average, minimum and maximum margin values.

margins: Up to 10 comma-separated values of subcarrier indices (one index per subcarrier range from left to right) Value 1: subcarrier index of the trace margin to the upper spectrum flatness limit For bandwidths 80 MHz, the value is only relevant for the left 80 MHz segment (segment 1) . Value 2 to 5: subcarrier indices, for the trace margin to the lower spectrum flatness limit For bandwidths 80 MHz, the values are only relevant for the left 80 MHz segment (segment 1) . Value 6: subcarrier index of the trace margin to the upper spectrum flatness limit for the right 80 MHz segment (segment 2) . This index is only relevant for bandwidths 80 MHz. Value 7 to 10: subcarrier indices of the trace margins to the lower spectrum flatness limit for the right 80 MHz segment (segment 2) . Values 6 to 10 are only relevant for bandwidths 80 MHz.

### **6.4.1.7.6.4 Minimum**

### **SCPI Commands :**

```
READ:WLAN:MEASurement<instance>:MEValuation:SFLatness:X:MINimum
FETCh:WLAN:MEASurement<instance>:MEValuation:SFLatness:X:MINimum
```
#### class MinimumCls

Minimum commands group definition. 2 total commands, 0 Subgroups, 2 group commands

 $\textbf{fetch}() \rightarrow \text{List}[\text{int}]$ 

```
# SCPI: FETCh: WLAN: MEASurement<instance>: MEValuation: SFLatness: X: MINimum
value: List[int] = driver.wlanMeas.multiEval.spectrFlatness.x.minimum.fetch()
```
Return the subcarrier indices (x positions of the worst values) for the current, average, minimum and maximum margin values.

Suppressed linked return values: reliability

#### **return**

margins: Up to 10 comma-separated values of subcarrier indices (one index per subcarrier range from left to right) Value 1: subcarrier index of the trace margin to the upper spectrum flatness limit For bandwidths 80 MHz, the value is only relevant for the left 80 MHz segment (segment 1) . Value 2 to 5: subcarrier indices, for the trace margin to the lower spectrum flatness limit For bandwidths 80 MHz, the values are only relevant for the left 80 MHz segment (segment 1) . Value 6: subcarrier index of the trace margin to the upper spectrum flatness limit for the right 80 MHz segment (segment 2) . This index is only relevant for bandwidths 80 MHz. Value 7 to 10: subcarrier indices of the trace margins to the lower spectrum flatness limit for the right 80 MHz segment (segment 2) . Values 6 to 10 are only relevant for bandwidths 80 MHz.

```
read() \rightarrow List[int]
```

```
# SCPI: READ:WLAN:MEASurement<instance>:MEValuation:SFLatness:X:MINimum
value: List[int] = driver.wlanMeas.multiEval.spectrFlatness.x.minimum.read()
```
Return the subcarrier indices (x positions of the worst values) for the current, average, minimum and maximum margin values.

margins: Up to 10 comma-separated values of subcarrier indices (one index per subcarrier range from left to right) Value 1: subcarrier index of the trace margin to the upper spectrum flatness limit For bandwidths 80 MHz, the value is only relevant for the left 80 MHz segment (segment 1) . Value 2 to 5: subcarrier indices, for the trace margin to the lower spectrum flatness limit For bandwidths 80 MHz, the values are only relevant for the left 80 MHz segment (segment 1) . Value 6: subcarrier index of the trace margin to the upper spectrum flatness limit for the right 80 MHz segment (segment 2) . This index is only relevant for bandwidths 80 MHz. Value 7 to 10: subcarrier indices of the trace margins to the lower spectrum flatness limit for the right 80 MHz segment (segment 2) . Values 6 to 10 are only relevant for bandwidths 80 MHz.

# **6.4.1.8 State**

### **SCPI Command :**

FETCh:WLAN:MEASurement<Instance>:MEValuation:STATe

#### class StateCls

State commands group definition. 2 total commands, 1 Subgroups, 1 group commands

#### $\text{fetch}() \rightarrow$  ResourceState

# SCPI: FETCh:WLAN:MEASurement<Instance>:MEValuation:STATe value: enums.ResourceState = driver.wlanMeas.multiEval.state.fetch()

Queries the main measurement state. Without query parameters, the state is returned immediately. With query parameters, the state is returned when the <TargetMainState> and the <TargetSyncState> are reached or when the <Timeout> expires.

### **return**

multi eval state: Current state or target state of ongoing state transition OFF: measurement off RUN: measurement running RDY: measurement completed

### **Cloning the Group**

```
# Create a clone of the original group, that exists independently
group2 = driver.wlanMeas.multiEval.state.clone()
```
### **Subgroups**

# **6.4.1.8.1 All**

# **SCPI Command :**

FETCh:WLAN:MEASurement<Instance>:MEValuation:STATe:ALL

### class AllCls

All commands group definition. 1 total commands, 0 Subgroups, 1 group commands

### class FetchStruct

Response structure. Fields:

- Main State: enums.ResourceState: Current state or target state of ongoing state transition OFF: measurement off RUN: measurement running RDY: measurement completed
- Sync\_State: enums.ResourceState: PEND: transition to MainState ongoing ADJ: MainState reached
- Res\_State: enums.ResourceState: QUE: waiting for resource allocation ACT: resources allocated INV: no resources allocated

 $\textbf{fetch}() \rightarrow \text{FetchStruct}$ 

```
# SCPI: FETCh:WLAN:MEASurement<Instance>:MEValuation:STATe:ALL
value: FetchStruct = driver.wlanMeas.multiEval.state.all.fetch()
```
Queries the main measurement state and the measurement substates. Without query parameters, the states are returned immediately. With query parameters, the states are returned when the <TargetMainState> and the <TargetSyncState> are reached or when the <Timeout> expires.

**return**

structure: for return value, see the help for FetchStruct structure arguments.

# **6.4.1.9 Trace**

# class TraceCls

Trace commands group definition. 360 total commands, 7 Subgroups, 0 group commands

# **Cloning the Group**

```
# Create a clone of the original group, that exists independently
group2 = driver.wlanMeas.multiEval.trace.clone()
```
### **Subgroups**

# **6.4.1.9.1 CfError**

### **SCPI Commands :**

```
READ:WLAN:MEASurement<Instance>:MEValuation:TRACe:CFERror
FETCh:WLAN:MEASurement<Instance>:MEValuation:TRACe:CFERror
```
# class CfErrorCls

CfError commands group definition. 2 total commands, 0 Subgroups, 2 group commands

**fetch**(*start: float* = *None*, *count: float* = *None*, *decimation: float* = *None*)  $\rightarrow$  List[float]

```
# SCPI: FETCh:WLAN:MEASurement<Instance>:MEValuation:TRACe:CFERror
value: List[float] = driver.wlanMeas.multiEval.trace.cfError.fetch(start = 1.0, \ldots\rightarrowcount = 1.0, decimation = 1.0)
```
Return carrier frequency offset (CFO) error traces for HE and EHT. The number of results corresponds to the statistic count, see method RsCMPX\_WlanMeas.Configure.WlanMeas.MultiEval.Scount.modulation.

Suppressed linked return values: reliability

### **param start**

For the optional query parameters start, count and decimation, see 'Trace subarrays'.

#### **param count**

For the optional query parameters start, count and decimation, see 'Trace subarrays'.

#### **param decimation**

For the optional query parameters start, count and decimation, see 'Trace subarrays'.

#### **return**

cfo\_frequencies: Comma-separated list of CFO error values

**read**(*start: float = None*, *count: float = None*, *decimation: float = None*)  $\rightarrow$  List[float]

```
# SCPI: READ:WLAN:MEASurement<Instance>:MEValuation:TRACe:CFERror
value: List[float] = driver.wlanMeas.multiEval.trace.cfError.read(start = 1.0, \ldots\rightarrowcount = 1.0, decimation = 1.0)
```
Return carrier frequency offset (CFO) error traces for HE and EHT. The number of results corresponds to the statistic count, see method RsCMPX\_WlanMeas.Configure.WlanMeas.MultiEval.Scount.modulation.

Suppressed linked return values: reliability

### **param start**

For the optional query parameters start, count and decimation, see 'Trace subarrays'.

### **param count**

For the optional query parameters start, count and decimation, see 'Trace subarrays'.

#### **param decimation**

For the optional query parameters start, count and decimation, see 'Trace subarrays'.

#### **return**

cfo\_frequencies: Comma-separated list of CFO error values

# **6.4.1.9.2 EvMagnitude**

### class EvMagnitudeCls

EvMagnitude commands group definition. 84 total commands, 6 Subgroups, 0 group commands

### **Cloning the Group**

```
# Create a clone of the original group, that exists independently
group2 = driver.wlanMeas.multiEval.trace.evMagnitude.clone()
```
# **Subgroups**

### **6.4.1.9.2.1 Acsiso**

### class AcsisoCls

Acsiso commands group definition. 6 total commands, 1 Subgroups, 0 group commands

### **Cloning the Group**

```
# Create a clone of the original group, that exists independently
group2 = driver.wlanMeas.multiEval.trace.evMagnitude.acsiso.clone()
```
### **Subgroups**

# **6.4.1.9.2.2 Symbol**

# class SymbolCls

Symbol commands group definition. 6 total commands, 3 Subgroups, 0 group commands

# **Cloning the Group**

```
# Create a clone of the original group, that exists independently
group2 = driver.wlanMeas.multiEval.trace.evMagnitude.acsiso.symbol.clone()
```
### **Subgroups**

# **6.4.1.9.2.3 Average**

# **SCPI Commands :**

READ:WLAN:MEASurement<Instance>:MEValuation:TRACe:EVMagnitude:ACSiso:SYMBol:AVERage FETCh:WLAN:MEASurement<Instance>:MEValuation:TRACe:EVMagnitude:ACSiso:SYMBol:AVERage

### class AverageCls

Average commands group definition. 2 total commands, 0 Subgroups, 2 group commands

**fetch**(*start: float* = *None*, *count: float* = *None*, *decimation: float* = *None*)  $\rightarrow$  List[float]

```
# SCPI: FETCh:WLAN:MEASurement<Instance>
˓→:MEValuation:TRACe:EVMagnitude:ACSiso:SYMBol:AVERage
value: List[float] = driver.wlanMeas.multiEval.trace.evMagnitude.acsiso.symbol.
\rightarrowaverage.fetch(start = 1.0, count = 1.0, decimation = 1.0)
```
No command help available

Suppressed linked return values: reliability

**param start** No help available **param count** No help available

**param decimation** No help available

**return**

evm\_aver: No help available

**read**(*start: float* = *None*, *count: float* = *None*, *decimation: float* = *None*)  $\rightarrow$  List[float]

```
# SCPI: READ:WLAN:MEASurement<Instance>
˓→:MEValuation:TRACe:EVMagnitude:ACSiso:SYMBol:AVERage
value: List[float] = driver.wlanMeas.multiEval.trace.evMagnitude.acsiso.symbol.
\rightarrowaverage.read(start = 1.0, count = 1.0, decimation = 1.0)
```
No command help available

Suppressed linked return values: reliability

**param start** No help available

**param count** No help available

**param decimation** No help available

**return**

evm\_aver: No help available

# **6.4.1.9.2.4 Current**

### **SCPI Commands :**

READ:WLAN:MEASurement<Instance>:MEValuation:TRACe:EVMagnitude:ACSiso:SYMBol:CURRent FETCh:WLAN:MEASurement<Instance>:MEValuation:TRACe:EVMagnitude:ACSiso:SYMBol:CURRent

### class CurrentCls

Current commands group definition. 2 total commands, 0 Subgroups, 2 group commands

**fetch**(*start:* float = None, *count:* float = None, *decimation:* float = None)  $\rightarrow$  List[float]

# SCPI: FETCh:WLAN:MEASurement<Instance> ˓<sup>→</sup>:MEValuation:TRACe:EVMagnitude:ACSiso:SYMBol:CURRent value: List[float] = driver.wlanMeas.multiEval.trace.evMagnitude.acsiso.symbol.  $\rightarrow$ current.fetch(start = 1.0, count = 1.0, decimation = 1.0)

No command help available

Suppressed linked return values: reliability

**param start** No help available

**param count**

No help available

**param decimation** No help available

**return**

evm\_curr: No help available

**read**(*start: float* = *None*, *count: float* = *None*, *decimation: float* = *None*)  $\rightarrow$  List[float]

```
# SCPI: READ:WLAN:MEASurement<Instance>
˓→:MEValuation:TRACe:EVMagnitude:ACSiso:SYMBol:CURRent
value: List[float] = driver.wlanMeas.multiEval.trace.evMagnitude.acsiso.symbol.
\rightarrowcurrent.read(start = 1.0, count = 1.0, decimation = 1.0)
```
No command help available

Suppressed linked return values: reliability

**param start** No help available

**param count**

No help available

### **param decimation** No help available

**return**

evm\_curr: No help available

# **6.4.1.9.2.5 Maximum**

### **SCPI Commands :**

READ:WLAN:MEASurement<Instance>:MEValuation:TRACe:EVMagnitude:ACSiso:SYMBol:MAXimum FETCh:WLAN:MEASurement<Instance>:MEValuation:TRACe:EVMagnitude:ACSiso:SYMBol:MAXimum

# class MaximumCls

Maximum commands group definition. 2 total commands, 0 Subgroups, 2 group commands

**fetch**(*start:* float = None, *count:* float = None, *decimation:* float = None)  $\rightarrow$  List[float]

```
# SCPI: FETCh:WLAN:MEASurement<Instance>
˓→:MEValuation:TRACe:EVMagnitude:ACSiso:SYMBol:MAXimum
value: List[float] = driver.wlanMeas.multiEval.trace.evMagnitude.acsiso.symbol.
\rightarrowmaximum.fetch(start = 1.0, count = 1.0, decimation = 1.0)
```
No command help available

Suppressed linked return values: reliability

**param start** No help available

- **param count** No help available
- **param decimation** No help available

evm\_max: No help available

**read**(*start: float = None, count: float = None, decimation: float = None*)  $\rightarrow$  List[float]

```
# SCPI: READ:WLAN:MEASurement<Instance>
˓→:MEValuation:TRACe:EVMagnitude:ACSiso:SYMBol:MAXimum
value: List[float] = driver.wlanMeas.multiEval.trace.evMagnitude.acsiso.symbol.
\rightarrowmaximum.read(start = 1.0, count = 1.0, decimation = 1.0)
```
#### No command help available

Suppressed linked return values: reliability

- **param start** No help available
- **param count** No help available
- **param decimation** No help available

### **return**

evm\_max: No help available

# **6.4.1.9.2.6 Carrier**

# class CarrierCls

Carrier commands group definition. 32 total commands, 6 Subgroups, 0 group commands

# **Cloning the Group**

```
# Create a clone of the original group, that exists independently
group2 = driver.wlanMeas.multiEval.trace.evMagnitude.carrier.clone()
```
#### **Subgroups**

# **6.4.1.9.2.7 Average**

### **SCPI Commands :**

READ:WLAN:MEASurement<Instance>:MEValuation:TRACe:EVMagnitude:CARRier:AVERage FETCh:WLAN:MEASurement<Instance>:MEValuation:TRACe:EVMagnitude:CARRier:AVERage

### class AverageCls

Average commands group definition. 2 total commands, 0 Subgroups, 2 group commands

**fetch**(*start: float* = *None*, *count: float* = *None*, *decimation: float* = *None*)  $\rightarrow$  List[float]

```
# SCPI: FETCh:WLAN:MEASurement<Instance>
˓→:MEValuation:TRACe:EVMagnitude:CARRier:AVERage
value: List[float] = driver.wlanMeas.multiEval.trace.evMagnitude.carrier.
\rightarrowaverage.fetch(start = 1.0, count = 1.0, decimation = 1.0)
```
Return the values of the EVM vs subcarrier traces for SISO connections. The results of the current, average, minimum and maximum traces can be retrieved.

Suppressed linked return values: reliability

#### **param start**

For the optional query parameters start, count and decimation, see 'Trace subarrays'.

#### **param count**

For the optional query parameters start, count and decimation, see 'Trace subarrays'.

#### **param decimation**

For the optional query parameters start, count and decimation, see 'Trace subarrays'.

#### **return**

evm\_trace\_aver: Comma-separated list of 2n+1 values, for subcarrier -n to subcarrier +n (including data, pilot and unused subcarriers / for 802.11ax, excluding subcarrier -3 to subcarrier 3) n depends on the WLAN standard, channel bandwidth and mode, see Table 'OFDM subcarriers'.

**read**(*start: float* = *None*, *count: float* = *None*, *decimation: float* = *None*)  $\rightarrow$  List[float]

```
# SCPI: READ:WLAN:MEASurement<Instance>
˓→:MEValuation:TRACe:EVMagnitude:CARRier:AVERage
value: List[float] = driver.wlanMeas.multiEval.trace.evMagnitude.carrier.
\rightarrowaverage.read(start = 1.0, count = 1.0, decimation = 1.0)
```
Return the values of the EVM vs subcarrier traces for SISO connections. The results of the current, average, minimum and maximum traces can be retrieved.

Suppressed linked return values: reliability

### **param start**

For the optional query parameters start, count and decimation, see 'Trace subarrays'.

### **param count**

For the optional query parameters start, count and decimation, see 'Trace subarrays'.

#### **param decimation**

For the optional query parameters start, count and decimation, see 'Trace subarrays'.

### **return**

evm\_trace\_aver: Comma-separated list of 2n+1 values, for subcarrier -n to subcarrier +n (including data, pilot and unused subcarriers / for 802.11ax, excluding subcarrier -3 to subcarrier 3) n depends on the WLAN standard, channel bandwidth and mode, see Table 'OFDM subcarriers'.

# **6.4.1.9.2.8 Current**

### **SCPI Commands :**

```
READ:WLAN:MEASurement<Instance>:MEValuation:TRACe:EVMagnitude:CARRier:CURRent
FETCh:WLAN:MEASurement<Instance>:MEValuation:TRACe:EVMagnitude:CARRier:CURRent
```
#### class CurrentCls

Current commands group definition. 2 total commands, 0 Subgroups, 2 group commands

**fetch**(*start:* float = None, *count:* float = None, *decimation:* float = None)  $\rightarrow$  List[float]

```
# SCPI: FETCh:WLAN:MEASurement<Instance>
˓→:MEValuation:TRACe:EVMagnitude:CARRier:CURRent
value: List[float] = driver.wlanMeas.multiEval.trace.evMagnitude.carrier.
\rightarrowcurrent.fetch(start = 1.0, count = 1.0, decimation = 1.0)
```
Return the values of the EVM vs subcarrier traces for SISO connections. The results of the current, average, minimum and maximum traces can be retrieved.

Suppressed linked return values: reliability

# **param start**

For the optional query parameters start, count and decimation, see 'Trace subarrays'.

#### **param count**

For the optional query parameters start, count and decimation, see 'Trace subarrays'.

# **param decimation**

For the optional query parameters start, count and decimation, see 'Trace subarrays'.

#### **return**

evm\_trace\_curr: Comma-separated list of 2n+1 values, for subcarrier -n to subcarrier +n (including data, pilot and unused subcarriers / for 802.11ax, excluding subcarrier -3 to subcarrier 3) n depends on the WLAN standard, channel bandwidth and mode, see Table 'OFDM subcarriers'.

**read**(*start: float* = *None*, *count: float* = *None*, *decimation: float* = *None*)  $\rightarrow$  List[float]

```
# SCPI: READ:WLAN:MEASurement<Instance>
˓→:MEValuation:TRACe:EVMagnitude:CARRier:CURRent
value: List[float] = driver.wlanMeas.multiEval.trace.evMagnitude.carrier.
\rightarrowcurrent.read(start = 1.0, count = 1.0, decimation = 1.0)
```
Return the values of the EVM vs subcarrier traces for SISO connections. The results of the current, average, minimum and maximum traces can be retrieved.

Suppressed linked return values: reliability

#### **param start**

For the optional query parameters start, count and decimation, see 'Trace subarrays'.

#### **param count**

For the optional query parameters start, count and decimation, see 'Trace subarrays'.

#### **param decimation**

For the optional query parameters start, count and decimation, see 'Trace subarrays'.

evm trace curr: Comma-separated list of  $2n+1$  values, for subcarrier -n to subcarrier +n (including data, pilot and unused subcarriers / for 802.11ax, excluding subcarrier -3 to subcarrier 3) n depends on the WLAN standard, channel bandwidth and mode, see Table 'OFDM subcarriers'.

# **6.4.1.9.2.9 Maximum**

# **SCPI Commands :**

READ:WLAN:MEASurement<Instance>:MEValuation:TRACe:EVMagnitude:CARRier:MAXimum FETCh:WLAN:MEASurement<Instance>:MEValuation:TRACe:EVMagnitude:CARRier:MAXimum

#### class MaximumCls

Maximum commands group definition. 2 total commands, 0 Subgroups, 2 group commands

**fetch**(*start: float* = *None*, *count: float* = *None*, *decimation: float* = *None*)  $\rightarrow$  List[float]

# SCPI: FETCh:WLAN:MEASurement<Instance> ˓<sup>→</sup>:MEValuation:TRACe:EVMagnitude:CARRier:MAXimum value: List[float] = driver.wlanMeas.multiEval.trace.evMagnitude.carrier.  $\rightarrow$ maximum.fetch(start = 1.0, count = 1.0, decimation = 1.0)

Return the values of the EVM vs subcarrier traces for SISO connections. The results of the current, average, minimum and maximum traces can be retrieved.

Suppressed linked return values: reliability

#### **param start**

For the optional query parameters start, count and decimation, see 'Trace subarrays'.

### **param count**

For the optional query parameters start, count and decimation, see 'Trace subarrays'.

#### **param decimation**

For the optional query parameters start, count and decimation, see 'Trace subarrays'.

#### **return**

evm trace max: Comma-separated list of 2n+1 values, for subcarrier -n to subcarrier +n (including data, pilot and unused subcarriers / for 802.11ax, excluding subcarrier -3 to subcarrier 3) n depends on the WLAN standard, channel bandwidth and mode, see Table 'OFDM subcarriers'.

**read**(*start: float = None, count: float = None, decimation: float = None*)  $\rightarrow$  List[float]

```
# SCPI: READ:WLAN:MEASurement<Instance>
˓→:MEValuation:TRACe:EVMagnitude:CARRier:MAXimum
value: List[float] = driver.wlanMeas.multiEval.trace.evMagnitude.carrier.
\rightarrowmaximum.read(start = 1.0, count = 1.0, decimation = 1.0)
```
Return the values of the EVM vs subcarrier traces for SISO connections. The results of the current, average, minimum and maximum traces can be retrieved.

Suppressed linked return values: reliability

### **param start**

For the optional query parameters start, count and decimation, see 'Trace subarrays'.

### **param count**

For the optional query parameters start, count and decimation, see 'Trace subarrays'.

### **param decimation**

For the optional query parameters start, count and decimation, see 'Trace subarrays'.

#### **return**

evm trace max: Comma-separated list of 2n+1 values, for subcarrier -n to subcarrier +n (including data, pilot and unused subcarriers / for 802.11ax, excluding subcarrier -3 to subcarrier 3) n depends on the WLAN standard, channel bandwidth and mode, see Table 'OFDM subcarriers'.

# **6.4.1.9.2.10 Mimo<Mimo>**

# **RepCap Settings**

```
# Range: Nr1 .. Nr8
rc = driver.wlanMeas.multiEval.trace.evMagnitude.carrier.mimo.repcap_mimo_get()
driver.wlanMeas.multiEval.trace.evMagnitude.carrier.mimo.repcap_mimo_set(repcap.Mimo.Nr1)
```
### class MimoCls

Mimo commands group definition. 16 total commands, 5 Subgroups, 0 group commands Repeated Capability: Mimo, default value after init: Mimo.Nr1

# **Cloning the Group**

```
# Create a clone of the original group, that exists independently
group2 = driver.wlanMeas.multiEval.trace.evMagnitude.carrier.mimo.clone()
```
### **Subgroups**

# **6.4.1.9.2.11 Average**

# **SCPI Commands :**

```
READ:WLAN:MEASurement<Instance>:MEValuation:TRACe:EVMagnitude:CARRier:MIMO<n>:AVERage
FETCh:WLAN:MEASurement<Instance>:MEValuation:TRACe:EVMagnitude:CARRier:MIMO<n>:AVERage
```
#### class AverageCls

Average commands group definition. 2 total commands, 0 Subgroups, 2 group commands

fetch(*start: float = None*, *count: float = None*, *decimation: float = None*, *mimo=Mimo.Default*) → List[float]

```
# SCPI: FETCh:WLAN:MEASurement<Instance>
˓→:MEValuation:TRACe:EVMagnitude:CARRier:MIMO<n>:AVERage
value: List[float] = driver.wlanMeas.multiEval.trace.evMagnitude.carrier.mimo.
\rightarrowaverage.fetch(start = 1.0, count = 1.0, decimation = 1.0, mimo = repcap.Mimo.
˓→Default)
```
Return the values of the EVM vs subcarrier traces for MIMO connections. The results of the current, average, minimum and maximum traces can be retrieved.

Suppressed linked return values: reliability

### **param start**

For the optional query parameters start, count and decimation, see 'Trace subarrays'.

### **param count**

For the optional query parameters start, count and decimation, see 'Trace subarrays'.

### **param decimation**

For the optional query parameters start, count and decimation, see 'Trace subarrays'.

#### **param mimo**

optional repeated capability selector. Default value: Nr1 (settable in the interface 'Mimo')

#### **return**

evm\_vs\_carr\_avg: Comma-separated list of 2n+1 values, for subcarrier -n to subcarrier +n (including data, pilot and unused subcarriers / for 802.11ax, excluding subcarrier -3 to subcarrier 3) n depends on the WLAN standard, channel bandwidth and mode, see Table 'OFDM subcarriers'.

read(*start: float = None*, *count: float = None*, *decimation: float = None*, *mimo=Mimo.Default*) → List[float]

```
# SCPI: READ:WLAN:MEASurement<Instance>
˓→:MEValuation:TRACe:EVMagnitude:CARRier:MIMO<n>:AVERage
value: List[float] = driver.wlanMeas.multiEval.trace.evMagnitude.carrier.mimo.
\rightarrowaverage.read(start = 1.0, count = 1.0, decimation = 1.0, mimo = repcap.Mimo.
˓→Default)
```
Return the values of the EVM vs subcarrier traces for MIMO connections. The results of the current, average, minimum and maximum traces can be retrieved.

Suppressed linked return values: reliability

### **param start**

For the optional query parameters start, count and decimation, see 'Trace subarrays'.

#### **param count**

For the optional query parameters start, count and decimation, see 'Trace subarrays'.

# **param decimation**

For the optional query parameters start, count and decimation, see 'Trace subarrays'.

#### **param mimo**

optional repeated capability selector. Default value: Nr1 (settable in the interface 'Mimo')

# **return**

evm\_vs\_carr\_avg: Comma-separated list of 2n+1 values, for subcarrier -n to subcarrier +n (including data, pilot and unused subcarriers / for 802.11ax, excluding subcarrier -3 to subcarrier 3) n depends on the WLAN standard, channel bandwidth and mode, see Table 'OFDM subcarriers'.

# **6.4.1.9.2.12 Current**

### **SCPI Commands :**

```
READ:WLAN:MEASurement<Instance>:MEValuation:TRACe:EVMagnitude:CARRier:MIMO<n>:CURRent
FETCh:WLAN:MEASurement<Instance>:MEValuation:TRACe:EVMagnitude:CARRier:MIMO<n>:CURRent
```
#### class CurrentCls

Current commands group definition. 2 total commands, 0 Subgroups, 2 group commands

fetch(*start: float = None*, *count: float = None*, *decimation: float = None*, *mimo=Mimo.Default*) → List[float]

```
# SCPI: FETCh:WLAN:MEASurement<Instance>
˓→:MEValuation:TRACe:EVMagnitude:CARRier:MIMO<n>:CURRent
value: List[float] = driver.wlanMeas.multiEval.trace.evMagnitude.carrier.mimo.
\rightarrow current. fetch(start = 1.0, count = 1.0, decimation = 1.0, mimo = repcap. Mimo.
˓→Default)
```
Return the values of the EVM vs subcarrier traces for MIMO connections. The results of the current, average, minimum and maximum traces can be retrieved.

Suppressed linked return values: reliability

```
param start
```
For the optional query parameters start, count and decimation, see 'Trace subarrays'.

# **param count**

For the optional query parameters start, count and decimation, see 'Trace subarrays'.

#### **param decimation**

For the optional query parameters start, count and decimation, see 'Trace subarrays'.

#### **param mimo**

optional repeated capability selector. Default value: Nr1 (settable in the interface 'Mimo')

#### **return**

evm vs carr cur: Comma-separated list of 2n+1 values, for subcarrier -n to subcarrier +n (including data, pilot and unused subcarriers / for 802.11ax, excluding subcarrier -3 to subcarrier 3) n depends on the WLAN standard, channel bandwidth and mode, see Table 'OFDM subcarriers'.

read(*start: float = None*, *count: float = None*, *decimation: float = None*, *mimo=Mimo.Default*) → List[float]

```
# SCPI: READ:WLAN:MEASurement<Instance>
˓→:MEValuation:TRACe:EVMagnitude:CARRier:MIMO<n>:CURRent
value: List[float] = driver.wlanMeas.multiEval.trace.evMagnitude.carrier.mimo.
\rightarrowcurrent.read(start = 1.0, count = 1.0, decimation = 1.0, mimo = repcap.Mimo.
˓→Default)
```
Return the values of the EVM vs subcarrier traces for MIMO connections. The results of the current, average, minimum and maximum traces can be retrieved.

Suppressed linked return values: reliability

#### **param start**

For the optional query parameters start, count and decimation, see 'Trace subarrays'.

#### **param count**

For the optional query parameters start, count and decimation, see 'Trace subarrays'.

### **param decimation**

For the optional query parameters start, count and decimation, see 'Trace subarrays'.

### **param mimo**

optional repeated capability selector. Default value: Nr1 (settable in the interface 'Mimo')

# **return**

evm\_vs\_carr\_cur: Comma-separated list of 2n+1 values, for subcarrier -n to subcarrier +n (including data, pilot and unused subcarriers / for 802.11ax, excluding subcarrier -3 to subcarrier 3) n depends on the WLAN standard, channel bandwidth and mode, see Table 'OFDM subcarriers'.

### **6.4.1.9.2.13 Maximum**

### **SCPI Commands :**

READ:WLAN:MEASurement<Instance>:MEValuation:TRACe:EVMagnitude:CARRier:MIMO<n>:MAXimum FETCh:WLAN:MEASurement<Instance>:MEValuation:TRACe:EVMagnitude:CARRier:MIMO<n>:MAXimum

# class MaximumCls

Maximum commands group definition. 2 total commands, 0 Subgroups, 2 group commands

fetch(*start: float = None*, *count: float = None*, *decimation: float = None*, *mimo=Mimo.Default*) → List[float]

```
# SCPI: FETCh:WLAN:MEASurement<Instance>
˓→:MEValuation:TRACe:EVMagnitude:CARRier:MIMO<n>:MAXimum
value: List[float] = driver.wlanMeas.multiEval.trace.evMagnitude.carrier.mimo.
\rightarrowmaximum.fetch(start = 1.0, count = 1.0, decimation = 1.0, mimo = repcap.Mimo.
˓→Default)
```
Return the values of the EVM vs subcarrier traces for MIMO connections. The results of the current, average, minimum and maximum traces can be retrieved.

Suppressed linked return values: reliability

#### **param start**

For the optional query parameters start, count and decimation, see 'Trace subarrays'.

### **param count**

For the optional query parameters start, count and decimation, see 'Trace subarrays'.

#### **param decimation**

For the optional query parameters start, count and decimation, see 'Trace subarrays'.

#### **param mimo**

optional repeated capability selector. Default value: Nr1 (settable in the interface 'Mimo')

### **return**

evm vs carr max: Comma-separated list of  $2n+1$  values, for subcarrier -n to subcarrier +n (including data, pilot and unused subcarriers / for 802.11ax, excluding subcarrier -3 to subcarrier 3) n depends on the WLAN standard, channel bandwidth and mode, see Table 'OFDM subcarriers'.

read(*start: float = None*, *count: float = None*, *decimation: float = None*, *mimo=Mimo.Default*) → List[float]

```
# SCPI: READ:WLAN:MEASurement<Instance>
˓→:MEValuation:TRACe:EVMagnitude:CARRier:MIMO<n>:MAXimum
value: List[float] = driver.wlanMeas.multiEval.trace.evMagnitude.carrier.mimo.
\rightarrowmaximum.read(start = 1.0, count = 1.0, decimation = 1.0, mimo = repcap.Mimo.
˓→Default)
```
Return the values of the EVM vs subcarrier traces for MIMO connections. The results of the current, average, minimum and maximum traces can be retrieved.

Suppressed linked return values: reliability

#### **param start**

For the optional query parameters start, count and decimation, see 'Trace subarrays'.

#### **param count**

For the optional query parameters start, count and decimation, see 'Trace subarrays'.

### **param decimation**

For the optional query parameters start, count and decimation, see 'Trace subarrays'.

### **param mimo**

optional repeated capability selector. Default value: Nr1 (settable in the interface 'Mimo')

#### **return**

evm vs carr max: Comma-separated list of 2n+1 values, for subcarrier -n to subcarrier +n (including data, pilot and unused subcarriers / for 802.11ax, excluding subcarrier -3 to subcarrier 3) n depends on the WLAN standard, channel bandwidth and mode, see Table 'OFDM subcarriers'.

### **6.4.1.9.2.14 Minimum**

### **SCPI Commands :**

READ:WLAN:MEASurement<Instance>:MEValuation:TRACe:EVMagnitude:CARRier:MIMO<n>:MINimum FETCh:WLAN:MEASurement<Instance>:MEValuation:TRACe:EVMagnitude:CARRier:MIMO<n>:MINimum

# class MinimumCls

Minimum commands group definition. 2 total commands, 0 Subgroups, 2 group commands

fetch(*start: float = None*, *count: float = None*, *decimation: float = None*, *mimo=Mimo.Default*) → List[float]

```
# SCPI: FETCh:WLAN:MEASurement<Instance>
˓→:MEValuation:TRACe:EVMagnitude:CARRier:MIMO<n>:MINimum
value: List[float] = driver.wlanMeas.multiEval.trace.evMagnitude.carrier.mimo.
\rightarrowminimum.fetch(start = 1.0, count = 1.0, decimation = 1.0, mimo = repcap.Mimo.
\rightarrowDefault)
```
Return the values of the EVM vs subcarrier traces for MIMO connections. The results of the current, average, minimum and maximum traces can be retrieved.

Suppressed linked return values: reliability

### **param start**

For the optional query parameters start, count and decimation, see 'Trace subarrays'.

#### **param count**

For the optional query parameters start, count and decimation, see 'Trace subarrays'.

### **param decimation**

For the optional query parameters start, count and decimation, see 'Trace subarrays'.

### **param mimo**

optional repeated capability selector. Default value: Nr1 (settable in the interface 'Mimo')

# **return**

evm\_vs\_carr\_min: Comma-separated list of 2n+1 values, for subcarrier -n to subcarrier +n (including data, pilot and unused subcarriers / for 802.11ax, excluding subcarrier -3 to subcarrier 3) n depends on the WLAN standard, channel bandwidth and mode, see Table 'OFDM subcarriers'.

read(*start: float = None*, *count: float = None*, *decimation: float = None*, *mimo=Mimo.Default*) → List[float]

```
# SCPI: READ:WLAN:MEASurement<Instance>
˓→:MEValuation:TRACe:EVMagnitude:CARRier:MIMO<n>:MINimum
value: List[float] = driver.wlanMeas.multiEval.trace.evMagnitude.carrier.mimo.
\rightarrowminimum.read(start = 1.0, count = 1.0, decimation = 1.0, mimo = repcap.Mimo.
\rightarrowDefault)
```
Return the values of the EVM vs subcarrier traces for MIMO connections. The results of the current, average, minimum and maximum traces can be retrieved.

Suppressed linked return values: reliability

#### **param start**

For the optional query parameters start, count and decimation, see 'Trace subarrays'.

### **param count**

For the optional query parameters start, count and decimation, see 'Trace subarrays'.

### **param decimation**

For the optional query parameters start, count and decimation, see 'Trace subarrays'.

#### **param mimo**

optional repeated capability selector. Default value: Nr1 (settable in the interface 'Mimo')

#### **return**

evm\_vs\_carr\_min: Comma-separated list of 2n+1 values, for subcarrier -n to subcarrier +n (including data, pilot and unused subcarriers / for 802.11ax, excluding subcarrier -3 to subcarrier 3) n depends on the WLAN standard, channel bandwidth and mode, see Table 'OFDM subcarriers'.

### **6.4.1.9.2.15 Segment<Segment>**

### **RepCap Settings**

```
# Range: Nr1 .. Nr2
rc = driver.wlanMeas.multiEval.trace.evMagnitude.carrier.mimo.segment.repcap_segment_
\rightarrowget()
driver.wlanMeas.multiEval.trace.evMagnitude.carrier.mimo.segment.repcap_segment_
˓→set(repcap.Segment.Nr1)
```
### class SegmentCls

Segment commands group definition. 8 total commands, 4 Subgroups, 0 group commands Repeated Capability: Segment, default value after init: Segment.Nr1

# **Cloning the Group**

```
# Create a clone of the original group, that exists independently
group2 = driver.wlanMeas.multiEval.trace.evMagnitude.carrier.mimo.segment.clone()
```
### **Subgroups**

#### **6.4.1.9.2.16 Average**

### **SCPI Commands :**

```
READ:WLAN:MEASurement<Instance>:MEValuation:TRACe:EVMagnitude:CARRier:MIMO<n>:SEGMent
˓→<seg>:AVERage
FETCh:WLAN:MEASurement<Instance>:MEValuation:TRACe:EVMagnitude:CARRier:MIMO<n>:SEGMent
˓→<seg>:AVERage
```
### class AverageCls

Average commands group definition. 2 total commands, 0 Subgroups, 2 group commands

```
fetch(start: float = None, count: float = None, decimation: float = None, mimo=Mimo.Default,
       segment=Segment.Default) → List[float]
```

```
# SCPI: FETCh:WLAN:MEASurement<Instance>
˓→:MEValuation:TRACe:EVMagnitude:CARRier:MIMO<n>:SEGMent<seg>:AVERage
value: List[float] = driver.wlanMeas.multiEval.trace.evMagnitude.carrier.mimo.
\rightarrowsegment.average.fetch(start = 1.0, count = 1.0, decimation = 1.0, mimo =_
˓→repcap.Mimo.Default, segment = repcap.Segment.Default)
```
No command help available

Suppressed linked return values: reliability

### **param start**

No help available

# **param count**

No help available

# **param decimation**

No help available

# **param mimo**

optional repeated capability selector. Default value: Nr1 (settable in the interface 'Mimo')

### **param segment**

optional repeated capability selector. Default value: Nr1 (settable in the interface 'Segment')

### **return**

evm\_vs\_carr\_avg: No help available

read(*start: float = None*, *count: float = None*, *decimation: float = None*, *mimo=Mimo.Default*, *segment=Segment.Default*) → List[float]

```
# SCPI: READ:WLAN:MEASurement<Instance>
˓→:MEValuation:TRACe:EVMagnitude:CARRier:MIMO<n>:SEGMent<seg>:AVERage
value: List[float] = driver.wlanMeas.multiEval.trace.evMagnitude.carrier.mimo.
\rightarrowsegment.average.read(start = 1.0, count = 1.0, decimation = 1.0, mimo =\rightarrow˓→repcap.Mimo.Default, segment = repcap.Segment.Default)
```
No command help available

Suppressed linked return values: reliability

# **param start**

No help available

### **param count** No help available

### **param decimation**

No help available

# **param mimo**

optional repeated capability selector. Default value: Nr1 (settable in the interface 'Mimo')

#### **param segment**

optional repeated capability selector. Default value: Nr1 (settable in the interface 'Segment')

### **return**

evm\_vs\_carr\_avg: No help available

# **6.4.1.9.2.17 Current**

# **SCPI Commands :**

READ:WLAN:MEASurement<Instance>:MEValuation:TRACe:EVMagnitude:CARRier:MIMO<n>:SEGMent ˓<sup>→</sup><seg>:CURRent FETCh:WLAN:MEASurement<Instance>:MEValuation:TRACe:EVMagnitude:CARRier:MIMO<n>:SEGMent ˓<sup>→</sup><seg>:CURRent

#### class CurrentCls

Current commands group definition. 2 total commands, 0 Subgroups, 2 group commands

fetch(*start: float = None*, *count: float = None*, *decimation: float = None*, *mimo=Mimo.Default*, *segment=Segment.Default*) → List[float]

```
# SCPI: FETCh:WLAN:MEASurement<Instance>
˓→:MEValuation:TRACe:EVMagnitude:CARRier:MIMO<n>:SEGMent<seg>:CURRent
value: List[float] = driver.wlanMeas.multiEval.trace.evMagnitude.carrier.mimo.
\rightarrowsegment.current.fetch(start = 1.0, count = 1.0, decimation = 1.0, mimo =_
˓→repcap.Mimo.Default, segment = repcap.Segment.Default)
```
No command help available
#### **param start**

No help available

# **param count**

No help available

# **param decimation**

No help available

### **param mimo**

optional repeated capability selector. Default value: Nr1 (settable in the interface 'Mimo')

#### **param segment**

optional repeated capability selector. Default value: Nr1 (settable in the interface 'Segment')

### **return**

evm\_vs\_carr\_cur: No help available

```
read(start: float = None, count: float = None, decimation: float = None, mimo=Mimo.Default,
      segment=Segment.Default) → List[float]
```

```
# SCPI: READ:WLAN:MEASurement<Instance>
˓→:MEValuation:TRACe:EVMagnitude:CARRier:MIMO<n>:SEGMent<seg>:CURRent
value: List[float] = driver.wlanMeas.multiEval.trace.evMagnitude.carrier.mimo.
\rightarrowsegment.current.read(start = 1.0, count = 1.0, decimation = 1.0, mimo =_
˓→repcap.Mimo.Default, segment = repcap.Segment.Default)
```
No command help available

Suppressed linked return values: reliability

**param start** No help available

# **param count**

No help available

### **param decimation**

No help available

#### **param mimo**

optional repeated capability selector. Default value: Nr1 (settable in the interface 'Mimo')

### **param segment**

optional repeated capability selector. Default value: Nr1 (settable in the interface 'Segment')

### **return**

evm\_vs\_carr\_cur: No help available

# **6.4.1.9.2.18 Maximum**

## **SCPI Commands :**

```
READ:WLAN:MEASurement<Instance>:MEValuation:TRACe:EVMagnitude:CARRier:MIMO<n>:SEGMent
˓→<seg>:MAXimum
FETCh:WLAN:MEASurement<Instance>:MEValuation:TRACe:EVMagnitude:CARRier:MIMO<n>:SEGMent
˓→<seg>:MAXimum
```
### class MaximumCls

Maximum commands group definition. 2 total commands, 0 Subgroups, 2 group commands

```
fetch(start: float = None, count: float = None, decimation: float = None, mimo=Mimo.Default,
       segment=Segment.Default) → List[float]
```

```
# SCPI: FETCh:WLAN:MEASurement<Instance>
˓→:MEValuation:TRACe:EVMagnitude:CARRier:MIMO<n>:SEGMent<seg>:MAXimum
value: List[float] = driver.wlanMeas.multiEval.trace.evMagnitude.carrier.mimo.
\rightarrowsegment.maximum.fetch(start = 1.0, count = 1.0, decimation = 1.0, mimo =
˓→repcap.Mimo.Default, segment = repcap.Segment.Default)
```
No command help available

Suppressed linked return values: reliability

```
param start
  No help available
```
**param count** No help available

**param decimation**

No help available

**param mimo**

optional repeated capability selector. Default value: Nr1 (settable in the interface 'Mimo')

**param segment**

optional repeated capability selector. Default value: Nr1 (settable in the interface 'Segment')

**return**

evm\_vs\_carr\_max: No help available

read(*start: float = None*, *count: float = None*, *decimation: float = None*, *mimo=Mimo.Default*, *segment=Segment.Default*) → List[float]

```
# SCPI: READ:WLAN:MEASurement<Instance>
˓→:MEValuation:TRACe:EVMagnitude:CARRier:MIMO<n>:SEGMent<seg>:MAXimum
value: List[float] = driver.wlanMeas.multiEval.trace.evMagnitude.carrier.mimo.
\rightarrowsegment.maximum.read(start = 1.0, count = 1.0, decimation = 1.0, mimo =_
˓→repcap.Mimo.Default, segment = repcap.Segment.Default)
```
No command help available

Suppressed linked return values: reliability

#### **param start**

No help available

# **param count**

No help available

# **param decimation**

No help available

### **param mimo**

optional repeated capability selector. Default value: Nr1 (settable in the interface 'Mimo')

#### **param segment**

optional repeated capability selector. Default value: Nr1 (settable in the interface 'Segment')

### **return**

evm\_vs\_carr\_max: No help available

## **6.4.1.9.2.19 Minimum**

# **SCPI Commands :**

READ:WLAN:MEASurement<Instance>:MEValuation:TRACe:EVMagnitude:CARRier:MIMO<n>:SEGMent ˓<sup>→</sup><seg>:MINimum FETCh:WLAN:MEASurement<Instance>:MEValuation:TRACe:EVMagnitude:CARRier:MIMO<n>:SEGMent ˓<sup>→</sup><seg>:MINimum

# class MinimumCls

Minimum commands group definition. 2 total commands, 0 Subgroups, 2 group commands

fetch(*start: float = None*, *count: float = None*, *decimation: float = None*, *mimo=Mimo.Default*, *segment=Segment.Default*) → List[float]

```
# SCPI: FETCh:WLAN:MEASurement<Instance>
˓→:MEValuation:TRACe:EVMagnitude:CARRier:MIMO<n>:SEGMent<seg>:MINimum
value: List[float] = driver.wlanMeas.multiEval.trace.evMagnitude.carrier.mimo.
\rightarrowsegment.minimum.fetch(start = 1.0, count = 1.0, decimation = 1.0, mimo =
˓→repcap.Mimo.Default, segment = repcap.Segment.Default)
```
No command help available

Suppressed linked return values: reliability

**param start** No help available

- **param count** No help available
- **param decimation** No help available

#### **param mimo**

optional repeated capability selector. Default value: Nr1 (settable in the interface 'Mimo')

#### **param segment**

optional repeated capability selector. Default value: Nr1 (settable in the interface 'Segment')

#### **return**

evm\_vs\_carr\_min: No help available

read(*start: float = None*, *count: float = None*, *decimation: float = None*, *mimo=Mimo.Default*, *segment=Segment.Default*) → List[float]

```
# SCPI: READ:WLAN:MEASurement<Instance>
˓→:MEValuation:TRACe:EVMagnitude:CARRier:MIMO<n>:SEGMent<seg>:MINimum
value: List[float] = driver.wlanMeas.multiEval.trace.evMagnitude.carrier.mimo.
\rightarrowsegment.minimum.read(start = 1.0, count = 1.0, decimation = 1.0, mimo =
˓→repcap.Mimo.Default, segment = repcap.Segment.Default)
```
No command help available

Suppressed linked return values: reliability

### **param start** No help available

**param count**

No help available

### **param decimation**

No help available

# **param mimo**

optional repeated capability selector. Default value: Nr1 (settable in the interface 'Mimo')

### **param segment**

optional repeated capability selector. Default value: Nr1 (settable in the interface 'Segment')

#### **return**

evm\_vs\_carr\_min: No help available

# **6.4.1.9.2.20 Minimum**

# **SCPI Commands :**

READ:WLAN:MEASurement<Instance>:MEValuation:TRACe:EVMagnitude:CARRier:MINimum FETCh:WLAN:MEASurement<Instance>:MEValuation:TRACe:EVMagnitude:CARRier:MINimum

### class MinimumCls

Minimum commands group definition. 2 total commands, 0 Subgroups, 2 group commands

**fetch**(*start:* float = None, *count:* float = None, *decimation:* float = None)  $\rightarrow$  List[float]

```
# SCPI: FETCh:WLAN:MEASurement<Instance>
˓→:MEValuation:TRACe:EVMagnitude:CARRier:MINimum
value: List[float] = driver.wlanMeas.multiEval.trace.evMagnitude.carrier.
\rightarrowminimum.fetch(start = 1.0, count = 1.0, decimation = 1.0)
```
Return the values of the EVM vs subcarrier traces for SISO connections. The results of the current, average, minimum and maximum traces can be retrieved.

Suppressed linked return values: reliability

#### **param start**

For the optional query parameters start, count and decimation, see 'Trace subarrays'.

#### **param count**

For the optional query parameters start, count and decimation, see 'Trace subarrays'.

#### **param decimation**

For the optional query parameters start, count and decimation, see 'Trace subarrays'.

#### **return**

evm\_trace\_min: Comma-separated list of 2n+1 values, for subcarrier -n to subcarrier +n (including data, pilot and unused subcarriers / for 802.11ax, excluding subcarrier -3 to subcarrier 3) n depends on the WLAN standard, channel bandwidth and mode, see Table 'OFDM subcarriers'.

**read**(*start: float = None, count: float = None, decimation: float = None*)  $\rightarrow$  List[float]

```
# SCPI: READ:WLAN:MEASurement<Instance>
˓→:MEValuation:TRACe:EVMagnitude:CARRier:MINimum
value: List[float] = driver.wlanMeas.multiEval.trace.evMagnitude.carrier.
\rightarrowminimum.read(start = 1.0, count = 1.0, decimation = 1.0)
```
Return the values of the EVM vs subcarrier traces for SISO connections. The results of the current, average, minimum and maximum traces can be retrieved.

Suppressed linked return values: reliability

#### **param start**

For the optional query parameters start, count and decimation, see 'Trace subarrays'.

### **param count**

For the optional query parameters start, count and decimation, see 'Trace subarrays'.

#### **param decimation**

For the optional query parameters start, count and decimation, see 'Trace subarrays'.

#### **return**

evm\_trace\_min: Comma-separated list of 2n+1 values, for subcarrier -n to subcarrier +n (including data, pilot and unused subcarriers / for 802.11ax, excluding subcarrier -3 to subcarrier 3) n depends on the WLAN standard, channel bandwidth and mode, see Table 'OFDM subcarriers'.

### **6.4.1.9.2.21 Segment<Segment>**

### **RepCap Settings**

```
# Range: Nr1 .. Nr2
```

```
rc = driver.wlanMeas.multiEval.trace.evMagnitude.carrier.segment.repcap_segment_get()
driver.wlanMeas.multiEval.trace.evMagnitude.carrier.segment.repcap_segment_set(repcap.
 ˓→Segment.Nr1)
```
### class SegmentCls

Segment commands group definition. 8 total commands, 4 Subgroups, 0 group commands Repeated Capability: Segment, default value after init: Segment.Nr1

# **Cloning the Group**

```
# Create a clone of the original group, that exists independently
group2 = driver.wlanMeas.multiEval.trace.evMagnitude.carrier.segment.clone()
```
### **Subgroups**

#### **6.4.1.9.2.22 Average**

# **SCPI Commands :**

```
READ:WLAN:MEASurement<Instance>:MEValuation:TRACe:EVMagnitude:CARRier:SEGMent<seg>
˓→:AVERage
FETCh:WLAN:MEASurement<Instance>:MEValuation:TRACe:EVMagnitude:CARRier:SEGMent<seg>
˓→:AVERage
```
#### class AverageCls

Average commands group definition. 2 total commands, 0 Subgroups, 2 group commands

```
fetch(start: float = None, count: float = None, decimation: float = None, segment=Segment.Default) →
       List[float]
```

```
# SCPI: FETCh:WLAN:MEASurement<Instance>
˓→:MEValuation:TRACe:EVMagnitude:CARRier:SEGMent<seg>:AVERage
value: List[float] = driver.wlanMeas.multiEval.trace.evMagnitude.carrier.
\rightarrowsegment.average.fetch(start = 1.0, count = 1.0, decimation = 1.0, segment =_
˓→repcap.Segment.Default)
```
No command help available

Suppressed linked return values: reliability

# **param start**

No help available

```
param count
```
No help available

# **param decimation**

No help available

#### **param segment**

optional repeated capability selector. Default value: Nr1 (settable in the interface 'Segment')

### **return**

evm\_vs\_carr\_avg: No help available

read(*start: float* = None, *count: float* = None, *decimation: float* = None, *segment*=Segment.Default)  $\rightarrow$ List[float]

```
# SCPI: READ:WLAN:MEASurement<Instance>
˓→:MEValuation:TRACe:EVMagnitude:CARRier:SEGMent<seg>:AVERage
value: List[float] = driver.wlanMeas.multiEval.trace.evMagnitude.carrier.
\rightarrowsegment.average.read(start = 1.0, count = 1.0, decimation = 1.0, segment =_
˓→repcap.Segment.Default)
```
No command help available

Suppressed linked return values: reliability

```
param start
  No help available
```
**param count** No help available

**param decimation** No help available

#### **param segment**

optional repeated capability selector. Default value: Nr1 (settable in the interface 'Segment')

**return**

evm\_vs\_carr\_avg: No help available

# **6.4.1.9.2.23 Current**

# **SCPI Commands :**

READ:WLAN:MEASurement<Instance>:MEValuation:TRACe:EVMagnitude:CARRier:SEGMent<seg> ˓<sup>→</sup>:CURRent FETCh:WLAN:MEASurement<Instance>:MEValuation:TRACe:EVMagnitude:CARRier:SEGMent<seg> ˓<sup>→</sup>:CURRent

### class CurrentCls

Current commands group definition. 2 total commands, 0 Subgroups, 2 group commands

**fetch**(*start: float* = None, *count: float* = None, *decimation: float* = None, *segment*=Segment.Default)  $\rightarrow$ List[float]

```
# SCPI: FETCh:WLAN:MEASurement<Instance>
˓→:MEValuation:TRACe:EVMagnitude:CARRier:SEGMent<seg>:CURRent
value: List[float] = driver.wlanMeas.multiEval.trace.evMagnitude.carrier.
\rightarrowsegment.current.fetch(start = 1.0, count = 1.0, decimation = 1.0, segment =_
˓→repcap.Segment.Default)
```
No command help available

Suppressed linked return values: reliability

**param start** No help available **param count** No help available

**param decimation**

No help available

#### **param segment**

optional repeated capability selector. Default value: Nr1 (settable in the interface 'Segment')

**return**

evm\_vs\_carr\_cur: No help available

read(*start: float* = None, *count: float* = None, *decimation: float* = None, *segment*=Segment.Default)  $\rightarrow$ List[float]

```
# SCPI: READ:WLAN:MEASurement<Instance>
˓→:MEValuation:TRACe:EVMagnitude:CARRier:SEGMent<seg>:CURRent
value: List[float] = driver.wlanMeas.multiEval.trace.evMagnitude.carrier.
\rightarrowsegment.current.read(start = 1.0, count = 1.0, decimation = 1.0, segment =
˓→repcap.Segment.Default)
```
No command help available

Suppressed linked return values: reliability

```
param start
  No help available
```
**param count** No help available

**param decimation** No help available

### **param segment**

optional repeated capability selector. Default value: Nr1 (settable in the interface 'Segment')

#### **return**

evm\_vs\_carr\_cur: No help available

# **6.4.1.9.2.24 Maximum**

# **SCPI Commands :**

```
READ:WLAN:MEASurement<Instance>:MEValuation:TRACe:EVMagnitude:CARRier:SEGMent<seg>
˓→:MAXimum
FETCh:WLAN:MEASurement<Instance>:MEValuation:TRACe:EVMagnitude:CARRier:SEGMent<seg>
˓→:MAXimum
```
### class MaximumCls

Maximum commands group definition. 2 total commands, 0 Subgroups, 2 group commands

fetch(*start: float = None*, *count: float = None*, *decimation: float = None*, *segment=Segment.Default*) → List[float]

```
# SCPI: FETCh:WLAN:MEASurement<Instance>
˓→:MEValuation:TRACe:EVMagnitude:CARRier:SEGMent<seg>:MAXimum
value: List[float] = driver.wlanMeas.multiEval.trace.evMagnitude.carrier.
\rightarrowsegment.maximum.fetch(start = 1.0, count = 1.0, decimation = 1.0, segment =_
˓→repcap.Segment.Default)
```
No command help available

Suppressed linked return values: reliability

**param start** No help available

**param count**

No help available

#### **param decimation**

No help available

#### **param segment**

optional repeated capability selector. Default value: Nr1 (settable in the interface 'Segment')

#### **return**

evm\_vs\_carr\_max: No help available

read(*start: float = None*, *count: float = None*, *decimation: float = None*, *segment=Segment.Default*) → List[float]

```
# SCPI: READ:WLAN:MEASurement<Instance>
˓→:MEValuation:TRACe:EVMagnitude:CARRier:SEGMent<seg>:MAXimum
value: List[float] = driver.wlanMeas.multiEval.trace.evMagnitude.carrier.
\rightarrowsegment.maximum.read(start = 1.0, count = 1.0, decimation = 1.0, segment =\rightarrow˓→repcap.Segment.Default)
```
#### No command help available

Suppressed linked return values: reliability

**param start** No help available

# **param count**

No help available

**param decimation** No help available

#### **param segment**

optional repeated capability selector. Default value: Nr1 (settable in the interface 'Segment')

# **return**

evm\_vs\_carr\_max: No help available

# **6.4.1.9.2.25 Minimum**

# **SCPI Commands :**

```
READ:WLAN:MEASurement<Instance>:MEValuation:TRACe:EVMagnitude:CARRier:SEGMent<seg>
˓→:MINimum
FETCh:WLAN:MEASurement<Instance>:MEValuation:TRACe:EVMagnitude:CARRier:SEGMent<seg>
˓→:MINimum
```
### class MinimumCls

Minimum commands group definition. 2 total commands, 0 Subgroups, 2 group commands

```
fetch(start: float = None, count: float = None, decimation: float = None, segment=Segment.Default) →
       List[float]
```

```
# SCPI: FETCh:WLAN:MEASurement<Instance>
˓→:MEValuation:TRACe:EVMagnitude:CARRier:SEGMent<seg>:MINimum
value: List[float] = driver.wlanMeas.multiEval.trace.evMagnitude.carrier.
\rightarrowsegment.minimum.fetch(start = 1.0, count = 1.0, decimation = 1.0, segment =_
˓→repcap.Segment.Default)
```
### No command help available

Suppressed linked return values: reliability

```
param start
  No help available
```
**param count** No help available

**param decimation** No help available

### **param segment**

optional repeated capability selector. Default value: Nr1 (settable in the interface 'Segment')

### **return**

evm\_vs\_carr\_min: No help available

```
read(start: float = None, count: float = None, decimation: float = None, segment=Segment.Default) →
      List[float]
```

```
# SCPI: READ:WLAN:MEASurement<Instance>
˓→:MEValuation:TRACe:EVMagnitude:CARRier:SEGMent<seg>:MINimum
value: List[float] = driver.wlanMeas.multiEval.trace.evMagnitude.carrier.
\rightarrowsegment.minimum.read(start = 1.0, count = 1.0, decimation = 1.0, segment =_
˓→repcap.Segment.Default)
```
No command help available

Suppressed linked return values: reliability

**param start** No help available

#### **param count**

No help available

# **param decimation**

No help available

## **param segment**

optional repeated capability selector. Default value: Nr1 (settable in the interface 'Segment')

# **return**

evm\_vs\_carr\_min: No help available

# **6.4.1.9.2.26 Dsss**

### class DsssCls

Dsss commands group definition. 6 total commands, 3 Subgroups, 0 group commands

# **Cloning the Group**

```
# Create a clone of the original group, that exists independently
group2 = driver.wlanMeas.multiEval.trace.evMagnitude.dsss.clone()
```
#### **Subgroups**

# **6.4.1.9.2.27 Average**

# **SCPI Commands :**

READ:WLAN:MEASurement<Instance>:MEValuation:TRACe:EVMagnitude:DSSS:AVERage FETCh:WLAN:MEASurement<Instance>:MEValuation:TRACe:EVMagnitude:DSSS:AVERage

#### class AverageCls

Average commands group definition. 2 total commands, 0 Subgroups, 2 group commands

**fetch**(*start:* float = None, *count:* float = None, *decimation:* float = None)  $\rightarrow$  List[float]

```
# SCPI: FETCh:WLAN:MEASurement<Instance>
˓→:MEValuation:TRACe:EVMagnitude:DSSS:AVERage
value: List[float] = driver.wlanMeas.multiEval.trace.evMagnitude.dsss.average.
\rightarrowfetch(start = 1.0, count = 1.0, decimation = 1.0)
```
Return the values of the EVM vs chip traces. The results of the current, average and maximum traces can be retrieved.

Suppressed linked return values: reliability

#### **param start**

For the optional query parameters start, count and decimation, see 'Trace subarrays'.

#### **param count**

For the optional query parameters start, count and decimation, see 'Trace subarrays'.

#### **param decimation**

For the optional query parameters start, count and decimation, see 'Trace subarrays'.

### **return**

evm\_aver: Comma-separated list of EVM values, each value related to one chip. The maximum number of values is 1000.

**read**(*start: float* = *None*, *count: float* = *None*, *decimation: float* = *None*)  $\rightarrow$  List[float]

```
# SCPI: READ:WLAN:MEASurement<Instance>
˓→:MEValuation:TRACe:EVMagnitude:DSSS:AVERage
value: List[float] = driver.wlanMeas.multiEval.trace.evMagnitude.dsss.average.
\rightarrowread(start = 1.0, count = 1.0, decimation = 1.0)
```
Return the values of the EVM vs chip traces. The results of the current, average and maximum traces can be retrieved.

Suppressed linked return values: reliability

#### **param start**

For the optional query parameters start, count and decimation, see 'Trace subarrays'.

## **param count**

For the optional query parameters start, count and decimation, see 'Trace subarrays'.

#### **param decimation**

For the optional query parameters start, count and decimation, see 'Trace subarrays'.

#### **return**

evm\_aver: Comma-separated list of EVM values, each value related to one chip. The maximum number of values is 1000.

### **6.4.1.9.2.28 Current**

# **SCPI Commands :**

READ:WLAN:MEASurement<Instance>:MEValuation:TRACe:EVMagnitude:DSSS:CURRent FETCh:WLAN:MEASurement<Instance>:MEValuation:TRACe:EVMagnitude:DSSS:CURRent

### class CurrentCls

Current commands group definition. 2 total commands, 0 Subgroups, 2 group commands

**fetch**(*start: float* = *None*, *count: float* = *None*, *decimation: float* = *None*)  $\rightarrow$  List[float]

```
# SCPI: FETCh:WLAN:MEASurement<Instance>
˓→:MEValuation:TRACe:EVMagnitude:DSSS:CURRent
value: List[float] = driver.wlanMeas.multiEval.trace.evMagnitude.dsss.current.
\rightarrowfetch(start = 1.0, count = 1.0, decimation = 1.0)
```
Return the values of the EVM vs chip traces. The results of the current, average and maximum traces can be retrieved.

Suppressed linked return values: reliability

#### **param start**

For the optional query parameters start, count and decimation, see 'Trace subarrays'.

#### **param count**

For the optional query parameters start, count and decimation, see 'Trace subarrays'.

### **param decimation**

For the optional query parameters start, count and decimation, see 'Trace subarrays'.

#### **return**

evm\_curr: Comma-separated list of EVM values, each value related to one chip. The maximum number of values is 1000.

**read**(*start: float = None, count: float = None, decimation: float = None*)  $\rightarrow$  List[float]

```
# SCPI: READ:WLAN:MEASurement<Instance>
˓→:MEValuation:TRACe:EVMagnitude:DSSS:CURRent
value: List[float] = driver.wlanMeas.multiEval.trace.evMagnitude.dsss.current.
\rightarrowread(start = 1.0, count = 1.0, decimation = 1.0)
```
Return the values of the EVM vs chip traces. The results of the current, average and maximum traces can be retrieved.

Suppressed linked return values: reliability

### **param start**

For the optional query parameters start, count and decimation, see 'Trace subarrays'.

#### **param count**

For the optional query parameters start, count and decimation, see 'Trace subarrays'.

### **param decimation**

For the optional query parameters start, count and decimation, see 'Trace subarrays'.

#### **return**

evm\_curr: Comma-separated list of EVM values, each value related to one chip. The maximum number of values is 1000.

# **6.4.1.9.2.29 Maximum**

# **SCPI Commands :**

READ:WLAN:MEASurement<Instance>:MEValuation:TRACe:EVMagnitude:DSSS:MAXimum FETCh:WLAN:MEASurement<Instance>:MEValuation:TRACe:EVMagnitude:DSSS:MAXimum

### class MaximumCls

Maximum commands group definition. 2 total commands, 0 Subgroups, 2 group commands

**fetch**(*start: float* = *None*, *count: float* = *None*, *decimation: float* = *None*)  $\rightarrow$  List[float]

```
# SCPI: FETCh:WLAN:MEASurement<Instance>
˓→:MEValuation:TRACe:EVMagnitude:DSSS:MAXimum
value: List[float] = driver.wlanMeas.multiEval.trace.evMagnitude.dsss.maximum.
\rightarrowfetch(start = 1.0, count = 1.0, decimation = 1.0)
```
Return the values of the EVM vs chip traces. The results of the current, average and maximum traces can be retrieved.

Suppressed linked return values: reliability

#### **param start**

For the optional query parameters start, count and decimation, see 'Trace subarrays'.

### **param count**

For the optional query parameters start, count and decimation, see 'Trace subarrays'.

#### **param decimation**

For the optional query parameters start, count and decimation, see 'Trace subarrays'.

#### **return**

evm\_max: Comma-separated list of EVM values, each value related to one chip. The maximum number of values is 1000.

**read**(*start: float* = *None*, *count: float* = *None*, *decimation: float* = *None*)  $\rightarrow$  List[float]

```
# SCPI: READ:WLAN:MEASurement<Instance>
˓→:MEValuation:TRACe:EVMagnitude:DSSS:MAXimum
value: List[float] = driver.wlanMeas.multiEval.trace.evMagnitude.dsss.maximum.
\rightarrowread(start = 1.0, count = 1.0, decimation = 1.0)
```
Return the values of the EVM vs chip traces. The results of the current, average and maximum traces can be retrieved.

Suppressed linked return values: reliability

#### **param start**

For the optional query parameters start, count and decimation, see 'Trace subarrays'.

### **param count**

For the optional query parameters start, count and decimation, see 'Trace subarrays'.

#### **param decimation**

For the optional query parameters start, count and decimation, see 'Trace subarrays'.

#### **return**

evm\_max: Comma-separated list of EVM values, each value related to one chip. The maximum number of values is 1000.

# **6.4.1.9.2.30 Nsiso**

#### class NsisoCls

Nsiso commands group definition. 12 total commands, 2 Subgroups, 0 group commands

# **Cloning the Group**

```
# Create a clone of the original group, that exists independently
group2 = driver.wlanMeas.multiEval.trace.evMagnitude.nsiso.clone()
```
### **Subgroups**

### **6.4.1.9.2.31 Carrier**

# class CarrierCls

Carrier commands group definition. 6 total commands, 3 Subgroups, 0 group commands

# **Cloning the Group**

```
# Create a clone of the original group, that exists independently
group2 = driver.wlanMeas.multiEval.trace.evMagnitude.nsiso.carrier.clone()
```
#### **Subgroups**

**6.4.1.9.2.32 Average**

# **SCPI Commands :**

READ:WLAN:MEASurement<Instance>:MEValuation:TRACe:EVMagnitude:NSISo:CARRier:AVERage FETCh:WLAN:MEASurement<Instance>:MEValuation:TRACe:EVMagnitude:NSISo:CARRier:AVERage

#### class AverageCls

Average commands group definition. 2 total commands, 0 Subgroups, 2 group commands

**fetch**(*start:* float = None, *count:* float = None, *decimation:* float = None)  $\rightarrow$  List[float]

```
# SCPI: FETCh:WLAN:MEASurement<Instance>
˓→:MEValuation:TRACe:EVMagnitude:NSISo:CARRier:AVERage
value: List[float] = driver.wlanMeas.multiEval.trace.evMagnitude.nsiso.carrier.
\rightarrowaverage.fetch(start = 1.0, count = 1.0, decimation = 1.0)
```
No command help available

Suppressed linked return values: reliability

**param start** No help available

**param count** No help available

**param decimation** No help available

**return**

evm\_aver: No help available

**read**(*start: float = None, count: float = None, decimation: float = None*)  $\rightarrow$  List[float]

```
# SCPI: READ:WLAN:MEASurement<Instance>
˓→:MEValuation:TRACe:EVMagnitude:NSISo:CARRier:AVERage
value: List[float] = driver.wlanMeas.multiEval.trace.evMagnitude.nsiso.carrier.
\rightarrowaverage.read(start = 1.0, count = 1.0, decimation = 1.0)
```
No command help available

Suppressed linked return values: reliability

**param start** No help available

**param count** No help available

**param decimation** No help available

**return**

evm\_aver: No help available

# **6.4.1.9.2.33 Current**

# **SCPI Commands :**

READ:WLAN:MEASurement<Instance>:MEValuation:TRACe:EVMagnitude:NSISo:CARRier:CURRent FETCh:WLAN:MEASurement<Instance>:MEValuation:TRACe:EVMagnitude:NSISo:CARRier:CURRent

### class CurrentCls

Current commands group definition. 2 total commands, 0 Subgroups, 2 group commands

**fetch**(*start: float* = *None*, *count: float* = *None*, *decimation: float* = *None*)  $\rightarrow$  List[float]

```
# SCPI: FETCh:WLAN:MEASurement<Instance>
˓→:MEValuation:TRACe:EVMagnitude:NSISo:CARRier:CURRent
value: List[float] = driver.wlanMeas.multiEval.trace.evMagnitude.nsiso.carrier.
\rightarrowcurrent.fetch(start = 1.0, count = 1.0, decimation = 1.0)
```
No command help available

Suppressed linked return values: reliability

**param start** No help available

**param count** No help available

**param decimation** No help available

**return**

evm\_curr: No help available

**read**(*start: float* = *None*, *count: float* = *None*, *decimation: float* = *None*)  $\rightarrow$  List[float]

```
# SCPI: READ:WLAN:MEASurement<Instance>
˓→:MEValuation:TRACe:EVMagnitude:NSISo:CARRier:CURRent
value: List[float] = driver.wlanMeas.multiEval.trace.evMagnitude.nsiso.carrier.
\rightarrowcurrent.read(start = 1.0, count = 1.0, decimation = 1.0)
```
No command help available

Suppressed linked return values: reliability

**param start**

No help available

**param count** No help available

**param decimation** No help available

### **return**

evm\_curr: No help available

### **6.4.1.9.2.34 Maximum**

# **SCPI Commands :**

READ:WLAN:MEASurement<Instance>:MEValuation:TRACe:EVMagnitude:NSISo:CARRier:MAXimum FETCh:WLAN:MEASurement<Instance>:MEValuation:TRACe:EVMagnitude:NSISo:CARRier:MAXimum

### class MaximumCls

Maximum commands group definition. 2 total commands, 0 Subgroups, 2 group commands

**fetch**(*start: float = None*, *count: float = None*, *decimation: float = None*)  $\rightarrow$  List[float]

```
# SCPI: FETCh:WLAN:MEASurement<Instance>
˓→:MEValuation:TRACe:EVMagnitude:NSISo:CARRier:MAXimum
value: List[float] = driver.wlanMeas.multiEval.trace.evMagnitude.nsiso.carrier.
\rightarrowmaximum.fetch(start = 1.0, count = 1.0, decimation = 1.0)
```
No command help available

Suppressed linked return values: reliability

**param start** No help available

**param count** No help available

**param decimation** No help available

**return**

evm\_max: No help available

**read**(*start: float = None, count: float = None, decimation: float = None*)  $\rightarrow$  List[float]

```
# SCPI: READ:WLAN:MEASurement<Instance>
˓→:MEValuation:TRACe:EVMagnitude:NSISo:CARRier:MAXimum
value: List[float] = driver.wlanMeas.multiEval.trace.evMagnitude.nsiso.carrier.
\rightarrowmaximum.read(start = 1.0, count = 1.0, decimation = 1.0)
```
No command help available

Suppressed linked return values: reliability

**param start** No help available **param count** No help available

**param decimation** No help available

#### **return**

evm\_max: No help available

### **6.4.1.9.2.35 Symbol**

#### class SymbolCls

Symbol commands group definition. 6 total commands, 3 Subgroups, 0 group commands

### **Cloning the Group**

```
# Create a clone of the original group, that exists independently
group2 = driver.wlanMeas.multiEval.trace.evMagnitude.nsiso.symbol.clone()
```
### **Subgroups**

### **6.4.1.9.2.36 Average**

# **SCPI Commands :**

```
READ:WLAN:MEASurement<Instance>:MEValuation:TRACe:EVMagnitude:NSISo:SYMBol:AVERage
FETCh:WLAN:MEASurement<Instance>:MEValuation:TRACe:EVMagnitude:NSISo:SYMBol:AVERage
```
### class AverageCls

Average commands group definition. 2 total commands, 0 Subgroups, 2 group commands

**fetch**(*start:* float = None, *count:* float = None, *decimation:* float = None)  $\rightarrow$  List[float]

```
# SCPI: FETCh:WLAN:MEASurement<Instance>
˓→:MEValuation:TRACe:EVMagnitude:NSISo:SYMBol:AVERage
value: List[float] = driver.wlanMeas.multiEval.trace.evMagnitude.nsiso.symbol.
\rightarrowaverage.fetch(start = 1.0, count = 1.0, decimation = 1.0)
```
No command help available

Suppressed linked return values: reliability

**param start** No help available

**param count** No help available

**param decimation** No help available

### **return**

evm\_aver: No help available

```
# SCPI: READ:WLAN:MEASurement<Instance>
˓→:MEValuation:TRACe:EVMagnitude:NSISo:SYMBol:AVERage
value: List[float] = driver.wlanMeas.multiEval.trace.evMagnitude.nsiso.symbol.
\rightarrowaverage.read(start = 1.0, count = 1.0, decimation = 1.0)
```
No command help available

Suppressed linked return values: reliability

#### **param start** No help available

**param count** No help available

**param decimation** No help available

#### **return**

evm\_aver: No help available

# **6.4.1.9.2.37 Current**

# **SCPI Commands :**

READ:WLAN:MEASurement<Instance>:MEValuation:TRACe:EVMagnitude:NSISo:SYMBol:CURRent FETCh:WLAN:MEASurement<Instance>:MEValuation:TRACe:EVMagnitude:NSISo:SYMBol:CURRent

### class CurrentCls

Current commands group definition. 2 total commands, 0 Subgroups, 2 group commands

```
fetch(start: float = None, count: float = None, decimation: float = None) \rightarrow List[float]
```

```
# SCPI: FETCh:WLAN:MEASurement<Instance>
˓→:MEValuation:TRACe:EVMagnitude:NSISo:SYMBol:CURRent
value: List[float] = driver.wlanMeas.multiEval.trace.evMagnitude.nsiso.symbol.
\rightarrowcurrent.fetch(start = 1.0, count = 1.0, decimation = 1.0)
```
No command help available

Suppressed linked return values: reliability

**param start** No help available

**param count** No help available

```
param decimation
  No help available
```
### **return**

evm\_curr: No help available

```
# SCPI: READ:WLAN:MEASurement<Instance>
˓→:MEValuation:TRACe:EVMagnitude:NSISo:SYMBol:CURRent
value: List[float] = driver.wlanMeas.multiEval.trace.evMagnitude.nsiso.symbol.
\rightarrowcurrent.read(start = 1.0, count = 1.0, decimation = 1.0)
```
No command help available

Suppressed linked return values: reliability

**param start** No help available

**param count** No help available

**param decimation** No help available

**return**

evm\_curr: No help available

## **6.4.1.9.2.38 Maximum**

### **SCPI Commands :**

READ:WLAN:MEASurement<Instance>:MEValuation:TRACe:EVMagnitude:NSISo:SYMBol:MAXimum FETCh:WLAN:MEASurement<Instance>:MEValuation:TRACe:EVMagnitude:NSISo:SYMBol:MAXimum

#### class MaximumCls

Maximum commands group definition. 2 total commands, 0 Subgroups, 2 group commands

**fetch**(*start:* float = None, *count:* float = None, *decimation:* float = None)  $\rightarrow$  List[float]

```
# SCPI: FETCh:WLAN:MEASurement<Instance>
˓→:MEValuation:TRACe:EVMagnitude:NSISo:SYMBol:MAXimum
value: List[float] = driver.wlanMeas.multiEval.trace.evMagnitude.nsiso.symbol.
\rightarrowmaximum.fetch(start = 1.0, count = 1.0, decimation = 1.0)
```
No command help available

Suppressed linked return values: reliability

**param start** No help available

**param count** No help available

```
param decimation
  No help available
```
### **return**

evm\_max: No help available

```
# SCPI: READ:WLAN:MEASurement<Instance>
˓→:MEValuation:TRACe:EVMagnitude:NSISo:SYMBol:MAXimum
value: List[float] = driver.wlanMeas.multiEval.trace.evMagnitude.nsiso.symbol.
\rightarrowmaximum.read(start = 1.0, count = 1.0, decimation = 1.0)
```
No command help available

Suppressed linked return values: reliability

# **param start**

No help available

**param count** No help available

**param decimation** No help available

#### **return**

evm\_max: No help available

### **6.4.1.9.2.39 Ofdm**

# class OfdmCls

Ofdm commands group definition. 12 total commands, 2 Subgroups, 0 group commands

## **Cloning the Group**

```
# Create a clone of the original group, that exists independently
group2 = driver.wlanMeas.multiEval.trace.evMagnitude.ofdm.clone()
```
# **Subgroups**

### **6.4.1.9.2.40 Carrier**

### class CarrierCls

Carrier commands group definition. 6 total commands, 3 Subgroups, 0 group commands

# **Cloning the Group**

```
# Create a clone of the original group, that exists independently
group2 = driver.wlanMeas.multiEval.trace.evMagnitude.ofdm.carrier.clone()
```
# **Subgroups**

# **6.4.1.9.2.41 Average**

### **SCPI Commands :**

```
READ:WLAN:MEASurement<Instance>:MEValuation:TRACe:EVMagnitude:OFDM:CARRier:AVERage
FETCh:WLAN:MEASurement<Instance>:MEValuation:TRACe:EVMagnitude:OFDM:CARRier:AVERage
```
### class AverageCls

Average commands group definition. 2 total commands, 0 Subgroups, 2 group commands

**fetch**(*start:* float = None, *count:* float = None, *decimation:* float = None)  $\rightarrow$  List[float]

```
# SCPI: FETCh:WLAN:MEASurement<Instance>
˓→:MEValuation:TRACe:EVMagnitude:OFDM:CARRier:AVERage
value: List[float] = driver.wlanMeas.multiEval.trace.evMagnitude.ofdm.carrier.
\rightarrowaverage.fetch(start = 1.0, count = 1.0, decimation = 1.0)
```
No command help available

Suppressed linked return values: reliability

**param start** No help available

**param count** No help available

**param decimation** No help available

**return**

evm\_aver: No help available

**read**(*start: float = None, count: float = None, decimation: float = None*)  $\rightarrow$  List[float]

```
# SCPI: READ:WLAN:MEASurement<Instance>
˓→:MEValuation:TRACe:EVMagnitude:OFDM:CARRier:AVERage
value: List[float] = driver.wlanMeas.multiEval.trace.evMagnitude.ofdm.carrier.
\rightarrowaverage.read(start = 1.0, count = 1.0, decimation = 1.0)
```
No command help available

Suppressed linked return values: reliability

**param start** No help available

- **param count** No help available
- **param decimation** No help available

#### **return**

evm\_aver: No help available

# **6.4.1.9.2.42 Current**

## **SCPI Commands :**

```
READ:WLAN:MEASurement<Instance>:MEValuation:TRACe:EVMagnitude:OFDM:CARRier:CURRent
FETCh:WLAN:MEASurement<Instance>:MEValuation:TRACe:EVMagnitude:OFDM:CARRier:CURRent
```
### class CurrentCls

Current commands group definition. 2 total commands, 0 Subgroups, 2 group commands

**fetch**(*start: float* = *None*, *count: float* = *None*, *decimation: float* = *None*)  $\rightarrow$  List[float]

```
# SCPI: FETCh:WLAN:MEASurement<Instance>
˓→:MEValuation:TRACe:EVMagnitude:OFDM:CARRier:CURRent
value: List[float] = driver.wlanMeas.multiEval.trace.evMagnitude.ofdm.carrier.
\rightarrowcurrent.fetch(start = 1.0, count = 1.0, decimation = 1.0)
```
No command help available

Suppressed linked return values: reliability

**param start** No help available

**param count** No help available

```
param decimation
  No help available
```
**return**

evm\_curr: No help available

**read**(*start: float = None, count: float = None, decimation: float = None*)  $\rightarrow$  List[float]

```
# SCPI: READ:WLAN:MEASurement<Instance>
˓→:MEValuation:TRACe:EVMagnitude:OFDM:CARRier:CURRent
value: List[float] = driver.wlanMeas.multiEval.trace.evMagnitude.ofdm.carrier.
\rightarrowcurrent.read(start = 1.0, count = 1.0, decimation = 1.0)
```
No command help available

Suppressed linked return values: reliability

**param start** No help available

```
param count
  No help available
```
**param decimation** No help available

**return** evm\_curr: No help available

# **6.4.1.9.2.43 Maximum**

### **SCPI Commands :**

```
READ:WLAN:MEASurement<Instance>:MEValuation:TRACe:EVMagnitude:OFDM:CARRier:MAXimum
FETCh:WLAN:MEASurement<Instance>:MEValuation:TRACe:EVMagnitude:OFDM:CARRier:MAXimum
```
#### class MaximumCls

Maximum commands group definition. 2 total commands, 0 Subgroups, 2 group commands

**fetch**(*start:* float = None, *count:* float = None, *decimation:* float = None)  $\rightarrow$  List[float]

```
# SCPI: FETCh:WLAN:MEASurement<Instance>
˓→:MEValuation:TRACe:EVMagnitude:OFDM:CARRier:MAXimum
value: List[float] = driver.wlanMeas.multiEval.trace.evMagnitude.ofdm.carrier.
\rightarrowmaximum.fetch(start = 1.0, count = 1.0, decimation = 1.0)
```
No command help available

Suppressed linked return values: reliability

**param start** No help available

**param count** No help available

```
param decimation
  No help available
```
**return**

evm\_max: No help available

**read**(*start: float = None, count: float = None, decimation: float = None*)  $\rightarrow$  List[float]

```
# SCPI: READ:WLAN:MEASurement<Instance>
˓→:MEValuation:TRACe:EVMagnitude:OFDM:CARRier:MAXimum
value: List[float] = driver.wlanMeas.multiEval.trace.evMagnitude.ofdm.carrier.
\rightarrowmaximum.read(start = 1.0, count = 1.0, decimation = 1.0)
```
No command help available

Suppressed linked return values: reliability

**param start** No help available

```
param count
  No help available
```
**param decimation** No help available

**return** evm\_max: No help available

#### **6.4.1.9.2.44 Symbol**

#### class SymbolCls

Symbol commands group definition. 6 total commands, 3 Subgroups, 0 group commands

### **Cloning the Group**

```
# Create a clone of the original group, that exists independently
group2 = driver.wlanMeas.multiEval.trace.evMagnitude.ofdm.symbol.clone()
```
#### **Subgroups**

**6.4.1.9.2.45 Average**

# **SCPI Commands :**

```
READ:WLAN:MEASurement<Instance>:MEValuation:TRACe:EVMagnitude:OFDM:SYMBol:AVERage
FETCh:WLAN:MEASurement<Instance>:MEValuation:TRACe:EVMagnitude:OFDM:SYMBol:AVERage
```
#### class AverageCls

Average commands group definition. 2 total commands, 0 Subgroups, 2 group commands

**fetch**(*start: float = None*, *count: float = None*, *decimation: float = None*)  $\rightarrow$  List[float]

```
# SCPI: FETCh:WLAN:MEASurement<Instance>
˓→:MEValuation:TRACe:EVMagnitude:OFDM:SYMBol:AVERage
value: List[float] = driver.wlanMeas.multiEval.trace.evMagnitude.ofdm.symbol.
\rightarrowaverage.fetch(start = 1.0, count = 1.0, decimation = 1.0)
```

```
No command help available
```
Suppressed linked return values: reliability

```
param start
  No help available
```
**param count** No help available

**param decimation** No help available

**return**

evm\_aver: No help available

**read**(*start: float = None, count: float = None, decimation: float = None*)  $\rightarrow$  List[float]

```
# SCPI: READ:WLAN:MEASurement<Instance>
˓→:MEValuation:TRACe:EVMagnitude:OFDM:SYMBol:AVERage
value: List[float] = driver.wlanMeas.multiEval.trace.evMagnitude.ofdm.symbol.
\rightarrowaverage.read(start = 1.0, count = 1.0, decimation = 1.0)
```
No command help available

Suppressed linked return values: reliability

**param start** No help available

**param count** No help available

**param decimation** No help available

### **return**

evm\_aver: No help available

# **6.4.1.9.2.46 Current**

# **SCPI Commands :**

```
READ:WLAN:MEASurement<Instance>:MEValuation:TRACe:EVMagnitude:OFDM:SYMBol:CURRent
FETCh:WLAN:MEASurement<Instance>:MEValuation:TRACe:EVMagnitude:OFDM:SYMBol:CURRent
```
# class CurrentCls

Current commands group definition. 2 total commands, 0 Subgroups, 2 group commands

**fetch**(*start: float = None*, *count: float = None*, *decimation: float = None*)  $\rightarrow$  List[float]

```
# SCPI: FETCh:WLAN:MEASurement<Instance>
˓→:MEValuation:TRACe:EVMagnitude:OFDM:SYMBol:CURRent
value: List[float] = driver.wlanMeas.multiEval.trace.evMagnitude.ofdm.symbol.
\rightarrowcurrent.fetch(start = 1.0, count = 1.0, decimation = 1.0)
```
No command help available

Suppressed linked return values: reliability

**param start** No help available

**param count** No help available

**param decimation** No help available

#### **return**

evm\_curr: No help available

**read**(*start: float = None, count: float = None, decimation: float = None*)  $\rightarrow$  List[float]

```
# SCPI: READ:WLAN:MEASurement<Instance>
˓→:MEValuation:TRACe:EVMagnitude:OFDM:SYMBol:CURRent
value: List[float] = driver.wlanMeas.multiEval.trace.evMagnitude.ofdm.symbol.
\rightarrowcurrent.read(start = 1.0, count = 1.0, decimation = 1.0)
```
No command help available

Suppressed linked return values: reliability

**param start** No help available

#### **param count**

No help available

# **param decimation**

No help available

### **return**

evm\_curr: No help available

# **6.4.1.9.2.47 Maximum**

# **SCPI Commands :**

READ:WLAN:MEASurement<Instance>:MEValuation:TRACe:EVMagnitude:OFDM:SYMBol:MAXimum FETCh:WLAN:MEASurement<Instance>:MEValuation:TRACe:EVMagnitude:OFDM:SYMBol:MAXimum

#### class MaximumCls

Maximum commands group definition. 2 total commands, 0 Subgroups, 2 group commands

**fetch**(*start:* float = None, *count:* float = None, *decimation:* float = None)  $\rightarrow$  List[float]

```
# SCPI: FETCh:WLAN:MEASurement<Instance>
˓→:MEValuation:TRACe:EVMagnitude:OFDM:SYMBol:MAXimum
value: List[float] = driver.wlanMeas.multiEval.trace.evMagnitude.ofdm.symbol.
\rightarrowmaximum.fetch(start = 1.0, count = 1.0, decimation = 1.0)
```
No command help available

Suppressed linked return values: reliability

**param start** No help available

**param count** No help available

**param decimation** No help available

#### **return**

evm\_max: No help available

**read**(*start: float = None, count: float = None, decimation: float = None*)  $\rightarrow$  List[float]

```
# SCPI: READ:WLAN:MEASurement<Instance>
˓→:MEValuation:TRACe:EVMagnitude:OFDM:SYMBol:MAXimum
value: List[float] = driver.wlanMeas.multiEval.trace.evMagnitude.ofdm.symbol.
\rightarrowmaximum.read(start = 1.0, count = 1.0, decimation = 1.0)
```
No command help available

Suppressed linked return values: reliability

**param start** No help available

# **param count**

No help available

**param decimation** No help available

**return**

evm\_max: No help available

### **6.4.1.9.2.48 Symbol**

# class SymbolCls

Symbol commands group definition. 16 total commands, 5 Subgroups, 0 group commands

### **Cloning the Group**

```
# Create a clone of the original group, that exists independently
group2 = driver.wlanMeas.multiEval.trace.evMagnitude.symbol.clone()
```
### **Subgroups**

### **6.4.1.9.2.49 Average**

# **SCPI Commands :**

READ:WLAN:MEASurement<Instance>:MEValuation:TRACe:EVMagnitude:SYMBol:AVERage FETCh:WLAN:MEASurement<Instance>:MEValuation:TRACe:EVMagnitude:SYMBol:AVERage

#### class AverageCls

Average commands group definition. 2 total commands, 0 Subgroups, 2 group commands

 $$ 

```
# SCPI: FETCh:WLAN:MEASurement<Instance>
˓→:MEValuation:TRACe:EVMagnitude:SYMBol:AVERage
value: List[float] = driver.wlanMeas.multiEval.trace.evMagnitude.symbol.average.
\rightarrowfetch(start = 1.0, count = 1.0, decimation = 1.0)
```
Return the values of the EVM vs symbol traces for OFDM signals according to standard 802.11a, g, n, ac, ax, or be. The results of the current, average and maximum traces can be retrieved.

Suppressed linked return values: reliability

#### **param start**

For the optional query parameters start, count and decimation, see 'Trace subarrays'.

#### **param count**

For the optional query parameters start, count and decimation, see 'Trace subarrays'.

#### **param decimation**

For the optional query parameters start, count and decimation, see 'Trace subarrays'.

#### **return**

evm\_trace\_aver: Comma-separated list of EVM values, one per OFDM symbol. The maximum number of values is 1366.

```
# SCPI: READ:WLAN:MEASurement<Instance>
˓→:MEValuation:TRACe:EVMagnitude:SYMBol:AVERage
value: List[float] = driver.wlanMeas.multiEval.trace.evMagnitude.symbol.average.
\rightarrowread(start = 1.0, count = 1.0, decimation = 1.0)
```
Return the values of the EVM vs symbol traces for OFDM signals according to standard 802.11a, g, n, ac, ax, or be. The results of the current, average and maximum traces can be retrieved.

Suppressed linked return values: reliability

#### **param start**

For the optional query parameters start, count and decimation, see 'Trace subarrays'.

#### **param count**

For the optional query parameters start, count and decimation, see 'Trace subarrays'.

#### **param decimation**

For the optional query parameters start, count and decimation, see 'Trace subarrays'.

#### **return**

evm\_trace\_aver: Comma-separated list of EVM values, one per OFDM symbol. The maximum number of values is 1366.

# **6.4.1.9.2.50 Current**

# **SCPI Commands :**

READ:WLAN:MEASurement<Instance>:MEValuation:TRACe:EVMagnitude:SYMBol:CURRent FETCh:WLAN:MEASurement<Instance>:MEValuation:TRACe:EVMagnitude:SYMBol:CURRent

#### class CurrentCls

Current commands group definition. 2 total commands, 0 Subgroups, 2 group commands

**fetch**(*start:* float = None, *count:* float = None, *decimation:* float = None)  $\rightarrow$  List[float]

```
# SCPI: FETCh:WLAN:MEASurement<Instance>
˓→:MEValuation:TRACe:EVMagnitude:SYMBol:CURRent
value: List[float] = driver.wlanMeas.multiEval.trace.evMagnitude.symbol.current.
\rightarrowfetch(start = 1.0, count = 1.0, decimation = 1.0)
```
Return the values of the EVM vs symbol traces for OFDM signals according to standard 802.11a, g, n, ac, ax, or be. The results of the current, average and maximum traces can be retrieved.

Suppressed linked return values: reliability

#### **param start**

For the optional query parameters start, count and decimation, see 'Trace subarrays'.

### **param count**

For the optional query parameters start, count and decimation, see 'Trace subarrays'.

#### **param decimation**

For the optional query parameters start, count and decimation, see 'Trace subarrays'.

#### **return**

evm trace curr: Comma-separated list of EVM values, one per OFDM symbol. The maximum number of values is 1366.

read(*start: float = None*, *count: float = None*, *decimation: float = None*) → List[float]

```
# SCPI: READ:WLAN:MEASurement<Instance>
˓→:MEValuation:TRACe:EVMagnitude:SYMBol:CURRent
value: List[float] = driver.wlanMeas.multiEval.trace.evMagnitude.symbol.current.
\rightarrowread(start = 1.0, count = 1.0, decimation = 1.0)
```
Return the values of the EVM vs symbol traces for OFDM signals according to standard 802.11a, g, n, ac, ax, or be. The results of the current, average and maximum traces can be retrieved.

Suppressed linked return values: reliability

#### **param start**

For the optional query parameters start, count and decimation, see 'Trace subarrays'.

#### **param count**

For the optional query parameters start, count and decimation, see 'Trace subarrays'.

### **param decimation**

For the optional query parameters start, count and decimation, see 'Trace subarrays'.

#### **return**

evm trace curr: Comma-separated list of EVM values, one per OFDM symbol. The maximum number of values is 1366.

# **6.4.1.9.2.51 Maximum**

### **SCPI Commands :**

READ:WLAN:MEASurement<Instance>:MEValuation:TRACe:EVMagnitude:SYMBol:MAXimum FETCh:WLAN:MEASurement<Instance>:MEValuation:TRACe:EVMagnitude:SYMBol:MAXimum

#### class MaximumCls

Maximum commands group definition. 2 total commands, 0 Subgroups, 2 group commands

```
fetch(start: float = None, count: float = None, decimation: float = None) \rightarrow List[float]
```

```
# SCPI: FETCh:WLAN:MEASurement<Instance>
˓→:MEValuation:TRACe:EVMagnitude:SYMBol:MAXimum
value: List[float] = driver.wlanMeas.multiEval.trace.evMagnitude.symbol.maximum.
\rightarrowfetch(start = 1.0, count = 1.0, decimation = 1.0)
```
Return the values of the EVM vs symbol traces for OFDM signals according to standard 802.11a, g, n, ac, ax, or be. The results of the current, average and maximum traces can be retrieved.

Suppressed linked return values: reliability

#### **param start**

For the optional query parameters start, count and decimation, see 'Trace subarrays'.

#### **param count**

For the optional query parameters start, count and decimation, see 'Trace subarrays'.

#### **param decimation**

For the optional query parameters start, count and decimation, see 'Trace subarrays'.

```
return
```
evm\_trace\_max: Comma-separated list of EVM values, one per OFDM symbol. The maximum number of values is 1366.

**read**(*start: float* = *None*, *count: float* = *None*, *decimation: float* = *None*)  $\rightarrow$  List[float]

```
# SCPI: READ:WLAN:MEASurement<Instance>
˓→:MEValuation:TRACe:EVMagnitude:SYMBol:MAXimum
value: List[float] = driver.wlanMeas.multiEval.trace.evMagnitude.symbol.maximum.
\rightarrowread(start = 1.0, count = 1.0, decimation = 1.0)
```
Return the values of the EVM vs symbol traces for OFDM signals according to standard 802.11a, g, n, ac, ax, or be. The results of the current, average and maximum traces can be retrieved.

Suppressed linked return values: reliability

#### **param start**

For the optional query parameters start, count and decimation, see 'Trace subarrays'.

### **param count**

For the optional query parameters start, count and decimation, see 'Trace subarrays'.

#### **param decimation**

For the optional query parameters start, count and decimation, see 'Trace subarrays'.

### **return**

evm\_trace\_max: Comma-separated list of EVM values, one per OFDM symbol. The maximum number of values is 1366.

# **6.4.1.9.2.52 Mimo<Mimo>**

# **RepCap Settings**

```
# Range: Nr1 .. Nr8
```

```
rc = driver.wlanMeas.multiEval.trace.evMagnitude.symbol.mimo.repcap_mimo_get()
driver.wlanMeas.multiEval.trace.evMagnitude.symbol.mimo.repcap_mimo_set(repcap.Mimo.Nr1)
```
# class MimoCls

Mimo commands group definition. 8 total commands, 4 Subgroups, 0 group commands Repeated Capability: Mimo, default value after init: Mimo.Nr1

### **Cloning the Group**

```
# Create a clone of the original group, that exists independently
group2 = driver.wlanMeas.multiEval.trace.evMagnitude.symbol.mimo.clone()
```
# **Subgroups**

# **6.4.1.9.2.53 Average**

### **SCPI Commands :**

```
READ:WLAN:MEASurement<Instance>:MEValuation:TRACe:EVMagnitude:SYMBol:MIMO<n>:AVERage
FETCh:WLAN:MEASurement<Instance>:MEValuation:TRACe:EVMagnitude:SYMBol:MIMO<n>:AVERage
```
### class AverageCls

Average commands group definition. 2 total commands, 0 Subgroups, 2 group commands

fetch(*start: float = None*, *count: float = None*, *decimation: float = None*, *mimo=Mimo.Default*) → List[float]

```
# SCPI: FETCh:WLAN:MEASurement<Instance>
˓→:MEValuation:TRACe:EVMagnitude:SYMBol:MIMO<n>:AVERage
value: List[float] = driver.wlanMeas.multiEval.trace.evMagnitude.symbol.mimo.
\rightarrowaverage.fetch(start = 1.0, count = 1.0, decimation = 1.0, mimo = repcap.Mimo.
˓→Default)
```
Return the values of the EVM vs symbol traces for signals for MIMO measurements per stream. The results of the current, average and maximum traces can be retrieved.

Suppressed linked return values: reliability

#### **param start**

For the optional query parameters start, count and decimation, see 'Trace subarrays'.

#### **param count**

For the optional query parameters start, count and decimation, see 'Trace subarrays'.

#### **param decimation**

For the optional query parameters start, count and decimation, see 'Trace subarrays'.

### **param mimo**

optional repeated capability selector. Default value: Nr1 (settable in the interface 'Mimo')

#### **return**

evm\_vs\_sym\_avg: Comma-separated list of EVM values, one per OFDM symbol. The maximum number of values is 1366.

read(*start: float = None*, *count: float = None*, *decimation: float = None*, *mimo=Mimo.Default*) → List[float]

```
# SCPI: READ:WLAN:MEASurement<Instance>
˓→:MEValuation:TRACe:EVMagnitude:SYMBol:MIMO<n>:AVERage
value: List[float] = driver.wlanMeas.multiEval.trace.evMagnitude.symbol.mimo.
\rightarrowaverage.read(start = 1.0, count = 1.0, decimation = 1.0, mimo = repcap.Mimo.
˓→Default)
```
Return the values of the EVM vs symbol traces for signals for MIMO measurements per stream. The results of the current, average and maximum traces can be retrieved.

Suppressed linked return values: reliability

### **param start**

For the optional query parameters start, count and decimation, see 'Trace subarrays'.

#### **param count**

For the optional query parameters start, count and decimation, see 'Trace subarrays'.

### **param decimation**

For the optional query parameters start, count and decimation, see 'Trace subarrays'.

#### **param mimo**

optional repeated capability selector. Default value: Nr1 (settable in the interface 'Mimo')

# **return**

evm\_vs\_sym\_avg: Comma-separated list of EVM values, one per OFDM symbol. The maximum number of values is 1366.

# **6.4.1.9.2.54 Current**

# **SCPI Commands :**

```
READ:WLAN:MEASurement<Instance>:MEValuation:TRACe:EVMagnitude:SYMBol:MIMO<n>:CURRent
FETCh:WLAN:MEASurement<Instance>:MEValuation:TRACe:EVMagnitude:SYMBol:MIMO<n>:CURRent
```
### class CurrentCls

Current commands group definition. 2 total commands, 0 Subgroups, 2 group commands

fetch(*start: float = None*, *count: float = None*, *decimation: float = None*, *mimo=Mimo.Default*) → List[float]

```
# SCPI: FETCh:WLAN:MEASurement<Instance>
˓→:MEValuation:TRACe:EVMagnitude:SYMBol:MIMO<n>:CURRent
value: List[float] = driver.wlanMeas.multiEval.trace.evMagnitude.symbol.mimo.
\rightarrowcurrent.fetch(start = 1.0, count = 1.0, decimation = 1.0, mimo = repcap.Mimo.
\rightarrowDefault)
```
Return the values of the EVM vs symbol traces for signals for MIMO measurements per stream. The results of the current, average and maximum traces can be retrieved.

Suppressed linked return values: reliability

#### **param start**

For the optional query parameters start, count and decimation, see 'Trace subarrays'.

#### **param count**

For the optional query parameters start, count and decimation, see 'Trace subarrays'.

### **param decimation**

For the optional query parameters start, count and decimation, see 'Trace subarrays'.

#### **param mimo**

optional repeated capability selector. Default value: Nr1 (settable in the interface 'Mimo')

### **return**

evm\_vs\_sym\_cur: Comma-separated list of EVM values, one per OFDM symbol. The maximum number of values is 1366.

read(*start: float = None*, *count: float = None*, *decimation: float = None*, *mimo=Mimo.Default*) → List[float]

```
# SCPI: READ:WLAN:MEASurement<Instance>
˓→:MEValuation:TRACe:EVMagnitude:SYMBol:MIMO<n>:CURRent
value: List[float] = driver.wlanMeas.multiEval.trace.evMagnitude.symbol.mimo.
\rightarrow current.read(start = 1.0, count = 1.0, decimation = 1.0, mimo = repcap. Mimo.
˓→Default)
```
Return the values of the EVM vs symbol traces for signals for MIMO measurements per stream. The results of the current, average and maximum traces can be retrieved.

Suppressed linked return values: reliability

#### **param start**

For the optional query parameters start, count and decimation, see 'Trace subarrays'.

### **param count**

For the optional query parameters start, count and decimation, see 'Trace subarrays'.

# **param decimation**

For the optional query parameters start, count and decimation, see 'Trace subarrays'.

### **param mimo**

optional repeated capability selector. Default value: Nr1 (settable in the interface 'Mimo')

#### **return**

evm\_vs\_sym\_cur: Comma-separated list of EVM values, one per OFDM symbol. The maximum number of values is 1366.

# **6.4.1.9.2.55 Maximum**

### **SCPI Commands :**

READ:WLAN:MEASurement<Instance>:MEValuation:TRACe:EVMagnitude:SYMBol:MIMO<n>:MAXimum FETCh:WLAN:MEASurement<Instance>:MEValuation:TRACe:EVMagnitude:SYMBol:MIMO<n>:MAXimum

### class MaximumCls

Maximum commands group definition. 2 total commands, 0 Subgroups, 2 group commands

fetch(*start: float = None*, *count: float = None*, *decimation: float = None*, *mimo=Mimo.Default*) → List[float]

```
# SCPI: FETCh:WLAN:MEASurement<Instance>
˓→:MEValuation:TRACe:EVMagnitude:SYMBol:MIMO<n>:MAXimum
value: List[float] = driver.wlanMeas.multiEval.trace.evMagnitude.symbol.mimo.
\rightarrowmaximum.fetch(start = 1.0, count = 1.0, decimation = 1.0, mimo = repcap.Mimo.
˓→Default)
```
Return the values of the EVM vs symbol traces for signals for MIMO measurements per stream. The results of the current, average and maximum traces can be retrieved.

Suppressed linked return values: reliability

### **param start**

For the optional query parameters start, count and decimation, see 'Trace subarrays'.

### **param count**

For the optional query parameters start, count and decimation, see 'Trace subarrays'.

#### **param decimation**

For the optional query parameters start, count and decimation, see 'Trace subarrays'.

### **param mimo**

optional repeated capability selector. Default value: Nr1 (settable in the interface 'Mimo')

#### **return**

evm\_vs\_sym\_max: Comma-separated list of EVM values, one per OFDM symbol. The maximum number of values is 1366.

read(*start: float = None*, *count: float = None*, *decimation: float = None*, *mimo=Mimo.Default*) → List[float]

```
# SCPI: READ:WLAN:MEASurement<Instance>
˓→:MEValuation:TRACe:EVMagnitude:SYMBol:MIMO<n>:MAXimum
value: List[float] = driver.wlanMeas.multiEval.trace.evMagnitude.symbol.mimo.
\rightarrowmaximum.read(start = 1.0, count = 1.0, decimation = 1.0, mimo = repcap.Mimo.
˓→Default)
```
Return the values of the EVM vs symbol traces for signals for MIMO measurements per stream. The results of the current, average and maximum traces can be retrieved.

Suppressed linked return values: reliability

### **param start**

For the optional query parameters start, count and decimation, see 'Trace subarrays'.

#### **param count**

For the optional query parameters start, count and decimation, see 'Trace subarrays'.

### **param decimation**

For the optional query parameters start, count and decimation, see 'Trace subarrays'.

### **param mimo**

optional repeated capability selector. Default value: Nr1 (settable in the interface 'Mimo')

## **return**

evm vs sym max: Comma-separated list of EVM values, one per OFDM symbol. The maximum number of values is 1366.

# **6.4.1.9.2.56 Minimum**

### **SCPI Commands :**

READ:WLAN:MEASurement<Instance>:MEValuation:TRACe:EVMagnitude:SYMBol:MIMO<n>:MINimum FETCh:WLAN:MEASurement<Instance>:MEValuation:TRACe:EVMagnitude:SYMBol:MIMO<n>:MINimum

# class MinimumCls

Minimum commands group definition. 2 total commands, 0 Subgroups, 2 group commands

fetch(*start: float = None*, *count: float = None*, *decimation: float = None*, *mimo=Mimo.Default*) → List[float]

# SCPI: FETCh:WLAN:MEASurement<Instance> ˓<sup>→</sup>:MEValuation:TRACe:EVMagnitude:SYMBol:MIMO<n>:MINimum value: List[float] = driver.wlanMeas.multiEval.trace.evMagnitude.symbol.mimo.

(continues on next page)

(continued from previous page)

```
\rightarrowminimum.fetch(start = 1.0, count = 1.0, decimation = 1.0, mimo = repcap.Mimo.
˓→Default)
```
Return the values of the EVM vs symbol traces for signals for MIMO measurements per stream. The results of the current, average and maximum traces can be retrieved.

Suppressed linked return values: reliability

#### **param start**

For the optional query parameters start, count and decimation, see 'Trace subarrays'.

#### **param count**

For the optional query parameters start, count and decimation, see 'Trace subarrays'.

#### **param decimation**

For the optional query parameters start, count and decimation, see 'Trace subarrays'.

#### **param mimo**

optional repeated capability selector. Default value: Nr1 (settable in the interface 'Mimo')

### **return**

evm\_vs\_sym\_min: Comma-separated list of EVM values, one per OFDM symbol. The maximum number of values is 1366.

read(*start: float = None*, *count: float = None*, *decimation: float = None*, *mimo=Mimo.Default*) → List[float]

```
# SCPI: READ:WLAN:MEASurement<Instance>
˓→:MEValuation:TRACe:EVMagnitude:SYMBol:MIMO<n>:MINimum
value: List[float] = driver.wlanMeas.multiEval.trace.evMagnitude.symbol.mimo.
\rightarrowminimum.read(start = 1.0, count = 1.0, decimation = 1.0, mimo = repcap.Mimo.
˓→Default)
```
Return the values of the EVM vs symbol traces for signals for MIMO measurements per stream. The results of the current, average and maximum traces can be retrieved.

Suppressed linked return values: reliability

### **param start**

For the optional query parameters start, count and decimation, see 'Trace subarrays'.

#### **param count**

For the optional query parameters start, count and decimation, see 'Trace subarrays'.

### **param decimation**

For the optional query parameters start, count and decimation, see 'Trace subarrays'.

#### **param mimo**

optional repeated capability selector. Default value: Nr1 (settable in the interface 'Mimo')

# **return**

evm\_vs\_sym\_min: Comma-separated list of EVM values, one per OFDM symbol. The maximum number of values is 1366.
# **6.4.1.9.2.57 Minimum**

# **SCPI Commands :**

```
READ:WLAN:MEASurement<Instance>:MEValuation:TRACe:EVMagnitude:SYMBol:MINimum
FETCh:WLAN:MEASurement<Instance>:MEValuation:TRACe:EVMagnitude:SYMBol:MINimum
```
## class MinimumCls

Minimum commands group definition. 2 total commands, 0 Subgroups, 2 group commands

**fetch**(*start:* float = None, *count:* float = None, *decimation:* float = None)  $\rightarrow$  List[float]

```
# SCPI: FETCh:WLAN:MEASurement<Instance>
˓→:MEValuation:TRACe:EVMagnitude:SYMBol:MINimum
value: List[float] = driver.wlanMeas.multiEval.trace.evMagnitude.symbol.minimum.
\rightarrowfetch(start = 1.0, count = 1.0, decimation = 1.0)
```
Return the values of the EVM vs symbol traces for OFDM signals according to standard 802.11a, g, n, ac, ax, or be. The results of the current, average and maximum traces can be retrieved.

Suppressed linked return values: reliability

# **param start**

For the optional query parameters start, count and decimation, see 'Trace subarrays'.

#### **param count**

For the optional query parameters start, count and decimation, see 'Trace subarrays'.

# **param decimation**

For the optional query parameters start, count and decimation, see 'Trace subarrays'.

## **return**

evm\_trace\_min: Comma-separated list of EVM values, one per OFDM symbol. The maximum number of values is 1366.

**read**(*start: float* = *None*, *count: float* = *None*, *decimation: float* = *None*)  $\rightarrow$  List[float]

```
# SCPI: READ:WLAN:MEASurement<Instance>
˓→:MEValuation:TRACe:EVMagnitude:SYMBol:MINimum
value: List[float] = driver.wlanMeas.multiEval.trace.evMagnitude.symbol.minimum.
\rightarrowread(start = 1.0, count = 1.0, decimation = 1.0)
```
Return the values of the EVM vs symbol traces for OFDM signals according to standard 802.11a, g, n, ac, ax, or be. The results of the current, average and maximum traces can be retrieved.

Suppressed linked return values: reliability

# **param start**

For the optional query parameters start, count and decimation, see 'Trace subarrays'.

#### **param count**

For the optional query parameters start, count and decimation, see 'Trace subarrays'.

# **param decimation**

For the optional query parameters start, count and decimation, see 'Trace subarrays'.

#### **return**

evm trace min: Comma-separated list of EVM values, one per OFDM symbol. The maximum number of values is 1366.

# **6.4.1.9.3 IqConstant**

# class IqConstantCls

IqConstant commands group definition. 4 total commands, 2 Subgroups, 0 group commands

# **Cloning the Group**

# Create a clone of the original group, that exists independently group2 = driver.wlanMeas.multiEval.trace.iqConstant.clone()

## **Subgroups**

**6.4.1.9.3.1 Inphase**

# **SCPI Commands :**

```
READ:WLAN:MEASurement<Instance>:MEValuation:TRACe:IQConst:INPHase
FETCh:WLAN:MEASurement<Instance>:MEValuation:TRACe:IQConst:INPHase
```
# class InphaseCls

Inphase commands group definition. 2 total commands, 0 Subgroups, 2 group commands

```
\textbf{fetch}() \rightarrow \text{List}[\text{float}]
```

```
# SCPI: FETCh:WLAN:MEASurement<Instance>:MEValuation:TRACe:IQConst:INPHase
value: List[float] = driver.wlanMeas.multiEval.trace.iqConstant.inphase.fetch()
```
Return the results in the I/Q constellation diagram. The I (in phase) and Q (quadrature) components are retrieved via separate commands.

Suppressed linked return values: reliability

**return**

iq\_inphase: No help available

 $\text{read}() \rightarrow \text{List}[\text{float}]$ 

```
# SCPI: READ:WLAN:MEASurement<Instance>:MEValuation:TRACe:IQConst:INPHase
value: List[float] = driver.wlanMeas.multiEval.trace.iqConstant.inphase.read()
```
Return the results in the I/Q constellation diagram. The I (in phase) and Q (quadrature) components are retrieved via separate commands.

Suppressed linked return values: reliability

**return**

iq\_inphase: No help available

# **6.4.1.9.3.2 Quadrature**

# **SCPI Commands :**

```
READ:WLAN:MEASurement<Instance>:MEValuation:TRACe:IQConst:QUADrature
FETCh:WLAN:MEASurement<Instance>:MEValuation:TRACe:IQConst:QUADrature
```
# class QuadratureCls

Quadrature commands group definition. 2 total commands, 0 Subgroups, 2 group commands

# $\textbf{fetch}() \rightarrow \text{List}[\text{float}]$

```
# SCPI: FETCh:WLAN:MEASurement<Instance>:MEValuation:TRACe:IQConst:QUADrature
value: List[float] = driver.wlanMeas.multiEval.trace.iqConstant.quadrature.
ightharpoonupfetch()
```
Return the results in the I/Q constellation diagram. The I (in phase) and Q (quadrature) components are retrieved via separate commands.

Suppressed linked return values: reliability

**return**

iq\_quadrature: No help available

 $\text{read}() \rightarrow \text{List}[\text{float}]$ 

```
# SCPI: READ:WLAN:MEASurement<Instance>:MEValuation:TRACe:IQConst:QUADrature
value: List[float] = driver.wlanMeas.multiEval.trace.iqConstant.quadrature.
\rightarrowread()
```
Return the results in the I/Q constellation diagram. The I (in phase) and Q (quadrature) components are retrieved via separate commands.

Suppressed linked return values: reliability

**return**

iq\_quadrature: No help available

# **6.4.1.9.4 PowerVsTime**

# class PowerVsTimeCls

PowerVsTime commands group definition. 120 total commands, 9 Subgroups, 0 group commands

## **Cloning the Group**

```
# Create a clone of the original group, that exists independently
group2 = driver.wlanMeas.multiEval.trace.powerVsTime.clone()
```
## **Subgroups**

# **6.4.1.9.4.1 Average**

# **SCPI Commands :**

```
READ:WLAN:MEASurement<Instance>:MEValuation:TRACe:PVTime:AVERage
FETCh:WLAN:MEASurement<Instance>:MEValuation:TRACe:PVTime:AVERage
```
#### class AverageCls

Average commands group definition. 2 total commands, 0 Subgroups, 2 group commands

**fetch**(*start: float* = *None*, *count: float* = *None*, *decimation: float* = *None*)  $\rightarrow$  List[float]

```
# SCPI: FETCh:WLAN:MEASurement<Instance>:MEValuation:TRACe:PVTime:AVERage
value: List[float] = driver.wlanMeas.multiEval.trace.powerVsTime.average.
\rightarrowfetch(start = 1.0, count = 1.0, decimation = 1.0)
```
Return the values of the power vs time traces for SISO connections. The results of the current, average, maximum and minimum traces can be retrieved.

Suppressed linked return values: reliability

## **param start**

For the optional query parameters start, count and decimation, see 'Trace subarrays'.

# **param count**

For the optional query parameters start, count and decimation, see 'Trace subarrays'.

#### **param decimation**

For the optional query parameters start, count and decimation, see 'Trace subarrays'.

#### **return**

power\_aver: Comma-separated list of max 1024 time values (1024 values without subarrays)

**read**(*start: float* = *None*, *count: float* = *None*, *decimation: float* = *None*)  $\rightarrow$  List[float]

```
# SCPI: READ:WLAN:MEASurement<Instance>:MEValuation:TRACe:PVTime:AVERage
value: List[float] = driver.wlanMeas.multiEval.trace.powerVsTime.average.
\rightarrowread(start = 1.0, count = 1.0, decimation = 1.0)
```
Return the values of the power vs time traces for SISO connections. The results of the current, average, maximum and minimum traces can be retrieved.

Suppressed linked return values: reliability

# **param start**

For the optional query parameters start, count and decimation, see 'Trace subarrays'.

#### **param count**

For the optional query parameters start, count and decimation, see 'Trace subarrays'.

# **param decimation**

For the optional query parameters start, count and decimation, see 'Trace subarrays'.

## **return**

power\_aver: Comma-separated list of max 1024 time values (1024 values without subarrays)

# **6.4.1.9.4.2 Current**

# **SCPI Commands :**

```
READ:WLAN:MEASurement<Instance>:MEValuation:TRACe:PVTime:CURRent
FETCh:WLAN:MEASurement<Instance>:MEValuation:TRACe:PVTime:CURRent
```
# class CurrentCls

Current commands group definition. 2 total commands, 0 Subgroups, 2 group commands

**fetch**(*start:* float = None, *count:* float = None, *decimation:* float = None)  $\rightarrow$  List[float]

```
# SCPI: FETCh:WLAN:MEASurement<Instance>:MEValuation:TRACe:PVTime:CURRent
value: List[float] = driver.wlanMeas.multiEval.trace.powerVsTime.current.
\rightarrowfetch(start = 1.0, count = 1.0, decimation = 1.0)
```
Return the values of the power vs time traces for SISO connections. The results of the current, average, maximum and minimum traces can be retrieved.

Suppressed linked return values: reliability

#### **param start**

For the optional query parameters start, count and decimation, see 'Trace subarrays'.

#### **param count**

For the optional query parameters start, count and decimation, see 'Trace subarrays'.

## **param decimation**

For the optional query parameters start, count and decimation, see 'Trace subarrays'.

#### **return**

power\_curr: Comma-separated list of max 1024 time values (1024 values without subarrays)

**read**(*start: float = None*, *count: float = None*, *decimation: float = None*)  $\rightarrow$  List[float]

```
# SCPI: READ:WLAN:MEASurement<Instance>:MEValuation:TRACe:PVTime:CURRent
value: List[float] = driver.wlanMeas.multiEval.trace.powerVsTime.current.
\rightarrowread(start = 1.0, count = 1.0, decimation = 1.0)
```
Return the values of the power vs time traces for SISO connections. The results of the current, average, maximum and minimum traces can be retrieved.

Suppressed linked return values: reliability

# **param start**

For the optional query parameters start, count and decimation, see 'Trace subarrays'.

#### **param count**

For the optional query parameters start, count and decimation, see 'Trace subarrays'.

#### **param decimation**

For the optional query parameters start, count and decimation, see 'Trace subarrays'.

#### **return**

power\_curr: Comma-separated list of max 1024 time values (1024 values without subarrays)

# **6.4.1.9.4.3 FallingEdge**

# class FallingEdgeCls

FallingEdge commands group definition. 40 total commands, 7 Subgroups, 0 group commands

# **Cloning the Group**

```
# Create a clone of the original group, that exists independently
group2 = driver.wlanMeas.multiEval.trace.powerVsTime.fallingEdge.clone()
```
## **Subgroups**

**6.4.1.9.4.4 Average**

# **SCPI Commands :**

```
READ:WLAN:MEASurement<Instance>:MEValuation:TRACe:PVTime:FEDGe:AVERage
FETCh:WLAN:MEASurement<Instance>:MEValuation:TRACe:PVTime:FEDGe:AVERage
```
## class AverageCls

Average commands group definition. 2 total commands, 0 Subgroups, 2 group commands

**fetch**(*start: float* = *None*, *count: float* = *None*, *decimation: float* = *None*)  $\rightarrow$  List[float]

```
# SCPI: FETCh:WLAN:MEASurement<Instance>:MEValuation:TRACe:PVTime:FEDGe:AVERage
value: List[float] = driver.wlanMeas.multiEval.trace.powerVsTime.fallingEdge.
\rightarrowaverage.fetch(start = 1.0, count = 1.0, decimation = 1.0)
```
Return the values of the power vs time ramp traces, falling edge (FEDGe) and rising edge (REDGe) . The results of the current, average, maximum and minimum traces can be retrieved.

Suppressed linked return values: reliability

## **param start**

For the optional query parameters start, count and decimation, see 'Trace subarrays'.

### **param count**

For the optional query parameters start, count and decimation, see 'Trace subarrays'.

# **param decimation**

For the optional query parameters start, count and decimation, see 'Trace subarrays'.

## **return**

power\_aver: Comma-separated list of power values For DSSS signals, the values are returned in percent relative to the configured reference power. For OFDM signals, the values are in dBm.

**read**(*start: float = None*, *count: float = None*, *decimation: float = None*)  $\rightarrow$  List[float]

```
# SCPI: READ:WLAN:MEASurement<Instance>:MEValuation:TRACe:PVTime:FEDGe:AVERage
value: List[float] = driver.wlanMeas.multiEval.trace.powerVsTime.fallingEdge.
\rightarrowaverage.read(start = 1.0, count = 1.0, decimation = 1.0)
```
Return the values of the power vs time ramp traces, falling edge (FEDGe) and rising edge (REDGe) . The results of the current, average, maximum and minimum traces can be retrieved.

Suppressed linked return values: reliability

### **param start**

For the optional query parameters start, count and decimation, see 'Trace subarrays'.

### **param count**

For the optional query parameters start, count and decimation, see 'Trace subarrays'.

#### **param decimation**

For the optional query parameters start, count and decimation, see 'Trace subarrays'.

#### **return**

power\_aver: Comma-separated list of power values For DSSS signals, the values are returned in percent relative to the configured reference power. For OFDM signals, the values are in dBm.

# **6.4.1.9.4.5 Current**

## **SCPI Commands :**

READ:WLAN:MEASurement<Instance>:MEValuation:TRACe:PVTime:FEDGe:CURRent FETCh:WLAN:MEASurement<Instance>:MEValuation:TRACe:PVTime:FEDGe:CURRent

## class CurrentCls

Current commands group definition. 2 total commands, 0 Subgroups, 2 group commands

**fetch**(*start: float = None*, *count: float = None*, *decimation: float = None*)  $\rightarrow$  List[float]

```
# SCPI: FETCh:WLAN:MEASurement<Instance>:MEValuation:TRACe:PVTime:FEDGe:CURRent
value: List[float] = driver.wlanMeas.multiEval.trace.powerVsTime.fallingEdge.
\rightarrowcurrent.fetch(start = 1.0, count = 1.0, decimation = 1.0)
```
Return the values of the power vs time ramp traces, falling edge (FEDGe) and rising edge (REDGe) . The results of the current, average, maximum and minimum traces can be retrieved.

Suppressed linked return values: reliability

## **param start**

For the optional query parameters start, count and decimation, see 'Trace subarrays'.

# **param count**

For the optional query parameters start, count and decimation, see 'Trace subarrays'.

#### **param decimation**

For the optional query parameters start, count and decimation, see 'Trace subarrays'.

## **return**

power\_curr: Comma-separated list of power values For DSSS signals, the values are returned in percent relative to the configured reference power. For OFDM signals, the values are in dBm.

**read**(*start: float = None, count: float = None, decimation: float = None*)  $\rightarrow$  List[float]

```
# SCPI: READ:WLAN:MEASurement<Instance>:MEValuation:TRACe:PVTime:FEDGe:CURRent
value: List[float] = driver.wlanMeas.multiEval.trace.powerVsTime.fallingEdge.
\rightarrowcurrent.read(start = 1.0, count = 1.0, decimation = 1.0)
```
Return the values of the power vs time ramp traces, falling edge (FEDGe) and rising edge (REDGe) . The results of the current, average, maximum and minimum traces can be retrieved.

Suppressed linked return values: reliability

## **param start**

For the optional query parameters start, count and decimation, see 'Trace subarrays'.

#### **param count**

For the optional query parameters start, count and decimation, see 'Trace subarrays'.

## **param decimation**

For the optional query parameters start, count and decimation, see 'Trace subarrays'.

#### **return**

power curr: Comma-separated list of power values For DSSS signals, the values are returned in percent relative to the configured reference power. For OFDM signals, the values are in dBm.

# **6.4.1.9.4.6 Maximum**

# **SCPI Commands :**

READ:WLAN:MEASurement<Instance>:MEValuation:TRACe:PVTime:FEDGe:MAXimum FETCh:WLAN:MEASurement<Instance>:MEValuation:TRACe:PVTime:FEDGe:MAXimum

#### class MaximumCls

Maximum commands group definition. 2 total commands, 0 Subgroups, 2 group commands

**fetch**(*start: float = None*, *count: float = None*, *decimation: float = None*)  $\rightarrow$  List[float]

```
# SCPI: FETCh:WLAN:MEASurement<Instance>:MEValuation:TRACe:PVTime:FEDGe:MAXimum
value: List[float] = driver.wlanMeas.multiEval.trace.powerVsTime.fallingEdge.
\rightarrowmaximum.fetch(start = 1.0, count = 1.0, decimation = 1.0)
```
Return the values of the power vs time ramp traces, falling edge (FEDGe) and rising edge (REDGe) . The results of the current, average, maximum and minimum traces can be retrieved.

Suppressed linked return values: reliability

## **param start**

For the optional query parameters start, count and decimation, see 'Trace subarrays'.

#### **param count**

For the optional query parameters start, count and decimation, see 'Trace subarrays'.

# **param decimation**

For the optional query parameters start, count and decimation, see 'Trace subarrays'.

## **return**

power\_max: Comma-separated list of power values For DSSS signals, the values are returned in percent relative to the configured reference power. For OFDM signals, the values are in dBm.

**read**(*start: float* = *None*, *count: float* = *None*, *decimation: float* = *None*)  $\rightarrow$  List[float]

```
# SCPI: READ:WLAN:MEASurement<Instance>:MEValuation:TRACe:PVTime:FEDGe:MAXimum
value: List[float] = driver.wlanMeas.multiEval.trace.powerVsTime.fallingEdge.
\rightarrowmaximum.read(start = 1.0, count = 1.0, decimation = 1.0)
```
Return the values of the power vs time ramp traces, falling edge (FEDGe) and rising edge (REDGe) . The results of the current, average, maximum and minimum traces can be retrieved.

Suppressed linked return values: reliability

#### **param start**

For the optional query parameters start, count and decimation, see 'Trace subarrays'.

# **param count**

For the optional query parameters start, count and decimation, see 'Trace subarrays'.

## **param decimation**

For the optional query parameters start, count and decimation, see 'Trace subarrays'.

#### **return**

power\_max: Comma-separated list of power values For DSSS signals, the values are returned in percent relative to the configured reference power. For OFDM signals, the values are in dBm.

# **6.4.1.9.4.7 Mimo<Mimo>**

# **RepCap Settings**

```
# Range: Nr1 .. Nr8
rc = driver.wlanMeas.multiEval.trace.powerVsTime.fallingEdge.mimo.repcap_mimo_get()
driver.wlanMeas.multiEval.trace.powerVsTime.fallingEdge.mimo.repcap_mimo_set(repcap.Mimo.
\rightarrowNr1)
```
# class MimoCls

Mimo commands group definition. 20 total commands, 6 Subgroups, 0 group commands Repeated Capability: Mimo, default value after init: Mimo.Nr1

# **Cloning the Group**

```
# Create a clone of the original group, that exists independently
group2 = driver.wlanMeas.multiEval.trace.powerVsTime.fallingEdge.mimo.clone()
```
### **Subgroups**

## **6.4.1.9.4.8 Average**

# **SCPI Commands :**

READ:WLAN:MEASurement<Instance>:MEValuation:TRACe:PVTime:FEDGe:MIMO<n>:AVERage FETCh:WLAN:MEASurement<Instance>:MEValuation:TRACe:PVTime:FEDGe:MIMO<n>:AVERage

#### class AverageCls

Average commands group definition. 2 total commands, 0 Subgroups, 2 group commands

fetch(*start: float = None*, *count: float = None*, *decimation: float = None*, *mimo=Mimo.Default*) → List[float]

```
# SCPI: FETCh:WLAN:MEASurement<Instance>:MEValuation:TRACe:PVTime:FEDGe:MIMO<n>
˓→:AVERage
value: List[float] = driver.wlanMeas.multiEval.trace.powerVsTime.fallingEdge.
\rightarrowmimo.average.fetch(start = 1.0, count = 1.0, decimation = 1.0, mimo = repcap.
˓→Mimo.Default)
```
Return the values of the power vs time ramp traces for MIMO, rising edge (REDGe) and falling edge (FEDGe) . The results of the current, average, maximum and minimum traces can be retrieved.

Suppressed linked return values: reliability

#### **param start**

For the optional query parameters start, count and decimation, see 'Trace subarrays'.

## **param count**

For the optional query parameters start, count and decimation, see 'Trace subarrays'.

#### **param decimation**

For the optional query parameters start, count and decimation, see 'Trace subarrays'.

## **param mimo**

optional repeated capability selector. Default value: Nr1 (settable in the interface 'Mimo')

## **return**

power\_aver: Comma-separated list of power values For DSSS signals, the values are returned in percent relative to the configured reference power. For OFDM signals, the values are in dBm.

read(*start: float = None*, *count: float = None*, *decimation: float = None*, *mimo=Mimo.Default*) → List[float]

```
# SCPI: READ:WLAN:MEASurement<Instance>:MEValuation:TRACe:PVTime:FEDGe:MIMO<n>
˓→:AVERage
value: List[float] = driver.wlanMeas.multiEval.trace.powerVsTime.fallingEdge.
\rightarrowmimo.average.read(start = 1.0, count = 1.0, decimation = 1.0, mimo = repcap.
˓→Mimo.Default)
```
Return the values of the power vs time ramp traces for MIMO, rising edge (REDGe) and falling edge (FEDGe) . The results of the current, average, maximum and minimum traces can be retrieved.

Suppressed linked return values: reliability

## **param start**

For the optional query parameters start, count and decimation, see 'Trace subarrays'.

## **param count**

For the optional query parameters start, count and decimation, see 'Trace subarrays'.

### **param decimation**

For the optional query parameters start, count and decimation, see 'Trace subarrays'.

## **param mimo**

optional repeated capability selector. Default value: Nr1 (settable in the interface 'Mimo')

#### **return**

power\_aver: Comma-separated list of power values For DSSS signals, the values are returned in percent relative to the configured reference power. For OFDM signals, the values are in dBm.

# **6.4.1.9.4.9 Current**

## **SCPI Commands :**

READ:WLAN:MEASurement<Instance>:MEValuation:TRACe:PVTime:FEDGe:MIMO<n>:CURRent FETCh:WLAN:MEASurement<Instance>:MEValuation:TRACe:PVTime:FEDGe:MIMO<n>:CURRent

## class CurrentCls

Current commands group definition. 2 total commands, 0 Subgroups, 2 group commands

fetch(*start: float = None*, *count: float = None*, *decimation: float = None*, *mimo=Mimo.Default*) → List[float]

```
# SCPI: FETCh:WLAN:MEASurement<Instance>:MEValuation:TRACe:PVTime:FEDGe:MIMO<n>
˓→:CURRent
value: List[float] = driver.wlanMeas.multiEval.trace.powerVsTime.fallingEdge.
\rightarrowmimo.current.fetch(start = 1.0, count = 1.0, decimation = 1.0, mimo = repcap.
˓→Mimo.Default)
```
Return the values of the power vs time ramp traces for MIMO, rising edge (REDGe) and falling edge (FEDGe) . The results of the current, average, maximum and minimum traces can be retrieved.

Suppressed linked return values: reliability

## **param start**

For the optional query parameters start, count and decimation, see 'Trace subarrays'.

## **param count**

For the optional query parameters start, count and decimation, see 'Trace subarrays'.

#### **param decimation**

For the optional query parameters start, count and decimation, see 'Trace subarrays'.

**param mimo**

optional repeated capability selector. Default value: Nr1 (settable in the interface 'Mimo')

#### **return**

power\_curr: Comma-separated list of power values For DSSS signals, the values are returned in percent relative to the configured reference power. For OFDM signals, the values are in dBm.

read(*start: float = None*, *count: float = None*, *decimation: float = None*, *mimo=Mimo.Default*) → List[float]

```
# SCPI: READ:WLAN:MEASurement<Instance>:MEValuation:TRACe:PVTime:FEDGe:MIMO<n>
˓→:CURRent
value: List[float] = driver.wlanMeas.multiEval.trace.powerVsTime.fallingEdge.
\rightarrowmimo.current.read(start = 1.0, count = 1.0, decimation = 1.0, mimo = repcap.
˓→Mimo.Default)
```
Return the values of the power vs time ramp traces for MIMO, rising edge (REDGe) and falling edge (FEDGe) . The results of the current, average, maximum and minimum traces can be retrieved.

Suppressed linked return values: reliability

## **param start**

For the optional query parameters start, count and decimation, see 'Trace subarrays'.

#### **param count**

For the optional query parameters start, count and decimation, see 'Trace subarrays'.

# **param decimation**

For the optional query parameters start, count and decimation, see 'Trace subarrays'.

#### **param mimo**

optional repeated capability selector. Default value: Nr1 (settable in the interface 'Mimo')

#### **return**

power\_curr: Comma-separated list of power values For DSSS signals, the values are returned in percent relative to the configured reference power. For OFDM signals, the values are in dBm.

# **6.4.1.9.4.10 Maximum**

# **SCPI Commands :**

READ:WLAN:MEASurement<Instance>:MEValuation:TRACe:PVTime:FEDGe:MIMO<n>:MAXimum FETCh:WLAN:MEASurement<Instance>:MEValuation:TRACe:PVTime:FEDGe:MIMO<n>:MAXimum

## class MaximumCls

Maximum commands group definition. 2 total commands, 0 Subgroups, 2 group commands

fetch(*start: float = None*, *count: float = None*, *decimation: float = None*, *mimo=Mimo.Default*) → List[float]

```
# SCPI: FETCh:WLAN:MEASurement<Instance>:MEValuation:TRACe:PVTime:FEDGe:MIMO<n>
˓→:MAXimum
value: List[float] = driver.wlanMeas.multiEval.trace.powerVsTime.fallingEdge.
\rightarrowmimo.maximum.fetch(start = 1.0, count = 1.0, decimation = 1.0, mimo = repcap.
˓→Mimo.Default)
```
Return the values of the power vs time ramp traces for MIMO, rising edge (REDGe) and falling edge (FEDGe) . The results of the current, average, maximum and minimum traces can be retrieved.

Suppressed linked return values: reliability

# **param start**

For the optional query parameters start, count and decimation, see 'Trace subarrays'.

## **param count**

For the optional query parameters start, count and decimation, see 'Trace subarrays'.

## **param decimation**

For the optional query parameters start, count and decimation, see 'Trace subarrays'.

#### **param mimo**

optional repeated capability selector. Default value: Nr1 (settable in the interface 'Mimo')

## **return**

power\_max: Comma-separated list of power values For DSSS signals, the values are

returned in percent relative to the configured reference power. For OFDM signals, the values are in dBm.

read(*start: float = None*, *count: float = None*, *decimation: float = None*, *mimo=Mimo.Default*) → List[float]

```
# SCPI: READ:WLAN:MEASurement<Instance>:MEValuation:TRACe:PVTime:FEDGe:MIMO<n>
\rightarrow: MAXimum
value: List[float] = driver.wlanMeas.multiEval.trace.powerVsTime.fallingEdge.
\rightarrowmimo.maximum.read(start = 1.0, count = 1.0, decimation = 1.0, mimo = repcap.
˓→Mimo.Default)
```
Return the values of the power vs time ramp traces for MIMO, rising edge (REDGe) and falling edge (FEDGe) . The results of the current, average, maximum and minimum traces can be retrieved.

Suppressed linked return values: reliability

#### **param start**

For the optional query parameters start, count and decimation, see 'Trace subarrays'.

#### **param count**

For the optional query parameters start, count and decimation, see 'Trace subarrays'.

# **param decimation**

For the optional query parameters start, count and decimation, see 'Trace subarrays'.

#### **param mimo**

optional repeated capability selector. Default value: Nr1 (settable in the interface 'Mimo')

#### **return**

power\_max: Comma-separated list of power values For DSSS signals, the values are returned in percent relative to the configured reference power. For OFDM signals, the values are in dBm.

# **6.4.1.9.4.11 Minimum**

# **SCPI Commands :**

READ:WLAN:MEASurement<Instance>:MEValuation:TRACe:PVTime:FEDGe:MIMO<n>:MINimum FETCh:WLAN:MEASurement<Instance>:MEValuation:TRACe:PVTime:FEDGe:MIMO<n>:MINimum

# class MinimumCls

Minimum commands group definition. 2 total commands, 0 Subgroups, 2 group commands

fetch(*start: float = None*, *count: float = None*, *decimation: float = None*, *mimo=Mimo.Default*) → List[float]

```
# SCPI: FETCh:WLAN:MEASurement<Instance>:MEValuation:TRACe:PVTime:FEDGe:MIMO<n>
˓→:MINimum
value: List[float] = driver.wlanMeas.multiEval.trace.powerVsTime.fallingEdge.
\rightarrowmimo.minimum.fetch(start = 1.0, count = 1.0, decimation = 1.0, mimo = repcap.
˓→Mimo.Default)
```
Return the values of the power vs time ramp traces for MIMO, rising edge (REDGe) and falling edge (FEDGe) . The results of the current, average, maximum and minimum traces can be retrieved.

Suppressed linked return values: reliability

#### **param start**

For the optional query parameters start, count and decimation, see 'Trace subarrays'.

# **param count**

For the optional query parameters start, count and decimation, see 'Trace subarrays'.

#### **param decimation**

For the optional query parameters start, count and decimation, see 'Trace subarrays'.

#### **param mimo**

optional repeated capability selector. Default value: Nr1 (settable in the interface 'Mimo')

#### **return**

power\_min: Comma-separated list of power values For DSSS signals, the values are returned in percent relative to the configured reference power. For OFDM signals, the values are in dBm.

read(*start: float = None*, *count: float = None*, *decimation: float = None*, *mimo=Mimo.Default*) → List[float]

```
# SCPI: READ:WLAN:MEASurement<Instance>:MEValuation:TRACe:PVTime:FEDGe:MIMO<n>
˓→:MINimum
value: List[float] = driver.wlanMeas.multiEval.trace.powerVsTime.fallingEdge.
\rightarrowmimo.minimum.read(start = 1.0, count = 1.0, decimation = 1.0, mimo = repcap.
˓→Mimo.Default)
```
Return the values of the power vs time ramp traces for MIMO, rising edge (REDGe) and falling edge (FEDGe) . The results of the current, average, maximum and minimum traces can be retrieved.

Suppressed linked return values: reliability

### **param start**

For the optional query parameters start, count and decimation, see 'Trace subarrays'.

## **param count**

For the optional query parameters start, count and decimation, see 'Trace subarrays'.

# **param decimation**

For the optional query parameters start, count and decimation, see 'Trace subarrays'.

## **param mimo**

optional repeated capability selector. Default value: Nr1 (settable in the interface 'Mimo')

## **return**

power\_min: Comma-separated list of power values For DSSS signals, the values are returned in percent relative to the configured reference power. For OFDM signals, the values are in dBm.

## **6.4.1.9.4.12 Segment<Segment>**

# **RepCap Settings**

```
# Range: Nr1 .. Nr2
rc = driver.wlanMeas.multiEval.trace.powerVsTime.fallingEdge.mimo.segment.repcap_segment_
\rightarrowget()
driver.wlanMeas.multiEval.trace.powerVsTime.fallingEdge.mimo.segment.repcap_segment_
˓→set(repcap.Segment.Nr1)
```
## class SegmentCls

Segment commands group definition. 10 total commands, 5 Subgroups, 0 group commands Repeated Capability: Segment, default value after init: Segment.Nr1

# **Cloning the Group**

```
# Create a clone of the original group, that exists independently
group2 = driver.wlanMeas.multiEval.trace.powerVsTime.fallingEdge.mimo.segment.clone()
```
## **Subgroups**

#### **6.4.1.9.4.13 Average**

## **SCPI Commands :**

```
READ:WLAN:MEASurement<Instance>:MEValuation:TRACe:PVTime:FEDGe:MIMO<n>:SEGMent<seg>
˓→:AVERage
FETCh:WLAN:MEASurement<Instance>:MEValuation:TRACe:PVTime:FEDGe:MIMO<n>:SEGMent<seg>
˓→:AVERage
```
#### class AverageCls

Average commands group definition. 2 total commands, 0 Subgroups, 2 group commands

fetch(*start: float = None*, *count: float = None*, *decimation: float = None*, *mimo=Mimo.Default*, *segment=Segment.Default*) → List[float]

```
# SCPI: FETCh:WLAN:MEASurement<Instance>:MEValuation:TRACe:PVTime:FEDGe:MIMO<n>
˓→:SEGMent<seg>:AVERage
value: List[float] = driver.wlanMeas.multiEval.trace.powerVsTime.fallingEdge.
\rightarrowmimo.segment.average.fetch(start = 1.0, count = 1.0, decimation = 1.0, mimo =
˓→repcap.Mimo.Default, segment = repcap.Segment.Default)
```
Return the values of the power vs time ramp traces, rising edge (REDGe) and falling edge (FEDGe) for MIMO measurements and bandwidths > 160 MHz. The results are available for the left 160 MHz segment <1> and for the right 160 MHz segment <2>.

Suppressed linked return values: reliability

### **param start**

For the optional query parameters start, count and decimation, see 'Trace subarrays'.

#### **param count**

For the optional query parameters start, count and decimation, see 'Trace subarrays'.

## **param decimation**

For the optional query parameters start, count and decimation, see 'Trace subarrays'.

#### **param mimo**

optional repeated capability selector. Default value: Nr1 (settable in the interface 'Mimo')

#### **param segment**

optional repeated capability selector. Default value: Nr1 (settable in the interface 'Segment')

## **return**

power\_aver: Comma-separated list of power values

read(*start: float = None*, *count: float = None*, *decimation: float = None*, *mimo=Mimo.Default*, *segment=Segment.Default*) → List[float]

```
# SCPI: READ:WLAN:MEASurement<Instance>:MEValuation:TRACe:PVTime:FEDGe:MIMO<n>
˓→:SEGMent<seg>:AVERage
value: List[float] = driver.wlanMeas.multiEval.trace.powerVsTime.fallingEdge.
\rightarrowmimo.segment.average.read(start = 1.0, count = 1.0, decimation = 1.0, mimo =
˓→repcap.Mimo.Default, segment = repcap.Segment.Default)
```
Return the values of the power vs time ramp traces, rising edge (REDGe) and falling edge (FEDGe) for MIMO measurements and bandwidths > 160 MHz. The results are available for the left 160 MHz segment <1> and for the right 160 MHz segment <2>.

Suppressed linked return values: reliability

#### **param start**

For the optional query parameters start, count and decimation, see 'Trace subarrays'.

#### **param count**

For the optional query parameters start, count and decimation, see 'Trace subarrays'.

## **param decimation**

For the optional query parameters start, count and decimation, see 'Trace subarrays'.

## **param mimo**

optional repeated capability selector. Default value: Nr1 (settable in the interface 'Mimo')

# **param segment**

optional repeated capability selector. Default value: Nr1 (settable in the interface 'Segment')

#### **return**

power\_aver: Comma-separated list of power values

# **6.4.1.9.4.14 Current**

# **SCPI Commands :**

```
READ:WLAN:MEASurement<Instance>:MEValuation:TRACe:PVTime:FEDGe:MIMO<n>:SEGMent<seg>
˓→:CURRent
FETCh:WLAN:MEASurement<Instance>:MEValuation:TRACe:PVTime:FEDGe:MIMO<n>:SEGMent<seg>
˓→:CURRent
```
## class CurrentCls

Current commands group definition. 2 total commands, 0 Subgroups, 2 group commands

fetch(*start: float = None*, *count: float = None*, *decimation: float = None*, *mimo=Mimo.Default*, *segment=Segment.Default*) → List[float]

# SCPI: FETCh:WLAN:MEASurement<Instance>:MEValuation:TRACe:PVTime:FEDGe:MIMO<n> ˓<sup>→</sup>:SEGMent<seg>:CURRent value: List[float] = driver.wlanMeas.multiEval.trace.powerVsTime.fallingEdge.

(continues on next page)

(continued from previous page)

```
\rightarrowmimo.segment.current.fetch(start = 1.0, count = 1.0, decimation = 1.0, mimo =\rightarrow˓→repcap.Mimo.Default, segment = repcap.Segment.Default)
```
Return the values of the power vs time ramp traces, rising edge (REDGe) and falling edge (FEDGe) for MIMO measurements and bandwidths > 160 MHz. The results are available for the left 160 MHz segment <1> and for the right 160 MHz segment <2>.

Suppressed linked return values: reliability

#### **param start**

For the optional query parameters start, count and decimation, see 'Trace subarrays'.

# **param count**

For the optional query parameters start, count and decimation, see 'Trace subarrays'.

### **param decimation**

For the optional query parameters start, count and decimation, see 'Trace subarrays'.

## **param mimo**

optional repeated capability selector. Default value: Nr1 (settable in the interface 'Mimo')

#### **param segment**

optional repeated capability selector. Default value: Nr1 (settable in the interface 'Segment')

# **return**

power\_curr: Comma-separated list of power values

```
read(start: float = None, count: float = None, decimation: float = None, mimo=Mimo.Default,
      segment=Segment.Default) → List[float]
```

```
# SCPI: READ:WLAN:MEASurement<Instance>:MEValuation:TRACe:PVTime:FEDGe:MIMO<n>
˓→:SEGMent<seg>:CURRent
value: List[float] = driver.wlanMeas.multiEval.trace.powerVsTime.fallingEdge.
\rightarrowmimo.segment.current.read(start = 1.0, count = 1.0, decimation = 1.0, mimo =
\rightarrow˓→repcap.Mimo.Default, segment = repcap.Segment.Default)
```
Return the values of the power vs time ramp traces, rising edge (REDGe) and falling edge (FEDGe) for MIMO measurements and bandwidths > 160 MHz. The results are available for the left 160 MHz segment <1> and for the right 160 MHz segment <2>.

Suppressed linked return values: reliability

## **param start**

For the optional query parameters start, count and decimation, see 'Trace subarrays'.

## **param count**

For the optional query parameters start, count and decimation, see 'Trace subarrays'.

## **param decimation**

For the optional query parameters start, count and decimation, see 'Trace subarrays'.

#### **param mimo**

optional repeated capability selector. Default value: Nr1 (settable in the interface 'Mimo')

## **param segment**

optional repeated capability selector. Default value: Nr1 (settable in the interface 'Segment')

**return**

power\_curr: Comma-separated list of power values

# **6.4.1.9.4.15 Maximum**

# **SCPI Commands :**

```
READ:WLAN:MEASurement<Instance>:MEValuation:TRACe:PVTime:FEDGe:MIMO<n>:SEGMent<seg>
˓→:MAXimum
FETCh:WLAN:MEASurement<Instance>:MEValuation:TRACe:PVTime:FEDGe:MIMO<n>:SEGMent<seg>
˓→:MAXimum
```
# class MaximumCls

Maximum commands group definition. 2 total commands, 0 Subgroups, 2 group commands

fetch(*start: float = None*, *count: float = None*, *decimation: float = None*, *mimo=Mimo.Default*, *segment=Segment.Default*) → List[float]

```
# SCPI: FETCh:WLAN:MEASurement<Instance>:MEValuation:TRACe:PVTime:FEDGe:MIMO<n>
→:SEGMent<seg>:MAXimum
value: List[float] = driver.wlanMeas.multiEval.trace.powerVsTime.fallingEdge.
\rightarrowmimo.segment.maximum.fetch(start = 1.0, count = 1.0, decimation = 1.0, mimo =\rightarrow˓→repcap.Mimo.Default, segment = repcap.Segment.Default)
```
Return the values of the power vs time ramp traces, rising edge (REDGe) and falling edge (FEDGe) for MIMO measurements and bandwidths > 160 MHz. The results are available for the left 160 MHz segment <1> and for the right 160 MHz segment <2>.

Suppressed linked return values: reliability

## **param start**

For the optional query parameters start, count and decimation, see 'Trace subarrays'.

### **param count**

For the optional query parameters start, count and decimation, see 'Trace subarrays'.

## **param decimation**

For the optional query parameters start, count and decimation, see 'Trace subarrays'.

#### **param mimo**

optional repeated capability selector. Default value: Nr1 (settable in the interface 'Mimo')

#### **param segment**

optional repeated capability selector. Default value: Nr1 (settable in the interface 'Segment')

#### **return**

power\_max: Comma-separated list of power values

read(*start: float = None*, *count: float = None*, *decimation: float = None*, *mimo=Mimo.Default*, *segment=Segment.Default*) → List[float]

```
# SCPI: READ:WLAN:MEASurement<Instance>:MEValuation:TRACe:PVTime:FEDGe:MIMO<n>
˓→:SEGMent<seg>:MAXimum
```
value: List[float] = driver.wlanMeas.multiEval.trace.powerVsTime.fallingEdge.

(continues on next page)

(continued from previous page)

```
\rightarrowmimo.segment.maximum.read(start = 1.0, count = 1.0, decimation = 1.0, mimo =\lrcorner˓→repcap.Mimo.Default, segment = repcap.Segment.Default)
```
Return the values of the power vs time ramp traces, rising edge (REDGe) and falling edge (FEDGe) for MIMO measurements and bandwidths > 160 MHz. The results are available for the left 160 MHz segment <1> and for the right 160 MHz segment <2>.

Suppressed linked return values: reliability

#### **param start**

For the optional query parameters start, count and decimation, see 'Trace subarrays'.

## **param count**

For the optional query parameters start, count and decimation, see 'Trace subarrays'.

### **param decimation**

For the optional query parameters start, count and decimation, see 'Trace subarrays'.

## **param mimo**

optional repeated capability selector. Default value: Nr1 (settable in the interface 'Mimo')

#### **param segment**

optional repeated capability selector. Default value: Nr1 (settable in the interface 'Segment')

# **return**

power\_max: Comma-separated list of power values

# **6.4.1.9.4.16 Minimum**

# **SCPI Commands :**

```
READ:WLAN:MEASurement<Instance>:MEValuation:TRACe:PVTime:FEDGe:MIMO<n>:SEGMent<seg>
˓→:MINimum
FETCh:WLAN:MEASurement<Instance>:MEValuation:TRACe:PVTime:FEDGe:MIMO<n>:SEGMent<seg>
˓→:MINimum
```
#### class MinimumCls

Minimum commands group definition. 2 total commands, 0 Subgroups, 2 group commands

fetch(*start: float = None*, *count: float = None*, *decimation: float = None*, *mimo=Mimo.Default*, *segment=Segment.Default*) → List[float]

```
# SCPI: FETCh:WLAN:MEASurement<Instance>:MEValuation:TRACe:PVTime:FEDGe:MIMO<n>
˓→:SEGMent<seg>:MINimum
value: List[float] = driver.wlanMeas.multiEval.trace.powerVsTime.fallingEdge.
\rightarrowmimo.segment.minimum.fetch(start = 1.0, count = 1.0, decimation = 1.0, mimo =\rightarrow˓→repcap.Mimo.Default, segment = repcap.Segment.Default)
```
Return the values of the power vs time ramp traces, rising edge (REDGe) and falling edge (FEDGe) for MIMO measurements and bandwidths > 160 MHz. The results are available for the left 160 MHz segment <1> and for the right 160 MHz segment <2>.

Suppressed linked return values: reliability

#### **param start**

For the optional query parameters start, count and decimation, see 'Trace subarrays'.

# **param count**

For the optional query parameters start, count and decimation, see 'Trace subarrays'.

#### **param decimation**

For the optional query parameters start, count and decimation, see 'Trace subarrays'.

#### **param mimo**

optional repeated capability selector. Default value: Nr1 (settable in the interface 'Mimo')

#### **param segment**

optional repeated capability selector. Default value: Nr1 (settable in the interface 'Segment')

#### **return**

power\_min: Comma-separated list of power values

```
read(start: float = None, count: float = None, decimation: float = None, mimo=Mimo.Default,
      segment=Segment.Default) → List[float]
```

```
# SCPI: READ:WLAN:MEASurement<Instance>:MEValuation:TRACe:PVTime:FEDGe:MIMO<n>
˓→:SEGMent<seg>:MINimum
value: List[float] = driver.wlanMeas.multiEval.trace.powerVsTime.fallingEdge.
\rightarrowmimo.segment.minimum.read(start = 1.0, count = 1.0, decimation = 1.0, mimo =
\rightarrowrepcap.Mimo.Default, segment = repcap.Segment.Default)
```
Return the values of the power vs time ramp traces, rising edge (REDGe) and falling edge (FEDGe) for MIMO measurements and bandwidths > 160 MHz. The results are available for the left 160 MHz segment <1> and for the right 160 MHz segment <2>.

Suppressed linked return values: reliability

#### **param start**

For the optional query parameters start, count and decimation, see 'Trace subarrays'.

## **param count**

For the optional query parameters start, count and decimation, see 'Trace subarrays'.

## **param decimation**

For the optional query parameters start, count and decimation, see 'Trace subarrays'.

#### **param mimo**

optional repeated capability selector. Default value: Nr1 (settable in the interface 'Mimo')

#### **param segment**

optional repeated capability selector. Default value: Nr1 (settable in the interface 'Segment')

## **return**

power\_min: Comma-separated list of power values

# **6.4.1.9.4.17 Time**

# **SCPI Commands :**

READ:WLAN:MEASurement<Instance>:MEValuation:TRACe:PVTime:FEDGe:MIMO<n>:SEGMent<seg>:TIME FETCh:WLAN:MEASurement<Instance>:MEValuation:TRACe:PVTime:FEDGe:MIMO<n>:SEGMent<seg>:TIME

# class TimeCls

Time commands group definition. 2 total commands, 0 Subgroups, 2 group commands

 $\rightarrow$ repcap.Mimo.Default, segment = repcap.Segment.Default)

fetch(*start: float = None*, *count: float = None*, *decimation: float = None*, *mimo=Mimo.Default*, *segment=Segment.Default*) → List[float]

```
# SCPI: FETCh:WLAN:MEASurement<Instance>:MEValuation:TRACe:PVTime:FEDGe:MIMO<n>
˓→:SEGMent<seg>:TIME
value: List[float] = driver.wlanMeas.multiEval.trace.powerVsTime.fallingEdge.
\rightarrowmimo.segment.time.fetch(start = 1.0, count = 1.0, decimation = 1.0, mimo =_
```
Return the time indices for the power vs time ramp traces, rising edge (REDGe) and falling edge (FEDGe) for MIMO measurements and bandwidths > 160 MHz. The results are available for the left 160 MHz segment <1> and for the right 160 MHz segment <2>. Refer to method RsCMPX\_WlanMeas.WlanMeas.MultiEval.Trace.PowerVsTime.RisingEdge.Mimo.Segment.Current. fetch

Suppressed linked return values: reliability

## **param start**

For the optional query parameters start, count and decimation, see 'Trace subarrays'.

## **param count**

For the optional query parameters start, count and decimation, see 'Trace subarrays'.

## **param decimation**

For the optional query parameters start, count and decimation, see 'Trace subarrays'.

**param mimo**

optional repeated capability selector. Default value: Nr1 (settable in the interface 'Mimo')

## **param segment**

optional repeated capability selector. Default value: Nr1 (settable in the interface 'Segment')

#### **return**

time\_values: Comma-separated list of time indices corresponding to the ramp power results.

read(*start: float = None*, *count: float = None*, *decimation: float = None*, *mimo=Mimo.Default*, *segment=Segment.Default*) → List[float]

˓<sup>→</sup>repcap.Mimo.Default, segment = repcap.Segment.Default)

```
# SCPI: READ:WLAN:MEASurement<Instance>:MEValuation:TRACe:PVTime:FEDGe:MIMO<n>
˓→:SEGMent<seg>:TIME
value: List[float] = driver.wlanMeas.multiEval.trace.powerVsTime.fallingEdge.
\rightarrowmimo.segment.time.read(start = 1.0, count = 1.0, decimation = 1.0, mimo =\rightarrow
```

```
6.4. WlanMeas 611
```
Return the time indices for the power vs time ramp traces, rising edge (REDGe) and falling edge (FEDGe) for MIMO measurements and bandwidths > 160 MHz. The results are available for the left 160 MHz segment <1> and for the right 160 MHz segment <2>. Refer to method RsCMPX\_WlanMeas.WlanMeas.MultiEval.Trace.PowerVsTime.RisingEdge.Mimo.Segment.Current. fetch

Suppressed linked return values: reliability

### **param start**

For the optional query parameters start, count and decimation, see 'Trace subarrays'.

### **param count**

For the optional query parameters start, count and decimation, see 'Trace subarrays'.

## **param decimation**

For the optional query parameters start, count and decimation, see 'Trace subarrays'.

#### **param mimo**

optional repeated capability selector. Default value: Nr1 (settable in the interface 'Mimo')

## **param segment**

optional repeated capability selector. Default value: Nr1 (settable in the interface 'Segment')

## **return**

time\_values: Comma-separated list of time indices corresponding to the ramp power results.

# **6.4.1.9.4.18 Time**

# **SCPI Commands :**

READ:WLAN:MEASurement<Instance>:MEValuation:TRACe:PVTime:FEDGe:MIMO<n>:TIME FETCh:WLAN:MEASurement<Instance>:MEValuation:TRACe:PVTime:FEDGe:MIMO<n>:TIME

# class TimeCls

Time commands group definition. 2 total commands, 0 Subgroups, 2 group commands

fetch(*start: float = None*, *count: float = None*, *decimation: float = None*, *mimo=Mimo.Default*) → List[float]

# SCPI: FETCh:WLAN:MEASurement<Instance>:MEValuation:TRACe:PVTime:FEDGe:MIMO<n>  $ightharpoonup$ : TIME value: List[float] = driver.wlanMeas.multiEval.trace.powerVsTime.fallingEdge.  $\rightarrow$ mimo.time.fetch(start = 1.0, count = 1.0, decimation = 1.0, mimo = repcap. ˓<sup>→</sup>Mimo.Default)

Return the time indices for the power vs time ramp traces for MIMO, rising edge (REDGe) and falling edge (FEDGe) . Refer to method RsCMPX\_WlanMeas.WlanMeas.MultiEval.Trace.PowerVsTime.FallingEdge.Mimo.Current.fetch etc.

Suppressed linked return values: reliability

#### **param start**

For the optional query parameters start, count and decimation, see 'Trace subarrays'.

## **param count**

For the optional query parameters start, count and decimation, see 'Trace subarrays'.

#### **param decimation**

For the optional query parameters start, count and decimation, see 'Trace subarrays'.

## **param mimo**

optional repeated capability selector. Default value: Nr1 (settable in the interface 'Mimo')

#### **return**

time\_values: Comma-separated list of time indices corresponding to the ramp power results.

read(*start: float = None*, *count: float = None*, *decimation: float = None*, *mimo=Mimo.Default*) → List[float]

```
# SCPI: READ:WLAN:MEASurement<Instance>:MEValuation:TRACe:PVTime:FEDGe:MIMO<n>
ightharpoonup: TIME
value: List[float] = driver.wlanMeas.multiEval.trace.powerVsTime.fallingEdge.
\rightarrowmimo.time.read(start = 1.0, count = 1.0, decimation = 1.0, mimo = repcap.Mimo.
˓→Default)
```
Return the time indices for the power vs time ramp traces for MIMO, rising edge (REDGe) and falling edge (FEDGe) . Refer to method RsCMPX\_WlanMeas.WlanMeas.MultiEval.Trace.PowerVsTime.FallingEdge.Mimo.Current.fetch etc.

Suppressed linked return values: reliability

# **param start**

For the optional query parameters start, count and decimation, see 'Trace subarrays'.

## **param count**

For the optional query parameters start, count and decimation, see 'Trace subarrays'.

#### **param decimation**

For the optional query parameters start, count and decimation, see 'Trace subarrays'.

## **param mimo**

optional repeated capability selector. Default value: Nr1 (settable in the interface 'Mimo')

#### **return**

time\_values: Comma-separated list of time indices corresponding to the ramp power results.

# **6.4.1.9.4.19 Minimum**

# **SCPI Commands :**

READ:WLAN:MEASurement<Instance>:MEValuation:TRACe:PVTime:FEDGe:MINimum FETCh:WLAN:MEASurement<Instance>:MEValuation:TRACe:PVTime:FEDGe:MINimum

# class MinimumCls

Minimum commands group definition. 2 total commands, 0 Subgroups, 2 group commands

**fetch**(*start:* float = None, *count:* float = None, *decimation:* float = None)  $\rightarrow$  List[float]

```
# SCPI: FETCh:WLAN:MEASurement<Instance>:MEValuation:TRACe:PVTime:FEDGe:MINimum
value: List[float] = driver.wlanMeas.multiEval.trace.powerVsTime.fallingEdge.
\rightarrowminimum.fetch(start = 1.0, count = 1.0, decimation = 1.0)
```
Return the values of the power vs time ramp traces, falling edge (FEDGe) and rising edge (REDGe) . The results of the current, average, maximum and minimum traces can be retrieved.

Suppressed linked return values: reliability

## **param start**

For the optional query parameters start, count and decimation, see 'Trace subarrays'.

# **param count**

For the optional query parameters start, count and decimation, see 'Trace subarrays'.

## **param decimation**

For the optional query parameters start, count and decimation, see 'Trace subarrays'.

#### **return**

power\_min: Comma-separated list of power values For DSSS signals, the values are returned in percent relative to the configured reference power. For OFDM signals, the values are in dBm.

**read**(*start: float = None*, *count: float = None*, *decimation: float = None*)  $\rightarrow$  List[float]

```
# SCPI: READ:WLAN:MEASurement<Instance>:MEValuation:TRACe:PVTime:FEDGe:MINimum
value: List[float] = driver.wlanMeas.multiEval.trace.powerVsTime.fallingEdge.
\rightarrowminimum.read(start = 1.0, count = 1.0, decimation = 1.0)
```
Return the values of the power vs time ramp traces, falling edge (FEDGe) and rising edge (REDGe) . The results of the current, average, maximum and minimum traces can be retrieved.

Suppressed linked return values: reliability

## **param start**

For the optional query parameters start, count and decimation, see 'Trace subarrays'.

#### **param count**

For the optional query parameters start, count and decimation, see 'Trace subarrays'.

## **param decimation**

For the optional query parameters start, count and decimation, see 'Trace subarrays'.

#### **return**

power\_min: Comma-separated list of power values For DSSS signals, the values are returned in percent relative to the configured reference power. For OFDM signals, the values are in dBm.

## **6.4.1.9.4.20 Segment<Segment>**

## **RepCap Settings**

```
# Range: Nr1 .. Nr2
```

```
rc = driver.wlanMeas.multiEval.trace.powerVsTime.fallingEdge.segment.repcap_segment_get()
driver.wlanMeas.multiEval.trace.powerVsTime.fallingEdge.segment.repcap_segment_
˓→set(repcap.Segment.Nr1)
```
# class SegmentCls

Segment commands group definition. 10 total commands, 5 Subgroups, 0 group commands Repeated Capability: Segment, default value after init: Segment.Nr1

# **Cloning the Group**

```
# Create a clone of the original group, that exists independently
group2 = driver.wlanMeas.multiEval.trace.powerVsTime.fallingEdge.segment.clone()
```
# **Subgroups**

**6.4.1.9.4.21 Average**

# **SCPI Commands :**

READ:WLAN:MEASurement<Instance>:MEValuation:TRACe:PVTime:FEDGe:SEGMent<seg>:AVERage FETCh:WLAN:MEASurement<Instance>:MEValuation:TRACe:PVTime:FEDGe:SEGMent<seg>:AVERage

## class AverageCls

Average commands group definition. 2 total commands, 0 Subgroups, 2 group commands

```
fetch(start: float = None, count: float = None, decimation: float = None, segment=Segment.Default) \rightarrowList[float]
```

```
# SCPI: FETCh:WLAN:MEASurement<Instance>:MEValuation:TRACe:PVTime:FEDGe:SEGMent
˓→<seg>:AVERage
value: List[float] = driver.wlanMeas.multiEval.trace.powerVsTime.fallingEdge.
\rightarrowsegment.average.fetch(start = 1.0, count = 1.0, decimation = 1.0, segment =_
˓→repcap.Segment.Default)
```
Return the values of the power vs time ramp traces, rising edge (REDGe) and falling edge (FEDGe) for SISO measurements and bandwidths > 160 MHz. The results are available for the left 160 MHz segment <1> and for the right 160 MHz segment <2>. The results of the current, average, maximum and minimum traces can be retrieved.

Suppressed linked return values: reliability

#### **param start**

For the optional query parameters start, count and decimation, see 'Trace subarrays'.

**param count**

For the optional query parameters start, count and decimation, see 'Trace subarrays'.

#### **param decimation**

For the optional query parameters start, count and decimation, see 'Trace subarrays'.

## **param segment**

optional repeated capability selector. Default value: Nr1 (settable in the interface 'Segment')

#### **return**

power\_aver: Comma-separated list of power values

read(*start: float = None*, *count: float = None*, *decimation: float = None*, *segment=Segment.Default*) → List[float]

# SCPI: READ:WLAN:MEASurement<Instance>:MEValuation:TRACe:PVTime:FEDGe:SEGMent ˓<sup>→</sup><seg>:AVERage

(continues on next page)

(continued from previous page)

```
value: List[float] = driver.wlanMeas.multiEval.trace.powerVsTime.fallingEdge.
\rightarrowsegment.average.read(start = 1.0, count = 1.0, decimation = 1.0, segment =_
˓→repcap.Segment.Default)
```
Return the values of the power vs time ramp traces, rising edge (REDGe) and falling edge (FEDGe) for SISO measurements and bandwidths > 160 MHz. The results are available for the left 160 MHz segment <1> and for the right 160 MHz segment <2>. The results of the current, average, maximum and minimum traces can be retrieved.

Suppressed linked return values: reliability

# **param start**

For the optional query parameters start, count and decimation, see 'Trace subarrays'.

#### **param count**

For the optional query parameters start, count and decimation, see 'Trace subarrays'.

#### **param decimation**

For the optional query parameters start, count and decimation, see 'Trace subarrays'.

### **param segment**

optional repeated capability selector. Default value: Nr1 (settable in the interface 'Segment')

#### **return**

power\_aver: Comma-separated list of power values

# **6.4.1.9.4.22 Current**

# **SCPI Commands :**

READ:WLAN:MEASurement<Instance>:MEValuation:TRACe:PVTime:FEDGe:SEGMent<seg>:CURRent FETCh:WLAN:MEASurement<Instance>:MEValuation:TRACe:PVTime:FEDGe:SEGMent<seg>:CURRent

## class CurrentCls

Current commands group definition. 2 total commands, 0 Subgroups, 2 group commands

**fetch**(*start: float* = None, *count: float* = None, *decimation: float* = None, *segment*=Segment.Default)  $\rightarrow$ List[float]

```
# SCPI: FETCh:WLAN:MEASurement<Instance>:MEValuation:TRACe:PVTime:FEDGe:SEGMent
˓→<seg>:CURRent
value: List[float] = driver.wlanMeas.multiEval.trace.powerVsTime.fallingEdge.
\rightarrowsegment.current.fetch(start = 1.0, count = 1.0, decimation = 1.0, segment =_
˓→repcap.Segment.Default)
```
Return the values of the power vs time ramp traces, rising edge (REDGe) and falling edge (FEDGe) for SISO measurements and bandwidths > 160 MHz. The results are available for the left 160 MHz segment <1> and for the right 160 MHz segment <2>. The results of the current, average, maximum and minimum traces can be retrieved.

Suppressed linked return values: reliability

## **param start**

For the optional query parameters start, count and decimation, see 'Trace subarrays'.

#### **param count**

For the optional query parameters start, count and decimation, see 'Trace subarrays'.

# **param decimation**

For the optional query parameters start, count and decimation, see 'Trace subarrays'.

#### **param segment**

optional repeated capability selector. Default value: Nr1 (settable in the interface 'Segment')

**return**

power\_curr: Comma-separated list of power values

**read**(*start: float* = None, *count: float* = None, *decimation: float* = None, *segment*=Segment.Default)  $\rightarrow$ List[float]

```
# SCPI: READ:WLAN:MEASurement<Instance>:MEValuation:TRACe:PVTime:FEDGe:SEGMent
˓→<seg>:CURRent
value: List[float] = driver.wlanMeas.multiEval.trace.powerVsTime.fallingEdge.
\rightarrowsegment.current.read(start = 1.0, count = 1.0, decimation = 1.0, segment =
˓→repcap.Segment.Default)
```
Return the values of the power vs time ramp traces, rising edge (REDGe) and falling edge (FEDGe) for SISO measurements and bandwidths > 160 MHz. The results are available for the left 160 MHz segment <1> and for the right 160 MHz segment <2>. The results of the current, average, maximum and minimum traces can be retrieved.

Suppressed linked return values: reliability

#### **param start**

For the optional query parameters start, count and decimation, see 'Trace subarrays'.

#### **param count**

For the optional query parameters start, count and decimation, see 'Trace subarrays'.

## **param decimation**

For the optional query parameters start, count and decimation, see 'Trace subarrays'.

#### **param segment**

optional repeated capability selector. Default value: Nr1 (settable in the interface 'Segment')

#### **return**

power\_curr: Comma-separated list of power values

# **6.4.1.9.4.23 Maximum**

# **SCPI Commands :**

READ:WLAN:MEASurement<Instance>:MEValuation:TRACe:PVTime:FEDGe:SEGMent<seg>:MAXimum FETCh:WLAN:MEASurement<Instance>:MEValuation:TRACe:PVTime:FEDGe:SEGMent<seg>:MAXimum

# class MaximumCls

Maximum commands group definition. 2 total commands, 0 Subgroups, 2 group commands

**fetch**(*start: float* = None, *count: float* = None, *decimation: float* = None, *segment*=Segment.Default)  $\rightarrow$ List[float]

```
# SCPI: FETCh:WLAN:MEASurement<Instance>:MEValuation:TRACe:PVTime:FEDGe:SEGMent
˓→<seg>:MAXimum
value: List[float] = driver.wlanMeas.multiEval.trace.powerVsTime.fallingEdge.
\rightarrowsegment.maximum.fetch(start = 1.0, count = 1.0, decimation = 1.0, segment =_
˓→repcap.Segment.Default)
```
Return the values of the power vs time ramp traces, rising edge (REDGe) and falling edge (FEDGe) for SISO measurements and bandwidths > 160 MHz. The results are available for the left 160 MHz segment <1> and for the right 160 MHz segment <2>. The results of the current, average, maximum and minimum traces can be retrieved.

Suppressed linked return values: reliability

# **param start**

For the optional query parameters start, count and decimation, see 'Trace subarrays'.

#### **param count**

For the optional query parameters start, count and decimation, see 'Trace subarrays'.

#### **param decimation**

For the optional query parameters start, count and decimation, see 'Trace subarrays'.

## **param segment**

optional repeated capability selector. Default value: Nr1 (settable in the interface 'Segment')

### **return**

power\_max: Comma-separated list of power values

read(*start: float = None*, *count: float = None*, *decimation: float = None*, *segment=Segment.Default*) → List[float]

```
# SCPI: READ:WLAN:MEASurement<Instance>:MEValuation:TRACe:PVTime:FEDGe:SEGMent
˓→<seg>:MAXimum
value: List[float] = driver.wlanMeas.multiEval.trace.powerVsTime.fallingEdge.
\rightarrowsegment.maximum.read(start = 1.0, count = 1.0, decimation = 1.0, segment =_
˓→repcap.Segment.Default)
```
Return the values of the power vs time ramp traces, rising edge (REDGe) and falling edge (FEDGe) for SISO measurements and bandwidths > 160 MHz. The results are available for the left 160 MHz segment <1> and for the right 160 MHz segment <2>. The results of the current, average, maximum and minimum traces can be retrieved.

Suppressed linked return values: reliability

# **param start**

For the optional query parameters start, count and decimation, see 'Trace subarrays'.

#### **param count**

For the optional query parameters start, count and decimation, see 'Trace subarrays'.

# **param decimation**

For the optional query parameters start, count and decimation, see 'Trace subarrays'.

## **param segment**

optional repeated capability selector. Default value: Nr1 (settable in the interface 'Segment')

#### **return**

power\_max: Comma-separated list of power values

# **6.4.1.9.4.24 Minimum**

# **SCPI Commands :**

```
READ:WLAN:MEASurement<Instance>:MEValuation:TRACe:PVTime:FEDGe:SEGMent<seg>:MINimum
FETCh:WLAN:MEASurement<Instance>:MEValuation:TRACe:PVTime:FEDGe:SEGMent<seg>:MINimum
```
## class MinimumCls

Minimum commands group definition. 2 total commands, 0 Subgroups, 2 group commands

fetch(*start: float = None*, *count: float = None*, *decimation: float = None*, *segment=Segment.Default*) → List[float]

```
# SCPI: FETCh:WLAN:MEASurement<Instance>:MEValuation:TRACe:PVTime:FEDGe:SEGMent
˓→<seg>:MINimum
value: List[float] = driver.wlanMeas.multiEval.trace.powerVsTime.fallingEdge.
\rightarrowsegment.minimum.fetch(start = 1.0, count = 1.0, decimation = 1.0, segment =_
˓→repcap.Segment.Default)
```
Return the values of the power vs time ramp traces, rising edge (REDGe) and falling edge (FEDGe) for SISO measurements and bandwidths > 160 MHz. The results are available for the left 160 MHz segment <1> and for the right 160 MHz segment <2>. The results of the current, average, maximum and minimum traces can be retrieved.

Suppressed linked return values: reliability

#### **param start**

For the optional query parameters start, count and decimation, see 'Trace subarrays'.

#### **param count**

For the optional query parameters start, count and decimation, see 'Trace subarrays'.

## **param decimation**

For the optional query parameters start, count and decimation, see 'Trace subarrays'.

#### **param segment**

optional repeated capability selector. Default value: Nr1 (settable in the interface 'Segment')

#### **return**

power\_min: Comma-separated list of power values

**read**(*start: float* = None, *count: float* = None, *decimation: float* = None, *segment*=Segment.Default)  $\rightarrow$ List[float]

```
# SCPI: READ:WLAN:MEASurement<Instance>:MEValuation:TRACe:PVTime:FEDGe:SEGMent
˓→<seg>:MINimum
value: List[float] = driver.wlanMeas.multiEval.trace.powerVsTime.fallingEdge.
\rightarrowsegment.minimum.read(start = 1.0, count = 1.0, decimation = 1.0, segment =_
˓→repcap.Segment.Default)
```
Return the values of the power vs time ramp traces, rising edge (REDGe) and falling edge (FEDGe) for SISO measurements and bandwidths > 160 MHz. The results are available for the left 160 MHz segment <1> and for the right 160 MHz segment <2>. The results of the current, average, maximum and minimum traces can be retrieved.

Suppressed linked return values: reliability

#### **param start**

For the optional query parameters start, count and decimation, see 'Trace subarrays'.

# **param count**

For the optional query parameters start, count and decimation, see 'Trace subarrays'.

#### **param decimation**

For the optional query parameters start, count and decimation, see 'Trace subarrays'.

#### **param segment**

optional repeated capability selector. Default value: Nr1 (settable in the interface 'Segment')

#### **return**

power\_min: Comma-separated list of power values

# **6.4.1.9.4.25 Time**

# **SCPI Commands :**

READ:WLAN:MEASurement<Instance>:MEValuation:TRACe:PVTime:FEDGe:SEGMent<seg>:TIME FETCh:WLAN:MEASurement<Instance>:MEValuation:TRACe:PVTime:FEDGe:SEGMent<seg>:TIME

# class TimeCls

Time commands group definition. 2 total commands, 0 Subgroups, 2 group commands

fetch(*start: float = None*, *count: float = None*, *decimation: float = None*, *segment=Segment.Default*) → List[float]

```
# SCPI: FETCh:WLAN:MEASurement<Instance>:MEValuation:TRACe:PVTime:FEDGe:SEGMent
\rightarrow<seg>: TIME
value: List[float] = driver.wlanMeas.multiEval.trace.powerVsTime.fallingEdge.
\rightarrowsegment.time.fetch(start = 1.0, count = 1.0, decimation = 1.0, segment =_
˓→repcap.Segment.Default)
```
Return the time indices for the power vs time ramp traces, rising edge (REDGe) and falling edge (FEDGe) for SISO measurements and bandwidths > 160 MHz. The results are available for the left 160 MHz segment <1> and for the right 160 MHz segment <2>. Refer to method RsCMPX\_WlanMeas.WlanMeas.MultiEval.Trace.PowerVsTime.FallingEdge.Segment.Current.fetch etc.

Suppressed linked return values: reliability

# **param start**

For the optional query parameters start, count and decimation, see 'Trace subarrays'.

#### **param count**

For the optional query parameters start, count and decimation, see 'Trace subarrays'.

## **param decimation**

For the optional query parameters start, count and decimation, see 'Trace subarrays'.

## **param segment**

optional repeated capability selector. Default value: Nr1 (settable in the interface 'Segment')

# **return**

time\_values: Comma-separated list of time indices corresponding to the ramp power results.

read(*start: float* = None, *count: float* = None, *decimation: float* = None, *segment*=Segment.Default)  $\rightarrow$ List[float]

```
# SCPI: READ:WLAN:MEASurement<Instance>:MEValuation:TRACe:PVTime:FEDGe:SEGMent
\rightarrow<seg>: TIME
value: List[float] = driver.wlanMeas.multiEval.trace.powerVsTime.fallingEdge.
\rightarrowsegment.time.read(start = 1.0, count = 1.0, decimation = 1.0, segment =\rightarrow˓→repcap.Segment.Default)
```
Return the time indices for the power vs time ramp traces, rising edge (REDGe) and falling edge (FEDGe) for SISO measurements and bandwidths > 160 MHz. The results are available for the left 160 MHz segment <1> and for the right 160 MHz segment <2>. Refer to method RsCMPX\_WlanMeas.WlanMeas.MultiEval.Trace.PowerVsTime.FallingEdge.Segment.Current.fetch etc.

Suppressed linked return values: reliability

#### **param start**

For the optional query parameters start, count and decimation, see 'Trace subarrays'.

#### **param count**

For the optional query parameters start, count and decimation, see 'Trace subarrays'.

## **param decimation**

For the optional query parameters start, count and decimation, see 'Trace subarrays'.

#### **param segment**

optional repeated capability selector. Default value: Nr1 (settable in the interface 'Segment')

## **return**

time\_values: Comma-separated list of time indices corresponding to the ramp power results.

# **6.4.1.9.4.26 Time**

# **SCPI Commands :**

READ:WLAN:MEASurement<Instance>:MEValuation:TRACe:PVTime:FEDGe:TIME FETCh:WLAN:MEASurement<Instance>:MEValuation:TRACe:PVTime:FEDGe:TIME

# class TimeCls

Time commands group definition. 2 total commands, 0 Subgroups, 2 group commands

**fetch**(*start: float* = *None*, *count: float* = *None*, *decimation: float* = *None*)  $\rightarrow$  List[float]

```
# SCPI: FETCh:WLAN:MEASurement<Instance>:MEValuation:TRACe:PVTime:FEDGe:TIME
value: List[float] = driver.wlanMeas.multiEval.trace.powerVsTime.fallingEdge.
\rightarrowtime.fetch(start = 1.0, count = 1.0, decimation = 1.0)
```
Return the time indices corresponding to the power vs time ramp traces, falling edge (FEDGe) and rising edge (REDGe) . Refer to method RsCMPX\_WlanMeas.WlanMeas.MultiEval.Trace.PowerVsTime.FallingEdge.Current.fetch etc.

Suppressed linked return values: reliability

### **param start**

For the optional query parameters start, count and decimation, see 'Trace subarrays'.

#### **param count**

For the optional query parameters start, count and decimation, see 'Trace subarrays'.

## **param decimation**

For the optional query parameters start, count and decimation, see 'Trace subarrays'.

#### **return**

time\_values: Comma-separated list of time indices corresponding to the ramp power results.

**read**(*start: float = None, count: float = None, decimation: float = None*)  $\rightarrow$  List[float]

```
# SCPI: READ:WLAN:MEASurement<Instance>:MEValuation:TRACe:PVTime:FEDGe:TIME
value: List[float] = driver.wlanMeas.multiEval.trace.powerVsTime.fallingEdge.
\rightarrowtime.read(start = 1.0, count = 1.0, decimation = 1.0)
```
Return the time indices corresponding to the power vs time ramp traces, falling edge (FEDGe) and rising edge (REDGe) . Refer to method RsCMPX\_WlanMeas.WlanMeas.MultiEval.Trace.PowerVsTime.FallingEdge.Current.fetch etc.

Suppressed linked return values: reliability

# **param start**

For the optional query parameters start, count and decimation, see 'Trace subarrays'.

#### **param count**

For the optional query parameters start, count and decimation, see 'Trace subarrays'.

## **param decimation**

For the optional query parameters start, count and decimation, see 'Trace subarrays'.

#### **return**

time\_values: Comma-separated list of time indices corresponding to the ramp power results.

# **6.4.1.9.4.27 Maximum**

# **SCPI Commands :**

READ:WLAN:MEASurement<Instance>:MEValuation:TRACe:PVTime:MAXimum FETCh:WLAN:MEASurement<Instance>:MEValuation:TRACe:PVTime:MAXimum

# class MaximumCls

Maximum commands group definition. 2 total commands, 0 Subgroups, 2 group commands

**fetch**(*start: float* = *None*, *count: float* = *None*, *decimation: float* = *None*)  $\rightarrow$  List[float]

```
# SCPI: FETCh:WLAN:MEASurement<Instance>:MEValuation:TRACe:PVTime:MAXimum
value: List[float] = driver.wlanMeas.multiEval.trace.powerVsTime.maximum.
\rightarrowfetch(start = 1.0, count = 1.0, decimation = 1.0)
```
Return the values of the power vs time traces for SISO connections. The results of the current, average, maximum and minimum traces can be retrieved.

Suppressed linked return values: reliability

#### **param start**

For the optional query parameters start, count and decimation, see 'Trace subarrays'.

#### **param count**

For the optional query parameters start, count and decimation, see 'Trace subarrays'.

## **param decimation**

For the optional query parameters start, count and decimation, see 'Trace subarrays'.

#### **return**

power max: Comma-separated list of max 1024 time values (1024 values without subarrays)

**read**(*start: float = None, count: float = None, decimation: float = None*)  $\rightarrow$  List[float]

```
# SCPI: READ:WLAN:MEASurement<Instance>:MEValuation:TRACe:PVTime:MAXimum
value: List[float] = driver.wlanMeas.multiEval.trace.powerVsTime.maximum.
\rightarrowread(start = 1.0, count = 1.0, decimation = 1.0)
```
Return the values of the power vs time traces for SISO connections. The results of the current, average, maximum and minimum traces can be retrieved.

Suppressed linked return values: reliability

## **param start**

For the optional query parameters start, count and decimation, see 'Trace subarrays'.

# **param count**

For the optional query parameters start, count and decimation, see 'Trace subarrays'.

### **param decimation**

For the optional query parameters start, count and decimation, see 'Trace subarrays'.

#### **return**

power\_max: Comma-separated list of max 1024 time values (1024 values without subarrays)

## **6.4.1.9.4.28 Mimo<Mimo>**

# **RepCap Settings**

```
# Range: Nr1 .. Nr8
rc = driver.wlanMeas.multiEval.trace.powerVsTime.mimo.repcap_mimo_get()
driver.wlanMeas.multiEval.trace.powerVsTime.mimo.repcap_mimo_set(repcap.Mimo.Nr1)
```
# class MimoCls

Mimo commands group definition. 20 total commands, 6 Subgroups, 0 group commands Repeated Capability: Mimo, default value after init: Mimo.Nr1

## **Cloning the Group**

```
# Create a clone of the original group, that exists independently
group2 = driver.wlanMeas.multiEval.trace.powerVsTime.mimo.clone()
```
## **Subgroups**

# **6.4.1.9.4.29 Average**

# **SCPI Commands :**

```
READ:WLAN:MEASurement<Instance>:MEValuation:TRACe:PVTime:MIMO<n>:AVERage
FETCh:WLAN:MEASurement<Instance>:MEValuation:TRACe:PVTime:MIMO<n>:AVERage
```
#### class AverageCls

Average commands group definition. 2 total commands, 0 Subgroups, 2 group commands

fetch(*start: float = None*, *count: float = None*, *decimation: float = None*, *mimo=Mimo.Default*) → List[float]

```
# SCPI: FETCh:WLAN:MEASurement<Instance>:MEValuation:TRACe:PVTime:MIMO<n>
˓→:AVERage
value: List[float] = driver.wlanMeas.multiEval.trace.powerVsTime.mimo.average.
\rightarrowfetch(start = 1.0, count = 1.0, decimation = 1.0, mimo = repcap.Mimo.Default)
```
Return the values of the power vs time traces for MIMO. The results of the current, average, maximum and minimum traces can be retrieved.

Suppressed linked return values: reliability

#### **param start**

For the optional query parameters start, count and decimation, see 'Trace subarrays'.

#### **param count**

For the optional query parameters start, count and decimation, see 'Trace subarrays'.

### **param decimation**

For the optional query parameters start, count and decimation, see 'Trace subarrays'.

#### **param mimo**

optional repeated capability selector. Default value: Nr1 (settable in the interface 'Mimo')

# **return**

power\_aver: Comma-separated list of power values

read(*start: float = None*, *count: float = None*, *decimation: float = None*, *mimo=Mimo.Default*) → List[float]

```
# SCPI: READ:WLAN:MEASurement<Instance>:MEValuation:TRACe:PVTime:MIMO<n>:AVERage
value: List[float] = driver.wlanMeas.multiEval.trace.powerVsTime.mimo.average.
\rightarrowread(start = 1.0, count = 1.0, decimation = 1.0, mimo = repcap.Mimo.Default)
```
Return the values of the power vs time traces for MIMO. The results of the current, average, maximum and minimum traces can be retrieved.

Suppressed linked return values: reliability

# **param start**

For the optional query parameters start, count and decimation, see 'Trace subarrays'.

#### **param count**

For the optional query parameters start, count and decimation, see 'Trace subarrays'.

#### **param decimation**

For the optional query parameters start, count and decimation, see 'Trace subarrays'.

#### **param mimo**

optional repeated capability selector. Default value: Nr1 (settable in the interface 'Mimo')

## **return**

power\_aver: Comma-separated list of power values

# **6.4.1.9.4.30 Current**

# **SCPI Commands :**

READ:WLAN:MEASurement<Instance>:MEValuation:TRACe:PVTime:MIMO<n>:CURRent FETCh:WLAN:MEASurement<Instance>:MEValuation:TRACe:PVTime:MIMO<n>:CURRent

## class CurrentCls

Current commands group definition. 2 total commands, 0 Subgroups, 2 group commands

fetch(*start: float = None*, *count: float = None*, *decimation: float = None*, *mimo=Mimo.Default*) → List[float]

```
# SCPI: FETCh:WLAN:MEASurement<Instance>:MEValuation:TRACe:PVTime:MIMO<n>
˓→:CURRent
value: List[float] = driver.wlanMeas.multiEval.trace.powerVsTime.mimo.current.
\rightarrowfetch(start = 1.0, count = 1.0, decimation = 1.0, mimo = repcap.Mimo.Default)
```
Return the values of the power vs time traces for MIMO. The results of the current, average, maximum and minimum traces can be retrieved.

Suppressed linked return values: reliability

### **param start**

For the optional query parameters start, count and decimation, see 'Trace subarrays'.

#### **param count**

For the optional query parameters start, count and decimation, see 'Trace subarrays'.

## **param decimation**

For the optional query parameters start, count and decimation, see 'Trace subarrays'.

## **param mimo**

optional repeated capability selector. Default value: Nr1 (settable in the interface 'Mimo')

#### **return**

power\_curr: Comma-separated list of power values

read(*start: float = None*, *count: float = None*, *decimation: float = None*, *mimo=Mimo.Default*) → List[float]

```
# SCPI: READ:WLAN:MEASurement<Instance>:MEValuation:TRACe:PVTime:MIMO<n>:CURRent
value: List[float] = driver.wlanMeas.multiEval.trace.powerVsTime.mimo.current.
\rightarrowread(start = 1.0, count = 1.0, decimation = 1.0, mimo = repcap.Mimo.Default)
```
Return the values of the power vs time traces for MIMO. The results of the current, average, maximum and minimum traces can be retrieved.

Suppressed linked return values: reliability

#### **param start**

For the optional query parameters start, count and decimation, see 'Trace subarrays'.

#### **param count**

For the optional query parameters start, count and decimation, see 'Trace subarrays'.

# **param decimation**

For the optional query parameters start, count and decimation, see 'Trace subarrays'.

# **param mimo**

optional repeated capability selector. Default value: Nr1 (settable in the interface 'Mimo')

# **return**

power\_curr: Comma-separated list of power values

# **6.4.1.9.4.31 Maximum**

# **SCPI Commands :**

READ:WLAN:MEASurement<Instance>:MEValuation:TRACe:PVTime:MIMO<n>:MAXimum FETCh:WLAN:MEASurement<Instance>:MEValuation:TRACe:PVTime:MIMO<n>:MAXimum

#### class MaximumCls

Maximum commands group definition. 2 total commands, 0 Subgroups, 2 group commands

fetch(*start: float = None*, *count: float = None*, *decimation: float = None*, *mimo=Mimo.Default*) → List[float]

```
# SCPI: FETCh:WLAN:MEASurement<Instance>:MEValuation:TRACe:PVTime:MIMO<n>
˓→:MAXimum
value: List[float] = driver.wlanMeas.multiEval.trace.powerVsTime.mimo.maximum.
\rightarrowfetch(start = 1.0, count = 1.0, decimation = 1.0, mimo = repcap.Mimo.Default)
```
Return the values of the power vs time traces for MIMO. The results of the current, average, maximum and minimum traces can be retrieved.

Suppressed linked return values: reliability

# **param start**

For the optional query parameters start, count and decimation, see 'Trace subarrays'.

## **param count**

For the optional query parameters start, count and decimation, see 'Trace subarrays'.

#### **param decimation**

For the optional query parameters start, count and decimation, see 'Trace subarrays'.

#### **param mimo**

optional repeated capability selector. Default value: Nr1 (settable in the interface 'Mimo')

#### **return**

power\_max: Comma-separated list of power values

read(*start: float = None*, *count: float = None*, *decimation: float = None*, *mimo=Mimo.Default*) → List[float]

```
# SCPI: READ:WLAN:MEASurement<Instance>:MEValuation:TRACe:PVTime:MIMO<n>:MAXimum
value: List[float] = driver.wlanMeas.multiEval.trace.powerVsTime.mimo.maximum.
\rightarrowread(start = 1.0, count = 1.0, decimation = 1.0, mimo = repcap.Mimo.Default)
```
Return the values of the power vs time traces for MIMO. The results of the current, average, maximum and minimum traces can be retrieved.

Suppressed linked return values: reliability

# **param start**

For the optional query parameters start, count and decimation, see 'Trace subarrays'.

### **param count**

For the optional query parameters start, count and decimation, see 'Trace subarrays'.

### **param decimation**

For the optional query parameters start, count and decimation, see 'Trace subarrays'.

#### **param mimo**

optional repeated capability selector. Default value: Nr1 (settable in the interface 'Mimo')

#### **return**

power\_max: Comma-separated list of power values

# **6.4.1.9.4.32 Minimum**

# **SCPI Commands :**

READ:WLAN:MEASurement<Instance>:MEValuation:TRACe:PVTime:MIMO<n>:MINimum FETCh:WLAN:MEASurement<Instance>:MEValuation:TRACe:PVTime:MIMO<n>:MINimum

## class MinimumCls

Minimum commands group definition. 2 total commands, 0 Subgroups, 2 group commands

fetch(*start: float = None*, *count: float = None*, *decimation: float = None*, *mimo=Mimo.Default*) → List[float]

```
# SCPI: FETCh:WLAN:MEASurement<Instance>:MEValuation:TRACe:PVTime:MIMO<n>
˓→:MINimum
value: List[float] = driver.wlanMeas.multiEval.trace.powerVsTime.mimo.minimum.
\rightarrowfetch(start = 1.0, count = 1.0, decimation = 1.0, mimo = repcap.Mimo.Default)
```
Return the values of the power vs time traces for MIMO. The results of the current, average, maximum and minimum traces can be retrieved.

Suppressed linked return values: reliability

# **param start**

For the optional query parameters start, count and decimation, see 'Trace subarrays'.

### **param count**

For the optional query parameters start, count and decimation, see 'Trace subarrays'.

## **param decimation**

For the optional query parameters start, count and decimation, see 'Trace subarrays'.

#### **param mimo**

optional repeated capability selector. Default value: Nr1 (settable in the interface 'Mimo')

#### **return**

power\_min: Comma-separated list of power values

read(*start: float = None*, *count: float = None*, *decimation: float = None*, *mimo=Mimo.Default*) → List[float]

```
# SCPI: READ:WLAN:MEASurement<Instance>:MEValuation:TRACe:PVTime:MIMO<n>:MINimum
value: List[float] = driver.wlanMeas.multiEval.trace.powerVsTime.mimo.minimum.
\rightarrowread(start = 1.0, count = 1.0, decimation = 1.0, mimo = repcap.Mimo.Default)
```
Return the values of the power vs time traces for MIMO. The results of the current, average, maximum and minimum traces can be retrieved.

Suppressed linked return values: reliability

### **param start**

For the optional query parameters start, count and decimation, see 'Trace subarrays'.

# **param count**

For the optional query parameters start, count and decimation, see 'Trace subarrays'.

# **param decimation**

For the optional query parameters start, count and decimation, see 'Trace subarrays'.

## **param mimo**

optional repeated capability selector. Default value: Nr1 (settable in the interface 'Mimo')

**return**

power\_min: Comma-separated list of power values

# **6.4.1.9.4.33 Segment<Segment>**

# **RepCap Settings**

```
# Range: Nr1 .. Nr2
rc = driver.wlanMeas.multiEval.trace.powerVsTime.mimo.segment.repcap_segment_get()
driver.wlanMeas.multiEval.trace.powerVsTime.mimo.segment.repcap_segment_set(repcap.
˓→Segment.Nr1)
```
## class SegmentCls

Segment commands group definition. 10 total commands, 5 Subgroups, 0 group commands Repeated Capability: Segment, default value after init: Segment.Nr1

# **Cloning the Group**

```
# Create a clone of the original group, that exists independently
group2 = driver.wlanMeas.multiEval.trace.powerVsTime.mimo.segment.clone()
```
## **Subgroups**

# **6.4.1.9.4.34 Average**

# **SCPI Commands :**

```
READ:WLAN:MEASurement<Instance>:MEValuation:TRACe:PVTime:MIMO<n>:SEGMent<seg>:AVERage
FETCh:WLAN:MEASurement<Instance>:MEValuation:TRACe:PVTime:MIMO<n>:SEGMent<seg>:AVERage
```
### class AverageCls

Average commands group definition. 2 total commands, 0 Subgroups, 2 group commands

```
fetch(start: float = None, count: float = None, decimation: float = None, mimo=Mimo.Default,
       segment=Segment.Default) → List[float]
```

```
# SCPI: FETCh:WLAN:MEASurement<Instance>:MEValuation:TRACe:PVTime:MIMO<n>
˓→:SEGMent<seg>:AVERage
value: List[float] = driver.wlanMeas.multiEval.trace.powerVsTime.mimo.segment.
\rightarrowaverage.fetch(start = 1.0, count = 1.0, decimation = 1.0, mimo = repcap.Mimo.
˓→Default, segment = repcap.Segment.Default)
```
Return the values of the power vs time traces for MIMO measurements and bandwidths > 160 MHz. The results are available for the left 160 MHz segment <1> and for the right 160 MHz segment <2>.

Suppressed linked return values: reliability

### **param start**

For the optional query parameters start, count and decimation, see 'Trace subarrays'.

## **param count**

For the optional query parameters start, count and decimation, see 'Trace subarrays'.

## **param decimation**

For the optional query parameters start, count and decimation, see 'Trace subarrays'.

**param mimo**

optional repeated capability selector. Default value: Nr1 (settable in the interface 'Mimo')

## **param segment**

optional repeated capability selector. Default value: Nr1 (settable in the interface 'Segment')

## **return**

power\_aver: Comma-separated list of max 1024 time values (1024 values without subarrays)

read(*start: float = None*, *count: float = None*, *decimation: float = None*, *mimo=Mimo.Default*, *segment=Segment.Default*) → List[float]

```
# SCPI: READ:WLAN:MEASurement<Instance>:MEValuation:TRACe:PVTime:MIMO<n>:SEGMent
˓→<seg>:AVERage
value: List[float] = driver.wlanMeas.multiEval.trace.powerVsTime.mimo.segment.
\rightarrowaverage.read(start = 1.0, count = 1.0, decimation = 1.0, mimo = repcap.Mimo.
```

```
˓→Default, segment = repcap.Segment.Default)
```
Return the values of the power vs time traces for MIMO measurements and bandwidths > 160 MHz. The results are available for the left 160 MHz segment <1> and for the right 160 MHz segment <2>.

Suppressed linked return values: reliability

### **param start**

For the optional query parameters start, count and decimation, see 'Trace subarrays'.

### **param count**

For the optional query parameters start, count and decimation, see 'Trace subarrays'.

### **param decimation**

For the optional query parameters start, count and decimation, see 'Trace subarrays'.

#### **param mimo**

optional repeated capability selector. Default value: Nr1 (settable in the interface 'Mimo')

#### **param segment**

optional repeated capability selector. Default value: Nr1 (settable in the interface 'Segment')

#### **return**

power aver: Comma-separated list of max 1024 time values (1024 values without subarrays)

# **6.4.1.9.4.35 Current**

# **SCPI Commands :**

READ:WLAN:MEASurement<Instance>:MEValuation:TRACe:PVTime:MIMO<n>:SEGMent<seg>:CURRent FETCh:WLAN:MEASurement<Instance>:MEValuation:TRACe:PVTime:MIMO<n>:SEGMent<seg>:CURRent

### class CurrentCls

Current commands group definition. 2 total commands, 0 Subgroups, 2 group commands

fetch(*start: float = None*, *count: float = None*, *decimation: float = None*, *mimo=Mimo.Default*, *segment=Segment.Default*) → List[float]

```
# SCPI: FETCh:WLAN:MEASurement<Instance>:MEValuation:TRACe:PVTime:MIMO<n>
˓→:SEGMent<seg>:CURRent
value: List[float] = driver.wlanMeas.multiEval.trace.powerVsTime.mimo.segment.
\rightarrow current. fetch(start = 1.0, count = 1.0, decimation = 1.0, mimo = repcap. Mimo.
˓→Default, segment = repcap.Segment.Default)
```
Return the values of the power vs time traces for MIMO measurements and bandwidths > 160 MHz. The results are available for the left 160 MHz segment <1> and for the right 160 MHz segment <2>.

Suppressed linked return values: reliability

## **param start**

For the optional query parameters start, count and decimation, see 'Trace subarrays'.

### **param count**

For the optional query parameters start, count and decimation, see 'Trace subarrays'.

# **param decimation**

#### **param mimo**

optional repeated capability selector. Default value: Nr1 (settable in the interface 'Mimo')

## **param segment**

optional repeated capability selector. Default value: Nr1 (settable in the interface 'Segment')

**return**

power\_curr: Comma-separated list of max 1024 time values (1024 values without subarrays)

read(*start: float = None*, *count: float = None*, *decimation: float = None*, *mimo=Mimo.Default*, *segment=Segment.Default*) → List[float]

```
# SCPI: READ:WLAN:MEASurement<Instance>:MEValuation:TRACe:PVTime:MIMO<n>:SEGMent
˓→<seg>:CURRent
value: List[float] = driver.wlanMeas.multiEval.trace.powerVsTime.mimo.segment.
```
 $\rightarrow$ current.read(start = 1.0, count = 1.0, decimation = 1.0, mimo = repcap.Mimo. ˓<sup>→</sup>Default, segment = repcap.Segment.Default)

Return the values of the power vs time traces for MIMO measurements and bandwidths > 160 MHz. The results are available for the left 160 MHz segment <1> and for the right 160 MHz segment <2>.

Suppressed linked return values: reliability

# **param start**

For the optional query parameters start, count and decimation, see 'Trace subarrays'.

#### **param count**

For the optional query parameters start, count and decimation, see 'Trace subarrays'.

#### **param decimation**

For the optional query parameters start, count and decimation, see 'Trace subarrays'.

#### **param mimo**

optional repeated capability selector. Default value: Nr1 (settable in the interface 'Mimo')

## **param segment**

optional repeated capability selector. Default value: Nr1 (settable in the interface 'Segment')

#### **return**

power curr: Comma-separated list of max 1024 time values (1024 values without subarrays)

# **6.4.1.9.4.36 Maximum**

# **SCPI Commands :**

READ:WLAN:MEASurement<Instance>:MEValuation:TRACe:PVTime:MIMO<n>:SEGMent<seg>:MAXimum FETCh:WLAN:MEASurement<Instance>:MEValuation:TRACe:PVTime:MIMO<n>:SEGMent<seg>:MAXimum

# class MaximumCls

Maximum commands group definition. 2 total commands, 0 Subgroups, 2 group commands

fetch(*start: float = None*, *count: float = None*, *decimation: float = None*, *mimo=Mimo.Default*, *segment=Segment.Default*) → List[float]

```
# SCPI: FETCh:WLAN:MEASurement<Instance>:MEValuation:TRACe:PVTime:MIMO<n>
˓→:SEGMent<seg>:MAXimum
value: List[float] = driver.wlanMeas.multiEval.trace.powerVsTime.mimo.segment.
\rightarrowmaximum.fetch(start = 1.0, count = 1.0, decimation = 1.0, mimo = repcap.Mimo.
\rightarrowDefault, segment = repcap. Segment. Default)
```
Return the values of the power vs time traces for MIMO measurements and bandwidths > 160 MHz. The results are available for the left 160 MHz segment <1> and for the right 160 MHz segment <2>.

Suppressed linked return values: reliability

## **param start**

For the optional query parameters start, count and decimation, see 'Trace subarrays'.

#### **param count**

For the optional query parameters start, count and decimation, see 'Trace subarrays'.

# **param decimation**

For the optional query parameters start, count and decimation, see 'Trace subarrays'.

## **param mimo**

optional repeated capability selector. Default value: Nr1 (settable in the interface 'Mimo')

## **param segment**

optional repeated capability selector. Default value: Nr1 (settable in the interface 'Segment')

## **return**

power\_max: Comma-separated list of max 1024 time values (1024 values without subarrays)

read(*start: float = None*, *count: float = None*, *decimation: float = None*, *mimo=Mimo.Default*, *segment=Segment.Default*) → List[float]

```
# SCPI: READ:WLAN:MEASurement<Instance>:MEValuation:TRACe:PVTime:MIMO<n>:SEGMent
˓→<seg>:MAXimum
```

```
value: List[float] = driver.wlanMeas.multiEval.trace.powerVsTime.mimo.segment.
\rightarrowmaximum.read(start = 1.0, count = 1.0, decimation = 1.0, mimo = repcap.Mimo.
\rightarrowDefault, segment = repcap. Segment. Default)
```
Return the values of the power vs time traces for MIMO measurements and bandwidths > 160 MHz. The results are available for the left 160 MHz segment <1> and for the right 160 MHz segment <2>.

Suppressed linked return values: reliability

## **param start**

For the optional query parameters start, count and decimation, see 'Trace subarrays'.

### **param count**

For the optional query parameters start, count and decimation, see 'Trace subarrays'.

#### **param decimation**

#### **param mimo**

optional repeated capability selector. Default value: Nr1 (settable in the interface 'Mimo')

## **param segment**

optional repeated capability selector. Default value: Nr1 (settable in the interface 'Segment')

## **return**

power\_max: Comma-separated list of max 1024 time values (1024 values without subarrays)

# **6.4.1.9.4.37 Minimum**

## **SCPI Commands :**

```
READ:WLAN:MEASurement<Instance>:MEValuation:TRACe:PVTime:MIMO<n>:SEGMent<seg>:MINimum
FETCh:WLAN:MEASurement<Instance>:MEValuation:TRACe:PVTime:MIMO<n>:SEGMent<seg>:MINimum
```
#### class MinimumCls

Minimum commands group definition. 2 total commands, 0 Subgroups, 2 group commands

```
fetch(start: float = None, count: float = None, decimation: float = None, mimo=Mimo.Default,
       segment=Segment.Default) → List[float]
```

```
# SCPI: FETCh:WLAN:MEASurement<Instance>:MEValuation:TRACe:PVTime:MIMO<n>
˓→:SEGMent<seg>:MINimum
value: List[float] = driver.wlanMeas.multiEval.trace.powerVsTime.mimo.segment.
\rightarrowminimum.fetch(start = 1.0, count = 1.0, decimation = 1.0, mimo = repcap.Mimo.
˓→Default, segment = repcap.Segment.Default)
```
Return the values of the power vs time traces for MIMO measurements and bandwidths > 160 MHz. The results are available for the left 160 MHz segment <1> and for the right 160 MHz segment <2>.

Suppressed linked return values: reliability

#### **param start**

For the optional query parameters start, count and decimation, see 'Trace subarrays'.

#### **param count**

For the optional query parameters start, count and decimation, see 'Trace subarrays'.

# **param decimation**

For the optional query parameters start, count and decimation, see 'Trace subarrays'.

#### **param mimo**

optional repeated capability selector. Default value: Nr1 (settable in the interface 'Mimo')

### **param segment**

optional repeated capability selector. Default value: Nr1 (settable in the interface 'Segment')

#### **return**

power\_min: Comma-separated list of max 1024 time values (1024 values without subarrays)

read(*start: float = None*, *count: float = None*, *decimation: float = None*, *mimo=Mimo.Default*, *segment=Segment.Default*) → List[float]

```
# SCPI: READ:WLAN:MEASurement<Instance>:MEValuation:TRACe:PVTime:MIMO<n>:SEGMent
˓→<seg>:MINimum
value: List[float] = driver.wlanMeas.multiEval.trace.powerVsTime.mimo.segment.
\rightarrowminimum.read(start = 1.0, count = 1.0, decimation = 1.0, mimo = repcap.Mimo.
\rightarrowDefault, segment = repcap. Segment. Default)
```
Return the values of the power vs time traces for MIMO measurements and bandwidths > 160 MHz. The results are available for the left 160 MHz segment <1> and for the right 160 MHz segment <2>.

Suppressed linked return values: reliability

### **param start**

For the optional query parameters start, count and decimation, see 'Trace subarrays'.

#### **param count**

For the optional query parameters start, count and decimation, see 'Trace subarrays'.

# **param decimation**

For the optional query parameters start, count and decimation, see 'Trace subarrays'.

## **param mimo**

optional repeated capability selector. Default value: Nr1 (settable in the interface 'Mimo')

## **param segment**

optional repeated capability selector. Default value: Nr1 (settable in the interface 'Segment')

### **return**

power\_min: Comma-separated list of max 1024 time values (1024 values without subarrays)

# **6.4.1.9.4.38 Time**

# **SCPI Commands :**

READ:WLAN:MEASurement<Instance>:MEValuation:TRACe:PVTime:MIMO<n>:SEGMent<seg>:TIME FETCh:WLAN:MEASurement<Instance>:MEValuation:TRACe:PVTime:MIMO<n>:SEGMent<seg>:TIME

## class TimeCls

Time commands group definition. 2 total commands, 0 Subgroups, 2 group commands

```
fetch(start: float = None, count: float = None, decimation: float = None, mimo=Mimo.Default,
       segment=Segment.Default) → List[float]
```
# SCPI: FETCh:WLAN:MEASurement<Instance>:MEValuation:TRACe:PVTime:MIMO<n> ˓<sup>→</sup>:SEGMent<seg>:TIME value: List[float] = driver.wlanMeas.multiEval.trace.powerVsTime.mimo.segment.  $\rightarrow$ time.fetch(start = 1.0, count = 1.0, decimation = 1.0, mimo = repcap.Mimo. ˓<sup>→</sup>Default, segment = repcap.Segment.Default)

Return the time indices for the current, average, minimum and maximum power vs time traces for MIMO measurements and bandwidths > 160 MHz. The results are available for the left 160 MHz segment <1> and for the right 160 MHz segment <2>.

Suppressed linked return values: reliability

### **param start**

For the optional query parameters start, count and decimation, see 'Trace subarrays'.

### **param count**

For the optional query parameters start, count and decimation, see 'Trace subarrays'.

## **param decimation**

For the optional query parameters start, count and decimation, see 'Trace subarrays'.

### **param mimo**

optional repeated capability selector. Default value: Nr1 (settable in the interface 'Mimo')

# **param segment**

optional repeated capability selector. Default value: Nr1 (settable in the interface 'Segment')

# **return**

time\_values: Comma-separated list of max 1024 time values (1024 values without subarrays)

read(*start: float = None*, *count: float = None*, *decimation: float = None*, *mimo=Mimo.Default*, *segment=Segment.Default*) → List[float]

```
# SCPI: READ:WLAN:MEASurement<Instance>:MEValuation:TRACe:PVTime:MIMO<n>:SEGMent
\rightarrow<seg>: TIME
value: List[float] = driver.wlanMeas.multiEval.trace.powerVsTime.mimo.segment.
\rightarrowtime.read(start = 1.0, count = 1.0, decimation = 1.0, mimo = repcap.Mimo.
˓→Default, segment = repcap.Segment.Default)
```
Return the time indices for the current, average, minimum and maximum power vs time traces for MIMO measurements and bandwidths > 160 MHz. The results are available for the left 160 MHz segment <1> and for the right 160 MHz segment <2>.

Suppressed linked return values: reliability

#### **param start**

For the optional query parameters start, count and decimation, see 'Trace subarrays'.

### **param count**

For the optional query parameters start, count and decimation, see 'Trace subarrays'.

#### **param decimation**

For the optional query parameters start, count and decimation, see 'Trace subarrays'.

#### **param mimo**

optional repeated capability selector. Default value: Nr1 (settable in the interface 'Mimo')

#### **param segment**

optional repeated capability selector. Default value: Nr1 (settable in the interface 'Segment')

## **return**

time values: Comma-separated list of max 1024 time values (1024 values without subarrays)

# **6.4.1.9.4.39 Time**

# **SCPI Commands :**

READ:WLAN:MEASurement<Instance>:MEValuation:TRACe:PVTime:MIMO<n>:TIME FETCh:WLAN:MEASurement<Instance>:MEValuation:TRACe:PVTime:MIMO<n>:TIME

## class TimeCls

Time commands group definition. 2 total commands, 0 Subgroups, 2 group commands

fetch(*start: float = None*, *count: float = None*, *decimation: float = None*, *mimo=Mimo.Default*) → List[float]

```
# SCPI: FETCh:WLAN:MEASurement<Instance>:MEValuation:TRACe:PVTime:MIMO<n>:TIME
value: List[float] = driver.wlanMeas.multiEval.trace.powerVsTime.mimo.time.
\rightarrowfetch(start = 1.0, count = 1.0, decimation = 1.0, mimo = repcap.Mimo.Default)
```
Return the time indices for the current, average, minimum and maximum power vs time traces (for MIMO) , see method RsCMPX\_WlanMeas.WlanMeas.MultiEval.Trace.PowerVsTime.Mimo.Current.fetch etc.

Suppressed linked return values: reliability

### **param start**

For the optional query parameters start, count and decimation, see 'Trace subarrays'.

#### **param count**

For the optional query parameters start, count and decimation, see 'Trace subarrays'.

#### **param decimation**

For the optional query parameters start, count and decimation, see 'Trace subarrays'.

### **param mimo**

optional repeated capability selector. Default value: Nr1 (settable in the interface 'Mimo')

## **return**

time\_values: Comma-separated list of max 1024 time values (1024 values without subarrays)

read(*start: float = None*, *count: float = None*, *decimation: float = None*, *mimo=Mimo.Default*) → List[float]

```
# SCPI: READ:WLAN:MEASurement<Instance>:MEValuation:TRACe:PVTime:MIMO<n>:TIME
value: List[float] = driver.wlanMeas.multiEval.trace.powerVsTime.mimo.time.
\rightarrowread(start = 1.0, count = 1.0, decimation = 1.0, mimo = repcap.Mimo.Default)
```
Return the time indices for the current, average, minimum and maximum power vs time traces (for MIMO) , see method RsCMPX\_WlanMeas.WlanMeas.MultiEval.Trace.PowerVsTime.Mimo.Current.fetch etc.

Suppressed linked return values: reliability

#### **param start**

For the optional query parameters start, count and decimation, see 'Trace subarrays'.

#### **param count**

#### **param decimation**

For the optional query parameters start, count and decimation, see 'Trace subarrays'.

## **param mimo**

optional repeated capability selector. Default value: Nr1 (settable in the interface 'Mimo')

## **return**

time\_values: Comma-separated list of max 1024 time values (1024 values without subarrays)

# **6.4.1.9.4.40 Minimum**

## **SCPI Commands :**

READ:WLAN:MEASurement<Instance>:MEValuation:TRACe:PVTime:MINimum FETCh:WLAN:MEASurement<Instance>:MEValuation:TRACe:PVTime:MINimum

### class MinimumCls

Minimum commands group definition. 2 total commands, 0 Subgroups, 2 group commands

**fetch**(*start: float = None*, *count: float = None*, *decimation: float = None*)  $\rightarrow$  List[float]

```
# SCPI: FETCh:WLAN:MEASurement<Instance>:MEValuation:TRACe:PVTime:MINimum
value: List[float] = driver.wlanMeas.multiEval.trace.powerVsTime.minimum.
\rightarrowfetch(start = 1.0, count = 1.0, decimation = 1.0)
```
Return the values of the power vs time traces for SISO connections. The results of the current, average, maximum and minimum traces can be retrieved.

Suppressed linked return values: reliability

#### **param start**

For the optional query parameters start, count and decimation, see 'Trace subarrays'.

### **param count**

For the optional query parameters start, count and decimation, see 'Trace subarrays'.

## **param decimation**

For the optional query parameters start, count and decimation, see 'Trace subarrays'.

## **return**

power\_min: Comma-separated list of max 1024 time values (1024 values without subarrays)

**read**(*start: float* = *None*, *count: float* = *None*, *decimation: float* = *None*)  $\rightarrow$  List[float]

```
# SCPI: READ:WLAN:MEASurement<Instance>:MEValuation:TRACe:PVTime:MINimum
value: List[float] = driver.wlanMeas.multiEval.trace.powerVsTime.minimum.
\rightarrowread(start = 1.0, count = 1.0, decimation = 1.0)
```
Return the values of the power vs time traces for SISO connections. The results of the current, average, maximum and minimum traces can be retrieved.

Suppressed linked return values: reliability

### **param start**

#### **param count**

For the optional query parameters start, count and decimation, see 'Trace subarrays'.

# **param decimation**

For the optional query parameters start, count and decimation, see 'Trace subarrays'.

### **return**

power min: Comma-separated list of max 1024 time values (1024 values without subarrays)

## **6.4.1.9.4.41 RisingEdge**

## class RisingEdgeCls

RisingEdge commands group definition. 40 total commands, 7 Subgroups, 0 group commands

# **Cloning the Group**

```
# Create a clone of the original group, that exists independently
group2 = driver.wlanMeas.multiEval.trace.powerVsTime.risingEdge.clone()
```
# **Subgroups**

## **6.4.1.9.4.42 Average**

# **SCPI Commands :**

```
READ:WLAN:MEASurement<Instance>:MEValuation:TRACe:PVTime:REDGe:AVERage
FETCh:WLAN:MEASurement<Instance>:MEValuation:TRACe:PVTime:REDGe:AVERage
```
#### class AverageCls

Average commands group definition. 2 total commands, 0 Subgroups, 2 group commands

**fetch**(*start: float* = *None*, *count: float* = *None*, *decimation: float* = *None*)  $\rightarrow$  List[float]

```
# SCPI: FETCh:WLAN:MEASurement<Instance>:MEValuation:TRACe:PVTime:REDGe:AVERage
value: List[float] = driver.wlanMeas.multiEval.trace.powerVsTime.risingEdge.
\rightarrowaverage.fetch(start = 1.0, count = 1.0, decimation = 1.0)
```
Return the values of the power vs time ramp traces, falling edge (FEDGe) and rising edge (REDGe) . The results of the current, average, maximum and minimum traces can be retrieved.

Suppressed linked return values: reliability

## **param start**

For the optional query parameters start, count and decimation, see 'Trace subarrays'.

### **param count**

For the optional query parameters start, count and decimation, see 'Trace subarrays'.

## **param decimation**

#### **return**

power\_aver: Comma-separated list of power values For DSSS signals, the values are returned in percent relative to the configured reference power. For OFDM signals, the values are in dBm.

```
read(start: float = None, count: float = None, decimation: float = None) \rightarrow List[float]
```

```
# SCPI: READ:WLAN:MEASurement<Instance>:MEValuation:TRACe:PVTime:REDGe:AVERage
value: List[float] = driver.wlanMeas.multiEval.trace.powerVsTime.risingEdge.
\rightarrowaverage.read(start = 1.0, count = 1.0, decimation = 1.0)
```
Return the values of the power vs time ramp traces, falling edge (FEDGe) and rising edge (REDGe) . The results of the current, average, maximum and minimum traces can be retrieved.

Suppressed linked return values: reliability

#### **param start**

For the optional query parameters start, count and decimation, see 'Trace subarrays'.

#### **param count**

For the optional query parameters start, count and decimation, see 'Trace subarrays'.

## **param decimation**

For the optional query parameters start, count and decimation, see 'Trace subarrays'.

#### **return**

power\_aver: Comma-separated list of power values For DSSS signals, the values are returned in percent relative to the configured reference power. For OFDM signals, the values are in dBm.

# **6.4.1.9.4.43 Current**

#### **SCPI Commands :**

READ:WLAN:MEASurement<Instance>:MEValuation:TRACe:PVTime:REDGe:CURRent FETCh:WLAN:MEASurement<Instance>:MEValuation:TRACe:PVTime:REDGe:CURRent

## class CurrentCls

Current commands group definition. 2 total commands, 0 Subgroups, 2 group commands

**fetch**(*start: float = None*, *count: float = None*, *decimation: float = None*)  $\rightarrow$  List[float]

```
# SCPI: FETCh:WLAN:MEASurement<Instance>:MEValuation:TRACe:PVTime:REDGe:CURRent
value: List[float] = driver.wlanMeas.multiEval.trace.powerVsTime.risingEdge.
\rightarrowcurrent.fetch(start = 1.0, count = 1.0, decimation = 1.0)
```
Return the values of the power vs time ramp traces, falling edge (FEDGe) and rising edge (REDGe) . The results of the current, average, maximum and minimum traces can be retrieved.

Suppressed linked return values: reliability

#### **param start**

For the optional query parameters start, count and decimation, see 'Trace subarrays'.

#### **param count**

### **param decimation**

For the optional query parameters start, count and decimation, see 'Trace subarrays'.

## **return**

power\_curr: Comma-separated list of power values For DSSS signals, the values are returned in percent relative to the configured reference power. For OFDM signals, the values are in dBm.

**read**(*start: float* = *None*, *count: float* = *None*, *decimation: float* = *None*)  $\rightarrow$  List[float]

```
# SCPI: READ:WLAN:MEASurement<Instance>:MEValuation:TRACe:PVTime:REDGe:CURRent
value: List[float] = driver.wlanMeas.multiEval.trace.powerVsTime.risingEdge.
\rightarrowcurrent.read(start = 1.0, count = 1.0, decimation = 1.0)
```
Return the values of the power vs time ramp traces, falling edge (FEDGe) and rising edge (REDGe) . The results of the current, average, maximum and minimum traces can be retrieved.

Suppressed linked return values: reliability

## **param start**

For the optional query parameters start, count and decimation, see 'Trace subarrays'.

# **param count**

For the optional query parameters start, count and decimation, see 'Trace subarrays'.

#### **param decimation**

For the optional query parameters start, count and decimation, see 'Trace subarrays'.

#### **return**

power\_curr: Comma-separated list of power values For DSSS signals, the values are returned in percent relative to the configured reference power. For OFDM signals, the values are in dBm.

# **6.4.1.9.4.44 Maximum**

# **SCPI Commands :**

READ:WLAN:MEASurement<Instance>:MEValuation:TRACe:PVTime:REDGe:MAXimum FETCh:WLAN:MEASurement<Instance>:MEValuation:TRACe:PVTime:REDGe:MAXimum

## class MaximumCls

Maximum commands group definition. 2 total commands, 0 Subgroups, 2 group commands

**fetch**(*start: float* = *None*, *count: float* = *None*, *decimation: float* = *None*)  $\rightarrow$  List[float]

```
# SCPI: FETCh:WLAN:MEASurement<Instance>:MEValuation:TRACe:PVTime:REDGe:MAXimum
value: List[float] = driver.wlanMeas.multiEval.trace.powerVsTime.risingEdge.
\rightarrowmaximum.fetch(start = 1.0, count = 1.0, decimation = 1.0)
```
Return the values of the power vs time ramp traces, falling edge (FEDGe) and rising edge (REDGe) . The results of the current, average, maximum and minimum traces can be retrieved.

Suppressed linked return values: reliability

#### **param start**

## **param count**

For the optional query parameters start, count and decimation, see 'Trace subarrays'.

## **param decimation**

For the optional query parameters start, count and decimation, see 'Trace subarrays'.

#### **return**

power max: Comma-separated list of power values For DSSS signals, the values are returned in percent relative to the configured reference power. For OFDM signals, the values are in dBm.

**read**(*start: float = None, count: float = None, decimation: float = None*)  $\rightarrow$  List[float]

```
# SCPI: READ:WLAN:MEASurement<Instance>:MEValuation:TRACe:PVTime:REDGe:MAXimum
value: List[float] = driver.wlanMeas.multiEval.trace.powerVsTime.risingEdge.
\rightarrowmaximum.read(start = 1.0, count = 1.0, decimation = 1.0)
```
Return the values of the power vs time ramp traces, falling edge (FEDGe) and rising edge (REDGe) . The results of the current, average, maximum and minimum traces can be retrieved.

Suppressed linked return values: reliability

# **param start**

For the optional query parameters start, count and decimation, see 'Trace subarrays'.

#### **param count**

For the optional query parameters start, count and decimation, see 'Trace subarrays'.

## **param decimation**

For the optional query parameters start, count and decimation, see 'Trace subarrays'.

### **return**

power\_max: Comma-separated list of power values For DSSS signals, the values are returned in percent relative to the configured reference power. For OFDM signals, the values are in dBm.

## **6.4.1.9.4.45 Mimo<Mimo>**

# **RepCap Settings**

```
# Range: Nr1 .. Nr8
rc = driver.wlanMeas.multiEval.trace.powerVsTime.risingEdge.mimo.repcap_mimo_get()
driver.wlanMeas.multiEval.trace.powerVsTime.risingEdge.mimo.repcap_mimo_set(repcap.Mimo.
\rightarrowNr1)
```
# class MimoCls

Mimo commands group definition. 20 total commands, 6 Subgroups, 0 group commands Repeated Capability: Mimo, default value after init: Mimo.Nr1

## **Cloning the Group**

```
# Create a clone of the original group, that exists independently
group2 = driver.wlanMeas.multiEval.trace.powerVsTime.risingEdge.mimo.clone()
```
## **Subgroups**

**6.4.1.9.4.46 Average**

# **SCPI Commands :**

READ:WLAN:MEASurement<Instance>:MEValuation:TRACe:PVTime:REDGe:MIMO<n>:AVERage FETCh:WLAN:MEASurement<Instance>:MEValuation:TRACe:PVTime:REDGe:MIMO<n>:AVERage

#### class AverageCls

Average commands group definition. 2 total commands, 0 Subgroups, 2 group commands

fetch(*start: float = None*, *count: float = None*, *decimation: float = None*, *mimo=Mimo.Default*) → List[float]

```
# SCPI: FETCh:WLAN:MEASurement<Instance>:MEValuation:TRACe:PVTime:REDGe:MIMO<n>
\rightarrow: AVERage
value: List[float] = driver.wlanMeas.multiEval.trace.powerVsTime.risingEdge.
\rightarrowmimo.average.fetch(start = 1.0, count = 1.0, decimation = 1.0, mimo = repcap.
˓→Mimo.Default)
```
Return the values of the power vs time ramp traces for MIMO, rising edge (REDGe) and falling edge (FEDGe) . The results of the current, average, maximum and minimum traces can be retrieved.

Suppressed linked return values: reliability

#### **param start**

For the optional query parameters start, count and decimation, see 'Trace subarrays'.

**param count**

For the optional query parameters start, count and decimation, see 'Trace subarrays'.

# **param decimation**

For the optional query parameters start, count and decimation, see 'Trace subarrays'.

### **param mimo**

optional repeated capability selector. Default value: Nr1 (settable in the interface 'Mimo')

#### **return**

power\_aver: Comma-separated list of power values For DSSS signals, the values are returned in percent relative to the configured reference power. For OFDM signals, the values are in dBm.

read(*start: float = None*, *count: float = None*, *decimation: float = None*, *mimo=Mimo.Default*) → List[float]

```
# SCPI: READ:WLAN:MEASurement<Instance>:MEValuation:TRACe:PVTime:REDGe:MIMO<n>
˓→:AVERage
value: List[float] = driver.wlanMeas.multiEval.trace.powerVsTime.risingEdge.
\rightarrowmimo.average.read(start = 1.0, count = 1.0, decimation = 1.0, mimo = repcap.
˓→Mimo.Default)
```
Return the values of the power vs time ramp traces for MIMO, rising edge (REDGe) and falling edge (FEDGe) . The results of the current, average, maximum and minimum traces can be retrieved.

Suppressed linked return values: reliability

### **param start**

For the optional query parameters start, count and decimation, see 'Trace subarrays'.

### **param count**

For the optional query parameters start, count and decimation, see 'Trace subarrays'.

## **param decimation**

For the optional query parameters start, count and decimation, see 'Trace subarrays'.

#### **param mimo**

optional repeated capability selector. Default value: Nr1 (settable in the interface 'Mimo')

#### **return**

power\_aver: Comma-separated list of power values For DSSS signals, the values are returned in percent relative to the configured reference power. For OFDM signals, the values are in dBm.

# **6.4.1.9.4.47 Current**

# **SCPI Commands :**

READ:WLAN:MEASurement<Instance>:MEValuation:TRACe:PVTime:REDGe:MIMO<n>:CURRent FETCh:WLAN:MEASurement<Instance>:MEValuation:TRACe:PVTime:REDGe:MIMO<n>:CURRent

## class CurrentCls

Current commands group definition. 2 total commands, 0 Subgroups, 2 group commands

fetch(*start: float = None*, *count: float = None*, *decimation: float = None*, *mimo=Mimo.Default*) → List[float]

```
# SCPI: FETCh:WLAN:MEASurement<Instance>:MEValuation:TRACe:PVTime:REDGe:MIMO<n>
˓→:CURRent
value: List[float] = driver.wlanMeas.multiEval.trace.powerVsTime.risingEdge.
\rightarrowmimo.current.fetch(start = 1.0, count = 1.0, decimation = 1.0, mimo = repcap.
˓→Mimo.Default)
```
Return the values of the power vs time ramp traces for MIMO, rising edge (REDGe) and falling edge (FEDGe) . The results of the current, average, maximum and minimum traces can be retrieved.

Suppressed linked return values: reliability

## **param start**

For the optional query parameters start, count and decimation, see 'Trace subarrays'.

# **param count**

For the optional query parameters start, count and decimation, see 'Trace subarrays'.

## **param decimation**

For the optional query parameters start, count and decimation, see 'Trace subarrays'.

## **param mimo**

optional repeated capability selector. Default value: Nr1 (settable in the interface 'Mimo')

#### **return**

power\_curr: Comma-separated list of power values For DSSS signals, the values are returned in percent relative to the configured reference power. For OFDM signals, the values are in dBm.

read(*start: float = None*, *count: float = None*, *decimation: float = None*, *mimo=Mimo.Default*) → List[float]

```
# SCPI: READ:WLAN:MEASurement<Instance>:MEValuation:TRACe:PVTime:REDGe:MIMO<n>
˓→:CURRent
value: List[float] = driver.wlanMeas.multiEval.trace.powerVsTime.risingEdge.
\rightarrowmimo.current.read(start = 1.0, count = 1.0, decimation = 1.0, mimo = repcap.
˓→Mimo.Default)
```
Return the values of the power vs time ramp traces for MIMO, rising edge (REDGe) and falling edge (FEDGe) . The results of the current, average, maximum and minimum traces can be retrieved.

Suppressed linked return values: reliability

#### **param start**

For the optional query parameters start, count and decimation, see 'Trace subarrays'.

## **param count**

For the optional query parameters start, count and decimation, see 'Trace subarrays'.

### **param decimation**

For the optional query parameters start, count and decimation, see 'Trace subarrays'.

### **param mimo**

optional repeated capability selector. Default value: Nr1 (settable in the interface 'Mimo')

### **return**

power\_curr: Comma-separated list of power values For DSSS signals, the values are returned in percent relative to the configured reference power. For OFDM signals, the values are in dBm.

# **6.4.1.9.4.48 Maximum**

# **SCPI Commands :**

```
READ:WLAN:MEASurement<Instance>:MEValuation:TRACe:PVTime:REDGe:MIMO<n>:MAXimum
FETCh:WLAN:MEASurement<Instance>:MEValuation:TRACe:PVTime:REDGe:MIMO<n>:MAXimum
```
### class MaximumCls

Maximum commands group definition. 2 total commands, 0 Subgroups, 2 group commands

fetch(*start: float = None*, *count: float = None*, *decimation: float = None*, *mimo=Mimo.Default*) → List[float]

# SCPI: FETCh:WLAN:MEASurement<Instance>:MEValuation:TRACe:PVTime:REDGe:MIMO<n> ˓<sup>→</sup>:MAXimum value: List[float] = driver.wlanMeas.multiEval.trace.powerVsTime.risingEdge.  $\rightarrow$ mimo.maximum.fetch(start = 1.0, count = 1.0, decimation = 1.0, mimo = repcap. ˓<sup>→</sup>Mimo.Default)

Return the values of the power vs time ramp traces for MIMO, rising edge (REDGe) and falling edge (FEDGe) . The results of the current, average, maximum and minimum traces can be retrieved.

Suppressed linked return values: reliability

## **param start**

For the optional query parameters start, count and decimation, see 'Trace subarrays'.

## **param count**

For the optional query parameters start, count and decimation, see 'Trace subarrays'.

# **param decimation**

For the optional query parameters start, count and decimation, see 'Trace subarrays'.

## **param mimo**

optional repeated capability selector. Default value: Nr1 (settable in the interface 'Mimo')

## **return**

power\_max: Comma-separated list of power values For DSSS signals, the values are returned in percent relative to the configured reference power. For OFDM signals, the values are in dBm.

read(*start: float = None*, *count: float = None*, *decimation: float = None*, *mimo=Mimo.Default*) → List[float]

```
# SCPI: READ:WLAN:MEASurement<Instance>:MEValuation:TRACe:PVTime:REDGe:MIMO<n>
˓→:MAXimum
value: List[float] = driver.wlanMeas.multiEval.trace.powerVsTime.risingEdge.
\rightarrowmimo.maximum.read(start = 1.0, count = 1.0, decimation = 1.0, mimo = repcap.
˓→Mimo.Default)
```
Return the values of the power vs time ramp traces for MIMO, rising edge (REDGe) and falling edge (FEDGe) . The results of the current, average, maximum and minimum traces can be retrieved.

Suppressed linked return values: reliability

## **param start**

For the optional query parameters start, count and decimation, see 'Trace subarrays'.

## **param count**

For the optional query parameters start, count and decimation, see 'Trace subarrays'.

## **param decimation**

For the optional query parameters start, count and decimation, see 'Trace subarrays'.

## **param mimo**

optional repeated capability selector. Default value: Nr1 (settable in the interface 'Mimo')

## **return**

power\_max: Comma-separated list of power values For DSSS signals, the values are returned in percent relative to the configured reference power. For OFDM signals, the values are in dBm.

# **6.4.1.9.4.49 Minimum**

# **SCPI Commands :**

```
READ:WLAN:MEASurement<Instance>:MEValuation:TRACe:PVTime:REDGe:MIMO<n>:MINimum
FETCh:WLAN:MEASurement<Instance>:MEValuation:TRACe:PVTime:REDGe:MIMO<n>:MINimum
```
## class MinimumCls

Minimum commands group definition. 2 total commands, 0 Subgroups, 2 group commands

fetch(*start: float = None*, *count: float = None*, *decimation: float = None*, *mimo=Mimo.Default*) → List[float]

```
# SCPI: FETCh:WLAN:MEASurement<Instance>:MEValuation:TRACe:PVTime:REDGe:MIMO<n>
˓→:MINimum
value: List[float] = driver.wlanMeas.multiEval.trace.powerVsTime.risingEdge.
\rightarrowmimo.minimum.fetch(start = 1.0, count = 1.0, decimation = 1.0, mimo = repcap.
˓→Mimo.Default)
```
Return the values of the power vs time ramp traces for MIMO, rising edge (REDGe) and falling edge (FEDGe) . The results of the current, average, maximum and minimum traces can be retrieved.

Suppressed linked return values: reliability

# **param start**

For the optional query parameters start, count and decimation, see 'Trace subarrays'.

#### **param count**

For the optional query parameters start, count and decimation, see 'Trace subarrays'.

## **param decimation**

For the optional query parameters start, count and decimation, see 'Trace subarrays'.

#### **param mimo**

optional repeated capability selector. Default value: Nr1 (settable in the interface 'Mimo')

## **return**

power\_min: Comma-separated list of power values For DSSS signals, the values are returned in percent relative to the configured reference power. For OFDM signals, the values are in dBm.

read(*start: float = None*, *count: float = None*, *decimation: float = None*, *mimo=Mimo.Default*) → List[float]

```
# SCPI: READ:WLAN:MEASurement<Instance>:MEValuation:TRACe:PVTime:REDGe:MIMO<n>
˓→:MINimum
value: List[float] = driver.wlanMeas.multiEval.trace.powerVsTime.risingEdge.
\rightarrowmimo.minimum.read(start = 1.0, count = 1.0, decimation = 1.0, mimo = repcap.
˓→Mimo.Default)
```
Return the values of the power vs time ramp traces for MIMO, rising edge (REDGe) and falling edge (FEDGe) . The results of the current, average, maximum and minimum traces can be retrieved.

Suppressed linked return values: reliability

## **param start**

For the optional query parameters start, count and decimation, see 'Trace subarrays'.

#### **param count**

## **param decimation**

For the optional query parameters start, count and decimation, see 'Trace subarrays'.

# **param mimo**

optional repeated capability selector. Default value: Nr1 (settable in the interface 'Mimo')

# **return**

power\_min: Comma-separated list of power values For DSSS signals, the values are returned in percent relative to the configured reference power. For OFDM signals, the values are in dBm.

# **6.4.1.9.4.50 Segment<Segment>**

# **RepCap Settings**

```
# Range: Nr1 .. Nr2
rc = driver.wlanMeas.multiEval.trace.powerVsTime.risingEdge.mimo.segment.repcap_segment_
\rightarrowget()
driver.wlanMeas.multiEval.trace.powerVsTime.risingEdge.mimo.segment.repcap_segment_
˓→set(repcap.Segment.Nr1)
```
# class SegmentCls

Segment commands group definition. 10 total commands, 5 Subgroups, 0 group commands Repeated Capability: Segment, default value after init: Segment.Nr1

# **Cloning the Group**

```
# Create a clone of the original group, that exists independently
group2 = driver.wlanMeas.multiEval.trace.powerVsTime.risingEdge.mimo.segment.clone()
```
# **Subgroups**

# **6.4.1.9.4.51 Average**

# **SCPI Commands :**

```
READ:WLAN:MEASurement<Instance>:MEValuation:TRACe:PVTime:REDGe:MIMO<n>:SEGMent<seg>
ightharpoonup AVERage
FETCh:WLAN:MEASurement<Instance>:MEValuation:TRACe:PVTime:REDGe:MIMO<n>:SEGMent<seg>
˓→:AVERage
```
## class AverageCls

Average commands group definition. 2 total commands, 0 Subgroups, 2 group commands

fetch(*start: float = None*, *count: float = None*, *decimation: float = None*, *mimo=Mimo.Default*, *segment=Segment.Default*) → List[float]

```
# SCPI: FETCh:WLAN:MEASurement<Instance>:MEValuation:TRACe:PVTime:REDGe:MIMO<n>
˓→:SEGMent<seg>:AVERage
value: List[float] = driver.wlanMeas.multiEval.trace.powerVsTime.risingEdge.
\rightarrowmimo.segment.average.fetch(start = 1.0, count = 1.0, decimation = 1.0, mimo =
\rightarrow˓→repcap.Mimo.Default, segment = repcap.Segment.Default)
```
Return the values of the power vs time ramp traces, rising edge (REDGe) and falling edge (FEDGe) for MIMO measurements and bandwidths > 160 MHz. The results are available for the left 160 MHz segment <1> and for the right 160 MHz segment <2>.

Suppressed linked return values: reliability

### **param start**

For the optional query parameters start, count and decimation, see 'Trace subarrays'.

### **param count**

For the optional query parameters start, count and decimation, see 'Trace subarrays'.

### **param decimation**

For the optional query parameters start, count and decimation, see 'Trace subarrays'.

#### **param mimo**

optional repeated capability selector. Default value: Nr1 (settable in the interface 'Mimo')

### **param segment**

optional repeated capability selector. Default value: Nr1 (settable in the interface 'Segment')

## **return**

power\_aver: Comma-separated list of power values

```
read(start: float = None, count: float = None, decimation: float = None, mimo=Mimo.Default,
      segment=Segment.Default) → List[float]
```

```
# SCPI: READ:WLAN:MEASurement<Instance>:MEValuation:TRACe:PVTime:REDGe:MIMO<n>
˓→:SEGMent<seg>:AVERage
value: List[float] = driver.wlanMeas.multiEval.trace.powerVsTime.risingEdge.
\rightarrowmimo.segment.average.read(start = 1.0, count = 1.0, decimation = 1.0, mimo =
˓→repcap.Mimo.Default, segment = repcap.Segment.Default)
```
Return the values of the power vs time ramp traces, rising edge (REDGe) and falling edge (FEDGe) for MIMO measurements and bandwidths > 160 MHz. The results are available for the left 160 MHz segment <1> and for the right 160 MHz segment <2>.

Suppressed linked return values: reliability

## **param start**

For the optional query parameters start, count and decimation, see 'Trace subarrays'.

### **param count**

For the optional query parameters start, count and decimation, see 'Trace subarrays'.

## **param decimation**

For the optional query parameters start, count and decimation, see 'Trace subarrays'.

### **param mimo**

optional repeated capability selector. Default value: Nr1 (settable in the interface 'Mimo')

### **param segment**

optional repeated capability selector. Default value: Nr1 (settable in the interface 'Segment')

#### **return**

power\_aver: Comma-separated list of power values

# **6.4.1.9.4.52 Current**

# **SCPI Commands :**

READ:WLAN:MEASurement<Instance>:MEValuation:TRACe:PVTime:REDGe:MIMO<n>:SEGMent<seg> ˓<sup>→</sup>:CURRent FETCh:WLAN:MEASurement<Instance>:MEValuation:TRACe:PVTime:REDGe:MIMO<n>:SEGMent<seg>

˓<sup>→</sup>:CURRent

# class CurrentCls

Current commands group definition. 2 total commands, 0 Subgroups, 2 group commands

fetch(*start: float = None*, *count: float = None*, *decimation: float = None*, *mimo=Mimo.Default*, *segment=Segment.Default*) → List[float]

```
# SCPI: FETCh:WLAN:MEASurement<Instance>:MEValuation:TRACe:PVTime:REDGe:MIMO<n>
˓→:SEGMent<seg>:CURRent
```

```
value: List[float] = driver.wlanMeas.multiEval.trace.powerVsTime.risingEdge.
\rightarrowmimo.segment.current.fetch(start = 1.0, count = 1.0, decimation = 1.0, mimo =
\rightarrowrepcap.Mimo.Default, segment = repcap.Segment.Default)
```
Return the values of the power vs time ramp traces, rising edge (REDGe) and falling edge (FEDGe) for MIMO measurements and bandwidths > 160 MHz. The results are available for the left 160 MHz segment <1> and for the right 160 MHz segment <2>.

Suppressed linked return values: reliability

## **param start**

For the optional query parameters start, count and decimation, see 'Trace subarrays'.

## **param count**

For the optional query parameters start, count and decimation, see 'Trace subarrays'.

### **param decimation**

For the optional query parameters start, count and decimation, see 'Trace subarrays'.

### **param mimo**

optional repeated capability selector. Default value: Nr1 (settable in the interface 'Mimo')

#### **param segment**

optional repeated capability selector. Default value: Nr1 (settable in the interface 'Segment')

## **return**

power\_curr: Comma-separated list of power values

read(*start: float = None*, *count: float = None*, *decimation: float = None*, *mimo=Mimo.Default*, *segment=Segment.Default*) → List[float]

```
# SCPI: READ:WLAN:MEASurement<Instance>:MEValuation:TRACe:PVTime:REDGe:MIMO<n>
˓→:SEGMent<seg>:CURRent
value: List[float] = driver.wlanMeas.multiEval.trace.powerVsTime.risingEdge.
\rightarrowmimo.segment.current.read(start = 1.0, count = 1.0, decimation = 1.0, mimo =
˓→repcap.Mimo.Default, segment = repcap.Segment.Default)
```
Return the values of the power vs time ramp traces, rising edge (REDGe) and falling edge (FEDGe) for MIMO measurements and bandwidths > 160 MHz. The results are available for the left 160 MHz segment <1> and for the right 160 MHz segment <2>.

Suppressed linked return values: reliability

#### **param start**

For the optional query parameters start, count and decimation, see 'Trace subarrays'.

### **param count**

For the optional query parameters start, count and decimation, see 'Trace subarrays'.

#### **param decimation**

For the optional query parameters start, count and decimation, see 'Trace subarrays'.

#### **param mimo**

optional repeated capability selector. Default value: Nr1 (settable in the interface 'Mimo')

# **param segment**

optional repeated capability selector. Default value: Nr1 (settable in the interface 'Segment')

### **return**

power\_curr: Comma-separated list of power values

# **6.4.1.9.4.53 Maximum**

# **SCPI Commands :**

```
READ:WLAN:MEASurement<Instance>:MEValuation:TRACe:PVTime:REDGe:MIMO<n>:SEGMent<seg>
˓→:MAXimum
FETCh:WLAN:MEASurement<Instance>:MEValuation:TRACe:PVTime:REDGe:MIMO<n>:SEGMent<seg>
˓→:MAXimum
```
# class MaximumCls

Maximum commands group definition. 2 total commands, 0 Subgroups, 2 group commands

fetch(*start: float = None*, *count: float = None*, *decimation: float = None*, *mimo=Mimo.Default*, *segment=Segment.Default*) → List[float]

# SCPI: FETCh:WLAN:MEASurement<Instance>:MEValuation:TRACe:PVTime:REDGe:MIMO<n> ˓<sup>→</sup>:SEGMent<seg>:MAXimum

```
value: List[float] = driver.wlanMeas.multiEval.trace.powerVsTime.risingEdge.
\rightarrowmimo.segment.maximum.fetch(start = 1.0, count = 1.0, decimation = 1.0, mimo =
\rightarrowrepcap.Mimo.Default, segment = repcap.Segment.Default)
```
Return the values of the power vs time ramp traces, rising edge (REDGe) and falling edge (FEDGe) for MIMO measurements and bandwidths > 160 MHz. The results are available for the left 160 MHz segment <1> and for the right 160 MHz segment <2>.

Suppressed linked return values: reliability

## **param start**

For the optional query parameters start, count and decimation, see 'Trace subarrays'.

### **param count**

For the optional query parameters start, count and decimation, see 'Trace subarrays'.

### **param decimation**

For the optional query parameters start, count and decimation, see 'Trace subarrays'.

### **param mimo**

optional repeated capability selector. Default value: Nr1 (settable in the interface 'Mimo')

### **param segment**

optional repeated capability selector. Default value: Nr1 (settable in the interface 'Segment')

## **return**

power\_max: Comma-separated list of power values

read(*start: float = None*, *count: float = None*, *decimation: float = None*, *mimo=Mimo.Default*, *segment=Segment.Default*) → List[float]

```
# SCPI: READ:WLAN:MEASurement<Instance>:MEValuation:TRACe:PVTime:REDGe:MIMO<n>
˓→:SEGMent<seg>:MAXimum
value: List[float] = driver.wlanMeas.multiEval.trace.powerVsTime.risingEdge.
\rightarrowmimo.segment.maximum.read(start = 1.0, count = 1.0, decimation = 1.0, mimo =
˓→repcap.Mimo.Default, segment = repcap.Segment.Default)
```
Return the values of the power vs time ramp traces, rising edge (REDGe) and falling edge (FEDGe) for MIMO measurements and bandwidths > 160 MHz. The results are available for the left 160 MHz segment <1> and for the right 160 MHz segment <2>.

Suppressed linked return values: reliability

## **param start**

For the optional query parameters start, count and decimation, see 'Trace subarrays'.

# **param count**

For the optional query parameters start, count and decimation, see 'Trace subarrays'.

## **param decimation**

For the optional query parameters start, count and decimation, see 'Trace subarrays'.

## **param mimo**

optional repeated capability selector. Default value: Nr1 (settable in the interface 'Mimo')

### **param segment**

optional repeated capability selector. Default value: Nr1 (settable in the interface 'Segment')

# **return**

power\_max: Comma-separated list of power values

# **6.4.1.9.4.54 Minimum**

# **SCPI Commands :**

```
READ:WLAN:MEASurement<Instance>:MEValuation:TRACe:PVTime:REDGe:MIMO<n>:SEGMent<seg>
˓→:MINimum
FETCh:WLAN:MEASurement<Instance>:MEValuation:TRACe:PVTime:REDGe:MIMO<n>:SEGMent<seg>
˓→:MINimum
```
## class MinimumCls

Minimum commands group definition. 2 total commands, 0 Subgroups, 2 group commands

```
fetch(start: float = None, count: float = None, decimation: float = None, mimo=Mimo.Default,
       segment=Segment.Default) → List[float]
```

```
# SCPI: FETCh:WLAN:MEASurement<Instance>:MEValuation:TRACe:PVTime:REDGe:MIMO<n>
˓→:SEGMent<seg>:MINimum
value: List[float] = driver.wlanMeas.multiEval.trace.powerVsTime.risingEdge.
˓→mimo.segment.minimum.fetch(start = 1.0, count = 1.0, decimation = 1.0, mimo =␣
˓→repcap.Mimo.Default, segment = repcap.Segment.Default)
```
Return the values of the power vs time ramp traces, rising edge (REDGe) and falling edge (FEDGe) for MIMO measurements and bandwidths > 160 MHz. The results are available for the left 160 MHz segment <1> and for the right 160 MHz segment <2>.

Suppressed linked return values: reliability

# **param start**

For the optional query parameters start, count and decimation, see 'Trace subarrays'.

# **param count**

For the optional query parameters start, count and decimation, see 'Trace subarrays'.

## **param decimation**

For the optional query parameters start, count and decimation, see 'Trace subarrays'.

**param mimo**

optional repeated capability selector. Default value: Nr1 (settable in the interface 'Mimo')

## **param segment**

optional repeated capability selector. Default value: Nr1 (settable in the interface 'Segment')

#### **return**

power\_min: Comma-separated list of power values

read(*start: float = None*, *count: float = None*, *decimation: float = None*, *mimo=Mimo.Default*, *segment=Segment.Default*) → List[float]

```
# SCPI: READ:WLAN:MEASurement<Instance>:MEValuation:TRACe:PVTime:REDGe:MIMO<n>
˓→:SEGMent<seg>:MINimum
value: List[float] = driver.wlanMeas.multiEval.trace.powerVsTime.risingEdge.
\rightarrowmimo.segment.minimum.read(start = 1.0, count = 1.0, decimation = 1.0, mimo =
˓→repcap.Mimo.Default, segment = repcap.Segment.Default)
```
Return the values of the power vs time ramp traces, rising edge (REDGe) and falling edge (FEDGe) for MIMO measurements and bandwidths > 160 MHz. The results are available for the left 160 MHz segment <1> and for the right 160 MHz segment <2>.

Suppressed linked return values: reliability

### **param start**

For the optional query parameters start, count and decimation, see 'Trace subarrays'.

#### **param count**

For the optional query parameters start, count and decimation, see 'Trace subarrays'.

## **param decimation**

For the optional query parameters start, count and decimation, see 'Trace subarrays'.

#### **param mimo**

optional repeated capability selector. Default value: Nr1 (settable in the interface 'Mimo')

# **param segment**

optional repeated capability selector. Default value: Nr1 (settable in the interface 'Segment')

# **return**

power\_min: Comma-separated list of power values

# **6.4.1.9.4.55 Time**

# **SCPI Commands :**

READ:WLAN:MEASurement<Instance>:MEValuation:TRACe:PVTime:REDGe:MIMO<n>:SEGMent<seg>:TIME FETCh:WLAN:MEASurement<Instance>:MEValuation:TRACe:PVTime:REDGe:MIMO<n>:SEGMent<seg>:TIME

## class TimeCls

Time commands group definition. 2 total commands, 0 Subgroups, 2 group commands

fetch(*start: float = None*, *count: float = None*, *decimation: float = None*, *mimo=Mimo.Default*, *segment=Segment.Default*) → List[float]

```
# SCPI: FETCh:WLAN:MEASurement<Instance>:MEValuation:TRACe:PVTime:REDGe:MIMO<n>
˓→:SEGMent<seg>:TIME
value: List[float] = driver.wlanMeas.multiEval.trace.powerVsTime.risingEdge.
\rightarrowmimo.segment.time.fetch(start = 1.0, count = 1.0, decimation = 1.0, mimo =\rightarrow˓→repcap.Mimo.Default, segment = repcap.Segment.Default)
```
Return the time indices for the power vs time ramp traces, rising edge (REDGe) and falling edge (FEDGe) for MIMO measurements and bandwidths > 160 MHz. The results are available for the left 160 MHz segment <1> and for the right 160 MHz segment <2>. Refer to method RsCMPX\_WlanMeas.WlanMeas.MultiEval.Trace.PowerVsTime.RisingEdge.Mimo.Segment.Current. fetch

Suppressed linked return values: reliability

#### **param start**

For the optional query parameters start, count and decimation, see 'Trace subarrays'.

#### **param count**

#### **param decimation**

For the optional query parameters start, count and decimation, see 'Trace subarrays'.

## **param mimo**

optional repeated capability selector. Default value: Nr1 (settable in the interface 'Mimo')

## **param segment**

optional repeated capability selector. Default value: Nr1 (settable in the interface 'Segment')

#### **return**

time\_values: Comma-separated list of time indices corresponding to the ramp power results.

read(*start: float = None*, *count: float = None*, *decimation: float = None*, *mimo=Mimo.Default*, *segment=Segment.Default*) → List[float]

```
# SCPI: READ:WLAN:MEASurement<Instance>:MEValuation:TRACe:PVTime:REDGe:MIMO<n>
˓→:SEGMent<seg>:TIME
value: List[float] = driver.wlanMeas.multiEval.trace.powerVsTime.risingEdge.
\rightarrowmimo.segment.time.read(start = 1.0, count = 1.0, decimation = 1.0, mimo =
˓→repcap.Mimo.Default, segment = repcap.Segment.Default)
```
Return the time indices for the power vs time ramp traces, rising edge (REDGe) and falling edge (FEDGe) for MIMO measurements and bandwidths > 160 MHz. The results are available for the left 160 MHz segment <1> and for the right 160 MHz segment <2>. Refer to method RsCMPX\_WlanMeas.WlanMeas.MultiEval.Trace.PowerVsTime.RisingEdge.Mimo.Segment.Current. fetch

Suppressed linked return values: reliability

# **param start**

For the optional query parameters start, count and decimation, see 'Trace subarrays'.

#### **param count**

For the optional query parameters start, count and decimation, see 'Trace subarrays'.

#### **param decimation**

For the optional query parameters start, count and decimation, see 'Trace subarrays'.

### **param mimo**

optional repeated capability selector. Default value: Nr1 (settable in the interface 'Mimo')

### **param segment**

optional repeated capability selector. Default value: Nr1 (settable in the interface 'Segment')

### **return**

time\_values: Comma-separated list of time indices corresponding to the ramp power results.

# **6.4.1.9.4.56 Time**

# **SCPI Commands :**

```
READ:WLAN:MEASurement<Instance>:MEValuation:TRACe:PVTime:REDGe:MIMO<n>:TIME
FETCh:WLAN:MEASurement<Instance>:MEValuation:TRACe:PVTime:REDGe:MIMO<n>:TIME
```
## class TimeCls

Time commands group definition. 2 total commands, 0 Subgroups, 2 group commands

fetch(*start: float = None*, *count: float = None*, *decimation: float = None*, *mimo=Mimo.Default*) → List[float]

```
# SCPI: FETCh:WLAN:MEASurement<Instance>:MEValuation:TRACe:PVTime:REDGe:MIMO<n>
ightharpoonup: TIME
value: List[float] = driver.wlanMeas.multiEval.trace.powerVsTime.risingEdge.
\rightarrowmimo.time.fetch(start = 1.0, count = 1.0, decimation = 1.0, mimo = repcap.
˓→Mimo.Default)
```
Return the time indices for the power vs time ramp traces for MIMO, rising edge (REDGe) and falling edge (FEDGe) . Refer to method RsCMPX\_WlanMeas.WlanMeas.MultiEval.Trace.PowerVsTime.FallingEdge.Mimo.Current.fetch etc.

Suppressed linked return values: reliability

```
param start
```
For the optional query parameters start, count and decimation, see 'Trace subarrays'.

#### **param count**

For the optional query parameters start, count and decimation, see 'Trace subarrays'.

#### **param decimation**

For the optional query parameters start, count and decimation, see 'Trace subarrays'.

#### **param mimo**

optional repeated capability selector. Default value: Nr1 (settable in the interface 'Mimo')

#### **return**

time\_values: Comma-separated list of time indices corresponding to the ramp power results.

read(*start: float = None*, *count: float = None*, *decimation: float = None*, *mimo=Mimo.Default*) → List[float]

```
# SCPI: READ:WLAN:MEASurement<Instance>:MEValuation:TRACe:PVTime:REDGe:MIMO<n>
\hookrightarrow: TIME
value: List[float] = driver.wlanMeas.multiEval.trace.powerVsTime.risingEdge.
\rightarrowmimo.time.read(start = 1.0, count = 1.0, decimation = 1.0, mimo = repcap.Mimo.
˓→Default)
```
Return the time indices for the power vs time ramp traces for MIMO, rising edge (REDGe) and falling edge (FEDGe) . Refer to method RsCMPX\_WlanMeas.WlanMeas.MultiEval.Trace.PowerVsTime.FallingEdge.Mimo.Current.fetch etc.

Suppressed linked return values: reliability

#### **param start**

#### **param count**

For the optional query parameters start, count and decimation, see 'Trace subarrays'.

# **param decimation**

For the optional query parameters start, count and decimation, see 'Trace subarrays'.

## **param mimo**

optional repeated capability selector. Default value: Nr1 (settable in the interface 'Mimo')

# **return**

time\_values: Comma-separated list of time indices corresponding to the ramp power results.

# **6.4.1.9.4.57 Minimum**

# **SCPI Commands :**

```
READ:WLAN:MEASurement<Instance>:MEValuation:TRACe:PVTime:REDGe:MINimum
FETCh:WLAN:MEASurement<Instance>:MEValuation:TRACe:PVTime:REDGe:MINimum
```
# class MinimumCls

Minimum commands group definition. 2 total commands, 0 Subgroups, 2 group commands

**fetch**(*start: float* = *None*, *count: float* = *None*, *decimation: float* = *None*)  $\rightarrow$  List[float]

```
# SCPI: FETCh:WLAN:MEASurement<Instance>:MEValuation:TRACe:PVTime:REDGe:MINimum
value: List[float] = driver.wlanMeas.multiEval.trace.powerVsTime.risingEdge.
\rightarrowminimum.fetch(start = 1.0, count = 1.0, decimation = 1.0)
```
Return the values of the power vs time ramp traces, falling edge (FEDGe) and rising edge (REDGe) . The results of the current, average, maximum and minimum traces can be retrieved.

Suppressed linked return values: reliability

# **param start**

For the optional query parameters start, count and decimation, see 'Trace subarrays'.

## **param count**

For the optional query parameters start, count and decimation, see 'Trace subarrays'.

#### **param decimation**

For the optional query parameters start, count and decimation, see 'Trace subarrays'.

#### **return**

power\_min: Comma-separated list of power values For DSSS signals, the values are returned in percent relative to the configured reference power. For OFDM signals, the values are in dBm.

**read**(*start: float* = *None*, *count: float* = *None*, *decimation: float* = *None*)  $\rightarrow$  List[float]

```
# SCPI: READ:WLAN:MEASurement<Instance>:MEValuation:TRACe:PVTime:REDGe:MINimum
value: List[float] = driver.wlanMeas.multiEval.trace.powerVsTime.risingEdge.
\rightarrowminimum.read(start = 1.0, count = 1.0, decimation = 1.0)
```
Return the values of the power vs time ramp traces, falling edge (FEDGe) and rising edge (REDGe) . The results of the current, average, maximum and minimum traces can be retrieved.

Suppressed linked return values: reliability

## **param start**

For the optional query parameters start, count and decimation, see 'Trace subarrays'.

## **param count**

For the optional query parameters start, count and decimation, see 'Trace subarrays'.

# **param decimation**

For the optional query parameters start, count and decimation, see 'Trace subarrays'.

## **return**

power\_min: Comma-separated list of power values For DSSS signals, the values are returned in percent relative to the configured reference power. For OFDM signals, the values are in dBm.

# **6.4.1.9.4.58 Segment<Segment>**

# **RepCap Settings**

```
# Range: Nr1 .. Nr2
rc = driver.wlanMeas.multiEval.trace.powerVsTime.risingEdge.segment.repcap_segment_get()
driver.wlanMeas.multiEval.trace.powerVsTime.risingEdge.segment.repcap_segment_set(repcap.
˓→Segment.Nr1)
```
# class SegmentCls

Segment commands group definition. 10 total commands, 5 Subgroups, 0 group commands Repeated Capability: Segment, default value after init: Segment.Nr1

# **Cloning the Group**

```
# Create a clone of the original group, that exists independently
group2 = driver.wlanMeas.multiEval.trace.powerVsTime.risingEdge.segment.clone()
```
# **Subgroups**

# **6.4.1.9.4.59 Average**

# **SCPI Commands :**

```
READ:WLAN:MEASurement<Instance>:MEValuation:TRACe:PVTime:REDGe:SEGMent<seg>:AVERage
FETCh:WLAN:MEASurement<Instance>:MEValuation:TRACe:PVTime:REDGe:SEGMent<seg>:AVERage
```
# class AverageCls

Average commands group definition. 2 total commands, 0 Subgroups, 2 group commands

**fetch**(*start: float* = None, *count: float* = None, *decimation: float* = None, *segment*=Segment.Default)  $\rightarrow$ List[float]

```
# SCPI: FETCh:WLAN:MEASurement<Instance>:MEValuation:TRACe:PVTime:REDGe:SEGMent
˓→<seg>:AVERage
value: List[float] = driver.wlanMeas.multiEval.trace.powerVsTime.risingEdge.
\rightarrowsegment.average.fetch(start = 1.0, count = 1.0, decimation = 1.0, segment =_
˓→repcap.Segment.Default)
```
Return the values of the power vs time ramp traces, rising edge (REDGe) and falling edge (FEDGe) for SISO measurements and bandwidths > 160 MHz. The results are available for the left 160 MHz segment <1> and for the right 160 MHz segment <2>. The results of the current, average, maximum and minimum traces can be retrieved.

Suppressed linked return values: reliability

# **param start**

For the optional query parameters start, count and decimation, see 'Trace subarrays'.

#### **param count**

For the optional query parameters start, count and decimation, see 'Trace subarrays'.

### **param decimation**

For the optional query parameters start, count and decimation, see 'Trace subarrays'.

## **param segment**

optional repeated capability selector. Default value: Nr1 (settable in the interface 'Segment')

## **return**

power\_aver: Comma-separated list of power values

read(*start: float = None*, *count: float = None*, *decimation: float = None*, *segment=Segment.Default*) → List[float]

```
# SCPI: READ:WLAN:MEASurement<Instance>:MEValuation:TRACe:PVTime:REDGe:SEGMent
˓→<seg>:AVERage
value: List[float] = driver.wlanMeas.multiEval.trace.powerVsTime.risingEdge.
\rightarrowsegment.average.read(start = 1.0, count = 1.0, decimation = 1.0, segment =_
˓→repcap.Segment.Default)
```
Return the values of the power vs time ramp traces, rising edge (REDGe) and falling edge (FEDGe) for SISO measurements and bandwidths > 160 MHz. The results are available for the left 160 MHz segment <1> and for the right 160 MHz segment <2>. The results of the current, average, maximum and minimum traces can be retrieved.

Suppressed linked return values: reliability

# **param start**

For the optional query parameters start, count and decimation, see 'Trace subarrays'.

### **param count**

For the optional query parameters start, count and decimation, see 'Trace subarrays'.

## **param decimation**

For the optional query parameters start, count and decimation, see 'Trace subarrays'.

## **param segment**

optional repeated capability selector. Default value: Nr1 (settable in the interface 'Segment')

### **return**

power\_aver: Comma-separated list of power values

# **6.4.1.9.4.60 Current**

# **SCPI Commands :**

```
READ:WLAN:MEASurement<Instance>:MEValuation:TRACe:PVTime:REDGe:SEGMent<seg>:CURRent
FETCh:WLAN:MEASurement<Instance>:MEValuation:TRACe:PVTime:REDGe:SEGMent<seg>:CURRent
```
### class CurrentCls

Current commands group definition. 2 total commands, 0 Subgroups, 2 group commands

fetch(*start: float = None*, *count: float = None*, *decimation: float = None*, *segment=Segment.Default*) → List[float]

```
# SCPI: FETCh:WLAN:MEASurement<Instance>:MEValuation:TRACe:PVTime:REDGe:SEGMent
˓→<seg>:CURRent
value: List[float] = driver.wlanMeas.multiEval.trace.powerVsTime.risingEdge.
\rightarrowsegment.current.fetch(start = 1.0, count = 1.0, decimation = 1.0, segment =_
˓→repcap.Segment.Default)
```
Return the values of the power vs time ramp traces, rising edge (REDGe) and falling edge (FEDGe) for SISO measurements and bandwidths > 160 MHz. The results are available for the left 160 MHz segment <1> and for the right 160 MHz segment <2>. The results of the current, average, maximum and minimum traces can be retrieved.

Suppressed linked return values: reliability

#### **param start**

For the optional query parameters start, count and decimation, see 'Trace subarrays'.

#### **param count**

For the optional query parameters start, count and decimation, see 'Trace subarrays'.

## **param decimation**

For the optional query parameters start, count and decimation, see 'Trace subarrays'.

#### **param segment**

optional repeated capability selector. Default value: Nr1 (settable in the interface 'Segment')

#### **return**

power\_curr: Comma-separated list of power values

**read**(*start: float* = None, *count: float* = None, *decimation: float* = None, *segment*=Segment.Default)  $\rightarrow$ List[float]

```
# SCPI: READ:WLAN:MEASurement<Instance>:MEValuation:TRACe:PVTime:REDGe:SEGMent
˓→<seg>:CURRent
value: List[float] = driver.wlanMeas.multiEval.trace.powerVsTime.risingEdge.
\rightarrowsegment.current.read(start = 1.0, count = 1.0, decimation = 1.0, segment =\lrcorner˓→repcap.Segment.Default)
```
Return the values of the power vs time ramp traces, rising edge (REDGe) and falling edge (FEDGe) for SISO measurements and bandwidths > 160 MHz. The results are available for the left 160 MHz segment <1> and for the right 160 MHz segment <2>. The results of the current, average, maximum and minimum traces can be retrieved.

Suppressed linked return values: reliability

#### **param start**

For the optional query parameters start, count and decimation, see 'Trace subarrays'.

# **param count**

For the optional query parameters start, count and decimation, see 'Trace subarrays'.

#### **param decimation**

For the optional query parameters start, count and decimation, see 'Trace subarrays'.

#### **param segment**

optional repeated capability selector. Default value: Nr1 (settable in the interface 'Segment')

#### **return**

power\_curr: Comma-separated list of power values

# **6.4.1.9.4.61 Maximum**

# **SCPI Commands :**

READ:WLAN:MEASurement<Instance>:MEValuation:TRACe:PVTime:REDGe:SEGMent<seg>:MAXimum FETCh:WLAN:MEASurement<Instance>:MEValuation:TRACe:PVTime:REDGe:SEGMent<seg>:MAXimum

# class MaximumCls

Maximum commands group definition. 2 total commands, 0 Subgroups, 2 group commands

fetch(*start: float = None*, *count: float = None*, *decimation: float = None*, *segment=Segment.Default*) → List[float]

```
# SCPI: FETCh:WLAN:MEASurement<Instance>:MEValuation:TRACe:PVTime:REDGe:SEGMent
˓→<seg>:MAXimum
value: List[float] = driver.wlanMeas.multiEval.trace.powerVsTime.risingEdge.
\rightarrowsegment.maximum.fetch(start = 1.0, count = 1.0, decimation = 1.0, segment =_
˓→repcap.Segment.Default)
```
Return the values of the power vs time ramp traces, rising edge (REDGe) and falling edge (FEDGe) for SISO measurements and bandwidths > 160 MHz. The results are available for the left 160 MHz segment <1> and for the right 160 MHz segment <2>. The results of the current, average, maximum and minimum traces can be retrieved.

Suppressed linked return values: reliability

# **param start**

For the optional query parameters start, count and decimation, see 'Trace subarrays'.

### **param count**

For the optional query parameters start, count and decimation, see 'Trace subarrays'.

## **param decimation**

For the optional query parameters start, count and decimation, see 'Trace subarrays'.

## **param segment**

optional repeated capability selector. Default value: Nr1 (settable in the interface 'Segment')

### **return**

power\_max: Comma-separated list of power values

**read**(*start: float* = None, *count: float* = None, *decimation: float* = None, *segment*=Segment.Default)  $\rightarrow$ List[float]

```
# SCPI: READ:WLAN:MEASurement<Instance>:MEValuation:TRACe:PVTime:REDGe:SEGMent
˓→<seg>:MAXimum
value: List[float] = driver.wlanMeas.multiEval.trace.powerVsTime.risingEdge.
\rightarrowsegment.maximum.read(start = 1.0, count = 1.0, decimation = 1.0, segment =_
˓→repcap.Segment.Default)
```
Return the values of the power vs time ramp traces, rising edge (REDGe) and falling edge (FEDGe) for SISO measurements and bandwidths > 160 MHz. The results are available for the left 160 MHz segment <1> and for the right 160 MHz segment <2>. The results of the current, average, maximum and minimum traces can be retrieved.

Suppressed linked return values: reliability

#### **param start**

For the optional query parameters start, count and decimation, see 'Trace subarrays'.

#### **param count**

For the optional query parameters start, count and decimation, see 'Trace subarrays'.

## **param decimation**

For the optional query parameters start, count and decimation, see 'Trace subarrays'.

### **param segment**

optional repeated capability selector. Default value: Nr1 (settable in the interface 'Segment')

### **return**

power\_max: Comma-separated list of power values

# **6.4.1.9.4.62 Minimum**

# **SCPI Commands :**

READ:WLAN:MEASurement<Instance>:MEValuation:TRACe:PVTime:REDGe:SEGMent<seg>:MINimum FETCh:WLAN:MEASurement<Instance>:MEValuation:TRACe:PVTime:REDGe:SEGMent<seg>:MINimum

## class MinimumCls

Minimum commands group definition. 2 total commands, 0 Subgroups, 2 group commands

fetch(*start: float = None*, *count: float = None*, *decimation: float = None*, *segment=Segment.Default*) → List[float]

```
# SCPI: FETCh:WLAN:MEASurement<Instance>:MEValuation:TRACe:PVTime:REDGe:SEGMent
˓→<seg>:MINimum
value: List[float] = driver.wlanMeas.multiEval.trace.powerVsTime.risingEdge.
\rightarrowsegment.minimum.fetch(start = 1.0, count = 1.0, decimation = 1.0, segment =_
˓→repcap.Segment.Default)
```
Return the values of the power vs time ramp traces, rising edge (REDGe) and falling edge (FEDGe) for SISO measurements and bandwidths > 160 MHz. The results are available for the left 160 MHz segment <1> and for the right 160 MHz segment <2>. The results of the current, average, maximum and minimum traces can be retrieved.

Suppressed linked return values: reliability

## **param start**

For the optional query parameters start, count and decimation, see 'Trace subarrays'.

### **param count**

For the optional query parameters start, count and decimation, see 'Trace subarrays'.

# **param decimation**

For the optional query parameters start, count and decimation, see 'Trace subarrays'.

## **param segment**

optional repeated capability selector. Default value: Nr1 (settable in the interface 'Segment')

## **return**

power\_min: Comma-separated list of power values

```
read(start: float = None, count: float = None, decimation: float = None, segment=Segment. Default ) \rightarrowList[float]
```

```
# SCPI: READ:WLAN:MEASurement<Instance>:MEValuation:TRACe:PVTime:REDGe:SEGMent
˓→<seg>:MINimum
value: List[float] = driver.wlanMeas.multiEval.trace.powerVsTime.risingEdge.
\rightarrowsegment.minimum.read(start = 1.0, count = 1.0, decimation = 1.0, segment =_
˓→repcap.Segment.Default)
```
Return the values of the power vs time ramp traces, rising edge (REDGe) and falling edge (FEDGe) for SISO measurements and bandwidths > 160 MHz. The results are available for the left 160 MHz segment <1> and for the right 160 MHz segment <2>. The results of the current, average, maximum and minimum traces can be retrieved.

Suppressed linked return values: reliability

## **param start**

For the optional query parameters start, count and decimation, see 'Trace subarrays'.

## **param count**

For the optional query parameters start, count and decimation, see 'Trace subarrays'.

## **param decimation**

For the optional query parameters start, count and decimation, see 'Trace subarrays'.

## **param segment**

optional repeated capability selector. Default value: Nr1 (settable in the interface 'Segment')

## **return**

power\_min: Comma-separated list of power values
# **6.4.1.9.4.63 Time**

## **SCPI Commands :**

```
READ:WLAN:MEASurement<Instance>:MEValuation:TRACe:PVTime:REDGe:SEGMent<seg>:TIME
FETCh:WLAN:MEASurement<Instance>:MEValuation:TRACe:PVTime:REDGe:SEGMent<seg>:TIME
```
#### class TimeCls

Time commands group definition. 2 total commands, 0 Subgroups, 2 group commands

**fetch**(*start: float* = None, *count: float* = None, *decimation: float* = None, *segment*=Segment.Default)  $\rightarrow$ List[float]

```
# SCPI: FETCh:WLAN:MEASurement<Instance>:MEValuation:TRACe:PVTime:REDGe:SEGMent
\rightarrow<seg>: TIME
value: List[float] = driver.wlanMeas.multiEval.trace.powerVsTime.risingEdge.
\rightarrowsegment.time.fetch(start = 1.0, count = 1.0, decimation = 1.0, segment =_
˓→repcap.Segment.Default)
```
Return the time indices for the power vs time ramp traces, rising edge (REDGe) and falling edge (FEDGe) for SISO measurements and bandwidths > 160 MHz. The results are available for the left 160 MHz segment <1> and for the right 160 MHz segment <2>. Refer to method RsCMPX\_WlanMeas.WlanMeas.MultiEval.Trace.PowerVsTime.FallingEdge.Segment.Current.fetch etc.

Suppressed linked return values: reliability

#### **param start**

For the optional query parameters start, count and decimation, see 'Trace subarrays'.

#### **param count**

For the optional query parameters start, count and decimation, see 'Trace subarrays'.

#### **param decimation**

For the optional query parameters start, count and decimation, see 'Trace subarrays'.

#### **param segment**

optional repeated capability selector. Default value: Nr1 (settable in the interface 'Segment')

#### **return**

time\_values: Comma-separated list of time indices corresponding to the ramp power results.

read(*start: float = None*, *count: float = None*, *decimation: float = None*, *segment=Segment.Default*) → List[float]

```
# SCPI: READ:WLAN:MEASurement<Instance>:MEValuation:TRACe:PVTime:REDGe:SEGMent
\rightarrow<seg>: TIME
```

```
value: List[float] = driver.wlanMeas.multiEval.trace.powerVsTime.risingEdge.
\rightarrowsegment.time.read(start = 1.0, count = 1.0, decimation = 1.0, segment =\rightarrow˓→repcap.Segment.Default)
```
Return the time indices for the power vs time ramp traces, rising edge (REDGe) and falling edge (FEDGe) for SISO measurements and bandwidths > 160 MHz. The results are available for the left 160 MHz segment <1> and for the right 160 MHz segment <2>. Refer to method RsCMPX\_WlanMeas.WlanMeas.MultiEval.Trace.PowerVsTime.FallingEdge.Segment.Current.fetch etc.

Suppressed linked return values: reliability

#### **param start**

For the optional query parameters start, count and decimation, see 'Trace subarrays'.

## **param count**

For the optional query parameters start, count and decimation, see 'Trace subarrays'.

#### **param decimation**

For the optional query parameters start, count and decimation, see 'Trace subarrays'.

#### **param segment**

optional repeated capability selector. Default value: Nr1 (settable in the interface 'Segment')

#### **return**

time\_values: Comma-separated list of time indices corresponding to the ramp power results.

# **6.4.1.9.4.64 Time**

## **SCPI Commands :**

READ:WLAN:MEASurement<Instance>:MEValuation:TRACe:PVTime:REDGe:TIME FETCh:WLAN:MEASurement<Instance>:MEValuation:TRACe:PVTime:REDGe:TIME

#### class TimeCls

Time commands group definition. 2 total commands, 0 Subgroups, 2 group commands

**fetch**(*start:* float = None, *count:* float = None, *decimation:* float = None)  $\rightarrow$  List[float]

```
# SCPI: FETCh:WLAN:MEASurement<Instance>:MEValuation:TRACe:PVTime:REDGe:TIME
value: List[float] = driver.wlanMeas.multiEval.trace.powerVsTime.risingEdge.
\rightarrowtime.fetch(start = 1.0, count = 1.0, decimation = 1.0)
```
Return the time indices corresponding to the power vs time ramp traces, falling edge (FEDGe) and rising edge (REDGe) . Refer to method RsCMPX\_WlanMeas.WlanMeas.MultiEval.Trace.PowerVsTime.FallingEdge.Current.fetch etc.

Suppressed linked return values: reliability

#### **param start**

For the optional query parameters start, count and decimation, see 'Trace subarrays'.

#### **param count**

For the optional query parameters start, count and decimation, see 'Trace subarrays'.

## **param decimation**

For the optional query parameters start, count and decimation, see 'Trace subarrays'.

#### **return**

time\_values: Comma-separated list of time indices corresponding to the ramp power results.

read(*start: float = None*, *count: float = None*, *decimation: float = None*) → List[float]

```
# SCPI: READ:WLAN:MEASurement<Instance>:MEValuation:TRACe:PVTime:REDGe:TIME
value: List[float] = driver.wlanMeas.multiEval.trace.powerVsTime.risingEdge.
\rightarrowtime.read(start = 1.0, count = 1.0, decimation = 1.0)
```
Return the time indices corresponding to the power vs time ramp traces, falling edge (FEDGe) and rising edge (REDGe) . Refer to method RsCMPX\_WlanMeas.WlanMeas.MultiEval.Trace.PowerVsTime.FallingEdge.Current.fetch etc.

Suppressed linked return values: reliability

#### **param start**

For the optional query parameters start, count and decimation, see 'Trace subarrays'.

#### **param count**

For the optional query parameters start, count and decimation, see 'Trace subarrays'.

## **param decimation**

For the optional query parameters start, count and decimation, see 'Trace subarrays'.

#### **return**

time\_values: Comma-separated list of time indices corresponding to the ramp power results.

## **6.4.1.9.4.65 Segment<Segment>**

#### **RepCap Settings**

```
# Range: Nr1 .. Nr2
rc = driver.wlanMeas.multiEval.trace.powerVsTime.segment.repcap_segment_get()
driver.wlanMeas.multiEval.trace.powerVsTime.segment.repcap_segment_set(repcap.Segment.
\rightarrowNr1)
```
#### class SegmentCls

Segment commands group definition. 10 total commands, 5 Subgroups, 0 group commands Repeated Capability: Segment, default value after init: Segment.Nr1

## **Cloning the Group**

```
# Create a clone of the original group, that exists independently
group2 = driver.wlanMeas.multiEval.trace.powerVsTime.segment.clone()
```
### **Subgroups**

## **6.4.1.9.4.66 Average**

## **SCPI Commands :**

```
READ:WLAN:MEASurement<Instance>:MEValuation:TRACe:PVTime:SEGMent<seg>:AVERage
FETCh:WLAN:MEASurement<Instance>:MEValuation:TRACe:PVTime:SEGMent<seg>:AVERage
```
## class AverageCls

Average commands group definition. 2 total commands, 0 Subgroups, 2 group commands

fetch(*start: float = None*, *count: float = None*, *decimation: float = None*, *segment=Segment.Default*) → List[float]

```
# SCPI: FETCh:WLAN:MEASurement<Instance>:MEValuation:TRACe:PVTime:SEGMent<seg>
˓→:AVERage
value: List[float] = driver.wlanMeas.multiEval.trace.powerVsTime.segment.
\rightarrowaverage.fetch(start = 1.0, count = 1.0, decimation = 1.0, segment = repcap.
˓→Segment.Default)
```
Return the values of the power vs time traces for SISO measurements and bandwidths > 160 MHz. The results are available for the left 160 MHz segment <1> and for the right 160 MHz segment <2>. The results of the current, average, maximum and minimum traces can be retrieved.

Suppressed linked return values: reliability

#### **param start**

For the optional query parameters start, count and decimation, see 'Trace subarrays'.

#### **param count**

For the optional query parameters start, count and decimation, see 'Trace subarrays'.

#### **param decimation**

For the optional query parameters start, count and decimation, see 'Trace subarrays'.

#### **param segment**

optional repeated capability selector. Default value: Nr1 (settable in the interface 'Segment')

#### **return**

power\_aver: Comma-separated list of power values

read(*start: float = None*, *count: float = None*, *decimation: float = None*, *segment=Segment.Default*) → List[float]

```
# SCPI: READ:WLAN:MEASurement<Instance>:MEValuation:TRACe:PVTime:SEGMent<seg>
˓→:AVERage
value: List[float] = driver.wlanMeas.multiEval.trace.powerVsTime.segment.
\rightarrowaverage.read(start = 1.0, count = 1.0, decimation = 1.0, segment = repcap.
˓→Segment.Default)
```
Return the values of the power vs time traces for SISO measurements and bandwidths > 160 MHz. The results are available for the left 160 MHz segment <1> and for the right 160 MHz segment <2>. The results of the current, average, maximum and minimum traces can be retrieved.

Suppressed linked return values: reliability

## **param start**

For the optional query parameters start, count and decimation, see 'Trace subarrays'.

## **param count**

For the optional query parameters start, count and decimation, see 'Trace subarrays'.

#### **param decimation**

For the optional query parameters start, count and decimation, see 'Trace subarrays'.

#### **param segment**

optional repeated capability selector. Default value: Nr1 (settable in the interface 'Segment')

#### **return**

power\_aver: Comma-separated list of power values

# **6.4.1.9.4.67 Current**

## **SCPI Commands :**

```
READ:WLAN:MEASurement<Instance>:MEValuation:TRACe:PVTime:SEGMent<seg>:CURRent
FETCh:WLAN:MEASurement<Instance>:MEValuation:TRACe:PVTime:SEGMent<seg>:CURRent
```
#### class CurrentCls

Current commands group definition. 2 total commands, 0 Subgroups, 2 group commands

fetch(*start: float = None*, *count: float = None*, *decimation: float = None*, *segment=Segment.Default*) → List[float]

```
# SCPI: FETCh:WLAN:MEASurement<Instance>:MEValuation:TRACe:PVTime:SEGMent<seg>
˓→:CURRent
value: List[float] = driver.wlanMeas.multiEval.trace.powerVsTime.segment.
\rightarrowcurrent.fetch(start = 1.0, count = 1.0, decimation = 1.0, segment = repcap.
˓→Segment.Default)
```
Return the values of the power vs time traces for SISO measurements and bandwidths > 160 MHz. The results are available for the left 160 MHz segment <1> and for the right 160 MHz segment <2>. The results of the current, average, maximum and minimum traces can be retrieved.

Suppressed linked return values: reliability

## **param start**

For the optional query parameters start, count and decimation, see 'Trace subarrays'.

#### **param count**

For the optional query parameters start, count and decimation, see 'Trace subarrays'.

#### **param decimation**

For the optional query parameters start, count and decimation, see 'Trace subarrays'.

## **param segment**

optional repeated capability selector. Default value: Nr1 (settable in the interface 'Segment')

## **return**

power\_curr: Comma-separated list of power values

```
read(start: float = None, count: float = None, decimation: float = None, segment=Segment.Default) →
      List[float]
```

```
# SCPI: READ:WLAN:MEASurement<Instance>:MEValuation:TRACe:PVTime:SEGMent<seg>
˓→:CURRent
value: List[float] = driver.wlanMeas.multiEval.trace.powerVsTime.segment.
\rightarrowcurrent.read(start = 1.0, count = 1.0, decimation = 1.0, segment = repcap.
˓→Segment.Default)
```
Return the values of the power vs time traces for SISO measurements and bandwidths > 160 MHz. The results are available for the left 160 MHz segment <1> and for the right 160 MHz segment <2>. The results of the current, average, maximum and minimum traces can be retrieved.

Suppressed linked return values: reliability

## **param start**

For the optional query parameters start, count and decimation, see 'Trace subarrays'.

#### **param count**

For the optional query parameters start, count and decimation, see 'Trace subarrays'.

## **param decimation**

For the optional query parameters start, count and decimation, see 'Trace subarrays'.

#### **param segment**

optional repeated capability selector. Default value: Nr1 (settable in the interface 'Segment')

## **return**

power\_curr: Comma-separated list of power values

## **6.4.1.9.4.68 Maximum**

## **SCPI Commands :**

```
READ:WLAN:MEASurement<Instance>:MEValuation:TRACe:PVTime:SEGMent<seg>:MAXimum
FETCh:WLAN:MEASurement<Instance>:MEValuation:TRACe:PVTime:SEGMent<seg>:MAXimum
```
#### class MaximumCls

Maximum commands group definition. 2 total commands, 0 Subgroups, 2 group commands

**fetch**(*start: float* = None, *count: float* = None, *decimation: float* = None, *segment*=Segment. Default  $\rangle \rightarrow$ List[float]

```
# SCPI: FETCh:WLAN:MEASurement<Instance>:MEValuation:TRACe:PVTime:SEGMent<seg>
˓→:MAXimum
value: List[float] = driver.wlanMeas.multiEval.trace.powerVsTime.segment.
\rightarrowmaximum.fetch(start = 1.0, count = 1.0, decimation = 1.0, segment = repcap.
˓→Segment.Default)
```
Return the values of the power vs time traces for SISO measurements and bandwidths > 160 MHz. The results are available for the left 160 MHz segment <1> and for the right 160 MHz segment <2>. The results of the current, average, maximum and minimum traces can be retrieved.

Suppressed linked return values: reliability

#### **param start**

For the optional query parameters start, count and decimation, see 'Trace subarrays'.

#### **param count**

For the optional query parameters start, count and decimation, see 'Trace subarrays'.

## **param decimation**

For the optional query parameters start, count and decimation, see 'Trace subarrays'.

#### **param segment**

optional repeated capability selector. Default value: Nr1 (settable in the interface 'Segment')

#### **return**

power\_max: Comma-separated list of power values

read(*start: float* = None, *count: float* = None, *decimation: float* = None, *segment*=Segment.Default)  $\rightarrow$ List[float]

```
# SCPI: READ:WLAN:MEASurement<Instance>:MEValuation:TRACe:PVTime:SEGMent<seg>
\rightarrow: MAXimum
value: List[float] = driver.wlanMeas.multiEval.trace.powerVsTime.segment.
\rightarrowmaximum.read(start = 1.0, count = 1.0, decimation = 1.0, segment = repcap.
˓→Segment.Default)
```
Return the values of the power vs time traces for SISO measurements and bandwidths > 160 MHz. The results are available for the left 160 MHz segment <1> and for the right 160 MHz segment <2>. The results of the current, average, maximum and minimum traces can be retrieved.

Suppressed linked return values: reliability

#### **param start**

For the optional query parameters start, count and decimation, see 'Trace subarrays'.

## **param count**

For the optional query parameters start, count and decimation, see 'Trace subarrays'.

#### **param decimation**

For the optional query parameters start, count and decimation, see 'Trace subarrays'.

#### **param segment**

optional repeated capability selector. Default value: Nr1 (settable in the interface 'Segment')

#### **return**

power\_max: Comma-separated list of power values

## **6.4.1.9.4.69 Minimum**

## **SCPI Commands :**

READ:WLAN:MEASurement<Instance>:MEValuation:TRACe:PVTime:SEGMent<seg>:MINimum FETCh:WLAN:MEASurement<Instance>:MEValuation:TRACe:PVTime:SEGMent<seg>:MINimum

## class MinimumCls

Minimum commands group definition. 2 total commands, 0 Subgroups, 2 group commands

fetch(*start: float = None*, *count: float = None*, *decimation: float = None*, *segment=Segment.Default*) → List[float]

```
# SCPI: FETCh:WLAN:MEASurement<Instance>:MEValuation:TRACe:PVTime:SEGMent<seg>
˓→:MINimum
value: List[float] = driver.wlanMeas.multiEval.trace.powerVsTime.segment.
\rightarrowminimum.fetch(start = 1.0, count = 1.0, decimation = 1.0, segment = repcap.
˓→Segment.Default)
```
Return the values of the power vs time traces for SISO measurements and bandwidths > 160 MHz. The results are available for the left 160 MHz segment <1> and for the right 160 MHz segment <2>. The results of the current, average, maximum and minimum traces can be retrieved.

Suppressed linked return values: reliability

## **param start**

For the optional query parameters start, count and decimation, see 'Trace subarrays'.

#### **param count**

For the optional query parameters start, count and decimation, see 'Trace subarrays'.

## **param decimation**

For the optional query parameters start, count and decimation, see 'Trace subarrays'.

#### **param segment**

optional repeated capability selector. Default value: Nr1 (settable in the interface 'Segment')

**return**

power\_min: Comma-separated list of power values

**read**(*start: float* = None, *count: float* = None, *decimation: float* = None, *segment*=Segment.Default)  $\rightarrow$ List[float]

```
# SCPI: READ:WLAN:MEASurement<Instance>:MEValuation:TRACe:PVTime:SEGMent<seg>
˓→:MINimum
value: List[float] = driver.wlanMeas.multiEval.trace.powerVsTime.segment.
\rightarrowminimum.read(start = 1.0, count = 1.0, decimation = 1.0, segment = repcap.
˓→Segment.Default)
```
Return the values of the power vs time traces for SISO measurements and bandwidths > 160 MHz. The results are available for the left 160 MHz segment <1> and for the right 160 MHz segment <2>. The results of the current, average, maximum and minimum traces can be retrieved.

Suppressed linked return values: reliability

#### **param start**

For the optional query parameters start, count and decimation, see 'Trace subarrays'.

#### **param count**

For the optional query parameters start, count and decimation, see 'Trace subarrays'.

#### **param decimation**

For the optional query parameters start, count and decimation, see 'Trace subarrays'.

#### **param segment**

optional repeated capability selector. Default value: Nr1 (settable in the interface 'Segment')

### **return**

power\_min: Comma-separated list of power values

# **6.4.1.9.4.70 Time**

## **SCPI Commands :**

READ:WLAN:MEASurement<Instance>:MEValuation:TRACe:PVTime:SEGMent<seg>:TIME FETCh:WLAN:MEASurement<Instance>:MEValuation:TRACe:PVTime:SEGMent<seg>:TIME

## class TimeCls

Time commands group definition. 2 total commands, 0 Subgroups, 2 group commands

**fetch**(*start: float* = None, *count: float* = None, *decimation: float* = None, *segment*=Segment.Default)  $\rightarrow$ List[float]

```
# SCPI: FETCh:WLAN:MEASurement<Instance>:MEValuation:TRACe:PVTime:SEGMent<seg>
\rightarrow: TTME
value: List[float] = driver<u>.wlanMeas.multiEval.trace.powerVsTime.segment.time.</u>
\rightarrowfetch(start = 1.0, count = 1.0, decimation = 1.0, segment = repcap. Segment.
˓→Default)
```
Return the time indices for the current, average, minimum and maximum power vs time traces for SISO measurements and bandwidths > 160 MHz. The results are available for the left 160 MHz segment <1> and for the right 160 MHz segment <2>. See also method RsCMPX\_WlanMeas.WlanMeas.MultiEval.Trace.PowerVsTime.Segment.Current.fetch etc.

Suppressed linked return values: reliability

## **param start**

For the optional query parameters start, count and decimation, see 'Trace subarrays'.

#### **param count**

For the optional query parameters start, count and decimation, see 'Trace subarrays'.

#### **param decimation**

For the optional query parameters start, count and decimation, see 'Trace subarrays'.

#### **param segment**

optional repeated capability selector. Default value: Nr1 (settable in the interface 'Segment')

#### **return**

time\_values: Comma-separated list of max 1024 time values (1024 values without subarrays)

**read**(*start: float* = None, *count: float* = None, *decimation: float* = None, *segment*=Segment.Default)  $\rightarrow$ List[float]

```
# SCPI: READ:WLAN:MEASurement<Instance>:MEValuation:TRACe:PVTime:SEGMent<seg>
ightharpoonup: TIME
value: List[float] = driver.wlanMeas.multiEval.trace.powerVsTime.segment.time.
\rightarrowread(start = 1.0, count = 1.0, decimation = 1.0, segment = repcap. Segment.
˓→Default)
```
Return the time indices for the current, average, minimum and maximum power vs time traces for SISO measurements and bandwidths > 160 MHz. The results are available for the left 160 MHz segment <1> and for the right 160 MHz segment <2>. See also method RsCMPX\_WlanMeas.WlanMeas.MultiEval.Trace.PowerVsTime.Segment.Current.fetch etc.

Suppressed linked return values: reliability

#### **param start**

For the optional query parameters start, count and decimation, see 'Trace subarrays'.

#### **param count**

For the optional query parameters start, count and decimation, see 'Trace subarrays'.

## **param decimation**

For the optional query parameters start, count and decimation, see 'Trace subarrays'.

#### **param segment**

optional repeated capability selector. Default value: Nr1 (settable in the interface 'Segment')

## **return**

time values: Comma-separated list of max 1024 time values (1024 values without subarrays)

# **6.4.1.9.4.71 Time**

# **SCPI Commands :**

READ:WLAN:MEASurement<Instance>:MEValuation:TRACe:PVTime:TIME FETCh:WLAN:MEASurement<Instance>:MEValuation:TRACe:PVTime:TIME

## class TimeCls

Time commands group definition. 2 total commands, 0 Subgroups, 2 group commands

**fetch**(*start:* float = None, *count:* float = None, *decimation:* float = None)  $\rightarrow$  List[float]

```
# SCPI: FETCh:WLAN:MEASurement<Instance>:MEValuation:TRACe:PVTime:TIME
value: List[float] = driver.wlanMeas.multiEval.trace.powerVsTime.time.
\rightarrowfetch(start = 1.0, count = 1.0, decimation = 1.0)
```
Return the time indices for the current, average, minimum and maximum power vs time traces, see method RsCMPX\_WlanMeas. WlanMeas.MultiEval.Trace.PowerVsTime.Current.fetch etc.

Suppressed linked return values: reliability

```
param start
```
For the optional query parameters start, count and decimation, see 'Trace subarrays'.

#### **param count**

For the optional query parameters start, count and decimation, see 'Trace subarrays'.

#### **param decimation**

For the optional query parameters start, count and decimation, see 'Trace subarrays'.

#### **return**

time\_values: Comma-separated list of max 1024 time values (1024 values without subarrays)

**read**(*start: float = None, count: float = None, decimation: float = None*)  $\rightarrow$  List[float]

```
# SCPI: READ:WLAN:MEASurement<Instance>:MEValuation:TRACe:PVTime:TIME
value: List[float] = driver.wlanMeas.multiEval.trace.powerVsTime.time.
\rightarrowread(start = 1.0, count = 1.0, decimation = 1.0)
```
Return the time indices for the current, average, minimum and maximum power vs time traces, see method RsCMPX\_WlanMeas. WlanMeas.MultiEval.Trace.PowerVsTime.Current.fetch etc.

Suppressed linked return values: reliability

## **param start**

For the optional query parameters start, count and decimation, see 'Trace subarrays'.

## **param count**

For the optional query parameters start, count and decimation, see 'Trace subarrays'.

## **param decimation**

For the optional query parameters start, count and decimation, see 'Trace subarrays'.

#### **return**

time\_values: Comma-separated list of max 1024 time values (1024 values without subarrays)

## **6.4.1.9.5 SpectrFlatness**

## class SpectrFlatnessCls

SpectrFlatness commands group definition. 104 total commands, 9 Subgroups, 0 group commands

## **Cloning the Group**

```
# Create a clone of the original group, that exists independently
group2 = driver.wlanMeas.multiEval.trace.spectrFlatness.clone()
```
## **Subgroups**

## **6.4.1.9.5.1 Acarrier**

# class AcarrierCls

Acarrier commands group definition. 24 total commands, 5 Subgroups, 0 group commands

## **Cloning the Group**

```
# Create a clone of the original group, that exists independently
group2 = driver.wlanMeas.multiEval.trace.spectrFlatness.acarrier.clone()
```
## **Subgroups**

**6.4.1.9.5.2 Average**

## **SCPI Commands :**

```
READ:WLAN:MEASurement<Instance>:MEValuation:TRACe:SFLatness:ACARrier:AVERage
FETCh:WLAN:MEASurement<Instance>:MEValuation:TRACe:SFLatness:ACARrier:AVERage
CALCulate:WLAN:MEASurement<Instance>:MEValuation:TRACe:SFLatness:ACARrier:AVERage
```
## class AverageCls

Average commands group definition. 3 total commands, 0 Subgroups, 3 group commands

calculate(*start: float = None*, *count: float = None*, *decimation: float = None*) → List[ResultStatus2]

```
# SCPI: CALCulate:WLAN:MEASurement<Instance>
˓→:MEValuation:TRACe:SFLatness:ACARrier:AVERage
value: List[enums.ResultStatus2] = driver.wlanMeas.multiEval.trace.
\rightarrowspectrFlatness.acarrier.average.calculate(start = 1.0, count = 1.0,\ldots\rightarrowdecimation = 1.0)
```
Return the results over all carriers (complete FFTSize) of the spectrum flatness traces for OFDM and OFDMA SISO signals. The results of the current, average, minimum and maximum traces can be retrieved.

Suppressed linked return values: reliability

## **param start**

For the optional query parameters start, count and decimation, see 'Trace subarrays'.

## **param count**

For the optional query parameters start, count and decimation, see 'Trace subarrays'.

## **param decimation**

For the optional query parameters start, count and decimation, see 'Trace subarrays'.

#### **return**

sflat\_all\_carr\_avg: Comma-separated list of power levels, one value per subcarrier (including data, pilot and unused subcarriers) The number of power levels depends on the WLAN standard, channel bandwidth and mode, see Table 'OFDM subcarriers'.

**fetch**(*start:* float = None, *count:* float = None, *decimation:* float = None)  $\rightarrow$  List[float]

```
# SCPI: FETCh:WLAN:MEASurement<Instance>
˓→:MEValuation:TRACe:SFLatness:ACARrier:AVERage
value: List[float] = driver.wlanMeas.multiEval.trace.spectrFlatness.acarrier.
\rightarrowaverage.fetch(start = 1.0, count = 1.0, decimation = 1.0)
```
Return the results over all carriers (complete FFTSize) of the spectrum flatness traces for OFDM and OFDMA SISO signals. The results of the current, average, minimum and maximum traces can be retrieved.

Suppressed linked return values: reliability

#### **param start**

For the optional query parameters start, count and decimation, see 'Trace subarrays'.

#### **param count**

For the optional query parameters start, count and decimation, see 'Trace subarrays'.

#### **param decimation**

For the optional query parameters start, count and decimation, see 'Trace subarrays'.

#### **return**

sflat all carr avg: Comma-separated list of power levels, one value per subcarrier (including data, pilot and unused subcarriers) The number of power levels depends on the WLAN standard, channel bandwidth and mode, see Table 'OFDM subcarriers'.

**read**(*start: float = None, count: float = None, decimation: float = None*)  $\rightarrow$  List[float]

```
# SCPI: READ:WLAN:MEASurement<Instance>
˓→:MEValuation:TRACe:SFLatness:ACARrier:AVERage
value: List[float] = driver.wlanMeas.multiEval.trace.spectrFlatness.acarrier.
\rightarrowaverage.read(start = 1.0, count = 1.0, decimation = 1.0)
```
Return the results over all carriers (complete FFTSize) of the spectrum flatness traces for OFDM and OFDMA SISO signals. The results of the current, average, minimum and maximum traces can be retrieved.

Suppressed linked return values: reliability

#### **param start**

For the optional query parameters start, count and decimation, see 'Trace subarrays'.

## **param count**

For the optional query parameters start, count and decimation, see 'Trace subarrays'.

## **param decimation**

For the optional query parameters start, count and decimation, see 'Trace subarrays'.

## **return**

sflat all carr avg: Comma-separated list of power levels, one value per subcarrier (including data, pilot and unused subcarriers) The number of power levels depends on the WLAN standard, channel bandwidth and mode, see Table 'OFDM subcarriers'.

# **6.4.1.9.5.3 Current**

# **SCPI Commands :**

```
READ:WLAN:MEASurement<Instance>:MEValuation:TRACe:SFLatness:ACARrier:CURRent
FETCh:WLAN:MEASurement<Instance>:MEValuation:TRACe:SFLatness:ACARrier:CURRent
CALCulate:WLAN:MEASurement<Instance>:MEValuation:TRACe:SFLatness:ACARrier:CURRent
```
## class CurrentCls

Current commands group definition. 3 total commands, 0 Subgroups, 3 group commands

calculate(*start: float = None*, *count: float = None*, *decimation: float = None*) → List[ResultStatus2]

```
# SCPI: CALCulate:WLAN:MEASurement<Instance>
˓→:MEValuation:TRACe:SFLatness:ACARrier:CURRent
value: List[enums.ResultStatus2] = driver.wlanMeas.multiEval.trace.
\rightarrowspectrFlatness.acarrier.current.calculate(start = 1.0, count = 1.0,
\rightarrowdecimation = 1.0)
```
Return the results over all carriers (complete FFTSize) of the spectrum flatness traces for OFDM and OFDMA SISO signals. The results of the current, average, minimum and maximum traces can be retrieved.

Suppressed linked return values: reliability

## **param start**

For the optional query parameters start, count and decimation, see 'Trace subarrays'.

#### **param count**

For the optional query parameters start, count and decimation, see 'Trace subarrays'.

#### **param decimation**

For the optional query parameters start, count and decimation, see 'Trace subarrays'.

## **return**

sflat\_all\_carr\_cur: Comma-separated list of power levels, one value per subcarrier (including data, pilot and unused subcarriers) The number of power levels depends on the WLAN standard, channel bandwidth and mode, see Table 'OFDM subcarriers'.

```
# SCPI: FETCh:WLAN:MEASurement<Instance>
˓→:MEValuation:TRACe:SFLatness:ACARrier:CURRent
value: List[float] = driver.wlanMeas.multiEval.trace.spectrFlatness.acarrier.
\rightarrowcurrent.fetch(start = 1.0, count = 1.0, decimation = 1.0)
```
Return the results over all carriers (complete FFTSize) of the spectrum flatness traces for OFDM and OFDMA SISO signals. The results of the current, average, minimum and maximum traces can be retrieved.

Suppressed linked return values: reliability

## **param start**

For the optional query parameters start, count and decimation, see 'Trace subarrays'.

## **param count**

For the optional query parameters start, count and decimation, see 'Trace subarrays'.

### **param decimation**

For the optional query parameters start, count and decimation, see 'Trace subarrays'.

#### **return**

sflat\_all\_carr\_cur: Comma-separated list of power levels, one value per subcarrier (including data, pilot and unused subcarriers) The number of power levels depends on the WLAN standard, channel bandwidth and mode, see Table 'OFDM subcarriers'.

**read**(*start: float = None*, *count: float = None*, *decimation: float* = *None*)  $\rightarrow$  List[float]

```
# SCPI: READ:WLAN:MEASurement<Instance>
˓→:MEValuation:TRACe:SFLatness:ACARrier:CURRent
value: List[float] = driver.wlanMeas.multiEval.trace.spectrFlatness.acarrier.
\rightarrowcurrent.read(start = 1.0, count = 1.0, decimation = 1.0)
```
Return the results over all carriers (complete FFTSize) of the spectrum flatness traces for OFDM and OFDMA SISO signals. The results of the current, average, minimum and maximum traces can be retrieved.

Suppressed linked return values: reliability

#### **param start**

For the optional query parameters start, count and decimation, see 'Trace subarrays'.

#### **param count**

For the optional query parameters start, count and decimation, see 'Trace subarrays'.

### **param decimation**

For the optional query parameters start, count and decimation, see 'Trace subarrays'.

#### **return**

sflat all carr cur: Comma-separated list of power levels, one value per subcarrier (including data, pilot and unused subcarriers) The number of power levels depends on the WLAN standard, channel bandwidth and mode, see Table 'OFDM subcarriers'.

## **6.4.1.9.5.4 Maximum**

## **SCPI Commands :**

READ:WLAN:MEASurement<Instance>:MEValuation:TRACe:SFLatness:ACARrier:MAXimum FETCh:WLAN:MEASurement<Instance>:MEValuation:TRACe:SFLatness:ACARrier:MAXimum CALCulate:WLAN:MEASurement<Instance>:MEValuation:TRACe:SFLatness:ACARrier:MAXimum

## class MaximumCls

Maximum commands group definition. 3 total commands, 0 Subgroups, 3 group commands

calculate(*start: float = None*, *count: float = None*, *decimation: float = None*) → List[ResultStatus2]

```
# SCPI: CALCulate:WLAN:MEASurement<Instance>
˓→:MEValuation:TRACe:SFLatness:ACARrier:MAXimum
value: List[enums.ResultStatus2] = driver.wlanMeas.multiEval.trace.
\rightarrowspectrFlatness.acarrier.maximum.calculate(start = 1.0, count = 1.0,
\rightarrowdecimation = 1.0)
```
Return the results over all carriers (complete FFTSize) of the spectrum flatness traces for OFDM and OFDMA SISO signals. The results of the current, average, minimum and maximum traces can be retrieved.

Suppressed linked return values: reliability

#### **param start**

For the optional query parameters start, count and decimation, see 'Trace subarrays'.

#### **param count**

For the optional query parameters start, count and decimation, see 'Trace subarrays'.

## **param decimation**

For the optional query parameters start, count and decimation, see 'Trace subarrays'.

## **return**

sflat\_all\_carr\_max: Comma-separated list of power levels, one value per subcarrier (including data, pilot and unused subcarriers) The number of power levels depends on the WLAN standard, channel bandwidth and mode, see Table 'OFDM subcarriers'.

**fetch**(*start: float = None*, *count: float = None*, *decimation: float = None*)  $\rightarrow$  List[float]

```
# SCPI: FETCh:WLAN:MEASurement<Instance>
˓→:MEValuation:TRACe:SFLatness:ACARrier:MAXimum
value: List[float] = driver.wlanMeas.multiEval.trace.spectrFlatness.acarrier.
\rightarrowmaximum.fetch(start = 1.0, count = 1.0, decimation = 1.0)
```
Return the results over all carriers (complete FFTSize) of the spectrum flatness traces for OFDM and OFDMA SISO signals. The results of the current, average, minimum and maximum traces can be retrieved.

Suppressed linked return values: reliability

## **param start**

For the optional query parameters start, count and decimation, see 'Trace subarrays'.

## **param count**

For the optional query parameters start, count and decimation, see 'Trace subarrays'.

#### **param decimation**

For the optional query parameters start, count and decimation, see 'Trace subarrays'.

## **return**

sflat all carr max: Comma-separated list of power levels, one value per subcarrier (including data, pilot and unused subcarriers) The number of power levels depends on the WLAN standard, channel bandwidth and mode, see Table 'OFDM subcarriers'.

```
# SCPI: READ:WLAN:MEASurement<Instance>
˓→:MEValuation:TRACe:SFLatness:ACARrier:MAXimum
value: List[float] = driver.wlanMeas.multiEval.trace.spectrFlatness.acarrier.
\rightarrowmaximum.read(start = 1.0, count = 1.0, decimation = 1.0)
```
Return the results over all carriers (complete FFTSize) of the spectrum flatness traces for OFDM and OFDMA SISO signals. The results of the current, average, minimum and maximum traces can be retrieved.

Suppressed linked return values: reliability

## **param start**

For the optional query parameters start, count and decimation, see 'Trace subarrays'.

#### **param count**

For the optional query parameters start, count and decimation, see 'Trace subarrays'.

## **param decimation**

For the optional query parameters start, count and decimation, see 'Trace subarrays'.

#### **return**

sflat\_all\_carr\_max: Comma-separated list of power levels, one value per subcarrier (including data, pilot and unused subcarriers) The number of power levels depends on the WLAN standard, channel bandwidth and mode, see Table 'OFDM subcarriers'.

# **6.4.1.9.5.5 Minimum**

## **SCPI Commands :**

READ:WLAN:MEASurement<Instance>:MEValuation:TRACe:SFLatness:ACARrier:MINimum FETCh:WLAN:MEASurement<Instance>:MEValuation:TRACe:SFLatness:ACARrier:MINimum CALCulate:WLAN:MEASurement<Instance>:MEValuation:TRACe:SFLatness:ACARrier:MINimum

## class MinimumCls

Minimum commands group definition. 3 total commands, 0 Subgroups, 3 group commands

calculate(*start: float = None*, *count: float = None*, *decimation: float = None*) → List[ResultStatus2]

```
# SCPI: CALCulate:WLAN:MEASurement<Instance>
˓→:MEValuation:TRACe:SFLatness:ACARrier:MINimum
value: List[enums.ResultStatus2] = driver.wlanMeas.multiEval.trace.
\rightarrowspectrFlatness.acarrier.minimum.calculate(start = 1.0, count = 1.0,
\rightarrowdecimation = 1.0)
```
Return the results over all carriers (complete FFTSize) of the spectrum flatness traces for OFDM and OFDMA SISO signals. The results of the current, average, minimum and maximum traces can be retrieved.

Suppressed linked return values: reliability

## **param start**

For the optional query parameters start, count and decimation, see 'Trace subarrays'.

## **param count**

For the optional query parameters start, count and decimation, see 'Trace subarrays'.

## **param decimation**

For the optional query parameters start, count and decimation, see 'Trace subarrays'.

#### **return**

sflat all carr min: Comma-separated list of power levels, one value per subcarrier (including data, pilot and unused subcarriers) The number of power levels depends on the WLAN standard, channel bandwidth and mode, see Table 'OFDM subcarriers'.

**fetch**(*start: float = None*, *count: float = None*, *decimation: float = None*)  $\rightarrow$  List[float]

```
# SCPI: FETCh:WLAN:MEASurement<Instance>
˓→:MEValuation:TRACe:SFLatness:ACARrier:MINimum
value: List[float] = driver.wlanMeas.multiEval.trace.spectrFlatness.acarrier.
\rightarrowminimum.fetch(start = 1.0, count = 1.0, decimation = 1.0)
```
Return the results over all carriers (complete FFTSize) of the spectrum flatness traces for OFDM and OFDMA SISO signals. The results of the current, average, minimum and maximum traces can be retrieved.

Suppressed linked return values: reliability

#### **param start**

For the optional query parameters start, count and decimation, see 'Trace subarrays'.

#### **param count**

For the optional query parameters start, count and decimation, see 'Trace subarrays'.

#### **param decimation**

For the optional query parameters start, count and decimation, see 'Trace subarrays'.

#### **return**

sflat\_all\_carr\_min: Comma-separated list of power levels, one value per subcarrier (including data, pilot and unused subcarriers) The number of power levels depends on the WLAN standard, channel bandwidth and mode, see Table 'OFDM subcarriers'.

**read**(*start: float* = *None*, *count: float* = *None*, *decimation: float* = *None*)  $\rightarrow$  List[float]

```
# SCPI: READ:WLAN:MEASurement<Instance>
˓→:MEValuation:TRACe:SFLatness:ACARrier:MINimum
value: List[float] = driver.wlanMeas.multiEval.trace.spectrFlatness.acarrier.
\rightarrowminimum.read(start = 1.0, count = 1.0, decimation = 1.0)
```
Return the results over all carriers (complete FFTSize) of the spectrum flatness traces for OFDM and OFDMA SISO signals. The results of the current, average, minimum and maximum traces can be retrieved.

Suppressed linked return values: reliability

#### **param start**

For the optional query parameters start, count and decimation, see 'Trace subarrays'.

#### **param count**

For the optional query parameters start, count and decimation, see 'Trace subarrays'.

#### **param decimation**

For the optional query parameters start, count and decimation, see 'Trace subarrays'.

## **return**

sflat\_all\_carr\_min: Comma-separated list of power levels, one value per subcarrier (including data, pilot and unused subcarriers) The number of power levels depends on the WLAN standard, channel bandwidth and mode, see Table 'OFDM subcarriers'.

# **6.4.1.9.5.6 Segment<Segment>**

# **RepCap Settings**

```
# Range: Nr1 .. Nr2
rc = driver.wlanMeas.multiEval.trace.spectrFlatness.acarrier.segment.repcap_segment_get()
driver.wlanMeas.multiEval.trace.spectrFlatness.acarrier.segment.repcap_segment_
˓→set(repcap.Segment.Nr1)
```
## class SegmentCls

Segment commands group definition. 12 total commands, 4 Subgroups, 0 group commands Repeated Capability: Segment, default value after init: Segment.Nr1

## **Cloning the Group**

```
# Create a clone of the original group, that exists independently
group2 = driver.wlanMeas.multiEval.trace.spectrFlatness.acarrier.segment.clone()
```
## **Subgroups**

## **6.4.1.9.5.7 Average**

## **SCPI Commands :**

```
READ:WLAN:MEASurement<Instance>:MEValuation:TRACe:SFLatness:ACARrier:SEGMent<seg>:AVERage
FETCh:WLAN:MEASurement<Instance>:MEValuation:TRACe:SFLatness:ACARrier:SEGMent<seg>
˓→:AVERage
CALCulate:WLAN:MEASurement<Instance>:MEValuation:TRACe:SFLatness:ACARrier:SEGMent<seg>
˓→:AVERage
```
## class AverageCls

Average commands group definition. 3 total commands, 0 Subgroups, 3 group commands

calculate(*start: float = None*, *count: float = None*, *decimation: float = None*, *segment=Segment.Default*)  $\rightarrow$  List[ResultStatus2]

```
# SCPI: CALCulate:WLAN:MEASurement<Instance>
˓→:MEValuation:TRACe:SFLatness:ACARrier:SEGMent<seg>:AVERage
value: List[enums.ResultStatus2] = driver.wlanMeas.multiEval.trace.
˓→spectrFlatness.acarrier.segment.average.calculate(start = 1.0, count = 1.0,␣
\rightarrowdecimation = 1.0, segment = repcap. Segment. Default)
```
No command help available

Suppressed linked return values: reliability

**param start** No help available

**param count** No help available

#### **param decimation**

No help available

```
param segment
```
optional repeated capability selector. Default value: Nr1 (settable in the interface 'Segment')

**return**

sflat\_all\_carr\_avg: No help available

fetch(*start: float = None*, *count: float = None*, *decimation: float = None*, *segment=Segment.Default*) → List[float]

```
# SCPI: FETCh:WLAN:MEASurement<Instance>
˓→:MEValuation:TRACe:SFLatness:ACARrier:SEGMent<seg>:AVERage
value: List[float] = driver.wlanMeas.multiEval.trace.spectrFlatness.acarrier.
\rightarrowsegment.average.fetch(start = 1.0, count = 1.0, decimation = 1.0, segment =_
˓→repcap.Segment.Default)
```
No command help available

Suppressed linked return values: reliability

**param start**

No help available

**param count**

No help available

```
param decimation
```
No help available

## **param segment**

optional repeated capability selector. Default value: Nr1 (settable in the interface 'Segment')

**return**

sflat\_all\_carr\_avg: No help available

read(*start: float* = None, *count: float* = None, *decimation: float* = None, *segment*=Segment. Default  $\rangle \rightarrow$ List[float]

```
# SCPI: READ:WLAN:MEASurement<Instance>
˓→:MEValuation:TRACe:SFLatness:ACARrier:SEGMent<seg>:AVERage
value: List[float] = driver.wlanMeas.multiEval.trace.spectrFlatness.acarrier.
\rightarrowsegment.average.read(start = 1.0, count = 1.0, decimation = 1.0, segment =_
˓→repcap.Segment.Default)
```
No command help available

Suppressed linked return values: reliability

**param start** No help available

**param count** No help available

**param decimation** No help available

#### **param segment**

optional repeated capability selector. Default value: Nr1 (settable in the interface 'Segment')

#### **return**

sflat\_all\_carr\_avg: No help available

# **6.4.1.9.5.8 Current**

# **SCPI Commands :**

READ:WLAN:MEASurement<Instance>:MEValuation:TRACe:SFLatness:ACARrier:SEGMent<seg>:CURRent FETCh:WLAN:MEASurement<Instance>:MEValuation:TRACe:SFLatness:ACARrier:SEGMent<seg> ˓<sup>→</sup>:CURRent CALCulate:WLAN:MEASurement<Instance>:MEValuation:TRACe:SFLatness:ACARrier:SEGMent<seg>

#### class CurrentCls

˓<sup>→</sup>:CURRent

Current commands group definition. 3 total commands, 0 Subgroups, 3 group commands

```
calculate(start: float = None, count: float = None, decimation: float = None, segment=Segment.Default)
             \rightarrow List[ResultStatus2]
```

```
# SCPI: CALCulate:WLAN:MEASurement<Instance>
˓→:MEValuation:TRACe:SFLatness:ACARrier:SEGMent<seg>:CURRent
value: List[enums.ResultStatus2] = driver.wlanMeas.multiEval.trace.
\rightarrowspectrFlatness.acarrier.segment.current.calculate(start = 1.0, count = 1.0,\Box\rightarrowdecimation = 1.0, segment = repcap. Segment. Default)
```
No command help available

Suppressed linked return values: reliability

## **param start**

No help available

## **param count**

No help available

#### **param decimation**

No help available

# **param segment**

optional repeated capability selector. Default value: Nr1 (settable in the interface 'Segment')

**return**

sflat\_all\_carr\_cur: No help available

fetch(*start: float = None*, *count: float = None*, *decimation: float = None*, *segment=Segment.Default*) → List[float]

```
# SCPI: FETCh:WLAN:MEASurement<Instance>
˓→:MEValuation:TRACe:SFLatness:ACARrier:SEGMent<seg>:CURRent
value: List[float] = driver.wlanMeas.multiEval.trace.spectrFlatness.acarrier.
```
(continues on next page)

(continued from previous page)

```
\rightarrowsegment.current.fetch(start = 1.0, count = 1.0, decimation = 1.0, segment =_
˓→repcap.Segment.Default)
```
No command help available

Suppressed linked return values: reliability

**param start** No help available

**param count**

No help available

## **param decimation**

No help available

## **param segment**

optional repeated capability selector. Default value: Nr1 (settable in the interface 'Segment')

# **return**

sflat\_all\_carr\_cur: No help available

read(*start: float = None*, *count: float = None*, *decimation: float = None*, *segment=Segment.Default*) → List[float]

```
# SCPI: READ:WLAN:MEASurement<Instance>
˓→:MEValuation:TRACe:SFLatness:ACARrier:SEGMent<seg>:CURRent
value: List[float] = driver.wlanMeas.multiEval.trace.spectrFlatness.acarrier.
\rightarrowsegment.current.read(start = 1.0, count = 1.0, decimation = 1.0, segment =_
˓→repcap.Segment.Default)
```
No command help available

Suppressed linked return values: reliability

# **param start**

No help available

# **param count**

No help available

## **param decimation**

No help available

## **param segment**

optional repeated capability selector. Default value: Nr1 (settable in the interface 'Segment')

## **return**

sflat\_all\_carr\_cur: No help available

# **6.4.1.9.5.9 Maximum**

## **SCPI Commands :**

```
READ:WLAN:MEASurement<Instance>:MEValuation:TRACe:SFLatness:ACARrier:SEGMent<seg>:MAXimum
FETCh:WLAN:MEASurement<Instance>:MEValuation:TRACe:SFLatness:ACARrier:SEGMent<seg>
˓→:MAXimum
CALCulate:WLAN:MEASurement<Instance>:MEValuation:TRACe:SFLatness:ACARrier:SEGMent<seg>
˓→:MAXimum
```
## class MaximumCls

Maximum commands group definition. 3 total commands, 0 Subgroups, 3 group commands

calculate(*start: float = None*, *count: float = None*, *decimation: float = None*, *segment=Segment.Default*)  $\rightarrow$  List[ResultStatus2]

```
# SCPI: CALCulate:WLAN:MEASurement<Instance>
˓→:MEValuation:TRACe:SFLatness:ACARrier:SEGMent<seg>:MAXimum
value: List[enums.ResultStatus2] = driver.wlanMeas.multiEval.trace.
˓→spectrFlatness.acarrier.segment.maximum.calculate(start = 1.0, count = 1.0,␣
˓→decimation = 1.0, segment = repcap.Segment.Default)
```
No command help available

Suppressed linked return values: reliability

```
param start
  No help available
```
**param count**

No help available

## **param decimation** No help available

## **param segment**

optional repeated capability selector. Default value: Nr1 (settable in the interface 'Segment')

## **return**

sflat\_all\_carr\_max: No help available

**fetch**(*start: float* = None, *count: float* = None, *decimation: float* = None, *segment*=Segment.Default)  $\rightarrow$ List[float]

```
# SCPI: FETCh:WLAN:MEASurement<Instance>
˓→:MEValuation:TRACe:SFLatness:ACARrier:SEGMent<seg>:MAXimum
value: List[float] = driver.wlanMeas.multiEval.trace.spectrFlatness.acarrier.
\rightarrowsegment.maximum.fetch(start = 1.0, count = 1.0, decimation = 1.0, segment =_
˓→repcap.Segment.Default)
```
No command help available

Suppressed linked return values: reliability

**param start** No help available

#### **param count**

No help available

## **param decimation**

No help available

## **param segment**

optional repeated capability selector. Default value: Nr1 (settable in the interface 'Segment')

**return**

sflat\_all\_carr\_max: No help available

**read**(*start: float* = None, *count: float* = None, *decimation: float* = None, *segment*=Segment.Default)  $\rightarrow$ List[float]

```
# SCPI: READ:WLAN:MEASurement<Instance>
˓→:MEValuation:TRACe:SFLatness:ACARrier:SEGMent<seg>:MAXimum
value: List[float] = driver.wlanMeas.multiEval.trace.spectrFlatness.acarrier.
\rightarrowsegment.maximum.read(start = 1.0, count = 1.0, decimation = 1.0, segment =
˓→repcap.Segment.Default)
```
No command help available

Suppressed linked return values: reliability

```
param start
  No help available
```

```
param count
  No help available
```
## **param decimation** No help available

#### **param segment**

optional repeated capability selector. Default value: Nr1 (settable in the interface 'Segment')

## **return**

sflat\_all\_carr\_max: No help available

# **6.4.1.9.5.10 Minimum**

## **SCPI Commands :**

READ:WLAN:MEASurement<Instance>:MEValuation:TRACe:SFLatness:ACARrier:SEGMent<seg>:MINimum FETCh:WLAN:MEASurement<Instance>:MEValuation:TRACe:SFLatness:ACARrier:SEGMent<seg> ˓<sup>→</sup>:MINimum

CALCulate:WLAN:MEASurement<Instance>:MEValuation:TRACe:SFLatness:ACARrier:SEGMent<seg> ˓<sup>→</sup>:MINimum

## class MinimumCls

Minimum commands group definition. 3 total commands, 0 Subgroups, 3 group commands

calculate(*start: float = None*, *count: float = None*, *decimation: float = None*, *segment=Segment.Default*)  $\rightarrow$  List[ResultStatus2]

```
# SCPI: CALCulate:WLAN:MEASurement<Instance>
˓→:MEValuation:TRACe:SFLatness:ACARrier:SEGMent<seg>:MINimum
value: List[enums.ResultStatus2] = driver.wlanMeas.multiEval.trace.
˓→spectrFlatness.acarrier.segment.minimum.calculate(start = 1.0, count = 1.0,␣
\rightarrowdecimation = 1.0, segment = repcap. Segment. Default)
```
Suppressed linked return values: reliability

**param start**

No help available

**param count**

No help available

## **param decimation**

No help available

### **param segment**

optional repeated capability selector. Default value: Nr1 (settable in the interface 'Segment')

## **return**

sflat\_all\_carr\_min: No help available

fetch(*start: float = None*, *count: float = None*, *decimation: float = None*, *segment=Segment.Default*) → List[float]

```
# SCPI: FETCh:WLAN:MEASurement<Instance>
˓→:MEValuation:TRACe:SFLatness:ACARrier:SEGMent<seg>:MINimum
value: List[float] = driver.wlanMeas.multiEval.trace.spectrFlatness.acarrier.
\rightarrowsegment.minimum.fetch(start = 1.0, count = 1.0, decimation = 1.0, segment =_
˓→repcap.Segment.Default)
```
## No command help available

Suppressed linked return values: reliability

**param start** No help available

**param count** No help available

**param decimation** No help available

#### **param segment**

optional repeated capability selector. Default value: Nr1 (settable in the interface 'Segment')

## **return**

sflat\_all\_carr\_min: No help available

read(*start: float* = None, *count: float* = None, *decimation: float* = None, *segment*=Segment.Default $) \rightarrow$ List[float]

```
# SCPI: READ:WLAN:MEASurement<Instance>
˓→:MEValuation:TRACe:SFLatness:ACARrier:SEGMent<seg>:MINimum
value: List[float] = driver.wlanMeas.multiEval.trace.spectrFlatness.acarrier.
\rightarrowsegment.minimum.read(start = 1.0, count = 1.0, decimation = 1.0, segment =_
˓→repcap.Segment.Default)
```
Suppressed linked return values: reliability

**param start** No help available

**param count**

No help available

## **param decimation**

No help available

## **param segment**

optional repeated capability selector. Default value: Nr1 (settable in the interface 'Segment')

#### **return**

sflat\_all\_carr\_min: No help available

# **6.4.1.9.5.11 Acsiso**

## class AcsisoCls

Acsiso commands group definition. 8 total commands, 4 Subgroups, 0 group commands

## **Cloning the Group**

```
# Create a clone of the original group, that exists independently
group2 = driver.wlanMeas.multiEval.trace.spectrFlatness.acsiso.clone()
```
## **Subgroups**

## **6.4.1.9.5.12 Average**

## **SCPI Commands :**

READ:WLAN:MEASurement<Instance>:MEValuation:TRACe:SFLatness:ACSiso:AVERage FETCh:WLAN:MEASurement<Instance>:MEValuation:TRACe:SFLatness:ACSiso:AVERage

## class AverageCls

Average commands group definition. 2 total commands, 0 Subgroups, 2 group commands

```
# SCPI: FETCh:WLAN:MEASurement<Instance>
˓→:MEValuation:TRACe:SFLatness:ACSiso:AVERage
value: List[float] = driver.wlanMeas.multiEval.trace.spectrFlatness.acsiso.
\rightarrowaverage.fetch(start = 1.0, count = 1.0, decimation = 1.0)
```
Suppressed linked return values: reliability

```
param start
  No help available
```
**param count** No help available

**param decimation** No help available

**return**

sflat\_aver: No help available

**read**(*start: float = None, count: float = None, decimation: float = None*)  $\rightarrow$  List[float]

```
# SCPI: READ:WLAN:MEASurement<Instance>
˓→:MEValuation:TRACe:SFLatness:ACSiso:AVERage
value: List[float] = driver.wlanMeas.multiEval.trace.spectrFlatness.acsiso.
\rightarrowaverage.read(start = 1.0, count = 1.0, decimation = 1.0)
```
No command help available

Suppressed linked return values: reliability

**param start** No help available

**param count** No help available

# **param decimation**

No help available

# **return**

sflat\_aver: No help available

# **6.4.1.9.5.13 Current**

## **SCPI Commands :**

READ:WLAN:MEASurement<Instance>:MEValuation:TRACe:SFLatness:ACSiso:CURRent FETCh:WLAN:MEASurement<Instance>:MEValuation:TRACe:SFLatness:ACSiso:CURRent

#### class CurrentCls

Current commands group definition. 2 total commands, 0 Subgroups, 2 group commands

```
# SCPI: FETCh:WLAN:MEASurement<Instance>
˓→:MEValuation:TRACe:SFLatness:ACSiso:CURRent
value: List[float] = driver.wlanMeas.multiEval.trace.spectrFlatness.acsiso.
\rightarrowcurrent.fetch(start = 1.0, count = 1.0, decimation = 1.0)
```
Suppressed linked return values: reliability

**param start** No help available

**param count** No help available

**param decimation** No help available

**return**

sflat\_curr: No help available

**read**(*start: float* = *None*, *count: float* = *None*, *decimation: float* = *None*)  $\rightarrow$  List[float]

```
# SCPI: READ:WLAN:MEASurement<Instance>
˓→:MEValuation:TRACe:SFLatness:ACSiso:CURRent
value: List[float] = driver.wlanMeas.multiEval.trace.spectrFlatness.acsiso.
\rightarrowcurrent.read(start = 1.0, count = 1.0, decimation = 1.0)
```
No command help available

Suppressed linked return values: reliability

**param start** No help available

**param count** No help available

# **param decimation**

No help available

# **return**

sflat\_curr: No help available

## **6.4.1.9.5.14 Maximum**

## **SCPI Commands :**

READ:WLAN:MEASurement<Instance>:MEValuation:TRACe:SFLatness:ACSiso:MAXimum FETCh:WLAN:MEASurement<Instance>:MEValuation:TRACe:SFLatness:ACSiso:MAXimum

### class MaximumCls

Maximum commands group definition. 2 total commands, 0 Subgroups, 2 group commands

```
# SCPI: FETCh:WLAN:MEASurement<Instance>
˓→:MEValuation:TRACe:SFLatness:ACSiso:MAXimum
value: List[float] = driver.wlanMeas.multiEval.trace.spectrFlatness.acsiso.
\rightarrowmaximum.fetch(start = 1.0, count = 1.0, decimation = 1.0)
```
Suppressed linked return values: reliability

**param start** No help available

**param count** No help available

**param decimation** No help available

**return**

sflat\_max: No help available

**read**(*start: float = None, count: float = None, decimation: float = None*)  $\rightarrow$  List[float]

```
# SCPI: READ:WLAN:MEASurement<Instance>
˓→:MEValuation:TRACe:SFLatness:ACSiso:MAXimum
value: List[float] = driver.wlanMeas.multiEval.trace.spectrFlatness.acsiso.
\rightarrowmaximum.read(start = 1.0, count = 1.0, decimation = 1.0)
```
No command help available

Suppressed linked return values: reliability

**param start** No help available

**param count** No help available

# **param decimation**

No help available

# **return**

sflat\_max: No help available

## **6.4.1.9.5.15 Minimum**

## **SCPI Commands :**

READ:WLAN:MEASurement<Instance>:MEValuation:TRACe:SFLatness:ACSiso:MINimum FETCh:WLAN:MEASurement<Instance>:MEValuation:TRACe:SFLatness:ACSiso:MINimum

## class MinimumCls

Minimum commands group definition. 2 total commands, 0 Subgroups, 2 group commands

```
# SCPI: FETCh:WLAN:MEASurement<Instance>
˓→:MEValuation:TRACe:SFLatness:ACSiso:MINimum
value: List[float] = driver.wlanMeas.multiEval.trace.spectrFlatness.acsiso.
\rightarrowminimum.fetch(start = 1.0, count = 1.0, decimation = 1.0)
```
Suppressed linked return values: reliability

**param start** No help available

**param count** No help available

**param decimation** No help available

**return**

sflat\_min: No help available

**read**(*start: float = None, count: float = None, decimation: float = None*)  $\rightarrow$  List[float]

```
# SCPI: READ:WLAN:MEASurement<Instance>
˓→:MEValuation:TRACe:SFLatness:ACSiso:MINimum
value: List[float] = driver.wlanMeas.multiEval.trace.spectrFlatness.acsiso.
\rightarrowminimum.read(start = 1.0, count = 1.0, decimation = 1.0)
```
No command help available

Suppressed linked return values: reliability

**param start** No help available

**param count** No help available

# **param decimation**

No help available

**return**

sflat\_min: No help available

## **6.4.1.9.5.16 Average**

## **SCPI Command :**

CALCulate:WLAN:MEASurement<Instance>:MEValuation:TRACe:SFLatness:AVERage

## class AverageCls

Average commands group definition. 1 total commands, 0 Subgroups, 1 group commands

calculate(*start: float = None*, *count: float = None*, *decimation: float = None*) → List[ResultStatus2]

# SCPI: CALCulate:WLAN:MEASurement<Instance>:MEValuation:TRACe:SFLatness:AVERage value: List[enums.ResultStatus2] = driver.wlanMeas.multiEval.trace.  $\rightarrow$ spectrFlatness.average.calculate(start = 1.0, count = 1.0, decimation = 1.0)

Return the values of the spectrum flatness traces for OFDM and OFDMA SISO signals. The results of the current, average, minimum and maximum traces can be retrieved.

Suppressed linked return values: reliability

## **param start**

For the optional query parameters start, count and decimation, see 'Trace subarrays'.

#### **param count**

For the optional query parameters start, count and decimation, see 'Trace subarrays'.

#### **param decimation**

For the optional query parameters start, count and decimation, see 'Trace subarrays'.

#### **return**

sflat\_aver: Comma-separated list power level, one value per subcarrier (including data and pilot subcarriers) The number of subcarriers depends on the WLAN standard, channel bandwidth and mode, see Table 'OFDM subcarriers'.

# **6.4.1.9.5.17 Current**

## **SCPI Command :**

CALCulate:WLAN:MEASurement<Instance>:MEValuation:TRACe:SFLatness:CURRent

## class CurrentCls

Current commands group definition. 1 total commands, 0 Subgroups, 1 group commands

calculate(*start: float = None*, *count: float = None*, *decimation: float = None*) → List[ResultStatus2]

```
# SCPI: CALCulate:WLAN:MEASurement<Instance>:MEValuation:TRACe:SFLatness:CURRent
value: List[enums.ResultStatus2] = driver.wlanMeas.multiEval.trace.
\rightarrowspectrFlatness.current.calculate(start = 1.0, count = 1.0, decimation = 1.0)
```
Return the values of the spectrum flatness traces for OFDM and OFDMA SISO signals. The results of the current, average, minimum and maximum traces can be retrieved.

Suppressed linked return values: reliability

## **param start**

For the optional query parameters start, count and decimation, see 'Trace subarrays'.

#### **param count**

For the optional query parameters start, count and decimation, see 'Trace subarrays'.

## **param decimation**

For the optional query parameters start, count and decimation, see 'Trace subarrays'.

## **return**

sflat\_curr: Comma-separated list power level, one value per subcarrier (including data and pilot subcarriers) The number of subcarriers depends on the WLAN standard, channel bandwidth and mode, see Table 'OFDM subcarriers'.

# **6.4.1.9.5.18 Maximum**

## **SCPI Command :**

CALCulate:WLAN:MEASurement<Instance>:MEValuation:TRACe:SFLatness:MAXimum

## class MaximumCls

Maximum commands group definition. 1 total commands, 0 Subgroups, 1 group commands

calculate(*start: float = None*, *count: float = None*, *decimation: float = None*) → List[ResultStatus2]

```
# SCPI: CALCulate:WLAN:MEASurement<Instance>:MEValuation:TRACe:SFLatness:MAXimum
value: List[enums.ResultStatus2] = driver.wlanMeas.multiEval.trace.
\rightarrowspectrFlatness.maximum.calculate(start = 1.0, count = 1.0, decimation = 1.0)
```
Return the values of the spectrum flatness traces for OFDM and OFDMA SISO signals. The results of the current, average, minimum and maximum traces can be retrieved.

Suppressed linked return values: reliability

# **param start**

For the optional query parameters start, count and decimation, see 'Trace subarrays'.

#### **param count**

For the optional query parameters start, count and decimation, see 'Trace subarrays'.

#### **param decimation**

For the optional query parameters start, count and decimation, see 'Trace subarrays'.

## **return**

sflat\_max: Comma-separated list power level, one value per subcarrier (including data and pilot subcarriers) The number of subcarriers depends on the WLAN standard, channel bandwidth and mode, see Table 'OFDM subcarriers'.

# **6.4.1.9.5.19 Mimo**

## class MimoCls

Mimo commands group definition. 48 total commands, 1 Subgroups, 0 group commands

# **Cloning the Group**

# Create a clone of the original group, that exists independently group2 = driver.wlanMeas.multiEval.trace.spectrFlatness.mimo.clone()

# **Subgroups**

## **6.4.1.9.5.20 RxAntenna<RxAntenna>**

## **RepCap Settings**

```
# Range: Nr1 .. Nr8
rc = driver.wlanMeas.multiEval.trace.spectrFlatness.mimo.rxAntenna.repcap_rxAntenna_get()
driver.wlanMeas.multiEval.trace.spectrFlatness.mimo.rxAntenna.repcap_rxAntenna_
˓→set(repcap.RxAntenna.Nr1)
```
## class RxAntennaCls

RxAntenna commands group definition. 48 total commands, 1 Subgroups, 0 group commands Repeated Capability: RxAntenna, default value after init: RxAntenna.Nr1

## **Cloning the Group**

```
# Create a clone of the original group, that exists independently
group2 = driver.wlanMeas.multiEval.trace.spectrFlatness.mimo.rxAntenna.clone()
```
## **Subgroups**

## **6.4.1.9.5.21 Stream<Stream>**

## **RepCap Settings**

```
# Range: Nr1 .. Nr8
rc = driver.wlanMeas.multiEval.trace.spectrFlatness.mimo.rxAntenna.stream.repcap_stream_
\Boxget ()
driver.wlanMeas.multiEval.trace.spectrFlatness.mimo.rxAntenna.stream.repcap_stream_
˓→set(repcap.Stream.Nr1)
```
## class StreamCls

Stream commands group definition. 48 total commands, 6 Subgroups, 0 group commands Repeated Capability: Stream, default value after init: Stream.Nr1

# **Cloning the Group**

```
# Create a clone of the original group, that exists independently
group2 = driver.wlanMeas.multiEval.trace.spectrFlatness.mimo.rxAntenna.stream.clone()
```
## **Subgroups**

# **6.4.1.9.5.22 Acarrier**

## class AcarrierCls

Acarrier commands group definition. 12 total commands, 4 Subgroups, 0 group commands

## **Cloning the Group**

```
# Create a clone of the original group, that exists independently
group2 = driver.wlanMeas.multiEval.trace.spectrFlatness.mimo.rxAntenna.stream.acarrier.
\rightarrowclone()
```
## **Subgroups**

**6.4.1.9.5.23 Average**

## **SCPI Commands :**

READ:WLAN:MEASurement<Instance>:MEValuation:TRACe:SFLatness:MIMO:RXANtenna<n>:STReam<s> ˓<sup>→</sup>:ACARrier:AVERage FETCh:WLAN:MEASurement<Instance>:MEValuation:TRACe:SFLatness:MIMO:RXANtenna<n>:STReam<s> ˓<sup>→</sup>:ACARrier:AVERage CALCulate:WLAN:MEASurement<Instance>:MEValuation:TRACe:SFLatness:MIMO:RXANtenna<n>:STReam ˓<sup>→</sup><s>:ACARrier:AVERage

## class AverageCls

Average commands group definition. 3 total commands, 0 Subgroups, 3 group commands

calculate(*start: float = None*, *count: float = None*, *decimation: float = None*, *rxAntenna=RxAntenna.Default*, *stream=Stream.Default*) → List[ResultStatus2]

```
# SCPI: CALCulate:WLAN:MEASurement<Instance>
˓→:MEValuation:TRACe:SFLatness:MIMO:RXANtenna<n>:STReam<s>:ACARrier:AVERage
value: List[enums.ResultStatus2] = driver.wlanMeas.multiEval.trace.
˓→spectrFlatness.mimo.rxAntenna.stream.acarrier.average.calculate(start = 1.0,␣
\rightarrowcount = 1.0, decimation = 1.0, rxAntenna = repcap.RxAntenna.Default, stream =
˓→repcap.Stream.Default)
```
Return the spectrum flatness traces over all carriers (complete FFTSize) for Rx antenna  $\langle n \rangle$  and stream <s>, for true MIMO measurements. The results of the current, average, minimum and maximum traces can be retrieved. The values described below are returned by FETCh and READ commands. CALCulate commands return limit check results instead, one value for each result listed below.

Suppressed linked return values: reliability

#### **param start**

For the optional query parameters start, count and decimation, see 'Trace subarrays'.

## **param count**

For the optional query parameters start, count and decimation, see 'Trace subarrays'.

#### **param decimation**

For the optional query parameters start, count and decimation, see 'Trace subarrays'.

## **param rxAntenna**

optional repeated capability selector. Default value: Nr1 (settable in the interface 'Rx-Antenna')

#### **param stream**

optional repeated capability selector. Default value: Nr1 (settable in the interface 'Stream')

## **return**

sflat\_all\_carr\_tx: Comma-separated list of power levels, one value per subcarrier (including data, pilot and unused subcarriers) The number of power levels depends on the WLAN standard, channel bandwidth and mode, see Table 'OFDM subcarriers'.

fetch(*start: float = None*, *count: float = None*, *decimation: float = None*, *rxAntenna=RxAntenna.Default*, *stream=Stream.Default*) → List[float]

```
# SCPI: FETCh:WLAN:MEASurement<Instance>
˓→:MEValuation:TRACe:SFLatness:MIMO:RXANtenna<n>:STReam<s>:ACARrier:AVERage
value: List[float] = driver.wlanMeas.multiEval.trace.spectrFlatness.mimo.
˓→rxAntenna.stream.acarrier.average.fetch(start = 1.0, count = 1.0, decimation␣
˓→= 1.0, rxAntenna = repcap.RxAntenna.Default, stream = repcap.Stream.Default)
```
Return the spectrum flatness traces over all carriers (complete FFTSize) for Rx antenna <n> and stream <s>, for true MIMO measurements. The results of the current, average, minimum and maximum traces can be retrieved. The values described below are returned by FETCh and READ commands. CALCulate commands return limit check results instead, one value for each result listed below.

Suppressed linked return values: reliability

## **param start**

For the optional query parameters start, count and decimation, see 'Trace subarrays'.

#### **param count**

For the optional query parameters start, count and decimation, see 'Trace subarrays'.

#### **param decimation**

For the optional query parameters start, count and decimation, see 'Trace subarrays'.

#### **param rxAntenna**

optional repeated capability selector. Default value: Nr1 (settable in the interface 'Rx-Antenna')

#### **param stream**

optional repeated capability selector. Default value: Nr1 (settable in the interface 'Stream')

## **return**

sflat all carr tx: Comma-separated list of power levels, one value per subcarrier (including data, pilot and unused subcarriers) The number of power levels depends on the WLAN standard, channel bandwidth and mode, see Table 'OFDM subcarriers'.

read(*start: float = None*, *count: float = None*, *decimation: float = None*, *rxAntenna=RxAntenna.Default*, *stream=Stream.Default*) → List[float]

```
# SCPI: READ:WLAN:MEASurement<Instance>
˓→:MEValuation:TRACe:SFLatness:MIMO:RXANtenna<n>:STReam<s>:ACARrier:AVERage
```
(continues on next page)

(continued from previous page)

```
value: List[float] = driver.wlanMeas.multiEval.trace.spectrFlatness.mimo.
\rightarrowrxAntenna.stream.acarrier.average.read(start = 1.0, count = 1.0, decimation =_
˓→1.0, rxAntenna = repcap.RxAntenna.Default, stream = repcap.Stream.Default)
```
Return the spectrum flatness traces over all carriers (complete FFTSize) for Rx antenna <n> and stream <s>, for true MIMO measurements. The results of the current, average, minimum and maximum traces can be retrieved. The values described below are returned by FETCh and READ commands. CALCulate commands return limit check results instead, one value for each result listed below.

Suppressed linked return values: reliability

## **param start**

For the optional query parameters start, count and decimation, see 'Trace subarrays'.

#### **param count**

For the optional query parameters start, count and decimation, see 'Trace subarrays'.

#### **param decimation**

For the optional query parameters start, count and decimation, see 'Trace subarrays'.

#### **param rxAntenna**

optional repeated capability selector. Default value: Nr1 (settable in the interface 'Rx-Antenna')

## **param stream**

optional repeated capability selector. Default value: Nr1 (settable in the interface 'Stream')

## **return**

sflat all carr tx: Comma-separated list of power levels, one value per subcarrier (including data, pilot and unused subcarriers) The number of power levels depends on the WLAN standard, channel bandwidth and mode, see Table 'OFDM subcarriers'.

# **6.4.1.9.5.24 Current**

## **SCPI Commands :**

```
READ:WLAN:MEASurement<Instance>:MEValuation:TRACe:SFLatness:MIMO:RXANtenna<n>:STReam<s>
˓→:ACARrier:CURRent
FETCh:WLAN:MEASurement<Instance>:MEValuation:TRACe:SFLatness:MIMO:RXANtenna<n>:STReam<s>
˓→:ACARrier:CURRent
CALCulate:WLAN:MEASurement<Instance>:MEValuation:TRACe:SFLatness:MIMO:RXANtenna<n>:STReam
 ˓→<s>:ACARrier:CURRent
```
## class CurrentCls

Current commands group definition. 3 total commands, 0 Subgroups, 3 group commands

calculate(*start: float = None*, *count: float = None*, *decimation: float = None*, *rxAntenna=RxAntenna.Default*, *stream=Stream.Default*) → List[ResultStatus2]

```
# SCPI: CALCulate:WLAN:MEASurement<Instance>
˓→:MEValuation:TRACe:SFLatness:MIMO:RXANtenna<n>:STReam<s>:ACARrier:CURRent
value: List[enums.ResultStatus2] = driver.wlanMeas.multiEval.trace.
\rightarrowspectrFlatness.mimo.rxAntenna.stream.acarrier.current.calculate(start = 1.0,\Box
```
(continues on next page)

(continued from previous page)

```
\rightarrowcount = 1.0, decimation = 1.0, rxAntenna = repcap.RxAntenna.Default, stream =\rightarrow˓→repcap.Stream.Default)
```
Return the spectrum flatness traces over all carriers (complete FFTSize) for Rx antenna <n> and stream <s>, for true MIMO measurements. The results of the current, average, minimum and maximum traces can be retrieved. The values described below are returned by FETCh and READ commands. CALCulate commands return limit check results instead, one value for each result listed below.

Suppressed linked return values: reliability

## **param start**

For the optional query parameters start, count and decimation, see 'Trace subarrays'.

#### **param count**

For the optional query parameters start, count and decimation, see 'Trace subarrays'.

#### **param decimation**

For the optional query parameters start, count and decimation, see 'Trace subarrays'.

#### **param rxAntenna**

optional repeated capability selector. Default value: Nr1 (settable in the interface 'Rx-Antenna')

## **param stream**

optional repeated capability selector. Default value: Nr1 (settable in the interface 'Stream')

#### **return**

sflat all carr tx: Comma-separated list of power levels, one value per subcarrier (including data, pilot and unused subcarriers) The number of power levels depends on the WLAN standard, channel bandwidth and mode, see Table 'OFDM subcarriers'.

fetch(*start: float = None*, *count: float = None*, *decimation: float = None*, *rxAntenna=RxAntenna.Default*, *stream=Stream.Default*) → List[float]

```
# SCPI: FETCh:WLAN:MEASurement<Instance>
˓→:MEValuation:TRACe:SFLatness:MIMO:RXANtenna<n>:STReam<s>:ACARrier:CURRent
value: List[float] = driver.wlanMeas.multiEval.trace.spectrFlatness.mimo.
\rightarrowrxAntenna.stream.acarrier.current.fetch(start = 1.0, count = 1.0, decimation
\rightarrow= 1.0, rxAntenna = repcap.RxAntenna.Default, stream = repcap.Stream.Default)
```
Return the spectrum flatness traces over all carriers (complete FFTSize) for Rx antenna <n> and stream <s>, for true MIMO measurements. The results of the current, average, minimum and maximum traces can be retrieved. The values described below are returned by FETCh and READ commands. CALCulate commands return limit check results instead, one value for each result listed below.

Suppressed linked return values: reliability

## **param start**

For the optional query parameters start, count and decimation, see 'Trace subarrays'.

#### **param count**

For the optional query parameters start, count and decimation, see 'Trace subarrays'.

#### **param decimation**

For the optional query parameters start, count and decimation, see 'Trace subarrays'.
#### **param rxAntenna**

optional repeated capability selector. Default value: Nr1 (settable in the interface 'Rx-Antenna')

## **param stream**

optional repeated capability selector. Default value: Nr1 (settable in the interface 'Stream')

### **return**

sflat\_all\_carr\_tx: Comma-separated list of power levels, one value per subcarrier (including data, pilot and unused subcarriers) The number of power levels depends on the WLAN standard, channel bandwidth and mode, see Table 'OFDM subcarriers'.

read(*start: float = None*, *count: float = None*, *decimation: float = None*, *rxAntenna=RxAntenna.Default*,  $stream=Stream.Default$ )  $\rightarrow$  List[float]

```
# SCPI: READ:WLAN:MEASurement<Instance>
˓→:MEValuation:TRACe:SFLatness:MIMO:RXANtenna<n>:STReam<s>:ACARrier:CURRent
value: List[float] = driver.wlanMeas.multiEval.trace.spectrFlatness.mimo.
\rightarrowrxAntenna.stream.acarrier.current.read(start = 1.0, count = 1.0, decimation =
\rightarrow1.0, rxAntenna = repcap.RxAntenna.Default, stream = repcap.Stream.Default)
```
Return the spectrum flatness traces over all carriers (complete FFTSize) for Rx antenna <n> and stream <s>, for true MIMO measurements. The results of the current, average, minimum and maximum traces can be retrieved. The values described below are returned by FETCh and READ commands. CALCulate commands return limit check results instead, one value for each result listed below.

Suppressed linked return values: reliability

#### **param start**

For the optional query parameters start, count and decimation, see 'Trace subarrays'.

### **param count**

For the optional query parameters start, count and decimation, see 'Trace subarrays'.

### **param decimation**

For the optional query parameters start, count and decimation, see 'Trace subarrays'.

#### **param rxAntenna**

optional repeated capability selector. Default value: Nr1 (settable in the interface 'Rx-Antenna')

#### **param stream**

optional repeated capability selector. Default value: Nr1 (settable in the interface 'Stream')

### **return**

sflat\_all\_carr\_tx: Comma-separated list of power levels, one value per subcarrier (including data, pilot and unused subcarriers) The number of power levels depends on the WLAN standard, channel bandwidth and mode, see Table 'OFDM subcarriers'.

# **6.4.1.9.5.25 Maximum**

## **SCPI Commands :**

READ:WLAN:MEASurement<Instance>:MEValuation:TRACe:SFLatness:MIMO:RXANtenna<n>:STReam<s> ˓<sup>→</sup>:ACARrier:MAXimum FETCh:WLAN:MEASurement<Instance>:MEValuation:TRACe:SFLatness:MIMO:RXANtenna<n>:STReam<s> ˓<sup>→</sup>:ACARrier:MAXimum CALCulate:WLAN:MEASurement<Instance>:MEValuation:TRACe:SFLatness:MIMO:RXANtenna<n>:STReam ˓<sup>→</sup><s>:ACARrier:MAXimum

## class MaximumCls

Maximum commands group definition. 3 total commands, 0 Subgroups, 3 group commands

calculate(*start: float = None*, *count: float = None*, *decimation: float = None*, *rxAntenna=RxAntenna.Default*, *stream=Stream.Default*) → List[ResultStatus2]

```
# SCPI: CALCulate:WLAN:MEASurement<Instance>
˓→:MEValuation:TRACe:SFLatness:MIMO:RXANtenna<n>:STReam<s>:ACARrier:MAXimum
value: List[enums.ResultStatus2] = driver.wlanMeas.multiEval.trace.
˓→spectrFlatness.mimo.rxAntenna.stream.acarrier.maximum.calculate(start = 1.0,␣
\rightarrowcount = 1.0, decimation = 1.0, rxAntenna = repcap.RxAntenna.Default, stream =
˓→repcap.Stream.Default)
```
Return the spectrum flatness traces over all carriers (complete FFTSize) for Rx antenna <n> and stream <s>, for true MIMO measurements. The results of the current, average, minimum and maximum traces can be retrieved. The values described below are returned by FETCh and READ commands. CALCulate commands return limit check results instead, one value for each result listed below.

Suppressed linked return values: reliability

## **param start**

For the optional query parameters start, count and decimation, see 'Trace subarrays'.

### **param count**

For the optional query parameters start, count and decimation, see 'Trace subarrays'.

### **param decimation**

For the optional query parameters start, count and decimation, see 'Trace subarrays'.

### **param rxAntenna**

optional repeated capability selector. Default value: Nr1 (settable in the interface 'Rx-Antenna')

## **param stream**

optional repeated capability selector. Default value: Nr1 (settable in the interface 'Stream')

#### **return**

sflat\_all\_carr\_tx: Comma-separated list of power levels, one value per subcarrier (including data, pilot and unused subcarriers) The number of power levels depends on the WLAN standard, channel bandwidth and mode, see Table 'OFDM subcarriers'.

fetch(*start: float = None*, *count: float = None*, *decimation: float = None*, *rxAntenna=RxAntenna.Default*,  $stream=Stream.Default) \rightarrow List[float]$ 

# SCPI: FETCh:WLAN:MEASurement<Instance> ˓<sup>→</sup>:MEValuation:TRACe:SFLatness:MIMO:RXANtenna<n>:STReam<s>:ACARrier:MAXimum value: List[float] = driver.wlanMeas.multiEval.trace.spectrFlatness.mimo. ˓<sup>→</sup>rxAntenna.stream.acarrier.maximum.fetch(start = 1.0, count = 1.0, decimation␣  $\Rightarrow$  1.0, rxAntenna = repcap. RxAntenna. Default, stream = repcap. Stream. Default)

Return the spectrum flatness traces over all carriers (complete FFTSize) for Rx antenna <n> and stream <s>, for true MIMO measurements. The results of the current, average, minimum and maximum traces can be retrieved. The values described below are returned by FETCh and READ commands. CALCulate commands return limit check results instead, one value for each result listed below.

Suppressed linked return values: reliability

## **param start**

For the optional query parameters start, count and decimation, see 'Trace subarrays'.

#### **param count**

For the optional query parameters start, count and decimation, see 'Trace subarrays'.

#### **param decimation**

For the optional query parameters start, count and decimation, see 'Trace subarrays'.

#### **param rxAntenna**

optional repeated capability selector. Default value: Nr1 (settable in the interface 'Rx-Antenna')

### **param stream**

optional repeated capability selector. Default value: Nr1 (settable in the interface 'Stream')

#### **return**

sflat\_all\_carr\_tx: Comma-separated list of power levels, one value per subcarrier (including data, pilot and unused subcarriers) The number of power levels depends on the WLAN standard, channel bandwidth and mode, see Table 'OFDM subcarriers'.

read(*start: float = None*, *count: float = None*, *decimation: float = None*, *rxAntenna=RxAntenna.Default*, *stream=Stream.Default*) → List[float]

```
# SCPI: READ:WLAN:MEASurement<Instance>
˓→:MEValuation:TRACe:SFLatness:MIMO:RXANtenna<n>:STReam<s>:ACARrier:MAXimum
value: List[float] = driver.wlanMeas.multiEval.trace.spectrFlatness.mimo.
˓→rxAntenna.stream.acarrier.maximum.read(start = 1.0, count = 1.0, decimation =␣
\rightarrow1.0, rxAntenna = repcap.RxAntenna.Default, stream = repcap.Stream.Default)
```
Return the spectrum flatness traces over all carriers (complete FFTSize) for Rx antenna  $\langle n \rangle$  and stream <s>, for true MIMO measurements. The results of the current, average, minimum and maximum traces can be retrieved. The values described below are returned by FETCh and READ commands. CALCulate commands return limit check results instead, one value for each result listed below.

Suppressed linked return values: reliability

#### **param start**

For the optional query parameters start, count and decimation, see 'Trace subarrays'.

#### **param count**

For the optional query parameters start, count and decimation, see 'Trace subarrays'.

### **param decimation**

For the optional query parameters start, count and decimation, see 'Trace subarrays'.

### **param rxAntenna**

optional repeated capability selector. Default value: Nr1 (settable in the interface 'Rx-Antenna')

## **param stream**

optional repeated capability selector. Default value: Nr1 (settable in the interface 'Stream')

### **return**

sflat\_all\_carr\_tx: Comma-separated list of power levels, one value per subcarrier (including data, pilot and unused subcarriers) The number of power levels depends on the WLAN standard, channel bandwidth and mode, see Table 'OFDM subcarriers'.

## **6.4.1.9.5.26 Minimum**

## **SCPI Commands :**

READ:WLAN:MEASurement<Instance>:MEValuation:TRACe:SFLatness:MIMO:RXANtenna<n>:STReam<s> ˓<sup>→</sup>:ACARrier:MINimum FETCh:WLAN:MEASurement<Instance>:MEValuation:TRACe:SFLatness:MIMO:RXANtenna<n>:STReam<s> ˓<sup>→</sup>:ACARrier:MINimum CALCulate:WLAN:MEASurement<Instance>:MEValuation:TRACe:SFLatness:MIMO:RXANtenna<n>:STReam ˓<sup>→</sup><s>:ACARrier:MINimum

### class MinimumCls

Minimum commands group definition. 3 total commands, 0 Subgroups, 3 group commands

calculate(*start: float = None*, *count: float = None*, *decimation: float = None*, *rxAntenna=RxAntenna.Default*, *stream=Stream.Default*) → List[ResultStatus2]

```
# SCPI: CALCulate:WLAN:MEASurement<Instance>
˓→:MEValuation:TRACe:SFLatness:MIMO:RXANtenna<n>:STReam<s>:ACARrier:MINimum
value: List[enums.ResultStatus2] = driver.wlanMeas.multiEval.trace.
\rightarrowspectrFlatness.mimo.rxAntenna.stream.acarrier.minimum.calculate(start = 1.0,\Box\rightarrowcount = 1.0, decimation = 1.0, rxAntenna = repcap.RxAntenna.Default, stream =\rightarrow˓→repcap.Stream.Default)
```
Return the spectrum flatness traces over all carriers (complete FFTSize) for Rx antenna <n> and stream <s>, for true MIMO measurements. The results of the current, average, minimum and maximum traces can be retrieved. The values described below are returned by FETCh and READ commands. CALCulate commands return limit check results instead, one value for each result listed below.

Suppressed linked return values: reliability

### **param start**

For the optional query parameters start, count and decimation, see 'Trace subarrays'.

## **param count**

For the optional query parameters start, count and decimation, see 'Trace subarrays'.

### **param decimation**

For the optional query parameters start, count and decimation, see 'Trace subarrays'.

#### **param rxAntenna**

optional repeated capability selector. Default value: Nr1 (settable in the interface 'Rx-Antenna')

#### **param stream**

optional repeated capability selector. Default value: Nr1 (settable in the interface 'Stream')

#### **return**

sflat\_all\_carr\_tx: Comma-separated list of power levels, one value per subcarrier (including data, pilot and unused subcarriers) The number of power levels depends on the WLAN standard, channel bandwidth and mode, see Table 'OFDM subcarriers'.

```
fetch(start: float = None, count: float = None, decimation: float = None, rxAntenna=RxAntenna.Default,
       stream=Stream.Default) → List[float]
```

```
# SCPI: FETCh:WLAN:MEASurement<Instance>
˓→:MEValuation:TRACe:SFLatness:MIMO:RXANtenna<n>:STReam<s>:ACARrier:MINimum
value: List[float] = driver.wlanMeas.multiEval.trace.spectrFlatness.mimo.
\rightarrowrxAntenna.stream.acarrier.minimum.fetch(start = 1.0, count = 1.0, decimation
˓→= 1.0, rxAntenna = repcap.RxAntenna.Default, stream = repcap.Stream.Default)
```
Return the spectrum flatness traces over all carriers (complete FFTSize) for Rx antenna <n> and stream <s>, for true MIMO measurements. The results of the current, average, minimum and maximum traces can be retrieved. The values described below are returned by FETCh and READ commands. CALCulate commands return limit check results instead, one value for each result listed below.

Suppressed linked return values: reliability

#### **param start**

For the optional query parameters start, count and decimation, see 'Trace subarrays'.

#### **param count**

For the optional query parameters start, count and decimation, see 'Trace subarrays'.

### **param decimation**

For the optional query parameters start, count and decimation, see 'Trace subarrays'.

#### **param rxAntenna**

optional repeated capability selector. Default value: Nr1 (settable in the interface 'Rx-Antenna')

#### **param stream**

optional repeated capability selector. Default value: Nr1 (settable in the interface 'Stream')

## **return**

sflat all carr tx: Comma-separated list of power levels, one value per subcarrier (including data, pilot and unused subcarriers) The number of power levels depends on the WLAN standard, channel bandwidth and mode, see Table 'OFDM subcarriers'.

read(*start: float = None*, *count: float = None*, *decimation: float = None*, *rxAntenna=RxAntenna.Default*, *stream=Stream.Default*) → List[float]

```
# SCPI: READ:WLAN:MEASurement<Instance>
˓→:MEValuation:TRACe:SFLatness:MIMO:RXANtenna<n>:STReam<s>:ACARrier:MINimum
value: List[float] = driver.wlanMeas.multiEval.trace.spectrFlatness.mimo.
˓→rxAntenna.stream.acarrier.minimum.read(start = 1.0, count = 1.0, decimation =␣
\rightarrow1.0, rxAntenna = repcap.RxAntenna.Default, stream = repcap.Stream.Default)
```
Return the spectrum flatness traces over all carriers (complete FFTSize) for Rx antenna <n> and stream <s>, for true MIMO measurements. The results of the current, average, minimum and maximum traces can be retrieved. The values described below are returned by FETCh and READ commands. CALCulate commands return limit check results instead, one value for each result listed below.

Suppressed linked return values: reliability

### **param start**

For the optional query parameters start, count and decimation, see 'Trace subarrays'.

### **param count**

For the optional query parameters start, count and decimation, see 'Trace subarrays'.

### **param decimation**

For the optional query parameters start, count and decimation, see 'Trace subarrays'.

#### **param rxAntenna**

optional repeated capability selector. Default value: Nr1 (settable in the interface 'Rx-Antenna')

#### **param stream**

optional repeated capability selector. Default value: Nr1 (settable in the interface 'Stream')

#### **return**

sflat\_all\_carr\_tx: Comma-separated list of power levels, one value per subcarrier (including data, pilot and unused subcarriers) The number of power levels depends on the WLAN standard, channel bandwidth and mode, see Table 'OFDM subcarriers'.

## **6.4.1.9.5.27 Average**

## **SCPI Commands :**

READ:WLAN:MEASurement<Instance>:MEValuation:TRACe:SFLatness:MIMO:RXANtenna<n>:STReam<s> ˓<sup>→</sup>:AVERage FETCh:WLAN:MEASurement<Instance>:MEValuation:TRACe:SFLatness:MIMO:RXANtenna<n>:STReam<s>

 $ightharpoonup$ : AVERage

CALCulate:WLAN:MEASurement<Instance>:MEValuation:TRACe:SFLatness:MIMO:RXANtenna<n>:STReam ˓<sup>→</sup><s>:AVERage

## class AverageCls

Average commands group definition. 3 total commands, 0 Subgroups, 3 group commands

calculate(*start: float = None*, *count: float = None*, *decimation: float = None*, *rxAntenna=RxAntenna.Default*, *stream=Stream.Default*) → List[ResultStatus2]

# SCPI: CALCulate:WLAN:MEASurement<Instance> ˓<sup>→</sup>:MEValuation:TRACe:SFLatness:MIMO:RXANtenna<n>:STReam<s>:AVERage value: List[enums.ResultStatus2] = driver.wlanMeas.multiEval.trace.  $\rightarrow$ spectrFlatness.mimo.rxAntenna.stream.average.calculate(start = 1.0, count = 1. ˓<sup>→</sup>0, decimation = 1.0, rxAntenna = repcap.RxAntenna.Default, stream = repcap. ˓<sup>→</sup>Stream.Default)

Return the spectrum flatness traces for Rx antenna  $\langle n \rangle$  and stream  $\langle s \rangle$ , for true MIMO measurements. The results of the current, average, minimum and maximum traces can be retrieved. The values described below are returned by FETCh and READ commands. CALCulate commands return limit check results instead, one value for each result listed below.

Suppressed linked return values: reliability

#### **param start**

For the optional query parameters start, count and decimation, see 'Trace subarrays'.

#### **param count**

For the optional query parameters start, count and decimation, see 'Trace subarrays'.

#### **param decimation**

For the optional query parameters start, count and decimation, see 'Trace subarrays'.

#### **param rxAntenna**

optional repeated capability selector. Default value: Nr1 (settable in the interface 'Rx-Antenna')

#### **param stream**

optional repeated capability selector. Default value: Nr1 (settable in the interface 'Stream')

### **return**

spec\_flat\_trace\_tx: Comma-separated list power level, one value per subcarrier (including data and pilot subcarriers) The number of subcarriers depends on the WLAN standard, channel bandwidth and mode, see Table 'OFDM subcarriers'.

```
fetch(start: float = None, count: float = None, decimation: float = None, rxAntenna=RxAntenna.Default,
       stream=Stream.Default) → List[float]
```

```
# SCPI: FETCh:WLAN:MEASurement<Instance>
˓→:MEValuation:TRACe:SFLatness:MIMO:RXANtenna<n>:STReam<s>:AVERage
value: List[float] = driver.wlanMeas.multiEval.trace.spectrFlatness.mimo.
˓→rxAntenna.stream.average.fetch(start = 1.0, count = 1.0, decimation = 1.0,␣
˓→rxAntenna = repcap.RxAntenna.Default, stream = repcap.Stream.Default)
```
Return the spectrum flatness traces for Rx antenna <n> and stream <s>, for true MIMO measurements. The results of the current, average, minimum and maximum traces can be retrieved. The values described below are returned by FETCh and READ commands. CALCulate commands return limit check results instead, one value for each result listed below.

Suppressed linked return values: reliability

### **param start**

For the optional query parameters start, count and decimation, see 'Trace subarrays'.

### **param count**

For the optional query parameters start, count and decimation, see 'Trace subarrays'.

#### **param decimation**

For the optional query parameters start, count and decimation, see 'Trace subarrays'.

#### **param rxAntenna**

optional repeated capability selector. Default value: Nr1 (settable in the interface 'Rx-Antenna')

#### **param stream**

optional repeated capability selector. Default value: Nr1 (settable in the interface 'Stream')

### **return**

spec\_flat\_trace\_tx: Comma-separated list power level, one value per subcarrier (including data and pilot subcarriers) The number of subcarriers depends on the WLAN standard, channel bandwidth and mode, see Table 'OFDM subcarriers'.

read(*start: float = None*, *count: float = None*, *decimation: float = None*, *rxAntenna=RxAntenna.Default*, *stream=Stream.Default*) → List[float]

```
# SCPI: READ:WLAN:MEASurement<Instance>
˓→:MEValuation:TRACe:SFLatness:MIMO:RXANtenna<n>:STReam<s>:AVERage
value: List[float] = driver.wlanMeas.multiEval.trace.spectrFlatness.mimo.
˓→rxAntenna.stream.average.read(start = 1.0, count = 1.0, decimation = 1.0,␣
˓→rxAntenna = repcap.RxAntenna.Default, stream = repcap.Stream.Default)
```
Return the spectrum flatness traces for Rx antenna  $\langle n \rangle$  and stream  $\langle s \rangle$ , for true MIMO measurements. The results of the current, average, minimum and maximum traces can be retrieved. The values described below are returned by FETCh and READ commands. CALCulate commands return limit check results instead, one value for each result listed below.

Suppressed linked return values: reliability

#### **param start**

For the optional query parameters start, count and decimation, see 'Trace subarrays'.

#### **param count**

For the optional query parameters start, count and decimation, see 'Trace subarrays'.

## **param decimation**

For the optional query parameters start, count and decimation, see 'Trace subarrays'.

## **param rxAntenna**

optional repeated capability selector. Default value: Nr1 (settable in the interface 'Rx-Antenna')

### **param stream**

optional repeated capability selector. Default value: Nr1 (settable in the interface 'Stream')

### **return**

spec\_flat\_trace\_tx: Comma-separated list power level, one value per subcarrier (including data and pilot subcarriers) The number of subcarriers depends on the WLAN standard, channel bandwidth and mode, see Table 'OFDM subcarriers'.

# **6.4.1.9.5.28 Current**

## **SCPI Commands :**

READ:WLAN:MEASurement<Instance>:MEValuation:TRACe:SFLatness:MIMO:RXANtenna<n>:STReam<s> ˓<sup>→</sup>:CURRent

FETCh:WLAN:MEASurement<Instance>:MEValuation:TRACe:SFLatness:MIMO:RXANtenna<n>:STReam<s> ˓<sup>→</sup>:CURRent

CALCulate:WLAN:MEASurement<Instance>:MEValuation:TRACe:SFLatness:MIMO:RXANtenna<n>:STReam ˓<sup>→</sup><s>:CURRent

#### class CurrentCls

Current commands group definition. 3 total commands, 0 Subgroups, 3 group commands

calculate(*start: float = None*, *count: float = None*, *decimation: float = None*, *rxAntenna=RxAntenna.Default*, *stream=Stream.Default*) → List[ResultStatus2]

```
# SCPI: CALCulate:WLAN:MEASurement<Instance>
˓→:MEValuation:TRACe:SFLatness:MIMO:RXANtenna<n>:STReam<s>:CURRent
value: List[enums.ResultStatus2] = driver.wlanMeas.multiEval.trace.
˓→spectrFlatness.mimo.rxAntenna.stream.current.calculate(start = 1.0, count = 1.
˓→0, decimation = 1.0, rxAntenna = repcap.RxAntenna.Default, stream = repcap.
\rightarrowStream.Default)
```
Return the spectrum flatness traces for Rx antenna <n> and stream <s>, for true MIMO measurements. The results of the current, average, minimum and maximum traces can be retrieved. The values described below are returned by FETCh and READ commands. CALCulate commands return limit check results instead, one value for each result listed below.

Suppressed linked return values: reliability

### **param start**

For the optional query parameters start, count and decimation, see 'Trace subarrays'.

#### **param count**

For the optional query parameters start, count and decimation, see 'Trace subarrays'.

#### **param decimation**

For the optional query parameters start, count and decimation, see 'Trace subarrays'.

### **param rxAntenna**

optional repeated capability selector. Default value: Nr1 (settable in the interface 'Rx-Antenna')

### **param stream**

optional repeated capability selector. Default value: Nr1 (settable in the interface 'Stream')

#### **return**

spec\_flat\_trace\_tx: Comma-separated list power level, one value per subcarrier (including data and pilot subcarriers) The number of subcarriers depends on the WLAN standard, channel bandwidth and mode, see Table 'OFDM subcarriers'.

fetch(*start: float = None*, *count: float = None*, *decimation: float = None*, *rxAntenna=RxAntenna.Default*, *stream=Stream.Default*) → List[float]

```
# SCPI: FETCh:WLAN:MEASurement<Instance>
˓→:MEValuation:TRACe:SFLatness:MIMO:RXANtenna<n>:STReam<s>:CURRent
value: List[float] = driver.wlanMeas.multiEval.trace.spectrFlatness.mimo.
\rightarrowrxAntenna.stream.current.fetch(start = 1.0, count = 1.0, decimation = 1.0,\Box˓→rxAntenna = repcap.RxAntenna.Default, stream = repcap.Stream.Default)
```
Return the spectrum flatness traces for Rx antenna <n> and stream <s>, for true MIMO measurements. The results of the current, average, minimum and maximum traces can be retrieved. The values described below are returned by FETCh and READ commands. CALCulate commands return limit check results instead, one value for each result listed below.

Suppressed linked return values: reliability

#### **param start**

For the optional query parameters start, count and decimation, see 'Trace subarrays'.

#### **param count**

For the optional query parameters start, count and decimation, see 'Trace subarrays'.

#### **param decimation**

For the optional query parameters start, count and decimation, see 'Trace subarrays'.

## **param rxAntenna**

optional repeated capability selector. Default value: Nr1 (settable in the interface 'Rx-Antenna')

#### **param stream**

optional repeated capability selector. Default value: Nr1 (settable in the interface 'Stream')

#### **return**

spec\_flat\_trace\_tx: Comma-separated list power level, one value per subcarrier (including data and pilot subcarriers) The number of subcarriers depends on the WLAN standard, channel bandwidth and mode, see Table 'OFDM subcarriers'.

read(*start: float = None*, *count: float = None*, *decimation: float = None*, *rxAntenna=RxAntenna.Default*, *stream=Stream.Default*) → List[float]

```
# SCPI: READ:WLAN:MEASurement<Instance>
˓→:MEValuation:TRACe:SFLatness:MIMO:RXANtenna<n>:STReam<s>:CURRent
value: List[float] = driver.wlanMeas.multiEval.trace.spectrFlatness.mimo.
\rightarrowrxAntenna.stream.current.read(start = 1.0, count = 1.0, decimation = 1.0, 0
˓→rxAntenna = repcap.RxAntenna.Default, stream = repcap.Stream.Default)
```
Return the spectrum flatness traces for Rx antenna  $\langle n \rangle$  and stream  $\langle s \rangle$ , for true MIMO measurements. The results of the current, average, minimum and maximum traces can be retrieved. The values described below are returned by FETCh and READ commands. CALCulate commands return limit check results instead, one value for each result listed below.

Suppressed linked return values: reliability

## **param start**

For the optional query parameters start, count and decimation, see 'Trace subarrays'.

#### **param count**

For the optional query parameters start, count and decimation, see 'Trace subarrays'.

#### **param decimation**

For the optional query parameters start, count and decimation, see 'Trace subarrays'.

#### **param rxAntenna**

optional repeated capability selector. Default value: Nr1 (settable in the interface 'Rx-Antenna')

### **param stream**

optional repeated capability selector. Default value: Nr1 (settable in the interface 'Stream')

### **return**

spec flat trace tx: Comma-separated list power level, one value per subcarrier (including data and pilot subcarriers) The number of subcarriers depends on the WLAN standard, channel bandwidth and mode, see Table 'OFDM subcarriers'.

# **6.4.1.9.5.29 Maximum**

## **SCPI Commands :**

```
READ:WLAN:MEASurement<Instance>:MEValuation:TRACe:SFLatness:MIMO:RXANtenna<n>:STReam<s>
˓→:MAXimum
FETCh:WLAN:MEASurement<Instance>:MEValuation:TRACe:SFLatness:MIMO:RXANtenna<n>:STReam<s>
˓→:MAXimum
CALCulate:WLAN:MEASurement<Instance>:MEValuation:TRACe:SFLatness:MIMO:RXANtenna<n>:STReam
˓→<s>:MAXimum
```
## class MaximumCls

Maximum commands group definition. 3 total commands, 0 Subgroups, 3 group commands

```
calculate(start: float = None, count: float = None, decimation: float = None,
            rxAntenna=RxAntenna.Default, stream=Stream.Default) → List[ResultStatus2]
```

```
# SCPI: CALCulate:WLAN:MEASurement<Instance>
˓→:MEValuation:TRACe:SFLatness:MIMO:RXANtenna<n>:STReam<s>:MAXimum
value: List[enums.ResultStatus2] = driver.wlanMeas.multiEval.trace.
˓→spectrFlatness.mimo.rxAntenna.stream.maximum.calculate(start = 1.0, count = 1.
˓→0, decimation = 1.0, rxAntenna = repcap.RxAntenna.Default, stream = repcap.
˓→Stream.Default)
```
Return the spectrum flatness traces for Rx antenna  $\langle n \rangle$  and stream  $\langle s \rangle$ , for true MIMO measurements. The results of the current, average, minimum and maximum traces can be retrieved. The values described below are returned by FETCh and READ commands. CALCulate commands return limit check results instead, one value for each result listed below.

Suppressed linked return values: reliability

## **param start**

For the optional query parameters start, count and decimation, see 'Trace subarrays'.

**param count**

For the optional query parameters start, count and decimation, see 'Trace subarrays'.

**param decimation**

For the optional query parameters start, count and decimation, see 'Trace subarrays'.

### **param rxAntenna**

optional repeated capability selector. Default value: Nr1 (settable in the interface 'Rx-Antenna')

## **param stream**

optional repeated capability selector. Default value: Nr1 (settable in the interface 'Stream')

#### **return**

spec\_flat\_trace\_tx: Comma-separated list power level, one value per subcarrier (including data and pilot subcarriers) The number of subcarriers depends on the WLAN standard, channel bandwidth and mode, see Table 'OFDM subcarriers'.

fetch(*start: float = None*, *count: float = None*, *decimation: float = None*, *rxAntenna=RxAntenna.Default*,  $stream=Stream.Default$ )  $\rightarrow$  List[float]

```
# SCPI: FETCh:WLAN:MEASurement<Instance>
˓→:MEValuation:TRACe:SFLatness:MIMO:RXANtenna<n>:STReam<s>:MAXimum
value: List[float] = driver.wlanMeas.multiEval.trace.spectrFlatness.mimo.
\rightarrowrxAntenna.stream.maximum.fetch(start = 1.0, count = 1.0, decimation = 1.0,\rightarrow˓→rxAntenna = repcap.RxAntenna.Default, stream = repcap.Stream.Default)
```
Return the spectrum flatness traces for Rx antenna  $\langle n \rangle$  and stream  $\langle s \rangle$ , for true MIMO measurements. The results of the current, average, minimum and maximum traces can be retrieved. The values described below are returned by FETCh and READ commands. CALCulate commands return limit check results instead, one value for each result listed below.

Suppressed linked return values: reliability

## **param start**

For the optional query parameters start, count and decimation, see 'Trace subarrays'.

#### **param count**

For the optional query parameters start, count and decimation, see 'Trace subarrays'.

#### **param decimation**

For the optional query parameters start, count and decimation, see 'Trace subarrays'.

### **param rxAntenna**

optional repeated capability selector. Default value: Nr1 (settable in the interface 'Rx-Antenna')

### **param stream**

optional repeated capability selector. Default value: Nr1 (settable in the interface 'Stream')

#### **return**

spec\_flat\_trace\_tx: Comma-separated list power level, one value per subcarrier (including data and pilot subcarriers) The number of subcarriers depends on the WLAN standard, channel bandwidth and mode, see Table 'OFDM subcarriers'.

read(*start: float = None*, *count: float = None*, *decimation: float = None*, *rxAntenna=RxAntenna.Default*, *stream=Stream.Default*) → List[float]

```
# SCPI: READ:WLAN:MEASurement<Instance>
˓→:MEValuation:TRACe:SFLatness:MIMO:RXANtenna<n>:STReam<s>:MAXimum
value: List[float] = driver.wlanMeas.multiEval.trace.spectrFlatness.mimo.
\rightarrowrxAntenna.stream.maximum.read(start = 1.0, count = 1.0, decimation = 1.0,\Box˓→rxAntenna = repcap.RxAntenna.Default, stream = repcap.Stream.Default)
```
Return the spectrum flatness traces for Rx antenna <n> and stream <s>, for true MIMO measurements. The results of the current, average, minimum and maximum traces can be retrieved. The values described below are returned by FETCh and READ commands. CALCulate commands return limit check results instead, one value for each result listed below.

Suppressed linked return values: reliability

#### **param start**

For the optional query parameters start, count and decimation, see 'Trace subarrays'.

#### **param count**

For the optional query parameters start, count and decimation, see 'Trace subarrays'.

## **param decimation**

For the optional query parameters start, count and decimation, see 'Trace subarrays'.

#### **param rxAntenna**

optional repeated capability selector. Default value: Nr1 (settable in the interface 'Rx-Antenna')

## **param stream**

optional repeated capability selector. Default value: Nr1 (settable in the interface 'Stream')

### **return**

spec\_flat\_trace\_tx: Comma-separated list power level, one value per subcarrier (including data and pilot subcarriers) The number of subcarriers depends on the WLAN standard, channel bandwidth and mode, see Table 'OFDM subcarriers'.

## **6.4.1.9.5.30 Minimum**

## **SCPI Commands :**

```
READ:WLAN:MEASurement<Instance>:MEValuation:TRACe:SFLatness:MIMO:RXANtenna<n>:STReam<s>
˓→:MINimum
FETCh:WLAN:MEASurement<Instance>:MEValuation:TRACe:SFLatness:MIMO:RXANtenna<n>:STReam<s>
˓→:MINimum
CALCulate:WLAN:MEASurement<Instance>:MEValuation:TRACe:SFLatness:MIMO:RXANtenna<n>:STReam
˓→<s>:MINimum
```
### class MinimumCls

Minimum commands group definition. 3 total commands, 0 Subgroups, 3 group commands

calculate(*start: float = None*, *count: float = None*, *decimation: float = None*, *rxAntenna=RxAntenna.Default*, *stream=Stream.Default*) → List[ResultStatus2]

```
# SCPI: CALCulate:WLAN:MEASurement<Instance>
˓→:MEValuation:TRACe:SFLatness:MIMO:RXANtenna<n>:STReam<s>:MINimum
value: List[enums.ResultStatus2] = driver.wlanMeas.multiEval.trace.
\rightarrowspectrFlatness.mimo.rxAntenna.stream.minimum.calculate(start = 1.0, count = 1.
˓→0, decimation = 1.0, rxAntenna = repcap.RxAntenna.Default, stream = repcap.
˓→Stream.Default)
```
Return the spectrum flatness traces for Rx antenna  $\langle n \rangle$  and stream  $\langle s \rangle$ , for true MIMO measurements. The results of the current, average, minimum and maximum traces can be retrieved. The values described below are returned by FETCh and READ commands. CALCulate commands return limit check results instead, one value for each result listed below.

Suppressed linked return values: reliability

### **param start**

For the optional query parameters start, count and decimation, see 'Trace subarrays'.

## **param count**

For the optional query parameters start, count and decimation, see 'Trace subarrays'.

#### **param decimation**

For the optional query parameters start, count and decimation, see 'Trace subarrays'.

### **param rxAntenna**

optional repeated capability selector. Default value: Nr1 (settable in the interface 'Rx-Antenna')

#### **param stream**

optional repeated capability selector. Default value: Nr1 (settable in the interface 'Stream')

#### **return**

spec\_flat\_trace\_tx: Comma-separated list power level, one value per subcarrier (including data and pilot subcarriers) The number of subcarriers depends on the WLAN standard, channel bandwidth and mode, see Table 'OFDM subcarriers'.

```
fetch(start: float = None, count: float = None, decimation: float = None, rxAntenna=RxAntenna.Default,
       stream=Stream.Default) → List[float]
```

```
# SCPI: FETCh:WLAN:MEASurement<Instance>
˓→:MEValuation:TRACe:SFLatness:MIMO:RXANtenna<n>:STReam<s>:MINimum
value: List[float] = driver.wlanMeas.multiEval.trace.spectrFlatness.mimo.
\rightarrowrxAntenna.stream.minimum.fetch(start = 1.0, count = 1.0, decimation = 1.0,\Box˓→rxAntenna = repcap.RxAntenna.Default, stream = repcap.Stream.Default)
```
Return the spectrum flatness traces for Rx antenna  $\langle n \rangle$  and stream  $\langle s \rangle$ , for true MIMO measurements. The results of the current, average, minimum and maximum traces can be retrieved. The values described below are returned by FETCh and READ commands. CALCulate commands return limit check results instead, one value for each result listed below.

Suppressed linked return values: reliability

#### **param start**

For the optional query parameters start, count and decimation, see 'Trace subarrays'.

### **param count**

For the optional query parameters start, count and decimation, see 'Trace subarrays'.

### **param decimation**

For the optional query parameters start, count and decimation, see 'Trace subarrays'.

### **param rxAntenna**

optional repeated capability selector. Default value: Nr1 (settable in the interface 'Rx-Antenna')

#### **param stream**

optional repeated capability selector. Default value: Nr1 (settable in the interface 'Stream')

## **return**

spec flat trace tx: Comma-separated list power level, one value per subcarrier (including data and pilot subcarriers) The number of subcarriers depends on the WLAN standard, channel bandwidth and mode, see Table 'OFDM subcarriers'.

```
read(start: float = None, count: float = None, decimation: float = None, rxAntenna=RxAntenna.Default,
      stream=Stream.Default) → List[float]
```

```
# SCPI: READ:WLAN:MEASurement<Instance>
˓→:MEValuation:TRACe:SFLatness:MIMO:RXANtenna<n>:STReam<s>:MINimum
value: List[float] = driver.wlanMeas.multiEval.trace.spectrFlatness.mimo.
\rightarrowrxAntenna.stream.minimum.read(start = 1.0, count = 1.0, decimation = 1.0,\Box˓→rxAntenna = repcap.RxAntenna.Default, stream = repcap.Stream.Default)
```
Return the spectrum flatness traces for Rx antenna  $\langle n \rangle$  and stream  $\langle s \rangle$ , for true MIMO measurements. The results of the current, average, minimum and maximum traces can be retrieved. The values described below are returned by FETCh and READ commands. CALCulate commands return limit check results instead, one value for each result listed below.

Suppressed linked return values: reliability

### **param start**

For the optional query parameters start, count and decimation, see 'Trace subarrays'.

#### **param count**

For the optional query parameters start, count and decimation, see 'Trace subarrays'.

### **param decimation**

For the optional query parameters start, count and decimation, see 'Trace subarrays'.

#### **param rxAntenna**

optional repeated capability selector. Default value: Nr1 (settable in the interface 'Rx-Antenna')

#### **param stream**

optional repeated capability selector. Default value: Nr1 (settable in the interface 'Stream')

### **return**

spec\_flat\_trace\_tx: Comma-separated list power level, one value per subcarrier (including data and pilot subcarriers) The number of subcarriers depends on the WLAN standard, channel bandwidth and mode, see Table 'OFDM subcarriers'.

## **6.4.1.9.5.31 Segment<Segment>**

## **RepCap Settings**

```
# Range: Nr1 .. Nr2
rc = driver.wlanMeas.multiEval.trace.spectrFlatness.mimo.rxAntenna.stream.segment.repcap_
˓→segment_get()
driver.wlanMeas.multiEval.trace.spectrFlatness.mimo.rxAntenna.stream.segment.repcap_
˓→segment_set(repcap.Segment.Nr1)
```
#### class SegmentCls

Segment commands group definition. 24 total commands, 5 Subgroups, 0 group commands Repeated Capability: Segment, default value after init: Segment.Nr1

## **Cloning the Group**

```
# Create a clone of the original group, that exists independently
group2 = driver.wlanMeas.multiEval.trace.spectrFlatness.mimo.rxAntenna.stream.segment.
˓→clone()
```
## **Subgroups**

## **6.4.1.9.5.32 Acarrier**

## class AcarrierCls

Acarrier commands group definition. 12 total commands, 4 Subgroups, 0 group commands

## **Cloning the Group**

```
# Create a clone of the original group, that exists independently
group2 = driver.wlanMeas.multiEval.trace.spectrFlatness.mimo.rxAntenna.stream.segment.
˓→acarrier.clone()
```
## **Subgroups**

**6.4.1.9.5.33 Average**

## **SCPI Commands :**

```
READ:WLAN:MEASurement<Instance>:MEValuation:TRACe:SFLatness:MIMO:RXANtenna<n>:STReam<s>
˓→:SEGMent<seg>:ACARrier:AVERage
```
FETCh:WLAN:MEASurement<Instance>:MEValuation:TRACe:SFLatness:MIMO:RXANtenna<n>:STReam<s> ˓<sup>→</sup>:SEGMent<seg>:ACARrier:AVERage

```
CALCulate:WLAN:MEASurement<Instance>:MEValuation:TRACe:SFLatness:MIMO:RXANtenna<n>:STReam
˓→<s>:SEGMent<seg>:ACARrier:AVERage
```
## class AverageCls

Average commands group definition. 3 total commands, 0 Subgroups, 3 group commands

```
calculate(start: float = None, count: float = None, decimation: float = None,
            rxAntenna=RxAntenna.Default, stream=Stream.Default, segment=Segment.Default) →
            List[ResultStatus2]
```

```
# SCPI: CALCulate:WLAN:MEASurement<Instance>
˓→:MEValuation:TRACe:SFLatness:MIMO:RXANtenna<n>:STReam<s>:SEGMent<seg>
˓→:ACARrier:AVERage
value: List[enums.ResultStatus2] = driver.wlanMeas.multiEval.trace.
˓→spectrFlatness.mimo.rxAntenna.stream.segment.acarrier.average.calculate(start␣
\Rightarrow 1.0, count = 1.0, decimation = 1.0, rxAntenna = repcap. RxAntenna. Default,.
˓→stream = repcap.Stream.Default, segment = repcap.Segment.Default)
```
No command help available

Suppressed linked return values: reliability

**param start** No help available

**param count** No help available

**param decimation** No help available

#### **param rxAntenna**

optional repeated capability selector. Default value: Nr1 (settable in the interface 'Rx-Antenna')

## **param stream**

optional repeated capability selector. Default value: Nr1 (settable in the interface 'Stream')

### **param segment**

optional repeated capability selector. Default value: Nr1 (settable in the interface 'Segment')

#### **return**

spec\_flat\_trace\_segment\_tx: No help available

fetch(*start: float = None*, *count: float = None*, *decimation: float = None*, *rxAntenna=RxAntenna.Default*, *stream=Stream.Default*, *segment=Segment.Default*) → List[float]

```
# SCPI: FETCh:WLAN:MEASurement<Instance>
˓→:MEValuation:TRACe:SFLatness:MIMO:RXANtenna<n>:STReam<s>:SEGMent<seg>
˓→:ACARrier:AVERage
value: List[float] = driver.wlanMeas.multiEval.trace.spectrFlatness.mimo.
˓→rxAntenna.stream.segment.acarrier.average.fetch(start = 1.0, count = 1.0,␣
˓→decimation = 1.0, rxAntenna = repcap.RxAntenna.Default, stream = repcap.
˓→Stream.Default, segment = repcap.Segment.Default)
```
No command help available

Suppressed linked return values: reliability

**param start** No help available

**param count** No help available

### **param decimation**

No help available

## **param rxAntenna**

optional repeated capability selector. Default value: Nr1 (settable in the interface 'Rx-Antenna')

### **param stream**

optional repeated capability selector. Default value: Nr1 (settable in the interface 'Stream')

## **param segment**

optional repeated capability selector. Default value: Nr1 (settable in the interface 'Segment')

### **return**

spec\_flat\_trace\_segment\_tx: No help available

read(*start: float = None*, *count: float = None*, *decimation: float = None*, *rxAntenna=RxAntenna.Default*, *stream=Stream.Default*, *segment=Segment.Default*) → List[float]

# SCPI: READ:WLAN:MEASurement<Instance> ˓<sup>→</sup>:MEValuation:TRACe:SFLatness:MIMO:RXANtenna<n>:STReam<s>:SEGMent<seg>

(continues on next page)

(continued from previous page)

```
˓→:ACARrier:AVERage
value: List[float] = driver.wlanMeas.multiEval.trace.spectrFlatness.mimo.
˓→rxAntenna.stream.segment.acarrier.average.read(start = 1.0, count = 1.0,␣
\rightarrowdecimation = 1.0, rxAntenna = repcap.RxAntenna.Default, stream = repcap.
˓→Stream.Default, segment = repcap.Segment.Default)
```
No command help available

Suppressed linked return values: reliability

#### **param start**

No help available

**param count**

No help available

### **param decimation**

No help available

### **param rxAntenna**

optional repeated capability selector. Default value: Nr1 (settable in the interface 'Rx-Antenna')

### **param stream**

optional repeated capability selector. Default value: Nr1 (settable in the interface 'Stream')

#### **param segment**

optional repeated capability selector. Default value: Nr1 (settable in the interface 'Segment')

### **return**

spec\_flat\_trace\_segment\_tx: No help available

## **6.4.1.9.5.34 Current**

## **SCPI Commands :**

```
READ:WLAN:MEASurement<Instance>:MEValuation:TRACe:SFLatness:MIMO:RXANtenna<n>:STReam<s>
˓→:SEGMent<seg>:ACARrier:CURRent
```
FETCh:WLAN:MEASurement<Instance>:MEValuation:TRACe:SFLatness:MIMO:RXANtenna<n>:STReam<s> ˓<sup>→</sup>:SEGMent<seg>:ACARrier:CURRent

CALCulate:WLAN:MEASurement<Instance>:MEValuation:TRACe:SFLatness:MIMO:RXANtenna<n>:STReam ˓<sup>→</sup><s>:SEGMent<seg>:ACARrier:CURRent

### class CurrentCls

Current commands group definition. 3 total commands, 0 Subgroups, 3 group commands

```
calculate(start: float = None, count: float = None, decimation: float = None,
            rxAntenna=RxAntenna.Default, stream=Stream.Default, segment=Segment.Default) →
            List[ResultStatus2]
```

```
# SCPI: CALCulate:WLAN:MEASurement<Instance>
˓→:MEValuation:TRACe:SFLatness:MIMO:RXANtenna<n>:STReam<s>:SEGMent<seg>
˓→:ACARrier:CURRent
```
(continues on next page)

(continued from previous page)

```
value: List[enums.ResultStatus2] = driver.wlanMeas.multiEval.trace.
˓→spectrFlatness.mimo.rxAntenna.stream.segment.acarrier.current.calculate(start␣
\rightarrow = 1.0, count = 1.0, decimation = 1.0, rxAntenna = repcap. RxAntenna. Default,
˓→stream = repcap.Stream.Default, segment = repcap.Segment.Default)
```
No command help available

Suppressed linked return values: reliability

**param start** No help available

**param count** No help available

**param decimation** No help available

**param rxAntenna**

optional repeated capability selector. Default value: Nr1 (settable in the interface 'Rx-Antenna')

#### **param stream**

optional repeated capability selector. Default value: Nr1 (settable in the interface 'Stream')

## **param segment**

optional repeated capability selector. Default value: Nr1 (settable in the interface 'Segment')

#### **return**

spec\_flat\_trace\_segment\_tx: No help available

fetch(*start: float = None*, *count: float = None*, *decimation: float = None*, *rxAntenna=RxAntenna.Default*, *stream=Stream.Default*, *segment=Segment.Default*) → List[float]

```
# SCPI: FETCh:WLAN:MEASurement<Instance>
˓→:MEValuation:TRACe:SFLatness:MIMO:RXANtenna<n>:STReam<s>:SEGMent<seg>
˓→:ACARrier:CURRent
value: List[float] = driver.wlanMeas.multiEval.trace.spectrFlatness.mimo.
˓→rxAntenna.stream.segment.acarrier.current.fetch(start = 1.0, count = 1.0,␣
\rightarrowdecimation = 1.0, rxAntenna = repcap.RxAntenna.Default, stream = repcap.
˓→Stream.Default, segment = repcap.Segment.Default)
```
No command help available

Suppressed linked return values: reliability

**param start** No help available

### **param count**

No help available

### **param decimation**

No help available

## **param rxAntenna**

optional repeated capability selector. Default value: Nr1 (settable in the interface 'Rx-Antenna')

### **param stream**

optional repeated capability selector. Default value: Nr1 (settable in the interface 'Stream')

## **param segment**

optional repeated capability selector. Default value: Nr1 (settable in the interface 'Segment')

**return**

spec\_flat\_trace\_segment\_tx: No help available

read(*start: float = None*, *count: float = None*, *decimation: float = None*, *rxAntenna=RxAntenna.Default*, *stream=Stream.Default*, *segment=Segment.Default*) → List[float]

```
# SCPI: READ:WLAN:MEASurement<Instance>
˓→:MEValuation:TRACe:SFLatness:MIMO:RXANtenna<n>:STReam<s>:SEGMent<seg>
˓→:ACARrier:CURRent
value: List[float] = driver.wlanMeas.multiEval.trace.spectrFlatness.mimo.
\rightarrowrxAntenna.stream.segment.acarrier.current.read(start = 1.0, count = 1.0,
˓→decimation = 1.0, rxAntenna = repcap.RxAntenna.Default, stream = repcap.
\rightarrowStream.Default, segment = repcap.Segment.Default)
```
#### No command help available

Suppressed linked return values: reliability

```
param start
  No help available
```
# **param count**

No help available

## **param decimation**

No help available

### **param rxAntenna**

optional repeated capability selector. Default value: Nr1 (settable in the interface 'Rx-Antenna')

## **param stream**

optional repeated capability selector. Default value: Nr1 (settable in the interface 'Stream')

### **param segment**

optional repeated capability selector. Default value: Nr1 (settable in the interface 'Segment')

## **return**

spec\_flat\_trace\_segment\_tx: No help available

# **6.4.1.9.5.35 Maximum**

## **SCPI Commands :**

```
READ:WLAN:MEASurement<Instance>:MEValuation:TRACe:SFLatness:MIMO:RXANtenna<n>:STReam<s>
˓→:SEGMent<seg>:ACARrier:MAXimum
FETCh:WLAN:MEASurement<Instance>:MEValuation:TRACe:SFLatness:MIMO:RXANtenna<n>:STReam<s>
˓→:SEGMent<seg>:ACARrier:MAXimum
CALCulate:WLAN:MEASurement<Instance>:MEValuation:TRACe:SFLatness:MIMO:RXANtenna<n>:STReam
˓→<s>:SEGMent<seg>:ACARrier:MAXimum
```
## class MaximumCls

Maximum commands group definition. 3 total commands, 0 Subgroups, 3 group commands

```
calculate(start: float = None, count: float = None, decimation: float = None,
            rxAntenna=RxAntenna.Default, stream=Stream.Default, segment=Segment.Default) →
            List[ResultStatus2]
```

```
# SCPI: CALCulate:WLAN:MEASurement<Instance>
˓→:MEValuation:TRACe:SFLatness:MIMO:RXANtenna<n>:STReam<s>:SEGMent<seg>
˓→:ACARrier:MAXimum
value: List[enums.ResultStatus2] = driver.wlanMeas.multiEval.trace.
˓→spectrFlatness.mimo.rxAntenna.stream.segment.acarrier.maximum.calculate(start␣
˓→= 1.0, count = 1.0, decimation = 1.0, rxAntenna = repcap.RxAntenna.Default,␣
˓→stream = repcap.Stream.Default, segment = repcap.Segment.Default)
```
No command help available

Suppressed linked return values: reliability

**param start** No help available

**param count**

No help available

### **param decimation** No help available

### **param rxAntenna**

optional repeated capability selector. Default value: Nr1 (settable in the interface 'Rx-Antenna')

### **param stream**

optional repeated capability selector. Default value: Nr1 (settable in the interface 'Stream')

### **param segment**

optional repeated capability selector. Default value: Nr1 (settable in the interface 'Segment')

### **return**

spec\_flat\_trace\_segment\_tx: No help available

fetch(*start: float = None*, *count: float = None*, *decimation: float = None*, *rxAntenna=RxAntenna.Default*, *stream=Stream.Default*, *segment=Segment.Default*) → List[float]

```
# SCPI: FETCh:WLAN:MEASurement<Instance>
˓→:MEValuation:TRACe:SFLatness:MIMO:RXANtenna<n>:STReam<s>:SEGMent<seg>
˓→:ACARrier:MAXimum
value: List[float] = driver.wlanMeas.multiEval.trace.spectrFlatness.mimo.
˓→rxAntenna.stream.segment.acarrier.maximum.fetch(start = 1.0, count = 1.0,␣
\rightarrowdecimation = 1.0, rxAntenna = repcap.RxAntenna.Default, stream = repcap.
˓→Stream.Default, segment = repcap.Segment.Default)
```
### No command help available

Suppressed linked return values: reliability

**param start** No help available

**param count** No help available

**param decimation**

No help available

## **param rxAntenna**

optional repeated capability selector. Default value: Nr1 (settable in the interface 'Rx-Antenna')

## **param stream**

optional repeated capability selector. Default value: Nr1 (settable in the interface 'Stream')

### **param segment**

optional repeated capability selector. Default value: Nr1 (settable in the interface 'Segment')

#### **return**

spec\_flat\_trace\_segment\_tx: No help available

read(*start: float = None*, *count: float = None*, *decimation: float = None*, *rxAntenna=RxAntenna.Default*, *stream=Stream.Default*, *segment=Segment.Default*) → List[float]

```
# SCPI: READ:WLAN:MEASurement<Instance>
˓→:MEValuation:TRACe:SFLatness:MIMO:RXANtenna<n>:STReam<s>:SEGMent<seg>
˓→:ACARrier:MAXimum
value: List[float] = driver.wlanMeas.multiEval.trace.spectrFlatness.mimo.
\rightarrowrxAntenna.stream.segment.acarrier.maximum.read(start = 1.0, count = 1.0, 0
\rightarrowdecimation = 1.0, rxAntenna = repcap.RxAntenna.Default, stream = repcap.
˓→Stream.Default, segment = repcap.Segment.Default)
```
No command help available

Suppressed linked return values: reliability

**param start** No help available

**param count** No help available

**param decimation** No help available

#### **param rxAntenna**

optional repeated capability selector. Default value: Nr1 (settable in the interface 'Rx-Antenna')

## **param stream**

optional repeated capability selector. Default value: Nr1 (settable in the interface 'Stream')

### **param segment**

optional repeated capability selector. Default value: Nr1 (settable in the interface 'Segment')

#### **return**

spec\_flat\_trace\_segment\_tx: No help available

## **6.4.1.9.5.36 Minimum**

## **SCPI Commands :**

```
READ:WLAN:MEASurement<Instance>:MEValuation:TRACe:SFLatness:MIMO:RXANtenna<n>:STReam<s>
˓→:SEGMent<seg>:ACARrier:MINimum
FETCh:WLAN:MEASurement<Instance>:MEValuation:TRACe:SFLatness:MIMO:RXANtenna<n>:STReam<s>
˓→:SEGMent<seg>:ACARrier:MINimum
CALCulate:WLAN:MEASurement<Instance>:MEValuation:TRACe:SFLatness:MIMO:RXANtenna<n>:STReam
˓→<s>:SEGMent<seg>:ACARrier:MINimum
```
## class MinimumCls

Minimum commands group definition. 3 total commands, 0 Subgroups, 3 group commands

calculate(*start: float = None*, *count: float = None*, *decimation: float = None*, *rxAntenna=RxAntenna.Default*, *stream=Stream.Default*, *segment=Segment.Default*) → List[ResultStatus2]

```
# SCPI: CALCulate:WLAN:MEASurement<Instance>
˓→:MEValuation:TRACe:SFLatness:MIMO:RXANtenna<n>:STReam<s>:SEGMent<seg>
˓→:ACARrier:MINimum
value: List[enums.ResultStatus2] = driver.wlanMeas.multiEval.trace.
˓→spectrFlatness.mimo.rxAntenna.stream.segment.acarrier.minimum.calculate(start␣
\rightarrow = 1.0, count = 1.0, decimation = 1.0, rxAntenna = repcap. RxAntenna. Default,
˓→stream = repcap.Stream.Default, segment = repcap.Segment.Default)
```
#### No command help available

Suppressed linked return values: reliability

**param start** No help available

**param count**

No help available

## **param decimation** No help available

## **param rxAntenna**

optional repeated capability selector. Default value: Nr1 (settable in the interface 'Rx-Antenna')

#### **param stream**

optional repeated capability selector. Default value: Nr1 (settable in the interface 'Stream')

### **param segment**

optional repeated capability selector. Default value: Nr1 (settable in the interface 'Segment')

**return**

spec\_flat\_trace\_segment\_tx: No help available

fetch(*start: float = None*, *count: float = None*, *decimation: float = None*, *rxAntenna=RxAntenna.Default*, *stream=Stream.Default*, *segment=Segment.Default*) → List[float]

```
# SCPI: FETCh:WLAN:MEASurement<Instance>
˓→:MEValuation:TRACe:SFLatness:MIMO:RXANtenna<n>:STReam<s>:SEGMent<seg>
˓→:ACARrier:MINimum
value: List[float] = driver.wlanMeas.multiEval.trace.spectrFlatness.mimo.
\rightarrowrxAntenna.stream.segment.acarrier.minimum.fetch(start = 1.0, count = 1.0,
˓→decimation = 1.0, rxAntenna = repcap.RxAntenna.Default, stream = repcap.
\rightarrowStream.Default, segment = repcap.Segment.Default)
```
#### No command help available

Suppressed linked return values: reliability

```
param start
  No help available
```

```
param count
```
No help available

#### **param decimation**

No help available

### **param rxAntenna**

optional repeated capability selector. Default value: Nr1 (settable in the interface 'Rx-Antenna')

**param stream**

optional repeated capability selector. Default value: Nr1 (settable in the interface 'Stream')

### **param segment**

optional repeated capability selector. Default value: Nr1 (settable in the interface 'Segment')

**return**

spec\_flat\_trace\_segment\_tx: No help available

read(*start: float = None*, *count: float = None*, *decimation: float = None*, *rxAntenna=RxAntenna.Default*, *stream=Stream.Default*, *segment=Segment.Default*) → List[float]

```
# SCPI: READ:WLAN:MEASurement<Instance>
˓→:MEValuation:TRACe:SFLatness:MIMO:RXANtenna<n>:STReam<s>:SEGMent<seg>
˓→:ACARrier:MINimum
value: List[float] = driver.wlanMeas.multiEval.trace.spectrFlatness.mimo.
˓→rxAntenna.stream.segment.acarrier.minimum.read(start = 1.0, count = 1.0,␣
```
(continues on next page)

(continued from previous page)

```
\rightarrowdecimation = 1.0, rxAntenna = repcap.RxAntenna.Default, stream = repcap.
˓→Stream.Default, segment = repcap.Segment.Default)
```
No command help available

Suppressed linked return values: reliability

**param start** No help available

### **param count**

No help available

### **param decimation**

No help available

### **param rxAntenna**

optional repeated capability selector. Default value: Nr1 (settable in the interface 'Rx-Antenna')

### **param stream**

optional repeated capability selector. Default value: Nr1 (settable in the interface 'Stream')

### **param segment**

optional repeated capability selector. Default value: Nr1 (settable in the interface 'Segment')

## **return**

spec\_flat\_trace\_segment\_tx: No help available

## **6.4.1.9.5.37 Average**

## **SCPI Commands :**

```
READ:WLAN:MEASurement<Instance>:MEValuation:TRACe:SFLatness:MIMO:RXANtenna<n>:STReam<s>
˓→:SEGMent<seg>:AVERage
FETCh:WLAN:MEASurement<Instance>:MEValuation:TRACe:SFLatness:MIMO:RXANtenna<n>:STReam<s>
˓→:SEGMent<seg>:AVERage
CALCulate:WLAN:MEASurement<Instance>:MEValuation:TRACe:SFLatness:MIMO:RXANtenna<n>:STReam
˓→<s>:SEGMent<seg>:AVERage
```
## class AverageCls

Average commands group definition. 3 total commands, 0 Subgroups, 3 group commands

calculate(*start: float = None*, *count: float = None*, *decimation: float = None*, *rxAntenna=RxAntenna.Default*, *stream=Stream.Default*, *segment=Segment.Default*) → List[ResultStatus2]

```
# SCPI: CALCulate:WLAN:MEASurement<Instance>
˓→:MEValuation:TRACe:SFLatness:MIMO:RXANtenna<n>:STReam<s>:SEGMent<seg>:AVERage
value: List[enums.ResultStatus2] = driver.wlanMeas.multiEval.trace.
˓→spectrFlatness.mimo.rxAntenna.stream.segment.average.calculate(start = 1.0,␣
\rightarrowcount = 1.0, decimation = 1.0, rxAntenna = repcap.RxAntenna.Default, stream =
˓→repcap.Stream.Default, segment = repcap.Segment.Default)
```
No command help available

Suppressed linked return values: reliability

**param start** No help available

**param count**

No help available

### **param decimation**

No help available

### **param rxAntenna**

optional repeated capability selector. Default value: Nr1 (settable in the interface 'Rx-Antenna')

## **param stream**

optional repeated capability selector. Default value: Nr1 (settable in the interface 'Stream')

## **param segment**

optional repeated capability selector. Default value: Nr1 (settable in the interface 'Segment')

## **return**

spec\_flat\_trace\_segment\_tx: No help available

fetch(*start: float = None*, *count: float = None*, *decimation: float = None*, *rxAntenna=RxAntenna.Default*, *stream=Stream.Default*, *segment=Segment.Default*) → List[float]

```
# SCPI: FETCh:WLAN:MEASurement<Instance>
˓→:MEValuation:TRACe:SFLatness:MIMO:RXANtenna<n>:STReam<s>:SEGMent<seg>:AVERage
value: List[float] = driver.wlanMeas.multiEval.trace.spectrFlatness.mimo.
\rightarrowrxAntenna.stream.segment.average.fetch(start = 1.0, count = 1.0, decimation =_
˓→1.0, rxAntenna = repcap.RxAntenna.Default, stream = repcap.Stream.Default,␣
\rightarrowsegment = repcap. Segment. Default)
```
No command help available

Suppressed linked return values: reliability

```
param start
  No help available
```
## **param count**

No help available

## **param decimation**

No help available

#### **param rxAntenna**

optional repeated capability selector. Default value: Nr1 (settable in the interface 'Rx-Antenna')

#### **param stream**

optional repeated capability selector. Default value: Nr1 (settable in the interface 'Stream')

## **param segment**

optional repeated capability selector. Default value: Nr1 (settable in the interface 'Segment')

**return**

spec\_flat\_trace\_segment\_tx: No help available

read(*start: float = None*, *count: float = None*, *decimation: float = None*, *rxAntenna=RxAntenna.Default*, *stream=Stream.Default*, *segment=Segment.Default*) → List[float]

```
# SCPI: READ:WLAN:MEASurement<Instance>
˓→:MEValuation:TRACe:SFLatness:MIMO:RXANtenna<n>:STReam<s>:SEGMent<seg>:AVERage
value: List[float] = driver.wlanMeas.multiEval.trace.spectrFlatness.mimo.
\rightarrowrxAntenna.stream.segment.average.read(start = 1.0, count = 1.0, decimation =_
˓→1.0, rxAntenna = repcap.RxAntenna.Default, stream = repcap.Stream.Default,␣
\rightarrowsegment = repcap.Segment.Default)
```
No command help available

Suppressed linked return values: reliability

**param start** No help available

**param count**

No help available

# **param decimation**

No help available

### **param rxAntenna**

optional repeated capability selector. Default value: Nr1 (settable in the interface 'Rx-Antenna')

### **param stream**

optional repeated capability selector. Default value: Nr1 (settable in the interface 'Stream')

#### **param segment**

optional repeated capability selector. Default value: Nr1 (settable in the interface 'Segment')

## **return**

spec\_flat\_trace\_segment\_tx: No help available

## **6.4.1.9.5.38 Current**

## **SCPI Commands :**

```
READ:WLAN:MEASurement<Instance>:MEValuation:TRACe:SFLatness:MIMO:RXANtenna<n>:STReam<s>
˓→:SEGMent<seg>:CURRent
```
FETCh:WLAN:MEASurement<Instance>:MEValuation:TRACe:SFLatness:MIMO:RXANtenna<n>:STReam<s> ˓<sup>→</sup>:SEGMent<seg>:CURRent

CALCulate:WLAN:MEASurement<Instance>:MEValuation:TRACe:SFLatness:MIMO:RXANtenna<n>:STReam ˓<sup>→</sup><s>:SEGMent<seg>:CURRent

## class CurrentCls

Current commands group definition. 3 total commands, 0 Subgroups, 3 group commands

calculate(*start: float = None*, *count: float = None*, *decimation: float = None*,

*rxAntenna=RxAntenna.Default*, *stream=Stream.Default*, *segment=Segment.Default*) → List[ResultStatus2]

```
# SCPI: CALCulate:WLAN:MEASurement<Instance>
˓→:MEValuation:TRACe:SFLatness:MIMO:RXANtenna<n>:STReam<s>:SEGMent<seg>:CURRent
value: List[enums.ResultStatus2] = driver.wlanMeas.multiEval.trace.
˓→spectrFlatness.mimo.rxAntenna.stream.segment.current.calculate(start = 1.0,␣
\rightarrowcount = 1.0, decimation = 1.0, rxAntenna = repcap.RxAntenna.Default, stream =
˓→repcap.Stream.Default, segment = repcap.Segment.Default)
```
#### No command help available

Suppressed linked return values: reliability

```
param start
  No help available
```
**param count** No help available

**param decimation** No help available

### **param rxAntenna**

optional repeated capability selector. Default value: Nr1 (settable in the interface 'Rx-Antenna')

## **param stream**

optional repeated capability selector. Default value: Nr1 (settable in the interface 'Stream')

#### **param segment**

optional repeated capability selector. Default value: Nr1 (settable in the interface 'Segment')

### **return**

spec\_flat\_trace\_segment\_tx: No help available

fetch(*start: float = None*, *count: float = None*, *decimation: float = None*, *rxAntenna=RxAntenna.Default*, *stream=Stream.Default*, *segment=Segment.Default*) → List[float]

```
# SCPI: FETCh:WLAN:MEASurement<Instance>
˓→:MEValuation:TRACe:SFLatness:MIMO:RXANtenna<n>:STReam<s>:SEGMent<seg>:CURRent
value: List[float] = driver.wlanMeas.multiEval.trace.spectrFlatness.mimo.
\rightarrowrxAntenna.stream.segment.current.fetch(start = 1.0, count = 1.0, decimation =_
˓→1.0, rxAntenna = repcap.RxAntenna.Default, stream = repcap.Stream.Default,␣
˓→segment = repcap.Segment.Default)
```
No command help available

Suppressed linked return values: reliability

```
param start
  No help available
```
**param count**

No help available

#### **param decimation**

No help available

## **param rxAntenna**

optional repeated capability selector. Default value: Nr1 (settable in the interface 'Rx-Antenna')

### **param stream**

optional repeated capability selector. Default value: Nr1 (settable in the interface 'Stream')

## **param segment**

optional repeated capability selector. Default value: Nr1 (settable in the interface 'Segment')

### **return**

spec\_flat\_trace\_segment\_tx: No help available

```
read(start: float = None, count: float = None, decimation: float = None, rxAntenna=RxAntenna.Default,
      stream=Stream.Default, segment=Segment.Default) → List[float]
```

```
# SCPI: READ:WLAN:MEASurement<Instance>
˓→:MEValuation:TRACe:SFLatness:MIMO:RXANtenna<n>:STReam<s>:SEGMent<seg>:CURRent
value: List[float] = driver.wlanMeas.multiEval.trace.spectrFlatness.mimo.
\rightarrowrxAntenna.stream.segment.current.read(start = 1.0, count = 1.0, decimation =_
˓→1.0, rxAntenna = repcap.RxAntenna.Default, stream = repcap.Stream.Default,␣
˓→segment = repcap.Segment.Default)
```
No command help available

Suppressed linked return values: reliability

**param start** No help available

**param count** No help available

#### **param decimation**

No help available

## **param rxAntenna**

optional repeated capability selector. Default value: Nr1 (settable in the interface 'Rx-Antenna')

#### **param stream**

optional repeated capability selector. Default value: Nr1 (settable in the interface 'Stream')

## **param segment**

optional repeated capability selector. Default value: Nr1 (settable in the interface 'Segment')

## **return**

spec\_flat\_trace\_segment\_tx: No help available

# **6.4.1.9.5.39 Maximum**

## **SCPI Commands :**

READ:WLAN:MEASurement<Instance>:MEValuation:TRACe:SFLatness:MIMO:RXANtenna<n>:STReam<s> ˓<sup>→</sup>:SEGMent<seg>:MAXimum FETCh:WLAN:MEASurement<Instance>:MEValuation:TRACe:SFLatness:MIMO:RXANtenna<n>:STReam<s> ˓<sup>→</sup>:SEGMent<seg>:MAXimum CALCulate:WLAN:MEASurement<Instance>:MEValuation:TRACe:SFLatness:MIMO:RXANtenna<n>:STReam ˓<sup>→</sup><s>:SEGMent<seg>:MAXimum

### class MaximumCls

Maximum commands group definition. 3 total commands, 0 Subgroups, 3 group commands

calculate(*start: float = None*, *count: float = None*, *decimation: float = None*, *rxAntenna=RxAntenna.Default*, *stream=Stream.Default*, *segment=Segment.Default*) → List[ResultStatus2]

```
# SCPI: CALCulate:WLAN:MEASurement<Instance>
˓→:MEValuation:TRACe:SFLatness:MIMO:RXANtenna<n>:STReam<s>:SEGMent<seg>:MAXimum
value: List[enums.ResultStatus2] = driver.wlanMeas.multiEval.trace.
˓→spectrFlatness.mimo.rxAntenna.stream.segment.maximum.calculate(start = 1.0,␣
\rightarrowcount = 1.0, decimation = 1.0, rxAntenna = repcap.RxAntenna.Default, stream =
˓→repcap.Stream.Default, segment = repcap.Segment.Default)
```
No command help available

Suppressed linked return values: reliability

**param start** No help available

**param count** No help available

## **param decimation**

No help available

## **param rxAntenna**

optional repeated capability selector. Default value: Nr1 (settable in the interface 'Rx-Antenna')

### **param stream**

optional repeated capability selector. Default value: Nr1 (settable in the interface 'Stream')

## **param segment**

optional repeated capability selector. Default value: Nr1 (settable in the interface 'Segment')

### **return**

spec\_flat\_trace\_segment\_tx: No help available

fetch(*start: float = None*, *count: float = None*, *decimation: float = None*, *rxAntenna=RxAntenna.Default*, *stream=Stream.Default*, *segment=Segment.Default*) → List[float]

```
# SCPI: FETCh:WLAN:MEASurement<Instance>
˓→:MEValuation:TRACe:SFLatness:MIMO:RXANtenna<n>:STReam<s>:SEGMent<seg>:MAXimum
value: List[float] = driver.wlanMeas.multiEval.trace.spectrFlatness.mimo.
˓→rxAntenna.stream.segment.maximum.fetch(start = 1.0, count = 1.0, decimation =␣
˓→1.0, rxAntenna = repcap.RxAntenna.Default, stream = repcap.Stream.Default,␣
\rightarrowsegment = repcap.Segment.Default)
```
No command help available

Suppressed linked return values: reliability

### **param start**

No help available

## **param count**

No help available

# **param decimation**

No help available

## **param rxAntenna**

optional repeated capability selector. Default value: Nr1 (settable in the interface 'Rx-Antenna')

### **param stream**

optional repeated capability selector. Default value: Nr1 (settable in the interface 'Stream')

## **param segment**

optional repeated capability selector. Default value: Nr1 (settable in the interface 'Segment')

#### **return**

spec\_flat\_trace\_segment\_tx: No help available

read(*start: float = None*, *count: float = None*, *decimation: float = None*, *rxAntenna=RxAntenna.Default*, *stream=Stream.Default*, *segment=Segment.Default*) → List[float]

```
# SCPI: READ:WLAN:MEASurement<Instance>
˓→:MEValuation:TRACe:SFLatness:MIMO:RXANtenna<n>:STReam<s>:SEGMent<seg>:MAXimum
value: List[float] = driver.wlanMeas.multiEval.trace.spectrFlatness.mimo.
\rightarrowrxAntenna.stream.segment.maximum.read(start = 1.0, count = 1.0, decimation =_
\rightarrow1.0, rxAntenna = repcap.RxAntenna.Default, stream = repcap.Stream.Default,
˓→segment = repcap.Segment.Default)
```
No command help available

Suppressed linked return values: reliability

**param start** No help available

**param count** No help available

**param decimation** No help available

#### **param rxAntenna**

optional repeated capability selector. Default value: Nr1 (settable in the interface 'Rx-Antenna')

## **param stream**

optional repeated capability selector. Default value: Nr1 (settable in the interface 'Stream')

### **param segment**

optional repeated capability selector. Default value: Nr1 (settable in the interface 'Segment')

#### **return**

spec\_flat\_trace\_segment\_tx: No help available

## **6.4.1.9.5.40 Minimum**

## **SCPI Commands :**

READ:WLAN:MEASurement<Instance>:MEValuation:TRACe:SFLatness:MIMO:RXANtenna<n>:STReam<s> ˓<sup>→</sup>:SEGMent<seg>:MINimum FETCh:WLAN:MEASurement<Instance>:MEValuation:TRACe:SFLatness:MIMO:RXANtenna<n>:STReam<s> ˓<sup>→</sup>:SEGMent<seg>:MINimum CALCulate:WLAN:MEASurement<Instance>:MEValuation:TRACe:SFLatness:MIMO:RXANtenna<n>:STReam ˓<sup>→</sup><s>:SEGMent<seg>:MINimum

## class MinimumCls

Minimum commands group definition. 3 total commands, 0 Subgroups, 3 group commands

calculate(*start: float = None*, *count: float = None*, *decimation: float = None*,

*rxAntenna=RxAntenna.Default*, *stream=Stream.Default*, *segment=Segment.Default*) → List[ResultStatus2]

```
# SCPI: CALCulate:WLAN:MEASurement<Instance>
˓→:MEValuation:TRACe:SFLatness:MIMO:RXANtenna<n>:STReam<s>:SEGMent<seg>:MINimum
value: List[enums.ResultStatus2] = driver.wlanMeas.multiEval.trace.
˓→spectrFlatness.mimo.rxAntenna.stream.segment.minimum.calculate(start = 1.0,␣
\rightarrowcount = 1.0, decimation = 1.0, rxAntenna = repcap.RxAntenna.Default, stream =
˓→repcap.Stream.Default, segment = repcap.Segment.Default)
```
No command help available

Suppressed linked return values: reliability

**param start** No help available

- **param count** No help available
- **param decimation** No help available

#### **param rxAntenna**

optional repeated capability selector. Default value: Nr1 (settable in the interface 'Rx-Antenna')

#### **param stream**

optional repeated capability selector. Default value: Nr1 (settable in the interface 'Stream')

### **param segment**

optional repeated capability selector. Default value: Nr1 (settable in the interface 'Segment')

**return**

spec\_flat\_trace\_segment\_tx: No help available

fetch(*start: float = None*, *count: float = None*, *decimation: float = None*, *rxAntenna=RxAntenna.Default*, *stream=Stream.Default*, *segment=Segment.Default*) → List[float]

```
# SCPI: FETCh:WLAN:MEASurement<Instance>
˓→:MEValuation:TRACe:SFLatness:MIMO:RXANtenna<n>:STReam<s>:SEGMent<seg>:MINimum
value: List[float] = driver.wlanMeas.multiEval.trace.spectrFlatness.mimo.
\rightarrowrxAntenna.stream.segment.minimum.fetch(start = 1.0, count = 1.0, decimation =
\rightarrow1.0, rxAntenna = repcap.RxAntenna.Default, stream = repcap.Stream.Default,
˓→segment = repcap.Segment.Default)
```
No command help available

Suppressed linked return values: reliability

**param start** No help available

**param count** No help available

### **param decimation**

No help available

#### **param rxAntenna**

optional repeated capability selector. Default value: Nr1 (settable in the interface 'Rx-Antenna')

**param stream**

optional repeated capability selector. Default value: Nr1 (settable in the interface 'Stream')

#### **param segment**

optional repeated capability selector. Default value: Nr1 (settable in the interface 'Segment')

#### **return**

spec\_flat\_trace\_segment\_tx: No help available

read(*start: float = None*, *count: float = None*, *decimation: float = None*, *rxAntenna=RxAntenna.Default*, *stream=Stream.Default*, *segment=Segment.Default*) → List[float]

```
# SCPI: READ:WLAN:MEASurement<Instance>
˓→:MEValuation:TRACe:SFLatness:MIMO:RXANtenna<n>:STReam<s>:SEGMent<seg>:MINimum
value: List[float] = driver.wlanMeas.multiEval.trace.spectrFlatness.mimo.
\rightarrowrxAntenna.stream.segment.minimum.read(start = 1.0, count = 1.0, decimation =_
˓→1.0, rxAntenna = repcap.RxAntenna.Default, stream = repcap.Stream.Default,␣
˓→segment = repcap.Segment.Default)
```
No command help available

Suppressed linked return values: reliability

**param start** No help available

**param count** No help available

# **param decimation**

No help available

### **param rxAntenna**

optional repeated capability selector. Default value: Nr1 (settable in the interface 'Rx-Antenna')

## **param stream**

optional repeated capability selector. Default value: Nr1 (settable in the interface 'Stream')

## **param segment**

optional repeated capability selector. Default value: Nr1 (settable in the interface 'Segment')

## **return**

spec flat trace segment tx: No help available

## **6.4.1.9.5.41 Minimum**

## **SCPI Command :**

CALCulate:WLAN:MEASurement<Instance>:MEValuation:TRACe:SFLatness:MINimum

### class MinimumCls

Minimum commands group definition. 1 total commands, 0 Subgroups, 1 group commands

calculate(*start: float = None*, *count: float = None*, *decimation: float = None*) → List[ResultStatus2]

```
# SCPI: CALCulate:WLAN:MEASurement<Instance>:MEValuation:TRACe:SFLatness:MINimum
value: List[enums.ResultStatus2] = driver.wlanMeas.multiEval.trace.
\rightarrowspectrFlatness.minimum.calculate(start = 1.0, count = 1.0, decimation = 1.0)
```
Return the values of the spectrum flatness traces for OFDM and OFDMA SISO signals. The results of the current, average, minimum and maximum traces can be retrieved.

Suppressed linked return values: reliability

#### **param start**

For the optional query parameters start, count and decimation, see 'Trace subarrays'.

### **param count**

For the optional query parameters start, count and decimation, see 'Trace subarrays'.

#### **param decimation**

For the optional query parameters start, count and decimation, see 'Trace subarrays'.

#### **return**

sflat\_min: Comma-separated list power level, one value per subcarrier (including data

and pilot subcarriers) The number of subcarriers depends on the WLAN standard, channel bandwidth and mode, see Table 'OFDM subcarriers'.

# **6.4.1.9.5.42 Ofdm**

### class OfdmCls

Ofdm commands group definition. 8 total commands, 4 Subgroups, 0 group commands

## **Cloning the Group**

```
# Create a clone of the original group, that exists independently
group2 = driver.wlanMeas.multiEval.trace.spectrFlatness.ofdm.clone()
```
## **Subgroups**

### **6.4.1.9.5.43 Average**

## **SCPI Commands :**

```
READ:WLAN:MEASurement<Instance>:MEValuation:TRACe:SFLatness[:OFDM]:AVERage
FETCh:WLAN:MEASurement<Instance>:MEValuation:TRACe:SFLatness[:OFDM]:AVERage
```
#### class AverageCls

Average commands group definition. 2 total commands, 0 Subgroups, 2 group commands

```
fetch(start: float = None, count: float = None, decimation: float = None) \rightarrow List[float]
```

```
# SCPI: FETCh:WLAN:MEASurement<Instance>
˓→:MEValuation:TRACe:SFLatness[:OFDM]:AVERage
value: List[float] = driver.wlanMeas.multiEval.trace.spectrFlatness.ofdm.
\rightarrowaverage.fetch(start = 1.0, count = 1.0, decimation = 1.0)
```
Return the values of the spectrum flatness traces for OFDM and OFDMA SISO signals. The results of the current, average, minimum and maximum traces can be retrieved.

Suppressed linked return values: reliability

#### **param start**

For the optional query parameters start, count and decimation, see 'Trace subarrays'.

#### **param count**

For the optional query parameters start, count and decimation, see 'Trace subarrays'.

## **param decimation**

For the optional query parameters start, count and decimation, see 'Trace subarrays'.

### **return**

sflat\_aver: Comma-separated list power level, one value per subcarrier (including data and pilot subcarriers) The number of subcarriers depends on the WLAN standard, channel bandwidth and mode, see Table 'OFDM subcarriers'.

**read**(*start: float = None, count: float = None, decimation: float = None*)  $\rightarrow$  List[float]

```
# SCPI: READ:WLAN:MEASurement<Instance>
˓→:MEValuation:TRACe:SFLatness[:OFDM]:AVERage
value: List[float] = driver.wlanMeas.multiEval.trace.spectrFlatness.ofdm.
\rightarrowaverage.read(start = 1.0, count = 1.0, decimation = 1.0)
```
Return the values of the spectrum flatness traces for OFDM and OFDMA SISO signals. The results of the current, average, minimum and maximum traces can be retrieved.

Suppressed linked return values: reliability

#### **param start**

For the optional query parameters start, count and decimation, see 'Trace subarrays'.

#### **param count**

For the optional query parameters start, count and decimation, see 'Trace subarrays'.

#### **param decimation**

For the optional query parameters start, count and decimation, see 'Trace subarrays'.

#### **return**

sflat\_aver: Comma-separated list power level, one value per subcarrier (including data and pilot subcarriers) The number of subcarriers depends on the WLAN standard, channel bandwidth and mode, see Table 'OFDM subcarriers'.

# **6.4.1.9.5.44 Current**

## **SCPI Commands :**

```
READ:WLAN:MEASurement<Instance>:MEValuation:TRACe:SFLatness[:OFDM]:CURRent
FETCh:WLAN:MEASurement<Instance>:MEValuation:TRACe:SFLatness[:OFDM]:CURRent
```
### class CurrentCls

Current commands group definition. 2 total commands, 0 Subgroups, 2 group commands

**fetch**(*start: float* = *None*, *count: float* = *None*, *decimation: float* = *None*)  $\rightarrow$  List[float]

```
# SCPI: FETCh:WLAN:MEASurement<Instance>
˓→:MEValuation:TRACe:SFLatness[:OFDM]:CURRent
value: List[float] = driver.wlanMeas.multiEval.trace.spectrFlatness.ofdm.
\rightarrowcurrent.fetch(start = 1.0, count = 1.0, decimation = 1.0)
```
Return the values of the spectrum flatness traces for OFDM and OFDMA SISO signals. The results of the current, average, minimum and maximum traces can be retrieved.

Suppressed linked return values: reliability

## **param start**

For the optional query parameters start, count and decimation, see 'Trace subarrays'.

#### **param count**

For the optional query parameters start, count and decimation, see 'Trace subarrays'.

#### **param decimation**

For the optional query parameters start, count and decimation, see 'Trace subarrays'.
#### **return**

sflat\_curr: Comma-separated list power level, one value per subcarrier (including data and pilot subcarriers) The number of subcarriers depends on the WLAN standard, channel bandwidth and mode, see Table 'OFDM subcarriers'.

read(*start: float = None*, *count: float = None*, *decimation: float = None*) → List[float]

```
# SCPI: READ:WLAN:MEASurement<Instance>
˓→:MEValuation:TRACe:SFLatness[:OFDM]:CURRent
value: List[float] = driver.wlanMeas.multiEval.trace.spectrFlatness.ofdm.
\rightarrowcurrent.read(start = 1.0, count = 1.0, decimation = 1.0)
```
Return the values of the spectrum flatness traces for OFDM and OFDMA SISO signals. The results of the current, average, minimum and maximum traces can be retrieved.

Suppressed linked return values: reliability

### **param start**

For the optional query parameters start, count and decimation, see 'Trace subarrays'.

#### **param count**

For the optional query parameters start, count and decimation, see 'Trace subarrays'.

#### **param decimation**

For the optional query parameters start, count and decimation, see 'Trace subarrays'.

#### **return**

sflat\_curr: Comma-separated list power level, one value per subcarrier (including data and pilot subcarriers) The number of subcarriers depends on the WLAN standard, channel bandwidth and mode, see Table 'OFDM subcarriers'.

## **6.4.1.9.5.45 Maximum**

# **SCPI Commands :**

READ:WLAN:MEASurement<Instance>:MEValuation:TRACe:SFLatness[:OFDM]:MAXimum FETCh:WLAN:MEASurement<Instance>:MEValuation:TRACe:SFLatness[:OFDM]:MAXimum

#### class MaximumCls

Maximum commands group definition. 2 total commands, 0 Subgroups, 2 group commands

**fetch**(*start:* float = None, *count:* float = None, *decimation:* float = None)  $\rightarrow$  List[float]

```
# SCPI: FETCh:WLAN:MEASurement<Instance>
˓→:MEValuation:TRACe:SFLatness[:OFDM]:MAXimum
value: List[float] = driver.wlanMeas.multiEval.trace.spectrFlatness.ofdm.
\rightarrowmaximum.fetch(start = 1.0, count = 1.0, decimation = 1.0)
```
Return the values of the spectrum flatness traces for OFDM and OFDMA SISO signals. The results of the current, average, minimum and maximum traces can be retrieved.

Suppressed linked return values: reliability

### **param start**

For the optional query parameters start, count and decimation, see 'Trace subarrays'.

#### **param count**

For the optional query parameters start, count and decimation, see 'Trace subarrays'.

#### **param decimation**

For the optional query parameters start, count and decimation, see 'Trace subarrays'.

### **return**

sflat\_max: Comma-separated list power level, one value per subcarrier (including data and pilot subcarriers) The number of subcarriers depends on the WLAN standard, channel bandwidth and mode, see Table 'OFDM subcarriers'.

**read**(*start: float = None, count: float = None, decimation: float = None*)  $\rightarrow$  List[float]

```
# SCPI: READ:WLAN:MEASurement<Instance>
˓→:MEValuation:TRACe:SFLatness[:OFDM]:MAXimum
value: List[float] = driver.wlanMeas.multiEval.trace.spectrFlatness.ofdm.
\rightarrowmaximum.read(start = 1.0, count = 1.0, decimation = 1.0)
```
Return the values of the spectrum flatness traces for OFDM and OFDMA SISO signals. The results of the current, average, minimum and maximum traces can be retrieved.

Suppressed linked return values: reliability

#### **param start**

For the optional query parameters start, count and decimation, see 'Trace subarrays'.

#### **param count**

For the optional query parameters start, count and decimation, see 'Trace subarrays'.

#### **param decimation**

For the optional query parameters start, count and decimation, see 'Trace subarrays'.

#### **return**

sflat\_max: Comma-separated list power level, one value per subcarrier (including data and pilot subcarriers) The number of subcarriers depends on the WLAN standard, channel bandwidth and mode, see Table 'OFDM subcarriers'.

## **6.4.1.9.5.46 Minimum**

## **SCPI Commands :**

READ:WLAN:MEASurement<Instance>:MEValuation:TRACe:SFLatness[:OFDM]:MINimum FETCh:WLAN:MEASurement<Instance>:MEValuation:TRACe:SFLatness[:OFDM]:MINimum

### class MinimumCls

Minimum commands group definition. 2 total commands, 0 Subgroups, 2 group commands

**fetch**(*start: float* = *None*, *count: float* = *None*, *decimation: float* = *None*)  $\rightarrow$  List[float]

```
# SCPI: FETCh:WLAN:MEASurement<Instance>
˓→:MEValuation:TRACe:SFLatness[:OFDM]:MINimum
value: List[float] = driver.wlanMeas.multiEval.trace.spectrFlatness.ofdm.
\rightarrowminimum.fetch(start = 1.0, count = 1.0, decimation = 1.0)
```
Return the values of the spectrum flatness traces for OFDM and OFDMA SISO signals. The results of the current, average, minimum and maximum traces can be retrieved.

Suppressed linked return values: reliability

#### **param start**

For the optional query parameters start, count and decimation, see 'Trace subarrays'.

### **param count**

For the optional query parameters start, count and decimation, see 'Trace subarrays'.

### **param decimation**

For the optional query parameters start, count and decimation, see 'Trace subarrays'.

#### **return**

sflat min: Comma-separated list power level, one value per subcarrier (including data and pilot subcarriers) The number of subcarriers depends on the WLAN standard, channel bandwidth and mode, see Table 'OFDM subcarriers'.

**read**(*start: float = None, count: float = None, decimation: float = None*)  $\rightarrow$  List[float]

```
# SCPI: READ:WLAN:MEASurement<Instance>
˓→:MEValuation:TRACe:SFLatness[:OFDM]:MINimum
value: List[float] = driver.wlanMeas.multiEval.trace.spectrFlatness.ofdm.
\rightarrowminimum.read(start = 1.0, count = 1.0, decimation = 1.0)
```
Return the values of the spectrum flatness traces for OFDM and OFDMA SISO signals. The results of the current, average, minimum and maximum traces can be retrieved.

Suppressed linked return values: reliability

## **param start**

For the optional query parameters start, count and decimation, see 'Trace subarrays'.

#### **param count**

For the optional query parameters start, count and decimation, see 'Trace subarrays'.

### **param decimation**

For the optional query parameters start, count and decimation, see 'Trace subarrays'.

#### **return**

sflat\_min: Comma-separated list power level, one value per subcarrier (including data and pilot subcarriers) The number of subcarriers depends on the WLAN standard, channel bandwidth and mode, see Table 'OFDM subcarriers'.

## **6.4.1.9.5.47 Segment<Segment>**

## **RepCap Settings**

```
# Range: Nr1 .. Nr2
rc = driver.wlanMeas.multiEval.trace.spectrFlatness.segment.repcap_segment_get()
driver.wlanMeas.multiEval.trace.spectrFlatness.segment.repcap_segment_set(repcap.Segment.
\rightarrowNr1)
```
### class SegmentCls

Segment commands group definition. 12 total commands, 4 Subgroups, 0 group commands Repeated Capability: Segment, default value after init: Segment.Nr1

## **Cloning the Group**

```
# Create a clone of the original group, that exists independently
group2 = driver.wlanMeas.multiEval.trace.spectrFlatness.segment.clone()
```
### **Subgroups**

**6.4.1.9.5.48 Average**

## **SCPI Commands :**

READ:WLAN:MEASurement<Instance>:MEValuation:TRACe:SFLatness:SEGMent<seg>:AVERage FETCh:WLAN:MEASurement<Instance>:MEValuation:TRACe:SFLatness:SEGMent<seg>:AVERage CALCulate:WLAN:MEASurement<Instance>:MEValuation:TRACe:SFLatness:SEGMent<seg>:AVERage

### class AverageCls

Average commands group definition. 3 total commands, 0 Subgroups, 3 group commands

calculate(*start: float = None*, *count: float = None*, *decimation: float = None*, *segment=Segment.Default*)  $\rightarrow$  List[ResultStatus2]

# SCPI: CALCulate:WLAN:MEASurement<Instance>:MEValuation:TRACe:SFLatness:SEGMent ˓<sup>→</sup><seg>:AVERage value: List[enums.ResultStatus2] = driver.wlanMeas.multiEval.trace. ˓<sup>→</sup>spectrFlatness.segment.average.calculate(start = 1.0, count = 1.0, decimation␣

 $\Rightarrow$  = 1.0, segment = repcap. Segment. Default)

No command help available

Suppressed linked return values: reliability

**param start** No help available

**param count** No help available

**param decimation**

No help available

### **param segment**

optional repeated capability selector. Default value: Nr1 (settable in the interface 'Segment')

**return**

spec flat trace segment aver: No help available

**fetch**(*start: float* = None, *count: float* = None, *decimation: float* = None, *segment*=Segment.Default)  $\rightarrow$ List[float]

```
# SCPI: FETCh:WLAN:MEASurement<Instance>:MEValuation:TRACe:SFLatness:SEGMent
˓→<seg>:AVERage
value: List[float] = driver.wlanMeas.multiEval.trace.spectrFlatness.segment.
\rightarrowaverage.fetch(start = 1.0, count = 1.0, decimation = 1.0, segment = repcap.
˓→Segment.Default)
```
No command help available

Suppressed linked return values: reliability

**param start** No help available

**param count** No help available

#### **param decimation**

No help available

### **param segment**

optional repeated capability selector. Default value: Nr1 (settable in the interface 'Segment')

## **return**

spec\_flat\_trace\_segment\_aver: No help available

```
read(start: float = None, count: float = None, decimation: float = None, segment=Segment. Default ) \rightarrowList[float]
```

```
# SCPI: READ:WLAN:MEASurement<Instance>:MEValuation:TRACe:SFLatness:SEGMent<seg>
˓→:AVERage
value: List[float] = driver.wlanMeas.multiEval.trace.spectrFlatness.segment.
\rightarrowaverage.read(start = 1.0, count = 1.0, decimation = 1.0, segment = repcap.
˓→Segment.Default)
```
No command help available

Suppressed linked return values: reliability

**param start** No help available

**param count** No help available

## **param decimation**

No help available

## **param segment**

optional repeated capability selector. Default value: Nr1 (settable in the interface 'Segment')

#### **return**

spec\_flat\_trace\_segment\_aver: No help available

## **6.4.1.9.5.49 Current**

# **SCPI Commands :**

READ:WLAN:MEASurement<Instance>:MEValuation:TRACe:SFLatness:SEGMent<seg>:CURRent FETCh:WLAN:MEASurement<Instance>:MEValuation:TRACe:SFLatness:SEGMent<seg>:CURRent CALCulate:WLAN:MEASurement<Instance>:MEValuation:TRACe:SFLatness:SEGMent<seg>:CURRent

## class CurrentCls

Current commands group definition. 3 total commands, 0 Subgroups, 3 group commands

calculate(*start: float = None*, *count: float = None*, *decimation: float = None*, *segment=Segment.Default*)  $\rightarrow$  List[ResultStatus2]

```
# SCPI: CALCulate:WLAN:MEASurement<Instance>:MEValuation:TRACe:SFLatness:SEGMent
˓→<seg>:CURRent
value: List[enums.ResultStatus2] = driver.wlanMeas.multiEval.trace.
\rightarrowspectrFlatness.segment.current.calculate(start = 1.0, count = 1.0, decimation
\rightarrow = 1.0, segment = repcap. Segment. Default)
```
No command help available

Suppressed linked return values: reliability

**param start** No help available

**param count** No help available

**param decimation** No help available

## **param segment**

optional repeated capability selector. Default value: Nr1 (settable in the interface 'Segment')

#### **return**

spec\_flat\_trace\_segment\_curr: No help available

fetch(*start: float = None*, *count: float = None*, *decimation: float = None*, *segment=Segment.Default*) → List[float]

```
# SCPI: FETCh:WLAN:MEASurement<Instance>:MEValuation:TRACe:SFLatness:SEGMent
˓→<seg>:CURRent
value: List[float] = driver.wlanMeas.multiEval.trace.spectrFlatness.segment.
\rightarrowcurrent.fetch(start = 1.0, count = 1.0, decimation = 1.0, segment = repcap.
˓→Segment.Default)
```
No command help available

Suppressed linked return values: reliability

**param start** No help available

**param count**

No help available

# **param decimation**

No help available

### **param segment**

optional repeated capability selector. Default value: Nr1 (settable in the interface 'Segment')

### **return**

spec flat trace segment curr: No help available

read(*start: float* = None, *count: float* = None, *decimation: float* = None, *segment*=Segment.Default)  $\rightarrow$ List[float]

```
# SCPI: READ:WLAN:MEASurement<Instance>:MEValuation:TRACe:SFLatness:SEGMent<seg>
˓→:CURRent
value: List[float] = driver.wlanMeas.multiEval.trace.spectrFlatness.segment.
\rightarrowcurrent.read(start = 1.0, count = 1.0, decimation = 1.0, segment = repcap.
˓→Segment.Default)
```
No command help available

Suppressed linked return values: reliability

```
param start
  No help available
```
**param count** No help available

**param decimation** No help available

#### **param segment**

optional repeated capability selector. Default value: Nr1 (settable in the interface 'Segment')

#### **return**

spec\_flat\_trace\_segment\_curr: No help available

# **6.4.1.9.5.50 Maximum**

## **SCPI Commands :**

READ:WLAN:MEASurement<Instance>:MEValuation:TRACe:SFLatness:SEGMent<seg>:MAXimum FETCh:WLAN:MEASurement<Instance>:MEValuation:TRACe:SFLatness:SEGMent<seg>:MAXimum CALCulate:WLAN:MEASurement<Instance>:MEValuation:TRACe:SFLatness:SEGMent<seg>:MAXimum

### class MaximumCls

Maximum commands group definition. 3 total commands, 0 Subgroups, 3 group commands

calculate(*start: float = None*, *count: float = None*, *decimation: float = None*, *segment=Segment.Default*)  $\rightarrow$  List[ResultStatus2]

```
# SCPI: CALCulate:WLAN:MEASurement<Instance>:MEValuation:TRACe:SFLatness:SEGMent
˓→<seg>:MAXimum
value: List[enums.ResultStatus2] = driver.wlanMeas.multiEval.trace.
˓→spectrFlatness.segment.maximum.calculate(start = 1.0, count = 1.0, decimation␣
˓→= 1.0, segment = repcap.Segment.Default)
```
No command help available

Suppressed linked return values: reliability

**param start** No help available

### **param count** No help available

**param decimation**

No help available

#### **param segment**

optional repeated capability selector. Default value: Nr1 (settable in the interface 'Segment')

**return**

spec\_flat\_trace\_segment\_max: No help available

**fetch**(*start: float* = *None, count: float* = *None, decimation: float* = *None, segment*=*Segment.Default*)  $\rightarrow$ List[float]

```
# SCPI: FETCh:WLAN:MEASurement<Instance>:MEValuation:TRACe:SFLatness:SEGMent
˓→<seg>:MAXimum
value: List[float] = driver.wlanMeas.multiEval.trace.spectrFlatness.segment.
\rightarrowmaximum.fetch(start = 1.0, count = 1.0, decimation = 1.0, segment = repcap.
˓→Segment.Default)
```
No command help available

Suppressed linked return values: reliability

```
param start
  No help available
```
**param count** No help available

**param decimation** No help available

## **param segment**

optional repeated capability selector. Default value: Nr1 (settable in the interface 'Segment')

#### **return**

spec\_flat\_trace\_segment\_max: No help available

read(*start: float* = None, *count: float* = None, *decimation: float* = None, *segment*=Segment. Default  $) \rightarrow$ List[float]

```
# SCPI: READ:WLAN:MEASurement<Instance>:MEValuation:TRACe:SFLatness:SEGMent<seg>
˓→:MAXimum
value: List[float] = driver.wlanMeas.multiEval.trace.spectrFlatness.segment.
\rightarrowmaximum.read(start = 1.0, count = 1.0, decimation = 1.0, segment = repcap.
˓→Segment.Default)
```
No command help available

Suppressed linked return values: reliability

**param start** No help available

**param count** No help available

### **param decimation**

No help available

## **param segment**

optional repeated capability selector. Default value: Nr1 (settable in the interface 'Segment')

### **return**

spec\_flat\_trace\_segment\_max: No help available

## **6.4.1.9.5.51 Minimum**

## **SCPI Commands :**

READ:WLAN:MEASurement<Instance>:MEValuation:TRACe:SFLatness:SEGMent<seg>:MINimum FETCh:WLAN:MEASurement<Instance>:MEValuation:TRACe:SFLatness:SEGMent<seg>:MINimum CALCulate:WLAN:MEASurement<Instance>:MEValuation:TRACe:SFLatness:SEGMent<seg>:MINimum

#### class MinimumCls

Minimum commands group definition. 3 total commands, 0 Subgroups, 3 group commands

```
calculate(start: float = None, count: float = None, decimation: float = None, segment=Segment.Default)
             \rightarrow List[ResultStatus2]
```

```
# SCPI: CALCulate:WLAN:MEASurement<Instance>:MEValuation:TRACe:SFLatness:SEGMent
˓→<seg>:MINimum
value: List[enums.ResultStatus2] = driver.wlanMeas.multiEval.trace.
\rightarrowspectrFlatness.segment.minimum.calculate(start = 1.0, count = 1.0, decimation
\rightarrow= 1.0, segment = repcap. Segment. Default)
```
### No command help available

Suppressed linked return values: reliability

### **param start** No help available

## **param count**

No help available

### **param decimation**

No help available

### **param segment**

optional repeated capability selector. Default value: Nr1 (settable in the interface 'Segment')

**return**

spec\_flat\_trace\_segment\_min: No help available

fetch(*start: float = None*, *count: float = None*, *decimation: float = None*, *segment=Segment.Default*) → List[float]

```
# SCPI: FETCh:WLAN:MEASurement<Instance>:MEValuation:TRACe:SFLatness:SEGMent
˓→<seg>:MINimum
value: List[float] = driver.wlanMeas.multiEval.trace.spectrFlatness.segment.
```
(continues on next page)

(continued from previous page)

```
\rightarrowminimum.fetch(start = 1.0, count = 1.0, decimation = 1.0, segment = repcap.
˓→Segment.Default)
```
No command help available

Suppressed linked return values: reliability

# **param start**

No help available

## **param count**

No help available

## **param decimation**

No help available

### **param segment**

optional repeated capability selector. Default value: Nr1 (settable in the interface 'Segment')

**return**

spec\_flat\_trace\_segment\_min: No help available

```
read(start: float = None, count: float = None, decimation: float = None, segment=Segment. Default ) \rightarrowList[float]
```

```
# SCPI: READ:WLAN:MEASurement<Instance>:MEValuation:TRACe:SFLatness:SEGMent<seg>
˓→:MINimum
value: List[float] = driver.wlanMeas.multiEval.trace.spectrFlatness.segment.
\rightarrowminimum.read(start = 1.0, count = 1.0, decimation = 1.0, segment = repcap.
˓→Segment.Default)
```
No command help available

Suppressed linked return values: reliability

# **param start**

No help available

## **param count**

No help available

## **param decimation**

No help available

## **param segment**

optional repeated capability selector. Default value: Nr1 (settable in the interface 'Segment')

### **return**

spec\_flat\_trace\_segment\_min: No help available

# **6.4.1.9.6 Terror**

## **SCPI Commands :**

```
READ:WLAN:MEASurement<Instance>:MEValuation:TRACe:TERRor
FETCh:WLAN:MEASurement<Instance>:MEValuation:TRACe:TERRor
```
## class TerrorCls

Terror commands group definition. 4 total commands, 1 Subgroups, 2 group commands

**fetch**(*start: float* = *None*, *count: float* = *None*, *decimation: float* = *None*)  $\rightarrow$  List[float]

```
# SCPI: FETCh:WLAN:MEASurement<Instance>:MEValuation:TRACe:TERRor
value: List[float] = driver.wlanMeas.multiEval.trace.terror.fetch(start = 1.0, \ldots\rightarrowcount = 1.0, decimation = 1.0)
```
Return timing error traces. The number of results corresponds to the statistic count, see method RsCMPX\_WlanMeas. Configure.WlanMeas.MultiEval.Scount.powerVsTime.

Suppressed linked return values: reliability

#### **param start**

For the optional query parameters start, count and decimation, see 'Trace subarrays'.

#### **param count**

For the optional query parameters start, count and decimation, see 'Trace subarrays'.

### **param decimation**

For the optional query parameters start, count and decimation, see 'Trace subarrays'.

#### **return**

te\_times: Comma-separated list of timing error values

**read**(*start: float = None, count: float = None, decimation: float = None*)  $\rightarrow$  List[float]

```
# SCPI: READ:WLAN:MEASurement<Instance>:MEValuation:TRACe:TERRor
value: List[float] = driver.wlanMeas.multiEval.trace.terror.read(start = 1.0, \ldots\rightarrowcount = 1.0, decimation = 1.0)
```
Return timing error traces. The number of results corresponds to the statistic count, see method RsCMPX\_WlanMeas. Configure.WlanMeas.MultiEval.Scount.powerVsTime.

Suppressed linked return values: reliability

#### **param start**

For the optional query parameters start, count and decimation, see 'Trace subarrays'.

### **param count**

For the optional query parameters start, count and decimation, see 'Trace subarrays'.

### **param decimation**

For the optional query parameters start, count and decimation, see 'Trace subarrays'.

### **return**

te\_times: Comma-separated list of timing error values

## **Cloning the Group**

```
# Create a clone of the original group, that exists independently
group2 = driver.wlanMeas.multiEval.trace.terror.clone()
```
## **Subgroups**

**6.4.1.9.6.1 Mimo<Mimo>**

## **RepCap Settings**

```
# Range: Nr1 .. Nr8
rc = driver.wlanMeas.multiEval.trace.terror.mimo.repcap_mimo_get()
driver.wlanMeas.multiEval.trace.terror.mimo.repcap_mimo_set(repcap.Mimo.Nr1)
```
## **SCPI Commands :**

READ:WLAN:MEASurement<Instance>:MEValuation:TRACe:TERRor:MIMO<n> FETCh:WLAN:MEASurement<Instance>:MEValuation:TRACe:TERRor:MIMO<n>

## class MimoCls

Mimo commands group definition. 2 total commands, 0 Subgroups, 2 group commands Repeated Capability: Mimo, default value after init: Mimo.Nr1

fetch(*start: float = None*, *count: float = None*, *decimation: float = None*, *mimo=Mimo.Default*) → List[float]

# SCPI: FETCh:WLAN:MEASurement<Instance>:MEValuation:TRACe:TERRor:MIMO<n> value: List[float] = driver.wlanMeas.multiEval.trace.terror.mimo.fetch(start =␣  $\rightarrow$ 1.0, count = 1.0, decimation = 1.0, mimo = repcap. Mimo. Default)

Return timing error traces for MIMO. The number of results corresponds to the statistic count, see method RsCMPX\_WlanMeas. Configure.WlanMeas.MultiEval.Scount.powerVsTime.

Suppressed linked return values: reliability

## **param start**

For the optional query parameters start, count and decimation, see 'Trace subarrays'.

### **param count**

For the optional query parameters start, count and decimation, see 'Trace subarrays'.

#### **param decimation**

For the optional query parameters start, count and decimation, see 'Trace subarrays'.

### **param mimo**

optional repeated capability selector. Default value: Nr1 (settable in the interface 'Mimo')

## **return**

te\_times: Comma-separated list of timing error values

read(*start: float = None*, *count: float = None*, *decimation: float = None*, *mimo=Mimo.Default*) → List[float]

```
# SCPI: READ:WLAN:MEASurement<Instance>:MEValuation:TRACe:TERRor:MIMO<n>
value: List[float] = driver.wlanMeas.multiEval.trace.terror.mimo.read(start = 1.
\rightarrow0, count = 1.0, decimation = 1.0, mimo = repcap. Mimo. Default)
```
Return timing error traces for MIMO. The number of results corresponds to the statistic count, see method RsCMPX\_WlanMeas. Configure.WlanMeas.MultiEval.Scount.powerVsTime.

Suppressed linked return values: reliability

#### **param start**

For the optional query parameters start, count and decimation, see 'Trace subarrays'.

## **param count**

For the optional query parameters start, count and decimation, see 'Trace subarrays'.

### **param decimation**

For the optional query parameters start, count and decimation, see 'Trace subarrays'.

#### **param mimo**

optional repeated capability selector. Default value: Nr1 (settable in the interface 'Mimo')

## **return**

te times: Comma-separated list of timing error values

# **Cloning the Group**

```
# Create a clone of the original group, that exists independently
group2 = driver.wlanMeas.multiEval.trace.terror.mimo.clone()
```
## **6.4.1.9.7 TsMask**

#### class TsMaskCls

TsMask commands group definition. 42 total commands, 8 Subgroups, 0 group commands

## **Cloning the Group**

```
# Create a clone of the original group, that exists independently
group2 = driver.wlanMeas.multiEval.trace.tsMask.clone()
```
### **Subgroups**

### **6.4.1.9.7.1 Average**

## **SCPI Commands :**

```
READ:WLAN:MEASurement<Instance>:MEValuation:TRACe:TSMask:AVERage
FETCh:WLAN:MEASurement<Instance>:MEValuation:TRACe:TSMask:AVERage
```
### class AverageCls

Average commands group definition. 2 total commands, 0 Subgroups, 2 group commands

```
fetch(start: float = None, count: float = None, decimation: float = None) \rightarrow List[float]
```

```
# SCPI: FETCh:WLAN:MEASurement<Instance>:MEValuation:TRACe:TSMask:AVERage
value: List[float] = driver.wlanMeas.multiEval.trace.tsMask.average.fetch(start␣
\Rightarrow = 1.0, count = 1.0, decimation = 1.0)
```
Return the values of the transmit spectrum mask traces for SISO measurements and bandwidths with one segment. The results of the current, average, minimum and maximum traces can be retrieved.

Suppressed linked return values: reliability

### **param start**

For the optional query parameters start, count and decimation, see 'Trace subarrays'.

#### **param count**

For the optional query parameters start, count and decimation, see 'Trace subarrays'.

#### **param decimation**

For the optional query parameters start, count and decimation, see 'Trace subarrays'.

#### **return**

spectrum\_trace: Comma-separated list of power values, trace from left to right

**read**(*start: float* = *None*, *count: float* = *None*, *decimation: float* = *None*)  $\rightarrow$  List[float]

```
# SCPI: READ:WLAN:MEASurement<Instance>:MEValuation:TRACe:TSMask:AVERage
value: List[float] = driver.wlanMeas.multiEval.trace.tsMask.average.read(start␣
\rightarrow = 1.0, count = 1.0, decimation = 1.0)
```
Return the values of the transmit spectrum mask traces for SISO measurements and bandwidths with one segment. The results of the current, average, minimum and maximum traces can be retrieved.

Suppressed linked return values: reliability

### **param start**

For the optional query parameters start, count and decimation, see 'Trace subarrays'.

## **param count**

For the optional query parameters start, count and decimation, see 'Trace subarrays'.

### **param decimation**

For the optional query parameters start, count and decimation, see 'Trace subarrays'.

## **return**

spectrum\_trace: Comma-separated list of power values, trace from left to right

# **6.4.1.9.7.2 Current**

## **SCPI Commands :**

READ:WLAN:MEASurement<Instance>:MEValuation:TRACe:TSMask:CURRent FETCh:WLAN:MEASurement<Instance>:MEValuation:TRACe:TSMask:CURRent

#### class CurrentCls

Current commands group definition. 2 total commands, 0 Subgroups, 2 group commands

**fetch**(*start: float* = *None*, *count: float* = *None*, *decimation: float* = *None*)  $\rightarrow$  List[float]

```
# SCPI: FETCh:WLAN:MEASurement<Instance>:MEValuation:TRACe:TSMask:CURRent
value: List[float] = driver.wlanMeas.multiEval.trace.tsMask.current.fetch(start␣
\Rightarrow = 1.0, count = 1.0, decimation = 1.0)
```
Return the values of the transmit spectrum mask traces for SISO measurements and bandwidths with one segment. The results of the current, average, minimum and maximum traces can be retrieved.

Suppressed linked return values: reliability

#### **param start**

For the optional query parameters start, count and decimation, see 'Trace subarrays'.

## **param count**

For the optional query parameters start, count and decimation, see 'Trace subarrays'.

### **param decimation**

For the optional query parameters start, count and decimation, see 'Trace subarrays'.

#### **return**

spectrum\_trace: Comma-separated list of power values, trace from left to right

**read**(*start: float = None, count: float = None, decimation: float = None*)  $\rightarrow$  List[float]

```
# SCPI: READ:WLAN:MEASurement<Instance>:MEValuation:TRACe:TSMask:CURRent
value: List[float] = driver.wlanMeas.multiEval.trace.tsMask.current.read(start.
\rightarrow = 1.0, count = 1.0, decimation = 1.0)
```
Return the values of the transmit spectrum mask traces for SISO measurements and bandwidths with one segment. The results of the current, average, minimum and maximum traces can be retrieved.

Suppressed linked return values: reliability

### **param start**

For the optional query parameters start, count and decimation, see 'Trace subarrays'.

#### **param count**

For the optional query parameters start, count and decimation, see 'Trace subarrays'.

#### **param decimation**

For the optional query parameters start, count and decimation, see 'Trace subarrays'.

## **return**

spectrum\_trace: Comma-separated list of power values, trace from left to right

# **6.4.1.9.7.3 Frequency**

# **SCPI Commands :**

READ:WLAN:MEASurement<Instance>:MEValuation:TRACe:TSMask:FREQuency FETCh:WLAN:MEASurement<Instance>:MEValuation:TRACe:TSMask:FREQuency

## class FrequencyCls

Frequency commands group definition. 2 total commands, 0 Subgroups, 2 group commands

**fetch**(*start: float* = *None*, *count: float* = *None*, *decimation: float* = *None*)  $\rightarrow$  List[float]

```
# SCPI: FETCh:WLAN:MEASurement<Instance>:MEValuation:TRACe:TSMask:FREQuency
value: List[float] = driver.wlanMeas.multiEval.trace.tsMask.frequency.
\rightarrowfetch(start = 1.0, count = 1.0, decimation = 1.0)
```
Return the frequency values (X-values) of the transmit spectrum mask limit line trace, for SISO and bandwidths with one or two segments.

Suppressed linked return values: reliability

#### **param start**

For the optional query parameters start, count and decimation, see 'Trace subarrays'.

# **param count**

For the optional query parameters start, count and decimation, see 'Trace subarrays'.

## **param decimation**

For the optional query parameters start, count and decimation, see 'Trace subarrays'.

#### **return**

spec trace freq: Comma-separated list of values, trace from left to right 0 Hz corresponds to the center of the channel.

**read**(*start: float = None, count: float = None, decimation: float = None*)  $\rightarrow$  List[float]

```
# SCPI: READ:WLAN:MEASurement<Instance>:MEValuation:TRACe:TSMask:FREQuency
value: List[float] = driver.wlanMeas.multiEval.trace.tsMask.frequency.
\rightarrowread(start = 1.0, count = 1.0, decimation = 1.0)
```
Return the frequency values (X-values) of the transmit spectrum mask limit line trace, for SISO and bandwidths with one or two segments.

Suppressed linked return values: reliability

#### **param start**

For the optional query parameters start, count and decimation, see 'Trace subarrays'.

### **param count**

For the optional query parameters start, count and decimation, see 'Trace subarrays'.

# **param decimation**

For the optional query parameters start, count and decimation, see 'Trace subarrays'.

### **return**

spec\_trace\_freq: Comma-separated list of values, trace from left to right 0 Hz corresponds to the center of the channel.

# **6.4.1.9.7.4 Mask**

# **SCPI Commands :**

READ:WLAN:MEASurement<Instance>:MEValuation:TRACe:TSMask:MASK FETCh:WLAN:MEASurement<Instance>:MEValuation:TRACe:TSMask:MASK

### class MaskCls

Mask commands group definition. 8 total commands, 2 Subgroups, 2 group commands

**fetch**(*start: float* = *None*, *count: float* = *None*, *decimation: float* = *None*)  $\rightarrow$  List[float]

```
# SCPI: FETCh:WLAN:MEASurement<Instance>:MEValuation:TRACe:TSMask:MASK
value: List[float] = driver.wlanMeas.multiEval.trace.tsMask.mask.fetch(start =\Box\rightarrow1.0, count = 1.0, decimation = 1.0)
```
Return the power values (Y-values) of the transmit spectrum mask limit line trace, for SISO measurements and bandwidths with one segment.

Suppressed linked return values: reliability

#### **param start**

For the optional query parameters start, count and decimation, see 'Trace subarrays'.

## **param count**

For the optional query parameters start, count and decimation, see 'Trace subarrays'.

### **param decimation**

For the optional query parameters start, count and decimation, see 'Trace subarrays'.

#### **return**

spec\_trace\_mask: Comma-separated list of power values, trace from left to right

**read**(*start: float = None, count: float = None, decimation: float = None*)  $\rightarrow$  List[float]

```
# SCPI: READ:WLAN:MEASurement<Instance>:MEValuation:TRACe:TSMask:MASK
value: List[float] = driver.wlanMeas.multiEval.trace.tsMask.mask.read(start = 1.
\rightarrow0, count = 1.0, decimation = 1.0)
```
Return the power values (Y-values) of the transmit spectrum mask limit line trace, for SISO measurements and bandwidths with one segment.

Suppressed linked return values: reliability

#### **param start**

For the optional query parameters start, count and decimation, see 'Trace subarrays'.

#### **param count**

For the optional query parameters start, count and decimation, see 'Trace subarrays'.

#### **param decimation**

For the optional query parameters start, count and decimation, see 'Trace subarrays'.

### **return**

spec\_trace\_mask: Comma-separated list of power values, trace from left to right

# **Cloning the Group**

```
# Create a clone of the original group, that exists independently
group2 = driver.wlanMeas.multiEval.trace.tsMask.mask.clone()
```
### **Subgroups**

## **6.4.1.9.7.5 Mimo<Mimo>**

## **RepCap Settings**

```
# Range: Nr1 .. Nr8
rc = driver.wlanMeas.multiEval.trace.tsMask.mask.mimo.repcap_mimo_get()
driver.wlanMeas.multiEval.trace.tsMask.mask.mimo.repcap_mimo_set(repcap.Mimo.Nr1)
```
## **SCPI Commands :**

```
READ:WLAN:MEASurement<Instance>:MEValuation:TRACe:TSMask:MASK:MIMO<n>
FETCh:WLAN:MEASurement<Instance>:MEValuation:TRACe:TSMask:MASK:MIMO<n>
```
#### class MimoCls

Mimo commands group definition. 4 total commands, 1 Subgroups, 2 group commands Repeated Capability: Mimo, default value after init: Mimo.Nr1

fetch(*start: float = None*, *count: float = None*, *decimation: float = None*, *mimo=Mimo.Default*) → List[float]

```
# SCPI: FETCh:WLAN:MEASurement<Instance>:MEValuation:TRACe:TSMask:MASK:MIMO<n>
value: List[float] = driver.wlanMeas.multiEval.trace.tsMask.mask.mimo.
\rightarrowfetch(start = 1.0, count = 1.0, decimation = 1.0, mimo = repcap.Mimo.Default)
```
Return the power values (Y-values) of the transmit spectrum mask limit line trace, for MIMO measurements, antenna <n>, bandwidths with one segment.

Suppressed linked return values: reliability

#### **param start**

For the optional query parameters start, count and decimation, see 'Trace subarrays'.

**param count**

For the optional query parameters start, count and decimation, see 'Trace subarrays'.

## **param decimation**

For the optional query parameters start, count and decimation, see 'Trace subarrays'.

#### **param mimo**

optional repeated capability selector. Default value: Nr1 (settable in the interface 'Mimo')

#### **return**

spec\_trace\_mask\_tx: Comma-separated list of power values, trace from left to right

read(*start: float = None*, *count: float = None*, *decimation: float = None*, *mimo=Mimo.Default*) → List[float]

```
# SCPI: READ:WLAN:MEASurement<Instance>:MEValuation:TRACe:TSMask:MASK:MIMO<n>
value: List[float] = driver.wlanMeas.multiEval.trace.tsMask.mask.mimo.
\rightarrowread(start = 1.0, count = 1.0, decimation = 1.0, mimo = repcap.Mimo.Default)
```
Return the power values (Y-values) of the transmit spectrum mask limit line trace, for MIMO measurements, antenna <n>, bandwidths with one segment.

Suppressed linked return values: reliability

#### **param start**

For the optional query parameters start, count and decimation, see 'Trace subarrays'.

## **param count**

For the optional query parameters start, count and decimation, see 'Trace subarrays'.

#### **param decimation**

For the optional query parameters start, count and decimation, see 'Trace subarrays'.

#### **param mimo**

optional repeated capability selector. Default value: Nr1 (settable in the interface 'Mimo')

#### **return**

spec\_trace\_mask\_tx: Comma-separated list of power values, trace from left to right

### **Cloning the Group**

```
# Create a clone of the original group, that exists independently
group2 = driver.wlanMeas.multiEval.trace.tsMask.mask.mimo.clone()
```
# **Subgroups**

### **6.4.1.9.7.6 Segment<Segment>**

### **RepCap Settings**

```
# Range: Nr1 .. Nr2
rc = driver.wlanMeas.multiEval.trace.tsMask.mask.mimo.segment.repcap_segment_get()
driver.wlanMeas.multiEval.trace.tsMask.mask.mimo.segment.repcap_segment_set(repcap.
˓→Segment.Nr1)
```
## **SCPI Commands :**

READ:WLAN:MEASurement<Instance>:MEValuation:TRACe:TSMask:MASK:MIMO<n>:SEGMent<seg> FETCh:WLAN:MEASurement<Instance>:MEValuation:TRACe:TSMask:MASK:MIMO<n>:SEGMent<seg>

### class SegmentCls

Segment commands group definition. 2 total commands, 0 Subgroups, 2 group commands Repeated Capability: Segment, default value after init: Segment.Nr1

```
fetch(start: float = None, count: float = None, decimation: float = None, mimo=Mimo.Default,
       segment=Segment.Default) → List[float]
```
# SCPI: FETCh:WLAN:MEASurement<Instance>:MEValuation:TRACe:TSMask:MASK:MIMO<n> ˓<sup>→</sup>:SEGMent<seg> value: List[float] = driver.wlanMeas.multiEval.trace.tsMask.mask.mimo.segment.  $\rightarrow$ fetch(start = 1.0, count = 1.0, decimation = 1.0, mimo = repcap.Mimo.Default, ˓<sup>→</sup>segment = repcap.Segment.Default)

No command help available

Suppressed linked return values: reliability

**param start**

No help available

# **param count**

No help available

# **param decimation**

No help available

## **param mimo**

optional repeated capability selector. Default value: Nr1 (settable in the interface 'Mimo')

#### **param segment**

optional repeated capability selector. Default value: Nr1 (settable in the interface 'Segment')

### **return**

spec\_trace\_mask\_tx: No help available

```
read(start: float = None, count: float = None, decimation: float = None, mimo=Mimo.Default,
      segment=Segment.Default) → List[float]
```

```
# SCPI: READ:WLAN:MEASurement<Instance>:MEValuation:TRACe:TSMask:MASK:MIMO<n>
˓→:SEGMent<seg>
value: List[float] = driver.wlanMeas.multiEval.trace.tsMask.mask.mimo.segment.
\rightarrowread(start = 1.0, count = 1.0, decimation = 1.0, mimo = repcap.Mimo.Default,
˓→segment = repcap.Segment.Default)
```
No command help available

Suppressed linked return values: reliability

**param start** No help available

# **param count**

No help available

### **param decimation**

No help available

## **param mimo**

optional repeated capability selector. Default value: Nr1 (settable in the interface 'Mimo')

### **param segment**

optional repeated capability selector. Default value: Nr1 (settable in the interface 'Segment')

### **return**

spec\_trace\_mask\_tx: No help available

## **Cloning the Group**

```
# Create a clone of the original group, that exists independently
group2 = driver.wlanMeas.multiEval.trace.tsMask.mask.mimo.segment.clone()
```
### **6.4.1.9.7.7 Segment<Segment>**

## **RepCap Settings**

```
# Range: Nr1 .. Nr2
rc = driver.wlanMeas.multiEval.trace.tsMask.mask.segment.repcap_segment_get()
driver.wlanMeas.multiEval.trace.tsMask.mask.segment.repcap_segment_set(repcap.Segment.
\rightarrowNr1)
```
# **SCPI Commands :**

READ:WLAN:MEASurement<Instance>:MEValuation:TRACe:TSMask:MASK:SEGMent<seg> FETCh:WLAN:MEASurement<Instance>:MEValuation:TRACe:TSMask:MASK:SEGMent<seg>

### class SegmentCls

Segment commands group definition. 2 total commands, 0 Subgroups, 2 group commands Repeated Capability: Segment, default value after init: Segment.Nr1

**fetch**(*start: float* = None, *count: float* = None, *decimation: float* = None, *segment*=Segment.Default)  $\rightarrow$ List[float]

```
# SCPI: FETCh:WLAN:MEASurement<Instance>:MEValuation:TRACe:TSMask:MASK:SEGMent
\leftrightarrow <seg>
value: List[float] = driver.wlanMeas.multiEval.trace.tsMask.mask.segment.
\rightarrowfetch(start = 1.0, count = 1.0, decimation = 1.0, segment = repcap. Segment.
˓→Default)
```
No command help available

Suppressed linked return values: reliability

### **param start**

No help available

## **param count**

No help available

## **param decimation**

No help available

### **param segment**

optional repeated capability selector. Default value: Nr1 (settable in the interface 'Segment')

#### **return**

spec\_trace\_mask: No help available

**read**(*start: float* = None, *count: float* = None, *decimation: float* = None, *segment*=Segment.Default)  $\rightarrow$ List[float]

```
# SCPI: READ:WLAN:MEASurement<Instance>:MEValuation:TRACe:TSMask:MASK:SEGMent
\leftrightarrow <seg>
value: List[float] = driver.wlanMeas.multiEval.trace.tsMask.mask.segment.
\rightarrowread(start = 1.0, count = 1.0, decimation = 1.0, segment = repcap. Segment.
˓→Default)
```
No command help available

Suppressed linked return values: reliability

**param start** No help available

**param count** No help available

**param decimation** No help available

## **param segment**

optional repeated capability selector. Default value: Nr1 (settable in the interface 'Segment')

#### **return**

spec\_trace\_mask: No help available

## **Cloning the Group**

```
# Create a clone of the original group, that exists independently
group2 = driver.wlanMeas.multiEval.trace.tsMask.mask.segment.clone()
```
## **6.4.1.9.7.8 Maximum**

## **SCPI Commands :**

```
READ:WLAN:MEASurement<Instance>:MEValuation:TRACe:TSMask:MAXimum
FETCh:WLAN:MEASurement<Instance>:MEValuation:TRACe:TSMask:MAXimum
```
#### class MaximumCls

Maximum commands group definition. 2 total commands, 0 Subgroups, 2 group commands

**fetch**(*start: float* = *None*, *count: float* = *None*, *decimation: float* = *None*)  $\rightarrow$  List[float]

```
# SCPI: FETCh:WLAN:MEASurement<Instance>:MEValuation:TRACe:TSMask:MAXimum
value: List[float] = driver.wlanMeas.multiEval.trace.tsMask.maximum.fetch(start␣
\rightarrow = 1.0, count = 1.0, decimation = 1.0)
```
Return the values of the transmit spectrum mask traces for SISO measurements and bandwidths with one segment. The results of the current, average, minimum and maximum traces can be retrieved.

Suppressed linked return values: reliability

#### **param start**

For the optional query parameters start, count and decimation, see 'Trace subarrays'.

### **param count**

For the optional query parameters start, count and decimation, see 'Trace subarrays'.

#### **param decimation**

For the optional query parameters start, count and decimation, see 'Trace subarrays'.

#### **return**

spectrum\_trace: Comma-separated list of power values, trace from left to right

**read**(*start: float = None, count: float = None, decimation: float = None*)  $\rightarrow$  List[float]

```
# SCPI: READ:WLAN:MEASurement<Instance>:MEValuation:TRACe:TSMask:MAXimum
value: List[float] = driver.wlanMeas.multiEval.trace.tsMask.maximum.read(start␣
\rightarrow = 1.0, count = 1.0, decimation = 1.0)
```
Return the values of the transmit spectrum mask traces for SISO measurements and bandwidths with one segment. The results of the current, average, minimum and maximum traces can be retrieved.

Suppressed linked return values: reliability

#### **param start**

For the optional query parameters start, count and decimation, see 'Trace subarrays'.

### **param count**

For the optional query parameters start, count and decimation, see 'Trace subarrays'.

# **param decimation**

For the optional query parameters start, count and decimation, see 'Trace subarrays'.

#### **return**

spectrum\_trace: Comma-separated list of power values, trace from left to right

# **6.4.1.9.7.9 Mimo<Mimo>**

## **RepCap Settings**

```
# Range: Nr1 .. Nr8
```

```
rc = driver.wlanMeas.multiEval.trace.tsMask.mimo.repcap_mimo_get()
driver.wlanMeas.multiEval.trace.tsMask.mimo.repcap_mimo_set(repcap.Mimo.Nr1)
```
## class MimoCls

Mimo commands group definition. 16 total commands, 5 Subgroups, 0 group commands Repeated Capability: Mimo, default value after init: Mimo.Nr1

### **Cloning the Group**

```
# Create a clone of the original group, that exists independently
group2 = driver.wlanMeas.multiEval.trace.tsMask.mimo.clone()
```
#### **Subgroups**

**6.4.1.9.7.10 Average**

## **SCPI Commands :**

```
READ:WLAN:MEASurement<Instance>:MEValuation:TRACe:TSMask:MIMO<n>:AVERage
FETCh:WLAN:MEASurement<Instance>:MEValuation:TRACe:TSMask:MIMO<n>:AVERage
```
#### class AverageCls

Average commands group definition. 2 total commands, 0 Subgroups, 2 group commands

fetch(*start: float = None*, *count: float = None*, *decimation: float = None*, *mimo=Mimo.Default*) → List[float]

```
# SCPI: FETCh:WLAN:MEASurement<Instance>:MEValuation:TRACe:TSMask:MIMO<n>
˓→:AVERage
value: List[float] = driver.wlanMeas.multiEval.trace.tsMask.mimo.average.
\rightarrowfetch(start = 1.0, count = 1.0, decimation = 1.0, mimo = repcap.Mimo.Default)
```
Return the values of the transmit spectrum mask traces for MIMO measurements, antenna <n>, bandwidths with one segment. The results of the current, average, minimum and maximum traces can be retrieved.

Suppressed linked return values: reliability

### **param start**

For the optional query parameters start, count and decimation, see 'Trace subarrays'.

**param count**

For the optional query parameters start, count and decimation, see 'Trace subarrays'.

**param decimation**

For the optional query parameters start, count and decimation, see 'Trace subarrays'.

### **param mimo**

optional repeated capability selector. Default value: Nr1 (settable in the interface 'Mimo')

#### **return**

spectrum\_trace\_tx: Comma-separated list of power values, trace from left to right

read(*start: float = None*, *count: float = None*, *decimation: float = None*, *mimo=Mimo.Default*) → List[float]

```
# SCPI: READ:WLAN:MEASurement<Instance>:MEValuation:TRACe:TSMask:MIMO<n>:AVERage
value: List[float] = driver.wlanMeas.multiEval.trace.tsMask.mimo.average.
\rightarrowread(start = 1.0, count = 1.0, decimation = 1.0, mimo = repcap.Mimo.Default)
```
Return the values of the transmit spectrum mask traces for MIMO measurements, antenna <n>, bandwidths with one segment. The results of the current, average, minimum and maximum traces can be retrieved.

Suppressed linked return values: reliability

#### **param start**

For the optional query parameters start, count and decimation, see 'Trace subarrays'.

## **param count**

For the optional query parameters start, count and decimation, see 'Trace subarrays'.

#### **param decimation**

For the optional query parameters start, count and decimation, see 'Trace subarrays'.

#### **param mimo**

optional repeated capability selector. Default value: Nr1 (settable in the interface 'Mimo')

#### **return**

spectrum\_trace\_tx: Comma-separated list of power values, trace from left to right

## **6.4.1.9.7.11 Current**

# **SCPI Commands :**

READ:WLAN:MEASurement<Instance>:MEValuation:TRACe:TSMask:MIMO<n>:CURRent FETCh:WLAN:MEASurement<Instance>:MEValuation:TRACe:TSMask:MIMO<n>:CURRent

# class CurrentCls

Current commands group definition. 2 total commands, 0 Subgroups, 2 group commands

fetch(*start: float = None*, *count: float = None*, *decimation: float = None*, *mimo=Mimo.Default*) → List[float]

```
# SCPI: FETCh:WLAN:MEASurement<Instance>:MEValuation:TRACe:TSMask:MIMO<n>
˓→:CURRent
value: List[float] = driver.wlanMeas.multiEval.trace.tsMask.mimo.current.
\rightarrowfetch(start = 1.0, count = 1.0, decimation = 1.0, mimo = repcap.Mimo.Default)
```
Return the values of the transmit spectrum mask traces for MIMO measurements, antenna <n>, bandwidths with one segment. The results of the current, average, minimum and maximum traces can be retrieved.

Suppressed linked return values: reliability

### **param start**

For the optional query parameters start, count and decimation, see 'Trace subarrays'.

#### **param count**

For the optional query parameters start, count and decimation, see 'Trace subarrays'.

#### **param decimation**

For the optional query parameters start, count and decimation, see 'Trace subarrays'.

#### **param mimo**

optional repeated capability selector. Default value: Nr1 (settable in the interface 'Mimo')

## **return**

spectrum\_trace\_tx: Comma-separated list of power values, trace from left to right

read(*start: float = None*, *count: float = None*, *decimation: float = None*, *mimo=Mimo.Default*) → List[float]

# SCPI: READ:WLAN:MEASurement<Instance>:MEValuation:TRACe:TSMask:MIMO<n>:CURRent value: List[float] = driver.wlanMeas.multiEval.trace.tsMask.mimo.current.  $\rightarrow$ read(start = 1.0, count = 1.0, decimation = 1.0, mimo = repcap.Mimo.Default)

Return the values of the transmit spectrum mask traces for MIMO measurements, antenna <n>, bandwidths with one segment. The results of the current, average, minimum and maximum traces can be retrieved.

Suppressed linked return values: reliability

#### **param start**

For the optional query parameters start, count and decimation, see 'Trace subarrays'.

#### **param count**

For the optional query parameters start, count and decimation, see 'Trace subarrays'.

### **param decimation**

For the optional query parameters start, count and decimation, see 'Trace subarrays'.

#### **param mimo**

optional repeated capability selector. Default value: Nr1 (settable in the interface 'Mimo')

## **return**

spectrum\_trace\_tx: Comma-separated list of power values, trace from left to right

# **6.4.1.9.7.12 Maximum**

## **SCPI Commands :**

READ:WLAN:MEASurement<Instance>:MEValuation:TRACe:TSMask:MIMO<n>:MAXimum FETCh:WLAN:MEASurement<Instance>:MEValuation:TRACe:TSMask:MIMO<n>:MAXimum

#### class MaximumCls

Maximum commands group definition. 2 total commands, 0 Subgroups, 2 group commands

fetch(*start: float = None*, *count: float = None*, *decimation: float = None*, *mimo=Mimo.Default*) → List[float]

```
# SCPI: FETCh:WLAN:MEASurement<Instance>:MEValuation:TRACe:TSMask:MIMO<n>
˓→:MAXimum
value: List[float] = driver.wlanMeas.multiEval.trace.tsMask.mimo.maximum.
```
 $\rightarrow$ fetch(start = 1.0, count = 1.0, decimation = 1.0, mimo = repcap.Mimo.Default)

Return the values of the transmit spectrum mask traces for MIMO measurements, antenna <n>, bandwidths with one segment. The results of the current, average, minimum and maximum traces can be retrieved.

Suppressed linked return values: reliability

### **param start**

For the optional query parameters start, count and decimation, see 'Trace subarrays'.

### **param count**

For the optional query parameters start, count and decimation, see 'Trace subarrays'.

#### **param decimation**

For the optional query parameters start, count and decimation, see 'Trace subarrays'.

#### **param mimo**

optional repeated capability selector. Default value: Nr1 (settable in the interface 'Mimo')

#### **return**

spectrum\_trace\_tx: Comma-separated list of power values, trace from left to right

read(*start: float = None*, *count: float = None*, *decimation: float = None*, *mimo=Mimo.Default*) → List[float]

```
# SCPI: READ:WLAN:MEASurement<Instance>:MEValuation:TRACe:TSMask:MIMO<n>:MAXimum
value: List[float] = driver.wlanMeas.multiEval.trace.tsMask.mimo.maximum.
\rightarrowread(start = 1.0, count = 1.0, decimation = 1.0, mimo = repcap.Mimo.Default)
```
Return the values of the transmit spectrum mask traces for MIMO measurements, antenna <n>, bandwidths with one segment. The results of the current, average, minimum and maximum traces can be retrieved.

Suppressed linked return values: reliability

#### **param start**

For the optional query parameters start, count and decimation, see 'Trace subarrays'.

#### **param count**

For the optional query parameters start, count and decimation, see 'Trace subarrays'.

## **param decimation**

For the optional query parameters start, count and decimation, see 'Trace subarrays'.

#### **param mimo**

optional repeated capability selector. Default value: Nr1 (settable in the interface 'Mimo')

**return**

spectrum\_trace\_tx: Comma-separated list of power values, trace from left to right

## **6.4.1.9.7.13 Minimum**

# **SCPI Commands :**

READ:WLAN:MEASurement<Instance>:MEValuation:TRACe:TSMask:MIMO<n>:MINimum FETCh:WLAN:MEASurement<Instance>:MEValuation:TRACe:TSMask:MIMO<n>:MINimum

### class MinimumCls

Minimum commands group definition. 2 total commands, 0 Subgroups, 2 group commands

fetch(*start: float = None*, *count: float = None*, *decimation: float = None*, *mimo=Mimo.Default*) → List[float]

```
# SCPI: FETCh:WLAN:MEASurement<Instance>:MEValuation:TRACe:TSMask:MIMO<n>
˓→:MINimum
value: List[float] = driver.wlanMeas.multiEval.trace.tsMask.mimo.minimum.
\rightarrowfetch(start = 1.0, count = 1.0, decimation = 1.0, mimo = repcap.Mimo.Default)
```
Return the values of the transmit spectrum mask traces for MIMO measurements, antenna <n>, bandwidths with one segment. The results of the current, average, minimum and maximum traces can be retrieved.

Suppressed linked return values: reliability

### **param start**

For the optional query parameters start, count and decimation, see 'Trace subarrays'.

#### **param count**

For the optional query parameters start, count and decimation, see 'Trace subarrays'.

## **param decimation**

For the optional query parameters start, count and decimation, see 'Trace subarrays'.

#### **param mimo**

optional repeated capability selector. Default value: Nr1 (settable in the interface 'Mimo')

**return**

spectrum\_trace\_tx: Comma-separated list of power values, trace from left to right

read(*start: float = None*, *count: float = None*, *decimation: float = None*, *mimo=Mimo.Default*) → List[float]

```
# SCPI: READ:WLAN:MEASurement<Instance>:MEValuation:TRACe:TSMask:MIMO<n>:MINimum
value: List[float] = driver.wlanMeas.multiEval.trace.tsMask.mimo.minimum.
\rightarrowread(start = 1.0, count = 1.0, decimation = 1.0, mimo = repcap.Mimo.Default)
```
Return the values of the transmit spectrum mask traces for MIMO measurements, antenna <n>, bandwidths with one segment. The results of the current, average, minimum and maximum traces can be retrieved.

Suppressed linked return values: reliability

### **param start**

For the optional query parameters start, count and decimation, see 'Trace subarrays'.

### **param count**

For the optional query parameters start, count and decimation, see 'Trace subarrays'.

### **param decimation**

For the optional query parameters start, count and decimation, see 'Trace subarrays'.

#### **param mimo**

optional repeated capability selector. Default value: Nr1 (settable in the interface 'Mimo')

## **return**

spectrum\_trace\_tx: Comma-separated list of power values, trace from left to right

## **6.4.1.9.7.14 Segment<Segment>**

## **RepCap Settings**

```
# Range: Nr1 .. Nr2
rc = driver.wlanMeas.multiEval.trace.tsMask.mimo.segment.repcap_segment_get()
driver.wlanMeas.multiEval.trace.tsMask.mimo.segment.repcap_segment_set(repcap.Segment.
\rightarrowNr1)
```
## class SegmentCls

Segment commands group definition. 8 total commands, 4 Subgroups, 0 group commands Repeated Capability: Segment, default value after init: Segment.Nr1

## **Cloning the Group**

```
# Create a clone of the original group, that exists independently
group2 = driver.wlanMeas.multiEval.trace.tsMask.mimo.segment.clone()
```
# **Subgroups**

**6.4.1.9.7.15 Average**

## **SCPI Commands :**

READ:WLAN:MEASurement<Instance>:MEValuation:TRACe:TSMask:MIMO<n>:SEGMent<seg>:AVERage FETCh:WLAN:MEASurement<Instance>:MEValuation:TRACe:TSMask:MIMO<n>:SEGMent<seg>:AVERage

#### class AverageCls

Average commands group definition. 2 total commands, 0 Subgroups, 2 group commands

```
fetch(start: float = None, count: float = None, decimation: float = None, mimo=Mimo.Default,
       segment=Segment.Default) → List[float]
```

```
# SCPI: FETCh:WLAN:MEASurement<Instance>:MEValuation:TRACe:TSMask:MIMO<n>
˓→:SEGMent<seg>:AVERage
value: List[float] = driver.wlanMeas.multiEval.trace.tsMask.mimo.segment.
\rightarrowaverage.fetch(start = 1.0, count = 1.0, decimation = 1.0, mimo = repcap.Mimo.
˓→Default, segment = repcap.Segment.Default)
```
No command help available

Suppressed linked return values: reliability

**param start** No help available

**param count** No help available

**param decimation**

No help available

#### **param mimo**

optional repeated capability selector. Default value: Nr1 (settable in the interface 'Mimo')

### **param segment**

optional repeated capability selector. Default value: Nr1 (settable in the interface 'Segment')

### **return**

spectrum\_trace\_tx: No help available

read(*start: float = None*, *count: float = None*, *decimation: float = None*, *mimo=Mimo.Default*, *segment=Segment.Default*) → List[float]

```
# SCPI: READ:WLAN:MEASurement<Instance>:MEValuation:TRACe:TSMask:MIMO<n>:SEGMent
˓→<seg>:AVERage
value: List[float] = driver.wlanMeas.multiEval.trace.tsMask.mimo.segment.
\rightarrowaverage.read(start = 1.0, count = 1.0, decimation = 1.0, mimo = repcap.Mimo.
˓→Default, segment = repcap.Segment.Default)
```
No command help available

Suppressed linked return values: reliability

**param start**

No help available

### **param count**

No help available

## **param decimation**

No help available

### **param mimo**

optional repeated capability selector. Default value: Nr1 (settable in the interface 'Mimo')

#### **param segment**

optional repeated capability selector. Default value: Nr1 (settable in the interface 'Segment')

### **return**

spectrum\_trace\_tx: No help available

# **6.4.1.9.7.16 Current**

#### **SCPI Commands :**

READ:WLAN:MEASurement<Instance>:MEValuation:TRACe:TSMask:MIMO<n>:SEGMent<seg>:CURRent FETCh:WLAN:MEASurement<Instance>:MEValuation:TRACe:TSMask:MIMO<n>:SEGMent<seg>:CURRent

## class CurrentCls

Current commands group definition. 2 total commands, 0 Subgroups, 2 group commands

fetch(*start: float = None*, *count: float = None*, *decimation: float = None*, *mimo=Mimo.Default*, *segment=Segment.Default*) → List[float]

```
# SCPI: FETCh:WLAN:MEASurement<Instance>:MEValuation:TRACe:TSMask:MIMO<n>
˓→:SEGMent<seg>:CURRent
value: List[float] = driver.wlanMeas.multiEval.trace.tsMask.mimo.segment.
\rightarrowcurrent.fetch(start = 1.0, count = 1.0, decimation = 1.0, mimo = repcap.Mimo.
\rightarrowDefault, segment = repcap. Segment. Default)
```
No command help available

Suppressed linked return values: reliability

**param start** No help available

#### **param count**

No help available

## **param decimation**

No help available

### **param mimo**

optional repeated capability selector. Default value: Nr1 (settable in the interface 'Mimo')

# **param segment**

optional repeated capability selector. Default value: Nr1 (settable in the interface 'Segment')

## **return**

spectrum\_trace\_tx: No help available

read(*start: float = None*, *count: float = None*, *decimation: float = None*, *mimo=Mimo.Default*, *segment=Segment.Default*) → List[float]

```
# SCPI: READ:WLAN:MEASurement<Instance>:MEValuation:TRACe:TSMask:MIMO<n>:SEGMent
˓→<seg>:CURRent
value: List[float] = driver.wlanMeas.multiEval.trace.tsMask.mimo.segment.
\rightarrowcurrent.read(start = 1.0, count = 1.0, decimation = 1.0, mimo = repcap.Mimo.
˓→Default, segment = repcap.Segment.Default)
```
No command help available

Suppressed linked return values: reliability

**param start** No help available

## **param count** No help available

**param decimation**

No help available

#### **param mimo**

optional repeated capability selector. Default value: Nr1 (settable in the interface 'Mimo')

### **param segment**

optional repeated capability selector. Default value: Nr1 (settable in the interface 'Segment')

### **return**

spectrum\_trace\_tx: No help available

# **6.4.1.9.7.17 Maximum**

## **SCPI Commands :**

READ:WLAN:MEASurement<Instance>:MEValuation:TRACe:TSMask:MIMO<n>:SEGMent<seg>:MAXimum FETCh:WLAN:MEASurement<Instance>:MEValuation:TRACe:TSMask:MIMO<n>:SEGMent<seg>:MAXimum

### class MaximumCls

Maximum commands group definition. 2 total commands, 0 Subgroups, 2 group commands

fetch(*start: float = None*, *count: float = None*, *decimation: float = None*, *mimo=Mimo.Default*, *segment=Segment.Default*) → List[float]

```
# SCPI: FETCh:WLAN:MEASurement<Instance>:MEValuation:TRACe:TSMask:MIMO<n>
→:SEGMent<seg>:MAXimum
value: List[float] = driver.wlanMeas.multiEval.trace.tsMask.mimo.segment.
\rightarrowmaximum.fetch(start = 1.0, count = 1.0, decimation = 1.0, mimo = repcap.Mimo.
\rightarrowDefault, segment = repcap. Segment. Default)
```
No command help available

Suppressed linked return values: reliability

```
param start
  No help available
```
**param count** No help available

**param decimation** No help available

## **param mimo**

optional repeated capability selector. Default value: Nr1 (settable in the interface 'Mimo')

```
param segment
```
optional repeated capability selector. Default value: Nr1 (settable in the interface 'Segment')

#### **return**

spectrum\_trace\_tx: No help available

read(*start: float = None*, *count: float = None*, *decimation: float = None*, *mimo=Mimo.Default*, *segment=Segment.Default*) → List[float]

```
# SCPI: READ:WLAN:MEASurement<Instance>:MEValuation:TRACe:TSMask:MIMO<n>:SEGMent
˓→<seg>:MAXimum
value: List[float] = driver.wlanMeas.multiEval.trace.tsMask.mimo.segment.
\rightarrowmaximum.read(start = 1.0, count = 1.0, decimation = 1.0, mimo = repcap.Mimo.
˓→Default, segment = repcap.Segment.Default)
```
No command help available

Suppressed linked return values: reliability

**param start** No help available

#### **param count**

No help available

## **param decimation**

No help available

### **param mimo**

optional repeated capability selector. Default value: Nr1 (settable in the interface 'Mimo')

## **param segment**

optional repeated capability selector. Default value: Nr1 (settable in the interface 'Segment')

## **return**

spectrum\_trace\_tx: No help available

# **6.4.1.9.7.18 Minimum**

## **SCPI Commands :**

READ:WLAN:MEASurement<Instance>:MEValuation:TRACe:TSMask:MIMO<n>:SEGMent<seg>:MINimum FETCh:WLAN:MEASurement<Instance>:MEValuation:TRACe:TSMask:MIMO<n>:SEGMent<seg>:MINimum

#### class MinimumCls

Minimum commands group definition. 2 total commands, 0 Subgroups, 2 group commands

```
fetch(start: float = None, count: float = None, decimation: float = None, mimo=Mimo.Default,
       segment=Segment.Default) → List[float]
```

```
# SCPI: FETCh:WLAN:MEASurement<Instance>:MEValuation:TRACe:TSMask:MIMO<n>
˓→:SEGMent<seg>:MINimum
value: List[float] = driver.wlanMeas.multiEval.trace.tsMask.mimo.segment.
\rightarrowminimum.fetch(start = 1.0, count = 1.0, decimation = 1.0, mimo = repcap.Mimo.
˓→Default, segment = repcap.Segment.Default)
```
No command help available

Suppressed linked return values: reliability

#### **param start**

No help available

# **param count**

No help available

### **param decimation**

No help available

# **param mimo**

optional repeated capability selector. Default value: Nr1 (settable in the interface 'Mimo')

#### **param segment**

optional repeated capability selector. Default value: Nr1 (settable in the interface 'Segment')

#### **return**

spectrum\_trace\_tx: No help available

read(*start: float = None*, *count: float = None*, *decimation: float = None*, *mimo=Mimo.Default*, *segment=Segment.Default*) → List[float]

```
# SCPI: READ:WLAN:MEASurement<Instance>:MEValuation:TRACe:TSMask:MIMO<n>:SEGMent
˓→<seg>:MINimum
value: List[float] = driver.wlanMeas.multiEval.trace.tsMask.mimo.segment.
\rightarrowminimum.read(start = 1.0, count = 1.0, decimation = 1.0, mimo = repcap.Mimo.
˓→Default, segment = repcap.Segment.Default)
```
No command help available

Suppressed linked return values: reliability

**param start** No help available

### **param count**

No help available

### **param decimation** No help available

#### **param mimo**

optional repeated capability selector. Default value: Nr1 (settable in the interface 'Mimo')

## **param segment**

optional repeated capability selector. Default value: Nr1 (settable in the interface 'Segment')

## **return**

spectrum\_trace\_tx: No help available

# **6.4.1.9.7.19 Minimum**

### **SCPI Commands :**

READ:WLAN:MEASurement<Instance>:MEValuation:TRACe:TSMask:MINimum FETCh:WLAN:MEASurement<Instance>:MEValuation:TRACe:TSMask:MINimum

### class MinimumCls

Minimum commands group definition. 2 total commands, 0 Subgroups, 2 group commands

**fetch**(*start: float = None*, *count: float = None*, *decimation: float = None*)  $\rightarrow$  List[float]

```
# SCPI: FETCh:WLAN:MEASurement<Instance>:MEValuation:TRACe:TSMask:MINimum
value: List[float] = driver.wlanMeas.multiEval.trace.tsMask.minimum.fetch(start␣
\Rightarrow = 1.0, count = 1.0, decimation = 1.0)
```
Return the values of the transmit spectrum mask traces for SISO measurements and bandwidths with one segment. The results of the current, average, minimum and maximum traces can be retrieved.

Suppressed linked return values: reliability

#### **param start**

For the optional query parameters start, count and decimation, see 'Trace subarrays'.

## **param count**

For the optional query parameters start, count and decimation, see 'Trace subarrays'.

#### **param decimation**

For the optional query parameters start, count and decimation, see 'Trace subarrays'.

#### **return**

spectrum\_trace: Comma-separated list of power values, trace from left to right

**read**(*start: float = None, count: float = None, decimation: float = None*)  $\rightarrow$  List[float]

```
# SCPI: READ:WLAN:MEASurement<Instance>:MEValuation:TRACe:TSMask:MINimum
value: List[float] = driver.wlanMeas.multiEval.trace.tsMask.minimum.read(start␣
\rightarrow = 1.0, count = 1.0, decimation = 1.0)
```
Return the values of the transmit spectrum mask traces for SISO measurements and bandwidths with one segment. The results of the current, average, minimum and maximum traces can be retrieved.

Suppressed linked return values: reliability

#### **param start**

For the optional query parameters start, count and decimation, see 'Trace subarrays'.

### **param count**

For the optional query parameters start, count and decimation, see 'Trace subarrays'.

# **param decimation**

For the optional query parameters start, count and decimation, see 'Trace subarrays'.

#### **return**

spectrum\_trace: Comma-separated list of power values, trace from left to right

### **6.4.1.9.7.20 Segment<Segment>**

## **RepCap Settings**

```
# Range: Nr1 .. Nr2
```

```
rc = driver.wlanMeas.multiEval.trace.tsMask.segment.repcap_segment_get()
driver.wlanMeas.multiEval.trace.tsMask.segment.repcap_segment_set(repcap.Segment.Nr1)
```
#### class SegmentCls

Segment commands group definition. 8 total commands, 4 Subgroups, 0 group commands Repeated Capability: Segment, default value after init: Segment.Nr1

## **Cloning the Group**

```
# Create a clone of the original group, that exists independently
group2 = driver.wlanMeas.multiEval.trace.tsMask.segment.clone()
```
#### **Subgroups**

**6.4.1.9.7.21 Average**

## **SCPI Commands :**

```
READ:WLAN:MEASurement<Instance>:MEValuation:TRACe:TSMask:SEGMent<seg>:AVERage
FETCh:WLAN:MEASurement<Instance>:MEValuation:TRACe:TSMask:SEGMent<seg>:AVERage
```
#### class AverageCls

Average commands group definition. 2 total commands, 0 Subgroups, 2 group commands

```
fetch(start: float = None, count: float = None, decimation: float = None, segment=Segment.Default) \rightarrowList[float]
```

```
# SCPI: FETCh:WLAN:MEASurement<Instance>:MEValuation:TRACe:TSMask:SEGMent<seg>
˓→:AVERage
value: List[float] = driver.wlanMeas.multiEval.trace.tsMask.segment.average.
\rightarrowfetch(start = 1.0, count = 1.0, decimation = 1.0, segment = repcap. Segment.
˓→Default)
```
No command help available

Suppressed linked return values: reliability

**param start** No help available

**param count** No help available

**param decimation**

#### No help available

#### **param segment**

optional repeated capability selector. Default value: Nr1 (settable in the interface 'Segment')

#### **return**

spectrum\_trace\_segment: No help available

read(*start: float* = None, *count: float* = None, *decimation: float* = None, *segment*=Segment.Default)  $\rightarrow$ List[float]

```
# SCPI: READ:WLAN:MEASurement<Instance>:MEValuation:TRACe:TSMask:SEGMent<seg>
˓→:AVERage
value: List[float] = driver.wlanMeas.multiEval.trace.tsMask.segment.average.
\rightarrowread(start = 1.0, count = 1.0, decimation = 1.0, segment = repcap. Segment.
˓→Default)
```
No command help available

Suppressed linked return values: reliability

**param start** No help available

#### **param count** No help available

#### **param decimation**

No help available

#### **param segment**

optional repeated capability selector. Default value: Nr1 (settable in the interface 'Segment')

### **return**

spectrum\_trace\_segment: No help available

# **6.4.1.9.7.22 Current**

# **SCPI Commands :**

READ:WLAN:MEASurement<Instance>:MEValuation:TRACe:TSMask:SEGMent<seg>:CURRent FETCh:WLAN:MEASurement<Instance>:MEValuation:TRACe:TSMask:SEGMent<seg>:CURRent

#### class CurrentCls

Current commands group definition. 2 total commands, 0 Subgroups, 2 group commands

fetch(*start: float = None*, *count: float = None*, *decimation: float = None*, *segment=Segment.Default*) → List[float]

```
# SCPI: FETCh:WLAN:MEASurement<Instance>:MEValuation:TRACe:TSMask:SEGMent<seg>
˓→:CURRent
value: List[float] = driver.wlanMeas.multiEval.trace.tsMask.segment.current.
\rightarrowfetch(start = 1.0, count = 1.0, decimation = 1.0, segment = repcap. Segment.
˓→Default)
```
No command help available

Suppressed linked return values: reliability

**param start** No help available

#### **param count** No help available

**param decimation**

No help available

#### **param segment**

optional repeated capability selector. Default value: Nr1 (settable in the interface 'Segment')

#### **return**

spectrum\_trace\_segment: No help available

read(*start: float* = None, *count: float* = None, *decimation: float* = None, *segment*=Segment.Default)  $\rightarrow$ List[float]

```
# SCPI: READ:WLAN:MEASurement<Instance>:MEValuation:TRACe:TSMask:SEGMent<seg>
˓→:CURRent
value: List[float] = driver.wlanMeas.multiEval.trace.tsMask.segment.current.
\rightarrowread(start = 1.0, count = 1.0, decimation = 1.0, segment = repcap. Segment.
˓→Default)
```
No command help available

Suppressed linked return values: reliability

**param start** No help available

**param count** No help available

**param decimation** No help available

#### **param segment**

optional repeated capability selector. Default value: Nr1 (settable in the interface 'Segment')

#### **return**

spectrum\_trace\_segment: No help available

# **6.4.1.9.7.23 Maximum**

# **SCPI Commands :**

READ:WLAN:MEASurement<Instance>:MEValuation:TRACe:TSMask:SEGMent<seg>:MAXimum FETCh:WLAN:MEASurement<Instance>:MEValuation:TRACe:TSMask:SEGMent<seg>:MAXimum

#### class MaximumCls

Maximum commands group definition. 2 total commands, 0 Subgroups, 2 group commands

**fetch**(*start: float* = *None*, *count: float* = *None*, *decimation: float* = *None*, *segment*=*Segment.Default*)  $\rightarrow$ List[float]

```
# SCPI: FETCh:WLAN:MEASurement<Instance>:MEValuation:TRACe:TSMask:SEGMent<seg>
˓→:MAXimum
value: List[float] = driver.wlanMeas.multiEval.trace.tsMask.segment.maximum.
\rightarrowfetch(start = 1.0, count = 1.0, decimation = 1.0, segment = repcap. Segment.
˓→Default)
```
No command help available

Suppressed linked return values: reliability

**param start** No help available

# **param count**

No help available

#### **param decimation**

No help available

```
param segment
```
optional repeated capability selector. Default value: Nr1 (settable in the interface 'Segment')

**return**

spectrum\_trace\_segment: No help available

read(*start: float = None*, *count: float = None*, *decimation: float = None*, *segment=Segment.Default*) → List[float]

```
# SCPI: READ:WLAN:MEASurement<Instance>:MEValuation:TRACe:TSMask:SEGMent<seg>
˓→:MAXimum
value: List[float] = driver.wlanMeas.multiEval.trace.tsMask.segment.maximum.
\rightarrowread(start = 1.0, count = 1.0, decimation = 1.0, segment = repcap. Segment.
˓→Default)
```
No command help available

Suppressed linked return values: reliability

# **param start**

No help available

### **param count**

No help available

# **param decimation**

No help available

#### **param segment**

optional repeated capability selector. Default value: Nr1 (settable in the interface 'Segment')

#### **return**

spectrum\_trace\_segment: No help available

# **6.4.1.9.7.24 Minimum**

# **SCPI Commands :**

READ:WLAN:MEASurement<Instance>:MEValuation:TRACe:TSMask:SEGMent<seg>:MINimum FETCh:WLAN:MEASurement<Instance>:MEValuation:TRACe:TSMask:SEGMent<seg>:MINimum

### class MinimumCls

Minimum commands group definition. 2 total commands, 0 Subgroups, 2 group commands

```
fetch(start: float = None, count: float = None, decimation: float = None, segment=Segment.Default) \rightarrowList[float]
```

```
# SCPI: FETCh:WLAN:MEASurement<Instance>:MEValuation:TRACe:TSMask:SEGMent<seg>
ightharpoonup: MTNimum
value: List[float] = driver.wlanMeas.multiEval.trace.tsMask.segment.minimum.
\rightarrowfetch(start = 1.0, count = 1.0, decimation = 1.0, segment = repcap. Segment.
˓→Default)
```
No command help available

Suppressed linked return values: reliability

**param start** No help available

**param count** No help available

#### **param decimation**

No help available

#### **param segment**

optional repeated capability selector. Default value: Nr1 (settable in the interface 'Segment')

## **return**

spectrum\_trace\_segment: No help available

```
read(start: float = None, count: float = None, decimation: float = None, segment=Segment.Default) →
      List[float]
```

```
# SCPI: READ:WLAN:MEASurement<Instance>:MEValuation:TRACe:TSMask:SEGMent<seg>
˓→:MINimum
value: List[float] = driver.wlanMeas.multiEval.trace.tsMask.segment.minimum.
\rightarrowread(start = 1.0, count = 1.0, decimation = 1.0, segment = repcap. Segment.
˓→Default)
```
No command help available

Suppressed linked return values: reliability

**param start** No help available

**param count** No help available

#### **param decimation**

No help available

## **param segment**

optional repeated capability selector. Default value: Nr1 (settable in the interface 'Segment')

#### **return**

spectrum\_trace\_segment: No help available

### **6.4.1.10 TsMask**

# class TsMaskCls

TsMask commands group definition. 140 total commands, 12 Subgroups, 0 group commands

# **Cloning the Group**

```
# Create a clone of the original group, that exists independently
group2 = driver.wlanMeas.multiEval.tsMask.clone()
```
# **Subgroups**

# **6.4.1.10.1 Acsiso**

## class AcsisoCls

Acsiso commands group definition. 9 total commands, 3 Subgroups, 0 group commands

## **Cloning the Group**

```
# Create a clone of the original group, that exists independently
group2 = driver.wlanMeas.multiEval.tsMask.acsiso.clone()
```
#### **Subgroups**

#### **6.4.1.10.1.1 Average**

# **SCPI Commands :**

```
READ:WLAN:MEASurement<Instance>:MEValuation:TSMask:ACSiso:AVERage
FETCh:WLAN:MEASurement<Instance>:MEValuation:TSMask:ACSiso:AVERage
CALCulate:WLAN:MEASurement<Instance>:MEValuation:TSMask:ACSiso:AVERage
```
## class AverageCls

Average commands group definition. 3 total commands, 0 Subgroups, 3 group commands

## class CalculateStruct

- Reliability: int: No parameter help available
- Ab Aver: enums.ResultStatus2: No parameter help available
- Bc\_Aver: enums.ResultStatus2: No parameter help available
- Cd\_Aver: enums.ResultStatus2: No parameter help available
- De\_Aver: enums.ResultStatus2: No parameter help available
- Ed Aver: enums.ResultStatus2: No parameter help available
- Dc\_Aver: enums.ResultStatus2: No parameter help available
- Cb\_Aver: enums.ResultStatus2: No parameter help available
- Ba\_Aver: enums.ResultStatus2: No parameter help available
- Out Of Tol: enums.ResultStatus2: No parameter help available

## class ResultData

Response structure. Fields:

- Reliability: int: No parameter help available
- Ab\_Aver: float: No parameter help available
- Bc\_Aver: float: No parameter help available
- Cd\_Aver: float: No parameter help available
- De\_Aver: float: No parameter help available
- Ed\_Aver: float: No parameter help available
- Dc\_Aver: float: No parameter help available
- Cb\_Aver: float: No parameter help available
- Ba\_Aver: float: No parameter help available
- Out\_Of\_Tol: float: No parameter help available

## $calculate() \rightarrow CalculateStruct$

```
# SCPI: CALCulate:WLAN:MEASurement<Instance>:MEValuation:TSMask:ACSiso:AVERage
value: CalculateStruct = driver.wlanMeas.multiEval.tsMask.acsiso.average.
˓→calculate()
```
No command help available

#### **return**

structure: for return value, see the help for CalculateStruct structure arguments.

#### $\textbf{fetch}() \rightarrow \text{ResultData}$

```
# SCPI: FETCh:WLAN:MEASurement<Instance>:MEValuation:TSMask:ACSiso:AVERage
value: ResultData = driver.wlanMeas.multiEval.tsMask.acsiso.average.fetch()
```
No command help available

**return**

structure: for return value, see the help for ResultData structure arguments.

#### $read() \rightarrow ResultData$

```
# SCPI: READ:WLAN:MEASurement<Instance>:MEValuation:TSMask:ACSiso:AVERage
value: ResultData = driver.wlanMeas.multiEval.tsMask.acsiso.average.read()
```
No command help available

#### **return**

structure: for return value, see the help for ResultData structure arguments.

# **6.4.1.10.1.2 Current**

## **SCPI Commands :**

```
READ:WLAN:MEASurement<Instance>:MEValuation:TSMask:ACSiso:CURRent
FETCh:WLAN:MEASurement<Instance>:MEValuation:TSMask:ACSiso:CURRent
CALCulate:WLAN:MEASurement<Instance>:MEValuation:TSMask:ACSiso:CURRent
```
### class CurrentCls

Current commands group definition. 3 total commands, 0 Subgroups, 3 group commands

#### class CalculateStruct

Response structure. Fields:

- Reliability: int: No parameter help available
- Ab Curr: enums.ResultStatus2: No parameter help available
- Bc\_Curr: enums.ResultStatus2: No parameter help available
- Cd\_Curr: enums.ResultStatus2: No parameter help available
- De Curr: enums.ResultStatus2: No parameter help available
- Ed Curr: enums.ResultStatus2: No parameter help available
- Dc\_Curr: enums.ResultStatus2: No parameter help available
- Cb\_Curr: enums.ResultStatus2: No parameter help available
- Ba\_Curr: enums.ResultStatus2: No parameter help available
- Out\_Of\_Tol: enums.ResultStatus2: No parameter help available

## class ResultData

Response structure. Fields:

- Reliability: int: No parameter help available
- Ab\_Curr: float: No parameter help available
- Bc Curr: float: No parameter help available
- Cd Curr: float: No parameter help available
- De\_Curr: float: No parameter help available
- Ed\_Curr: float: No parameter help available
- Dc Curr: float: No parameter help available
- Cb\_Curr: float: No parameter help available
- Ba\_Curr: float: No parameter help available
- Out\_Of\_Tol: float: No parameter help available

 $calculate() \rightarrow CalculateStruct$ 

```
# SCPI: CALCulate:WLAN:MEASurement<Instance>:MEValuation:TSMask:ACSiso:CURRent
value: CalculateStruct = driver.wlanMeas.multiEval.tsMask.acsiso.current.
˓→calculate()
```
No command help available

**return**

structure: for return value, see the help for CalculateStruct structure arguments.

 $\textbf{fetch}() \rightarrow \text{ResultData}$ 

```
# SCPI: FETCh:WLAN:MEASurement<Instance>:MEValuation:TSMask:ACSiso:CURRent
value: ResultData = driver.wlanMeas.multiEval.tsMask.acsiso.current.fetch()
```
No command help available

**return**

structure: for return value, see the help for ResultData structure arguments.

### $read() \rightarrow ResultData$

```
# SCPI: READ:WLAN:MEASurement<Instance>:MEValuation:TSMask:ACSiso:CURRent
value: ResultData = driver.wlanMeas.multiEval.tsMask.acsiso.current.read()
```
No command help available

**return**

structure: for return value, see the help for ResultData structure arguments.

# **6.4.1.10.1.3 Maximum**

# **SCPI Commands :**

```
READ:WLAN:MEASurement<Instance>:MEValuation:TSMask:ACSiso:MAXimum
FETCh:WLAN:MEASurement<Instance>:MEValuation:TSMask:ACSiso:MAXimum
CALCulate:WLAN:MEASurement<Instance>:MEValuation:TSMask:ACSiso:MAXimum
```
## class MaximumCls

Maximum commands group definition. 3 total commands, 0 Subgroups, 3 group commands

#### class CalculateStruct

- Reliability: int: No parameter help available
- Ab\_Max: enums.ResultStatus2: No parameter help available
- Bc\_Max: enums.ResultStatus2: No parameter help available
- Cd\_Max: enums.ResultStatus2: No parameter help available
- De\_Max: enums.ResultStatus2: No parameter help available
- Ed\_Max: enums.ResultStatus2: No parameter help available
- Dcmax: enums.ResultStatus2: No parameter help available
- Cb\_Max: enums.ResultStatus2: No parameter help available
- Ba\_Max: enums.ResultStatus2: No parameter help available
- Out\_Of\_Tol: enums.ResultStatus2: No parameter help available

## class ResultData

Response structure. Fields:

- Reliability: int: No parameter help available
- Ab\_Max: float: No parameter help available
- Bc\_Max: float: No parameter help available
- Cd\_Max: float: No parameter help available
- De\_Max: float: No parameter help available
- Ed\_Max: float: No parameter help available
- Dcmax: float: No parameter help available
- Cb\_Max: float: No parameter help available
- Ba\_Max: float: No parameter help available
- Out\_Of\_Tol: float: No parameter help available

## $calculate() \rightarrow CalculateStruct$

```
# SCPI: CALCulate:WLAN:MEASurement<Instance>:MEValuation:TSMask:ACSiso:MAXimum
value: CalculateStruct = driver.wlanMeas.multiEval.tsMask.acsiso.maximum.
˓→calculate()
```
No command help available

#### **return**

structure: for return value, see the help for CalculateStruct structure arguments.

#### $\textbf{fetch}() \rightarrow \text{ResultData}$

```
# SCPI: FETCh:WLAN:MEASurement<Instance>:MEValuation:TSMask:ACSiso:MAXimum
value: ResultData = driver.wlanMeas.multiEval.tsMask.acsiso.maximum.fetch()
```
No command help available

**return**

structure: for return value, see the help for ResultData structure arguments.

#### $read() \rightarrow ResultData$

```
# SCPI: READ:WLAN:MEASurement<Instance>:MEValuation:TSMask:ACSiso:MAXimum
value: ResultData = driver.wlanMeas.multiEval.tsMask.acsiso.maximum.read()
```
No command help available

#### **return**

structure: for return value, see the help for ResultData structure arguments.

# **6.4.1.10.2 Average**

## **SCPI Commands :**

```
READ:WLAN:MEASurement<Instance>:MEValuation:TSMask:AVERage
FETCh:WLAN:MEASurement<Instance>:MEValuation:TSMask:AVERage
CALCulate:WLAN:MEASurement<Instance>:MEValuation:TSMask:AVERage
```
#### class AverageCls

Average commands group definition. 3 total commands, 0 Subgroups, 3 group commands

#### class CalculateStruct

Response structure. Fields:

- Reliability: int: 'Reliability indicator'
- Out Of Tol: enums.ResultStatus2: Out of tolerance result, i.e. the percentage of measurement intervals of the statistic count for spectrum emission measurements exceeding the specified transmit spectrum mask limits.
- Margin: List[enums.ResultStatus2]: Comma-separated list of margin values, one value per spectrum mask area The number of margin values depends on the selected standard, see Table 'Spectrum mask areas'.

# class ResultData

Response structure. Fields:

- Reliability: int: 'Reliability indicator'
- Out\_Of\_Tol: float: Out of tolerance result, i.e. the percentage of measurement intervals of the statistic count for spectrum emission measurements exceeding the specified transmit spectrum mask limits.
- Margin: List[float]: Comma-separated list of margin values, one value per spectrum mask area The number of margin values depends on the selected standard, see Table 'Spectrum mask areas'.

#### $calculate() \rightarrow CalculateStruct$

```
# SCPI: CALCulate:WLAN:MEASurement<Instance>:MEValuation:TSMask:AVERage
value: CalculateStruct = driver.wlanMeas.multiEval.tsMask.average.calculate()
```
Return the limit line margin values of the transmit spectrum mask for SISO measurements and bandwidths with one segment. Margins for the current, average, minimum and maximum traces are returned. A positive result indicates that the trace is located above the limit line. The limit is exceeded. The values described below are returned by FETCh and READ commands. CALCulate commands return limit check results instead, one value for each result listed below.

**return**

structure: for return value, see the help for CalculateStruct structure arguments.

```
\textbf{fetch}() \rightarrow \text{ResultData}
```

```
# SCPI: FETCh:WLAN:MEASurement<Instance>:MEValuation:TSMask:AVERage
value: ResultData = driver.wlanMeas.multiEval.tsMask.average.fetch()
```
Return the limit line margin values of the transmit spectrum mask for SISO measurements and bandwidths with one segment. Margins for the current, average, minimum and maximum traces are returned. A positive result indicates that the trace is located above the limit line. The limit is exceeded. The values described below are returned by FETCh and READ commands. CALCulate commands return limit check results instead, one value for each result listed below.

# **return**

structure: for return value, see the help for ResultData structure arguments.

 $read() \rightarrow ResultData$ 

```
# SCPI: READ:WLAN:MEASurement<Instance>:MEValuation:TSMask:AVERage
value: ResultData = driver.wlanMeas.multiEval.tsMask.average.read()
```
Return the limit line margin values of the transmit spectrum mask for SISO measurements and bandwidths with one segment. Margins for the current, average, minimum and maximum traces are returned. A positive result indicates that the trace is located above the limit line. The limit is exceeded. The values described below are returned by FETCh and READ commands. CALCulate commands return limit check results instead, one value for each result listed below.

## **return**

structure: for return value, see the help for ResultData structure arguments.

# **6.4.1.10.3 Current**

# **SCPI Commands :**

READ:WLAN:MEASurement<Instance>:MEValuation:TSMask:CURRent FETCh:WLAN:MEASurement<Instance>:MEValuation:TSMask:CURRent CALCulate:WLAN:MEASurement<Instance>:MEValuation:TSMask:CURRent

# class CurrentCls

Current commands group definition. 3 total commands, 0 Subgroups, 3 group commands

#### class CalculateStruct

Response structure. Fields:

- Reliability: int: 'Reliability indicator'
- Out Of Tol: enums.ResultStatus2: Out of tolerance result, i.e. the percentage of measurement intervals of the statistic count for spectrum emission measurements exceeding the specified transmit spectrum mask limits.
- Margin: List[enums.ResultStatus2]: Comma-separated list of margin values, one value per spectrum mask area The number of margin values depends on the selected standard, see Table 'Spectrum mask areas'.

## class ResultData

- Reliability: int: 'Reliability indicator'
- Out Of Tol: float: Out of tolerance result, i.e. the percentage of measurement intervals of the statistic count for spectrum emission measurements exceeding the specified transmit spectrum mask limits.
- Margin: List[float]: Comma-separated list of margin values, one value per spectrum mask area The number of margin values depends on the selected standard, see Table 'Spectrum mask areas'.

 $calculate() \rightarrow CalculateStruct$ 

```
# SCPI: CALCulate:WLAN:MEASurement<Instance>:MEValuation:TSMask:CURRent
value: CalculateStruct = driver.wlanMeas.multiEval.tsMask.current.calculate()
```
Return the limit line margin values of the transmit spectrum mask for SISO measurements and bandwidths with one segment. Margins for the current, average, minimum and maximum traces are returned. A positive result indicates that the trace is located above the limit line. The limit is exceeded. The values described below are returned by FETCh and READ commands. CALCulate commands return limit check results instead, one value for each result listed below.

**return**

structure: for return value, see the help for CalculateStruct structure arguments.

 $\textbf{fetch}() \rightarrow \text{ResultData}$ 

```
# SCPI: FETCh:WLAN:MEASurement<Instance>:MEValuation:TSMask:CURRent
value: ResultData = driver.wlanMeas.multiEval.tsMask.current.fetch()
```
Return the limit line margin values of the transmit spectrum mask for SISO measurements and bandwidths with one segment. Margins for the current, average, minimum and maximum traces are returned. A positive result indicates that the trace is located above the limit line. The limit is exceeded. The values described below are returned by FETCh and READ commands. CALCulate commands return limit check results instead, one value for each result listed below.

**return**

structure: for return value, see the help for ResultData structure arguments.

# $read() \rightarrow ResultData$

```
# SCPI: READ:WLAN:MEASurement<Instance>:MEValuation:TSMask:CURRent
value: ResultData = driver.wlanMeas.multiEval.tsMask.current.read()
```
Return the limit line margin values of the transmit spectrum mask for SISO measurements and bandwidths with one segment. Margins for the current, average, minimum and maximum traces are returned. A positive result indicates that the trace is located above the limit line. The limit is exceeded. The values described below are returned by FETCh and READ commands. CALCulate commands return limit check results instead, one value for each result listed below.

### **return**

structure: for return value, see the help for ResultData structure arguments.

# **6.4.1.10.4 Dsss**

## class DsssCls

Dsss commands group definition. 9 total commands, 3 Subgroups, 0 group commands

# **Cloning the Group**

```
# Create a clone of the original group, that exists independently
group2 = driver.wlanMeas.multiEval.tsMask.dsss.clone()
```
# **Subgroups**

### **6.4.1.10.4.1 Average**

## **SCPI Commands :**

READ:WLAN:MEASurement<Instance>:MEValuation:TSMask:DSSS:AVERage FETCh:WLAN:MEASurement<Instance>:MEValuation:TSMask:DSSS:AVERage CALCulate:WLAN:MEASurement<Instance>:MEValuation:TSMask:DSSS:AVERage

#### class AverageCls

Average commands group definition. 3 total commands, 0 Subgroups, 3 group commands

### class CalculateStruct

Response structure. Fields:

- Reliability: int: No parameter help available
- Ab\_Aver: enums.ResultStatus2: No parameter help available
- Cd\_Aver: enums.ResultStatus2: No parameter help available
- Dc\_Aver: enums.ResultStatus2: No parameter help available
- Ba\_Aver: enums.ResultStatus2: No parameter help available
- Out\_Of\_Tol: enums.ResultStatus2: No parameter help available

## class FetchStruct

Response structure. Fields:

- Reliability: int: No parameter help available
- Ab\_Aver: float: No parameter help available
- Cd\_Aver: float: No parameter help available
- Dc\_Aver: float: No parameter help available
- Ba\_Aver: float: No parameter help available
- Out\_Of\_Tol: float: No parameter help available

## class ReadStruct

- Reliability: str: No parameter help available
- Ab\_Aver: float: No parameter help available
- Cd Aver: float: No parameter help available
- Dc\_Aver: float: No parameter help available
- Ba\_Aver: float: No parameter help available

• Out Of Tol: float: No parameter help available

 $calculate() \rightarrow CalculateStruct$ 

```
# SCPI: CALCulate:WLAN:MEASurement<Instance>:MEValuation:TSMask:DSSS:AVERage
value: CalculateStruct = driver.wlanMeas.multiEval.tsMask.dsss.average.
\rightarrowcalculate()
```
No command help available

**return**

structure: for return value, see the help for CalculateStruct structure arguments.

### $\textbf{fetch}() \rightarrow \text{FetchStruct}$

```
# SCPI: FETCh:WLAN:MEASurement<Instance>:MEValuation:TSMask:DSSS:AVERage
value: FetchStruct = driver.wlanMeas.multiEval.tsMask.dsss.average.fetch()
```
No command help available

**return**

structure: for return value, see the help for FetchStruct structure arguments.

# $read() \rightarrow ReadStruct$

```
# SCPI: READ:WLAN:MEASurement<Instance>:MEValuation:TSMask:DSSS:AVERage
value: ReadStruct = driver.wlanMeas.multiEval.tsMask.dsss.average.read()
```
No command help available

**return**

structure: for return value, see the help for ReadStruct structure arguments.

# **6.4.1.10.4.2 Current**

# **SCPI Commands :**

READ:WLAN:MEASurement<Instance>:MEValuation:TSMask:DSSS:CURRent FETCh:WLAN:MEASurement<Instance>:MEValuation:TSMask:DSSS:CURRent CALCulate:WLAN:MEASurement<Instance>:MEValuation:TSMask:DSSS:CURRent

#### class CurrentCls

Current commands group definition. 3 total commands, 0 Subgroups, 3 group commands

## class CalculateStruct

- Reliability: int: No parameter help available
- Ab\_Curr: enums.ResultStatus2: No parameter help available
- Cd\_Curr: enums.ResultStatus2: No parameter help available
- Dc\_Curr: enums.ResultStatus2: No parameter help available
- Ba Curr: enums.ResultStatus2: No parameter help available
- Out Of Tol: enums.ResultStatus2: No parameter help available

## class ResultData

Response structure. Fields:

- Reliability: int: No parameter help available
- Ab\_Curr: float: No parameter help available
- Cd\_Curr: float: No parameter help available
- Dc\_Curr: float: No parameter help available
- Ba\_Curr: float: No parameter help available
- Out\_Of\_Tol: float: No parameter help available

## $calculate() \rightarrow CalculateStruct$

```
# SCPI: CALCulate:WLAN:MEASurement<Instance>:MEValuation:TSMask:DSSS:CURRent
value: CalculateStruct = driver.wlanMeas.multiEval.tsMask.dsss.current.
˓→calculate()
```
No command help available

**return**

structure: for return value, see the help for CalculateStruct structure arguments.

#### $\textbf{fetch}() \rightarrow \text{ResultData}$

```
# SCPI: FETCh:WLAN:MEASurement<Instance>:MEValuation:TSMask:DSSS:CURRent
value: ResultData = driver.wlanMeas.multiEval.tsMask.dsss.current.fetch()
```
No command help available

**return**

structure: for return value, see the help for ResultData structure arguments.

### $read() \rightarrow ResultData$

```
# SCPI: READ:WLAN:MEASurement<Instance>:MEValuation:TSMask:DSSS:CURRent
value: ResultData = driver.wlanMeas.multiEval.tsMask.dsss.current.read()
```
No command help available

**return**

structure: for return value, see the help for ResultData structure arguments.

# **6.4.1.10.4.3 Maximum**

# **SCPI Commands :**

READ:WLAN:MEASurement<Instance>:MEValuation:TSMask:DSSS:MAXimum FETCh:WLAN:MEASurement<Instance>:MEValuation:TSMask:DSSS:MAXimum CALCulate:WLAN:MEASurement<Instance>:MEValuation:TSMask:DSSS:MAXimum

## class MaximumCls

Maximum commands group definition. 3 total commands, 0 Subgroups, 3 group commands

# class CalculateStruct

Response structure. Fields:

- Reliability: int: No parameter help available
- Ab\_Max: enums.ResultStatus2: No parameter help available
- Cd\_Max: enums.ResultStatus2: No parameter help available
- Dcmax: enums.ResultStatus2: No parameter help available
- Ba Max: enums.ResultStatus2: No parameter help available
- Out Of Tol: enums.ResultStatus2: No parameter help available

#### class FetchStruct

Response structure. Fields:

- Reliability: str: No parameter help available
- Ab\_Max: float: No parameter help available
- Cd Max: float: No parameter help available
- Dcmax: float: No parameter help available
- Ba\_Max: float: No parameter help available
- Out\_Of\_Tol: float: No parameter help available

#### class ReadStruct

Response structure. Fields:

- Reliability: int: No parameter help available
- Ab Max: float: No parameter help available
- Cd\_Max: float: No parameter help available
- Dcmax: float: No parameter help available
- Ba Max: float: No parameter help available
- Out\_Of\_Tol: float: No parameter help available

 $calculate() \rightarrow CalculateStruct$ 

```
# SCPI: CALCulate:WLAN:MEASurement<Instance>:MEValuation:TSMask:DSSS:MAXimum
value: CalculateStruct = driver.wlanMeas.multiEval.tsMask.dsss.maximum.
˓→calculate()
```
No command help available

**return**

structure: for return value, see the help for CalculateStruct structure arguments.

# $\textbf{fetch}() \rightarrow \text{FetchStruct}$

```
# SCPI: FETCh:WLAN:MEASurement<Instance>:MEValuation:TSMask:DSSS:MAXimum
value: FetchStruct = driver.wlanMeas.multiEval.tsMask.dsss.maximum.fetch()
```
No command help available

**return**

structure: for return value, see the help for FetchStruct structure arguments.

#### $read() \rightarrow ReadStruct$

```
# SCPI: READ:WLAN:MEASurement<Instance>:MEValuation:TSMask:DSSS:MAXimum
value: ReadStruct = driver.wlanMeas.multiEval.tsMask.dsss.maximum.read()
```
No command help available

**return**

structure: for return value, see the help for ReadStruct structure arguments.

# **6.4.1.10.5 Frequency**

## class FrequencyCls

Frequency commands group definition. 12 total commands, 4 Subgroups, 0 group commands

# **Cloning the Group**

```
# Create a clone of the original group, that exists independently
group2 = driver.wlanMeas.multiEval.tsMask.frequency.clone()
```
## **Subgroups**

#### **6.4.1.10.5.1 Average**

### **SCPI Commands :**

READ:WLAN:MEASurement<Instance>:MEValuation:TSMask:FREQuency:AVERage FETCh:WLAN:MEASurement<Instance>:MEValuation:TSMask:FREQuency:AVERage CALCulate:WLAN:MEASurement<Instance>:MEValuation:TSMask:FREQuency:AVERage

#### class AverageCls

Average commands group definition. 3 total commands, 0 Subgroups, 3 group commands

#### class CalculateStruct

Response structure. Fields:

- Reliability: int: 'Reliability indicator'
- Out\_Of\_Tol: enums.ResultStatus2: Out of tolerance result, i.e. the percentage of measurement intervals of the statistic count for spectrum emission measurements exceeding the specified transmit spectrum mask limits.
- Margin Xvals: List[enums.ResultStatus2]: Comma-separated list of frequencies, one value per margin The number of margins equals the number of spectrum mask areas and depends on the selected standard, see Table 'Spectrum mask areas'.

#### class ResultData

- Reliability: int: 'Reliability indicator'
- Out\_Of\_Tol: float: Out of tolerance result, i.e. the percentage of measurement intervals of the statistic count for spectrum emission measurements exceeding the specified transmit spectrum mask limits.

• Margin Xvals: List[float]: Comma-separated list of frequencies, one value per margin The number of margins equals the number of spectrum mask areas and depends on the selected standard, see Table 'Spectrum mask areas'.

 $calculate() \rightarrow CalculateStruct$ 

```
# SCPI: CALCulate:WLAN:MEASurement<Instance>
˓→:MEValuation:TSMask:FREQuency:AVERage
value: CalculateStruct = driver.wlanMeas.multiEval.tsMask.frequency.average.
\rightarrowcalculate()
```
Return the X-positions of the limit line margins of the transmit spectrum mask. Positions for the current, average, minimum and maximum traces are returned. The values described below are returned by FETCh and READ commands. CALCulate commands return limit check results instead, one value for each result listed below.

### **return**

structure: for return value, see the help for CalculateStruct structure arguments.

# $\textbf{fetch}() \rightarrow \text{ResultData}$

# SCPI: FETCh:WLAN:MEASurement<Instance>:MEValuation:TSMask:FREQuency:AVERage value: ResultData = driver.wlanMeas.multiEval.tsMask.frequency.average.fetch()

Return the X-positions of the limit line margins of the transmit spectrum mask. Positions for the current, average, minimum and maximum traces are returned. The values described below are returned by FETCh and READ commands. CALCulate commands return limit check results instead, one value for each result listed below.

## **return**

structure: for return value, see the help for ResultData structure arguments.

## $read() \rightarrow ResultData$

# SCPI: READ:WLAN:MEASurement<Instance>:MEValuation:TSMask:FREQuency:AVERage value: ResultData = driver.wlanMeas.multiEval.tsMask.frequency.average.read()

Return the X-positions of the limit line margins of the transmit spectrum mask. Positions for the current, average, minimum and maximum traces are returned. The values described below are returned by FETCh and READ commands. CALCulate commands return limit check results instead, one value for each result listed below.

**return**

structure: for return value, see the help for ResultData structure arguments.

# **6.4.1.10.5.2 Current**

# **SCPI Commands :**

READ:WLAN:MEASurement<Instance>:MEValuation:TSMask:FREQuency:CURRent FETCh:WLAN:MEASurement<Instance>:MEValuation:TSMask:FREQuency:CURRent CALCulate:WLAN:MEASurement<Instance>:MEValuation:TSMask:FREQuency:CURRent

## class CurrentCls

Current commands group definition. 3 total commands, 0 Subgroups, 3 group commands

# class CalculateStruct

Response structure. Fields:

- Reliability: int: 'Reliability indicator'
- Out\_Of\_Tol: enums.ResultStatus2: Out of tolerance result, i.e. the percentage of measurement intervals of the statistic count for spectrum emission measurements exceeding the specified transmit spectrum mask limits.
- Margin Xvals: List[enums.ResultStatus2]: Comma-separated list of frequencies, one value per margin The number of margins equals the number of spectrum mask areas and depends on the selected standard, see Table 'Spectrum mask areas'.

# class ResultData

Response structure. Fields:

- Reliability: int: 'Reliability indicator'
- Out\_Of\_Tol: float: Out of tolerance result, i.e. the percentage of measurement intervals of the statistic count for spectrum emission measurements exceeding the specified transmit spectrum mask limits.
- Margin\_Xvals: List[float]: Comma-separated list of frequencies, one value per margin The number of margins equals the number of spectrum mask areas and depends on the selected standard, see Table 'Spectrum mask areas'.

# $calculate() \rightarrow CalculateStruct$

```
# SCPI: CALCulate:WLAN:MEASurement<Instance>
˓→:MEValuation:TSMask:FREQuency:CURRent
value: CalculateStruct = driver.wlanMeas.multiEval.tsMask.frequency.current.
˓→calculate()
```
Return the X-positions of the limit line margins of the transmit spectrum mask. Positions for the current, average, minimum and maximum traces are returned. The values described below are returned by FETCh and READ commands. CALCulate commands return limit check results instead, one value for each result listed below.

## **return**

structure: for return value, see the help for CalculateStruct structure arguments.

## $\textbf{fetch}() \rightarrow \text{ResultData}$

```
# SCPI: FETCh:WLAN:MEASurement<Instance>:MEValuation:TSMask:FREQuency:CURRent
value: ResultData = driver.wlanMeas.multiEval.tsMask.frequency.current.fetch()
```
Return the X-positions of the limit line margins of the transmit spectrum mask. Positions for the current, average, minimum and maximum traces are returned. The values described below are returned by FETCh and READ commands. CALCulate commands return limit check results instead, one value for each result listed below.

# **return**

structure: for return value, see the help for ResultData structure arguments.

# $read() \rightarrow ResultData$

```
# SCPI: READ:WLAN:MEASurement<Instance>:MEValuation:TSMask:FREQuency:CURRent
value: ResultData = driver.wlanMeas.multiEval.tsMask.frequency.current.read()
```
Return the X-positions of the limit line margins of the transmit spectrum mask. Positions for the current, average, minimum and maximum traces are returned. The values described below are returned by FETCh and READ commands. CALCulate commands return limit check results instead, one value for each result listed below.

## **return**

structure: for return value, see the help for ResultData structure arguments.

# **6.4.1.10.5.3 Maximum**

## **SCPI Commands :**

READ:WLAN:MEASurement<Instance>:MEValuation:TSMask:FREQuency:MAXimum FETCh:WLAN:MEASurement<Instance>:MEValuation:TSMask:FREQuency:MAXimum CALCulate:WLAN:MEASurement<Instance>:MEValuation:TSMask:FREQuency:MAXimum

## class MaximumCls

Maximum commands group definition. 3 total commands, 0 Subgroups, 3 group commands

#### class CalculateStruct

Response structure. Fields:

- Reliability: int: 'Reliability indicator'
- Out\_Of\_Tol: enums.ResultStatus2: Out of tolerance result, i.e. the percentage of measurement intervals of the statistic count for spectrum emission measurements exceeding the specified transmit spectrum mask limits.
- Margin\_Xvals: List[enums.ResultStatus2]: Comma-separated list of frequencies, one value per margin The number of margins equals the number of spectrum mask areas and depends on the selected standard, see Table 'Spectrum mask areas'.

#### class ResultData

Response structure. Fields:

- Reliability: int: 'Reliability indicator'
- Out\_Of\_Tol: float: Out of tolerance result, i.e. the percentage of measurement intervals of the statistic count for spectrum emission measurements exceeding the specified transmit spectrum mask limits.
- Margin\_Xvals: List[float]: Comma-separated list of frequencies, one value per margin The number of margins equals the number of spectrum mask areas and depends on the selected standard, see Table 'Spectrum mask areas'.

## $calculate() \rightarrow CalculateStruct$

```
# SCPI: CALCulate:WLAN:MEASurement<Instance>
˓→:MEValuation:TSMask:FREQuency:MAXimum
value: CalculateStruct = driver.wlanMeas.multiEval.tsMask.frequency.maximum.
˓→calculate()
```
Return the X-positions of the limit line margins of the transmit spectrum mask. Positions for the current, average, minimum and maximum traces are returned. The values described below are returned by FETCh and READ commands. CALCulate commands return limit check results instead, one value for each result listed below.

#### **return**

structure: for return value, see the help for CalculateStruct structure arguments.

 $\textbf{fetch}() \rightarrow \text{ResultData}$ 

```
# SCPI: FETCh:WLAN:MEASurement<Instance>:MEValuation:TSMask:FREQuency:MAXimum
value: ResultData = driver.wlanMeas.multiEval.tsMask.frequency.maximum.fetch()
```
Return the X-positions of the limit line margins of the transmit spectrum mask. Positions for the current, average, minimum and maximum traces are returned. The values described below are returned by FETCh and READ commands. CALCulate commands return limit check results instead, one value for each result listed below.

**return**

structure: for return value, see the help for ResultData structure arguments.

 $read() \rightarrow ResultData$ 

```
# SCPI: READ:WLAN:MEASurement<Instance>:MEValuation:TSMask:FREQuency:MAXimum
value: ResultData = driver.wlanMeas.multiEval.tsMask.frequency.maximum.read()
```
Return the X-positions of the limit line margins of the transmit spectrum mask. Positions for the current, average, minimum and maximum traces are returned. The values described below are returned by FETCh and READ commands. CALCulate commands return limit check results instead, one value for each result listed below.

**return**

structure: for return value, see the help for ResultData structure arguments.

# **6.4.1.10.5.4 Minimum**

# **SCPI Commands :**

```
READ:WLAN:MEASurement<Instance>:MEValuation:TSMask:FREQuency:MINimum
FETCh:WLAN:MEASurement<Instance>:MEValuation:TSMask:FREQuency:MINimum
CALCulate:WLAN:MEASurement<Instance>:MEValuation:TSMask:FREQuency:MINimum
```
### class MinimumCls

Minimum commands group definition. 3 total commands, 0 Subgroups, 3 group commands

### class CalculateStruct

Response structure. Fields:

- Reliability: int: 'Reliability indicator'
- Out\_Of\_Tol: enums.ResultStatus2: Out of tolerance result, i.e. the percentage of measurement intervals of the statistic count for spectrum emission measurements exceeding the specified transmit spectrum mask limits.
- Margin\_Xvals: List[enums.ResultStatus2]: Comma-separated list of frequencies, one value per margin The number of margins equals the number of spectrum mask areas and depends on the selected standard, see Table 'Spectrum mask areas'.

## class ResultData

- Reliability: int: 'Reliability indicator'
- Out\_Of\_Tol: float: Out of tolerance result, i.e. the percentage of measurement intervals of the statistic count for spectrum emission measurements exceeding the specified transmit spectrum mask limits.

• Margin Xvals: List[float]: Comma-separated list of frequencies, one value per margin The number of margins equals the number of spectrum mask areas and depends on the selected standard, see Table 'Spectrum mask areas'.

 $calculate() \rightarrow CalculateStruct$ 

```
# SCPI: CALCulate:WLAN:MEASurement<Instance>
˓→:MEValuation:TSMask:FREQuency:MINimum
value: CalculateStruct = driver.wlanMeas.multiEval.tsMask.frequency.minimum.
\rightarrowcalculate()
```
Return the X-positions of the limit line margins of the transmit spectrum mask. Positions for the current, average, minimum and maximum traces are returned. The values described below are returned by FETCh and READ commands. CALCulate commands return limit check results instead, one value for each result listed below.

## **return**

structure: for return value, see the help for CalculateStruct structure arguments.

# $\textbf{fetch}() \rightarrow \text{ResultData}$

# SCPI: FETCh:WLAN:MEASurement<Instance>:MEValuation:TSMask:FREQuency:MINimum value: ResultData = driver.wlanMeas.multiEval.tsMask.frequency.minimum.fetch()

Return the X-positions of the limit line margins of the transmit spectrum mask. Positions for the current, average, minimum and maximum traces are returned. The values described below are returned by FETCh and READ commands. CALCulate commands return limit check results instead, one value for each result listed below.

## **return**

structure: for return value, see the help for ResultData structure arguments.

## $\text{read}() \rightarrow$  ResultData

# SCPI: READ:WLAN:MEASurement<Instance>:MEValuation:TSMask:FREQuency:MINimum value: ResultData = driver.wlanMeas.multiEval.tsMask.frequency.minimum.read()

Return the X-positions of the limit line margins of the transmit spectrum mask. Positions for the current, average, minimum and maximum traces are returned. The values described below are returned by FETCh and READ commands. CALCulate commands return limit check results instead, one value for each result listed below.

**return**

structure: for return value, see the help for ResultData structure arguments.

# **6.4.1.10.6 Maximum**

# **SCPI Commands :**

READ:WLAN:MEASurement<Instance>:MEValuation:TSMask:MAXimum FETCh:WLAN:MEASurement<Instance>:MEValuation:TSMask:MAXimum CALCulate:WLAN:MEASurement<Instance>:MEValuation:TSMask:MAXimum

## class MaximumCls

Maximum commands group definition. 3 total commands, 0 Subgroups, 3 group commands

## class CalculateStruct

Response structure. Fields:

- Reliability: int: 'Reliability indicator'
- Out\_Of\_Tol: enums.ResultStatus2: Out of tolerance result, i.e. the percentage of measurement intervals of the statistic count for spectrum emission measurements exceeding the specified transmit spectrum mask limits.
- Margin: List[enums.ResultStatus2]: Comma-separated list of margin values, one value per spectrum mask area The number of margin values depends on the selected standard, see Table 'Spectrum mask areas'.

# class ResultData

Response structure. Fields:

- Reliability: int: 'Reliability indicator'
- Out\_Of\_Tol: float: Out of tolerance result, i.e. the percentage of measurement intervals of the statistic count for spectrum emission measurements exceeding the specified transmit spectrum mask limits.
- Margin: List[float]: Comma-separated list of margin values, one value per spectrum mask area The number of margin values depends on the selected standard, see Table 'Spectrum mask areas'.

# $calculate() \rightarrow CalculateStruct$

```
# SCPI: CALCulate:WLAN:MEASurement<Instance>:MEValuation:TSMask:MAXimum
value: CalculateStruct = driver.wlanMeas.multiEval.tsMask.maximum.calculate()
```
Return the limit line margin values of the transmit spectrum mask for SISO measurements and bandwidths with one segment. Margins for the current, average, minimum and maximum traces are returned. A positive result indicates that the trace is located above the limit line. The limit is exceeded. The values described below are returned by FETCh and READ commands. CALCulate commands return limit check results instead, one value for each result listed below.

## **return**

structure: for return value, see the help for CalculateStruct structure arguments.

## $\textbf{fetch}() \rightarrow \text{ResultData}$

```
# SCPI: FETCh:WLAN:MEASurement<Instance>:MEValuation:TSMask:MAXimum
value: ResultData = driver.wlanMeas.multiEval.tsMask.maximum.fetch()
```
Return the limit line margin values of the transmit spectrum mask for SISO measurements and bandwidths with one segment. Margins for the current, average, minimum and maximum traces are returned. A positive result indicates that the trace is located above the limit line. The limit is exceeded. The values described below are returned by FETCh and READ commands. CALCulate commands return limit check results instead, one value for each result listed below.

**return**

structure: for return value, see the help for ResultData structure arguments.

# $read() \rightarrow ResultData$

```
# SCPI: READ:WLAN:MEASurement<Instance>:MEValuation:TSMask:MAXimum
value: ResultData = driver.wlanMeas.multiEval.tsMask.maximum.read()
```
Return the limit line margin values of the transmit spectrum mask for SISO measurements and bandwidths with one segment. Margins for the current, average, minimum and maximum traces are returned. A positive result indicates that the trace is located above the limit line. The limit is exceeded. The values described below are returned by FETCh and READ commands. CALCulate commands return limit check results instead, one value for each result listed below.

### **return**

structure: for return value, see the help for ResultData structure arguments.

# **6.4.1.10.7 Mimo<Mimo>**

# **RepCap Settings**

```
# Range: Nr1 .. Nr8
rc = driver.wlanMeas.multiEval.tsMask.mimo.repcap_mimo_get()
driver.wlanMeas.multiEval.tsMask.mimo.repcap_mimo_set(repcap.Mimo.Nr1)
```
#### class MimoCls

Mimo commands group definition. 48 total commands, 6 Subgroups, 0 group commands Repeated Capability: Mimo, default value after init: Mimo.Nr1

# **Cloning the Group**

```
# Create a clone of the original group, that exists independently
group2 = driver.wlanMeas.multiEval.tsMask.mimo.clone()
```
#### **Subgroups**

### **6.4.1.10.7.1 Average**

# **SCPI Commands :**

READ:WLAN:MEASurement<Instance>:MEValuation:TSMask:MIMO<n>:AVERage FETCh:WLAN:MEASurement<Instance>:MEValuation:TSMask:MIMO<n>:AVERage CALCulate:WLAN:MEASurement<Instance>:MEValuation:TSMask:MIMO<n>:AVERage

#### class AverageCls

Average commands group definition. 3 total commands, 0 Subgroups, 3 group commands

# class CalculateStruct

- Reliability: int: 'Reliability indicator'
- Out Of Tol: enums.ResultStatus2: Out of tolerance result, i.e. the percentage of measurement intervals of the statistic count for spectrum emission measurements exceeding the specified transmit spectrum mask limits.
- Margin\_Tx: List[enums.ResultStatus2]: Comma-separated list of margin values, one value per spectrum mask area The number of margin values depends on the selected standard, see Table 'Spectrum mask areas'.

## class ResultData

Response structure. Fields:

- Reliability: int: 'Reliability indicator'
- Out\_Of\_Tol: float: Out of tolerance result, i.e. the percentage of measurement intervals of the statistic count for spectrum emission measurements exceeding the specified transmit spectrum mask limits.
- Margin\_Tx: List[float]: Comma-separated list of margin values, one value per spectrum mask area The number of margin values depends on the selected standard, see Table 'Spectrum mask areas'.

 $\text{calculate}(mimo=Mimo.Default) \rightarrow \text{CalculateStruct}$ 

```
# SCPI: CALCulate:WLAN:MEASurement<Instance>:MEValuation:TSMask:MIMO<n>:AVERage
value: CalculateStruct = driver.wlanMeas.multiEval.tsMask.mimo.average.
˓→calculate(mimo = repcap.Mimo.Default)
```
Return the limit line margin values of the transmit spectrum mask for MIMO measurements, antenna <n>, bandwidths with one segment. Margins for the current, average, minimum and maximum traces are returned. A positive result indicates that the trace is located above the limit line. The limit is exceeded. The values described below are returned by FETCh and READ commands. CALCulate commands return limit check results instead, one value for each result listed below.

## **param mimo**

optional repeated capability selector. Default value: Nr1 (settable in the interface 'Mimo')

#### **return**

structure: for return value, see the help for CalculateStruct structure arguments.

#### $\textbf{fetch}(mimo=Mimo.Default) \rightarrow ResultData$

```
# SCPI: FETCh:WLAN:MEASurement<Instance>:MEValuation:TSMask:MIMO<n>:AVERage
value: ResultData = driver.wlanMeas.multiEval.tsMask.mimo.average.fetch(mimo =␣
˓→repcap.Mimo.Default)
```
Return the limit line margin values of the transmit spectrum mask for MIMO measurements, antenna <n>, bandwidths with one segment. Margins for the current, average, minimum and maximum traces are returned. A positive result indicates that the trace is located above the limit line. The limit is exceeded. The values described below are returned by FETCh and READ commands. CALCulate commands return limit check results instead, one value for each result listed below.

# **param mimo**

optional repeated capability selector. Default value: Nr1 (settable in the interface 'Mimo')

**return**

structure: for return value, see the help for ResultData structure arguments.

read(*mimo=Mimo.Default*) → ResultData

```
# SCPI: READ:WLAN:MEASurement<Instance>:MEValuation:TSMask:MIMO<n>:AVERage
value: ResultData = driver.wlanMeas.multiEval.tsMask.mimo.average.read(mimo =␣
˓→repcap.Mimo.Default)
```
Return the limit line margin values of the transmit spectrum mask for MIMO measurements, antenna <n>, bandwidths with one segment. Margins for the current, average, minimum and maximum traces are returned. A positive result indicates that the trace is located above the limit line. The limit is exceeded. The values described below are returned by FETCh and READ commands. CALCulate commands return limit check results instead, one value for each result listed below.

# **param mimo**

optional repeated capability selector. Default value: Nr1 (settable in the interface 'Mimo')

#### **return**

structure: for return value, see the help for ResultData structure arguments.

# **6.4.1.10.7.2 Current**

## **SCPI Commands :**

READ:WLAN:MEASurement<Instance>:MEValuation:TSMask:MIMO<n>:CURRent FETCh:WLAN:MEASurement<Instance>:MEValuation:TSMask:MIMO<n>:CURRent CALCulate:WLAN:MEASurement<Instance>:MEValuation:TSMask:MIMO<n>:CURRent

#### class CurrentCls

Current commands group definition. 3 total commands, 0 Subgroups, 3 group commands

#### class CalculateStruct

Response structure. Fields:

- Reliability: int: 'Reliability indicator'
- Out Of Tol: enums.ResultStatus2: Out of tolerance result, i.e. the percentage of measurement intervals of the statistic count for spectrum emission measurements exceeding the specified transmit spectrum mask limits.
- Margin\_Tx: List[enums.ResultStatus2]: Comma-separated list of margin values, one value per spectrum mask area The number of margin values depends on the selected standard, see Table 'Spectrum mask areas'.

#### class ResultData

Response structure. Fields:

- Reliability: int: 'Reliability indicator'
- Out\_Of\_Tol: float: Out of tolerance result, i.e. the percentage of measurement intervals of the statistic count for spectrum emission measurements exceeding the specified transmit spectrum mask limits.
- Margin\_Tx: List[float]: Comma-separated list of margin values, one value per spectrum mask area The number of margin values depends on the selected standard, see Table 'Spectrum mask areas'.

calculate(*mimo=Mimo.Default*) → CalculateStruct

```
# SCPI: CALCulate:WLAN:MEASurement<Instance>:MEValuation:TSMask:MIMO<n>:CURRent
value: CalculateStruct = driver.wlanMeas.multiEval.tsMask.mimo.current.
˓→calculate(mimo = repcap.Mimo.Default)
```
Return the limit line margin values of the transmit spectrum mask for MIMO measurements, antenna <n>, bandwidths with one segment. Margins for the current, average, minimum and maximum traces are returned. A positive result indicates that the trace is located above the limit line. The limit is exceeded. The values described below are returned by FETCh and READ commands. CALCulate commands return limit check results instead, one value for each result listed below.

#### **param mimo**

optional repeated capability selector. Default value: Nr1 (settable in the interface 'Mimo')

#### **return**

structure: for return value, see the help for CalculateStruct structure arguments.

fetch(*mimo=Mimo.Default*) → ResultData

```
# SCPI: FETCh:WLAN:MEASurement<Instance>:MEValuation:TSMask:MIMO<n>:CURRent
value: ResultData = driver.wlanMeas.multiEval.tsMask.mimo.current.fetch(mimo =␣
˓→repcap.Mimo.Default)
```
Return the limit line margin values of the transmit spectrum mask for MIMO measurements, antenna <n>, bandwidths with one segment. Margins for the current, average, minimum and maximum traces are returned. A positive result indicates that the trace is located above the limit line. The limit is exceeded. The values described below are returned by FETCh and READ commands. CALCulate commands return limit check results instead, one value for each result listed below.

### **param mimo**

optional repeated capability selector. Default value: Nr1 (settable in the interface 'Mimo')

# **return**

structure: for return value, see the help for ResultData structure arguments.

# read(*mimo=Mimo.Default*) → ResultData

# SCPI: READ:WLAN:MEASurement<Instance>:MEValuation:TSMask:MIMO<n>:CURRent value: ResultData = driver.wlanMeas.multiEval.tsMask.mimo.current.read(mimo =␣ ˓<sup>→</sup>repcap.Mimo.Default)

Return the limit line margin values of the transmit spectrum mask for MIMO measurements, antenna <n>, bandwidths with one segment. Margins for the current, average, minimum and maximum traces are returned. A positive result indicates that the trace is located above the limit line. The limit is exceeded. The values described below are returned by FETCh and READ commands. CALCulate commands return limit check results instead, one value for each result listed below.

## **param mimo**

optional repeated capability selector. Default value: Nr1 (settable in the interface 'Mimo')

#### **return**

structure: for return value, see the help for ResultData structure arguments.

# **6.4.1.10.7.3 Frequency**

#### class FrequencyCls

Frequency commands group definition. 12 total commands, 4 Subgroups, 0 group commands

# **Cloning the Group**

```
# Create a clone of the original group, that exists independently
group2 = driver.wlanMeas.multiEval.tsMask.mimo.frequency.clone()
```
## **Subgroups**

### **6.4.1.10.7.4 Average**

## **SCPI Commands :**

READ:WLAN:MEASurement<Instance>:MEValuation:TSMask:MIMO<n>:FREQuency:AVERage FETCh:WLAN:MEASurement<Instance>:MEValuation:TSMask:MIMO<n>:FREQuency:AVERage CALCulate:WLAN:MEASurement<Instance>:MEValuation:TSMask:MIMO<n>:FREQuency:AVERage

#### class AverageCls

Average commands group definition. 3 total commands, 0 Subgroups, 3 group commands

### class CalculateStruct

Response structure. Fields:

- Reliability: int: 'Reliability indicator'
- Out\_Of\_Tol: enums.ResultStatus2: Out of tolerance result, i.e. the percentage of measurement intervals of the statistic count for spectrum emission measurements exceeding the specified transmit spectrum mask limits.
- Margin\_Xvals\_Tx: List[enums.ResultStatus2]: Comma-separated list of frequencies, one value per margin The number of margins equals the number of spectrum mask areas and depends on the selected standard, see Table 'Spectrum mask areas'.

# class ResultData

Response structure. Fields:

- Reliability: int: 'Reliability indicator'
- Out Of Tol: float: Out of tolerance result, i.e. the percentage of measurement intervals of the statistic count for spectrum emission measurements exceeding the specified transmit spectrum mask limits.
- Margin\_Xvals\_Tx: List[float]: Comma-separated list of frequencies, one value per margin The number of margins equals the number of spectrum mask areas and depends on the selected standard, see Table 'Spectrum mask areas'.

## $\text{calculate}(mimo=Mimo.Default) \rightarrow \text{CalculateStruct}$

```
# SCPI: CALCulate:WLAN:MEASurement<Instance>:MEValuation:TSMask:MIMO<n>
˓→:FREQuency:AVERage
value: CalculateStruct = driver.wlanMeas.multiEval.tsMask.mimo.frequency.
˓→average.calculate(mimo = repcap.Mimo.Default)
```
Return the X-positions of the limit line margins of the transmit spectrum mask, for MIMO measurements, antenna <n>, bandwidths > 160 MHz. The results are available for the left 160 MHz segment <1> and for the right 160 MHz segment <2>. The values described below are returned by FETCh and READ commands. CALCulate commands return limit check results instead, one value for each result listed below.

#### **param mimo**

optional repeated capability selector. Default value: Nr1 (settable in the interface 'Mimo')

#### **return**

structure: for return value, see the help for CalculateStruct structure arguments.

fetch(*mimo=Mimo.Default*) → ResultData

```
# SCPI: FETCh:WLAN:MEASurement<Instance>:MEValuation:TSMask:MIMO<n>
˓→:FREQuency:AVERage
value: ResultData = driver.wlanMeas.multiEval.tsMask.mimo.frequency.average.
˓→fetch(mimo = repcap.Mimo.Default)
```
Return the X-positions of the limit line margins of the transmit spectrum mask, for MIMO measurements, antenna <n>, bandwidths > 160 MHz. The results are available for the left 160 MHz segment <1> and for the right 160 MHz segment <2>. The values described below are returned by FETCh and READ commands. CALCulate commands return limit check results instead, one value for each result listed below.

#### **param mimo**

optional repeated capability selector. Default value: Nr1 (settable in the interface 'Mimo')

# **return**

structure: for return value, see the help for ResultData structure arguments.

#### read(*mimo=Mimo.Default*) → ResultData

```
# SCPI: READ:WLAN:MEASurement<Instance>:MEValuation:TSMask:MIMO<n>
˓→:FREQuency:AVERage
value: ResultData = driver.wlanMeas.multiEval.tsMask.mimo.frequency.average.
\rightarrowread(mimo = repcap.Mimo.Default)
```
Return the X-positions of the limit line margins of the transmit spectrum mask, for MIMO measurements, antenna <n>, bandwidths > 160 MHz. The results are available for the left 160 MHz segment <1> and for the right 160 MHz segment <2>. The values described below are returned by FETCh and READ commands. CALCulate commands return limit check results instead, one value for each result listed below.

#### **param mimo**

optional repeated capability selector. Default value: Nr1 (settable in the interface 'Mimo')

#### **return**

structure: for return value, see the help for ResultData structure arguments.

# **6.4.1.10.7.5 Current**

# **SCPI Commands :**

READ:WLAN:MEASurement<Instance>:MEValuation:TSMask:MIMO<n>:FREQuency:CURRent FETCh:WLAN:MEASurement<Instance>:MEValuation:TSMask:MIMO<n>:FREQuency:CURRent CALCulate:WLAN:MEASurement<Instance>:MEValuation:TSMask:MIMO<n>:FREQuency:CURRent

#### class CurrentCls

Current commands group definition. 3 total commands, 0 Subgroups, 3 group commands

# class CalculateStruct

Response structure. Fields:

- Reliability: int: 'Reliability indicator'
- Out\_Of\_Tol: enums.ResultStatus2: Out of tolerance result, i.e. the percentage of measurement intervals of the statistic count for spectrum emission measurements exceeding the specified transmit spectrum mask limits.
- Margin Xvals Tx: List[enums.ResultStatus2]: Comma-separated list of frequencies, one value per margin The number of margins equals the number of spectrum mask areas and depends on the selected standard, see Table 'Spectrum mask areas'.

### class ResultData

Response structure. Fields:

- Reliability: int: 'Reliability indicator'
- Out\_Of\_Tol: float: Out of tolerance result, i.e. the percentage of measurement intervals of the statistic count for spectrum emission measurements exceeding the specified transmit spectrum mask limits.
- Margin\_Xvals\_Tx: List[float]: Comma-separated list of frequencies, one value per margin The number of margins equals the number of spectrum mask areas and depends on the selected standard, see Table 'Spectrum mask areas'.

calculate(*mimo=Mimo.Default*) → CalculateStruct

```
# SCPI: CALCulate:WLAN:MEASurement<Instance>:MEValuation:TSMask:MIMO<n>
˓→:FREQuency:CURRent
value: CalculateStruct = driver.wlanMeas.multiEval.tsMask.mimo.frequency.
˓→current.calculate(mimo = repcap.Mimo.Default)
```
Return the X-positions of the limit line margins of the transmit spectrum mask, for MIMO measurements, antenna <n>, bandwidths > 160 MHz. The results are available for the left 160 MHz segment <1> and for the right 160 MHz segment <2>. The values described below are returned by FETCh and READ commands. CALCulate commands return limit check results instead, one value for each result listed below.

#### **param mimo**

optional repeated capability selector. Default value: Nr1 (settable in the interface 'Mimo')

#### **return**

structure: for return value, see the help for CalculateStruct structure arguments.

 $$ 

```
# SCPI: FETCh:WLAN:MEASurement<Instance>:MEValuation:TSMask:MIMO<n>
˓→:FREQuency:CURRent
value: ResultData = driver.wlanMeas.multiEval.tsMask.mimo.frequency.current.
˓→fetch(mimo = repcap.Mimo.Default)
```
Return the X-positions of the limit line margins of the transmit spectrum mask, for MIMO measurements, antenna <n>, bandwidths > 160 MHz. The results are available for the left 160 MHz segment <1> and for the right 160 MHz segment <2>. The values described below are returned by FETCh and READ commands. CALCulate commands return limit check results instead, one value for each result listed below.

#### **param mimo**

optional repeated capability selector. Default value: Nr1 (settable in the interface 'Mimo')

#### **return**

structure: for return value, see the help for ResultData structure arguments.

read(*mimo=Mimo.Default*) → ResultData

```
# SCPI: READ:WLAN:MEASurement<Instance>:MEValuation:TSMask:MIMO<n>
˓→:FREQuency:CURRent
value: ResultData = driver.wlanMeas.multiEval.tsMask.mimo.frequency.current.
\rightarrowread(mimo = repcap.Mimo.Default)
```
Return the X-positions of the limit line margins of the transmit spectrum mask, for MIMO measurements, antenna <n>, bandwidths > 160 MHz. The results are available for the left 160 MHz segment <1> and for the right 160 MHz segment <2>. The values described below are returned by FETCh and READ commands. CALCulate commands return limit check results instead, one value for each result listed below.

#### **param mimo**

optional repeated capability selector. Default value: Nr1 (settable in the interface 'Mimo')

#### **return**

structure: for return value, see the help for ResultData structure arguments.

## **6.4.1.10.7.6 Maximum**

# **SCPI Commands :**

READ:WLAN:MEASurement<Instance>:MEValuation:TSMask:MIMO<n>:FREQuency:MAXimum FETCh:WLAN:MEASurement<Instance>:MEValuation:TSMask:MIMO<n>:FREQuency:MAXimum CALCulate:WLAN:MEASurement<Instance>:MEValuation:TSMask:MIMO<n>:FREQuency:MAXimum

#### class MaximumCls

Maximum commands group definition. 3 total commands, 0 Subgroups, 3 group commands

### class CalculateStruct

Response structure. Fields:

- Reliability: int: 'Reliability indicator'
- Out\_Of\_Tol: enums.ResultStatus2: Out of tolerance result, i.e. the percentage of measurement intervals of the statistic count for spectrum emission measurements exceeding the specified transmit spectrum mask limits.
- Margin\_Xvals\_Tx: List[enums.ResultStatus2]: Comma-separated list of frequencies, one value per margin The number of margins equals the number of spectrum mask areas and depends on the selected standard, see Table 'Spectrum mask areas'.

### class ResultData

- Reliability: int: 'Reliability indicator'
- Out\_Of\_Tol: float: Out of tolerance result, i.e. the percentage of measurement intervals of the statistic count for spectrum emission measurements exceeding the specified transmit spectrum mask limits.
- Margin\_Xvals\_Tx: List[float]: Comma-separated list of frequencies, one value per margin The number of margins equals the number of spectrum mask areas and depends on the selected standard, see Table 'Spectrum mask areas'.

calculate(*mimo=Mimo.Default*) → CalculateStruct

```
# SCPI: CALCulate:WLAN:MEASurement<Instance>:MEValuation:TSMask:MIMO<n>
˓→:FREQuency:MAXimum
value: CalculateStruct = driver.wlanMeas.multiEval.tsMask.mimo.frequency.
˓→maximum.calculate(mimo = repcap.Mimo.Default)
```
Return the X-positions of the limit line margins of the transmit spectrum mask, for MIMO measurements, antenna <n>, bandwidths > 160 MHz. The results are available for the left 160 MHz segment <1> and for the right 160 MHz segment <2>. The values described below are returned by FETCh and READ commands. CALCulate commands return limit check results instead, one value for each result listed below.

#### **param mimo**

optional repeated capability selector. Default value: Nr1 (settable in the interface 'Mimo')

#### **return**

structure: for return value, see the help for CalculateStruct structure arguments.

fetch(*mimo=Mimo.Default*) → ResultData

```
# SCPI: FETCh:WLAN:MEASurement<Instance>:MEValuation:TSMask:MIMO<n>
˓→:FREQuency:MAXimum
value: ResultData = driver.wlanMeas.multiEval.tsMask.mimo.frequency.maximum.
ightharpoonupfetch(mimo = repcap.Mimo.Default)
```
Return the X-positions of the limit line margins of the transmit spectrum mask, for MIMO measurements, antenna <n>, bandwidths > 160 MHz. The results are available for the left 160 MHz segment <1> and for the right 160 MHz segment <2>. The values described below are returned by FETCh and READ commands. CALCulate commands return limit check results instead, one value for each result listed below.

## **param mimo**

optional repeated capability selector. Default value: Nr1 (settable in the interface 'Mimo')

#### **return**

structure: for return value, see the help for ResultData structure arguments.

#### read(*mimo=Mimo.Default*) → ResultData

```
# SCPI: READ:WLAN:MEASurement<Instance>:MEValuation:TSMask:MIMO<n>
˓→:FREQuency:MAXimum
value: ResultData = driver.wlanMeas.multiEval.tsMask.mimo.frequency.maximum.
\rightarrowread(mimo = repcap.Mimo.Default)
```
Return the X-positions of the limit line margins of the transmit spectrum mask, for MIMO measurements, antenna <n>, bandwidths > 160 MHz. The results are available for the left 160 MHz segment <1> and for the right 160 MHz segment <2>. The values described below are returned by FETCh and READ commands. CALCulate commands return limit check results instead, one value for each result listed below.

#### **param mimo**

optional repeated capability selector. Default value: Nr1 (settable in the interface 'Mimo')

#### **return**

structure: for return value, see the help for ResultData structure arguments.

# **6.4.1.10.7.7 Minimum**

## **SCPI Commands :**

```
READ:WLAN:MEASurement<Instance>:MEValuation:TSMask:MIMO<n>:FREQuency:MINimum
FETCh:WLAN:MEASurement<Instance>:MEValuation:TSMask:MIMO<n>:FREQuency:MINimum
CALCulate:WLAN:MEASurement<Instance>:MEValuation:TSMask:MIMO<n>:FREQuency:MINimum
```
## class MinimumCls

Minimum commands group definition. 3 total commands, 0 Subgroups, 3 group commands

## class CalculateStruct

Response structure. Fields:

- Reliability: int: 'Reliability indicator'
- Out Of Tol: enums.ResultStatus2: Out of tolerance result, i.e. the percentage of measurement intervals of the statistic count for spectrum emission measurements exceeding the specified transmit spectrum mask limits.
- Margin\_Xvals\_Tx: List[enums.ResultStatus2]: Comma-separated list of frequencies, one value per margin The number of margins equals the number of spectrum mask areas and depends on the selected standard, see Table 'Spectrum mask areas'.

## class ResultData

Response structure. Fields:

- Reliability: int: 'Reliability indicator'
- Out\_Of\_Tol: float: Out of tolerance result, i.e. the percentage of measurement intervals of the statistic count for spectrum emission measurements exceeding the specified transmit spectrum mask limits.
- Margin\_Xvals\_Tx: List[float]: Comma-separated list of frequencies, one value per margin The number of margins equals the number of spectrum mask areas and depends on the selected standard, see Table 'Spectrum mask areas'.

calculate(*mimo=Mimo.Default*) → CalculateStruct

```
# SCPI: CALCulate:WLAN:MEASurement<Instance>:MEValuation:TSMask:MIMO<n>
˓→:FREQuency:MINimum
value: CalculateStruct = driver.wlanMeas.multiEval.tsMask.mimo.frequency.
˓→minimum.calculate(mimo = repcap.Mimo.Default)
```
Return the X-positions of the limit line margins of the transmit spectrum mask, for MIMO measurements, antenna <n>, bandwidths > 160 MHz. The results are available for the left 160 MHz segment <1> and for the right 160 MHz segment <2>. The values described below are returned by FETCh and READ commands. CALCulate commands return limit check results instead, one value for each result listed below.

## **param mimo**

optional repeated capability selector. Default value: Nr1 (settable in the interface 'Mimo')

#### **return**

structure: for return value, see the help for CalculateStruct structure arguments.

fetch(*mimo=Mimo.Default*) → ResultData

```
# SCPI: FETCh:WLAN:MEASurement<Instance>:MEValuation:TSMask:MIMO<n>
˓→:FREQuency:MINimum
value: ResultData = driver.wlanMeas.multiEval.tsMask.mimo.frequency.minimum.
˓→fetch(mimo = repcap.Mimo.Default)
```
Return the X-positions of the limit line margins of the transmit spectrum mask, for MIMO measurements, antenna <n>, bandwidths > 160 MHz. The results are available for the left 160 MHz segment <1> and for the right 160 MHz segment <2>. The values described below are returned by FETCh and READ commands. CALCulate commands return limit check results instead, one value for each result listed below.

#### **param mimo**

optional repeated capability selector. Default value: Nr1 (settable in the interface 'Mimo')

**return**

structure: for return value, see the help for ResultData structure arguments.

read(*mimo=Mimo.Default*) → ResultData

```
# SCPI: READ: WLAN: MEASurement<Instance>: MEValuation: TSMask: MIMO<n>
˓→:FREQuency:MINimum
value: ResultData = driver.wlanMeas.multiEval.tsMask.mimo.frequency.minimum.
˓→read(mimo = repcap.Mimo.Default)
```
Return the X-positions of the limit line margins of the transmit spectrum mask, for MIMO measurements, antenna <n>, bandwidths > 160 MHz. The results are available for the left 160 MHz segment <1> and for the right 160 MHz segment <2>. The values described below are returned by FETCh and READ commands. CALCulate commands return limit check results instead, one value for each result listed below.

#### **param mimo**

optional repeated capability selector. Default value: Nr1 (settable in the interface 'Mimo')

#### **return**

structure: for return value, see the help for ResultData structure arguments.

# **6.4.1.10.7.8 Maximum**

# **SCPI Commands :**

READ:WLAN:MEASurement<Instance>:MEValuation:TSMask:MIMO<n>:MAXimum FETCh:WLAN:MEASurement<Instance>:MEValuation:TSMask:MIMO<n>:MAXimum CALCulate:WLAN:MEASurement<Instance>:MEValuation:TSMask:MIMO<n>:MAXimum

#### class MaximumCls

Maximum commands group definition. 3 total commands, 0 Subgroups, 3 group commands

#### class CalculateStruct

- Reliability: int: 'Reliability indicator'
- Out\_Of\_Tol: enums.ResultStatus2: Out of tolerance result, i.e. the percentage of measurement intervals of the statistic count for spectrum emission measurements exceeding the specified transmit spectrum mask limits.

• Margin Tx: List[enums.ResultStatus2]: Comma-separated list of margin values, one value per spectrum mask area The number of margin values depends on the selected standard, see Table 'Spectrum mask areas'.

# class ResultData

Response structure. Fields:

- Reliability: int: 'Reliability indicator'
- Out Of Tol: float: Out of tolerance result, i.e. the percentage of measurement intervals of the statistic count for spectrum emission measurements exceeding the specified transmit spectrum mask limits.
- Margin\_Tx: List[float]: Comma-separated list of margin values, one value per spectrum mask area The number of margin values depends on the selected standard, see Table 'Spectrum mask areas'.

calculate(*mimo=Mimo.Default*) → CalculateStruct

```
# SCPI: CALCulate:WLAN:MEASurement<Instance>:MEValuation:TSMask:MIMO<n>:MAXimum
value: CalculateStruct = driver.wlanMeas.multiEval.tsMask.mimo.maximum.
˓→calculate(mimo = repcap.Mimo.Default)
```
Return the limit line margin values of the transmit spectrum mask for MIMO measurements, antenna <n>, bandwidths with one segment. Margins for the current, average, minimum and maximum traces are returned. A positive result indicates that the trace is located above the limit line. The limit is exceeded. The values described below are returned by FETCh and READ commands. CALCulate commands return limit check results instead, one value for each result listed below.

## **param mimo**

optional repeated capability selector. Default value: Nr1 (settable in the interface 'Mimo')

**return**

structure: for return value, see the help for CalculateStruct structure arguments.

fetch(*mimo=Mimo.Default*) → ResultData

# SCPI: FETCh:WLAN:MEASurement<Instance>:MEValuation:TSMask:MIMO<n>:MAXimum value: ResultData = driver.wlanMeas.multiEval.tsMask.mimo.maximum.fetch(mimo =␣ ˓<sup>→</sup>repcap.Mimo.Default)

Return the limit line margin values of the transmit spectrum mask for MIMO measurements, antenna <n>, bandwidths with one segment. Margins for the current, average, minimum and maximum traces are returned. A positive result indicates that the trace is located above the limit line. The limit is exceeded. The values described below are returned by FETCh and READ commands. CALCulate commands return limit check results instead, one value for each result listed below.

#### **param mimo**

optional repeated capability selector. Default value: Nr1 (settable in the interface 'Mimo')

**return**

structure: for return value, see the help for ResultData structure arguments.

```
read(mimo=Mimo.Default) → ResultData
```

```
# SCPI: READ:WLAN:MEASurement<Instance>:MEValuation:TSMask:MIMO<n>:MAXimum
value: ResultData = driver.wlanMeas.multiEval.tsMask.mimo.maximum.read(mimo =␣
˓→repcap.Mimo.Default)
```
Return the limit line margin values of the transmit spectrum mask for MIMO measurements, antenna <n>, bandwidths with one segment. Margins for the current, average, minimum and maximum traces are returned. A positive result indicates that the trace is located above the limit line. The limit is exceeded. The values described below are returned by FETCh and READ commands. CALCulate commands return limit check results instead, one value for each result listed below.

#### **param mimo**

optional repeated capability selector. Default value: Nr1 (settable in the interface 'Mimo')

#### **return**

structure: for return value, see the help for ResultData structure arguments.

## **6.4.1.10.7.9 Minimum**

## **SCPI Commands :**

READ:WLAN:MEASurement<Instance>:MEValuation:TSMask:MIMO<n>:MINimum FETCh:WLAN:MEASurement<Instance>:MEValuation:TSMask:MIMO<n>:MINimum CALCulate:WLAN:MEASurement<Instance>:MEValuation:TSMask:MIMO<n>:MINimum

#### class MinimumCls

Minimum commands group definition. 3 total commands, 0 Subgroups, 3 group commands

#### class CalculateStruct

Response structure. Fields:

- Reliability: int: 'Reliability indicator'
- Out\_Of\_Tol: enums.ResultStatus2: Out of tolerance result, i.e. the percentage of measurement intervals of the statistic count for spectrum emission measurements exceeding the specified transmit spectrum mask limits.
- Margin\_Tx: List[enums.ResultStatus2]: Comma-separated list of margin values, one value per spectrum mask area The number of margin values depends on the selected standard, see Table 'Spectrum mask areas'.

# class ResultData

Response structure. Fields:

- Reliability: int: 'Reliability indicator'
- Out\_Of\_Tol: float: Out of tolerance result, i.e. the percentage of measurement intervals of the statistic count for spectrum emission measurements exceeding the specified transmit spectrum mask limits.
- Margin\_Tx: List[float]: Comma-separated list of margin values, one value per spectrum mask area The number of margin values depends on the selected standard, see Table 'Spectrum mask areas'.

calculate(*mimo=Mimo.Default*) → CalculateStruct

```
# SCPI: CALCulate:WLAN:MEASurement<Instance>:MEValuation:TSMask:MIMO<n>:MINimum
value: CalculateStruct = driver.wlanMeas.multiEval.tsMask.mimo.minimum.
˓→calculate(mimo = repcap.Mimo.Default)
```
Return the limit line margin values of the transmit spectrum mask for MIMO measurements, antenna <n>, bandwidths with one segment. Margins for the current, average, minimum and maximum traces are returned. A positive result indicates that the trace is located above the limit line. The limit is exceeded. The
values described below are returned by FETCh and READ commands. CALCulate commands return limit check results instead, one value for each result listed below.

## **param mimo**

optional repeated capability selector. Default value: Nr1 (settable in the interface 'Mimo')

#### **return**

structure: for return value, see the help for CalculateStruct structure arguments.

fetch(*mimo=Mimo.Default*) → ResultData

# SCPI: FETCh:WLAN:MEASurement<Instance>:MEValuation:TSMask:MIMO<n>:MINimum value: ResultData = driver.wlanMeas.multiEval.tsMask.mimo.minimum.fetch(mimo = 0 ˓<sup>→</sup>repcap.Mimo.Default)

Return the limit line margin values of the transmit spectrum mask for MIMO measurements, antenna <n>, bandwidths with one segment. Margins for the current, average, minimum and maximum traces are returned. A positive result indicates that the trace is located above the limit line. The limit is exceeded. The values described below are returned by FETCh and READ commands. CALCulate commands return limit check results instead, one value for each result listed below.

#### **param mimo**

optional repeated capability selector. Default value: Nr1 (settable in the interface 'Mimo')

#### **return**

structure: for return value, see the help for ResultData structure arguments.

read(*mimo=Mimo.Default*) → ResultData

```
# SCPI: READ:WLAN:MEASurement<Instance>:MEValuation:TSMask:MIMO<n>:MINimum
value: ResultData = driver.wlanMeas.multiEval.tsMask.mimo.minimum.read(mimo = \overline{a}˓→repcap.Mimo.Default)
```
Return the limit line margin values of the transmit spectrum mask for MIMO measurements, antenna <n>, bandwidths with one segment. Margins for the current, average, minimum and maximum traces are returned. A positive result indicates that the trace is located above the limit line. The limit is exceeded. The values described below are returned by FETCh and READ commands. CALCulate commands return limit check results instead, one value for each result listed below.

## **param mimo**

optional repeated capability selector. Default value: Nr1 (settable in the interface 'Mimo')

### **return**

# **6.4.1.10.7.10 Segments**

#### class SegmentsCls

Segments commands group definition. 24 total commands, 5 Subgroups, 0 group commands

# **Cloning the Group**

# Create a clone of the original group, that exists independently group2 = driver.wlanMeas.multiEval.tsMask.mimo.segments.clone()

## **Subgroups**

**6.4.1.10.7.11 Average**

### **SCPI Commands :**

READ:WLAN:MEASurement<Instance>:MEValuation:TSMask:MIMO<n>:SEGMents:AVERage FETCh:WLAN:MEASurement<Instance>:MEValuation:TSMask:MIMO<n>:SEGMents:AVERage CALCulate:WLAN:MEASurement<Instance>:MEValuation:TSMask:MIMO<n>:SEGMents:AVERage

#### class AverageCls

Average commands group definition. 3 total commands, 0 Subgroups, 3 group commands

#### class CalculateStruct

Response structure. Fields:

- Reliability: int: No parameter help available
- Out\_Of\_Tol\_Seg\_1: enums.ResultStatus2: No parameter help available
- Out\_Of\_Tol\_Seg\_2: enums.ResultStatus2: No parameter help available
- Margin\_Seg\_1\_Tx: List[enums.ResultStatus2]: No parameter help available
- Margin\_Seg\_2\_Tx: List[enums.ResultStatus2]: No parameter help available

#### class ResultData

Response structure. Fields:

- Reliability: int: No parameter help available
- Out\_Of\_Tol\_Seg\_1: float: No parameter help available
- Out\_Of\_Tol\_Seg\_2: float: No parameter help available
- Margin\_Seg\_1\_Tx: List[float]: No parameter help available
- Margin\_Seg\_2\_Tx: List[float]: No parameter help available

calculate(*mimo=Mimo.Default*) → CalculateStruct

```
# SCPI: CALCulate:WLAN:MEASurement<Instance>:MEValuation:TSMask:MIMO<n>
˓→:SEGMents:AVERage
value: CalculateStruct = driver.wlanMeas.multiEval.tsMask.mimo.segments.average.
˓→calculate(mimo = repcap.Mimo.Default)
```
No command help available

#### **param mimo**

optional repeated capability selector. Default value: Nr1 (settable in the interface 'Mimo')

**return**

structure: for return value, see the help for CalculateStruct structure arguments.

 $\textbf{fetch}(mimo=Mimo.Default) \rightarrow ResultData$ 

```
# SCPI: FETCh:WLAN:MEASurement<Instance>:MEValuation:TSMask:MIMO<n>
˓→:SEGMents:AVERage
value: ResultData = driver.wlanMeas.multiEval.tsMask.mimo.segments.average.
\rightarrowfetch(mimo = repcap.Mimo.Default)
```
No command help available

#### **param mimo**

optional repeated capability selector. Default value: Nr1 (settable in the interface 'Mimo')

**return**

structure: for return value, see the help for ResultData structure arguments.

read(*mimo=Mimo.Default*) → ResultData

```
# SCPI: READ: WLAN: MEASurement<Instance>: MEValuation: TSMask: MIMO<n>
˓→:SEGMents:AVERage
value: ResultData = driver.wlanMeas.multiEval.tsMask.mimo.segments.average.
˓→read(mimo = repcap.Mimo.Default)
```
No command help available

## **param mimo**

optional repeated capability selector. Default value: Nr1 (settable in the interface 'Mimo')

#### **return**

structure: for return value, see the help for ResultData structure arguments.

# **6.4.1.10.7.12 Current**

## **SCPI Commands :**

READ:WLAN:MEASurement<Instance>:MEValuation:TSMask:MIMO<n>:SEGMents:CURRent FETCh:WLAN:MEASurement<Instance>:MEValuation:TSMask:MIMO<n>:SEGMents:CURRent CALCulate:WLAN:MEASurement<Instance>:MEValuation:TSMask:MIMO<n>:SEGMents:CURRent

### class CurrentCls

Current commands group definition. 3 total commands, 0 Subgroups, 3 group commands

### class CalculateStruct

- Reliability: int: No parameter help available
- Out\_Of\_Tol\_Seg\_1: enums.ResultStatus2: No parameter help available
- Out Of Tol Seg 2: enums.ResultStatus2: No parameter help available
- Margin\_Seg\_1\_Tx: List[enums.ResultStatus2]: No parameter help available
- Margin\_Seg\_2\_Tx: List[enums.ResultStatus2]: No parameter help available

## class ResultData

Response structure. Fields:

- Reliability: int: No parameter help available
- Out Of Tol Seg\_1: float: No parameter help available
- Out\_Of\_Tol\_Seg\_2: float: No parameter help available
- Margin\_Seg\_1\_Tx: List[float]: No parameter help available
- Margin\_Seg\_2\_Tx: List[float]: No parameter help available

calculate(*mimo=Mimo.Default*) → CalculateStruct

```
# SCPI: CALCulate:WLAN:MEASurement<Instance>:MEValuation:TSMask:MIMO<n>
˓→:SEGMents:CURRent
value: CalculateStruct = driver.wlanMeas.multiEval.tsMask.mimo.segments.current.
\rightarrowcalculate(mimo = repcap.Mimo.Default)
```
No command help available

### **param mimo**

optional repeated capability selector. Default value: Nr1 (settable in the interface 'Mimo')

#### **return**

structure: for return value, see the help for CalculateStruct structure arguments.

## fetch(*mimo=Mimo.Default*) → ResultData

```
# SCPI: FETCh:WLAN:MEASurement<Instance>:MEValuation:TSMask:MIMO<n>
˓→:SEGMents:CURRent
value: ResultData = driver.wlanMeas.multiEval.tsMask.mimo.segments.current.
˓→fetch(mimo = repcap.Mimo.Default)
```
No command help available

#### **param mimo**

optional repeated capability selector. Default value: Nr1 (settable in the interface 'Mimo')

**return**

structure: for return value, see the help for ResultData structure arguments.

read(*mimo=Mimo.Default*) → ResultData

```
# SCPI: READ:WLAN:MEASurement<Instance>:MEValuation:TSMask:MIMO<n>
˓→:SEGMents:CURRent
value: ResultData = driver.wlanMeas.multiEval.tsMask.mimo.segments.current.
\rightarrowread(mimo = repcap.Mimo.Default)
```
No command help available

#### **param mimo**

optional repeated capability selector. Default value: Nr1 (settable in the interface 'Mimo')

#### **return**

structure: for return value, see the help for ResultData structure arguments.

# **6.4.1.10.7.13 Frequency**

### class FrequencyCls

Frequency commands group definition. 12 total commands, 4 Subgroups, 0 group commands

# **Cloning the Group**

```
# Create a clone of the original group, that exists independently
group2 = driver.wlanMeas.multiEval.tsMask.mimo.segments.frequency.clone()
```
### **Subgroups**

# **6.4.1.10.7.14 Average**

# **SCPI Commands :**

```
READ:WLAN:MEASurement<Instance>:MEValuation:TSMask:MIMO<n>:SEGMents:FREQuency:AVERage
FETCh:WLAN:MEASurement<Instance>:MEValuation:TSMask:MIMO<n>:SEGMents:FREQuency:AVERage
CALCulate:WLAN:MEASurement<Instance>:MEValuation:TSMask:MIMO<n>
˓→:SEGMents:FREQuency:AVERage
```
### class AverageCls

Average commands group definition. 3 total commands, 0 Subgroups, 3 group commands

# class CalculateStruct

Response structure. Fields:

- Reliability: int: No parameter help available
- Out Of Tol Seg\_1: enums.ResultStatus2: No parameter help available
- Out\_Of\_Tol\_Seg\_2: enums.ResultStatus2: No parameter help available
- Margin\_Xvals\_Seg\_1\_Tx: List[enums.ResultStatus2]: No parameter help available
- Margin\_Xvals\_Seg\_2\_Tx: List[enums.ResultStatus2]: No parameter help available

#### class ResultData

- Reliability: int: No parameter help available
- Out\_Of\_Tol\_Seg\_1: float: No parameter help available
- Out\_Of\_Tol\_Seg\_2: float: No parameter help available
- Margin\_Xvals\_Seg\_1\_Tx: List[float]: No parameter help available
- Margin\_Xvals\_Seg\_2\_Tx: List[float]: No parameter help available

calculate(*mimo=Mimo.Default*) → CalculateStruct

```
# SCPI: CALCulate:WLAN:MEASurement<Instance>:MEValuation:TSMask:MIMO<n>
˓→:SEGMents:FREQuency:AVERage
value: CalculateStruct = driver.wlanMeas.multiEval.tsMask.mimo.segments.
˓→frequency.average.calculate(mimo = repcap.Mimo.Default)
```
No command help available

#### **param mimo**

optional repeated capability selector. Default value: Nr1 (settable in the interface 'Mimo')

**return**

structure: for return value, see the help for CalculateStruct structure arguments.

```
fetch(mimo=Mimo.Default) → ResultData
```

```
# SCPI: FETCh:WLAN:MEASurement<Instance>:MEValuation:TSMask:MIMO<n>
˓→:SEGMents:FREQuency:AVERage
value: ResultData = driver.wlanMeas.multiEval.tsMask.mimo.segments.frequency.
˓→average.fetch(mimo = repcap.Mimo.Default)
```
No command help available

#### **param mimo**

optional repeated capability selector. Default value: Nr1 (settable in the interface 'Mimo')

**return**

structure: for return value, see the help for ResultData structure arguments.

read(*mimo=Mimo.Default*) → ResultData

```
# SCPI: READ:WLAN:MEASurement<Instance>:MEValuation:TSMask:MIMO<n>
˓→:SEGMents:FREQuency:AVERage
value: ResultData = driver.wlanMeas.multiEval.tsMask.mimo.segments.frequency.
˓→average.read(mimo = repcap.Mimo.Default)
```
No command help available

#### **param mimo**

optional repeated capability selector. Default value: Nr1 (settable in the interface 'Mimo')

### **return**

# **6.4.1.10.7.15 Current**

### **SCPI Commands :**

```
READ:WLAN:MEASurement<Instance>:MEValuation:TSMask:MIMO<n>:SEGMents:FREQuency:CURRent
FETCh:WLAN:MEASurement<Instance>:MEValuation:TSMask:MIMO<n>:SEGMents:FREQuency:CURRent
CALCulate:WLAN:MEASurement<Instance>:MEValuation:TSMask:MIMO<n>
˓→:SEGMents:FREQuency:CURRent
```
## class CurrentCls

Current commands group definition. 3 total commands, 0 Subgroups, 3 group commands

### class CalculateStruct

Response structure. Fields:

- Reliability: int: No parameter help available
- Out\_Of\_Tol\_Seg\_1: enums.ResultStatus2: No parameter help available
- Out\_Of\_Tol\_Seg\_2: enums.ResultStatus2: No parameter help available
- Margin\_Xvals\_Seg\_1\_Tx: List[enums.ResultStatus2]: No parameter help available
- Margin Xvals Seg 2 Tx: List[enums.ResultStatus2]: No parameter help available

### class ResultData

Response structure. Fields:

- Reliability: int: No parameter help available
- Out\_Of\_Tol\_Seg\_1: float: No parameter help available
- Out\_Of\_Tol\_Seg\_2: float: No parameter help available
- Margin\_Xvals\_Seg\_1\_Tx: List[float]: No parameter help available
- Margin\_Xvals\_Seg\_2\_Tx: List[float]: No parameter help available

calculate(*mimo=Mimo.Default*) → CalculateStruct

```
# SCPI: CALCulate:WLAN:MEASurement<Instance>:MEValuation:TSMask:MIMO<n>
˓→:SEGMents:FREQuency:CURRent
```

```
value: CalculateStruct = driver.wlanMeas.multiEval.tsMask.mimo.segments.
˓→frequency.current.calculate(mimo = repcap.Mimo.Default)
```
No command help available

### **param mimo**

optional repeated capability selector. Default value: Nr1 (settable in the interface 'Mimo')

#### **return**

structure: for return value, see the help for CalculateStruct structure arguments.

```
fetch(mimo=Mimo.Default) → ResultData
```

```
# SCPI: FETCh:WLAN:MEASurement<Instance>:MEValuation:TSMask:MIMO<n>
˓→:SEGMents:FREQuency:CURRent
value: ResultData = driver.wlanMeas.multiEval.tsMask.mimo.segments.frequency.
˓→current.fetch(mimo = repcap.Mimo.Default)
```
No command help available

### **param mimo**

optional repeated capability selector. Default value: Nr1 (settable in the interface 'Mimo')

#### **return**

structure: for return value, see the help for ResultData structure arguments.

read(*mimo=Mimo.Default*) → ResultData

```
# SCPI: READ:WLAN:MEASurement<Instance>:MEValuation:TSMask:MIMO<n>
˓→:SEGMents:FREQuency:CURRent
value: ResultData = driver.wlanMeas.multiEval.tsMask.mimo.segments.frequency.
\rightarrowcurrent.read(mimo = repcap.Mimo.Default)
```
No command help available

#### **param mimo**

optional repeated capability selector. Default value: Nr1 (settable in the interface 'Mimo')

**return**

structure: for return value, see the help for ResultData structure arguments.

# **6.4.1.10.7.16 Maximum**

### **SCPI Commands :**

READ:WLAN:MEASurement<Instance>:MEValuation:TSMask:MIMO<n>:SEGMents:FREQuency:MAXimum FETCh:WLAN:MEASurement<Instance>:MEValuation:TSMask:MIMO<n>:SEGMents:FREQuency:MAXimum CALCulate:WLAN:MEASurement<Instance>:MEValuation:TSMask:MIMO<n> ˓<sup>→</sup>:SEGMents:FREQuency:MAXimum

### class MaximumCls

Maximum commands group definition. 3 total commands, 0 Subgroups, 3 group commands

## class CalculateStruct

Response structure. Fields:

- Reliability: int: No parameter help available
- Out\_Of\_Tol\_Seg\_1: enums.ResultStatus2: No parameter help available
- Out\_Of\_Tol\_Seg\_2: enums.ResultStatus2: No parameter help available
- Margin\_Xvals\_Seg\_1\_Tx: List[enums.ResultStatus2]: No parameter help available
- Margin\_Xvals\_Seg\_2\_Tx: List[enums.ResultStatus2]: No parameter help available

#### class ResultData

- Reliability: int: No parameter help available
- Out Of Tol Seg\_1: float: No parameter help available
- Out\_Of\_Tol\_Seg\_2: float: No parameter help available
- Margin\_Xvals\_Seg\_1\_Tx: List[float]: No parameter help available

• Margin Xvals Seg 2 Tx: List[float]: No parameter help available

 $calculate(mimo=Mimo.Default) \rightarrow CalculateStruct$ 

```
# SCPI: CALCulate:WLAN:MEASurement<Instance>:MEValuation:TSMask:MIMO<n>
˓→:SEGMents:FREQuency:MAXimum
value: CalculateStruct = driver.wlanMeas.multiEval.tsMask.mimo.segments.
˓→frequency.maximum.calculate(mimo = repcap.Mimo.Default)
```
No command help available

### **param mimo**

optional repeated capability selector. Default value: Nr1 (settable in the interface 'Mimo')

**return**

structure: for return value, see the help for CalculateStruct structure arguments.

fetch(*mimo=Mimo.Default*) → ResultData

```
# SCPI: FETCh:WLAN:MEASurement<Instance>:MEValuation:TSMask:MIMO<n>
˓→:SEGMents:FREQuency:MAXimum
value: ResultData = driver.wlanMeas.multiEval.tsMask.mimo.segments.frequency.
˓→maximum.fetch(mimo = repcap.Mimo.Default)
```
No command help available

#### **param mimo**

optional repeated capability selector. Default value: Nr1 (settable in the interface 'Mimo')

**return**

structure: for return value, see the help for ResultData structure arguments.

read(*mimo=Mimo.Default*) → ResultData

```
# SCPI: READ:WLAN:MEASurement<Instance>:MEValuation:TSMask:MIMO<n>
˓→:SEGMents:FREQuency:MAXimum
value: ResultData = driver.wlanMeas.multiEval.tsMask.mimo.segments.frequency.
˓→maximum.read(mimo = repcap.Mimo.Default)
```
No command help available

### **param mimo**

optional repeated capability selector. Default value: Nr1 (settable in the interface 'Mimo')

#### **return**

# **6.4.1.10.7.17 Minimum**

# **SCPI Commands :**

```
READ:WLAN:MEASurement<Instance>:MEValuation:TSMask:MIMO<n>:SEGMents:FREQuency:MINimum
FETCh:WLAN:MEASurement<Instance>:MEValuation:TSMask:MIMO<n>:SEGMents:FREQuency:MINimum
CALCulate:WLAN:MEASurement<Instance>:MEValuation:TSMask:MIMO<n>
˓→:SEGMents:FREQuency:MINimum
```
### class MinimumCls

Minimum commands group definition. 3 total commands, 0 Subgroups, 3 group commands

### class CalculateStruct

Response structure. Fields:

- Reliability: int: No parameter help available
- Out\_Of\_Tol\_Seg\_1: enums.ResultStatus2: No parameter help available
- Out\_Of\_Tol\_Seg\_2: enums.ResultStatus2: No parameter help available
- Margin\_Xvals\_Seg\_1\_Tx: List[enums.ResultStatus2]: No parameter help available
- Margin Xvals Seg 2 Tx: List[enums.ResultStatus2]: No parameter help available

### class ResultData

Response structure. Fields:

- Reliability: int: No parameter help available
- Out\_Of\_Tol\_Seg\_1: float: No parameter help available
- Out\_Of\_Tol\_Seg\_2: float: No parameter help available
- Margin\_Xvals\_Seg\_1\_Tx: List[float]: No parameter help available
- Margin\_Xvals\_Seg\_2\_Tx: List[float]: No parameter help available

calculate(*mimo=Mimo.Default*) → CalculateStruct

```
# SCPI: CALCulate:WLAN:MEASurement<Instance>:MEValuation:TSMask:MIMO<n>
˓→:SEGMents:FREQuency:MINimum
```

```
value: CalculateStruct = driver.wlanMeas.multiEval.tsMask.mimo.segments.
˓→frequency.minimum.calculate(mimo = repcap.Mimo.Default)
```
No command help available

### **param mimo**

optional repeated capability selector. Default value: Nr1 (settable in the interface 'Mimo')

#### **return**

structure: for return value, see the help for CalculateStruct structure arguments.

```
fetch(mimo=Mimo.Default) → ResultData
```

```
# SCPI: FETCh:WLAN:MEASurement<Instance>:MEValuation:TSMask:MIMO<n>
˓→:SEGMents:FREQuency:MINimum
value: ResultData = driver.wlanMeas.multiEval.tsMask.mimo.segments.frequency.
˓→minimum.fetch(mimo = repcap.Mimo.Default)
```
No command help available

### **param mimo**

optional repeated capability selector. Default value: Nr1 (settable in the interface 'Mimo')

#### **return**

structure: for return value, see the help for ResultData structure arguments.

read(*mimo=Mimo.Default*) → ResultData

```
# SCPI: READ:WLAN:MEASurement<Instance>:MEValuation:TSMask:MIMO<n>
˓→:SEGMents:FREQuency:MINimum
value: ResultData = driver.wlanMeas.multiEval.tsMask.mimo.segments.frequency.
\rightarrowminimum.read(mimo = repcap.Mimo.Default)
```
No command help available

#### **param mimo**

optional repeated capability selector. Default value: Nr1 (settable in the interface 'Mimo')

**return**

structure: for return value, see the help for ResultData structure arguments.

# **6.4.1.10.7.18 Maximum**

# **SCPI Commands :**

READ:WLAN:MEASurement<Instance>:MEValuation:TSMask:MIMO<n>:SEGMents:MAXimum FETCh:WLAN:MEASurement<Instance>:MEValuation:TSMask:MIMO<n>:SEGMents:MAXimum CALCulate:WLAN:MEASurement<Instance>:MEValuation:TSMask:MIMO<n>:SEGMents:MAXimum

## class MaximumCls

Maximum commands group definition. 3 total commands, 0 Subgroups, 3 group commands

#### class CalculateStruct

Response structure. Fields:

- Reliability: int: No parameter help available
- Out\_Of\_Tol\_Seg\_1: enums.ResultStatus2: No parameter help available
- Out\_Of\_Tol\_Seg\_2: enums.ResultStatus2: No parameter help available
- Margin\_Seg\_1\_Tx: List[enums.ResultStatus2]: No parameter help available
- Margin\_Seg\_2\_Tx: List[enums.ResultStatus2]: No parameter help available

## class ResultData

- Reliability: int: No parameter help available
- Out Of Tol Seg\_1: float: No parameter help available
- Out\_Of\_Tol\_Seg\_2: float: No parameter help available
- Margin\_Seg\_1\_Tx: List[float]: No parameter help available

• Margin\_Seg\_2\_Tx: List[float]: No parameter help available

 $calculate(mimo=Mimo.Default) \rightarrow CalculateStruct$ 

```
# SCPI: CALCulate:WLAN:MEASurement<Instance>:MEValuation:TSMask:MIMO<n>
˓→:SEGMents:MAXimum
value: CalculateStruct = driver.wlanMeas.multiEval.tsMask.mimo.segments.maximum.
\rightarrowcalculate(mimo = repcap.Mimo.Default)
```
No command help available

### **param mimo**

optional repeated capability selector. Default value: Nr1 (settable in the interface 'Mimo')

**return**

structure: for return value, see the help for CalculateStruct structure arguments.

fetch(*mimo=Mimo.Default*) → ResultData

```
# SCPI: FETCh:WLAN:MEASurement<Instance>:MEValuation:TSMask:MIMO<n>
˓→:SEGMents:MAXimum
value: ResultData = driver.wlanMeas.multiEval.tsMask.mimo.segments.maximum.
˓→fetch(mimo = repcap.Mimo.Default)
```
No command help available

#### **param mimo**

optional repeated capability selector. Default value: Nr1 (settable in the interface 'Mimo')

**return**

structure: for return value, see the help for ResultData structure arguments.

read(*mimo=Mimo.Default*) → ResultData

```
# SCPI: READ:WLAN:MEASurement<Instance>:MEValuation:TSMask:MIMO<n>
˓→:SEGMents:MAXimum
value: ResultData = driver.wlanMeas.multiEval.tsMask.mimo.segments.maximum.
˓→read(mimo = repcap.Mimo.Default)
```
No command help available

### **param mimo**

optional repeated capability selector. Default value: Nr1 (settable in the interface 'Mimo')

### **return**

# **6.4.1.10.7.19 Minimum**

## **SCPI Commands :**

```
READ:WLAN:MEASurement<Instance>:MEValuation:TSMask:MIMO<n>:SEGMents:MINimum
FETCh:WLAN:MEASurement<Instance>:MEValuation:TSMask:MIMO<n>:SEGMents:MINimum
CALCulate:WLAN:MEASurement<Instance>:MEValuation:TSMask:MIMO<n>:SEGMents:MINimum
```
### class MinimumCls

Minimum commands group definition. 3 total commands, 0 Subgroups, 3 group commands

## class CalculateStruct

Response structure. Fields:

- Reliability: int: No parameter help available
- Out Of Tol Seg 1: enums.ResultStatus2: No parameter help available
- Out\_Of\_Tol\_Seg\_2: enums.ResultStatus2: No parameter help available
- Margin\_Seg\_1\_Tx: List[enums.ResultStatus2]: No parameter help available
- Margin\_Seg\_2\_Tx: List[enums.ResultStatus2]: No parameter help available

### class ResultData

Response structure. Fields:

- Reliability: int: No parameter help available
- Out\_Of\_Tol\_Seg\_1: float: No parameter help available
- Out\_Of\_Tol\_Seg\_2: float: No parameter help available
- Margin\_Seg\_1\_Tx: List[float]: No parameter help available
- Margin\_Seg\_2\_Tx: List[float]: No parameter help available

calculate(*mimo=Mimo.Default*) → CalculateStruct

```
# SCPI: CALCulate:WLAN:MEASurement<Instance>:MEValuation:TSMask:MIMO<n>
˓→:SEGMents:MINimum
value: CalculateStruct = driver.wlanMeas.multiEval.tsMask.mimo.segments.minimum.
\rightarrowcalculate(mimo = repcap.Mimo.Default)
```
No command help available

### **param mimo**

optional repeated capability selector. Default value: Nr1 (settable in the interface 'Mimo')

### **return**

structure: for return value, see the help for CalculateStruct structure arguments.

```
fetch(mimo=Mimo.Default) → ResultData
```

```
# SCPI: FETCh:WLAN:MEASurement<Instance>:MEValuation:TSMask:MIMO<n>
˓→:SEGMents:MINimum
value: ResultData = driver.wlanMeas.multiEval.tsMask.mimo.segments.minimum.
˓→fetch(mimo = repcap.Mimo.Default)
```
No command help available

#### **param mimo**

optional repeated capability selector. Default value: Nr1 (settable in the interface 'Mimo')

#### **return**

structure: for return value, see the help for ResultData structure arguments.

read(*mimo=Mimo.Default*) → ResultData

```
# SCPI: READ:WLAN:MEASurement<Instance>:MEValuation:TSMask:MIMO<n>
˓→:SEGMents:MINimum
value: ResultData = driver.wlanMeas.multiEval.tsMask.mimo.segments.minimum.
\rightarrowread(mimo = repcap.Mimo.Default)
```
No command help available

#### **param mimo**

optional repeated capability selector. Default value: Nr1 (settable in the interface 'Mimo')

#### **return**

structure: for return value, see the help for ResultData structure arguments.

# **6.4.1.10.8 Minimum**

# **SCPI Commands :**

```
READ:WLAN:MEASurement<Instance>:MEValuation:TSMask:MINimum
FETCh:WLAN:MEASurement<Instance>:MEValuation:TSMask:MINimum
CALCulate:WLAN:MEASurement<Instance>:MEValuation:TSMask:MINimum
```
#### class MinimumCls

Minimum commands group definition. 3 total commands, 0 Subgroups, 3 group commands

#### class CalculateStruct

Response structure. Fields:

- Reliability: int: 'Reliability indicator'
- Out\_Of\_Tol: enums.ResultStatus2: Out of tolerance result, i.e. the percentage of measurement intervals of the statistic count for spectrum emission measurements exceeding the specified transmit spectrum mask limits.
- Margin: List[enums.ResultStatus2]: Comma-separated list of margin values, one value per spectrum mask area The number of margin values depends on the selected standard, see Table 'Spectrum mask areas'.

## class ResultData

- Reliability: int: 'Reliability indicator'
- Out\_Of\_Tol: float: Out of tolerance result, i.e. the percentage of measurement intervals of the statistic count for spectrum emission measurements exceeding the specified transmit spectrum mask limits.
- Margin: List[float]: Comma-separated list of margin values, one value per spectrum mask area The number of margin values depends on the selected standard, see Table 'Spectrum mask areas'.

 $calculate() \rightarrow CalculateStruct$ 

```
# SCPI: CALCulate:WLAN:MEASurement<Instance>:MEValuation:TSMask:MINimum
value: CalculateStruct = driver.wlanMeas.multiEval.tsMask.minimum.calculate()
```
Return the limit line margin values of the transmit spectrum mask for SISO measurements and bandwidths with one segment. Margins for the current, average, minimum and maximum traces are returned. A positive result indicates that the trace is located above the limit line. The limit is exceeded. The values described below are returned by FETCh and READ commands. CALCulate commands return limit check results instead, one value for each result listed below.

**return**

structure: for return value, see the help for CalculateStruct structure arguments.

 $\textbf{fetch}() \rightarrow \text{ResultData}$ 

```
# SCPI: FETCh:WLAN:MEASurement<Instance>:MEValuation:TSMask:MINimum
value: ResultData = driver.wlanMeas.multiEval.tsMask.minimum.fetch()
```
Return the limit line margin values of the transmit spectrum mask for SISO measurements and bandwidths with one segment. Margins for the current, average, minimum and maximum traces are returned. A positive result indicates that the trace is located above the limit line. The limit is exceeded. The values described below are returned by FETCh and READ commands. CALCulate commands return limit check results instead, one value for each result listed below.

**return**

structure: for return value, see the help for ResultData structure arguments.

# $read() \rightarrow ResultData$

```
# SCPI: READ:WLAN:MEASurement<Instance>:MEValuation:TSMask:MINimum
value: ResultData = driver.wlanMeas.multiEval.tsMask.minimum.read()
```
Return the limit line margin values of the transmit spectrum mask for SISO measurements and bandwidths with one segment. Margins for the current, average, minimum and maximum traces are returned. A positive result indicates that the trace is located above the limit line. The limit is exceeded. The values described below are returned by FETCh and READ commands. CALCulate commands return limit check results instead, one value for each result listed below.

## **return**

structure: for return value, see the help for ResultData structure arguments.

# **6.4.1.10.9 Nsiso**

### class NsisoCls

Nsiso commands group definition. 9 total commands, 3 Subgroups, 0 group commands

# **Cloning the Group**

```
# Create a clone of the original group, that exists independently
group2 = driver.wlanMeas.multiEval.tsMask.nsiso.clone()
```
## **Subgroups**

### **6.4.1.10.9.1 Average**

### **SCPI Commands :**

READ:WLAN:MEASurement<Instance>:MEValuation:TSMask:NSISo:AVERage FETCh:WLAN:MEASurement<Instance>:MEValuation:TSMask:NSISo:AVERage CALCulate:WLAN:MEASurement<Instance>:MEValuation:TSMask:NSISo:AVERage

#### class AverageCls

Average commands group definition. 3 total commands, 0 Subgroups, 3 group commands

### class CalculateStruct

Response structure. Fields:

- Reliability: int: No parameter help available
- Ab\_Aver: enums.ResultStatus2: No parameter help available
- Bc\_Aver: enums.ResultStatus2: No parameter help available
- Cd\_Aver: enums.ResultStatus2: No parameter help available
- De\_Aver: enums.ResultStatus2: No parameter help available
- Ed\_Aver: enums.ResultStatus2: No parameter help available
- Dc\_Aver: enums.ResultStatus2: No parameter help available
- Cb\_Aver: enums.ResultStatus2: No parameter help available
- Ba\_Aver: enums.ResultStatus2: No parameter help available
- Out\_Of\_Tol: enums.ResultStatus2: No parameter help available

#### class ResultData

- Reliability: int: No parameter help available
- Ab\_Aver: float: No parameter help available
- Bc\_Aver: float: No parameter help available
- Cd\_Aver: float: No parameter help available
- De\_Aver: float: No parameter help available
- Ed\_Aver: float: No parameter help available
- Dc\_Aver: float: No parameter help available
- Cb\_Aver: float: No parameter help available
- Ba\_Aver: float: No parameter help available

• Out Of Tol: float: No parameter help available

 $calculate() \rightarrow CalculateStruct$ 

```
# SCPI: CALCulate:WLAN:MEASurement<Instance>:MEValuation:TSMask:NSISo:AVERage
value: CalculateStruct = driver.wlanMeas.multiEval.tsMask.nsiso.average.
\rightarrowcalculate()
```
No command help available

**return**

structure: for return value, see the help for CalculateStruct structure arguments.

### $\textbf{fetch}() \rightarrow \text{ResultData}$

```
# SCPI: FETCh:WLAN:MEASurement<Instance>:MEValuation:TSMask:NSISo:AVERage
value: ResultData = driver.wlanMeas.multiEval.tsMask.nsiso.average.fetch()
```
No command help available

**return**

structure: for return value, see the help for ResultData structure arguments.

# $read() \rightarrow ResultData$

```
# SCPI: READ:WLAN:MEASurement<Instance>:MEValuation:TSMask:NSISo:AVERage
value: ResultData = driver.wlanMeas.multiEval.tsMask.nsiso.average.read()
```
No command help available

**return**

structure: for return value, see the help for ResultData structure arguments.

# **6.4.1.10.9.2 Current**

# **SCPI Commands :**

READ:WLAN:MEASurement<Instance>:MEValuation:TSMask:NSISo:CURRent FETCh:WLAN:MEASurement<Instance>:MEValuation:TSMask:NSISo:CURRent CALCulate:WLAN:MEASurement<Instance>:MEValuation:TSMask:NSISo:CURRent

### class CurrentCls

Current commands group definition. 3 total commands, 0 Subgroups, 3 group commands

### class CalculateStruct

- Reliability: int: No parameter help available
- Ab\_Curr: enums.ResultStatus2: No parameter help available
- Bc\_Curr: enums.ResultStatus2: No parameter help available
- Cd\_Curr: enums.ResultStatus2: No parameter help available
- De Curr: enums.ResultStatus2: No parameter help available
- Ed\_Curr: enums. Result Status 2: No parameter help available
- Dc Curr: enums.ResultStatus2: No parameter help available
- Cb\_Curr: enums.ResultStatus2: No parameter help available
- Ba\_Curr: enums.ResultStatus2: No parameter help available
- Out\_Of\_Tol: enums.ResultStatus2: No parameter help available

### class ResultData

Response structure. Fields:

- Reliability: int: No parameter help available
- Ab\_Curr: float: No parameter help available
- Bc\_Curr: float: No parameter help available
- Cd\_Curr: float: No parameter help available
- De\_Curr: float: No parameter help available
- Ed\_Curr: float: No parameter help available
- Dc\_Curr: float: No parameter help available
- Cb\_Curr: float: No parameter help available
- Ba\_Curr: float: No parameter help available
- Out\_Of\_Tol: float: No parameter help available

 $calculate() \rightarrow CalculateStruct$ 

```
# SCPI: CALCulate:WLAN:MEASurement<Instance>:MEValuation:TSMask:NSISo:CURRent
value: CalculateStruct = driver.wlanMeas.multiEval.tsMask.nsiso.current.
\rightarrowcalculate()
```
No command help available

#### **return**

structure: for return value, see the help for CalculateStruct structure arguments.

#### $\textbf{fetch}() \rightarrow \text{ResultData}$

```
# SCPI: FETCh:WLAN:MEASurement<Instance>:MEValuation:TSMask:NSISo:CURRent
value: ResultData = driver.wlanMeas.multiEval.tsMask.nsiso.current.fetch()
```
No command help available

**return**

structure: for return value, see the help for ResultData structure arguments.

# $read() \rightarrow ResultData$

```
# SCPI: READ:WLAN:MEASurement<Instance>:MEValuation:TSMask:NSISo:CURRent
value: ResultData = driver.wlanMeas.multiEval.tsMask.nsiso.current.read()
```
No command help available

#### **return**

# **6.4.1.10.9.3 Maximum**

## **SCPI Commands :**

```
READ:WLAN:MEASurement<Instance>:MEValuation:TSMask:NSISo:MAXimum
FETCh:WLAN:MEASurement<Instance>:MEValuation:TSMask:NSISo:MAXimum
CALCulate:WLAN:MEASurement<Instance>:MEValuation:TSMask:NSISo:MAXimum
```
### class MaximumCls

Maximum commands group definition. 3 total commands, 0 Subgroups, 3 group commands

#### class CalculateStruct

Response structure. Fields:

- Reliability: int: No parameter help available
- Ab Max: enums.ResultStatus2: No parameter help available
- Bc\_Max: enums.ResultStatus2: No parameter help available
- Cd\_Max: enums.ResultStatus2: No parameter help available
- De Max: enums.ResultStatus2: No parameter help available
- Ed Max: enums.ResultStatus2: No parameter help available
- Dcmax: enums.ResultStatus2: No parameter help available
- Cb\_Max: enums.ResultStatus2: No parameter help available
- Ba\_Max: enums.ResultStatus2: No parameter help available
- Out\_Of\_Tol: enums.ResultStatus2: No parameter help available

### class FetchStruct

Response structure. Fields:

- Reliability: int: No parameter help available
- Ab\_Max: float: No parameter help available
- Bc Max: float: No parameter help available
- Cd Max: float: No parameter help available
- De\_Max: float: No parameter help available
- Ed\_Max: float: No parameter help available
- Dcmax: float: No parameter help available
- Cb\_Max: float: No parameter help available
- Ba\_Max: float: No parameter help available
- Out\_Of\_Tol: float: No parameter help available

### class ReadStruct

- Reliability: bool: No parameter help available
- Ab\_Max: float: No parameter help available
- Bc\_Max: float: No parameter help available
- Cd Max: float: No parameter help available
- De\_Max: float: No parameter help available
- Ed\_Max: float: No parameter help available
- Dcmax: float: No parameter help available
- Cb Max: float: No parameter help available
- Ba\_Max: float: No parameter help available
- Out\_Of\_Tol: float: No parameter help available

# $calculate() \rightarrow CalculateStruct$

```
# SCPI: CALCulate:WLAN:MEASurement<Instance>:MEValuation:TSMask:NSISo:MAXimum
value: CalculateStruct = driver.wlanMeas.multiEval.tsMask.nsiso.maximum.
˓→calculate()
```
No command help available

**return**

structure: for return value, see the help for CalculateStruct structure arguments.

## $\textbf{fetch}() \rightarrow \text{FetchStruct}$

```
# SCPI: FETCh:WLAN:MEASurement<Instance>:MEValuation:TSMask:NSISo:MAXimum
value: FetchStruct = driver.wlanMeas.multiEval.tsMask.nsiso.maximum.fetch()
```
No command help available

#### **return**

structure: for return value, see the help for FetchStruct structure arguments.

#### $read() \rightarrow ReadStruct$

```
# SCPI: READ:WLAN:MEASurement<Instance>:MEValuation:TSMask:NSISo:MAXimum
value: ReadStruct = driver.wlanMeas.multiEval.tsMask.nsiso.maximum.read()
```
No command help available

### **return**

structure: for return value, see the help for ReadStruct structure arguments.

# **6.4.1.10.10 Obw**

# **SCPI Commands :**

READ:WLAN:MEASurement<Instance>:MEValuation:TSMask:OBW FETCh:WLAN:MEASurement<Instance>:MEValuation:TSMask:OBW

### class ObwCls

Obw commands group definition. 8 total commands, 2 Subgroups, 2 group commands

# class ResultData

Response structure. Fields:

• Reliability: int: 'Reliability indicator'

- Obw Values: List[float]: No parameter help available
- Obw\_Lr: List[float]: No parameter help available

 $\textbf{fetch}() \rightarrow \text{ResultData}$ 

```
# SCPI: FETCh:WLAN:MEASurement<Instance>:MEValuation:TSMask:OBW
value: ResultData = driver.wlanMeas.multiEval.tsMask.obw.fetch()
```
Return the OBW results for SISO measurements and bandwidths with one segment.

**return**

structure: for return value, see the help for ResultData structure arguments.

```
read() \rightarrow ResultData
```

```
# SCPI: READ:WLAN:MEASurement<Instance>:MEValuation:TSMask:OBW
value: ResultData = driver.wlanMeas.multiEval.tsMask.obw.read()
```
Return the OBW results for SISO measurements and bandwidths with one segment.

**return**

structure: for return value, see the help for ResultData structure arguments.

## **Cloning the Group**

```
# Create a clone of the original group, that exists independently
group2 = driver.wlanMeas.multiEval.tsMask.obw.clone()
```
### **Subgroups**

**6.4.1.10.10.1 Mimo<Mimo>**

### **RepCap Settings**

```
# Range: Nr1 .. Nr8
rc = driver.wlanMeas.multiEval.tsMask.obw.mimo.repcap_mimo_get()
driver.wlanMeas.multiEval.tsMask.obw.mimo.repcap_mimo_set(repcap.Mimo.Nr1)
```
# **SCPI Commands :**

READ:WLAN:MEASurement<Instance>:MEValuation:TSMask:OBW:MIMO<n> FETCh:WLAN:MEASurement<Instance>:MEValuation:TSMask:OBW:MIMO<n>

#### class MimoCls

Mimo commands group definition. 4 total commands, 1 Subgroups, 2 group commands Repeated Capability: Mimo, default value after init: Mimo.Nr1

### class ResultData

Response structure. Fields:

• Reliability: int: 'Reliability indicator'

- Obw\_Values\_Tx: List[float]: No parameter help available
- Obw\_Leri\_Tx: List[float]: No parameter help available

fetch(*mimo=Mimo.Default*) → ResultData

```
# SCPI: FETCh:WLAN:MEASurement<Instance>:MEValuation:TSMask:OBW:MIMO<n>
value: ResultData = driver.wlanMeas.multiEval.tsMask.obw.mimo.fetch(mimo =␣
\rightarrowrepcap.Mimo.Default)
```
Return the OBW results for MIMO measurements, antenna <n>, bandwidths with one segment.

#### **param mimo**

optional repeated capability selector. Default value: Nr1 (settable in the interface 'Mimo')

#### **return**

structure: for return value, see the help for ResultData structure arguments.

read(*mimo=Mimo.Default*) → ResultData

```
# SCPI: READ:WLAN:MEASurement<Instance>:MEValuation:TSMask:OBW:MIMO<n>
value: ResultData = driver.wlanMeas.multiEval.tsMask.obw.mimo.read(mimo =␣
˓→repcap.Mimo.Default)
```
Return the OBW results for MIMO measurements, antenna <n>, bandwidths with one segment.

### **param mimo**

optional repeated capability selector. Default value: Nr1 (settable in the interface 'Mimo')

#### **return**

structure: for return value, see the help for ResultData structure arguments.

# **Cloning the Group**

```
# Create a clone of the original group, that exists independently
group2 = driver.wlanMeas.multiEval.tsMask.obw.mimo.clone()
```
### **Subgroups**

# **6.4.1.10.10.2 Segments**

## **SCPI Commands :**

READ:WLAN:MEASurement<Instance>:MEValuation:TSMask:OBW:MIMO<n>:SEGMents FETCh:WLAN:MEASurement<Instance>:MEValuation:TSMask:OBW:MIMO<n>:SEGMents

### class SegmentsCls

Segments commands group definition. 2 total commands, 0 Subgroups, 2 group commands

#### class ResultData

Response structure. Fields:

• Reliability: int: 'Reliability indicator'

- Obw Values Seg 1 Tx: List [float]: No parameter help available
- Obw\_Values\_Seg\_2\_Tx: List[float]: No parameter help available
- Obw\_Leri\_Seg\_1\_Tx: List[float]: No parameter help available
- Obw\_Leri\_Seg\_2\_Tx: List[float]: No parameter help available

fetch(*mimo=Mimo.Default*) → ResultData

```
# SCPI: FETCh:WLAN:MEASurement<Instance>:MEValuation:TSMask:OBW:MIMO<n>:SEGMents
value: ResultData = driver.wlanMeas.multiEval.tsMask.obw.mimo.segments.
\rightarrowfetch(mimo = repcap.Mimo.Default)
```
Return the OBW results for MIMO measurements, antenna number <n>, bandwidths > 160 MHz. The results are available for the left 160 MHz segment <1> and for the right 160 MHz segment <2>.

#### **param mimo**

optional repeated capability selector. Default value: Nr1 (settable in the interface 'Mimo')

#### **return**

structure: for return value, see the help for ResultData structure arguments.

read(*mimo=Mimo.Default*) → ResultData

```
# SCPI: READ:WLAN:MEASurement<Instance>:MEValuation:TSMask:OBW:MIMO<n>:SEGMents
value: ResultData = driver.wlanMeas.multiEval.tsMask.obw.mimo.segments.
\rightarrowread(mimo = repcap.Mimo.Default)
```
Return the OBW results for MIMO measurements, antenna number <n>, bandwidths > 160 MHz. The results are available for the left 160 MHz segment <1> and for the right 160 MHz segment <2>.

# **param mimo**

optional repeated capability selector. Default value: Nr1 (settable in the interface 'Mimo')

#### **return**

structure: for return value, see the help for ResultData structure arguments.

# **6.4.1.10.10.3 Segments**

# **SCPI Commands :**

READ:WLAN:MEASurement<Instance>:MEValuation:TSMask:OBW:SEGMents FETCh:WLAN:MEASurement<Instance>:MEValuation:TSMask:OBW:SEGMents

#### class SegmentsCls

Segments commands group definition. 2 total commands, 0 Subgroups, 2 group commands

## class ResultData

- Reliability: int: 'Reliability indicator'
- Obw\_Values\_Seg\_1: List[float]: No parameter help available
- Obw\_Values\_Seg\_2: List[float]: No parameter help available
- Obw Lr Seg 1: List[float]: No parameter help available
- Obw\_Lr\_Seg\_2: List[float]: No parameter help available

 $\textbf{fetch}() \rightarrow \text{ResultData}$ 

```
# SCPI: FETCh:WLAN:MEASurement<Instance>:MEValuation:TSMask:OBW:SEGMents
value: ResultData = driver.wlanMeas.multiEval.tsMask.obw.segments.fetch()
```
Return the OBW results for SISO measurements and bandwidths > 160 MHz. The results are available for the left 160 MHz segment <1> and for the right 160 MHz segment <2>.

**return**

structure: for return value, see the help for ResultData structure arguments.

 $read() \rightarrow ResultData$ 

```
# SCPI: READ:WLAN:MEASurement<Instance>:MEValuation:TSMask:OBW:SEGMents
value: ResultData = driver.wlanMeas.multiEval.tsMask.obw.segments.read()
```
Return the OBW results for SISO measurements and bandwidths > 160 MHz. The results are available for the left 160 MHz segment <1> and for the right 160 MHz segment <2>.

**return**

structure: for return value, see the help for ResultData structure arguments.

# **6.4.1.10.11 Ofdm**

## class OfdmCls

Ofdm commands group definition. 9 total commands, 3 Subgroups, 0 group commands

#### **Cloning the Group**

```
# Create a clone of the original group, that exists independently
group2 = driver.wlanMeas.multiEval.tsMask.ofdm.clone()
```
### **Subgroups**

### **6.4.1.10.11.1 Average**

# **SCPI Commands :**

```
READ:WLAN:MEASurement<Instance>:MEValuation:TSMask:OFDM:AVERage
FETCh:WLAN:MEASurement<Instance>:MEValuation:TSMask:OFDM:AVERage
CALCulate:WLAN:MEASurement<Instance>:MEValuation:TSMask:OFDM:AVERage
```
# class AverageCls

Average commands group definition. 3 total commands, 0 Subgroups, 3 group commands

## class CalculateStruct

Response structure. Fields:

• Reliability: int: No parameter help available

- Margins\_11\_Ag: List[enums.ResultStatus2]: No parameter help available
- Margins\_11\_P: List[enums.ResultStatus2]: No parameter help available
- Margins\_11\_Parib: List[float]: No parameter help available
- Out\_Of\_Tol: enums.ResultStatus2: No parameter help available

### class ResultData

Response structure. Fields:

- Reliability: int: No parameter help available
- Margins\_11\_Ag: List[float]: No parameter help available
- Margins\_11\_P: List[float]: No parameter help available
- Margins\_11\_Parib: List[float]: No parameter help available
- Out\_Of\_Tol: float: No parameter help available

### $calculate() \rightarrow CalculateStruct$

```
# SCPI: CALCulate:WLAN:MEASurement<Instance>:MEValuation:TSMask:OFDM:AVERage
value: CalculateStruct = driver.wlanMeas.multiEval.tsMask.ofdm.average.
˓→calculate()
```
No command help available

### **return**

structure: for return value, see the help for CalculateStruct structure arguments.

 $\textbf{fetch}() \rightarrow \text{ResultData}$ 

```
# SCPI: FETCh:WLAN:MEASurement<Instance>:MEValuation:TSMask:OFDM:AVERage
value: ResultData = driver.wlanMeas.multiEval.tsMask.ofdm.average.fetch()
```
No command help available

#### **return**

structure: for return value, see the help for ResultData structure arguments.

### $read() \rightarrow ResultData$

# SCPI: READ:WLAN:MEASurement<Instance>:MEValuation:TSMask:OFDM:AVERage value: ResultData = driver.wlanMeas.multiEval.tsMask.ofdm.average.read()

No command help available

### **return**

# **6.4.1.10.11.2 Current**

### **SCPI Commands :**

```
READ:WLAN:MEASurement<Instance>:MEValuation:TSMask:OFDM:CURRent
FETCh:WLAN:MEASurement<Instance>:MEValuation:TSMask:OFDM:CURRent
CALCulate:WLAN:MEASurement<Instance>:MEValuation:TSMask:OFDM:CURRent
```
## class CurrentCls

Current commands group definition. 3 total commands, 0 Subgroups, 3 group commands

### class CalculateStruct

Response structure. Fields:

- Reliability: int: No parameter help available
- Margins\_11\_Ag: List[enums.ResultStatus2]: No parameter help available
- Margins\_11\_P: List[enums.ResultStatus2]: No parameter help available
- Margins\_11\_Parib: List[float]: No parameter help available
- Out Of Tol: enums.ResultStatus2: No parameter help available

## class ResultData

Response structure. Fields:

- Reliability: int: No parameter help available
- Margins\_11\_Ag: List[float]: No parameter help available
- Margins\_11\_P: List[float]: No parameter help available
- Margins\_11\_Parib: List[float]: No parameter help available
- Out\_Of\_Tol: float: No parameter help available

### $calculate() \rightarrow CalculateStruct$

```
# SCPI: CALCulate:WLAN:MEASurement<Instance>:MEValuation:TSMask:OFDM:CURRent
value: CalculateStruct = driver.wlanMeas.multiEval.tsMask.ofdm.current.
˓→calculate()
```
No command help available

#### **return**

structure: for return value, see the help for CalculateStruct structure arguments.

## $\textbf{fetch}() \rightarrow \text{ResultData}$

```
# SCPI: FETCh:WLAN:MEASurement<Instance>:MEValuation:TSMask:OFDM:CURRent
value: ResultData = driver.wlanMeas.multiEval.tsMask.ofdm.current.fetch()
```
No command help available

# **return**

### $read() \rightarrow ResultData$

```
# SCPI: READ:WLAN:MEASurement<Instance>:MEValuation:TSMask:OFDM:CURRent
value: ResultData = driver.wlanMeas.multiEval.tsMask.ofdm.current.read()
```
No command help available

**return**

structure: for return value, see the help for ResultData structure arguments.

# **6.4.1.10.11.3 Maximum**

# **SCPI Commands :**

```
READ:WLAN:MEASurement<Instance>:MEValuation:TSMask:OFDM:MAXimum
FETCh:WLAN:MEASurement<Instance>:MEValuation:TSMask:OFDM:MAXimum
CALCulate:WLAN:MEASurement<Instance>:MEValuation:TSMask:OFDM:MAXimum
```
## class MaximumCls

Maximum commands group definition. 3 total commands, 0 Subgroups, 3 group commands

### class CalculateStruct

Response structure. Fields:

- Reliability: int: No parameter help available
- Margins\_11\_Ag: List[enums.ResultStatus2]: No parameter help available
- Margins\_11\_P: List[enums.ResultStatus2]: No parameter help available
- Margins\_11\_Parib: List[float]: No parameter help available
- Out\_Of\_Tol: enums.ResultStatus2: No parameter help available

### class ResultData

Response structure. Fields:

- Reliability: int: No parameter help available
- Margins\_11\_Ag: List[float]: No parameter help available
- Margins\_11\_P: List[float]: No parameter help available
- Margins\_11\_Parib: List[float]: No parameter help available
- Out\_Of\_Tol: float: No parameter help available

 $calculate() \rightarrow CalculateStruct$ 

```
# SCPI: CALCulate:WLAN:MEASurement<Instance>:MEValuation:TSMask:OFDM:MAXimum
value: CalculateStruct = driver.wlanMeas.multiEval.tsMask.ofdm.maximum.
\rightarrowcalculate()
```
No command help available

### **return**

structure: for return value, see the help for CalculateStruct structure arguments.

 $\textbf{fetch}() \rightarrow \text{ResultData}$ 

```
# SCPI: FETCh:WLAN:MEASurement<Instance>:MEValuation:TSMask:OFDM:MAXimum
value: ResultData = driver.wlanMeas.multiEval.tsMask.ofdm.maximum.fetch()
```
No command help available

**return**

structure: for return value, see the help for ResultData structure arguments.

 $read() \rightarrow ResultData$ 

# SCPI: READ:WLAN:MEASurement<Instance>:MEValuation:TSMask:OFDM:MAXimum value: ResultData = driver.wlanMeas.multiEval.tsMask.ofdm.maximum.read()

No command help available

**return**

structure: for return value, see the help for ResultData structure arguments.

## **6.4.1.10.12 Segments**

### class SegmentsCls

Segments commands group definition. 24 total commands, 5 Subgroups, 0 group commands

# **Cloning the Group**

```
# Create a clone of the original group, that exists independently
group2 = driver.wlanMeas.multiEval.tsMask.segments.clone()
```
### **Subgroups**

**6.4.1.10.12.1 Average**

## **SCPI Commands :**

READ:WLAN:MEASurement<Instance>:MEValuation:TSMask:SEGMents:AVERage FETCh:WLAN:MEASurement<Instance>:MEValuation:TSMask:SEGMents:AVERage CALCulate:WLAN:MEASurement<Instance>:MEValuation:TSMask:SEGMents:AVERage

#### class AverageCls

Average commands group definition. 3 total commands, 0 Subgroups, 3 group commands

### class CalculateStruct

- Reliability: int: No parameter help available
- Out\_Of\_Tol\_Seg\_1: enums.ResultStatus2: No parameter help available
- Out\_Of\_Tol\_Seg\_2: enums.ResultStatus2: No parameter help available
- Margin\_Seg\_1: List[enums.ResultStatus2]: No parameter help available

• Margin Seg 2: List[enums.ResultStatus2]: No parameter help available

### class ResultData

Response structure. Fields:

- Reliability: int: No parameter help available
- Out\_Of\_Tol\_Seg\_1: float: No parameter help available
- Out\_Of\_Tol\_Seg\_2: float: No parameter help available
- Margin\_Seg\_1: List[float]: No parameter help available
- Margin\_Seg\_2: List[float]: No parameter help available

## $calculate() \rightarrow CalculateStruct$

```
# SCPI: CALCulate:WLAN:MEASurement<Instance>:MEValuation:TSMask:SEGMents:AVERage
value: CalculateStruct = driver.wlanMeas.multiEval.tsMask.segments.average.
˓→calculate()
```
No command help available

**return**

structure: for return value, see the help for CalculateStruct structure arguments.

### $\textbf{fetch}() \rightarrow \text{ResultData}$

# SCPI: FETCh:WLAN:MEASurement<Instance>:MEValuation:TSMask:SEGMents:AVERage value: ResultData = driver.wlanMeas.multiEval.tsMask.segments.average.fetch()

No command help available

**return**

structure: for return value, see the help for ResultData structure arguments.

### $read() \rightarrow ResultData$

```
# SCPI: READ:WLAN:MEASurement<Instance>:MEValuation:TSMask:SEGMents:AVERage
value: ResultData = driver.wlanMeas.multiEval.tsMask.segments.average.read()
```
No command help available

**return**

structure: for return value, see the help for ResultData structure arguments.

# **6.4.1.10.12.2 Current**

# **SCPI Commands :**

READ:WLAN:MEASurement<Instance>:MEValuation:TSMask:SEGMents:CURRent FETCh:WLAN:MEASurement<Instance>:MEValuation:TSMask:SEGMents:CURRent CALCulate:WLAN:MEASurement<Instance>:MEValuation:TSMask:SEGMents:CURRent

### class CurrentCls

Current commands group definition. 3 total commands, 0 Subgroups, 3 group commands

## class CalculateStruct

Response structure. Fields:

- Reliability: int: No parameter help available
- Out\_Of\_Tol\_Seg\_1: enums.ResultStatus2: No parameter help available
- Out\_Of\_Tol\_Seg\_2: enums.ResultStatus2: No parameter help available
- Margin\_Seg\_1: List[enums.ResultStatus2]: No parameter help available
- Margin\_Seg\_2: List[enums.ResultStatus2]: No parameter help available

# class ResultData

Response structure. Fields:

- Reliability: int: No parameter help available
- Out\_Of\_Tol\_Seg\_1: float: No parameter help available
- Out\_Of\_Tol\_Seg\_2: float: No parameter help available
- Margin\_Seg\_1: List[float]: No parameter help available
- Margin\_Seg\_2: List[float]: No parameter help available

### $calculate() \rightarrow CalculateStruct$

```
# SCPI: CALCulate:WLAN:MEASurement<Instance>:MEValuation:TSMask:SEGMents:CURRent
value: CalculateStruct = driver.wlanMeas.multiEval.tsMask.segments.current.
\rightarrowcalculate()
```
No command help available

### **return**

structure: for return value, see the help for CalculateStruct structure arguments.

# $\textbf{fetch}() \rightarrow \text{ResultData}$

```
# SCPI: FETCh:WLAN:MEASurement<Instance>:MEValuation:TSMask:SEGMents:CURRent
value: ResultData = driver.wlanMeas.multiEval.tsMask.segments.current.fetch()
```
No command help available

## **return**

structure: for return value, see the help for ResultData structure arguments.

# $read() \rightarrow ResultData$

# SCPI: READ:WLAN:MEASurement<Instance>:MEValuation:TSMask:SEGMents:CURRent value: ResultData = driver.wlanMeas.multiEval.tsMask.segments.current.read()

No command help available

## **return**

### **6.4.1.10.12.3 Frequency**

#### class FrequencyCls

Frequency commands group definition. 12 total commands, 4 Subgroups, 0 group commands

# **Cloning the Group**

```
# Create a clone of the original group, that exists independently
group2 = driver.wlanMeas.multiEval.tsMask.segments.frequency.clone()
```
## **Subgroups**

**6.4.1.10.12.4 Average**

## **SCPI Commands :**

READ:WLAN:MEASurement<Instance>:MEValuation:TSMask:SEGMents:FREQuency:AVERage FETCh:WLAN:MEASurement<Instance>:MEValuation:TSMask:SEGMents:FREQuency:AVERage CALCulate:WLAN:MEASurement<Instance>:MEValuation:TSMask:SEGMents:FREQuency:AVERage

#### class AverageCls

Average commands group definition. 3 total commands, 0 Subgroups, 3 group commands

#### class CalculateStruct

Response structure. Fields:

- Reliability: int: No parameter help available
- Out\_Of\_Tol\_Seg\_1: enums.ResultStatus2: No parameter help available
- Out\_Of\_Tol\_Seg\_2: enums.ResultStatus2: No parameter help available
- Margin\_Xvals\_Seg\_1: List[enums.ResultStatus2]: No parameter help available
- Margin\_Xvals\_Seg\_2: List[enums.ResultStatus2]: No parameter help available

#### class ResultData

Response structure. Fields:

- Reliability: int: No parameter help available
- Out\_Of\_Tol\_Seg\_1: float: No parameter help available
- Out\_Of\_Tol\_Seg\_2: float: No parameter help available
- Margin\_Xvals\_Seg\_1: List[float]: No parameter help available
- Margin\_Xvals\_Seg\_2: List[float]: No parameter help available

 $calculate() \rightarrow CalculateStruct$ 

```
# SCPI: CALCulate:WLAN:MEASurement<Instance>
˓→:MEValuation:TSMask:SEGMents:FREQuency:AVERage
value: CalculateStruct = driver.wlanMeas.multiEval.tsMask.segments.frequency.
˓→average.calculate()
```
No command help available

**return**

structure: for return value, see the help for CalculateStruct structure arguments.

```
\textbf{fetch}() \rightarrow \text{ResultData}
```

```
# SCPI: FETCh:WLAN:MEASurement<Instance>
˓→:MEValuation:TSMask:SEGMents:FREQuency:AVERage
value: ResultData = driver.wlanMeas.multiEval.tsMask.segments.frequency.average.
˓→fetch()
```
No command help available

**return**

structure: for return value, see the help for ResultData structure arguments.

```
read() \rightarrow ResultData
```

```
# SCPI: READ:WLAN:MEASurement<Instance>
˓→:MEValuation:TSMask:SEGMents:FREQuency:AVERage
value: ResultData = driver.wlanMeas.multiEval.tsMask.segments.frequency.average.
\rightarrowread()
```
No command help available

**return**

structure: for return value, see the help for ResultData structure arguments.

# **6.4.1.10.12.5 Current**

### **SCPI Commands :**

READ:WLAN:MEASurement<Instance>:MEValuation:TSMask:SEGMents:FREQuency:CURRent FETCh:WLAN:MEASurement<Instance>:MEValuation:TSMask:SEGMents:FREQuency:CURRent CALCulate:WLAN:MEASurement<Instance>:MEValuation:TSMask:SEGMents:FREQuency:CURRent

### class CurrentCls

Current commands group definition. 3 total commands, 0 Subgroups, 3 group commands

## class CalculateStruct

Response structure. Fields:

- Reliability: int: No parameter help available
- Out\_Of\_Tol\_Seg\_1: enums.ResultStatus2: No parameter help available
- Out\_Of\_Tol\_Seg\_2: enums.ResultStatus2: No parameter help available
- Margin Xvals Seg 1: List[enums.ResultStatus2]: No parameter help available
- Margin\_Xvals\_Seg\_2: List[enums.ResultStatus2]: No parameter help available

### class ResultData

- Reliability: int: No parameter help available
- Out\_Of\_Tol\_Seg\_1: float: No parameter help available
- Out Of Tol Seg 2: float: No parameter help available
- Margin\_Xvals\_Seg\_1: List[float]: No parameter help available
- Margin\_Xvals\_Seg\_2: List[float]: No parameter help available

 $calculate() \rightarrow CalculateStruct$ 

```
# SCPI: CALCulate:WLAN:MEASurement<Instance>
˓→:MEValuation:TSMask:SEGMents:FREQuency:CURRent
value: CalculateStruct = driver.wlanMeas.multiEval.tsMask.segments.frequency.
˓→current.calculate()
```
No command help available

**return**

structure: for return value, see the help for CalculateStruct structure arguments.

 $\textbf{fetch}() \rightarrow \text{ResultData}$ 

```
# SCPI: FETCh:WLAN:MEASurement<Instance>
˓→:MEValuation:TSMask:SEGMents:FREQuency:CURRent
value: ResultData = driver.wlanMeas.multiEval.tsMask.segments.frequency.current.
˓→fetch()
```
No command help available

**return**

structure: for return value, see the help for ResultData structure arguments.

## $read() \rightarrow ResultData$

```
# SCPI: READ:WLAN:MEASurement<Instance>
˓→:MEValuation:TSMask:SEGMents:FREQuency:CURRent
value: ResultData = driver.wlanMeas.multiEval.tsMask.segments.frequency.current.
\rightarrowread()
```
No command help available

**return**

structure: for return value, see the help for ResultData structure arguments.

# **6.4.1.10.12.6 Maximum**

### **SCPI Commands :**

READ:WLAN:MEASurement<Instance>:MEValuation:TSMask:SEGMents:FREQuency:MAXimum FETCh:WLAN:MEASurement<Instance>:MEValuation:TSMask:SEGMents:FREQuency:MAXimum CALCulate:WLAN:MEASurement<Instance>:MEValuation:TSMask:SEGMents:FREQuency:MAXimum

### class MaximumCls

Maximum commands group definition. 3 total commands, 0 Subgroups, 3 group commands

#### class CalculateStruct

Response structure. Fields:

• Reliability: int: No parameter help available

- Out Of Tol Seg 1: enums.ResultStatus2: No parameter help available
- Out\_Of\_Tol\_Seg\_2: enums.ResultStatus2: No parameter help available
- Margin\_Xvals\_Seg\_1: List[enums.ResultStatus2]: No parameter help available
- Margin\_Xvals\_Seg\_2: List[enums.ResultStatus2]: No parameter help available

### class ResultData

Response structure. Fields:

- Reliability: int: No parameter help available
- Out\_Of\_Tol\_Seg\_1: float: No parameter help available
- Out\_Of\_Tol\_Seg\_2: float: No parameter help available
- Margin\_Xvals\_Seg\_1: List[float]: No parameter help available
- Margin\_Xvals\_Seg\_2: List[float]: No parameter help available

### $calculate() \rightarrow CalculateStruct$

```
# SCPI: CALCulate:WLAN:MEASurement<Instance>
˓→:MEValuation:TSMask:SEGMents:FREQuency:MAXimum
value: CalculateStruct = driver.wlanMeas.multiEval.tsMask.segments.frequency.
˓→maximum.calculate()
```
No command help available

#### **return**

structure: for return value, see the help for CalculateStruct structure arguments.

## $\textbf{fetch}() \rightarrow \text{ResultData}$

```
# SCPI: FETCh:WLAN:MEASurement<Instance>
˓→:MEValuation:TSMask:SEGMents:FREQuency:MAXimum
value: ResultData = driver.wlanMeas.multiEval.tsMask.segments.frequency.maximum.
ightharpoonupfetch()
```
No command help available

#### **return**

structure: for return value, see the help for ResultData structure arguments.

### $read() \rightarrow ResultData$

```
# SCPI: READ:WLAN:MEASurement<Instance>
˓→:MEValuation:TSMask:SEGMents:FREQuency:MAXimum
value: ResultData = driver.wlanMeas.multiEval.tsMask.segments.frequency.maximum.
\rightarrowread()
```
No command help available

#### **return**

# **6.4.1.10.12.7 Minimum**

## **SCPI Commands :**

```
READ:WLAN:MEASurement<Instance>:MEValuation:TSMask:SEGMents:FREQuency:MINimum
FETCh:WLAN:MEASurement<Instance>:MEValuation:TSMask:SEGMents:FREQuency:MINimum
CALCulate:WLAN:MEASurement<Instance>:MEValuation:TSMask:SEGMents:FREQuency:MINimum
```
### class MinimumCls

Minimum commands group definition. 3 total commands, 0 Subgroups, 3 group commands

### class CalculateStruct

Response structure. Fields:

- Reliability: int: No parameter help available
- Out Of Tol Seg 1: enums.ResultStatus2: No parameter help available
- Out\_Of\_Tol\_Seg\_2: enums.ResultStatus2: No parameter help available
- Margin\_Xvals\_Seg\_1: List[enums.ResultStatus2]: No parameter help available
- Margin Xvals Seg 2: List[enums.ResultStatus2]: No parameter help available

### class ResultData

Response structure. Fields:

- Reliability: int: No parameter help available
- Out\_Of\_Tol\_Seg\_1: float: No parameter help available
- Out\_Of\_Tol\_Seg\_2: float: No parameter help available
- Margin\_Xvals\_Seg\_1: List[float]: No parameter help available
- Margin\_Xvals\_Seg\_2: List[float]: No parameter help available

### $calculate() \rightarrow CalculateStruct$

```
# SCPI: CALCulate:WLAN:MEASurement<Instance>
˓→:MEValuation:TSMask:SEGMents:FREQuency:MINimum
value: CalculateStruct = driver.wlanMeas.multiEval.tsMask.segments.frequency.
˓→minimum.calculate()
```
No command help available

**return**

structure: for return value, see the help for CalculateStruct structure arguments.

## $\textbf{fetch}() \rightarrow \text{ResultData}$

```
# SCPI: FETCh:WLAN:MEASurement<Instance>
˓→:MEValuation:TSMask:SEGMents:FREQuency:MINimum
value: ResultData = driver.wlanMeas.multiEval.tsMask.segments.frequency.minimum.
˓→fetch()
```
No command help available

**return**

 $read() \rightarrow ResultData$ 

```
# SCPI: READ:WLAN:MEASurement<Instance>
˓→:MEValuation:TSMask:SEGMents:FREQuency:MINimum
value: ResultData = driver.wlanMeas.multiEval.tsMask.segments.frequency.minimum.
\rightarrowread()
```
No command help available

**return**

structure: for return value, see the help for ResultData structure arguments.

## **6.4.1.10.12.8 Maximum**

## **SCPI Commands :**

READ:WLAN:MEASurement<Instance>:MEValuation:TSMask:SEGMents:MAXimum FETCh:WLAN:MEASurement<Instance>:MEValuation:TSMask:SEGMents:MAXimum CALCulate:WLAN:MEASurement<Instance>:MEValuation:TSMask:SEGMents:MAXimum

# class MaximumCls

Maximum commands group definition. 3 total commands, 0 Subgroups, 3 group commands

### class CalculateStruct

Response structure. Fields:

- Reliability: int: No parameter help available
- Out\_Of\_Tol\_Seg\_1: enums.ResultStatus2: No parameter help available
- Out\_Of\_Tol\_Seg\_2: enums.ResultStatus2: No parameter help available
- Margin\_Seg\_1: List[enums.ResultStatus2]: No parameter help available
- Margin\_Seg\_2: List[enums.ResultStatus2]: No parameter help available

## class ResultData

Response structure. Fields:

- Reliability: int: No parameter help available
- Out Of Tol Seg\_1: float: No parameter help available
- Out\_Of\_Tol\_Seg\_2: float: No parameter help available
- Margin\_Seg\_1: List[float]: No parameter help available
- Margin\_Seg\_2: List[float]: No parameter help available

 $calculate() \rightarrow CalculateStruct$ 

```
# SCPI: CALCulate:WLAN:MEASurement<Instance>:MEValuation:TSMask:SEGMents:MAXimum
value: CalculateStruct = driver.wlanMeas.multiEval.tsMask.segments.maximum.
˓→calculate()
```
No command help available

#### **return**

structure: for return value, see the help for CalculateStruct structure arguments.
#### <span id="page-864-0"></span> $\textbf{fetch}() \rightarrow \text{ResultData}$

```
# SCPI: FETCh:WLAN:MEASurement<Instance>:MEValuation:TSMask:SEGMents:MAXimum
value: ResultData = driver.wlanMeas.multiEval.tsMask.segments.maximum.fetch()
```
No command help available

**return**

structure: for return value, see the help for ResultData structure arguments.

## $read() \rightarrow ResultData$

# SCPI: READ:WLAN:MEASurement<Instance>:MEValuation:TSMask:SEGMents:MAXimum value: ResultData = driver.wlanMeas.multiEval.tsMask.segments.maximum.read()

No command help available

#### **return**

structure: for return value, see the help for ResultData structure arguments.

## **6.4.1.10.12.9 Minimum**

## **SCPI Commands :**

READ:WLAN:MEASurement<Instance>:MEValuation:TSMask:SEGMents:MINimum FETCh:WLAN:MEASurement<Instance>:MEValuation:TSMask:SEGMents:MINimum CALCulate:WLAN:MEASurement<Instance>:MEValuation:TSMask:SEGMents:MINimum

## class MinimumCls

Minimum commands group definition. 3 total commands, 0 Subgroups, 3 group commands

## class CalculateStruct

Response structure. Fields:

- Reliability: int: No parameter help available
- Out\_Of\_Tol\_Seg\_1: enums.ResultStatus2: No parameter help available
- Out\_Of\_Tol\_Seg\_2: enums.ResultStatus2: No parameter help available
- Margin\_Seg\_1: List[enums.ResultStatus2]: No parameter help available
- Margin\_Seg\_2: List[enums.ResultStatus2]: No parameter help available

## class ResultData

Response structure. Fields:

- Reliability: int: No parameter help available
- Out\_Of\_Tol\_Seg\_1: float: No parameter help available
- Out\_Of\_Tol\_Seg\_2: float: No parameter help available
- Margin\_Seg\_1: List[float]: No parameter help available
- Margin Seg 2: List[float]: No parameter help available

 $calculate() \rightarrow CalculateStruct$ 

```
# SCPI: CALCulate:WLAN:MEASurement<Instance>:MEValuation:TSMask:SEGMents:MINimum
value: CalculateStruct = driver.wlanMeas.multiEval.tsMask.segments.minimum.
˓→calculate()
```
No command help available

**return**

structure: for return value, see the help for CalculateStruct structure arguments.

 $\textbf{fetch}() \rightarrow \text{ResultData}$ 

```
# SCPI: FETCh:WLAN:MEASurement<Instance>:MEValuation:TSMask:SEGMents:MINimum
value: ResultData = driver.wlanMeas.multiEval.tsMask.segments.minimum.fetch()
```
No command help available

**return**

structure: for return value, see the help for ResultData structure arguments.

 $read() \rightarrow ResultData$ 

# SCPI: READ:WLAN:MEASurement<Instance>:MEValuation:TSMask:SEGMents:MINimum value: ResultData = driver.wlanMeas.multiEval.tsMask.segments.minimum.read()

No command help available

**return**

structure: for return value, see the help for ResultData structure arguments.

## **6.4.1.11 UtError<UtError>**

### **RepCap Settings**

```
# Range: Nr1 .. Nr8
rc = driver.wlanMeas.multiEval.utError.repcap_utError_get()
driver.wlanMeas.multiEval.utError.repcap_utError_set(repcap.UtError.Nr1)
```
#### class UtErrorCls

UtError commands group definition. 27 total commands, 6 Subgroups, 0 group commands Repeated Capability: UtError, default value after init: UtError.Nr1

## **Cloning the Group**

```
# Create a clone of the original group, that exists independently
group2 = driver.wlanMeas.multiEval.utError.clone()
```
## <span id="page-866-0"></span>**Subgroups**

## **6.4.1.11.1 Average**

## **SCPI Commands :**

```
READ:WLAN:MEASurement<Instance>:MEValuation:UTERror<n>:AVERage
FETCh:WLAN:MEASurement<Instance>:MEValuation:UTERror<n>:AVERage
CALCulate:WLAN:MEASurement<Instance>:MEValuation:UTERror<n>:AVERage
```
#### class AverageCls

Average commands group definition. 3 total commands, 0 Subgroups, 3 group commands

```
calculate(utError=UtError.Default) → List[ResultStatus2]
```

```
# SCPI: CALCulate:WLAN:MEASurement<Instance>:MEValuation:UTERror<n>:AVERage
value: List[enums.ResultStatus2] = driver.wlanMeas.multiEval.utError.average.
˓→calculate(utError = repcap.UtError.Default)
```
Return the values of the unused tone error traces according to standard 802.11ax and be. The results of the current, average, minimum and maximum traces can be retrieved. The values described below are returned by FETCh and READ commands. CALCulate commands return limit check results instead, one value for each result listed below.

Suppressed linked return values: reliability

#### **param utError**

optional repeated capability selector. Default value: Nr1 (settable in the interface 'UtError')

**return**

ute\_yvals: Comma-separated list of unused tone error results, one value per each 26 tone RU. The total number of RUs depends on the bandwidth, see table below.

fetch(*utError=UtError.Default*) → List[float]

```
# SCPI: FETCh:WLAN:MEASurement<Instance>:MEValuation:UTERror<n>:AVERage
value: List[float] = driver.wlanMeas.multiEval.utError.average.fetch(utError =\Box˓→repcap.UtError.Default)
```
Return the values of the unused tone error traces according to standard 802.11ax and be. The results of the current, average, minimum and maximum traces can be retrieved. The values described below are returned by FETCh and READ commands. CALCulate commands return limit check results instead, one value for each result listed below.

Suppressed linked return values: reliability

#### **param utError**

optional repeated capability selector. Default value: Nr1 (settable in the interface 'UtError')

#### **return**

ute\_yvals: Comma-separated list of unused tone error results, one value per each 26 tone RU. The total number of RUs depends on the bandwidth, see table below.

read(*utError=UtError.Default*) → List[float]

```
# SCPI: READ:WLAN:MEASurement<Instance>:MEValuation:UTERror<n>:AVERage
value: List[float] = driver.wlanMeas.multiEval.utError.average.read(utError =\Box˓→repcap.UtError.Default)
```
Return the values of the unused tone error traces according to standard 802.11ax and be. The results of the current, average, minimum and maximum traces can be retrieved. The values described below are returned by FETCh and READ commands. CALCulate commands return limit check results instead, one value for each result listed below.

Suppressed linked return values: reliability

#### **param utError**

optional repeated capability selector. Default value: Nr1 (settable in the interface 'UtError')

#### **return**

ute\_yvals: Comma-separated list of unused tone error results, one value per each 26 tone RU. The total number of RUs depends on the bandwidth, see table below.

## **6.4.1.11.2 Current**

## **SCPI Commands :**

READ:WLAN:MEASurement<Instance>:MEValuation:UTERror<n>:CURRent FETCh:WLAN:MEASurement<Instance>:MEValuation:UTERror<n>:CURRent CALCulate:WLAN:MEASurement<Instance>:MEValuation:UTERror<n>:CURRent

### class CurrentCls

Current commands group definition. 3 total commands, 0 Subgroups, 3 group commands

calculate(*utError=UtError.Default*) → List[ResultStatus2]

```
# SCPI: CALCulate:WLAN:MEASurement<Instance>:MEValuation:UTERror<n>:CURRent
value: List[enums.ResultStatus2] = driver.wlanMeas.multiEval.utError.current.
˓→calculate(utError = repcap.UtError.Default)
```
Return the values of the unused tone error traces according to standard 802.11ax and be. The results of the current, average, minimum and maximum traces can be retrieved. The values described below are returned by FETCh and READ commands. CALCulate commands return limit check results instead, one value for each result listed below.

Suppressed linked return values: reliability

#### **param utError**

optional repeated capability selector. Default value: Nr1 (settable in the interface 'UtError')

## **return**

ute\_yvals: Comma-separated list of unused tone error results, one value per each 26 tone RU. The total number of RUs depends on the bandwidth, see table below.

fetch(*utError=UtError.Default*) → List[float]

```
# SCPI: FETCh:WLAN:MEASurement<Instance>:MEValuation:UTERror<n>:CURRent
value: List[float] = driver.wlanMeas.multiEval.utError.current.fetch(utError =\Box˓→repcap.UtError.Default)
```
<span id="page-868-0"></span>Return the values of the unused tone error traces according to standard 802.11ax and be. The results of the current, average, minimum and maximum traces can be retrieved. The values described below are returned by FETCh and READ commands. CALCulate commands return limit check results instead, one value for each result listed below.

Suppressed linked return values: reliability

#### **param utError**

optional repeated capability selector. Default value: Nr1 (settable in the interface 'UtError')

#### **return**

ute\_yvals: Comma-separated list of unused tone error results, one value per each 26 tone RU. The total number of RUs depends on the bandwidth, see table below.

#### $\text{read}(utError=UtError.Default) \rightarrow List[float]$

```
# SCPI: READ:WLAN:MEASurement<Instance>:MEValuation:UTERror<n>:CURRent
value: List[float] = driver.wlanMeas.multiEval.utError.current.read(utError =_
˓→repcap.UtError.Default)
```
Return the values of the unused tone error traces according to standard 802.11ax and be. The results of the current, average, minimum and maximum traces can be retrieved. The values described below are returned by FETCh and READ commands. CALCulate commands return limit check results instead, one value for each result listed below.

Suppressed linked return values: reliability

## **param utError**

optional repeated capability selector. Default value: Nr1 (settable in the interface 'UtError')

#### **return**

ute\_yvals: Comma-separated list of unused tone error results, one value per each 26 tone RU. The total number of RUs depends on the bandwidth, see table below.

## **6.4.1.11.3 Limit**

## **SCPI Commands :**

READ:WLAN:MEASurement<Instance>:MEValuation:UTERror<n>:LIMit FETCh:WLAN:MEASurement<Instance>:MEValuation:UTERror<n>:LIMit CALCulate:WLAN:MEASurement<Instance>:MEValuation:UTERror<n>:LIMit

## class LimitCls

Limit commands group definition. 3 total commands, 0 Subgroups, 3 group commands

calculate(*utError=UtError.Default*) → List[ResultStatus2]

```
# SCPI: CALCulate:WLAN:MEASurement<Instance>:MEValuation:UTERror<n>:LIMit
value: List[enums.ResultStatus2] = driver.wlanMeas.multiEval.utError.limit.
˓→calculate(utError = repcap.UtError.Default)
```
Displays unused tone error limit line. The values described below are returned by FETCh and READ commands. CALCulate commands return limit check results instead, one value for each result listed below.

Suppressed linked return values: reliability

#### **param utError**

optional repeated capability selector. Default value: Nr1 (settable in the interface 'UtError')

#### **return**

ute\_limit\_line: Comma-separated list of unused tone error limits, one value per 26 tone RU (from left to right)

fetch(*utError=UtError.Default*) → List[float]

```
# SCPI: FETCh:WLAN:MEASurement<Instance>:MEValuation:UTERror<n>:LIMit
value: List[float] = driver.wlanMeas.multiEval.utError.limit.fetch(utError =
˓→repcap.UtError.Default)
```
Displays unused tone error limit line. The values described below are returned by FETCh and READ commands. CALCulate commands return limit check results instead, one value for each result listed below.

Suppressed linked return values: reliability

#### **param utError**

optional repeated capability selector. Default value: Nr1 (settable in the interface 'UtError')

### **return**

ute limit line: Comma-separated list of unused tone error limits, one value per 26tone RU (from left to right)

#### read(*utError=UtError.Default*) → List[float]

```
# SCPI: READ:WLAN:MEASurement<Instance>:MEValuation:UTERror<n>:LIMit
value: List[float] = driver.wlanMeas.multiEval.utError.limit.read(utError =\Box˓→repcap.UtError.Default)
```
Displays unused tone error limit line. The values described below are returned by FETCh and READ commands. CALCulate commands return limit check results instead, one value for each result listed below.

Suppressed linked return values: reliability

#### **param utError**

optional repeated capability selector. Default value: Nr1 (settable in the interface 'UtError')

## **return**

ute limit line: Comma-separated list of unused tone error limits, one value per 26tone RU (from left to right)

## **6.4.1.11.4 Margin**

#### class MarginCls

Margin commands group definition. 12 total commands, 4 Subgroups, 0 group commands

### <span id="page-870-0"></span>**Cloning the Group**

```
# Create a clone of the original group, that exists independently
group2 = driver.wlanMeas.multiEval.utError.margin.clone()
```
#### **Subgroups**

**6.4.1.11.4.1 Average**

## **SCPI Commands :**

```
READ:WLAN:MEASurement<Instance>:MEValuation:UTERror<n>:MARGin:AVERage
FETCh:WLAN:MEASurement<Instance>:MEValuation:UTERror<n>:MARGin:AVERage
CALCulate:WLAN:MEASurement<Instance>:MEValuation:UTERror<n>:MARGin:AVERage
```
#### class AverageCls

Average commands group definition. 3 total commands, 0 Subgroups, 3 group commands

calculate(*utError=UtError.Default*) → List[ResultStatus2]

```
# SCPI: CALCulate:WLAN:MEASurement<Instance>:MEValuation:UTERror<n>
˓→:MARGin:AVERage
value: List[enums.ResultStatus2] = driver.wlanMeas.multiEval.utError.margin.
˓→average.calculate(utError = repcap.UtError.Default)
```
Returns the margin values of the unused tone error measurement for the current, average, minimum and maximum traces. A positive margin indicates a violation of the unused tone error limit line. The respective trace value is located above the upper limit line. The values described below are returned by FETCh and READ commands. CALCulate commands return limit check results instead, one value for each result listed below.

Suppressed linked return values: reliability

#### **param utError**

optional repeated capability selector. Default value: Nr1 (settable in the interface 'UtError')

#### **return**

ute\_margin: Comma-separated list of margins to the unused tone error limits, one value per each 26-tone RU. The total number of RUs depends on the bandwidth, see table below.

 $\textbf{fetch}(\textit{utError}=\textit{UtError}.\textit{Default}) \rightarrow \text{List}[\text{float}]$ 

```
# SCPI: FETCh:WLAN:MEASurement<Instance>:MEValuation:UTERror<n>:MARGin:AVERage
value: List[float] = driver.wlanMeas.multiEval.utError.margin.average.
˓→fetch(utError = repcap.UtError.Default)
```
Returns the margin values of the unused tone error measurement for the current, average, minimum and maximum traces. A positive margin indicates a violation of the unused tone error limit line. The respective trace value is located above the upper limit line. The values described below are returned by FETCh and READ commands. CALCulate commands return limit check results instead, one value for each result listed below.

Suppressed linked return values: reliability

#### <span id="page-871-0"></span>**param utError**

optional repeated capability selector. Default value: Nr1 (settable in the interface 'UtError')

#### **return**

ute\_margin: Comma-separated list of margins to the unused tone error limits, one value per each 26-tone RU. The total number of RUs depends on the bandwidth, see table below.

read(*utError=UtError.Default*) → List[float]

```
# SCPI: READ:WLAN:MEASurement<Instance>:MEValuation:UTERror<n>:MARGin:AVERage
value: List[float] = driver.wlanMeas.multiEval.utError.margin.average.
\rightarrowread(utError = repcap.UtError.Default)
```
Returns the margin values of the unused tone error measurement for the current, average, minimum and maximum traces. A positive margin indicates a violation of the unused tone error limit line. The respective trace value is located above the upper limit line. The values described below are returned by FETCh and READ commands. CALCulate commands return limit check results instead, one value for each result listed below.

Suppressed linked return values: reliability

## **param utError**

optional repeated capability selector. Default value: Nr1 (settable in the interface 'UtError')

#### **return**

ute\_margin: Comma-separated list of margins to the unused tone error limits, one value per each 26-tone RU. The total number of RUs depends on the bandwidth, see table below.

## **6.4.1.11.4.2 Current**

## **SCPI Commands :**

READ:WLAN:MEASurement<Instance>:MEValuation:UTERror<n>:MARGin:CURRent FETCh:WLAN:MEASurement<Instance>:MEValuation:UTERror<n>:MARGin:CURRent CALCulate:WLAN:MEASurement<Instance>:MEValuation:UTERror<n>:MARGin:CURRent

## class CurrentCls

Current commands group definition. 3 total commands, 0 Subgroups, 3 group commands

calculate(*utError=UtError.Default*) → List[ResultStatus2]

```
# SCPI: CALCulate:WLAN:MEASurement<Instance>:MEValuation:UTERror<n>
˓→:MARGin:CURRent
```

```
value: List[enums.ResultStatus2] = driver.wlanMeas.multiEval.utError.margin.
˓→current.calculate(utError = repcap.UtError.Default)
```
Returns the margin values of the unused tone error measurement for the current, average, minimum and maximum traces. A positive margin indicates a violation of the unused tone error limit line. The respective trace value is located above the upper limit line. The values described below are returned by FETCh and READ commands. CALCulate commands return limit check results instead, one value for each result listed below.

Suppressed linked return values: reliability

#### **param utError**

optional repeated capability selector. Default value: Nr1 (settable in the interface 'UtError')

#### **return**

ute\_margin: Comma-separated list of margins to the unused tone error limits, one value per each 26-tone RU. The total number of RUs depends on the bandwidth, see table below.

fetch(*utError=UtError.Default*) → List[float]

```
# SCPI: FETCh:WLAN:MEASurement<Instance>:MEValuation:UTERror<n>:MARGin:CURRent
value: List[float] = driver.wlanMeas.multiEval.utError.margin.current.
\rightarrowfetch(utError = repcap.UtError.Default)
```
Returns the margin values of the unused tone error measurement for the current, average, minimum and maximum traces. A positive margin indicates a violation of the unused tone error limit line. The respective trace value is located above the upper limit line. The values described below are returned by FETCh and READ commands. CALCulate commands return limit check results instead, one value for each result listed below.

Suppressed linked return values: reliability

#### **param utError**

optional repeated capability selector. Default value: Nr1 (settable in the interface 'UtError')

#### **return**

ute\_margin: Comma-separated list of margins to the unused tone error limits, one value per each 26-tone RU. The total number of RUs depends on the bandwidth, see table below.

read(*utError=UtError.Default*) → List[float]

```
# SCPI: READ:WLAN:MEASurement<Instance>:MEValuation:UTERror<n>:MARGin:CURRent
value: List[float] = driver.wlanMeas.multiEval.utError.margin.current.
\rightarrowread(utError = repcap.UtError.Default)
```
Returns the margin values of the unused tone error measurement for the current, average, minimum and maximum traces. A positive margin indicates a violation of the unused tone error limit line. The respective trace value is located above the upper limit line. The values described below are returned by FETCh and READ commands. CALCulate commands return limit check results instead, one value for each result listed below.

Suppressed linked return values: reliability

#### **param utError**

optional repeated capability selector. Default value: Nr1 (settable in the interface 'UtError')

## **return**

ute\_margin: Comma-separated list of margins to the unused tone error limits, one value per each 26-tone RU. The total number of RUs depends on the bandwidth, see table below.

## <span id="page-873-0"></span>**6.4.1.11.4.3 Maximum**

## **SCPI Commands :**

```
READ:WLAN:MEASurement<Instance>:MEValuation:UTERror<n>:MARGin:MAXimum
FETCh:WLAN:MEASurement<Instance>:MEValuation:UTERror<n>:MARGin:MAXimum
CALCulate:WLAN:MEASurement<Instance>:MEValuation:UTERror<n>:MARGin:MAXimum
```
## class MaximumCls

Maximum commands group definition. 3 total commands, 0 Subgroups, 3 group commands

calculate(*utError=UtError.Default*) → List[ResultStatus2]

```
# SCPI: CALCulate:WLAN:MEASurement<Instance>:MEValuation:UTERror<n>
˓→:MARGin:MAXimum
value: List[enums.ResultStatus2] = driver.wlanMeas.multiEval.utError.margin.
˓→maximum.calculate(utError = repcap.UtError.Default)
```
Returns the margin values of the unused tone error measurement for the current, average, minimum and maximum traces. A positive margin indicates a violation of the unused tone error limit line. The respective trace value is located above the upper limit line. The values described below are returned by FETCh and READ commands. CALCulate commands return limit check results instead, one value for each result listed below.

Suppressed linked return values: reliability

#### **param utError**

optional repeated capability selector. Default value: Nr1 (settable in the interface 'UtError')

#### **return**

ute\_margin: Comma-separated list of margins to the unused tone error limits, one value per each 26-tone RU. The total number of RUs depends on the bandwidth, see table below.

fetch(*utError=UtError.Default*) → List[float]

```
# SCPI: FETCh:WLAN:MEASurement<Instance>:MEValuation:UTERror<n>:MARGin:MAXimum
value: List[float] = driver.wlanMeas.multiEval.utError.margin.maximum.
\rightarrowfetch(utError = repcap.UtError.Default)
```
Returns the margin values of the unused tone error measurement for the current, average, minimum and maximum traces. A positive margin indicates a violation of the unused tone error limit line. The respective trace value is located above the upper limit line. The values described below are returned by FETCh and READ commands. CALCulate commands return limit check results instead, one value for each result listed below.

Suppressed linked return values: reliability

#### **param utError**

optional repeated capability selector. Default value: Nr1 (settable in the interface 'UtError')

#### **return**

ute\_margin: Comma-separated list of margins to the unused tone error limits, one value per each 26-tone RU. The total number of RUs depends on the bandwidth, see table below.

<span id="page-874-0"></span>read(*utError=UtError.Default*) → List[float]

```
# SCPI: READ:WLAN:MEASurement<Instance>:MEValuation:UTERror<n>:MARGin:MAXimum
value: List[float] = driver.wlanMeas.multiEval.utError.margin.maximum.
˓→read(utError = repcap.UtError.Default)
```
Returns the margin values of the unused tone error measurement for the current, average, minimum and maximum traces. A positive margin indicates a violation of the unused tone error limit line. The respective trace value is located above the upper limit line. The values described below are returned by FETCh and READ commands. CALCulate commands return limit check results instead, one value for each result listed below.

Suppressed linked return values: reliability

#### **param utError**

optional repeated capability selector. Default value: Nr1 (settable in the interface 'UtError')

#### **return**

ute\_margin: Comma-separated list of margins to the unused tone error limits, one value per each 26-tone RU. The total number of RUs depends on the bandwidth, see table below.

## **6.4.1.11.4.4 Minimum**

#### **SCPI Commands :**

```
READ:WLAN:MEASurement<Instance>:MEValuation:UTERror<n>:MARGin:MINimum
FETCh:WLAN:MEASurement<Instance>:MEValuation:UTERror<n>:MARGin:MINimum
CALCulate:WLAN:MEASurement<Instance>:MEValuation:UTERror<n>:MARGin:MINimum
```
#### class MinimumCls

Minimum commands group definition. 3 total commands, 0 Subgroups, 3 group commands

calculate(*utError=UtError.Default*) → List[ResultStatus2]

```
# SCPI: CALCulate:WLAN:MEASurement<Instance>:MEValuation:UTERror<n>
˓→:MARGin:MINimum
value: List[enums.ResultStatus2] = driver.wlanMeas.multiEval.utError.margin.
\rightarrowminimum.calculate(utError = repcap.UtError.Default)
```
Returns the margin values of the unused tone error measurement for the current, average, minimum and maximum traces. A positive margin indicates a violation of the unused tone error limit line. The respective trace value is located above the upper limit line. The values described below are returned by FETCh and READ commands. CALCulate commands return limit check results instead, one value for each result listed below.

Suppressed linked return values: reliability

#### **param utError**

optional repeated capability selector. Default value: Nr1 (settable in the interface 'UtError')

#### **return**

ute\_margin: Comma-separated list of margins to the unused tone error limits, one

value per each 26-tone RU. The total number of RUs depends on the bandwidth, see table below.

fetch(*utError=UtError.Default*) → List[float]

```
# SCPI: FETCh:WLAN:MEASurement<Instance>:MEValuation:UTERror<n>:MARGin:MINimum
value: List[float] = driver.wlanMeas.multiEval.utError.margin.minimum.
˓→fetch(utError = repcap.UtError.Default)
```
Returns the margin values of the unused tone error measurement for the current, average, minimum and maximum traces. A positive margin indicates a violation of the unused tone error limit line. The respective trace value is located above the upper limit line. The values described below are returned by FETCh and READ commands. CALCulate commands return limit check results instead, one value for each result listed below.

Suppressed linked return values: reliability

#### **param utError**

optional repeated capability selector. Default value: Nr1 (settable in the interface 'UtError')

#### **return**

ute\_margin: Comma-separated list of margins to the unused tone error limits, one value per each 26-tone RU. The total number of RUs depends on the bandwidth, see table below.

## read(*utError=UtError.Default*) → List[float]

```
# SCPI: READ:WLAN:MEASurement<Instance>:MEValuation:UTERror<n>:MARGin:MINimum
value: List[float] = driver.wlanMeas.multiEval.utError.margin.minimum.
\rightarrowread(utError = repcap.UtError.Default)
```
Returns the margin values of the unused tone error measurement for the current, average, minimum and maximum traces. A positive margin indicates a violation of the unused tone error limit line. The respective trace value is located above the upper limit line. The values described below are returned by FETCh and READ commands. CALCulate commands return limit check results instead, one value for each result listed below.

Suppressed linked return values: reliability

#### **param utError**

optional repeated capability selector. Default value: Nr1 (settable in the interface 'UtError')

#### **return**

ute\_margin: Comma-separated list of margins to the unused tone error limits, one value per each 26-tone RU. The total number of RUs depends on the bandwidth, see table below.

## <span id="page-876-0"></span>**6.4.1.11.5 Maximum**

## **SCPI Commands :**

```
READ:WLAN:MEASurement<Instance>:MEValuation:UTERror<n>:MAXimum
FETCh:WLAN:MEASurement<Instance>:MEValuation:UTERror<n>:MAXimum
CALCulate:WLAN:MEASurement<Instance>:MEValuation:UTERror<n>:MAXimum
```
## class MaximumCls

Maximum commands group definition. 3 total commands, 0 Subgroups, 3 group commands

calculate(*utError=UtError.Default*) → List[ResultStatus2]

```
# SCPI: CALCulate:WLAN:MEASurement<Instance>:MEValuation:UTERror<n>:MAXimum
value: List[enums.ResultStatus2] = driver.wlanMeas.multiEval.utError.maximum.
˓→calculate(utError = repcap.UtError.Default)
```
Return the values of the unused tone error traces according to standard 802.11ax and be. The results of the current, average, minimum and maximum traces can be retrieved. The values described below are returned by FETCh and READ commands. CALCulate commands return limit check results instead, one value for each result listed below.

Suppressed linked return values: reliability

#### **param utError**

optional repeated capability selector. Default value: Nr1 (settable in the interface 'UtError')

#### **return**

ute\_yvals: Comma-separated list of unused tone error results, one value per each 26 tone RU. The total number of RUs depends on the bandwidth, see table below.

fetch(*utError=UtError.Default*) → List[float]

```
# SCPI: FETCh:WLAN:MEASurement<Instance>:MEValuation:UTERror<n>:MAXimum
value: List[float] = driver.wlanMeas.multiEval.utError.maximum.fetch(utError =\Box˓→repcap.UtError.Default)
```
Return the values of the unused tone error traces according to standard 802.11ax and be. The results of the current, average, minimum and maximum traces can be retrieved. The values described below are returned by FETCh and READ commands. CALCulate commands return limit check results instead, one value for each result listed below.

Suppressed linked return values: reliability

#### **param utError**

optional repeated capability selector. Default value: Nr1 (settable in the interface 'UtError')

#### **return**

ute\_yvals: Comma-separated list of unused tone error results, one value per each 26 tone RU. The total number of RUs depends on the bandwidth, see table below.

read(*utError=UtError.Default*) → List[float]

```
# SCPI: READ:WLAN:MEASurement<Instance>:MEValuation:UTERror<n>:MAXimum
value: List[float] = driver.wlanMeas.multiEval.utError.maximum.read(utError =_
˓→repcap.UtError.Default)
```
Return the values of the unused tone error traces according to standard 802.11ax and be. The results of the current, average, minimum and maximum traces can be retrieved. The values described below are returned by FETCh and READ commands. CALCulate commands return limit check results instead, one value for each result listed below.

Suppressed linked return values: reliability

#### **param utError**

optional repeated capability selector. Default value: Nr1 (settable in the interface 'UtError')

#### **return**

ute\_yvals: Comma-separated list of unused tone error results, one value per each 26 tone RU. The total number of RUs depends on the bandwidth, see table below.

## **6.4.1.11.6 Minimum**

## **SCPI Commands :**

READ:WLAN:MEASurement<Instance>:MEValuation:UTERror<n>:MINimum FETCh:WLAN:MEASurement<Instance>:MEValuation:UTERror<n>:MINimum CALCulate:WLAN:MEASurement<Instance>:MEValuation:UTERror<n>:MINimum

### class MinimumCls

Minimum commands group definition. 3 total commands, 0 Subgroups, 3 group commands

calculate(*utError=UtError.Default*) → List[ResultStatus2]

```
# SCPI: CALCulate:WLAN:MEASurement<Instance>:MEValuation:UTERror<n>:MINimum
value: List[enums.ResultStatus2] = driver.wlanMeas.multiEval.utError.minimum.
˓→calculate(utError = repcap.UtError.Default)
```
Return the values of the unused tone error traces according to standard 802.11ax and be. The results of the current, average, minimum and maximum traces can be retrieved. The values described below are returned by FETCh and READ commands. CALCulate commands return limit check results instead, one value for each result listed below.

Suppressed linked return values: reliability

#### **param utError**

optional repeated capability selector. Default value: Nr1 (settable in the interface 'UtError')

## **return**

ute\_yvals: Comma-separated list of unused tone error results, one value per each 26 tone RU. The total number of RUs depends on the bandwidth, see table below.

fetch(*utError=UtError.Default*) → List[float]

```
# SCPI: FETCh:WLAN:MEASurement<Instance>:MEValuation:UTERror<n>:MINimum
value: List[float] = driver.wlanMeas.multiEval.utError.minimum.fetch(utError =\Box˓→repcap.UtError.Default)
```
<span id="page-878-0"></span>Return the values of the unused tone error traces according to standard 802.11ax and be. The results of the current, average, minimum and maximum traces can be retrieved. The values described below are returned by FETCh and READ commands. CALCulate commands return limit check results instead, one value for each result listed below.

Suppressed linked return values: reliability

#### **param utError**

optional repeated capability selector. Default value: Nr1 (settable in the interface 'UtError')

#### **return**

ute\_yvals: Comma-separated list of unused tone error results, one value per each 26 tone RU. The total number of RUs depends on the bandwidth, see table below.

 $\text{read}(utError=UtError.Default) \rightarrow List[float]$ 

```
# SCPI: READ:WLAN:MEASurement<Instance>:MEValuation:UTERror<n>:MINimum
value: List[float] = driver.wlanMeas.multiEval.utError.minimum.read(utError =_
˓→repcap.UtError.Default)
```
Return the values of the unused tone error traces according to standard 802.11ax and be. The results of the current, average, minimum and maximum traces can be retrieved. The values described below are returned by FETCh and READ commands. CALCulate commands return limit check results instead, one value for each result listed below.

Suppressed linked return values: reliability

## **param utError**

optional repeated capability selector. Default value: Nr1 (settable in the interface 'UtError')

#### **return**

ute\_yvals: Comma-separated list of unused tone error results, one value per each 26 tone RU. The total number of RUs depends on the bandwidth, see table below.

## **6.4.2 Tmode**

## **SCPI Command :**

ABORt:WLAN:MEASurement<Instance>:TMODe

## class TmodeCls

Tmode commands group definition. 5 total commands, 2 Subgroups, 1 group commands

```
\textbf{abort}(opc\_timeout\_ms: int = -1) \rightarrow \text{None}
```

```
# SCPI: ABORt:WLAN:MEASurement<Instance>:TMODe
driver.wlanMeas.tmode.abort()
```
No command help available

#### **param opc\_timeout\_ms**

Maximum time to wait in milliseconds, valid only for this call.

## **Cloning the Group**

```
# Create a clone of the original group, that exists independently
group2 = driver.wlanMeas.tmode.clone()
```
## **Subgroups**

## **6.4.2.1 Antenna<Antenna>**

## **RepCap Settings**

```
# Range: Nr1 .. Nr8
rc = driver.wlanMeas.tmode.antenna.repcap_antenna_get()
driver.wlanMeas.tmode.antenna.repcap_antenna_set(repcap.Antenna.Nr1)
```
## **SCPI Commands :**

```
READ:WLAN:MEASurement<Instance>:TMODe:ANTenna<Antennas>
FETCh:WLAN:MEASurement<Instance>:TMODe:ANTenna<Antennas>
INITiate:WLAN:MEASurement<Instance>:TMODe:ANTenna<Antennas>
```
## class AntennaCls

Antenna commands group definition. 3 total commands, 0 Subgroups, 3 group commands Repeated Capability: Antenna, default value after init: Antenna.Nr1

#### class ResultData

Response structure. Fields:

- Reliability: int: No parameter help available
- Decode\_Status: enums.DecodeStatus: No parameter help available
- Mcs: int: No parameter help available
- Power: float: No parameter help available
- Pilot\_Evm: float: No parameter help available

## fetch(*antenna=Antenna.Default*) → ResultData

```
# SCPI: FETCh:WLAN:MEASurement<Instance>:TMODe:ANTenna<Antennas>
value: ResultData = driver.wlanMeas.tmode.antenna.fetch(antenna = repcap.
˓→Antenna.Default)
```
No command help available

#### **param antenna**

optional repeated capability selector. Default value: Nr1 (settable in the interface 'Antenna')

#### **return**

structure: for return value, see the help for ResultData structure arguments.

<span id="page-880-0"></span> $initiate(antenna = Antenna.Default, opc timeout ms: int = -1) \rightarrow None$ 

```
# SCPI: INITiate:WLAN:MEASurement<Instance>:TMODe:ANTenna<Antennas>
driver.wlanMeas.tmode.antenna.initiate(antenna = repcap.Antenna.Default)
```
No command help available

#### **param antenna**

optional repeated capability selector. Default value: Nr1 (settable in the interface 'Antenna')

#### **param opc\_timeout\_ms**

Maximum time to wait in milliseconds, valid only for this call.

read(*antenna=Antenna.Default*) → ResultData

```
# SCPI: READ:WLAN:MEASurement<Instance>:TMODe:ANTenna<Antennas>
value: ResultData = driver.wlanMeas.tmode.antenna.read(antenna = repcap.Antenna.
˓→Default)
```
No command help available

## **param antenna**

optional repeated capability selector. Default value: Nr1 (settable in the interface 'Antenna')

## **return**

structure: for return value, see the help for ResultData structure arguments.

## **Cloning the Group**

```
# Create a clone of the original group, that exists independently
group2 = driver.wlanMeas.tmode.antenna.clone()
```
## **6.4.2.2 Data**

## **SCPI Command :**

CLEar:WLAN:MEASurement<instance>:TMODe:DATA

#### class DataCls

Data commands group definition. 1 total commands, 0 Subgroups, 1 group commands

 $\text{clear}() \rightarrow \text{None}$ 

# SCPI: CLEar:WLAN:MEASurement<instance>:TMODe:DATA driver.wlanMeas.tmode.data.clear()

No command help available

 $\text{clear\_with\_opc}(opc\_timeout\_ms: int = -1) \rightarrow \text{None}$ 

# SCPI: CLEar:WLAN:MEASurement<instance>:TMODe:DATA driver.wlanMeas.tmode.data.clear\_with\_opc()

No command help available

Same as clear, but waits for the operation to complete before continuing further. Use the RsCMPX\_WlanMeas.utilities.opc\_timeout\_set() to set the timeout value.

## **param opc\_timeout\_ms**

Maximum time to wait in milliseconds, valid only for this call.

## **CHAPTER**

## **SEVEN**

## **RSCMPX\_WLANMEAS UTILITIES**

### class Utilities

Common utility class. Utility functions common for all types of drivers.

Access snippet: utils = RsCMPX\_WlanMeas.utilities

#### property logger: [ScpiLogger](#page-888-0)

Scpi Logger interface, see *[here](#page-888-1)*

Access snippet: logger = RsCMPX\_WlanMeas.utilities.logger

#### property driver\_version: str

Returns the instrument driver version.

#### property idn\_string: str

Returns instrument's identification string - the response on the SCPI command **\***IDN?

#### property manufacturer: str

Returns manufacturer of the instrument.

#### property full\_instrument\_model\_name: str

Returns the current instrument's full name e.g. 'FSW26'.

#### property instrument\_model\_name: str

Returns the current instrument's family name e.g. 'FSW'.

## property supported\_models: List[str]

Returns a list of the instrument models supported by this instrument driver.

#### property instrument\_firmware\_version: str

Returns instrument's firmware version.

#### property instrument\_serial\_number: str

Returns instrument's serial\_number.

#### **query\_opc**(*timeout: int* =  $0$ )  $\rightarrow$  int

SCPI command: **\***OPC? Queries the instrument's OPC bit and hence it waits until the instrument reports operation complete. If you define timeout  $> 0$ , the VISA timeout is set to that value just for this method call.

#### property instrument\_status\_checking: bool

Sets / returns Instrument Status Checking. When True (default is True), all the driver methods and properties are sending "SYSTem:ERRor?" at the end to immediately react on error that might have occurred. We recommend to keep the state checking ON all the time. Switch it OFF only in rare cases when you require maximum speed. The default state after initializing the session is ON.

#### property encoding: str

Returns string<=>bytes encoding of the session.

#### property opc\_query\_after\_write: bool

Sets / returns Instrument **\***OPC? query sending after each command write. When True, (default is False) the driver sends **\***OPC? every time a write command is performed. Use this if you want to make sure your sequence is performed command-after-command.

#### property bin\_float\_numbers\_format: BinFloatFormat

Sets / returns format of float numbers when transferred as binary data.

#### property bin\_int\_numbers\_format: BinIntFormat

Sets / returns format of integer numbers when transferred as binary data.

#### clear\_status()  $\rightarrow$  None

Clears instrument's status system, the session's I/O buffers and the instrument's error queue.

#### query\_all\_errors()  $\rightarrow$  List[str]

Queries and clears all the errors from the instrument's error queue. The method returns list of strings as error messages. If no error is detected, the return value is None. The process is: querying 'SYS-Tem:ERRor?' in a loop until the error queue is empty. If you want to include the error codes, call the query\_all\_errors\_with\_codes()

## query\_all\_errors\_with\_codes()  $\rightarrow$  List[Tuple[int, str]]

Queries and clears all the errors from the instrument's error queue. The method returns list of tuples (code: int, message: str). If no error is detected, the return value is None. The process is: querying 'SYSTem:ERRor?' in a loop until the error queue is empty.

#### property instrument\_options: List[str]

Returns all the instrument options. The options are sorted in the ascending order starting with K-options and continuing with B-options.

#### $reset() \rightarrow None$

SCPI command: **\***RST Sends **\***RST command + calls the clear\_status().

#### $default_instrument_setup() \rightarrow None$

Custom steps performed at the init and at the reset().

#### $self\_test$ (*timeout: int* = *None*)  $\rightarrow$  Tuple[int, str]

SCPI command: **\***TST? Performs instrument's self-test. Returns tuple (code:int, message: str). Code 0 means the self-test passed. You can define the custom timeout in milliseconds. If you do not define it, the default selftest timeout is used (usually 60 secs).

#### is\_connection\_active()  $\rightarrow$  bool

Returns true, if the VISA connection is active and the communication with the instrument still works.

#### reconnect(*force\_close: bool = False*) → bool

If the connection is not active, the method tries to reconnect to the device If the connection is active, and force\_close is False, the method does nothing. If the connection is active, and force\_close is True, the method closes, and opens the session again. Returns True, if the reconnection has been performed.

#### property resource\_name: int

Returns the resource name used in the constructor

#### property opc\_timeout: int

Sets / returns timeout in milliseconds for all the operations that use OPC synchronization.

#### property visa\_timeout: int

Sets / returns visa IO timeout in milliseconds.

## property data\_chunk\_size: int

Sets / returns the maximum size of one block transferred during write/read operations

#### property visa\_manufacturer: int

Returns the manufacturer of the current VISA session.

### $process\_all\_commands() \rightarrow None$

SCPI command: **\***WAI Stops further commands processing until all commands sent before **\***WAI have been executed.

#### $write\_str(cmd: str) \rightarrow None$

Writes the command to the instrument.

#### $write(cmd: str) \rightarrow None$

This method is an alias to the write\_str(). Writes the command to the instrument as string.

 $write\_int(cmd: str, param: int) \rightarrow None$ 

Writes the command to the instrument followed by the integer parameter: e.g.: cmd = 'SELECT:INPUT' param = '2', result command = 'SELECT:INPUT 2'

 $write\_int\_with\_opc(cmd: str, param: int, timeout: int = None) \rightarrow None$ 

Writes the command with OPC to the instrument followed by the integer parameter: e.g.: cmd = 'SE-LECT:INPUT' param =  $2$ ', result command = 'SELECT:INPUT 2' If you do not provide timeout, the method uses current opc\_timeout.

#### $write\_float(cmd: str, param: float) \rightarrow None$

Writes the command to the instrument followed by the boolean parameter: e.g.: cmd = 'CENTER:FREQ' param = '10E6', result command = 'CENTER:FREQ 10E6'

write\_float\_with\_opc(*cmd: str, param: float, timeout: int* =  $None$ )  $\rightarrow$  None

Writes the command with OPC to the instrument followed by the boolean parameter: e.g.: cmd = 'CEN-TER:FREQ' param = '10E6', result command = 'CENTER:FREQ 10E6' If you do not provide timeout, the method uses current opc\_timeout.

 $write\_bool$ (*cmd: str, param: bool*)  $\rightarrow$  None

Writes the command to the instrument followed by the boolean parameter: e.g.: cmd = 'OUTPUT' param = 'True', result command = 'OUTPUT ON'

write\_bool\_with\_opc(*cmd: str*, *param: bool*, *timeout: int = None*) → None

Writes the command with OPC to the instrument followed by the boolean parameter: e.g.: cmd = 'OUT-PUT' param = 'True', result command = 'OUTPUT ON' If you do not provide timeout, the method uses current opc\_timeout.

```
query\_str(query: str) \rightarrow str
```
Sends the query to the instrument and returns the response as string. The response is trimmed of any trailing LF characters and has no length limit.

```
query(<i>query</i>: str) \rightarrow str
```
This method is an alias to the query\_str(). Sends the query to the instrument and returns the response as string. The response is trimmed of any trailing LF characters and has no length limit.

## query\_bool(*query: str*) → bool

Sends the query to the instrument and returns the response as boolean.

#### $query\_int(*query*: str) \rightarrow int$

Sends the query to the instrument and returns the response as integer.

## $query\_float(querv: str) \rightarrow float$

Sends the query to the instrument and returns the response as float.

#### $write\_str\_with\_opc(cmd: str, timeout: int = None) \rightarrow None$

Writes the opc-synced command to the instrument. If you do not provide timeout, the method uses current opc\_timeout.

#### $write\_with\_opc(cmd: str, timeout: int = None) \rightarrow None$

This method is an alias to the write\_str\_with\_opc(). Writes the opc-synced command to the instrument. If you do not provide timeout, the method uses current opc\_timeout.

#### $query\_str\_with\_opc(query: str, timeout: int = None) \rightarrow str$

Sends the opc-synced query to the instrument and returns the response as string. The response is trimmed of any trailing LF characters and has no length limit. If you do not provide timeout, the method uses current opc\_timeout.

#### **query\_with\_opc**(*query: str, timeout: int* =  $None$ )  $\rightarrow$  str

This method is an alias to the query\_str\_with\_opc(). Sends the opc-synced query to the instrument and returns the response as string. The response is trimmed of any trailing LF characters and has no length limit. If you do not provide timeout, the method uses current opc\_timeout.

## $query\_bool\_with\_opc(*query*: str, *timeout*: int = *None*) \rightarrow bool$

Sends the opc-synced query to the instrument and returns the response as boolean. If you do not provide timeout, the method uses current opc\_timeout.

## $query\_int\_with\_opc(query: str, timeout: int = None) \rightarrow int$

Sends the opc-synced query to the instrument and returns the response as integer. If you do not provide timeout, the method uses current opc\_timeout.

#### $query\_float\_with\_opc(*query*: str, *timeout*: int = *None*) \rightarrow float$

Sends the opc-synced query to the instrument and returns the response as float. If you do not provide timeout, the method uses current opc\_timeout.

#### $write\_bin\_block(cmd: str, payload: bytes) \rightarrow None$

Writes all the payload as binary data block to the instrument. The binary data header is added at the beginning of the transmission automatically, do not include it in the payload!!!

#### query\_bin\_block(*query: str*) → bytes

Queries binary data block to bytes. Throws an exception if the returned data was not a binary data. Returns <data:bytes>

### query\_bin\_block\_with\_opc(*query: str*, *timeout: int = None*) → bytes

Sends a OPC-synced query and returns binary data block to bytes. If you do not provide timeout, the method uses current opc\_timeout.

## query\_bin\_or\_ascii\_float\_list(*query: str*) → List[float]

Queries a list of floating-point numbers that can be returned in ASCII format or in binary format. - For ASCII format, the list numbers are decoded as comma-separated values. - For Binary Format, the numbers are decoded based on the property BinFloatFormat, usually float 32-bit (FORM REAL,32).

#### query\_bin\_or\_ascii\_float\_list\_with\_opc(*query: str*, *timeout: int = None*) → List[float]

Sends a OPC-synced query and reads a list of floating-point numbers that can be returned in ASCII format or in binary format. - For ASCII format, the list numbers are decoded as comma-separated values. - For Binary Format, the numbers are decoded based on the property BinFloatFormat, usually float 32-bit (FORM REAL,32). If you do not provide timeout, the method uses current opc\_timeout.

## $query\_bin\_or\_ascii\_int\_list(*query*: str) \rightarrow List(int]$

Queries a list of floating-point numbers that can be returned in ASCII format or in binary format. - For ASCII format, the list numbers are decoded as comma-separated values. - For Binary Format, the numbers are decoded based on the property BinFloatFormat, usually float 32-bit (FORM REAL,32).

#### $query\_bin_or\_ascii\_int\_list\_with\_opc(*query: str, timeout: int = None*) \rightarrow List[int]$

Sends a OPC-synced query and reads a list of floating-point numbers that can be returned in ASCII format or in binary format. - For ASCII format, the list numbers are decoded as comma-separated values. - For Binary Format, the numbers are decoded based on the property BinFloatFormat, usually float 32-bit (FORM REAL,32). If you do not provide timeout, the method uses current opc\_timeout.

query\_bin\_block\_to\_file(*query: str*, *file\_path: str*, *append: bool = False*) → None

Queries binary data block to the provided file. If append is False, any existing file content is discarded. If append is True, the new content is added to the end of the existing file, or if the file does not exit, it is created. Throws an exception if the returned data was not a binary data. Example for transferring a file from Instrument -> PC: query = f"MMEM:DATA? '{INSTR\_FILE\_PATH}'". Alternatively, use the dedicated methods for this purpose:

- send\_file\_from\_pc\_to\_instrument()
- read\_file\_from\_instrument\_to\_pc()

## query\_bin\_block\_to\_file\_with\_opc(*query: str*, *file\_path: str*, *append: bool = False*, *timeout: int =*  $None$ )  $\rightarrow$  None

Sends a OPC-synced query and writes the returned data to the provided file. If append is False, any existing file content is discarded. If append is True, the new content is added to the end of the existing file, or if the file does not exit, it is created. Throws an exception if the returned data was not a binary data.

#### write\_bin\_block\_from\_file(*cmd: str*, *file\_path: str*) → None

Writes data from the file as binary data block to the instrument using the provided command. Example for transferring a file from PC -> Instrument: cmd = f"MMEM:DATA '{INSTR\_FILE\_PATH}',". Alternatively, use the dedicated methods for this purpose:

- send\_file\_from\_pc\_to\_instrument()
- read\_file\_from\_instrument\_to\_pc()

#### send\_file\_from\_pc\_to\_instrument(*source\_pc\_file: str*, *target\_instr\_file: str*) → None

SCPI Command: MMEM:DATA

Sends file from PC to the instrument

read\_file\_from\_instrument\_to\_pc(*source\_instr\_file: str*, *target\_pc\_file: str*, *append\_to\_pc\_file: bool =*  $False$ )  $\rightarrow$  None

SCPI Command: MMEM:DATA?

Reads file from instrument to the PC.

Set the append\_to\_pc\_file to True if you want to append the read content to the end of the existing PC file

#### $get\_last\_sent\_cmd() \rightarrow str$

Returns the last commands sent to the instrument. Only works in simulation mode

## $go\_to\_local() \rightarrow None$

Puts the instrument into local state.

#### $go\_to\_remote() \rightarrow None$

Puts the instrument into remote state.

## $get\_lock() \rightarrow RLock$

Returns the thread lock for the current session.

## **By default:**

- If you create standard new RsCMPX\_WlanMeas instance with new VISA session, the session gets a new thread lock. You can assign it to other RsCMPX\_WlanMeas sessions in order to share one physical instrument with a multi-thread access.
- If you create new RsCMPX\_WlanMeas from an existing session, the thread lock is shared automatically making both instances multi-thread safe.

You can always assign new thread lock by calling driver.utilities.assign\_lock()

## assign\_lock(*lock: RLock*) → None

Assigns the provided thread lock.

## clear\_lock()

Clears the existing thread lock, making the current session thread-independent from others that might share the current thread lock.

## sync\_from(*source: Utilities*) → None

Synchronises these Utils with the source.

## **CHAPTER**

## **EIGHT**

## **RSCMPX\_WLANMEAS LOGGER**

<span id="page-888-1"></span>Check the usage in the Getting Started chapter *[here](#page-42-0)*.

## <span id="page-888-0"></span>class ScpiLogger

Base class for SCPI logging

#### mode

Sets the logging ON or OFF. Additionally, you can set the logging ON only for errors. Possible values:

- LoggingMode.Off logging is switched OFF
- LoggingMode.On logging is switched ON
- LoggingMode.Errors logging is switched ON, but only for error entries
- LoggingMode.Default sets the logging to default the value you have set with logger.default\_mode

#### default\_mode

Sets / returns the default logging mode. You can recall the default mode by calling the logger.mode = LoggingMode.Default.

#### **Data Type**

LoggingMode

#### device\_name: str

Use this property to change the resource name in the log from the default Resource Name (e.g. TCPIP::192.168.2.101::INSTR) to another name e.g. 'MySigGen1'.

set\_logging\_target(*target*, *console\_log: bool = None*, *udp\_log: bool = None*) → None

Sets logging target - the target must implement write() and flush(). You can optionally set the console and UDP logging ON or OFF. This method switches the logging target global OFF.

## get\_logging\_target()

Based on the global\_mode, it returns the logging target: either the local or the global one.

## set\_logging\_target\_global(*console\_log: bool = None*, *udp\_log: bool = None*) → None

Sets logging target to global. The global target must be defined. You can optionally set the console and UDP logging ON or OFF.

## log\_to\_console

Returns logging to console status.

## log\_to\_udp

Returns logging to UDP status.

#### log\_to\_console\_and\_udp

Returns true, if both logging to UDP and console in are True.

- <span id="page-889-0"></span>**info\_raw**(*log\_entry: str, add\_new\_line: bool = True*)  $\rightarrow$  None Method for logging the raw string without any formatting.
- info(*start\_time: datetime*, *end\_time: datetime*, *log\_string\_info: str*, *log\_string: str*) → None Method for logging one info entry. For binary log\_string, use the info\_bin()
- error(*start\_time: datetime*, *end\_time: datetime*, *log\_string\_info: str*, *log\_string: str*) → None Method for logging one error entry.
- set\_relative\_timestamp(*timestamp: datetime*) → None

If set, the further timestamps will be relative to the entered time.

## $set\_relative\_timestamp\_now() \rightarrow None$

Sets the relative timestamp to the current time.

#### $get\_relative\_timestamp() \rightarrow datetime$

Based on the global\_mode, it returns the relative timestamp: either the local or the global one.

#### $clear\_relative\_timestamp() \rightarrow None$

Clears the reference time, and the further logging continues with absolute times.

#### $\textbf{flush}() \rightarrow \text{None}$

Flush all the entries.

## log\_status\_check\_ok

Sets / returns the current status of status checking OK. If True (default), the log contains logging of the status checking 'Status check: OK'. If False, the 'Status check: OK' is skipped - the log is more compact. Errors will still be logged.

#### clear\_cached\_entries()  $\rightarrow$  None

Clears potential cached log entries. Cached log entries are generated when the Logging is ON, but no target has been defined yet.

#### set\_format\_string(*value: str*, *line\_divider: str* =  $\forall n'$ )  $\rightarrow$  None

Sets new format string and line divider. If you just want to set the line divider, set the format string value=None The original format string is: PAD\_LEFT12(%START\_TIME%) PAD\_LEFT25(%DEVICE\_NAME%) PAD\_LEFT12(%DURATION%) %LOG\_STRING\_INFO%: %LOG\_STRING%

## restore\_format\_string()  $\rightarrow$  None

Restores the original format string and the line divider to LF

#### abbreviated\_max\_len\_ascii: int

Defines the maximum length of one ASCII log entry. Default value is 200 characters.

## abbreviated\_max\_len\_bin: int

Defines the maximum length of one Binary log entry. Default value is 2048 bytes.

## abbreviated\_max\_len\_list: int

Defines the maximum length of one list entry. Default value is 100 elements.

## bin\_line\_block\_size: int

Defines number of bytes to display in one line. Default value is 16 bytes.

#### udp\_port

Returns udp logging port.

### target\_auto\_flushing

Returns status of the auto-flushing for the logging target.

## **CHAPTER**

## **NINE**

## **RSCMPX\_WLANMEAS EVENTS**

Check the usage in the Getting Started chapter *[here](#page-38-0)*.

#### class Events

Common Events class. Event-related methods and properties. Here you can set all the event handlers.

## property before\_query\_handler: Callable

Returns the handler of before\_query events.

**Returns**

current before\_query\_handler

## property before\_write\_handler: Callable

Returns the handler of before\_write events.

#### **Returns**

current before\_write\_handler

## property io\_events\_include\_data: bool

Returns the current state of the io\_events\_include\_data See the setter for more details.

## property on\_read\_handler: Callable

Returns the handler of on\_read events.

#### **Returns**

current on\_read\_handler

## property on\_write\_handler: Callable

Returns the handler of on\_write events.

## **Returns**

current on\_write\_handler

sync\_from(*source: Events*) → None Synchronises these Events with the source.

## **CHAPTER**

# **TEN**

# **INDEX**

# **INDEX**

# A

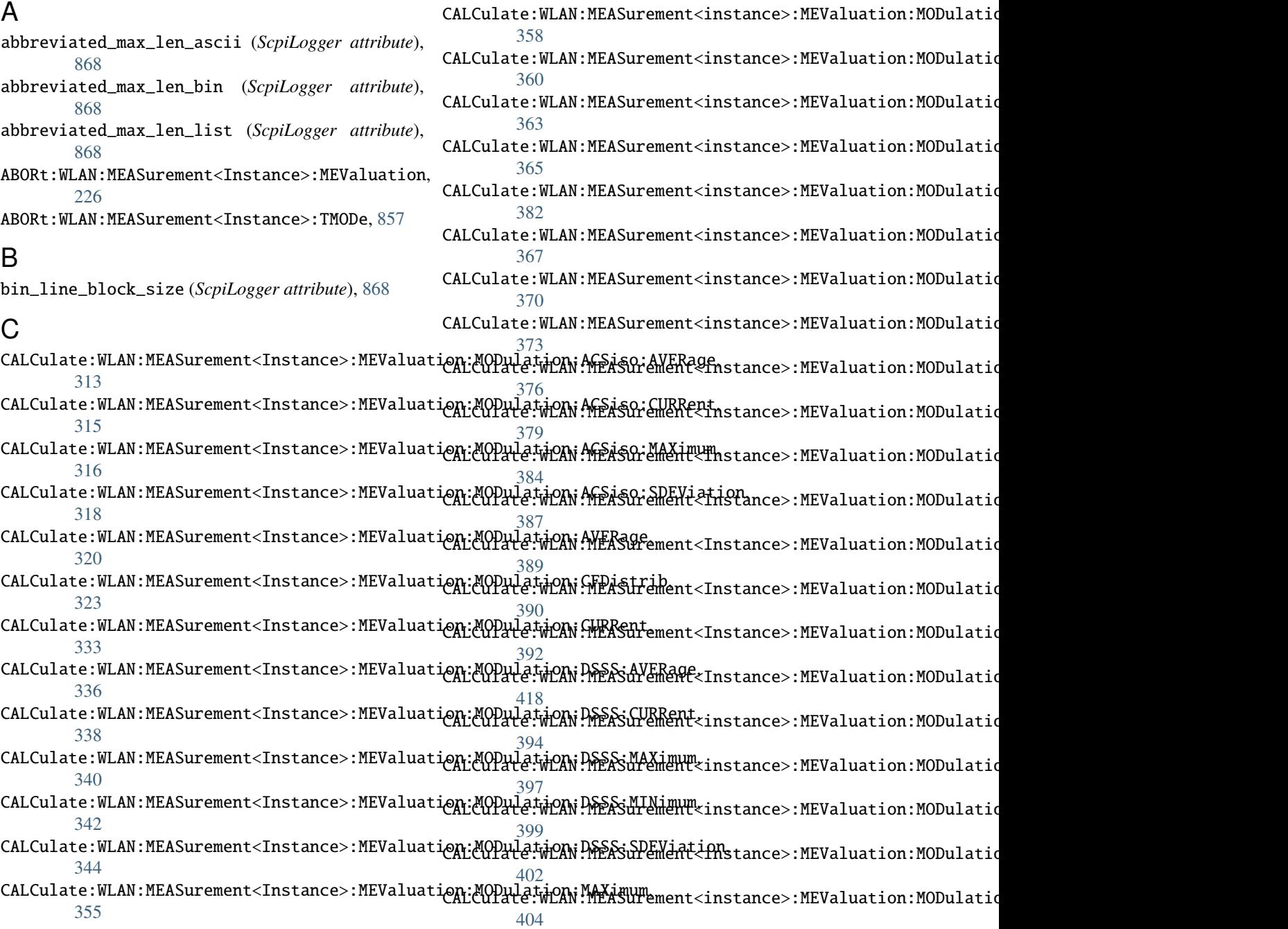

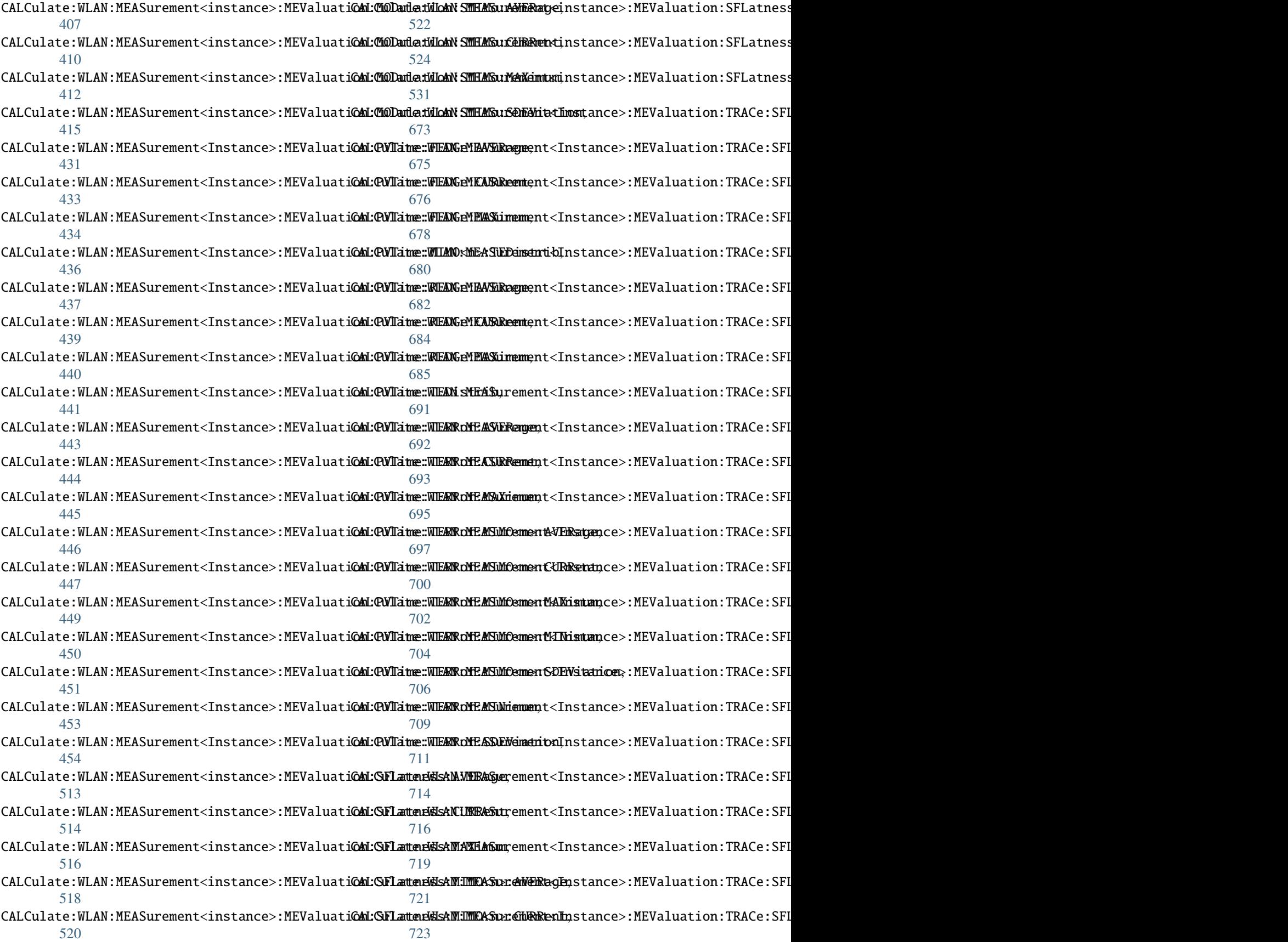

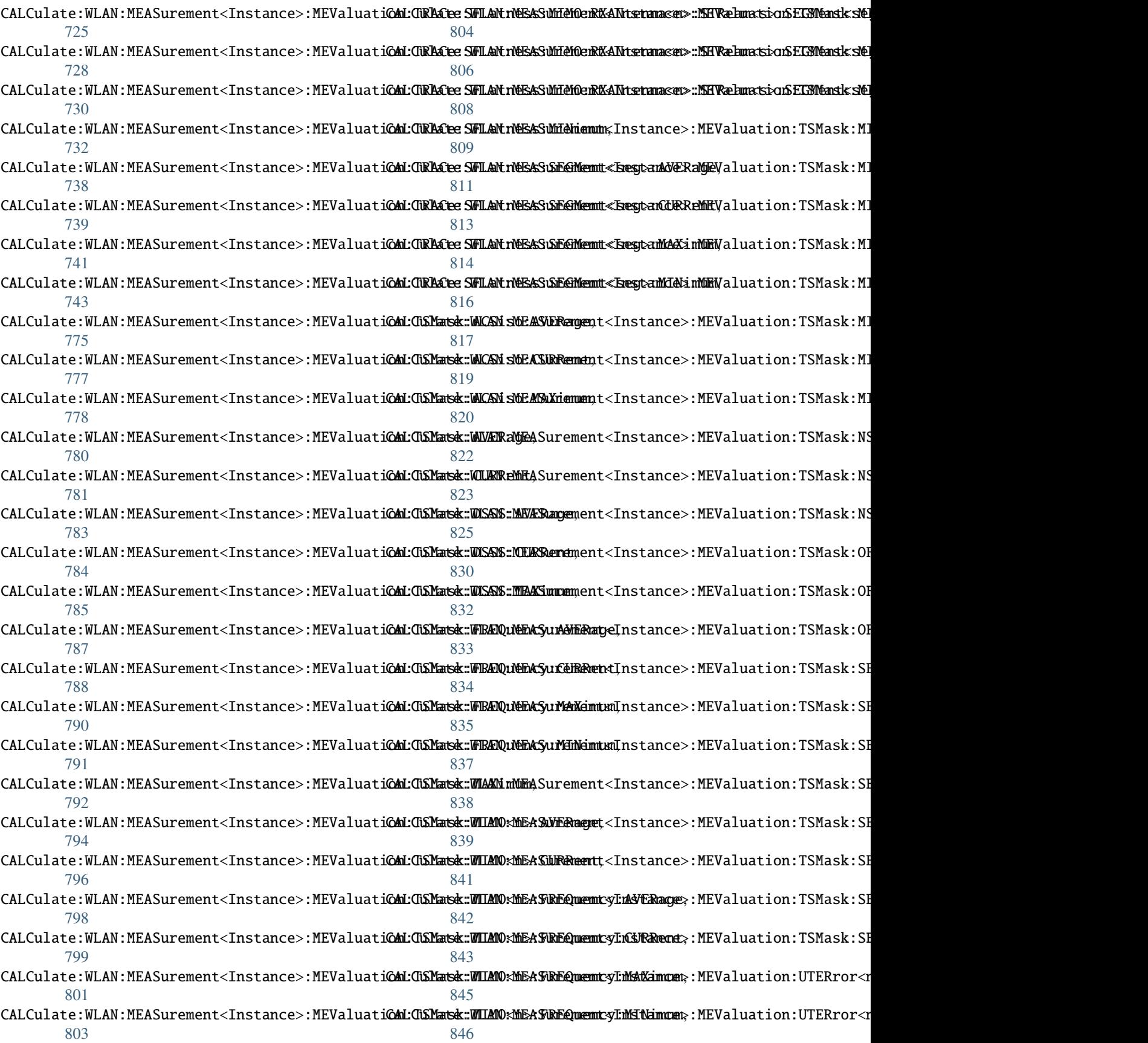

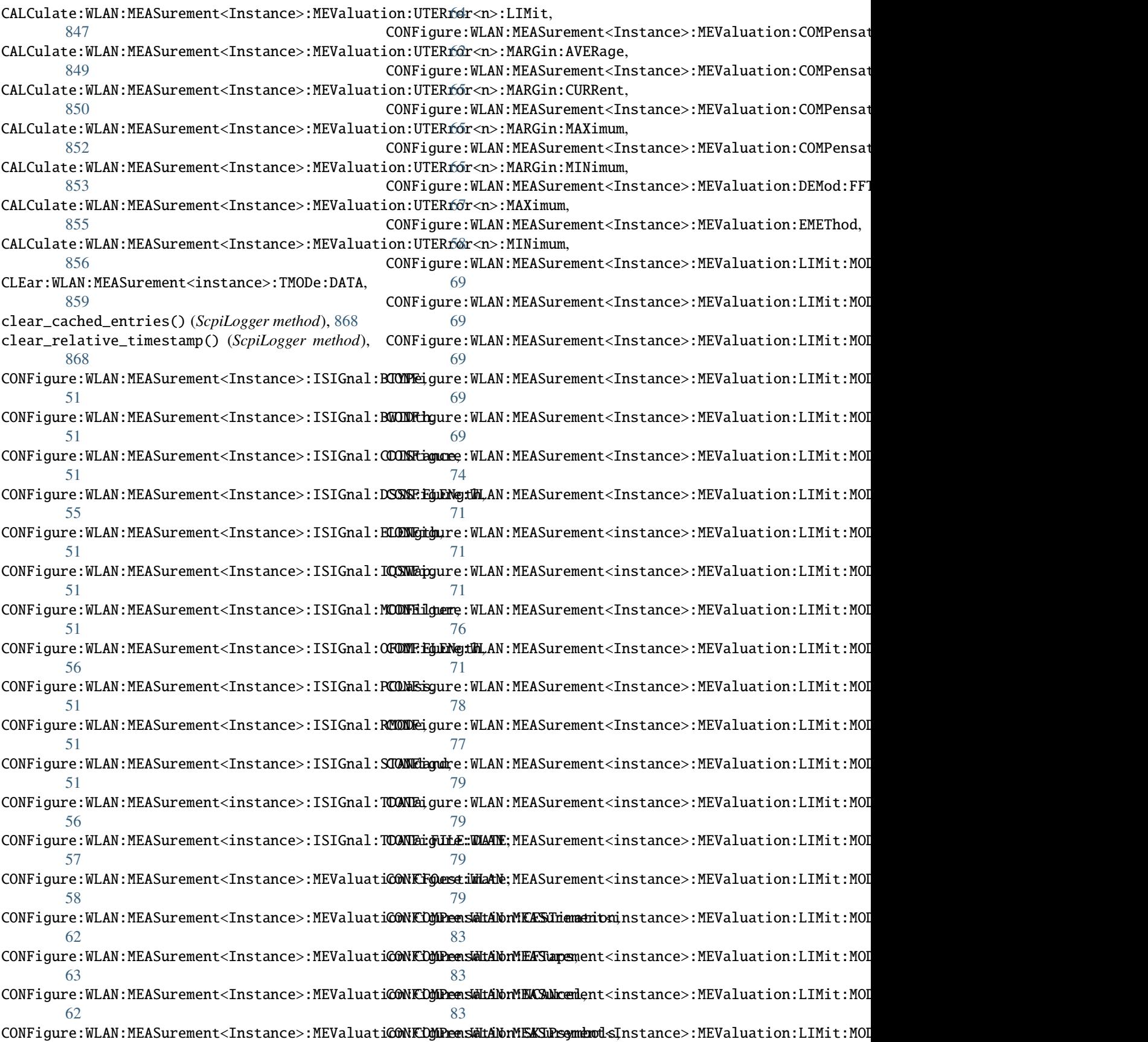

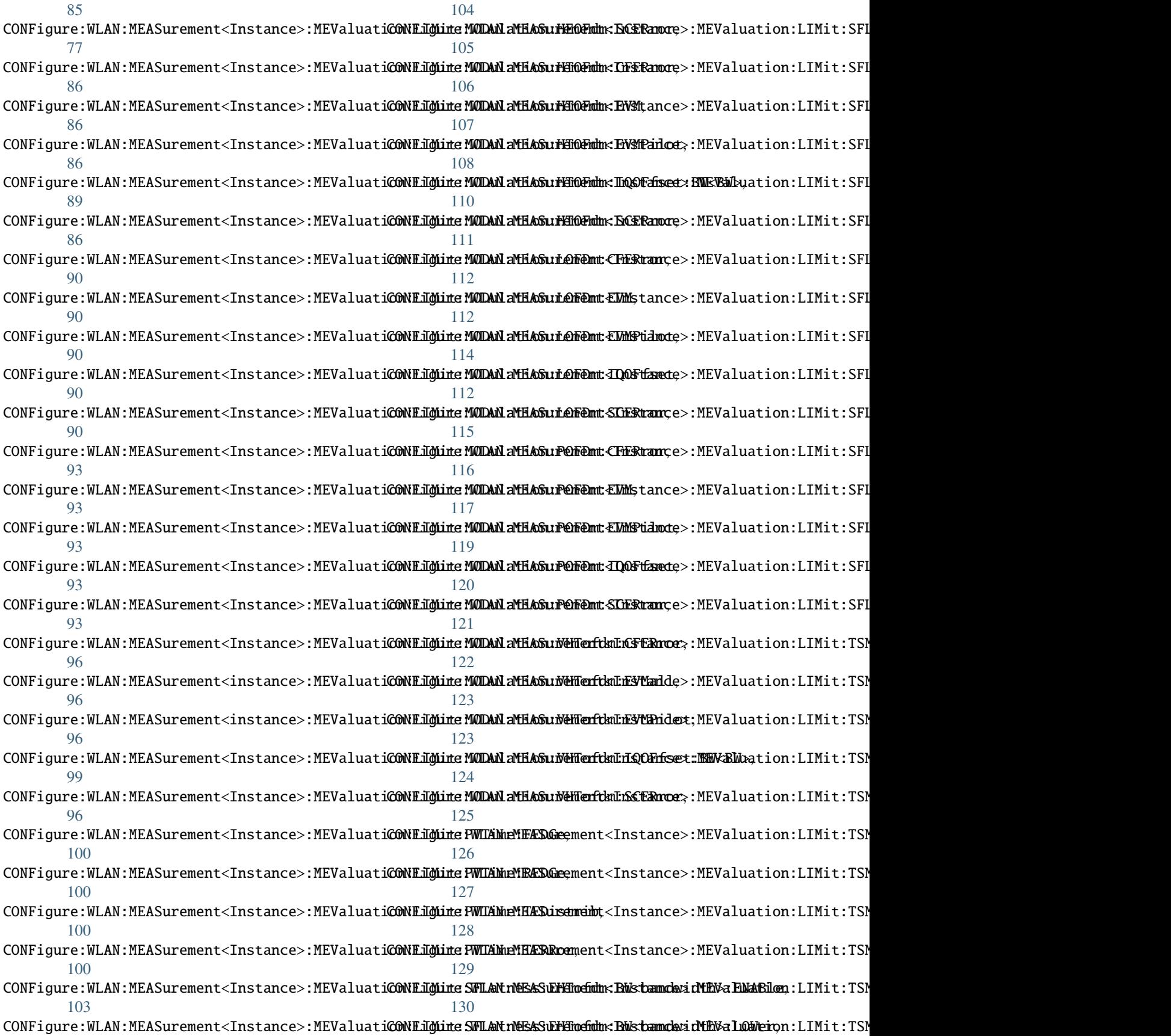

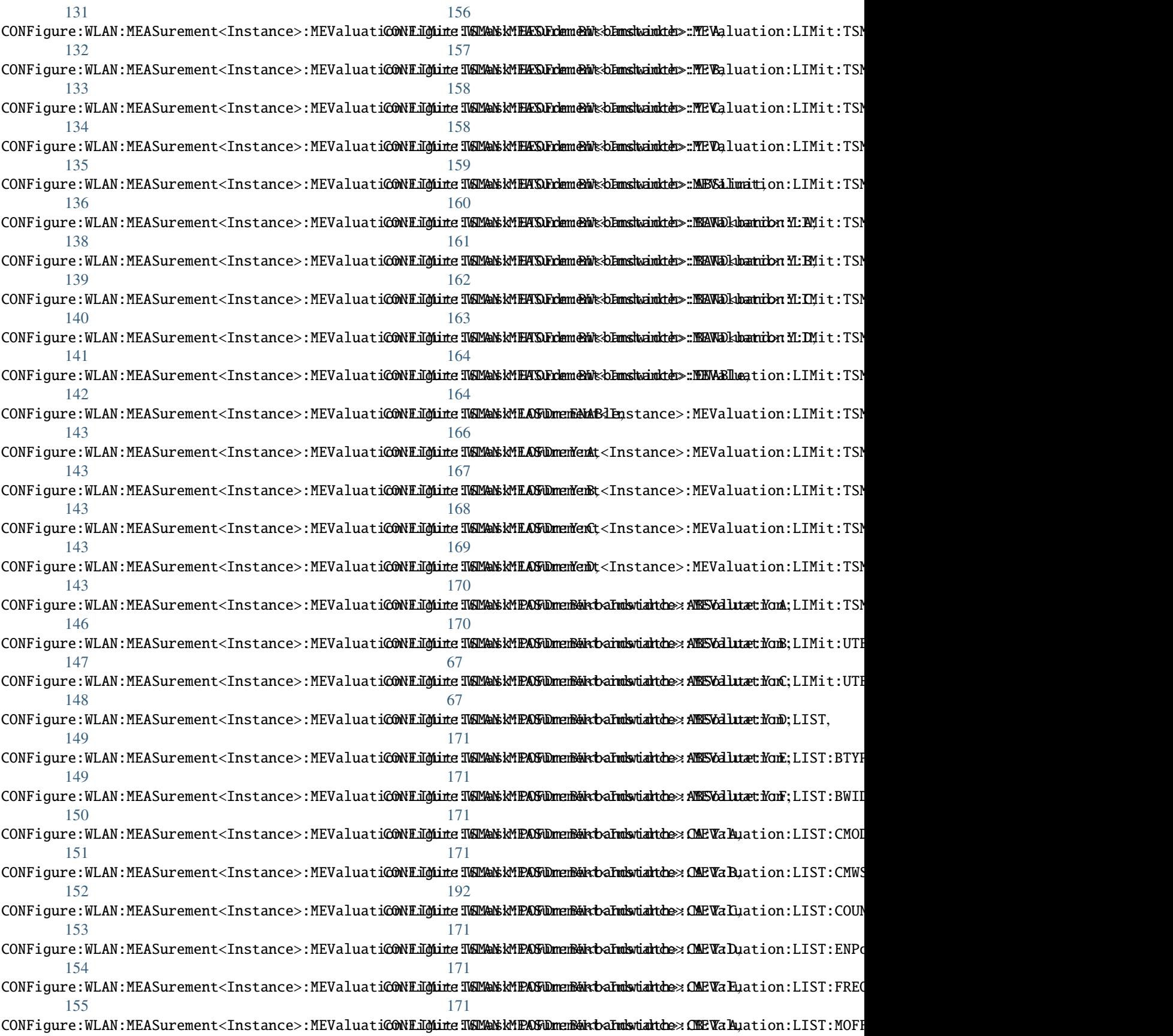
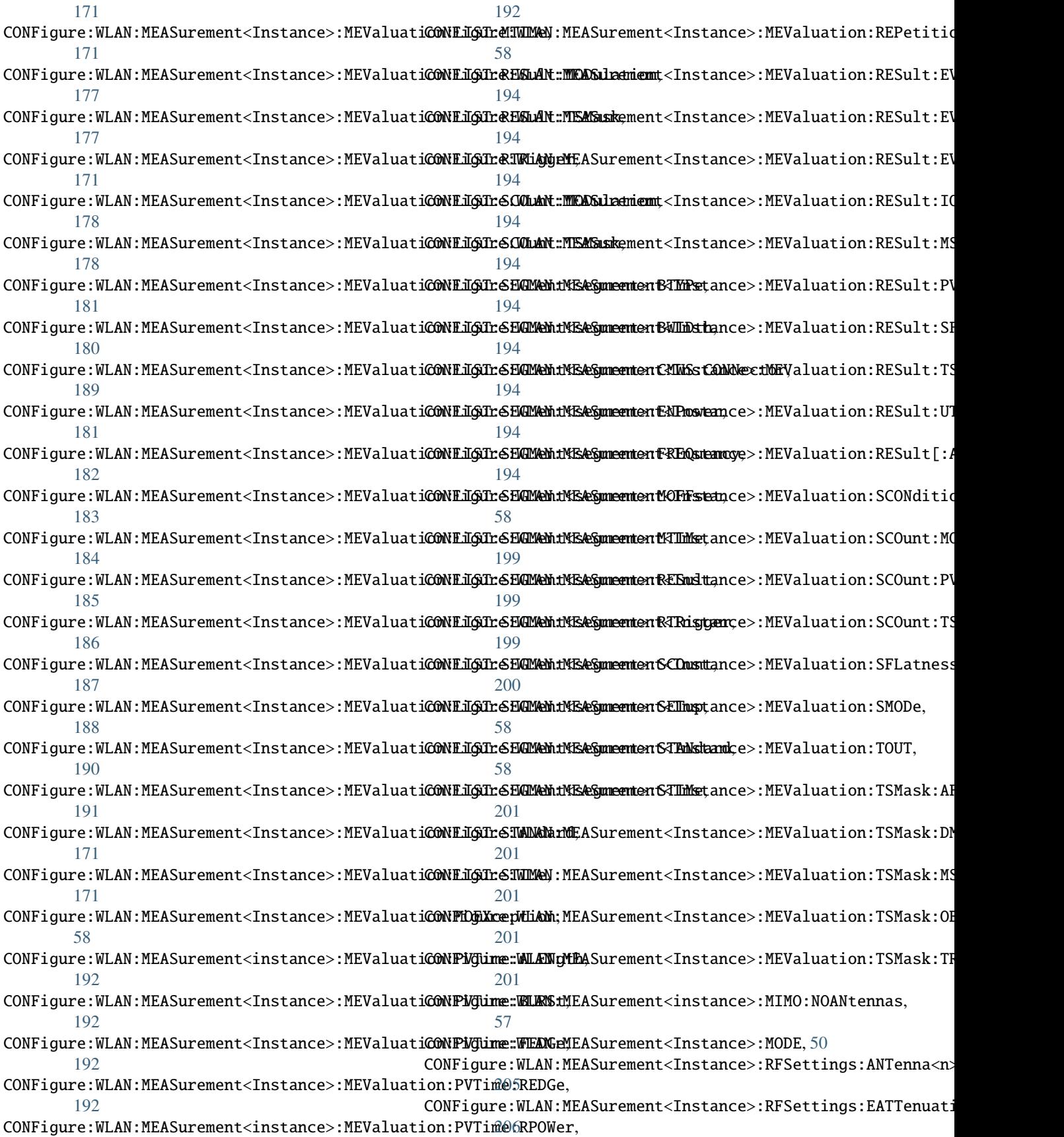

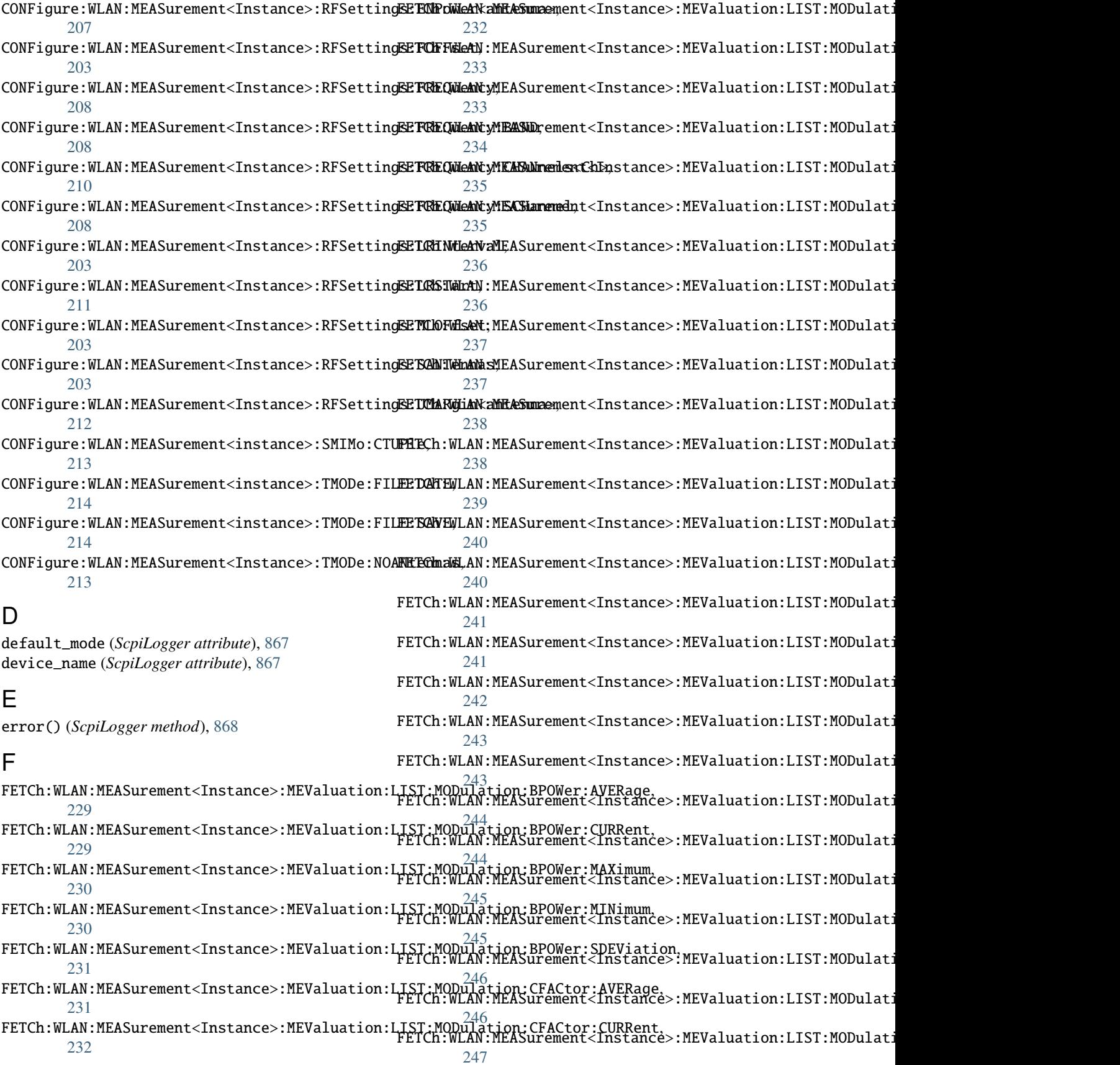

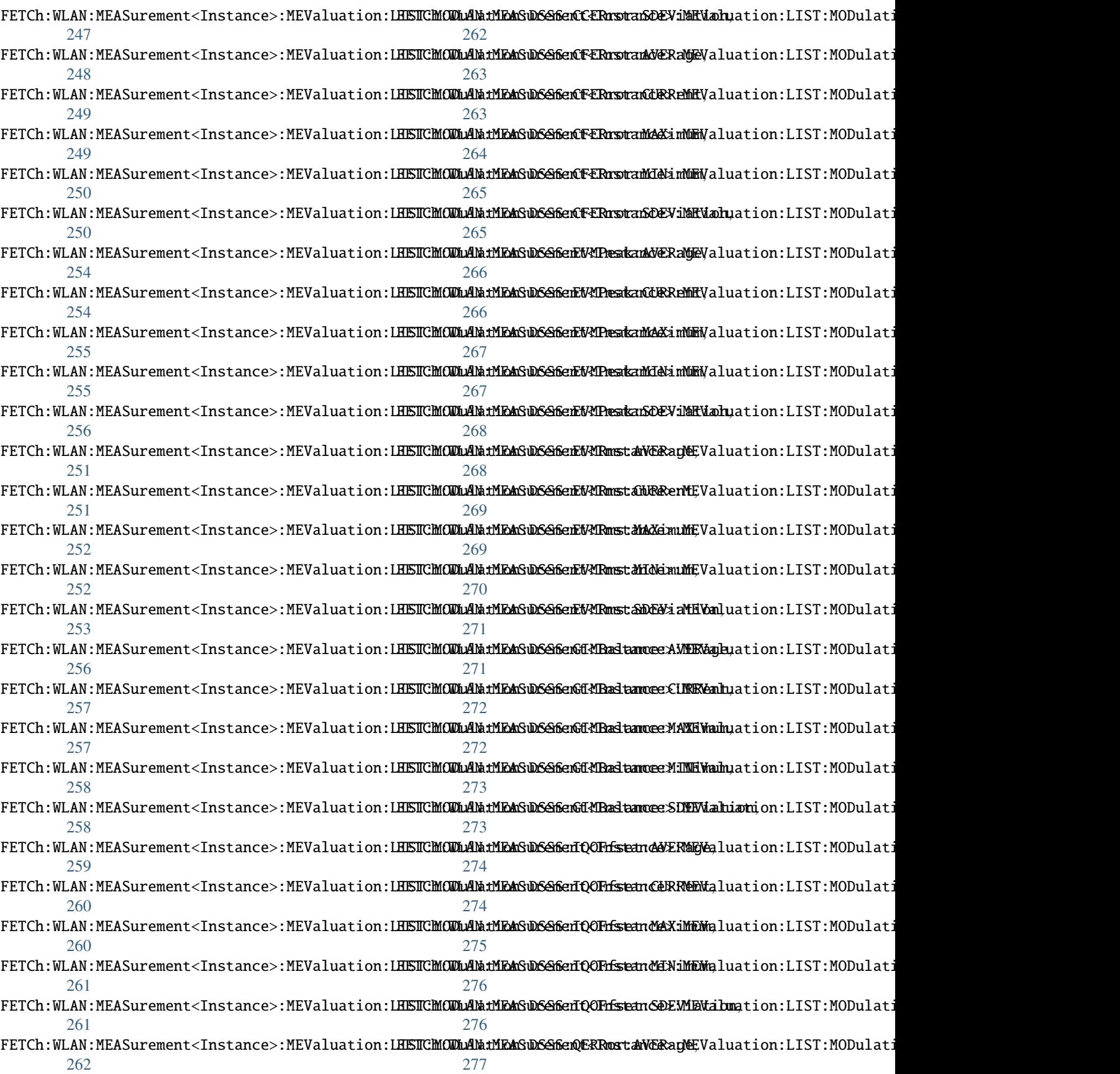

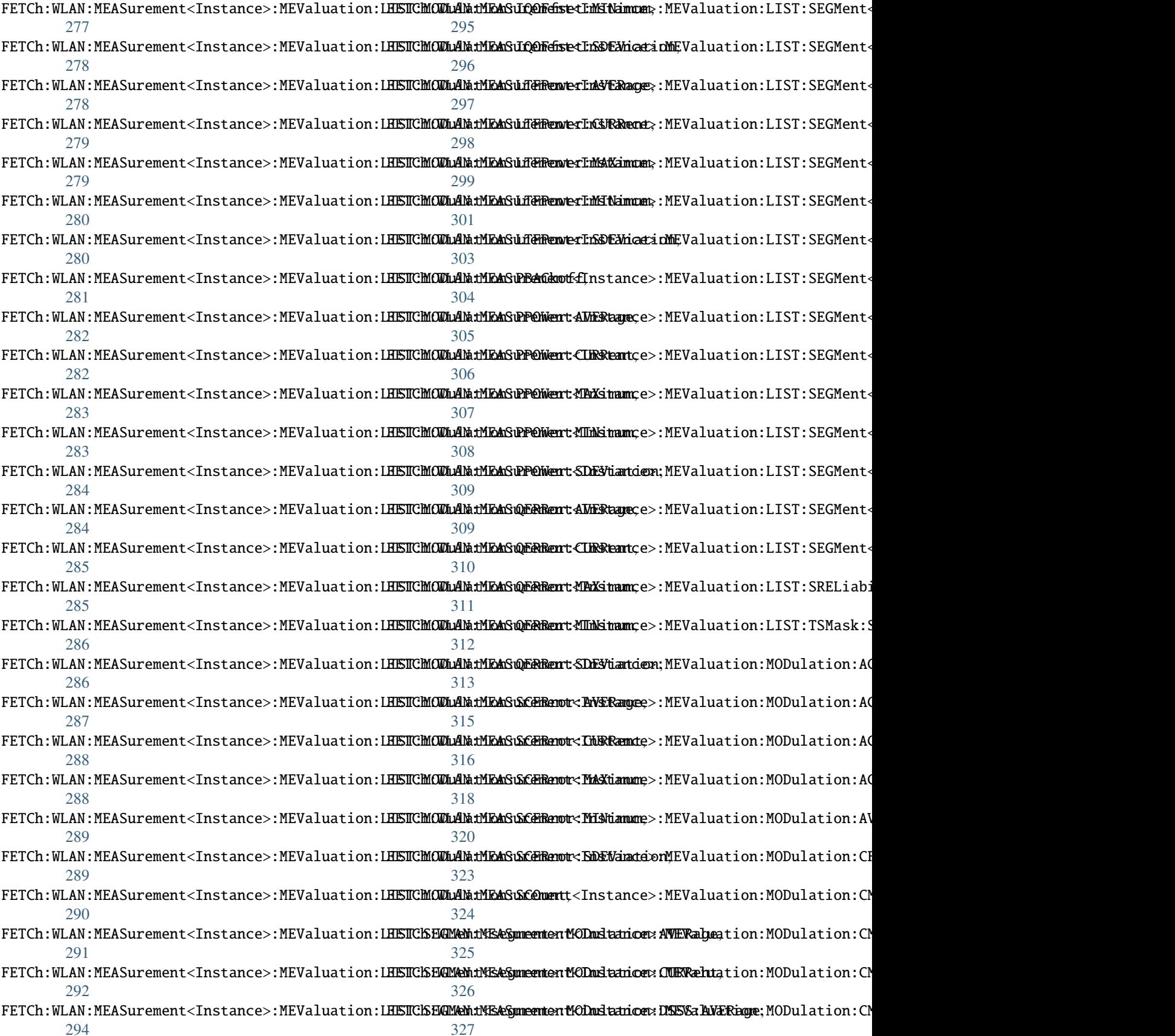

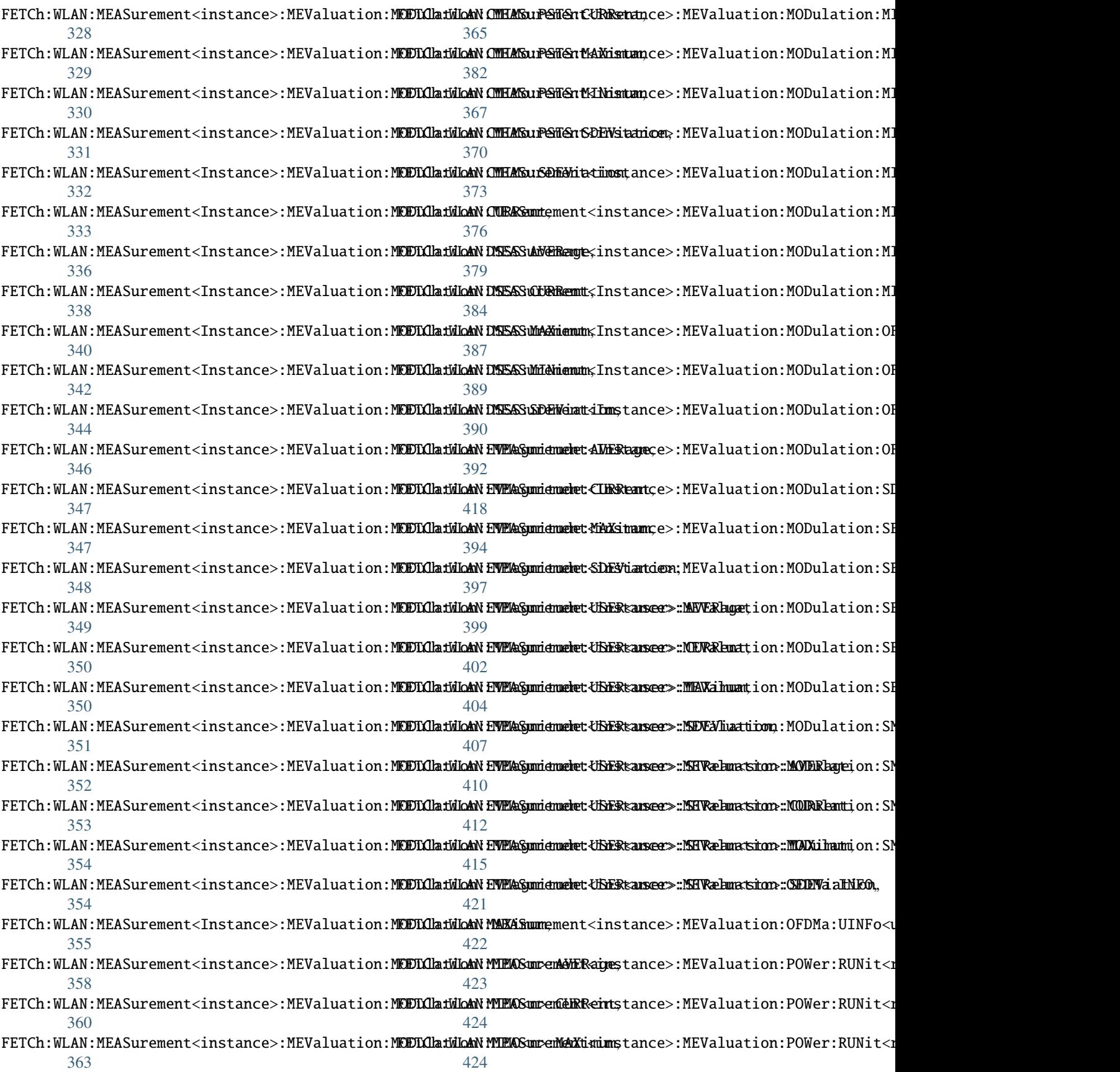

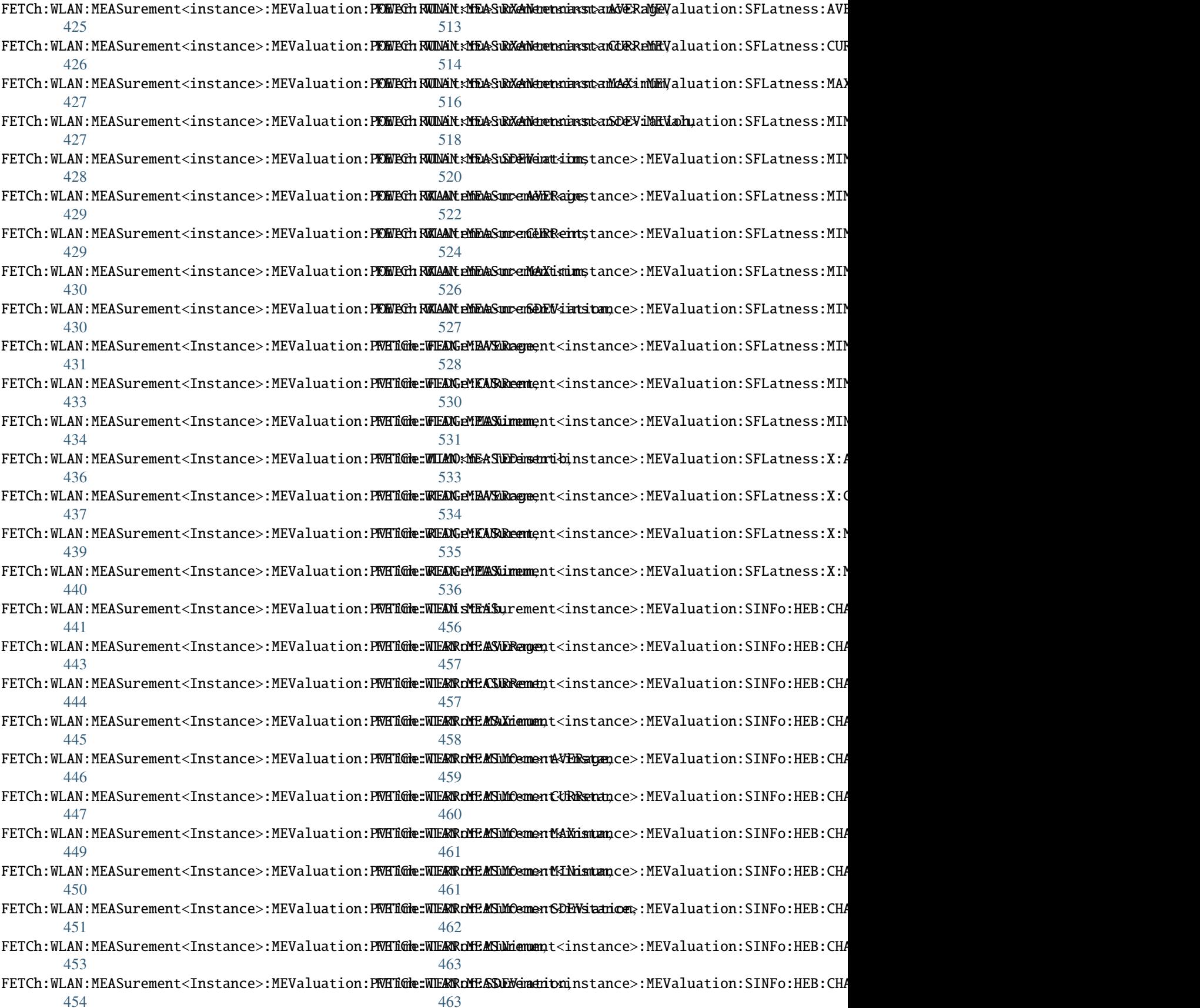

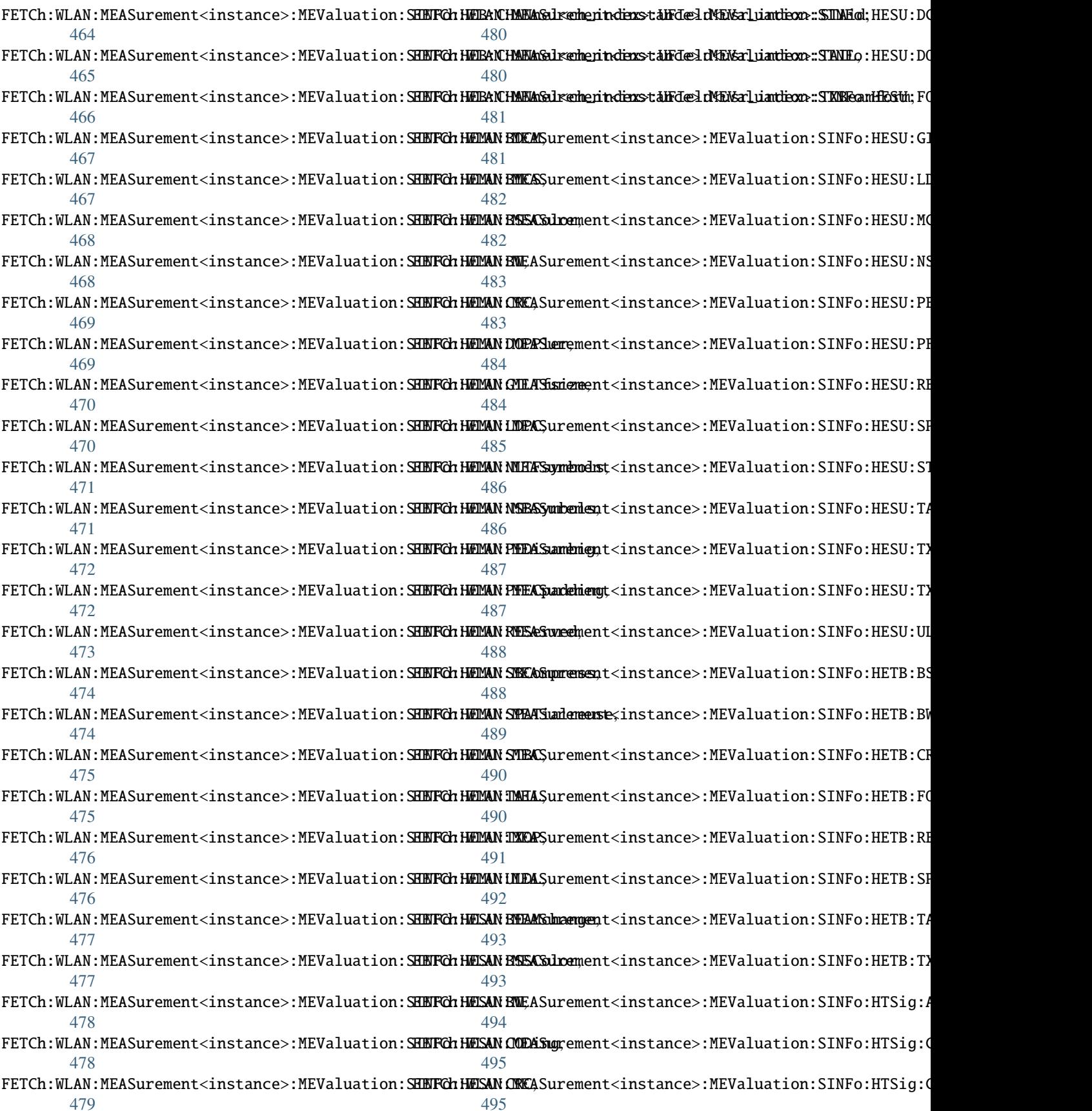

![](_page_907_Picture_423.jpeg)

![](_page_908_Picture_389.jpeg)

![](_page_909_Picture_442.jpeg)

![](_page_910_Picture_389.jpeg)

![](_page_911_Picture_448.jpeg)

![](_page_912_Picture_389.jpeg)

![](_page_913_Picture_466.jpeg)

![](_page_914_Picture_456.jpeg)

![](_page_915_Picture_427.jpeg)

![](_page_916_Picture_389.jpeg)

![](_page_917_Picture_479.jpeg)

## U

udp\_port (*ScpiLogger attribute*), [868](#page-889-0)